# **Les bases de l'informatique et de la programmation**

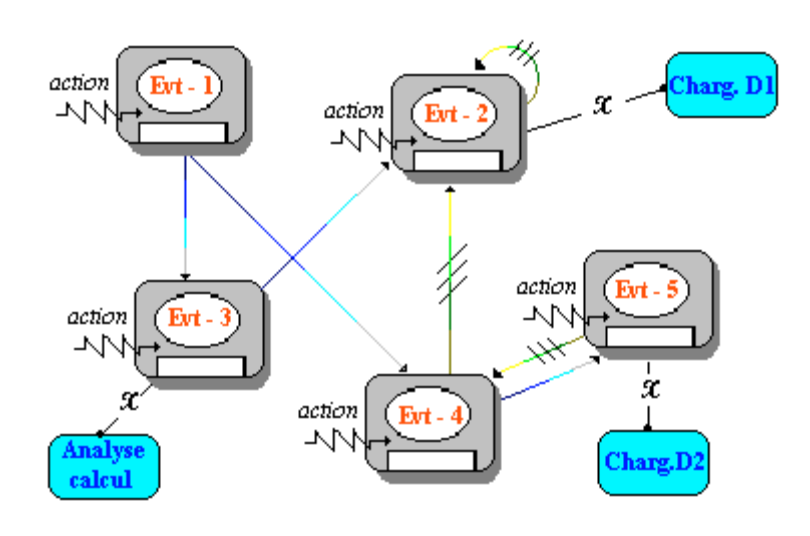

Le contenu de ce livre pdf de cours d'initiation à la programmation est inclus dans un ouvrage papier de 1372 pages édité en Novembre 2004 par les éditions Berti à Alger.

http://www.berti-editions.com

L'ouvrage est accompagné d'un CD-ROM contenant les assistants du package pédagogique.

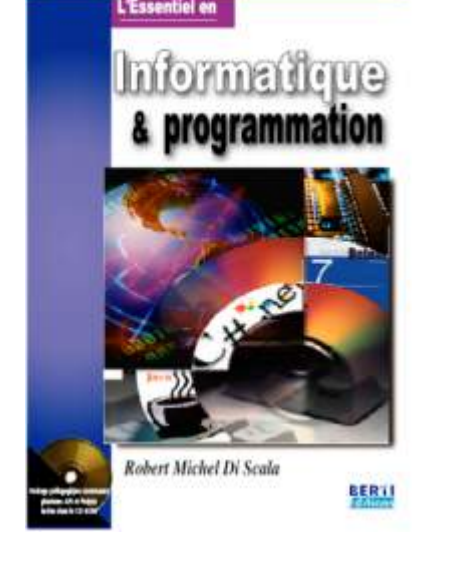

**Rm di Scala**

Corrections du 04.01.05

# **SOMMAIRE**

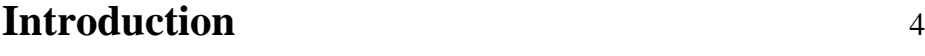

## **Chapitre 1.La machine**

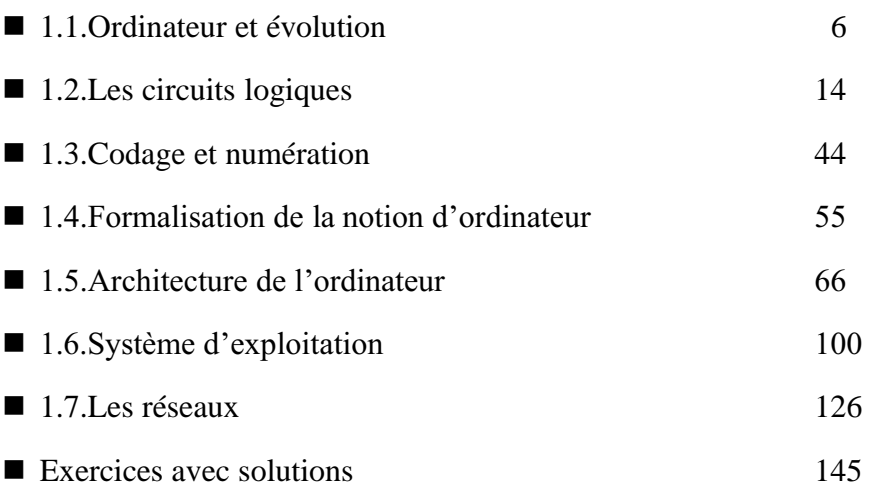

## **Chapitre 2.Programmer avec un langage**

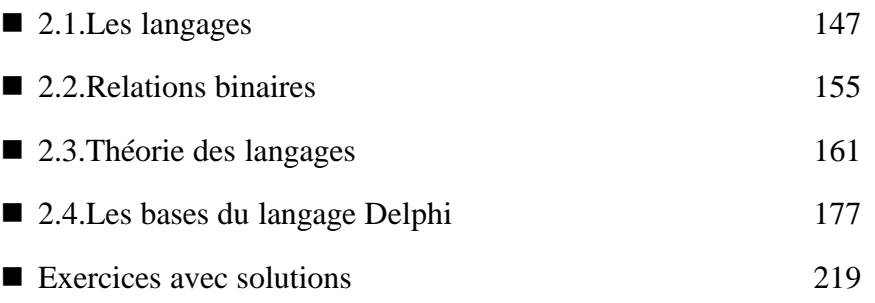

## **Chapitre 3.Développer du logiciel avec méthode**

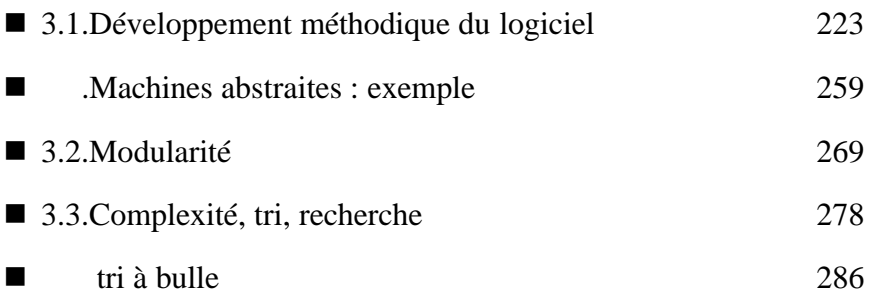

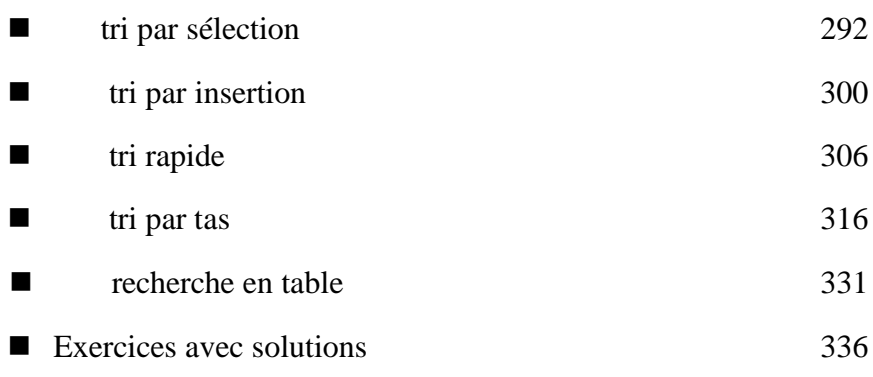

## **Chapitre 4. Structures de données**

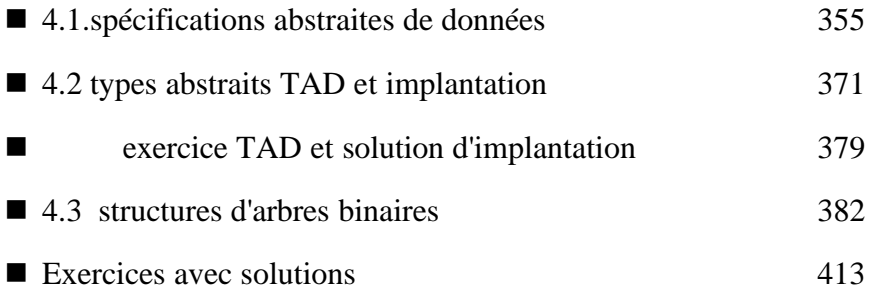

## **Chapitre 5. Programmation objet et événementielle**

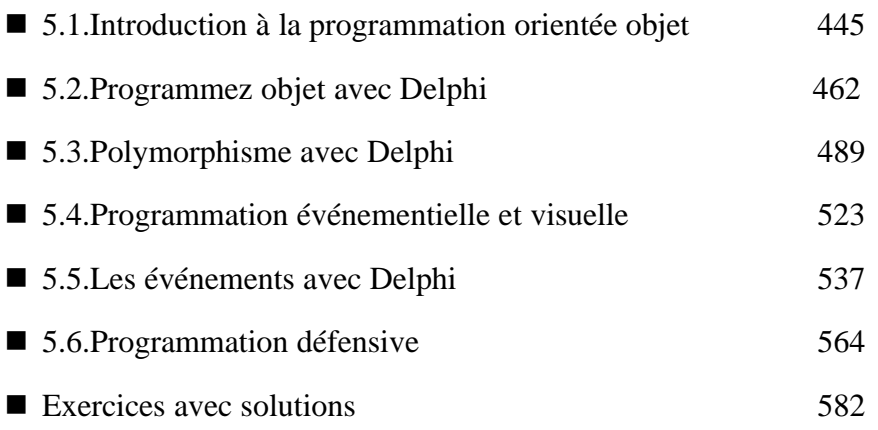

## **Chapitre 6. Programmez avec des grammaires**

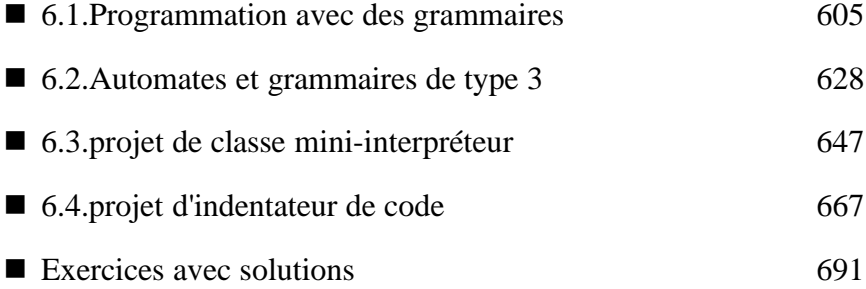

**Les bases de l'informatique - programmation** *- ( rév. 04.01.2005 ) page* **2**

## **Chapitre 7. Communication homme-machine**

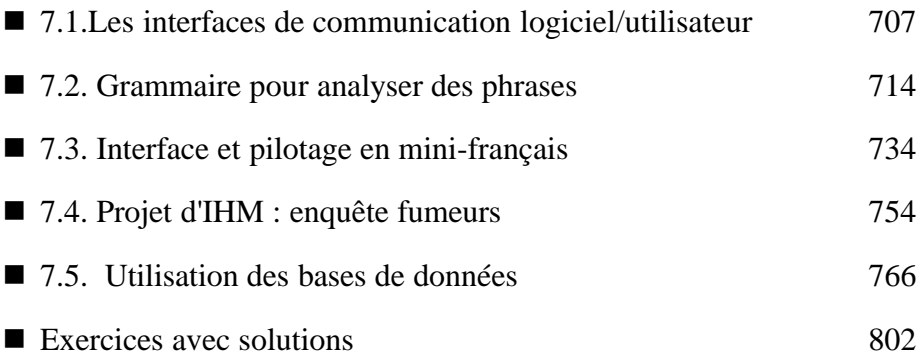

## **Chapitre 8. Les composants sont des logiciels réutilisables**

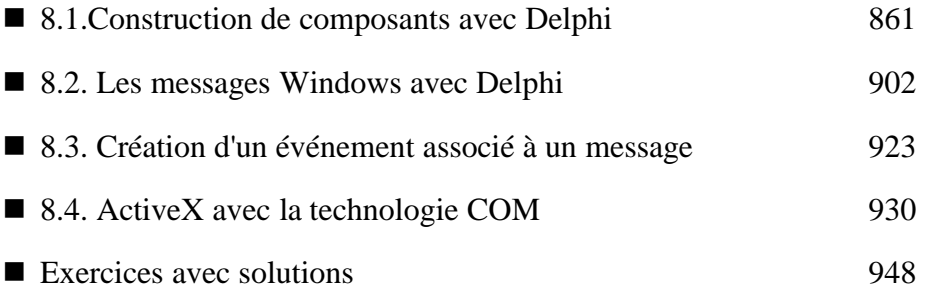

## **Annexes**

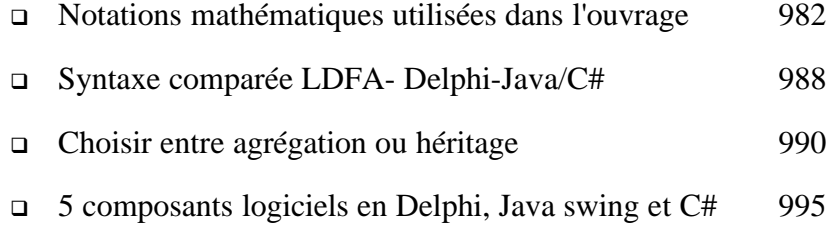

## **Introduction**

Issu d'un cours de programmation à l'université de Tours en premier cycle scientifique, en DESS, Master Sciences et technologie compétence complémentaire informatique et en Diplôme Universitaire ( DU ) compétence complémentaire informatique pour les NTIC (réservés à des noninformaticiens), cet ouvrage est une synthèse (non exhaustive)sur les minima à connaître sur le sujet.

Il permettra au lecteur d'aborder la programmation objet et l'écriture d'interfaces objets événementielles sous Windows en particulier.

Ce livre sera utile à un public étudiant (IUT info, BTS info, IUP informatique et scientifique, DEUG sciences, licence pro informatique, Dess, Master et DU compétence complémentaire en informatique) et de toute personne désireuse de se former par elle-même (niveau prérequis Bac scientifique).

Le premier chapitre rassemble les concepts essentiels sur la notion d'ordinateur, de codage, de système d'exploitation, de réseau, de programme et d'instruction au niveau machine.

Le second chapitre introduit le concept de langage de programmation et de grammaire de chomsky, le langage pascal de Delphi sert d'exemple.

Le chapitre trois forme le noyau dur d'une approche méthodique pour développer du logiciel, les thèmes abordés sont : algorithme, complexité, programmation descendante, machines abstraites, modularité. Ce chapitre fournit aussi des outils de tris sur des tableaux.  $\bullet$  montre comment utiliser des grammaires pour programmer en mode génération ou en mode analyse.

Le chapitre quatre défini la notion de types abstraits. Il propose l'étude de type abstrait de structures de données classiques : liste, pile, file, arbre avec des algorithmes classiques de traitement d'arbres binaires.

Le chapitre cinq contient les éléments fondamentaux de la programmation orientée objet, du polymorphisme d'objet, du polymorphisme de méthode, de la programmation événementielle et visuelle, de la programmation défensive. Le langage Delphi sert de support à l'implantation pratique de ces notions essentielles.

Le chapitre six montre comment utiliser la programmation par les grammaire avec des outils pratiques comme les automates de type 3 et les automates à piles simples. Deux projets complets sont traités dans ce chapitre.

Le chapitre sept correspond la construction d'interface homme-machine, et à l'utilisation des bases de données avec des exemples pratiques en Delphi et Access.

Le chapitre huit composant avec Delphi, puis aborde le traitement des messages dans Windows et comment programmer des applications utilisant les messages système pour communiquer. Il fournit aussi une notice pratique pour construire un composant ActiveX et le déployer sur le web avec Delphi.

## **Chapitre 1 : La machine**

## **1.1.Ordinateur et évolution**

- les 3 grandes lignes de pensées
- les générations d'ordinateurs
- l'ordinateur
- information-informatique

## **1.2.Les circuits logiques**

- logique élémentaire pour l'informatique
- algèbre de Boole
- circuits booléens

## **1.3.Codage numération**

- codage de l'information
- **e** numération

## **1.4.Formalisation de la notion d'ordinateur**

- machine de Türing théorique
- machine de Türing physique

## **1.5.Architecture de l'ordinateur**

- les principaux constituants
- mémoires, mémoire centrale
- une petite machine pédagogique

## **1.6.Système d'exploitation**

- notion de système d'exploitation
- systèmes d'exploitation des micro-ordinateurs

## **1.7.Les réseaux**

- les réseaux d'ordinateurs
- liaisons entre réseaux

## **1.1 Ordinateur et évolution**

## **Plan du chapitre:**

## **1. Les 3 grandes lignes de pensée**

- 1.1 Les machines à calculer
- 1.2 Les automates
- 1.3 Les machines programmables

## **2. Les générations de matériels**

- 2.1 Première génération 1945-1954
- 2.2 Deuxième génération 1955-1965
- 2.3 Troisième génération 1966-1973
- 2.4 Quatrième génération à partir de 1974

## 3. **L'ordinateur**

- 3.1 Utilité de l'ordinateur
- 3.2 Composition minimale d'un ordinateur
- 3.3 Autour de l'ordinateur : les périphériques
- 3.4 Pour relier tout le monde

## 4. **Information - Informatique**

4.1 Les définitions 4.2 Critère algorithmique élémentaire

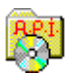

## **1. Les 3 grandes lignes de pensée**

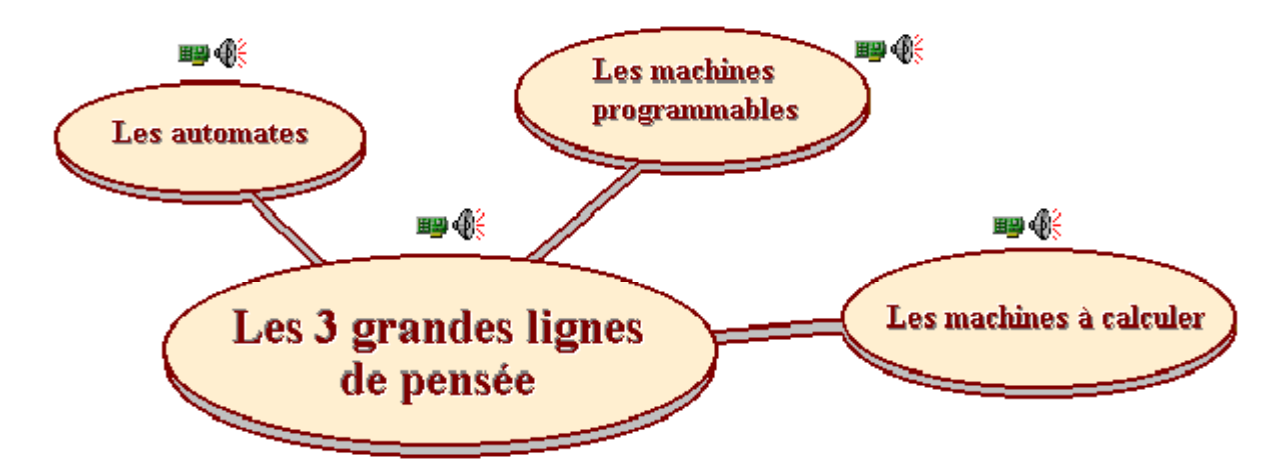

L'histoire de l'informatique débute par l'invention de machines (la fonction crée l'organe) qui au départ correspondent à des lignes de pensée différentes. L'informatique résultera de la fusion des savoirs acquis dans ces domaines. Elle n'est pas une synthèse de plusieurs disciplines, mais plutôt une discipline entièrement nouvelle puisant ses racines dans le passé. Seul l'effort permanent du génie créatif humain l'a rendue accessible au grand public de nos jours.

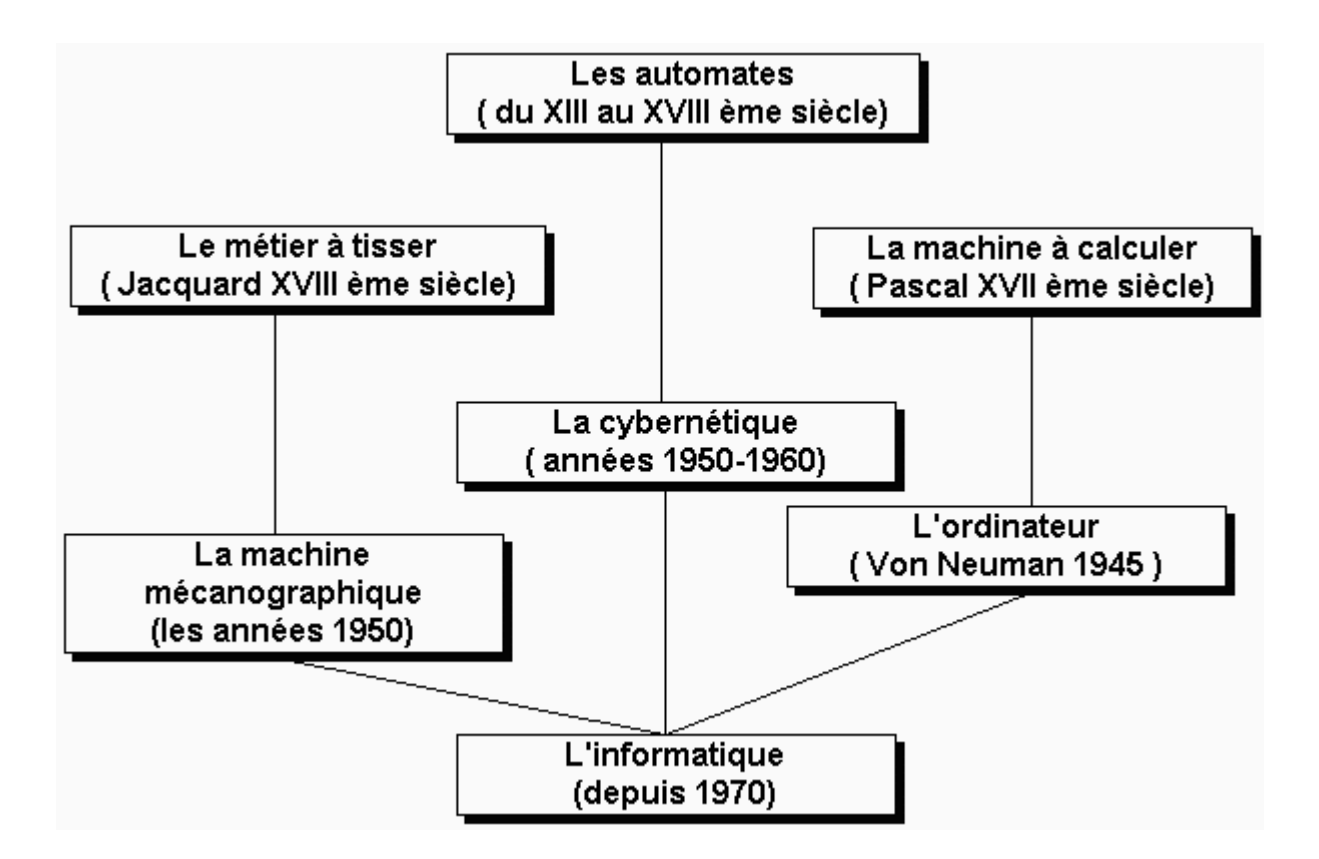

#### *1.1 Les machines à calculer*

La Pascaline de Pascal, 17<sup>ème</sup> siècle. Pascal invente la Pascaline, première machine à calculer (addition et soustraction seulement), pour les calculs de son père.

La machine multiplicatrice de Leibniz, 17<sup>ème</sup> siècle. Leibniz améliore la machine de Pascal pour avoir les quatre opérations de base (+,-,\*,/).

#### *1.2 Les automates*

Les automates, les horloges astronomiques, les machines militaires dès le 12<sup>ème</sup> siècle.

#### *1.3 Les machines programmables*

Le métier à tisser de **Jacquard**, 1752-1834

Début de commercialisation des machines mécaniques scientifiques (usage militaire en général).

**Babage** invente la première machine analytique programmable.

## **2. Les générations de matériels**

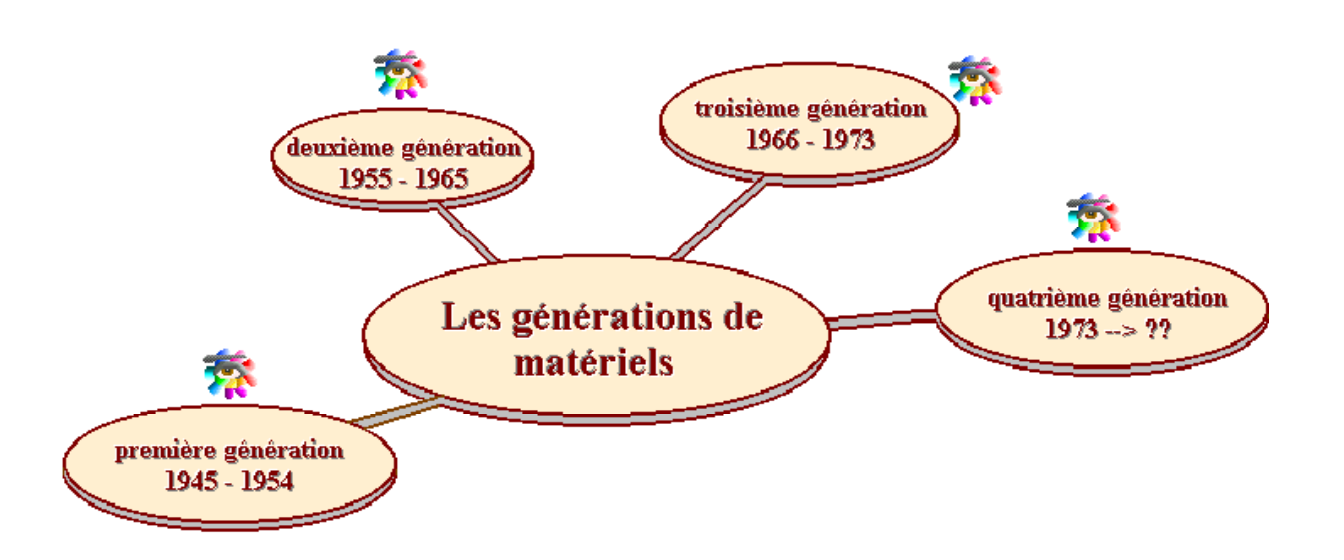

On admet généralement que l'ère de l'informatique qui couvre peu de décennies se divise en plusieurs générations essentiellement marquées par des avancées technologiques

#### *2.1 Première génération 1945 - 1954*

Informatique scientifique et militaire.

Il faut résoudre les problèmes des calculs répétitifs.

Création de langages avec succès et échecs dans le but de résoudre les problèmes précédents. Technologie lourde (Tube et tore de ferrite), qui pose des problèmes de place et de consommation électrique.

*Les très grandes nations seules possèdent l'outil informatique.*

#### *2.2 Deuxième génération 1955-1965*

Naissance de l'informatique de gestion.

Nouvelle technologie basée sur le transistor et le circuit imprimé. Le langage **Fortran** règne en maître incontesté. Le langage de programmation **Cobol** orienté gestion, devient un concurrent de **Fortran**.

*Les nations riches et les très grandes entreprises accèdent à l'outil informatique.*

#### *2.3 Troisième génération 1966-1973*

Naissance du circuit intégré.

Nouvelle technologie basée sur le **transistor** et le circuit intégré.

Les ordinateurs occupent moins de volume, consomment moins d'électricité et sont plus rapides. Les ordinateurs sont utilisés le plus souvent pour des applications de gestion.

*Les PME et PMI de tous les pays peuvent se procurer des matériels informatiques.*

#### *2.4 Quatrième génération à partir de 1974*

#### Naissance de la micro-informatique

La création des microprocesseurs permet la naissance de la micro-informatique(le micro-ordinateur Micral de R2E est inventé par un français **François Gernelle** en 1973). Steve Jobs (Apple) invente un nouveau concept vers la fin des années 70 en recopiant et en commercialisant les idées de Xerox parc à travers le MacIntosh et son interface graphique.

*Un individu peut actuellement acheter son micro-ordinateur dans un supermarché.*

#### **Nous observons un phénomène fondamental** :

La démocratisation d'une science à travers un outil. L'informatique qui à ses débuts était une affaire de spécialistes, est aujourd'hui devenue l'affaire de tous; d'où l'importance d'une solide formation de tous aux différentes techniques utilisées par la science informatique, car la banalisation d'un outil ou d'une science a son revers : l'assoupissement de l'attention envers les inconvénients inhérents à tout progrès technique.

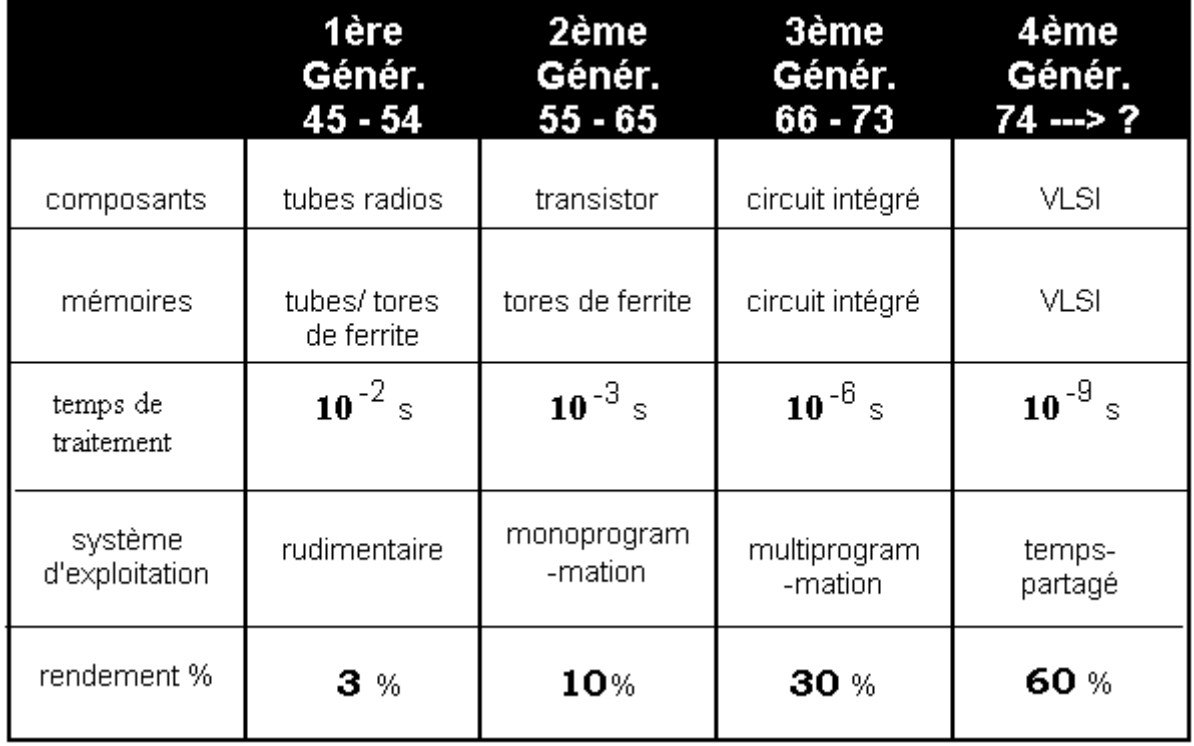

Tableau synoptique des générations d'ordinateurs :

## **3. L'ordinateur**

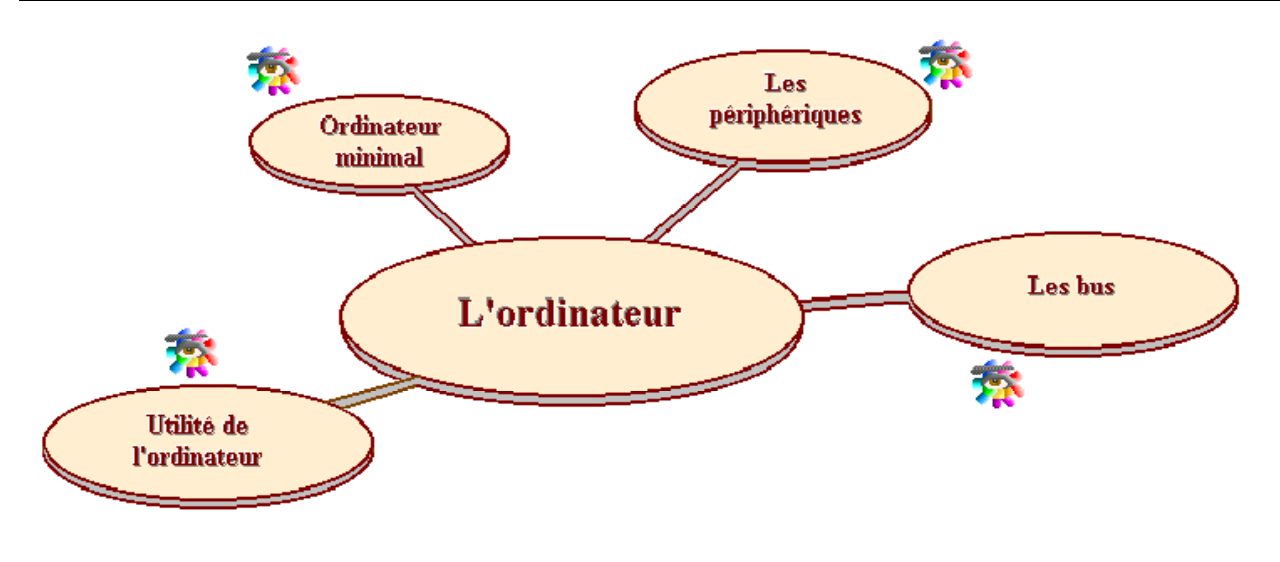

#### *3.1 Utilité de l'ordinateur*

Un ordinateur est une machine à traiter de l'information.

L'information est fournie sous forme de données traitées par des programmes (exécutés par des ordinateurs).

#### *3.2 Composition minimale d'un ordinateur :* **le cœur**

Une mémoire Centrale .

Une unité de traitement avec son UAL (unité de calcul).

Une unité de commande ou contrôle.

Une ou plusieurs unités d'échanges.

*Schéma simplifié du cœur de l'ordinateur*

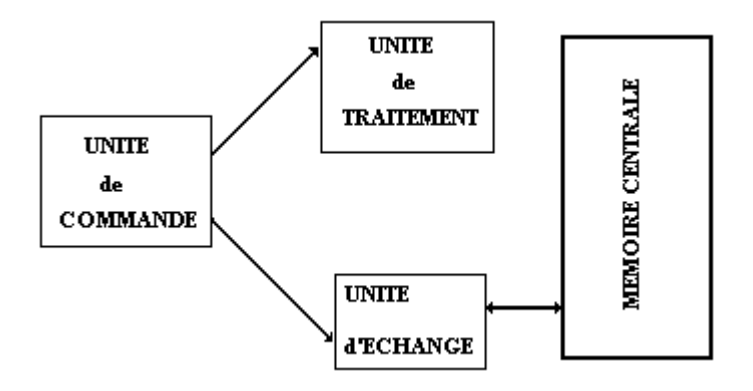

#### *3.3 Autour de l'ordinateur : les périphériques*

Les périphériques sont chargés d'effectuer des tâches d'entrées et/ou de sortie de l'information. En voici quelques uns.

#### *Périphériques d'entrée*

Clavier, souris, crayon optique, écran tactile, stylo code barre, carte son, scanner, caméra, etc.

#### *Périphériques de sortie*

Ecran, imprimante, table traçante, carte son, télécopie, modem etc.

#### *Périphériques d'entrée sortie*

Mémoire auxiliaire (sert à stocker les données et les programmes):

- 1. Stockage de masse sur disque dur ou disquette.
- 2. Bande magnétique sur dérouleur (ancien) ou sur streamer.
- 3. Mémoire clef USB
- 4. CD-Rom, DVD, disque magnéto-électrique etc…

#### *3.4 Pour relier tout le monde :* **Les Bus**

Les Bus représentent dans l'ordinateur le système de communication entre ses divers constituants. Ils sont au nombre de trois :

le **Bus d'adresses**, (la notion d'adresse est présentée plus loin)

le **Bus de données**,

le **Bus de contrôle**.

### **4. Information - informatique**

#### *4.1 Les définitions*

L'**information** est le support formel d'un élément de connaissance humaine susceptible d'être représentée à l'aide de conventions (codages) afin d'être conservée, traitée ou communiquée.

L'**informatique** est la science du traitement de l'information dans les domaines scientifiques, techniques, économiques et sociaux.

Une **donnée** est la représentation d'une information sous une forme conventionnelle (codée) destinée à faciliter son traitement.

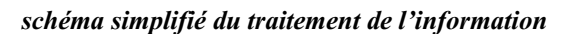

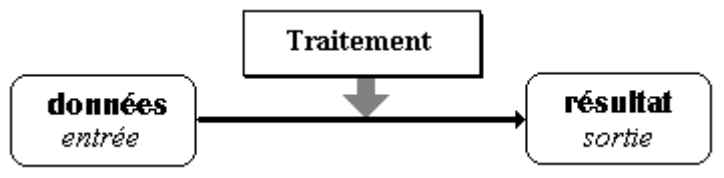

#### *4.2 Critère algorithmique élémentaire*

Une application courante est justiciable d'un traitement informatique si :

Il est possible de définir et de décrire parfaitement les données d'entrée et les résultats de sortie.

Il est possible de décomposer le passage de ces données vers ces résultats en une suite d'opérations élémentaires dont chacune peut être exécutée par une machine.

*Nous pouvons considérer ce critère comme une définition provisoire d'un algorithme.*

#### **Actuellement l'informatique intervient dans tous les secteurs d'activité de la vie quotidienne :**

démontrer un théorème *(mathématique)* faire jouer aux échecs *(intelligence artificielle)* dépouiller un sondage *(économie)* gérer un robot industriel *(atelier)* facturation de produits *(entreprise)* traduire un texte *(linguistique)* imagerie médicale *(médecine)* formation à distance *(éducation)* Internet *(grand public)*...etc

## **1.2 Les circuits logiques**

## **Plan du chapitre:**

## **1. Logique élémentaire pour l'informatique**

- 1.1 Calcul propositionnel naïf
- 1.2 Propriétés des connecteurs logiques
- 1.3 Règles de déduction

## **2. Algèbre de Boole**

- 2.1 Axiomatique pratique
- 2.2 Exemples d'algèbre de Boole
- 2.3 Notation des électroniciens

## **3.Circuits booléens ou logiques**

- 3.1 Principaux circuits
- 3.2 Fonction logique associée à un circuit
- 3.3 Circuit logique associé à une fonction
- 3.4 Additionneur dans l'UAL
- 3.5 Circuit multiplexeur
- 3.6 Circuit démultiplexeur
- 3.7 Circuit décodeur d'adresse
- 3.8 Circuit comparateur
- 3.9 Circuit bascule
- 3.10 Registre
- 3.11 Mémoires SRAM et DRAM
- 3.12 Afficheur à LED
- 3.13 Compteurs
- 3.14 Réalisation électronique de circuits booléens

## **1. Logique élémentaire pour l'informatique**

#### *1.1 Calcul propositionnel naïf*

Construire des programmes est une activité scientifique fondée sur le raisonnement logique. Un peu de logique simple va nous aider à disposer d'outils pratiques mais rigoureux pour construire des programmes les plus justes possibles. Si la programmation est un art, c'est un art rigoureux et logique. La rigueur est d'autant plus nécessaire que les systèmes informatiques manquent totalement de sens artistique.

Une proposition est une propriété ou un énoncé qui peut avoir une valeur de vérité vraie (notée **V**) ou fausse (notée **F**).

" 2 est un nombre impair " est une proposition dont la valeur de vérité est **F**.

Par abus de langage nous noterons avec **le même symbole une proposition et sa valeur de vérité**, car seule la valeur de vérité d'une proposition nous intéresse ici.

Soit l'ensemble  $P = \{ V, F \}$  des valeurs des propositions.

On le munit de trois opérateurs appelés connecteurs logiques :  $\neg$ ,  $\wedge$ ,  $\vee$ .

 $\wedge$ : P x P $\rightarrow$ P (se lit " **et** ")

 $\vee$  : P x P $\rightarrow$ P (se lit " **ou** ")

 $\rightarrow$  : P  $\rightarrow$  P (se lit " **non** ")

Ces connecteurs sont définis en extension par leur tables de vérité :

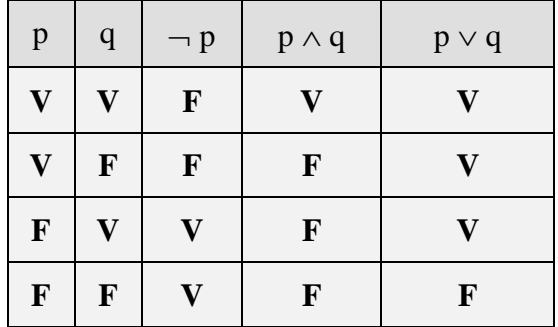

#### *1.2 Propriétés des connecteurs logiques*

- Nous noterons  $p = q$ , le fait la proposition p et la proposition q ont la même valeur de vérité.
- Le lecteur pourra démontrer à l'aide des tables de vérité par exemple, que  $\vee$  et  $\wedge$  possèdent les propriétés suivantes :
	- $\blacksquare$   $p \vee q = q \vee p$
	- $\blacksquare$   $p \wedge q = q \wedge p$
	- $\blacksquare$  p  $\vee$  (q  $\vee$  r) = (p  $\vee$  q)  $\vee$  r
	- $\blacksquare$  p  $\wedge$  (q  $\wedge$  r) = (p  $\wedge$  q)  $\wedge$  r
	- $\blacksquare$  p  $\vee$  (q  $\wedge$  r) = (p  $\vee$  q)  $\wedge$  (p  $\vee$  r)
	- $\blacksquare$  p  $\wedge$  (q  $\vee$  r) = (p  $\wedge$  q)  $\vee$  (p  $\wedge$  r)
	- $\blacksquare$   $p \vee p = p$
	- $p \wedge p = p$
	- $\blacksquare$   $\neg \neg p = p$
	- $\blacksquare$   $\lnot (p \lor q) = \lnot p \land \lnot q$
	- $\blacksquare$   $\lnot (p \land q) = \lnot p \lor \lnot q$
- Nous notons  $p \Rightarrow q$ , la proposition :  $\neg p \lor q$  (l'implication).

Table de vérité du connecteur  $\Rightarrow$  :

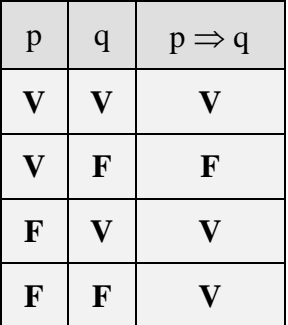

 Il est aussi possible de prouver des " égalités " de propositions en utilisant des combinaisons de résultats précédents.

*Exemple* : Montrons que :  $p \Rightarrow q = -q \Rightarrow -p$  (implication contrapposée), par définition et utilisation évidente des propriétés :

 $p \Rightarrow q = \neg p \lor q = q \lor \neg p = \neg (\neg q) \lor \neg p = \neg q \Rightarrow \neg p$ 

#### *1.3 Règles de déduction*

#### **Assertion** :

c'est une proposition construite à l'aide des connecteurs logiques ( **,** en particulier) dont la valeur de vérité est toujours V (vraie).

Les règles de déduction permettent de faire du calcul sur les *assertions*. Nous abordons ici le raisonnement rationnel sous son aspect automatisable, en donnant des règles d'inférences extraites du modèle du raisonnement logique du logicien **Gentzen**. Elles peuvent être une aide très appréciable lors de la construction et la spécification d'un programme.

Les règles de déduction sont séparées en deux membres. Le premier contient les prémisses ou hypothèses de la règle, le deuxième membre est constitué par une conclusion unique. Les deux membres sont séparés par un trait horizontal. Gentzen classe les règles de déduction en deux catégories : les règles d'introduction car il y a utilisation d'un nouveau connecteur, et les règles d'éliminations qui permettent de diminuer d'un connecteur une proposition.

*Syntaxe d'une telle règle* : 
$$
\underbrace{\mathbf{p1}, \mathbf{p2}, ..., \mathbf{pn}}_{\mathbf{q}}
$$

*Quelques règles de déductions pratiques :*

Règle d'introduction du  $\wedge$  :  $\mathbf{p}$ , q  $\overline{p_{\wedge} q}$ 

 $\bf{p}$ , q Règle d'introduction du  $\vee$  :  $\overline{p\sqrt{q}}$ 

Règle d'introduction du  $\Rightarrow$ :  $\mathbf{p}$ , q  $\overline{p} \Rightarrow q$ 

Règles d'élimination du  $\wedge$ :

,

Règle du modus ponens :  $\frac{p \cdot p \Rightarrow q}{q}$ 

Règle du modus tollens :  $\frac{\neg q$ ,  $p \Rightarrow q}{\neg p}$ 

Le système de **Gentzen** contient d'autres règles sur le **ou** et sur le **non**. Enfin il est possible de construire d'autres règles de déduction à partir de celles-ci et des propriétés des connecteurs logiques. Ces règles permettent de prouver la valeur de vérité d'une proposition. Dans les cas pratiques l'essentiel des raisonnements revient à des démonstrations de véracité d'implication.

**La démarche est la suivante** : pour prouver qu'une implication est vraie, il suffit de supposer que le membre gauche de l'implication est vrai et de montrer que sous cette hypothèse le membre de droite de l'implication est vrai.

*Exemple* **:**

soit à montrer que la règle de déduction **R<sup>0</sup>** suivante est exacte :

 $\mathbf{R}_0$  **:**  $\frac{\mathbf{p} \Rightarrow \mathbf{q}$ ,  $\mathbf{q} \Rightarrow \mathbf{r}}{ \mathbf{p} \Rightarrow \mathbf{r}}$  (*transitivité de*  $\Rightarrow$ )

*Hypothèse : p est vrai*

nous savons que :  $p \Rightarrow q$  est vrai et que  $q \Rightarrow r$  est vrai

- En appliquant le modus ponens :  $\frac{p \cdot p \Rightarrow q}{q}$  nous déduisons que : **q** est vrai.
- En appliquant le modus ponens à  $(\mathbf{q}, \mathbf{q} \Rightarrow \mathbf{r})$  nous déduisons que : **r** est vrai.
- Comme p est vrai (par hypothèse) on applique la règle d'introduction de  $\Rightarrow$  sur (**p**, **r**) nous déduisons que :  $\mathbf{p} \Rightarrow \mathbf{r}$  est vrai (cqfd).

Nous avons prouvé que **R0** est exacte. Ainsi nous avons construit une nouvelle règle de déduction qui pourra nous servir dans nos raisonnements.

Nous venons d'exhiber un des outils permettant la construction raisonnée de programmes. La logique interne des ordinateurs est encore actuellement plus faible puisque basée sur la logique booléenne, en attendant que les machines de 5<sup>ème</sup> génération basées sur la logique du premier ordre (logique des prédicats, supérieure à la logique propositionnelle) soient définitivement opérationnelles.

## **2. Algèbre de Boole**

#### *2.1 Axiomatique pratique*

Du nom du mathématicien anglais **G.Boole** qui l'inventa. Nous choisissons une axiomatique compacte, l'axiomatique algébrique :

*On appelle algèbre de Boole tout ensemble E muni de* :

deux lois de compositions internes notées par exemple :  $\bullet$  et  $\oplus$ ,

- **une application involutive f** ( $f^2 = Id$ ) de E dans lui-même, notée
- chacune des deux lois  $\bullet$ ,  $\oplus$ , est associative et commutative,
- chacune des deux lois  $\bullet$ ,  $\oplus$ , est distributive par rapport à l'autre,
- $\blacksquare$  la loi  $\bullet$  admet un élément neutre unique noté  $e_1$ ,

 $x \in E$ ,  $x \cdot e_1 = x$ 

*la loi*  $\oplus$  admet un élément neutre noté  $e_0$ ,

 $x \in E$ ,  $x \oplus e_0 = x$ 

*tout élément de E est idempotent pour chacune des deux lois :*

 $x \in E$ ,  $x \bullet x = x$  et  $x \oplus x = x$ 

*axiomes de complémentarité* :

$$
\forall x \in E, x \bullet \overline{x} = e_0
$$
  

$$
\forall x \in E, x \oplus \overline{x} = e_1
$$

*lois de Morgan* :

$$
(x,y) \in E^2
$$
,  $\overline{x \bullet y} = \overline{x} \oplus \overline{y}$   
 $(x,y) \in E^2$ ,  $\overline{x \oplus y} = \overline{x} \bullet \overline{y}$ 

#### *2.2 Exemples d'algèbre de Boole*

**a**) L'ensemble P(E) des parties d'un ensemble E, muni des opérateurs intersection  $\cap$ , union  $\cup$ , et l'application involutive complémentaire dans  $E \to C_E$ , (si  $E \neq \emptyset$ ), si E est fini et possède n éléments,  $P(E)$  est de cardinal  $2^n$ .

Il suffit de vérifier les axiomes précédents en substituant les lois du nouvel ensemble E aux lois •,  $\oplus$ , et  $\overline{x}$ . Il est montré en mathématiques que toutes les algèbres de Boole finies sont isomorphes à un ensemble (P(E),  $\cap$ ,  $\cup$ ,  $C_E$ ) : elles ont donc un cardinal de la forme  $2^n$ .

**b)** L'ensemble des propositions (en fait l'ensemble de leurs valeurs {**V**, **F**} ) muni des connecteurs logiques  $\neg$  (l'application involutive),  $\neg$ ,  $\neg$ , **est une algèbre de Boole minimale à deux éléments.** 

#### *2.3 Notation des électroniciens*

L'algèbre des circuits électriques est **une algèbre de Boole minimale à deux éléments** :

L'ensemble E = {**0**,1} muni des lois "  $\bullet$  " et " + " et de l'application complémentaire  $f: a \longrightarrow a$ .

*Formules pratiques et utiles (résultant de l'axiomatique) :*

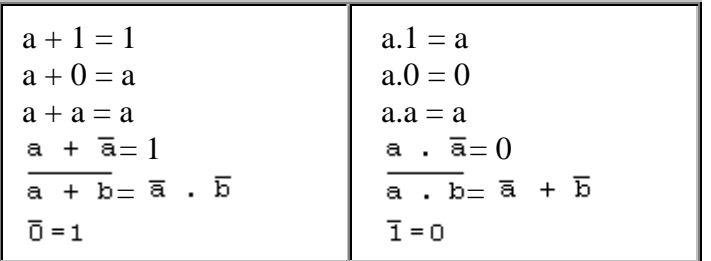

*Formule d'absorbtion :*

 $a+(b.a) = a.(a+b) = (a+b).a = a+b.a = a$ 

Montrons par exemple :  $a+(b.a) = a$  $a+(b.a)=a+a.b=a.1+a.b=a.(1+b)=a.1=a$ Le reste se montrant de la même façon.

Cette algèbre est utile pour décrire et étudier les schémas électroniques, mais elle sert aussi dans d'autres domaines que l'électricité. Elle est étudiée ici parce que les ordinateurs actuels sont basés sur des composants électroniques. Nous allons descendre un peu plus bas dans la réalisation interne du cœur d'un ordinateur, afin d'aboutir à la construction d'un additionneur en binaire dans l'UAL.

#### *Tables de vérité des trois opérateurs :*

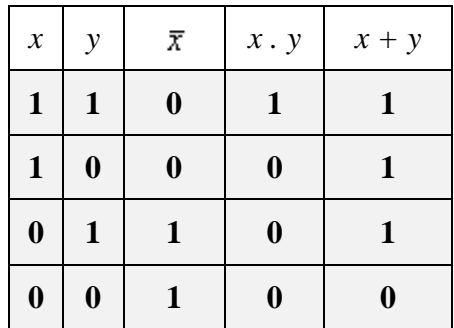

## **3. Circuits booléens ou logiques**

Nous représentons par une variable booléenne  $x \in \{0,1\}$  le passage d'un courant électrique.

Lorsque x = **0**, nous dirons que x est à l'état 0 (**le courant ne passe pas**)

Lorsque x = **1**, nous dirons que x est à l'état 1 (**le courant passe**)

Une telle variable booléenne permet ainsi de visualiser, sous forme d'un bit d'information (0,1) le comportement d'un composant physique laissant ou ne laissant pas passer le courant.

Nous ne nous préoccuperons pas du type de circuits électriques permettant de construire un circuit logique (les composants électriques sont basés sur les circuits intégrés). Nous ne nous intéresserons qu'à la fonction logique (booléenne) associée à un tel circuit.

En fait un circuit logique est un opérateur d'une algèbre de Boole c'est-à-dire une combinaison de symboles de l'algèbre  $\{0,1\}$ ,  $\bullet$ ,  $\neq$ ,  $\overline{x}$ ).

#### *3.1 Principaux circuits*

Nous proposons donc 3 circuits logiques de base correspondant aux deux lois internes et à l'opérateur de complémentation involutif.

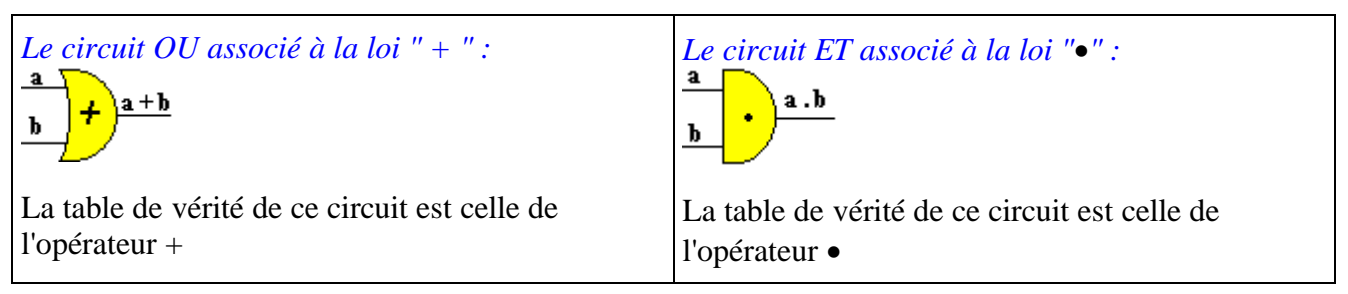

*Le circuit NON associé à la loi " " :*

 $\mathbf a$ 

 $\overline{a}$ la table de vérité est celle de l'opérateur involutif $\overline{x}$ 

#### **On construit deux circuits classiques à l'aide des circuits précédents :**

*L'opérateur XOR = " ou exclusif " :*

dont voici le schéma :  $a \oplus b = \overline{a}, b + a, \overline{b}$ a⊕b

Table de vérité du ou exclusif :

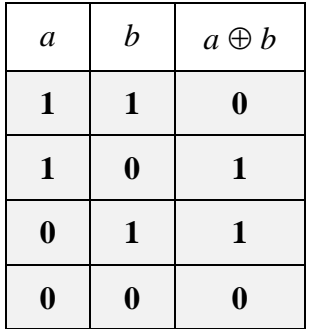

#### *L'opérateur NAND (le NON-ET):*

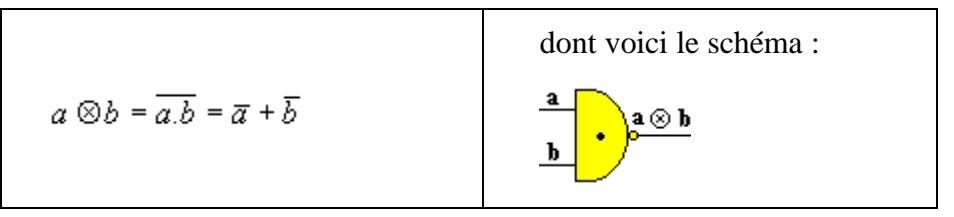

Table de vérité du Nand :

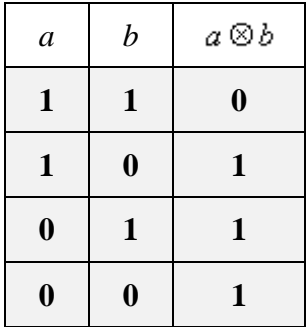

#### *L'opérateur NOR (le NON-OU):*

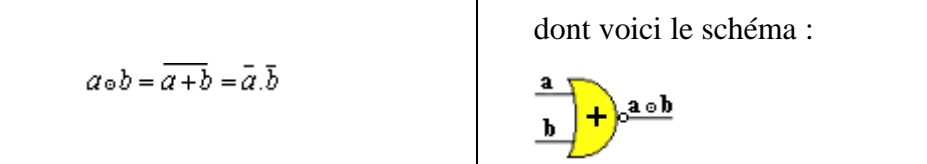

Table de vérité du Nor :

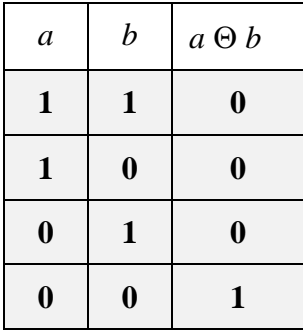

L'on montre facilement que les deux opérateurs NAND et NOR répondent aux critères axiomatiques d'une algèbre de Boole, ils sont réalisables très simplement avec un minimum de composants électroniques de type transistor et diode (voir paragraphes plus loin). Enfin le NOR et le NAND peuvent engendrer les trois opérateurs de base **non**, **et** , **ou**. :

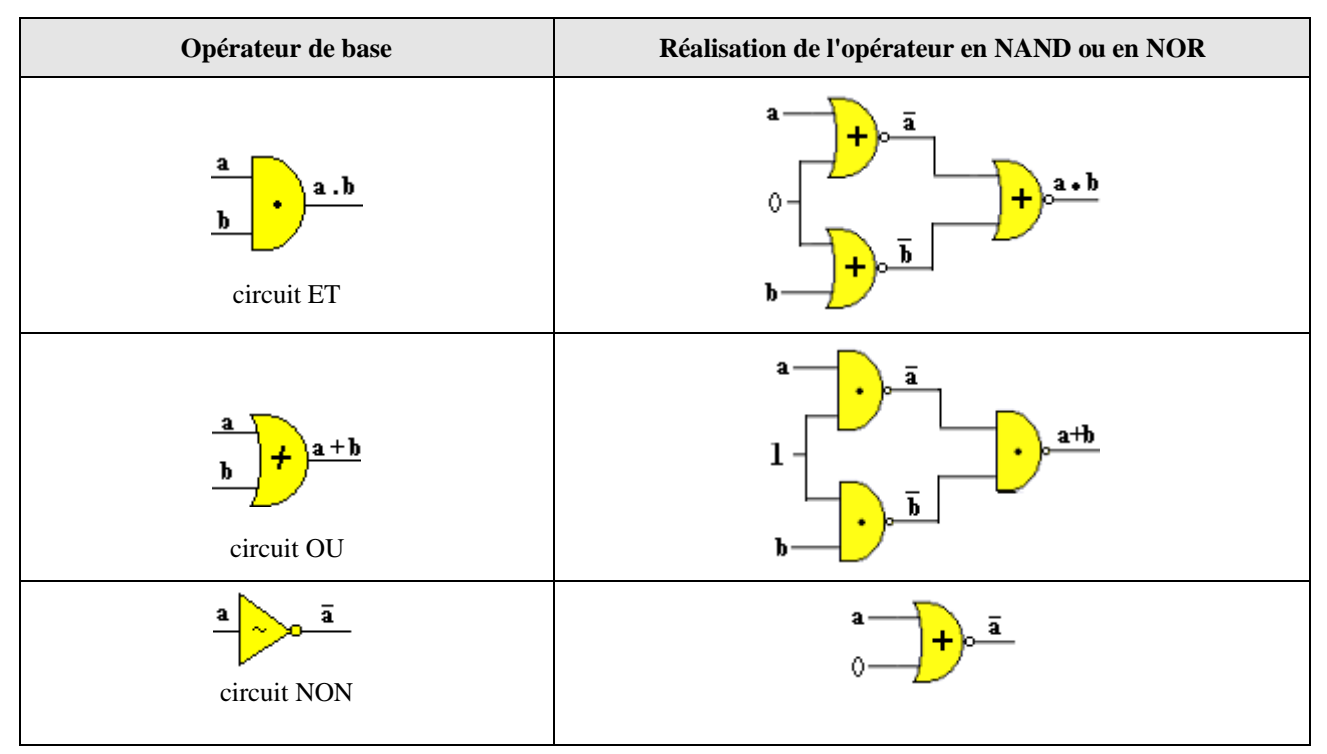

*Expression des 3 premiers opérateurs (x , + , . ) à l'aide de NAND et de NOR*

#### *3.2 Fonction logique associée à un circuit*

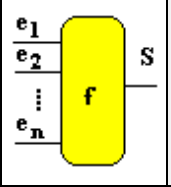

Un circuit logique est un système de logique séquentielle où la valeur de sortie S (état de la variable booléenne **S** de sortie) dépend des valeurs des entrées **e1,e2,...,e<sup>n</sup>** (états des variables booléennes d'entrées ei). Sa valeur de sortie est donc une fonction  $S = f(e_1, e_2, \ldots, e_n)$ .

Pour calculer la fonction **f** à partir d'un schéma de circuits logiques, il suffit d'indiquer à la sortie de chaque opérateur (circuit de base) la valeur de l'expression booléenne en cours. Puis, à la fin, nous obtenons une expression booléenne que l'on simplifie à l'aide des axiomes ou des théorèmes de l'algèbre de Boole.

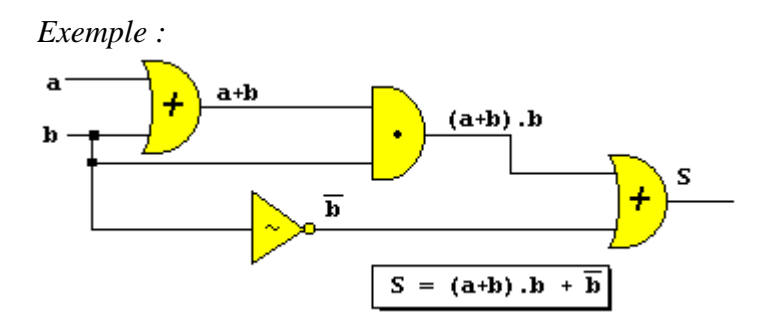

*En simplifiant*  $S : (a+b).b+\overline{b} = b+\overline{b}$  (formule d'absorbtion)  $b + \overline{b} = 1$ .

#### *3.3 Circuit logique associé à une fonction*

A l'inverse, la création de circuits logiques à partir d'une fonction booléenne **f** à n entrées est aussi simple. Il suffit par exemple, dans la fonction, d'exprimer graphiquement chaque opérateur par un circuit, les entrées étant les opérandes de l'opérateur. En répétant l'action sur tous les opérateurs, on construit un graphique de circuit logique associé à la fonction **f**.

*Exemple* : Soit la fonction f de 3 variables booléennes,  $f(a,b,c) = (a+b)+(b\cdot c)$ 

*Construction progressive du circuit associé.*

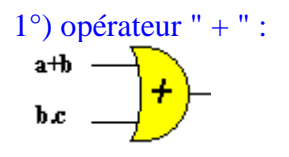

2°) branche supérieure de l'opérateur " + " :

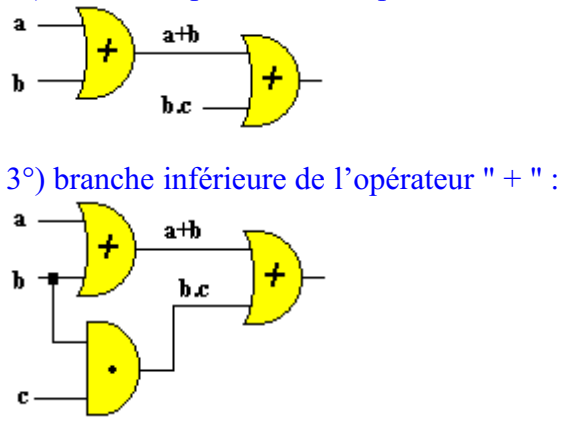

Les électroniciens classent les circuits logiques en deux catégories : les circuits combinatoires et les circuits séquentiels (ou à mémoire).

**Un circuit combinatoire** est un circuit logique à **n** entrées dont la fonction de sortie ne dépend uniquement que des variables d'entrées.

**Un circuit à mémoire** (ou séquentiel) est un circuit logique à **n** entrées dont la fonction de sortie dépend à la fois des variables d'entrées et des états antérieurs déjà mémorisés des variables de sorties.

*Exemple de circuit à mémoire*

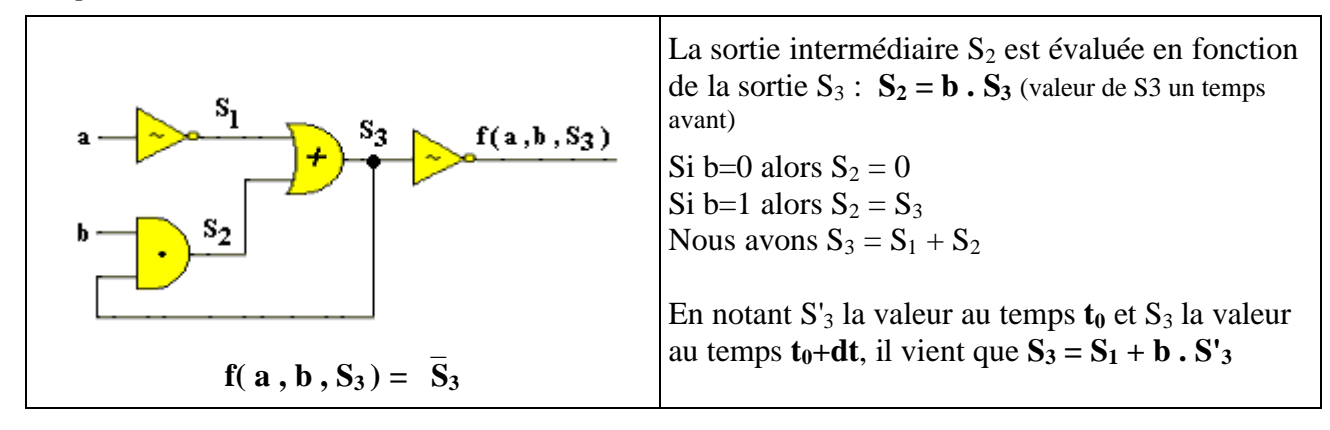

Table de vérité associée à ce circuit :

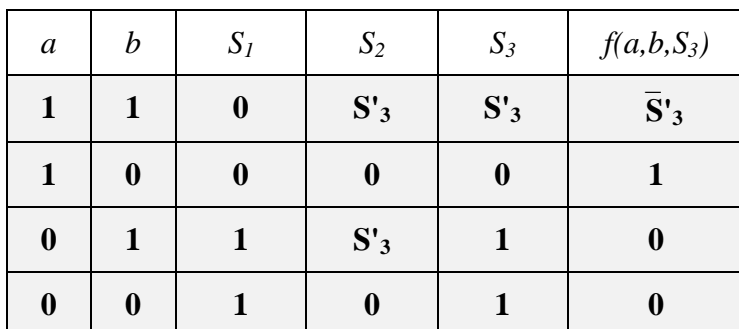

Dans le cas a=1 et b=1 ce circuit fictif fournit le complément de la valeur antérieure.

#### *Quelques noms de circuits logiques utilisés dans un ordinateur*

Circuit combinatoire : *additionneur, multiplexeur, décodeur, décaleur, comparateur*. Circuit à mémoire : *bascules logiques*.

#### *3.4 Additionneur dans l'UAL (circuit combinatoire)*

#### **a) Demi-additionneur**

Reprenons les tables de vérités du " $\oplus$  " (*Xor*), du " + " et du "  $\bullet$  " et adjoignons la table de calcul de l'addition en numération binaire.

Tout d'abord les tables comparées des opérateurs booléens :

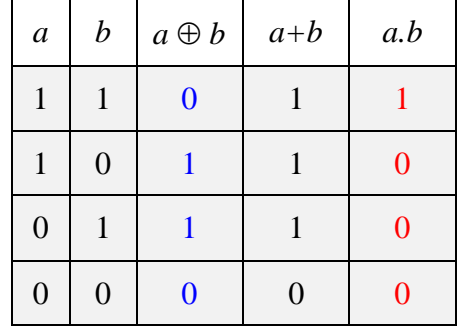

Rappelons ensuite la table d'addition en numération binaire :

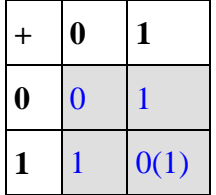

*0(1) représente la retenue 1 à reporter.*

En considérant une addition binaire comme la somme à effectuer sur deux mémoires à un bit, nous observons dans l'addition binaire les différentes configurations des bits concernés (notés *a* et *b*).

Nous aurons comme résultat un bit de *somme* et un bit de *retenue* :

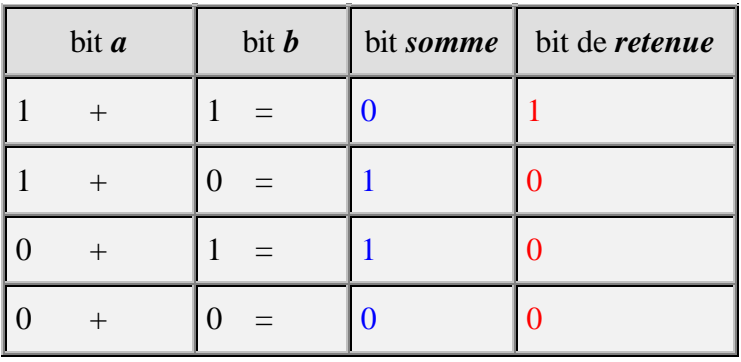

Si l'on compare avec les tables d'opérateurs booléens, on s'aperçoit que l'opérateur " $\oplus$ " (*Xor*) fournit en sortie les mêmes configurations que le bit de somme, et que l'opérateur " $\bullet$ " (*Et*) délivre en sortie les mêmes configurations que le bit de retenue.

Il est donc possible de simuler une addition binaire (arithmétique binaire) avec les deux opérateurs " $\oplus$ " et " $\bullet$ ". Nous venons de construire un demi-additionneur ou additionneur sur un bit. Nous pouvons donc réaliser le circuit logique simulant la fonction complète d'addition binaire, nous l'appellerons " additionneur binaire "(somme arithmétique en binaire de deux entiers en binaire).

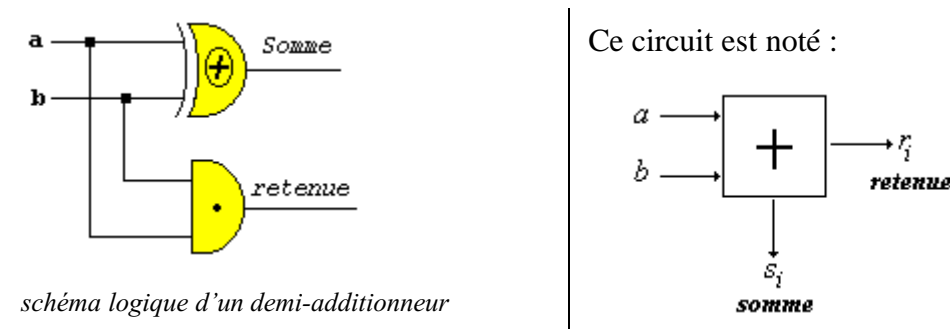

#### **b)Additionneur complet**

Une des constructions les plus simples et la plus pédagogique d'un additionneur complet est de connecter entre eux et en série des demi-additionneurs (additionneurs en cascade). Il existe une autre méthode dénommée " diviser pour régner " pour construire des additionneurs complets plus rapides à l'exécution que les additionneurs en cascade. Toutefois un additionneur en cascade pour UAL à 32 bits, utilise 2 fois moins de composants électroniques qu'un additionneur diviser pour régner.

Nous concluons donc qu'une UAL n'effectue en fait que des opérations logiques (algèbre de Boole) et simule les calculs binaires par des combinaisons d'opérateurs logiques

Soient a et b deux nombres binaires à additionner dans l'UAL. Nous supposons qu'ils sont stockés chacun dans une mémoire à n bits. Nous notons **ap**et **b<sup>p</sup>** leur bit respectif de rang p. Lors de l'addition il faut non seulement additionner les bits **a<sup>p</sup>** et **b<sup>p</sup>** à l'aide d'un demi-aditionneur, mais aussi l'éventuelle retenue notée **Rp** provenant du calcul du rang précédent.

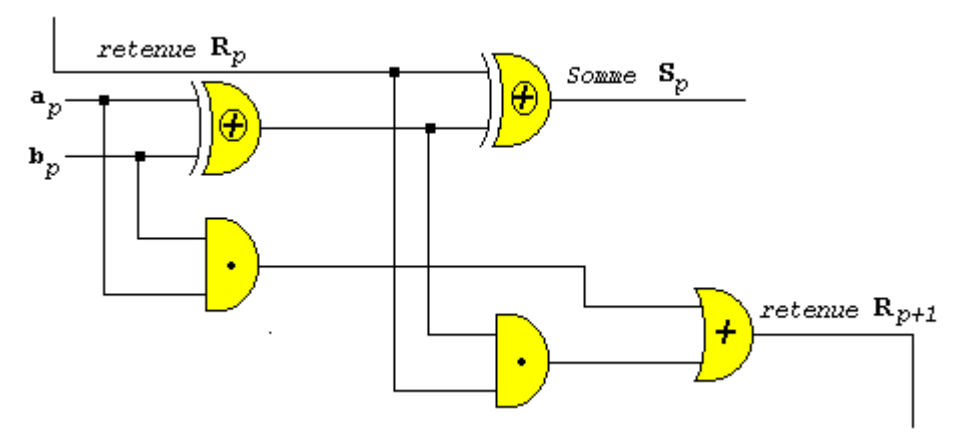

*additionneur en cascade (addition sur le bit de rang p)*

On réadditionne **Rp** à l'aide d'un demi-additionneur à la somme de **ap**et **bp**et l'on obtient le bit de somme du rang p noté **Sp**. La propagation de la retenue **Rp+1** est faite par un " ou " sur les deux retenues de chacun des demi-additionneurs et passe au rang p+1. Le processus est itératif sur tous les n bits des mémoires contenant les nombres a et b.

#### **Notation du circuit additionneur** :

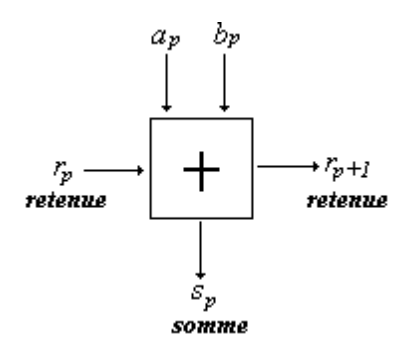

Soit un exemple fictif de réalisation d'un demi-additionneur simulant l'addition binaire suivante :

 $0 + 1 = 1$ . Nous avons figuré le passage ou non du courant à l'aide de deux interrupteurs (valeur = 1) indique que l'interrupteur est fermé et que le courant passe, valeur = 0 indique que l'interrupteur est ouvert et que le courant ne passe pas)

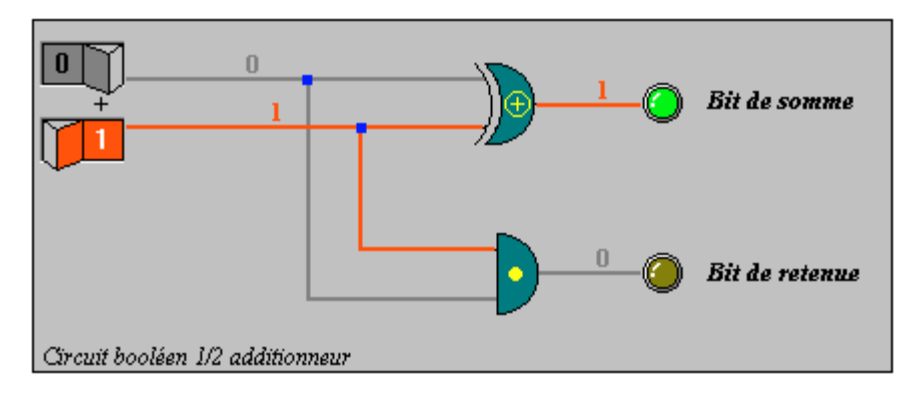

Le circuit «  $et \rightarrow$  fournit le bit de retenue soit :  $0 \bullet 1 = 0$ 

Le circuit « **Xor** » fournit le bit de somme soit :  $0 \oplus 1 = 1$ 

Nous figurons le détail du circuit Xor du schéma précédent lorsqu'il reçoit le courant des deux interrupteurs précédents dans la même position (l'état électrique correspond à l'opération  $0 \oplus 1 = 1$ )

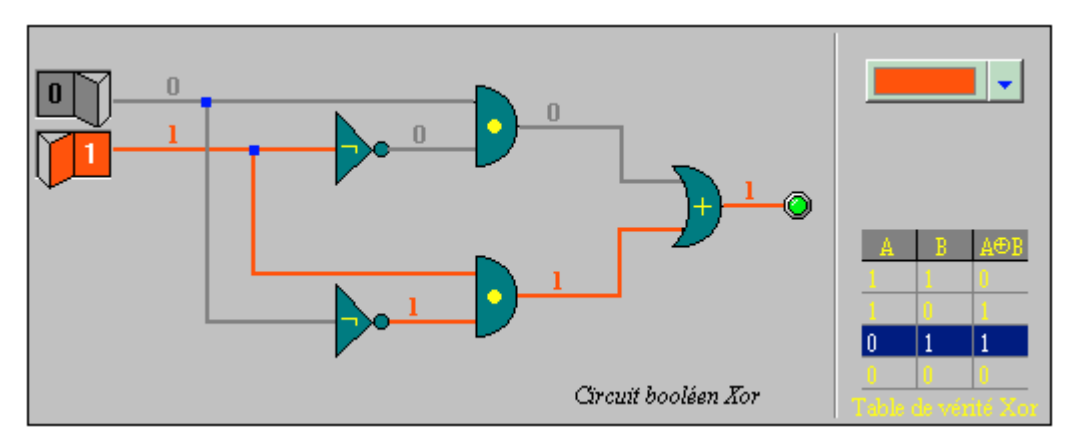

Si l'UAL effectue des additions sur 32 bits, il y aura 32 circuits comme le précédent, tous reliés en série pour la propagation de la retenue.

Un exemple d'additionneur sur deux mémoires **a** et **b** à 2 bits contenant respectivement les nombres 2 et 3 :

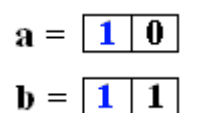

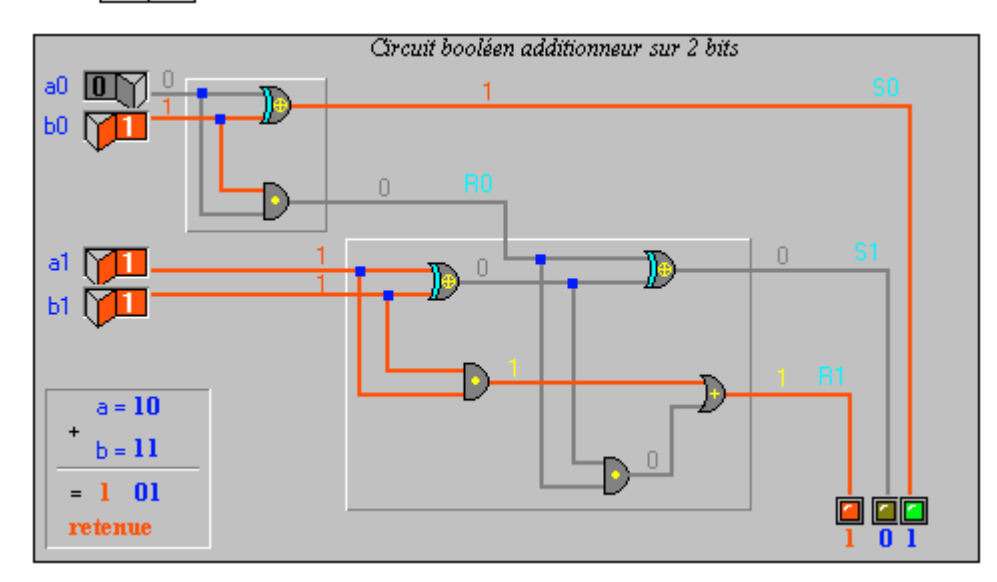

Les 4 interrupteurs figurent le passage du courant sur les bits de même rang des mémoires **a=2** et **b=3**, le résultat obtenu est la valeur attendue soit 2+3 = 5.

Notation du circuit additionneur sur 2 bits :

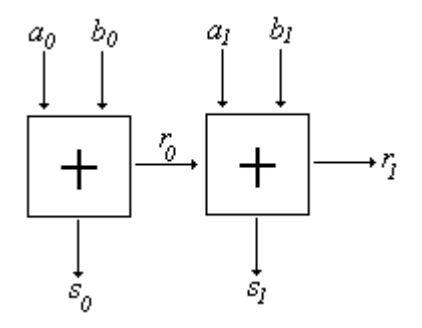

#### *Remarque :*

Ce circuit d'addition sur 2 bits engendre en fait en plus des bits de somme un troisième bit de retenue qui sera généralement mémorisé dans le bit de retenue (bit de carry noté C) du mot d'état programme ou PSW (Progral Status Word) du processeur. C'est le bit C de ce mot qui est consulté par exemple afin de savoir si l'opération d'addition a généré un bit de retenu ou non.

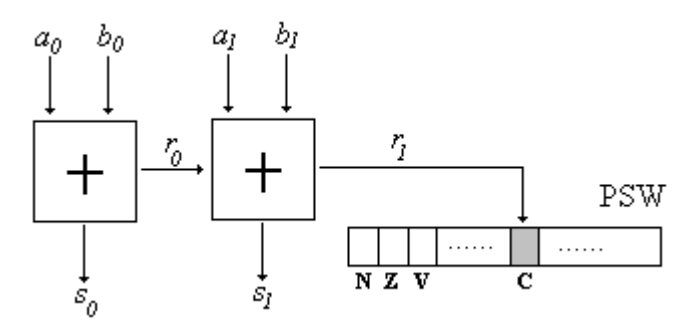

#### *3.5 Circuit multiplexeur (circuit combinatoire)*

C'est un circuit d'aiguillage comportant 2<sup>n</sup> entrées, n lignes de sélection et une seule sortie. Les n lignes de sélection permettent de "programmer" le numéro de l'entrée qui doit être sélectionnée pour sortir sur une seule sortie (un bit). La construction d'un tel circuit nécessite 2<sup>n</sup> circuits "et", n circuits "non" et 1 circuit "ou".

*Notation du multiplexeur :*

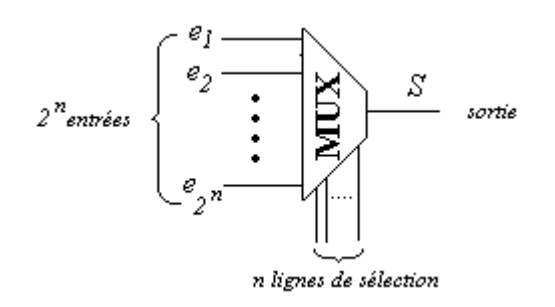

#### *3.6 Circuit démultiplexeur (circuit combinatoire)*

C'est un circuit qui fonctionne à l'inverse du circuit précédent, il permet d'aiguiller une seule entrée (un bit) sur l'une des 2<sup>n</sup> sorties possibles, selon la "programmation"( l'état ) de ses n lignes de sélection.

*Notation du démultiplexeur :*

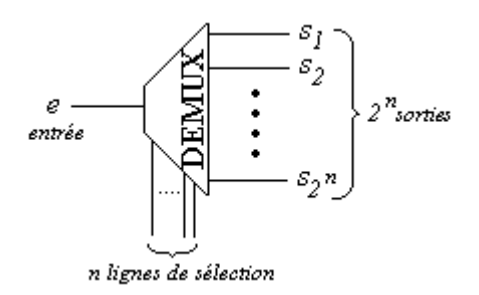

#### *3.7 Circuit décodeur d'adresse (circuit combinatoire)*

C'est un circuit composé de n lignes d'entrées qui représentent une adresse sur n bits et de 2<sup>n</sup> lignes de sortie possibles dont une seule est sélectionnée en fonction de la "programmation" des n lignes d'entrées.

*Notation du décodeur d'adresse :*

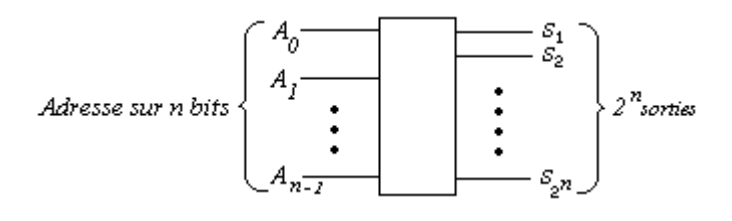

*Exemple d'utilisation d'un décodeur d'adresse à 8 bits :*

On entre l'adresse de la ligne à sélectionner soit 10100010 ( $A_0=1$ ,  $A_1=0$ ,  $A_2=1$ , ...,  $A_7=0$ ) ce nombre binaire vaut 162 en décimal, c'est donc la sortie  $S_{162}$  qui est activée par le composant comme le montre la figure ci-dessous.

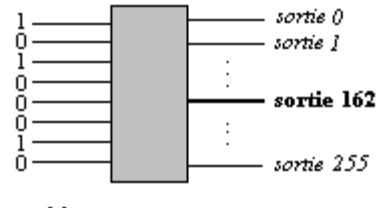

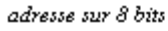

256 sorties possibles

La construction d'un circuit décodeur d'adresse à n bits nécessite 2<sup>n</sup> circuits "et", n circuits "non". Ce genre de circuits très fréquent dans un ordinateur sert à sélectionner des registres, des cellules mémoires ou des lignes de périphériques.

#### *3.8 Circuit comparateur (circuit combinatoire)*

C'est un circuit réalisant la comparaison de deux mots X et Y de n bits chacun et sortant une des trois indication possible X+Y ou bien X>Y ou X<Y. Il possède donc 2n entrées et 3 sorties.

*Notation du comparateur de mots à n bits :*

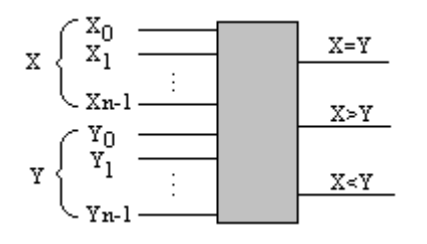

#### *3.9 Circuit bascule (circuit à mémoire)*

C'est un circuit permettant de mémoriser l'état de la valeur d'un bit. Les bascules sont les principaux circuits constituant les registres et les mémoires dans un ordinateur.

Les principaux types de bascules sont RS, JK et D, ce sont des dispositifs chargés de "conserver" la valeur qu'ils viennent de prendre.

*Schéma électronique et notation de bascule RS minimale théorique*

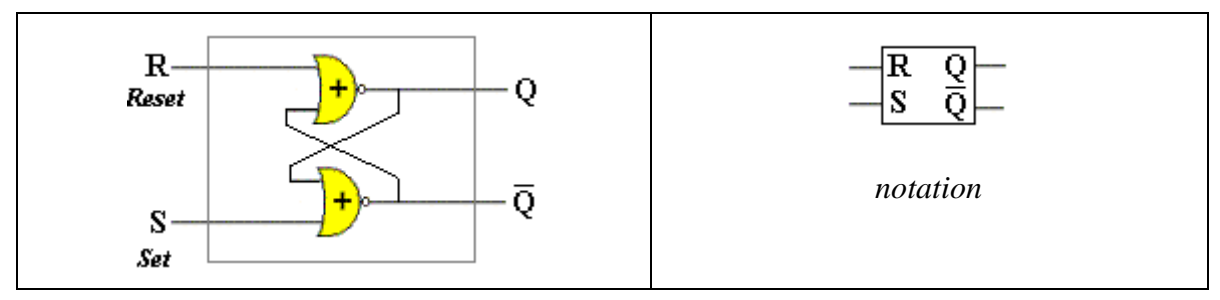

Table de vérité associée à cette bascule :

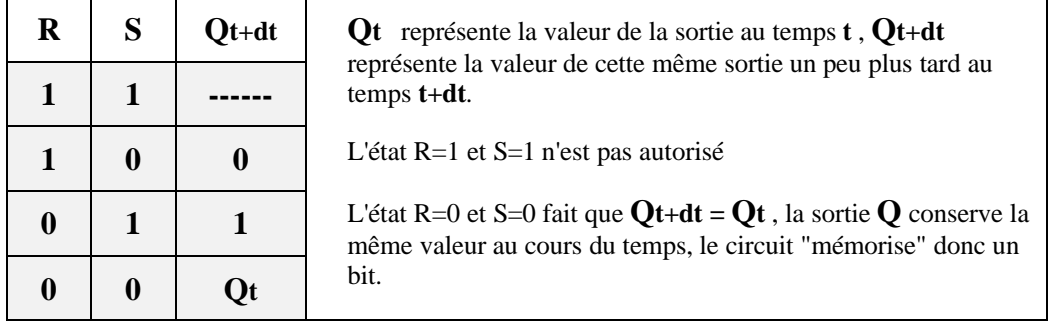

Si l'on veut que le circuit mémorise un bit égal à 0 sur sa sortie Q, on applique aux entrées les valeurs R=1 et S=0 au temps  $t_0$ , puis à  $t_0$ +dt on applique les valeurs R=0 et S=0. Tant que les entrées R et S restent à la valeur 0, la sortie Q conserve la même valeur (dans l'exemple Q=0).

En pratique ce sont des bascules RS synchronisées par des horloges (CLK pour clock) qui sont utilisées, l'horloge sert alors à commander l'état de la bascule. Seule la sortie Q est considérée.

Dans une bascule RS synchronisée, selon que le top d'horloge change d'état ou non et selon les valeurs des entrées R et S soit d'un top à l'autre la sortie Q du circuit ne change pas soit la valeur du top d'horloge fait changer (basculer) l'état de la sortie Q.

*Schéma électronique général et notation d'une bascule RS synchronisée*

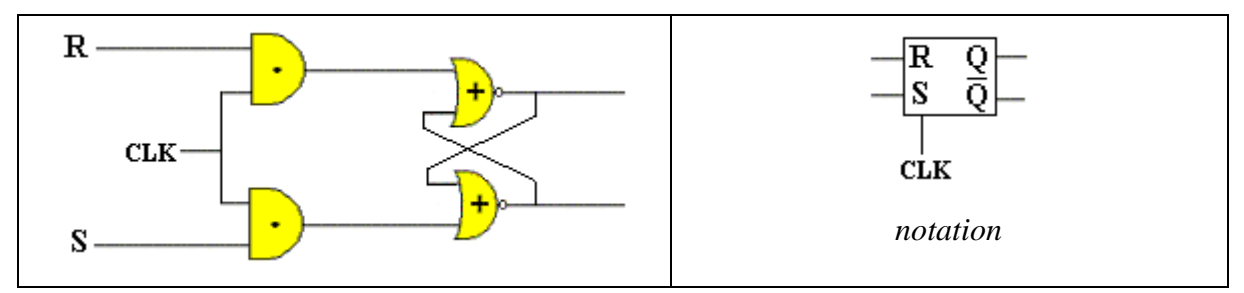

Remarque

Certains types de mémoires ou les registres dans un ordinateur sont conçus avec des variantes de bascules RS (synchronisées) notée JK ou D.

*Schéma électronique général et notation d'une bascule de type D*

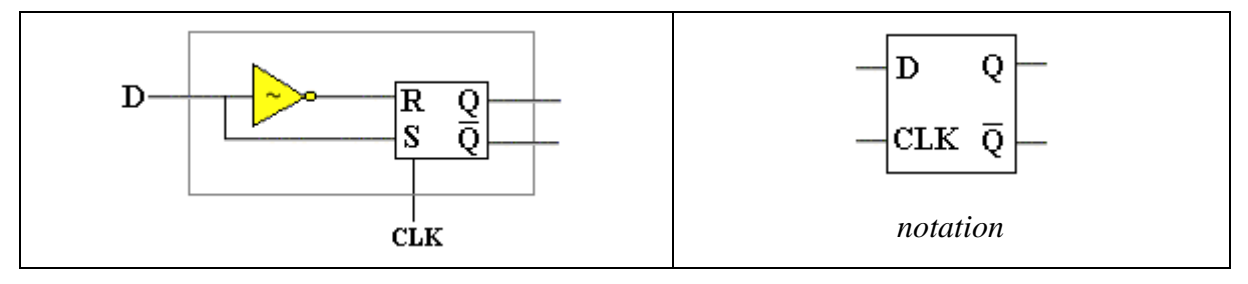

Fonctionnement pratique d'une telle bascule D dont les entrées sont reliées entre elles. Supposons que la valeur de l'entrée soit le booléen x (x=0 ou bien x=1) et que l'horloge soit à 0.

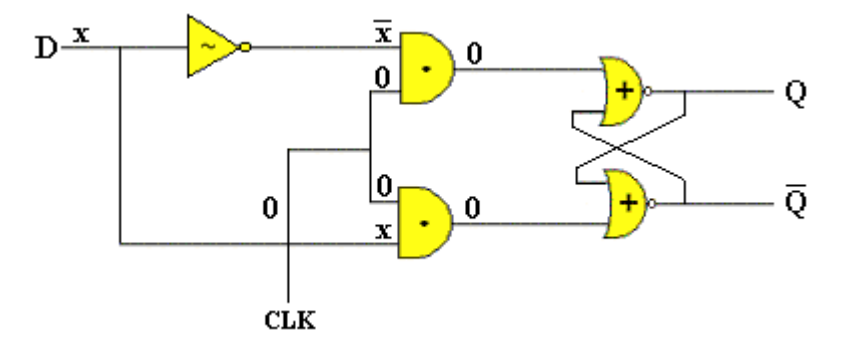

En simplifiant le schéma nous obtenons une autre présentation faisant apparaître la bascule RS minimale théorique décrite ci-haut :

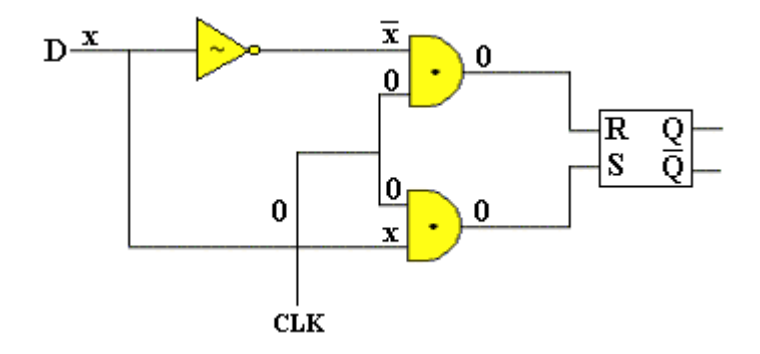

Or la table de vérité de cet élément lorsque les entrées sont égales à 0 indique que la bascule conserve l'état antérieur de la sortie Q:

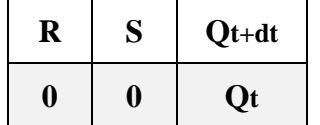

#### **Conclusion pour une bascule D**

Lorsque l'horloge est à 0, quelque soit la valeur de l'entrée D (D=0 ou D=1) une bascule D conserve la même valeur sur la sortie Q.

#### **Que se passe-t-il lorsque lors d'un top d'horloge celle-ci passe à la valeur 1 ?**

Reprenons le schéma simplifié précédent d'une bascule D avec une valeur d'horloge égale à 1.

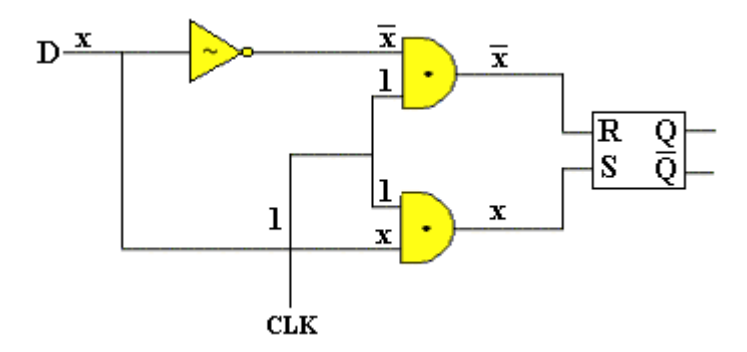

Nous remarquons que sur les entrée R et S nous trouvons la valeur  $\bf{x}$  et son complément  $\bf{\bar{x}}$ , ce qui élimine deux couples de valeurs d'entrées sur R et S ( $R=0$ ,  $S=0$ ) et ( $R=1$ ,  $S=1$ ). Nous sommes sûrs que le cas d'entrées non autorisé par un circuit RS (R=1 , S=1) n'a jamais lieu dans une bascule de type D. Il reste à envisager les deux derniers couples  $(R=0, S=1)$  et  $(R=1, S=0)$ . Nous figurons ciaprès la table de vérité de la sortie Q en fonction de l'entrée D de la bascule (l'horloge étant positionnée à 1) et pour éclairer le lecteur nous avons ajouté les deux états associés des entrées internes R et S :

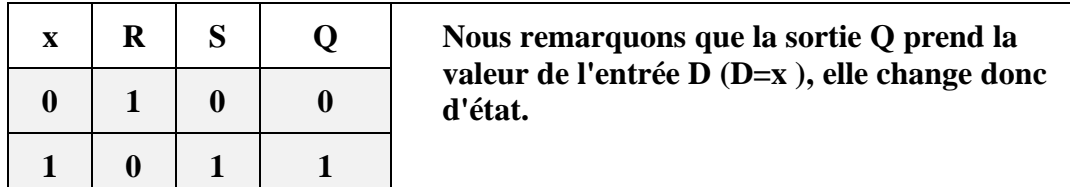

#### **Conclusion pour une bascule D**

Lorsque l'horloge est à 1, quelque soit la valeur de l'entrée D (D=0 ou D=1) une bascule D change et prend sur la sortie Q la valeur de l'entrée D.

#### *3.10 Registre (circuit à mémoire)*

Un registre est un circuit qui permet la mémorisation de n bits en même temps. Il existe dans un ordinateur plusieurs variétés de registres, les registres parallèles, les registres à décalage (décalage à droite ou décalage à gauche) les registres séries.

Les bascules de type D sont les plus utilisées pour construire des registres de différents types en fonction de la disposition des entrées et des sorties des bascules : les registres à entrée série/sortie série, à entrée série/sortie parallèle, à entrée parallèle/sortie parallèle, à entrée parallèle/sortie série.

Voici un exemple de registre à n entrées parallèles  $(a_0, a_1, \ldots, a_{n-1})$  et à n sorties parallèles  $(s_0, s_1, \ldots, s_{n-1})$ construit avec des bascules de type D :

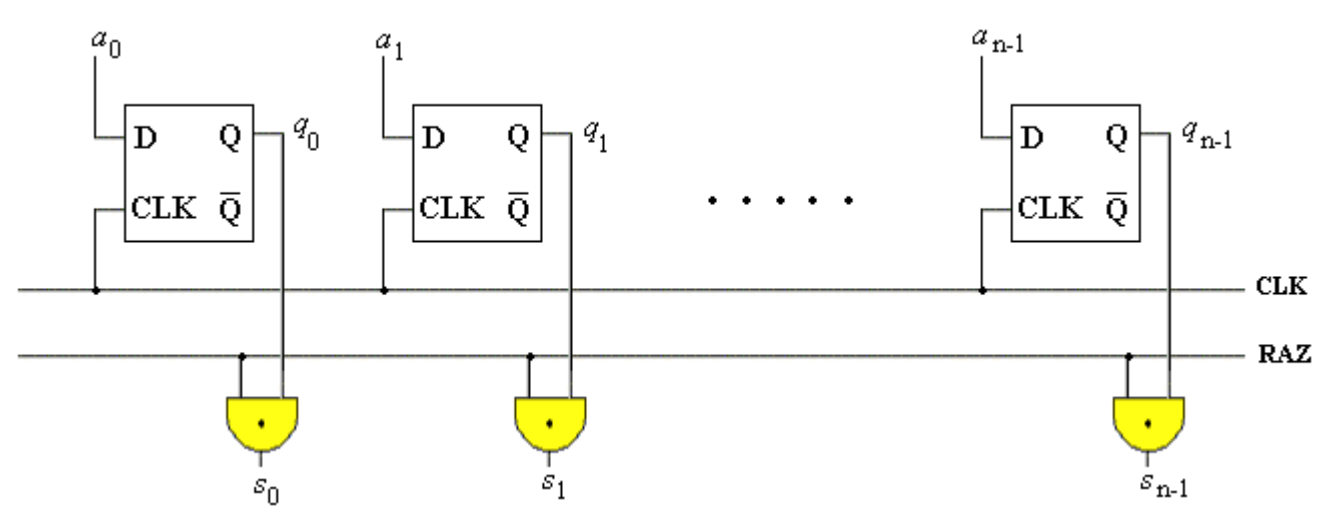

*Examinons le fonctionnement de ce "registre parallèle à n bits"*

La ligne CLK fournit le signal d'horloge, la ligne RAZ permet l'effacement de toutes les sorties s<sub>k</sub> du registre, on dit qu'elle fournit le **signal de validation** :

Lorsque RAZ = 0 on a  $(s_0=0, s_1=0, ..., s_{n-1}=0)$ Lorsque RAZ = 1 on a  $(s_0 = q_0, s_1 = q_1, ..., s_{n-1} = q_{n-1})$ 

Donc RAZ=0 sert à effacer tous les bits de sortie du registre, dans le cas où RAZ=1 qu'en est-il des sorties  $s_k$ . D'une manière générale nous avons par construction  $s_k = RAZ \cdot q_k$ :

- Tant que CLK = 0 alors, comme RAZ=1 nous avons  $s_k = q_k (q_k \text{ est } l'$ état antérieur de la bascule). Dans ces conditions on dit que l'on "lit le contenu actuel du registre".
- Lorsque CLK = 1 alors, tous les  $q_k$  basculent et chacun d'eux prend la nouvelle valeur de son entrée  $a_k$ . Comme RAZ=1 nous avons toujours  $s_k = q_k$  ( $q_k$  est le nouvel état de la bascule). Dans ces conditions on dit que l'on vient de "charger le registre" avec une nouvelle valeur.

*Notations des différents type de registres* :
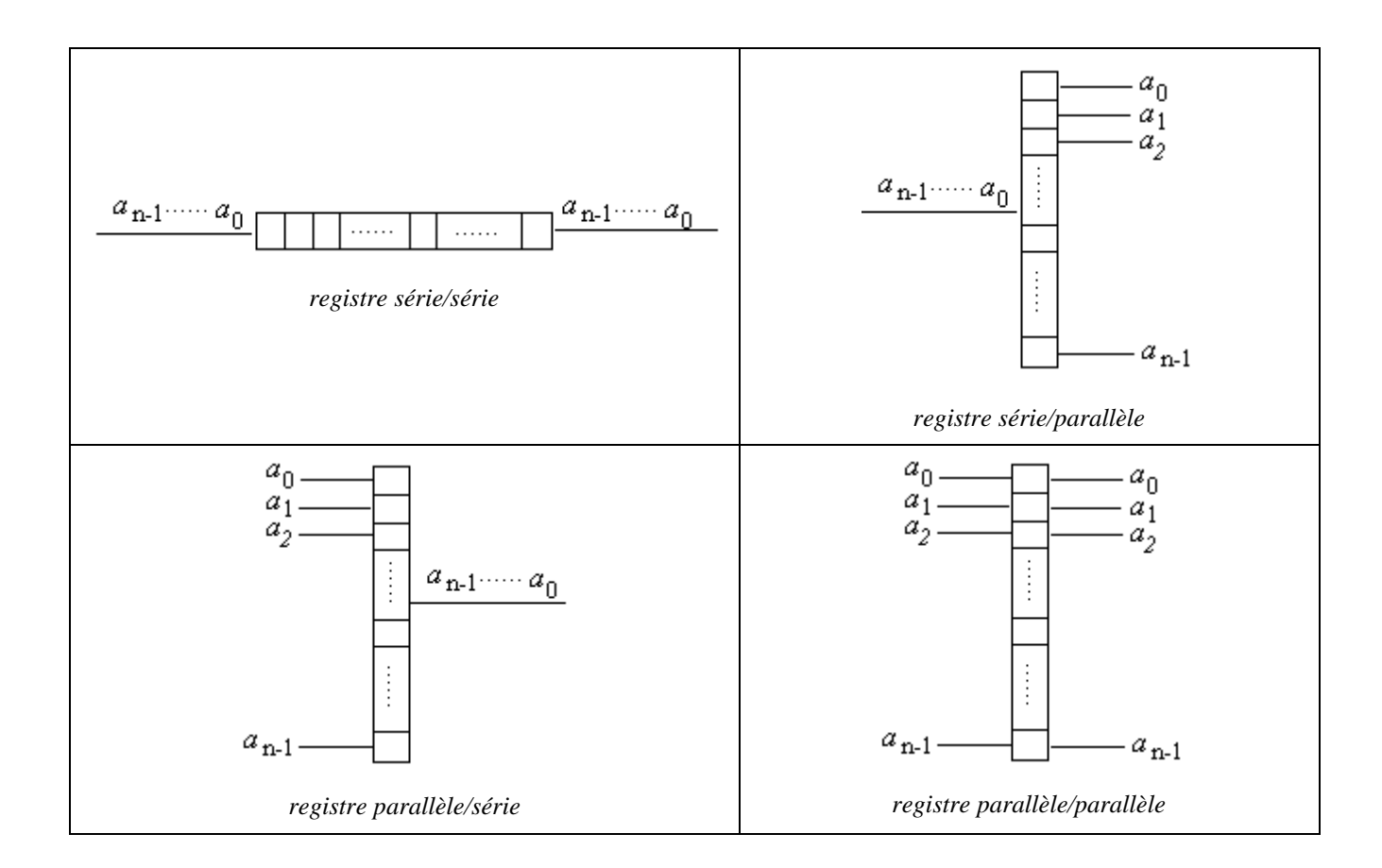

## **Registre à décalage**

C'est un registre à entrée série ou parallèle qui décale de 1 bit tous les bits d'entrée soit vers "la droite" (vers les bits de poids faibles), soit vers "la gauche" (vers les bits de poids forts). Un registre à décalage dans un ordinateur correspond soit à une multiplication par 2 dans le cas du décalage à gauche, soit à une division par 2 dans le cas du décalage à droite.

#### **Conclusion mémoire-registre**

Nous remarquons donc que les registres en général sont des mémoires construites avec des bascules dans lesquelles on peut lire et écrire des informations sous forme de bits. Toutefois dès que la quantité d'information à stocker est très grande les bascules prennent physiquement trop de place (2 NOR, 2 AND et 1 NON). Actuellement, pour élaborer une mémoire stockant de très grande quantité d'informations, on utilise une technologie plus compacte que celle des bascules, elle est fondée sur la représentation d'un bit par 1 transistor et 1 condensateur. Le transistor réalise la porte d'entrée du bit et la sortie du bit, le condensateur selon sa charge réalise le stockage du bit.

Malheureusement un condensateur ne conserve pas sa charge au cours du temps (courant de fuite inhérent au condensateur), il est alors indispensable de restaurer de temps en temps la charge du condensateur (opération que l'on dénomme **rafraîchir la mémoire**) et cette opération de rafraîchissement mémoire a un coût en temps de réalisation. Ce qui veut donc dire que pour le même nombre de bits à stocker un registre à bascule est plus rapide à lire ou à écrire qu'une mémoire à transistor, c'est pourquoi les mémoires internes des processeurs centraux sont des registres.

## *3.11 Mémoire SRAM et mémoire DRAM*

Dans un ordinateur actuel coexistent deux catégories de mémoires :

1°) Les mémoires statiques SRAM élaborées à l'aide de bascules : très rapides mais volumineuses (plusieurs transistors pour 1 bit).

2°) Les mémoires dynamiques DRAM élaborées avec un seul transistor couplé à un condensateur : très facilement intégrables dans une petite surface, mais plus lente que les SRAM à cause de la nécessité du rafraîchissement.

Voici à titre indicatif des ordres de grandeur qui peuvent varier avec les innovations technologiques rapides en ce domaine :

SRAM temps d'accès à une information : 5 nanosecondes

DRAM temps d'accès à une information : 50 nanosecondes

### **Fonctionnement d'une DRAM de 256 Mo fictive**

La mémoire physique aspect extérieur :

aaaaaaaaaa **RAM 256 Mo** ग़ग़ग़ग़ग़ग़ग़ग़

Le schéma général de la mémoire :

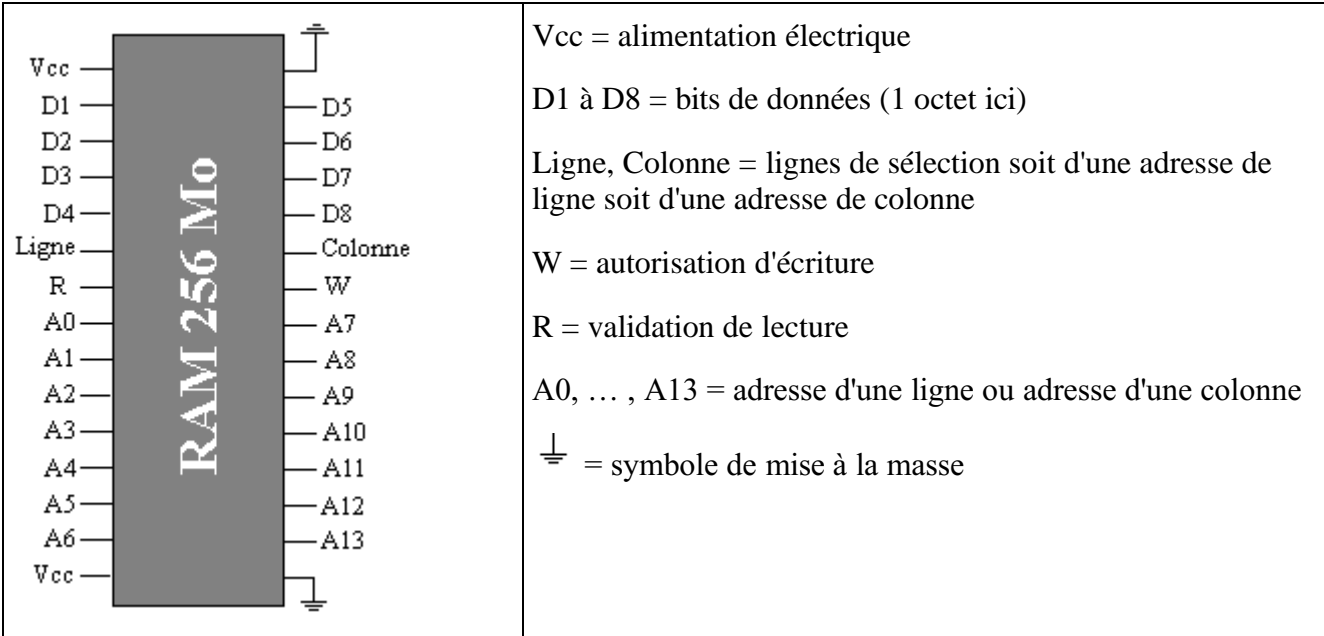

Nous adoptons une vision abstraite de l'organisation interne de cette mémoire sous forme d'une matrice de  $2^{14}$  lignes et  $2^{14}$  colonnes soient en tout  $2^{14}$ .  $2^{14} = 2^{28}$  cellules de 1 octet chacune ( $2^{28}$  octets  $= 2^8$ .  $2^{20}$  o = 256.  $2^{20}$  o = 256 Mo, car 1 Mo =  $2^{20}$  o)

Ce qui donne une matrice de 16384 lignes et 16384 colonnes, numérotées par exemple de  $2^0 = 1$ 

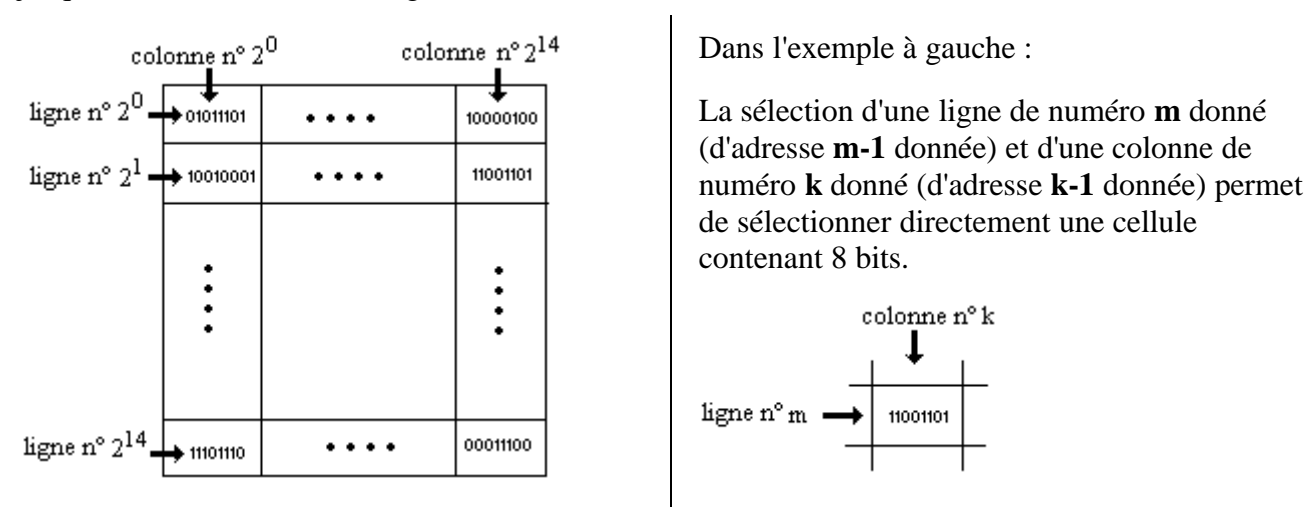

jusqu'à  $2^{14}$  = 16384, selon la figure ci-dessous :

Exemple de sélection de ligne dans la matrice mémoire à partir d'une adresse (A0, … , A13) , dans notre exemple théorique la ligne de numéro  $2^0 = 1$  a pour adresse  $(0,0,...,0)$  et la ligne de numéro  $2^{14}$ = 16384 a pour adresse (1,1,…,1). Lorsque l'adresse de sélection d'une ligne arrive sur les pattes (A0, … , A13) de la mémoire elle est rangée dans un registre interne (noté tampon) puis passée à un circuit interne du type décodeur d'adresse à 14 bits (14 entrées et  $2^{14} = 16384$  sorties) qui sélectionne la ligne adéquate.

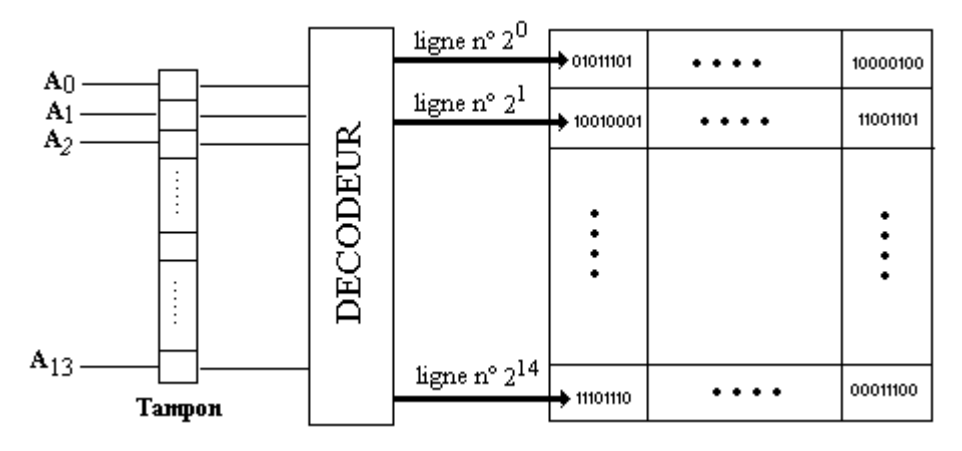

Il en va de même pour la sélection d'une colonne :

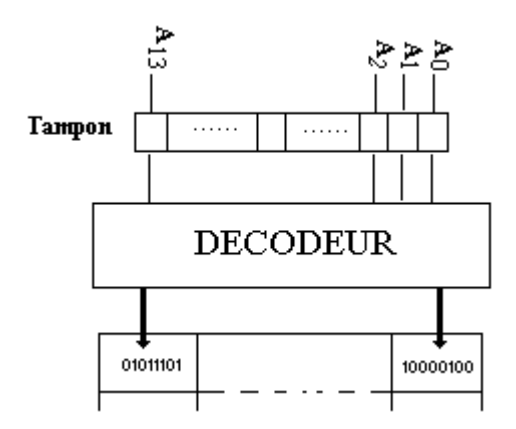

La sélection d'une ligne, puis d'une colonne permet d'obtenir sur les pattes D, D2, …, D8 de la puce les 8 bits sélectionnés. Ci dessous une sélection en mode lecture d'une cellule de notre mémoire de 256 Mo :

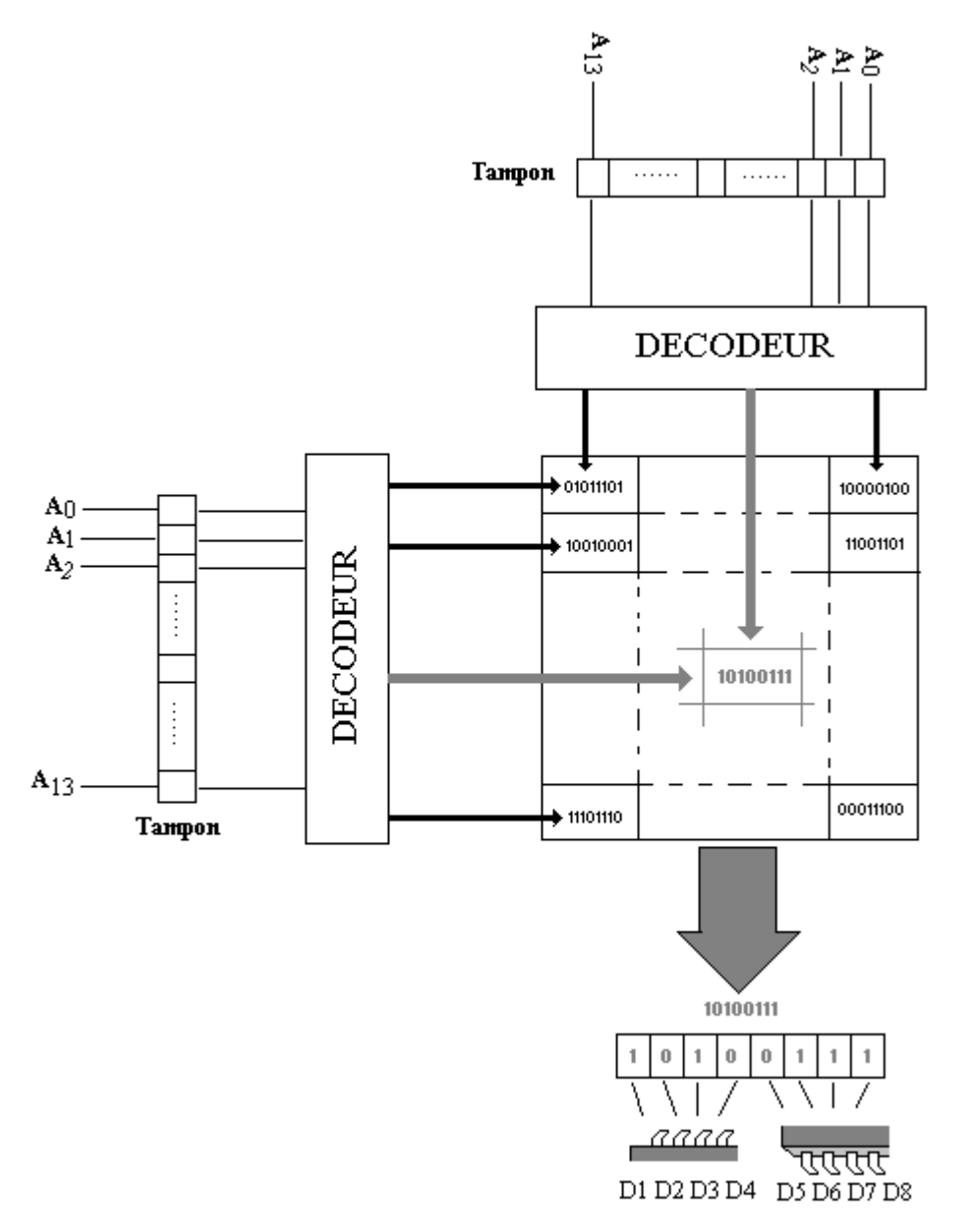

Il est possible aussi d'écrire dans une cellule de la mémoire selon la même démarche de sélection. Pour opérer une lecture il faut que la ligne de validation **R** de la mémoire soit activée, pour opérer une écriture, il faut que la ligne de validation **W** de la mémoire soit activée.

En attendant une nouvelle technologie (optique, quantique, organique,…) les constituants de base d'un ordinateur sont fondés sur l'électronique à base de transistor découverts à la fin des années quarante. De nos jours deux technologie de transistor sont présentes sur le marché : la technologie TTL (Transistor Transistor Logic) la plus ancienne et la technologie MOS (Metal Oxyde Semiconductor).

### *3.12 Afficheur LED à 7 segments*

On utilise dans les ordinateurs des afficheurs à LED, composés de 7 led différentes qui sont allumées indépendamment les unes des autres, un circuit décodeur à 3 bits permet de réaliser simplement cet affichage :

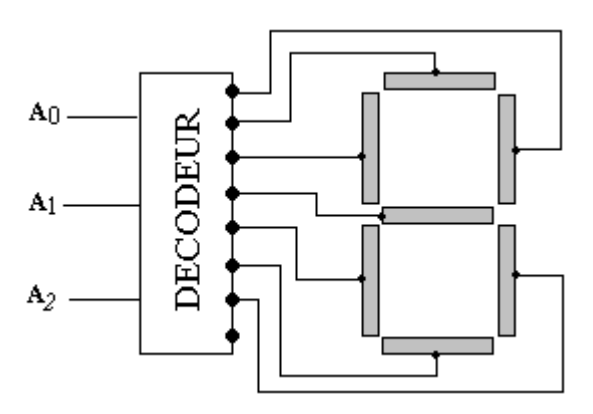

#### *3.13 Compteurs*

Ce sont des circuits chargés d'effectuer un comptage cumulatif de divers signaux.

Par exemple considérons un compteur sur 2 bits avec retenue éventuelle, capable d'être activé ou désactivé, permettant de compter les changement d'état de la ligne d'horloge CLK. Nous proposons d'utiliser deux demi-additionneurs et deux bascules de type D pour construire le circuit.

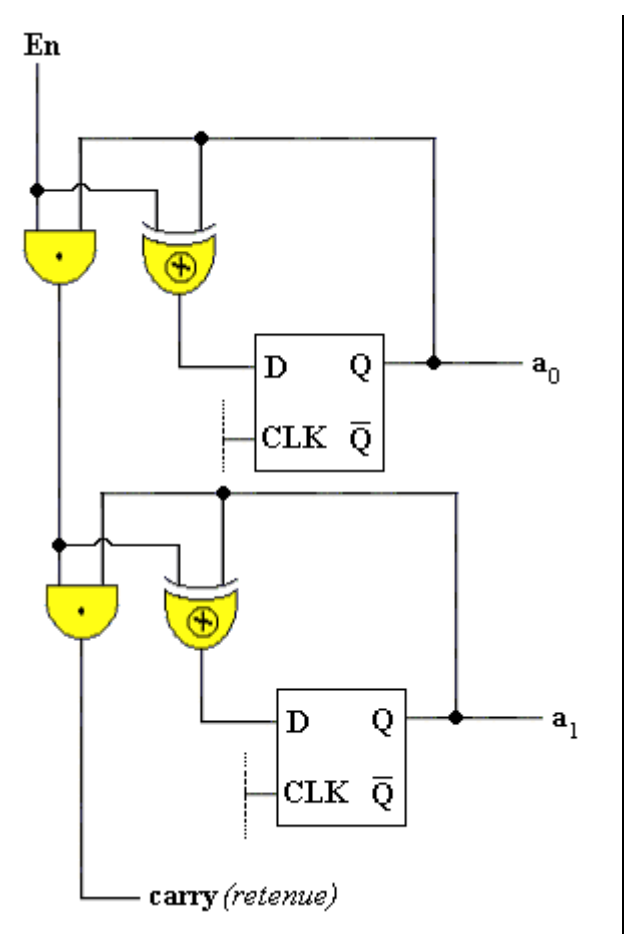

Le circuit compteur de gauche possède deux entrées  $\text{En}$  et  $\text{CLK}$ , il possède trois sorties  $a_0$ ,  $a_1$  et carry.

Ce compteur sort sur les bits  $a_0$ ,  $a_1$  et sur le bit de carry le nombre de changements en binaire de la ligne CLK (maximum 4 pour 2 bits) avec retenue s'il y a lieu.

La ligne d'entrée **En** est chargée d'activer ou de désactiver le compteur

*Notation pour ce compteur* :

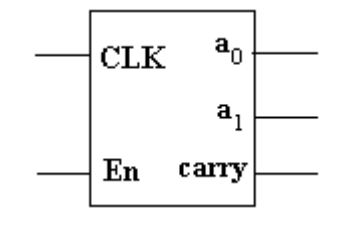

Fonctionnement de l'entrée **En** (enable) du compteur précédent :

- Lorsque En = 0, sur la première bascule en entrée D nous avons  $D = a_0 \oplus 0$  (or nous savons que :  $\forall x, x \oplus 0 = x$ ), donc D = a<sub>0</sub> et Q ne change pas de valeur. Il en est de même pour la deuxième bascule et son entrée D vaut a1. Donc quoiqu'il se passe sur la ligne CLK les sorties a<sub>0</sub> et a<sub>1</sub> ne changent pas, on peut donc dire que le comptage est **désactivé lorsque le enable est à zéro**.
- Lorsque En = 1, sur la première bascule en entrée D nous avons  $D = a_0 \oplus 1$  (or nous savons que :  $\forall x, x \oplus 1 = \overline{x}$ ), donc Q change de valeur. On peut donc dire que le comptage est **activé lorsque le enable est à un**.

Utilisons la notation du demi-additionneur pour représenter ce compteur à 2 bits :

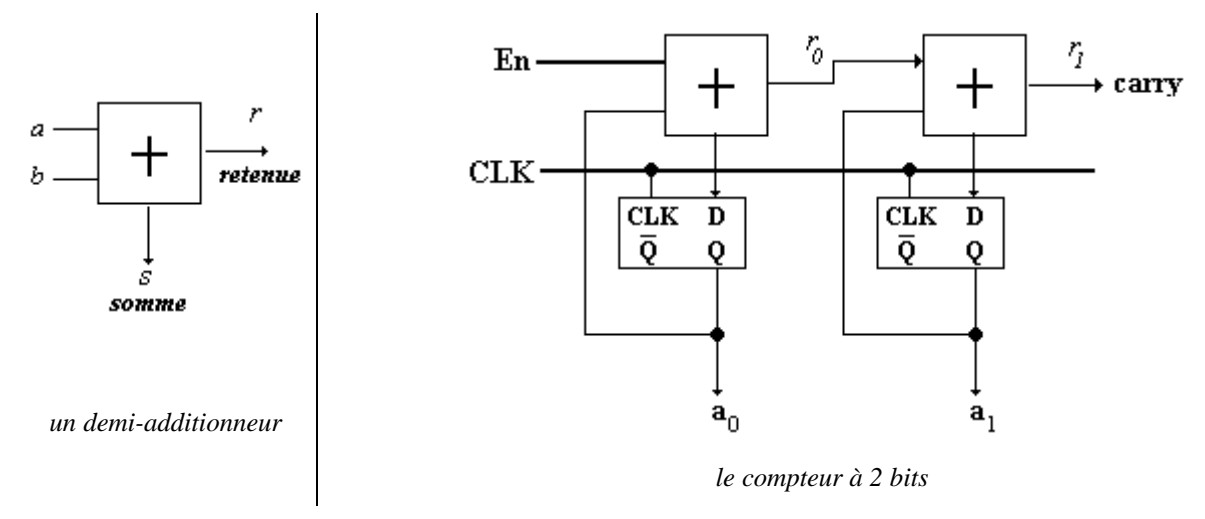

En généralisant à la notion de compteur à n bits nous obtenons le schéma ci-après :

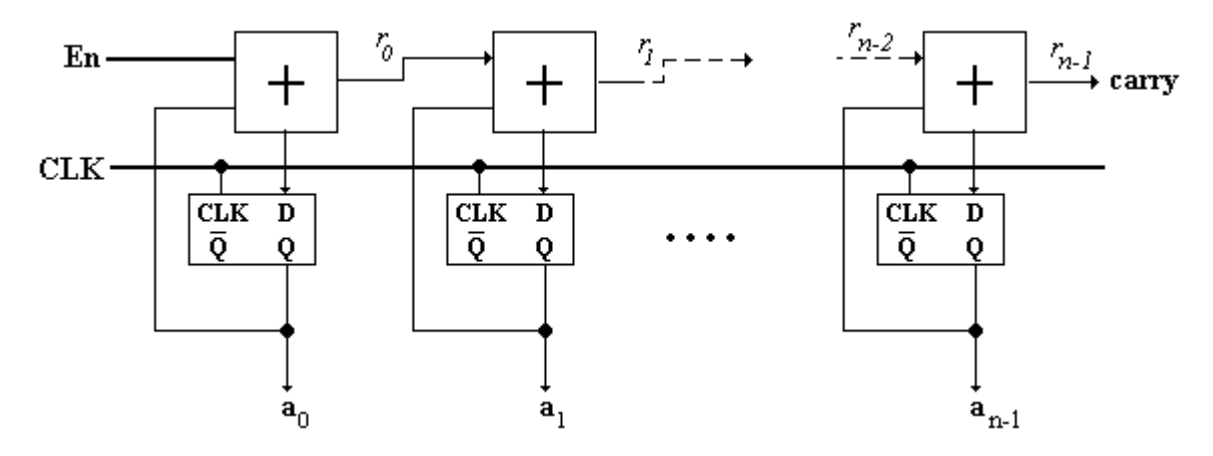

#### *3.14 Réalisation électronique de circuits booléens*

Dans ce paragraphe nous indiquons pour information anecdotique au lecteur, à partir de quelques exemples de schémas électroniques de base, les réalisation physiques possibles de différents opérateurs de l'algèbre de Boole.

Le transistor est principalement utilisé comme un interrupteur électronique, nous utiliserons les schémas suivants représentant un transistor soit en TTL ou MOS et une diode.

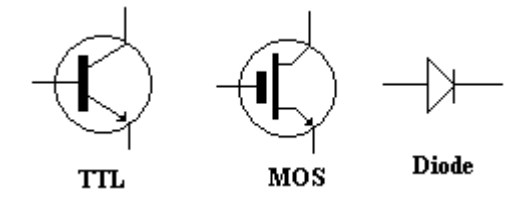

Circuits (ET, OU , NON) élaborés à partir de diodes :

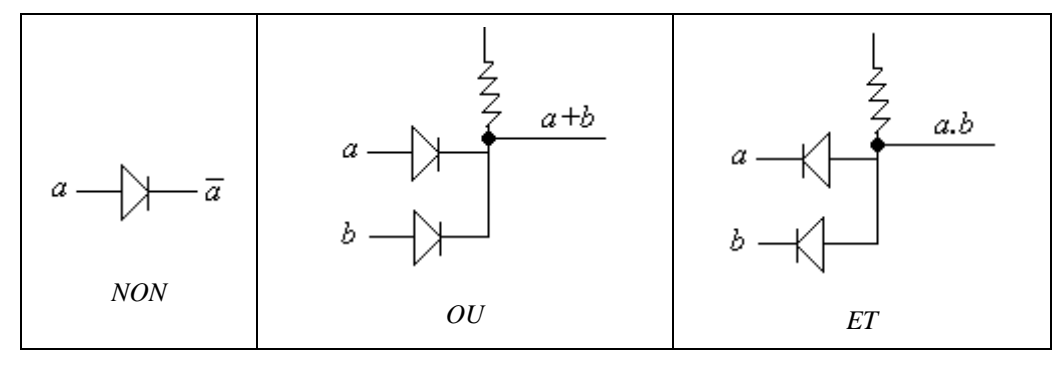

Circuits (NOR, NAND , NON) élaborés à partir de transistor MOS :

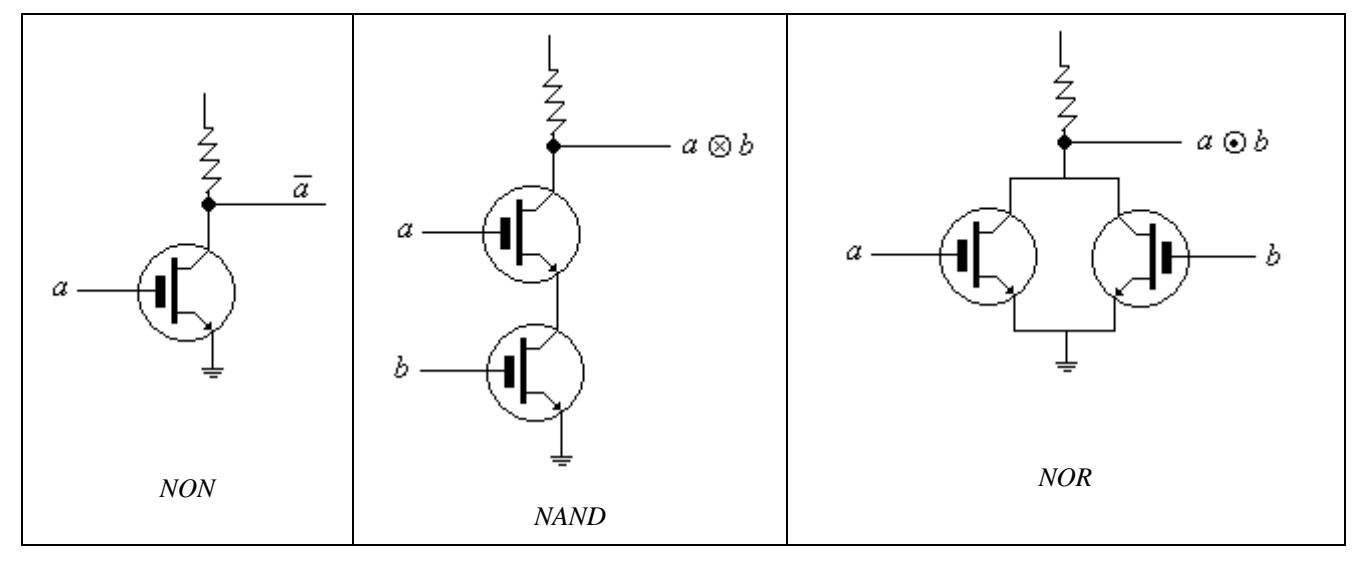

Ce sont en fait la place occupée par les composants électroniques et leur coût de production qui sont les facteurs essentiels de choix pour la construction des opérateurs logiques de base.

Voici par exemple une autre façon de construire une circuit NOR à partir de transistor et de diodes :

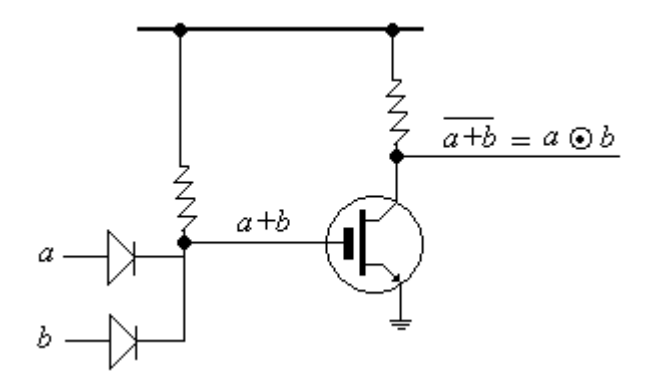

Le lecteur intéressé consultera des ouvrages d'électronique spécialisés afin d'approfondir ce domaine qui dépasse le champ de l'**informatique** qui n'est qu'une **simple utilisatrice** de la technologie électronique en attendant mieux !

Finissons ce paragraphe, afin de bien fixer nos idées, par un schéma montrant comment dans une puce électronique sont situés les circuits booléens :

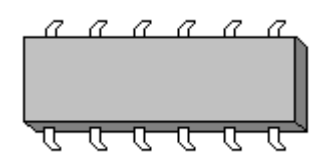

Supposons que la puce précédente permette de réaliser plusieurs fonctions et contienne par exemple 4 circuits booléens : un OU, un ET, deux NON. Voici figuré une possible implantation physique de ces 4 circuits dans la puce, ainsi que la liaison de chaque circuit booléen avec les pattes du composant physique :

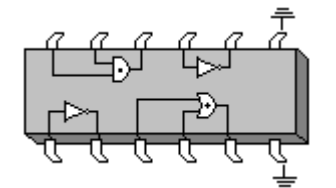

Pour information, le micro-processeur pentium IV Northwood de la société Intel contient environ 55 000 000 (55 millions) de tansistors, le micro-processeur 64 bits Opteron de la société concurrente

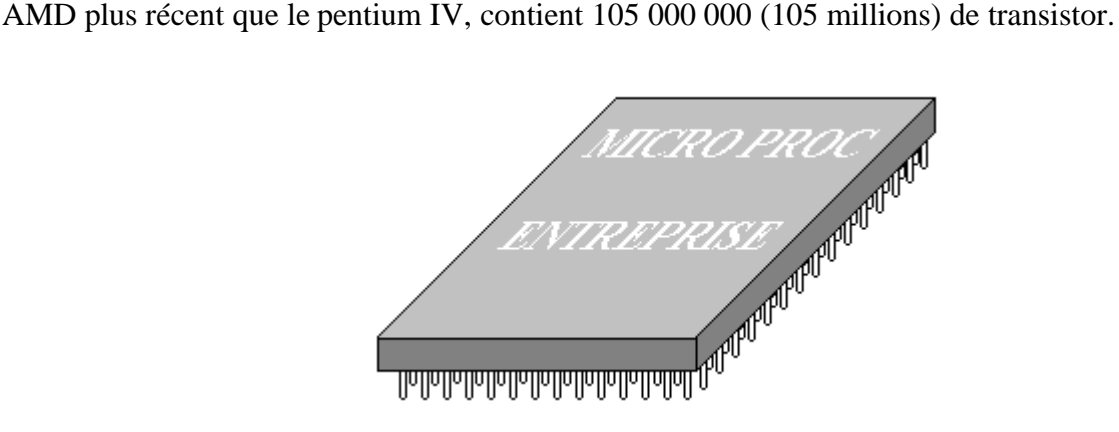

# **1.3 Codage numération**

# **Plan du chapitre:**

# **1. Codage de l'information**

- 1.1 Codage en général : le pourquoi
- 1.2 Codage des caractères : code ASCII
- 1.3 Codage des nombres entiers : numération
- 1.4 Les entiers dans une mémoire à n+1 bits
- 1.5 Codage des nombres entiers
- 1.6 Un autre codage des nombres entiers

## **2. Numération**

- 2.1 Opérations en binaire
- 2.2 Conversions base quelconque  $\Leftrightarrow$  décimal
- 2.3 Exemple de conversion décimal  $\rightarrow$  binaire
- 2.4 Exemple de conversion binaire  $\rightarrow$  décimal
- 2.5 Conversion binaire  $\rightarrow$  hexadécimal
- 2.6 Conversion hexadécimal  $\rightarrow$  binaire

## **1. Codage de l'information**

#### *1.1 Codage en général : le pourquoi*

- Dans une machine, toutes les informations sont codées sous forme d'une suite de "0" et de "1" (langage binaire). Mais l'être humain ne parle généralement pas couramment le langage binaire.
- Il doit donc tout "traduire" pour que la machine puisse exécuter les instructions relatives aux informations qu'on peut lui donner.
- Le codage étant une opération purement humaine, il faut produire des algorithmes qui permettront à la machine de traduire les informations que nous voulons lui voir traiter.

Le **codage** est une opération établissant une bijection entre une **information** et une **suite de " 0 " et de " 1 "** qui sont représentables en machine.

#### *1.2 Codage des caractères : code ASCII*

Parmi les codages les plus connus et utilisés, le codage **ASCII** (American Standard Code for Information Interchange)étendu est le plus courant (version **ANSI** sur Windows).

Voyons quelles sont les nécessités minimales pour l'écriture de documents alphanumériques simples dans la civilisation occidentale. Nous avons besoin de :

Un alphabet de lettres minuscules =  $\{a, b, c, \ldots, z\}$ *soient 26 caractères*

Un alphabet de lettres majuscules  $=\{A,B,C,...,Z\}$ *soient 26 caractères*

Des chiffres {0,1,...,9} *soient 10 caractères*

Des symboles syntaxiques  $\{?\right)$ ; ("... au minimum *10 caractères*

Soit un total minimal de *72 caractères*

Si l'on avait choisi un code à 6 bits le nombre de caractères codables aurait été de  $2^6 = 64$  ( tous les nombres binaires compris entre **000000** et **111111**), nombre donc insuffisant pour nos besoins.

Il faut au minimum 1 bit de plus, ce qui permet de définir ainsi  $2^7 = 128$  nombres binaires différents, autorisant alors le codage de 128 caractères.

Initialement le code **ASCII** est un code à 7 bits (**2 7 = 128 caractères**). Il a été étendu à un code sur 8 bits ( **2 8 = 256 caractères** ) permettant le codage des caractères nationaux (en France les caractères accentués comme : ù,à,è,é,â,...etc) et les caractères semi-graphiques.

Les pages HTML qui sont diffusées sur le réseau Internet sont en code ASCII 8 bits.

Un codage récent dit " universel " est en cours de diffusion : il s'agit du codage **Unicode** sur 16 bits (**2 16 = 65536 caractères**).

De nombreux autres codages existent adaptés à diverses solution de stockage de l'information (DCB, EBCDIC,...).

#### *1.3 Codage des nombres entiers : numération*

Les nombres entiers peuvent être codés comme des caractères ordinaires. Toutefois les codages adoptés pour les données autres que numériques sont trop lourds à manipuler dans un ordinateur. Du fait de sa constitution, un ordinateur est plus " habile " à manipuler des nombres écrits en numération binaire (qui est un codage particulier).

Nous allons décrire trois modes de codage des entiers les plus connus.

Nous avons l'habitude d'écrire nos nombres et de calculer dans le système décimal. Il s'agit en fait d'un cas particulier de numération en base 10.

Il est possible de représenter tous les nombres dans un système à base b (b entier, b1). Nous ne présenterons pas ici un cours d'arithmétique, mais seulement les éléments nécessaires à l'écriture dans les deux systèmes les plus utilisés en informatique : le binaire (b=2) et l'hexadécimal (b=16).

Lorsque nous écrivons **5876** en base 10, la position des chiffres 5,8,7,6 indique la puissance de 10 à laquelle ils sont associés :

 est associé à 10<sup>3</sup> est associé à 10<sup>2</sup> est associé à  $10<sup>1</sup>$ est associé à  $10^0$ 

Il en est de même dans une base b quelconque (b=2, ou b=16). Nous conviendrons de mentionner la valeur de la base au dessus du nombre afin de savoir quel est son type de représentation.

Soit  $x_nx_{n-1} \cdots x_0$  un nombre x écrit en base b avec n+1 symboles.

- " **x<sup>k</sup>** " est le symbole associé à la puissance " **b k** "
- "  $\mathbf{x}_k$  "  $\in \{0,1, \ldots, b-1\}$

 $\mathbf{h}$ 

#### *Lorsque b=2 (numération binaire)*

Chaque symbole du nombre x, " $\mathbf{x_k}$ "  $\in \{0,1\}$ ; autrement dit les nombres binaires sont donc écrits avec des 0 et des 1, qui sont représentés physiquement par des bits dans la machine.

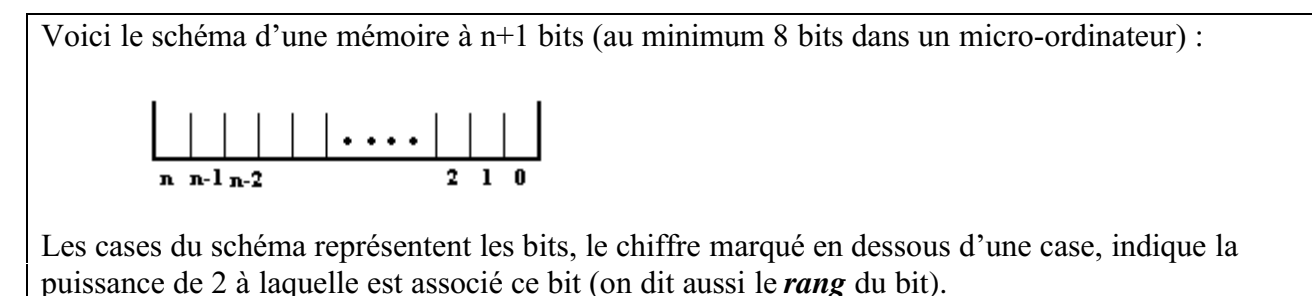

Le bit de rang 0 est appelé le bit de **poids faible**. Le bit de rang n est appelé le bit de **poids fort**.

#### *1.4 Les entiers dans une mémoire à n+1 bits :* **binaire pur**

Ce codage est celui dans lequel les nombres entiers **naturels** sont écrits en numération binaire (en base  $b=2$ ).

Le nombre " dix " s'écrit **10** en base b=10, il s'écrit **1010** en base b=2. Dans la mémoire ce nombre dix est codé en binaire ainsi:

Une mémoire à n+1 bits (n>0), permet de représenter sous forme binaire (en binaire pur) tous les entiers naturels de l'intervalle **[ 0 , 2 n+1 -1 ]**.

- soit pour n+1=8 bits, tous les entiers de l'intervalle **[ 0 , 255 ]**
- soit pour n+1=16 bits, tous les entiers de l'intervalle **[ 0 , 65535 ]**

#### *1.5 Codage des nombres entiers :* **binaire signé**

Ce codage permet la représentation des nombres entiers relatifs.

Dans la représentation en binaire signé, le bit de poids fort *( bit de rang n associé à 2 n )* sert à représenter le signe (0 pour un entier positif et 1 pour un entier négatif), les **n** autres bits représentent la valeur absolue du nombre en binaire pur.

Exemple du codage en binaire signé des nombres **+14** et **-14** :

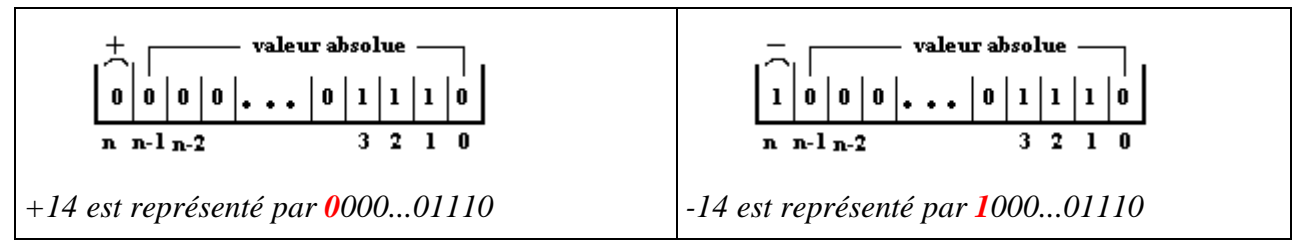

Une mémoire à n+1 bits (n>0), permet de représenter sous forme binaire (en binaire signé) tous les entiers naturels de l'intervalle **[- (2<sup>n</sup> - 1) , (2<sup>n</sup>-1)]**

- soit pour n+1=8 bits, tous les entiers de l'intervalle **[-127 , 127]**
- soit pour n+1=16 bits, tous les entiers de l'intervalle **[-32767 , 32767]**

Le nombre zéro est représenté dans cette convention (dites du zéro positif) par : **0**000...00000

**Remarque :** Il reste malgré tout une configuration mémoire inutilisée : **1**000...00000. Cet état binaire ne représente à priori aucun nombre entier ni positif ni négatif de l'intervalle  $[-(2^n - 1)$  $(2<sup>n</sup> - 1)$ ]. Afin de ne pas perdre inutilement la configuration **"** 1000...00000 ", les informaticiens ont décidé que cette configuration représente malgré tout un nombre négatif parce que le bit de signe est 1, et en même temps la puissance du bit contenant le "1", donc par convention  $-2^n$ .

L'intervalle de représentation se trouve alors augmenté d'un nombre : il devient : $[-2^n, 2^n -1]$ 

- soit pour n+1=8 bits, tous les entiers de l'intervalle **[-128 , 127]**
- soit pour n+1=16 bits, tous les entiers de l'intervalle **[-32768 , 32767]**

Ce codage n'est pas utilisé tel quel, il est donné ici à titre pédagogique. En effet le traitement spécifique du signe coûte cher en circuits électroniques et en temps de calcul. C'est une version améliorée qui est utilisée dans la plupart des calculateurs : elle se nomme le complément à deux.

#### *1.6 Un autre codage des nombres entiers :* **complément à deux**

Ce codage, purement conventionnel et très utilisé de nos jours, est dérivé du binaire signé ; il sert à représenter en mémoire les entiers relatifs.

Comme dans le binaire signé, la mémoire est divisée en deux parties inégales; le bit de poids fort représentant le signe, le reste représente la valeur absolue avec le codage suivant :

Supposons que la mémoire soit à n+1 bits, soit **x** un entier relatif à représenter :

si **x > 0,** alors c'est la convention en *binaire signé* qui s'applique (le bit de signe vaut 0, les n bits restants codent le nombre), soit pour le nombre +14 :

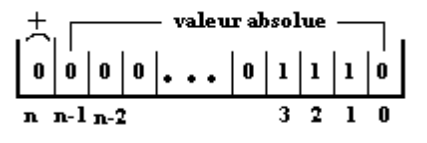

*+14 est représenté par 0000...01110*

si **x < 0**, alors (3 étapes à suivre)

- On code la valeur absolue du nombre x, **|x|** en binaire signé.
- Puis l'on complémente tous les bits de la mémoire (complément à 1 ou complément restreint). Cette opération est un **non** logique effectué sur chaque bit de la mémoire.
- Enfin l'on additionne +**1** au nombre binaire de la mémoire (addition binaire).

Exemple, soit à représenter le nombre -14 en suivant les 3 étapes :

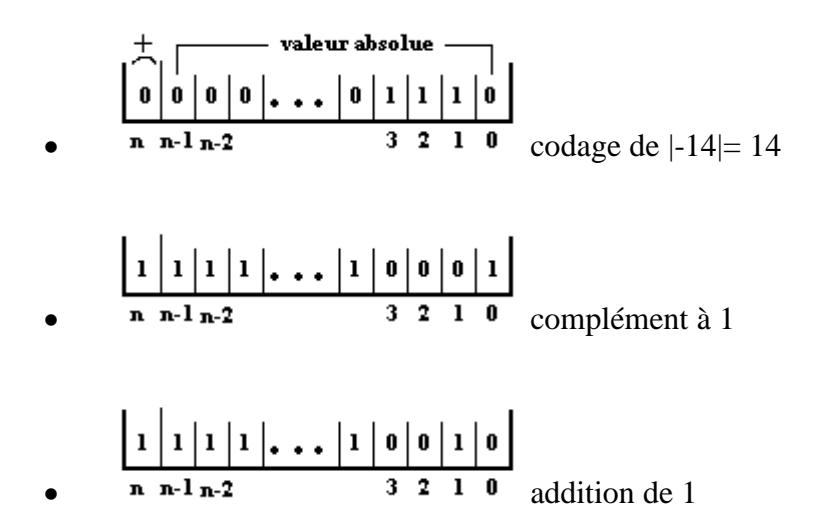

Le nombre -14 s'écrit donc en complément à 2 : 1111..10010.

Un des intérêts majeurs de ce codage est d'intégrer la soustraction dans l'opération de codage et de ne faire effectuer que des opérations simples et rapides (non logique, addition de 1).

Nous venons de voir que le codage utilisait essentiellement la représentation d'un nombre en binaire (la numération binaire) et qu'il fallait connaître les rudiments de l'arithmétique binaire. Le paragraphe ci-après traite de ce sujet.

# **2. Numération**

Ce paragraphe peut être ignoré par ceux qui connaissent déjà les éléments de base des calculs en binaire et des conversions binaire-décimal-hexadécimal, dans le cas contraire, il est conseillé de le lire.

Pour des commodités d'écriture, nous utilisons la notation indicée pour représenter la base d'un nombre en parallèle de la représentation avec la barre au dessus. Ainsi 145<sub>10</sub> signifie le nombre 145 en base dix;  $1101011_2$  signifie 1101011 en binaire.

### *2.1 Opérations en binaire*

Nous avons parlé d'addition en binaire ; comme dans le système décimal, il nous faut connaître les tables d'addition, de multiplication, etc... afin d'effectuer des calculs dans cette base. Heureusement en binaire, elles sont très simples :

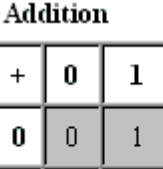

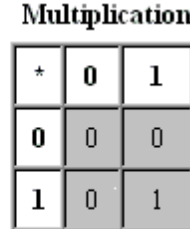

0(1) représente la retenue 1 à reporter.

*Exemples de calculs (109+19=128<sup>10</sup> =100000002 ) et (22x5=110) :*

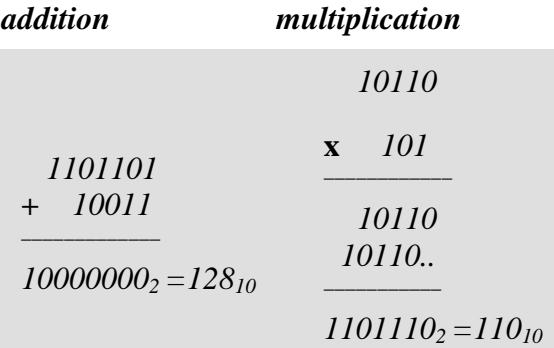

Vous noterez que le procédé est identique à celui que vous connaissez en décimal. En hexadécimal (b=16) il en est de même. Dans ce cas les tables d'opérateurs sont très longues à apprendre.

Etant donné que le système classique utilisé par chacun de nous est le système décimal, nous nous proposons de fournir d'une manière pratique les conversions usuelles permettant d'écrire les diverses représentations d'un nombre entre les systèmes décimal, binaire et hexadécimal.

#### *2.2 Conversions base quelconque décimal*

Voici ci-dessous un rappel des méthodes générales permettant de convertir un nombre en base b (b>1)en sa représentation décimale et réciproquement.

**A** ) Soit  $\overline{x_n x_{n-1} \cdots x_0}$  un nombre écrit en base b.

**Pour le convertir en décimal (base 10), il faut :**

**convertir chaque symbole**  $x_k$  **en son équivalent**  $a_k$  en base 10, nous obtenons ainsi la suite de chiffres :  $a_n, \ldots, a_0$ 

*Exemple*, soit b=13, *les symboles de la base 13 sont :* **{ 0, 1, 2, 3, 4, 5, 6, 7, 8, 9, A, B, C }**

Si le chiffre  $\mathbf{x}_k$  de rang k du nombre s'écrit **C**, son équivalent en base 10 est  $a_k=12$ 

réécrire le nombre comme une somme :<br>  $\frac{b}{x_n x_{n-1} \cdots x_0} = \sum_{k=0}^{n} x_k b^k \longrightarrow \sum_{\text{for base } 10}^{n} x_k b^k$ 

effectuer tous les calculs en base 10 (somme, produit, puissance).

 $\frac{13}{2\text{A}\text{B}8}$  a convertir en base10 ( b=13 ) Exemple : Le nombre  $\frac{13}{2 \text{ A } B \text{ B}}$  = 2.13<sup>3</sup> + 10.13<sup>2</sup> + 11.13<sup>1</sup> + 8.13<sup>0</sup>  $3 \times 10^{-1}$  $= 4394 + 1690 + 143 + 8 = 6235$ 

**B )** Soit " **a "** un nombre écrit décimal et à représenter en base **b** :

**La méthode utilisée est un algorithme fondé sur la division euclidienne.**

- **Si a < b**, il n'a pas besoin d'être converti.
- **Si a = b**, on peut diviser a par b. Et l'on divise successivement les différents quotients  $q_k$  obtenus par la base b.

De manière générale on aura :

 $\mathbf{a} = \mathbf{b}^k \cdot \mathbf{r}_k + \mathbf{b}^{k-1} \cdot \mathbf{r}_{k-1} + \dots + \mathbf{b} \cdot \mathbf{r}_1 + \mathbf{r}_0$  (où  $\mathbf{r}_i$  est le reste de la division de a par b).

En remplaçant chaque **r<sup>i</sup>** par son symbole équivalent **p<sup>i</sup>** en base **b**, nous obtenons :

 $a = \overline{p_k p_{k-1} \cdots p_1 p_0}$ 

Cet algorithme permet d'obtenir une représentation de a dans la base b.

```
Exemple :
       \mathbf{L}^06235
                  à convertir en base b=13
les symboles de la base 13 sont: \{0, 1, 2, 3, 4, 5, 6, 7, 8, 9, A, B, C\}6235
                        13.
                              - q.
                        479
         8
                                          13<sub>1</sub>- q_1\mathbf{r}_a1136 - 113<sup>°</sup>\frac{1}{2} q<sub>2</sub>
                    \mathbf{r}_i10
                                           \mathbf{r}_2\mathbf{r}_3 = \mathbf{q}_2
```
*Les p<sup>i</sup> équivalents en base 13 sont:*

 $r_0 = 8$   $\rightarrow p_0 = 8$  $r_1 = 11 \rightarrow p_1 = B$  $r_2 = 10 \rightarrow p_2 = A$  $r_3 = 2 \rightarrow p_3 = 2$  Donc  $6235_{10} = 2ABB_{13}$ 

Dans les deux paragraphes suivants nous allons expliciter des exemples pratiques de ces méthodes dans le cas où la base est 2 (binaire).

#### 2.3 *Exemple de conversion* décimal  $\rightarrow$  binaire

Soit le nombre décimal **35**<sup>10</sup> , appliquons l'algorithme précédent afin de trouver les restes successifs :  $35 \begin{array}{c} | & 2 \\ | & - - - - - - \end{array}$  $r_0 = 1 \quad | \quad 17 \quad | \quad 2$  $\mathbf{r}_2 = \mathbf{1} \quad | \quad 8 \quad | \quad 2$  $r_2 = 0$  | 4 | 2<br>  $r_3 = 0$  | 4 | 2<br>  $r_4 = 0$  | 2 | 2<br>  $r_5 = 0$  | 2 | 2<br>  $r_6 = 0$  | 1 =  $r_7$ Donc:  $35_{10} = 100011_2$ 

#### 2.4 Exemple de conversion binaire  $\rightarrow$  décimal

Soit le nombre binaire : 1101101<sup>2</sup> sa conversion en décimal est immédiate : **1101101**<sub>2</sub> =  $2^6 + 2^5 + 2^3 + 2^3 + 2^2 + 1 = 64 + 32 + 8 + 4 + 1 =$ **109**<sub>10</sub>

Les informaticiens, pour des raisons de commodité (manipulations minimales de symboles), préfèrent utiliser l'hexadécimal plutôt que le binaire. L'humain, contrairement à la machine, a quelques difficultés à fonctionner sur des suites importantes de 1 et de 0. Ainsi l'hexadécimal (sa base b=2<sup>4</sup> étant une puissance de 2) permet de diviser, en moyenne, le nombre de symboles par un peu moins de 4 par rapport au même nombre écrit en binaire. C'est l'unique raison pratique qui justifie son utilisation ici.

#### 2.5 *Conversion* **binaire**  $\rightarrow$  **hexadécimal**

Nous allons détailler l'action de conversion en 6 étapes pratiques :

- Soit a un nombre écrit en **base 2** (*étape 1*).
- On décompose ce nombre par tranches de 4 bits à partir du bit de poids faible (*étape 2*).
- On complète la dernière tranche (celle des bits de poids forts)par des 0 s'il y a lieu (*étape 3*).
- On convertit chaque tranche en son symbole de la **base 16**(*étape 4*)**.**
- On réécrit à sa place le nouveau symbole par changements successifs de chaque groupe de 4 bits,(*étape 5*).
- Ainsi, on obtient le nombre écrit en hexadécimal (*étape 6*).

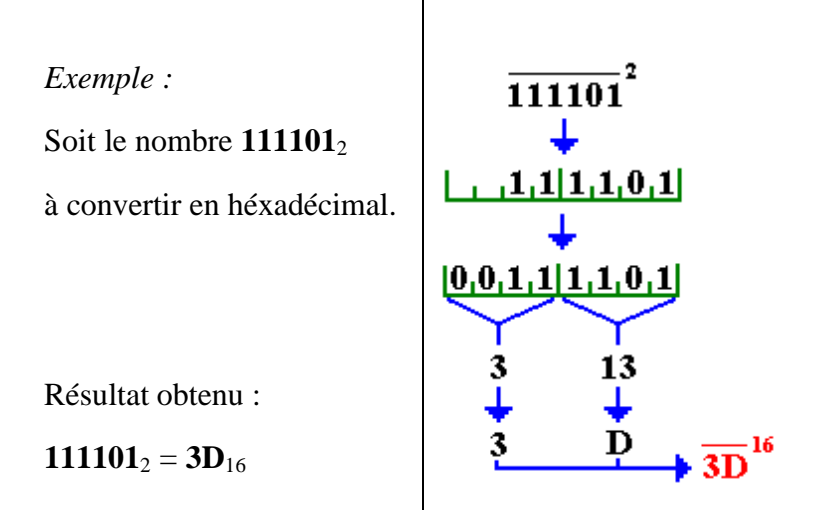

#### 2.6 Conversion **hexadécimal**  $\rightarrow$  **binaire**

Cette conversion est l'opération inverse de la précédente. Nous allons la détailler en 4 étapes :

- Soit a un nombre écrit en **base 16** (*ETAPE 1*).
- On convertit chaque symbole hexadécimal du nombre en son écriture binaire (nécessitant au plus 4 bits) (*ETAPE 2*).
- Pour chaque tranche de 4 bits, on complète les bits de poids fort par des 0 s'il y a lieu (*ETAPE 3*).
- Le nombre " **a** " écrit en binaire est obtenu en regroupant toutes les tranches de 4 bits à partir du bit de poids faible, sous forme d'un seul nombre binaire(*ETAPE 4*).

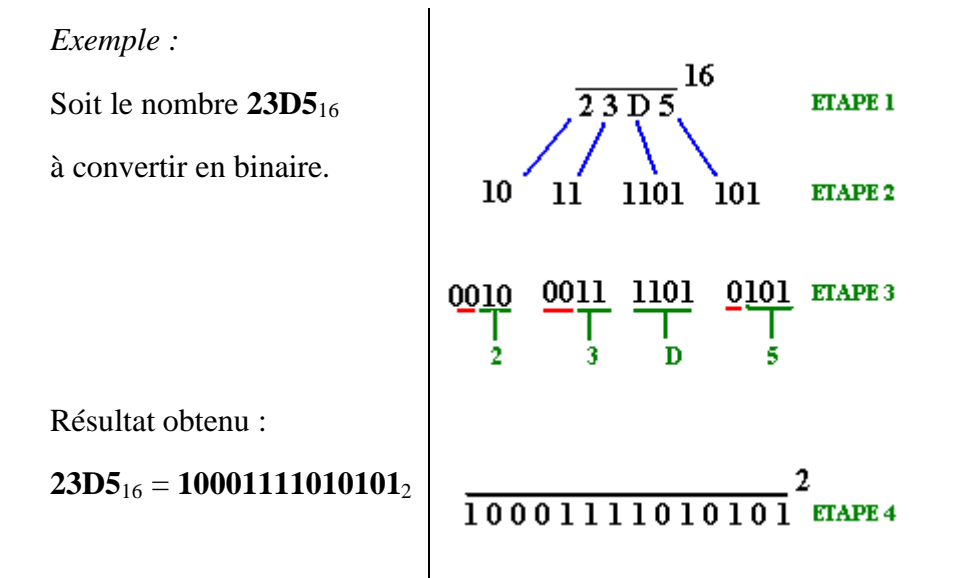

# **1.4 Formalisation de la notion d'ordinateur**

# **Plan du chapitre:**

# **1. Machine de Turing théorique**

- 1.1 Définition : machine de Turing
- 1.2 Définition : Etats de la machine
- 1.3 Définition : Les règles de la machine

# **2. La Machine de Turing physique**

- 2.1 Constitution interne
- 2.2 Fonctionnement
- 2.3 Exemple : machine de Turing arithmétique
- 2.4 Machine de Turing informatique

# **1. La Machine de Turing théorique**

Entre 1930 et 1936 le mathématicien anglais A.Turing invente sur le papier une machine fictive qui ne pouvait effectuer que 4 opérations élémentaires que nous allons décrire. Un des buts de Turing était de faire résoudre par cette " machine " des problèmes mathématiques, et d'étudier la classe des problèmes que cette machine pourrait résoudre.

#### *Définitions et notations (modèle déterministe)* Soit A un ensemble fini appelé *alphabet* défini ainsi :

 $A = \{ a_1, ..., a_n \}$   $(A \neq \emptyset)$ Soit  $\Omega = \{ D,G \}$  une paire

#### *1.1 Définition : machine de Turing*

Nous appellerons machine de Turing toute application T :

 $T: E \rightarrow N \times (\Omega \cup A)$ où E est un ensemble fini non vide :  $E \subset N \times A$ 

#### *1.2 Définition : Etats de la machine*

Nous appellerons  $E_t$  ensemble des états intérieurs de la machine T:

 $E_t = \left\{ q_i \in \mathbf{N}$ ,  $(\exists a_i \in A / (q_i, a_i) \in Dom(T))$  où  $(\exists x \in \Omega / (q_i, x) \in Im(T)) \right\}$ 

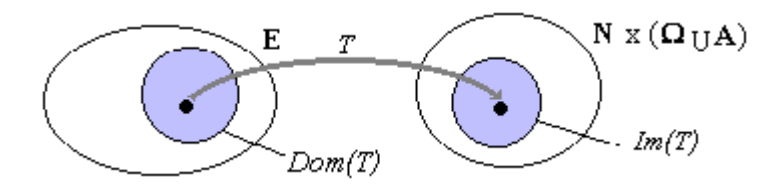

*Dom(T) : domaine de définition de T. Im(T) : image de T (les éléments T(a) de*  $N \times$  ( $\Omega \cup A$ ), pour  $a \in E$ )

Comme E est un ensemble fini,  $E_t$  est nécessairement un ensemble fini, donc il y a un nombre fini d'états intérieurs notés qi.

#### *1.3 Définition : Les règles de la machine*

Nous appellerons " ensemble des règles " de la machine T, le graphe G de l'application T. Une règle de T est un élément du graphe G de T.

On rappelle que le graphe de T est défini comme suit :

 $G = \{(a,b) \in E \times [E_t \times (\Omega \cup A)] / b = T(a) \}$ 

- **Notation** : afin d'éviter une certaine lourdeur dans l'écriture nous conviendrons d'écrire les règles en omettant les virgules et les parenthèses.
- **• Exemple** : la règle  $((q_i, a), (q_k, b))$  est notée :  $q_i a q_k b$

## **2. La Machine de Turing physique**

#### *2.1 Constitution interne*

Nous construisons une machine de Turing physique constituée de :

- Une boîte notée UC munie d'une tête de lecture-écriture et d'un registre d'état.
- Un ruban de papier supposé sans limite vers la gauche et vers la droite.
- Sur le ruban se trouvent des cases contiguës contenant chacune un seul élément de l'alphabet A.
- La tête de lecture-écriture travaille sur la case du ruban située devant elle ; elle peut lire le contenu de cette case ou effacer ce contenu et y écrire un autre élément de A.
- Il existe un dispositif d'entraînement permettant de déplacer la tête de lecture-écriture d'une case vers la **Droite** ou vers la **Gauche**.
- Dans la tête lecture-écriture il existe une case spéciale notée *registre d'état*, qui sert à recevoir un élément  $q_i$  de  $E_t$ .

Cette machine physique est une représentation virtuelle d'une machine de Turing théorique T, d'alphabet A, dont l'ensemble des états est  $E_t$ , dont le graphe est donné ci-après :

 $G = \{(a,b) \in E \times [E_t \times (\Omega \cup A)] / b = T(a) \}$ 

Donnons une visualisation schématique d'une telle machine en cours de fonctionnement. La tête de lecture/écriture pointe vers une case contenant l'élément **a<sup>i</sup>** de A, le registre d'état ayant la valeur **q<sup>k</sup>** :

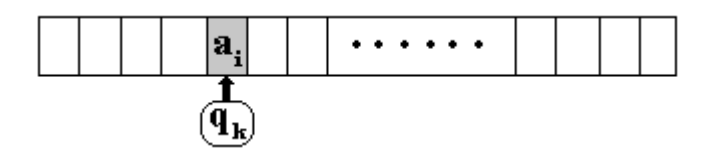

#### *2.2 Fonctionnement*

#### *Départ* :

On remplit les cases du ruban d'éléments a<sup>i</sup> de A.

On met la valeur "  $q_k$ " dans le registre d'état.

On positionne la tête sur une case contenant " $a_i$ ".

*Actions* : (la machine se met en marche)

La tête lit le "  $a_i$ ". L'UC dont le registre d'état vaut "  $q_k$ ", cherche dans la liste des règles si le couple  $(q_k, a_i) \in Dom(T)$ .

Si la réponse est *négative* on dit que la machine " bloque " (elle s'arrête par blocage).

Si la réponse est *positive* alors le couple  $(q_k, a_i)$  a une image unique (machine déterministe)que nous notons (q<sup>n</sup> , **y**). Dans ce couple, **y** ne peut prendre que l'un des 3 types de valeurs possibles **a<sup>p</sup>** , **D** , **G** :

#### *a)* **soit y=a<sup>p</sup> , dans ce cas la règle est donc de la forme q<sup>k</sup> a<sup>i</sup> q<sup>n</sup> a<sup>p</sup>**

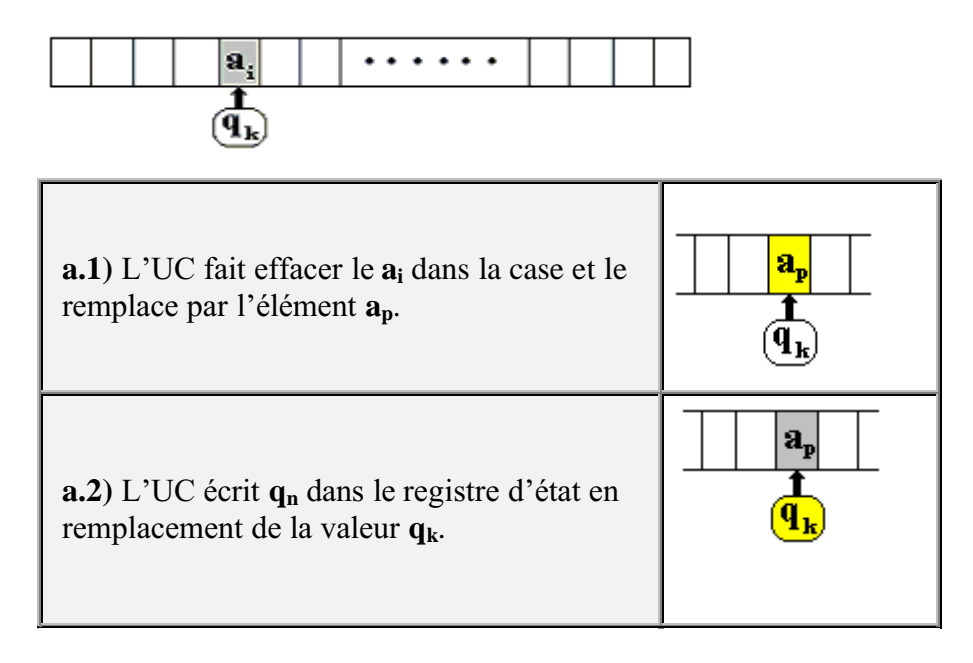

*b*) **soit**  $y = D$ , ici la règle est donc de la forme  $q_k a_i q_n D$ 

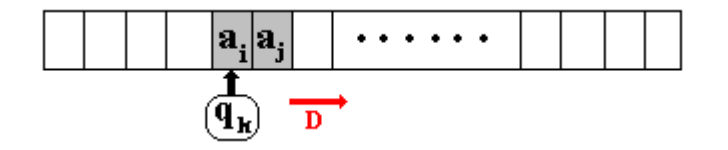

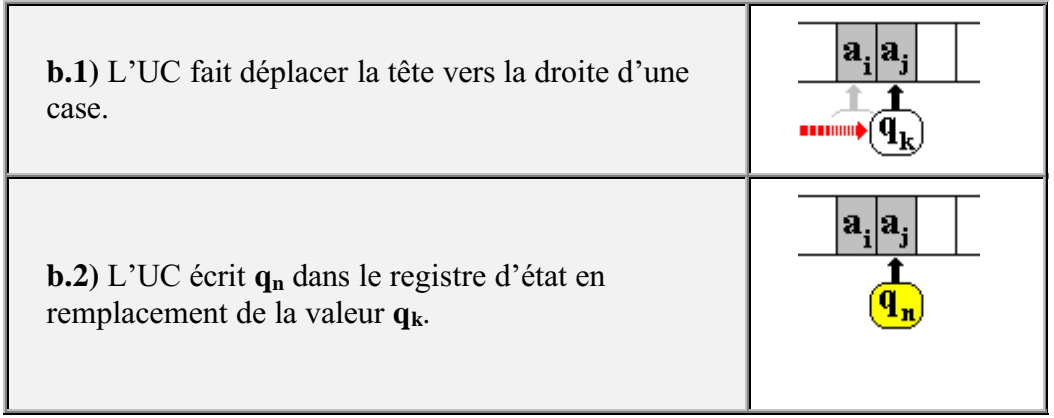

## *c)* **soit**  $y = G$ , dans ce cas la règle est donc de la forme  $q_k a_i q_n G$

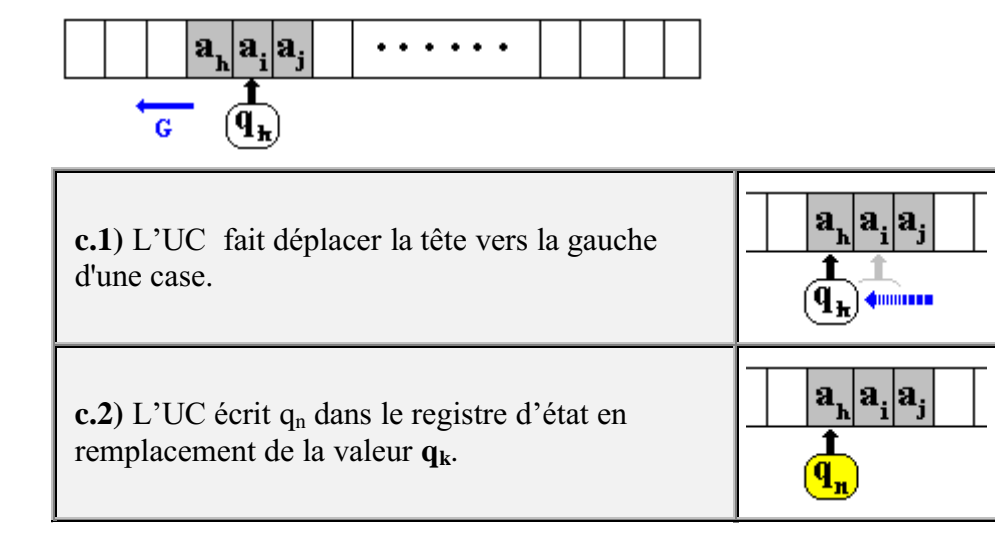

Puis la machine continue à fonctionner en recommençant le cycle des actions depuis le début : lecture du nouvel élément a<sup>k</sup> etc...

## *2.3 Exemple : machine de Turing arithmétique*

Nous donnons ci-dessous une machine  $T_1$  additionneuse en arithmétique unaire.

 $A = \{ \#, 1 \}$ 

 $\Omega = \{D,G\}$ 

un entier n est représenté par n+1 symboles " **1 "** consécutifs (de façon à pouvoir représenter " 0 " par un unique " 1 ").

Etat initial du ruban avant actions :

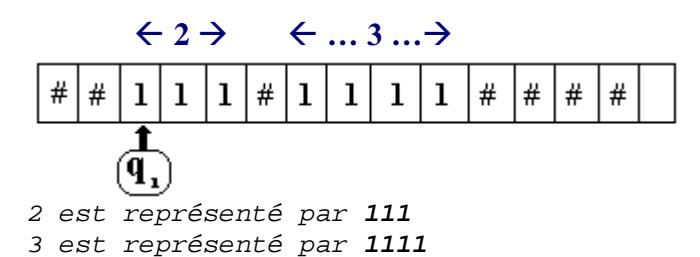

*Règles T1: (application des règles suivantes pour simulation de 2+3)*

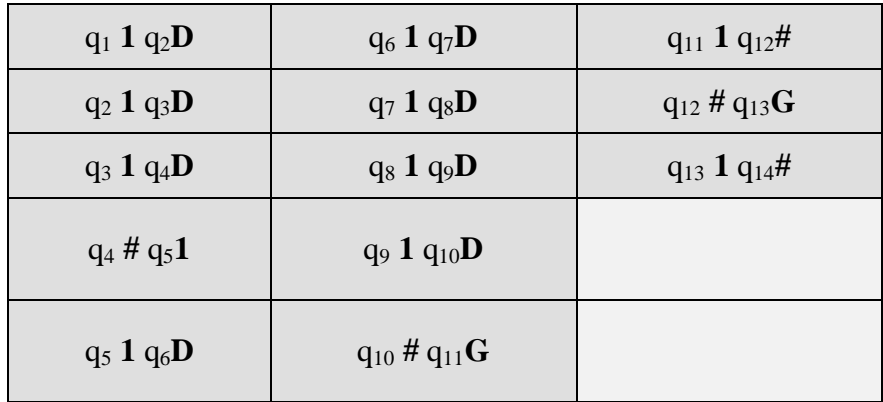

En démarrant la machine sur la configuration précédente on obtient :

Etat final du ruban après actions : (Cette machine ne fonctionne que pour additionner 2 et 3)

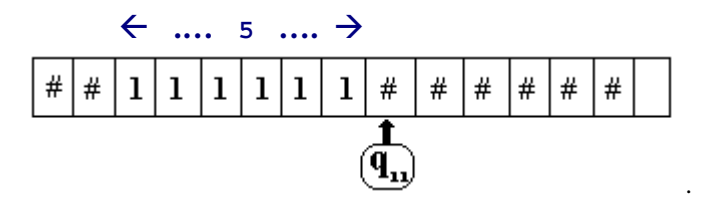

#### **Généralisation de la machine additionneuse**

Il est facile de fournir une autre version plus générale **T<sup>2</sup>** fondée sur la même stratégie et le même état initial permettant d'additionner non plus seulement les nombres 2 et 3, mais des nombres entiers quelconques **n** et **p**. Il suffit de construire des nouvelles règles.

*Règles de T2:*

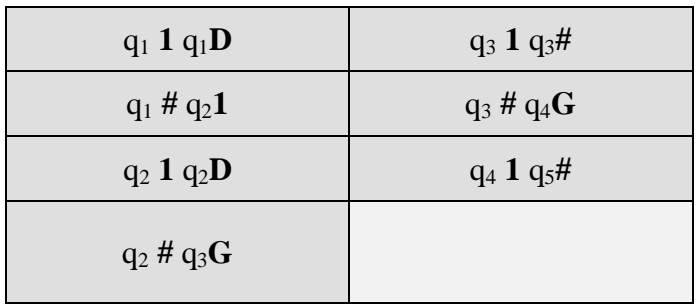

Cette machine de Turing **T<sup>2</sup>** appliquée à l'exemple précédent (addition de 2 et 3) laisse le ruban dans le même état final, mais elle est construite avec moins d'états intérieurs que la précédente.

En fait elle fonctionne aussi si la tête de lecture-écriture est positionnée sur n'importe lequel des éléments du premier nombre **n**. et les nombres **n** et **p** sont quelconques :

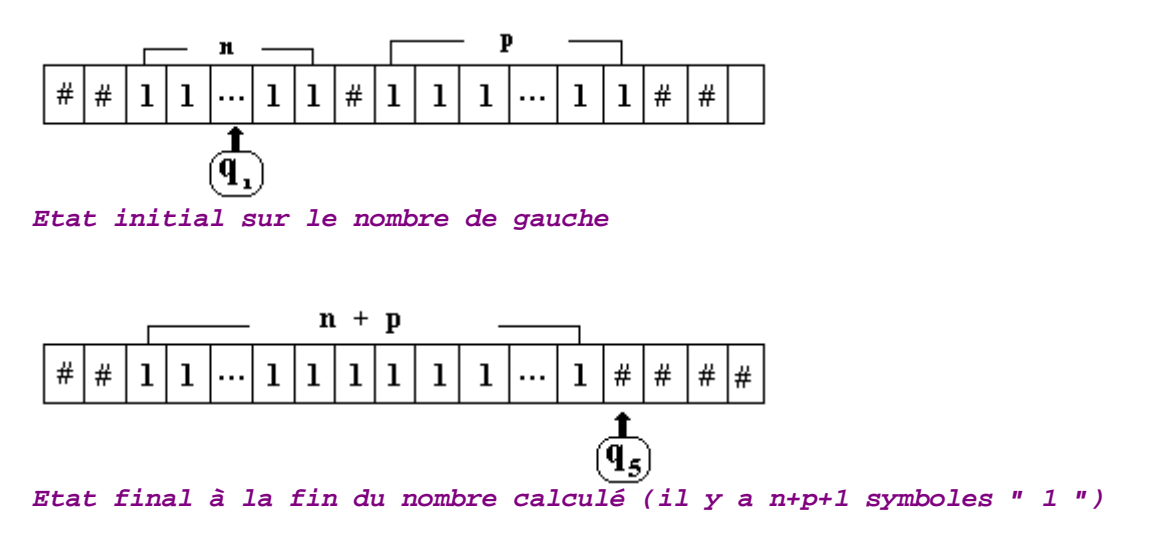

Nous dirons que T<sub>2</sub> est plus " *puissante* " que T<sub>1</sub> au sens suivant :

- $T_2$  a moins d'états intérieurs que  $T_1$ .
- T<sup>2</sup> permet d'additionner des entiers quelconques.
- Il est possible de démarrer l'état initial sur n'importe lequel des " 1 " du nombre de gauche.

On pourrait toujours en ce sens chercher une machine  $T_3$  qui posséderait les qualités de  $T_2$ , mais qui pourrait démarrer sur n'importe lequel des " 1 " de l'un ou l'autre des deux nombres **n** ou **p**, le lecteur est encouragé à chercher à écrire les règles d'une telle machine.

Nous voyons que ces machines sont capables d'effectuer des opérations, elles permettent de définir la classe des **fonctions calculables** (par machines de Turing).

Un ordinateur est fondé sur les principes de calcul d'une machine de Turing. J. Von Neumann a défini la structure générale d'un ordinateur à partir des travaux de A.Turing. Les éléments physiques supplémentaires que possède un ordinateur moderne n'augmentent pas sa puissance théorique. Les fonctions calculables sont les seules que l'on puisse implanter sur un ordinateur. Les périphériques et autres dispositifs auxiliaires extérieurs ou intérieurs n'ont pour effet que d'améliorer la " *puissance* " en terme de vitesse et de capacité. Comme une petite voiture de série et un bolide de formule 1 partagent les mêmes concepts de motorisation, de la même manière les différents ordinateurs du marché partagent les mêmes fondements mathématiques.

#### *2.4 Machine de Turing informatique*

Nous faisons évoluer la représentation que nous avons de la machine de Turing afin de pouvoir mieux la programmer, c'est à dire pouvoir écrire plus facilement les règles de fonctionnement d'une telle machine.

Nous définissons ce qu'est un algorithme pour une machine de Turing et nous proposons une description graphique de cet algorithme à l'aide de schémas graphiques symboliques décrivant des actions de base d'une machine de Turing.

#### **A) Une machine de Turing informatique est dite normalisée au sens suivant :**

- L'alphabet A contient toujours le symbole " # "
- L'ensemble des états E contient toujours deux états distingués **q<sup>0</sup>** (état initial) et **q<sup>f</sup>** (état final).
- La machine démarre toujours à l'état initial **q<sup>0</sup>** .
- Elle termine sans blocage toujours à l'état **q<sup>f</sup>** .
- Dans les autres cas on dit que la machine " bloque ".

#### **B)Algorithme d'une machine de Turing informatique**

C'est l'ensemble des règles précises qui définissent un procédé de calcul destiné à obtenir en sortie un " **résultat** " déterminé à partir de certaines " **données** " initiales.

#### **C) Algorithme graphique d'une machine de Turing** *Nous utilisons cinq classes de symboles graphiques*

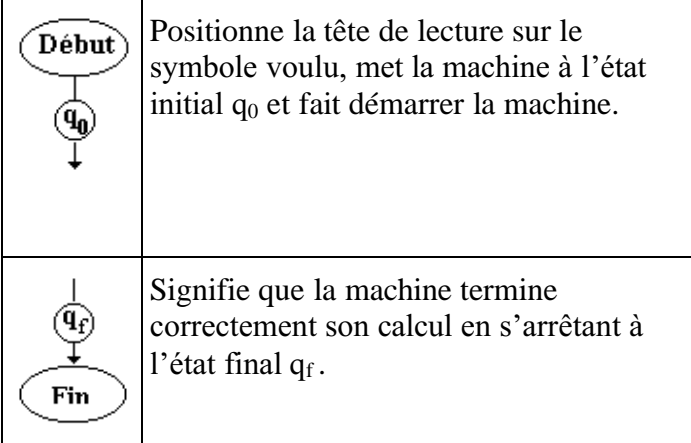

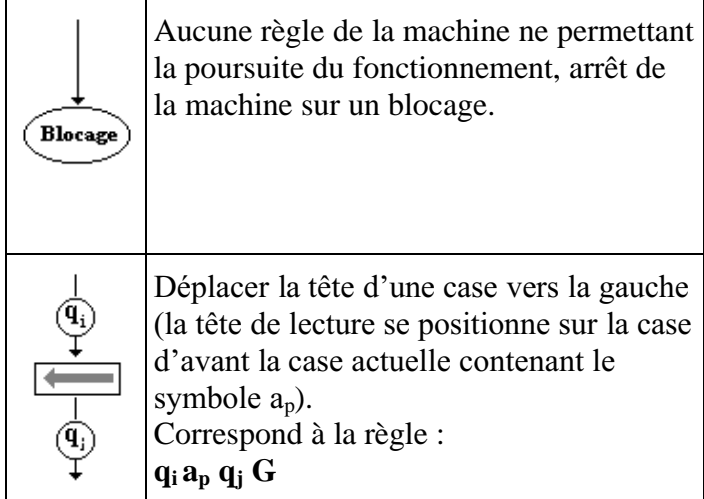

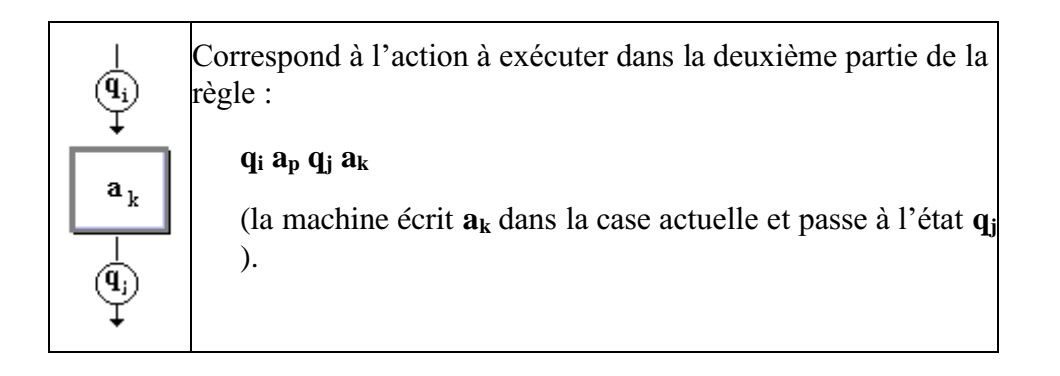

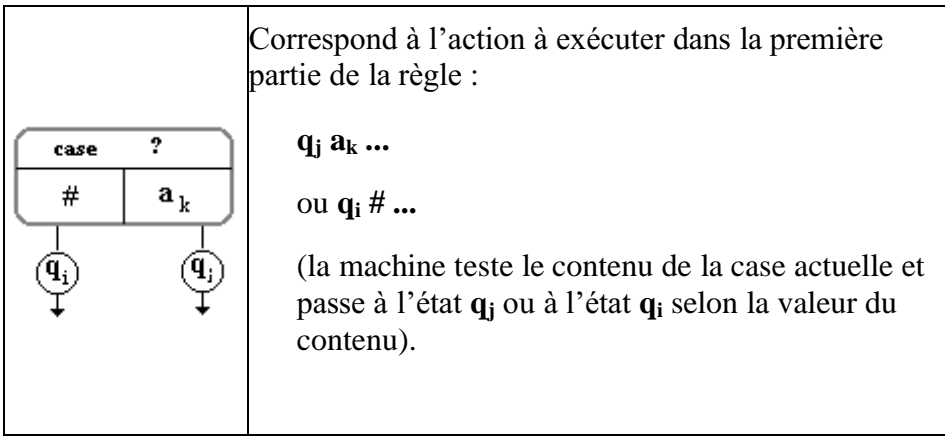

## **D) Organigramme d'une machine de Turing**

On appelle organigramme d'une machine de Turing T, toute représentation graphique constituée de combinaisons des symboles des **cinq classes précédentes**.

Les règles de la forme  $q_n a_k q_n G$  ou  $q_n a_k q_n D$  se traduisent par des schémas " bouclés " ce qui donne des organigrammes non linéaires.

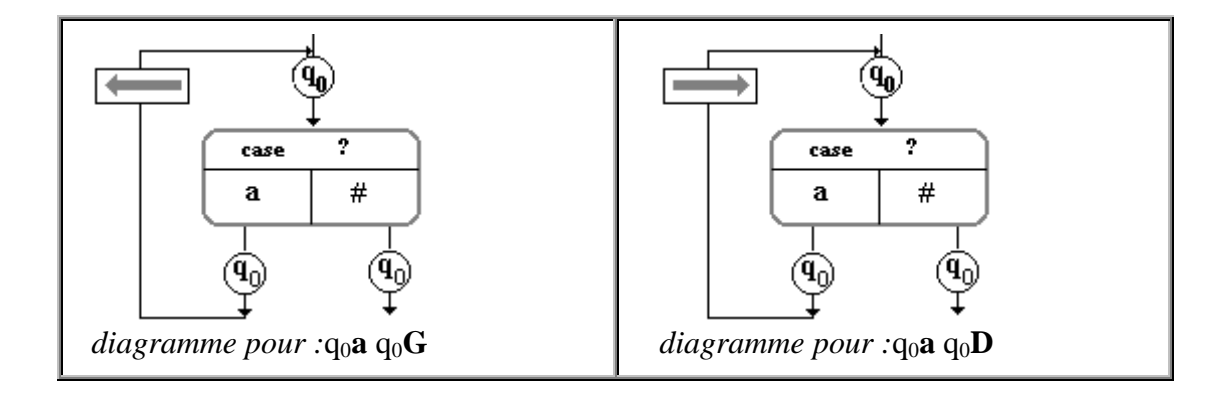

*Exemple : organigramme de la machine T<sup>2</sup> normalisée(additionneuse n+p)*

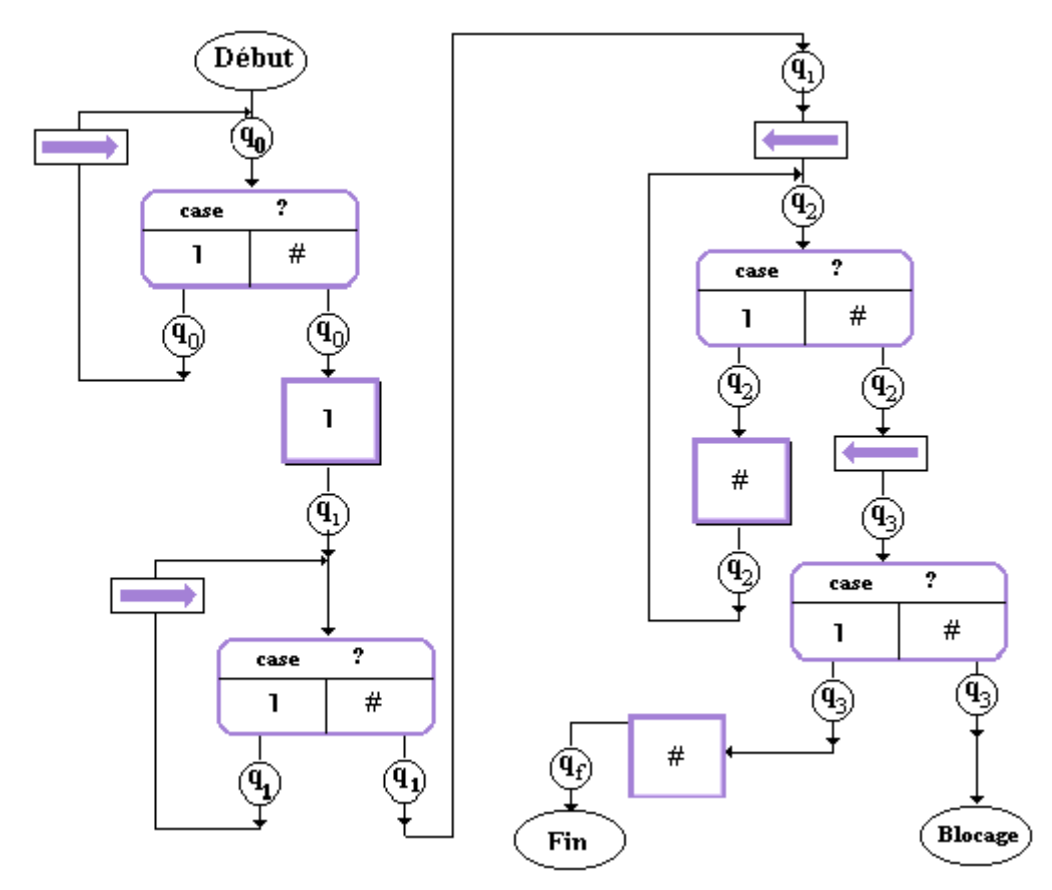

*Règles de T<sup>2</sup> normalisée :*

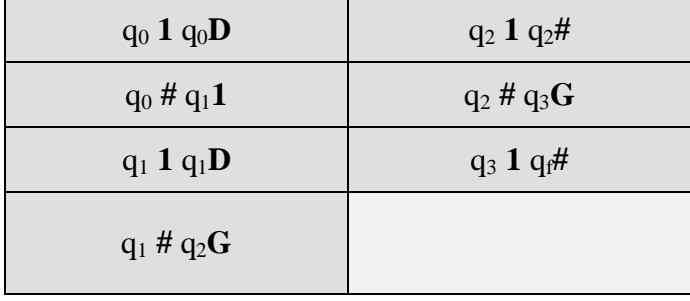

Nous voyons que ce symbolisme graphique est un outil de description du mode de traitement de l'information au niveau machine. C'est d'ailleurs historiquement d'une façon semblable que les premiers programmeurs décrivaient leur programmes.

# **1.5 Architecture de l'ordinateur**

## **Plan du chapitre:**

## **Les principaux constituants**

- 1.1 Dans l'Unité Centrale : l'unité de traitement
- 1.2 Dans l'Unité Centrale : l'unité de commande
- 1.3 Dans l'Unité Centrale : les Unités d'échange
- 1.4 Exemples de machine à une adresse : un micro-processeur simple
- 1.5 Les Bus
- 1.6 Schéma général d'une micro-machine fictive
- 1.7 Notion de jeu d'instructions-machine
- 1.8 Architectures RISC et CISC
- 1.9 Pipe line dans un processeur
- 1.10 Architectures super-scalaire
- 1.11 Principaux modes d'adressages des instructions machines

## **2. Mémoires : Mémoire centrale** - Mémoire cache

- 2.1 Mémoire
- 2.2 Les différents types de mémoires
- 2.3 Les unités de capacité
- 2.4 Mémoire centrale : définitions
- 2.5 Mémoire centrale : caractéristiques
- 2.6 Mémoire cache ( ECC, associative )

## **3. Une petite machine pédagogique 8 bits " PM "**

- 3.1 Unité centrale de PM (pico-machine)
- 3.2 Mémoire centrale de PM
- 3.3 Jeu d'instructions de PM

## **4. Mémoire de masse (auxiliaire ou externe)**

- 4.1 Disques magnétiques disques durs
- 4.2 Disques optiques compacts CD / DVD

# **1. Les principaux constituants d'une machine minimale**

Un ordinateur, nous l'avons déjà noté, est composé d'un centre et d'une périphérie. Nous allons nous intéresser au cœur d'un ordinateur fictif mono-processeur. Nous savons que celui-ci est composé de :

Une Unité centrale comportant :

- Unité de traitement,
- Unité de contrôle,
- Unités d'échanges.
- Une Mémoire Centrale.

Nous décrivons ci-après l'architecture minimale illustrant simplement le fonctionnement d'un ordinateur (machine de Von Neumann).

#### *1.1 Dans l'Unité Centrale :* **l'Unité de Traitement**

Elle est chargée d'effectuer les traitements des opérations de types arithmétiques ou booléennes. L'UAL est son principal constituant.

Elle est composée au minimum :

- d'un registre de données **RD**
- d'un accumulateur **ACC** (pour les machines à une adresse)
- des registres spécialisés (pour les machines à plusieurs adresses)
- d'une unité arithmétique et logique : **UAL**

*Schéma général théorique de l'unité de traitement :*

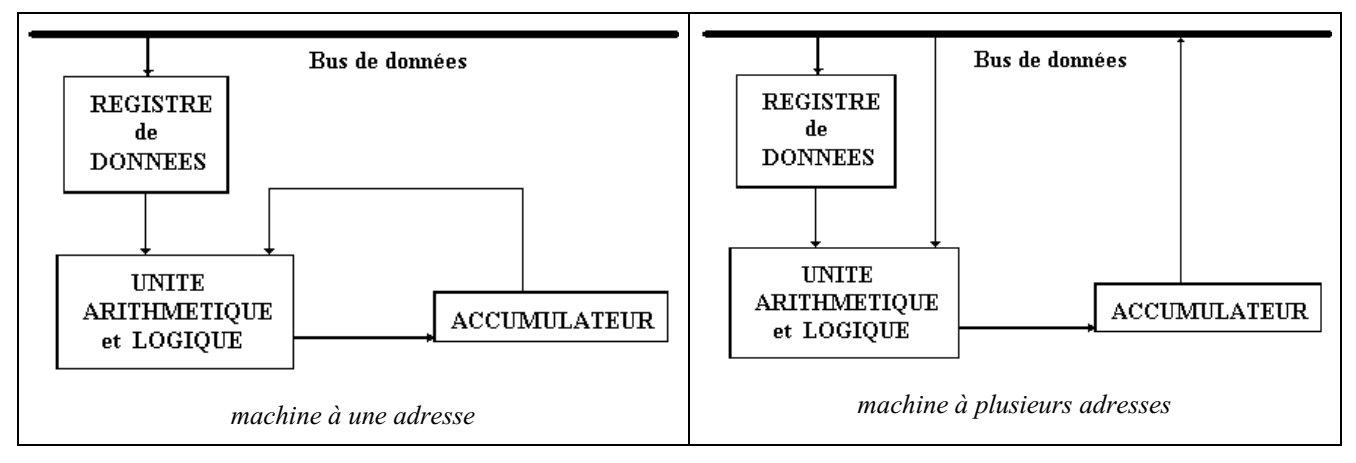

La fonction du registre de données (mémoire rapide) est de contenir les données transitant entre l'unité de traitement et l'extérieur.

La fonction de l'accumulateur est principalement de contenir les opérandes ou les résultats des opérations de l'UAL.

La fonction de l'UAL est d'effectuer en binaire les traitements des opérations qui lui sont soumises et qui sont au minimum:

- Opérations arithmétiques binaires: addition,multiplication, soustraction, division.
- Opérations booléennes : et, ou, non.
- Décalages dans un registre.

Le résultat de l'opération est mis dans l'accumulateur (Acc) dans le cas d'une machine à une adresse, dans des registres internes dans le cas de plusieurs adresses.

#### *1.2 Dans l'Unité Centrale : l'***Unité de Contrôle** *ou de Commande*

Elle est chargée de commander et de gérer tous les différents constituants de l'ordinateur (contrôler les échanges, gérer l'enchaînement des différentes instructions, etc...)

Elle est composée au minimum de :

- d'un registre instruction **RI**,
- d'un compteur ordinal **CO**,
- d'un registre adresse **RA**,
- d'un décodeur de fonctions,
- d'une horloge.

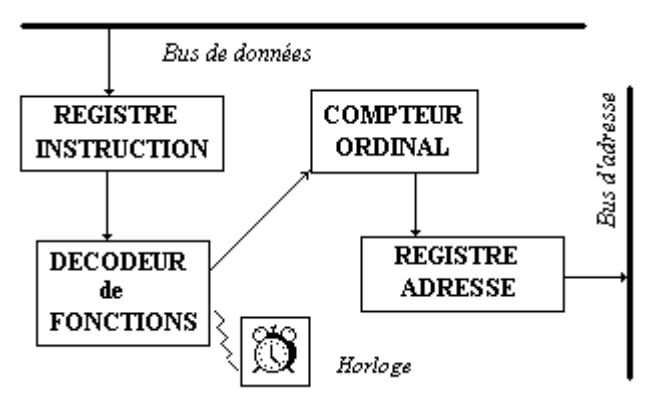

*Schéma général de l'unité de contrôle*

#### *Vocabulaire* **:**

**Bit** = plus petite unité d'information binaire (un objet physique ayant deux états représente un bit).

**Processeur central** = unité de commande + unité de traitement. IL a pour fonction de lire séquentiellement les instructions présentes dans la mémoire, de décoder une instruction, de lire, écrire et traiter les données situées dans la mémoire.

**Instruction** = une ligne de texte comportant un code opération, une ou plusieurs références aux opérandes.

Soit l'instruction fictive d'addition du contenu des deux mémoires x et y dont le résultat est mis dans une troisième mémoire z :

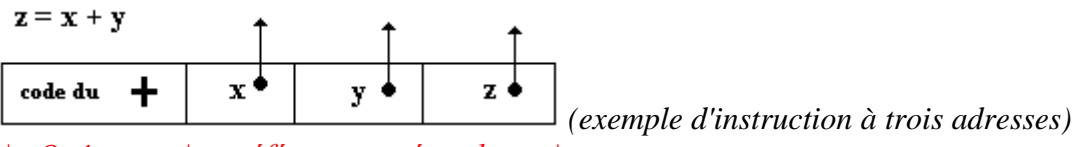

| *Opérateur* | *… références opérandes…* |

**Registre instruction** = contient l'instruction en cours d'exécution, elle demeure dans ce registre pendant toute la durée de son exécution.

**Compteur ordinal** = contient le moyen de calculer l'adresse de la prochaine instruction à exécuter.

**Registre adresse** = contient l'adresse de la prochaine instruction à exécuter.

**Décodeur de fonction** = associé au registre instruction, il analyse l'instruction à exécuter et entreprend les actions appropriées dans l'UAL ou dans la mémoire centrale.

Au début, la différentiation des processeurs s'effectuait en fonction du nombre d'adresses contenues dans une instruction machine. De nos jours, un micro-processeur comme le pentium par exemple, possède des instructions une adresse, à deux adresses, voir à trois adresses dont certaines sont des

registres. En fait deux architectures machines coexistent sur le marché : l'architecture RISC et l'architecture CISC, sur lesquelles nous reviendrons plus loin. Historiquement l'architecture CISC est la première, mais les micro-processeur récents semblent utiliser un mélange de ces deux architectures profitant ainsi du meilleur de chacune d'elle.

Il existe de très bons ouvrages spécialisés uniquement dans l'architecture des ordinateurs nous renvoyons le lecteur à certains d'entre eux cités dans la bibliographie. Dans ce chapitre notre objectif est de fournir au lecteur le vocabulaire et les concepts de bases qui lui sont nécessaires et utiles sur le domaine, ainsi que les notions fondamentales qu'il retrouvera dans les architectures de machines récentes. L'évolution matérielle est actuellement tellement rapide que les ouvrages spécialisés sont mis à jour en moyenne tous les deux ans.

## *1.3 Dans l'Unité Centrale : les Unités d'échange*

- Une unité d'échange est spécialisée dans les entrées/sorties.
- Ce peut être un simple canal, un circuit ou bien un processeur particulier.
- Cet organe est placé entre la mémoire et un certain nombre de périphériques (dans un microordinateur ce sont des cartes comme la carte son, la carte vidéo, etc...).

Une unité d'échange soulage le processeur central dans les tâches de gestion du transfert de l'information.

Les périphériques sont très lents par rapport à la vitesse du processeur (rapport de 1 à 10<sup>9</sup>). Si le processeur central était chargé de gérer les échanges avec les périphériques il serait tellement ralenti qu'il passerait le plus clair de son temps à attendre.

## *1.4* **Exemple** *de machine à une adresse : un micro-processeur simple*

Un micro-processeur simple a les mêmes caractéristiques que celles d'un processeur central avec un niveau de complexité et de sophistication moindre. Il faut savoir que plus une instruction machine contient d'adresses (de références à des opérandes), plus le processeur est complexe. En effet avec les instructions à une adresse, le processeur est moins complexe en contre partie les programmes (listes d'instructions machines) contiennent beaucoup d'instructions et sont donc plus longs à exécuter que sur un matériel dont le jeu d'instruction est à plusieurs adressses.

Un micro-processeur simple est essentiellement une machine à une adresse, c'est à dire une partie code opérande et une référence à un seul opérande. Ce genre de machine est fondé sur un cycle de passage par l'accumulateur.

L'opération précédente  $z = x + y$ , se décompose dans une telle machine fictivement en 3 opérations distinctes illustrées par la figure ci-après :

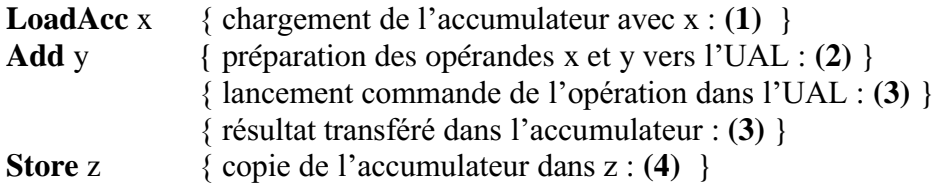

*L'accumulateur gardant son contenu au final.*

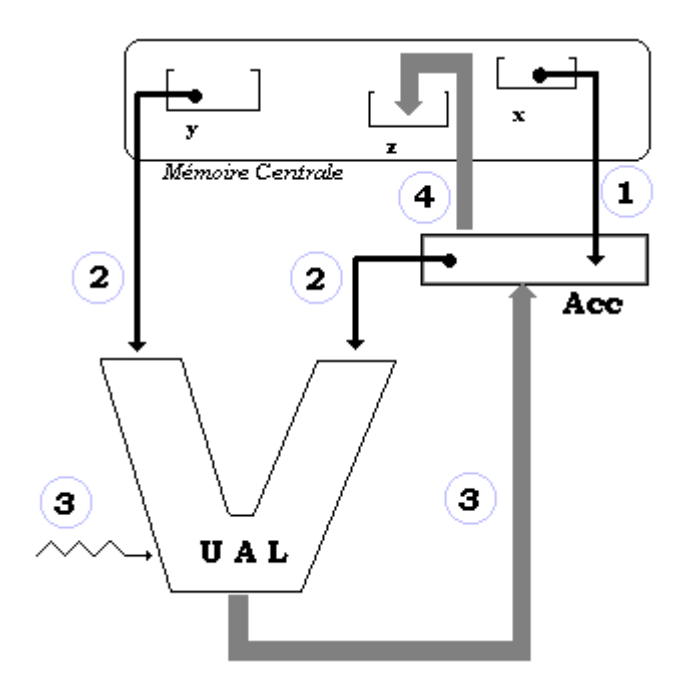

Comparaison de "programme" réalisant le calcul de l'opération précédente " $z = x + y$ " avec une machine à une adresse et une machine à trois adresses :

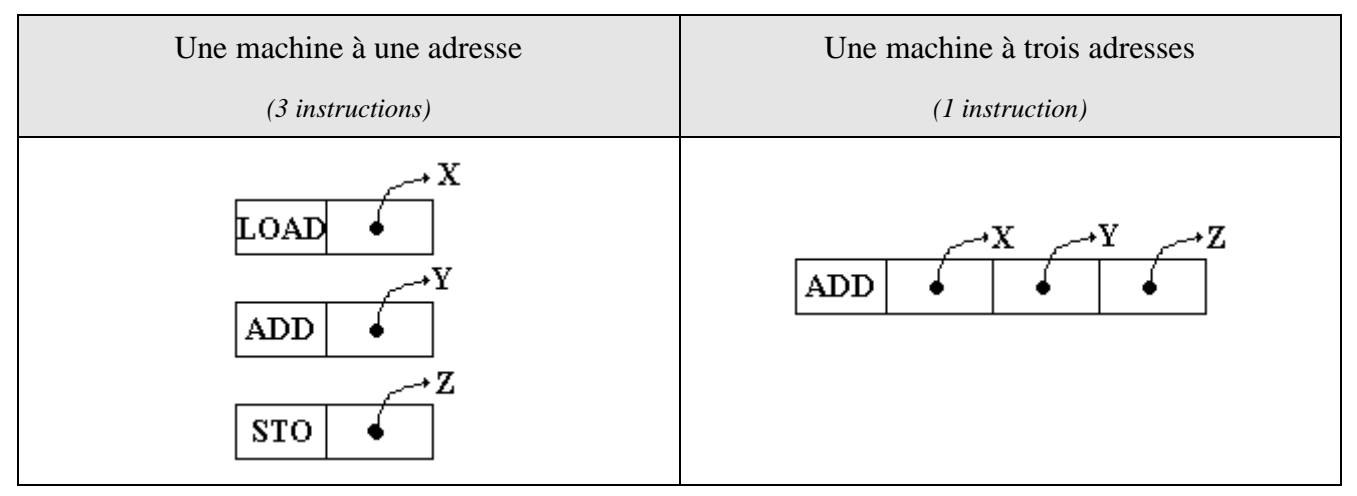

## *1.5 Les Bus*

Un bus est un dispositif destiné à assurer le transfert simultané d'informations entre les divers composants d'un ordinateur.

On distingue trois catégories de Bus :

**Bus d'adresses** (unidirectionnel) il permet à l'unité de commande de transmettre les adresses à rechercher et à stocker.
**Bus de données** (bi-directionnel)

sur lequel circulent les instructions ou les données à traiter ou déjà traitées en vue de leur rangement.

**Bus de contrôle** (bi-directionnel)

transporte les ordres et les signaux de synchronisation provenant de l'unité de commande vers les divers organes de la machine. Il véhicule aussi les divers signaux de réponse des composants.

#### **Largeur du bus**

Pour certains Bus on désigne par largeur du Bus, le nombre de bits qui peuvent être transportés en même temps par le Bus, on dit aussi transportés en parallèle.

Les principaux Bus de données récents de micro-ordinateur

Les Bus de données sont essentiellement des bus "synchrones", c'est à dire qu'ils sont cadencés par une horloge spécifique qui fonctionne à un fréquence fixée. Entre autres informations commerciales, les constructeurs de Bus donnent en plus de la fréquence et pour des raison psychologiques, le débit du Bus qui est en fait la valeur du produit de la fréquence par la largeur du Bus, ce débit correspond au nombre de bits par seconde transportés par le Bus.

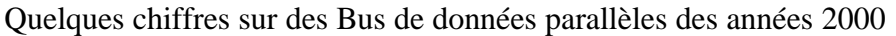

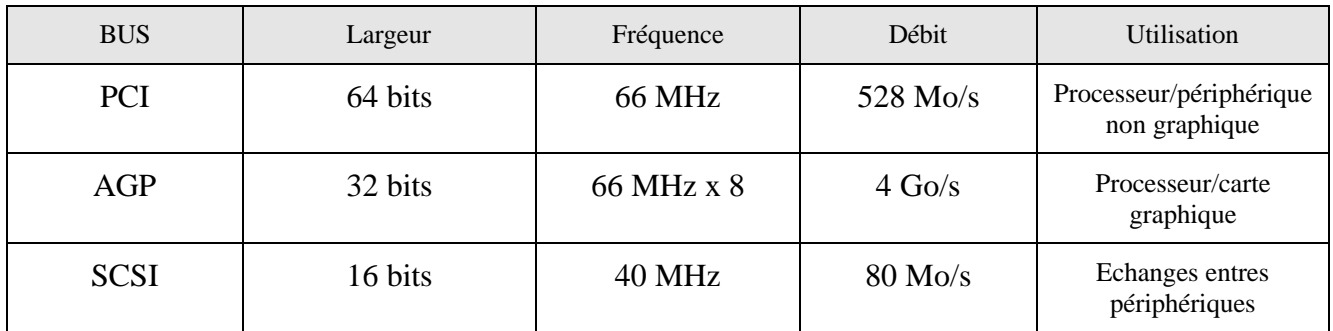

Il existe aussi des "Bus série" ( Bus qui transportent les bits les uns à la suite des autres, contrairement aux Bus parallèles), les deux plus récents concurrents équipent les matériels de grande consommation : USB et Firewire.

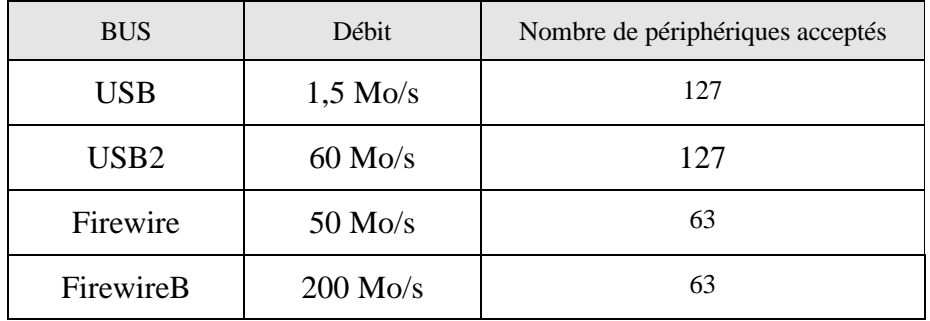

Ces Bus évitent de connecter des périphériques divers comme les souris, les lecteurs de DVD, les GSM, les scanners, les imprimantes, les appareils photo, …, sur des ports spécifiques de la machine

## *1.6 Schéma général d'une micro-machine fictive à une adresse*

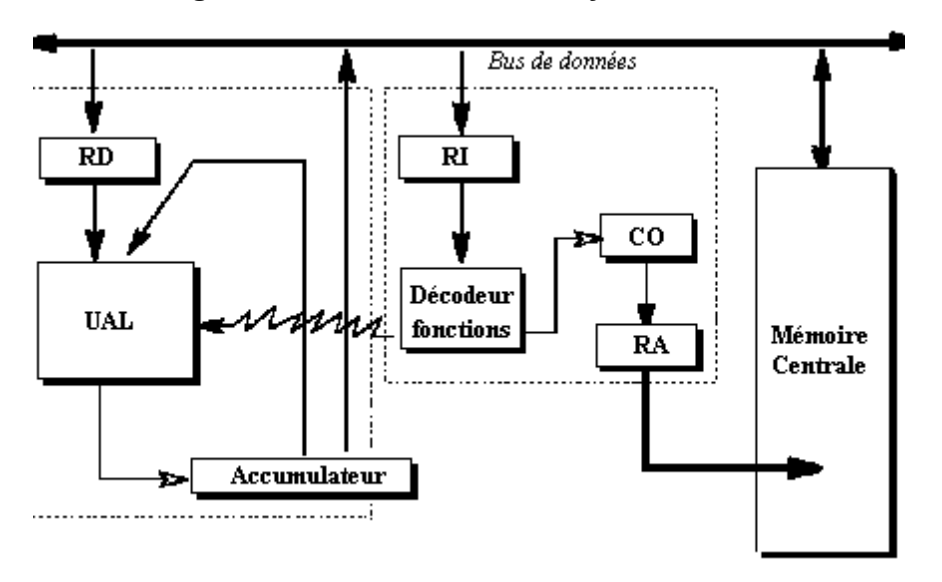

## *1.7 Notion de jeu d'instructions-machine : Les premiers programmes*

Comme défini précédemment, une instruction-machine est une instruction qui est directement exécutable par le processeur.

L'ensemble de toutes les instructions-machine exécutables par le processeur s'appelle le " jeu d'instructions " de l'ordinateur. Il est composé au minimum de quatre grandes classes d'instructions dans les micro-processeurs :

- instructions de traitement
- instructions de branchement ou de déroutement
- instructions d'échanges
- instructions de comparaisons

D'autres classes peuvent être ajoutées pour améliorer les performances de la machine (instructions de gestion mémoire, multimédias etc..)

## *1.8 Architectures CISC et RISC*

Traditionnellement, depuis les années 70 on dénomme processeur à architecture CISC (**C**omplex **I**nstruction **S**et **C**ode) un processeur dont le jeu d'instructions possède les propriétés suivantes :

- Il contient beaucoup de classes d'instructions différentes.
- Il contient beaucoup de type d'instructions différentes complexes et de taille variable.
- Il se sert de beaucoup de registres spécialisés et de peu de registres généraux.

L'architecture RISC (**R**educed **I**nstruction **S**et **C**ode) est un concept mis en place par IBM dans les

années 70, un processeur RISC est un processeur dont le jeu d'instructions possède les propriétés suivantes :

- Le nombre de classes d'instructions différentes est réduit par rapport à un CISC.
- Les instructions sont de taille fixe.
- Il se sert de beaucoup de registres généraux.
- Il fonctionne avec un pipe-line

Depuis les décennies 90, les microprocesseur adoptent le meilleur des fonctionnalités de chaque architecture provoquant de fait la disparition progressive de la différence entre RISC et CISC et le inévitables polémiques sur l'efficacité supposée meilleure de l'une ou de l'autre architecture.

## *1.9 Pipe-line dans un processeur*

Soulignons qu'un processeur est une machine séquentielle ce qui signifie que le cycle de traitement d'une instruction se déroule séquentiellement. Supposons que par hypothèse simplificatrice, une instruction machine soit traitée en 3 phases :

- 1 lecture : dans le registre instruction (RI)
- 2 décodage : extraction du code opération et des opérandes
- 3 exécution : du traitement et stockage éventuel du résultat.

Représentons chacune de ces 3 phases par une unité matérielle distinctes dans le processeur (on appelle cette unité un "**étage**") et figurons schématiquement les 3 étages de traitement d'une instruction :

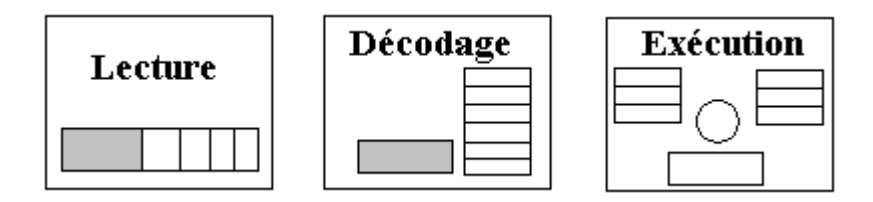

Supposons que suivions pas à pas l'exécution des 4 instructions machines suivants le long des 3 étages précédents :

ADD 100, 200, 300 MUL 150, 250, 350 DIV 300, 200, 120 MOV 100, 500

Chacune des 4 instruction est traitée séquentiellement en 3 phases sur chacun des étages; une fois une instruction traitée par le dernier étage (étage d'exécution) le processeur passe à l'instruction suivante et la traite au premier étage et ainsi de suite :

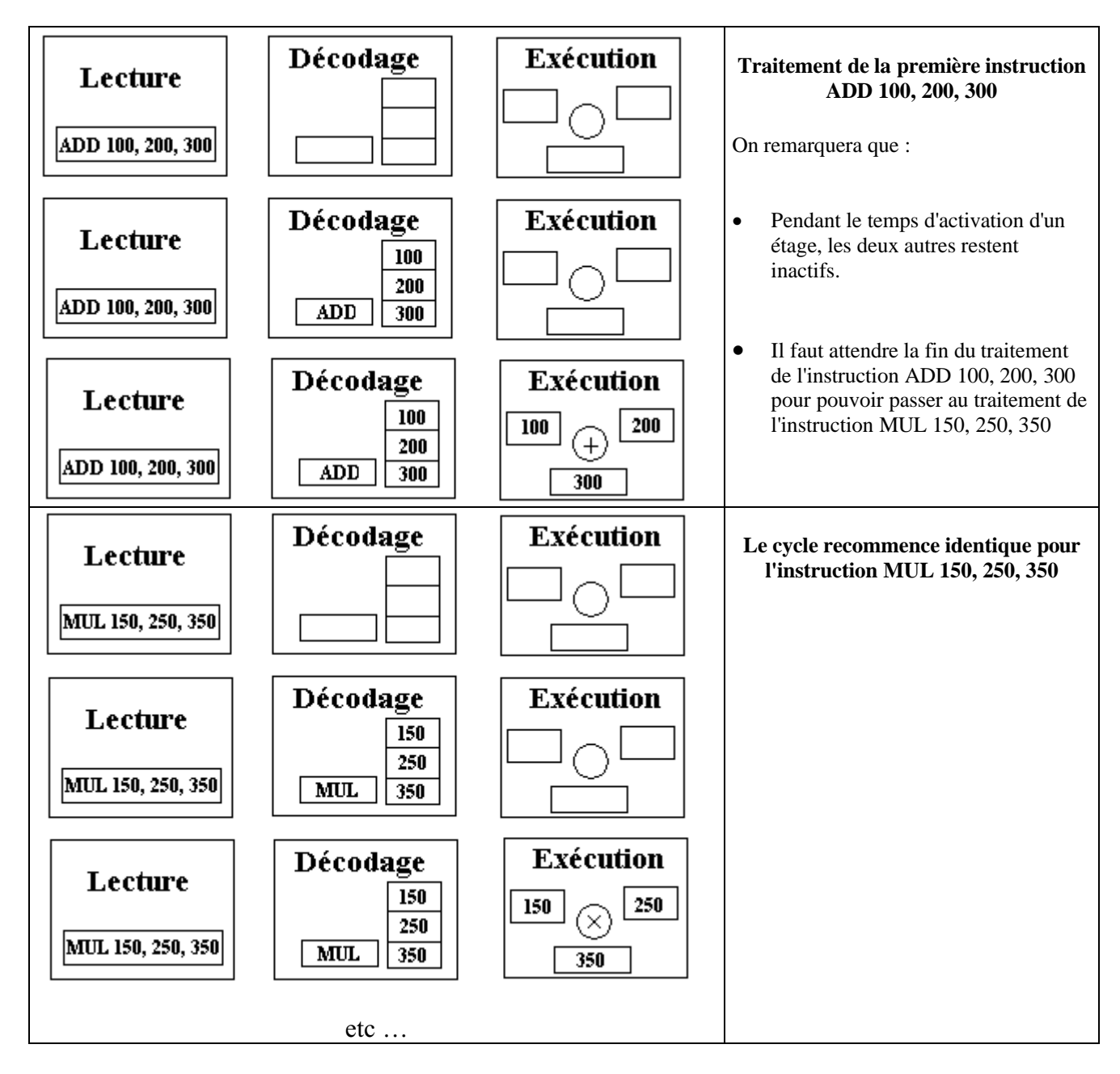

L'architecture pipe-line consiste à optimiser les temps d'attente de chaque étage, en commençant le traitement de l'instruction suivante dès que l'étage de lecture a été libéré par l'instruction en cours, et de procéder identiquement pour chaque étage de telle façon que durant chaque phase, tous les étages soient occupés à fonctionner (chacun sur une instruction différente).

A un instant **t<sup>0</sup>** donné l'étage d'exécution travaille sur les actions à effectuer pour l'instruction de rang **n**, l'étage de décodage travaille sur le décodage de l'instruction de rang **n+1**, et l'étage de lecture sur la lecture de l'instruction de rang **n+2**.

Il est clair que cette technique dénommée **architecture pipe-line** accélère le traitement d'une instruction donnée, puisqu'à la fin de chaque phase une instruction est traitée en entier. Le nombre d'unités différentes constituant le pipe-line s'appelle le **nombre d'étages du pipe-line**.

La figure ci-dessous illustre le démarrage du traitement des 4 instructions selon un pipe-line à 3 étages (lecture, décodage, exécution) :

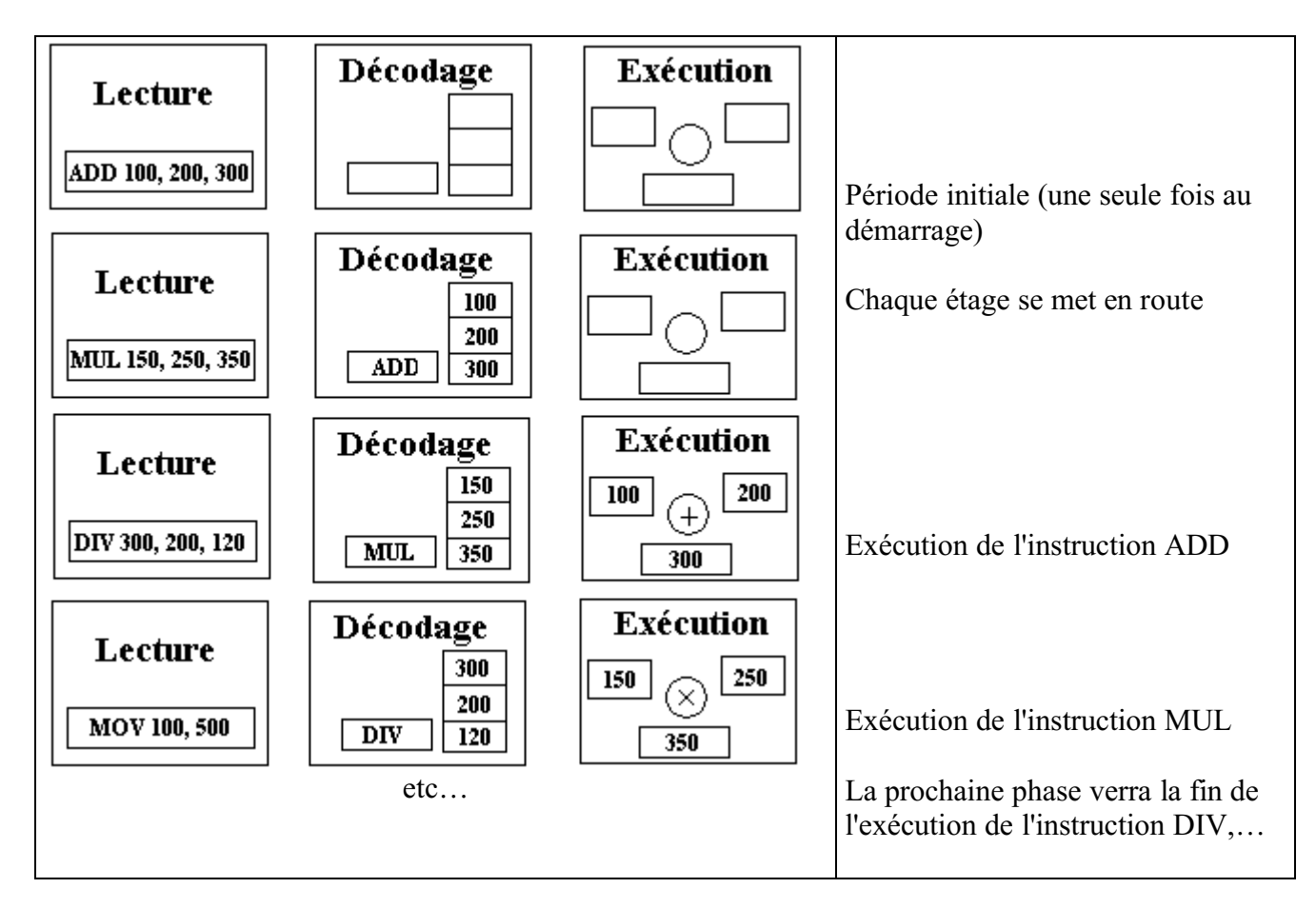

# *1.10 Architecture super-scalaire*

On dit qu'un processeur est super-scalaire lorsqu'il possède plusieurs pipe-lines indépendants dans lesquels plusieurs instructions peuvent être traitées simultanément. Dans ce type d'architecture apparaît la notion de parallélisme avec ses *contraintes de dépendances* (par exemple lorsqu'une instruction nécessite le résultat de la précédente pour s'exécuter, ou encore lorsque deux instructions accèdent à la même ressource mémoire,…).

Examinons l'exécution de notre exemple à 4 instructions sur un processeur super-scalaire à 2 pipelines. Nous supposons nous trouver dans le cas idéal pour lequel il n'y a aucune dépendance entre deux instructions, nous figurons séparément le schéma temporel d'exécution de chacun des deux pipe-lines aux t, t+dt, t+2dt et t+3dt afin d'observer leur comportement et en sachant que les deux fonctionnent en même temps à un instant quelconque.

Le processeur envoie les deux premières instruction ADD et MUL au pipe-line n°1, et les deux suivantes DIV et MOV au pipe-line n°2 puis les étages des deux pipe-lines se mettent à fonctionner.

## *PIPE-LINE n°1*

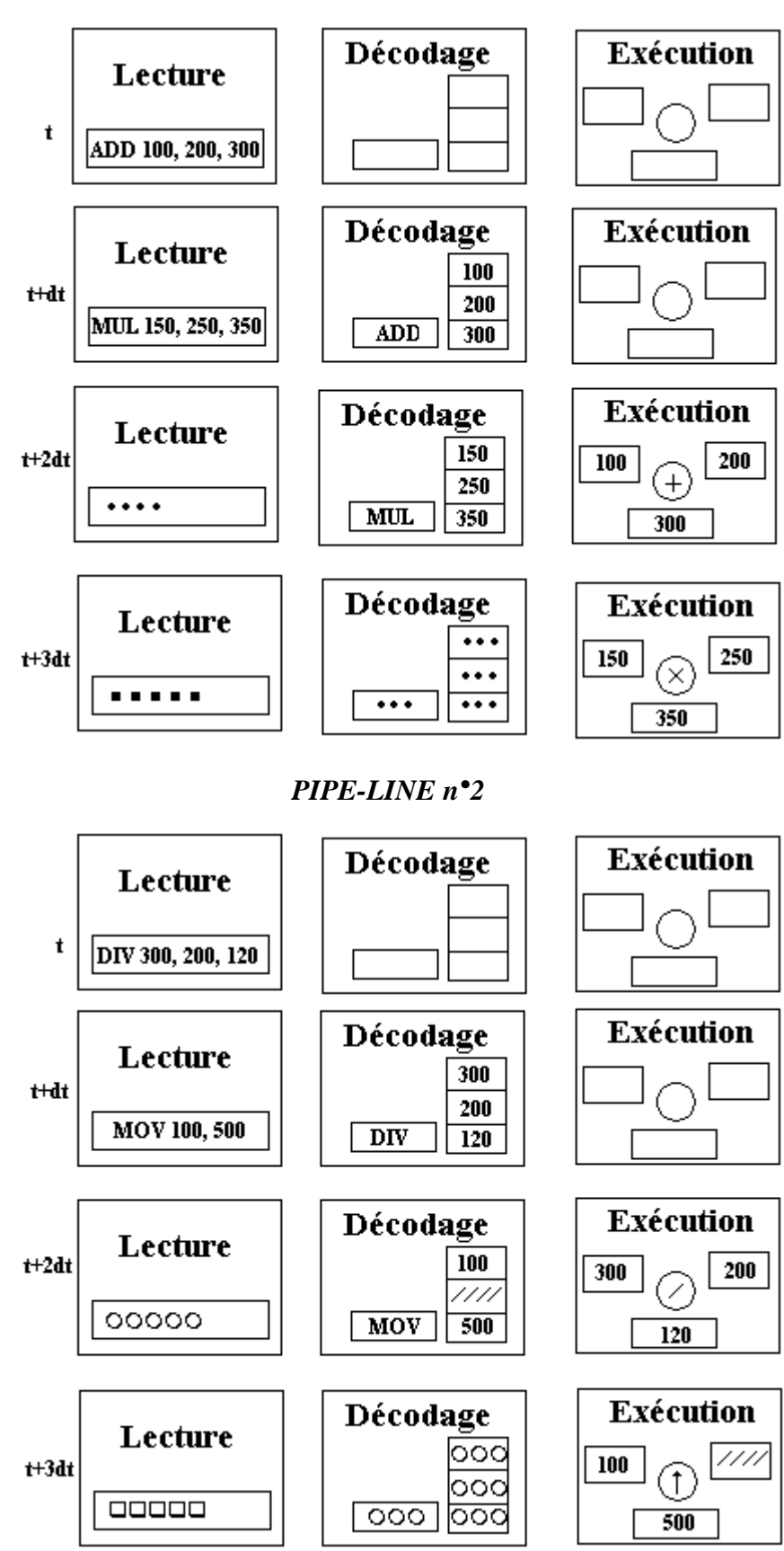

nous remarquerons qu'après de t+dt, chaque phase voit s'exécuter 2 instructions :

à t+2dt ce sont ADD et DIV

à t+3dt se sont MUL et MOV

Rappelons au lecteur que nous avons supposé par simplification de l'explication que ces 4 instructions sont indépendantes et donc leur ordre d'exécution est indifférent. Ce n'est dans la réalité pas le cas car par exemple si l'instruction DIV 300, 200, 120 utilise le contenu de la mémoire 300 pour le diviser par le contenu de la mémoire 200, et que l'instruction ADD 100, 200, 300 range dans cette mémoire 300 le résultat de l'addition des contenus des mémoires 100 et 200, alors l'exécution de DIV dépend de l'exécution de ADD. Dans cette éventualité à t+2dt, le calcul de DIV par le second pipe-line doit "attendre" que le calcul de ADD soit terminé pour pouvoir s'exécuter sous peine d'obtenir une erreur en laissant le parallélisme fonctionner : un processeur super-scalaire doit être capable de **désactiver le parallélisme** dans une telle condition. Par contre dans notre exemple, à t+3dt le parallélisme des deux pipe-lines reste efficace MUL et MOV sont donc exécutées en même temps.

Le pentium IV de la société Intel intègre un pipe-line à 20 étages et constitue un exemple de processeur combinant un mélange d'architecture RISC et CISC. Il possède en externe un jeu d'instruction complexes (CISC), mais dans son cœur il fonctionne avec des micro-instructions de type RISC traitées par un pipe-line super-scalaire.

**L'AMD 64 Opteron** qui est un des micro-processeur de l'offre 64 bits du deuxième constructeur mondial de micro-processeur derrière la société Intel, dispose de 3 pipe-lines d'exécution identiques pour les calculs en entiers et de 3 pipe-lines spécialisés pour les calculs en virgules flottante. L'AMD 64 Opteron est aussi un mélange d'architecture RISC-CISC avec un cœur de micro-instructions RISC comme le pentium IV.

Nous figurons ci-dessous les 3 pipe-lines d'exécution (sur les entiers par exemple) :

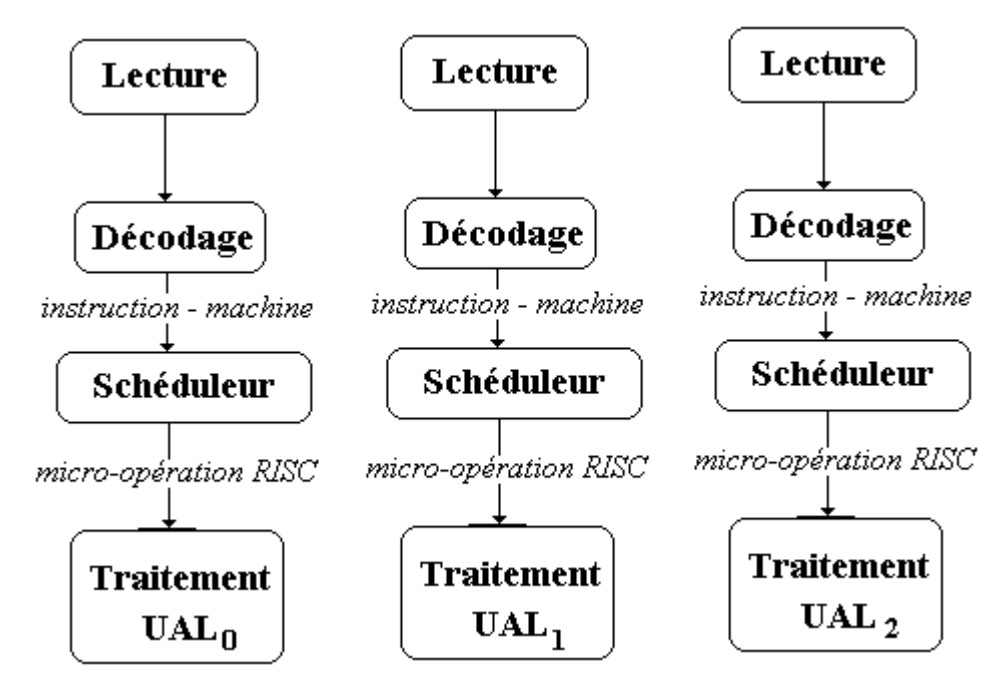

Chacune des 3 UAL effectue les fonctions classiques d'une UAL, plus des opérations de multiplexage, de drapeau, des fonctions conditionnelles et de résolution de branchement. Les multiplications sont traitées dans une unité à part de type pipe-line et sont dirigées vers les pipe-lines

# UAL0 et UAL1.

#### *1.11 Principaux modes d'adressage des instructions machines*

Nous avons indiqué précédemment qu'une instruction machine contenait des adresses d'opérandes situées en mémoire centrale. En outre, il a été indiqué que les processeurs centraux disposaient de registres internes. Les informaticiens ont mis au point des techniques d'adressages différentes en vue d'accéder à un contenu mémoire. Nous détaillons dans ce paragraphe les principales d'entre ces techniques d'adressage. Afin de conserver un point de vue pratique, nous montrons le fonctionnement de chaque mode d'adressage à l'aide de schémas représentant le cas d'une instruction LOAD de chargement d'un registre nommé ACC d'une machine à une adresse, selon 6 modes d'adressages différents.

#### **Environnement d'exécution d'un LOAD**

Soit à considérer un processeur contenant en particulier deux registres X chargé de la valeur entière 100 et ACC (accumulateur de machine à une adresse) et une mémoire centrale dans laquelle nous exhibons 5 mots mémoire d'adresses 15, 20, 50, 100, 115. Chaque mot et contient un entier respectivement dans l'ordre 50, 70, 80, 20, 60, comme figuré ci-dessous :

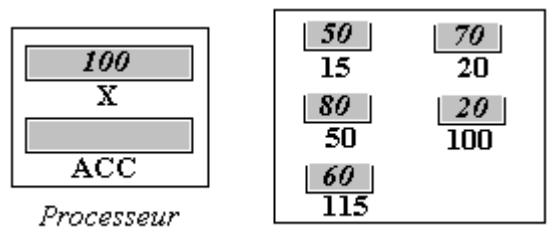

Mémoire centrale

L'instruction "LOAD Oper" a pour fonction de charger le contenu du registre ACC avec un opérande Oper qui peut prendre 6 formes, chacune de ces formes représente un mode d'adressage particulier que nous définissons maintenant.

#### **Adressage immédiat**

L'opérande Oper est considéré comme une valeur à charger immédiatement (dans le registre ACC ici). Par exemple, nous noterons LOAD #15, pour indiquer un adressage immédiat (c'est à dire un chargement de la valeur 15 dans le registre ACC).

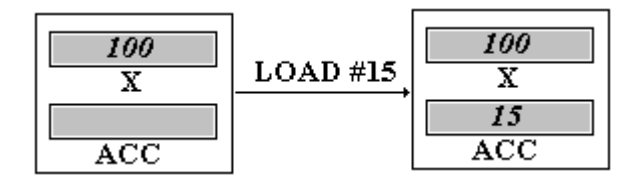

#### **Adressage direct**

L'opérande Oper est considéré comme une adresse en mémoire centrale. Par exemple, nous noterons LOAD 15, pour indiquer un adressage direct (c'est à dire un chargement du contenu 50 du mot

mémoire d'adresse 15 dans le registre ACC).

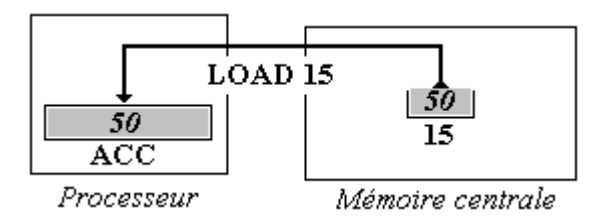

#### **Adressage direct avec registre**

L'opérande Oper est un registre interne du processeur (noté X dans l'exemple), un tel mode d'adressage indique de charger dans ACC le contenu du registre Oper. Par exemple, nous noterons LOAD X, pour indiquer un adressage direct avec registre qui charge l'accumulateur ACC avec la valeur 100 contenue dans X.

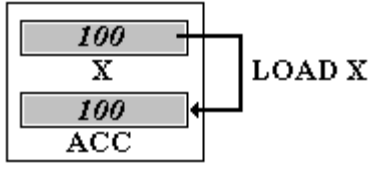

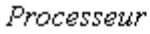

#### **Adressage indirect**

L'opérande Oper est considéré comme l'adresse d'un mot<sub>1</sub> en mémoire centrale, mais ce mot<sub>1</sub> contient lui-même l'adresse d'un autre mot<sub>2</sub> dont on doit charger le contenu dans ACC. Par exemple, nous noterons LOAD (15), pour indiquer un adressage indirect (c'est à dire un chargement dans le registre ACC, du contenu 80 du mot<sub>2</sub> mémoire dont l'adresse 50 est contenue dans le mot<sub>1</sub> d'adresse 15).

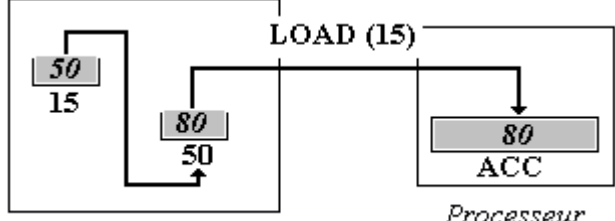

Mémoire centrale

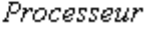

#### **Adressage indirect avec registre**

L'opérande Oper est considéré comme un registre dont le contenu est l'adresse du mot dont on doit charger la valeur dans ACC. Par exemple, nous noterons LOAD (X), pour indiquer un adressage indirect avec le registre X (c'est à dire un chargement dans le registre ACC, du contenu 20 du mot mémoire dont l'adresse 100 est contenue dans le registre X).

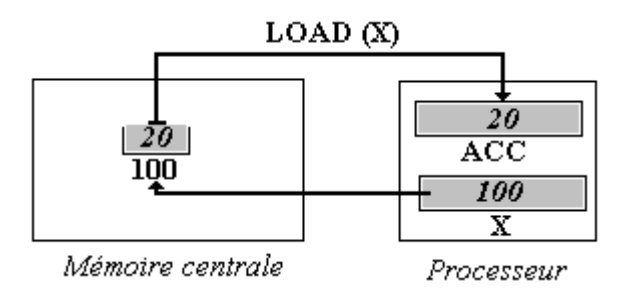

## **Adressage indexé**

L'opérande Oper est un couple formé par un registre **R** et une adresse **adr**. La connaissance de l'adresse du mot dont on doit charger la valeur est obtenue par addition de l'adresse **adr** au contenu du registre **R**. Par exemple, nous noterons LOAD 15, X , pour indiquer un adressage indexé par le registre X (c'est à dire un chargement dans le registre ACC, du contenu 60 du mot mémoire dont l'adresse 115 est obtenue par addition de 15 et du contenu 100 du registre X).

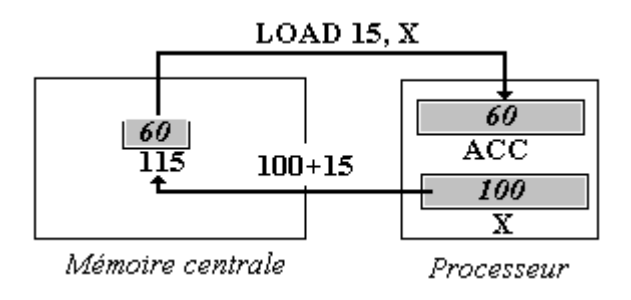

## *Quelques remarques sur les différents modes d'adressages (avec l'exemple du LOAD) :*

- Le mode direct correspond à des préoccupations de chargement de valeur à des emplacements fixés.
- Les modes indirects permettent à partir d'un emplacement mémoire quelconque d'atteindre un autre emplacement mémoire et donc autorise des traitements sur les adresses elles-mêmes.
- Le mode indexé est très utile lorsque l'on veut atteindre une famille de cellules mémoires contiguës possédant une adresse de base (comme pour un tableau). L'instruction LOAD 15,X permet si l'on fait varier le contenu du registre X de la valeur 0 à la valeur 10 (dans une itération par exemple) d'atteindre les mots d'adresse 15, 16, … , 25.

## *Les registres sont très présents dans les micro-processeurs du marché*

Le processeur AMD 64 bits Optéron travaille avec 16 registres généraux de 64 bits et 16 registres généraux de 128 bits.

Le processeur pentium IV travaille avec 8 registres généraux 32 bits et 8 registres généraux 80 bits.

L'architecture IA 64 d'Intel et HP est fondée sur des instructions machines très longues travaillant avec 128 registres généraux 64 bits et 128 registres généraux 82 bits pour les calculs classiques.

Il en est des processeurs comme il en est des moteurs à explosion dans les voitures, quelle que soit leur sophistication technique (processeur vectoriel, machine parallèle, machine multi-processeur, …)leurs fondements restent établis sur les principes d'une machine de Von Neumann ( mémoire, registre, adresse, transfert).

# **2. Mémoires : mémoire Centrale , mémoire cache**

## *2.1 Mémoire*

**Mémoire** :c'est un organe (électronique de nos jours), capable de contenir, de conserver et de restituer sans les modifier de grandes quantités d'information.

#### *2.2 Les différents types de mémoires*

#### **La mémoire vive RAM (Random Access Memory)**

- Mémoire dans laquelle on peut lire et écrire.
- Mémoire *volatile* (perd son contenu dès la coupure du courant).

#### **La mémoire morte ROM (Read Only Memory)**

- Mémoire dans laquelle on **ne** peut **que** lire.
- Mémoire *permanente* (conserve indéfiniment son contenu).

#### **Les PROM (Programable ROM)**

- Ce sont des mémoires vierges programmables une seule fois avec un outil spécialisé s'appelant un programmateur de PROM.
- Une fois programmées elles se comportent dans l'ordinateur comme des ROM.

#### **Les EPROM (Erasable PROM)**

- Ce sont des PROM effaçables (généralement sous rayonnement U.V),
- elles sont reprogrammables avec un outil spécialisé,
- elles se comportent comme des ROM en utilisation courante.
- Les EEPROM (Electrical EPROM) sont effaçables par signaux électriques.
- Les FLASH EEPROM sont des EEPROM effaçables par bloc.

# *2.3 Les unités de capacité*

Les unités de mesure de stockage de l'information sont :

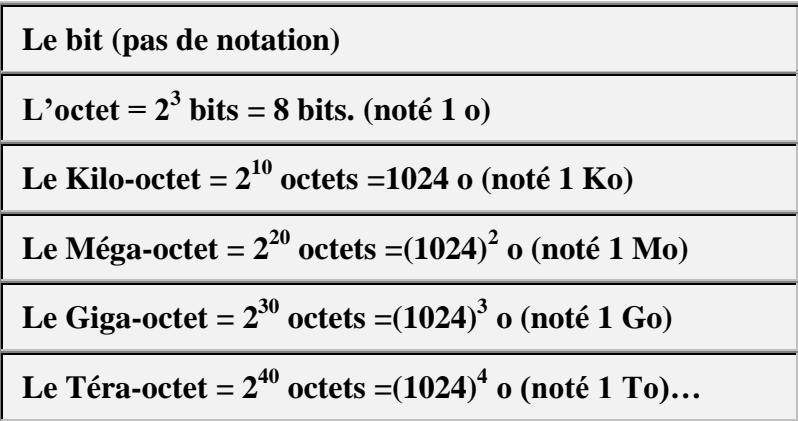

Les autres sur-unités sont encore peu employées actuellement.

# *2.4 Mémoire centrale : définitions*

**Mot** : c'est un regroupement de **n** bits constituant une case mémoire dans la mémoire centrale. Ils sont tous numérotés.

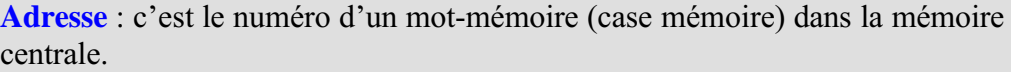

**Programme** : c'est un ensemble d**'***instructions* préalablement codées (en binaire) et enregistrées dans la mémoire centrale sous la forme d'une liste *séquentielle* d'instructions. Cette liste représente une suite d'actions élémentaires que l'ordinateur doit accomplir sur des *données* en entrée, afin d'atteindre le *résultat* recherché.

**Organisation** : La mémoire centrale est organisée en bits et en mots. Chaque motmémoire est repéré bijectivement par son **adresse** en mémoire centrale.

**Contenu** : La mémoire centrale contient en binaire, deux sortes d'informations

- des *programmes*,
- des *données*.

**Composition** : Il doit être possible de lire et d'écrire dans une mémoire centrale. Elle est donc habituellement composée de mémoires de type **RAM**.

#### **Remarques**

- Un ordinateur doté d'un programme est un automatisme apte seulement à répéter le même travail(celui dicté par le programme).
- Si l'on change le programme en mémoire centrale, on obtient un nouvel automatisme.

#### *2.5 Mémoire centrale : caractéristiques*

La mémoire centrale peut être réalisée grâce à des technologies différentes. Elle possède toujours des caractéristiques générales qui permettent de comparer ces technologies. En voici quelques unes :

La capacité représente le nombre maximal de mots que la mémoire peut stocker simultanément.

Le temps d'accès est le temps qui s'écoule entre le stockage de l'adresse du mot à sélectionner et l'obtention de la donnée.

Le temps de cycle ou cycle mémoire est égal au temps d'accès éventuellement additionné du temps de rafraîchissement ou de réécriture pour les mémoires qui nécessitent ces opérations.

Le débit d'une mémoire : c'est l'inverse du cycle mémoire en octet par seconde

La volatilité, la permanence.

Terminons ce survol des possibilités d'une mémoire centrale, en indiquant que le mécanisme d'accès à une mémoire centrale par le processeur est essentiellement de type séquentiel et se décrit selon trois phases :

- stockage,
- sélection,
- transfert.

#### **Pour l'instant :**

Un ordinateur est une machine séquentielle de Von Neumann dans laquelle s'exécutent ces 3 phases d'une manière immuable, que ce soit pour les programmes ou pour les données et aussi complexe que soit la machine.

La mémoire centrale est un élément d'importance dans l'ordinateur, nous avons vu qu'elle est composée de RAM en particulier de RAM dynamiques nommées DRAM dont on rappelle que sont des mémoires construite avec un transistor et un condensateur. Depuis 2004 les micro-ordinateurs du commerce sont tous équipés de DRAM, le sigle employé sur les notices techniques est DDR qui est l'abréviation du sigle DDR SDRAM dont nous donnons l'explication :

# **Ne pas confondre SRAM et SDRAM**

Une SRAM est une mémoire statique (SRAM **= S**tatique RAM) construite avec des bascules, une SDRAM est une mémoire dynamique DRAM qui fonctionne à la vitesse du bus mémoire, elle est donc synchrone avec le fonctionnement du processeur le "S" indique la synchronicité  $(SDRAM = Synchronized DRAM)$ .

# **Une DDR SDRAM**

C'est une SDRAM à double taux de transfert pouvant expédier et recevoir des données deux fois par cycle d'horloge au lieu d'une seule fois. Le sigle DDR signifie **D**ouble **D**ata **R**ate.

Les performances des mémoires s'améliorent régulièrement, le secteur d'activité est très innovant, le lecteur retiendra que les mémoires les plus rapides sont les plus chères et que pour les comparer en ce domaine, il faut utiliser un indicateur qui se nomme le cycle mémoire.

# **Temps de cycle d'une mémoire ou cycle mémoire : le processeur attend**

Nous venons de voir qu'il représente l'intervalle de temps qui s'écoule entre deux accès consécutif à la mémoire toutes opération cumulées. Un processeur est cadencé par une horloge dont la fréquence est donnée actuellement en MHz (Méga Hertz). Un processeur fonctionne beaucoup plus rapidement que le temps de cycle d'une mémoire, par exemple prenons un micro-processeur cadencé à 5 MHz auquel est connectée une mémoire SDRAM de temps de cycle de 5 ns (ordre de grandeur de matériels récents). Dans ces conditions le processeur peut accéder aux données selon un cycle qui lui est propre  $1/5$ MHz soit un temps de  $2.10^{-1}$  ns, la mémoire SDRAM ayant un temps de cycle de 5 ns, le processeur doit **attendre** 5ns / 2.10-1 ns = **25 cycles propres** entre deux accès aux données de la mémoire. Ce petit calcul montre au lecteur l'intérêt de l'innovation en rapidité pour les mémoires.

C'est aussi pourquoi on essaie de ne connecter directement au processeur que des mémoires qui fonctionnent à une fréquence proche de celle du processeur.

# **Les registres d'un processeur sont ses mémoires les plus rapides**

Un processeur central est équipé de nombreux registres servant à différentes fonctions, ce sont en général des mémoires qui travaillent à une fréquence proche de celle du processeur , actuellement leur architecture ne leur permet pas de stocker de grandes quantités d'informations. Nous avons vu au chapitre consacré aux circuits logiques les principaux types de registres (registres parallèles, registres à décalages, registres de comptage, …)

Nous avons remarqué en outre que la mémoire centrale qui stocke de très grandes quantités d'informations (relativement aux registres) fonctionne à une vitesse plus lente que celle du processeur. Nous retrouvons alors la situation classique d'équilibre entre le débit de robinets qui remplissent ou vident un réservoir. En informatique, il a été prévu de mettre entre le processeur et la mémoire centrale une sorte de réservoir de mémoire intermédiaire nommée la **mémoire cache**.

# *2.6 Mémoire cache*

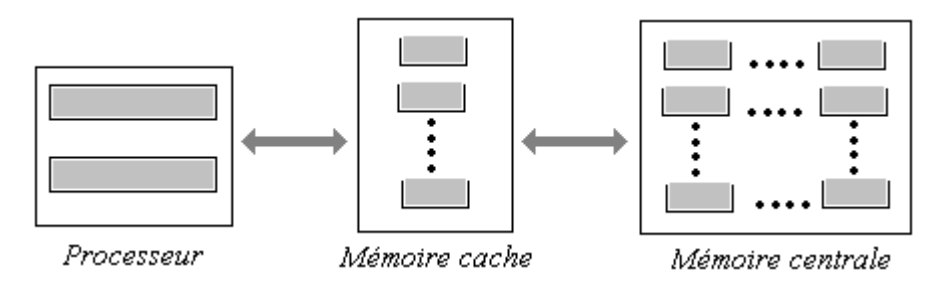

La mémoire cache (on dit aussi le cache) est une variété de mémoire plus rapide que la mémoire centrale (un peu moins rapide que les registres). La particularité technique actuelle de la mémoire cache est que plus sa taille est grande plus son débit a tendance à ralentir.

**La caractéristique fonctionnelle du cache est de servir à stocker des instructions et des données provenant de la mémoire centrale et qui ont déjà été utilisées les plus récemment par le processeur central.**

Actuellement le cache des micro-processeurs récents du marché est composé de deux niveaux de mémoires de type SRAM la plus rapide (type de mémoire RAM statique semblable à celle des registres) : le cache de niveau un est noté L1, le cache de niveau deux est noté L2.

## *Le principe est le suivant :*

Le cache L1 est formé de deux blocs séparés, l'un servant au stockage des données, l'autre servant au stockage des instructions.

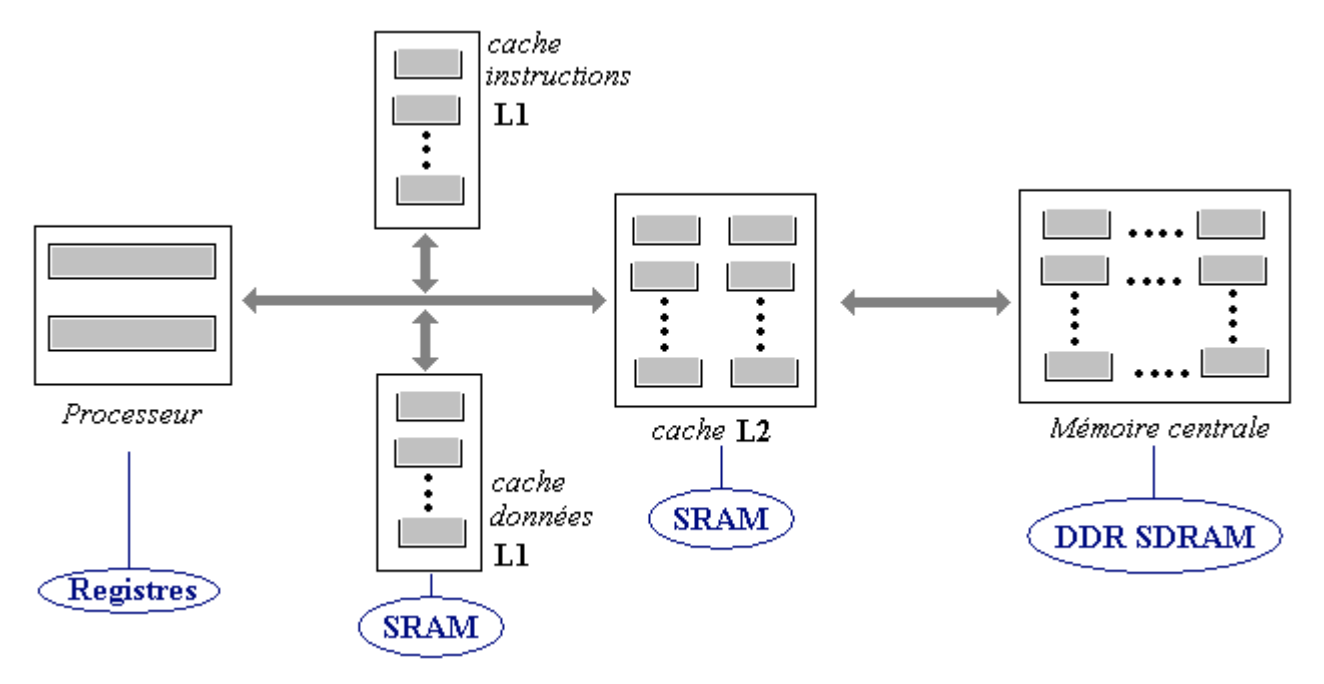

Si un étage du processeur cherche une donnée, elle va être d'abord recherchée dans le cache de donnée L1 et rapatriée dans un registre adéquat, si la donnée n'est pas présente dans le cache L1, elle sera recherchée dans le cache L2.

Si la donnée est présente dans L2, elle est alors **rapatriée** dans un registre adéquat et **recopiée** dans le bloc de donnée du cache L1. Il en va de même lorsque la donnée n'est pas présente dans le cache L2, elle est alors **rapatriée** depuis la mémoire centrale dans le registre adéquat et **recopiée** dans le cache L2.

Généralement la mémoire cache de niveau L1 et celle de niveau L2 sont regroupées dans la même puce que le processeur (**cache interne**).

Nous figurons ci-dessous le facteur d'échelle relatif entre les différents composants mémoires du processeur et de la mémoire centrale (il s'agit d'un coefficient de multiplication des temps d'accès à une information selon la nature de la mémoire qui la contient). Les registres, mémoires les plus rapides se voient affecter la valeur de référence 1 :

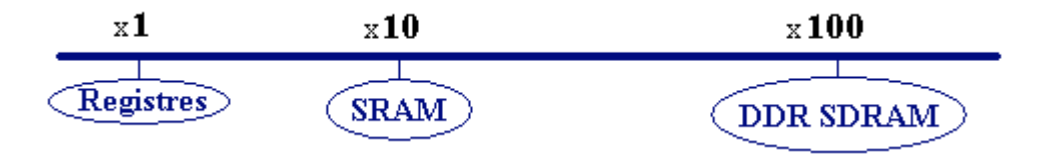

L'accès par le processeur à une information située dans la DDR SDRAM de la mémoire centrale est 100 fois plus lente qu'un accès à une information contenue dans un registre.

Par exemple, le processeur AMD 64 bits Optéron travaille avec un cache interne L1 de 64 Ko constitué de mémoires associatives (type ECC pour le bloc L1 de données et type parité pour le bloc L1 d'instructions), le cache L2 de l'Optéron a une taille de 1 Mo constitué de mémoires 64 bits associatives de type ECC, enfin le contrôleur de mémoire accepte de la DDR SDRAM 128 bits jusqu'à 200 Mhz en qualité ECC.

# *Définition de mémoire ECC (mémoire à code correcteur d'erreur)*

Une mémoire ECC est une mémoire contenant des bits supplémentaires servant à détecter et à corriger une éventuelle erreur ou altération de l'information qu'elle contient (par exemple lors d'un transfert).

La technique la plus simple est celle du bit de parité (Parity check code), selon cette technique l'information est codée sur n bits et la mémoire contient un n+1 ème bit qui indique si le nombre de bits codant l'information contenue dans les n bits est pair (bit=0)ou impair(bit=1). C'est un code détecteur d'erreur.

Exemple d'une mémoire à 4 bits plus bit de parité (le bit de poids faible contient la parité) :

Information  $10010 \rightarrow$  bit de parité = 0, car il y a deux bits égaux à 1 (nombre pair) Information  $11110 \rightarrow$  bit de parité = 0, car il y a quatre bits égaux à 1 (nombre pair) Information  $\frac{1101}{1}$   $\rightarrow$  bit de parité = 1, car il y a trois bits égaux à 1 (nombre impair)

Une altération de deux bits (ou d'un nombre pair de bits) ne modifiant pas la parité du décompte ne sera donc pas décelée par ce code :

Supposons que l'information 10010 soit altérée en 01100 (le bit de parité ne change pas car le nombre de 1 de l'information altérée est toujours pair, il y en a toujours 2 ! ). Ce code est simple peu coûteux, il est en fait un cas particulier simple de codage linéaire systématique inventés par les spécialistes du domaine.

# *Mémoire ECC générale*

Les mathématiciens mis à contribution à travers la théorie des groupes et des espaces vectoriels fournissent des modèles de codes détecteur et correcteur d'erreurs appelés codes linéaire cycliques, les codes de Hamming sont les plus utilisés. Pour un tel code permettant de corriger d'éventuelles erreur de transmission, il faut ajouter aux **n** bits de l'information utile, un certain nombre de bits supplémentaires représentant un polynôme servant à corriger les **n** bits utiles.

Pour une mémoire ECC de 64 bits utiles, 7 supplémentaires sont nécessaires pour le polynôme de correction, pour une mémoire de 128 bits utiles, 8 bits sont nécessaires. Vous remarquez que l'Optéron d'AMD utilise de la mémoire ECC pour le cache L1 de données et de la mémoire à parité pour le cache instruction. En effet, si un code d'instruction est altéré, l'étage de décodage du processeur fera la vérification en bloquant l'instruction inexistante, la protection apportée par la parité est suffisante; en revanche si c'est une donnée qui est altérée dans le cache L1 de données, le polynôme de correction aidera alors à restaurer l'information initiale.

#### *Mémoire associative*

C'est un genre de mémoire construit de telle façon que la recherche d'une information s'effectue non pas à travers une adresse de cellule, la mémoire renvoyant alors le contenu de la cellule, mais plutôt en donnant un "**contenu**" à rechercher dans la mémoire et celle-ci renvoie **l'adresse** de la cellule.

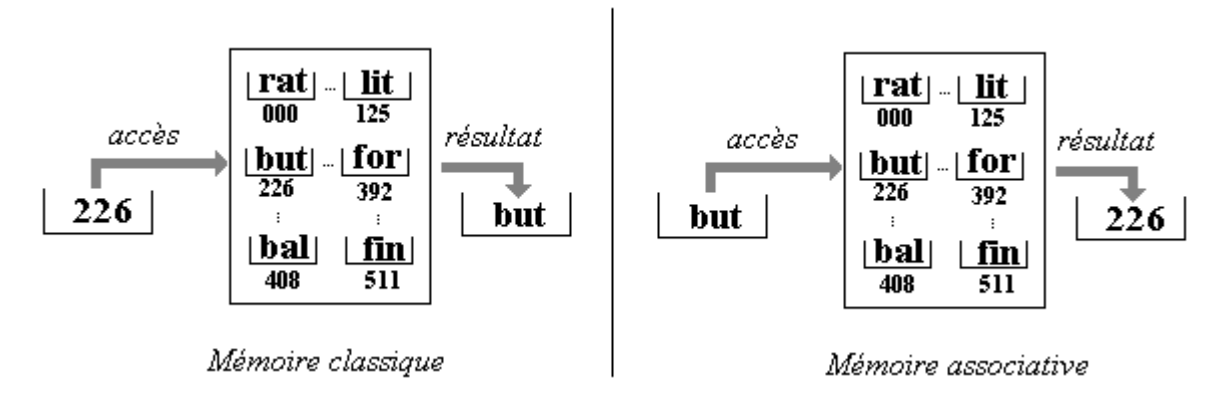

Une mémoire cache est une mémoire associative, ainsi elle permet d'adresser directement dans la mémoire centrale qui n'est pas associative.

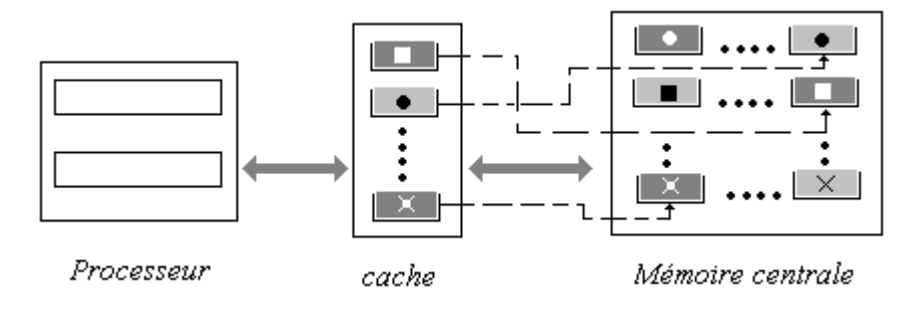

On peut considérer une mémoire cache comme une sorte de table de recherche contenant des morceaux de la mémoire centrale. La mémoire centrale est divisée en blocs de **n** mots, et la mémoire cache contient quelques un de ces blocs qui ont été chargés précédemment.

*Notation graphiques utilisées :*

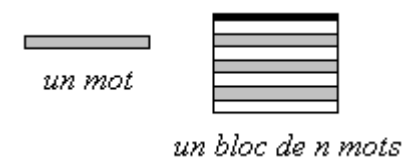

# **Mécanisme synthétique de lecture-écriture avec cache :**

*Le processeur fournit l'adresse d'un mot à lire :*

1°) Si ce mot est présent dans le cache, il se trouve dans un bloc déjà copié à partir de son original dans le MC (mémoire centrale), il est alors envoyé au processeur :

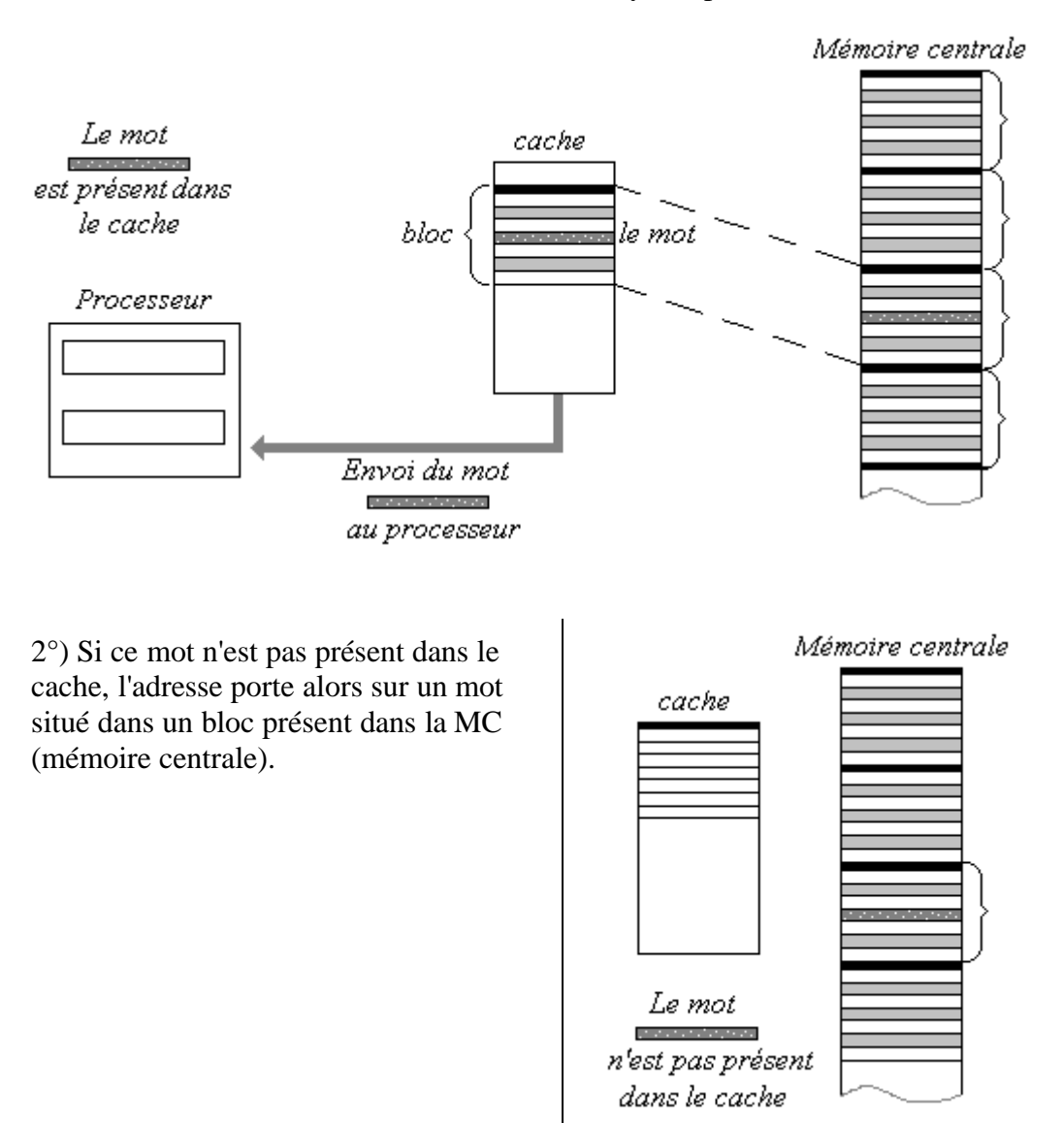

Dans cette éventualité le bloc de la MC dans lequel se trouve le mot, se trouve recopié dans le cache et en même temps le mot est envoyé au processeur :

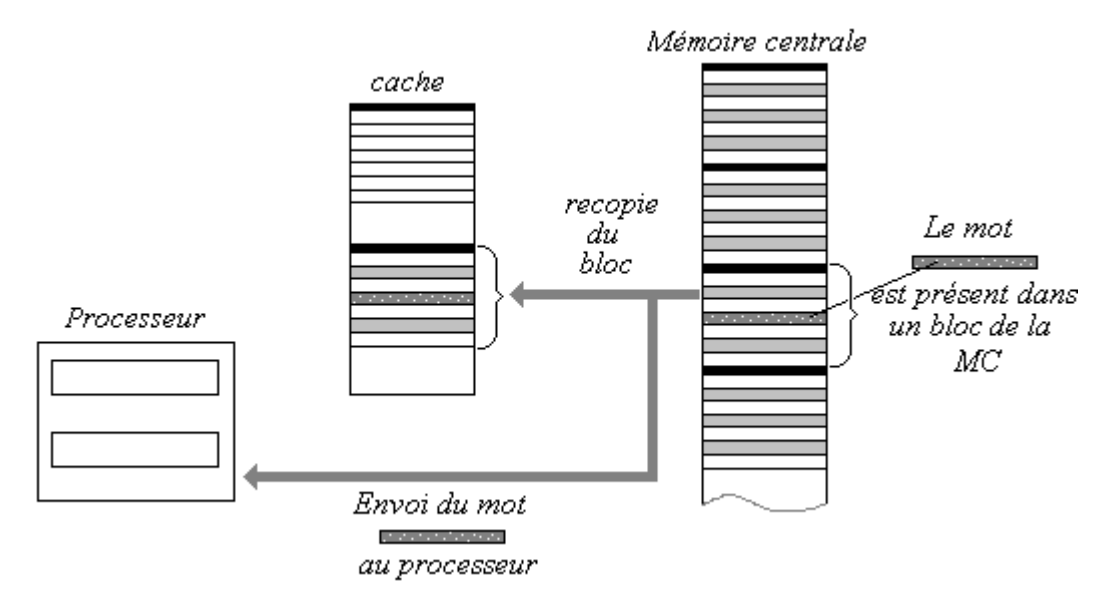

Pour l'écriture l'opération est semblable, selon que le mot est déjà dans le cache ou non.

Lorsque le mot est présent dans le cache et qu'il est modifié par une écriture il est modifié dans le bloc du cache et modifié aussi dans la MC :

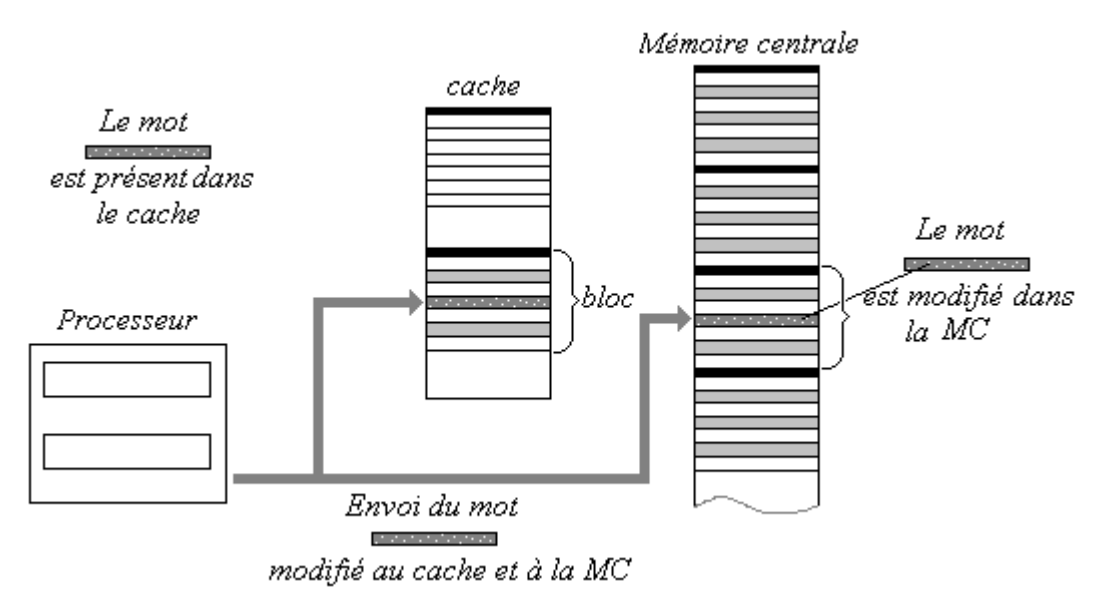

Ce fonctionnement montre qu'il est donc nécessaire que la mémoire cache soit liée par une correspondance entre un mot situé dans elle-même et sa place dans la MC. Le fait que la mémoire cache soit constituée de mémoires associatives, permet à la mémoire cache lorsqu'un mot est sélectionné de fournir l'adresse MC de ce mot et donc de pouvoir le modifier.

# **3. Une petite machine pédagogique 8 bits**

*( assistant du package pédagogique présent sur le CD-ROM )*

## *3.1 Unité centrale de PM (pico-machine)*

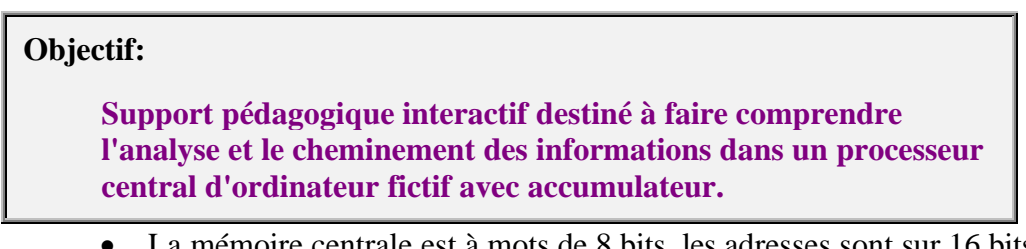

- La mémoire centrale est à mots de 8 bits, les adresses sont sur 16 bits.
- le processeur est doté d'instructions immédiates ou relatives.
- Les instructions sont de 3 types à 1 octet (immédiat), 2 octets (court) ou 3 octets (long).
- Les instructions sont à adressages immédiat et adressage direct.

Interface utilisateur de l'assistant :

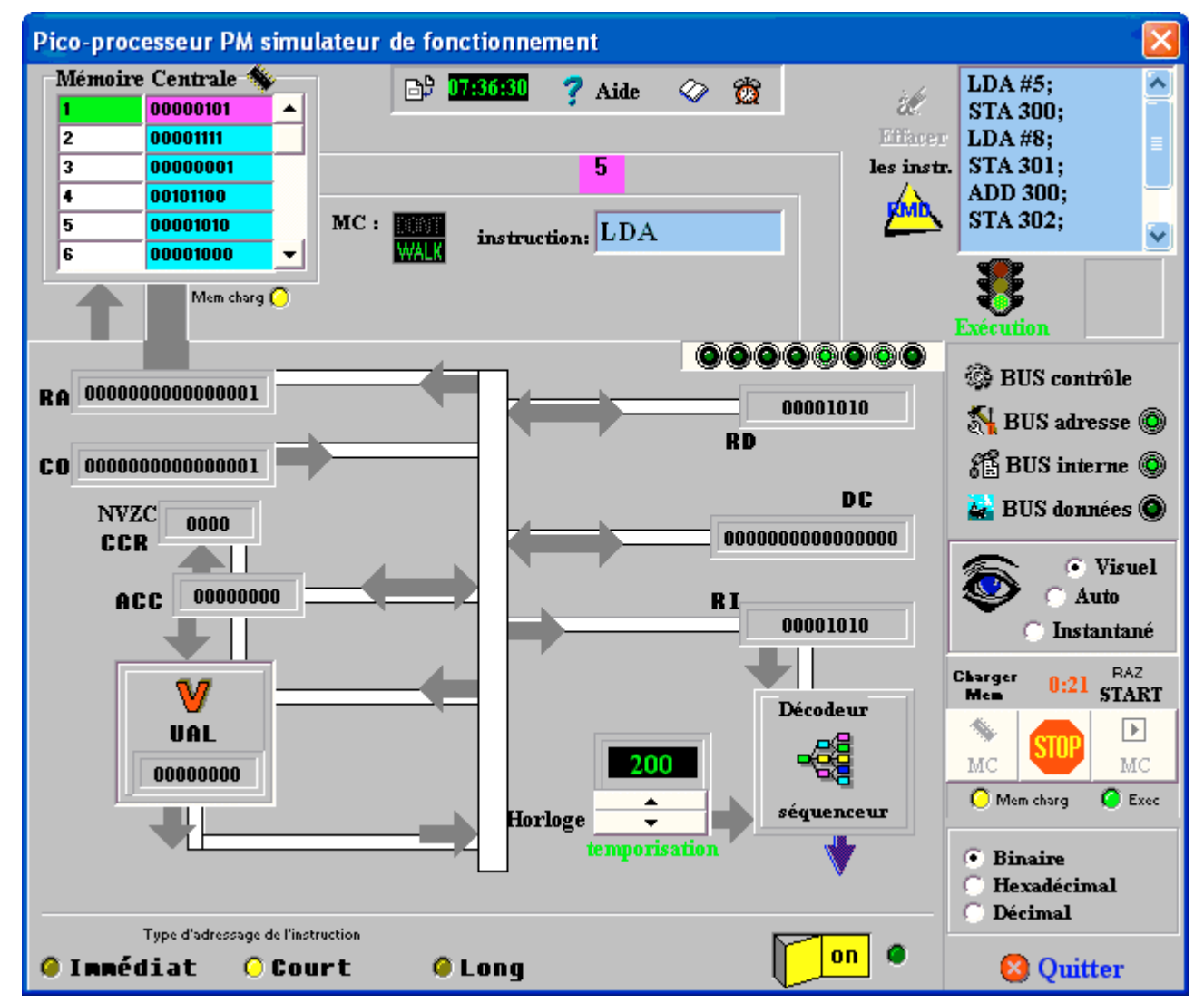

Description générale de l'unité centrale de PM simulée sur le tableau de bord ci-dessous :

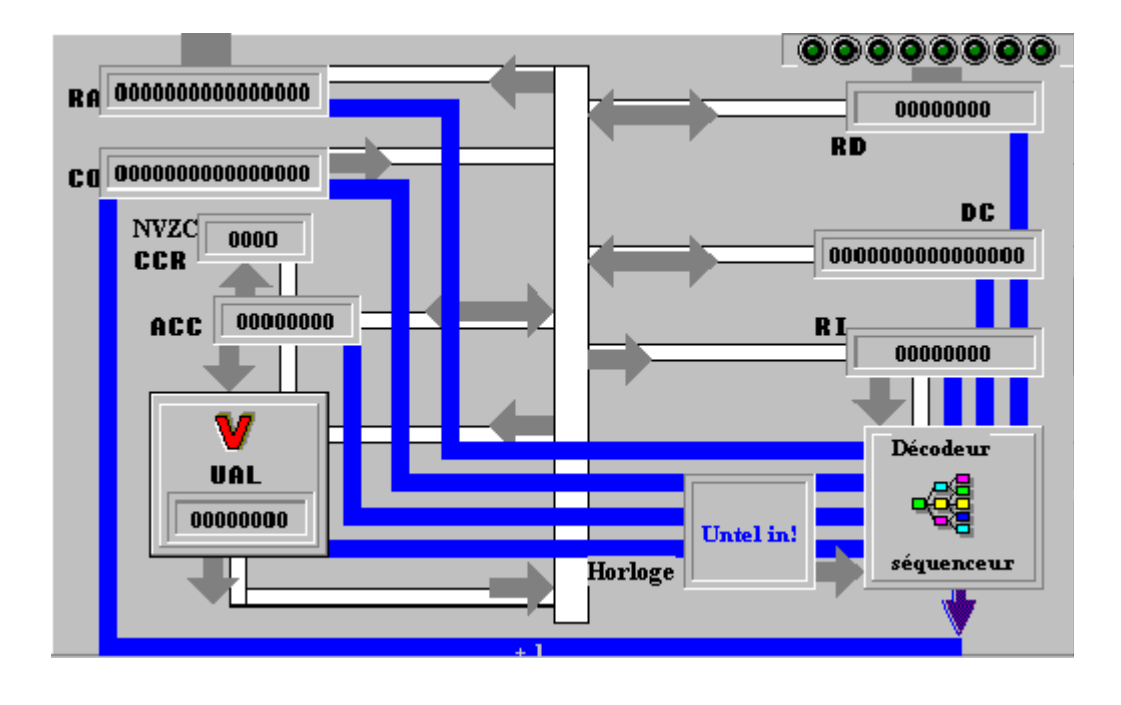

**RA** = Registre Adresse sur 16 bits **CO** = Compteur Ordinal sur 16 bits **DC** = Registre de formation d'adresse sur 16 bits **RD** = Registre de Données sur 8 bits **UAL** = Unité Arithmétique et Logique effectuant les calculs sur 8 bits avec possibilité de débordement. **Acc** = Accumulateur sur 8 bits (machine à une adresse). **RI** = Registre Instruction sur 8 bits (instruction en cours d'exécution). **Décodeur de fonction**. **séquenceur Horloge CCR** = un Registre de 4 Codes Condition **N, V, Z, C, BUS** de contrôle (bi-directionnel) **BUS** interne (circulation des informations internes).

## *3.2 Mémoire centrale de PM*

La mémoire centrale de PM est de 512 octets, ce qui permet dans une machine 8 bits de voir comment est construite la technique d'adressage court (8 bits) et d'adressage long (16 bits).

| Mémoire Centrale |          |  |
|------------------|----------|--|
|                  | 1111111  |  |
|                  | 11111111 |  |
| 2                | 1111111  |  |
|                  | 11111111 |  |
|                  | 1111111  |  |
|                  | 1111111  |  |
|                  |          |  |

*|adresse|contenu|*

Elle est connectée à l'unité centrale à travers deux bus : un bus d'adresse et un bus de données.

## *3.3 Jeu d'instructions de PM*

#### **PM est doté du jeu d'instructions suivant :**

L'adressage **immédiat** d'une instruction INSTR est noté : INSTR **#**<valeur> L'adressage **direct** d'une instruction INSTR est noté : INSTR <valeur>

*addition avec l'accumulateur*

**ADD #<valeur> 2 octets code=16**

**ADD <adr 16 bits> 3 octets code=18**

**ADD <adr 8 bits> 2 octets code=17**

*chargement de l'accumulateur*

**LDA #<valeur> 2 octets code=10**

**LDA <adr 16 bits> 3 octets code=12**

**LDA <adr 8 bits> 2 octets code=11**

*rangement de l'accumulateur*

**STA <adr 16 bits> 3 octets code=15**

**STA <adr 8 bits> 2 octets code=14**

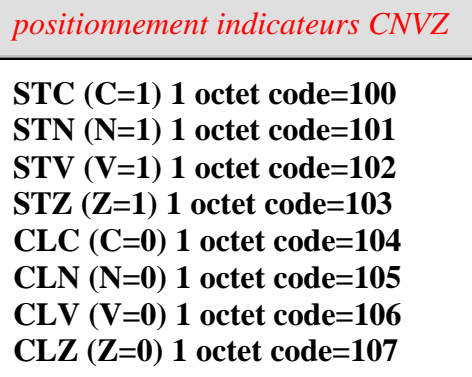

```
branchement relatif sur indicateur
```

```
BCZ (brancht.si C=0) 2 octets code=22
BNZ (brancht.si N=0) 2 octets code=23
BVZ (brancht.si V=0) 2 octets code=24
BZZ (brancht.si Z=0) 2 octets code=25
END (fin programme) 1 octet code=255
```
Dans le CCR les 4 bits indicateurs sont dans cet ordre : N V Z C. Ils peuvent être :

soit positionnés automatiquement par la machine:

 $N =$  le bit de poids fort de l'Accumulateur  $V = 1$  si overflow (dépassement capacité) 0 sinon  $Z = 1$  si Accumulateur vaut 0  $Z = 0$  si Accumulateur <0  $C = 1$  si retenue (dans l'addition) sinon 0

soit positionnés par programme.

*Exemple de programme en PM*

**LDA #18 ;** *{chargement de l'accumulateur avec la valeur 18}* **STA 50 ;** *{rangement de l'accumulateur dans la mémoire n° 50}* **LDA #5 ;** *{chargement de l'accumulateur avec la valeur 5}* **STA 51 ;** *{rangement de l'accumulateur dans la mémoire n°51}* **ADD 50 ;** *{addition de l'accumulateur avec la mémoire n°50}* **STA 52 ;** *{rangement de l'accumulateur dans la mémoire n°52}* **END**

Le lecteur est encouragé à utiliser le logiciel d'assistance Pico-machine du package pédagogique qui se trouve accessible à travers l'onglet simulateur et met en œuvre :

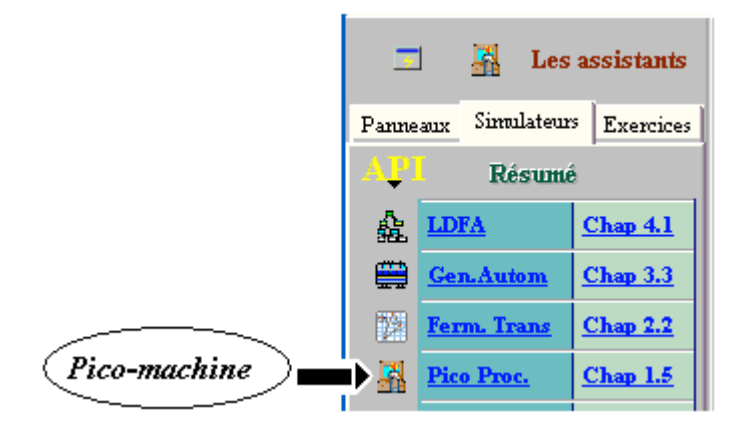

# **4. Mémoire de masse (externe ou auxiliaire)**

Les données peuvent être stockées à des fin de conservation ,ailleurs que dans la mémoire centrale volatile par construction avec les constituants électroniques actuels. Des périphériques spécialisés sont utilisés pour ce genre de stockage longue conservation, en outre ces mêmes périphériques peuvent stocker une quantité d'information très grande par rapport à la capacité de stockage de la mémoire centrale.

On dénomme dispositifs de **stockage de masse**, de tels périphériques.

Les mémoires associées à ces dispositifs se dénomment mémoires de masse, mémoires externes ou encore mémoires auxiliaires, par abus de langage la mémoire désigne souvent le dispositif de stockage.

#### *Les principaux représentant de cette famille de mémoires sont :*

- Les bandes magnétiques (utilisés dans de très faible cas)
- Les disques magnétiques : les disquettes (en voie d'abandon), les disques durs (les plus utilisés).
- Les CD (très utilisés mais bientôt supplantés par les DVD)
- Les DVD

Des technologies ont vu le jour puis se sont éteintes (tambour magnétique, cartes magnétiques, mémoires à bulles magnétiques,…)

A part les bandes magnétiques qui sont un support ancien encore utilisé à fonctionnement séquentiel, les autres supports (disques, CD, DVD) sont des mémoires qui fonctionnent à accès direct.

## *4.1 Disques magnétiques - disques durs*

Nous décrivons l'architecture générale des disques magnétiques encore appelés disques durs (terminologie américaine hard disk, par opposition aux disquettes nommées floppy disk) très largement employés dans tous les types d'ordinateur comme mémoire auxiliaire.

Un micro-ordinateur du commerce dispose systématiquement d'un ou plusieurs disques durs et au minimum d'un lecteur-graveur combiné de CD-DVD permettant ainsi l'accès aux informations extérieures distribuées sur les supports à faibles coût comme les CD et les DVD qui les remplacent progressivement.

Un disque dur est composé d'un disque métallique sur lequel est déposé un film magnétisable, sur une seule face ou sur ses deux faces :

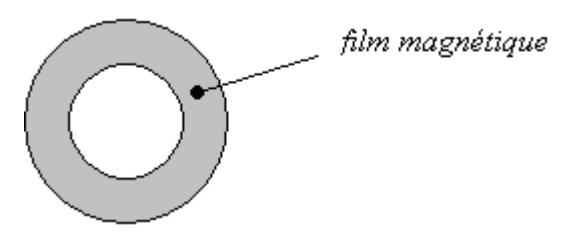

Ce film magnétique est composé de grains d'oxyde magnétisable et c'est le fait que certaines zones du

film conservent ou non un champ magnétique, qui représente la présence d'un bit à 0 ou bien à 1.

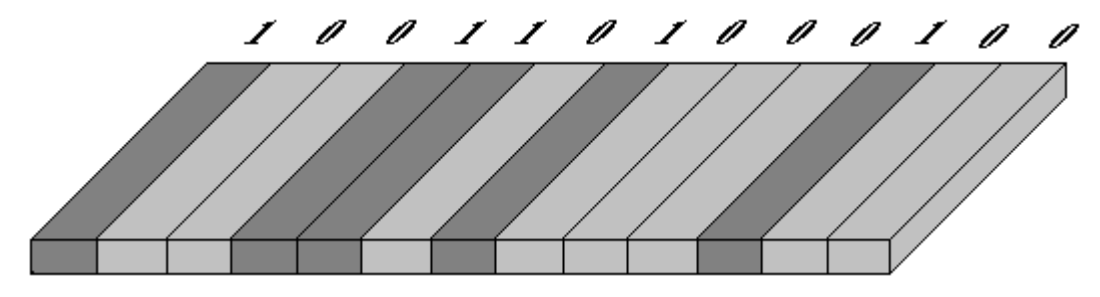

*Coupe d'une tranche de disque et figuration de zones magnétisées interprétées comme un bit*

#### **Organisation générale d'un disque dur**

Un disque dur est au minimum composé de pistes numérotées et de secteurs numérotés, les données sont stockées dans les secteurs.

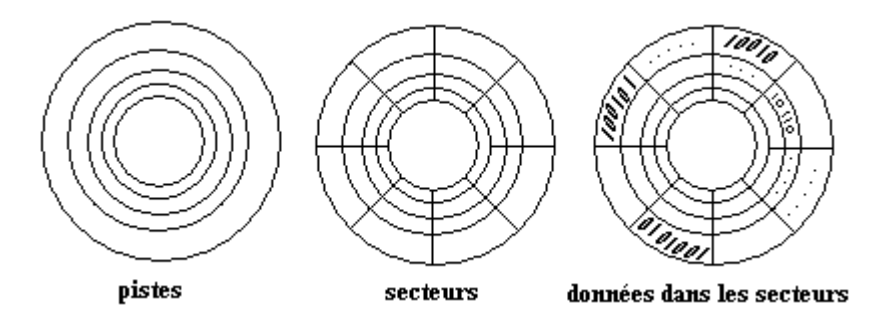

Le disque tourne sur son axe à vitesse d'environ 7200 tr/mn et un secteur donné peut être atteint par un **dispositif mobile appelé tête de lecture-écriture**, soit en lecture (analyse des zones magnétiques du secteur) ou en écriture (modification du champ des zones magnétiques du secteur). Opération semblable à celle qui se passe dans un magnétoscope avec une bande magnétique qui passe devant la tête de lecture. Dans un magnétoscope à une tête, seule la bande magnétisée défile, la tête reste immobile, dans un disque dur le disque tourne sur son axe de symétrie et la tête est animée d'un mouvement de translation permettant d'atteindre n'importe qu'elle piste du disque.

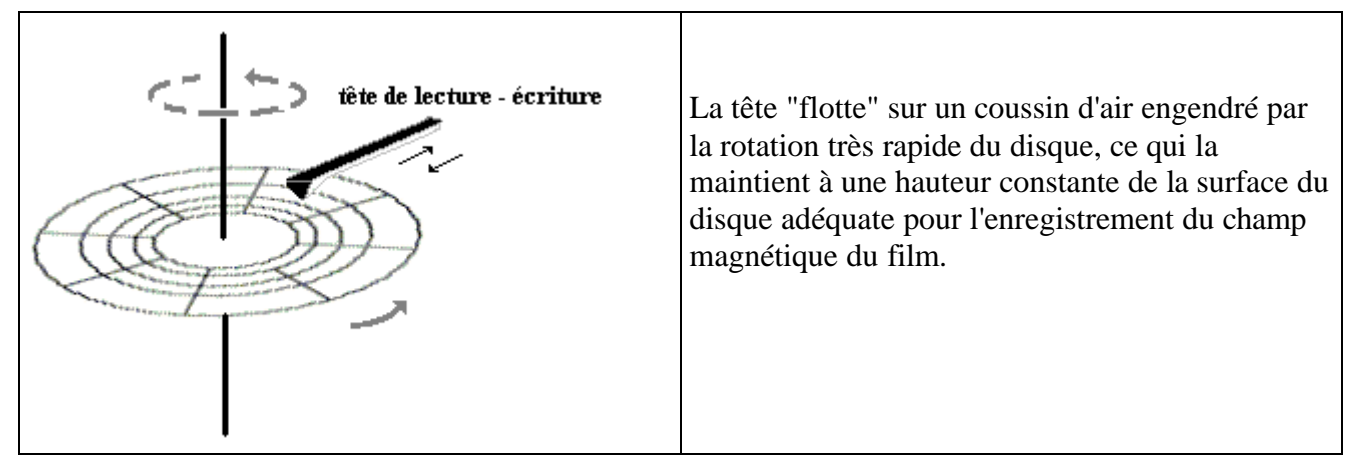

Afin d'augmenter la capacité d'un "disque dur" on empile plusieurs disques physique sur le même axe et on le muni d'un dispositif à plusieurs têtes de lecture-écriture permettant d'accéder à toutes les faces et toutes les pistes de tous les disques physiques. La **pile de disques** construite est encore

appelée un disque dur.

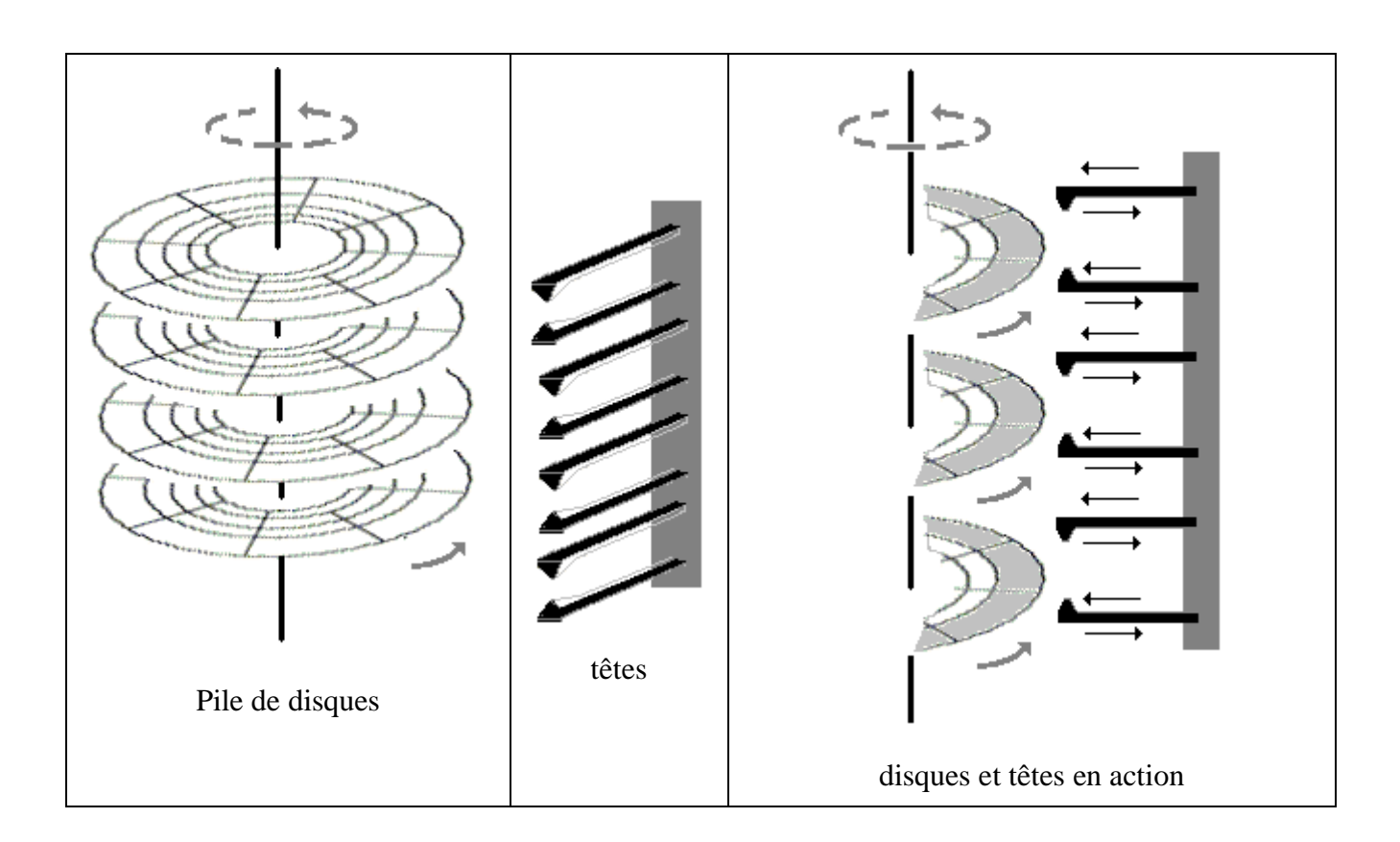

Dans une pile de disques on ajoute la notion de cylindre qui repère toutes les pistes portant le même numéro sur chaque face de chacun des disques de la pile.

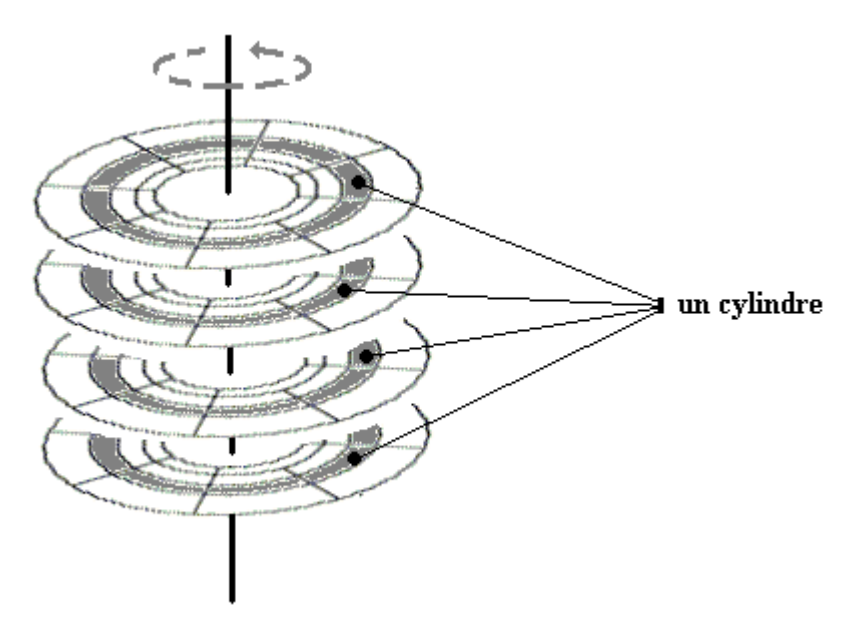

#### **Formatage**

Avant toute utilisation ou bien de temps à autre pour tout effacer, les disques durs doivent être "formatés", opération qui consiste à créer des pistes magnétiques et des secteurs vierges ( tous les bits à 0 par exemple). Depuis 2005 les micro-ordinateurs sont livrés avec des disques durs dont la

capacité de stockage dépasse les 200 Go, ces disques sont pourvu d'un système de mémoire cache (semblable à celui décrit pour la cache du processeur central) afin d'accélérer les transferts de données. Le temps d'accès à une information sur un disque dur est de l'ordre de la milliseconde.

# *4.2 Disques optique compact ou CD (compact disk)*

Untel disque peut être en lecture seule (dans ce cas on parle de CD-ROM) ou bien en lecture et écriture (dans ce cas on parle de CD réinscriptible). Il est organisé à peu près comme un disque magnétique, avec une différence notable : il n'a qu'une seule piste qui se déroule sous la forme d'une spirale.

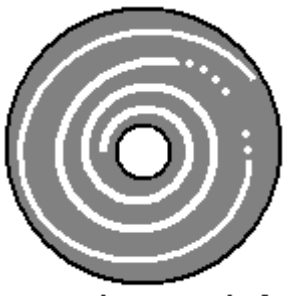

une piste en spirale

Si sur un disque magnétique les bits codant l'information sont représentés par des grains magnétisables, dans un CD ce sont des creux provoqués par brûlure d'un substrat aluminisé réfléchissant qui représentent les bits d'information.

#### **Gravure d'un CD-ROM**

Comme pour un disque dur, le formatage appelé gravure du CD crée les secteurs et les données en même temps. Plus précisément c'est l'absence ou la présence de brûlures qui représente un bit à 0 ou à 1, le substrat aluminisé est protégé par une couche de plastique transparent.

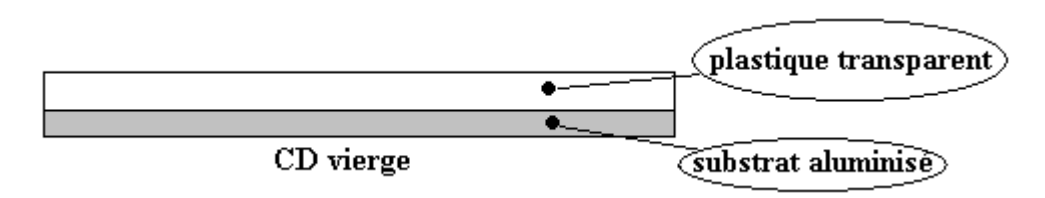

Après gravure avec le graveur de CD, les bits sont matérialisés :

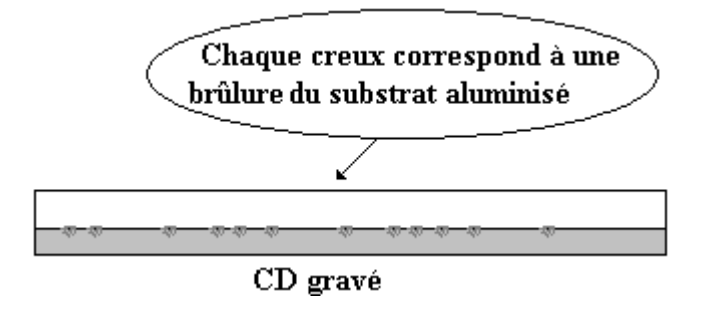

#### **Principe de lecture d'un CD :**

Lorsque le substrat est lisse (non brûlé) à un endroit matérialisant un bit, le rayon lumineux de la diode laser du lecteur est réfléchi au maximum de son intensité vers la cellule de réception.

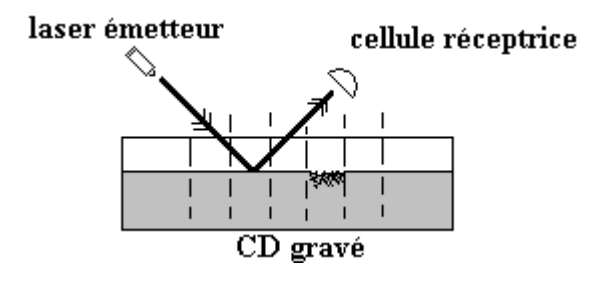

On dira par exemple que le bit examiné vaut 0 lorsque l'intensité du signal réfléchi est maximale.

Lorsque le substrat est brûlé à un endroit matérialisant un bit, la partie brûlée est irrégulière et le rayon lumineux de la diode laser du lecteur est mal réfléchi vers le capteur (une partie du rayonnement est réfléchi par les aspérités de la brûlure dans plusieurs directions). Dans cette éventualité l'intensité du signal capté par réflexion est moindre.

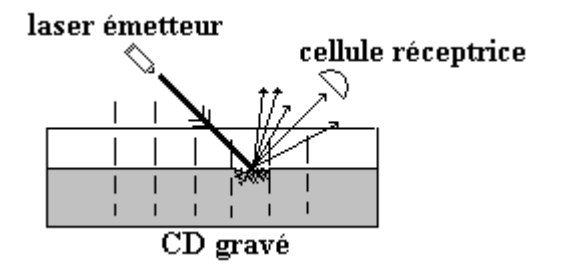

On dira par exemple que le bit examiné vaut 1 lorsque l'intensité du signal réfléchi n'est pas maximale.

La vitesse du disque est variable contrairement à un disque dur qui tourne à vitesse angulaire fixe. En effet la lecture de la piste en spirale nécessite une augmentation au fur et à mesure de l'éloignement du centre. Le temps d'accès à une information sur un CD 54x est de l'ordre de 77 millisecondes.

Le temps d'accès sur un CD ou un DVD est 10 fois plus lent que celui d'un disque dur et environ 100 fois moins volumineux qu'un disque dur.

Toutefois leur coût très faible et leur facilité de transport font que ces supports sont très utilisé de nos jours et remplacent la disquette moins rapide et de moindre capacité.

Nous pouvons reprendre l'échelle comparative des temps d'accès des différents types de mémoires en y ajoutant les mémoires de masse et en indiquant en dessous l'ordre de grandeur de leur capacité :

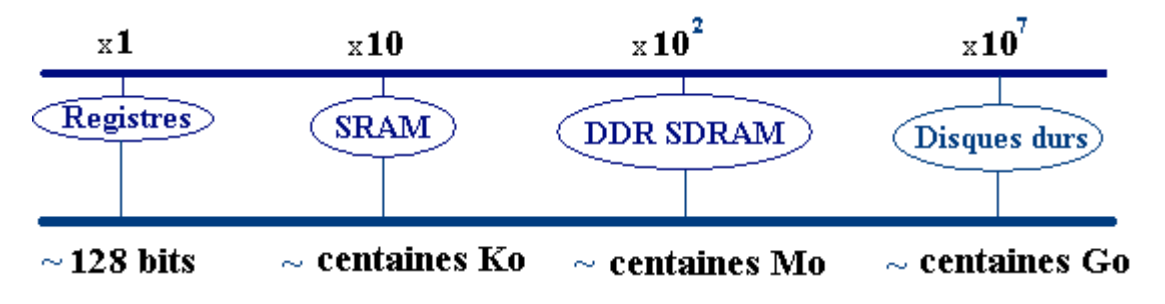

# **1.6 Système d'exploitation**

# **Plan du chapitre:**

# **1. Notion de système d'exploitation**

1.1 Les principaux types d' OS monoprogrammation multi-programmation temps partagé 1.2 Systèmes d'exploitations actuels

# **2. Processus et multi-threading dans un OS**

- 2.1 Les processus agissent grâce au système
- 2.2 Le multi-threading
- 2.3 Relation entre threads et processus
- 2.4 L'ordonnancement pour gérer le temps du processeur
- 2.5 Un algorithme classique non préemptif (cas batch processing)
- 2.6 Deux algorithmes classiques préemptifs (cas interactif)

# **3. Gestion de la mémoire par un OS de multi-programmation**

- 3.1 Mémoire virtuelle et segmentation
- 3.2 Mémoire virtuelle et pagination

# **4. Les OS des mico-ordinateurs**

- 4.1 Le système d'exploitation du monde libre : Linux
- 4.2 Le système d'exploitation Windows de Microsoft

# **1. Notion de système d'exploitation**

Un ordinateur est constitué de **matériel** (hardware) et de **logiciel** (software). Cet ensemble est à la disposition de un ou plusieurs utilisateurs. Il est donc nécessaire que quelque chose dans l'ordinateur permette la communication entre l'homme et la machine. Cette entité doit assurer une grande souplesse dans l'interface et doit permettre d'accéder à toutes les fonctionnalités de la machine. Cette entité douée d'une certaine intelligence de communication se dénomme " la machine virtuelle ". Elle est la réunion du matériel et du système d'exploitation (que nous noterons OS par la suite pour **O**perating **S**ystem).

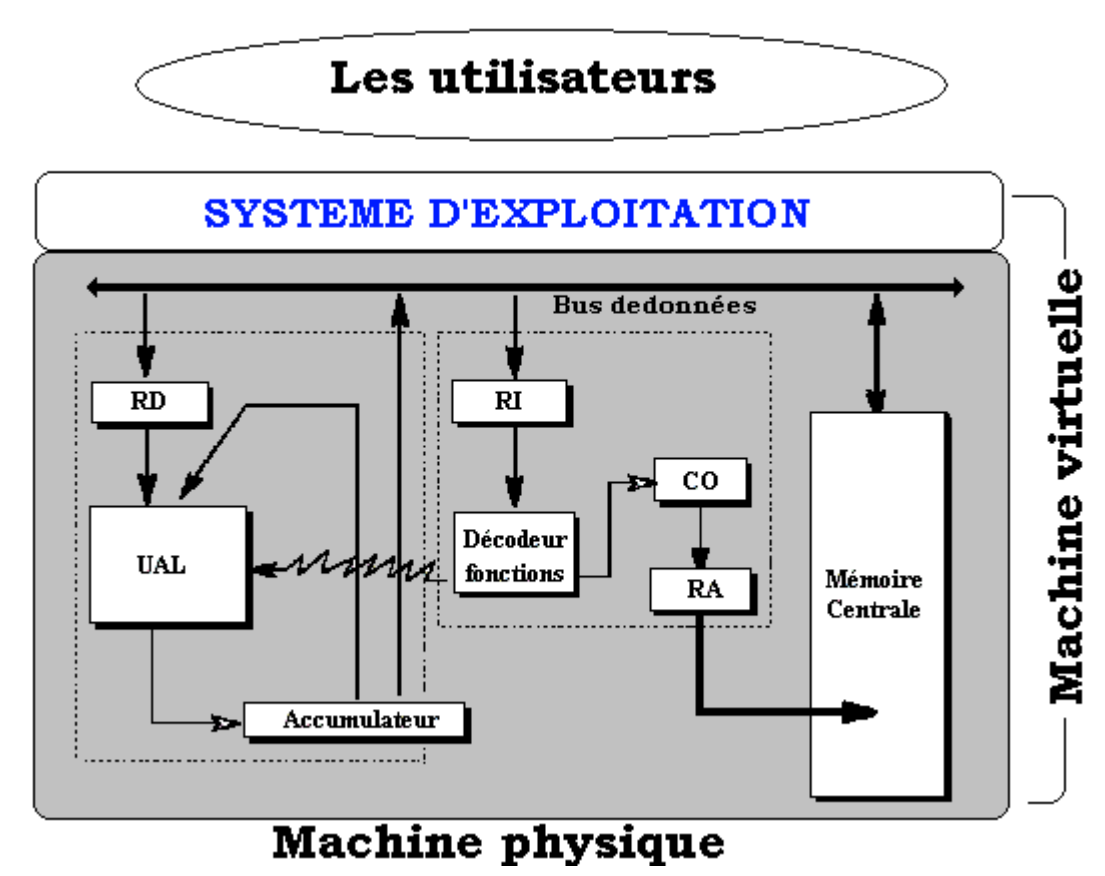

Le système d'exploitation d'un ordinateur est chargé d'assurer les fonctionnalités de communication et d'interface avec l'utilisateur. Un OS est un logiciel dont le grand domaines d'intervention est la gestion de toutes les ressources de l'ordinateur :

- mémoires,
- fichiers,
- périphériques,
- entrée-sortie,
- interruptions, synchronisation...

Un système d'exploitation n'est pas un logiciel unique mais plutôt une famille de logiciels. Une partie de ces logiciels réside en mémoire centrale (nommée **résident** ou **superviseur**), le reste est stocké en mémoire de masse (disques durs par exemple).

Afin d'assurer une bonne liaison entre les divers logiciels de cette famille, la cohérence de l'OS est généralement organisée à travers des tables d'interfaces architecturées en couches de programmation (niveaux abstraits de liaison). La principale tâche du superviseur est de gérer le contrôle des échanges d'informations entre les diverses couches de l'OS.

# *1.1 Historique des principaux types d' OS*

Nous avons vu dans le tableau synoptique des différentes générations d'ordinateurs que les OS ont subi une évolution parallèle à celle des architectures matérielles. Nous observons en première approximation qu'il existe trois types d'OS différents, si l'on ignore les systèmes rudimentaires de la 1<sup>ère</sup> génération.

**MONOPROGRAMMATION :** La 2 ème génération d'ordinateurs est équipée d'OS dits de " monoprogrammation " dans lesquels un seul utilisateur est présent et a accès à toutes les ressources de la machine pendant tout le temps que dure son travail. L'OS ne permet le passage que d'un seul programme à la fois.

A titre d'exemple, supposons que sur un tel système 5 utilisateurs exécutent chacun un programme  $P_1$ ,  $P_2$ ,  $P_3$ ,  $P_4$ ,  $P_5$ :

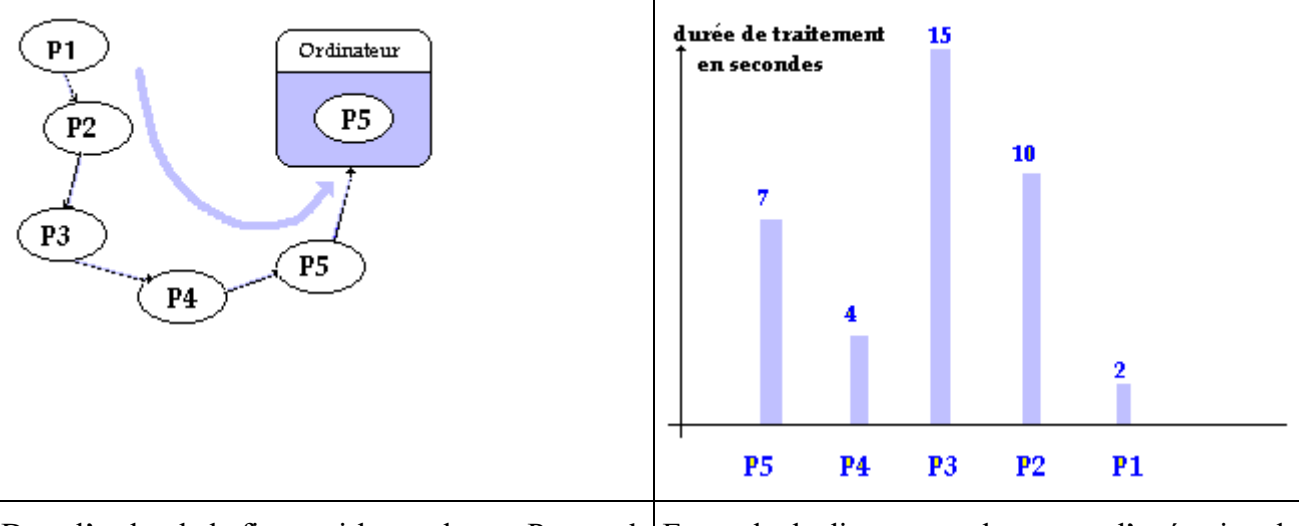

Dans l'ordre de la figure ci-haut, chaque  $P_i$  attend que le  $P_{i+1}$  précédent ait terminé son exécution pour être exécuté à son tour. Exemple de diagramme des temps d'exécution de chaque programme  $P_i$  de la figure de gauche.

L'axe des abscisses du diagramme des temps d'exécution, indique l'ordre de passage précédent (P<sub>5</sub>, puis P<sup>4</sup> etc...) nous voyons que les temps d'attente d'un utilisateur ne dépendent pratiquement pas de la durée d'exécution de son programme mais surtout de l'ordre du passage (les derniers sont pénalisés surtout si en plus leur temps propre d'exécution est faible comme  $P_1$  par exemple).

Une vision abstraite et synthétique d'un tel système est de considérer que 5 tables suffisent à le décrire. La table :

- des unités logiques,
- des unités physiques,
- des états,
- de ventilation des interruptions,
- des canaux.

*Relativement aux temps d'attente, un système de monoprogrammation est injuste vis à vis des petits programmes.*

**MULTIPROGRAMMATION :** La 3 ème génération d'ordinateur a vu naître avec elle les OS de multiprogrammation. Dans un tel système, plusieurs utilisateurs peuvent être présents en " même temps " dans la machine et se partagent les ressources de la machine pendant tout leur temps d'exécution.

En reprenant le même exemple que précédemment,  $P_1$ ,  $P_2$ ,  $P_3$ ,  $P_4$ ,  $P_5$  sont exécutés cycliquement par l'OS qui leur alloue les ressources nécessaires (disque, mémoire, fichier,...) pendant leur tranche de temps d'exécution. Nous exposons dans l'exemple ci-dessous uniquement des exécutions ne nécessitant jamais d'interruptions, ni de priorité, et nous posons comme hypothèse que le temps fictif alloué pour l'exécution est de 1 seconde :

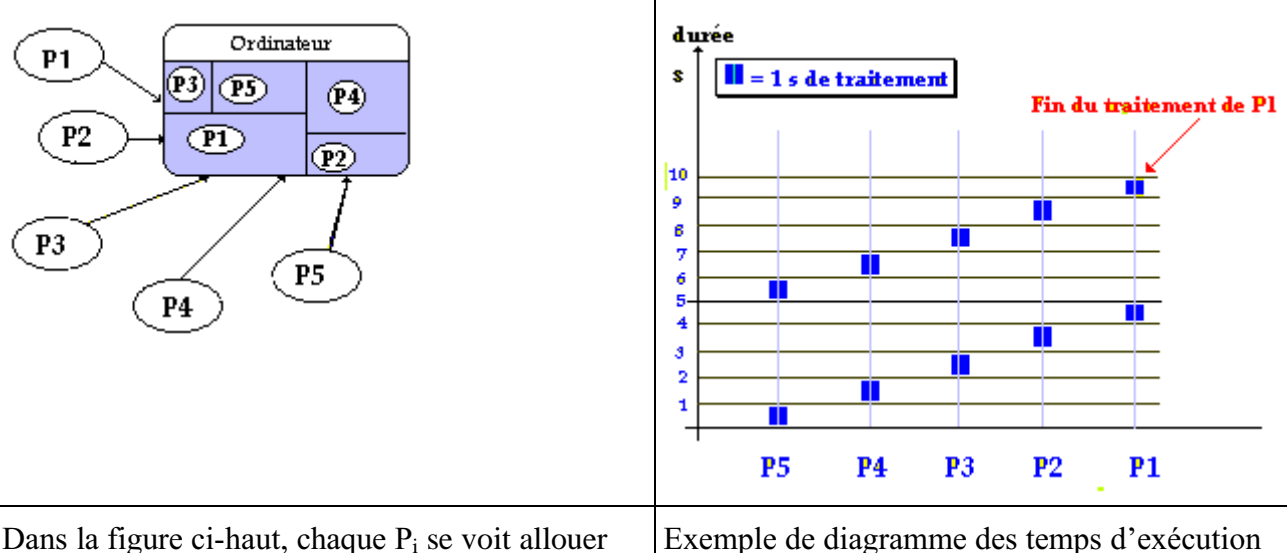

une tranche de temps d'exécution (1 seconde), dès que ce temps est écoulé, l'OS passe à l'exécution du  $P_{i+1}$  suivant etc...

cyclique de chaque programme P<sup>i</sup> de la figure de gauche.

Nous observons dans le diagramme des temps d'exécution que le système exécute  $P_5$  pendant 1 seconde, puis abandonne  $P_5$  et exécute  $P_4$  pendant 1 seconde, puis abandonne  $P_4...$ , jusqu'à l'exécution de  $P_1$ , lorsqu'il a fini le temps alloué à  $P_1$ , il recommence à parcourir cycliquement la liste ( $P_5$ ,  $P_4$ ,  $P_3$ ,  $P_2$ ,  $P_1$ )et réalloue 1 seconde de temps d'exécution à  $P_5$  etc... jusqu'à ce qu'un programme ait terminé son exécution et qu'il soit sorti de *la table des programmes à exécuter*.

Une vision abstraite déduite du paragraphe précédent et donc simplificatrice, est de décrire un tel système comme composé des 5 types de tables précédentes en y rajoutant de nouvelles tables et en y incluant la notion de priorité d'exécution hiérarchisée. Les programmes se voient affecter une priorité qui permettra à l'OS selon les niveaux de priorité, de traiter certains programmes plus complètement ou plus souvent que d'autres.

*Relativement aux temps d'attente, un système de multiprogrammation rétablit une certaine justice entre petits et gros programmes.*

**TEMPS-PARTAGE :** Il s'agit d'une amélioration de la multiprogrammation orientée vers le transactionnel. Un tel système organise ses tables d'utilisateurs sous forme de files d'attente. L'objectif majeur est de connecter des utilisateurs directement sur la machine et donc d'optimiser les temps d'attente de l'OS (un humain étant des millions de fois plus lent que la machine sur ses temps de réponse).

La 4 ème génération d'ordinateur a vu naître les réseaux d'ordinateurs connectés entre eux et donc de nouvelles fonctionnalités, comme l'interfaçage réseau, qui ont enrichi les OS déjà existants. De nouveaux OS entièrement orientés réseaux sont construits de nos jours.

## *1.2 Systèmes d'exploitation actuels*

De nos jours, les systèmes d'exploitation sont des systèmes de multi-programmation dirigés vers certains type d'applications, nous citons les trois types d'application les plus significatifs.

## **Système inter-actif**

Un tel système a vocation à permettre à l'utilisateur d'intervenir pratiquement à toutes les étapes du fonctionnement du système et pendant l'exécution de son programme (Windows Xp, Linux sont de tels systèmes).

## **Système temps réel**

Comme son nom l'indique, un système de temps réel exécute et synchronise des applications en tenant compte du temps, par exemple un système gérant une chaîne de montage de pièces à assembler doit tenir compte des délais de présentation d'une pièce à la machine d'assemblage, puis à celle de soudage etc…

#### **Système embarqué**

C'est un système d'exploitation dédié à des applications en nombre restreint et identifiées : par exemple un système de gestion et de contrôle des mesures à l'intérieur d'une sonde autonome, un système pour assistant personnel de poche, système pour téléphone portables se connectant à internet etc…

Les principales caractéristiques d'un système d'exploitation de multi-programmation sont fondées sur la gestion des processus et la gestion de la mémoire à allouer à ces processus.

# **2. Processus et multi-threading dans un OS**

#### **Contexte d'exécution d'un programme**

Lorsqu'un programme qui a été traduit en instructions machines s'exécute, le processeur central lui fournit toutes ses ressources (registres internes, place en mémoire centrale, données, code,…), nous nommerons cet ensemble de ressources mises à disposition d'un programme son contexte d'exécution.

#### **Programme et processus**

Nous appelons en première analyse, processus l'image en mémoire centrale d'un programme s'exécutant avec son contexte d'exécution. Le processus est donc une abstraction synthétique d'un programme en cours d'exécution et d'une partie de l'état du processeur et de la mémoire.

Lorsque l'on fait exécuter plusieurs programmes "en même temps", nous savons qu'en fait la simultanéité n'est pas réelle. Le processeur passe cycliquement une partie de son temps (quelques millisecondes) à exécuter séquentiellement une tranche d'instructions de chacun des programmes selon une logique qui lui est propre, donnant ainsi l'illusion que tous les programmes sont traités en même temps parce que la durée de l'exécution d'une tranche d'instruction est plus rapide que notre attention consciente.

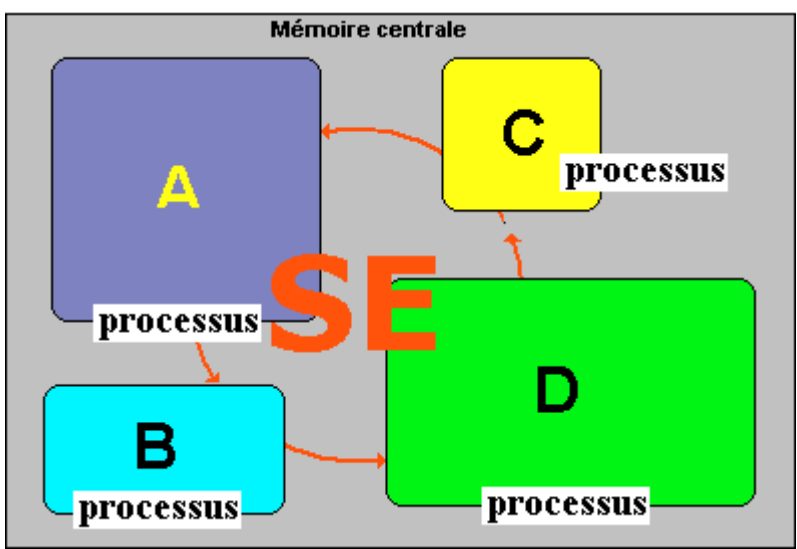

*Le SE (système d'exploitation) gère 4 processus*

## *2.1 Les processus agissent grâce au système*

#### **Processus**

Nous donnons la définition précise de processus proposée par A.Tannenbaum, spécialiste des systèmes d'exploitation : c'est un programme qui s'exécute et qui possède **son propre espace mémoire**, ses registres, ses piles, ses variables et son propre processeur virtuel (simulé en multi-programmation par la commutation entre processus effectuée par le processeur unique).

Un processus a donc une vie propre et une existence éphémère, contrairement au programme qui lui est physiquement présent sur le disque dur. Durant sa vie, un processus peut agir de différentes manières possibles, il peut se trouver dans différents états, enfin il peut travailler avec d'autres processus présent en même temps que lui.

#### **Différentes actions possibles d'un processus**

- Un processus est **créé**.
- Un processus est **détruit**.
- Un processus **s'exécute** (il a le contrôle du processeur central et exécute les actions du programme dont il est l'image en mémoire centrale).
- Un processus est **bloqué** (il est en attente d'une information).
- Un processus est **passif** (il n'a plus le contrôle du processeur central).

#### **On distingue trois actions particulières appelées états du processus**

- **Etat actif** : le processus contrôle le processeur central et s'exécute).
- **Etat passif** : le processus est temporairement suspendu et mis en attente, le processeur central travaille alors avec un autre processus.
- **Etat bloqué** : le processus est suspendu toutefois le processeur central ne peut pas le réactiver tant que l'information attendue par le processus ne lui est pas parvenue.

#### **Que peut faire un processus ?**

- Il peut créer d'autre processus
- Il travaille et communique avec d'autres processus (notion de synchronisation et de messages entre processus)
- Il peut posséder une ressource à titre exclusif ou bien la partager avec d'autre processus.

C'est le rôle de l'OS que d'assurer la gestion complète de la création, de la destruction, des transitions d'états d'un processus. C'est toujours à l'OS d'allouer un espace mémoire utile au travail de chaque processus. C'est encore l'OS qui assure la synchronisation et la messagerie inter-processus.

Le système d'exploitation implémente cette gestion des processus à travers une table des processus qui contient une entrée par processus créé par le système sous forme d'un bloc de contrôle du processus (PCB ou **P**rocess **C**ontrol **B**lock). Le PCB contient lui-même toutes les informations de contexte du processus, plus des informations sur l'état du processus.

Lorsque la politique de gestion de l'OS prévoit que le processus  $P_k$  est réactivable (c'est au tour de  $P_k$ de s'exécuter), l'OS va consulter le PCB de  $P_k$  dans la table des processus et restaure ou non l'activation de  $P_k$  selon son état (par exemple si  $P_k$  est bloqué, le système ne l'active pas).

Afin de séparer les tâches d'un processus, il a été mis en place la notion de **processus léger** (ou **thread**).

# *2.2 Le multithreading*

Nous pouvons voir le multithreading comme un changement de facteur d'échelle dans le fonctionnement de la multi-programmation.

En fait, chaque processus peut lui-même fonctionner comme le système d'exploitation en lançant des sous-tâches internes au processus et par là même reproduire le fonctionnement de la multiprogrammation. Ces sous-tâches sont nommées "flux d'exécution" "processus légers"ou **Threads.**

#### **Qu'est exactement un thread**

- Un processus travaille et gère, pendant le quantum de temps qui lui est alloué, des ressources et exécute des actions sur et avec ces ressources. Un thread constitue la partie exécution d'un processus alliée à un minimum de variables qui sont propres au thread.
- Un processus peut comporter plusieurs threads.
- Les threads situés dans un même processus partagent les mêmes variables générales de données et les autres ressources allouées au processus englobant.
- Un thread possède en propre un contexte d'exécution (registres du processeur, code, données)

Cette répartition du travail entre **thread** et **processus**, permet de charger **le processus de la gestion des ressources** (fichiers, périphériques, variables globales, mémoire,…) et de dédier le **thread à l'exécution** du code proprement dit sur le processeur central (à travers ses registres, sa pile lifo  $etc...$ ).

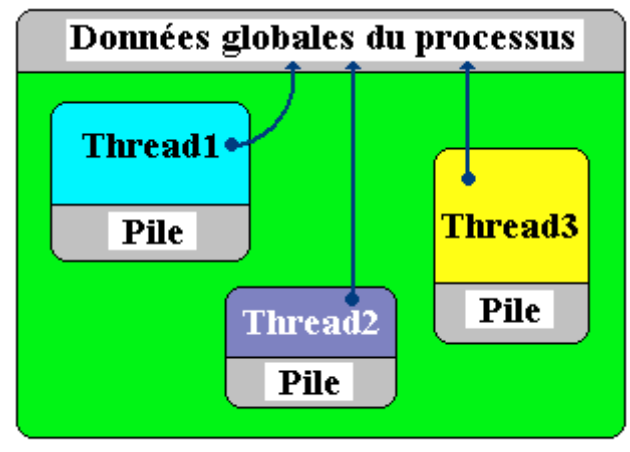

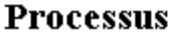

Le processus applique au niveau local une multi-programmation interne qui est nommée le multithreading. La différence fondamentale entre la multi-programmation et nommée le multithreading se situe dans l'indépendance qui existe entre les processus,alors que les threads sont liés à minima par le fait qu'ils partagent les même données globales (celles du processus qui les
contient).

## *2.3 Relations entre thread et processus*

Ci-dessous nous supposons que le processus D assigné à l'application D, exécute en même temps les 3 Threads D1, D2 et D3 :

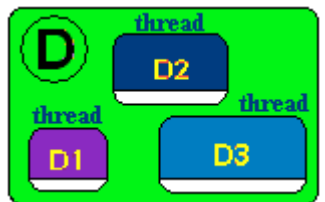

Soit par exemple 4 processus qui s'exécutent "en même temps" dont le processus D précédent possédant 3 threads :

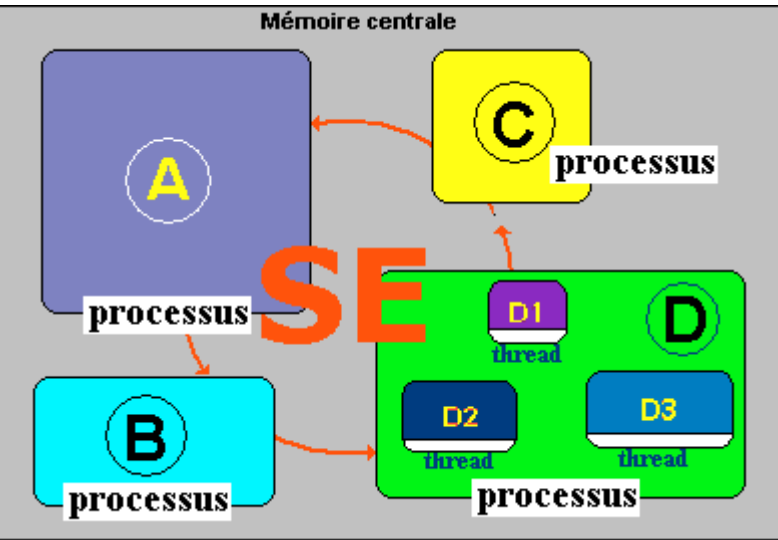

La commutation entre les threads d'un processus fonctionne identiquement à la commutation entre les processus.

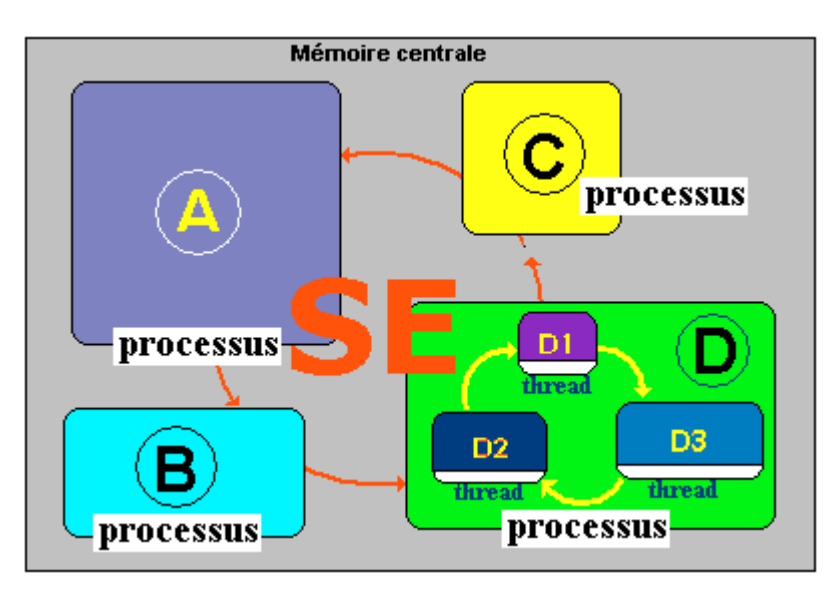

Chaque thread se voit alloué cycliquement, lorsque le processus D est exécuté une petite tranche de temps dans le quantum de temps alloué au processus. Le partage et la répartition du temps sont effectués **uniquement** par le système d'exploitation.

Dans l'exemple ci-dessous, nous figurons les processus A, B, C et le processus D avec ses threads dans un graphique représentant un quantum de temps d'exécution alloué par le système et supposé être la même pour chaque processus.

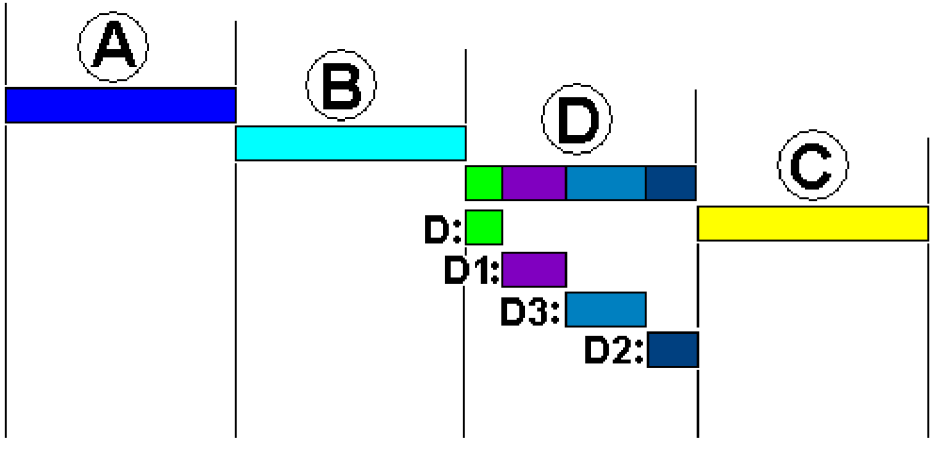

Tranches de temps allouées pendant l'exécution

Le système ayant alloué le même temps d'exécution à chaque processus, lorsque par exemple le tour vient au processus D de s'exécuter dans son quantum de temps, il exécutera pendant une petite soustranche de temps D1, puis D2, enfin D3 et attendra le prochain cycle.

Voici sous les mêmes hypothèses de quantum de temps égal d'exécution alloué à chaque processus A, B, C et D, le comportement de l'exécution sur 2 cycles consécutifs :

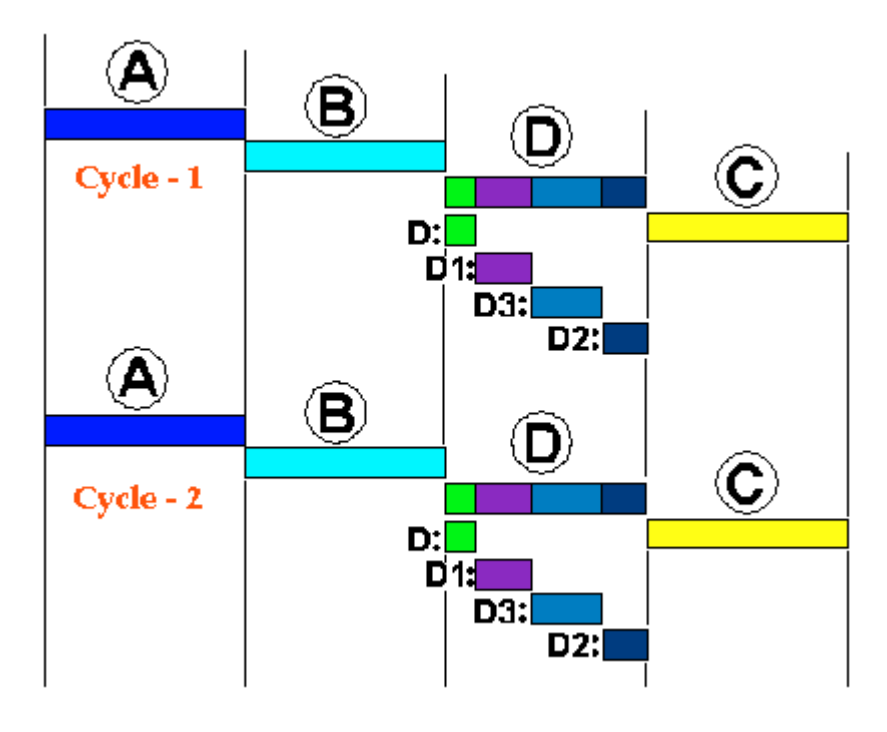

La majorité des systèmes d'exploitation (Windows, Unix, MacOs,...) supportent le **Multithreading.**

## **Différences et similitudes entre threads et processus :**

- La communication entre les threads est **plus rapide** que la communication entre les processus.
- Les Threads possèdent les mêmes états que les processus.
- Deux processus peuvent travailler sur une même donnée (un tableau par exemple) en lecture et en écriture, dans une situation de **concurrence** dans laquelle le résultat final de l'exécution dépend de l'ordre dans lequel les lectures et écritures ont lieu, il en est de même pour les threads.

Les langages de programmation récents comme Delphi, Java et C# disposent chacun de classes permettant d'écrire et d'utiliser des threads.

## **Concurrence en cas de données partagées**

Un OS met en place les notions de **sections critiques**, de **verrou**, de **sémaphore** et de **mutex** afin de gérer les situations de concurrence des processus et des threads dans le cadre de données partagées.

Mais il existe aussi une autre situation de concurrence inéluctable sur une machine mono-processeur, lorsqu'il s'agit de partager le temps d'activité du processeur central entre plusieurs processus. Une solution à cette concurrence est de gérer au mieux la répartition du quantum de temps alloué aux processus.

## *2.4 L'ordonnancement pour gérer le temps du processeur*

Dans un système d'exploitation, c'est l'ordonnanceur (scheduler ou logiciel d'ordonnancement) qui établit la liste des processus prêts à être exécutés et qui effectue le choix du processus à exécuter immédiatement selon un algorithme d'ordonnancement. Dans ce paragraphe le mot tâche désigne aussi bien un processus qu'un thread.

## **Ordonnancement coopératif ou préemptif**

- Un algorithme d'ordonnancement est dit préemptif lorsqu'une tâche qui s'exécute peut être interrompue après un délai d'horloge fixé appelé quantum de temps, même si la tâche est en cours d'exécution.
- Un algorithme d'ordonnancement est dit coopératif lorsqu'une tâche s'exécute soit jusqu'au terme de son exécution, soit parce qu'elle libère de son propre chef l'activité du processeur

## *Remarque*

Dans les deux cas préemptif et coopératif, la tâche peut suspendre elle-même son exécution si elle reconnaît que le temps d'attente d'une donnée risque d'être trop long comme dans le cas d'une entréesortie vers un périphérique ou encore l'attente d'un résultat communiqué par une autre tâche. La différence importante entre ces deux modes est le fait qu'une tâche peut être suspendue après un délai maximum d'occupation du processeur central.

Dans un OS interactif comme Windows, Linux, Mac OS par exemple, la préemption est fondamentale car il y a beaucoup d'intervention de l'utilisateur pendant l'exécution des tâches. Une des premières versions de Windows (Windows 3) était coopérative et lorsqu'une tâche buggait elle pouvait bloquer tout le système (par exemple le lecteur de CD-ROM ouvert en cours d'exécution en attente d'une lecture impliquait un gel du système), ce n'est plus le cas depuis les versions suivantes de Windows (98, Xp, …)

## 2.5 Un algorithme classique non préemptif dans un OS de batch processing: FCFS (First Come First *Served)*

Dans un OS de traitement par lot (batch processing) qui est un système dans lequel les utilisateurs n'interagissent pas avec l'exécution du programme (mise à jour et gestion des comptes clients dans une banque, calculs scientiques,…), multi-programmation avec préemption n'est pas nécessaire, la coopération seule suffit et les performances de calcul en sont améliorées.

Un algorithme d'ordonnancement important et simple purement coopératif de ce type d'OS se nomme **First Come First Served** (premier arrivé, premier servi). Toutes les tâches éligibles (prêtes à être exécutées) sont placées dans une file d'attente unique, la première tâche  $T_1$  en tête de file est exécutée :

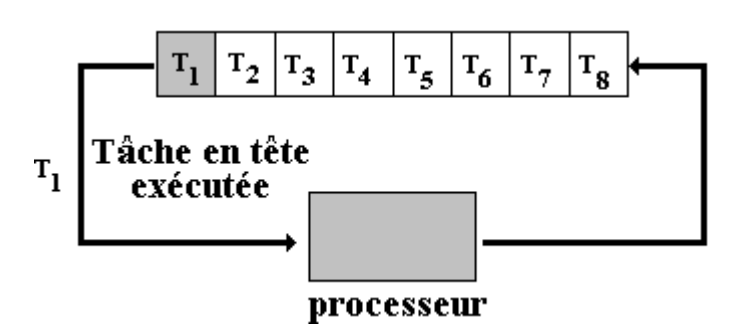

jusqu'à ce qu'elle s'interrompe elle-même (entrée-sortie, résultat,…) elle est alors remise en queue de liste et c'est la tâche suivante  $T_2$  de la liste qui est exécutée et ainsi de suite :

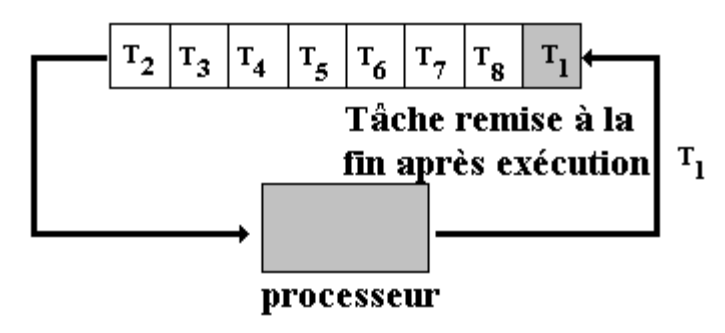

## *2.6 Deux algorithmes classiques préemptifs dans un OS interactif*

Dans un OS interactif comme Windows par exemple, ce sont les threads qui sont ordonnancés puisque ce sont les threads qui sont chargés dans un processus, de l'exécution de certaines actions du processus qui sert alors de conteneur aux threads et aux ressources à utiliser. Comme précédemment nous nommons tâche (soit un thread, soit un processus) l'entité à ordonnancer par le système.

## **Algorithme de plus haute priorité**

Les tâches  $T_i$  se voient attribuer un ordre de priorité  $P_k$  et sont rangées par ordre de priorité décroissant dans une liste de tâches toutes prêtes à être exécutées. Cette liste est organisée comme une file d'attente, il y a une file d'attente par niveau de priorité, dans la file de priorité  $P_k$  toutes les tâches  $T_i^k$  ont le même ordre de priorité  $\bar{P}_k$ :

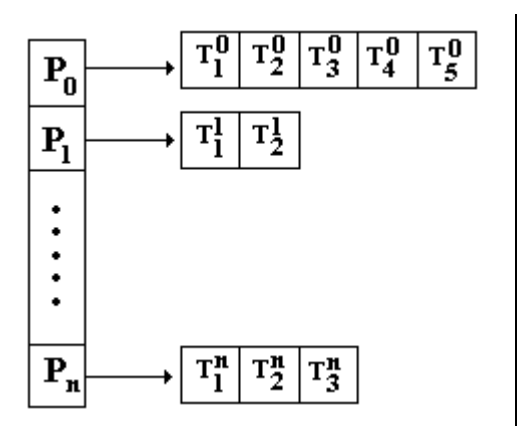

Dans l'exemple ci-contre  $P_0$  représente la priorité la plus haute et  $P_n$  la priorité la plus basse.

Une tâche est exécutée pendant au plus la durée du quantum de temps qui lui est alloué (elle peut s'interrompre avant la fin de ce quantum de temps).

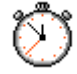

Les tâches de plus haute priorité sont exécutées d'abord depuis celles de priorité  $P_0$  jusqu'à la priorité  $P_n$ .

Les tâches  $T_i^k$  de même priorité  $P_k$  sont exécutées selon un mécanisme de tourniquet, les unes à la suite des autres jusqu'à épuisement de la file, dès qu'une tâche a fini d'être exécutée, elle est remise en fin de liste d'attente de sa file de priorité :

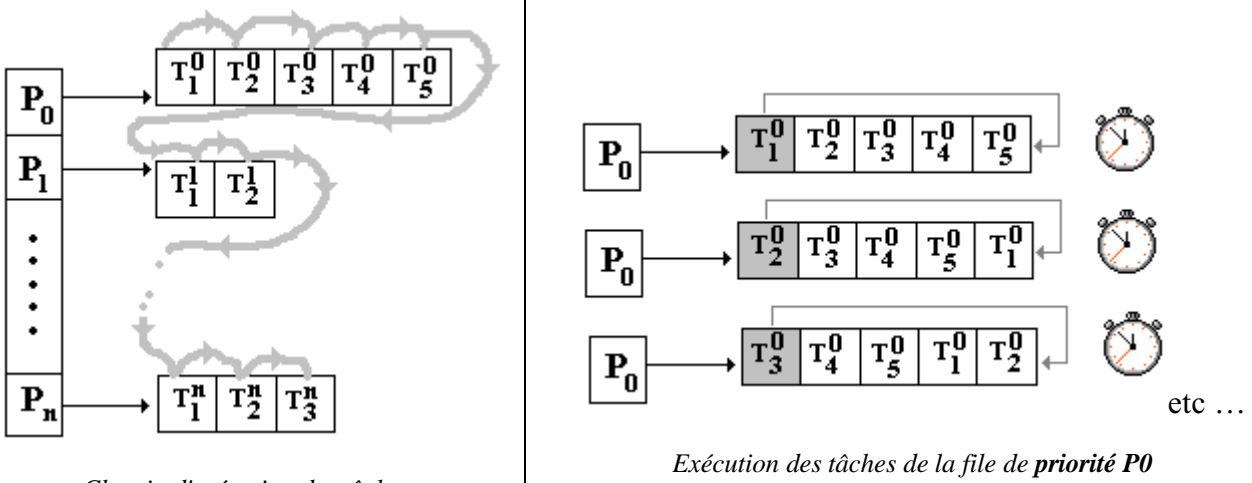

*Chemin d'exécution des tâches*

*( une fois exécutée, une tâche est rangée à la fin de la file )*

Le système peut changer les priorités d'une tâche après l'exécution du quantum de temps qui lui a été alloué.

#### **Algorithme du tourniquet (Round Robin)**

C'est le premier algorithme qui a été utilisé en multi-programmation. Il ressemble à l'algorithme FCFS utilisé dans le cas d'un OS de batch processing, le système alloue un quantum de temps identique à chaque tâche ou selon le cas une tranche de temps variable selon le type de tâche.

Toutes les tâches éligibles sont placés dans une file d'attente unique, la première tâche  $T_1$  en tête de file est exécutée, jusqu'à ce que :

- Soit elle s'interrompe elle-même (entrée-sortie, résultat,…)
- Soit le quantum de temps qui lui était alloué a expiré.

Dans ce cas, elle est remise en fin de file d'attente et c'est la tâche suivante  $T_2$  de la file qui est exécutée selon les mêmes conditions et ainsi de suite :

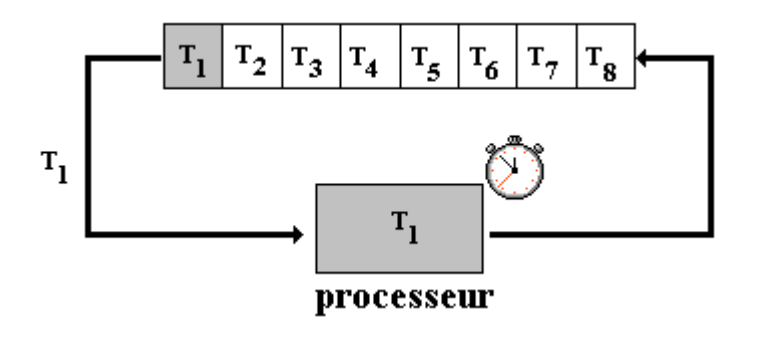

# **3. Gestion de la mémoire par un OS de multi-programmation**

Puisque dans un tel OS, plusieurs tâches sont présentes en mémoire centrale, à un instant donné, il faut donc que chacune dispose d'un espace mémoire qui lui est propre et qui soit protégé de toute interaction avec une autre tâche. Il est donc nécessaire de partitionner la mémoire centrale MC en plusieurs sous-ensembles indépendants.

Plusieurs tâches s'exécutant en mémoire centrale utilisent généralement plus d'espace mémoire que n'en contient physiquement la mémoire centrale MC, il est alors indispensable de mettre en place un mécanisme qui allouera le maximum d'espace mémoire physique utile à une tâche et qui libérera cet espace dès que la tâche sera suspendue. Le même mécanisme doit permettre de stocker, gérer et réallouer à une autre tâche l'espace ainsi libéré.

Les techniques de segmentation et de pagination mémoire dans le cadre d'une gestion de mémoire nommée mémoire virtuelle, sont une réponse à ces préoccupations d'allocation et de désallocation de mémoire physique dans la MC.

Du fait de la multi-programmation, les tâches sont chargées (stockées) dans des parties de la MC dont l'emplacement physique n'est déterminé qu'au moment de leur exécution. Sans entrer très profondément dans les deux mécanismes qui réalisent la répartition de la mémoire allouée aux tâches, la segmentation et la pagination mémoire, nous décrivons d'une manière générale ces deux méthodes ; les ouvrages spécialisés en la matière cités en bibliographie détaillent exhaustivement ces procédés.

## *3.1 Mémoire virtuelle et segmentation*

On désigne par mémoire virtuelle, une méthode de gestion de la mémoire physique permettant de faire exécuter une tâche dans un espace mémoire plus grand que celui de la mémoire centrale MC.

Par exemple dans Windows et dans Linux, un processus fixé se voit alloué un espace mémoire de 4 Go, si la mémoire centrale physique possède une taille de 512 Mo, le mécanisme de **mémoire virtuelle** permet de ne mettre à un instant donné dans les 512 Mo de la MC, que les éléments strictement nécessaires à l'exécution du processus, les autres éléments restant stockés sur le disque dur, prêts à être ramenés en MC à la demande.

Un moyen employé pour gérer la topographie de cette mémoire virtuelle se nomme la segmentation, nous figurons ci-après une carte mémoire segmentée d'un processus.

#### **Segment de mémoire**

- Un segment de mémoire est un ensemble de cellules mémoires contiguës.
- Le nombre de cellules d'un segment est appelé la taille du segment, ce nombre n'est pas nécessairement le même pour chaque segment, toutefois tout segment ne doit pas dépasser une taille maximale fixée.
- La première cellule d'un segment a pour adresse 0, la dernière cellule d'un segment adr<sub>k</sub> est bornée par la taille maximale autorisée pour un segment.

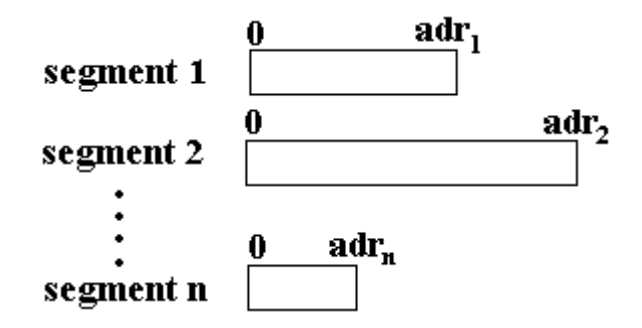

- Un segment contient généralement des informations de même type (du code, une pile, une liste, une table, ...) sa taille peut varier au cours de l'exécution (dans la limite de la taille maximale), par exemple une liste de données contenues dans un segment peut augmenter ou diminuer au cours de l'exécution.
- Les cellules d'un segment ne sont pas toutes nécessairement entièrement utilisées.

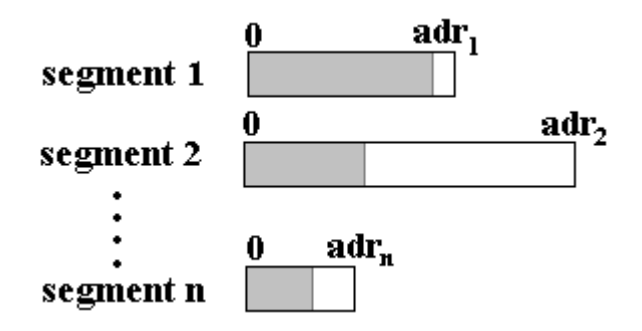

 L'adresse d'une cellule à l'intérieur d'un segment s'appelle l'**adresse relative** (au segment) ou **déplacement**. On utilise plus habituellement la notion d'**adresse logique** permettant d'accéder à une donnée dans un segment, par opposition à l'**adresse physique** qui représente une adresse effective en mémoire centrale.

C'est un ensemble de plusieurs segments que le système de gestion de la mémoire utilise pour allouer de la place mémoire aux divers processus qu'il gère.

Chaque processus est **segmenté** en un nombre de segments qui dépend du processus lui-même.

## **Adresse logique ou virtuelle**

Une **adresse logique** aussi nommée **adresse virtuelle** comporte deux parties : le numéro du segment auquel elle se réfère et l'adresse relative de la cellule mémoire à l'intérieur du segment lui-même.

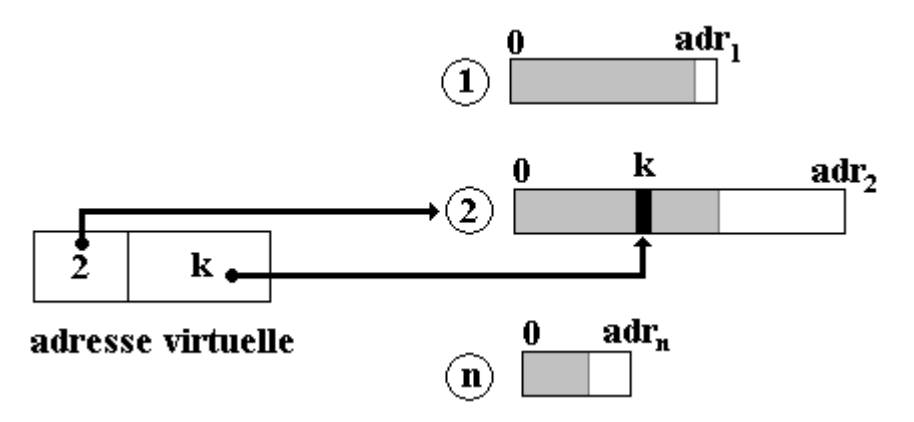

## *Remarques*

Le nombre de segments présents en MC n'est pas fixe.

La taille effective d'un segment peut varier pendant l'exécution

Pendant l'exécution de plusieurs processus, la MC est divisée en deux catégories de blocs : les blocs de **mémoire libre** (libéré par la suppression d'un segment devenu inutile) et les blocs **de mémoire occupée** (par les segments actifs).

## **Fragmentation mémoire**

Le partitionnement de la MC entre blocs libres et blocs alloués se dénomme la fragmentation mémoire, au bout d'un certain temps, la mémoire contient une multitude de blocs libres qui deviendront statistiquement de plus en plus petits jusqu'à ce que le système ne puisse plus allouer assez de mémoire contiguë à un processus.

## *Exemple*

Soit une MC fictive de 100 Ko segmentable en segments de taille maximale 40 Ko, soit un processus

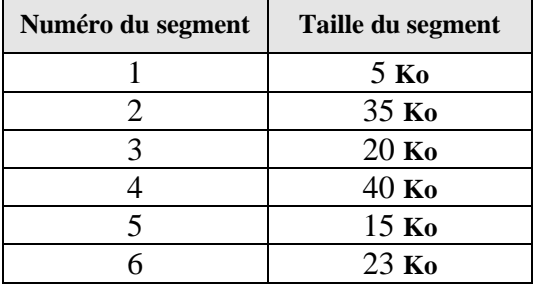

P segmenté par le système en 6 segments dont nous donnons la taille dans le tableau suivant :

Supposons qu'au départ, les segments 1 à 4 sont chargés dans la MC :

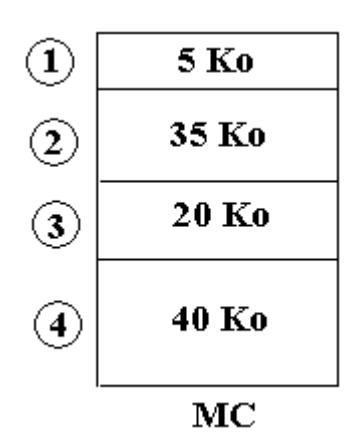

Supposons que le segment n°2 devenu inutile soit désalloué :

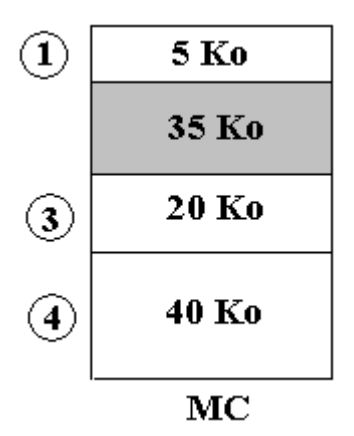

Puis chargeons en MC le segment n°5 de taille 15 Ko dans l'espace libre qui passe de 35 Ko à 20 Ko :

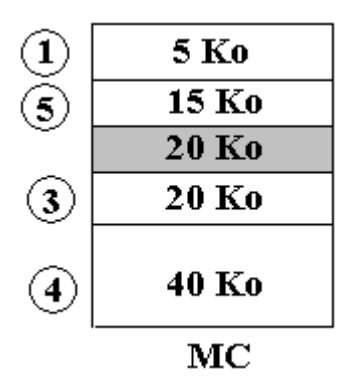

La taille du bloc d'espace libre diminue.

Continuons l'exécution du processus P en supposant que ce soit maintenant le segment n°1 qui devienne inutile :

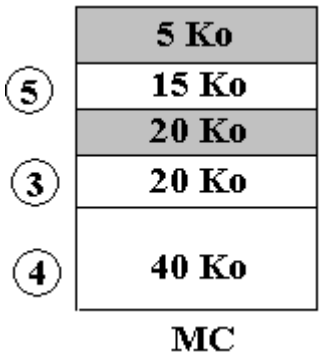

Il y a maintenant séparation de l'espace libre (fragmentation) en deux blocs, l'un de 5 Ko de mémoire contiguë, l'autre de 20 Ko de mémoire contiguë, soit un total de 25 Ko de mémoire libre. Il est toutefois impossible au système de charger le segment n°6 qui occupe 23 Ko de mémoire, car il lui faut 23 Ko de mémoire contiguë. Les système doit alors procéder à une réorganisation de la mémoire libre afin d'utiliser "au mieux" ces 25 Ko de mémoire libre.

## **Compactage**

Dans le cas de la gestion de la MC par segmentation pure, un algorithme de compactage est lancé dès que cela s'avère nécessaire afin de ramasser ces fragments de mémoire libre éparpillés et de les regrouper dans un grand bloc de mémoire libre (on dénomme aussi cette opération de compactage sous le vocable de ramasse miettes ou garbage collector)

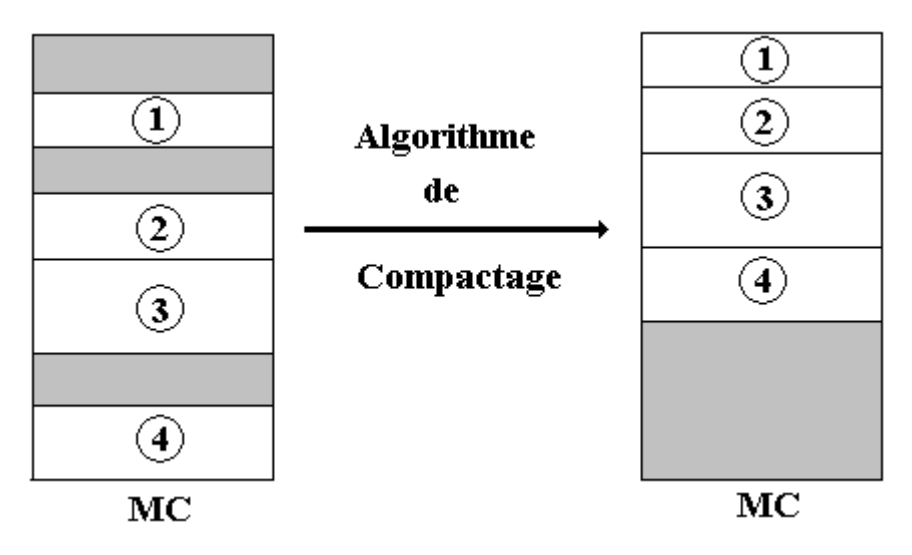

La figure précédente montre à gauche, une mémoire fragmentée, et à droite la même mémoire une fois compactée.

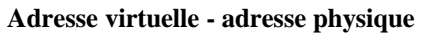

Nous avons parlé d'adresse logique d'une donnée par exemple, comment le système de gestion d'une mémoire segmentée retrouve-t-il l'adresse physique associée : l'OS dispose pour cela d'une table décrivant la "carte" mémoire de la MC.

Cette table est dénommée table des segments, elle contient une entrée par segment actif et présent dans la MC.

Une entrée de la table des segments comporte le numéro du segment, l'adresse physique du segment dans la MC et la taille du segment.

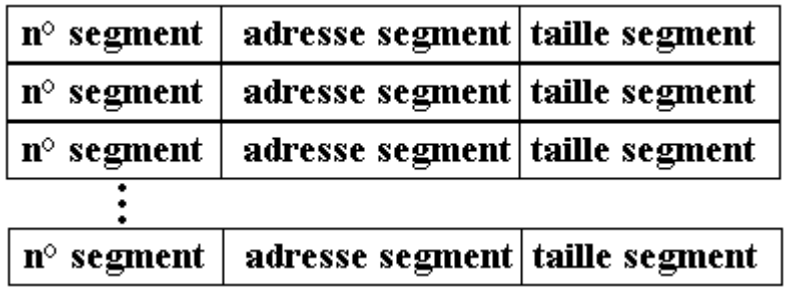

Liaison entre Table des segments et le segment lui-même en MC :

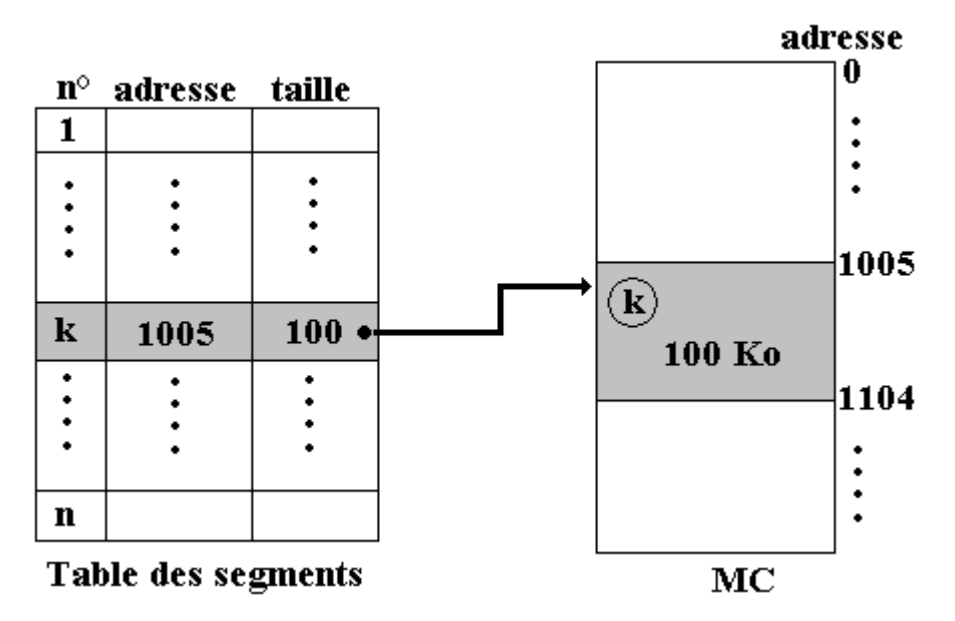

Lorsque le système de gestion mémoire rencontre une adresse virtuelle de cellule (n° segment, Déplacement), il va chercher dans la table l'entrée associée au numéro de segment, récupère dans cette entrée l'adresse de départ en MC du segment et y ajoute le déplacement de l'adresse virtuelle et obtient ainsi l'adresse physique de la cellule.

En reprenant l'exemple de la figure précédente, supposons que nous présentons l'adresse virtuelle ( **k** , 8 ). Il s'agit de référencer la cellule d'adresse 8 à l'intérieur du segment numéro **k**. Comme le segment n°k est physiquement implanté en MC à partir de l'adresse 1005, la cellule cherchée dans le segment se trouve donc à l'adresse physique 1005+8 = 1013.

La figure ci-après illustre le mécanisme du passage d'une adresse virtuelle vers l' adresse physique à travers la table des segments sur l'exemple ( k , 8 ).

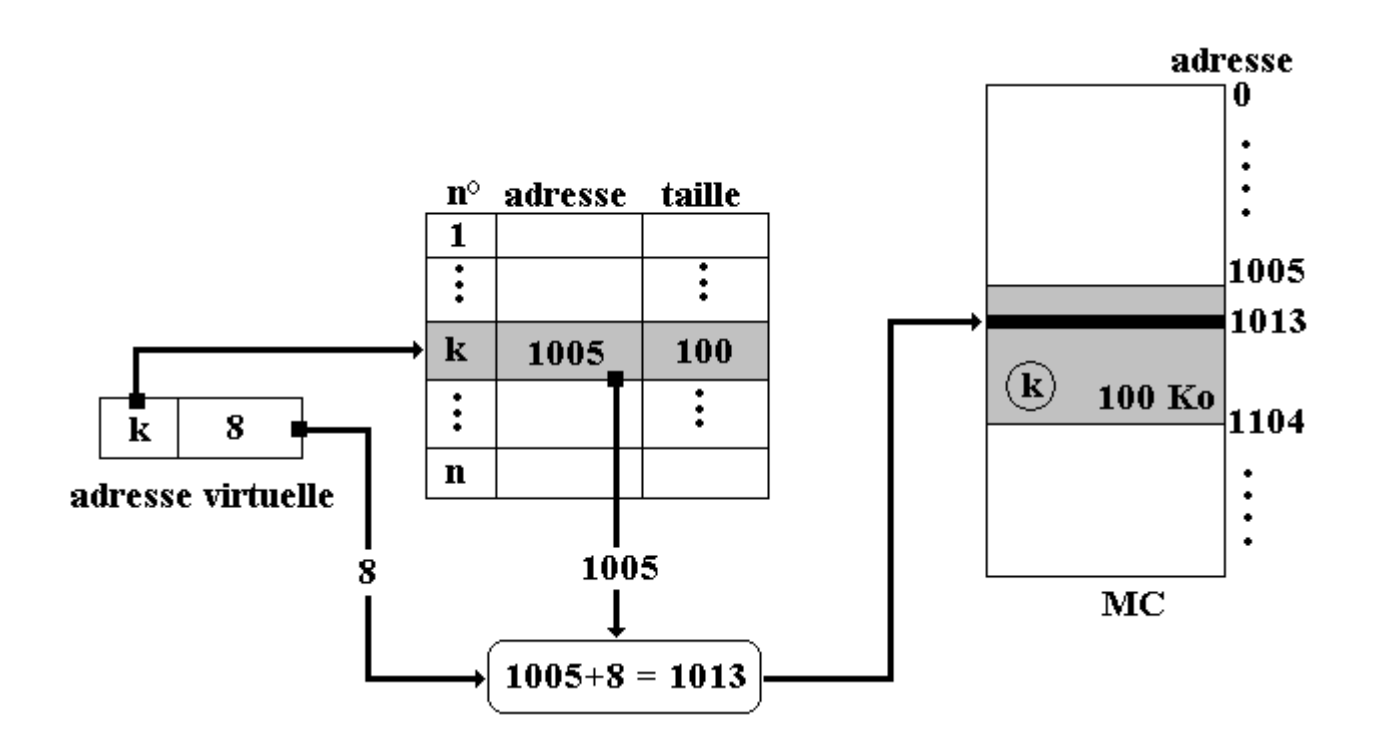

La segmentation mémoire n'est pas la seule méthode utilisée pour gérer de la mémoire virtuelle, nous proposons une autre technique de gestion de la mémoire virtuelle très employée : la pagination mémoire. Les OS actuels employant un mélange de ces deux techniques, le lecteur se doit donc d'être au fait des mécanismes de base de chaque technique.

## *3.2 Mémoire virtuelle et pagination*

Comme dans la segmentation mémoire, la pagination est une technique visant à partitionner la mémoire centrale en blocs (nommés ici **cadres de pages**) de taille fixée contrairement aux segments de taille variable.

Lors de l'exécution de plusieurs processus découpés chacun en plusieurs pages nommées **pages virtuelles**. On parle alors de **mémoire virtuelle paginée**. Le nombre total de mémoire utilisée par les pages virtuelles de tous les processus, excède généralement le nombre de cadres de pages disponibles dans la MC.

Le système de gestion de la mémoire virtuelle paginée est chargé de gérer l'allocation et la désallocation des pages dans les cadres de pages.

La MC est divisée en un nombre de cadres de pages fixé par le système (généralement la taille d'un cadre de page est une puissance de 2 inférieure ou égale à 64 Ko).

La taille d'une page virtuelle est exactement la même que celle d'un cadre de page.

Comme le nombre de pages virtuelles est plus grand que le nombre de cadres de pages on dit aussi que l'espace d'adressage virtuel est plus grand que l'espace d'adressage physique. Seul un certain nombre de pages virtuelles sont présentes en MC à un instant fixé.

A l'instar de la segmentation, l'adresse virtuelle (logique) d'une donnée dans une page virtuelle, est composée par le numéro d'une page virtuelle et le déplacement dans cette page. L'adresse virtuelle est transformée en une adresse physique réelle en MC, par une entité se nommant la MMU (Memory

Management Unit) assistée d'une table des pages semblable à la table des segments.

## **La table des pages virtuelles**

Nous avons vu dans le cas de la segmentation que la table des segments était plutôt une liste (ou table dynamique) ne contenant que les segments présent en MC, le numéro du segment étant contenu dans l'entrée. La table des pages virtuelles quant à elle, est un vrai tableau indicé sur les numéros de pages. Le numéro d'une page est l'indice dans la table des pages, d'une cellule contenant les informations permettant d'effectuer la conversion d'une adresse virtuelle en une adresse physique.

Comme la table des pages doit référencer toutes les pages virtuelles et que seulement quelques unes d'entre elles sont physiquement présentes en MC, chaque page virtuelle se voit attribuer un drapeau de présence (représenté par un bit, la valeur 0 indique que la table est actuellement absente, la valeur 1 de ce bit indique qu'elle est actuellement présente en MC).

Schéma simplifié d'une gestion de MC paginée (page d'une taille de 64Ko) illustrant le même exemple que pour la segmentation, soit accès à une donnée d'adresse 8 dans la page de rang k, le cadre de page en MC ayant pour adresse 1005, la page étant présente en MC :

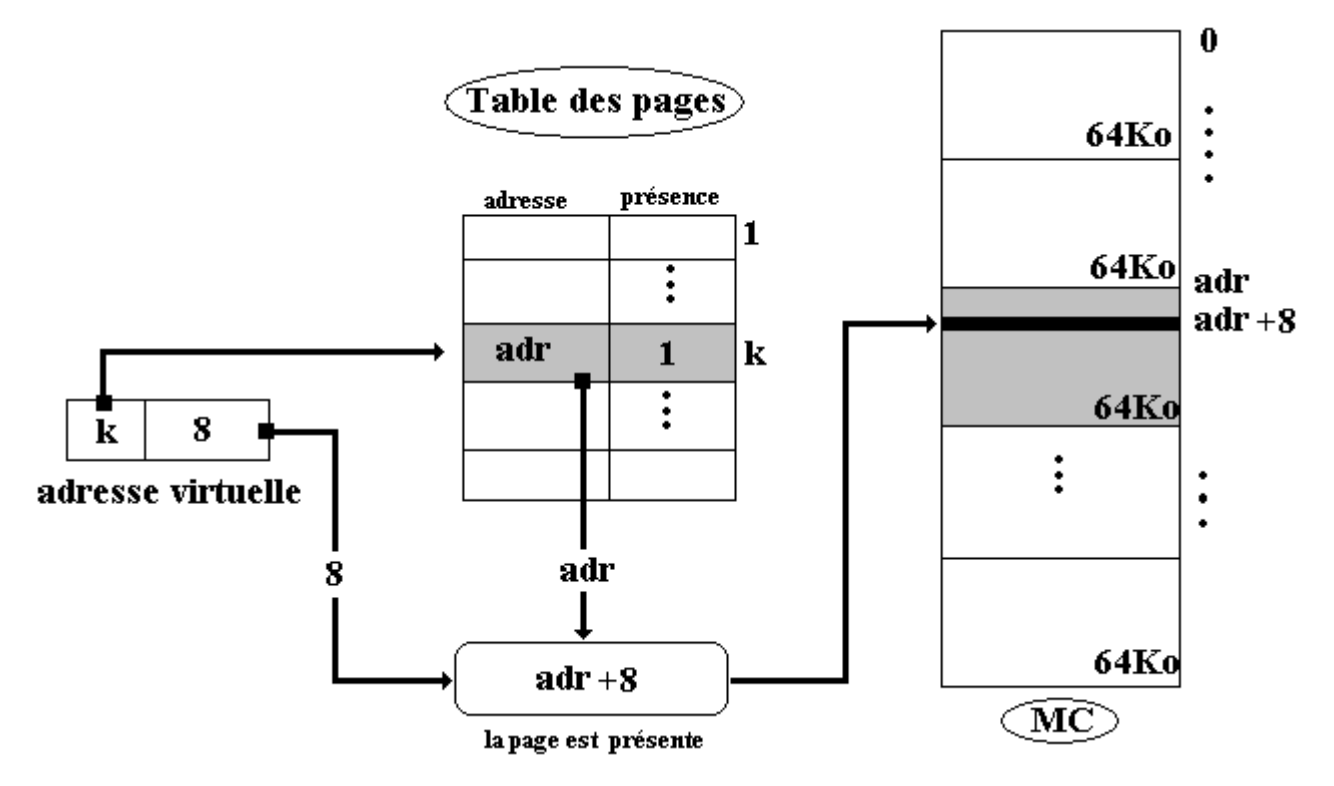

Lorsque la même demande d'accès à une donnée d'une page a lieu sur une page qui n'est pas présente en MC, la MMU se doit de la charger en MC pour poursuivre les opérations.

#### **Défaut de page**

Nous dirons qu'il y a défaut de page lorsque le processeur envoie une adresse virtuelle localisée dans une page virtuelle dont le bit de présence indique que cette page est absente de la mémoire centrale. Dans cette éventualité, le système doit interrompre le processus en cours d'exécution, il doit ensuite lancer une opération d'entrée-sortie dont l'objectif est de rechercher et trouver un cadre de page libre

disponible dans la MC dans lequel il pourra mettre la page virtuelle qui était absente, enfin il mettra à jour dans la table des pages le bit de présence de cette page et l'adresse de son cadre de page.

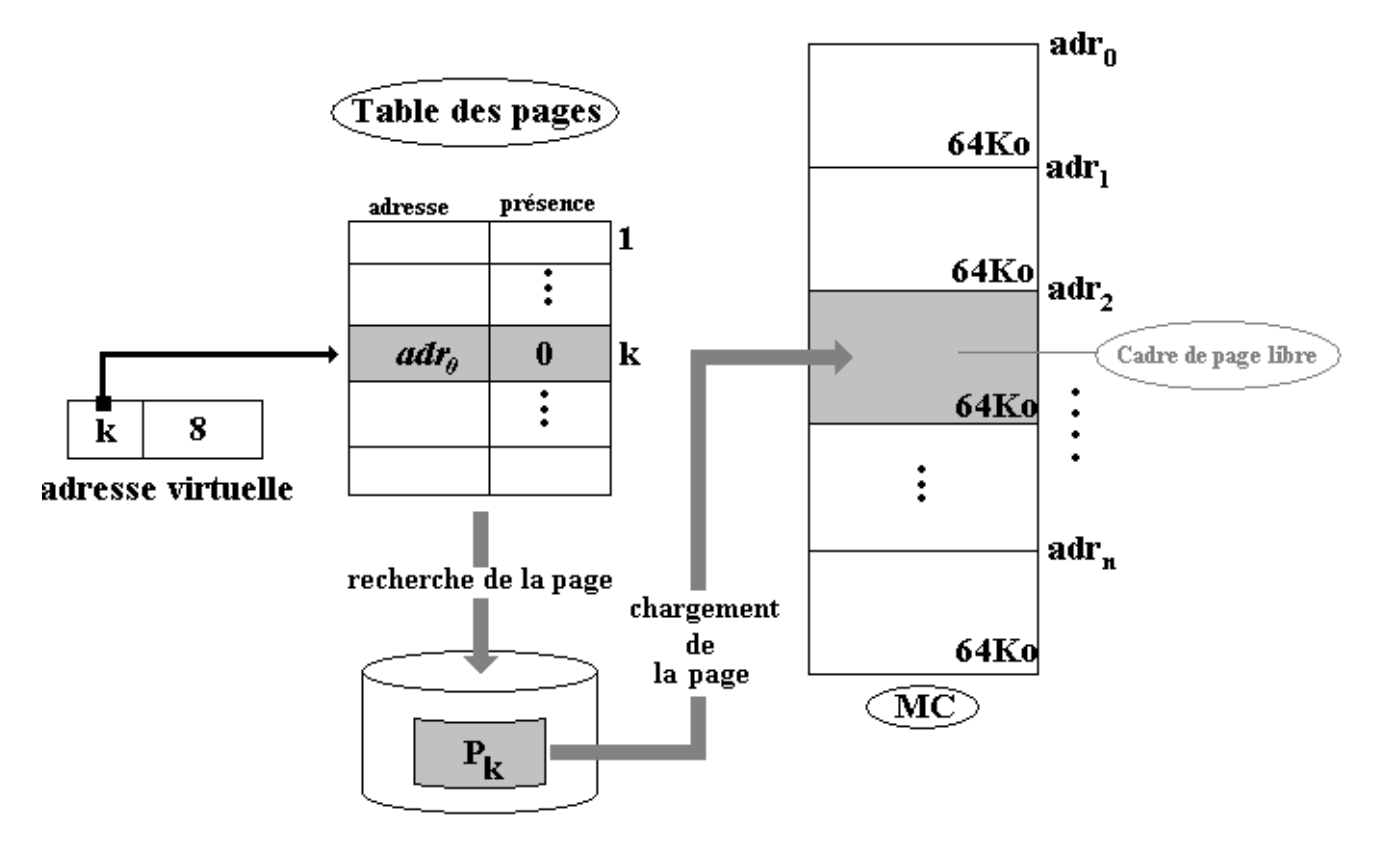

La figure précédente illustre un défaut de page d'une page  $P_k$  qui avait été anciennement chargée dans le cadre d'adresse adr<sub>0</sub>, mais qui est actuellement absente. La MMU recherche cette page par exemple sur le disque, recherche un cadre de page libre (ici le bloc d'adresse adr<sub>2</sub> est libre) puis charge la page dans le cadre de page et l'on se retrouve ramené au cas d'une page présente en MC :

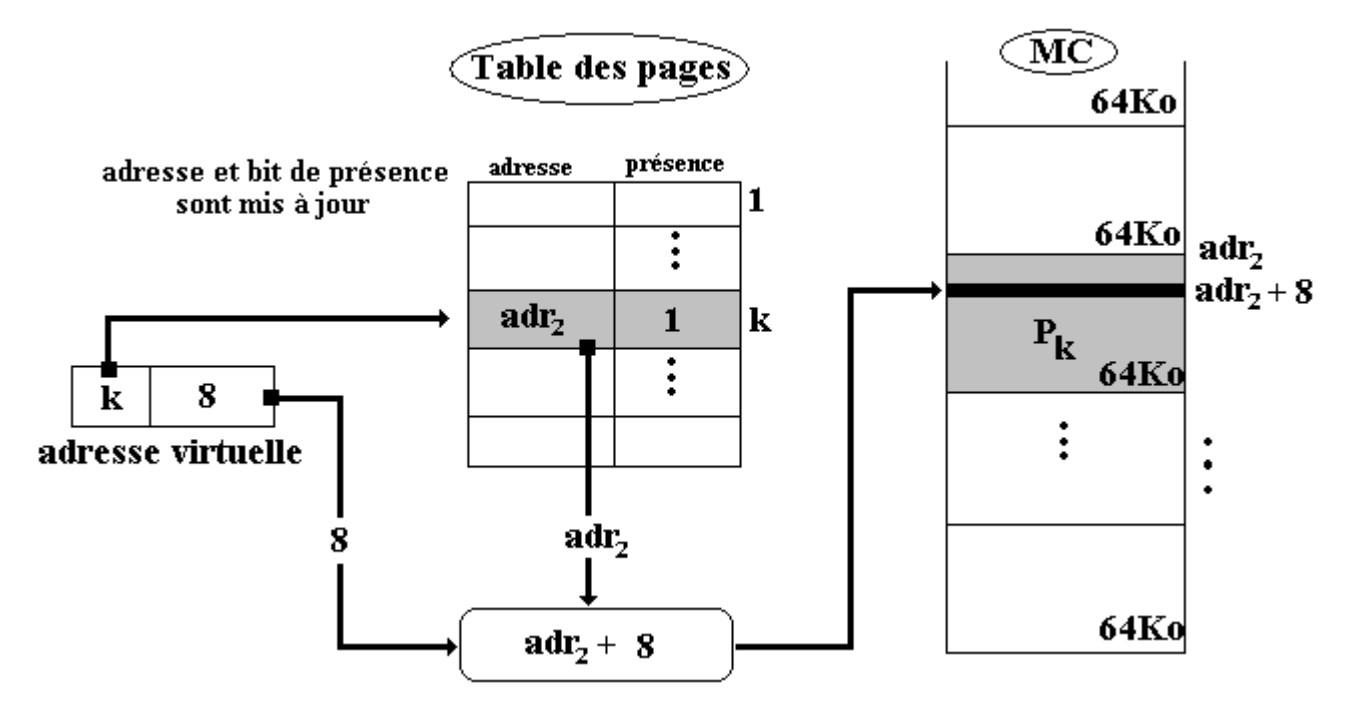

En fait, lorsqu'un défaut de page se produit tous les cadres de pages contiennent des pages qui sont marquées présentes en MC, il faut donc en sacrifier une pour pouvoir caser la nouvelle page demandée. Il est tout à fait possible de choisir aléatoirement un cadre de page, de le sauvegarder sur disque et de l'écraser en MC par le contenu de la nouvelle page.

Cette attitude qui consiste à faire systématiquement avant tout chargement d'une nouvelle page une sauvegarde de la page que l'on va écraser, n'est pas optimisée car si la page que l'on sauvegarde est souvent utilisée elle pénalisera plus les performances de l'OS (car il faudra que le système recharge souvent) qu'une page qui est très peu utilisée (qu'on ne rechargera pas souvent).

Cette recherche d'un "bon" bloc à libérer en MC lors d'un défaut de page est effectuée selon plusieurs algorithmes appelés algorithmes de remplacement. Nous donnons une liste des principaux noms d'algorithmes utilisables en cas de défaut de page. Tous ces algorithmes diffèrent par la méthode qu'ils emploient pour choisir la page de remplacement (bloc libre) selon sa fréquence d'utilisation ou bien selon le temps écoulé depuis sa dernière utilisation :

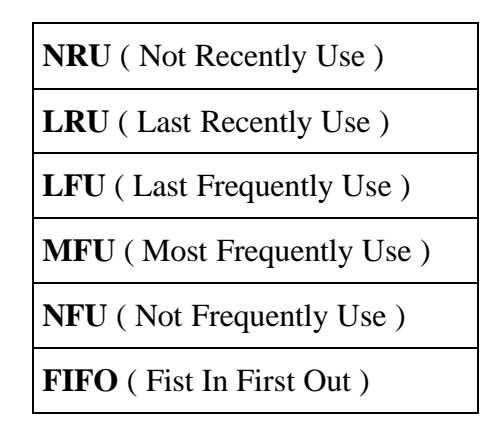

L'algorithme LRU semble être le plus performant dans le maximum de cas et il est celui qui est le plus utilisé. Cet algorithme nécessite une gestion supplémentaire des pages libres en MC selon une liste d'attente : la page la plus récemment utilisée est la première de la liste, elle est suivie par la deuxième page la plus récemment utilisée et ainsi de suite jusqu'au dernier élément de la liste qui est la page la moins récemment utilisée.

Le fondement pratique de cet algorithme se trouve dans le fait qu'une page qui vient d'être utilisée a de bonne chance d'être réutilisée par la suite très rapidement.

Dans les OS, les concepteurs élaborent des variantes personnalisées de cet algorithme améliorant tel ou tel aspect.

# **4. Les OS des micro-ordinateurs**

Les micro-ordinateurs apparus dans le grand public dès 1978 avec le Pet de Commodore, l'Apple et l'IBM-PC, ont répété en accéléré les différentes phases d'évolution des générations d'ordinateurs. Les OS des micro-ordinateurs ont suivi la même démarche et sont partis de systèmes de monoprogrammation comme MS-DOS et MacOS pour évoluer en systèmes multi-tâches (version affaiblie de la multiprogrammation) avec OS/2 , windows et Linux.

De nos jours un OS de micro-ordinateur doit nécessairement adopter des normes de convivialité dans la communication homme-machine sous peine d'être rejeté par le grand public. Là, gît à notre sens, un des seuls intérêts de l'impact puissant du marché sur l'informatique. La pression des masses de consommateurs a fait sortir l'informatique des milieux d'initiés, et s'il n'y avait pas cette pression, les OS seraient encore accessibles uniquement par des langages de commandes textuels dont les initiés raffolent (la compréhension d'un symbolisme abstrus dénotant pour certains la marque d'une supériorité toute illusoire et assez insignifiante). Notons aussi que la réticence au changement, la résistance à la nouveauté et la force de l'habitude sont des caractéristiques humaines qui n'ont pas favorisé le développement des interfaces de communication. La communication conviviale des années 90-2000 réside essentiellement dans des notions inventées dans les années 70-80 à Xerox PARC (Palo Alto Research Center of Xerox), comme la souris, les fenêtres, les menus déroulants, les icônes, et que la firme Apple a commercialisé la première dans l'OS du MacIntosh dès 1984. Windows de Microsoft et OS/2 d'IBM se sont d'ailleurs ralliés à cette ergonomie.

Outre le système Mac OS (un Unix-like version OS X) du MacIntosh d'Apple qui ne représente qu'une petite part du marché des OS vendus sur micro-ordinateurs ( environ 3% du marché), deux OS se partagent en proportion très inégale ce même marché Windows de Microsoft ( environ 90% du marché) et Linux OS open source du monde libre ( moins de 10% du marché), Linux représentant presque 50% des OS installés pour les serveurs Web. Le BeOs est un autre système Unix-like développé pour micro-ordinateur lui aussi fondé sur des logiciels GNU mais il est officiellement payant (le prix est modeste et équivalent aux distributions de Linux).

## *4.1 Le système d'exploitation du monde libre Linux*

A.Tannenbaum écrit en 1987 pour ses étudiants, un système d'exploitation pédagogique baptisé MINIX fondé sur le système **UNIX** : c'est a naissance d'un système d'exploitation fondé sur Unix sans droit de licence. Linus Thorvalds reprend l'OS Minix et en 1994, la première version opérationnelle et stable d'un nouveau système est accessible gratuitement sous le nom de LINUX.

**UNIX** est un OS de multi-programmation commercial fondé lui-même sur les concepts du système MULTICS et construit par des chercheurs du MIT et des laboratoires Bell. Il s'agissait d'une version allégée de MULTICS qui a fonctionné durant les années 1960-1970 sur de très gros ordinateurs. Les centres de calculs inter-universitaires français de cette décennie fonctionnaient sous MULTICS. L'OS Unix a été largement implanté et distribué sur les mini-ordinateurs PDP-11 de la société DEC et sur les VAX successeurs des PDP-11 de la même société.

Unix se voulait un système d'exploitation portable et universel, malheureusement des versions différentes et incompatibles entre elles ont été développées et cet état de fait perdure encore de nos jours. Nous trouvons actuellement des Unix dérivés de BSD (de l'université de Berkeley) le plus connu étant FreeBSD et des Unix dérivés du System V (de la société ATT).

#### **Points forts de Linux**

- Linux n'étant pas soumis aux contraintes commerciales, reste unique puisque les enrichissements qui lui sont apportés ne peuvent être propriétaires.
- Linux contient tout ce qu'une version commerciale d'Unix propose, sauf la maintenance système qui n'est pas garantie.
- Linux rassemble et intègre des fonctionnalités présentes dans les deux Unix BSD et System V.
- Vous pouvez modifier Linux et le revendre, mais vous devez obligatoirement fournir toutes les sources à l'acheteur.
- Linux supporte le multithreading et la pagination mémoire.

## **Points faibles de Linux**

- Utiliser le système Linux, même avec une interface comme KDE ou Gnome demande une compétence particulière à l'utilisateur, car Linux reste encore orienté développeur plutôt qu'utilisateur final.
- Plusieurs distributions de Linux coexistent. Une distribution comporte un noyau commun, portable et standard de Linux accompagné de diverses interfaces, de programmes et d'outils systèmes complémentaires et de logiciels d'installations, nous citons quelques distributions les plus connues : Mandrake, Red Hat, Debian, Suse, Caldera,… Cette diversité donne au final un éventail de "facilités" qui semble être trop large parce que différentes entre elles et pouvant dérouter l'utilisateur non informaticien.

Linux essaie de concurrencer le système Windows sur PC, le match est encore inégal en nombre de logiciels installés fonctionnant sous cet OS, malgré un important battage médiatique effectué autour de ce système dans la fin des années 90 et les rumeurs récurrentes de la disparition de Windows voir même de la société Microsoft.

## *4.2 Le système d'exploitation Windows de Microsoft*

Le premier système d'exploitation de PC (Personnal Computer) conçu par la société Microsoft dans le début des années 1980 se nomme MS-DOS ( système de mono-programmation) qui a évolué en véritable système de multi-programmation (avec processus, mémoire virtuelle, multi-tâches préemptif…etc) à partir de Windows 95, puis Windows 98, Me. La première version de Windows non basée sur MS-DOS a pour nom de code Windows NT au début des années 1990, depuis Windows 2000 qui est une amélioration de Windows NT, les successeurs comme Windows 2003, Xp et longhorn sont des systèmes d'exploitation à part entière, qui possèdent les mêmes fonctionnalités fondamentales qu'Unix et donc Linux.

Une grande différence entre Linux et Windows se situe dans la manière de gérer l'interface utilisateur (partie essentielle pour l'utilisateur final qui n'est pas un administrateur système). Cette remarque peut expliquer l'écart important d'installation de ces deux systèmes sur les PC. En outre les démarches

intellectuelles qui ont sous-tendu la construction de chacun de ces deux système sont inverses.

En effet, Linux est dérivé d'un système d'exploitation inventé pour les gros ordinateurs des années 70, système auquel il a été rajouté un programme utilisateur non privilégié appelé interface de communication (KDE, Motif, Gnome, …) de cette architecture découle le foisonnement d'interfaces différents déroutant l'utilisateur de base.

Windows à l'inverse, est parti d'un OS primitif et spécifique à un PC pour intégrer au cours du temps les fonctionnalités d'un OS de mainframe (gros ordinateur). L'interface de communication (le fenêtrage graphique) est intégré dans le cœur même du système. Le mode console (interface en ligne de commande genre MS-DOS ou ligne de commande Linux) est présent mais est très peu utilisé, les fonctionnalités de base du système étant assurées par des processus fenêtrés.

Les deux systèmes Linux et Windows fonctionnent sur les plates-formes basées sur les principaux micro-processeurs équipant les PC du marché (Intel majoritairement et AMD) aussi bien sur l'architecture 32 bits que sur l'architecture 64 bits toute récente.

Etant donné la remarquable croissance de l'innovation en technologie, les systèmes d'exploitation évoluent eux aussi afin d'adapter le PC aux différents outils inventés. Enfin, il y a bien plus d'utilisateurs non informaticiens qui achètent et utilisent des PC que d'informaticiens professionnels, ce qui implique une transparence et une convivialité obligatoire dans les communications hommemachine. Un OS idéal pour PC grand public doit convenir aussi bien au professionnel qu'à l'utilisateur final, pour l'instant Windows l'emporte très largement sur Linux, mais rien n'est dit, le consommateur restera l'arbitre.

Nous avons abordé ici des fonctionnalités importantes d'un système d'exploitation, nous avons indiqué qu'un OS assurait d'autres grandes fonctions que nous n'avons pas abordées, comme la gestion des entrées-sorties, l'interception des interruptions, la gestion des données sur des périphériques comme les disques durs dévolue au module de gestion des fichier de l'OS. Ici aussi le lecteur intéressé par l'approfondissement du domaine des systèmes d'exploitation peut se référer à la bibliographie, en particulier un ouvrage de 1000 pages sur les OS par le père de MINIX A.Tannebaum.

# **1.7 Réseaux**

# **Plan du chapitre:**

# **1. Les topologies physiques des réseaux d'ordinateurs**

- 1.1 Les différentes topologies de réseaux
- 1.2 Réseau local

## **2. Liaisons entre réseaux**

2.1 Topologie OSI à 7 couches 2.2 Réseau à commutation de paquets

## **3. Internet et le protocole TCP/IP**

Protocole, adresse IP Routage Protocole IP Protocole TCP Petite histoire d'Internet Intranet

Nous nous proposons dans ce chapitre, d'étudier les définitions théoriques nécessaires à la compréhension des notions fondamentales de réseau numérique informatique. L'objectif principal d'un réseau d'ordinateurs est de relier et de permettre l'exploitation à distance de systèmes informatiques à l'aide des télécommunications dans le cadre de réseaux à grande distance (les réseaux locaux emploient une technologie de câblage interne à l'entreprise).

Nous classons les réseaux informatiques en deux grandes catégories :

- Les réseaux locaux LAN (Local Area Network) de quelques centaines de mètres d'étendue au maximum, élaborés soit avec des fils, soit sans fil.
- Le grand réseau international Internet concernant toute la planète.

Les raisons principales pour la mise en place d'un réseau informatique, sont de pouvoir partager des données entre plusieurs ordinateurs et si possible partager le même traitement sur plusieurs ordinateurs.

Dans ce chapitre, après avoir énoncé les principes fondateurs des réseaux, nous concentrerons notre attention sur un réseau mondial incontournable de nos jours : Internet et son architecture logicielle fondée sur l'environnement logiciel TCP/IP mondialement utilisé et présent dans les OS Unix et Windows.

## **1. Les topologies physiques des réseaux d'ordinateurs**

Il existe différentes manières d'interconnecter des systèmes informatiques à distance. On les nomme topologies physiques de réseaux.

## *1.1 Les différentes topologies physiques de réseaux*

## **A) Le point à point simple**

- n liaisons pour n systèmes **S<sup>i</sup>** interconnectés,
- 1 seul point de connexion.

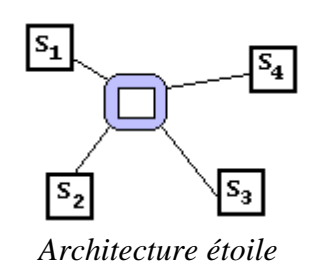

## **B)Le point à point en boucle**

n liaisons pour n systèmes **S<sup>i</sup>** interconnectés,

Chaque **S<sup>i</sup>** passe l'information au **S<sup>i</sup>** suivant.

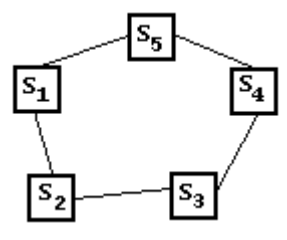

*Architecture anneau*

## **C) Le point à point complet**

- n(n-1)/2 liaisons pour n systèmes **S<sup>i</sup>** interconnectés,
- tous les **S<sup>i</sup>** sont reliés entre eux.

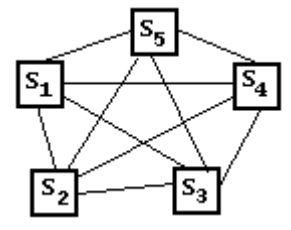

*Architecture maillée*

## **D) Le point à point arborescent**

- n liaisons pour n systèmes **S<sup>i</sup>** interconnectés à un même noeud,
- 1 liaison pour chaque noeud vers ses descendants,(topologie étoile à chaque noeud).

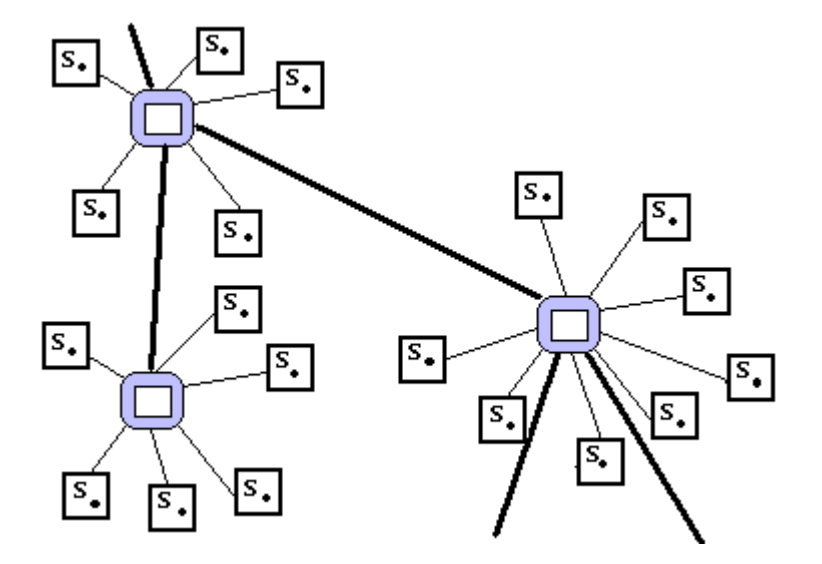

*Architecture hiérarchique*

## **E) Le multipoint**

n liaisons pour n systèmes **S<sup>i</sup>** interconnectés à un même noeud,

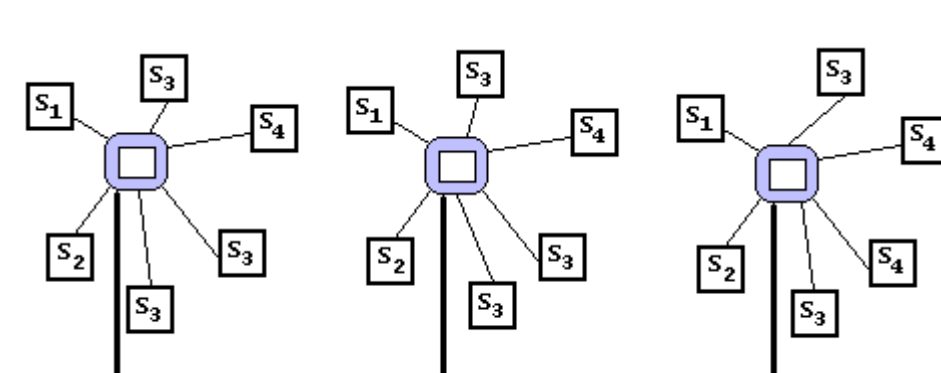

les points de connexion sont reliés par une même voie.

*Architecture en bus*

Il existe aussi des réseaux construits selon des combinaisons de ces topologies entre elles.

## *1.2 Réseau local*

C'est un réseau dont les distances de liaison sont très faibles(entreprise, établissement scolaire, une salle....).

Les réseaux locaux peuvent comporter ou non des *serveurs* (système informatique assurant la répartition et la gestion de ressources communes aux utilisateurs) et utiliser l'une des cinq architectures précédentes.

Ils sont composés de liaisons hertziennes ou établies par câble. Lorsqu'il y a plusieurs serveurs, chaque serveur peut être un poste de travail comme les autres ou bien être un *serveur dédié* (ne faisant office que de serveur). Signalons que la partie réseau local des micro-ordinateurs dotés d'un OS comme Windows ne nécessite aucun serveur dédié mais fonctionne aussi avec une version du système de type serveur.

Les deux principaux standards qui se partagent l'essentiel du marché des réseaux locaux sont Ethernet (topologie en bus) et token-ring (topologie en anneau). Les protocoles (loi d'échange d'information entre les systèmes informatiques) sont très nombreux. Le plus utilisé quantitativement dans le monde est TCP/IP (Transfert Control Protocol/Internet Protocol) qui est un protocole synchrone orienté bit (les informations sont des suites de bits).

**L'Ethernet comme moyen de transport et d'accès**

- Le câblage Ethernet est le plus utilisé dans le monde, il est fondé sur la méthode "détection de porteuse à accès multiple et détection de collisions".
- □ Ethernet permet de raccorder entre eux au plus  $2^{10} = 1024$  ordinateurs.
- Il est supporté physiquement selon le débit souhaité soit par du câble coaxial, soit de la paire de

fils torsadés, soit de la fibre optique; ces différents supports peuvent coexister dans un même réseau.

*Quelques exemples de débits délivrés par un câblage Ethernet :*

**L'Ethernet classique** (10 BaseT) transportant l'information à la vitesse de 10 Mbits/s ( 10 millions de bits par seconde ). Avec l'Ethernet classique, la distance maximale théorique d'éloignement de deux machines avec un même câble est de 5 Km. La pose de Hub (sorte de prise multiple régénérant le signal entrant) est nécessaire : au maximum 2 Hub qui sont séparés par une distance théorique maximale de 500 m.

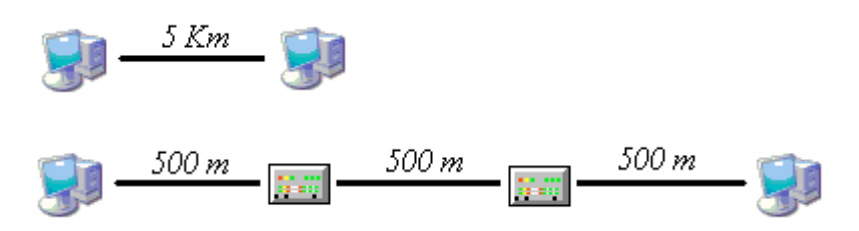

Cette contrainte ramène la distance maximale d'éloignement entre deux machines connectées grâce à des Hub à 1,5 Km, des techniques particulières permettent malgré tout d'atteindre les 5 Km avec des Hub en utilisant de la fibre optique.

**Le Fast Ethernet** (100 BaseT) est une extension du 10 BaseT, il permet de transporter de l'information à la vitesse de 100 Mbits/s ( 100 millions de bits par seconde ) avec un même câble sur une distance maximale de 500 m qui correspond à la limitation imposée par la vitesse de transmission du signal physique dans le conducteur. Dans la pratique selon le nombre de Hub, la distance théorique maximale d'éloignement entre deux machines est réduite d'environ la moitié.

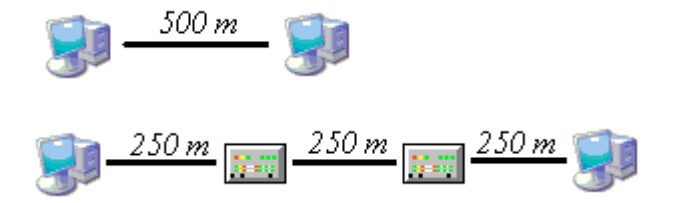

**Le Gigabit Ethernet** (1000 BaseT) qui permet de transporter de l'information à la vitesse de 1000 Mbits/s ( 1000 millions de bits par seconde ) par câble ou fibre optique, est une évolution récente de l'Ethernet, l'augmentation de la vitesse de transmission réduit drastiquement la distance maximale théorique d'éloignement de deux machines avec un même câble à environ 50 m et à quelques mètres si elles sont connectées par des Hub.

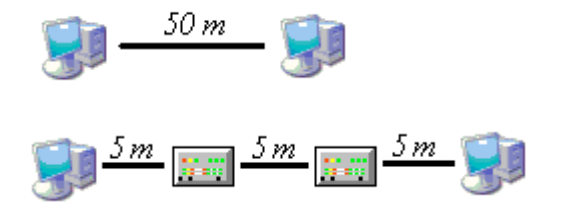

Les chiffres qui sont donnés sur les figures précédentes concernant les distances, ne sont pas à prendre au pied de la lettre, car ils peuvent varier selon les technologies ou les combinaisons de techniques utilisées. Ce qu'il est bon de retenir, c'est le fait que dans cette technique Ethernet, la longueur des connexions diminue avec la vitesse du débit.

## **2. Liaisons entre réseaux d'ordinateurs**

Il existe diverses techniques d'interconnexion de réseaux entre eux. Nous renvoyons le lecteur à des ouvrages spécialisés sur les réseaux. Nous allons brosser un tableau simple et général du réseau mondial le plus connu de nos jours au niveau du grand public, le réseau Internet. Nous verrons ensuite comment il est adapté par les spécialistes à des architectures locales sous la forme d'Intranet. En premier lieu donnons quelques explications techniques sur un mode classique de transmission de l'information utilisé par de nombreux réseaux.

## *Vocabulaire de base employé*

Dans un réseau informatique on distingue trois niveaux de description :

- La topologie physique
- La topologie logique
- Les protocoles de transmission

**La topologie physique** décrit l'infrastructure d'interconnexion des systèmes informatiques.

La topologie logique est une architecture logicielle normalisant les critères de qualité et les modalités "d'emballage" et de transmission des informations par la topologie physique.

**Un protocole** est un ensemble de règles décrivant l'émission et la réception de données sur un réseau ainsi que la liaison entre une application externe et la topologie logique du réseau.

Nous avons déjà examiné au paragraphe précédent les différentes topologies physiques (on dit aussi architecture physique), nous proposons maintenant, la description du modèle de référence le plus répandu d'une architecture (topologie) logique, mis en place depuis les années 1980 par l'organisation internationale de standardisation ( ISO ). Ce modèle logique est appelé **O**pen **S**ystem **I**nterconnection ( OSI ).

## *2.1 Topologie OSI à 7 couches*

Le modèle OSI sert de base à la théorie générale des réseaux, c'est un modèle théorique présentant la circulation des données dans un réseau, il est décrit en 7 couches : les plus hautes sont abstraites et les plus basses sont concrètes.

Ce modèle décrit très précisément la liaison qui existe entre deux nœuds successifs d'un réseau (deux ordinateurs, par exemple) d'un manière descendante et décomposée :

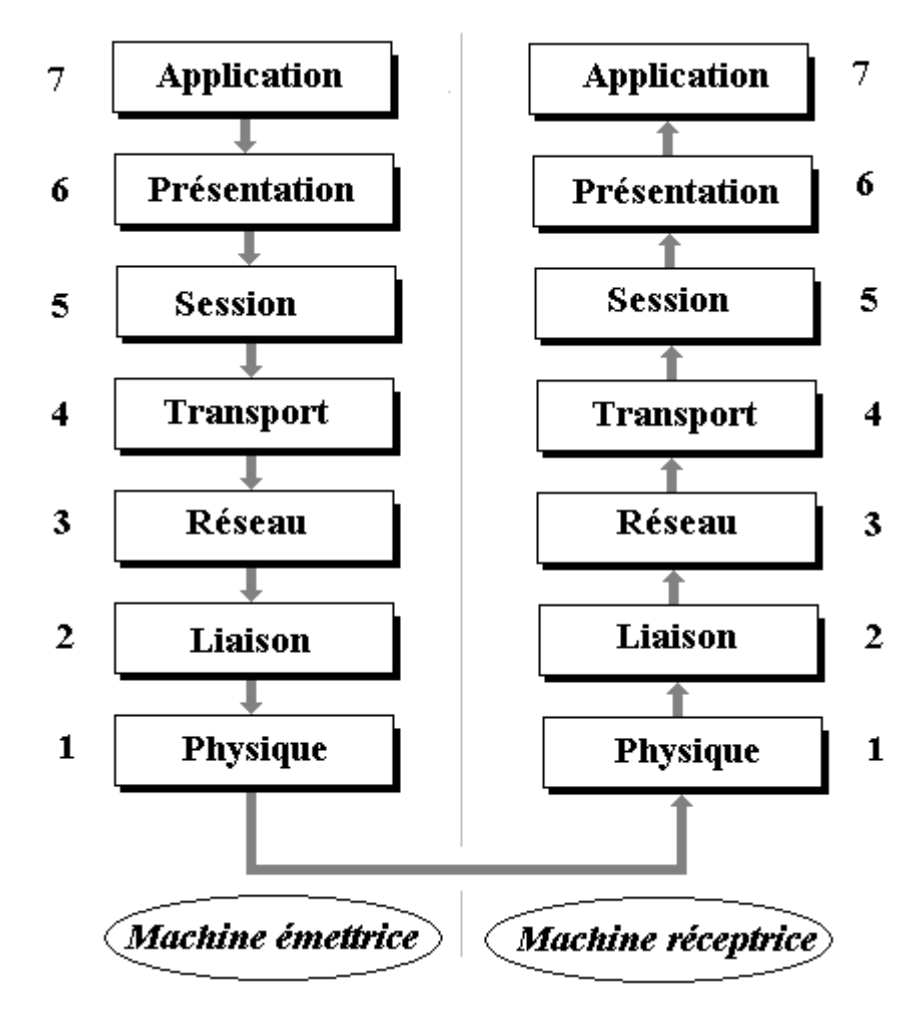

*Modèle OSI à 7 couches numérotées*

Chaque couche rend un service décrit dans la documentation de l'ISO et géré par un protocole permettant de réaliser ce service lorsque la couche est abstraite. Lorsque la couche est matérielle la documentation décrit comment le service est rendu par le composant matériel.

Chaque couche de niveau **n** communique avec la couche immédiatement supérieure **n+1** (lorsqu'elle existe) et la couche immédiatement inférieure **n-1** (lorsqu'elle existe).

La couche physique la plus basse est la plus concrète elle est numérotée 1, la couche application la plus haute est la plus abstraite, elle est numérotée 7.

Cette organisation en couche d'abstractions descendantes va se retrouver aussi dans la notion de programmation structurée par abstractions descendantes, il s'agit donc d'un fonctionnement constant de l'esprit des informaticiens.

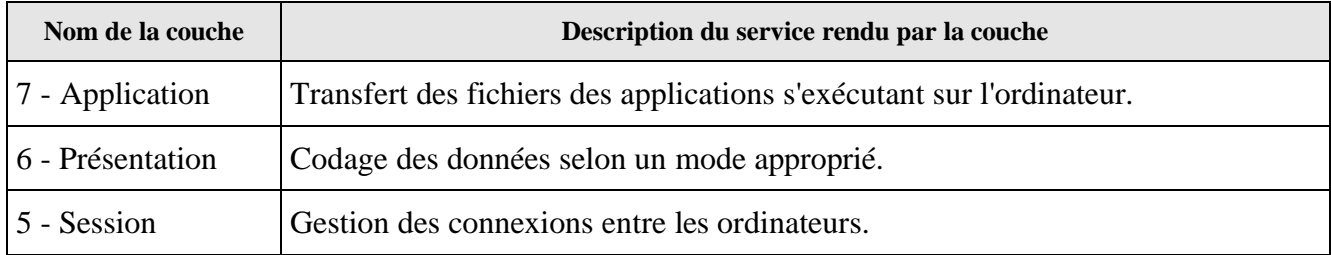

Nous décrivons brièvement chacune des 7 couches du modèle OSI :

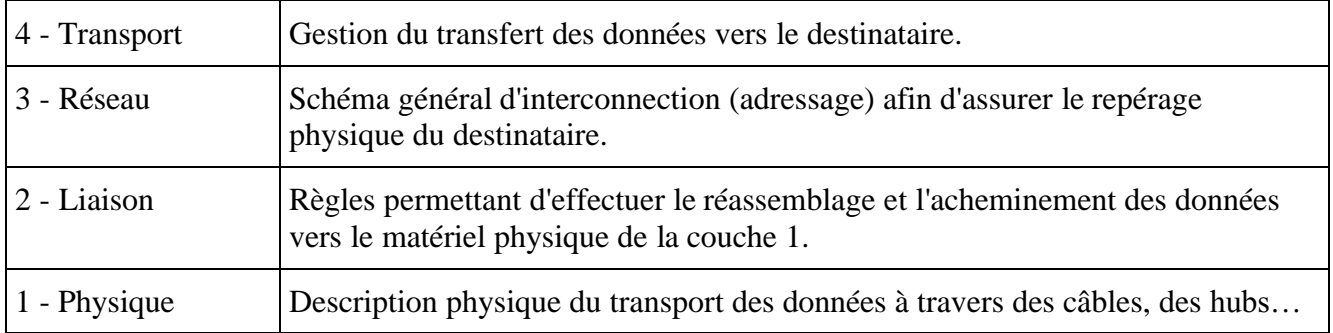

## *2.2 Réseau à commutation de paquets*

Dans un tel type de réseau nous avons besoin de définir au moins **trois** concepts :

- **le message** : l'information échangée entre deux systèmes informatiques.
- **les paquets** : des petites suites de bits constituant une partie d'un message, (le message est découpé en plusieurs paquets).
- **le routage** : c'est l'action (effectuée par le routeur) qui permet la transmission, l'aiguillage et la redirection des informations circulant sur le réseau à un instant donné.

Un tel réseau est architecturé selon une topologie plus ou moins fortement maillée, entre les divers concentrateurs. Les utilisateurs **S<sup>i</sup>** se connectent selon leur proximité géographique au concentrateur le plus proche.

Dans le schéma suivant, représentant une maille du réseau, nous supposons que l'utilisateur **S<sup>3</sup>** veuille envoyer un message *M*(image, fichier, son, etc...) à **S10.** Nous allons suivre le chemin parcouru par les paquets  $p_i$  du message *M* pour aller de  $S_3$  à  $S_{10}$ .

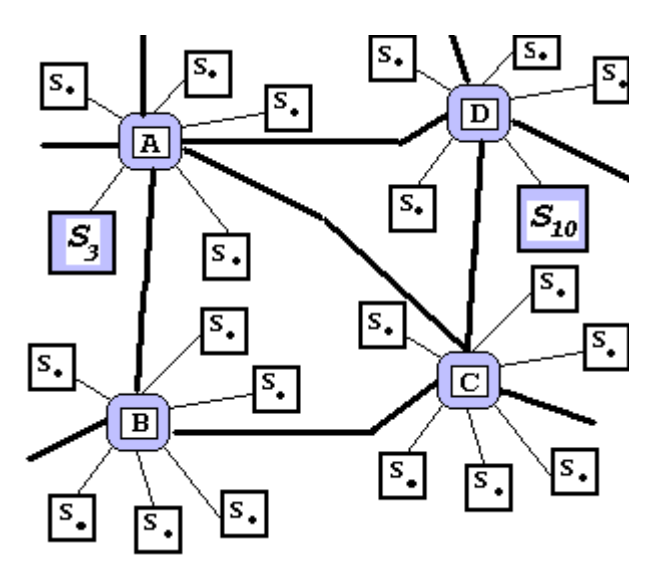

**S<sup>3</sup>** est directement connecté au concentrateur [A], **S10** est directement connecté au concentrateur [D]. Supposons aussi que le message *M* soit composé de 4 paquets :  $M = (\mathbf{p}_1, \mathbf{p}_2, \mathbf{p}_3, \mathbf{p}_4)$ .

Le routage de départ s'effectue à partir du concentrateur [A] et de la charge et de l'encombrement actuels du réseau. Ce sont ces deux critères qui permettent au routeur de prendre la décision d'émission des paquets.

*Principe du routage :*

Les paquets dans un tel réseau sont envoyés dans n'importe quel ordre et indépendamment les uns des autres vers des destinations diverses ; chaque paquet voyage bien sûr, avec l'adresse du destinataire du message.

a) Supposons que **p<sup>1</sup>** aille directement vers [D], puis que l'encombrement oblige d'envoyer **p2** à [B] puis **p3, p4** à [C].

b) Puis [C] peut router directement **p3, p4** vers [D] (qui a déjà reçu **p1**).

c) Enfin [B] envoie **p2**à [C] et celui-ci le redirige vers [D] (qui avait déjà reçu **p1**,**p3** et **p4**).

d) Lorsque  $\mathbf{p}_2$  arrive au concentrateur [D], le message *M* est complet, il peut être reconstitué  $M = (\mathbf{p}_1)$ ,**p<sup>2</sup>** ,**p3, p4**)et expédié à son destinataire **S10**.

## **3. Internet et le protocole TCP/IP**

Le réseau le plus connu se dénomme **Internet**. Chaque pays peut avoir mis en place un réseau national, (par exemple en France, il existe un réseau national public TRANSPAC fonctionnant par commutations de paquets sous protocole X25), le réseau Internet quant à lui est international et fonctionne par commutations de paquets sous protocole TCP/IP.

C'est actuellement le réseau mondial de transmission de données le plus utilisé avec plusieurs centaines de millions d'utilisateurs.

- C'est un réseau à commutation de paquets.
- Il est basé sur le protocole TCP/IP.
- Il permet à des milliers d'autres réseaux locaux ou non de se connecter entre eux à distance.

## **Explication pratique de la transmission de données sur Internet**

Prenons un exemple pratique, M<sup>r</sup>. X situé à Moscou désire envoyer le message suivant "*Bonjour cher ami comment allez-vous ?"* à M r . Y situé à Ankara, via le réseau Internet.

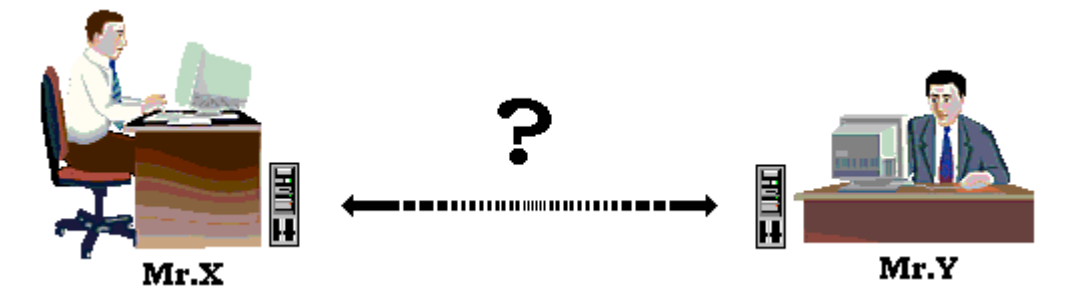

## **Protocole, adresse IP**

La communication entre deux machines distantes implique une normalisation des échanges sous forme de règles. Un tel ensemble de règles est appelé un **protocole de communication**. Un protocole décompose la communication en sous-problèmes simples à traiter dénommé **couche** du protocole. Chaque couche a une fonction précise et fait abstraction du fonctionnement des couches supérieures et inférieures.

Le protocole de communication TCP/IP utilisé par Internet, est fondé sur le modèle OSI, il intervient essentiellement sur 4 couches du modèle OSI : **application**, **transport**, **réseau** et **interface**

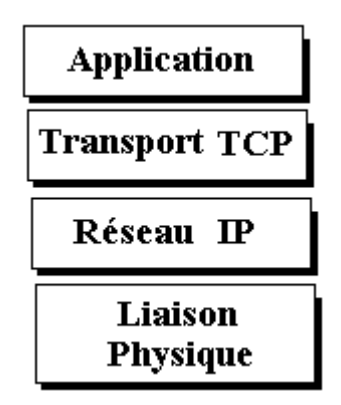

Un individu est identifiable par son numéro de sécurité sociale (deux personnes différentes n'ont pas le même numéro de sécurité sociale), de même chaque ordinateur branché sur Internet se voit attribuer un numéro unique qui permet de l'identifier.

On dénomme **adresse IP** un tel identifiant. Une adresse IP se présente sous la forme de 4 nombres (entre 0 et 255) que l'on sépare par des points pour des raisons de lisibilité , exemple : **163.85.210.8**.

Donc l'ordinateur de M<sup>r</sup>. X situé à Moscou est connecté à Internet possède une adresse IP (par exemple : **195.114.12.58**), celui de Mr.Y possède aussi une adresse IP (par exemple : **208.82.145.124**)

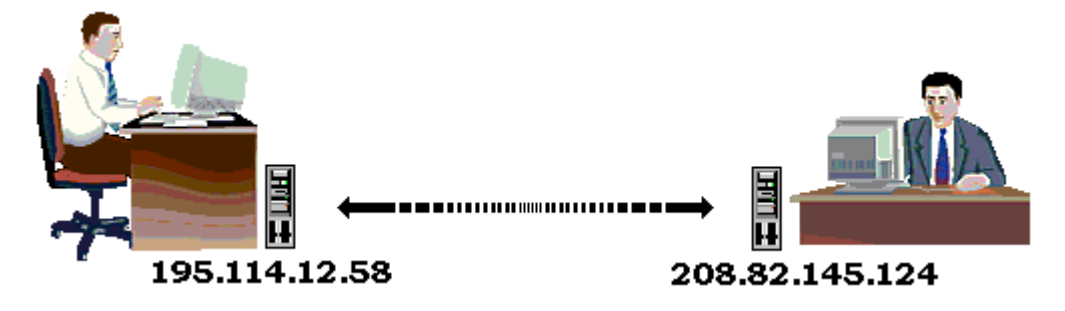

Le message initial de M<sup>r</sup>.X va être découpé par TCP/IP, fictivement pour les besoins de l'exemple en quatre paquets (en fait la taille réelle d'un paquet IP est d'environ 1500 octets) :

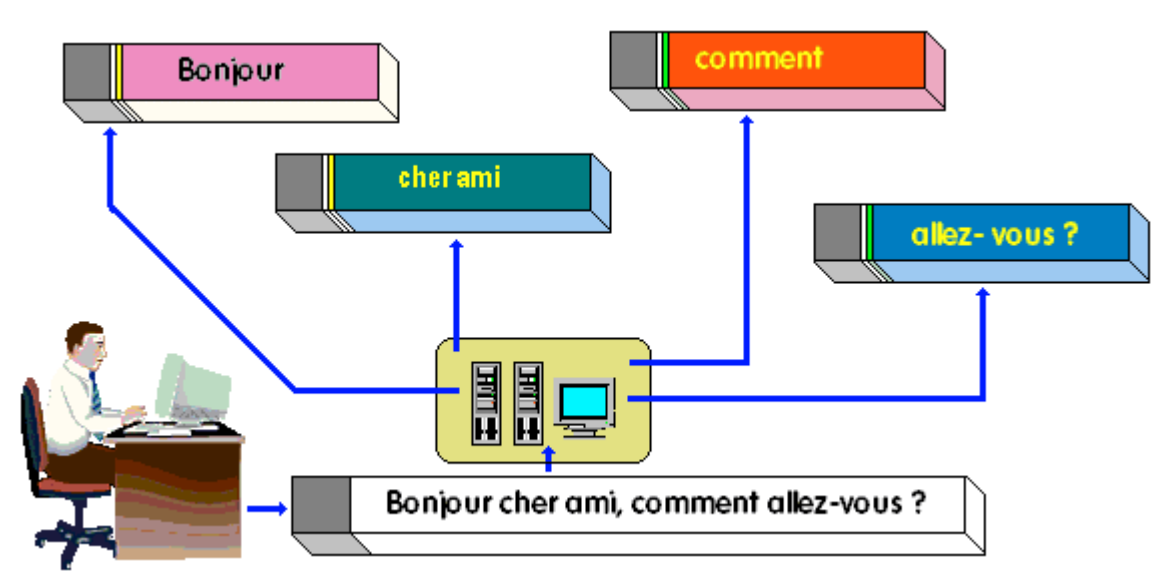

Le message initial de MrX est donc découpé avec les en-têtes adéquates **:**

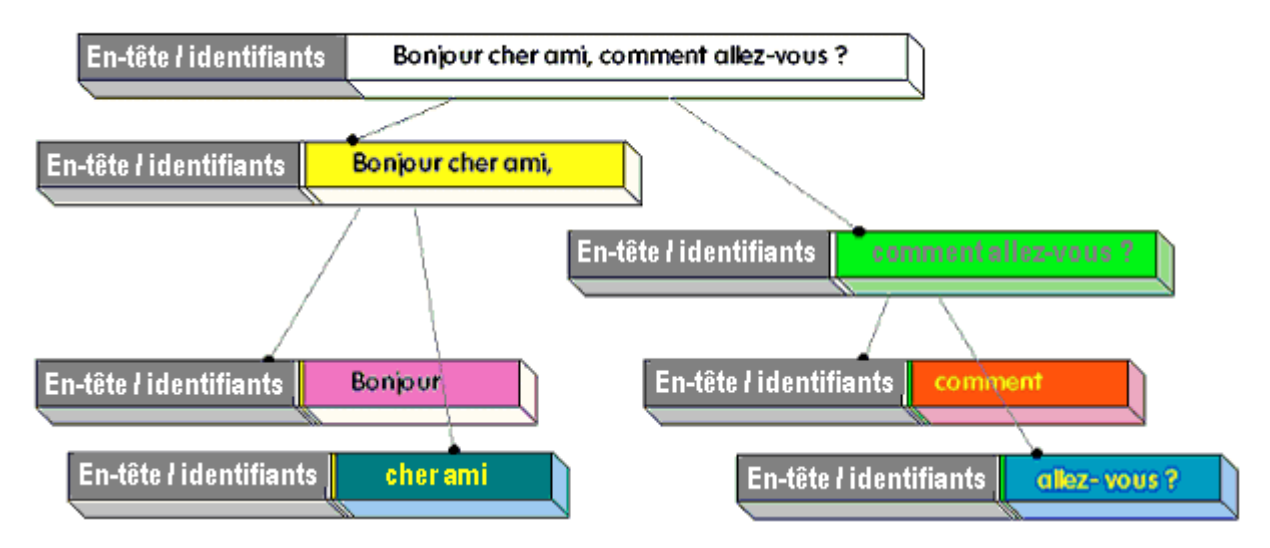

(chaque en-tête/identifiant de paquet contient l'adresse de l'ordinateur de l'expéditeur M<sup>r</sup>.X soit : 195.114.12.58 et celle du destinataire M<sup>r</sup>.Y soit : 208.82.145.124 )

# **Le routage**

Supposons que nous avons la configuration de connexion figurée ci-après :

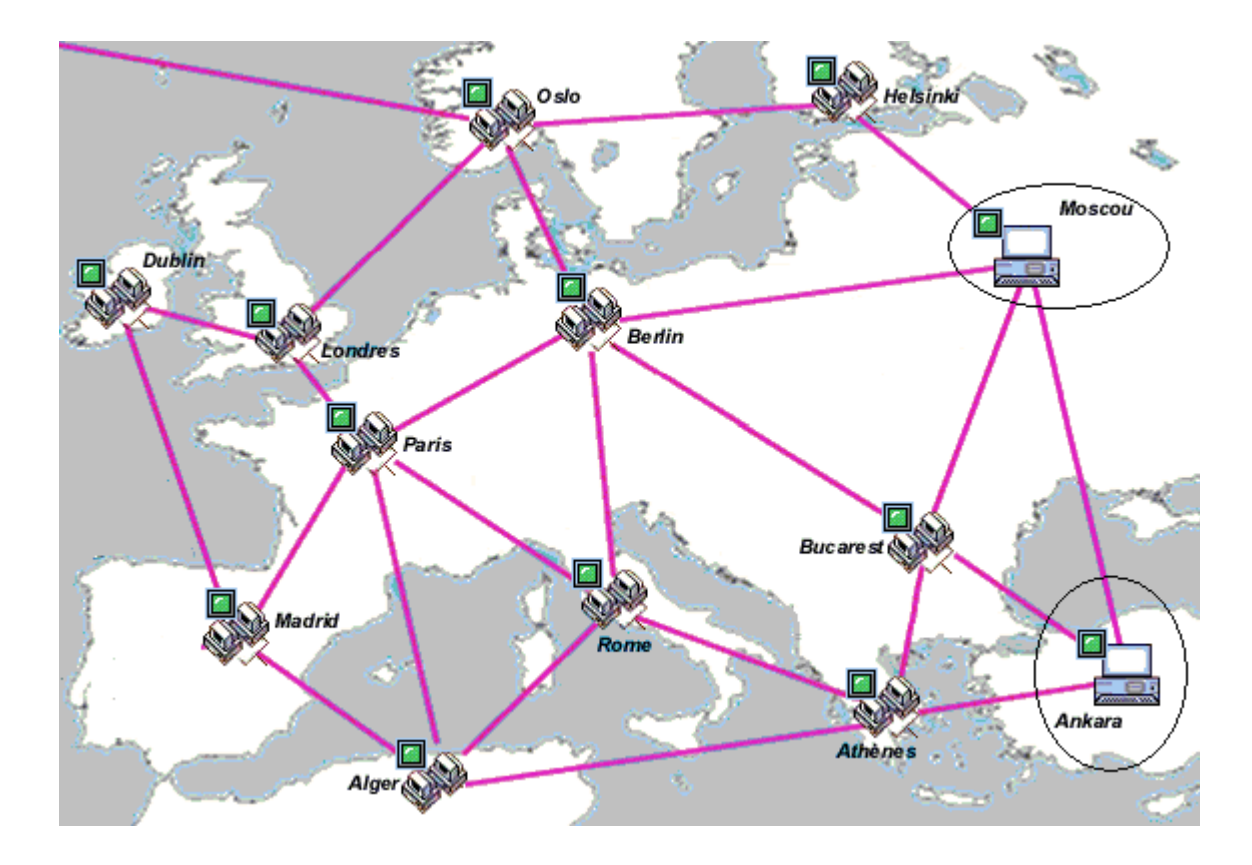

Le schéma précédent représente les points de routage fictifs du réseau Internet au voisinage de Moscou et Ankara.

Le routage sur Internet est l'opération qui consiste à trouver **le chemin le plus court** entre deux points du réseau en fonction en particulier de l'**encombrement** et de l'**état** du réseau.

Cette opération est effectuée par un routeur qui peut être soit un matériel spécifique raccordé à un ordinateur, soit un ordinateur équipé d'un logiciel de routage.

Chaque routeur dispose d'une **table** l'informant sur l'état du réseau, sur le routeur suivant en fonction de la destination et sur le nombre de routeurs nécessaires pour aller vers la destination.

Dans notre exemple, nous avons supposé que le routeur de Moscou soit branché avec les quatre routeurs d'**Ankara** , d'**Helsinki** , de **Berlin** et de **Bucarest** :

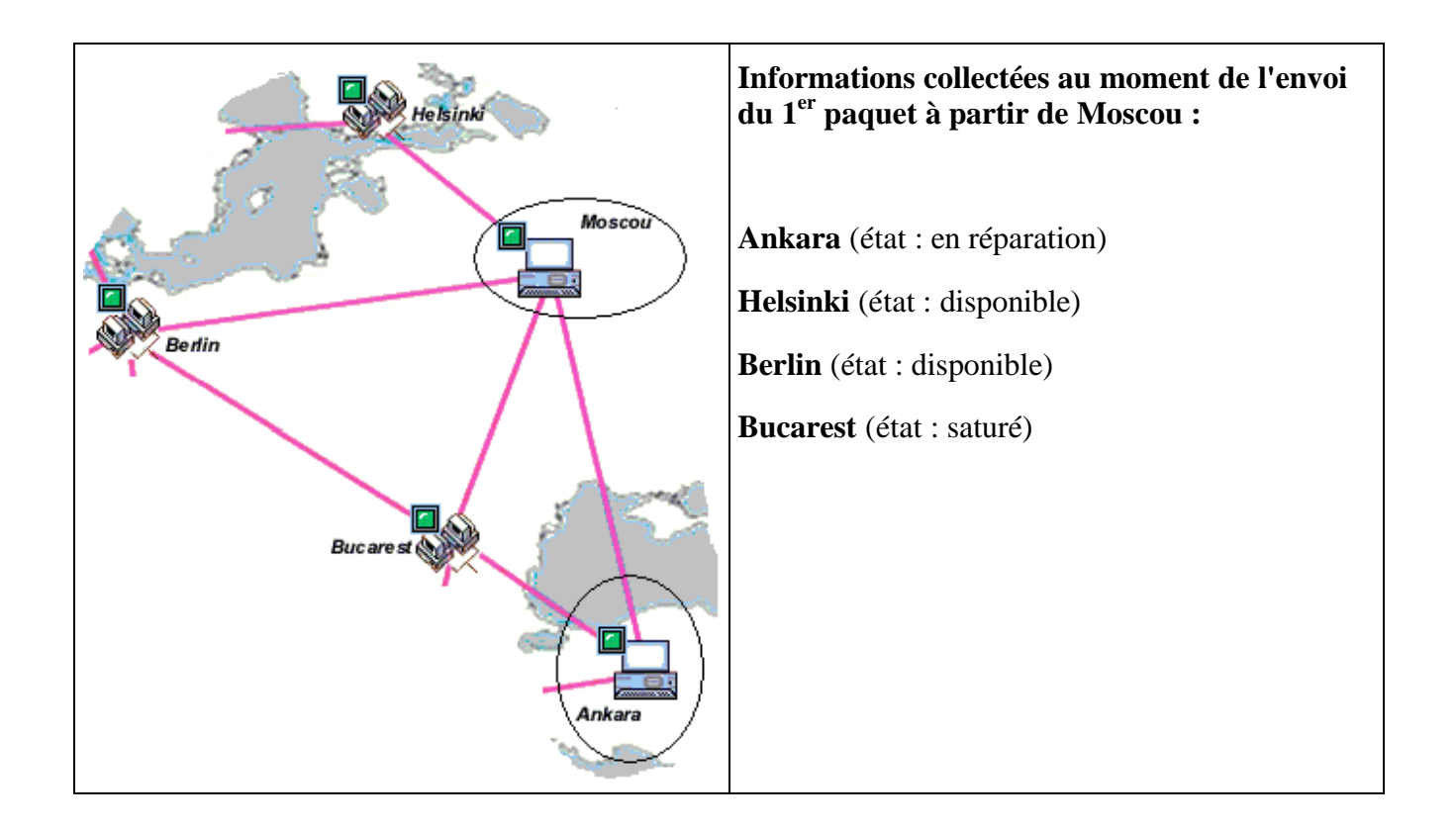

La table de routage aura à peu près cette allure :

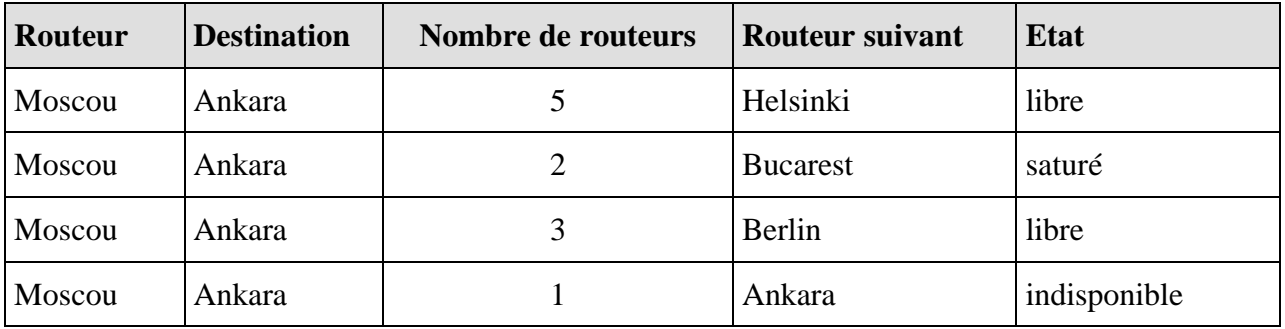

Il est évident que d'après la table précédente seules deux destinations immédiates sont libres : le routeur d'Helsinki ou le routeur de Berlin.

Comme le nombre de routeurs restant à parcourir est moindre en direction de Berlin vers Ankara (3 routeurs : Berlin-Bucarest-Ankara) comparé à celui de la direction Helsinki vers Ankara (5 routeurs : Helsinki-Oslo-Berlin-Bucarest-Ankara), c'est le trajet Berlin qui est choisi pour le premier paquet "*Bonjour*".

Au bout de quelques instants, les 4 paquets obtenus à partir du message de M<sup>r</sup>.X voyagent sur **Internet** indépendamment les uns des autres vers des destinations diverses (n'oublions pas que chaque paquet voyage avec l'adresse du destinataire du message qui est située à **Ankara**).

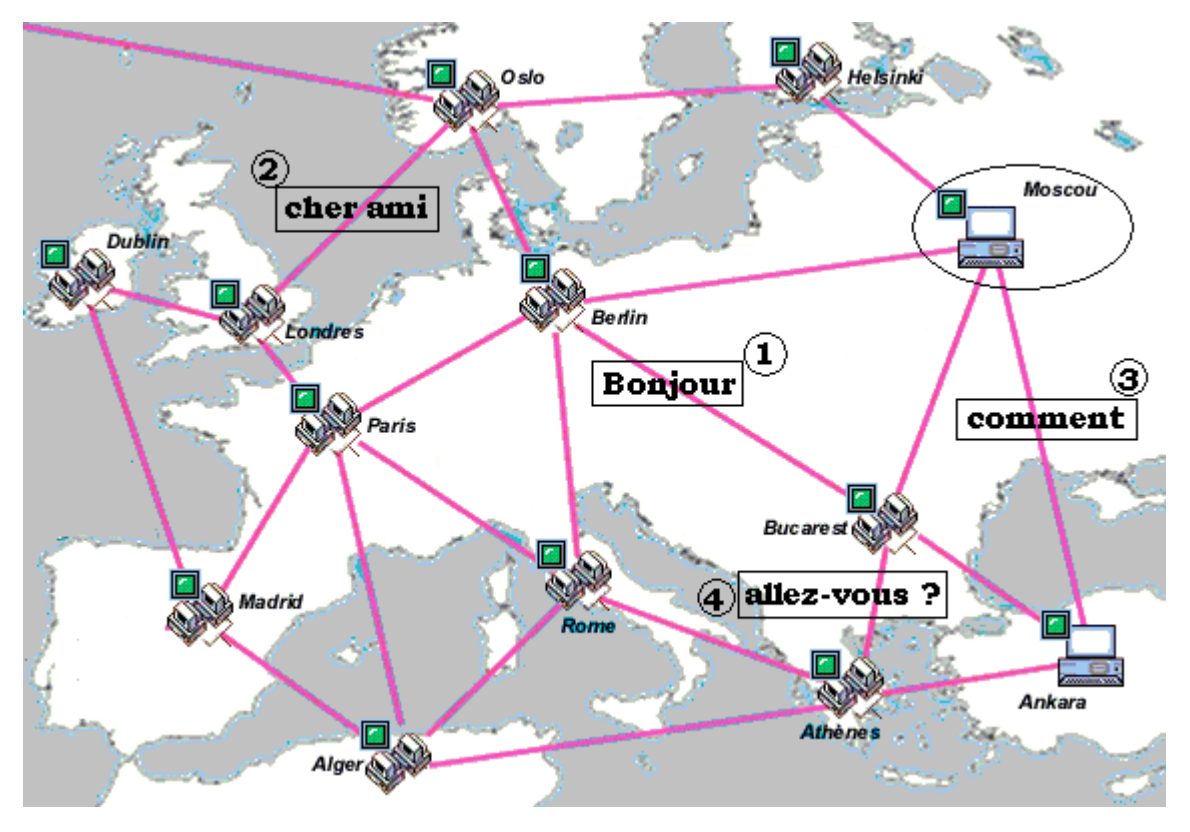

*Carte : Le voyage des paquets*

Sur cette carte :

Le paquet n°1 *"Bonjour"* , voyage vers le routeur de Bucarest.

Le paquet n°2 *"cher ami"* , voyage vers le routeur de Londres.

Le paquet n°3 *"comment"* , voyage vers le routeur d'Ankara.

Le paquet n°4 *"allez-vous ?"* , voyage vers le routeur d'Athènes.

A l'arrivée à Ankara, le routeur d'Ankara reçoit les paquets en ordre dispersés et en des temps différents et les stocke en attendant que le message soit complet :

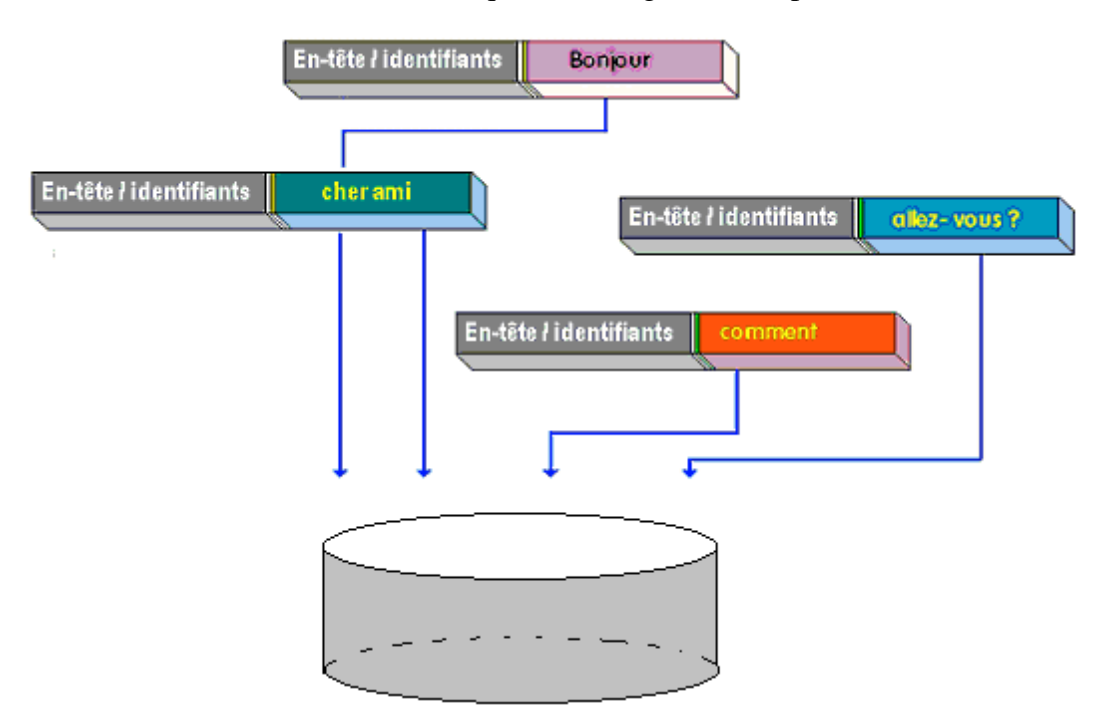

Le routeur d'Ankara vérifie que les paquets sont tous bien arrivés, il redemande éventuellement les paquets manquants, il envoi un accusé de réception pour prévenir chaque routeur expéditeur que les données sont bien arrivées.

Au final il y a réassemblage des paquets pour reconstituer le message original avant de le distribuer au logiciel de lecture du message de M<sup>r</sup>.Y :

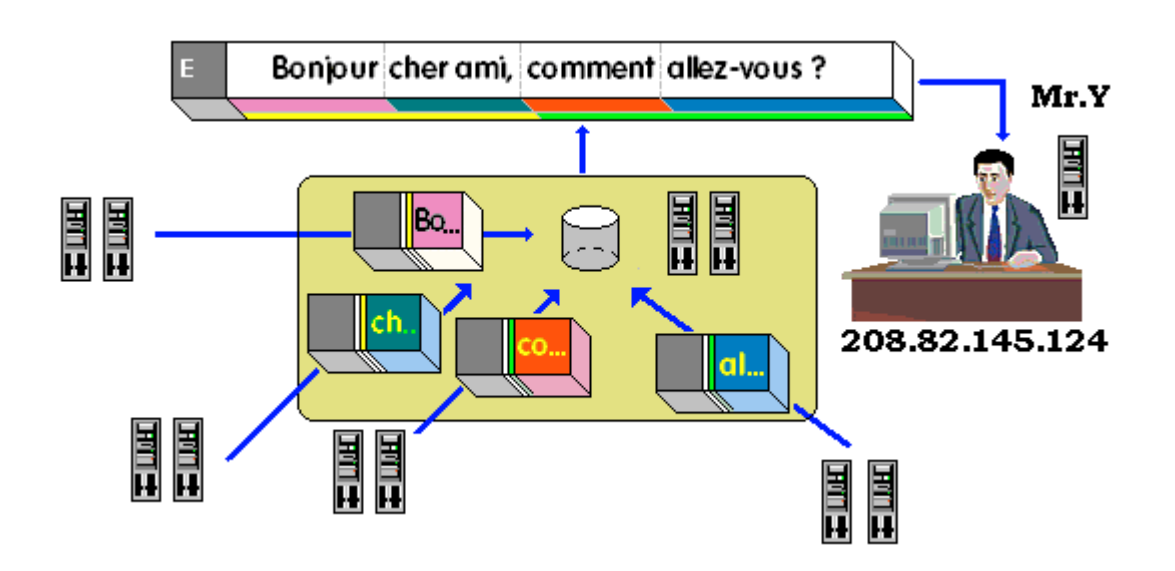

## **En savoir un peu plus sur : adressage IP et transport TCP**

Le protocole TCP/IP est en fait un vocable pour un ensemble de protocoles de transport des données sur Internet (passerelles, routage, réseau), fondés sur deux protocoles pères IP et TCP.

**IP** = Internet Protocol

**TCP** = Transmission Control Protocol

## **Le protocole IP** :

permet à des ordinateurs reliés à un réseau géré par IP de dialoguer grâce à la notion d'adresse actuellement avec la norme IPv4 sous la forme de 4 nombres (entre 0 et 255) d'un total de 32 bits, ce numéro permet d'identifier de manière unique une machine sur le réseau, comme une adresse postale avec un numéro de rue (la nouvelle norme IPv6 étend le nombre d'adresses possibles).

Le protocole IP génère donc des paquet nommés des **datagrammes** contenant une en-tête (l'adresse IP) et des données :

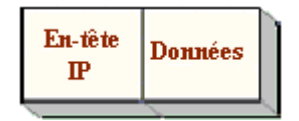

Ces datagrammes sont remis à une **passerelle** (opération de routage) à destination d'un hôte.

Toutefois, si une adresse postale permet d'atteindre son destinataire précisément c'est parce qu'elle contient en plus du nom et du numéro de la rue, le nom de la personne à qui elle est adressée. Il en est de même pour une transmission sur Internet :

Action externe : M<sup>r</sup>. X situé à Moscou envoie un message à M<sup>r</sup>. Y situé à Ankara.

Action informatique : L'ordinateur de M<sup>r</sup>. X envoie un message très précisément au logiciel de mail de l'ordinateur de M<sup>r</sup>. Y, il est donc nécessaire que le logiciel de mail puisse être identifié, c'est un numéro dans l'ordinateur récepteur qui va l'identifier " **le numéro de port**".

Ainsi il devient facile d'envoyer à une même machine identifiée par son adresse IP, plusieurs données destinées à des applications différentes s'exécutant sur cette machine (chaque application est identifiée par son numéro de port).

**Le protocole TCP** permet de :

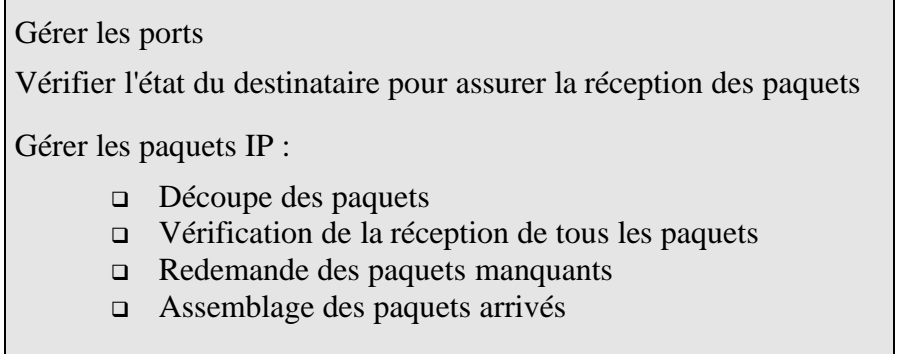

La **Donnée** initiale de chacun des 4 paquets ("*Bonjour", cher ami" , "comment", "allez-vous ?")* est modifiée par chaque couche du protocole TCP/IP par l'ajout d'une **En-tête** spécifique nécessaire à la réalisation de la fonction de cette couche.

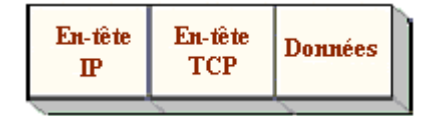

Plusieurs protocoles plus généraux sont fondés sur TCP/IP : DNS, SMTP, FTP, POP3, HTTP.

**DNS** (**D**omain **N**ame **S**ervice) est un protocole permettant de convertir un nom de domaine Internet en une adresse IP ( nom de domaine : www.machin.org, adresse obtenue : **203.54.145.88 )**

**SMTP** (**S**imple **M**ail **T**ransfert **P**rotocol) est un protocole d'envoi de messages électroniques (mails) vers un destinataire hébergeant la boîte aux lettres.

**POP3** (**P**ost **O**ffice **P**rotocol version **3**) est un protocole permettant de rapatrier sur votre machine personnelle le courrier qui a été déposé dans la boîte aux lettres de l'hébergeur.

**FTP** (**F**ile **T**ransfert **P**rotocol) est un protocole permettant de rapatrier sur votre machine ou d'expédier à partir de votre machine des fichiers binaires quelconques.

**HTTP** (**H**yper **T**ext **T**ransfert **P**rotocol) est un protocole permettant d'envoyer et de recevoir sur votre machine des fichiers HTML au format ASCII.

Dans le cas d'HTTP, le paquet construit contient alors une partie identifiant supplémentaire :

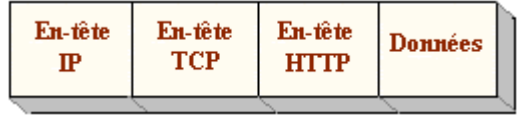

Ci-dessous la comparaison entre le modèle théorique OSI et TCP/IP :

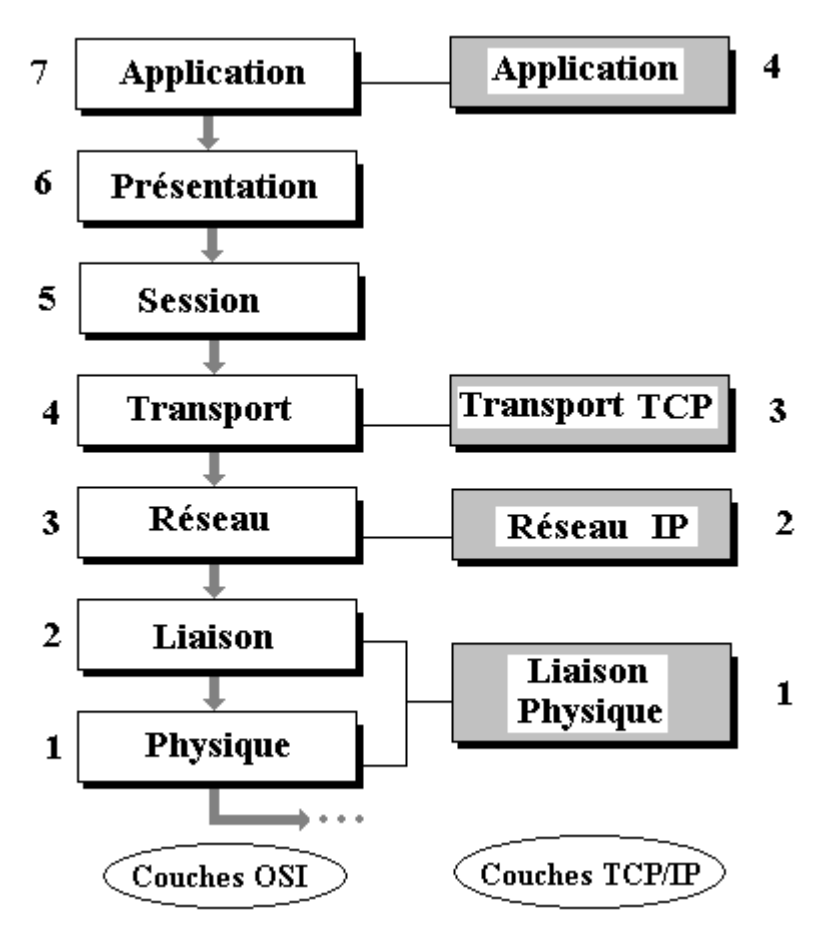

## **La petite histoire d'Internet**

Le concept d'Internet n'est pas récent. Il prend naissance en effet à la fin des années soixante dans les rangs des services **militaires américains** qui ont peur de voir leurs systèmes d'information détruits par l'effet électro-magnétique induit par une explosion nucléaire. Il demande à leurs chercheurs de concevoir un moyen sûr de transporter des informations qui ne dépendrait pas de l'état général physique du réseau, voir même qui supportera la destruction physique partielle tout en continuant d'acheminer les informations.

Officieusement dès les années cinquante au USA, dans le plus grand secret est mis au point un réseau de transmission de données militaires comme le réseau SAGE uniquement réservé aux militaires. Les chercheurs du MIT vont mettre au point en 1969 la commutation de paquets dont nous venons de parler, et concevrons l'architecture distribuée qui sera choisie pour le réseau.

Officiellement, la première installation effective sera connu sous le nom d'**ARPANET** aura lieu en

1970 en raccordant les 4 universités américaines de Santa Barbara, de l'Utah, de Stanford et de Los Angeles. Plusieurs universités américaines s'y raccorderont et continueront les recherches jusqu'en 1974 date à laquelle V.Cerf et R.Kahn proposent les protocoles de base IP et TCP. En 1980 la direction de l'ARPA rendra public les spécifications des ces protocoles IP et TCP. Pendant vingt ans ce réseau a servit aux militaires et aux chercheurs.

Il faut attendre 1990 pour voir s'ouvrir le premier service de fourniture d'accès au réseau par téléphone. Au même moment, ARPANET disparaît pour laisser la place à **Internet**. Un an plus tard, les principes du Web sont établis.

## **Le world wide web : www**

C'est la partie d'Internet la plus connue par le grand public. A l'origine, le World Wide Web (WWW) a été développé en 1990 au CERN, le Centre Européen pour la Recherche Nucléaire, par R.Caillau et T.Berners-Lee. Il autorise l'utilisation de textes, de graphiques, d'animations, de photographies, de sons et de séquences vidéo, avec des liens entre eux fondés sur le modèle hypertextuel.

## **Le Web est un système hypermédias du genre client/serveur.**

C'est sur ces spécifications qu' a été élaboré le langage de description de document du web **HTML** (**H**yper **T**ext **M**arkup **L**anguage).

Pour lire et exécuter ces hypermédias, il faut un logiciel que l'on dénomme un navigateur. Mosaic est l'un des premiers navigateurs Web, distribué gratuitement au public. Depuis 1992, les utilisateurs de micro-ordinateurs peuvent alors se connecter à Internet à partir de leur PC. Internet Explorer de Microsoft et Netscape sont les deux principaux navigateurs les plus utilisés dans le monde.

# **Les points forts d'Internet :**

Il permet à un citoyen de se connecter n'importe où en disposant de :

- Un micro-ordinateur du commerce,
- Un système d'exploitation supportant les protocoles adéquats, tous les SE de micro-ordinateur depuis 1997 disposent d'un moyen simple de se connecter à Internet (Windows, Linux en sont deux exemples),
- Un modem (se branchant sur une ligne téléphonique ordinaire) à 56000bps ou plus (ADSL) ou bien le câble en attendant de nouveaux produits de transport des signaux.
- Un abonnement chez un fournisseur d'accès à Internet (noeud de communication concentrateur),
- Enfin un navigateur permettant de dialoguer avec les différents serveurs présents sur Internet.

## **Le revers de médaille d'Internet :**

L'inorganisation totale de cette gigantesque et formidable banque de données qu'est un tel réseau mondial qui contient le meilleur et le pire, peut engendrer des dangers pour le citoyen et même pour une démocratie si l'on ne reste pas vigilant.

Enfin, selon les pays, les coûts d'utilisation restent importants (abonnement chez le fournisseur et durée de communication téléphonique pour la connexion), la concurrence des fournisseurs d'accès gratuit permet une baisse du coût général de la connexion. La connexion illimitée et gratuite reste
l'objectif à atteindre.

### **Internet est devenu un problème de société**

Trois courants de pensée s'affrontent quant à l'impact d'Internet sur les société humaines :

- **Le courant du tout-Internet** qui prône un nouveau monde virtuel où Internet intervient à tous les niveaux de la vie privée, publique, professionnelle, culturelle voir spirituelle.
- **Le courant des Internetophobes** qui rejette ce nouveau monde virtuel vu comme une accentuation encore plus marquée entre les "riches" et les "pauvres" (la richesse ne s''évaluant plus uniquement en bien matériels, mais aussi en informations).
- **Le courant des "ni-ni"**, ceux qui considèrent que tout outil mérite que l'on s'en serve avec réflexion pour le plus grand nombre, mais qui pensent qu'un outil n'est pas une révolution sociale en lui-même, seul l'homme doit rester au centre des décisions qui le concernent.

**La tendance au début du XXI sècle est de renforcer l'aspect commercial (e-business) de ce type de produit sous la poussée des théories ultra-libérales, au détriment de l'intérêt général pour une utilisation plus citoyenne au service de tous**.

# **Intranet**

Les entreprises conscientes du danger de pillage, de sabotage et d'espionnage industriel ont repris les avantages de la conception d'Internet en l'adaptant à la notion de réseau local.

C'est le nom d'Intranet qui s'est imposé. Ce genre de réseau local d'entreprise est fondé sur les mêmes techniques, les mêmes procédés qu'Internet, mais fonctionne localement avec un certain nombre d'acteurs bien identifiés :

- Il peut donc être organisé selon la démarche interne de l'entreprise.
- Il n'est accessible qu'aux personnes autorisées si l'entreprise le souhaite.
- Il est connectable à Internet par des passerelles *contrôlées*.
- Il concerne toutes les activités logistiques, commerciales et de communication de l'entreprise.
- Il permet de mettre en œuvre des activités de groupware (travaux répartis par tâches identifiées sur des systèmes informatiques).

Il peut être organisé en Extranet, permettant la communication entre Intranets de différentes et bien sûr, un Intranet peut être connecté à Internet.

Le lecteur pourra se spécialiser sur tous les types de réseaux de télécommunication autres, auprès de l'ouvrage de référence de 1100 pages du spécialiste français G.Pujolle : "Les réseaux" cités en bibliographie.

### **Questions :**

On suppose que X, Y et Z sont des variables booléennes, donnez pour chaque circuit ci-dessous l'expression de sa fonction logique  $S1(X,Y)$  ou  $S1(X,Y,Z)$ , évaluez la table de vérité de S1, puis simplifiez par calcul S1.

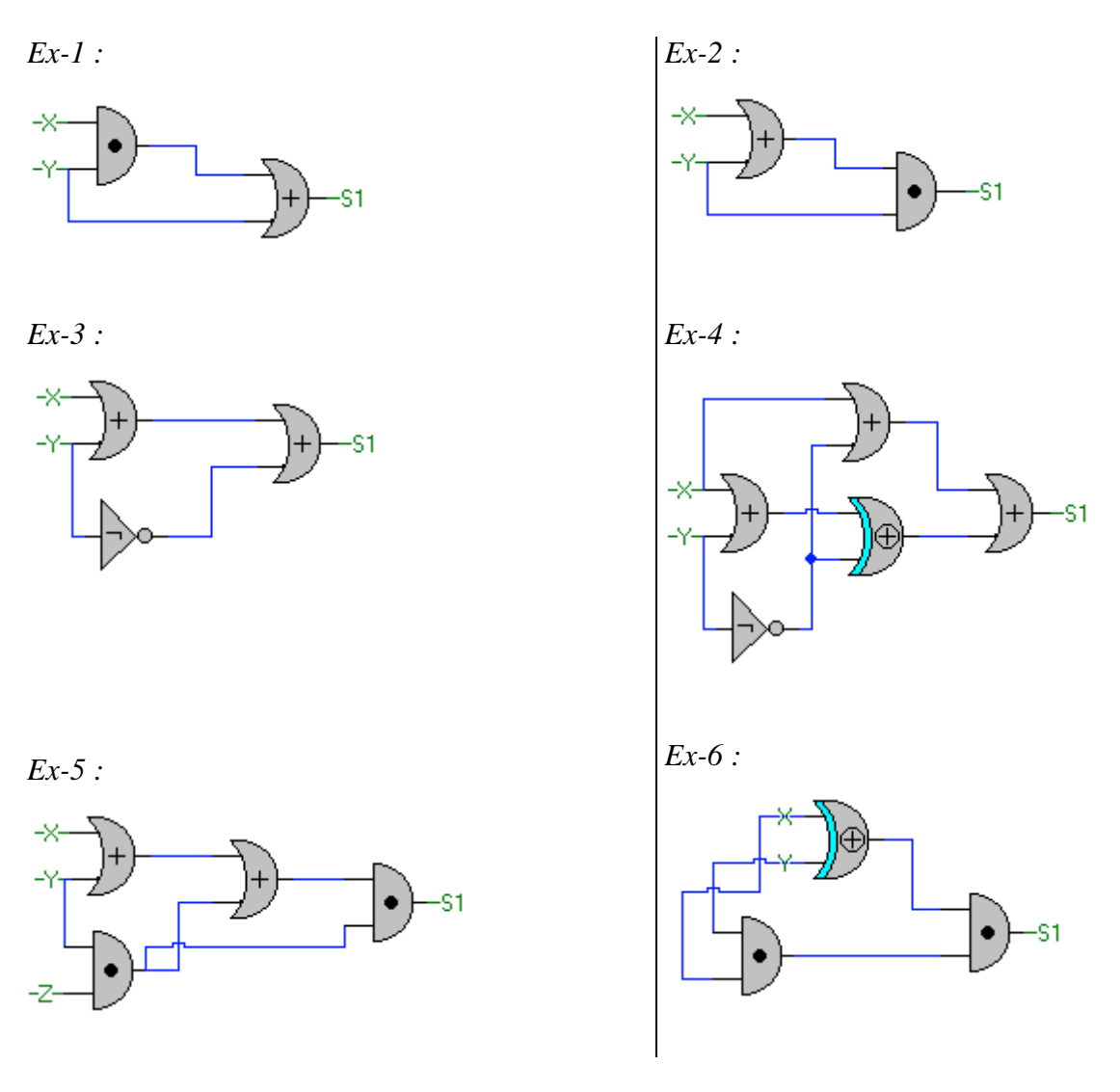

*Ex-7 :* Lorsque l'on additionne deux entiers positifs en binaire signé dans un ordinateur, le calcul s'effectue dans l'UAL en propageant la retenue sur tous les bits y compris le bit de signe.

Soient deux mémoires à 7 bits Mx et My, contenant respectivement l'entier x et l'entier y représentés en binaire signé avec convention du zéro positif :

1°) Quel est le nombre entier positif maximal que l'on peut stocker dans Mx ou My ?

2°) Quel est le nombre entier négatif minimal que l'on peut stocker dans Mx ou My ?

3°) Donnez le résultat de l'addition de Mx+My dans une mémoire Mz du même type que Mx et My, dans les deux cas suivants :

3.1) Mx contient l'entier  $x = 12$ , My contient l'entier  $x = 25$ 

3.2) Mx contient l'entier  $x = 42$ , My contient l'entier  $x = 25$ 

 $Ex-8$  : Soit l'entier  $x = 325$  :

- 1°) Donnez sa représentation en codage binaire pur
- 2°) Donnez sa représentation en codage Ascii étendu
- 3°) Quel est en nombre de bits le codage le plus court ?
- 4°) D'une manière générale pour un entier positif x à n chiffres en représentation décimale donnez un majorant du nombre de bits dans la représentation de x en binaire pur, vérifiez le calcul pour  $x = 325$ .

*Ex-9 :* Soit une mémoire centrale et un registre adresse contenant l'adresse d'une case quelconque de la mémoire centrale :

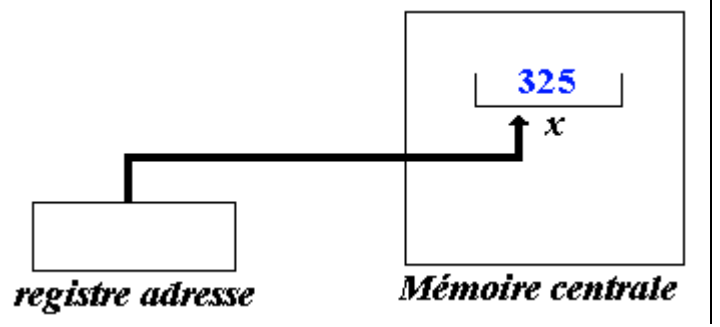

- On suppose que le registre adresse soit une mémoire à 12 bits.
- On suppose que la taille du mot dans la mémoire centrale est de 16 bits.
- On suppose que la case x contient en binaire en complément à deux le nombre 325.
- 1°) Combien de mots (de cases) au maximum peut contenir cette mémoire centrale ?

2°) Quel est l'entier positif le plus grand représentable en complément à deux dans un mot de cette mémoire centrale ?

3°) Indiquez si les nombres suivants peuvent être l'adresse d'un mot dans cette mémoire centrale ;

3.1)le nombre 683 3.2)le nombre 2AB 3.3)le nombre 2AB0 3.4)le nombre -5

#### **Réponses :**

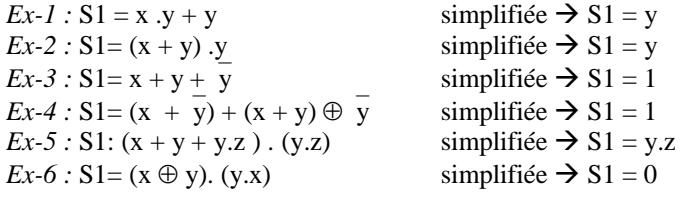

*Ex*-7 : 1<sup>o</sup>) le nombre maximum =  $2^{6}$ -1 (soit 63)

 $2^{\circ}$ ) le nombre minimum =  $-2^{\circ}$ (soit  $-64$ )

3.1)  $Mx+My = 37$  ( car:  $0001100 + 0011001 = 0100101$  )

3.2) Mx+My = -3 ( car: **0**101010 + **0**011001 = **1**000011 , le bit de signe a été écrasé)

 $Ex-8:1^{\circ}$  x = 101000101

 $2^{\circ}$ ) x = 00110011 . 00110010 . 00110101 (car chaque symbole est codé sur 8 bits)

3°) Le codage binaire pur du nombre x occupe 9 bits alors que son codage Ascii occupe 24 bits.

4°) Soit k le nombre de bits (nombre de chiffres binaires) de l'entier x, en décimal x est composé de n chiffres décimaux  $\Leftrightarrow x < 10^n$ , en binaire x se compose de k chiffres binaires  $\Leftrightarrow x < 2^k$ , dès que  $2^k \sim 10^n$  ou encore k ~ n  $\log_2 10$ , soit donc le nombre de bits est de l'ordre de la partie entière du nombre approché n  $\log_2 10$ , soit k ~ 3,32. n . Pour un nombre à 3 chiffres k ~ 9, donc 9 bits suffiront pour coder ce nombre en binaire pur.

 $Ex-9:1^{\circ}$  cette mémoire centrale peut contenir au maximum  $2^{12} = 4096$  mots.

 $2^{\circ}$ ) le plus grand entier vaut :  $2^{15}$ -1 (soit 32737).

3°) 683 (oui), 2AB (oui ), 2AB (non plus de 12 bits ), -5 (non, une adresse est un nombre positif ou nul)

# **Chapitre 2 : Programmer avec un langage**

## **2.1.Les langages**

- Historique des langages de programmation
- Langages procéduraux
- langages fonctionnels
- langages logiques
- langages objets
- langages de spécification
- langages hybrides

## **2.2.Relations binaires**

- Rappel et conventions
- matrice d'une relation binaire
- fermeture transitive d'une relation binaire

### **2.3.Théorie des langages**

- notations et définitions
- grammaire formelle
- classification de Chomsky
- applications exemples

### **2.4.Les bases du langage Delphi-Pascal**

- structure d'un programme
- les opérateurs
- déclarations des types
- instructions
- fonctions/procédures
- paramètres
- visibilité
- passage par adresse
- variables dynamiques
- **·** récursivité

# **Plan du chapitre:**

# **1.Historique des langages**

- 1.1 Les langages procéduraux ou impératifs
- 1.2 Les langages fonctionnels
- 1.3 Les langages logiques
- 1.4 Les langages orientés objets (L.O.O)
- 1.5 Les langages de spécification
- 1.6 Les langages hybrides

### **1. Historique des langages de programmation**

La communication entre l'homme et la machine s'effectue à l'aide de plusieurs moyens physiques externes. Les ordres que l'on donne à l'ordinateur pour agir sont fondés sur la notion d'instruction comme nous l'avons déjà vu. Ces instructions constituent un langage de programmation. Depuis leur création, les langages de programmation ont évolué et se sont diversifiés.

Schématiquement il est possible de les classer en cinq catégories :

- **1° Les langages procéduraux ou impératifs.**
- **2° Les langages fonctionnels.**
- **3° Les langages logiques.**
- **4° Les langages objets.**
- **5° Les langages de spécification.**

L'un des principaux objectifs d'un langage de programmation est de permettre la construction de logiciels ayant un minimum de qualités comme la fiabilité, la convivialité, l'efficacité. Il faut connaître l'histoire des langages et se rendre compte qu'à ce jour, malgré les nouveaux langages du marché et leur efficacité, c'est **Cobol** qui est le plus utilisé (numériquement 200 milliards de lignes Cobol seraient intégrées à des applications existantes [programmez, n°63 Avril 2004] dont 5 milliards de lignes nouvelles chaque année) dans le monde.

L'investissement intellectuel et matériel prédomine sur la nouveauté. Cette remarque est la clef de la compréhension de l'évolution actuelle et future des langages.

Les langages ont fait leurs premiers pas directement sur des instructions machines écrites en binaire, donc rudimentaires sur le plan sémantique. Les améliorations sur cette catégorie de langages se sont limitées à construire des langages symboliques (langage avec mnémonique) et des macro-assembleurs. J.Backus d'IBM avec son équipe a mis au point dès 1956-1958 le premier langage évolué de l'histoire, uniquement conçu pour le calcul scientifique (à l'époque l'ordinateur n'était qu'une calculatrice géante).

Les années 70 ont vu s'éloigner un rêve d'informaticien : parler et communiquer en langage naturel avec l'ordinateur.

Actuellement les langages évolués se diversifient et augmentent en qualité d'abstraction et de convivialité.

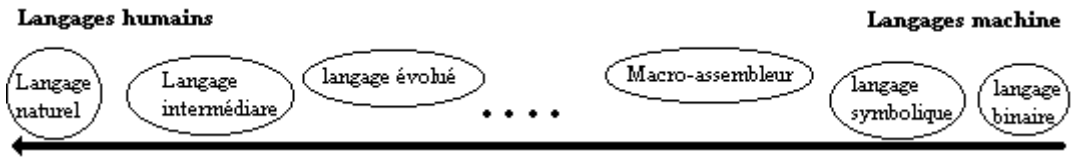

*fig : classification sur un axe d'abstraction : de la machine à l'homme*

Les langages majoritairement les plus utilisés actuellement sont ceux qui font partie de la catégorie des langages procéduraux ou Hybrides. Les ordinateurs étant des machines de Turing (améliorées par von Neumann), la notion de mémoire machine est représentée par la donnée abstraite qu'est une variable, dans un langage procédural. D'autre part, les machines de Türing sont séquentielles et les langages impératifs traitent les instructions séquentiellement. Ceci indique que les langages procéduraux sont parfaitement bien adaptés à l'architecture de l'ordinateur ; ils sont donc plus " facilement " adaptables à la machine.

### *1.1 Les langages procéduraux ou impératifs*

Tous les langages procéduraux ont un ancêtre commun : le langage **FORTRAN**.

Voici un arbre généalogique (non exhaustif) de certains langages connus. Pour chaque langage nous avons indiqué quelques éléments de référence.

Par exemple : **FORTRAN (58)** [scientifique - IBM] signifie que le premier compilateur commercial a été diffusé environ en 1958, que le domaine d'activité pour lequel le langage a été élaboré est le domaine du calcul scientifique, enfin qu'il s'agit d'un acte commercial puisque c'est la compagnie IBM qui l'a fait réaliser.

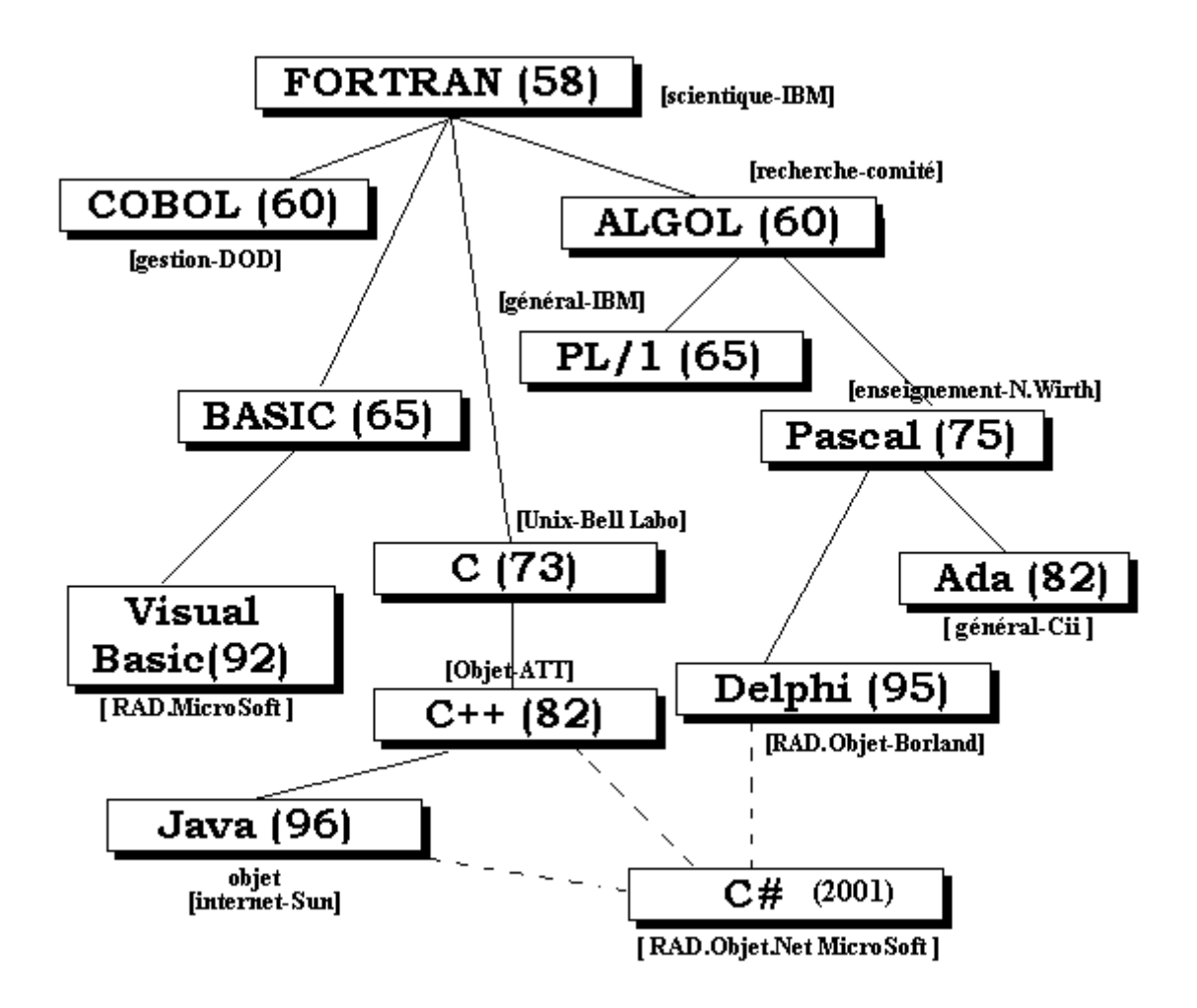

Dans cette courte liste, seuls **Algol**, **Basic** et **Pascal** sont des langages qui ont été conçus par des équipes dans des buts de recherche ou d'enseignement. Les autres langages sont élaborés par des firmes et des compagnies dans des buts de commercialisation, de rationalisation des coûts de gestion (DOD) etc... Les langages de programmation, comme le reste des outils de la science informatique, sont fortement soumis aux règles du marché, ce qui provoque pour cette discipline le pire et le meilleur.

Pour donner les propriétés des autres catégories de langages, nous nous servirons de la catégorie des langages procéduraux comme référence.

Dans un langage procédural, l'affectation (transfert d'une valeur dans une mémoire) est la base des actions sur les données. La catégorie la plus utilisée après les langages procéduraux est celle des langages fonctionnels.

### *1.2 Les langages fonctionnels*

Dans un langage fonctionnel, les actions reposent sur des fonctions mathématiques ou non qui renvoient des résultats.

Un langage fonctionnel est essentiellement composé d'un dictionnaire de fonctions prédéfinies et d'un mécanisme de construction de nouvelles fonctions par l'utilisateur.

Citons quelques représentants des langages fonctionnels :

LISP :(LISt Processing - 1962) en fait c'est essentiellement un langage de traitement de listes. **SCHEME** : c'est un dialecte pédagogique épuré(1975) de LISP.

**ML** : langage fonctionnel moderne(1990) classé dans la catégorie des langages fonctionnels fortement typés (l'INRIA diffuse gratuitement sur micro-ordinateur une version CAML-Light pour l'enseignement). CAML est utilisé actuellement pour l'enseignement de l'informatique dans les classes préparatoires aux grandes écoles scientifiques françaises.

### *1.3 Les langages logiques*

Citons la catégorie des langages de programmation en logique et son principal représentant :

### **PROLOG** (**PRO**grammation en **LOG**ique - 1982).

Dérivé de l'intelligence artificielle, il oblige le programmeur à penser ses actions en termes de buts et à en faire une description relationnelle (vision déclarative).

Le langage Prolog est fondé sur un moteur d'inférence d'ordre 1 (logique des prédicats), et permet l'exploration exhaustive automatique de différents chemins amenant à des solutions. Il possède une qualité intéressante : il est possible d'interpréter un programme prolog d'une manière *déclarative* ou d'une manière *procédurale*.

Le Groupe d'Intelligence Artificielle de Marseille-Luminy fournit des prologs sur microordinateurs à travers la société PrologIA.

### *1.4 Les langages orientés objets (L.O.O)*

Les langages à objets : ils sont fondés sur une seule catégorie d'éléments : " les objets " qui communiquent entre eux grâce à l'envoi de messages (grâce à des opérateurs appelés méthodes). Par rapport à un langage impératif typé, un objet est l'équivalent (mutatis mutandis) d'une variable (simple ou structurée) et la classe dont il est l'instance correspond au type de la variable.

**SIMULA-67** (1967) est le premier langage objet, **SMALLTALK-80**(1980) est un environnement de développement purement objet, **Eiffel**(1990) est un langage objet tourné vers le génie logiciel et la réutilisabilité.

### *1.5 Les langages de spécification*

Les langages de spécification sont encore du domaine de la recherche. Leurs objectifs sont de décrire le plus rigoureusement possible (les modèles principaux sont mathématiques) un logiciel afin de pouvoir le valider et le vérifier.

Nous ne mentionnerons ici que le langage **LPG** de D.Bert(Grenoble) pour les spécifications de types abstraits algébriques, **Z** de J.R. Abrial, le langage dont la notation est fondée sur la théorie des ensembles (puis d'une amélioration de **Z** dénotée **B** par Abrial) et **VDM** langage formel de spécification par pré-condition et post-condition. Ces langages ne peuvent être utilisés d'une manière pratique que sous forme de notation, bien qu'ils soient implantés sur des systèmes informatiques. Ils ne sont pas encore à la disposition du grand public comme les langages des catégories précédentes, bien que certains soient utilisés dans des sites industriels. Par la suite, nous utiliserons un langage de spécification pédagogique fondé sur les types abstraits algébriques.

### *1.6 Les langages hybrides*

Une mention spéciale ici pour des concepts hybrides qui peuvent être de bons compromis entre des catégories différentes. Les concepteurs de tels langages essaient d'importer dans leur langage les qualités inhérentes à au moins deux catégories. La catégorie la plus utilisée est celle des langages impératifs.

Par exemple, la plupart des langages impératifs purs cités plus haut bénéficient d'une " extension " objet, comme **C++** qui est une extension orientée objet du langage **C** conçu à l'origine pour écrire le système d'exploitation Unix.

Plus récemment est apparu un langage comme **Delphi** de Borland qui allie l'approche pédagogique et typée du Pascal, l'approche objet du C++ et les approches visuelles et événementielles de Visual Basic de Microsoft (la sortie fin 2001 de la version entièrement orientée objet de VB, dénommée **VB .Net**, procure à Visual Basic un statut de langage hybride).

Enfin, mentionnons l'important langage **Java** de Sun Microsystems qui permet le développement multi-plateforme en particulier pour l'intranet et qui est grandement utilisé malgré son léger manque de rapidité dû à sa machine virtuelle.

Un mot enfin sur le tout récent langage **C#** support de développement de la plateforme Microsoft .Net, qui a été inventé par le père du langage Delphi (C# s'approprie des avantages de Java et de **Delphi**, il suit de très près la syntaxe de **Java** et celle de **C++**)et qui est le fer de lance de la plateforme .Net de microsoft.

**Object Pascal**, **C++**, **Ada95**, **Java, C#** sont des langages procéduraux qui ont été fortement étendus ou remaniés pour se conformer aux standards objets.

### **Remarque de vocabulaire:**

L'ordinateur ne " comprenant " que le langage binaire, il lui faut donc un "traducteur" qui lui traduise en binaire exécutable, les instructions que l'humain lui fournit en langage évolué.

Cette traduction est assurée par un programme appelé **compilateur**.

**Un compilateur du langage L est donc un programme chargé de traduire un programme "source" écrit en L par un humain, en un programme " cible " écrit en binaire exécutable par l'ordinateur***.*

# **2.2 : Relations binaires**

# **Plan du chapitre:**

# **1. Rappel et convention**

- *1.* Relation binaire *sur un ensemble*
- *2.* Produit de relations *binaires*
- *3.* Représentation matricielle *d'une relation binaire*
- *4. Relation* binaire transposée
- *5.* Matrice du produit *de deux relations*
- *6.* Fermeture transitive *d'une relation binaire*
- *7.* Fermeture réflexo-transitive *d'une relation binaire*
- *8.* Algorithmes *de calcul de matrices*
- *9.* Exemple de calcul *sur une généalogie*

### **1. Rappels et conventions**

### *Un peu de mathématiques utiles, mais pas trop !*

En informatique, la notion de relation est importante. Nous indiquons ici sans rentrer dans les détails que le lecteur trouvera dans des livres spécialisés, en particulier sur la recherche opérationnelle, comment on implante une relation binaire à travers sa matrice de représentation. Ceci peut donc être considéré comme un bon exemple d'application des matrices booléennes en informatique.

#### *Convention*

Lorsque nous écrivons "  $x \leftarrow a$  " ceci se lit: "**x vaut la valeur de a**".

### *1. Relation binaire sur un ensemble*

Nous appelons relation binaire sur un ensemble E non vide, tout sous-ensemble **R** du produit cartésien E x E.

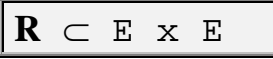

Il est donc possible de définir l'union et l'intersection de deux relations binaires.

### *2. Produit de relations binaires*

Soient  $\rho$  et  $\sigma$  deux relations binaires sur un ensemble non vide E. On définit le produit des deux relations  $\pi = \rho \cdot \sigma$  ainsi :

 $\forall a$ ,  $a \in E$  $\forall b$  ,  $b \in E$  $a \rho \cdot \sigma b$  **ssi**  $\exists c \, , \, c \in E /$  (a  $\rho c$ ) et (c  $\sigma b$ )

Nous énonçons brièvement quelques propriétés de ce produit :

- Le produit est associatif.
- Le produit n'est pas commutatif.

### **Notations**

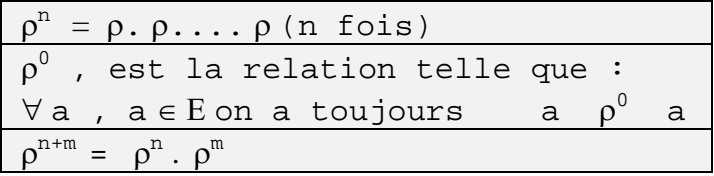

### *3. Représentation matricielle d'une relation binaire*

Cas où E est un ensemble fini, c'est d'ailleurs le seul cas qui nous intéresse en informatique où nous ne pouvons pas traiter du non fini.

Soit E l'ensemble :  $E = \{a_1, a_2, ..., a_n\}$ 

- Soit  $\rho$  une relation binaire sur E.
- Soit M une matrice carrée d'ordre n sur  $\{0,1\}$ . Nous notons  $((m_{i,j}))$  l'élément générique de la matrice M.

Nous dirons que M est la matrice de représentation de la relation binaire  $\rho$  et nous la noterons  $M_{\rho}$ , **ssi** par définition :

 $\sin a_i$   $\rho$   $a_j$  **alors**  $m_{i,j}$   $\leftarrow$  1 **sinon**  $m_{i,j}$   $\leftarrow$  0 **fsi** 

*Exemple :*  $E = \{ 7,8,3 \}$ ;  $\rho = \{ (7,8),(7,3),(3,8),(8,7) \}$  $a_1 = 7$ ;  $a_2 = 8$ ;  $a_3 = 3$ 

Voici la matrice M $\rho$  de la relation  $\rho$  définie ci-haut :

$$
M\rho = \begin{bmatrix} 7 & 8 & 3 \\ 0 & 1 & 1 \\ 1 & 0 & 0 \\ 0 & 1 & 0 \end{bmatrix} \begin{matrix} 7 \\ 8 \\ 8 \\ 3 \end{matrix}
$$

 $\mathbf{r}$ 

### *4. Relation binaire transposée*

- Soit E l'ensemble :  $E = \{a_1, a_2, ..., a_n\}$
- $\bullet$  Soit  $\rho$  une relation binaire sur E.

Nous notons  $\rho^t$  la relation binaire telle que :

 $\forall a$ ,  $a \in E$  $\forall b$ ,  $b \in E$ a **<sup>t</sup>** b **ssi** b a

Par construction la matrice de  $\rho^t$  est la transposée de la matrice de  $\rho$ .

 $M \rho^{\mathbf{t}} = {}^{\mathbf{t}} M \rho$ 

### *5. Matrice du produit de deux relations*

En munissant l'ensemble  $\{0,1\}$  d'une structure d'algèbre de boole avec les opérateurs  $\land$  **, ,** il nous est possible d'effectuer des calculs sur les matrices de représentation de relations binaires.

- Soient  $\rho$  et  $\sigma$  deux relations binaires sur un ensemble non vide E. Soit le produit des deux relations,  $\pi = \rho \cdot \sigma$ , M $\rho$ , M $\sigma$  et M $\pi$  les matrices de  $\rho$ ,  $\sigma$  et  $\pi$ .
- Soit  $((a_{i,j}))$  l'élément générique de M $\rho$ .
- Soit  $((b_{i,j}))$  l'élément générique de M $\sigma$ .

La matrice  $M\pi = M\rho \cdot \sigma$  est très exactement par définition le produit booléen en croix des matrices  $M\rho$  et  $M\sigma$ .

 $\boldsymbol{n}$  $\vee$  $M\rho$  x  $M\sigma = M\pi = M\rho \cdot \sigma = [k-1 (a_{i,k} \wedge b_{k,j})]$ 

### *6. Fermeture transitive d'une relation binaire*

- Soit E l'ensemble :  $E = \{a_1, a_2, \dots, a_n\}$
- $\bullet$  Soit  $\rho$  une relation binaire sur E.

Nous posons par définition sa fermeture transitive qui est la relation binaire  $\rho^+$ :

 $\infty$  $\rho^+ = n^{-1} \rho^n$ , en fait dans le cas où E est fini l'union se limite à un nombre fini **k** de  $\rho^n$ distincts donc :

Ĩr.  $\ddot{}$  $=$   $n=1$   $\rho^n$  $\rho$ 

En informatique, les ensembles sont toujours finis donc nous considérons que la fermeture transitive de  $\rho$  s'écrit :

$$
\rho^+ \ = \ \rho^1 \cup \rho^2 \ \ \cup \ .... \ \cup \ \rho^{k-1} \ \ \cup \ \ \rho^k
$$

### *7. Fermeture réflexo-transitive d'une relationinaire*

- Soit E l'ensemble :  $E = \{a_1, a_2, ..., a_n\}$
- Soit  $\rho$  une relation binaire sur E, sa fermeture transitive  $\rho$ +.

On note par définition  $\rho*$  sa fermeture réflexo-transitive :

 $\rho^* = \rho^* \cup \rho^0$ 

**Remarque**

```
Soit un couple (a, b) de E x E tel que a p^* b :
a \rho^* b \Leftrightarrow \exists n , n \in E / a \rho^n b
```
Nous dirons dans ce cas qu'il existe " un chemin de longueur n, allant de a vers b ". En effet d'après la définition du produit :

```
a \rho^* b \quad \Leftrightarrowtels que : (a \rho c_1) et (c_1 \rho c_2)...et (c_n \rho b)
```
### *8. Algorithmes de calcul de matrices*

**Calcul de la matrice produit à partir de la formule :**

 $\mathbf{z}$ Mp x M $\sigma = M\pi = M\rho \cdot \sigma = [k=1 (a_{i,k} \wedge b_{k,j})]$ 

Notons ((mi,j)) l'élément générique de la matrice produit, voici le corps d'un algorithme de calcul de la matrice produit :

```
pour i  1 jusquà n faire
 pour j  1 jusquà n faire
  S \leftarrow 0 ;
  pour k  1 jusquà n faire
   S \leftarrow S \vee (a_{i,k} \wedge b_{k,i})Fpour ;
  m_{i,j} \leftarrow SFpour
Fpour
```
### **Algorithme de Warshall pour le calcul de la fermeture transitive :**

Avec les mêmes notations de l'algorithme précédent,soit ((ai,j)) l'élément générique de la matrice M $\rho$ , l'algorithme de Warshall calcule M $\rho^+$ :

```
pour k  1 jusquà n faire
 pour i  1 jusquà n faire
  pour j  1 jusquà n faire
   a_{i,j} \leftarrow a_{i,j} \vee (a_{i,k} \wedge a_{k,j})Fpour ;
 Fpour
Fpour
```
### *9. Exemple de calcul sur une généalogie*

E = l'ensemble des individus d'une même famille depuis plusieurs générations.

Soient **r**, **s** et **t** les relations binaires :

- x **r** y **ssi** x **est le père de** y
- x **s** y **ssi** x **est la mère de** y
- x **t** y **ssi** x **est un enfant de** y

On peut définir les liens familiaux à l'aide des opérations sur les relations binaires :

r 2 = **est grand père paternel de** s 2 = **est grand mère maternelle de** r.s = **est grand père maternel de** s.r = **est grand mère paternelle de** (*non commutativité évidente !)*  $r \cup s = \text{est parent de}$ r n = **est arrière arrière...arrière grand père paternel de**  $(r \cup s)^+$  = **est un ancêtre de** (on voit ici la signification pratique de la fermeture transitive qui relie deux individus par un chemin d'ascendants dans son arbre généalogique) u.u<sup>t</sup> = **est frère ou sœur de** etc ....

# **2.3 : Théorie des langages**

### **Plan du chapitre:**

### **1. Notations et définitions générales**

## **2. Grammaire formelle ou algébrique**

- 2.1 Monoïde
- 2.2 Grammaire formelle
- 2.3 Opérations sur les mots
- 2.4 Langage engendré par une grammaire
- 2.5 Grammaire d'états finis
- 2.6 Arbre de dérivation d'un mot
- 2.7 Diagrammes syntaxiques

## **3. Classification de Chomsky des grammaires**

- 3.1 Les grammaires syntaxiques
- 3.2 Les grammaires sensibles au contexte
- 3.3 Les grammaires indépendantes du contexte
- 3.4 Les grammaires d'états finis ou de Kleene

# **4. Applications et exemples**

- 4.1 Expressions arithmétiques : une grammaire ambiguë
- 4.2 Expressions arithmétiques : une grammaire non ambiguë

### **1. Notations et définitions générales**

Un langage est fait pour communiquer. Les humains doivent communiquer avec les ordinateurs : ils ont donc élaboré les bases d'une théorie des langages. Dans ce chapitre nous donnons les fondements formalisés d'une telle théorie autour de la notion de grammaire formelle.

### **Remarque et convention :**

- Certains éléments d'un langage s'appellent les symboles.
- Soit S un ensemble de symboles ( $S \neq \emptyset$ ). Ce sont les éléments indécomposables dans ce langage (c'est-à-dire non exprimables en autres symboles du langage).

### **Définition** *expression sur S*

### **On appelle expression sur S, toute suite finie de symboles de S.**

**e** :  $[1, n] \rightarrow S$ , **e** est une expression sur S, **n** est un entier naturel,  $n \ge 1$ .

( *e est alors un métasymbole décrivant l'expression S* ).

### **Notation**:

On désigne **e** par :  $\mathbf{e} = s_1 s_2 s_3 \dots s_n$ ,  $\mathbf{n} \ge 1$  où :  $k, 1 \le k \le n$ ,  $s_k \in S$ et par définition e  $(k) = s_k$  (  $k \in [1, n]$ ).

On note  $S_{+} = \{ e / \forall e, e$  expression sur S  $\}$ S+ est l'ensemble de toutes les expressions formées sur S.

### **Définissons deux opérations sur S+** :

*L'égalité d'expressions*

Soient **e1** et **e2** deux expressions sur S, on définit leur égalité ainsi :  $e1 = e2$  $\exists k, k \geq 1$ **e1** :  $[1, k] \rightarrow S$ **e2** :  $[1, k] \rightarrow S$  $\forall i, 1 \le i \le k$  **e1**(i) = **e2**(i)

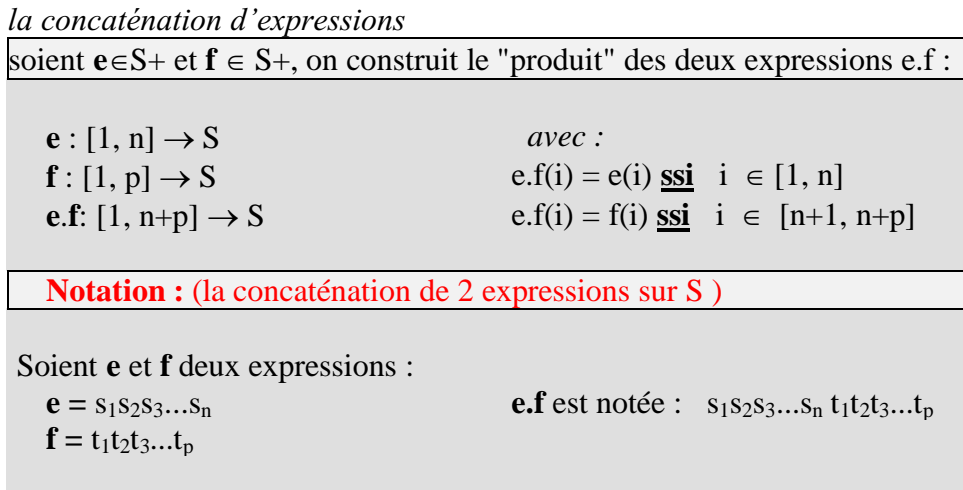

# **2. Grammaire formelle ou algébrique**

Comme dans les langages naturels, les informaticiens ont, grâce aux travaux de N.Chomsky, formalisé la notion de grammaire d'un langage informatique.

### *2.1 Monoïde*

**A)** Soit A un ensemble fini appelé alphabet ainsi défini :

 $A = \{ a_1, ..., a_n \}$  (  $A \neq \emptyset$  )

**Notations :**

 $A^1 = A$  $A^{2} = \{ x_{1}x_{2} / (x_{1} \in A) \text{ et } (x_{2} \in A) \}$  $A^{3} = \{ x_{1}x_{2}x_{3} / (x_{1} \in A) \text{ et } (x_{2} \in A) \text{ et } (x_{3} \in A) \}$ ..........  $A^{n} = \{ x_1x_2...x_n \mid \forall i, 1 \le i \le n , (x_i \in A) \}$ 

**convention**

 $A^0 = \{\varepsilon\}$  (appelé séquence vide)

**B**) On note  $A^*$  et  $A^+$  les ensembles suivants :

$$
A^* = \bigcup_{n=0}^{\infty} A^n
$$
  

$$
A^+ = A^* - \{ \varepsilon \} = A^* - A^0
$$
  

$$
A^+ = \bigcup_{n=1}^{\infty} A^n
$$

On définit sur  $A^*$  une loi de composition interne appelée concaténation, notée  $\bullet$ :

 $(x, y) \rightarrow x \bullet y = xy$  *(noms des symboles accolés)* 

*La concaténation possède les propriétés suivantes :*

- $\Box$  La loi  $\bullet$  est associative :  $(x \bullet y) \bullet z = x \bullet (y \bullet z)$
- l'élément  $\varepsilon$  est un élément neutre pour la loi  $\bullet$ :  $\forall x \in A^*$ ,  $x \bullet \varepsilon = \varepsilon \bullet x = x$

#### **Définition :**

 $(A^*, \bullet)$  est un monoïde libre

### *2.2 Grammaire formelle*

#### **Notations** :

Un alphabet est aussi appelé **vocabulaire** ; une **chaîne** ou un **mot** est un élément d'un monoïde ; la **longueur** d'un mot **x** (ou chaîne) est le nombre d'éléments du vocabulaire qui le compose et elle est notée habituellement |**x**|.

*Exemple* : Vocabulaire  $V = \{a, b\}$  $x =$ aaabbaab,  $x \in V^*$  et  $|x| = 8$ 

### **Remarque :**

*On note |x|*<sup>a</sup> le nombre de symboles " a " du vocabulaire V composant le mot **x**.  $x = a$ aabbaab  $\Rightarrow |x|_a = 5$  et  $|x|_b = 3$ 

### **Définition : C-Grammaire**

On appelle **C-Grammaire** (ou, grammaire algébrique de type 2) tout quadruplet :

 $G = (V_N, V_T, S, R)$  où :  $V_N$  est un vocabulaire non terminal ou auxiliaire ( $V_N \neq \emptyset$ )  $V_T$  est un vocabulaire terminal ( $V_T \neq \emptyset$ )  $S \in V_N$ , un élément particulier appelé axiome de G  $V_N \cap V_T = \varnothing$  $R \subset (V_N \cup V_T)^*$  x  $(V_N \cup V_T)^*$ , R *est un sous-ensemble fini* 

### **Notations** *:*

- R est appelé l'ensemble des règles de la grammaire G ;
- Une règle r<sub>i</sub> $\in$ R est de la forme  $(A, \alpha) / [A \in V_N$  et  $\alpha \in (V_N \cup V_T)^* ]$ , Elle est notée :  $\mathbf{r_i} : \mathbf{A} \to \alpha$
- Lorsque  $\alpha \in V_T^*$ , la règle  $r_i : A \to \alpha$ , est dite **règle terminale**.

*Nous ne considérerons par la suite que les grammaires dites de type 2 encore appelées grammaires indépendante du contexte (Context Free), dans lesquelles les règles ont la forme suivante :*

$$
\textbf{R}\ \subset V_N\,x\,(\,V_N\!\cup\!V_T\,)^*
$$

### *2.3 Opérations sur les mots*

Soit G une C-Grammaire, G = ( $V_N$ ,  $V_T$ , S, R). On définit sur ( $V_N \cup V_T$ )<sup>\*</sup> une relation binaire appelée " **dérivation directe** " notée  $\Rightarrow$  définie comme suit :

```
Définition : dérivation directe
 Soient a \in (V_N \cup V_T)^*et b \in (V_N \cup V_T)^*On note a \Rightarrow b et l'on dit que b dérive directement de a, ou que a
           se dérive directement en b, si et seulement si
(1^{\circ}) \exists \alpha \in (V_N \cup V_T)^*(2^{\circ}) \exists \beta \in (V_N \cup V_T)^*3^{\circ}) \exists r_i \in R, telle que : r_i : A_i \rightarrow \gamma4°) a et b s'écrivent :
                                                              a = \alpha A_i \betab = \alpha \gamma \beta
```
**Notation** :

```
On emploie aussi les termes de " règle de réécriture "
ou de " règle de dérivation ".
```
Nous obtenons un processus de construction des mots de la grammaire G par application de la dérivation directe. Si l'on réitère plusieurs fois ce processus de dérivation directe, on obtient à partir d'un mot, une suite de mots de G. En fait il s'agit de construire la fermeture transitive de la relation binaire . Cette nouvelle relation est appelée la **dérivation dans G** (la dérivation directe en devenant un cas particulier)

#### **Définition : dérivation**

On dit que **x** se dérive en **y**, s'il existe une suite finie de dérivations directes permettant de passer de **x** à **y** :  $(\mathbf{x}, x_0, x_1, \dots, x_n$  et **y**) étant des mots de ( $V_N \cup V_T$ )\*on a le chemin suivant :  $\mathbf{x} \Rightarrow \mathbf{x}_0 \Rightarrow \mathbf{x}_1 \Rightarrow \dots \mathbf{x}_n \Rightarrow \mathbf{y}$ on écrit :  $x \Rightarrow^* y$  , que l'on lit : **x** se dérive en **y**.  $\Rightarrow^*$  est la fermeture transitive de la relation binaire  $\Rightarrow$ 

### *2.4 Langage engendré par une grammaire*

Nous nous intéressons maintenant à toutes les dérivations possibles construites dans G, par application des règles de G, en privilégiant un point de départ unique pour chacune des dérivations.

Nous avons vu que chaque règle de G commençait en partie gauche par un élément de  $V_N$ . Nous construisons alors toutes les productions ayant comme point de départ S l'axiome de G. L'ensemble **L** de tous les mots construits s'appelle le " **langage engendré par la grammaire**  $G'': L \subset V_T^*.$ 

### **Définition : langage engendré**

Soit la C-grammaire G,  $G = (V_N, V_T, S, R)$ 

L'ensemble  $L(G) = \{ \mathbf{u} \in V_T^* / S \Rightarrow^* \mathbf{u} \}$ s'appelle le **langage engendré** par G.

*Exemple grammaire G<sup>0</sup>* :  $G_0$ :  $V_N = \{ S \}$ ,  $V_T = \{ a,b \}$ **Axiome** : S **Règles**  $1: S \rightarrow aSb$  $2: S \rightarrow ab$ Le langage engendré par  $G_0$  est :  $L(G_0) = \{ a^n b^n / n \ge 1 \}$ 

### *2.5 Grammaire d'états finis*

Ce sont des C-Grammaires dans lesquelles les parties droites de règles ont une forme particulièrement simple (on classifie d'ailleurs les grammaires algébriques en général en 4 types en fonction de la forme de leurs règles.

Les C-grammaires sont dites de type-2 et les K-grammaires ou grammaires de Kleene sont dites de type-3).

Pour une grammaire de type-3 ou K-grammaire les règles sont de 2 formes :

```
\overline{A} \rightarrow a \quad (a \in V_T)ou bien
A \rightarrow aB (B \in V_N et B pouvant être égal à A)
```
*Exemple* :

```
G_1 : V_N = \{ S, A \}V_T = \{a,b\}Axiome : S
Règles
      1 : S \rightarrow a S2: S \rightarrow aA3: A \rightarrow bA4: A \rightarrow bLe langage engendré par G_1 est :
                                          L(G_1) = \{ a^n b^p / (n \ge 1) \} et (p \ge 1) }
```
### *2.6 Arbre de dérivation d'un mot*

On appelle **arbre** *A* toute structure sur un ensemble E qui est :

- soit une structure vide notée *A*,
- soit une élément noeud **r** associé à un nombre fini d'arbres disjoints vides ou non:  $A_1, A_2, ..., A_n$ .
- notation :  $A = \langle \mathbf{r}, A_1, A_2, ..., A_n \rangle$

*Représentation graphique d'un arbre :*

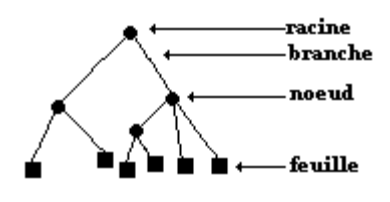

Un arbre est dit " **étiqueté "** si l'on nomme (attribution d'un symbole de nom) sa racine et ses noeuds.

### **Définition : arbre de dérivation**

Soit la C-grammaire G,  $G = (V_N, V_T, S, R)$ .

Un arbre étiqueté est un " **arbre de dérivation "** dans G **ssi** :

- L'alphabet des étiquettes est inclus dans  $V_N \cup V_T$ .
- Les noeuds sont étiquetés par des éléments de  $V_N$ .
- Les feuilles sont étiquetées par des éléments de  $V_T$ .
- $\bullet$  L'étiquette de tout noeud est un élément de V<sub>N</sub>.

Pour tout noeud  $\lt A$ ,  $f_1, f_2, ..., f_n$  on associe une règle R de la forme :  $\mathbf{A} \to \mathbf{f}_1 \mathbf{f}_2 \dots \mathbf{f}_n$  (règle de dérivation dans G).

*Exemples :*

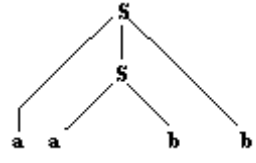

*mot*  $a^2b^2$  dans  $G_0$ 

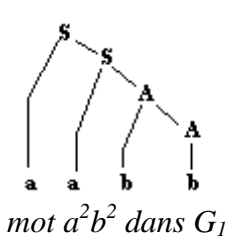

Règles de G<sub>0</sub> appliquées :  

$$
S \rightarrow^1 aSb \rightarrow^2 aabb
$$

Règles de  $G_1$  appliquées :  $S \rightarrow^1 aS \rightarrow^2 aaA \rightarrow^3 aabA \rightarrow^4 aabb$ 

### **Définition : grammaire ambiguë**

Une grammaire est dite **ambiguë** si une chaîne a au moins deux arbres de dérivation différents dans G.

```
Exemple de grammaire ambiguë :
 G2 : V_N = \{S\}V_T = \{ ( , ) \}Axiome : S
 Règles
     1 : S \rightarrow (SS)S2 : S \rightarrow \varepsilonLe langage engendré par G_2 L(G_2) se
                                 dénomme langage des parenthèses bien
                                 formées.
                                L(G_2) = \{ () , (()(()) , () , ... \}
```
Soit le mot  $(( ) )$  de  $G_2$ , voici 2 arbres de dérivation de  $(( ) )$  dans  $G_2$ :

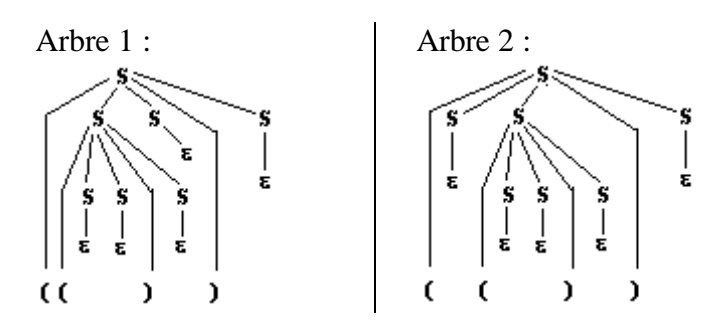

**Arbre 1 correspond dans G<sup>2</sup> à la suite des dérivations suivantes :** (afin d'y voir plus clair entre les S choisis nous soulignons les symboles S dérivés)

*on part de l'axiome* **S** *et l'on applique la règle 1:*

$$
\mathbf{S}\to^1(\mathbf{S}\mathbf{S})\,\mathbf{S}
$$

*on applique la règle 1 au premier S de gauche :*

 $\mathbf{f}$ 

$$
\mathbf{S} \rightarrow^{1} \text{(SS) S}
$$

*Ce qui donne :*

$$
\mathbf{S} \rightarrow ^1(\mathbf{S}\mathbf{S}) \mathbf{S} \rightarrow ^1((\mathbf{S}\mathbf{S}) \mathbf{S}\mathbf{S}) \mathbf{S}
$$

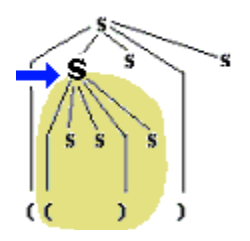

*puis on dérive tous les symboles S à partir de la règle 2 :*

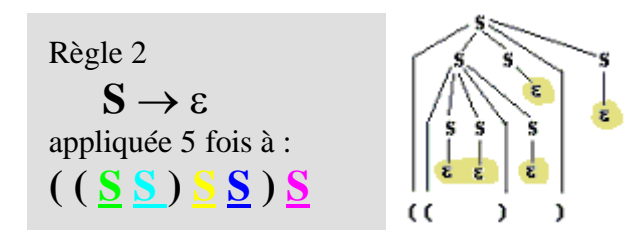

$$
S \to ... \to^2 ((\epsilon \epsilon) \epsilon \epsilon) \epsilon
$$

Le symbole  $\epsilon$  est un élément neutre ( $x\epsilon = \epsilon x = x$ ), nous avons donc comme production finale de cette suite de dérivation le mot :  $((\varepsilon \varepsilon) \varepsilon \varepsilon) \varepsilon = (())$ .

En conclusion, le mot **(( ))** dérive de l'axiome S :

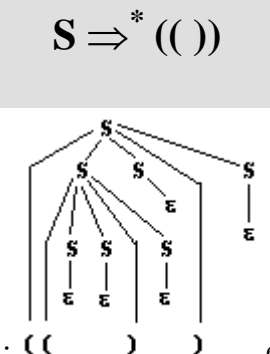

Arbre1 :  $($   $)$   $)$  est un arbre de dérivation de mot dans la grammaire  $G_2$ .

### **Arbre 2 correspond dans G<sup>2</sup> à la suite des dérivations suivante :**

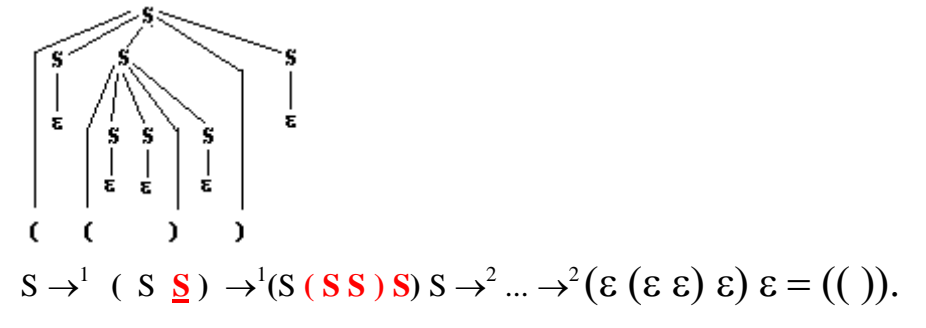

Le mot **(( ))** dérive de l'axiome S une seconde fois avec un autre arbre de dérivation distinct du précédent, donc la grammaire G<sub>2</sub> est effectivement ambiguë.

### *2.7 Diagrammes syntaxiques*

Il est possible de représenter graphiquement les règles de dérivation d'une grammaire formelle par des diagrammes dénotés " diagrammes syntaxiques ". Cette représentation graphique a pour effet de condenser l'écriture des règles et d'autoriser une meilleure lisibilité.

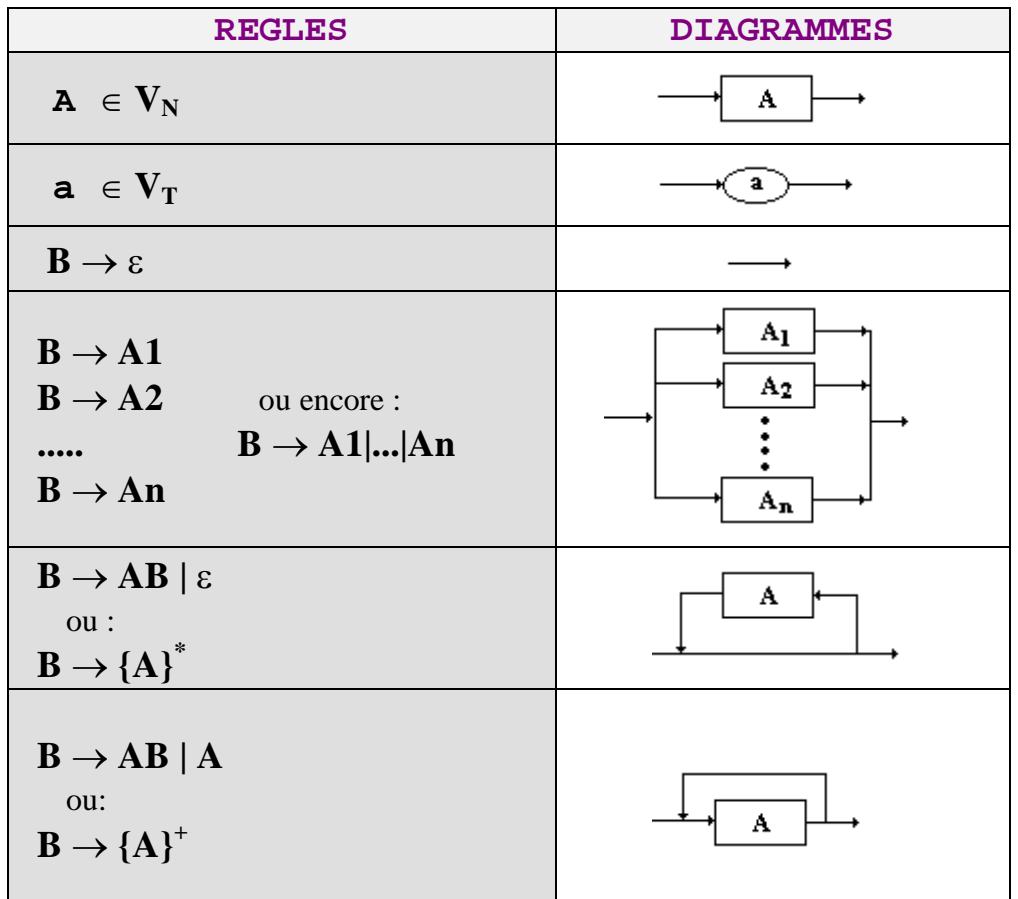

# **3. Classification de Chomsky des grammaires**

Traditionnellement les grammaires algébriques sont classables en quatre catégories qui se différentient par la forme de leurs règles.

Elles sont notées par leur type (type 0, type 1, type 2, type 3). Il existe une relation d'inclusion provenant de leurs définitions :

**type 3**  $\subset$  **type 2**  $\subset$  **type 1**  $\subset$  **type 0** 

### *3.1 Les grammaires syntaxiques - type 0*

Les règles ont la forme générale suivante :  $\alpha \rightarrow \beta$ 

pour une règle  $\alpha \rightarrow \beta$ , les symboles  $(\alpha, \beta)$  doivent être de la forme :  $\alpha \in (V_N \cup V_T)^+$  $\beta \in (V_N \cup V_T)^*$ 

### *3.2 Les grammaires sensibles au contexte - type 1*

Les règles ont la forme suivante :  $\alpha A\beta \rightarrow \alpha \gamma \beta$ 

pour une règle  $\alpha A \beta \rightarrow \alpha \gamma \beta$ , les symboles( $\alpha$ ,  $\beta$ ,  $\gamma$ , A) doivent être de la forme :  $A \in V_N$  $\alpha \in (V_N \cup V_T)^*$  $\beta \in (V_N \cup V_T)^*$  $\gamma \in (V_N \cup V_T)^+$ 

### *3.3 Les grammaires indépendantes du contexte - type 2*

Les règles ont la forme suivante :  $A \rightarrow \alpha$ 

Pour une règle  $A \rightarrow \alpha$ , les symboles( $\alpha$ ,A) doivent être de la forme :  $\alpha \in (V_N \cup V_T)^*$  $A \in V_N$ 

### *3.4 Les grammaires d'états finis ou de Kleene - type 3*

Les règles n'ont que deux formes possibles :

 $A \rightarrow a$  *ou bien*  $A \rightarrow aB$ 

Pour ces règles, les symboles (a, A, B) doivent être de la forme :

 $A \in V_N$  $B \in V_N$  $a \in V_T$ 

### **4. Applications et exemples**

### *4.1 Expressions arithmétiques :* **une grammaire ambiguë**

Soit la grammaire  $G_{exp} = (V_N, V_T, Axiome, Règles)$ 

 $V_T = \{ 0, ..., 9, +, -, /, *, , \}$  $V_N = \{ <\text{Expr}>, <\text{Nbr}>, <\text{Cte}>, <\text{Oper}>\}$ **Axiome** : < Expr >

**Règles :**  $1:$  < Expr >  $\rightarrow$  < Nbr >  $|$  (< Expr >  $|$  < Expr >< Oper >< Expr >  $2:$  < Nbr >  $\rightarrow$  < Cte >  $|$  < Cte >< Nbr >  $3: <$  Cte >  $\rightarrow$  0 | 1 |...| 9  $4:$  < Oper >  $\rightarrow$  +  $|\cdot|^*$  |/

Les mots de  $L(G_{exp})$  sont des expressions de la forme  $(x+y-z)*x$  etc... où x, y, z sont des entiers.

*Exemple* :  $327 - 8$  est un mot de  $L(G_{exp})$ Ce mot n'a qu'un seul arbre de dérivation dans Gexp, dessinons son arbre de dérivation :

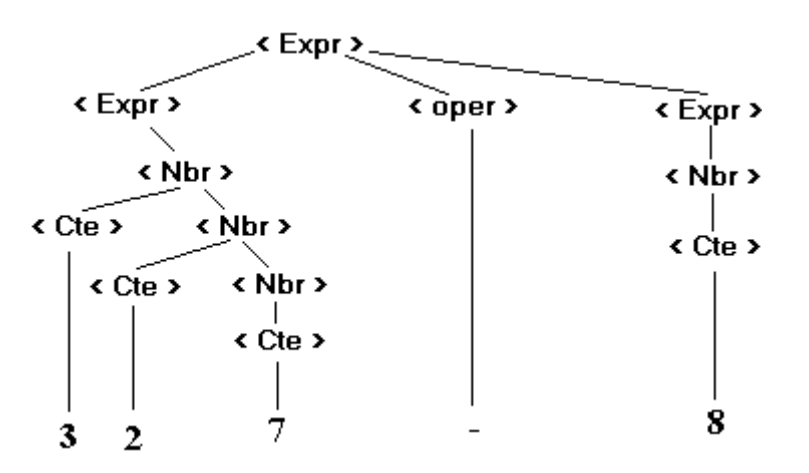

Nous pouvons faire ressortir les liens abstraits qui relient les trois éléments terminaux 327, et 8 :

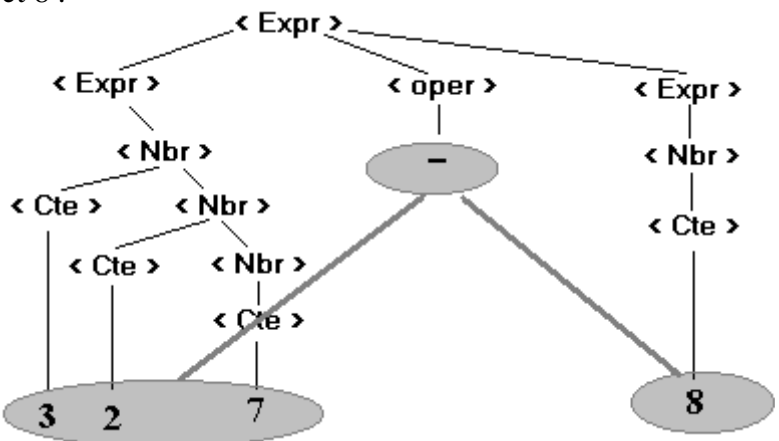

L'arbre obtenu en grisé à partir de l'arbre de dérivation s'appelle l'arbre abstrait du mot " 327-8 ".

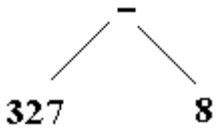

Cet arbre abstrait permet de manipuler la structure générale du mot facilement tout en résumant la structure générale de l'arbre de dérivation.

Soient trois autres mots de  $L(G_{exp})$  2+5+4, 2-5+4 et 2+5<sup>\*4</sup>, ils ont chacun deux arbres de dérivation. Nous donnons ci-après deux arbres abstraits de chaque mot.

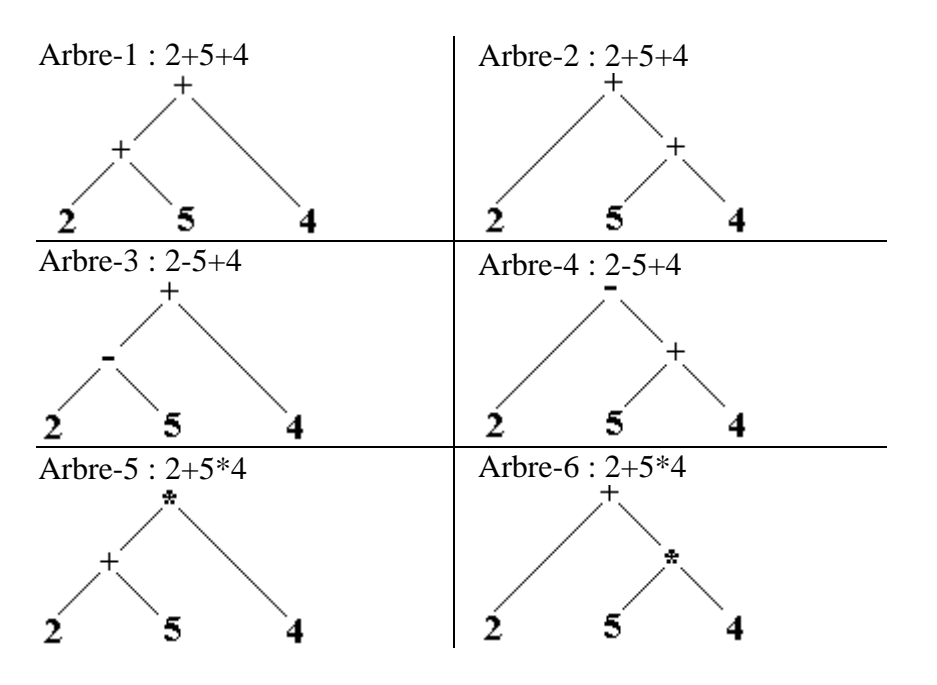

Nous remarquons donc que Gexp est une grammaire ambiguë puisqu'il existe un mot possédant au moins deux arbres de dérivation.

Pour l'instant les mots **2+5+4**, **2-5+4** et **2+5\*4** ne sont que des concaténations de symboles sans aucun sens particulier

Si nous voulions aller plus loin en donnant un sens (de la **sémantique**) à ces mots de telle façon qu'ils représentent des calculs sur les entiers avec les propriétés classiques des opérations sur les entiers, nous pourrions nous trouver un " *bon choix* " parmi les arbres abstraits précédents.

Nous appellerons ces choix " interpréter " l'expression.

### **Examen de la situation pour le mot 2+5+4 :**

- Arbre-1 s'interprète :  $(2+5)+4$
- Arbre-2 s'interprète :  $2+(5+4)$

L'opérateur " + " est associatif donc pour notre interprétation les deux arbres 1 et 2 peuvent convenir.

### **Examen de la situation pour le mot 2-5+4 :**

- Arbre-3 s'interprète :  $(2-5)+4$
- Arbre-4 s'interprète :  $2-(5+4)$

Les opérateurs + et - sont de même priorité et nous obtenons deux expressions différentes selon le choix de l'arbre.

Traditionnellement lorsque deux opérateurs ont la même priorité, l'évaluation se fait à partir de la gauche de l'expression. Donc l'arbre 3 conviendrait.

Nous pourrions penser lever l'ambiguïté en choisissant systématiquement l'arbre abstrait d'évaluation à gauche correspondant à un parenthésage implicite à gauche(comme arbre-1 et arbre-3) :

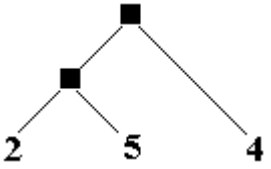

Nous allons voir ci-dessous que ce n'est pas possible.

### **Examen de la situation pour le mot 2+5\*4 :**

- Arbre-5 s'interprète : $(2+5)*4$
- Arbre-6 s'interprète :  $2+(5*4)$

Les opérateurs + et \* n'ont pas la même priorité. Nous obtenons deux expressions différentes selon le choix de l'arbre. Mais ici c'est le choix de l'arbre 6 qui s'impose à cause de la priorité du  $*$  sur le  $+$ .

Nous avons fait ressortir le fait qu'il était impossible de privilégier systématiquement pour " l'interprétation " des expressions une catégorie d'arbre plutôt qu'une autre, il faut donc changer de grammaire et éviter l'ambiguïté.

### *4.2 Expressions arithmétiques* **: une grammaire non ambiguë**

Nous donnons ci-dessous une grammaire non ambiguë basée sur la précédente et tenant compte de la précédence (priorité d'opérateur). Nous séparons les opérateurs en deux catégories ; les opérateurs de priorité zéro (Oper\_0) et ceux de priorité un (Oper\_1).

 $V_T = \{0, \ldots, 9, +, \cdot, \ldots, /, *, \cdot, \ldots\}$  $V_N = \{ <\text{Expr}>, <\text{Nbr}>, <\text{Cte}>, <\text{Oper} \space 0, <\text{Oper} \space 1, <\text{factor}>, <\text{term} > \}$ **Axiome** : < Expr >

**Règles :**

**facteur**

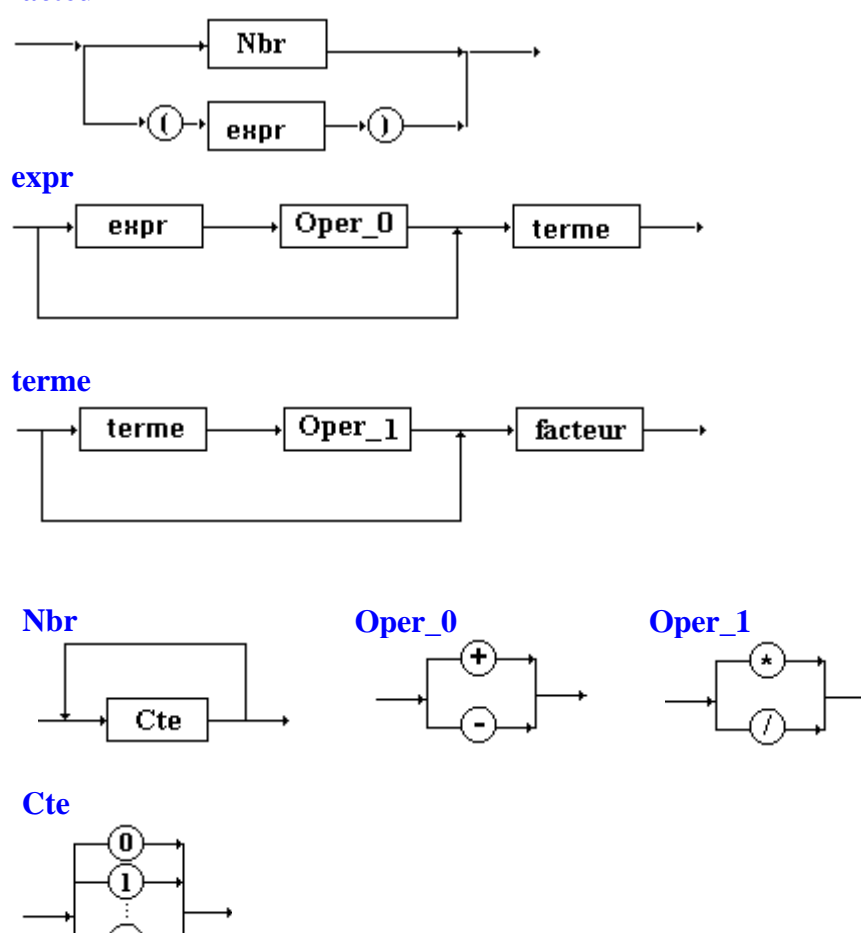

En pratique ce ne sera pas une telle de grammaire qui sera retenue pour le calcul des expressions arithmétiques car elle contient une règle récursive gauche, ce qui la rend difficilement analysable par des procédés simples.

# **2.4 : Une grammaire du Pascal**

## **Plan du chapitre:**

## **1. Rappel de la structure d'un programme Pascal**

### 2. **Les opérateurs en pascal**

- 2.1 Les opérateurs multiplicatifs
- 2.2 Les opérateurs additifs
- 2.3 Les opérateurs relationnels
- 2.4 Déclarations des constantes

### **3. Déclarations des types en Pascal**

- 3.1 Déclarations des types simples
- 3.2 Déclarations des types structurés

### **4. Instructions en Pascal**

- 4.1 Instruction d'affectation
- 4.2 Instruction de condition
- 4.3 Instruction d'itération while…do
- 4.4 Instruction d'itération repeat…until
- 4.5 Instruction d'itération for…to
- 4.6 Instruction case…of

### **5. Fonctions et procédures en Pascal**

### **6. Paramètres en Pascal**

- 6.1 Lecture seulement : passage par valeur
- 6.2 Accès direct : passage par adresse ou par référence

### **7. Fonction ou procédure ?**

**8. Visibilité des variables**

### **9. Variables dynamiques, références ou pointeurs**

### **10. Récursivité en programmation**

### **1. Rappel de la structure d'un programme Pascal**

*Il ne s'agit pas d'apprendre le langage pascal, mais plutôt d'un résumé visant à se remémorer les principes de base du langage, et ainsi de se familiariser avec les principes utiles et pratiques du langage relativement à la programmation. La société Borland-Inprise met sur son site web, gratuitement par téléchargement, des compilateurs pascal anciens mais efficaces pour le débutant (http://www.borland.fr).*

Nous utilisons une description d'un Pascal-Delphi réduit à l'aide des diagrammes syntaxiques.

Un programme Pascal est composé de la façon suivante :

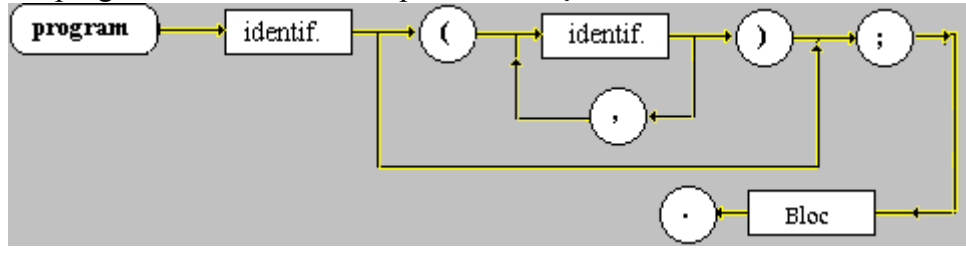

- Soit donc d'une partie en-tête ( nom , paramètres ) :

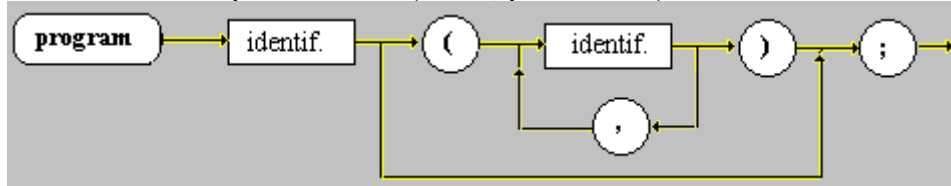

- d'une partie corps (ou Bloc) :

$$
\fbox{_{Bloc}} \rightarrow
$$

- et se termine par un point :

$$
\odot
$$

*Exemples d'en-tête :*

1°) **program** exemple\_01 ( input, output ) ; 2°) **program** exemple\_02 ;

Le langage Pascal étant structuré, un bloc est composé de sections ou paragraphes bien séparées :

**Bloc :**

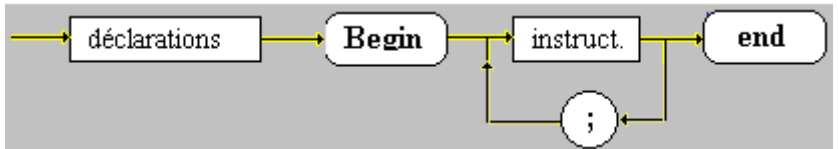

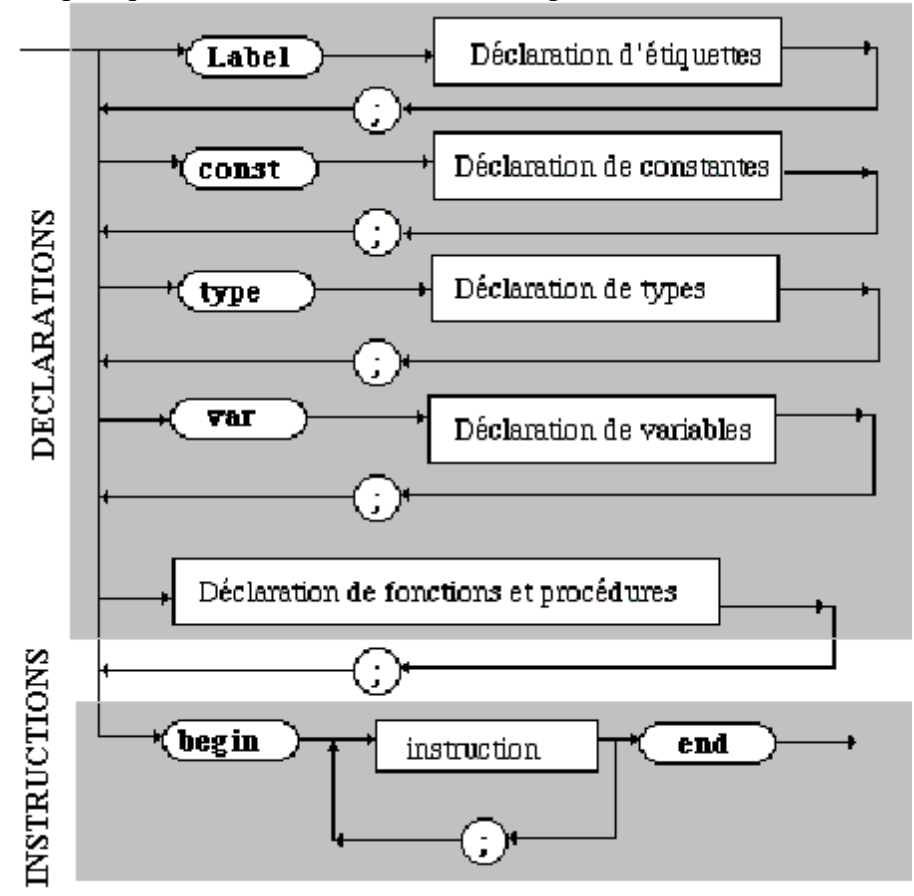

En pratique un bloc Pascal contient deux parties : des déclarations et des instructions

Exemple de programme *avec Bloc :*

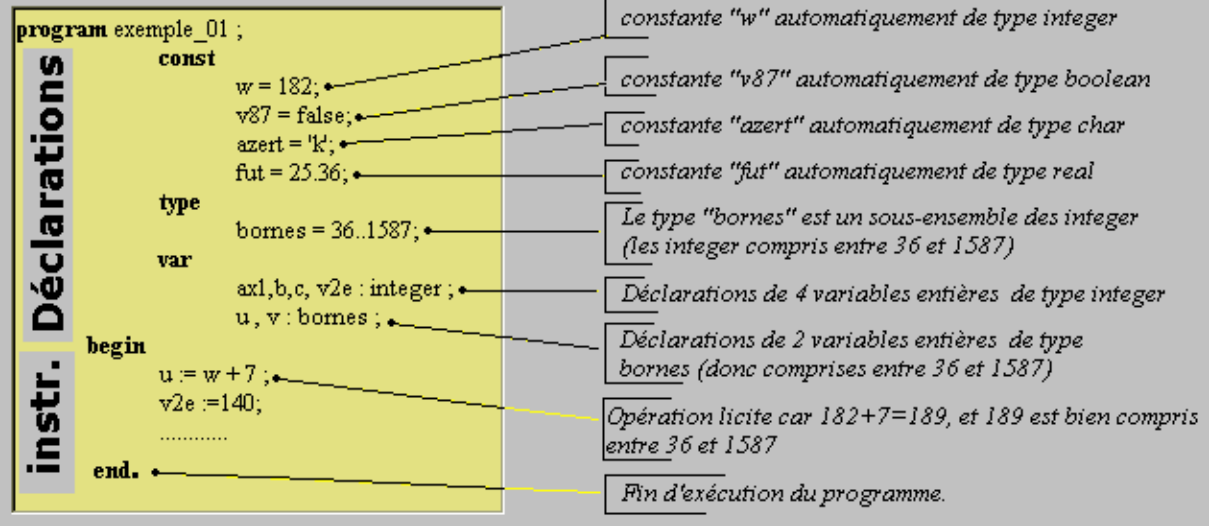
## **2. Les opérateurs en pascal**

Ce sont les règles de composition qui précisent la priorité retenue entre les différents opérateurs du langage. Ces priorités sont réparties en **4** niveaux :

- plus haut niveau de priorité 4 : opérateur unaire **not**
- niveau de priorité 3 : opérateurs multiplicatifs (**\*, /, div, mod, and** )
- niveau de priorité 2 : opérateurs additifs ( **+ , , or** )
- plus bas niveau de priorité 1 : opérateurs relationnels  $(<,>, etc...$ )

### *2.1 Liste de tous les opérateurs selon le type de données en Pascal.*

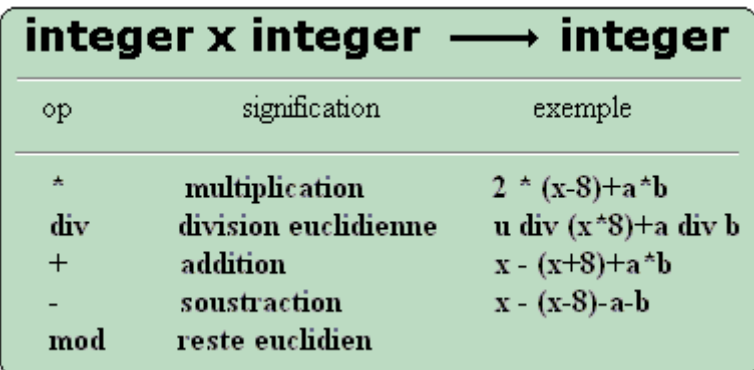

*opérateurs sur les entiers*

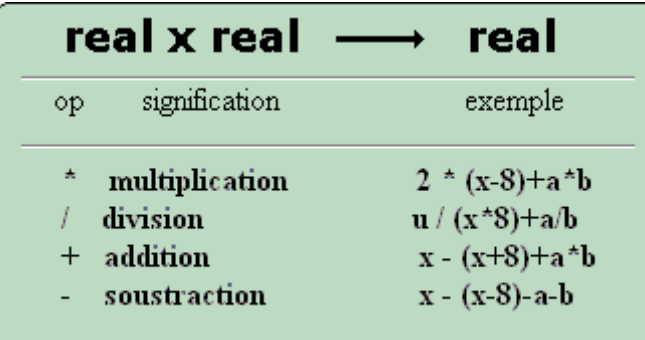

*opérateurs sur les réels*

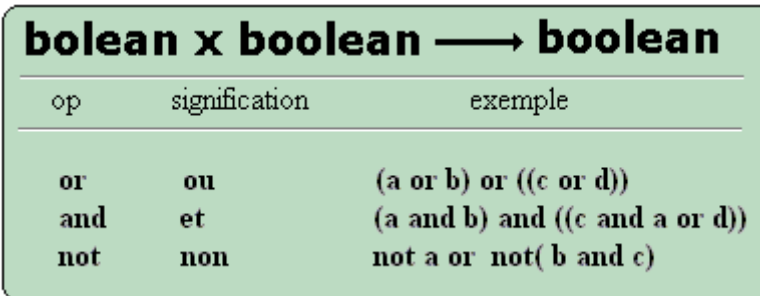

*opérateurs sur les booléens*

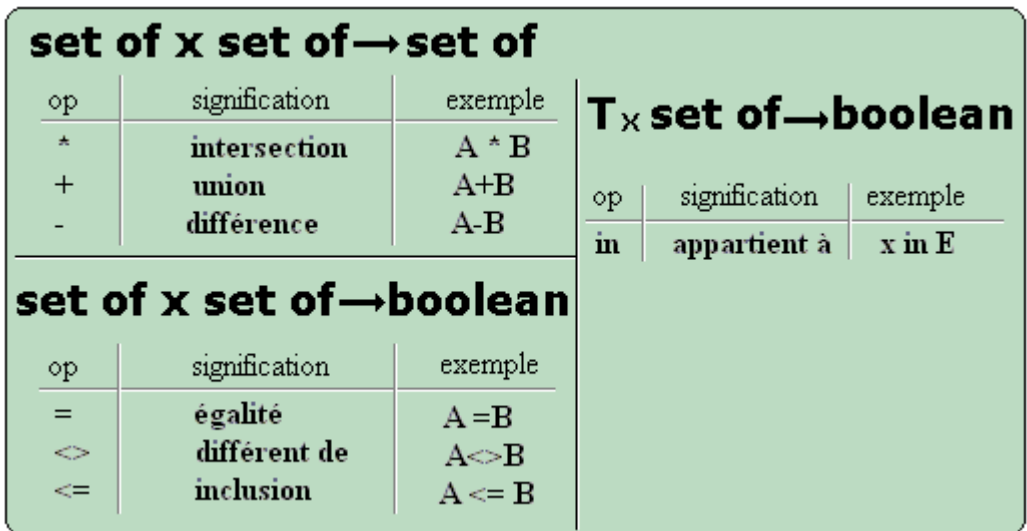

*opérateurs sur les ensembles : set of*

|      | TxT              | boolean                                             |
|------|------------------|-----------------------------------------------------|
| оp   | signification    | exemple                                             |
| e    | inférieur strict | b' < 'k'; 8 < 25                                    |
| ⇒    | supérieur strict | $p' > 'k'$ ; 98 > 32                                |
| $=$  | égalité          | $x = 3$ ; $a = b$                                   |
| <=   | inférieur large  | $b' == 'k'; -8 == 25$                               |
| $>=$ | supérieur large  | $p' >= 'k'$ ; 98 $\geq = 32$                        |
| <>   | différent        | $\mathrm{lg} \ll \mathrm{lm'}$ ; $0 \ll \mathrm{x}$ |

*opérateurs de comparaison sur un type T*

#### *2.4 Déclarations des constantes*

Sert à associer un identificateur à une valeur de constante, sa valeur est non modifiable dans le reste du programme. Il existe 3 identificateurs de constantes prédéfinis : **True** , **False** , et **Nil** .

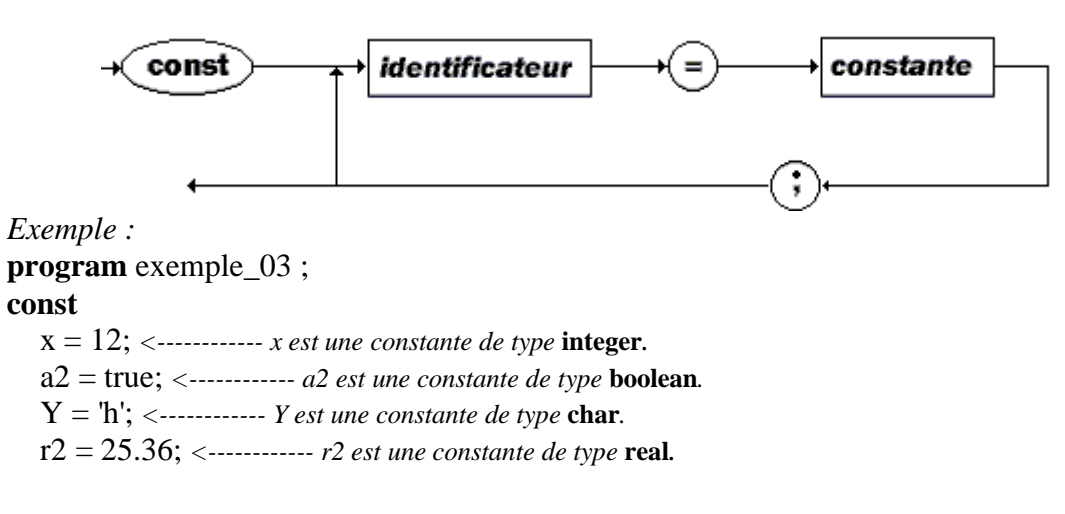

# **3. Déclarations des types en pascal**

Les types sont utilisés pour créer de nouveaux domaines de définition de variables. Une déclaration d'un nouveau type de données sert à associer un identificateur à un type de données construit par l'utilisateur.

Cette construction est élaborée à l'aide de constructeurs de type et détermine l'ensemble des valeurs possibles des variables du nouveau type.

On classe les types en 3 catégories :

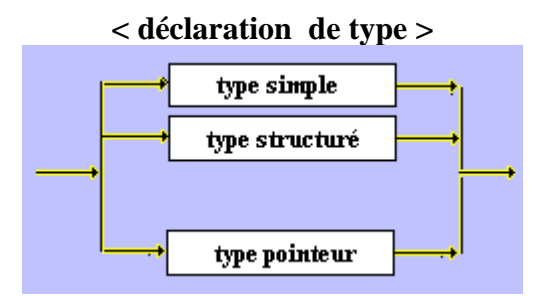

#### *3.1 Déclarations des types simples*

Cette déclaration est composée des :

- type scalaire
- type intervalle
- identificateur d'un type déjà déclaré

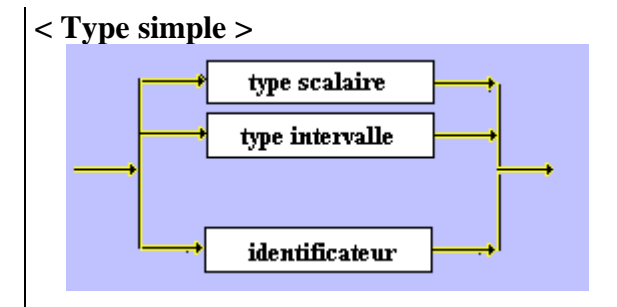

#### **< Les types scalaires > ( ils sont de 2 sortes ) :**

Les types prédéfinis :

- **integer**
- **real**
- **char**
- **boolean**
- **string**

Les types énumérés :

identif0 = **(** identif1,identif2,....,identifk **)**

### *3.2 Déclarations des types énumérés*

#### **Type** identif $0 = ($  identif1, identif2,..., identifk) **;**

Il s'agit ici d'une définition en extension des éléments du type. Les *identifn* sont des constantes symboliques de base du type et doivent être tous différents dans la même énumération, et ne peuvent se retrouver ni dans une autre énumération, ni redéfinis ailleurs.

Ce type est doté d'une fonction spécifique : **ord** qui dénote le numéro d'ordre d'un élément dans l'ensemble des valeurs du type (attention l'ordre est construit de gauche à droite et la numérotation débute à la valeur 0).

#### *Exemple :* **créons un type jour de la semaine**

**Type**

jour = **(** lundi, mardi, mercredi, jeudi, vendredi, samedi, dimanche **) ;**

Le type énuméré jour voit ses constantes de base automatiquement numérotées de 0 à 6 comme l'indique le tableau ci-après:

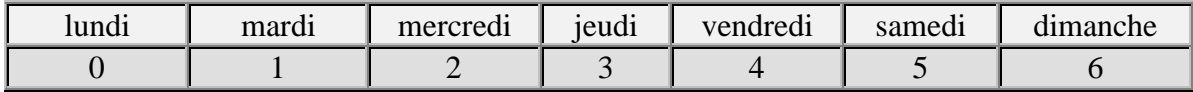

*Ainsi le rang est accédé par la fonction ord :*

**ord**(jeudi) =  $3$ **ord**( lundi)  $= 0$ 

#### **Remarque** *:*

```
Les types scalaires sauf le type real bénéficient de 2 fonctions succ et pred
        succ : T \rightarrow T / succ (a<sub>i</sub>) = a<sub>i+1</sub> (successeur dans T, lorsqu'il existe)
        pred : T \rightarrow T / \text{pred}(a_i) = a_{i-1} (prédécesseur dans T, lorsqu'il existe)
```
#### *3.3 Déclarations des types intervalles*

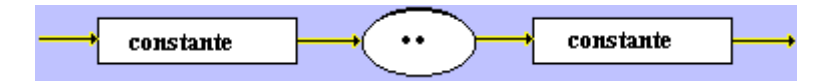

Il peut être défini comme un intervalle fermé borné d'un autre type scalaire, sauf **real**. Les constantes représentent les bornes de l'intervalles (la constante de gauche représente la borne inférieure, la constante de droite représente la borne supérieure)

#### *Exemples :*

**Type** jour = **(**lundi , mardi , mercredi , jeudi , vendredi , samedi , dimanche **) ;**

mois = 1..12 ; *// intervalle sur les entiers compris entre 1 et 12* week\_end = vendredi..dimanche ; *// intervalle sur les jour : vendredi , samedi , dimanche* lettre\_min = 'a'..'z' ; *// intervalle sur les caractères de type lettres minuscules* lettre\_maj = 'A'..'Z' ; *// intervalle sur les caractères de type lettres majuscules*

Il est bien entendu possible de déclarer ensuite des variables sur ces types :

**Var** x : mois ; y : week\_end z : lettre\_maj

### *3.5 Déclarations des types structurés*

Il est donc possible en Pascal de construire et d'utiliser des variables de type simple comme integer, real, boolean, string, char, énumérés et intervalles. Mais il est aussi possible de travailler avec des familles de variables de même type ayant une structuration spécifique ou bien avec des structures contenant des variables ayant des types différents. Ces familles sont appelées des types structurés.

Elles sont au nombre de 4 en pascal :

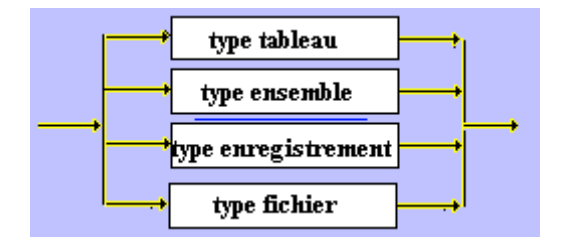

Une définition de type structuré, précise par l'intermédiaire du constructeur de type, la méthode de structuration et le type des données le composant.

### *3.6 Déclarations de type tableau*

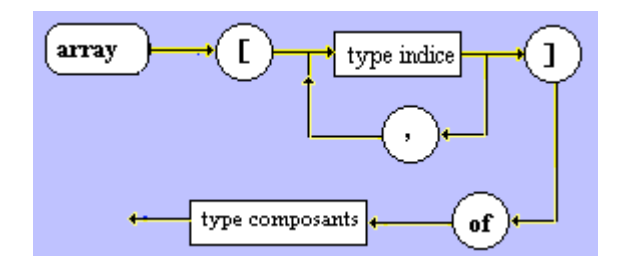

Le type tableau est défini par le constructeur de type **array[ ] of.**

C'est une structure homogène, formée d'un nombre fixe de composants qui sont tous du même type de base. Tous les composants d'un tableau sont désignés par des indices, qui sont des expressions appartenant au **type indice** du tableau.

Un tableau est en fait une structure de donnée à *accès aléatoire* , c'est à dire que tous ses composants peuvent être sélectionnés et atteints de manière égale. Ils sont rangés dans l'ordre des indices.

Un tableau à n dimensions (un vecteur est représenté par un tableau à une dimension, une matrice par un tableau à deux dimensions...) est défini par n **types d'indices** séparés par des virgules.

Un **type indice** est un type simple sauf **real** et **integer**.

*Exemple :*

```
Type
  jour = ( lundi, mardi, mercredi, jeudi, vendredi, samedi, dimanche ) ;
  mois = 1..12;
  week_end = vendredi..dimanche ;
  lettre \min = 'a'..'z' ;
  lettre \text{maj} = 'A'.'.'Z' ;
  tableau 01 = \arctan{\arctan{\theta}} of mois;
  tableau 02 = \arctan[i\text{our}] of \arctan[i\text{ or } 30] of mois;
  tableau_03 = array[jour, 1..30] of mois;tableau 04 = \arctan{\left[\frac{\text{letter}}{\text{min}}\right]}, 0.5, jour, boolean] of char;
var
  T1 : tableau_01;
  T2 : tableau_02;
  T3 : tableau_03;
  T4 : tableau_04;
  etc.....
```
### **ATTENTION :**

*Notons ici que malgré la similitude de construction des deux types tableau\_02 et tableau\_03 (ce sont des types de matrices où l'indice ligne varie dans le type jour, et l'indice colonne varie dans le type 1..30), ce ne sont pas des types identiques, car ils sont déclarés séparément.*

Donc dans l'exemple précédent, T2 et T3 **ne** sont **pas** des tableaux du même type.

### **Accès aux variables d'un type tableau**

Il faut, afin de pouvoir accéder à un composant d'un tableau, utiliser des indices obligatoirement de même type et en même nombre qu'indiqués dans la déclaration.

*Exemple : (en reprenant les déclarations précédentes*)

**var** T1 : tableau\_01; T2 : tableau\_02; T<sub>3</sub>: tableau 03: T4 : tableau\_04; m : mois; j : jour; k : 1..30; L,b: boolean; n : integer; c : lettre\_min;

### **Les écritures suivantes sont licites :**

 $i :=$  jeudi; k:= 20; c:='f'; L:=false; b:=true; n:=2;  $T1$ [mardi]:= 8;  $T1$ [j]:= 10; T2[mardi,5]:= 8; T2[mardi] [5]:= 8; T2[j,k-3]:= 8; T2[j] [k-3]:= 8; T3[mardi,5]:= 8; T3[mardi]  $[5]$ := 8; T3[j,k]:= 8; T3[j] [k]:= 8; T4['t',3,samedi,true]:= 'h'; T4['t'][3][samedi][true]:= 'h'; T4[c,n+2,j,**L** or b]:= '+'; ...... etc

### *3.7 Déclarations de type ensemble*

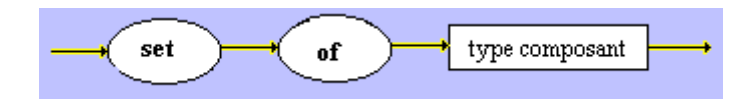

Un type ensemble est défini d'un manière extensive par le constructeur **set of**, le domaine des valeurs de ses éléments par son type de base.

#### le t**ype ensemble** est un type simple sauf **real** et **integer**.

C'est un ensemble fini et l'on peut construire tous ses sous-ensembles :

```
Exemple :
Type
  couleur = (noir, blanc);ens_couleur = set of couleur;
var
  x,y,z,t : ens_couleur;
```

```
begin
  x := [ ] ; <--- ensemble vide (0 élément)
  y := [noir]; <--- ensemble (1 élément)
  z := [blanc]; <--- ensemble (1 élément)
  t := [noir,blanc]; <--- ensemble (2 éléments : maximum possible de l'exemple)
etc.....
```
On peut dire en fait que le type ens\_couleur est l'ensemble P(couleur) (ensemble des parties) et que toute variable du type ens\_couleur est un sous-ensemble de P(couleur).

### *3.7 Déclarations de type enregistrement*

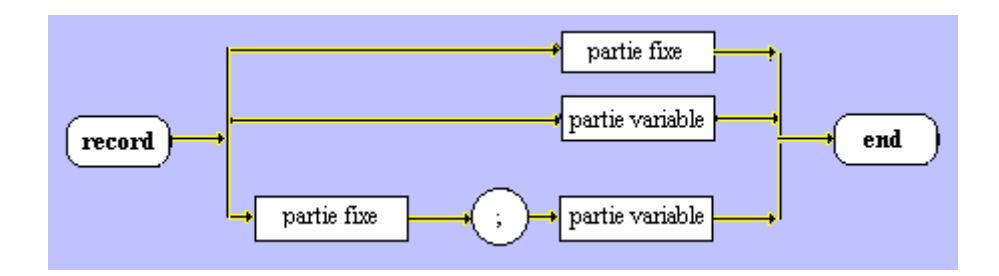

Le type enregistrement est une collection de composants appelés **champs** de l'enregistrement. Ils peuvent être d'un type quelconque sauf le type fichier. C'est une structure hétérogène.

Tous les identificateurs de champs d'une même structure enregistrement doivent être différents à l'intérieur de l'enregistrement. Ils permettent d'accéder directement aux éléments de l'enregistrement.

### **Enregistrement/partie fixe :**

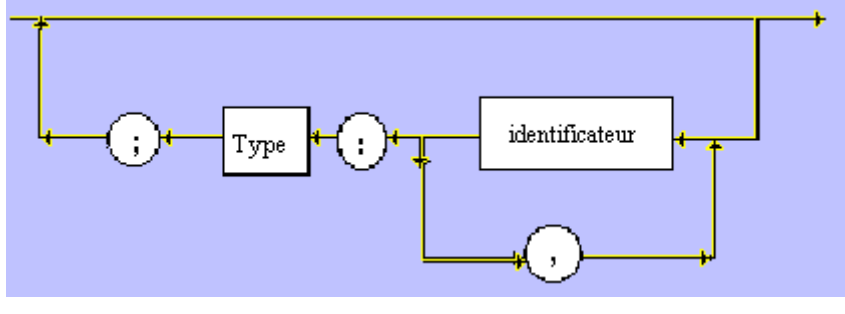

*Exemple:*

```
Type
 enregis = record
    jour : (lundi,mardi,dimanche);
    x,y : integer;
    mois : 1..12;
    T_paie : array[boolean,1..30] of real;
 end;
```
#### **Enregistrement/accès aux champs :**

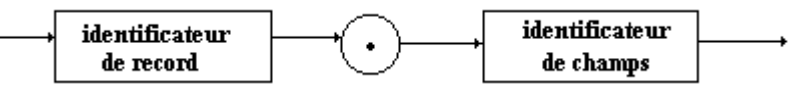

L'accès aux champs à l'intérieur d'un enregistrement s'effectue à l'aide de l'identificateur de l'enregistrement (**identif de record**), puis de celui du champs (**identif de champs**) auquel on désire accéder, dans cet ordre, comme en désignant un chemin accédant aux éléments en écrivant de gauche à droite.

*Exemple :*

```
Type
 Tenregis = record
   jour : (lundi,mardi,dimanche);
   x,y : integer;
   mois : 1..12;
   T_paie : array[boolean,1..31] of real;
 end;
var
 A : Tenregis;
begin
 A.jour:=;mardi;
 A.mois:=8;
 A.y:=125;
 A.x:=0;A.T_paie[false,A.mois] := -2.37etc.....
```
# **4. Instructions en pascal**

Ce sont les traductions des instructions algorithmiques de notre langage de description formelle d'algorithme que nous avons dénommé LDFA.

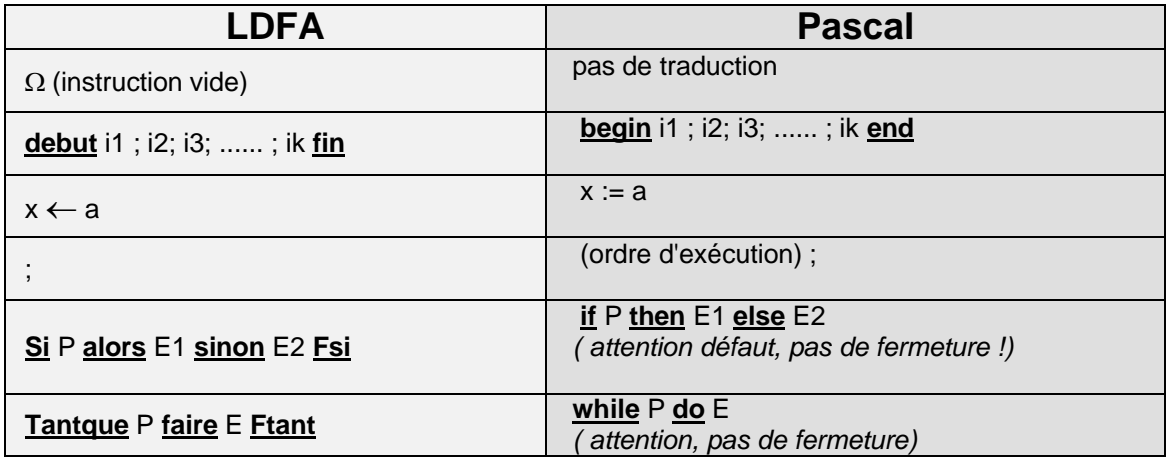

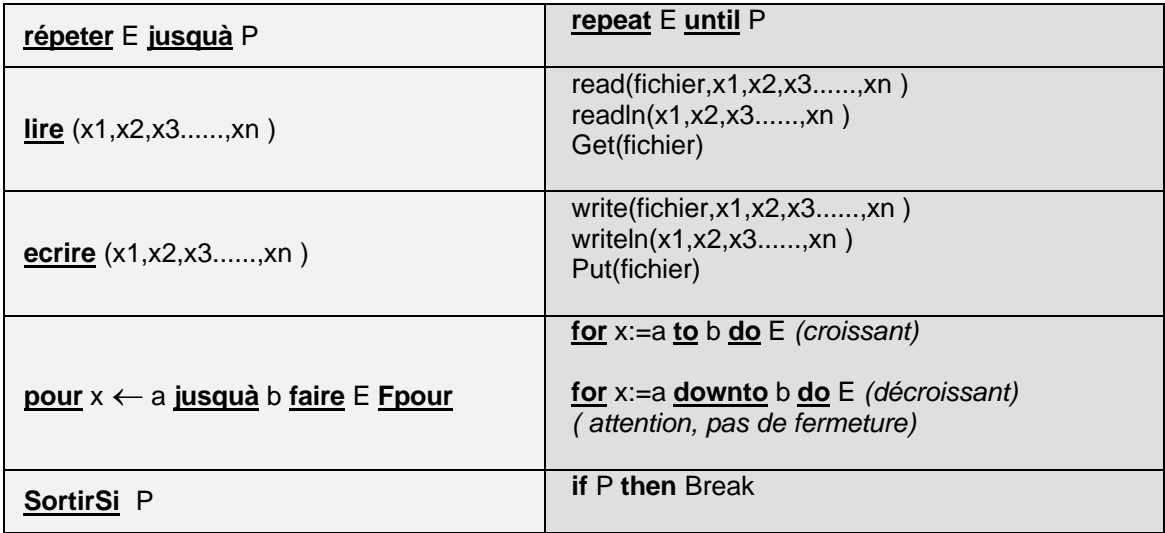

### *4.1 Instruction d'affectation*

L'affectation est applicable à tous les genres de variables du pascal sauf au type **file of**.

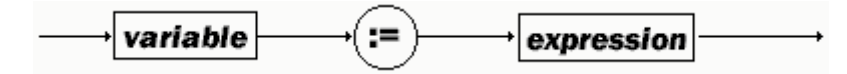

#### **Sémantique:**

- Evaluation de la partie droite (l'expression)
- Transfert de la valeur calculée dans la partie gauche (la variable)

#### *Exemple :*

```
program Affectation ;
type
  Temperature = -20... 40;
  LettreMin = 'a'..'z;
  Jour = ( lundi , mardi , mercredi , jeudi ) ;
var
   a : integer ; b : char ;
   c : string ;
   Temp : Temperature ; Lmin : LettreMin ;
   Day : Jour ;
begin
  Temp := 18;
   a := (2 + Temp)*4;b := F';
   c := 'bon'+'jour';
   Lmin := 'f' ;
   Day := mercredi ;
end.
                                  Après affectations :
                                    Temp vaut 18
                                    a vaut 80
                                    b vaut 'F'
                                    c vaut 'bonjour'
                                    Lmin vaut 'f'
                                    Day vaut mercredi
```
### *4.2 Instruction de condition*

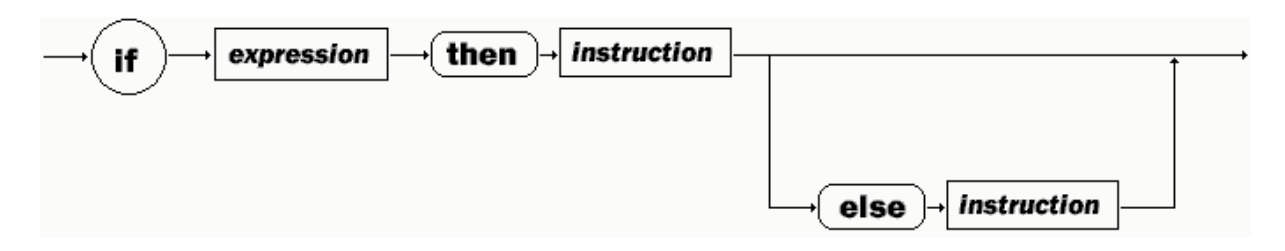

Dans l'instruction **if**, l'expression est un prédicat ( expression contenant des variables, prenant la valeur vrai ou faux), les blocs <*instruction*> représentent soit une instruction simple, soit une instruction composée (**begin** ..... **end**).

#### **Sémantique:**

#### cas du *if...then*

- Si l'expression est vraie, le bloc d'instruction situé après le **then** est exécuté et le *if...then* s'arrête
- Si l'expression est fausse le *if...then* s'arrête.

#### cas du *if...then...else*

- Si l'expression est vraie, le bloc d'instruction situé après le **then** est exécuté et le *if...then...else* s'arrête.
- Si l'expression est fausse, le bloc d'instruction situé après le **else** est exécuté et le *if...then...else* s'arrête.

#### *Exemple :*

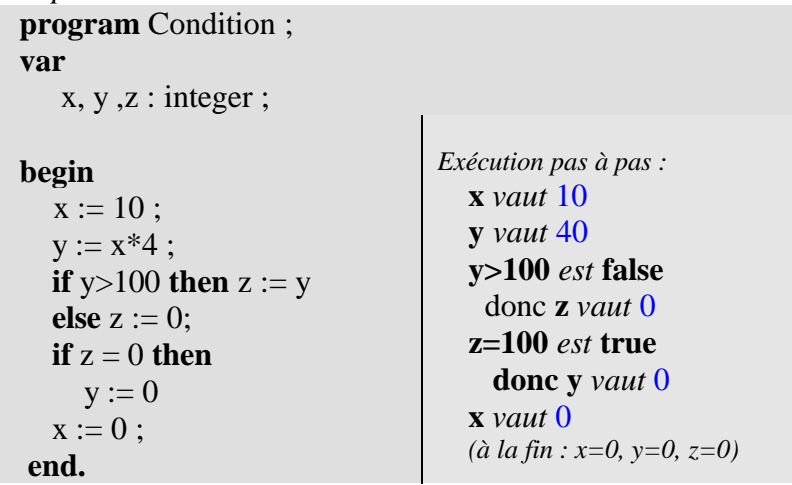

#### *4.3 Instruction d'itération while…do*

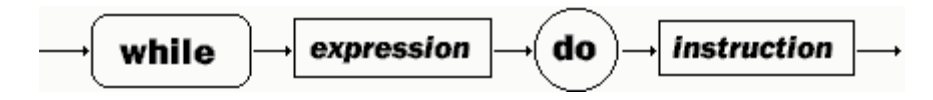

Dans l'instruction **while…do**, l'expression est un prédicat ( expression contenant des variables, prenant la valeur vrai ou faux), le blocs <*instruction*> représente soit une instruction simple, soit une instruction composée (**begin** ..... **end**).

#### **Sémantique:**

C'est une instruction de boucle.

- Tant que l'expression reste vraie, le bloc d'instruction est réexécuté.
- Dès que l'expression est fausse le *while…do* s'arrête.

C'est une boucle non finie (c-à-dire que l'on ne peut pas connaître dans les cas de figure si une boucle quelconque de ce type s'arrêtera après un nombre fini d'exécution).

*Exemple :*

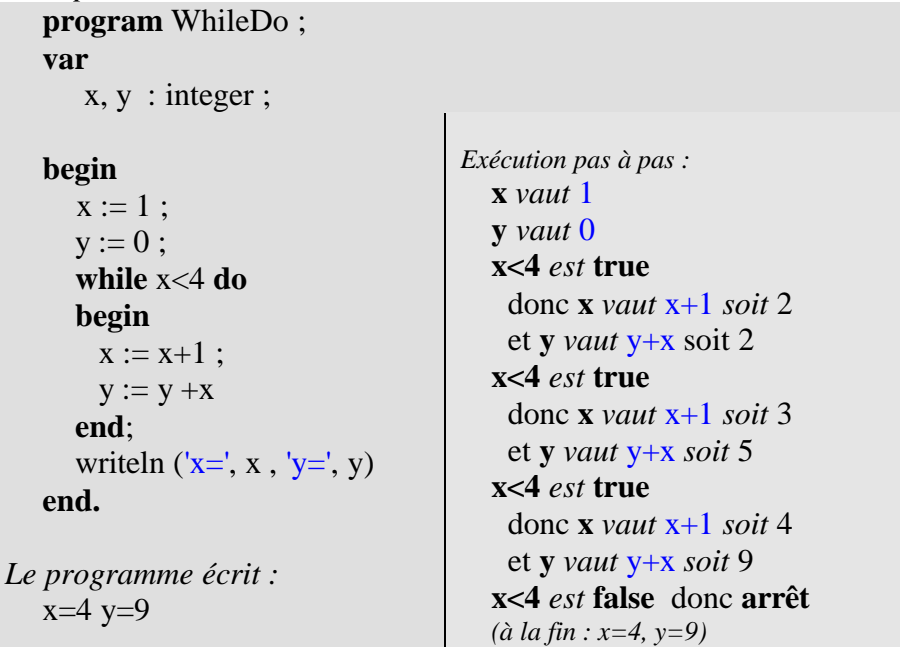

### *4.4 Instruction d'itération repeat…until*

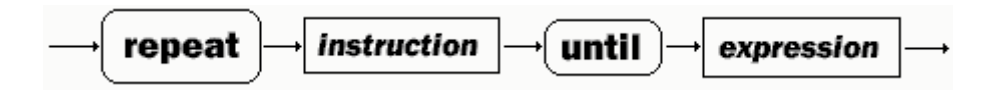

Dans l'instruction **repeat…until**, l'expression est un prédicat ( expression contenant des variables, prenant la valeur vrai ou faux), le blocs <*instruction*> représente soit une suite d'instructions simples.

### **Sémantique:**

C'est une instruction de boucle.

- Tant que l'expression reste fausse, le bloc d'instruction est réexécuté.
- Dès que l'expression est vraie le *repeat…until* s'arrête.

C'est une boucle non finie (c-à-dire que l'on ne peut pas connaître dans les cas de figure si une boucle quelconque de ce type s'arrêtera après un nombre fini d'exécution).

La différence avec le **while .. do** réside dans le fait que le **repeat ... until** exécute toujours au moins une fois le bloc d'instructions avant d'évaluer l'expression booléenne alors que le **while ... do** évalue immédiatement son expression booléenne avant d'exécuter le bloc d'instructions.

*Exemple :*

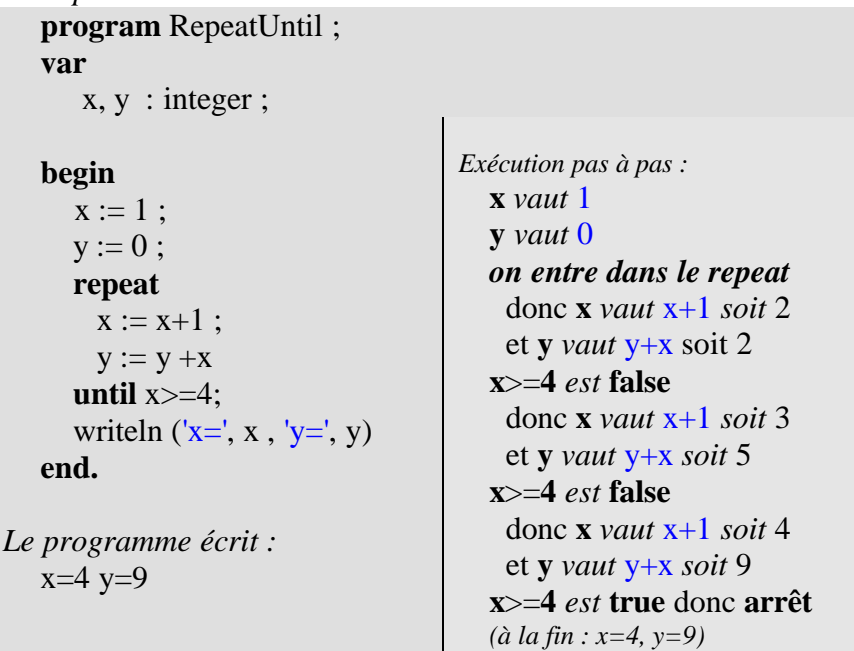

Ce programme fournit le même résultat que celui de la boucle **while…do**, car il y a une correspondance sémantique entre ces deux boucles :

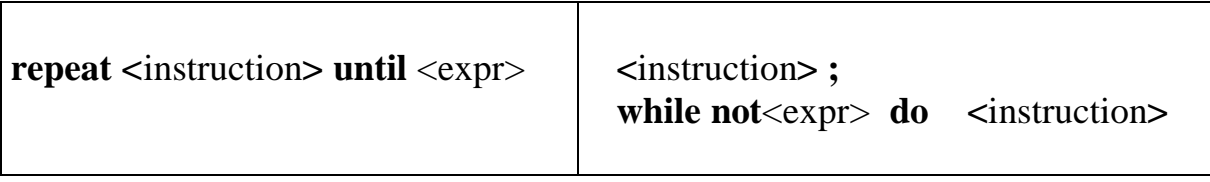

#### *4.5 Instruction d'itération for…do*

C'est une instruction de boucle, il y a deux genres d'instructions **for (for...to** et **for...downto) :**

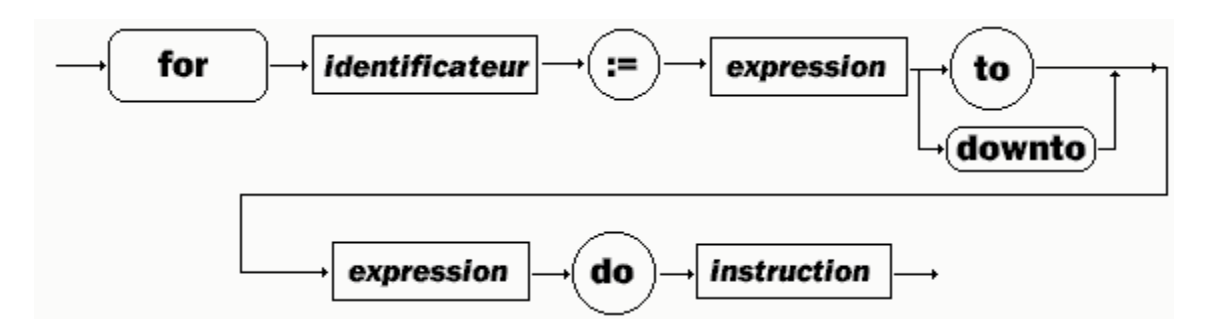

Version **for** <*identificateur*> := <*Expr1*>**to** <*Expr2*> **do** <*Instruction*> :

- *identificateur* est une variable qui se dénomme indice de boucle.
- <*Expr1*> et <*Expr2*> sont obligatoirement des expressions du même type que la variable d'indice de boucle *identificateur*.
- < *Instruction* > est un bloc d'instruction simple ou composée (**begin** ..... **end**).

Version **for**  $\langle$ *identificateur* $> := \langle$ *Expr1* $>$ **downto**  $\langle$ *Expr2* $>$ **do** $\langle$ *Instruction* $> :$ 

 même signification des constituants que pour la version précédente, seul le sens de parcours différe (par valeurs croissantes pour un **for...to**, par valeurs décroissantes pour un **for...downto**).

#### **Sémantique:**

L'indice de boucle prend toutes les valeurs (par ordre croissant ou décroissant selon le genre de **for**) comprises entre <*Expr1*> et <*Expr2*> bornes inclues.

Tant que la valeur de l'indice de boucle ne dépasse pas

- par valeur supérieure dans le cas du **for...to**,
- ou par valeur inférieure dans le cas du **for...downto**

la valeur de <*Expr2*>, le bloc d'instruction est réexécuté.

C'est une boucle **finie** (c-à-dire que l'on connaît à l'avance le nombre de tours de boucle).

```
Exemple :
program ForDo ;
var x, y : integer ;
   begin
    y := 0;
    for x := 1 to 3 do
        y := y + xend.
                                    Exécution de chaque tour de boucle :
                                           vaut \thetax vaut 1 \Rightarrow v vaut 0+1=1x vaut 2 \implies v vaut 1+2=3x vaut 3 \Rightarrow y vaut 3+3=6x vaut 4 \implies arrêt
                                      (à la fin : x=4, y=6)
```
#### *4.6 Instruction case…of*

C'est une instruction de choix

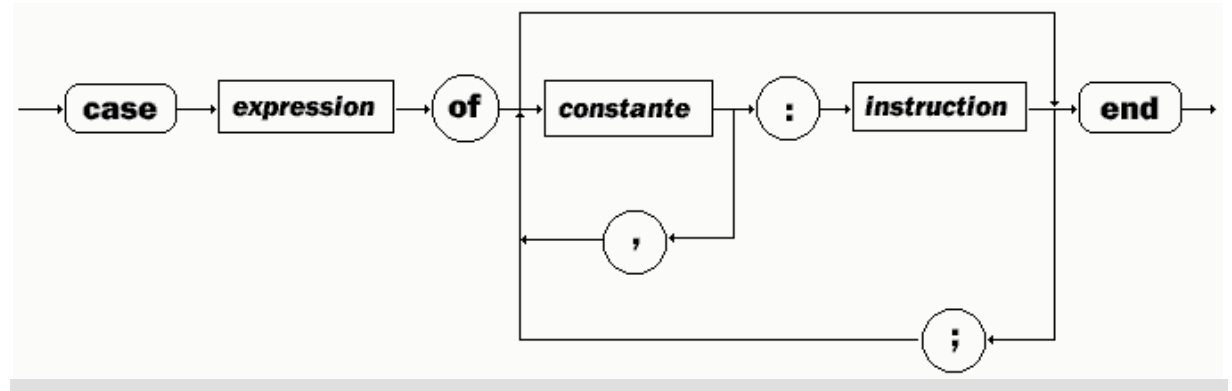

<*expression*> doit être de l'un des types : integer, char, boolean, énuméré, intervalle . <*constante*> doit obligatoirement être du même type que <*expression*> <*Instruction*> est un bloc d'instruction simple ou composée (**begin** ..... **end**).

#### **Sémantique:**

C'est une instruction structurée équivalente à une série de **if**...**then**...**else** imbriqués. Cette instruction lorsque cela est possible, doit être préférée à un emboîtement de **if**...**then**...**else** dont la lisibilité n'est en fait pas optimale.

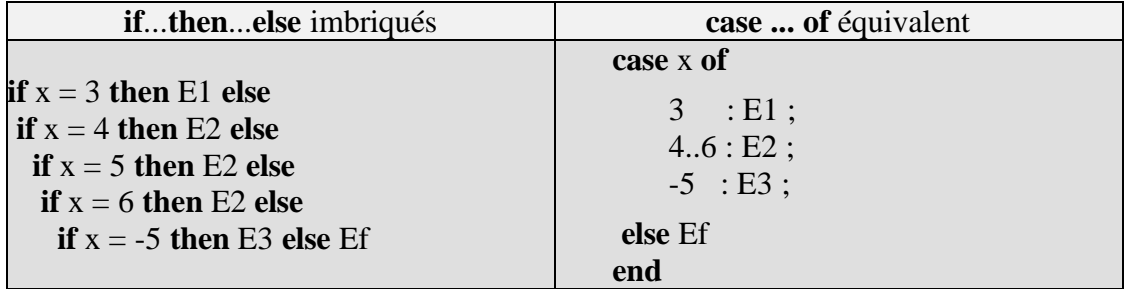

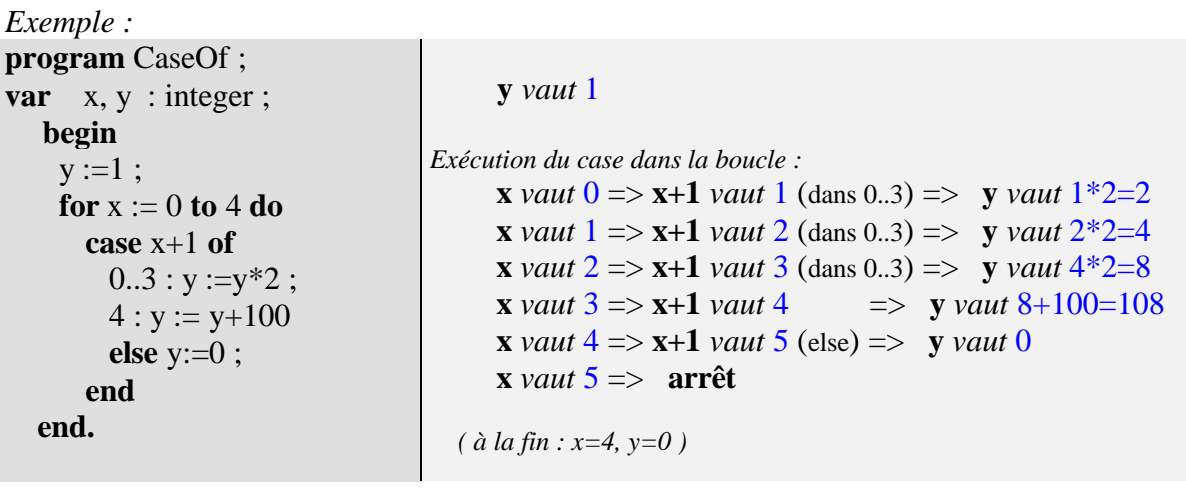

# **5. Fonctions et procédures en pascal**

Le langage Pascal a été conçu à l'origine comme un langage pédagogique d'implantation de la programmation de type algorithmique; grâce à son extension objet Delphi il est utilisé comme outil de développement professionnel en entreprise.

La programmation algorithmique est une programmation hiérarchisée descendante.

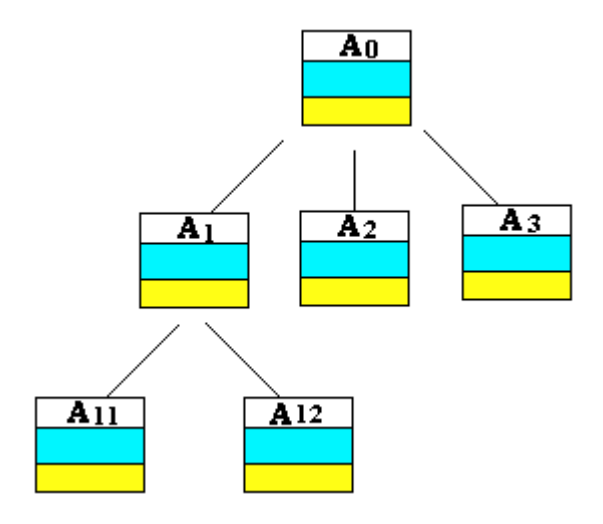

Cette décomposition descendante hiérarchique est construite à l'aide de blocs de programme notés aussi des sous-programmes.

Un bloc comporte donc des données locales, du code (instructions ou corps du bloc), des données d'entrée et/ou des données de sortie (permettant les échanges d'informations entre les différents blocs de la hiérarchie) :

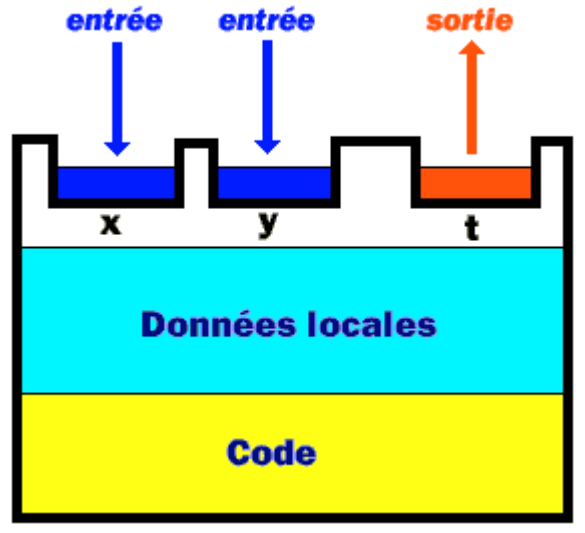

L'exemple ci-après représente trois blocs B1, B2 et B3 échangeant des informations (en fait chacun calcule la somme des deux entiers qu'il reçoit en entrée et renvoie leur somme :

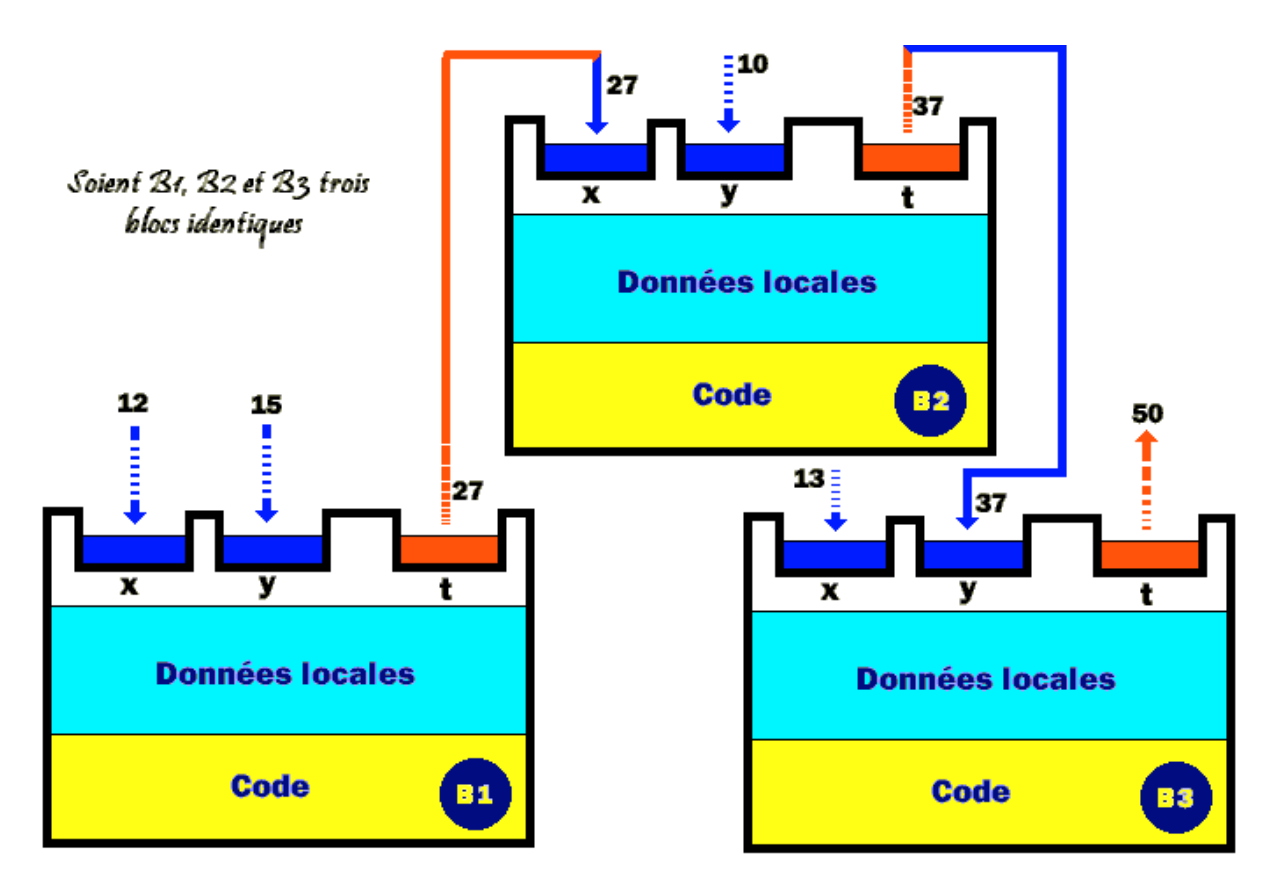

Le bloc B1 reçoit en entrée 12 et 15 et renvoie la somme 12+15 = 27 vers le bloc B2, la valeur 27 devient une donnée d'entrée pour le bloc B2 qui reçoit comme autre entrée la valeur 10. Le bloc B2 renvoie vers le bloc B3 le résultat 27+10 = 37 etc...

Nous remarquons que chaque bloc est indépendant des autres blocs. La seule liaison qui intervienne ici se situe dans le passage des données d'un bloc vers un autre bloc. Le code et les données locales d'un bloc fixé sont inaccessibles aux autres blocs.

En pascal les blocs sont implémentés soit par des fonctions :

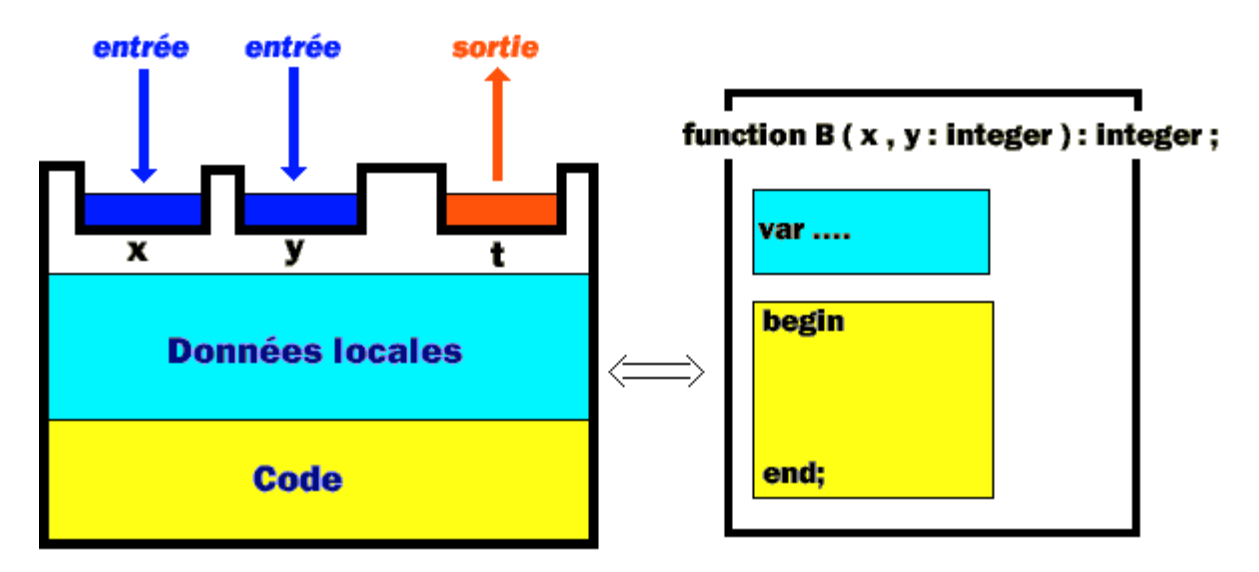

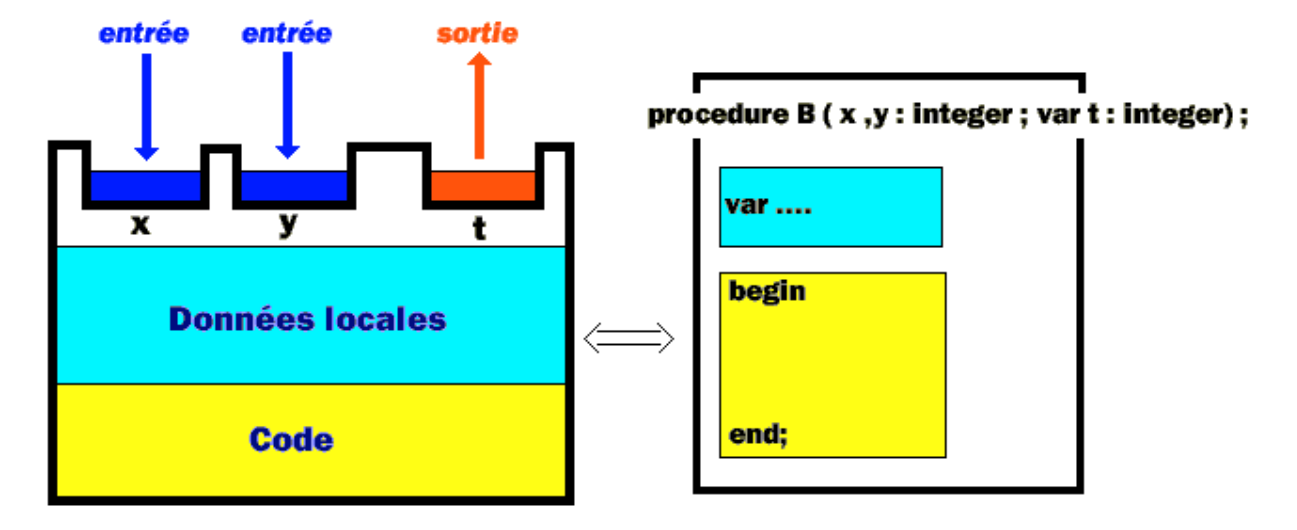

En pascal les blocs sont implémentés aussi par des procédures :

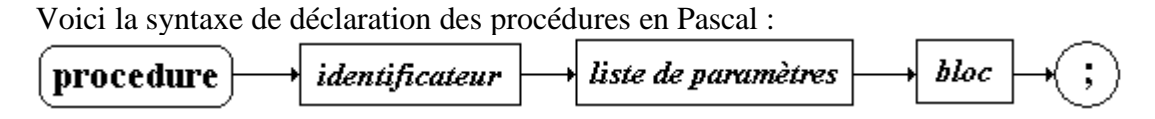

Voici la syntaxe de déclaration des fonctions en Pascal :

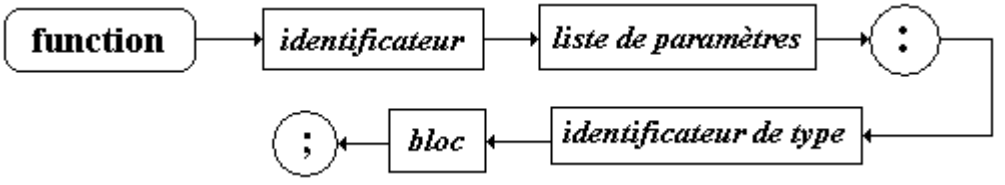

- *<identificateur*> est le nom de la procédure ou de la fonction (choisi par vous)
- <*liste de paramètres*> est soit vide, soit elles contient entre parenthèses et séparés par des point-virgules la liste des paramètres formels.
- <*bloc*> est une instruction composée (**begin** ..... **end**).
- <*identificateur de type*>, dans le cas d'une fonction représente le type du résultat renvoyé par la fonction.

*Exemples de déclarations avec et sans paramètres formels :*

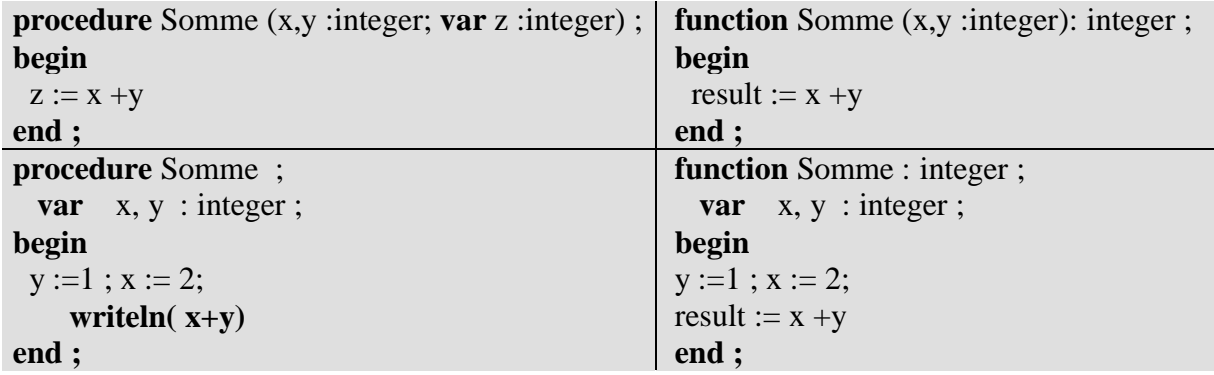

## **6. Paramètres en pascal**

On s'intéresse dans ce paragraphe aux rapports qu'il y a entre un programme appelant et un sous-programme appelé uniquement en Pascal.

Soit par exemple une procédure B ayant 3 paramètres formels et renvoyant dans le troisième paramètre la somme des deux premiers :

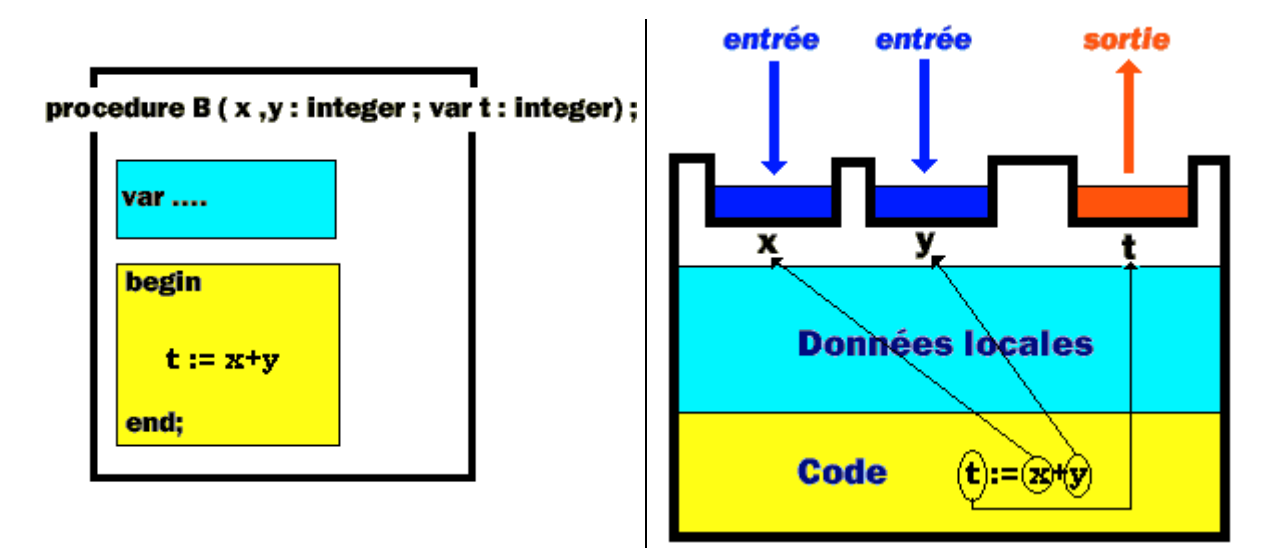

Les paramètres formels d'une procédure jouent le rôle de variables muettes et servent à décrire le fonctionnement d'une procédure. Ils ont la même utilisation qu'une variable dans un polynôme mathématique. Les deux écritures  $P(x) = 3x^2 - 4x + 5$  et  $P(t) = 3t^2 - 4t + 5$ représentent mathématiquement le même polynôme, il en est de même pour une procédure.

on peut changer tous les paramètres formels d'une procédure sans en changer son fonctionnement

Les deux déclarations ci-dessous sont identiques :

```
procedure B (x , y :integer; var t :integer) ;
begin
 t := x + yend ;
procedure B (a , b integer; var c :integer) ;
begin
 c := a + bend ;
```
L'intérêt pratique d'une procédure et en général d'un sous-programme est essentiellement de pouvoir exécuter toujours la même action mais avec des valeurs différentes.

Par exemple une procédure P qui utilise un autre procédure B qui fait la somme, de deux entiers. La procédure B fonctionne comme une sorte de boîte noire qui reçoit deux valeurs en entrée et qui retourne leur somme comme dans le pseudo-code ci-dessous :

Lignes fictives de code de la procédure P utilisant la boîte noire (procédure B)

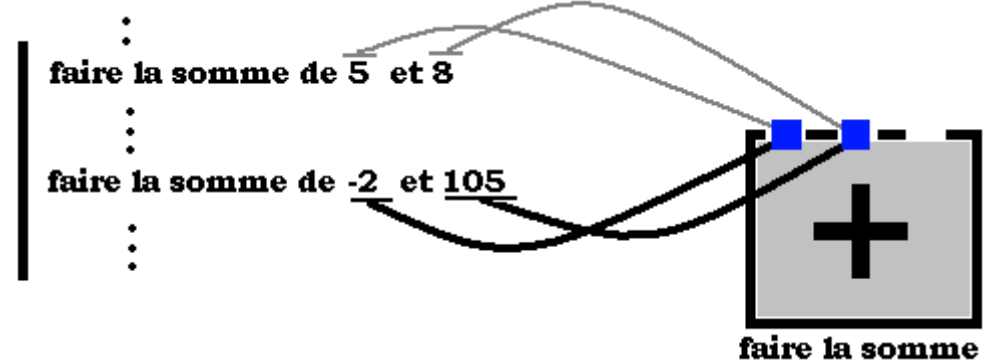

La boîte "faire la somme" est utilisée une première fois pour sommer 5 et 8, puis plus loin elle est utilisée une deuxième fois pour sommer -2 et 105.

Le mécanisme qui permet d'utiliser la procédure B dans le code de la procédure P se dénomme l'**appel** de procédure. P se dénomme la procédure **appelante**.

Reprenons l'exemple du polynôme écritures  $P(x) = 3x^2 - 4x + 5$ , nous savons qu'en donnant une valeur effective à la variable x (par exemple  $x = 2$ ) on obtient un résultat noté P(2) qui vaut:  $P(x) = 3.2^2 - 4.2 + 5 = 9$ .

L'appel de procédure est un procédé très semblable au calcul du polynôme sur une valeur. La procédure a besoin qu'on lui fournisse des variables contenant effectivement des valeurs. De telles variables se dénomment les **paramètres effectifs** de la procédure.

Précisons un peu plus l'utilisation d'une procédure S avec des variables. Supposons que S serve à calculer la somme de deux valeurs **5** et **8** contenues respectivement dans deux variables locales **a** et **b** d'une autre procédure nommée P dont le seul paramètre **x** renvoie le résultat **13** du calcul obtenu par appel de la procédure B dans le code de la procédure P :

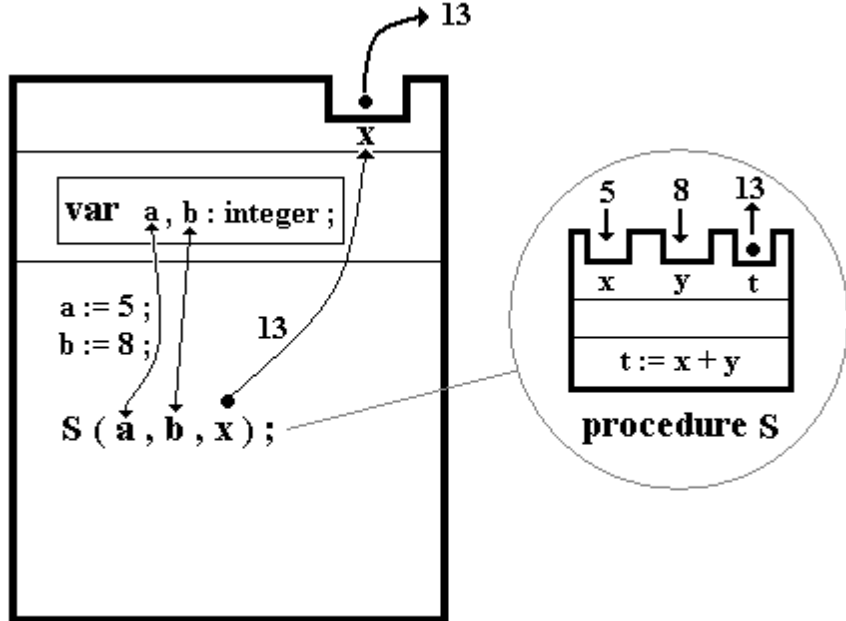

procedure  $P$  (var x:integer);

L'appel S(a,b,x) s'effectue sur des paramètres effectifs qui sont nécessairement des variables existantes, soit déclarées dans un paragraphe var dans la zone des données locales, soit déclarées en tant que paramètres de la procédure appelante.

L'appel se fait avec un nombre de paramètres effectifs égal à celui des paramètres formels en respectant l'ordre et la cohérence des types. On peut imaginer que lors d'un appel à la procédure S par le code de la procédure S, le code de la procédure S vient s'imbriquer *fictivement* dans le code de P à l'endroit de l'appel avec comme variables les paramètres effectifs :

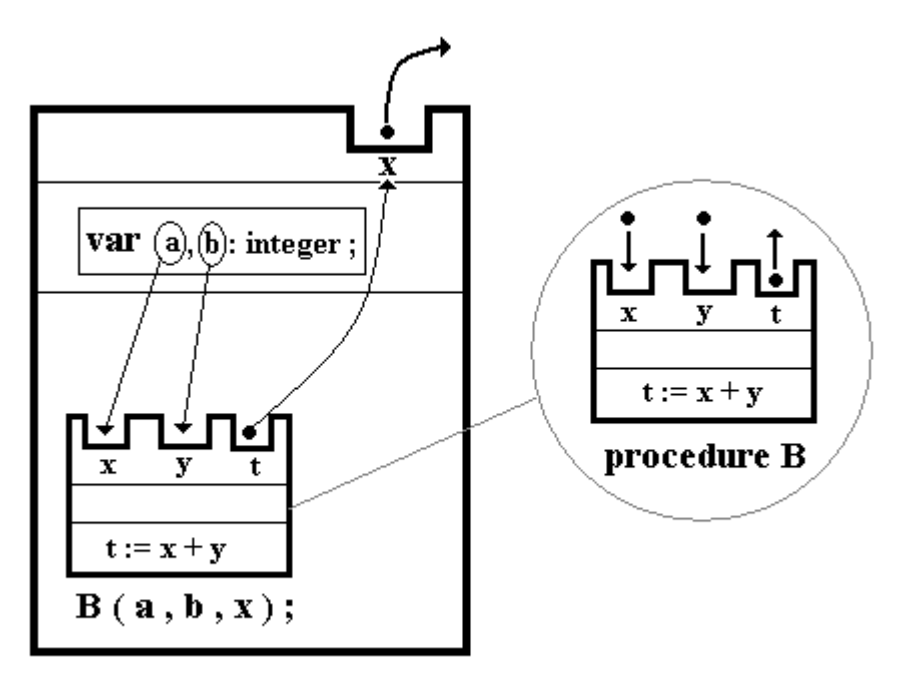

procedure  $P$  (var x:integer);

# **Comment a lieu cet appel, cette inclusion fictive du code ?**

On dénomme l'action qui consiste à appeler sur des paramètres effectifs, le **passage** des paramètres effectifs ou encore la **transmission** des paramètres effectifs.

Il faut savoir qu'un **paramètre effectif** transmis au sous-programme appelé est un **moyen d'utiliser ou d'accéder** à une information appartenant au bloc appelant (le bloc appelé peut être le même que le bloc appelant, il s'agit alors de récursivité).

Pascal ne dispose que de 2 modes de passage sur les 5 modes généraux :

- Le passage par **valeur,**
- le passage par **référence** ou **adresse.**

### *6.1 Lecture seulement : passage par valeur*

Dans un passage par valeur, le paramètre formel est considéré comme une variable locale dans le corps du sous-programme. Sa valeur est initialisée au début de chaque exécution du sous-programme avec la valeur du paramètre effectif correspondant.

Il y a recopie de la valeur du paramètre effectif dans une zone spécifique locale à la procédure. Toutes les opérations qui sont effectuées sur le paramètre formel n'affectent que cette valeur locale.

> programme sous programme SP appel copie  $\mathbf{x}$  $\mathbf{x}$  $SP(x)$ manipulati∲n locale de la copie x' retour (pas de recopie) appelant *passage par valeur*

Ecriture en Pascal **procedure** sp(... x: **real** ....)

#### *6.2 Accès direct : passage par adresse ou par référence*

Dans un passage par adresse le paramètre formel est traité comme une variable dont l'adresse qui est transmise au moment de chaque appel, est celle du **paramètre effectif** correspondant. L'adresse de la variable effective autorise toutes les modifications immédiatement sur cette variable quelle que soit sa localisation.

Ecriture en Pascal **procedure** sp (....**var** x : **real** .....)

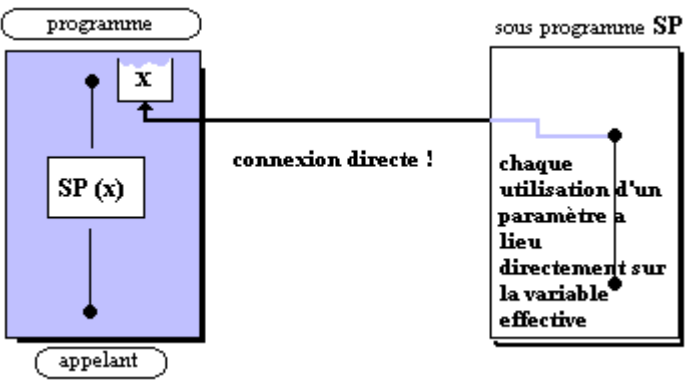

*passage par référence*

# **Comparaison des avantages et des inconvénients des 2 modes**

*Passage par valeur :*

- **Avantage** : sécurité et protection des informations.
- **Inconvénient** : lenteur due à la recopie des données et doublement de la place mémoire occupée (mais convient bien pour des variables simples !).

*Passage par référence :*

- **Avantage** : rapidité d'accès aux données, moindre occupation mémoire puisqu'il ne s'agit que d'une adresse.
- **Inconvénient** : ce mode est dangereux à cause de la non protection des données et de la nécessité qu'il y a de connaître la façon dont sont implantées physiquement les données sur la machine.

Ces deux modes de passage des paramètres sont présents dans des langages comme C++, java, Ada, Visual-Basic .net, Delphi et C#. Il suffit donc pour le débutant, de bien comprendre le processus avec le pascal et par analogie il pourra l'utiliser avec les autres langages.

```
Exemple :
 procedure B1 (x : integer; var y : integer) ;
 begin
  y := 10^*xend ;
 procedure B2 (x : integer; y : integer) ;
 begin
  y := 10*xend ;
 procedure P ;
   var a , b: integer ;
 begin
   a := 100; b := 0;
   B1(a, b);
   a := 100; b := 0;
   B2(a, b);
 end ;
                                                     Dans la procédure B1
                                                        x est passé par valeur
                                                        y est passé par référence
                                                    Dans la procédure B2
                                                       x est passé par valeur
                                                        y est passé par valeur
                                                     Dans la procédure P
                                                      Appel de B1
                                                       B1( valeur a , ref b)
                                                      Résultat après appel :
                                                       b = 1000
                                                     Appel de B2
                                                       B2( valeur a , valeur b)
                                                       Résultat après appel :
                                                       b = 0
```
# **7. Fonction ou procédure ?**

Une fonction est un bloc de programme qui réalise des traitements et renvoie une valeur unique, c'est une procédure ne possédant qu'un seul élément de sortie (appelé paramètre).

**Tout** ce qui a été énoncé sur les procédures **s'applique** in extenso aux **fonctions**.

La ligne : "**procedure B ( x , y : integer ; var t : integer) ;** " se dénomme l'en-tête de la procédure.

La ligne : "**function B ( x , y : integer ) : integer ;** " se dénomme l'en-tête de la fonction

En pascal les blocs peuvent être implémentés aussi par des fonctions mais **uniquement** lorsqu'il n'y a qu'une donnée de sortie (un seul résultat).

*Exemple1* :

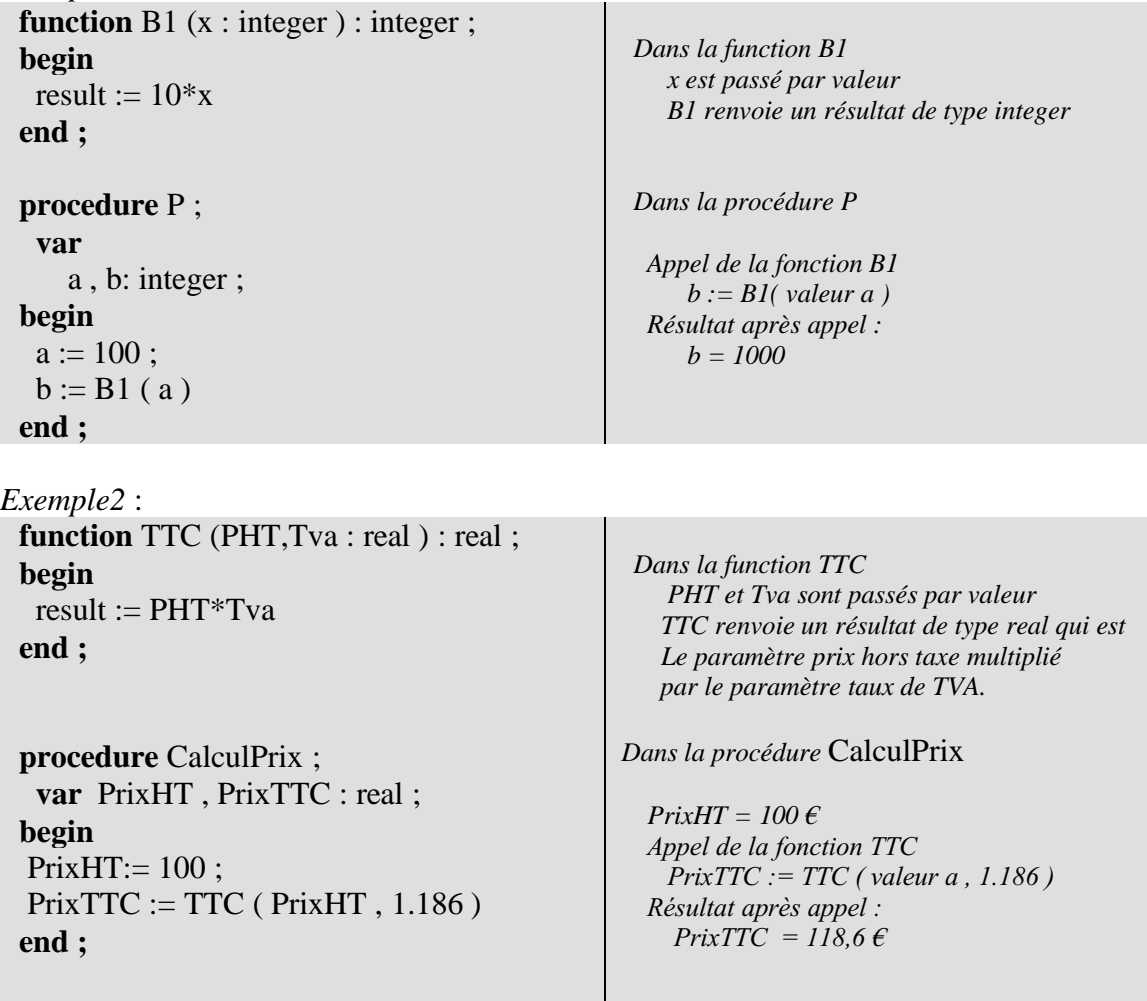

Les déclarations de fonctions et de procédures suivent le schéma grammatical de la déclaration générale du programme principal :

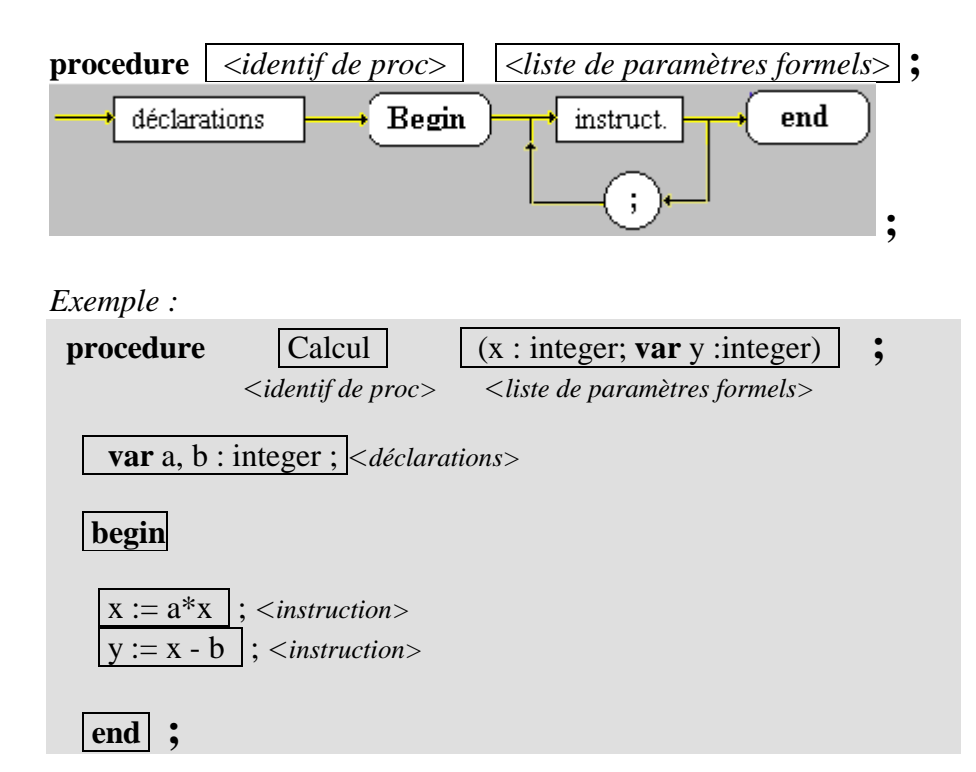

# **<** *Déclaration de procédure* **>**

# **<** *Déclaration de fonction* **>**

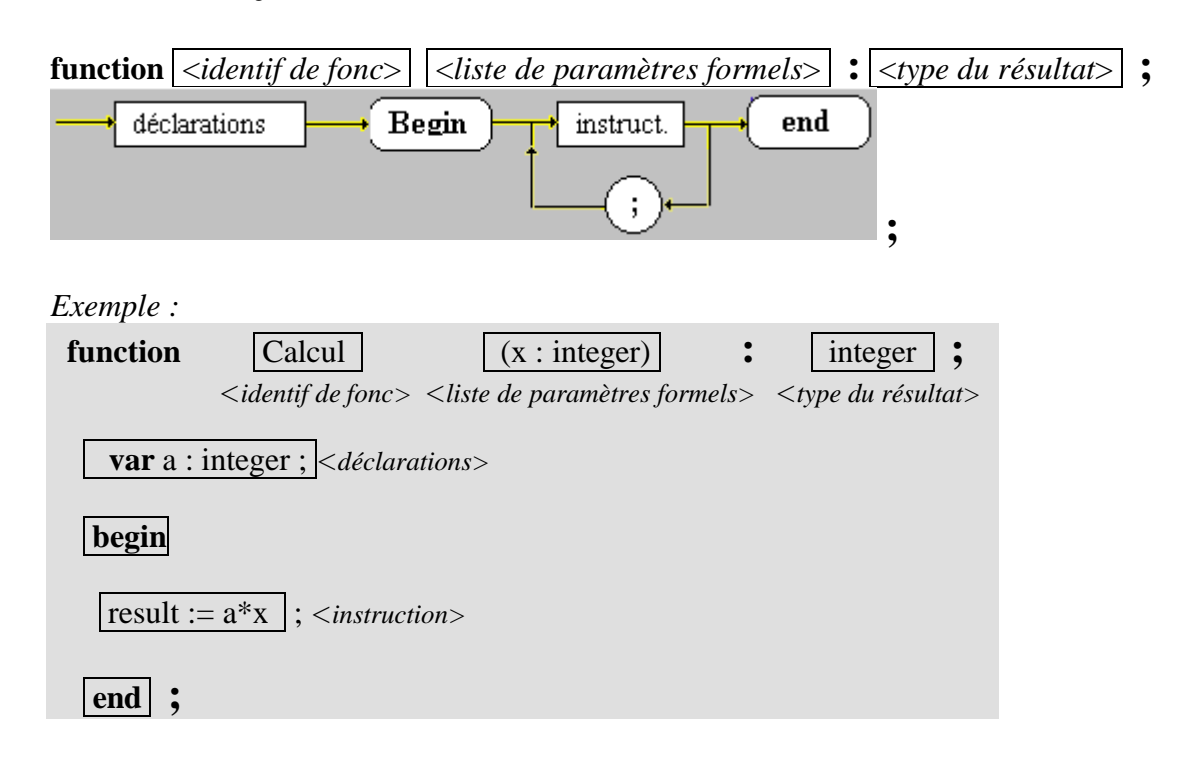

# **8. Visibilité des variables**

Le langage pascal suivant méthode de la programmation structurée descendante, les déclarations de fonctions/procédures peuvent être imbriquées :

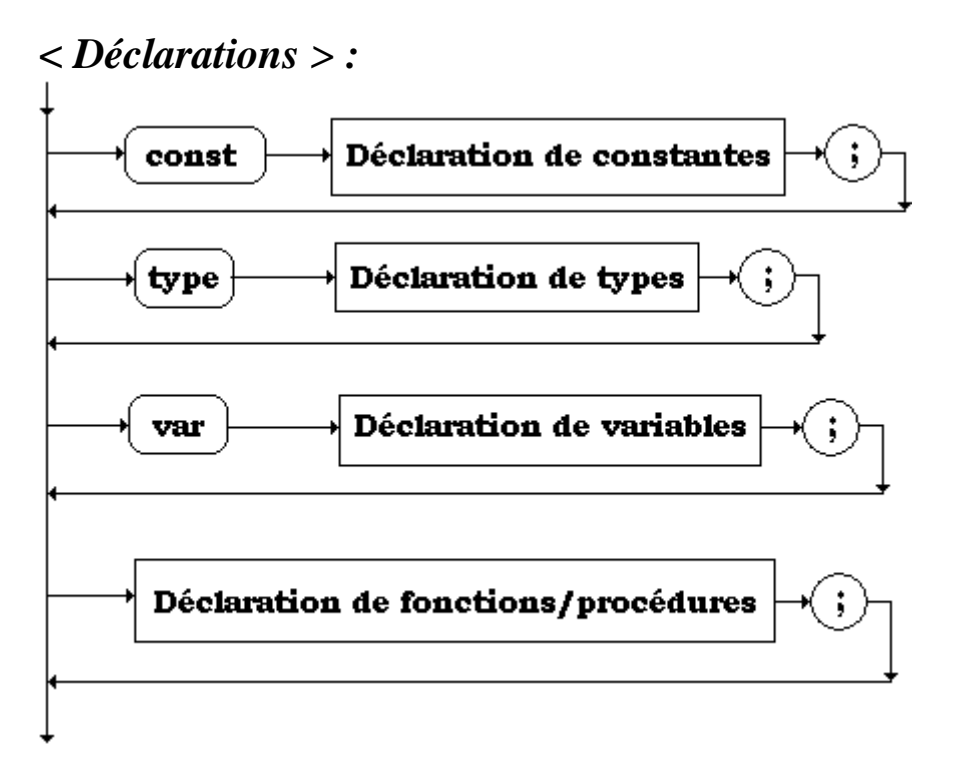

*Exemple de déclarations imbriquées dans la même procédure P0 :*

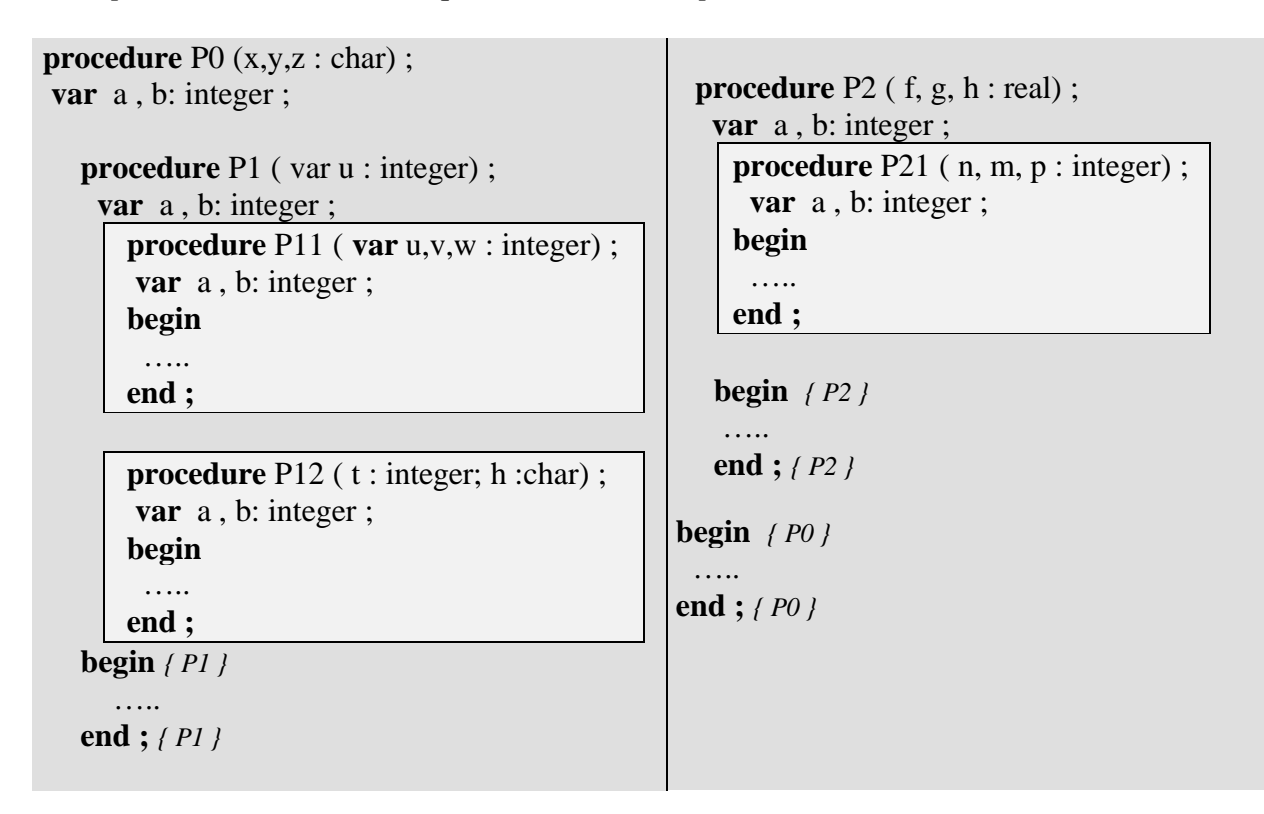

Ecritures que l'on peut représenter schématiquement par les imbrications de blocs qui suivent (les parties grisées d'un bloc correspondent à la partie déclaration du bloc) :

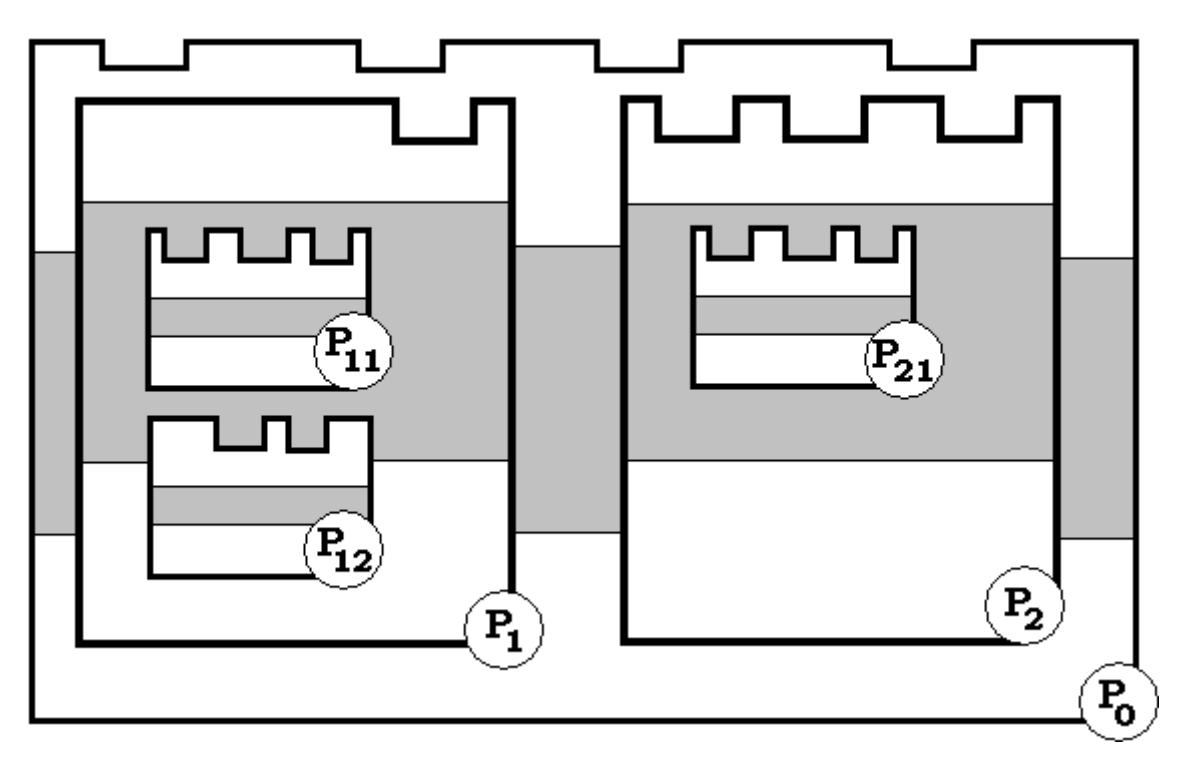

Supposons dans l'exemple précédent que la partie déclaration de chaque bloc contienne outre l'éventuelle déclaration d'un autre bloc, des déclarations de variables (**a** dans le bloc P0, **b** dans le bloc P1, **c** dans le bloc P11, **d** dans le bloc P12, **e** dans le bloc P2, **f** dans le bloc P21 ) :

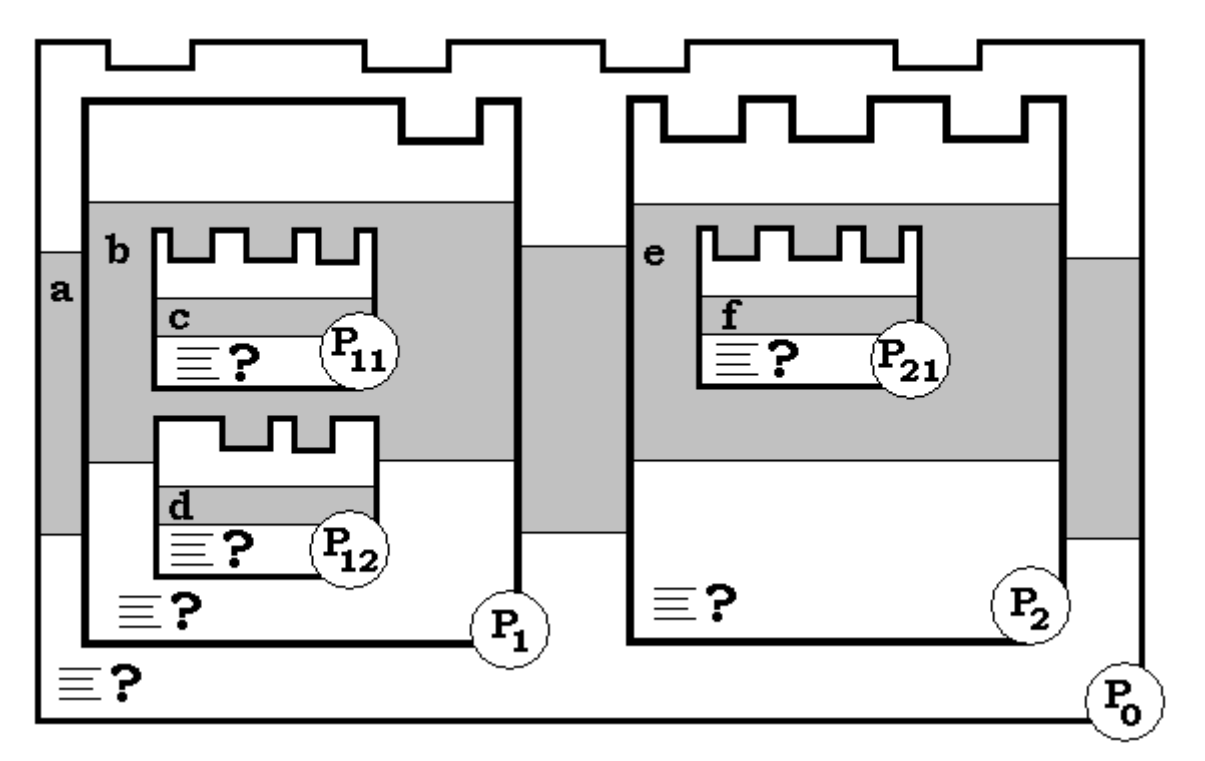

Code pascal du schéma précédent :

```
procedure P0 (x,y,z : char) ;
var a : integer ;
  procedure P1 ( var s : integer) ;
    var b : integer ;
      procedure P11 ( var u,v,w : integer) ;
       var c : integer ;
      begin
       ….. ?….
      end ;
      procedure P12 (t : integer; h :char) ;
      var d : integer ;
      begin
       \frac{1}{2}end ;
  begin { P1 }
     ….. ?….
  end ; { P1 }
                                                   procedure P2 (f, g, h : real) ;
                                                    var e : integer ;
                                                      procedure P21 ( n, m, p : integer) ;
                                                       var f : integer ;
                                                      begin
                                                       ….. ?….
                                                     end ;
                                                    begin { P2 }
                                                     ….. ?….
                                                    end ; { P2 }
                                                 begin { P0 }
                                                  ….. ?….
                                                 end ; { P0 }
```
Etant donné les possibilités offertes par cette disposition des blocs en Pascal, il vient immédiatement une question sur les accès autorisés ou non aux données situées dans les parties déclarations des blocs P0, P1, etc...

En d'autres termes, dans la partie code de chaque bloc quelles variables peut-on utiliser ? Par exemple dans le corps (la partie code) de la procédure P12 peut-on utiliser toutes les variables **a, b, c, d, e, f** ou bien seulement certaines et selon quelles règles ?

```
procedure P12 (t : integer; h :char) ;
 var d : integer ;
begin
 ….. ?….
end ;
```
Ces autorisations d'accès aux données situées dans des blocs imbriquées sont contenues dans la notion de règle de visibilité dans les langages à structure de bloc (Pascal en est un cas particulier, ces règles s'appliqueront aussi à d'autres langages)

# **Règle de visibilité:**

Toute donnée  $X$  déclarée localement dans un bloc  $P_k$  est n'est visible que :

- dans le bloc où elle est déclarée,
- et dans tous les blocs  $P_{k+n}$  imbriqués dans  $P_k$ .
- Un paramètre formel est considéré comme une variable locale au bloc.

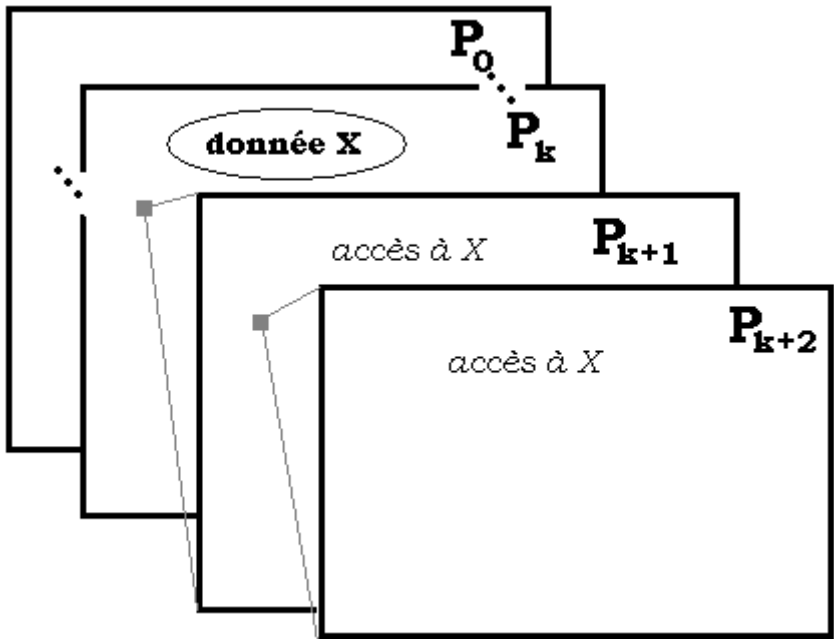

*fig - visibilité d'une donnée X déclarée dans Pk*

#### **Remarque : masquage**

Lorsqu'une donnée déclarée sous le nom  $X$  dans un bloc  $P_k$  est redéclarée sous le même nom X dans un bloc  $P_{k+n}$  imbriqué dans  $P_k$ , la donnée X de  $P_{k+n}$  masque les informations contenues dans la donnée X de  $P_k$  dans le bloc  $P_{k+n}$  et dans ceux qu'ils contient.

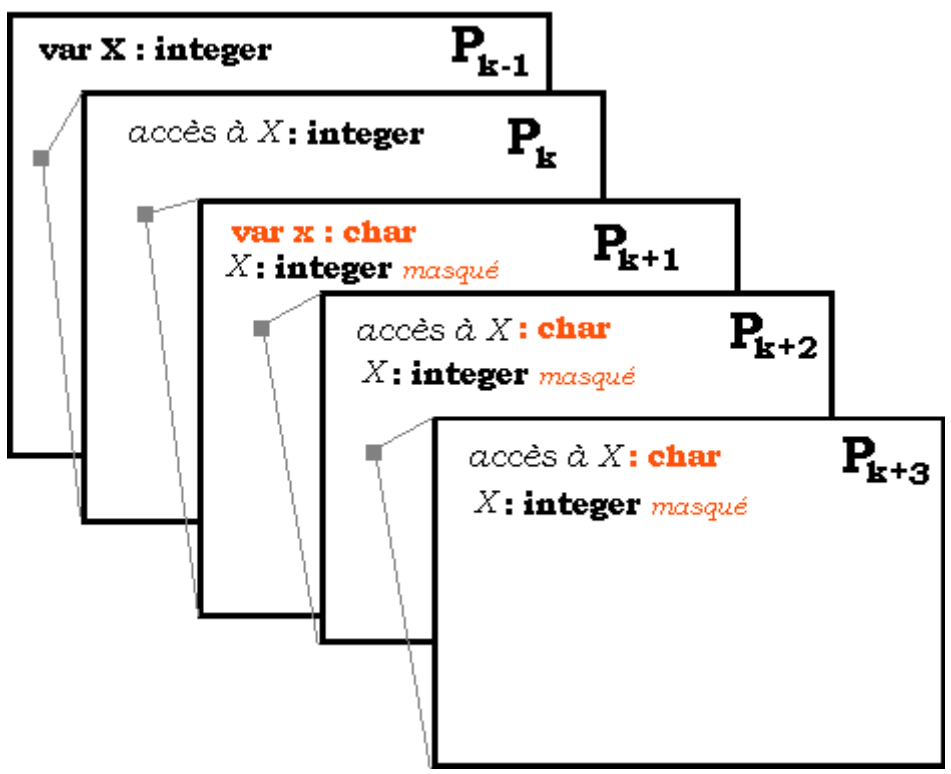

*fig - visibilité d'une donnée X déclarée dans Pk-1*

Etudions la visibilité des variables **a, b, c, d, e, f** dans les blocs P0, P1, P11, P12, P2, P21 figurées ci-dessous :

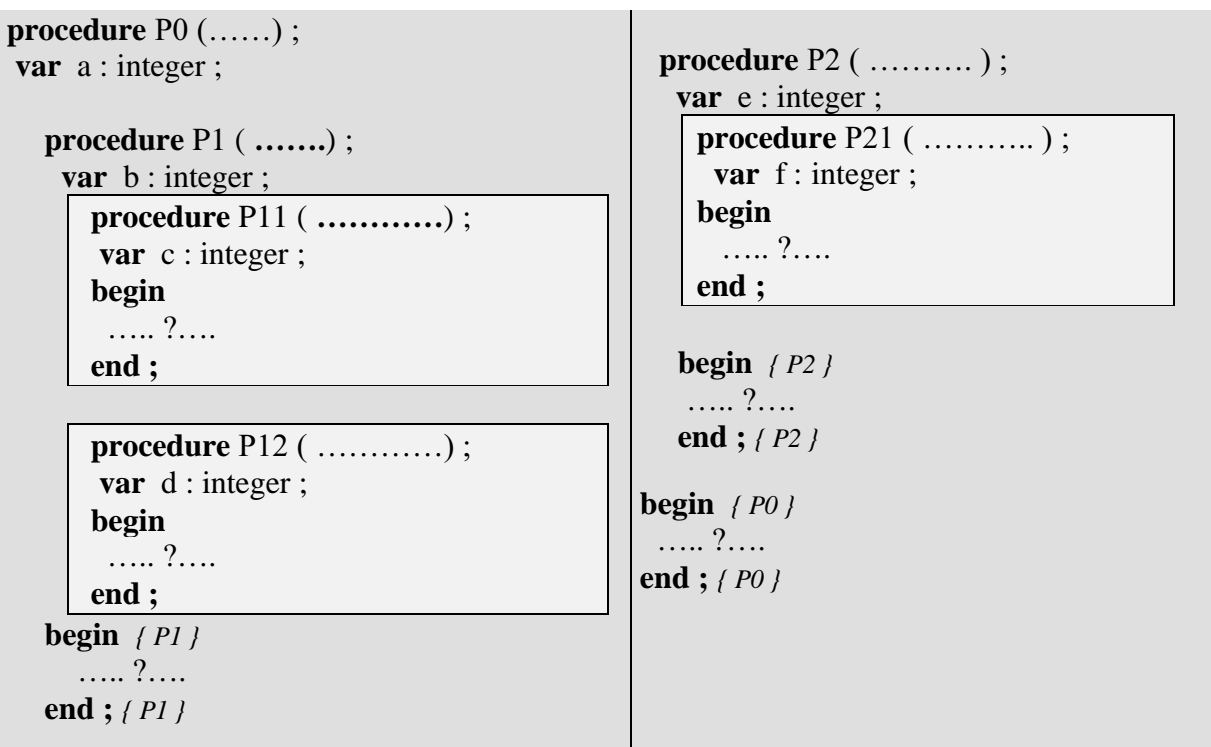

Etablissons à partir de la règle de visibilité énoncée plus haut, deux tableaux récapitulatifs croisés de la visibilité des variables **a, b, c, d, e, f** :

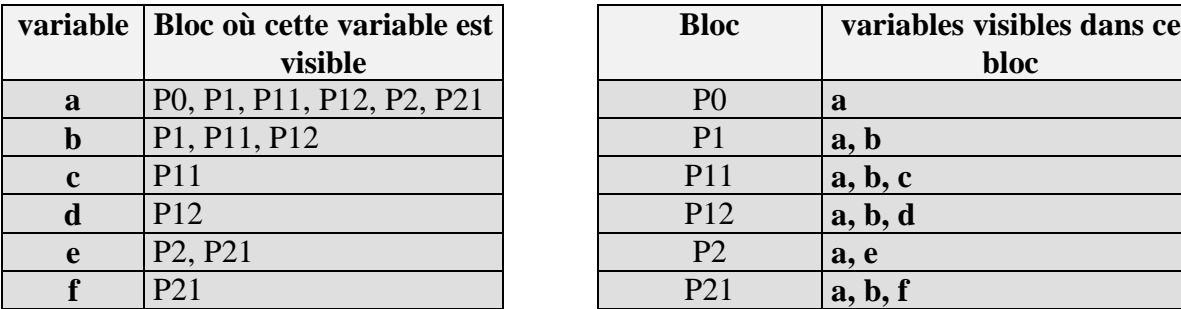

Nous pouvons donc répondre maintenant aisément à la question posée plus haut : quelles variables peut utiliser dans la procédure P12 ?

La procédure P12 accède aux variables **a, b** et **d**, ( avec en plus comme variables locales ses paramètres formels **t** et **h** ) :

**procedure** P12 ( $t$  : integer; h :char) ; **var** d : integer ; **begin** *// accès aux variables a, b, d, t et h,* **end;**

# **9. Variables dynamiques, références ou pointeurs**

# **Définition**

Beaucoup de langages disposent de la notion de pointeur C<sup>++</sup> en particulier. C'est une notion proche de la machine qui a été utilisée dès le début pour représenter dans un programme l'allocation dynamique de mémoire. Dans une structure à allocation dynamique de mémoire le compilateur ne connaît pas à l'avance la taille de la structure, la gestion de la mémoire est alors confiée au programmeur. C'est lors de l'exécution et au fur et à mesure des mises à jours que la taille de la structure varie, comme par exemple dans la gestion d'une liste dont la taille varie en fonction des ajouts ou des suppressions. A l'opposé, une structure statique est une entité dont le compilateur connaît très exactement la taille avant l'exécution du programme, comme par exemple la structure de données de type tableau peut être considérée comme une structure statique puisque la taille du tableau (nombre de cellules) est connue lors de la déclaration.

En fait, les langages récents ne disposent plus de cette notion de pointeurs ou variables dynamiques parce qu'à l'usage elle s'est révélée dangereuse car trop proche de la machine laissant le programmeur se débrouiller seul avec la gestion de la mémoire, elle est utilement remplacée par la notion de référence d'objet comme dans Java, le langage C# demandant une autorisation pour traiter du code non sûr (**unsafe** code). Delphi quant à lui, combine les deux outils : pointeurs et références d'objet,la version Delphi 8.Net adoptant la même démarche que C# (**unsafe** code).

La notion de pointeur très présente, voir même essentielle dans un langage comme le C, est utilisable en pascal.

Prenons par exemple une variable numérique N entière d'adresse en mémoire centrale 19432 et contenant le nombre entier 235, nous appelons x un pointeur vers cette variable N, une variable dynamique contenant l'adresse de la variable N :

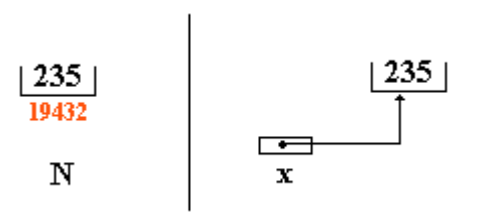

Nous dirons aussi que x « pointe » vers la variable N et que le « contenu » de x est 235.

En pascal (utiliser Delphi en mode console), une variable dynamique se déclare comme une variable classique mais le type est précédé du symbole « ^ », elle est typée (le type de la donnée vers laquelle elle pointe), mais sa gestion est entièrement à la charge du programmeur à travers les procédures d'allocation et de désallocation mémoire respectivement appelées **new** et **dispose**.

# **Utilisation pratique des variables dynamiques**

#### **Contenu d'une variable dynamique « x » déjà allouée :** il est noté **« x^ »**

Dans l'exemple précédent :

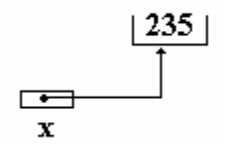

**x^ vaut 235** (contenu de la variable dynamique) **x vaut 19432** (adresse de la variable dynamique)

### **Détaillons pas à pas un programme d'utilisation de pointeur**

Soit l'exemple précédent :

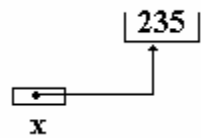

Le programme de droite écrit sur l'écran le « contenu » de la variable x (contenu de la cellule pointée par x) soit : **x vaut : 235**.

Voici le programme à analyser :

```
program VarDyn;
var
x : ^integer;
begin
 new(x);
 x^:= 235;
 writeln('x vaut: ',x^);
 dispose(x);
 end.
```
#### **Déclaration d'une variable dynamique « x » de type entier :**

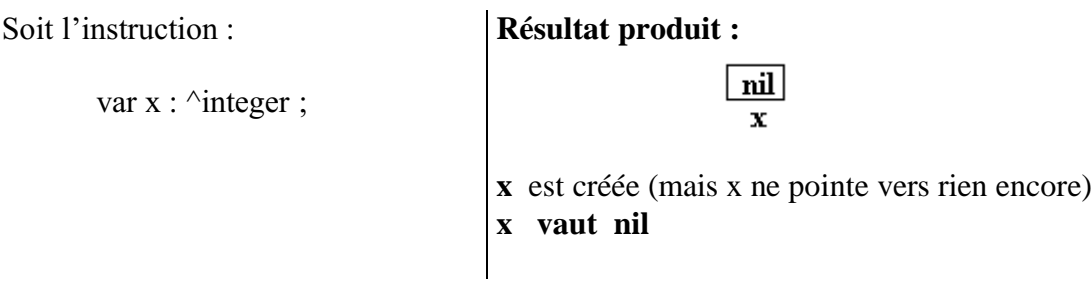

### **Allocation d'une variable dynamique « x » déjà déclarée :**

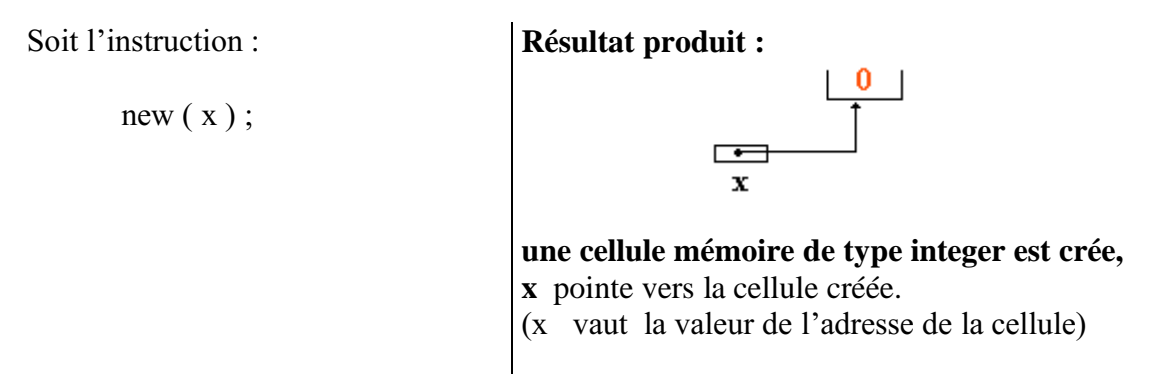

### **Affectation du contenu d'une variable dynamique « x » déjà déclarée :**

Soit l'instruction :

 $x^{\wedge} := 235$ ;

**Résultat produit :**

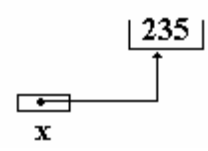

**La cellule mémoire pointée par x contient 235.**

#### **Désallocation d'une variable dynamique « x » déjà allouée :**

Soit l'instruction :

dispose ( x ) ;

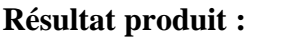

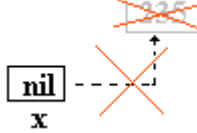

La cellule mémoire qui contenait 235 n'existe plus, elle est rendue au système (ont dit désallouée)

Attention

Ne pas confondre l'effacement de l'adresse d'une variable dynamique et sa désallocation.

**Effacement de l'adresse d'une variable dynamique :** mot clef **« nil » Désallocation d'une variable dynamique :** procédure **dispose(…)**

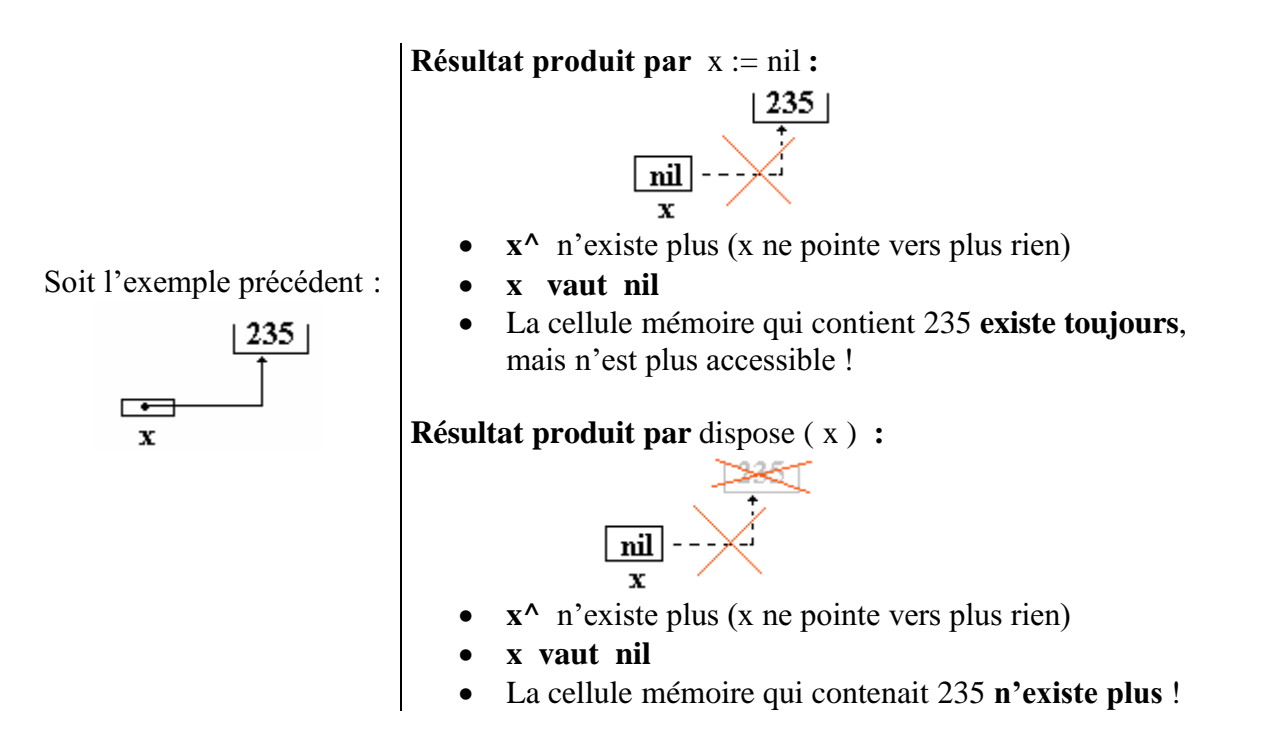

C'est en particulier cette dernière remarque qui pose le plus de soucis de maintenance aux développeurs utilisant les pointeurs (par ex : problème de la référence folle).

#### **Affectation de variables dynamiques entre elles :**

On suppose que deux variables dynamiques « x et y » de type **^integer** ont été déclarées et créées par la procédure **new**, nous figurons ci-après l'incidence de l'affectation x := y sur ces variables :

Soient les instructions :

 $x^{\wedge} := 235$ ;  $y^{\wedge} := 1098$ ;

Soient l'affectation :

 $x := y;$ 

*x et y pointent vers la même cellule mémoire*

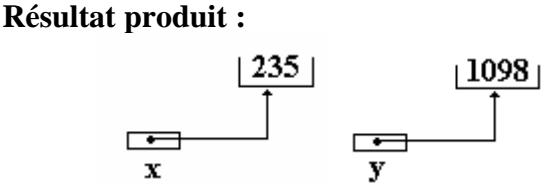

**Résultat produit :**

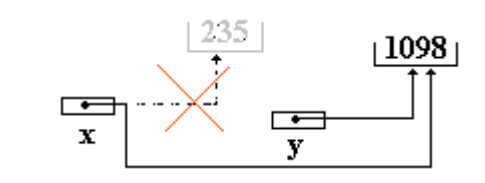

# **Une structure de données récursive avec pointeurs**

Prenons une structure de données organisée sous forme de liste composée de cellules qui sont elles mêmes chacune un enregistrement (un **record**) contenant deux champs **num** et **suite** :

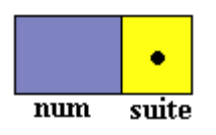

Le champ **num** est de type entier, et le champ **suite** est une variable dynamique de type cellule (lorsqu'il est alloué, il pointe donc vers une nouvelle cellule) :

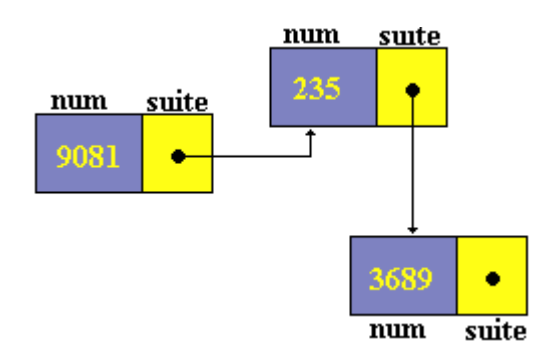

Soit un programme d'exemple de structure récursive (Delphi en mode console) utilisant les variables dynamiques pour représenter cette structure.

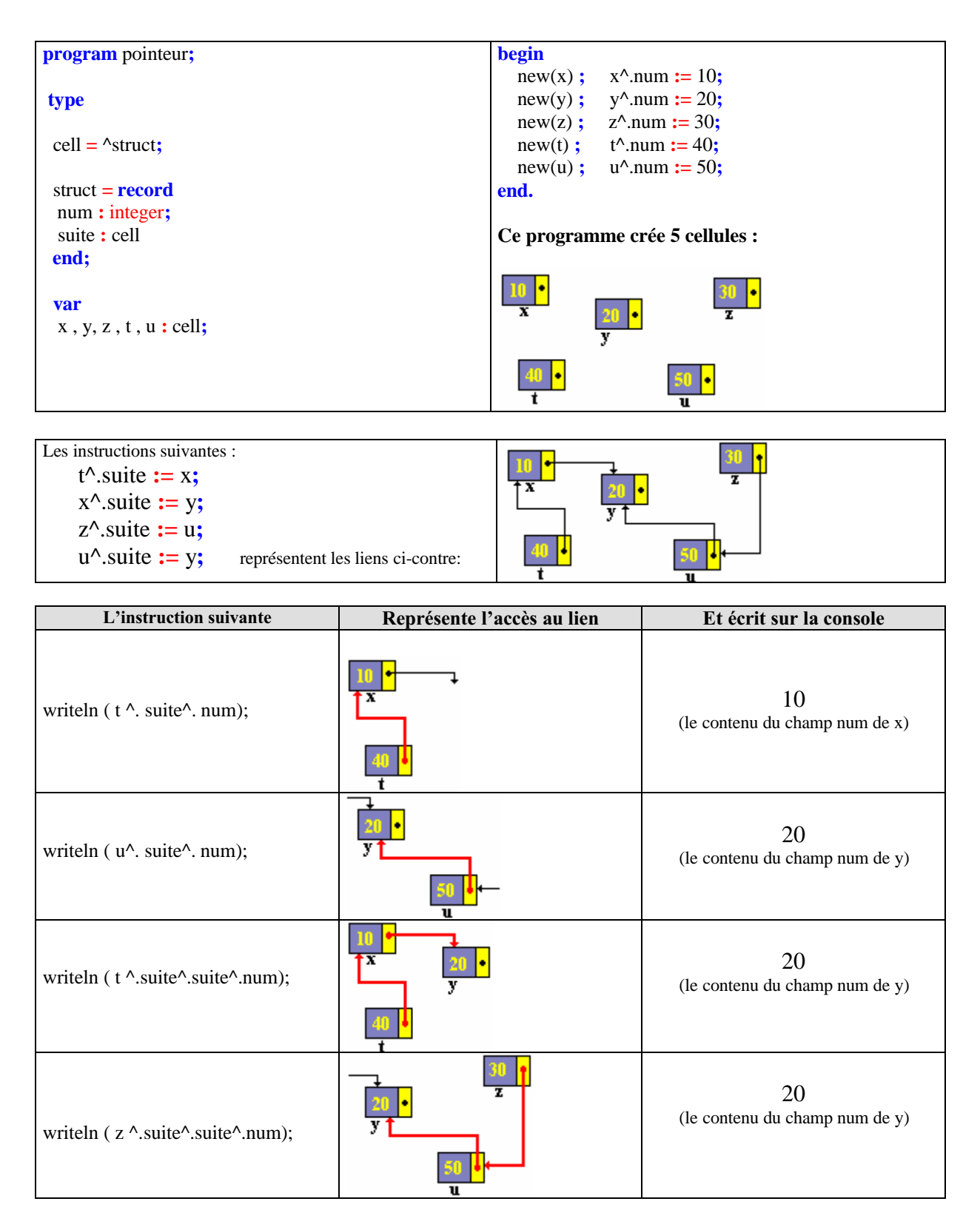

La notion de référence est abordée au chapitre sur la programmation objet, c'est en fait un pointeur entièrement encapsulé sur lequel il n'est possible de faire qu'une seule opération : l'affectation de référence.

# **10. Récursivité en programmation**

# **Définition**

Une famille d'objet est dite récursive, si dans sa définition il est fait référence à la famille ellemême.

Pour un langage de programmation, nous dirons qu'il autorise la récursivité si un sousprogramme peut s'appeler lui-même directement ou indirectement à travers un autre sousprogramme.

Le langage de programmation Algol 60 a été le précurseur sur le sujet de la récursivité. D'une manière générale un langage de programmation récursif doit donc être capable dans son implémentation, de conserver les contextes successifs provenant de chaque appel récursif du sous-programme.

Pour les langages à structure de bloc le problème de la conservation des contextes successifs est résolu grâce à la **pile d'exécution dynamique** : les variables locales et les paramètres sont empilés à chaque appel récursif du sous-programme.

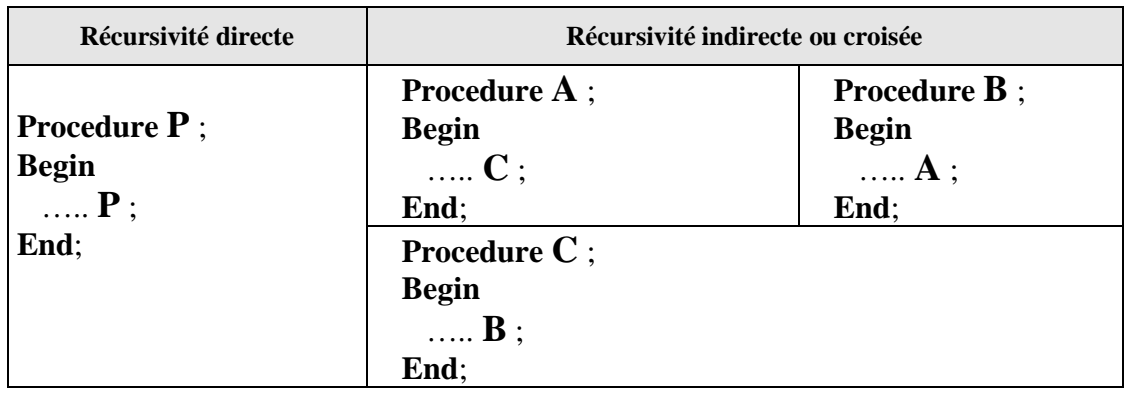

*Récursivité directe et indirecte en Pascal-Delphi :*

Notons que dans le cas de la récursivité croisée, il existe un problème syntaxique de déclaration d'une procédure avant l'autre :

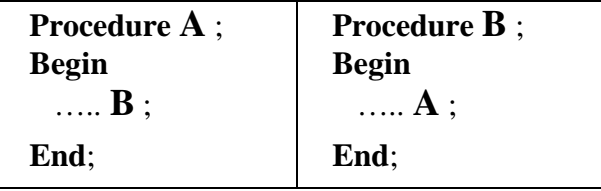

La directive **forward** sert à résoudre ce problème. Lors de la déclaration, cette directive sert à **déclarer syntaxiquement l'en-tête** d'une procédure qui sera **déclarée en totalité plus loin**. Cette directive permet d'utiliser la récursivité croisée en particulier :

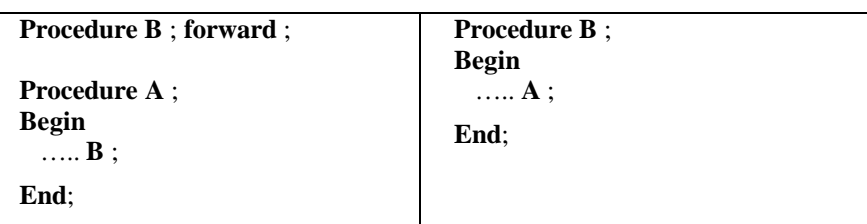
# **Exemples en Pascal-Delphi de base**

Le traitement de problème relatifs à des suites récurrentes ou de définition récurrentes (du genre  $U_n = f(U_{n-1})$  peut s'effectuer à l'aide de la récursivité.

1°) Définition récursive de la fonction puissance entière x n :

$$
\begin{cases} x^n = x^{n-1} * x , \forall n \in N^* \\ x^0 = 1 \end{cases}
$$

Implantation en Pascal-Delphi :

**function** puissance ( n : integer; x : real) : real ; **begin if**  $n = 0$  **then** result := 1 **else** result :=  $x^*$ puissance (n-1,x) **end**;

2°) Définition récursive de la fonction factorielle du nombre entier n :

 $n! = (n-1)!$ \*  $n, \forall n \in N^*$  $0! = 1$ 

Implantation en Pascal-Delphi :

**function** fact ( n : integer ) : integer; **begin if**  $n = 0$  **then** result := 1 **else** result  $:= x^*$  fact  $(n-1)$ **end**;

3°) Définition récursive du pgcd de 2 entiers **a** et **b** par la méthode d'Euclide :

 $\forall a, a \in N^*, \forall b, b \in N^*$  $pgcd$  ( a et b ) = pgcd ( b et reste (a par b))

Implantation en Pascal-Delphi :

( *l'opérateur mod du pascal permet de calculer le reste de la division de a par b , on note : "a mod b"* )

```
function pgcd1 (a,b : integer) : integer;
begin
 if b = 0 then result := a
  else result := pgcd1 (b, a mod b)
end;
```
4°) Définition récursive du pgcd de 2 entiers **a** et **b** par la méthode Egyptienne :

 $\forall a, a \in N^*, \forall b, b \in N^*$ pgcd ( a et b ) = pgcd ( b , a-b ), si  $a \ge b$ pgcd ( a et b ) = pgcd ( a , b-a ), si  $b > a$ 

Implantation en Pascal-Delphi :

```
function pgcd2 (a, b : integer) : integer;
begin
  if a = b then result := a
  else begin
          if a < b then result := pgcd2(a, b-a)
          else result := pgcd2(\{b, a-b\})
       end
end;
```
5°) Programmation récursive de l'inversion d'une chaîne de caractères :

Soit à construire une fonction qui reçoit une chaîne de type string et qui renvoie cette chaîne inversée.

Implantation en Pascal-Delphi :

**function** InvCh (ch : string) : string;

**begin**

```
if length(ch) \lt 2 then result := ch // si ch est vide ou si ch n'a qu'un seul caractère
else result := InvCh (Copy(ch, 2, length(ch)-1) + ch[1]
```
**end**;

6°) Procédure récursive de recherche dichotomique dans un tableau trié :

Soit à construire une procédure permettant de rechercher un élément **x** dans un tableau **table** et de renvoyer son rang ou -1 si l'élément n'est pas présent. Implantation en Pascal-Delphi :

```
type
  Elmt = integer ;
  tableau = array[1 .. max] of Elmt ;procedure dichoRecur(x : Elmt; table:tableau; g,d:integer; var rang:integer) ;
{ recherche dichotomique récursive dans table
 rang =-1 si pas trouvé. g, d : 0..max+1}
var
  milieu:1..max;
begin
 if g \leq d then
 begin
    milieu := (g+d) div 2;
    if x=table[milieu] then rang:=milieu
    else
     if x < table[milieu] then dichoRecur(x, table, g, milieu-1, rang)
     else dichoRecur(x, table, milieu+1, d, rang)
 end
 else rang:=-1
end; {dichoRecur}
```
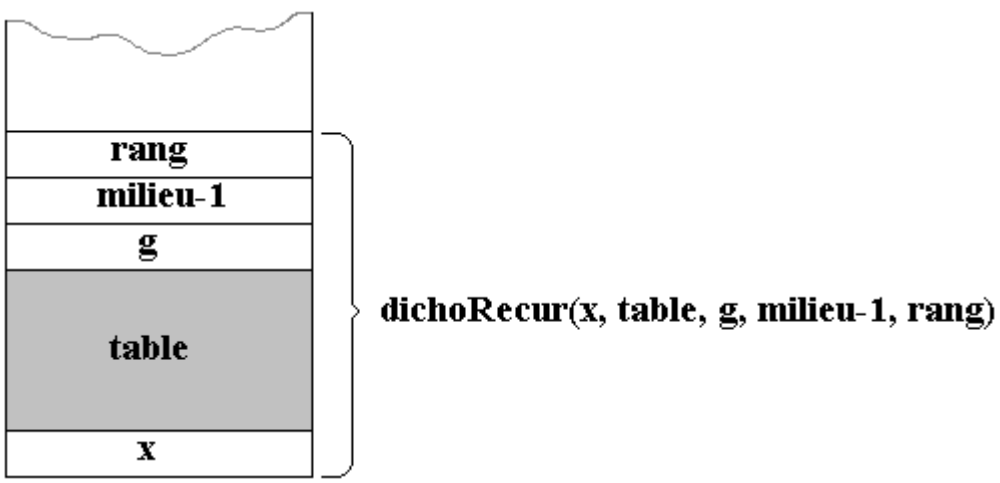

*Pile d'exécution du contexte du premier appel récursif de dichoRecur(x, table, g, milieu-1, rang)*

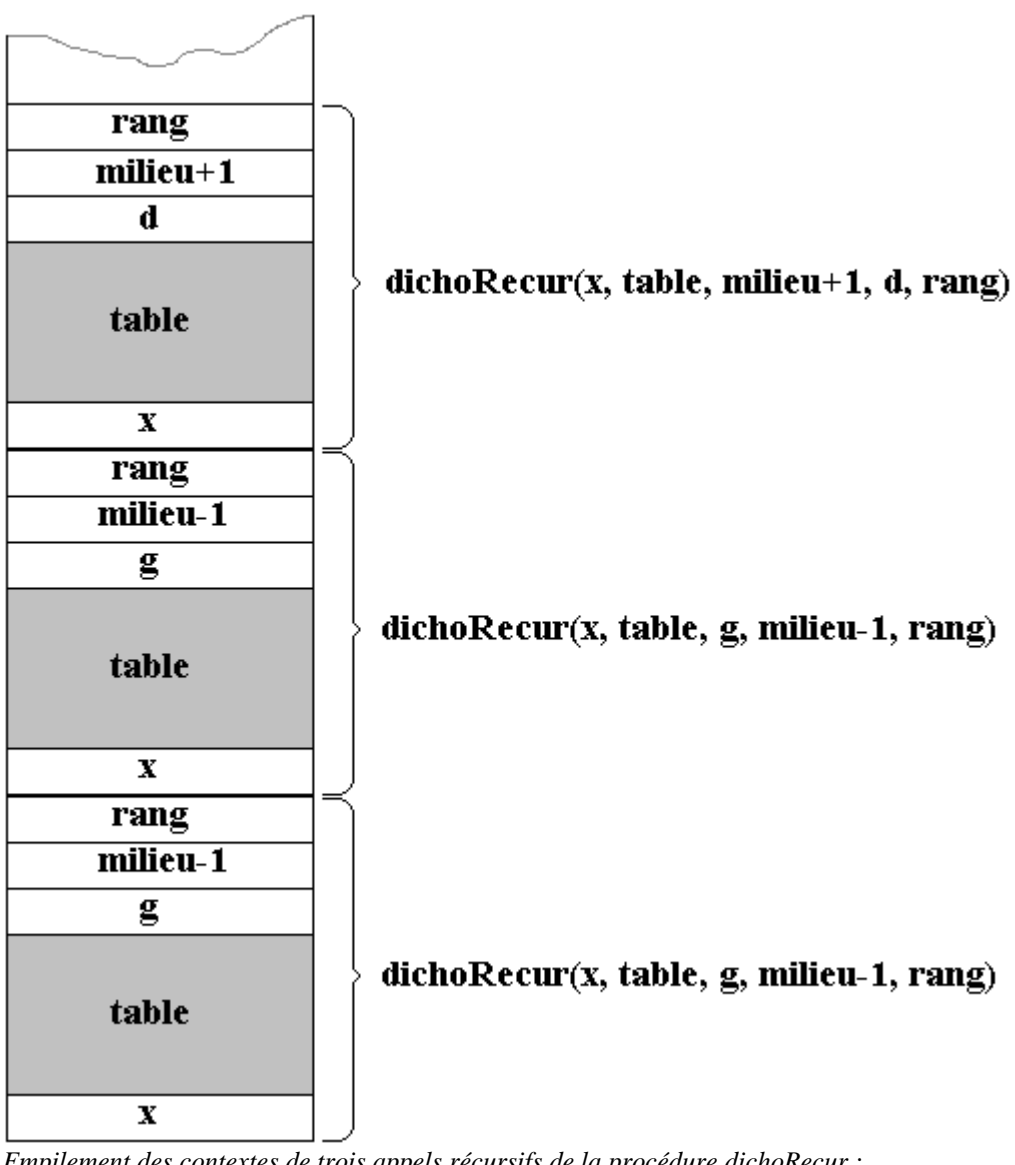

*Empilement des contextes de trois appels récursifs de la procédure dichoRecur : dichoRecur(x, table, g, milieu-1, rang) dichoRecur(x, table, g, milieu-1, rang) dichoRecur(x, table, d, milieu+1, rang)*

# **Exercices chapitre 2**

*Ex-1 :* Au sujet des parenthèses bien formées dont on rappelle une C-grammaire :

G :  $V_N = \{S\}$  $V_T = \{ ( , ) \}$ **Axiome** : S **Règles**  $1: S \longrightarrow (SS)S$  $2: S \longrightarrow \varepsilon$ 

1°) Proposez 3 autres C-grammaires engendrant le même langage de parenthèses.

2°) Construisez dans chacune d'elle l'arbre de dérivation du mot **((( )( )))(( )).**

*Ex-2 :* Soit G la C-grammaire suivante et L(G) le langage engendré par G :

G: 
$$
V_N = \{ S, A, B \}
$$
  
\n $V_T = \{ (,), \mathbf{0} \}$   
\nAxiome : A  
\nRègles :  
\n $1 : A \rightarrow (A$   
\n $2 : A \rightarrow (S$   
\n $3 : S \rightarrow \mathbf{0} S$   
\n $4 : S \rightarrow) B$   
\n $5 : B \rightarrow) B$   
\n $6 : B \rightarrow)$ 

**1**°) Donnez le mot le plus petit appartenant au langage L(G) (celui de longueur minimale).

**2**°) Donnez très précisément la forme générale des mots du langage L(G) (avec contraintes sur les indices lorsqu'il y en a).

**3**°) construisez l'arbre de dérivation dans G de la chaîne : **(** <sup>3</sup>**o** 2 **)** 4

*Ex-3 :* Problème classique du **défaut de fermeture** en Algol, en Pascal en Java, en C# et autre... :

A - Soit  $G_0$  une grammaire ambiguë de l'instruction if ...then...else en Pascal

```
V_N = \{ \langle \text{Expr.} \rangle, S \}V_T = \{ \text{ if } , \text{ then } , \text{ else } , P , a \}Axiome : S
Règles 1: S \longrightarrow \underline{\textbf{if}} < Expr.> then S
                2 : S \longrightarrow \mathbf{if} < Expr.> \mathbf{then} S else S
                3: S \longrightarrow \overline{a}4: < Expr.>\longrightarrow P
```
Donnez 2 arbres de dérivation dans  $G_0$ , de la chaîne :

#### **if** P **then if** P **then** a **else** a

 $B$  - On propose une autre grammaire ambiguë  $G_1$  du même langage :  $V_N = \{ \langle \text{Expr.} \rangle, S, S' \}$  $V_T = \{$  **if** , **then** , **else** , **P** , **a**  $\}$ **Axiome** : S **Règles**  $1: S \longrightarrow \underline{\textbf{if}} < E$ xpr.> **then** S S'  $2: S \longrightarrow a$  $3: S' \longrightarrow$ **else** S  $4: S' \longrightarrow \overline{\epsilon}$ 

#### $5:$  < Expr.> $\longrightarrow$  **P**

a) Refaire les 2 arbres de dérivation du mot « **if** P **then if** P **then** a **else** a » dans G1.

b) Quelle amélioration est apportée par  $G_1$  par rapport à  $G_0$  ?

C - On construit une grammaire non ambiguë du langage :

a) Dans la grammaire G<sub>0</sub>, proposez une solution syntaxique permettant de lever l'ambiguïté en rajoutant un symbole supplémentaire dans  $V_T$  (grammaire  $G_2$ ).

b) Montrer que le nouveau mot « **if** P **then if** P **then** .... » ne peut avoir qu'un seul arbre de dérivation dans G2.

*Ex-4 :* ci dessous les diagrammes syntaxiques d'un identificateur dans un langage de programmation :

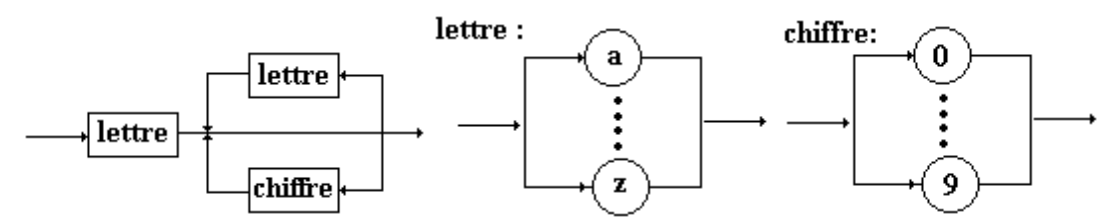

**begin** Lire ( table); **for** i:=1 **to** n **do** write( $T[i]$ , ' ');

**end**.

Ecrivez une grammaire en BNF traduisant ces diagrammes.

*Ex-5 :* Soit le programme Pascal suivant :

```
Program essai;
Const
 n = 50Type
 tableau = \arctan[1..n] of integer;
Var
 table : tableau ;
Procedure Lire(T: tableau);
begin
for i:=1 to n do
 Readln(T[i]);
End;
```
Que fait et qu'affiche très précisément ce programme ?

*Ex-6 :* Ecrire un programme Delphi console calculant la somme des 10 premiers termes de la série  $S_n = \sum 1/(2i+1)$ , soit :S=1+1/3+1/5+1/7+...+1/19. Le programme affichera la somme S.

*Ex-7 :* Delphi possède une fonction LowerCase permettant de transformer tous les caractères d'une string en minuscule. Ecrivez votre propre fonction "Lowerstring (nom:string)" qui renvoie la string nom en minuscule sans utiliser la fonction LowerCase.

*Ex-8 :* Delphi possède les opérateurs booléens or, and et Xor. Ecrire un programme console affichant la table de vérité de chacun de ces trois opérateurs.

*Ex-9 :* Ecrivez les fonctions booléennes : "implique(p, q: boolean)" qui renvoie le résultat de p => q et "equivalent(p, q: boolean)" qui renvoie le résultat de p  $\Leftrightarrow$  q.

#### **Réponses partielles:**

*Ex-1 :* **Règles**

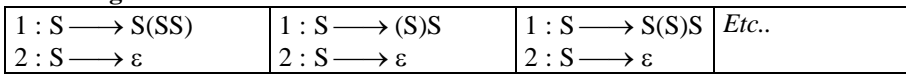

*Ex-2 :* 1°) mot minimal : **( ) )**  $2^{\circ}$ ) L(G) = { (<sup>n</sup> o<sup>p</sup>)<sup>q</sup>, n ≥ 1, p ≥ 0, q ≥ 1 }

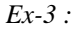

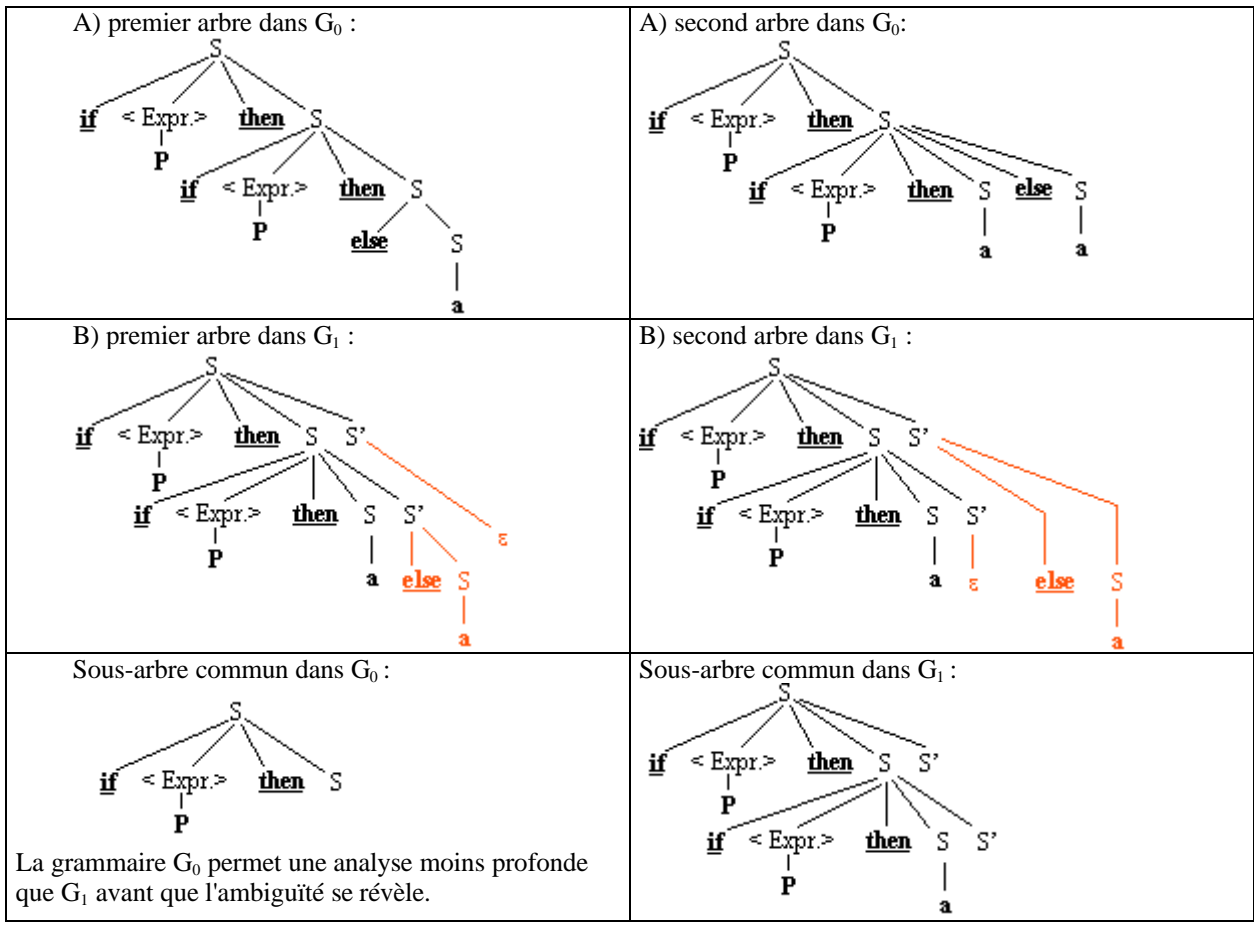

Soit  $G_2$ 

 $V_N = \{\langle \text{Expr.} \rangle, S\}$  $V_T = \{ \underline{\textbf{if}} \text{, then}, \underline{\textbf{else}} \text{, } P \text{, a}, \underline{\textbf{endif}} \}$ **Axiome** : S **Règles**  $1: S \longrightarrow \underline{\textbf{if}} < E$ xpr.> **then** S **endif** 2 : S **if** < Expr.> **then** S **else** S **endif**  $3: S \longrightarrow a$  $4:$  < Expr.> $\longrightarrow$  **P** 

On ne peut qu'écrire dans G<sub>2</sub> l'une ou l'autre des deux seules phrases distinctes suivantes :

**if** P **then if** P **then** a **else** a **endif endif**

**if** P **then if** P **then** a **endif else** a **endif**

 $Ex-4$  : Soit une grammaire  $G_2$  répondant à la question  $V_N = {\text{{{\texttt{*identity.*>}}}, \text{{{\texttt{*detif}}}}, \text{{{\texttt{*chiffre.*}}}, \text{{{\texttt{*switch*}}}}}, V_T = { a, b, ..., z, 0, ..., 9 } }*$ Axiome : <identif.>  $\textbf{Règles} \quad 1: \text{<} \text{identity.} \rightarrow \text{<} \text{letter.} \text{>} \text{<} \text{switch.}$ 2 :  $\langle$ suite $\rangle \longrightarrow \langle$ lettre. $\rangle \langle$ suite $\rangle$  |  $\langle$  chiffre. $\rangle \langle$ suite $\rangle$  |  $\varepsilon$ 3 : <lettre.>  $\longrightarrow$  a | b |  $\ldots$  | z  $4:$  < chiffre.  $>$   $\longrightarrow$  0 | 1 | ... | 9

*Ex-5 :* Appel de la procédure Lire avec le paramètre table : Lire ( table). La **Procedure** Lire( T : tableau ) reçoit un paramètre passé par valeur, donc elle travaille sur une copie du tableau table en saisissant au clavier les données, mais lors de la fin de l'appel le tableau local est détruit et l'original n'a pas été modifié donc le tableau table est resté vide !

| $Ex-6$ : Somme $1+1/3+1/5+1/7++1/19$ |  |
|--------------------------------------|--|
|                                      |  |

| <b>Boucle</b> for croissante  | Boucle for décroissante       |
|-------------------------------|-------------------------------|
| program for_do;               | program for_do;               |
| $max=20$ ;<br>const           | $max=20$ ;<br>const           |
| var                           | var                           |
| som : real;                   | som : real;                   |
| $i:$ integer;                 | $i:$ integer;                 |
| begin                         | begin                         |
| som:= $0$ :                   | som:= $0$ ;                   |
| for $i := 0$ to 9 do          | for $i := 9$ downto 0 do      |
| som := som + 1 / $(2^*i+1)$ ; | som := som + 1 / $(2^*i+1)$ ; |
| writeln('somme $=$ ', som);   | writeln('somme $=$ ', som);   |
| end.                          | end.                          |

*Ex-7 : chaine*  $\rightarrow$  *en minuscule* 

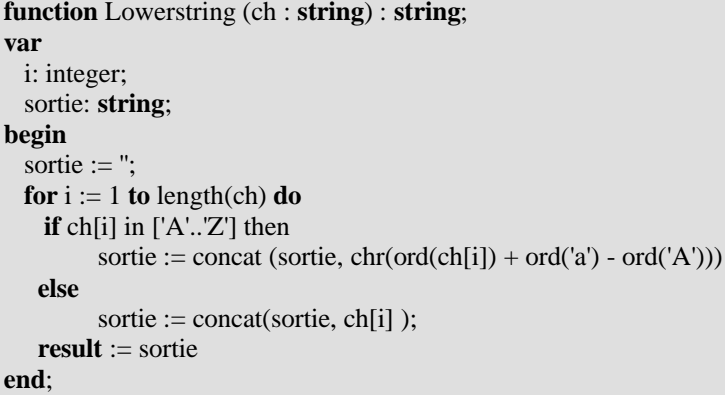

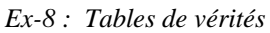

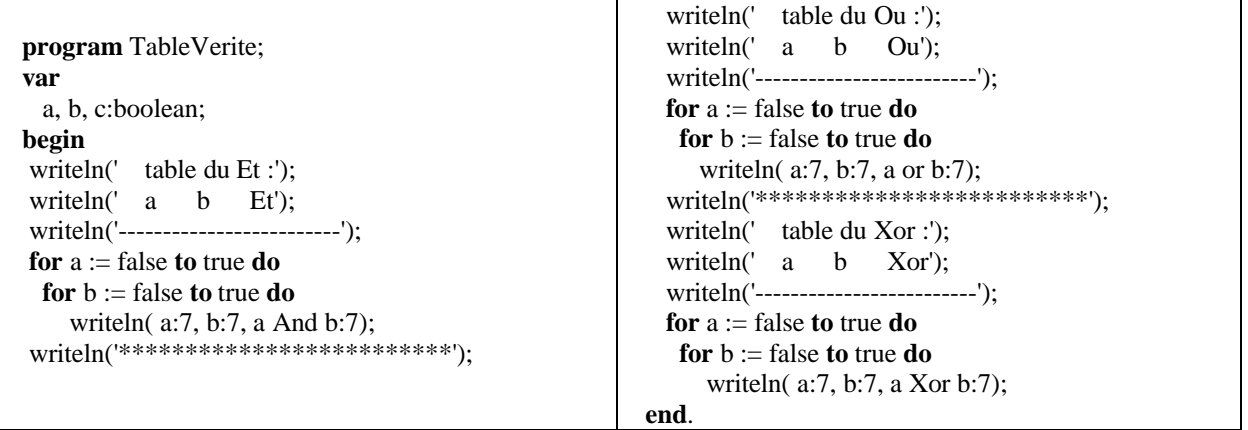

#### *Ex-9 : implication et équivalence*

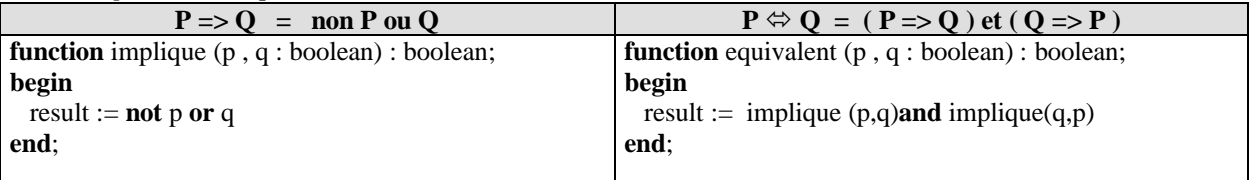

# **Chapitre 3 : Développer du logiciel avec méthode**

# **3.1 Développement méthodique du logiciel**

- la production du logiciel
- conception structurée descendante et machines abstraites
- notion d'algorithme
- un langage de description d'algorithmes le LDFA
- le dossier de programmation
- trace formelle d'un algorithme
- traducteur LDFA Pascal
- facteurs de qualité du logiciel

# Machines abstraites **: exemple de traitement sur les chaînes**

- cas où la version du pascal contient un type chaîne
- cas où la version du pascal ne contient pas de type chaîne
- programme pascal obtenu
- autres versions d'implantation en pascal

# **3.2.Modularité**

- définition : B.Meyer
- la modularité en pascal avec les **Unit**

# **3.3. Complexité, tri, recherche**

- Notions de complexité temporelle et spatiale
- Mesure de la complexité temporelle d'un algorithme
- Notation de Landau  $O(n)$
- $\bullet$

Trier des tableaux en mémoire centrale

- Le Tri à bulles
- Le Tri par sélection
- Le ri par insertion
- Le Tri rapide QuickSort
- Le Tri par tas HeapSort

Rechercher dans un tableau

- Dans un tableau non trié
- Dans un tableau trié

**Exercices: algorithmes et leur traduction** 

# **3.1 : développement méthodique du Logiciel**

# **Plan du chapitre:**

# **1.Historique des langages**

Introduction

**1.** Production du logiciel

- *1.1* Génie logiciel
- *1.2* Cycle de vie *du logiciel*
- *1.3* Maintenance *d'un logiciel*
- *1.4* Production industrielle *du logiciel*

**2.** Conception structurée descendante

- *2.1* Critère simple d'automatisation
- *2.2* Analyse méthodique descendante
- *2.3* Analyse ascendante
- *2.4 Programmation descendante* avec retour sur un niveau
- *2.5* Machines abstraites *et niveaux logiques*

**3.** Notion d'ALGORITHME

- *3.1* Langage algorithmique
- *3.2* Objets de base *d'un langage algorithmique*
- *3.3* Opérations sur les objets de base *d'un langage algorithmique*

**4.** Un langage de description d'algorithme : LDFA

- *4.1* Atomes *du LDFA*
- *4.2* Information *en LDFA*
- *4.3* Vocabulaire terminal *du LDFA*
- *4.4* Instructions simples *du LDFA*

**5.** Le Dossier de développement

- *5.1* Enoncé et spécification
- *5.2* Méthodologie
- *5.3* Environnement
- *5.4* Algorithme en LDFA
- *5.5* Programme en langage Pascal

**6.** Trace formelle d'un algorithme

*6.1* Espace d'exécution *d'une instruction composée 6.2* Exemple *avec trace formelle*

**7.** Traducteur élémentaire LDFA - Pascal

- *7.1* Traducteur
- *7.2* Exemple
- *7.3* Sécurité et ergonomie

**8.** Facteurs de qualité du logiciel

#### **Introduction**

*Le bon sens est la chose du monde la mieux partagée...la diversité de nos opinions ne vient pas de ce que les uns sont plus raisonnables que les autres, mais seulement de ce que nous conduisons nos pensées par diverses voies, et ne considérons pas les mêmes choses. Car ce n'est pas assez d'avoir l'esprit bon, mais le principal est de l'appliquer bien.*

*R Descartes Discours de la méthode, première partie, 1637.*

Le développement méthodique d'un logiciel passe actuellement par une démarche de " descente concrète " de la connaissance que l'humain a sur la problématique du sujet, vers l'action élémentaire exécutée par un ordinateur. Le travail du programmeur étant alors ramené à une traduction permanente des actions humaines en actions machines (décrites avec des outils différents).

Nous pouvons en première approximation différentier cette " descente concrète " en un classement selon quatre niveaux d'abstraction :

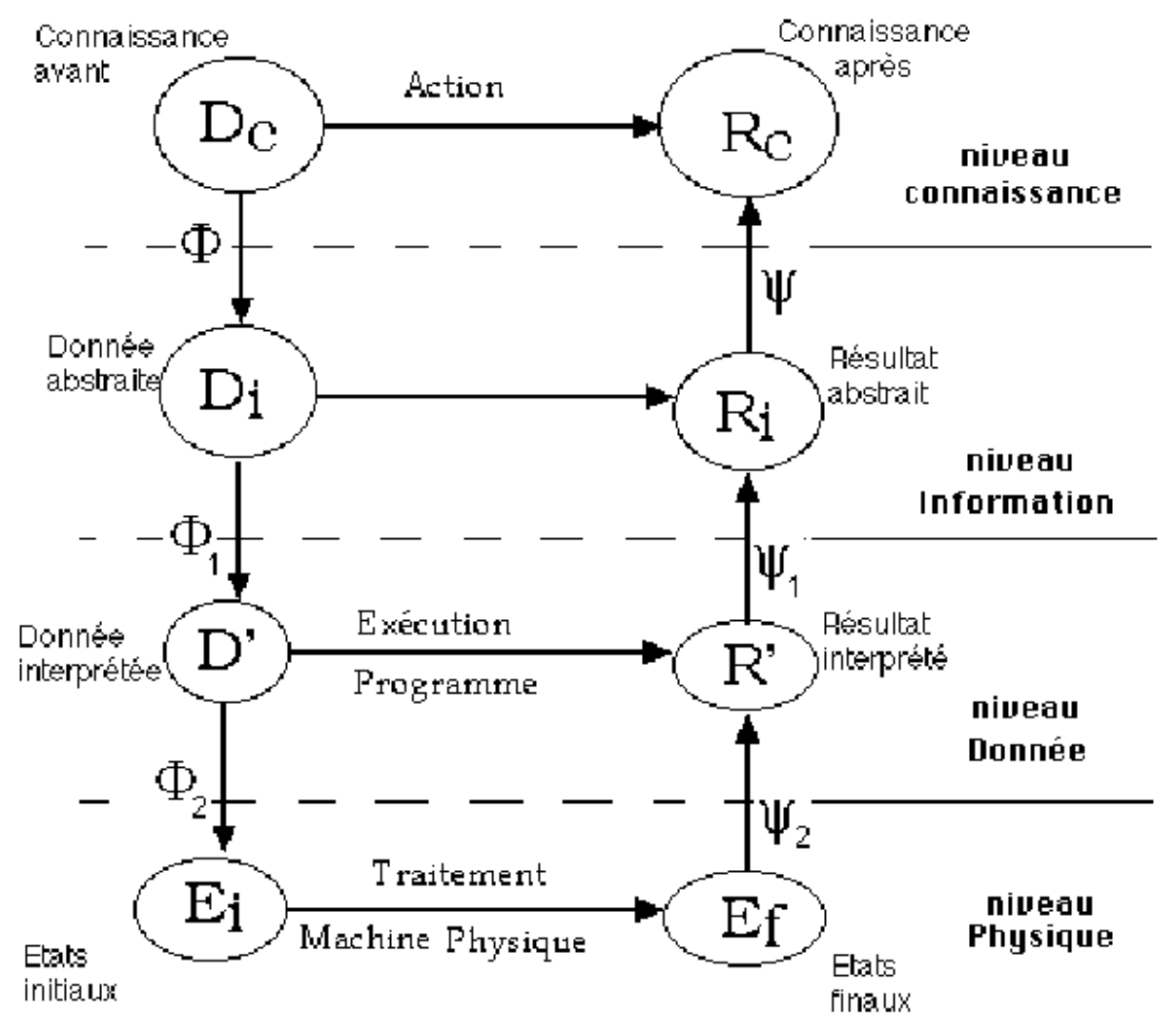

*fig - schéma de descente concrète*

Nous voyons que toute activité de programmation consiste à transformer un problème selon une descente graduelle de l'humain vers la machine. Ici nous avons résumé cette décomposition en 4 niveaux. La notion de programmation structurée est une réponse à ce type de décomposition graduelle d'un problème. L'algorithmique est la façon de décrire cette méthode de travail.

# **1. Production du logiciel**

# *1.1 Génie logiciel*

A une certaine époque, à ses débuts, l'activité d'écriture du logiciel ne reposait que sur l'efficacité personnelle du programmeur laissé pratiquement seul devant la programmation d'un problème.

De nos jours, le programmeur dispose d'outils et de méthodes lui permettant de concevoir et d'écrire des logiciels. Le terme **logiciel**, ne désigne pas seulement les programmes associés à telle application ou tel produit : il désigne en plus la documentation nécessaire à l'installation, à l'utilisation, au développement et à la maintenance de ce logiciel. Pour de gros systèmes, le temps de réalisation peut être aussi long que le temps du développement des programmes euxmêmes.

Le **génie logiciel** concerne l'ensemble des méthodes et règles relatives à la production rationnelle des logiciels.

L'activité de développement du logiciel, vu les coûts qu'elle implique, est devenue une *activité économique* et doit donc être planifiée et soumise à des normes sinon à des attitudes équivalentes à celles que l'on a dans l'industrie pour n'importe quel produit.

C'est pourquoi dans ce cours, le mot-clef est le mot **"composant logiciel"** qui tient à la fois de l'activité créatrice de l'humain et du composant industriel incluant une activité *disciplinée et ordonnée* basée pour certaines tâches sur des outils formalisés.

D'autre part le génie logiciel intervient lorsque le logiciel est trop grand pour que son développement puisse être confié à un seul individu ; ce qui n'est pas le cas pour des débutants, à qui il n'est pas confié l'élaboration de gros logiciels. Toutefois, il est possible de sensibiliser le lecteur débutant à l'habitude d'élaborer un logiciel d'une manière systématique et rationnelle à l'aide d'outils simples.

# *1.2 Cycle de vie du logiciel*

Comme il faut un temps très important pour développer un grand système logiciel, et que d'autre part ce logiciel est prévu pour être utilisé pendant longtemps, on sépare fictivement des étapes distinctes dans ces périodes de développement et d'utilisation.

Le modèle dit de la cascade de Royce (1970) accepté par tout le monde informatique est un bon outil pour le débutant. S'il est utilisé pour de gros projets industriels, en supprimant les recettes et les validations en fin de chaque phase, nous disposons en initiation d'un cadre méthodologique. Il se présente alors sous forme de 8 diagrammes ou phases :

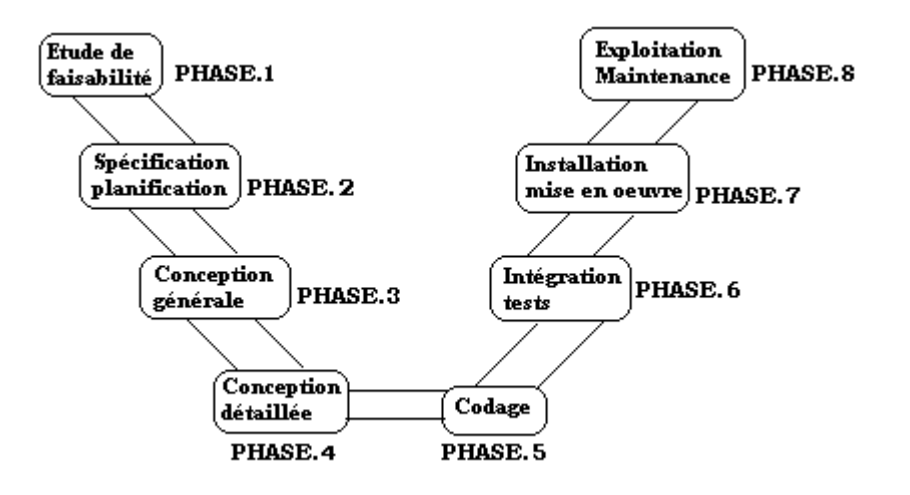

# *1.3 Maintenance d'un logiciel*

Dans beaucoup de cas le coût du logiciel correspond à la majeure partie du coût total d'une application informatique. Dans ce coût du logiciel, la maintenance a elle-même une part prépondérante puisqu'elle est estimée de nos jours au minimum à **75% du coût total du logiciel**.

La maintenance est de trois sortes :

- adaptative (s'adapter à un nouvel environnement...)
- corrective (corrections d'erreurs...)
- perfective (améliorations demandées par le client...)

# *1.4 Production industrielle du logiciel*

La production du logiciel étant devenue une activité industrielle et donc économique, elle n'échappe pas aux données économiques classiques. On répertorie un ensemble de caractéristiques associées à un projet de développement, chaque caractéristique se voyant attribuer un ratio de productivité.

# **Le ratio de productivité d'une caractéristique**

C'est le rapport entre la productivité (exprimée en nombre d'Instructions Sources Livrées, par homme et par mois) d'un projet exploitant au mieux cette caractéristique, et la productivité d'un projet n'exploitant pas du tout cette caractéristique.

Le tableau suivant est tiré d'une étude de B.Boehm (Revue TSI 1982 : les facteurs de coût du logiciel):

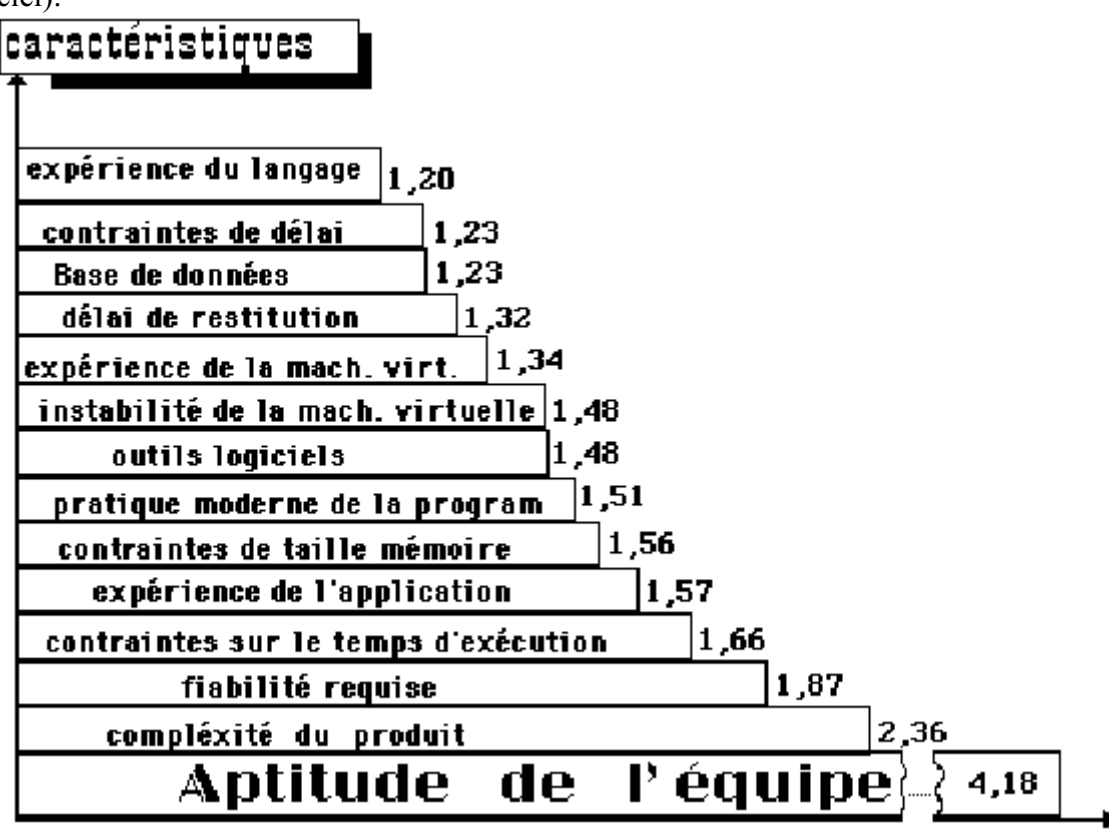

*Tableau comparatif des divers ratios de productivité (B.Boehm)*

Vous aurez remarqué en observant le graphique précédent que le facteur le plus important n'est pas l'expérience d'un langage (erreur commise par les néophytes). Ce qui explique entre autres arguments que l'enseignement de la programmation ne soit pas l'enseignement d'un langage.

Il apparaît que le facteur le plus coûteux reste un facteur sur lequel la technologie n'a aucune prise : l'aptitude qu'ont des individus à communiquer entre eux !

Pour l'élaboration d'un logiciel, nous allons utiliser deux démarches classiques : la méthode structurée ou algorithmique et plus tard une extension orientée objet de cette démarche.

# **2. Conception structurée descendante**

# *2.1 Critère simple d'automatisation*

Un problème est **automatisable** (traitable par informatique) si :

- l'on peut parfaitement définir les données et les résultats,
- l'on peut décomposer le passage de ces données vers ces résultats en une suite d'opérations élémentaires dont chacune peut être exécutée par une machine.

Dans le cadre d'une initiation à la programmation, dans le cycle de vie déjà présenté plus haut, nous ne considérerons que les phases 2 à 6, en supposant que la faisabilité est acquise, et qu'enfin les phases de mise en œuvre et de maintenance sont mises à part.

Dans cette perspective, le schéma de la programmation d'un problème se réduit à 4 phases :

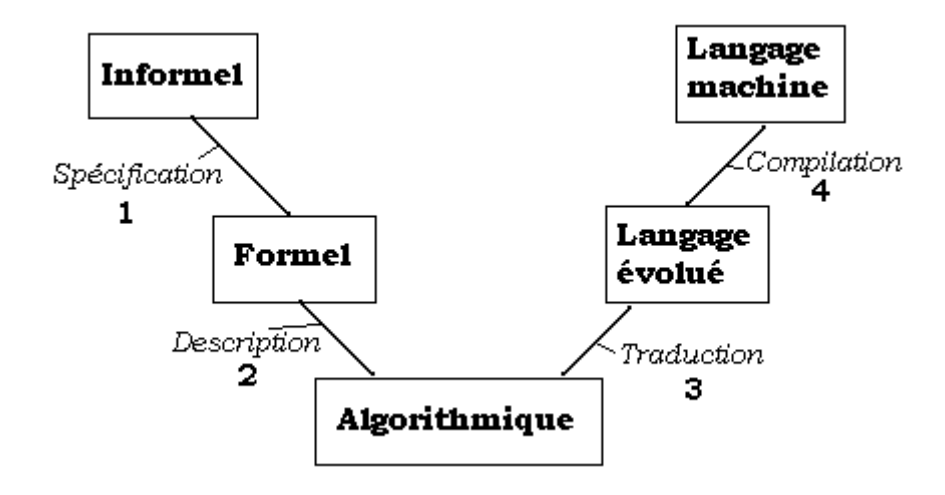

- La phase 1 de spécification utilisera les types abstraits de données (TAD),
- la phase 2 (correspondant aux phases 3 et 4 du cycle de vie) utilisera la méthode de programmation algorithmique,
- la phase 3 (correspondant à la phases 5 du cycle de vie) utilisera un traducteur manuel pascal,
- la phase 4 (correspondant à la phases 6 du cycle de vie) correspondra au passage sur la machine avec vérification et jeux de tests.

Nous utiliserons un " langage algorithmique " pour la description d'un algorithme résolvant un problème. Il s'agit d'un outil textuel permettant de passer de la conception humaine à la conception machine d'une manière souple pour le programmeur.

Nous pouvons résumer dans le tableau ci-dessous les étapes de travail et les outils conceptuels à utiliser lors d'une telle démarche.

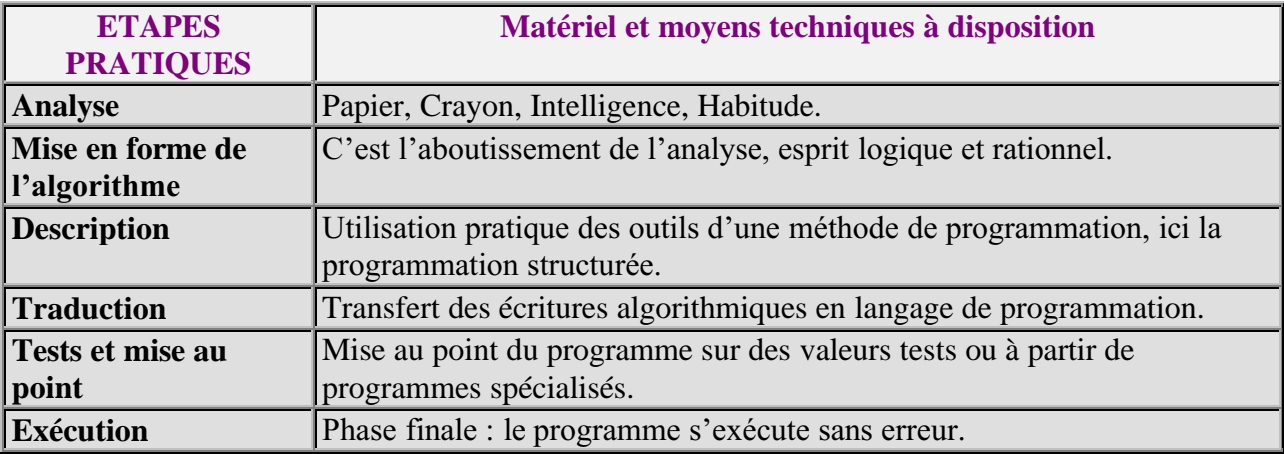

## *2.2 Analyse méthodique descendante*

*Le second [précept], de diviser chacune des difficultés que j'examinerais, en autant de parcelles qu'il se pourrait et qu'il serait requis pour les mieux résoudre. R Descartes Discours de la méthode, seconde partie, 1637.*

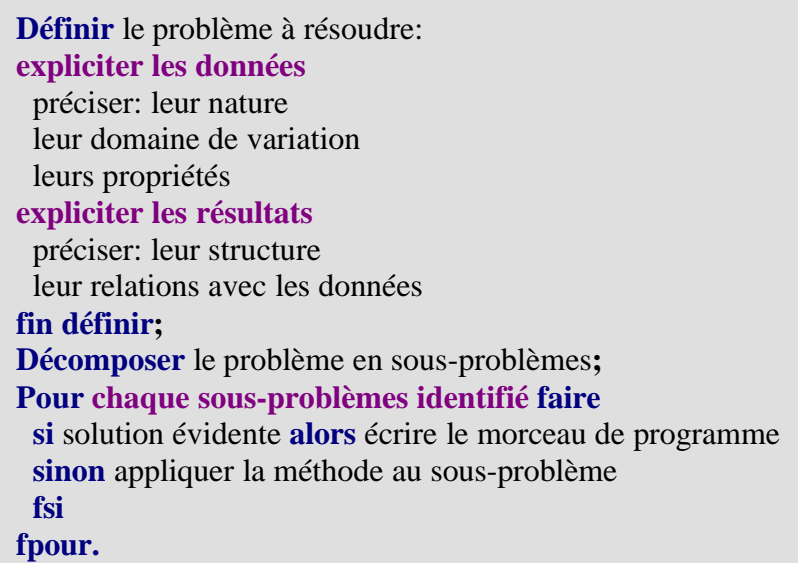

*démarche proposée par J.Arsac*

Cette démarche méthodique a l'avantage de permettre d'isoler les erreurs lorsqu'on en commet, et elles devraient être plus rares qu'en programmation empirique (anciens organigrammes).

Il apparaît donc plusieurs niveaux de décomposition du problème (niveaux d'abstraction descendants). Ces niveaux permettent d'avoir une description de plus en plus détaillée du problème et donc de se rapprocher par raffinements successifs d'une description prête à la traduction en instructions de l'ordinateur.

Afin de pouvoir décrire la décomposition d'un problème à chaque niveau, nous avons utilisé un langage algorithmique (et non pas un langage de programmation) qui emprunte beaucoup au langage naturel (le français pour nous).

# *2.3 Analyse ascendante*

*Le troisième [précept], de conduire par ordre mes pensées, en commençant par les objets les plus simples et les plus aisés à connaître, pour monter peu à peu, comme par degrés, jusqu'à la connaissance des plus composés; et supposant même de l'ordre entre ceux qui ne se précèdent point naturellement les uns les autres. R Descartes Discours de la méthode, seconde partie, 1637.*

Nous essaierons de partir de l'existant (les fichiers sources déjà écrits sur le même sujet) et de reconstruire par étapes la solution. Le problème dans cette méthode est d'assurer une bonne cohérence lorsque l'on rassemble les morceaux.

Les méthodes objets que nous aborderons plus loin, sont un bon exemple de cette démarche. Nous n'en dirons pas plus dans ce paragraphe en renvoyant le lecteur intéressé au chapitre de la programmation orientée objet de cours.

## *2.4 Programmation descendante avec retour sur un niveau*

Comme partout ailleurs, une attitude appuyée sur les deux démarches est le gage d'une certaine souplesse dans le travail. Nous adopterons une démarche d'analyse essentiellement descendante, avec la possibilité de remonter en arrière dès que le développement paraît trop complexe.

Nous adopterons dans tout le reste du chapitre une telle méthode descendante (avec quelques retours ascendants). Nous la dénommerons " programmation algorithmique ".

Nous utilisons les concepts de **B.Meyer** pour décomposer un problème en niveaux logiques puis en raffinant successivement les différentes étapes.

## *2.5 Machines abstraites et niveaux logiques*

#### **Principe** :

On décompose chacune des étapes du travail en niveaux d'abstractions logiques. On suppose en outre qu'à chaque niveau logique fixé, il existe une machine abstraite virtuelle capable de comprendre et d'exécuter la description du problème sous la forme algorithmique en cours. Ainsi, en descendant de l'abstraction vers le concret, on passe graduellement d'un énoncé de problème au niveau humain à un énoncé du même problème à un niveau où la machine devient capable de l'exécuter.

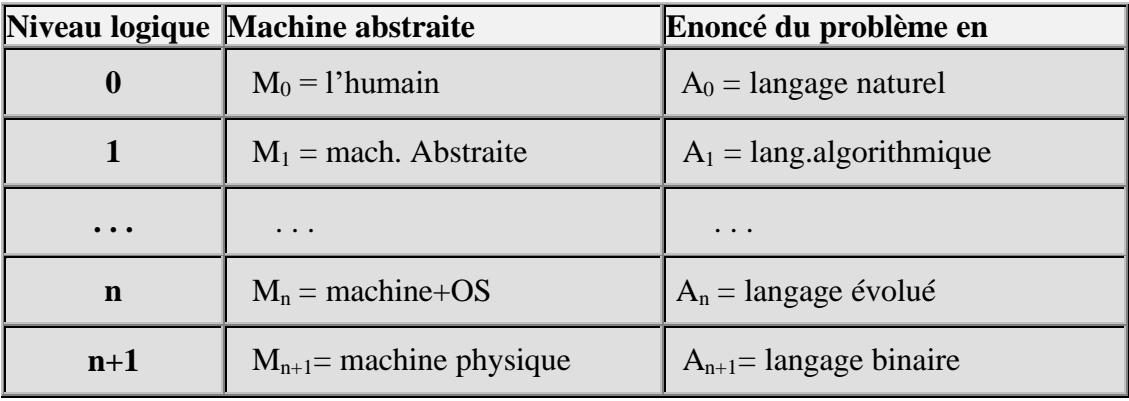

A partir de cette décomposition on construit un " arbre " de programmation représentant graphiquement les hiérarchies des machines abstraites.

Voici un exemple d'utilisation de cette démarche dans le cas de la résolution générale de l'équation du second degré dans **R**.

Le problème se décompose en deux sous-problèmes " :

- le premier concerne la résolution d'une équation du premier degré strict
- le second est relatif à la " résolution d'une équation du second degré strict " .

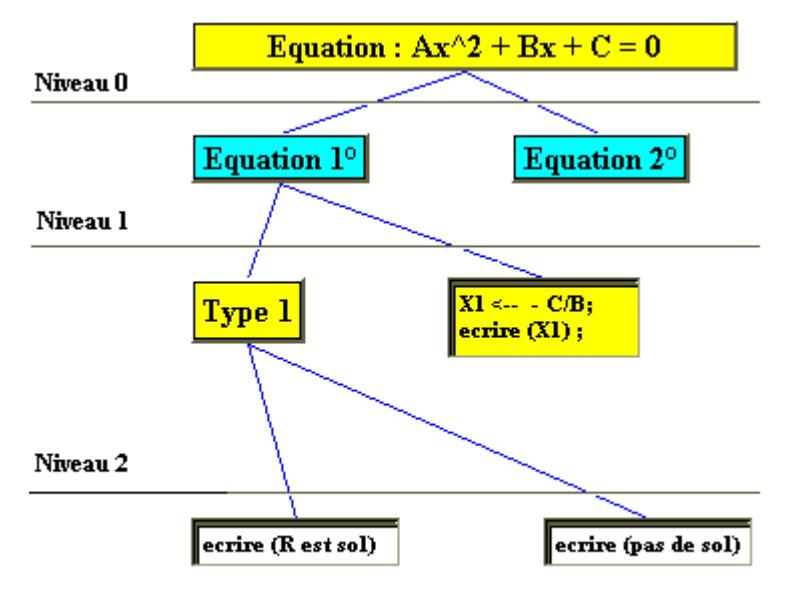

Niveau<sub>3</sub>

*figure de la branche d'arbre 1er degré*

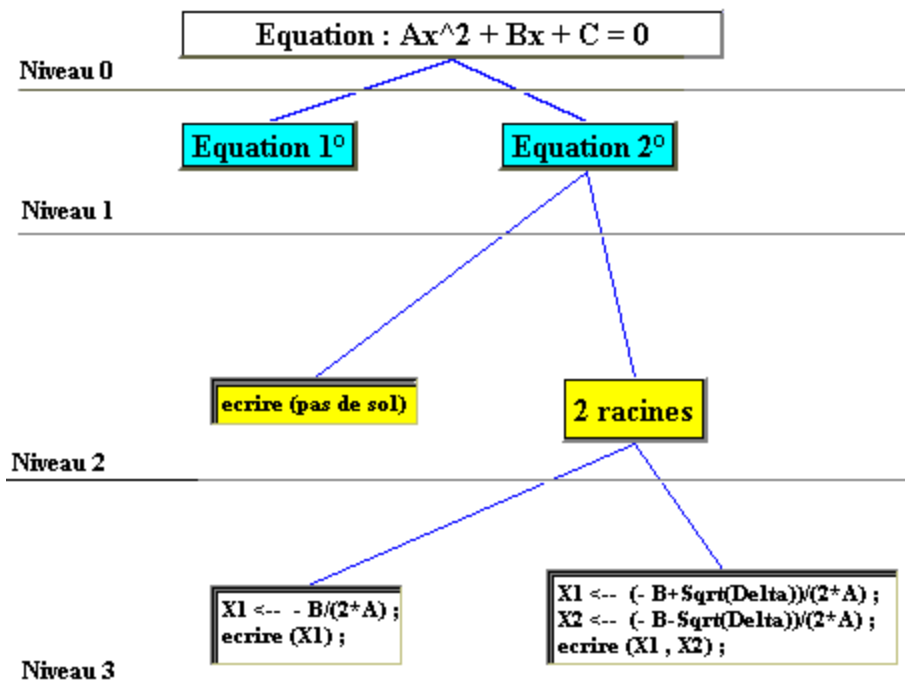

*figure de la branche d'arbre 2ème degré*

Nous avons utilisé comme langage de description des étapes intermédiaires un langage algorithmique basé sur des mots du français. Nous le détaillerons plus tard.

# **3. Notion d'ALGORITHME**

*(D.E. Knuth)* **Définition**

Un algorithme est un ensemble de règles qui décrivent une séquence d'opérations en vue de résoudre un problème donné bien spécifié. Un algorithme doit répondre aux 5 caractéristiques suivantes :

- La finitude
- La précision
- Le domaine des entrées
- Le domaine des sorties
- L'exécutabilité

Notons qu'un algorithme exprime donc un procédé séquentiel (or dans la vie courante tout n'est pas nécessairement séquentiel comme par exemple écouter un enseignement et penser aux prochaines vacances), et ne travaille que sur des problèmes déjà transformés de la phase 1 à la phase 2 (la spécification). I

Il n'est pas demandé aux débutants de travailler sur cette étape du processus. C'est pourquoi la plupart des exercices de débutant sont déjà spécifiés dans l'énoncé, ou bien leur spécification est triviale.

Indiquons les éléments de définition des cinq autres caractéristiques demandées à un algorithme :

- **Finitude** : Le nombre d'étapes d'un algorithme doit être fini. Le temps d'exécution pourra être évalué.
- **Précision** : Chaque étape doit être parfaitement définie. Toutes les actions élémentaires doivent être connues.
- **Domaine des entrées** : Le champ des données d'entrée doit être spécifié.
- **Domaine des sorties** : Un algorithme ayant un résultat, il faut donner les champs correspondants aux résultats de sortie, ou du moins les relations entre les données d'entrée et les données de sortie.
- **Exécutabilité** : Un algorithme doit déboucher sur un programme exécutable en un temps fini et raisonnable.

**Environnement**

On appelle environnement d'un algorithme l'ensemble des entités utilisés par le processeur pendant le déroulement de l'algorithme.

Nous allons définir un langage de description des algorithmes qui nous permettra de décrire les arbres de programmation et le fonctionnement des machines abstraites de la programmation structurée.

Voici classiquement ce que tous les auteurs utilisent comme système de description d'un algorithme lorsqu'ils le font avec un langage. *Les deux sous-paragraphes qui suivent, fournissent les définitions des éléments fondamentaux d'un tel langage algorithmique, le paragraphe d'après construit un langage algorithmique fondé sur ces éléments fondamentaux*.

Nous verrons que l'algorithmique est par nature plus proche de l'étudiant que la machine. En effet dans la suite du cours, l'étudiant s'apercevra par exemple, que les nombres rationnels ne sont pas représentables simplement en machine, encore moins les nombres réels. Les langages d'implémentations impératifs comme Pascal, Java, C# etc… étant relativement pauvres à cet égard.

L'étudiant ne doit pas croire que l'informatique s'est résignée à ne travailler que sur les entiers et les décimaux, mais plutôt se rendre compte qu'il existe une palette importante de certains produits informatiques qui traitent plus ou moins efficacement les insuffisances des langages classiques par exemple vis à vis des rationnels (les systèmes de calcul formel comme MAPLE (étudié en Taupe),MATHEMATICA,... sont une réponse à ce genre d'insuffisance). Nous ne nous préoccupons absolument pas, dans un premier temps en algorithmique, ni de la vérification, ni du contrôle, ni des restrictions d'implantation des données. Notre préoccupation première est d'écrire des algorithmes justes qui fonctionnent sur des données justes.

# *3.1 Objets de base d'un langage algorithmique*

#### **Contenant**

Nous appelons **contenant** toute cellule mémoire d'une machine abstraite d'un niveau fixé.

# **Contenu**

Nous appelons **contenu** l'information représentée par l'état du contenant.

# **Atomes**

Pour un contenant fixé on note A l'ensemble de tous ses états possibles, on dit aussi ensemble des **atomes** du niveau n (niveau du contenant).

# **Remarques :**

- a) un atome de niveau n est donc un état possible d'un contenant,
- b) pour un niveau logique fixé, il y a un nombre d'atomes fini,
- c) lorsque l'on est au niveau machine :
	- le contenant est à p positions binaires ( $p$  est le nombre de bits du mot,  $p>1$ ).
	- $A = \{0,1\}$ x....x  $\{0,1\}$ , p fois

## **Adresse fictive**

Toute machine abstraite de niveau fixé dispose d'autant de cellules mémoires que nécessaire. Elles sont repérées par une **adresse fictive** (à laquelle nous n'avons pas accès).

#### **Nom**

Par définition, à toute adresse nous faisons correspondre bijectivement par l'opération **nom**, un identificateur unique définissant pour l'utilisateur la cellule mémoire repérée par cette adresse :

**NOM** identificateur adresse **ADR** 

**Nous définissons aussi un certain nombre de fonctions :**

**Etat** : Adresse Atome *(donne l'état associé à une adresse)*

**valeur:** identificateur → Atome *(donne l'état associé à un identificateur, on dit la valeur)* 

**contenu:** Atome  $\rightarrow$ information *(donne le contenu informationnel de l'atome)* 

**signification:** identificateur information *(sémantique de l'identificateur)*

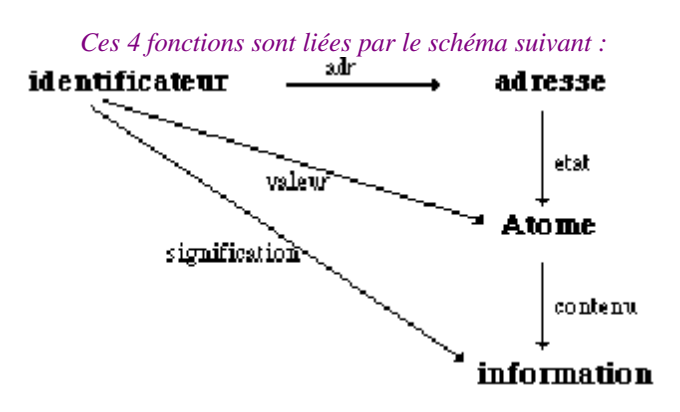

#### *3.2 Opérations sur les objets de base d'un langage algorithmique*

Les parenthèses d'énoncé en LDFA seront algol-like : nous disposerons d'un marqueur du genre **debut** et d'un second du genre **fin** .

#### **Exécutant ou processeur algorithmique**

Nous appelons **exécutant** ou **processeur**, la partie de la machine abstraite capable de lire, réaliser, exécuter des opérations sur les atomes de cette machine, ceci à travers un langage approprié.

*Remarque: l'opérateur formel exécutant dépend du temps.*

#### **Instruction simple**

C'est une instruction exécutable en un temps fini par un processeur et elle n'est pas décomposable en sous-tâches exécutables ou en autres instructions simples. Ceci est valable à *un niveau fixé*.

#### **Instruction composée**

C'est une instruction simple, ou bien elle est décomposable en une suite d'instructions entre parenthèses.

#### **Composition séquentielle**

Si i,j,...,t représentent des instructions simples ou composées, nous écrirons la composition séquentielle avec des " ; ". La suite d'instructions " i ; j; ...... ; t " est appelée une **suite d'instructions séquentielles**.

#### **Schéma fonctionnel**

 $C'est$ 

- soit un identificateur,
- soit un atome.
- soit une application **f** à n variables (où n>0): f : (identificateur)<sup>n</sup>  $\rightarrow$  identificateur

#### **Espace d'exécution**

L'espace d'exécution d'une instruction, c'est le n-uplet des n identificateurs ayant au moins une occurrence dans l'instruction (ceci à un niveau fixé).

Soit une instruction  $i_k$ , l'ensemble  $E_k$  des variables, ayant au moins une occurrence dans l'instruction i<sub>k</sub> est noté : E<sub>k</sub> = {x<sub>1</sub>, x<sub>2</sub>, ....., x<sub>p</sub>} (espace d'exécution de l'instruction i<sub>k</sub>)

#### **Environnement**

C'est l'ensemble des objets et des structures nécessaires à l'exécution d'un travail donné pour un processeur fixé (niveau information).

#### **Action**

C'est l'opération ou le traitement déclenché par un événement qui modifie l'environnement (ou bien toute modification de l'environnement);

#### **Action primitive**

Pour un processeur donné(d'une machine abstraite d'un niveau fixé)une action est dite primitive, si l'énoncé de cette action est à lui seul suffisant pour que le processeur puisse l'exécuter sans autre éléments supplémentaires. Une action primitive est décrite par une *instruction simple* du processeur.

# **Action complexe**

Pour un processeur donné(d'une machine abstraite d'un niveau fixé)une action complexe est une action **non-primitive**, qui est **décomposable** en actions primitives (à la fin de la phase de conception elle pourra être exprimée soit par un **module de traitement**, soit par une **instruction composée**).

## *Remarques :*

- Ce qui est action primitive pour une machine abstraite de niveau n, peut devenir une action complexe pour une machine abstraite de niveau n+1, qui est l'expression de la précédente à un plus bas niveau (d'abstraction).
- Les instructions du langage doivent être les mêmes pour tous les niveaux de machine abstraite, sinon la programmation devient trop lourde à gérer.
- Tout langage de description de machine abstraite n'est pas implantable sur ordinateur (*au plus partiellement sinon ce serait tout simplement un langage de programmation*). Il ne peut servir qu'à décrire en partie la spécification et la conception. De plus il doit utiliser les idées de la programmation structurée descendante modulaire.

# **4. Un langage de description d'algorithme : LDFA**

# **Avertissement**

L'apprentissage d'un langage de programmation ne sert qu'aux phases 3 et 4 (traduction et exécution) et ne doit pas être confondu avec l'utilisation d'un langage algorithmique qui prépare le travail et n'est utilisé que comme plan de travail pour la phase de traduction. En utilisant la construction d'une maison comme analogie, il suffit de bien comprendre qu'avant de construire la maison, le chef de chantier a besoin du plan d'architecte de cette maison pour passer à la phase d'assemblage des matériaux ; il en est de même en programmation.

Enonçons un langage simple, extensible, qui est utilisé dans tout le reste du document et qui va servir à décrire les algorithmes. Nous le dénotons dans la suite du document comme **LDFA** pour **L**angage de **D**escription **F**ormel d'**A**lgorithme (terminologie non standard utilisée par l'auteur pour dénommer rapidement un langage algorithmique précis).

# *4.1 Atomes du LDFA*

- Les ensembles de nombres comme **N**,**Z**,**Q**,**R** (les vrais ensembles classiques des mathématiques et leurs structures connues).
- La grammaire mathématique et celle du français.
- $\bullet$  {**V**,**F**} comme éléments logiques (({**V**,**F**},  $\neg$ ,  $\wedge$ ,  $\vee$ ) étant une algèbre de Boole)
- Les prédicats.
- Les caractères du français et les chaînes de caractères C des machines.

# *4.2 Information en LDFA*

On rappelle qu'une information en LDFA est obtenue par le contenu d'un atome et se construit à l'aide de :

- la grammaire du français et le sens commun des mots,
- les théorèmes et les résultats obtenus des théories mathématiques(le sens étant le sens habituel donné à tous les symboles),
- toutes les manipulations générales (algorithmes en particulier) sur les structures de données.

## *4.3 Vocabulaire terminal du LDFA*

 $V_T = \{ \left\{ \left. \left( \left. \left( \left. \right. - \left. \right. - \left. \right. \right. \right. \right) \right. \right)$   $\left. \left( \left. \right. \right) \right. \left. \right. \right)$   $\left. \left( \left. \right) \right. \right. \right)$   $\left. \left( \left. \right) \right. \right)$   $\left. \left. \right. \right)$   $\left. \left( \left. \right) \right. \right. \right)$   $\left. \left( \left. \right) \right. \right. \left. \left. \right)$   $\left. \left. \right. \right)$   $\left$ **sortirSi, pour , repeter , fpour , jusque , ; , entrée , sortie , Algorithme , local , global , principal , modules , specifications , types-abstraits , debut , fin , ( , ) , [ , ] , \* , + , - , / ,**  $\neg, \wedge, \vee \}$ 

## *4.4 Instructions simples du LDFA :*

**Instruction vide**  $$ **sémantique :** ne rien faire pendant un temps de base du processeur. **Affectation syntaxe** :  $a \leq -\alpha$ où :  $a \in \text{identif}, \text{et } \alpha \text{ est un schéma fonctionnel.}$ **sémantique :** 1) si  $\alpha$  =identificateur alors val(a)=val( $\alpha$ ) 2) si  $\alpha$  est un atome alors val(a)= $\alpha$ 3) si  $\alpha$  est une application /  $\alpha$ : (id<sub>1</sub>,.....,id<sub>p</sub>)  $\rightarrow$   $\alpha$ (id<sub>1</sub>,.....,id<sub>p</sub>) alors val(a)=  $\alpha'$ (val(id<sub>1</sub>),.....,val(id<sub>p</sub>)) où  $\alpha'$  est l'interprétation de  $\alpha$  sur l'ensemble des valeurs des val(id<sub>k</sub>)  $\Gamma$ 

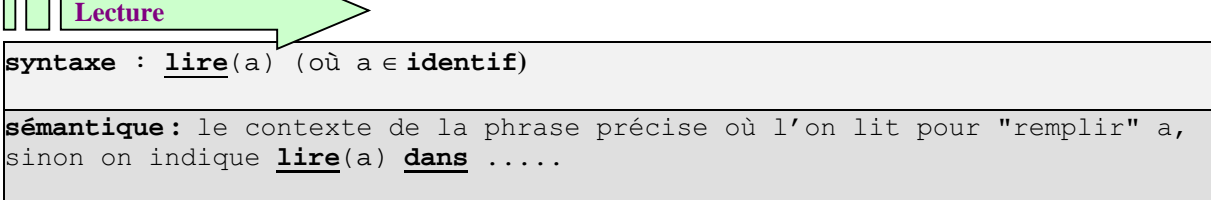

Elle permet d'attribuer une valeur à un objet en allant lire sur un périphérique d'entrée et elle range cette valeur dans l'objet.

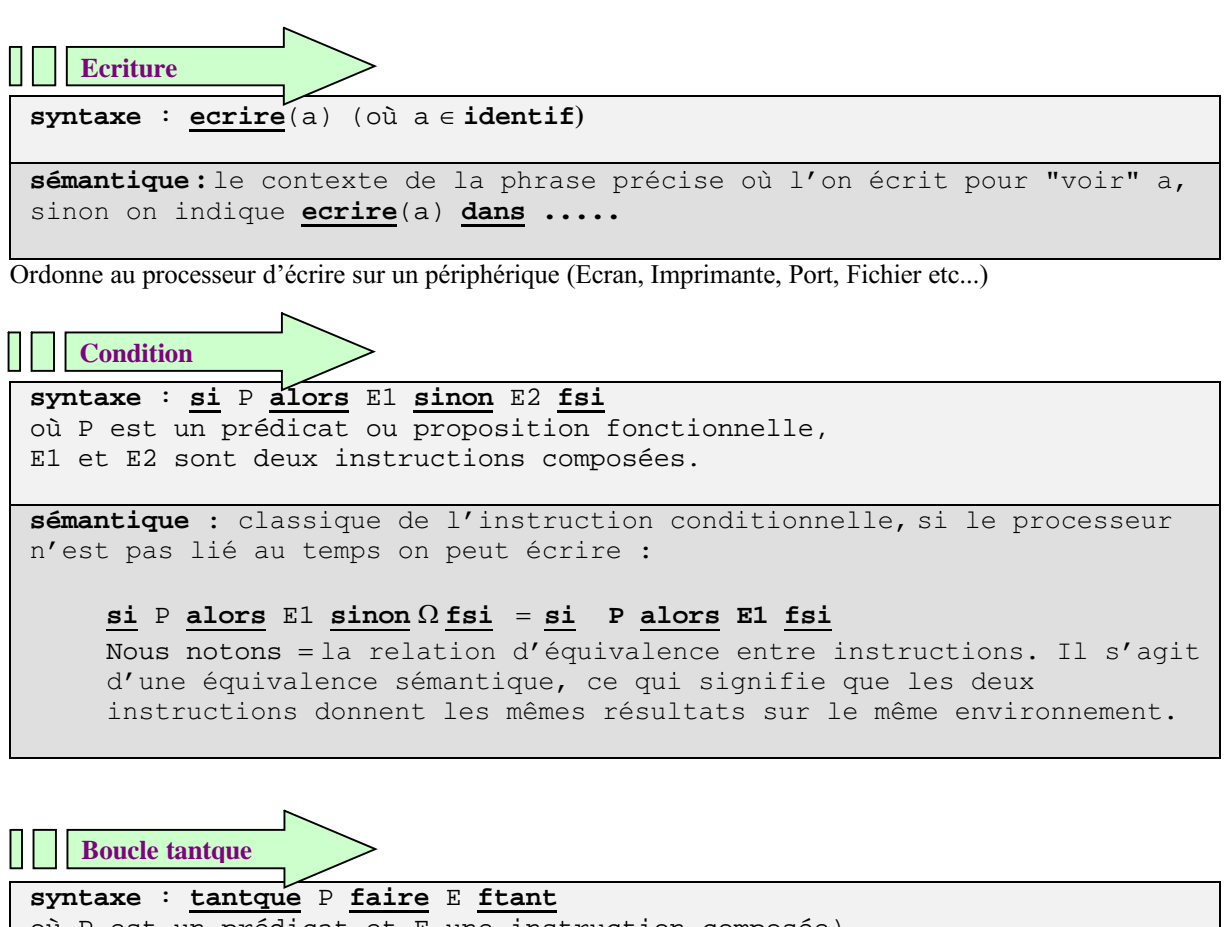

où P est un prédicat et E une instruction composée)

**sémantique** :

**tantque** P **faire** E **ftant siP alors (E ; tantque P faire E ftant) fsi**

#### **Remarques :**

Au sujet de la relation "=" qui est la notation pour l'équivalence sémantique en LDFA, on considère un "programme" LDFA non pas comme une suite d'instructions, mais comme un environnement donné avec un état initial E0 , puis on évalue la modification de cet environnement que chaque action provoque sur lui:

 ${E_0} \rightarrow {E_1} \rightarrow {E_2} \rightarrow \dots \rightarrow {E_k} \rightarrow {E_{k+1}}$ 

où action n+1 :  ${E_n} \rightarrow {E_{n+1}}$ .

On obtient ainsi une suite d'informations sur l'environnement : $(E_0, E_1, ..., E_{k+1})$ 

Nous dirons alors que deux instructions (simples ou composées) sont sémantiquement équivalentes (notation = )si leurs actions associées sur le même environnement de départ provoquent la même modification.

A chaque instruction est associée une action sur l'environnement, c'est le résultat qui est le même (même état de l'environnement avant et après) :

Soient : Instr1  $\rightarrow$  action1 (*action associée à Instr1*),

Instr2  $\rightarrow$  action2 (*action associée à Instr2*),

Soient E et E' deux états de l'environnement, si nous avons : **{E} action1 {E'}** et **{E} action2 {E'} ,**alors Instr1 et Instr2 sont sémantiquement équivalentes, nous le noterons :

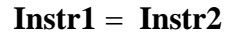

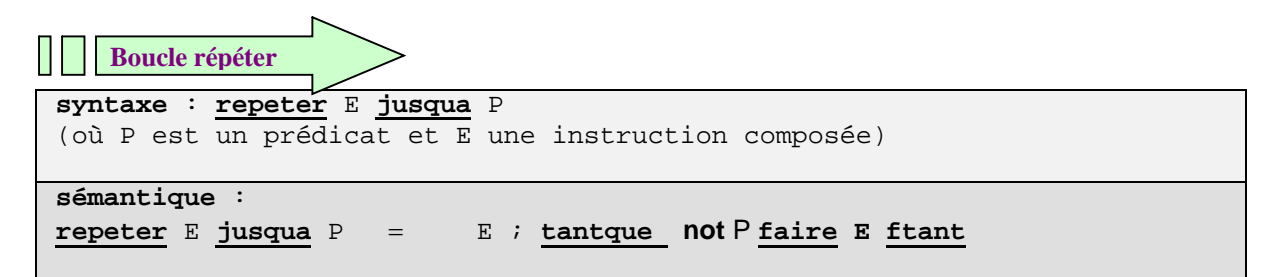

*Exemple d'équivalence entre itérations:*

**tantque** P **faire** E **ftant** = **si P alors (repeter E jusqua not** P) **fsi repeter** E **jusqua**  $P = E$ ; **tantque not**  $P$  **<u>faire</u>**  $E$  **ftant** *(par définition)* 

```
syntaxe : pour x  a jusqua b faire E fpour
(où E est une instruction composée, x une variable, a et b des expressions
dans un ensemble fini F totalement ordonné, la relation d'ordre étant
notée \leq, le successeur d'un élément x dans l'ensemble est noté Succ(x)
et son prédécesseur pred(x))
sémantiques :
Cette boucle fonctionne à la fois en suivant automatiquement l'ordre
croissant dans l'ensemble fini F ou en suivant automatiquement l'ordre
décroissant, cela dépendra de la position respective de départ de la borne
a et de la borne b. La variable x est appelée un indice de boucle.
  sémantique dans le cas ordre croissant à partir du tantque :
 x \leftarrow a ;
 \texttt{tantage} \times \leq \texttt{succ}(b)faire
    E ;
    x \leftarrow -succ(x) ;
  ftant
  sémantique dans le cas ordre décroissant à partir du tantque :
  x \leftarrow a ;
  tantque x \geq pred(b) faire
    E ;
    x \leftarrow pred(x) ;
  ftant
   Boucle pour
```
# *Exemple simple :*

- **E** = **N** *(entiers naturels)* et la relation d'ordre :  $\leq$  = *inférieur ou égal dans* **N**
- **pour** i **<**x **jusquà** y **faire** R **FinPour** (ici i prendra toutes les valeurs successives dans **N** comprises entre x et y soient, x+y-1 valeurs et s'incrémentera de 1 à chaque fois)

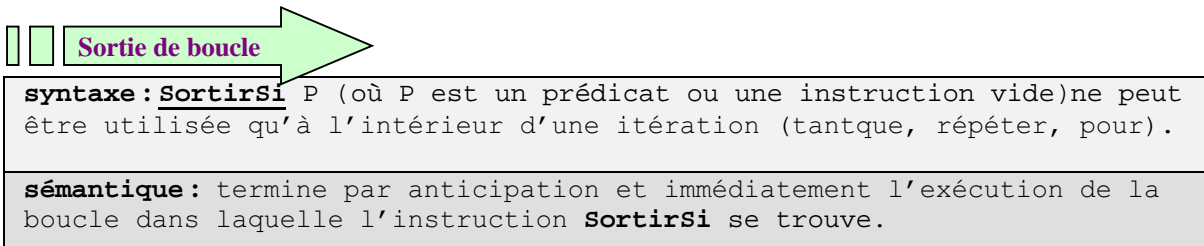

# *Exemple récapitulatif complet*

Reprenons l'exemple précédent de l'équation du second degré en décrivant dans l'arbre de programmation l'action de la machine abstraite de chaque niveau à l'aide d'instructions du langage algorithmique LDFA :

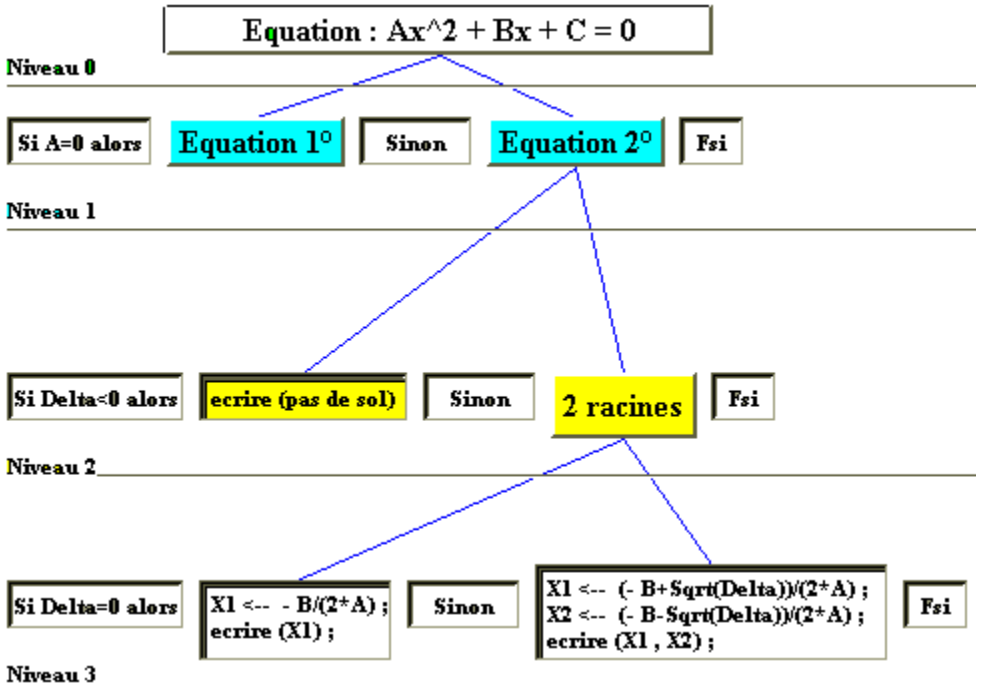

*figure de la branche d'arbre 2ème degré*

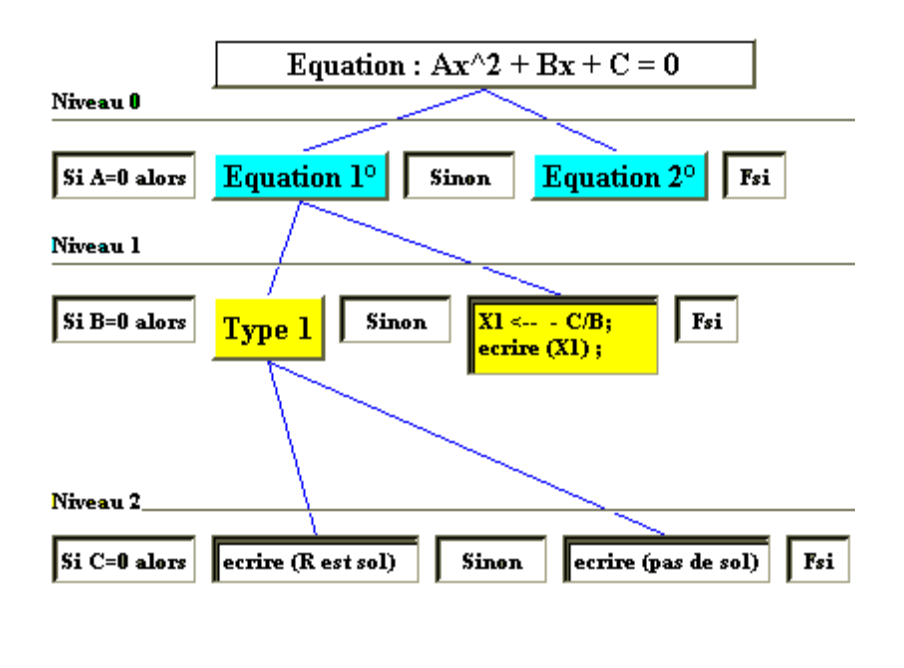

Niveau 3

*figure de la branche d'arbre 1 er degré*

# **Ecriture de l'algorithme**

En relisant cet arbre selon un parcours en préordre *( il s'agit de parcourir l'arbre en partant de la racine et descendant toujours par le fils le plus à gauche, puis ensuite de passer au fils droit suivant etc…)*, l'on obtient après avoir complété l'algorithme une écriture linéaire comme suit :

```
Algorithme Equation
   Entrée: A, B, C \in \mathbb{R}^3Sortie: X1, X2 \in \mathbb{R}^2Local: \Delta \in \mathbb{R}début
      lire(A,B,C);
      Si A=0 alors { A=0 }
        Si B = 0 alors
           Si C = 0alors
             écrire(R est solution)
           Sinon {C \neq 0}écrire(pas de solution)
           Fsi
        Sinon \{B \neq 0\}X1 \leftarrow -C/B;écrire (X1)
        Fsi
     Sinon {A \neq 0}
```

```
Sinon {A \neq 0}\Delta \leftarrow B^2 - 4 A^* A^* C;
     \textbf{Si} \Delta < 0 alors
            écrire(pas de solution)
     Sinon \{ \Delta \ge 0 \}\mathbf{Si} \Delta = 0 alors
           X1 \leftarrow -B/(2*A);écrire(X1)
        Sinon \{ \Delta > 0 \}X1 \leftarrow (-B + sqrt(\Delta)) / (2*A);X2 \leftarrow (-B\text{-}sqrt(\Delta))/(2*A);écrire( X1 , X2 )
        Fsi
     Fsi
Fsi
```
# **FinEquation**

Nous regroupons toutes les informations de conception dans un document que nous appelons le dossier de développement.

# **5. Le Dossier de développement**

C'est un document dans lequel se trouvent consignés tous les éléments relatifs à la construction et à l'écriture de l'algorithme et du programme résolvant le problème cherché. Nous le divisons en 5 parties.

# *5.1 Enoncé et spécification*

Enoncé du problème résolu par ce logiciel.

- **Spécifications opérationnelles** des abstractions de plus haut niveau du logiciel, en exprimant celles-ci à l'aide de types abstraits et de spécifications de plus bas niveau.
- **Spécifications des types abstraits de données** utilisés.
- **Spécifications d'interface** pour les abstractions de plus bas niveau.

On utilisera ces trois techniques de spécification de manière descendante, quitte à remonter corriger des spécifications de niveau plus haut lorsque des erreurs seront apparues dans une spécification de plus bas niveau. Ces spécifications sont destinées au niveau " concepteur de logiciel ", plutôt qu'à l'utilisateur. Cette partie rassemble les définitions abstraites des composants. Un utilisateur de base n'ayant à priori pas à consulter ce paragraphe, les termes employés seront les plus rigoureux possibles relativement à un formalisme éventuel.

#### **Analyse des besoins :**

son utilité principale est de fournir à l'utilisateur la description des services que lui rendra ce logiciel. Les termes utilisés doivent être compris par l'utilisateur.

## *5.2 Méthodologie*

Dans ce paragraphe se situent tous les documents et les explications qui ont pu mener à la décision de résoudre le problème posé par la méthode que l'on a choisie. Le programmeur dispose ici de toute latitude pour s'exprimer à l'aide de texte en langue naturelle, de représentation graphique, d'outils ou de supports permettant au lecteur de se faire une idée précise du pourquoi des choix effectués.

#### *5.3 Environnement*

L'étudiant pourra présenter sous forme d'un tableau les principales informations concernant les données de son algorithme.

*Exemple* :

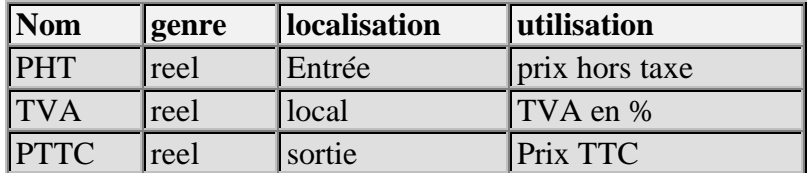

# *5.4 Algorithme en LDFA*

Ici se situe la description de l'algorithme proposé pour résoudre le problème proposé. Il est obtenu entre autre à partir de l'arbre de programmation construit pendant l'analyse et la conception. Ci-dessous le modèle général d'un algorithme :

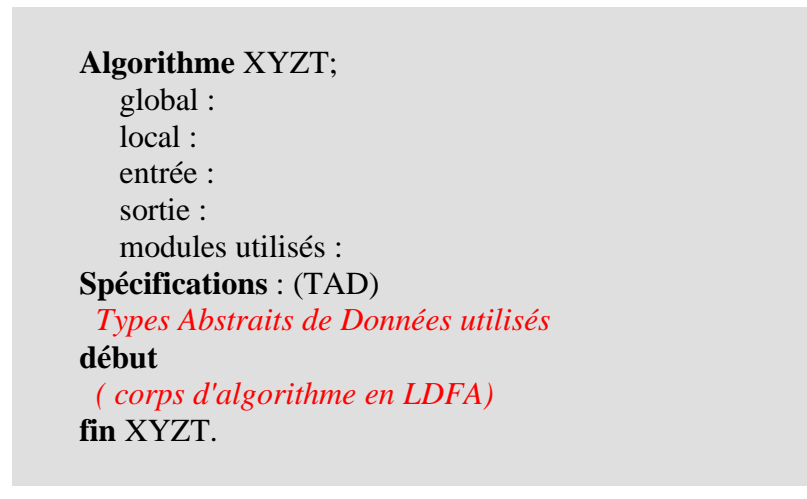

Nous verrons ailleurs ce que représentent les notions de TAD et de module.

# *5.5 Programme en langage de programmation (Pascal par exemple)*

Dans ce paragraphe nous ferons figurer la " traduction " en langage de programmation de l'algorithme du paragraphe précédent.

# **6. Trace formelle d'un algorithme**

*Et le dernier [précept], de faire partout des dénombrements si entiers, et des revues si générales, que je fusse assuré de ne rien omettre. R Descartes Discours de la méthode, seconde partie, 1637.*

Nous proposons au débutant de vérifier l'exactitude de certaines parties de son algorithme en utilisant un petit outil permettant l'exécution formelle (c'est à dire sur des valeurs algébriques ou symboliques plutôt que numériques) de son algorithme. La trace numérique et les vérifications associées seront effectuées lors de l'exécution par la machine.

# *6.1 Espace d'exécution d'une instruction composée*

On appelle espace d'exécution d'une séquence ou d'un bloc d'instructions 
$$
i_1...i_n
$$
  
\n
$$
E = \bigcup_{k=1}^{n} E_k
$$
\nl'ensemble

Rappelons que l'on peut considérer un " programme " LDFA sous un autre point de vue : non pas comme une suite d'instructions, mais comme un environnement donné avec un état initial E<sup>0</sup> , puis on évalue la modification de cet environnement que chaque instruction provoque sur lui.

On considère les instructions  $i_k$  comme des transformateurs d'environnement  $E_n$ :  ${E_0} \rightarrow {E_1} \rightarrow {E_2} \rightarrow \dots \rightarrow {E_k} \rightarrow {E_{k+1}}$ 

L'instruction i<sub>n+1</sub> fait alors passer l'environnement de l'état  $E_n$  à l'état  $E_{n+1}$ . Nous écrirons ainsi :  $i_{n+1}$  : { $E_n$ }  $\rightarrow$  { $E_{n+1}$ }

Ces actions déterminent alors une suite d'états de l'environnement  $(E_0, E_1, \ldots, E_{k+1})$  que l'on peut observer.

C'est ce point de vue qui permet d'exécuter un suivi d'exécution symbolique d'un algorithme. Nous le nommerons " trace formelle ".

On adoptera pour une trace formelle une disposition en tableau de l'espace d'exécution comme suit :

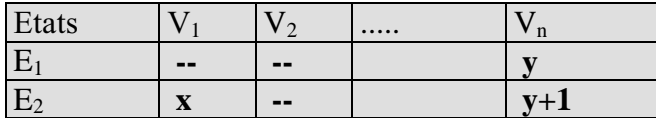

La colonne Etats représente donc les états successifs de l'environnement (ou espace d'exécution) figuré ici par les variables  $V_1, V_2, ..., V_n$ . Les contenus des cellules du tableau sont les valeurs symboliques des variables au cours du déroulement de l'exécution. On peut considérer l'image mentale suivante de la trace formelle comme étant une succession de "photographies instantanées" de l'environnement prises après chaque instruction.

#### *6.2 Exemple complet avec trace formelle*

*Nous traitons un exemple complet avec son dossier de développement et une trace formelle.*

*Enoncé*

Calculate 
$$
S = \frac{\sum_{i=1}^{n} i}{\sum_{i=1}^{n} \sum_{j=1}^{n} \sum_{j=1
$$

*Spécification : flux d'information*

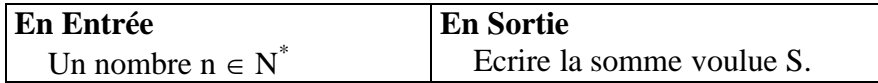

*Méthodologie*

S est la somme des termes d'une suite récurrente :  
\n
$$
s_i \qquad \qquad s_0 = 0
$$
\n
$$
s_i = s_{i-1} + i
$$

#### *Environnement*

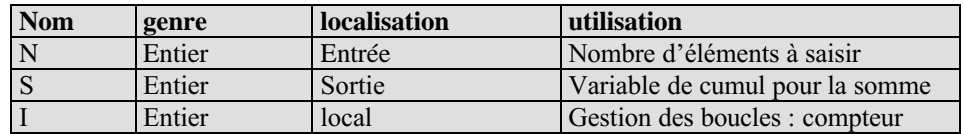

# *Algorithme*

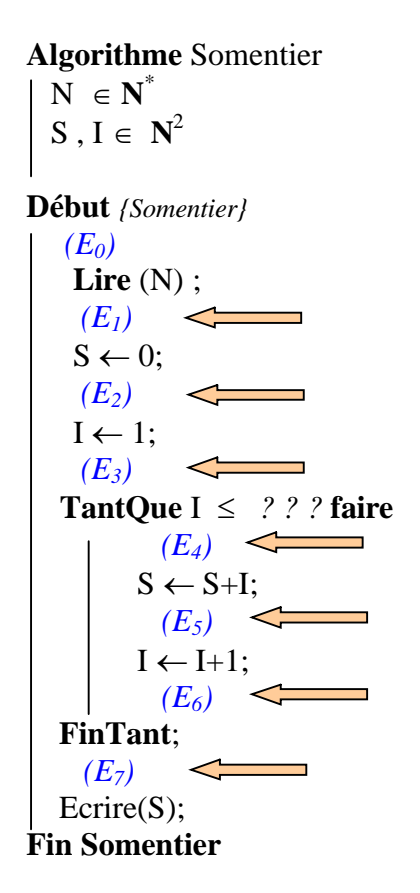

Ceci est un algorithme incomplet dans lequel on a déjà intercalé les états  $(E_n)$  entre les instructions. On ne sait pas exactement quel sera le test d'arrêt de la boucle (remplacé par ? ? ?), on sait seulement que c'est la valeur de la variable de compteur **I** qui le fournira.

# **Utilisation de la trace formelle**

Nous allons montrer à l'aide de la trace formelle que cet algorithme fournit bien la somme des n premiers entiers dans la variable S, relativement aux préconditions {  $S = 0$  et i = 1}.

Nous allons donc faire de la démonstration de programme :

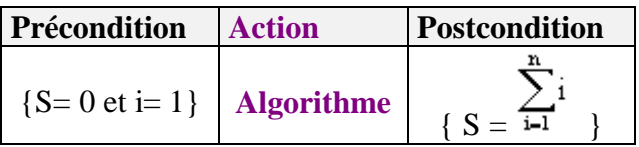

Nous pouvons avoir une hésitation quant à la borne du test "**TantQue** I  $\leq$  ??? ", faut-il s'arrêter à N, N-1 ou N+1 ?

Posons comme hypothèse que le test s'arrête à la valeur N, soit : "**TantQue**  $I \leq N$ ...

Exécutons manuellement et pas à pas l'algorithme précédent en supposant que le test d'arrêt n'est pas franchi, c'est à dire que l'on a I > N.

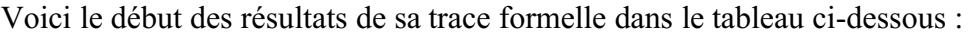

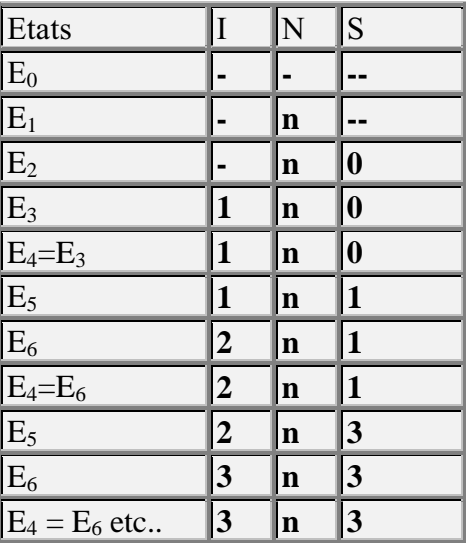

isolons les deux premiers " tours " de boucle :

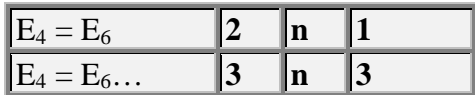

Nous voyons que juste avant la sortie de boucle (état  $E_6$ ) au premier tour I=2 et S=1, au deuxième tour I=3 et S=3 .

Nous posons l'hypothèse de récurrence qu'au kème tour i=k+1 et S= $\sum_{i=1}^{k} i$  (somme des k premiers entiers). Nous allons utiliser l'exécution formelle pas à pas d'un tour de boucle afin de voir si après un tour de plus cette hypothèse se vérifie au rang k+1 :

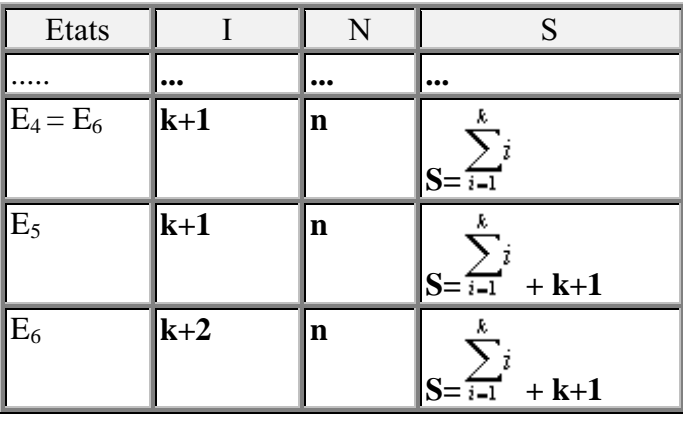

Or S=
$$
\sum_{i=1}^{k} i
$$
 +k+1 =  $\sum_{i=1}^{k+1} i$  (la somme des k+1 premiers entiers).

Nous venons donc de montrer qu'à l'état E6 cet algorithme donne :

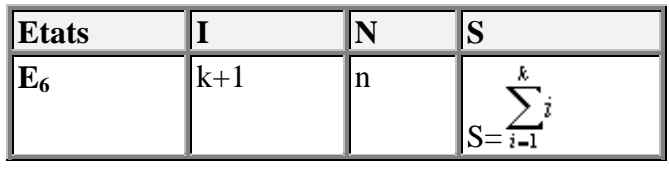

En particulier, lorsque  $k = n$  nous avons dans S la somme des n premiers entiers

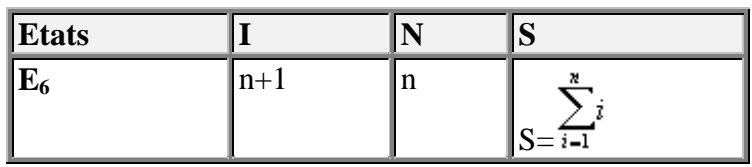

Nous pouvons déjà écrire que :  $\forall$  n, n > 0, S =  $\sum_{i=1}^{8} i$ 

En plus ce dernier tableau nous permet immédiatement de trouver la valeur exacte de la variable de contrôle de la boucle (ici la variable I qui vaut n+1) et donc d'écrire un test d'arrêt de boucle juste.

On peut alors choisir comme test  $I \leq n+1$  ou bien  $I \leq n+1$  etc... ou tout autre prédicat équivalent.

Il était possible de programmer directement cet algorithme avec les deux autres boucles (pour... et répeter...). Ceci est proposé en exercice au lecteur.

# **7. Traducteur élémentaire LDFA - Java / Pascal**

Nous venons de voir qu'un algorithme devait se traduire en langage de programmation (dit évolué). Nous fournirons ici un tableau qui sera utile à l'étudiant pour la traduction des instructions algorithmiques en langage de programmation.

# *7.1 Traducteur*

Afin de bien montrer que l'écriture algorithmique est plus abstraite qu'un langage de programmation nous donnons un tableau de traduction LDFA dans deux langages : en Pascal de base et en Java2 restreint aux instructions seulement: ( dans le tableau, P est un prédicat et E une instruction composée )
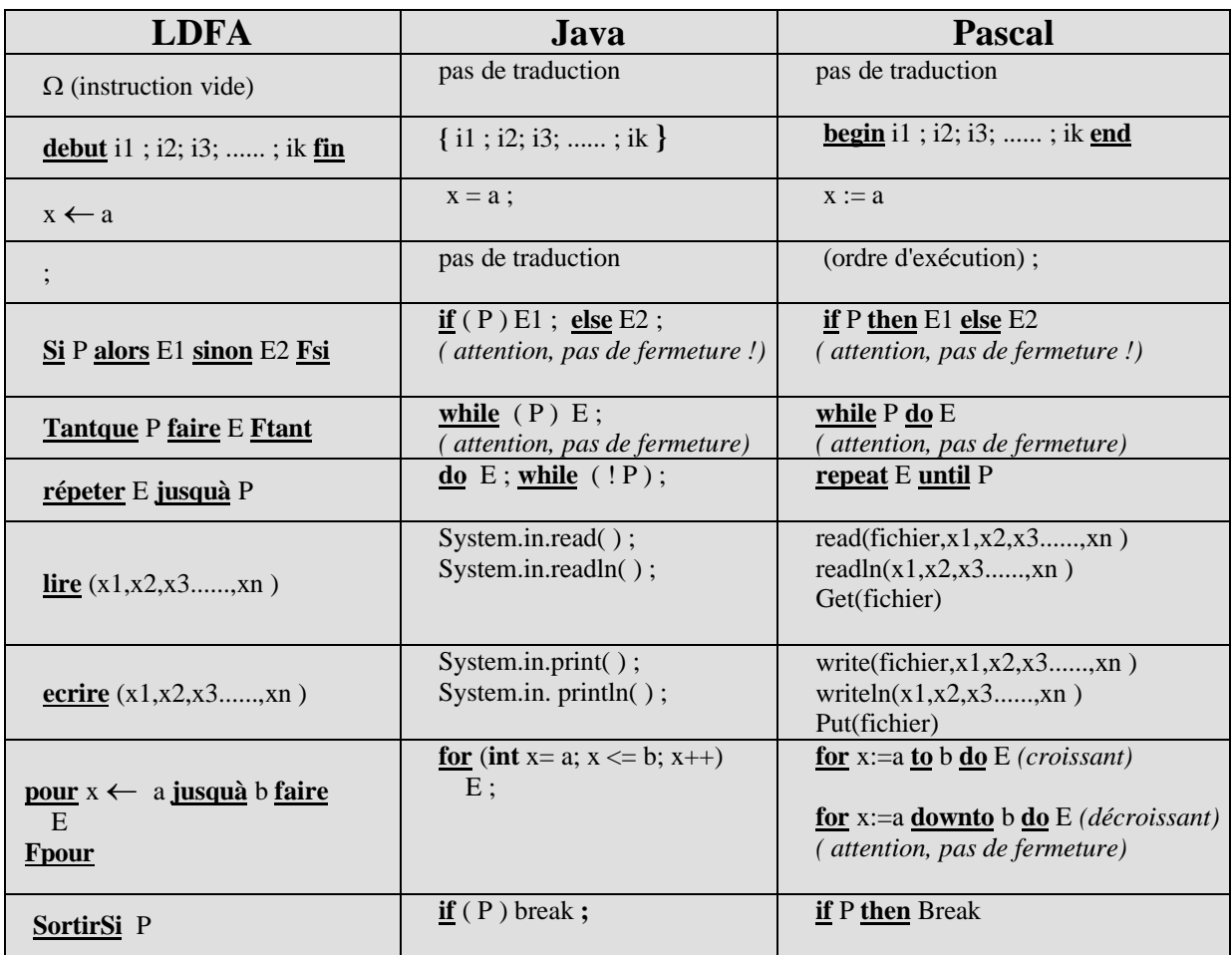

Ce tableau de traduction permet déjà d'écrire très rapidement des programmes Pascal et Java simples à partir d'algorithmes étudiés et écrits.

#### *7.2 Exemple*

En appliquant le traducteur à l'algorithme de l'équation du second degré nous obtenons le programme Pascal suivant :

```
program equation;
var
  A,B,C:real;
  X1,X2:real;
  Delta:real;
begin
  readln(A,B,C);
  if A = 0 then \{A=0\}if B = 0 then
     if C = 0 then
       writeln('R est solution')
     else
        writeln('pas de solution')
```

```
else
    begin
     X1 := -C/B;
     writeln(x = 'X1)
   end
 else
 begin
   Delta := B*B-4*A*C;if Delta < 0 then
        writeln('pas de solution')
   else
    if Delta=0 then
    begin
      X1 := -B/(2*A);writeln(x = 'X1)
     end
     else
     begin
      X1 := (-B + Sqrt(Delta)) / (2*A);X2 := (-B - Sqrt(Delta)) / (2*A);writeln('x1=',X1,'x2=',X2)
     end
 end
end.
```
En appliquant le traducteur Java2 à ce même algorithme de l'équation du second degré, nous obtenons le squelette de programme Java2 suivant :

```
if (a == 0)if (b == 0)if (c == 0)System.out.println("tout reel est solution") ;
    else
  System.out.println("il n'y a pas de solution") ;
  else {
   x = -c/b;
    System.out.println("la solution est" + x) ;
 }
else {
   delta = b*b -4*a*c ;
   if (delta <0)
    System.out.println("il n'y a pas de solution dans les reels") ;
   else
    if (delta == 0) {
        x1 = -b / (2 * a);
        System.out.println("il y a une solution double : "+x1) ;
    }
     else {
     x1 = (-b + \text{Math.sqrt}(\text{delta})) / (2 * a);
     x^2 = (-b - \text{Math.sqrt}(\text{delta})) / (2 * a);
      System.out.println("il y deux solutions égales a "+x1+" et " + x2) ;
     }
 } etc…
```
#### *7.3 Sécurité et ergonomie*

L'utilisation du traducteur manuel LDFA —> Pascal fournit une version préliminaire de programme pascal fonctionnant sur des données correctes sans aucune présentation.

Il appartient au programmeur de compléter dans un deuxième temps la partie sécurité associée aux contraintes du domaine de définition des variables et aux contraintes matérielles d'implantation. Enfin, dans un troisième temps, l'ergonomie (forme de l'échange d'information entre le programme et le futur utilisateur) sera envisagée et programmée.

Voyons sur l'exemple de la somme des n premiers entiers déjà cité plus haut, comment ces trois étapes s'articulent .

#### **Etape de traduction**-*somme des n premiers entiers*

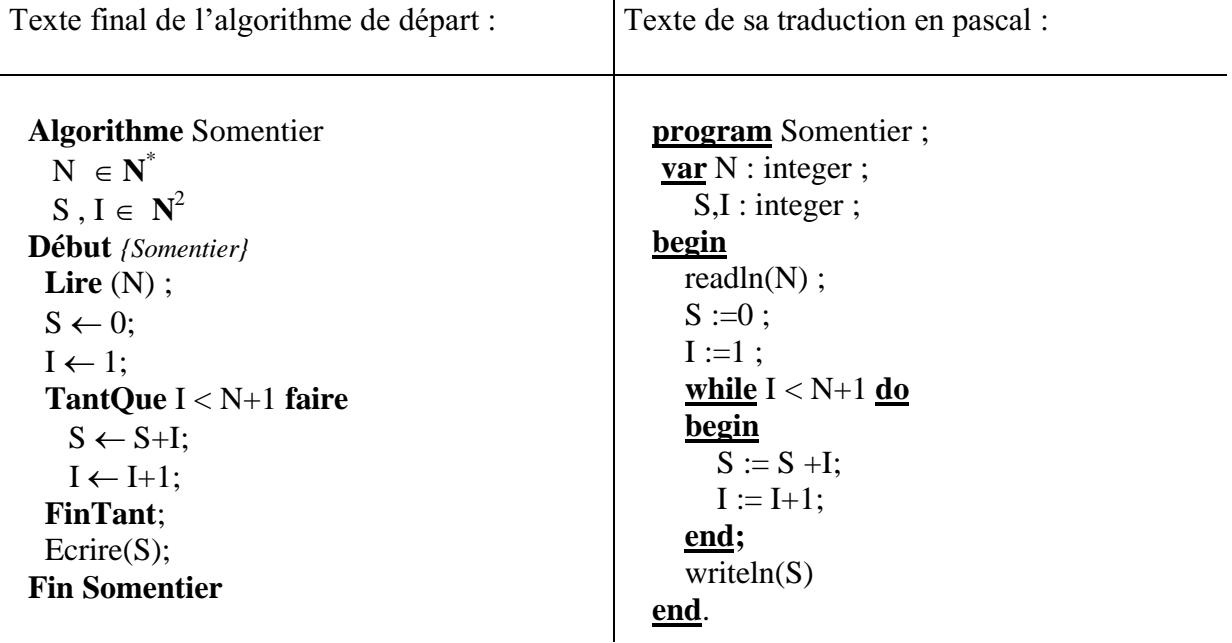

**Etape de sécurisation**-*somme des n premiers entiers*

#### *Sécurité due aux domaines de définition des données*

La traduction ne permet pas d'écrire les domaines de définition des variables : en l'occurrence ici la variable N∈N<sup>\*</sup> est traduite par " **var** N : **integer** ", or le type prédéfini **integer** est un sous-ensemble des entiers relatifs **Z**, il est donc nécessaire d'éliminer les entiers négatifs ou nuls comme choix possible.

Dès que l'utilisateur aura entré son nombre, le programme devra tester l'appartenance au bon intervalle afin de protéger la partie de code, par exemple avec une instruction de condition :

**if**  $N > 0$  **then begin** *// code protégé* **end**

Protection programmée dans les pointillés en dessous dans le cadre de droite :

```
program Somentier ; program Somentier ;
var N : integer ;
  S,I : integer ;
                                  var N : integer ;
                                     S,I : integer ;
begin
readln(N) ;
                                  begin
                                  readln(N) ;
                                  if N > 0 then begin
S := 0:
I := 1:
                                      S := 0;
                                      I := 1:
while I < N+1 dobegin
 S := S + I;while I < N+1 do begin
                                       S := S + I;I := I+1:
end;
writeln(S)
                                       I := I + 1:
                                      end;
                                      writeln(S)end
end. end.
```
#### *Sécurité due aux contraintes d'implantation*

Si nous exécutons ce programme pour la valeur N=500, la valeur fournie en sortie est " -5822 " sur un pascal 16 bits comme TP-pascal, le résultat n'est pas correct. Nous sommes confrontés au problème de la représentation des entiers machines déjà cité. Ici le type **integer** est restreint à l'intervalle *[-32768,+32767]* ; il y a manifestement dépassement de capacité (overflow) et le système a allègrement continué les calculs malgré ce dépassement. En effet, la somme vaut 500\*501/2 soit **125250**, cette valeur n'appartient pas à l'intervalle des **integer**.

Le programmeur doit donc remédier à ce problème par un effort personnel de sécurisation de son programme en n'autorisant les calculs que pour des valeurs valides offrant un maximum de sécurité.

Ici la variable S contient la somme  $\sum_{i=1}^{n} i$ , nous savons que  $\sum_{i=1}^{n} i = k(k+1)/2$ , donc il suffira de résoudre dans **N** l'inéquation k(k+1)/2  $\leq$  32767 où n est l'inconnue. L'unique solution positive a pour partie entière 255, qui est la valeur maximale avant dépassement de capacité. Donc il suffit de protéger le code par un test supplémentaire sur la variable N :

```
if (N > 0) and (N < 256) then begin
 S := 0;
 I := 1:
 while I< N+1 do begin
    S := S + I;
    I := I + 1;end;
 writeln(S)
end
```
En vérifiant sur l'exécution, nous trouvons que  $S = 32640$  pour  $N = 255$ . Ce qui nous donne la version suivante du programme :

```
program Somentier ;
var N : integer ;
    S, I : integer ;
begin
  readln(N) ;
  if (N > 0) and (N < 256) then begin
       S := 0 :
       I := 1 ;
       while I< N+1 do begin
         S := S +I;I := I + 1:
       end;
       writeln(S)
  end
end.
```
#### **Etape d'ergonomie**-*somme des n premiers entiers*

Dans cet exemple, l'information à échanger avec l'utilisateur est très simple et ne nécessite pas une interface spéciale. Il s'agira de lui préciser les contraintes d'entrée et de lui présenter d'une manière claire le résultat.

```
program Somentier ;
var N : integer ;
    S, I : integer ;
begin
  Write('Entrez un entier entre 0 et 255') ;
  readln(N) ;
  if (N > 0) and (N < 256) then begin
       S := 0:
       I := 1 ;
        while I< N+1 do begin
           S := S +I;
           I := I + 1;end;
        writeln('la somme des ',N,' premiers entiers vaut ',S)
  end
  else
     writeln('Calcul impossible ! !')
end.
```
Vous remarquerez que les adjonctions supplémentaires de code *(en italique)* dans le programme final se montent à environ 50% du total du code écrit, car un logiciel n'est pas uniquement un algorithme traduit.

En continuant d'appliquer le principe de la programmation structurée, il est bon de bien séparer lors du développement la partie algorithmique des parties sécurité et ergonomie. Le programmeur débutant y gagnera en clarté dans sa méthode de travail.

## **8. Facteurs de qualité du logiciel**

**B.Meyer et G.Booch**

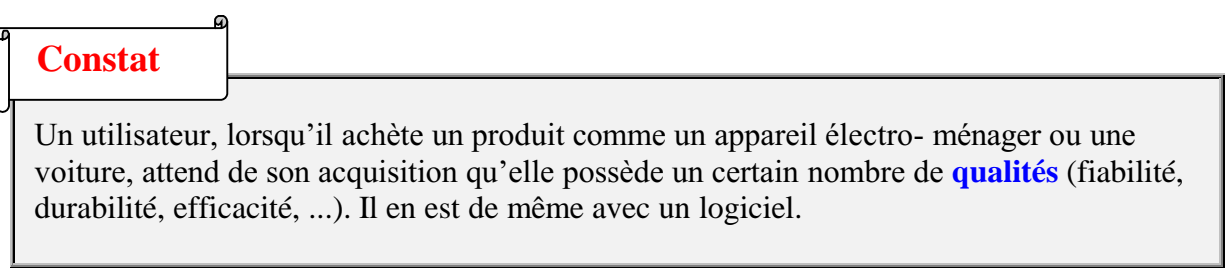

*Voici une liste minimale de critères de qualité du logiciel (proposée B.Meyer, G.Booch):*

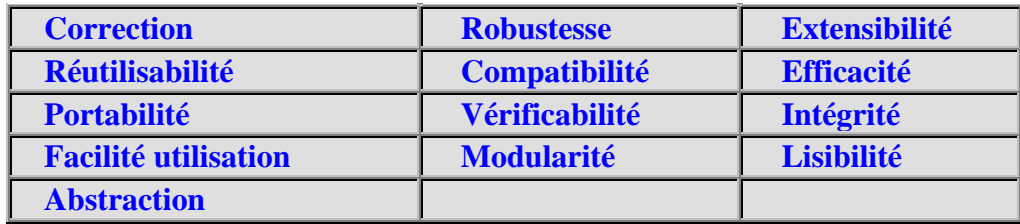

Reprenons les définitions communément admises par ces deux auteurs sur ces facteurs de qualité.

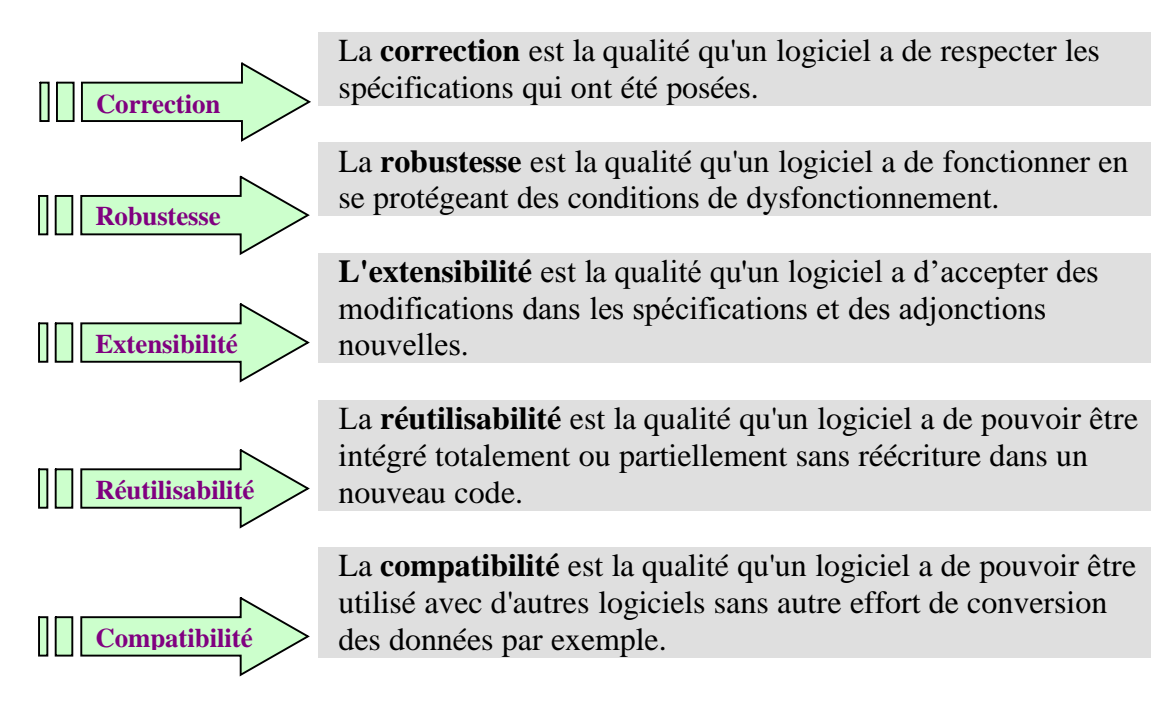

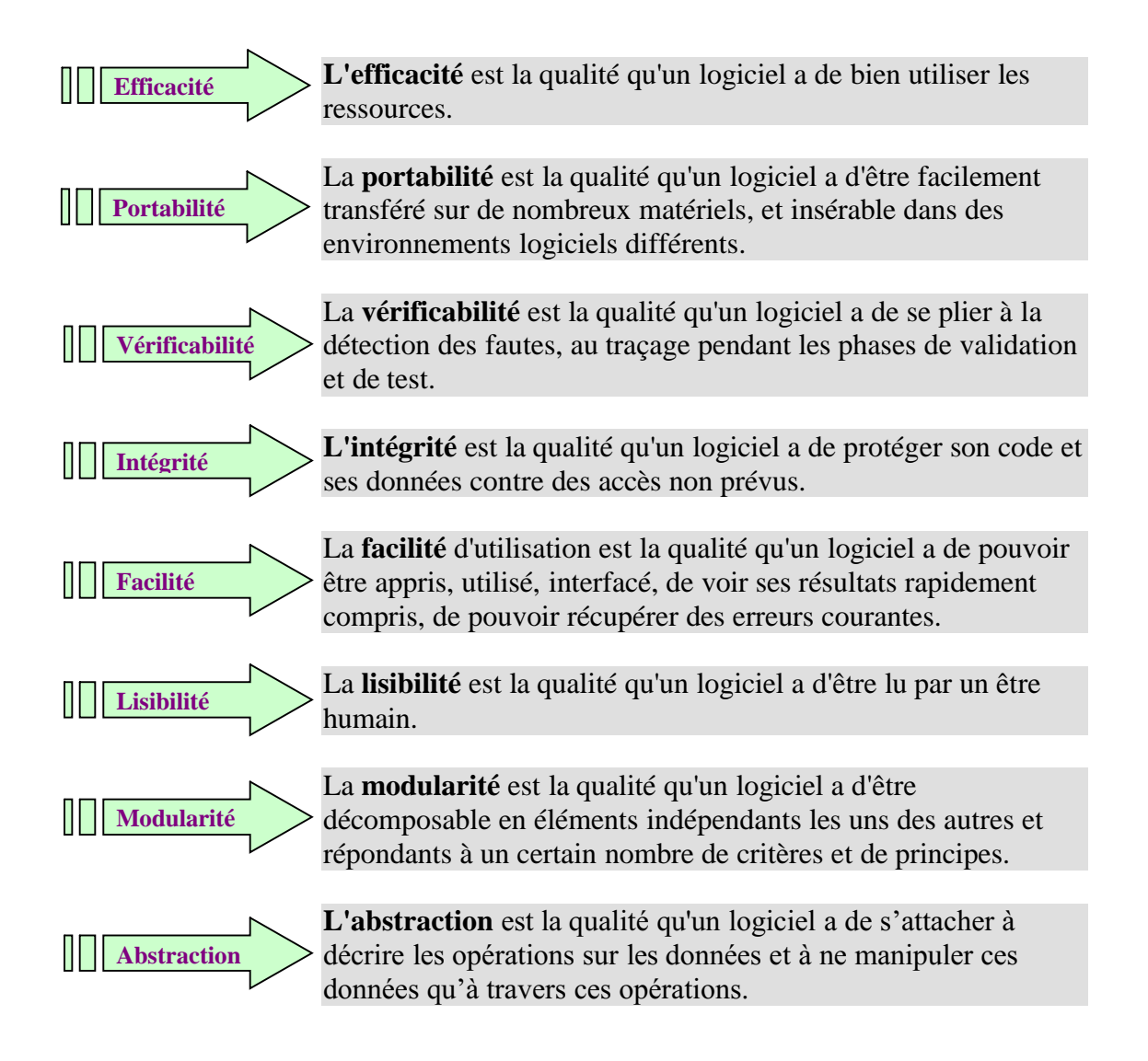

La production de logiciels de qualité n'est pas une spécificité des professionnels de la programmation ; c'est un état d'esprit induit par les méthodes du génie logiciel. Le débutant peut, et nous le verrons par la suite, construire des logiciels ayant des " qualités " sans avoir à fournir d'efforts supplémentaires.

Bien au contraire la réalité a montré que les étudiants " bricoleurs " passaient finalement plus de temps à " bidouiller " un programme que lorsqu'ils décidaient d'user de méthode de travail. Une amélioration de la qualité générale du logiciel en est toujours le résultat.

## **Machines abstraites : exemple**

Traitement descendant modulaire d'un exemple complet

**Objectif :** développer un exemple simple de construction d'une machine abstraite par décomposition descendante sur 4 niveaux.

#### **ENONCE**

On donne une liste de n noms (composés de lettres uniquement). Extrayez ceux qui sont le premier et le dernier par ordre alphabétique. Ecrire un programme Pascal effectuant cette opération.

#### *SPECIFICATIONS* :(il s'agit d'éclaircir certaines décisions)

*Plan:*

*Objets utilisés, machine abstraite, spécification de données.*

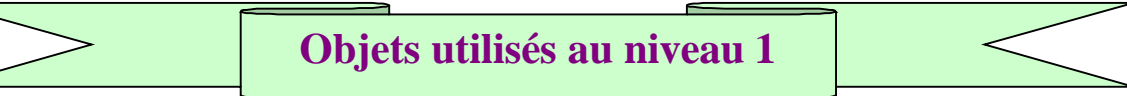

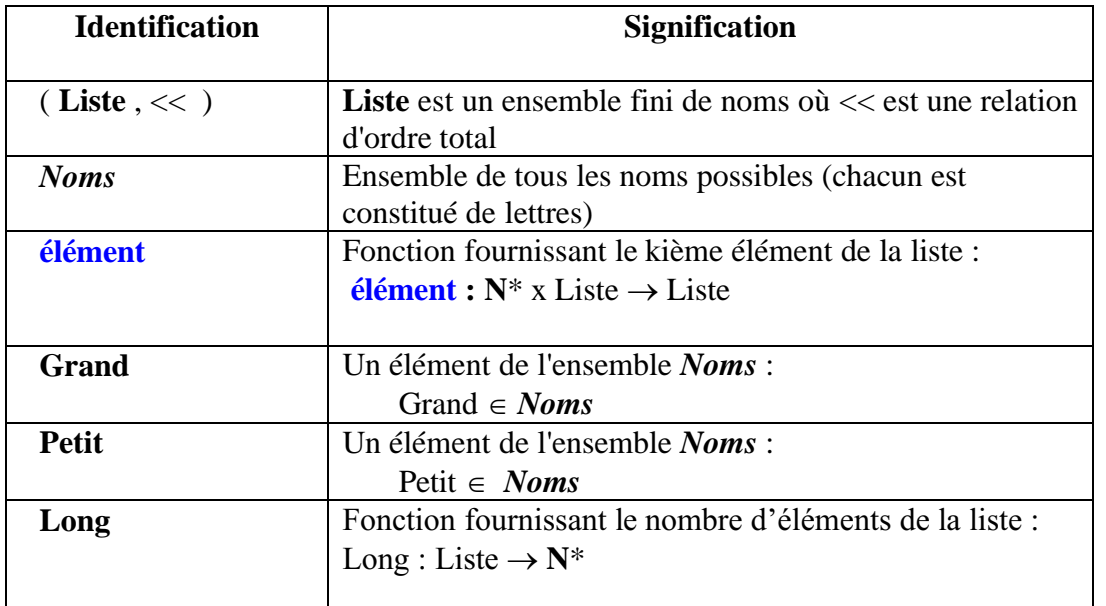

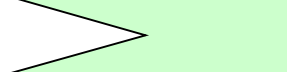

## **Machine abstraite de niveau 1**

*(description de haut niveau d'abstraction de l'algorithme choisi)* Grand  $\leftarrow$  élément ( 1, Liste) ; Petit  $\leftarrow$  élément ( 1, Liste); **Pour** indice  $\leftarrow$  2 **jusquà** Long (Liste) **faire Si** Grand << élément (indice, Liste) **alors** Grand  $\leftarrow$  élément (indice, Liste) **fsi** ; **Si** élément (indice ,Liste) << Petit **alors** Petit  $\leftarrow$  élément (indice, Liste) **fsi Fpour** ; *{Grand = le dernier et Petit = le premier }*

## **Les données au niveau 1**

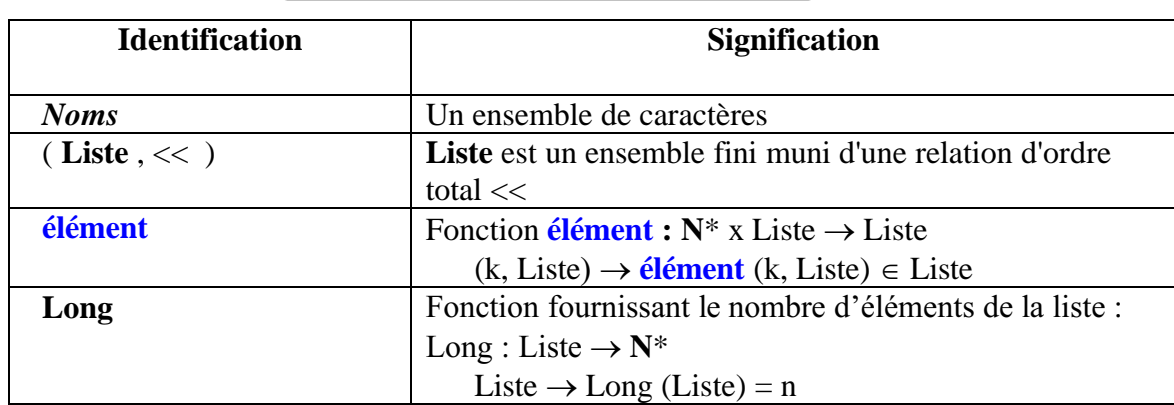

Nous avons ici une spécification abstraite de haut niveau. Il est impératif de prendre des décisions sur les structures de données qui vont être utilisées. Nous allons envisager le cas le plus simple : celui où la structure choisie pour représenter la liste est un tableau.

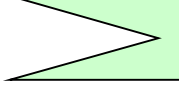

**Les données au niveau 2**

Reprise des objets abstraits en les exprimant de la façon suivante :

*Cas A où la version pascal contient déjà les outils de chaînes*

- $\bullet$  Liste = Tableau
- $\epsilon$ lément (i, Liste) = Liste[i]
- $Long(Liste) = n$ , taille du tableau
- *Noms* : Type string
- $\bullet \leq \leq$  (relation de comparaison lexicographique sur les chaînes)

Nous continuons à descendre dans les niveaux d'abstraction. Nous devons prendre des décisions sur le langage-cible. Il est dit dans l'énoncé que ce doit être Pascal, mais lequel ?

Nous avons choisi dans ce premier cas, une version simple en prenant par exemple comme dialecte deux descendants de l'UCSD-Pascal, à savoir Think Pascal (Mac) ou Borland Pascal-Delphi (Windows-Linux) qui contiennent en prédéfini le type de chaîne de caractères.

Ces spécifications de données étant établies, la machine précédente devient :

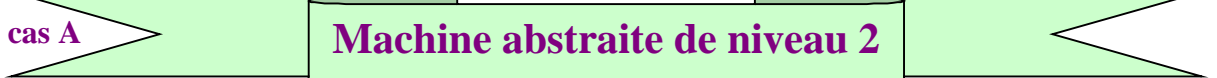

```
Algorithme EXTRAIT0
Global : n \in N^*, Long_mot \in N^*Local : indice \in N*, ( Grand , Petit ) \in Noms <sup>2</sup>
Spécification:
        Noms = Type string prédéfini par une version d'implémentation du pascal.
        Liste = Tableau de Nom, de Taille n \in N^* fixée.
Début
  Grand \leftarrow Liste[1] :
  Petit \leftarrow Liste[1];
  Pour indice \leftarrow 2 jusquà n faire
```

```
Si Grand \lt Liste [indice] alors Grand \lt Liste [indice] fsi ;
```

```
\textbf{Si} Liste[indice] < Petit alors Petit \leftarrow Liste[indice] fsi
```
**Fpour** ;

**Fin\_**EXTRAIT0

**Cet algorithme se traduit immédiatement en pascal. Nous voyons donc qu'il nous a été possible d'écrire ce petit programme en descendant uniquement sur 2 niveaux de spécifications.**

Qu'en est-il lorsque l'on travaille avec un autre langage cible (nous allons juste utiliser une version différente du même langage cible) ? Nous allons voir que nous devrons descendre alors plus loin dans les spécifications et développer plus de code c'est l'objectif de la suite de ce document.

*Cas B où la version pascal ne contient pas les outils de chaînes*

Reprenons partiellement la même spécification de données par un tableau de taille n pour la Liste, mais supposons que le langage-cible soit du **Pascal ISO**, dans lequel le type string n'existe pas.

#### **cas B**

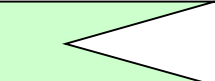

*Cas B où la version pascal ne contient pas d'outils de chaînes*

- *Noms* : Nous choisissons, afin de ne pas nous perdre en complexités inutiles, de spécifier la *l'ensemble des caractères* par *un tableau de caractères :* notons le **Tchar**
- Liste = Tableau de **Tchar**
- $\epsilon$ lément (i, Liste) = Liste[i]
- $Long(Liste) = n$ , taille du tableau.
- << : CMP (opérateur de relation de comparaison sur les **Tchar**)

**cas B**

**Machine abstraite CMP**

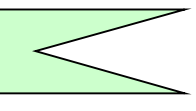

Ces choix de spécification induisent un choix de développement d'une machine abstraite spécifique à la relation d'ordre << , qui n'est pas un opérateur simple du langage : nous avons dénoté la machine par le nom CMP.

*Noms* = Tchar Taille de Tchar  $= n$  $ch1 \in Tchar$ ,  $ch2 \in Tchar$ 

Spécification de l'opérateur 'CMP 'de comparaison de chaînes :  $CMP: \textbf{Tchar} \times \textbf{Tchar} \rightarrow \{ \textbf{Vrai}, \textbf{Faux} \}$ CMP  $(ch1, ch2) = \textbf{Vrai}$  **ssi**  $(ch1 < ch2)$  ou  $(ch1 = ch2)$ CMP  $(ch1, ch2) = \textbf{Faux}$  **ssi**  $ch2 < ch1$ 

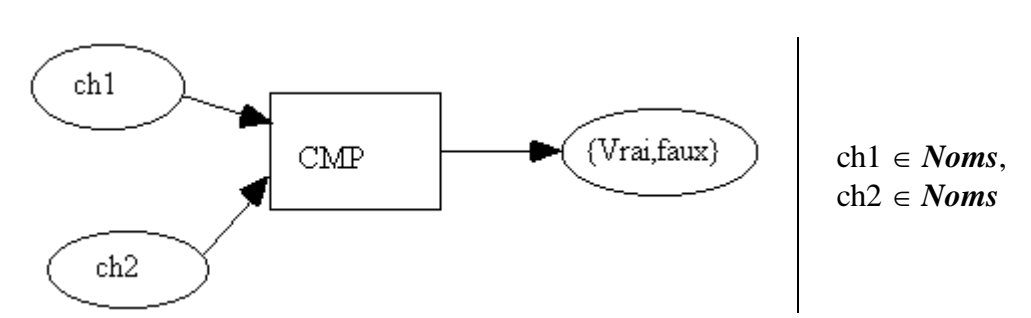

Descendons dans les spécifications plus concrètes de la machine abstraite de comparaison, spécifions d'une manière plus détaillée, les données **Noms** et **Liste** de la machine abstraite CMP, en répondant aux deux questions ci-dessous :

**Noms** = Tableau de caractères noté **Tchar** , comment est-il représenté ? **Liste** = Tableau de **Tchar** , comment est-il représenté ?

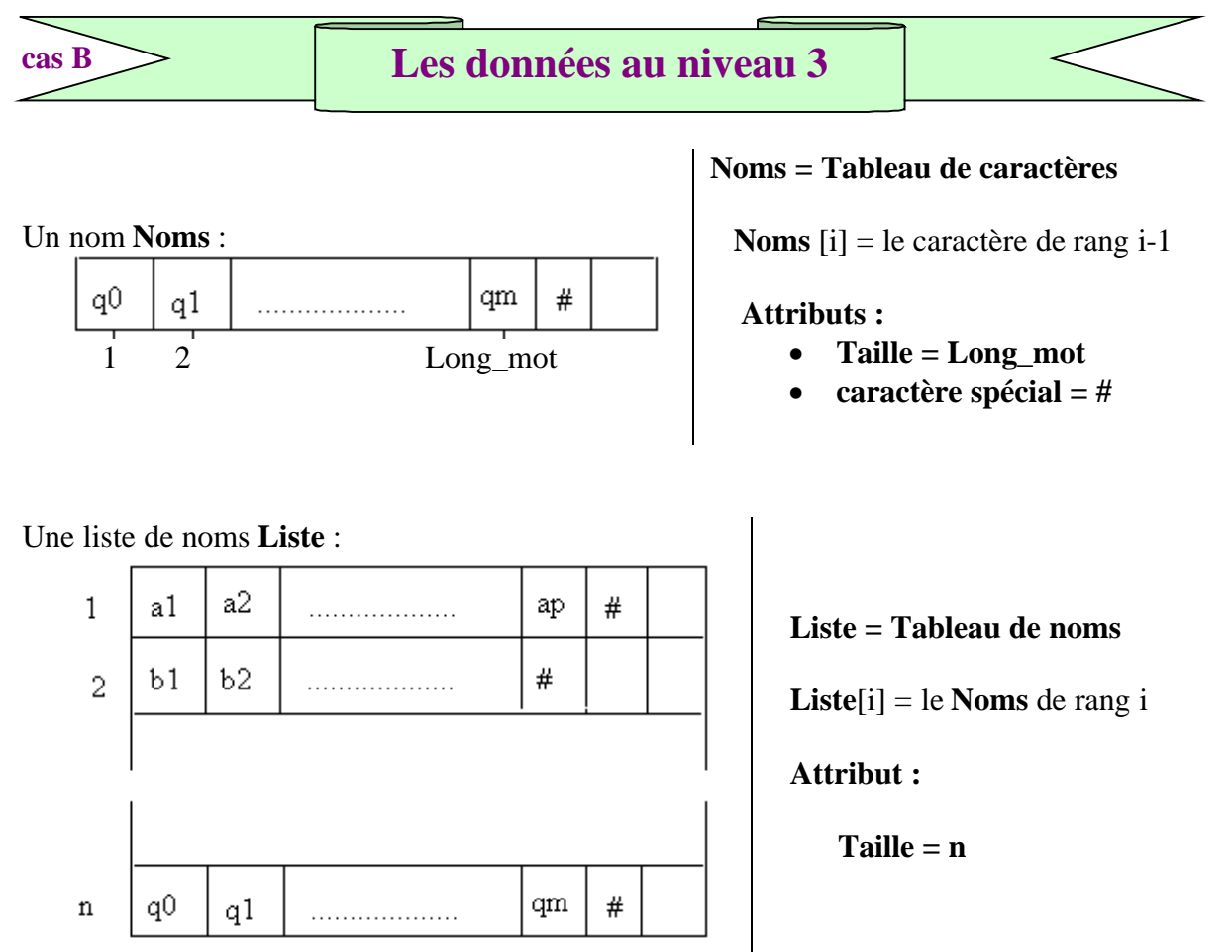

On dispose d'une relation d'ordre sur les caractères (ordre ASCII) notée  $\leq$ .

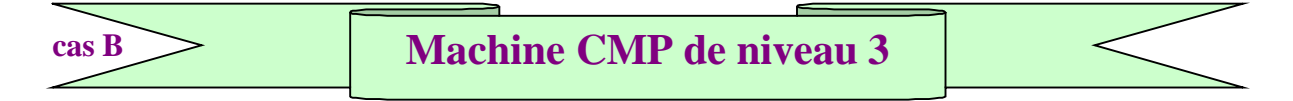

Décrivons une première version de CMP en tenant compte des spécifications de données précédentes.

**Tantque** (les caractères lus de ch1 et de ch2 sont les mêmes) **et** (ch1 non entièrement exploré) **et** (ch2 non entièrement exploré) **faire** passer au caractère lu suivant dans ch1 ; passer au caractère lu suivant dans ch2 ; **Ftant** ; **Si** (ch1 et ch2 finis en même temps) **alors** ch1=ch2 **fsi** ; **Si** (ch1 fini avant ch2) **ou** (car\_Lu de ch1 < car\_Lu de ch2) **alors** ch1 < ch2 **fsi** ; **Si** (ch2 fini avant ch1) **ou** (car Lu de ch2 < car Lu de ch1) **alors** ch2 < ch1 **fsi** ;

Descendons plus bas dans les niveaux d'abstraction.

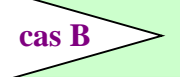

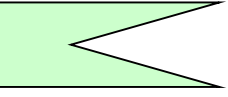

Notre travail va consister à expliciter, à l'aide des structures de données choisies les phrases de haut niveau d'abstraction de la spécification de niveau 3 de CMP (en italique le niveau 3, en gras le niveau 4):

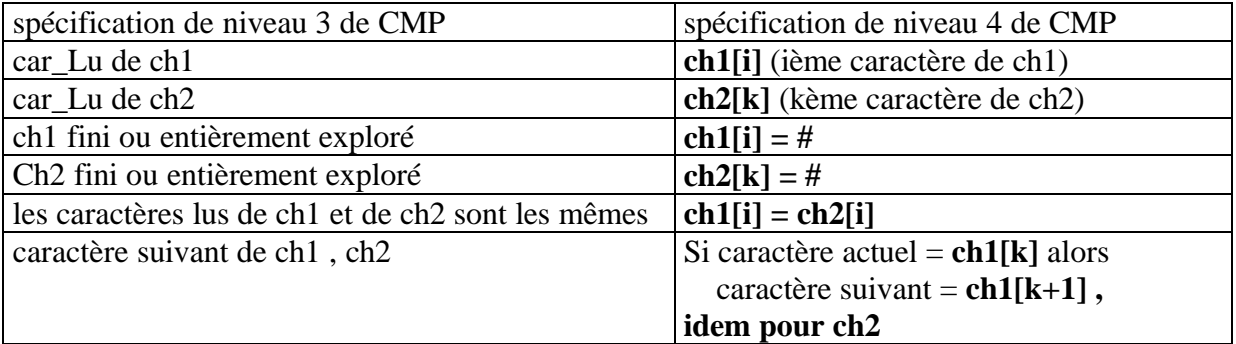

La spécification opérationnelle de niveau 4 de CMP devient alors :

**Tantque** (ch1[k] = ch2[k]) et ( ch1[k]  $\neq$  #) et ( ch2[k]  $\neq$  #) **faire**  $k \leftarrow k+1$ **Ftant** ; **Si** ( ch1[k] = # ) **et** ( ch2[k] = # ) **alors** CMP  $\leftarrow$  Vrai **fsi**; **Si** ( ch1[k] = # ) **ou** (ch1[k] < ch2[k] ) **alors** CMP  $\leftarrow$  Vrai **fsi**; **Si** ( ch2[k] = # ) **ou** (ch2[k] < ch1[k] ) **alors** CMP  $\leftarrow$  Faux **fsi** ;

Il faut prévoir d'initialiser le processus au premier caractère  $k=1$  d'où maintenant une spécification de l'algorithme :

**Algorithme** CMP Local :  $k \in \mathbb{N}^*$ **entrée** : ( ch1 , ch2 )  $\in$  **Noms**<sup>2</sup> **sortie** : **CMP**  $\in$  { Vrai, Faux } **Spécification**: **Noms** = Tableau de Taille Long\_mot fixée disposant d'un caractère de fin (#) **Début**  $k \leftarrow 1$ : **Tantque**(ch1[k] = ch2[k]) et (ch1[k]  $\neq$  #) et (ch2[k]  $\neq$  #) **faire**  $k \leftarrow k+1$ **Ftant ;**  $\textbf{Si}(\text{ch1}[k] = '#') \textbf{et}(\text{ch2}[k] = '#') \textbf{ alors } \text{AMP} \leftarrow \text{Vrai } \textbf{fsi};$ **Si** ( ch1[k] = '#' ) **ou** (ch1[k] < ch2[k] ) **alors** CMP  $\leftarrow$  Vrai **fsi** ; **Si** ( ch2[k] = '#' ) **ou** (ch2[k] < ch1[k] ) **alors** CMP  $\leftarrow$  Faux **fsi**; **Fin\_CMP. CMP**

Puis en intégrant la machine abstraite CMP de niveau 4 avec les spécifications de TAD décrites précédemment, le tout dans la spécification de niveau 3 de l'algorithme choisi, nous obtenons l'algorithme final suivant :

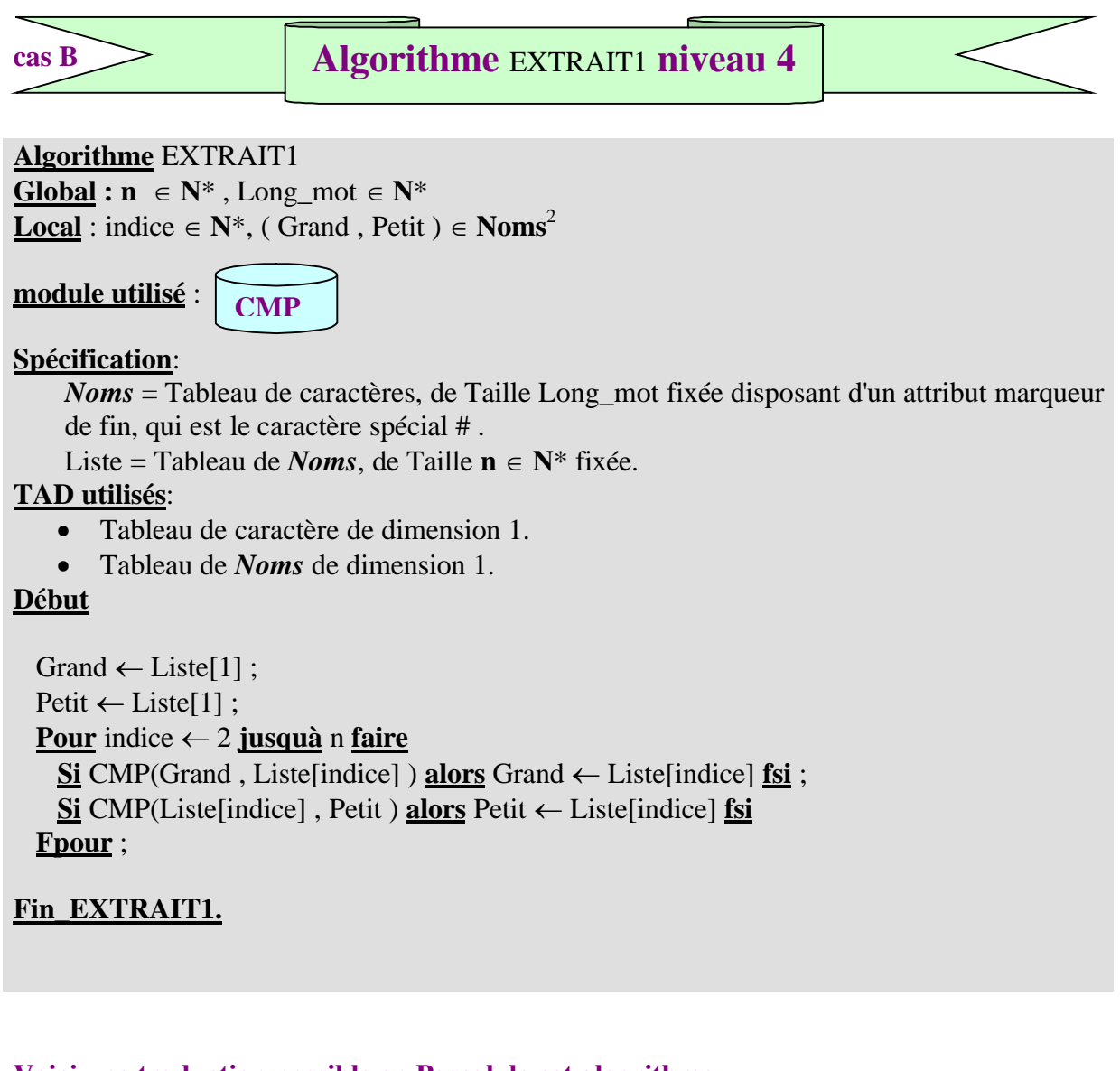

#### **Voici une traduction possible en Pascal de cet algorithme.**

```
Program EXTRAIT1;
Const
Taille = 5;
Long_mot = 20;
Type
 Nom = array[1..Taille] of Char;
 List noms = array[1..Long mot ] of Nom;
Var
 Liste: List_noms;
 indice : integer;
 Grand,Petit : Nom;
```

```
function CMP (ch1,ch2:Nom):Boolean;
var
 k : integer;
begin
  k:=1While (ch1[k]=ch2[k])and(ch1[k]<'#')and(ch2[k]<'#') do k:=k+1;
  if (ch1[k]=\#')and(ch2[k]=\#') then result :=True;
  if (ch1[k]='#')or(ch1[k]<ch2[k]) then result :=True;
  if (ch2[k]=\#')or(ch2[k]<ch1[k]) then result :=False;
end;{CMP}
procedure INIT_Liste;
begin
     {initialise la liste des noms terminés par des #}
end;
procedure ECRIRE_Nom (name:Nom);
begin
   {écrit sur une même ligne les caractères qui composent la variable name, sans le #}
end;{ECRIRE_Nom}
Begin{EXTRAIT}
  INIT_Liste;
  Grand:=Liste[1];
  Petit:=Liste[1]:
  for indice:=2 to taille do
  begin
   if CMP(Liste[indice], Petit) then Petit := Liste[indice];
   if CMP(Grand,Liste[indice]) then Grand := Liste[indice];
  end;
  write('Le premier est : ');
  ECRIRE_Nom(Petit);
  write('Le dernier est : ');
  ECRIRE_Nom(Grand);
End.{ EXTRAIT }
```
**Le lecteur comprendra à partir de cet exemple que les langages de programmation sont très nombreux et que le choix d'un langage pour développer la solution d'un problème est un élément important.**

#### *Autres versions possibles à partir de CMP*

La version d'implantation de CMP du niveau 4' a été conçue sur une structure de données tableau terminée par une sentinelle (le caractère #). Elle a été implantée par une fonction en pascal.

Il est possible de réécrire d'autres version d'implantation de cette même machine CMP avec des structures de données différentes comme un tableau avec un attribut de longueur ou bien une structure liste dynamique :

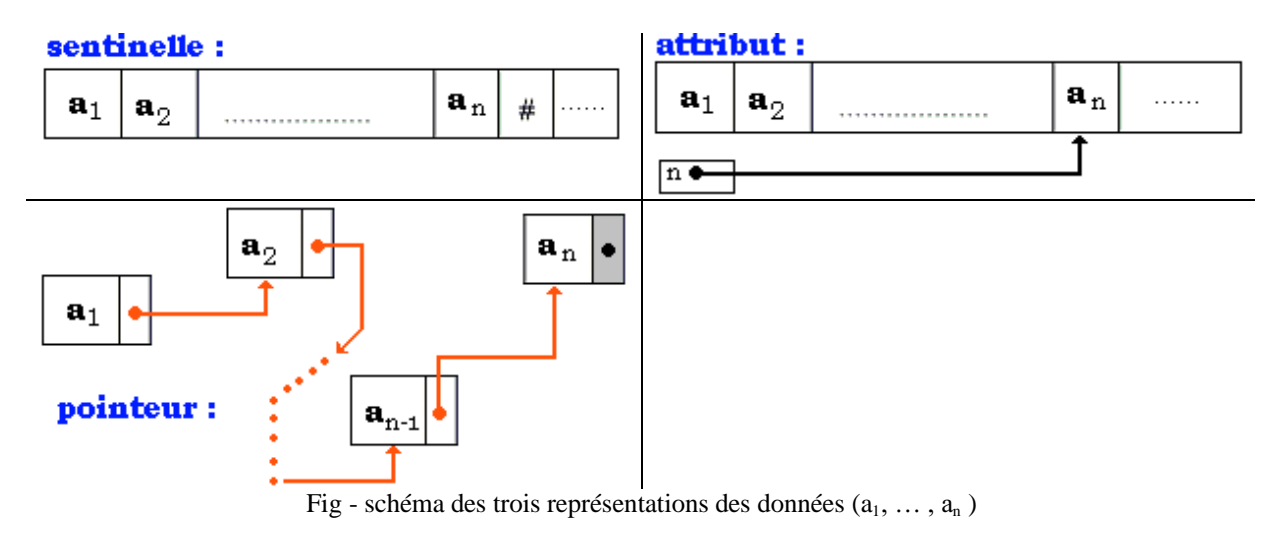

Nous engageons le lecteur à écrire à chaque fois l'algorithme associé et à le traduire en un programme pascal.

Nous donnons ci-après, au lecteur les trois versions d'implantation en pascal de la fonction CMP associée (sentinelle, pointeur, attribut).

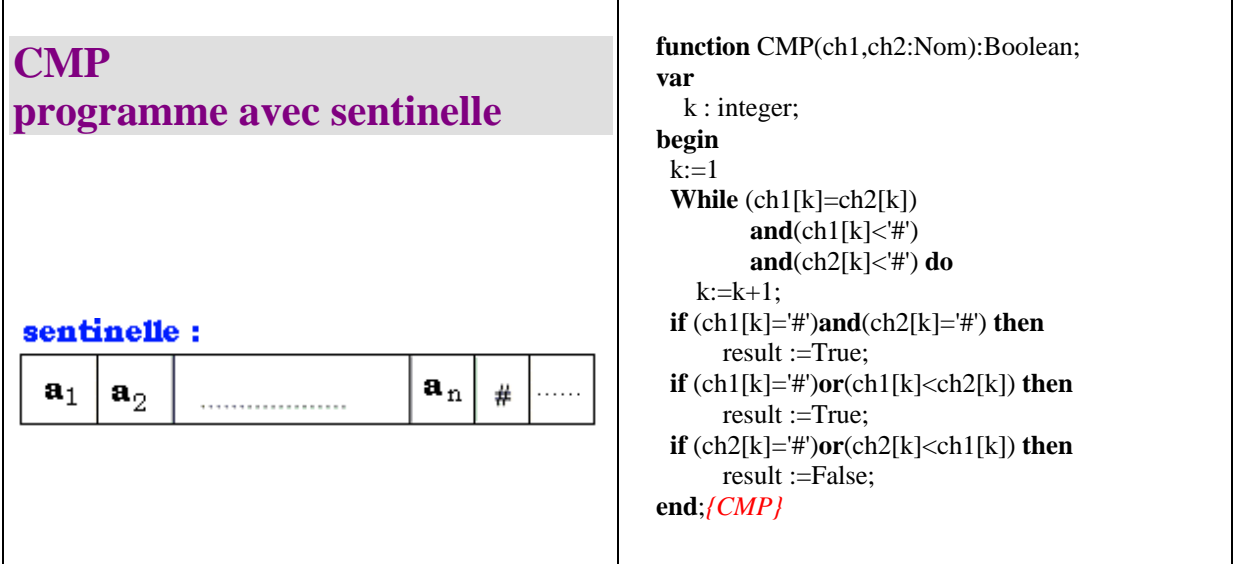

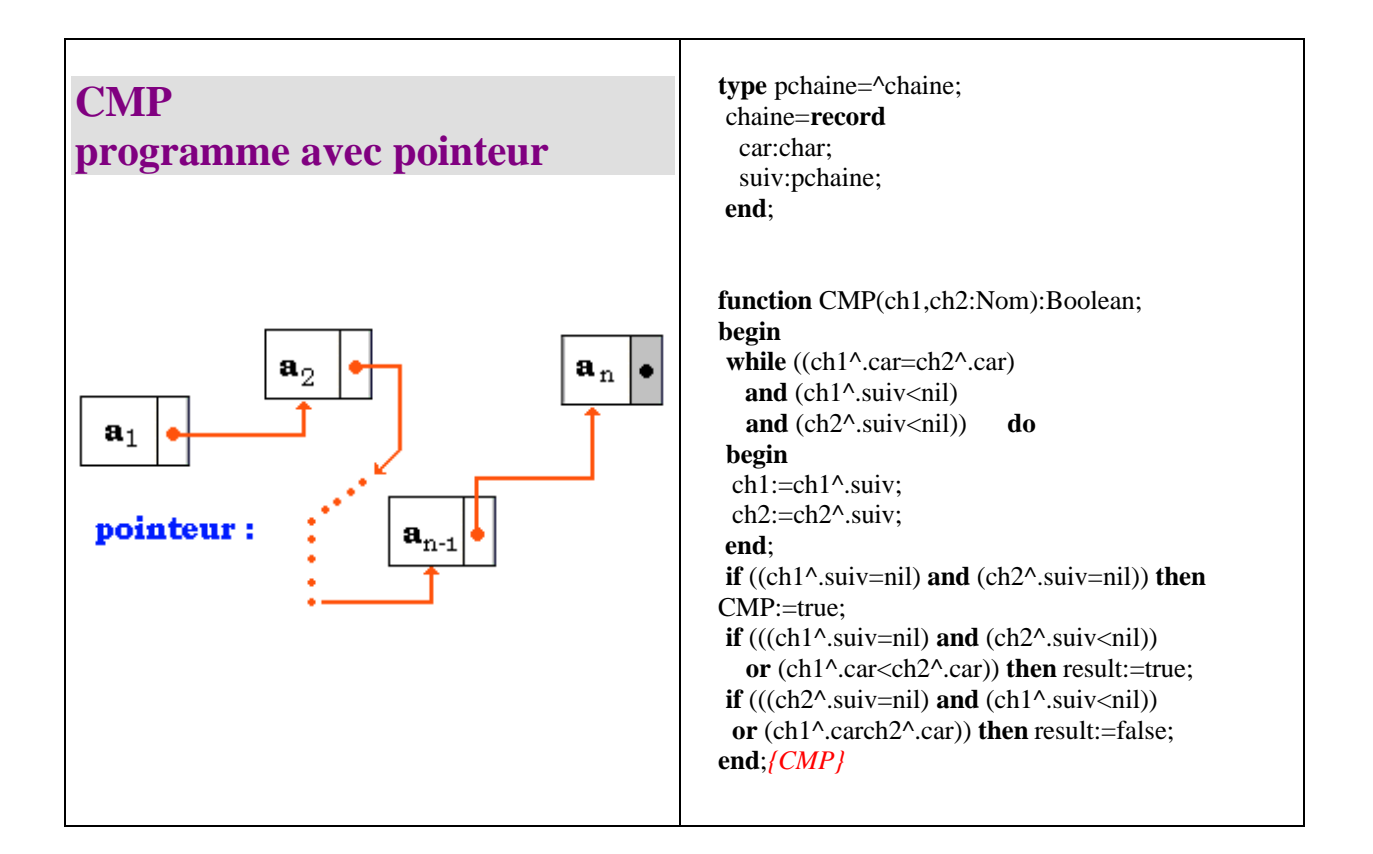

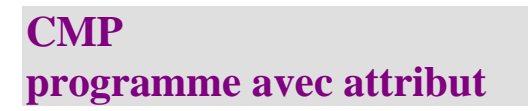

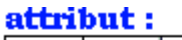

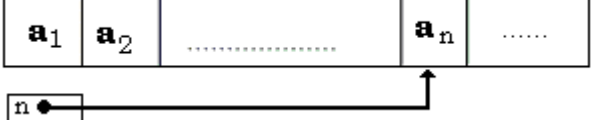

**const** MaxCar=1000; **type** inter=0..MaxCar; chaine=**record** long:integer; car:**array**[1..MaxCar] **of** char; **end**;

**function** CMP(ch1,ch2:Nom):Boolean; **var** n:integer; **begin**  $n:=1$ : **while** (ch1.car[n]=ch2.car[n]) **and** ( $(n < n1)$ ) and  $(n < n2)$ ) **do**  $n:=n+1$ : **if** ((n=ch1.long) **and** (n=ch2.long)) **then** result :=true; **if**  $(((n=ch1.long)$  **and**  $(n < ch2.long)$ **or** (ch1.car[n] $\lt$ ch2.car[n])) **then** result:=true;  $if((n=ch2.long) and (n$ **or** (ch1.car[n]ch2.car[n]) **then** result:=false; **end**;*{CMP}*

# **3.2 : Modularité**

## **Plan du chapitre:**

## **1. La modularité**

- 1.1 Notion de module
- 1.2 Critères principaux de modularité **La décomposabilité modulaire La composition modulaire La continuité modulaire La compréhension modulaire La protection modulaire**
	- 1.3 Préceptes minimaux de construction modulaire **Interface de données minimale Couplage minimal Interfaces explicites Information publique et privée**
- **2.** La modularité par les unit en pascal UCSD
	- 2.1 Partie " public " d'une UNIT : " Interface "
	- 2.2 Partie " privée " d'une UNIT : " Implementation "
	- 2.3 Partie initialisation d'une UNIT

## **1. Modularité (selon B.Meyer)**

#### *1.1 Notion de module*

Le mot **MODULE** est un des mots les plus employés en programmation moderne. Nous allons expliquer ici ce que l'on demande, à une méthode de construction modulaire de logiciels, de posséder comme propriétés, puis nous verrons comment dans certaines extensions de Pascal sur micro-ordinateur (Pascal, Delphi), cette notion de module se trouve implantée.

B.Meyer est l'un des principaux auteurs avec G.Booch qui ont le plus travaillé sur cette notion. Le premier a implanté ses idées dans le langage orienté objet " Eiffel ", le second a utilisé la modularité du langage Ada pour introduire le concept d'objet qui a été la base de méthodes de conception orientées objet : OOD, HOOD,UML...

Nous nous appuyons ici sur les concepts énoncés par B.Meyer fondés sur 5 critères et 6 principes relativement à une méthodologie d'analyse de type modulaire. Une démarche (et donc le logiciel construit qui en découle) est dite modulaire si elle respecte au moins les concepts ci-après.

#### *1.2 Critères principaux de modularité*

Les 5 principes retenus :

- **La décomposabilité modulaire**
- **La composition modulaire**
- **La continuité modulaire**
- **La compréhension modulaire**
- **La protection modulaire**

#### Définitions et réalisations en Pascal de ces cinq principes

**La décomposabilité modulaire** :

capacité de décomposer un problème en sous-problèmes, semblable à la méthode structurée descendante.

*Réalisation de ce critère en Pascal* **:**

La hiérarchie descendante des procédures et des fonctions.

Illustration de la décomposabilité en Pascal :

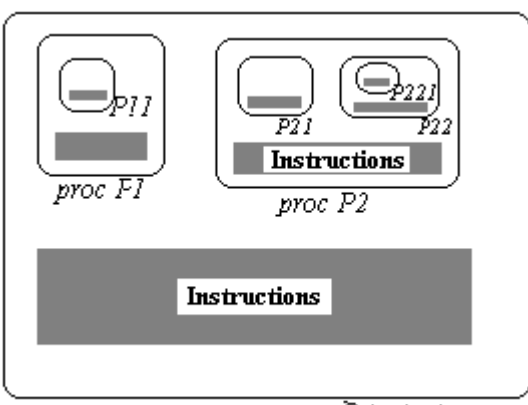

programme Principal

#### **La composition modulaire** :

capacité de recombinaison et de réagencement de modules écrits, semblable à la partie ascendante de la programmation structurée.

#### *Réalisation de ce critère en Pascal* **:**

N'existe pas en Pascal standard, toutefois la notion d'**UNIT** en Pascal UCSD (dont le Delphi est un descendant) et de **Library** en sont deux implantations partielles.

Illustration de la composition en Pascal :

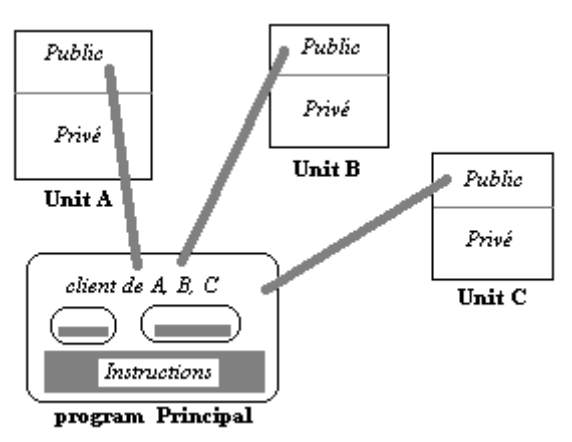

#### **La continuité modulaire** :

capacité à réduire l'impact de changements dans les spécifications à un minimum de modules liés entre eux, et mieux à un seul module.

#### *Réalisation de ce critère en Pascal* **:**

Partiellement ; le cas particulier des constantes symboliques en Pascal standard, au paragraphe **const,** montre l'intérêt de ce critère**.**

```
Exemple : const n=10 ;
....
for i :=1 to n do ....
...
if T1 < n then ....
```
Il suffit de changer la ligne const n=10 pour modifier automatiquement les instructions où intervient la constante n, sans avoir à les réécrire toutes. Cette pratique en Pascal est très utile en particulier lorsqu'il s'agit de compenser le défaut dans la continuité modulaire, apporté par la notion de tableau statique dont les bornes doivent être connues à l'avance.

#### **La compréhension modulaire** :

capacité à l'interprétation par un programmeur du fonctionnement d'un module ou d'un ensemble de modules liés, sans avoir à connaître tout le logiciel. *Réalisation de ce critère en Pascal* **:**

Partiellement à la charge du programmeur en écrivant des procédures et des fonctions qui s'appellent le moins possible. Chaque procédure ou fonction doit être dédiée à une tâche autonome.

*Plus efficace dans Delphi grâce à la notion d'UNIT.*

#### **La protection modulaire** :

capacité à limiter les effets produits par des incidents lors de l'exécution à un nombre minimal de modules liés entre eux, mieux à un seul module.

#### *Réalisation de ce critère en Pascal* **:**

Correcte en Pascal grâce au contrôle des types et des bornes des paramètres d'entrées ou de sorties d'une procédure ou d'une fonction. Les variables locales permettent de restreindre la portée d'un incident.

#### **Attention**

*Les pointeurs en Pascal*

Le type pointeur met fortement en défaut ce critère, car sa gestion mémoire est de bas niveau et donc confiée au programmeur ; les pointeurs ne respectent même pas la notion de variable locale!

*En général le passage par adresse met en défaut le principe de protection modulaire*.

#### *1.3 Préceptes minimaux de construction modulaire*

Etant débutants, nous utiliserons quatre des six préceptes énoncés par B.Meyer. Ils sont essentiels et sont adoptés par tous ceux qui pratiquent des méthodes de programmation modulaire :

- **Interface de données minimale**
- **Couplage minimal**
- **Interfaces explicites**
- **Information publique et privée**

#### **Précepte 1 : Interface de données minimale**

Un module fixé doit ne communiquer qu'avec un nombre " minimum " d'autres modules du logiciel. L'objectif est de minimiser le *nombre* d'interconnexions entre les modules. Le graphe établissant les liaisons entre les modules est noté " graphe de dépendance ". Il doit être le moins maillé possible. La situation est semblable à celle que nous avons rencontré lors de la description des différentes topologies des réseaux d'ordinateurs : les liaisons les plus simples sont les liaisons en étoile, les plus complexes (donc ici déconseillées) sont les liaisons totalement maillées.

L'intérêt de ce précepte est de garantir un meilleur respect des critères de continuité et de protection modulaire. Les effets d'une modification du code source ou d'une erreur durant l'exécution dans un module peuvent se propager à un nombre plus ou moins important de modules en suivant le graphe de liaison. Un débutant optera pour une architecture de liaison simple, ce qui induira une construction contraignante du logiciel. L'optimum est défini par le programmeur avec l'habitude de la programmation.

#### *Réalisation de ce précept en Pascal* **:**

Le graphe de dépendance des procédures et des fonctions sera arborescent ou en étoile.

#### **Précepte 2 : Couplage minimal**

Lorsque deux modules communiquent entre eux, l'échange d'information doit être minimal. Ce précepte ne fait pas double emploi avec le précédent. Il s'agit de minimiser la *taille* des interconnexions entre modules et non leur *nombre* comme dans le précepte précédent.

#### *Réalisation de ce précept en Pascal* **:**

En général, nous avons aussi un couplage fort lorsqu'on introduit **toutes** les variables comme globales (donc à éviter, ce qui se produit au stade du débutant). D'autre part la notion de visibilité dans les blocs imbriqués et la portée des variables Pascal donne accès à des données qui ne sont pas toutes utiles au niveau le plus bas.

#### **Précepte 3 : Interfaces explicites**

Lorsque deux modules M1 et M2 communiquent, l'échange d'information doit être lisible explicitement dans l'un des deux ou dans les deux modules.

#### *Réalisation de ce précept en Pascal* **:**

L'utilisation des données globales ou de la notion de visibilité nuit aussi à ce principe. Le risque de battre en brèche le précepte des interfaces explicites est alors de conduire à des accès de données injustifiés (problème classique des effets de bord, où l'on utilise implicitement dans un bloc une donnée visible mais non déclarée dans ce bloc).

#### **Précepte 4 : Information publique et privée**

Toute information dans un module doit être répartie en deux catégories : l'information privée et l'information publique.

Ce précepte permet de modifier la partie privée sans que les clients (*modules utilisant ce module*) aient à supporter un quelconque problème à cause de modifications ou de

changements. Plus la partie publique est petite, plus on a de chances que des changements n'aient que peu d'effet sur les clients du module.

- La partie publique doit être la description des opérations ou du fonctionnement du module.
- La partie privée contient l'implantation des opérateurs et tout ce qui s'y rattache.

#### *Réalisation de ce précept en Pascal* **:**

Le Pascal standard ne permet absolument pas de respecter ce principe dans le cadre général. Delphi, avec la notion d'UNIT cotient une approche partielle mais utile de ce principe. Les prémisses de cette approche existent malgré tout dans les notions de variables et de procédures locales à une procédure. La notion de classe en Delphi implante complètement ce principe.

*Enfin et pour mémoire nous citerons l'existence du précepte d'ouverture-fermeture et du précepte d'unités linguistiques.*

## **2. La modularité par les Unit avec Delphi**

*La notion de UNIT a été introduite en Pascal UCSD ancêtre de Delphi*

Rappelons que Delphi et les versions de compilateurs libres gratuit comme FreePascal compiler, Obéron etc... présentes sur Internet fonctionnant sur les micro-ordinateurs type PC, ainsi que le Think Pascal de Symantec fonctionnant sur les MacIntosh d'Apple, sont tous une extension du Pascal UCSD. Il est donc possible sur du matériel courant d'utiliser la notion d'UNIT simulant le premier niveau du concept de module.

Cet élément représente une unité compilable séparément de tout programme et stockable en bibliothèque. Une **Unit** comporte une partie " public " et une partie " privé ". Elle implante donc l'idée de module et étend la notion de bloc (procédure ou fonction) en Pascal.

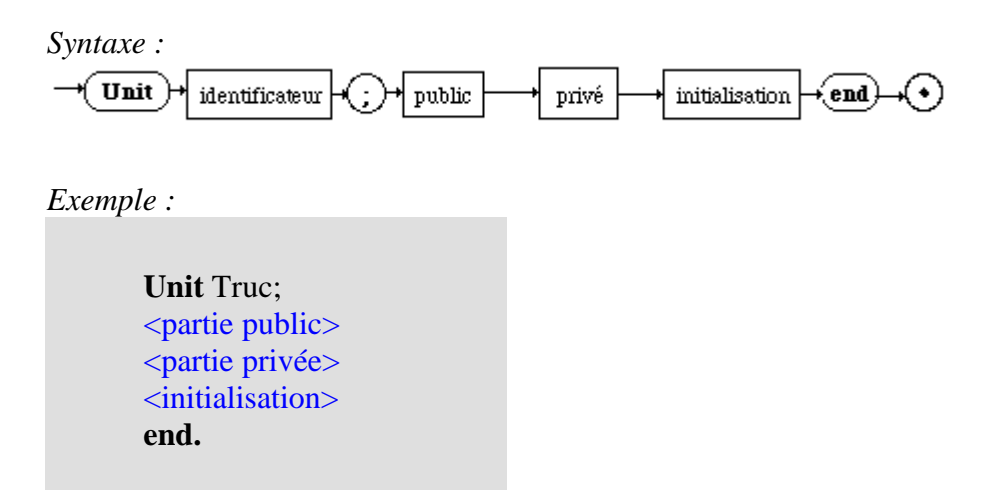

#### *2.1 Partie " public " d'une UNIT : " Interface "*

Correspond exactement à la partie publique du module représenté par la UNIT. Cette partie décrit les en-têtes des procédures et des fonctions publiques utilisables par les clients. Les clients peuvent être soit d'autres procédures Pascal, des programmes Delphi ou d'autres Unit.

La clause Uses XXX dans un programme Delphi, permet d'indiquer la référence à la Unit XXX et autorise l'accès aux procédures et fonctions publiques de l'interface dans tout le programme.

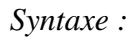

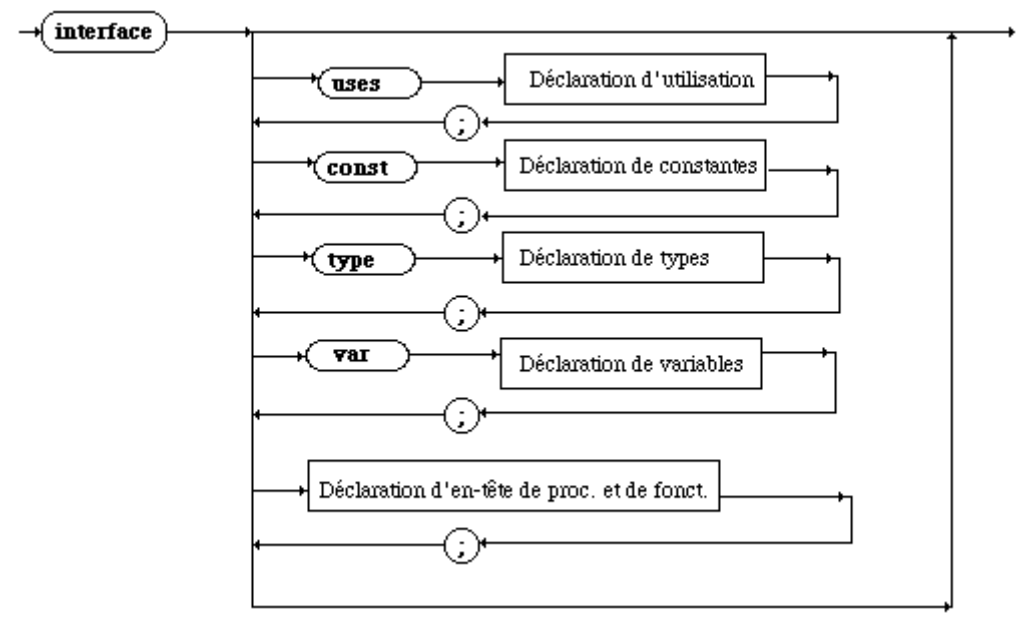

*Exemple :*

```
Unit Truc ;
interface
Uses Machin, Chose;
const
  a=10;
  x='a;
Type
  amoi=12..36;
var
  x, y : integer;
   z : amoi;
implementation
end.
```
#### *2.2 Partie " privée " d'une UNIT : " Implementation "*

Correspond à la partie privée du module représenté par la UNIT. Cette partie intimement liée à l'interface, contient le code interne du module. Elle contient deux sortes d'éléments : les déclarations complètes des procédures et des fonctions privées ainsi que les structures de données privées. Elle contient aussi les déclarations complètes des fonctions et procédures publiques dont les en-têtes sont présentes dans l'interface.

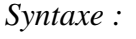

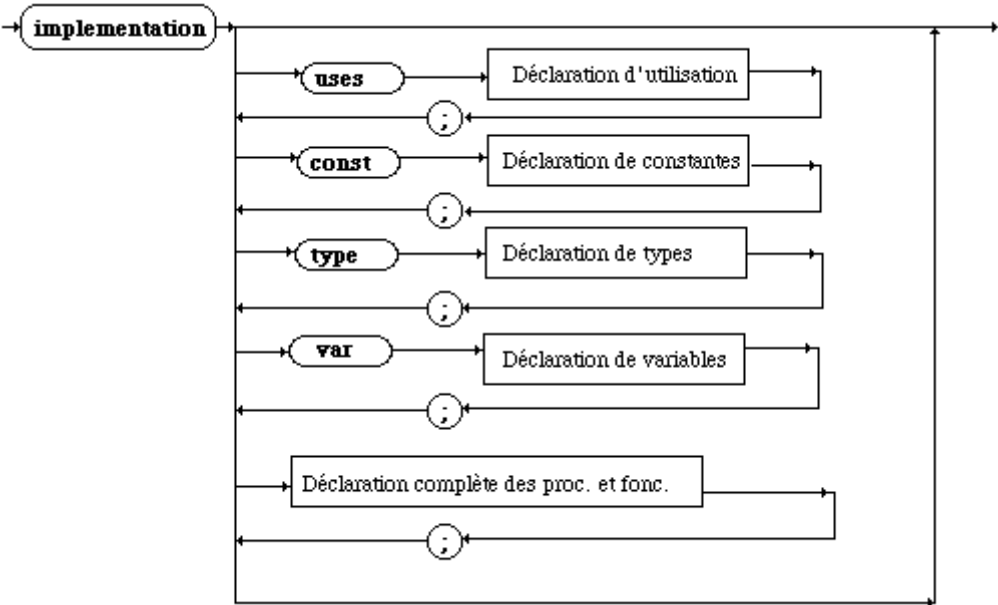

#### *Exemple :*

```
Unit Truc ;
interface
Uses Machin, Chose;
const
 a=10;
 x='a:
Type
 amoi = 12..36;var
 x, y : integer;
 z : amoi;
procedure P1(x:real;var u:integer);
procedure P2(u,v:char;var x,y,t:amoi);
function F(x:real):boolean;
```
#### **implementation**

**procedure** P1(x:real;**var** u:integer); **begin** *< corps de procédure>* **end**; **procedure** P2(u,v:char;**var** x,y,t:amoi); **begin** *< corps de procédure>* **end**; **function F**(x:real):boolean; **begin** *< corps de fonction>* **end**; **end.**

#### *2.3 Partie initialisation d'une UNIT*

Il est possible d'initialiser des variables et d'exécuter des instructions au lancement de l'UNIT. Elles correspondent à des instructions classiques Pascal sur des données publiques ou privées de la **Unit** (initialisation de tableaux, mise à zéro de divers indicateurs, chargement de fichiers etc...):

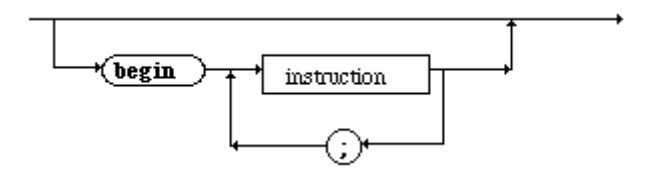

# **3.3 : Complexité, tri, recherche**

## **Plan du chapitre:**

## **1. Complexité d'un algorithme**

- 1.1 Notions de complexité temporelle et spatiale
- 1.2 Mesure de la complexité temporelle d'un algorithme
- 1.3 Notation de Landau O(n)

## **2. Trier des tableaux en mémoire centrale**

- 2.1 Tri interne, tri externe
- 2.2 Des algorithmes classiques de tri interne
	- *Le Tri à bulles*
	- *Le Tri par sélection*
	- *Le ri par insertion*
	- *Le Tri rapide QuickSort*
	- *Le Tri par tas HeapSort*

### **3. Rechercher dans un tableau**

- 3.1 Recherche dans un tableau non trié
- 3.2 Recherche dans un tableau trié

## **1. Complexité d'un algorithme et performance**

Nous faisons la distinction entre les méthodes (algorithmes) de tri d'un grand nombre d'éléments (plusieurs milliers ou plus), et le tri de quelques éléments (quelques dizaines, voir quelques centaines ). Pour de très petits nombres d'éléments, la méthode importe peu. Il est intéressant de pouvoir comparer différents algorithmes de tris afin de savoir quand les utiliser. Ce que nous énonçons dans ce paragraphe s'applique en général à tous les algorithmes et en particulier aux algorithmes de tris qui en sont une excellente illustration.

#### *1.1 Notions de complexité temporelle et spatiale*

L'efficacité d'un algorithme est directement liée au programme à implémenter sur un ordinateur. Le programme va s'exécuter en un **temps fini** et va mobiliser des **ressources mémoires** pendant son exécution; ces deux paramètres se dénomment **complexité temporelle** et **complexité spatiale**.

Dès le début de l'informatique les deux paramètres "temps d'exécution" et "place mémoire" ont eu une importance à peu près égale pour comparer l'efficacité relative des algorithmes. Il est clair que depuis que l'on peut, à coût très réduit avoir des mémoires centrales d'environ 1 Giga octets dans une machine personnelle, les soucis de place en mémoire centrale qui s'étaient fait jour lorsque l'on travaillait avec des mémoires centrales de 128 Kilo octets (pour des gros matériels de recherche des années 70) sont repoussés psychologiquement plus loin pour un utilisateur normal. Comme c'est le système d'exploitation qui gère la mémoire disponible ( RAM, cache, virtuelle etc...), les analyses de performances de gestion de la mémoire peuvent varier pour le même programme.

Le facteur temps d'exécution reste l'élément qualitatif le plus perceptible par l'utilisateur d'un programme ne serait ce que parce qu'il attend derrière son écran le résultat d'un travail qui représente l'exécution d'un algorithme.

L'informatique reste une science de l'ingénieur ce qui signifie ici, que malgré toutes les études ou les critères théoriques permettant de comparer l'efficacité de deux algorithmes dans l'absolu, dans la pratique nous ne pourrons pas dire qu'il y a un **meilleur** algorithme pour résoudre tel type de problème. Une méthode pouvant être lente pour certaines configurations de données et dans une autre application qui travaille systématiquement sur une configuration de données favorables la méthode peut s'avérer être la "meilleure".

**La recherche de la performance à tout prix est aussi inefficace que l'attitude contraire.**

Prenons à notre compte les recommandations de R.Sedgewick :

Quel que soit le problème mettez d'abord en œuvre l'algorithme le plus simple, solution du problème, car le temps nécessaire à l'implantation et à la mise au point d'un algorithme "optimisé" peut être bien plus important que le temps requis pour simplement faire fonctionner un programme légèrement moins rapide.

Il nous faut donc un outil permettant de comparer l'efficacité ou complexité d'un algorithme à celle d'un autre algorithme résolvant le même problème.

#### *1.2 Mesure de la complexité temporelle d'un algorithme*

- 1.2.1 La complexité temporelle
- 1.2.2 Complexité d'une séquence d'instructions
- 1.2.3 Complexité d'une instruction conditionnelle
- 1.2.4 Complexité d'une itération finie bornée

Nous prenons le parti de nous intéresser uniquement au temps théorique d'exécution d'un algorithme. Pourquoi théorique et non pratique ? Parce que le temps pratique d'exécution d'un programme, comme nous l'avons signalé plus haut dépend :

- de la machine (par exemple processeur travaillant avec des jeux d'instructions optimisées ou non),
- du système d'exploitation (par exemple dans la gestion multi-tâche des processus),
- du compilateur du langage dans lequel l'algorithme sera traduit (compilateur natif pour un processeur donné ou non),
- des données utilisées par le programme (nature et/ou taille),
- d'un facteur intrinsèque à l'algorithme.

Nous souhaitons donc pouvoir utiliser un instrument mathématique de mesure qui rende compte de l'efficacité spécifique d'un algorithme indépendamment de son implantation en langage évolué sur une machine. Tout en sachant bien que certains algorithmes ne pourront pas être analysés ainsi soit parce que mathématiquement cela est impossible, soit parce que les configurations de données ne sont pas spécifiées d'un manière précise, soit parce que le temps mis à analyser correctement l'algorithme dépasserait le temps de loisir et de travail disponible du développeur !

Notre instrument, la complexité temporelle, est fondé sur des outils abstraits (qui ont leur correspondance concrète dans un langage de programmation). L'outil le plus connu est l'opération élémentaire (quantité abstraite définie intuitivement ou d'une manière évidente par le développeur).

#### **Notion d'opération élémentaire**

Une opération élémentaire est une opération fondamentale d'un algorithme si le temps d'exécution est directement lié (par une formule mathématique ou empirique) au nombre de ces opérations élémentaires. Il peut y avoir plusieurs opérations élémentaires dans un même algorithme.

Nous pourrons ainsi comparer deux algorithmes résolvant le même problème en comparant ce nombre d'opérations élémentaires effectuées par chacun des deux algorithmes.

#### **1.2.1 La complexité temporelle** : notation

*C'est le décompte du nombre d'opérations élémentaires effectuées par un algorithme donné.*

Il n'existe pas de méthodologie systématique (art de l'ingénieur) permettant pour un algorithme quelconque de compter les opérations élémentaires. Toutefois des règles usuelles sont communément admises par la communauté des informaticiens qui les utilisent pour évaluer la complexité temporelle.

Soient **i<sup>1</sup> , i<sup>2</sup> , ... , i<sup>k</sup>** des instructions algorithmiques (affectation, itération, condition,...) Soit une opération élémentaire dénotée **OpElem**, supposons qu'elle apparaisse  $n_1$  fois dans l'instruction  $\mathbf{i}_1$ ,  $n_2$  fois dans l'instruction  $\mathbf{i}_2$ , ...  $n_k$  fois dans l'instruction  $\mathbf{i}_k$ **.** Nous noterons  $Nb(i<sub>1</sub>)$  le nombre  $n<sub>1</sub>$ ,  $Nb(i<sub>2</sub>)$  le nombre  $n<sub>2</sub>$  etc.

Nous définissons ainsi la fonction Nb (i<sup>k</sup> ) indiquant le nombre d'opérations élémentaires dénoté **OpElem** contenu dans l'instruction algorithmique  $i_k$ :  $Nb()$ : Instruction  $\rightarrow$  Entier.

#### **1.2.2 Complexité temporelle d'une séquence d'instructions**

Soit **S** la séquence d'exécution des instructions  $\mathbf{i}_1$ ;  $\mathbf{i}_2$ ; ...;  $\mathbf{i}_k$ , soit  $n_k = Nb$  ( $i_k$ ) le nombre d'opérations élémentaires de l'instruction **i<sup>k</sup> .**

Le nombre d'opérations élémentaires **OpElem** de S, Nb(**S**) est égal par définition à la somme des nombres:  $n_1 + n_2 + ... + n_k$ :

$$
\frac{\text{début}}{\text{i}_1;}
$$
\n
$$
S = \frac{\text{i}_2;}{\text{ii}_k;}
$$
\n
$$
\frac{\text{fin}}{\text{Nb}(S)} = \sum Nb(i_p) = n_1 + n_2 + ... + n_k
$$

#### **1.2.3 Complexité temporelle d'une instruction conditionnelle**

Dans les instructions conditionnelles étant donné qu'il n'est pas possible d'une manière générale de déterminer systématiquement quelle partie de l'instruction est exécutée (le **alors** ou le **sinon**), on prend donc un majorant :

$$
Cond = \frac{\text{si} \, \text{Expr} \, \text{alors} \, \text{E1}}{\text{fsi}}
$$
\n
$$
Nb( \, Cond \, ) < Nb( \, \text{Expr} ) + \text{max} \, ( \, Nb( \, \text{E1} \, ) \, , \, Nb( \, \text{E2} \, ) \, )
$$

#### **1.2.4 Complexité temporelle d'une itération finie bornée**

Dans le cas d'une boucle finie bornée (comme pour...fpour) contrôlée par une variable d'indice "i", l'on connaît le nombre exact d'itérations noté *Nbr\_d'itérations* de l'ensemble des instructions composant le corps de la boucle dénotées S (où S est une séquence d'instructions), l'arrêt étant assuré par la condition de sortie Expr(i) dépendant de la variable d'indice de boucle i.

La complexité est égale au produit du nombre d'itérations par la somme de la complexité de la séquence d'instructions du corps et de celle de l'évaluation de la condition d'arrêt Expr(i).

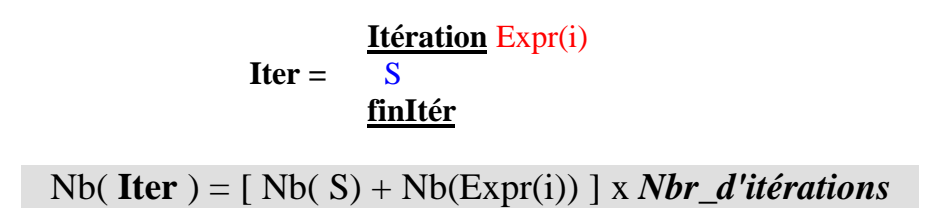

*Exemple dans le cas d'une boucle pour...fpour :*

| pour i $<$ – a <b>jusquà</b> b <b>faire</b> |     |
|---------------------------------------------|-----|
| $i_1$ ;                                     |     |
| $i_2$ ;                                     |     |
| ...                                         | ... |
| $i_k$                                       |     |
| <b>from</b>                                 |     |

La complexité de la condition d'arrêt est par définition de  $1 \leq \leq$  le temps d'exécution de l'opération effectuée en l'occurence un test, ne dépend ni de la taille des données ni de leurs valeurs), en **notant |b-a| le nombre exact d'itérations exécutées** (lorsque les bornes sont des entiers **|b-a|** vaut exactement la valeur absolue de la différence des bornes) nous avons : Nb( **Iter** ) =  $(\sum \text{Nb}(\mathbf{i}_p) + 1)$  .  $|\text{b-a}|$ 

Lorsque le nombre d'itérations n'est pas connu mais seulement majoré ( nombre noté *Majorant\_Nbr\_d'itérations* ), alors on obtient un majorant de la complexité de la boucle (le majorant correspond à la complexité dans le pire des cas).

#### **Complexité temporelle au pire :**

Majorant Nb( **Iter** ) =  $[Nb(S) + Nb(Expr(i))]$  x *Majorant Nbr d'itérations* 

#### *1.3 Notation de Landau O(n)*

Nous avons admis l'hypothèse qu'en règle générale **la complexité en temps** dépend de la taille **n** des données (plus le nombre de données est grand plus le temps d'exécution est long). Cette remarque est d'autant plus proche de la réalité que nous étudierons essentiellement des algorithmes de tri dans lesquels les **n** données sont représentées par une liste à **n** éléments.

Afin que notre instrument de mesure et de comparaison d'algorithmes ne dépende pas de la machine physique, nous n'exprimons pas le temps d'exécution en unités de temps (millisecondes etc..) mais en unité de taille des données.

Nous ne souhaitons pas ici rentrer dans le détail mathématique des notations O(f(**n**)) de Landau sur les infiniment grands équivalents, nous donnons seulement une utilisation pratique de cette notation.

Pour une fonction f (n) dépendant de la variable n, on écrit :

f est O(g(n)) g(n) où g est elle-même une fonction de la variable entière n, et l'on lit **f est de l'ordre de grandeur de g(n)** ou plus succinctement **f est d'ordre g(n)**, lorsque :

**f est d'ordre g(n)** :

Pour tout valeur entière de **n**, il existe deux constantes a et b positives telles que :  $a.g(n) < f(n) < b.g(n)$ 

Ce qui signifie que lorsque **n** tend vers l'infini (**n** devient très grand en informatique) le rapport f(**n**)/g(**n**) reste borné.

**f est d'ordre g(n)** :

 $a < f(n)/g(n) < b$  quand  $n \to \infty$ Lorsque **n** tend vers l'infini, le rapport f(**n**)/g(**n**) reste borné.

*Exemple :*

Supposons que f et g soient les polynômes suivants :  $f(n) = 3n^2 - 7n + 4$  $g(n) = n^2;$ Lorsque **n** tend vers l'infini le rapport  $f(n)/g(n)$  tend vers 3:  $f(n)/g(n) \rightarrow 3$  quand  $n \rightarrow \infty$ ce rapport est donc borné. donc **f est d'ordre n 2** ou encore **f est O(n<sup>2</sup> )**

C'est cette notation que nous utiliserons pour mesurer la complexité temporelle C en nombre d'opérations élémentaires d'un algorithme fixé. Il suffit pour pouvoir comparer des complexités temporelles différentes, d'utiliser les mêmes fonctions g(n) de base.

Les informaticiens ont répertorié des situations courantes et ont calculé l'ordre de complexité associé à ce genre de situation.

Les fonctions g(n) classiquement et pratiquement les plus utilisées sont les suivantes :

$$
g(n) = 1
$$
  
\n
$$
g(n) = \log_k (n)
$$
  
\n
$$
g(n) = n
$$
  
\n
$$
g(n) = n^2
$$
  
\n
$$
g(n) = n^2
$$

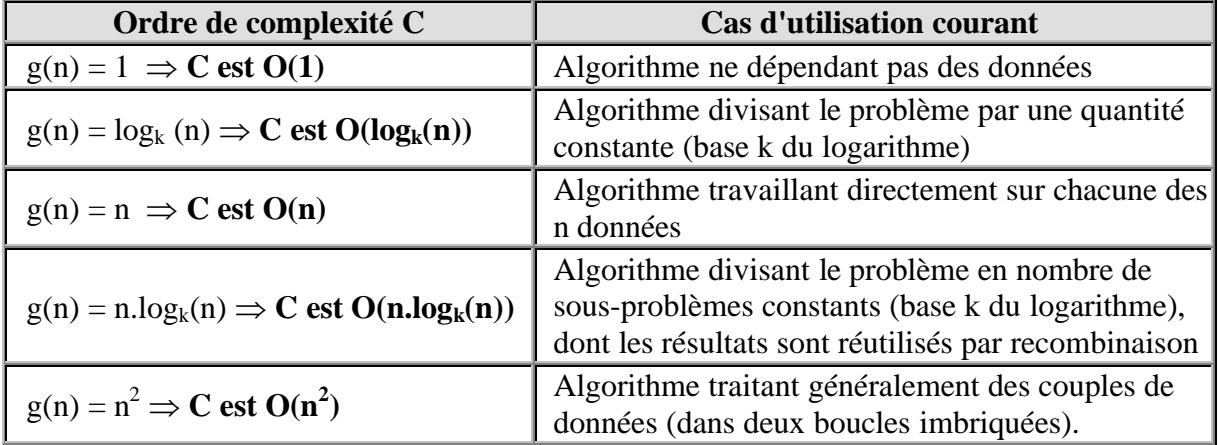

## **2. Trier des tableaux en mémoire centrale**

Un tri est une opération de classement d'éléments d'**une liste selon un ordre total** défini. Sur le plan pratique, on considère généralement deux domaines d'application des tris: les tris internes et les tris externes.

Que se passe-t-il dans un tri? On suppose qu'on se donne une suite de nombres entiers (ex: 5, 8, -3 ,6 ,42, 2,101, -8, 42, 6) et l'on souhaite les classer par ordre croissant (relation d'ordre au sens large). La suite précédente devient alors après le tri (classement) : (-8, -3, 2, 5, 6, 6, 8, 42, 42, 101). Il s'agit en fait d'une nouvelle suite obtenue par une permutation des éléments de la première liste de telle façon que les éléments résultants soient classés par ordre croissant au sens large selon la relation d'ordre totale "  $\leq$  " : (-8  $\leq$  -3  $\leq$  2  $\leq$  5  $\leq$  6  $\leq$  6  $\leq$  8  $\leq$  42  $\leq$  42  $\leq$ 101).

Cette opération se retrouve très souvent en informatique dans beaucoup de structures de données. Par exemple, il faut établir le classement de certains élèves, mettre en ordre un dictionnaire, trier l'index d'un livre, etc...

#### *2.1 Tri interne, tri externe*

**Un tri interne** s'effectue sur des données stockées dans une table en mémoire centrale, **un tri externe** est relatif à une structure de données non contenue entièrement dans la mémoire centrale (comme un fichier sur disque par exemple).

Dans certains cas les données peuvent être stockées sur disque (mémoire secondaire) mais structurées de telle façon que chacune d'entre elles soit représentée en mémoire centrale par **une clef associée à un pointeur**. Le pointeur lié à la clef permet alors d'atteindre l'élément sur le disque (n° d'enregistrement...). Dans ce cas seules les clefs sont triées (en table ou en arbre) en mémoire centrale et il s'agit là d'un tri interne. Nous réservons le vocable tri externe uniquement aux manipulations de tris directement sur les données stockées en mémoire secondaire.

#### *2.2 Des algorithmes classiques de tri interne*

Dans les algorithmes référencés ci-dessous, nous notons  $(a_1, a_2, \ldots, a_n)$  la liste à trier. Etant donné le mode d'accès en mémoire centrale (accès direct aux données) une telle liste est généralement implantée selon un tableau à une dimension de **n** éléments (cas le plus courant). Nous attachons dans les algorithmes présentés, à expliciter des tris majoritairement sur des tables, certains algorithmes utiliserons des structures d'arbres en mémoire centrale pour représenter notre liste à trier  $(\mathbf{a}_1, \mathbf{a}_2, \dots, \mathbf{a}_n)$ .

Les opérations élémentaires principales les plus courantes permettant les calculs de complexité sur les tris, sont les suivantes :

#### **Deux opérations élémentaires**

La comparaison de deux éléments de la liste  $\mathbf{a}_i$  et  $\mathbf{a}_k$ ,  $(\mathbf{s} \mathbf{i} \mathbf{a}_i > \mathbf{a}_k, \mathbf{s} \mathbf{i} \mathbf{a}_i < \mathbf{a}_k, \dots)$ . L'échange des places de deux éléments de la liste  $\mathbf{a}_i$  et  $\mathbf{a}_k$ , (place  $(\mathbf{a}_i) \leftrightarrow \text{place}(\mathbf{a}_k)$ ).

Ces deux opérations seront utilisées afin de fournir une mesure de comparaison des tris entre eux. Nous proposons dans les pages suivantes cinq tris classiques, quatre concerne le tri de données dans un tableau, le cinquième est un tri de données situées dans un arbre binaire, ce dernier pourra en première lecture être ignoré, si le lecteur n'est pas familiarisé avec la notion d'arbre binaire

#### **Tris sur des tables :**

- Tri itératif à bulles
- Tri itératif par sélection
- Tri itératif par insertion
- Tri récursif rapide QuickSort

#### **Tris sur un arbre binaire :**

Le Tri par tas / HeapSort

## **Le tri à bulle**

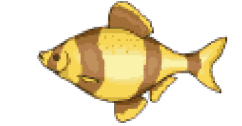

- **A)** Spécification abstraite
- **B)** Spécification concrète
- **C)** Algorithme
- **D)** Complexité
- **E)** Programme Delphi Java
- **F)** Assistant visuel

**C'est le moins performant de la catégorie des tris par échange ou sélection, mais comme c'est un algorithme simple, il est intéressant à utiliser pédagogiquement.**

#### **A) Spécification abstraite**

Nous supposons que les données **a**1, **a**2, ... , **a**<sup>n</sup> sont mises sous forme d'une liste (**a**1, **a**2, ... ,  $\mathbf{a}_n$ ), le principe du tri à bulle est de parcourir la liste  $(\mathbf{a}_1, \mathbf{a}_2, \dots, \mathbf{a}_n)$  en intervertissant toute paire d'éléments consécutifs (**a**i-1, **a**i) non ordonnés.

Ainsi après le premier parcours, l'élément maximum se retrouve en **a**n. On suppose que l'ordre s'écrit de gauche à droite (à gauche le plus petit élément, à droite le plus grand élément).

On recommence l'opération avec la nouvelle sous-suite  $(a_1, a_2, \ldots, a_{n-1})$ , et ainsi de suite jusqu'à épuisement de toutes les sous-suites (la dernière est un couple).

Le nom de tri à bulle vient donc de ce qu'à la fin de chaque itération interne, les plus grands nombres de chaque sous-suite se déplacent vers la droite successivement comme des bulles de la gauche vers la droite.

#### **B) Spécification concrète**

La suite  $(a_1, a_2, \ldots, a_n)$  est rangée dans un tableau à une dimension  $T[\ldots]$  en mémoire centrale.

Le tableau contient une partie triée (en foncé à droite) et une partie non triée (en blanc à gauche).

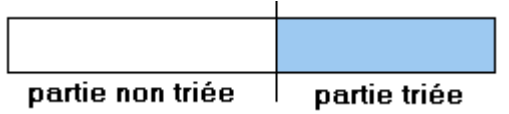

On effectue plusieurs fois le parcours du tableau à trier.

Le principe de base est de ré-ordonner les couples  $(a_{i-1}, a_i)$  non classés (en inversion de rang soit **a**i-1 > **a**i) dans la partie non triée du tableau, puis à déplacer la frontière (le maximum de la sous-suite  $(\mathbf{a}_1, \mathbf{a}_2, \dots, \mathbf{a}_{n-1})$  ) d'une position :

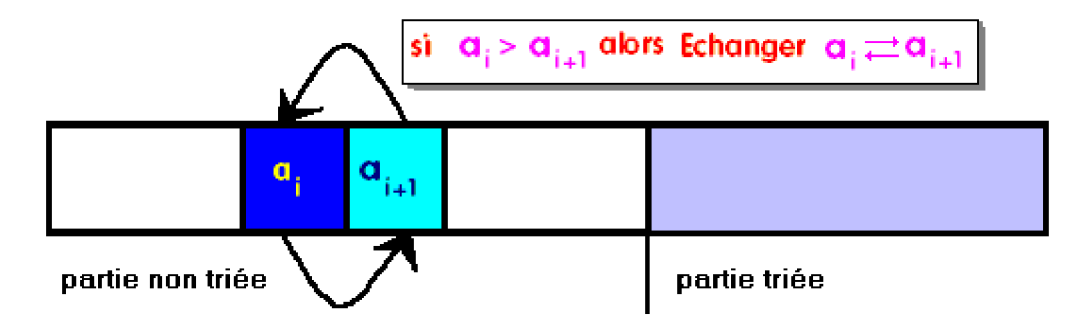

Tant que la partie non triée n'est pas vide, on permute les couples **non ordonnés** ( (**a**i-1, **a**i) tels que **a**i-1 > **a**i) ) pour obtenir le maximum de celle-ci à l'élément frontière. C'est à dire qu'au premier passage c'est l'extremum global qui est bien classé, au second passage le second extremum etc...

### **C) Algorithme :**

```
Algorithme Tri_a_Bulles
local: i, j, n, temp \in Entiers naturels
Entrée : Tab \in Tableau d'Entiers naturels de 1 à n éléments
Sortie : Tab \in Tableau d'Entiers naturels de 1 à n éléments
début
pour i de n jusquà 1 faire // recommence une sous-suite (a1, a2, ... , ai)
 pour j de 2 jusquà i faire // échange des couples non classés de la sous-suite
 si Tab[j-1] > Tab[j] alors //a_{j-1}et a_j non ordonnés
   temp \leftarrow Tab[ j-1 ];
   Tab[i-1] \leftarrow Tab[i];
   Tab[ j ] ← temp //on échange les positions de a_{j-1} et a_jFsi
 fpour
fpour
Fin Tri_a_Bulles
```
*Exemple* : soit la liste ( **5**, **4**, **2**, **3**, **7**, **1**), appliquons le tri à bulles sur cette liste d'entiers. Visualisons les différents états de la liste pour chaque itération externe contôlée par l'indice i :
#### **i = 6 / pour** j **de** 2 **jusquà** 6 **faire**

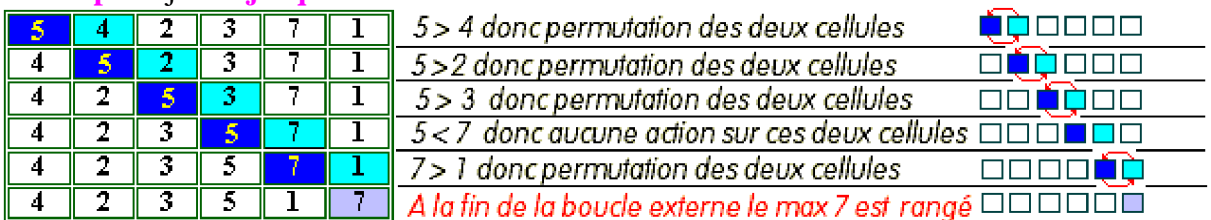

#### **i = 5 / pour** j **de** 2 **jusquà** 5 **faire**

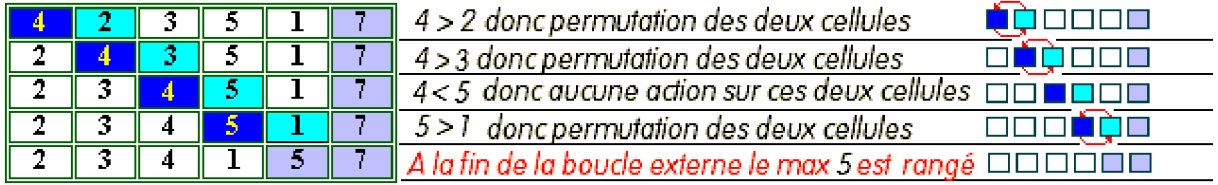

#### **i = 4 / pour** j **de** 2 **jusquà** 4 **faire**

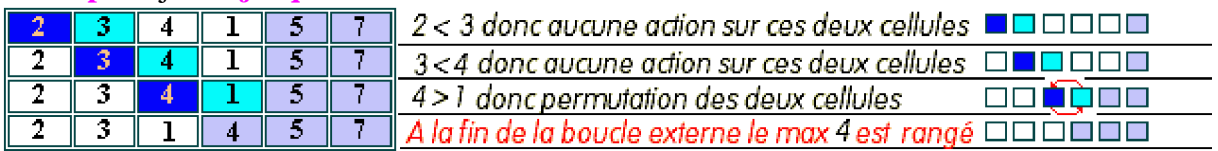

#### **i = 3 / pour** j **de** 2 **jusquà** 3 **faire**

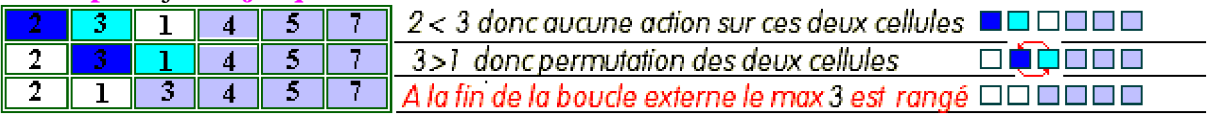

#### **i = 2 / pour** j **de** 2 **jusquà** 2 **faire**

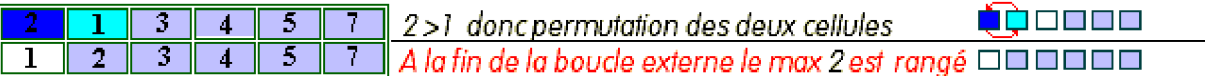

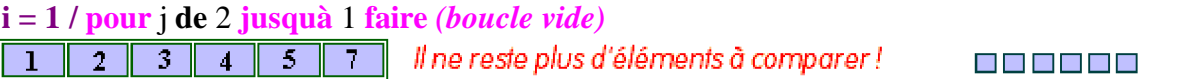

## **D) Complexité :**

## **Choix opération**

Choisissons comme opération élémentaire **la comparaison de deux cellules** du tableau.

Le nombre de comparaisons "**si** Tab[ j-1 ] > Tab[ j ] **alors**" est une valeur qui ne dépend que de la longueur **n** de la liste (**n** est le nombre d'éléments du tableau), ce nombre est égal au nombre de fois que les itérations s'exécutent, le comptage montre que la boucle "**pour** i **de n jusquà** 1 **faire**" s'exécute n fois (donc une somme de n termes) et qu'à chaque fois la boucle "**pour** j **de** 2 **jusquà** i **faire**" exécute (i-2)+1 fois la comparaison "**si** Tab[ j-1 ] > Tab[ j ] **alors**".

La complexité en nombre de comparaison est égale à la somme des n termes suivants  $(i = n, i)$  $=$  n-1,....  $i = 1$ )

 $C = (n-2)+1 + (n-1-2)+1 + \dots +1+0 = (n-1)+(n-2)+...+1 = n(n-1)/2$  (c'est la somme des n-1 premiers entiers).

**La complexité du tri à bulle en nombre de comparaison est de de l'ordre de n 2 , que l'on**  $\acute{\textbf{e}}$  crit  $\textbf{O}(\textbf{n}^2)$ .

**Choix opération**

Choisissons comme opération élémentaire **l'échange de deux cellules** du tableau.

Calculons par dénombrement le nombre d'échanges dans le pire des cas (complexité au pire = majorant du nombre d'échanges). Le cas le plus mauvais est celui où le tableau est déjà classé mais dans l'ordre inverse et donc chaque cellule doit être échangée, dans cette éventualité il y a donc autant d'échanges que de tests.

**La complexité du tri à bulle au pire en nombre d'échanges est de l'ordre de n 2 , que l'on**  $\acute{\textbf{e}}$  crit  $\textbf{O}(\textbf{n}^2)$ .

#### **E) Programme Delphi (tableau d'entiers):**

```
program TriParBulle;
const N = 10; { Limite supérieure de tableau }
type TTab = array [1..N] of integer; { TTab : Type Tableau }
var Tab : TTab ;
```

```
procedure TriBulle (var Tab:TTab) ;
{ Implantation Pascal de l'algorithme }
var i, j, t : integer;
begin
 for i := N downto 1 do
  for i := 2 to i do
   if \text{Tab}[i-1] > \text{Tab}[i] then
    begin
     t := Tab[i-1];Tab[j-1] := Tab[j];Tab[i] := t;end;
end;
```
**procedure** Initialisation(**var** Tab:TTab) ; *{ Tirage aléatoire de N nombres de 1 à 100 }*

```
var i : integer; { i : Indice de tableau de N colonnes }
begin
 randomize;
 for i := 1 to N do
   Tab[i] := random(100);end;
procedure Impression(Tab:TTab) ;
{ Affichage des N nombres dans les colonnes }
var i : integer;
begin
 writeln('------------------------');
 for i:= 1 to N do write(Tab[i] : 3, '|');
    writeln;
end;
begin
 Initialisation(Tab);
 writeln('TRI PAR BULLE');
 writeln;
 Impression(Tab);
 TriBulle(Tab);
 Impression(Tab);
 writeln('----------------------');
end.
```
Résultat de l'exécution du programme précédent :

#### TRI PAR BULLE

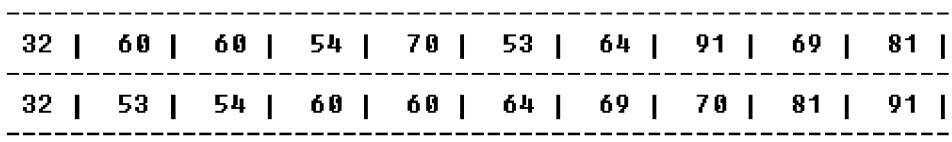

## **E) Programme Java (tableau d'entiers) :**

```
class ApplicationTriBulle {
```
**static** int[] table **= new** int[10] **;** // le tableau à trier en attribut

```
static void TriBulle ( ) {
int n = table.length-1;
 for ( int i = n; i>=1; i--)
 for ( int j = 2; j \le i; j++)if (table[j-1] > table[j])
   {
   int temp = table[j-1];
   table[j-1] = table[j];
   table[j] = temp;
   }
}
```

```
static void Impression ( ) {
 // Affichage du tableau
 int n = table.length-1;
 for ( int i = 1; i<=n; i++)
  System.out.print(table[i]+" , ");
 System.out.println();
}
static void Initialisation ( ) {
 // remplissage aléatoire du tableau
 int n = table.length-1;
 for ( int i = 1; i<=n; i++)
  table[i] = (int)(Math.random()*100);
}
public static void main(String[ ] args) {
 Initialisation ( );
 System.out.println("Tableau initial :");
 Impression ( );
 TriBulle ( );
 System.out.println("Tableau une fois trié :");
 Impression ( );
 }
}
```
# **Le tri par sélection**

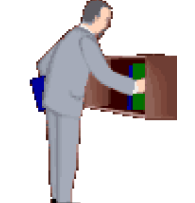

- **A)** Spécification abstraite
- **B)** Spécification concrète
- **C)** Algorithme
- **D)** Complexité
- **E)** Programme Delphi Java

#### **C'est une version de base de la catégorie des tris par sélection.**

## **A) Spécification abstraite**

Nous supposons que les données **a**1, **a**2, ... , **a**<sup>n</sup> sont mises sous forme d'une liste (**a**1, **a**2, ... ,  $\mathbf{a}_n$ ), la liste  $(\mathbf{a}_1, \mathbf{a}_2, \dots, \mathbf{a}_n)$  est décomposée en deux parties : une partie liste  $(\mathbf{a}_1, \mathbf{a}_2, \dots, \mathbf{a}_k)$  et une partie non-triée (**a**k+1, **a**k+2, ... , **a**n); l'élément **a**k+1 est appelé élément frontière (c'est le premier élément non trié).

Le principe est de parcourir la partie non-triée de la liste (**a**k+1, **a**k+2, ... , **a**n) en cherchant l'élément minimum, puis en l'échangeant avec l'élément frontière **a**k+1, puis à déplacer la frontière d'une position. Il s'agit d'une récurrence sur les minima successifs. On suppose que l'ordre s'écrit de gauche à droite (à gauche le plus petit élément, à droite le plus grand élément).

On recommence l'opération avec la nouvelle sous-suite (**a**k+2, ... , **a**n) , et ainsi de suite jusqu'à ce que la dernière soit vide.

## **B) Spécification concrète**

La suite  $(a_1, a_2, \ldots, a_n)$  est rangée dans un tableau à une dimension  $T[\ldots]$  en mémoire centrale.

Le tableau contient une partie triée (en foncé à gauche) et une partie non triée (en blanc à droite).

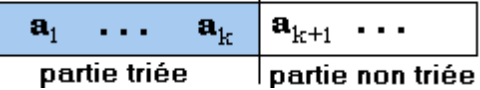

On cherche le minimum de la partie non-triée du tableau et on le recopie dans la cellule frontière (le premier élément de la partie non triée).

Donc pour tout **a**<sup>p</sup> de la partie non triée on effectue l'action suivante :

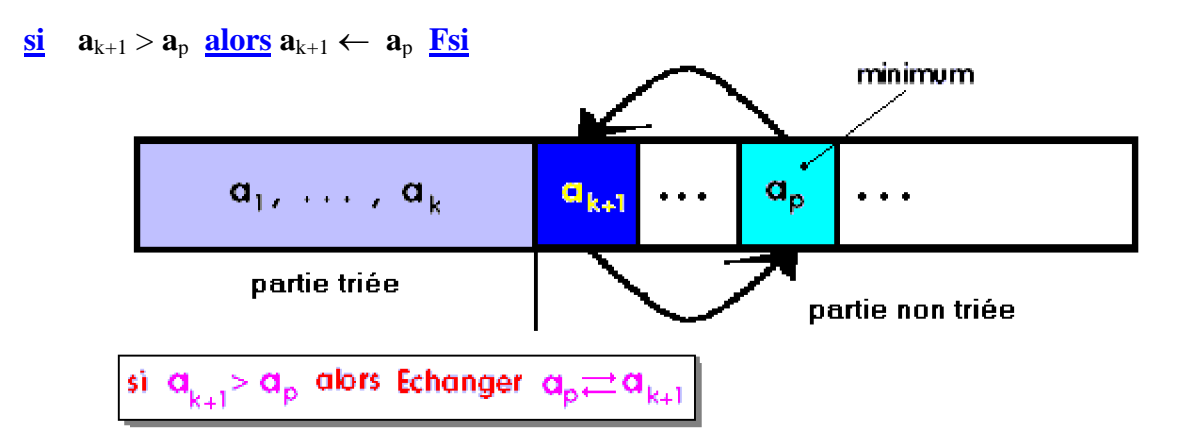

et l'on obtient ainsi à la fin de l'examen de la sous-liste  $(\mathbf{a}_{k+1}, \mathbf{a}_{k+2}, \dots, \mathbf{a}_n)$  la valeur min  $(\mathbf{a}_{k+1}, \dots, \mathbf{a}_n)$  $\mathbf{a}_{k+2}, \ldots, \mathbf{a}_n$  stockée dans la cellule  $\mathbf{a}_{k+1}$ .

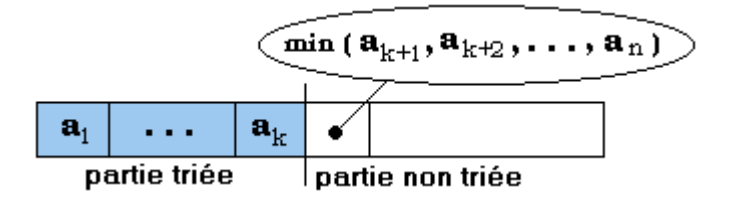

La sous-suite  $(a_1, a_2, \ldots, a_k, a_{k+1})$  est maintenant triée :

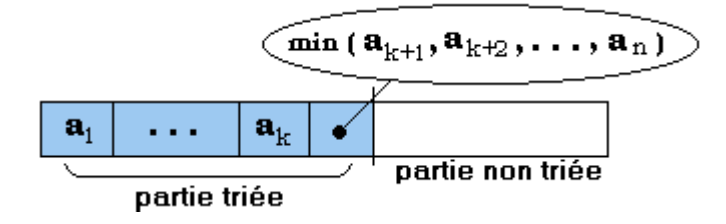

Et l'on recommence la boucle de recherche du minimum sur la nouvelle sous-liste  $(\mathbf{a}_{k+2}, \mathbf{a}_{k+3}, \mathbf{a}_{k+2})$ ... , **a**n) etc...

Tant que la partie non triée n'est pas vide, on range le minimum de la partie non-triée dans l'élément frontière.

## **C) Algorithme :**

Une version maladroite de l'algorithme mais exacte a été fournie par un groupe d'étudiants elle est dénommée / **Version maladroite 1**/.

Elle échange physiquement et systématiquement l'élément frontière Tab[ i ] avec un élément Tab[ j ] dont la valeur est plus petite (la suite  $(a_1, a_2, \ldots, a_i)$  est triée) :

#### **Maladroit**

**Algorithme Tri\_Selection /Version maladroite 1/ local:** m, i, j, **n**, temp  $\in$  Entiers naturels **Entrée** : Tab  $\in$  Tableau d'Entiers naturels de 1 à **n** éléments **Sortie** : Tab  $\in$  Tableau d'Entiers naturels de 1 à **n** éléments **début pour** i **de** 1 **jusquà n-1faire** *// recommence une sous-suite* m i ; *// i est l'indice de l'élément frontière Tab[ i ]* **pour**  $\mathbf{i}$  **de**  $\mathbf{i}+1$  **jusquà n faire** // liste non-triée :  $(\mathbf{a}_{i+1}, \mathbf{a}_{i+2}, \dots, \mathbf{a}_n)$ **si** Tab[ $\vert i \vert$  < Tab[ $\vert m \vert$  **alors** // $a_i$  *est le nouveau minimum partiel*  $m \leftarrow j$ ; temp  $\leftarrow$ Tab[ m ]; Tab[ m ]  $\leftarrow$  Tab[ i ]; Tab[ i ]  $\leftarrow$  temp //on échange les positions de  $a_i$  et de  $a_j$  $m \leftarrow i$ : **Fsi fpour fpour Fin Tri\_Selection**

Voici une version correcte et améliorée du précédent (nous allons voir avec la notion de complexité comment appuyer cette intuition d'amélioration), dans laquelle l'on sort l'échange  $a_i$  *et*  $a_j$  de la boucle interne "**pour** j **de** i+1 **jusquà n faire**" pour le déporter à la fin de cette boucle.

## **Amélioration**

**Au lieu de travailler sur les contenus des cellules de la table, nous travaillons sur les indices**, ainsi lorsque *aj* est plus petit que *ai* nous mémorisons l'indice "j" du minimum dans une variable "  $m \leftarrow j$ ; " plutôt que le minimum lui-même.

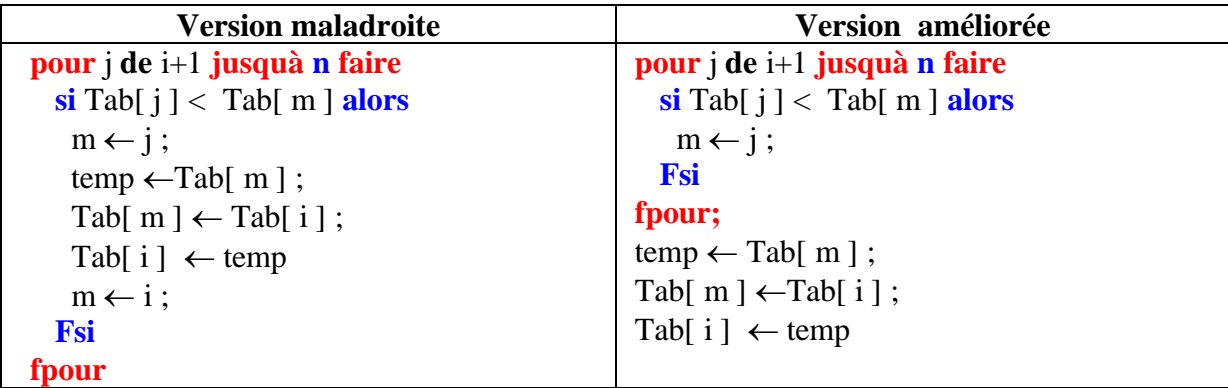

A la fin de la boucle interne "**pour** j **de** i+1 **jusquà n faire**" la variable m contient l'indice de min(**a**i+1, **a**k+2, ... , **a**n) et l'on permute l'élément concerné (d'indice m) avec l'élément frontière *ai* :

```
Algorithme Tri_Selection /Version 2 améliorée/
local: m, i, j, n, temp \in Entiers naturels
Entrée : Tab \in Tableau d'Entiers naturels de 1 à n éléments
Sortie : Tab \in Tableau d'Entiers naturels de 1 à n éléments
        début
        pour i de 1 jusquà n-1 faire // recommence une sous-suite
         m \leftarrow i; // i est l'indice de l'élément frontière ai = Tab[i]pour \mathbf{i} de \mathbf{i}+1 jusquà n faire// (a_{i+1}, a_{i+2}, \ldots, a_n)si Tab[ j ] < Tab[ m ] alors // aj est le nouveau minimum partiel
           m  j ; // indice mémorisé
          Fsi
         fpour;
         temp \leftarrow Tab[ m ];
         Tab[ m ] \leftarrow Tab[ i ];
         Tab[ i ] \leftarrow temp //on échange les positions de a_i et de a_jfpour
        Fin Tri_Selection
```
## **D) Complexité :**

## **Choix opération**

Choisissons comme opération élémentaire **la comparaison de deux cellules** du tableau.

#### *Pour les deux versions 1 et 2 :*

Le nombre de comparaisons "**si** Tab[ j ] < Tab[ m ] **alors**" est une valeur qui ne dépend que de la longueur **n** de la liste (**n** est le nombre d'éléments du tableau), ce nombre est égal au nombre de fois que les itérations s'exécutent, le comptage montre que la boucle "**pour** i **de** 1 **jusquà n-1 faire**" s'exécute n-1 fois (donc une somme de n-1 termes) et qu'à chaque fois la boucle "**pour** j **de** i+1 **jusquà n faire**" exécute  $(n-(i+1)+1)$  fois la comparaison "**si** Tab[ j ] < Tab[ m ] **alors**".

La complexité en nombre de comparaison est égale à la somme des n-1 termes suivants ( $i = 1$ ,  $...i = n-1$  $C = (n-2)+1 + (n-3)+1 + \dots + 1+0 = (n-1)+(n-2)+...+1 = n.(n-1)/2$  (c'est la somme des n-1 premiers entiers).

**La complexité du tri par sélection en nombre de comparaison est de de l'ordre de n 2 , que l'on écrit O(n<sup>2</sup> ).**

**Choix opération**

Choisissons comme opération élémentaire **l'échange de deux cellules** du tableau.

Calculons par dénombrement le nombre d'échanges dans le pire des cas (complexité au pire = majorant du nombre d'échanges). Le cas le plus mauvais est celui où le tableau est déjà classé mais dans l'ordre inverse.

#### *Pour la version 1*

Au pire chaque cellule doit être échangée, dans cette éventualité il y a donc autant d'échanges que de tests.

**La complexité au pire en nombre d'échanges de la version 1 est de l'ordre de n 2 , que l'on écrit O(n<sup>2</sup> ).**

#### *Pour la version 2*

L'échange a lieu systématiquement dans la boucle principale "**pour** i **de** 1 **jusquà n-1 faire**" qui s'exécute n-1 fois : **La complexité en nombre d'échanges de cellules de la version 2 est**

**de l'ordre de n, que l'on écrit O(n).**

**Un échange valant 3 transferts (affectation) la complexité en transfert est**  $O(3n) = O(n)$ 

Toutefois cette complexité en nombre d'échanges de cellules n'apparaît pas comme significative du tri, outre le nombre de comparaison, c'est le nombre d'affectations d'indice qui représente une opération fondamentale et là les deux versions ont exactement la même complexité  $O(n^2)$ .

*Exemple* : soit la liste à 6 éléments ( **5**, **4**, **2**, **3**, **7**, **1**), appliquons la version 2 du tri par sélection sur cette liste d'entiers. Visualisons les différents états de la liste pour la première itération externe contrôlée par  $i$  ( $i = 1$ ) et pour les itérations internes contrôlées par l'indice j  $(de i = 2 ... *a* ... i = 6) :$ 

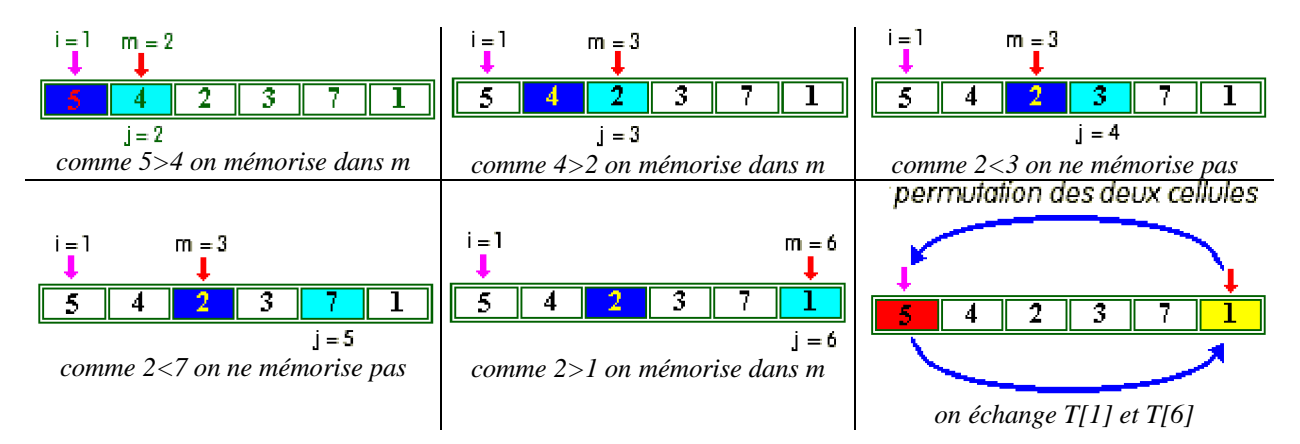

L'algorithme ayant terminé l'échange de T[1] et de T[6], il passe à l'itération externe suivante (dans **pour** i **de** 1 **jusquà n-1 faire**, il passe à  $i = 2$ ) :

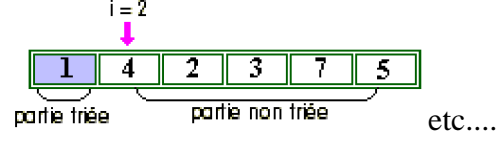

#### **E) Programme Delphi (tableau d'entiers) :**

**program** TriParSelection**; const** N = 10; *{ Limite supérieure de tableau }* **type** TTab = **array** [1..N] **of** integer; *{ TTab : Type Tableau }* **var** Tab : TTab ;

```
procedure TriSelection (var Tab:TTab) ;
{ Implantation Pascal de l'algorithme }
var i, j, t, m : integer;
begin
 for i := 1 to N-1 do
 begin
  m := i:
  for j := i+1 to N do
    if \text{Tab}[j] < \text{Tab}[m] then m := j;
  t := Tab[m];
  Tab[m] := Tab[i];Tab[i] := t;end;
end;
```

```
procedure Initialisation(var Tab:TTab) ;
{ Tirage aléatoire de N nombres de 1 à 100 }
var i : integer; { i : Indice de tableau de N colonnes }
begin
 randomize;
 for i := 1 to N do
   Tab[i] := random(100);end;
procedure Impression(Tab:TTab) ;
{ Affichage des N nombres dans les colonnes }
var i : integer;
begin
 writeln('------------------------');
 for i:= 1 to N do write(Tab[i] : 3, '|');
    writeln;
end;
begin
 Initialisation(Tab);
```
writeln('TRI PAR SELECTION'); writeln; Impression(Tab); TriSelection(Tab); Impression(Tab); writeln('----------------------'); **end.**

Résultat de l'exécution du programme précédent :

#### TRI PAR SELECTION

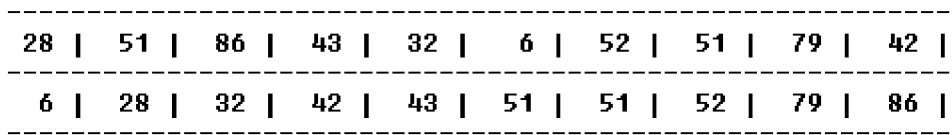

## **E) Programme Java (tableau d'entiers) :**

```
class ApplicationTriSelect
{
 static int[] table = new int[20] ; // le tableau à trier en attribut
 static void Impression ( ) {
  // Affichage du tableau
 int n = table.length-1;
 for ( int i = 1; i \leq n; i++)System.out.print(table[i]+" , ");
 System.out.println();
 }
 static void Initialisation ( ) {
  // remplissage aléatoire du tableau
  int n = table.length-1;
 for ( int i = 1; i<=n; i++)
  table[i] = (int)(Math.random()*100);
 }
 static void TriSelect ( ) {
 int n = table.length-1;
 for ( int i = 1; i <= n-1; i++)
  { // recommence une sous-suite
   int m = i; // élément frontière ai = table[ i ]
  for ( int j = i+1; j \le n; j++) // (ai+1, a2, ..., an)
   if (table[ j ] < table[ m ]) // aj = nouveau minimum partiel
    m = j ; // indice mémorisé
  int temp = table[ m ];
  table[ m ] = table[ i ];
  table[ i ]= temp;
 }
 }
```

```
public static void main(String[ ] args)
{
 Initialisation ( );
 System.out.println("Tableau initial :");
 Impression ( );
 TriSelect ( );
 System.out.println("Tableau une fois trié :");
 Impression ( );
 }
}
```
## **Le tri par insertion**

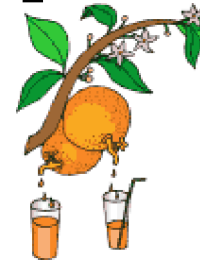

- **A)** Spécification abstraite
- **B)** Spécification concrète
- **C)** Algorithme
- **D)** Complexité
- **E)** Programme Delphi Java

**C'est un tri en général un peu plus coûteux en particulier en nombre de transfert à effectuer qu'un tri par sélection (**cf. complexité**).**

## **A) Spécification abstraite**

Nous supposons que les données  $\mathbf{a}_1, \mathbf{a}_2, \dots, \mathbf{a}_n$  sont mises sous forme d'une liste  $(\mathbf{a}_1, \mathbf{a}_2, \dots, \mathbf{a}_n)$  $\mathbf{a}_n$ ), le principe du tri par insertion est de parcourir la liste non triée liste  $(\mathbf{a}_1, \mathbf{a}_2, \dots, \mathbf{a}_n)$  en la décomposant en deux parties : une partie déjà triée et une partie non triée.

La méthode est identique à celle que l'on utilise pour ranger des cartes que l'on tient dans sa main : on insère dans le paquet de cartes déjà rangées une nouvelle carte au bon endroit.

L'opération de base consiste à prendre l'élément frontière dans la partie non triée, puis à l'insérer à sa place dans la partie triée (place que l'on recherchera séquentiellement), puis à déplacer la frontière d'une position vers la droite. Ces insertions s'effectuent tant qu'il reste un élément à ranger dans la partie non triée.. L'insertion de l'élément frontière est effectuée par décalages successifs d'une cellule.

La liste  $(a_1, a_2, ..., a_n)$  est décomposée en deux parties : une partie triée  $(a_1, a_2, ..., a_k)$  et une partie non-triée (**a**k+1, **a**k+2, ... , **a**n); l'élément **a**k+1 est appelé élément frontière (c'est le premier élément non trié).

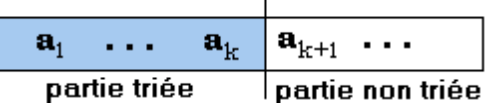

## **B) Spécification concrète itérative**

La suite  $(a_1, a_2, \ldots, a_n)$  est rangée dans un tableau à une dimension  $T[\ldots]$  en mémoire centrale.

Le tableau contient une partie triée ( (**a**1, **a**2, ... , **ak**) en foncé à gauche) et une partie non triée (  $(**a**<sub>k+1</sub>, **a**<sub>k+2</sub>, ..., **a**<sub>n</sub>)$ ; en blanc à droite) :

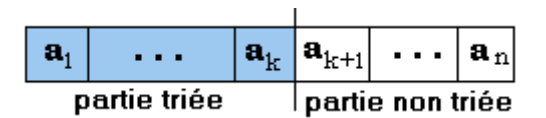

On insère l'élément frontière **a**k+1 en faisant varier j de k jusqu'à 2 , afin de balayer toute la partie (**a**1, **a**2, ... , **a**k) déjà rangée, on décale alors d'une place les éléments plus grands que l'élément frontière :

```
tantque a_{i-1} > a_{k+1} faire
      décaler aj-1 en aj ;
      passer au j précédent
ftant
                                                                  a_{k+1}\mathbf{a}_{\mathbf{k}}a_1, ..
                                                                            \ddotscpartie non triée
                         partie triée
```
La boucle s'arrête lorsque  $\mathbf{a}_{i-1} < \mathbf{a}_{k+1}$ , ce qui veut dire que l'on vient de trouver au rang j-1 un élément  $\mathbf{a}_{i-1}$  plus petit que l'élément frontière  $\mathbf{a}_{k+1}$ , donc  $\mathbf{a}_{k+1}$  doit être placé au rang j.

## **C) Algorithme :**

```
Algorithme Tri_Insertion
local: i, j, n, v \in Entiers naturels
Entrée : Tab \in Tableau d'Entiers naturels de 0 à n éléments
Sortie : Tab \in Tableau d'Entiers naturels de 0 à n éléments
{ dans la cellule de rang 0 se trouve une sentinelle chargée d'éviter de tester dans la
boucle tantque .. faire si l'indice j n'est pas inférieur à 1, elle aura une valeur
inférieure à toute valeur possible de la liste
}
début
pour i de2 jusquà n faire// la partie non encore triée (ai , ai+1 , ... , an )
   v \leftarrowTab[ i ]; // l'élément frontière : a_ij  i ; // le rang de l'élément frontière
    Tantque Tab[i-1] > v faire // on travaille sur la partie déjà triée (a_1, a_2, ..., a_i)
         Tab[j \nvert \leftarrowTab[j-1]; // on décale l'élément
         j  j-1; // on passe au rang précédent
```

```
FinTant ;
    Tab[j] \leftarrow v //on recopie a_i dans la place libérée
 fpour
Fin Tri_Insertion
```
Sans la sentinelle en T[0] nous aurions une comparaison sur **j** à l'intérieur de la boucle : **Tantque** Tab[ $i-1$ ] > v **faire**//on travaille sur la partie déjà triée( $a_1, a_2, ..., a_i$ ) Tab[ $j$ ]  $\leftarrow$  Tab[ $j$ -1]; // on décale l'élément  $i \leftarrow i-1$ ; // on passe au rang précédent **si** j = 0 **alors** Sortir de la boucle **fsi FinTant** ;

*Exercice*

```
Un étudiant a proposé d'intégrer la comparaison dans le test de la boucle en
écrivant ceci :
      Tantque (Tab[j-1] > v ) et (j>0) faire
               Tab[ i ] \leftarrow Tab[ i-1 ];
               i \leftarrow i-1;FinTant ;
      Il a eu des problèmes de dépassement d'indice de tableau lors de
      l'implémentation de son programme.
Essayez d'analyser l'origine du problème en notant que la présence d'une
sentinelle élimine le problème.
```
## **D) Complexité :**

**Choix opération**

Choisissons comme opération élémentaire **la comparaison de deux cellules** du tableau.

Dans le pire des cas le nombre de comparaisons "**Tantque** Tab[ j-1 ] > v **faire**" est une valeur qui ne dépend que de la longueur **i** de la partie (**a**1, **a**2, ... , **a**i) déjà rangée. Il y a donc au pire i comparaisons pour chaque i variant de 2 à n :

La complexité au pire en nombre de comparaison est donc égale à la somme des n termes suivants  $(i = 2, i = 3,..., i = n)$ 

 $C = 2 + 3 + 4 + ... + n = n(n+1)/2 - 1$  comparaisons au maximum. (c'est la somme des n premiers entiers moins 1).

**La complexité au pire en nombre de comparaison est de l'ordre de n 2 , que l'on écrit**  $O(n^2)$ .

**Choix opération**

Choisissons maintenant comme opération élémentaire **le transfert d'une cellule** du tableau.

Calculons par dénombrement du nombre de transferts dans le pire des cas .

Il y a autant de transferts dans la boucle "**Tantque** Tab[ j-1 ] > v **faire**" qu'il y a de comparaisons il faut ajouter 2 transferts par boucle "**pour** i **de** 2 **jusquà n faire**", soit au total dans le pire des cas :

 $C = n(n+1)/2 + 2(n-1) = (n^2 + 5n - 4)/2$ 

**La complexité du tri par insertion au pire en nombre de transferts est de l'ordre de n 2 , que l'on écrit O(n<sup>2</sup> ).**

## **E) Programme Delphi (tableau d'entiers) :**

**program** TriParInsertion**; const** N = 10; *{ Limite supérieure de tableau }* **type** TTab = **array** [**0**..N]**of** integer; *{ TTab : Type Tableau }* **var** Tab : TTab ;

```
procedure TriInsertion (var Tab:TTab) ;
{ Implantation Pascal de l'algorithme }
var i, j, v : integer;
begin
 for i := 2 to N do
 begin
   v := Tab[i];i := i;
  while Tab[\mathbf{i}-1\mathbf{j} > v do
  begin
      Tab[i] := Tab[i-1];
      j := j - 1;end;
  Tab[j := v;
 end
end;
```
**procedure** Initialisation(**var** Tab:TTab) ; *{ Tirage aléatoire de N nombres de 1 à 100 }* **var** i : integer; *{ i : Indice de tableau de N colonnes }* **begin** *randomize;* **for** i := 1 **to** N **do**  $Tab[i] := random(100);$ Tab[**0**]:= -Maxint ; *// la sentinelle est l'entier le plus petit du type integer sur la machine* **end;**

```
procedure Impression(Tab:TTab) ;
{ Affichage des N nombres dans les colonnes }
var i : integer;
begin
 writeln('------------------------');
 for i:= 1 to N do write(Tab[i] : 3, '|');
    writeln;
end;
begin
 Initialisation(Tab);
 writeln('TRI PAR INSERTION');
 writeln;
 Impression(Tab);
 TriInsertion(Tab);
 Impression(Tab);
 writeln('----------------------');
end.
```
Résultat de l'exécution du programme précédent :

#### TRI PAR INSERTION

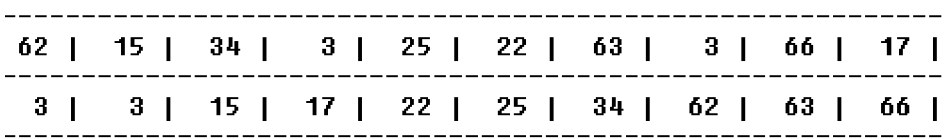

## **E) Programme Java (tableau d'entiers) :**

```
class ApplicationTriInsert
{
 // le tableau à trier:
 static int[] table = new int[10] ;
 /*---------------------------------------------------------------------
```
Dans la cellule de rang 0 se trouve une sentinelle chargée d'éviter de tester dans la boucle tantque .. faire si l'indice j n'est pas inférieur à 1, elle aura une valeur inférieure à toute valeur possible de la liste

```
--------------------------------------------------------------------*/
static void Impression ( ) {
 // Affichage du tableau
 int n = table.length-1;
 for ( int i = 0; i \leq n; i \neq i)System.out.print(table[i]+" , ");
System.out.println();
}
static void Initialisation ( ) {
 // remplissage aléatoire du tableau
int n = table.length-1;
for ( int i = 1; i<=n; i++)
 table[i] = (int)(Math.random()*100);
 //sentinelle à l'indice 0 :
table[0] = -Integer.MAX_VALUE;
}
```

```
public static void main(String[ ] args) {
 Initialisation ( );
 System.out.println("Tableau initial :");
 Impression ( );
 TriInsert ( );
 System.out.println("Tableau une fois trié :");
 Impression ( );
}
```

```
static void TriInsert ( ) {
 // sous-programme de Tri par insertion :
int n = table.length-1;
for ( int i = 2; i <= n; i++)
 {
  int v = table[i];
 int j = i;
 while (table[ j-1 ] > v)
  {// travail sur la partie déjà triée (a1, a2, ... , ai)
   table[ j ] = table[ j-1 ]; // on décale l'élément
  j--; // on passe au rang précédent
  }
  table[ j ] = v ; //on recopie ai dans la place libérée
 }
}
```

```
}
```
## **Le tri rapide**

*méthode Sedgewick*

- **A)** Spécification abstraite
- **B)** Spécification concrète
- **C)** Algorithme
- **D)** Complexité
- **E)** Programme Delphi Java

**C'est le plus performant des tris en table qui est certainement celui qui est le plus employé dans les programmes. Ce tri a été trouvé par C.A.Hoare, nous nous référons à Robert Sedgewick qui a travaillé dans les années 70 sur ce tri et l'a amélioré et nous renvoyons à son ouvrage pour une étude complète de ce tri. Nous donnons les principes de ce tri et sa complexité en moyenne et au pire.**

#### **A) Spécification abstraite**

Nous supposons que les données  $\mathbf{a}_1, \mathbf{a}_2, \dots, \mathbf{a}_n$  sont mises sous forme d'une liste  $(\mathbf{a}_1, \mathbf{a}_2, \dots, \mathbf{a}_n)$  $\mathbf{a}_n$ ), le principe du tri par insertion est de parcourir la liste L = liste  $(\mathbf{a}_1, \mathbf{a}_2, ..., \mathbf{a}_n)$  en la divisant systématiquement en deux sous-listes L1 et L2. L'une de ces deux sous-listes est telle que tous ses éléments sont inférieurs à tous ceux de l'autre liste , la division en sous-liste a lieu en travaillant séparément sur chacune des deux sous-listes en appliquant à nouveau la même division à chaque sous-liste jusqu'à obtenir uniquement des sous-listes à un seul élément.

C'est un algorithme dichotomique qui divise donc le problème en deux sous-problèmes dont les résultats sont réutilisés par recombinaison, il est donc de complexité **O(n.log(n))**.

#### **Pour partitionner une liste L en deux sous-listes L1 et L2 :**

- on choisit une valeur quelconque dans la liste L (la dernière par exemple) que l'on dénomme **pivot**,
- puis on construit la sous-liste L1 comme comprenant tous les éléments de L dont la valeur est inférieure ou égale au **pivot**,
- et l'on construit la sous-liste L2 comme constituée de tous les éléments dont la valeur est supérieure au **pivot**.

Soit sur un exemple de liste L :

 $L = [4, 23, 3, 42, 2, 14, 45, 18, 38, 16]$ prenons comme pivot la dernière valeur pivot = 16

Nous obtenons deux sous-listes L1 et L2 :

**L1 = [4, 14, 3, 2] L2 = [23, 45, 18, 38, 42]**

**A cette étape voici l'arrangement de L :**

L = L1 + pivot + L2 = [**4, 14, 3, 2**, **16**, **23, 45, 18, 38, 42**]

En effet, en travaillant sur la table elle-même par réarrangement des valeurs, le pivot **16** est placé au bon endroit directement :

[**4<16, 14<16, 3<16, 2<16**, **16**, **23>16, 45>16, 18>16, 38>16, 42>16**]

En appliquant la même démarche au deux sous-listes : L1 (pivot=2) et L2 (pivot=42) [**4, 14, 3, 2**, **16**, **23, 45, 18, 38, 42**] nous obtenons :

L11= $[ ]$  liste vide L12=[**3, 4, 14**] L1=L11 + pivot + L12 =  $(2,3, 4, 14)$ L21=[**23, 38, 18**] L22=[**45**] L2=L21 + pivot + L22 = (**23, 38, 18, 42, 45**)

**A cette étape voici le nouvel arrangement de L :**

 $L = \{(\overline{2,3}, 4, 14), \overline{16}, (23, 38, 18, 42, 45)\}$ 

etc...

Ainsi

de proche en proche en subdivisant le problème en deux sous-problèmes, à chaque étape nous obtenons un pivot bien placé.

## **B) Spécification concrète**

La suite  $(a_1, a_2, \ldots, a_n)$  est rangée dans un tableau de dimension unT[...] en mémoire centrale.

Le processus de partionnement décrit ci-haut (appelé aussi segmentation) est le point central du tri rapide, nous construisons une fonction **Partition** réalisant cette action .

Comme l'on appliquant la même action sur les deux sous-listes obtenues après partition, la méthode est donc récursive, le tri rapide est alors une procédure récursive.

## *B-1 ) Voici une spécification générale de la procédure de tri rapide :*

```
Tri Rapide sur [a..b]
            Partition [a..b] renvoie pivot & [a..b] = [x .. pivot'] + [pivot] + [pivot' .. v]Tri Rapide sur [pivot'' .. y]
            Tri Rapide sur [x .. pivot']
```
#### *B-2) Voici une spécification générale de la fonction de partionnement :*

```
La fonction de partionnement d'une liste [a..b] doit répondre aux deux conditions
suivantes :
            renvoyer la valeur de l'indice noté i d'un élément appelé pivot qui est
               bien placé définitivement : pivot = T[i],
                établir un réarrangement de la liste [a..b] autour du pivot tel que :
   [a..b] = [x .. pivot'] + [pivot] + [pivot''][x \, .. \, pivot'] = T[G] \, , \, . . \, , T[i-1]( o\hat{u} : \bar{x} = T[G] et pivot' = T[i-1] ) tels que les T[G], ..., T[i-1] sont tous inférieurs à T[i],
   [pivot" .. y] = T[i+1] , .. , T[D](\overrightarrow{\text{ou}} : y = T[D] et pivot" = T[i+1]) tels que les T[i+1], ..., T[D] sont tous supérieurs à T[i],
```
Il est proposé de **choisir arbitrairement le pivot** que l'on cherche à placer, puis ensuite de balayer la liste à réarranger dans les deux sens (par la gauche et par la droite) en construisant une sous-liste à gauche dont les éléments ont une valeur inférieure à celle du pivot et une sous-liste à droite dont les éléments ont une valeur supérieure à celle du pivot .

**1)** Dans le balayage par la gauche, on ne touche pas à un élément si sa valeur est inférieure au pivot (les éléments sont considérés comme étant alors dans la bonne sous-liste) on arrête ce balayage dès que l'on trouve un élément dont la valeur est plus grande que celle du pivot. Dans ce dernier cas cet élément n'est pas à sa place dans cette sous-liste mais plutôt dans l'autre sous-liste.

**2)** Dans le balayage par la droite, on ne touche pas à un élément si sa valeur est supérieure au pivot (les éléments sont considérés comme étant alors dans la bonne sous-liste) on arrête ce balayage dès que l'on trouve un élément dont la valeur est plus petite que celle du pivot. Dans ce dernier cas cet élément n'est pas à sa place dans cette sous-liste mais plutôt dans l'autre sous-liste.

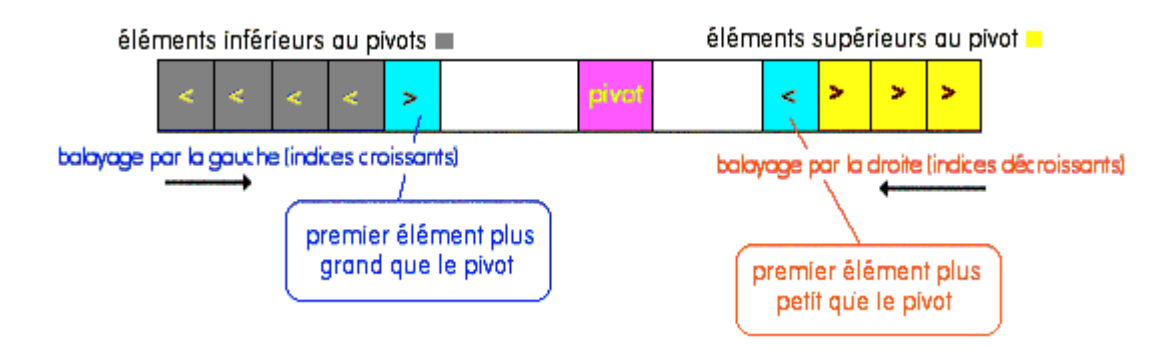

**3)** on procède à l'échange des deux éléments mal placés dans chacune des sous-listes :

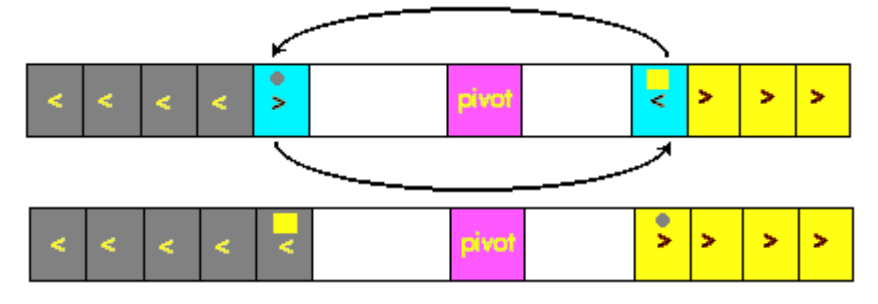

**4)** On continue le balayage par la gauche et le balayage par la droite tant que les éléments sont bien placés (valeur inférieure par la gauche et valeur supérieure par la droite), en échangeant à chaque fois les éléments mal placés.

**5)** La construction des deux sous-listes est terminée dès que l'on atteint (ou dépasse) le pivot.

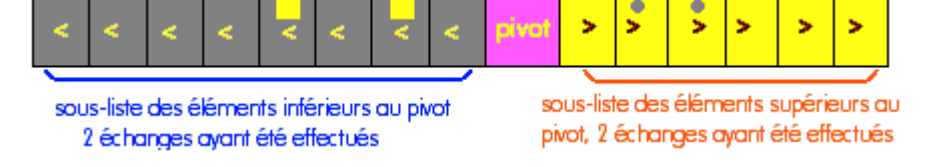

*Appliquons cette démarche à l'exemple précédent :* L = [ 4, 23, 3, 42, 2, 14, 45, 18, 38, 16 ]

- Choix arbitraire du pivot : l'élément le plus à droite ici **16**
- Balayage à gauche :
	- $4 < 16 \Rightarrow$  il est dans la bonne sous-liste, on continue liste en cours de construction : [ **4, 16** ]
	- $23 > 16 \Rightarrow$  il est mal placé il n'est pas dans la bonne sous-liste, on arrête le balayage gauche, liste en cours de construction :[ **4, 23**, **16** ]
- Balayage à droite :
	- $38 > 16 \Rightarrow$  il est dans la bonne sous-liste, on continue liste en cours de construction : [ **4, 23**, **16**, **38** ]
	- $18 > 16 \Rightarrow$  il est dans la bonne sous-liste, on continue
	- liste en cours de construction : [ **4, 23**, **16**, **18**, **38** ]
	- $45 > 16 \Rightarrow$  il est dans la bonne sous-liste, on continue liste en cours de construction : [ **4, 23**, **16**, **45**, **18**, **38** ]
	- 14 < 16 => il est mal placé il n'est pas dans la bonne sous-liste, on arrête le balayage droit, liste en cours de construction : [ **4, 23**, **16**, **14**, **45**, **18**, **38** ]

Echange des deux éléments mal placés :

[ **4, 23** , **16**, **14** , **45**, **18**, **38** ] ----> [ **4, 14** , **16**, **23**, **45**, **18**, **38** ]

On reprend le balayage gauche à l'endroit où l'on s'était arrêté :

-------------------------------------- [ **4**, **14**, 3 , 42, 2, **23**, **45**, **18**, **38**, **16** ]

 $3 < 16 \Rightarrow$  il est dans la bonne sous-liste, on continue

liste en cours de construction : [ **4, 14**, **3** , **16** , **23**, **45**, **18**, **38** ]  $42 > 16 \Rightarrow$  il est mal placé il n'est pas dans la bonne sous-liste, on arrête de nouveau le

balayage gauche,

liste en cours de construction : [ **4, 14**, **3**, **42** , **16**, **23**, **45**, **18**, **38** ]

- On reprend le balayage droit à l'endroit où l'on s'était arrêté : --------------------------------------  $[$  **4**, **14**, 3, 42,  $[$ **2** $]$ , **23**, **45**, **18**, **38**, **16**  $]$ 
	- $2 < 16 \Rightarrow$  il est mal placé il n'est pas dans la bonne sous-liste, on arrête le balayage droit, liste en cours de construction : [ **4, 14**, **3**, **42** , **16**, **2**, **23**, **45**, **18**, **38** ]
- On procède à l'échange des deux éléments mal placés :

[ **4, 14**, **3**, **42** , **16**, **2** , **23**, **45**, **18**, **38** ] ----> [ **4, 14**, **3**, **2** , **16**, **42**, **23**, **45**, **18**, **38** ] et l'on arrête la construction puisque nous sommes arrivés au pivot la fonction partition a terminé son travail elle a évalué :

> - le pivot : **16** - la sous-liste de gauche : **L1 = [4, 14, 3, 2]** - la sous-liste de droite : **L2 = [23, 45, 18, 38, 42]** - la liste réarrangée : [ **4, 14**, **3**, **2**, **16**, **42**, **23**, **45**, **18**, **38** ]

Il reste à recommencer les mêmes opérations sur les parties L1 et L2 jusqu'à ce que les partitions ne contiennent plus qu'un seul élément.

## **C) Algorithme :**

**Global** :Tab[min..max] tableau d'entier

```
fonction Partition( G , D : entier ) résultat : entier
Local : i, j, piv, temp : entier
début
   piv \leftarrow Tab[D];i \leftarrow G-1;i \leftarrow D;
   repeter
      repeter i \leftarrow i+1 jusquà Tab[i] >= piv;
```

```
repeter j \leftarrow j-1 jusquà Tab[j] \leftarrow piv;
      temp \leftarrow Tab[i];
      Tab[i] \leftarrow Tab[i];Tab[i] \leftarrow tempjusquà i \leq i;
   Tab[j] \leftarrow Tab[i];Tab[i] \leftarrow Tab[d];Tab[d] \leftarrow temp;résultat \leftarrow iFinPartition
Algorithme TriRapide( G , D : entier );
Local : i : entier
début
\sin D > G alors
   i \leftarrow Partition( G, D);
  TriRapide( G , i-1 );
  TriRapide( i+1 , D );
Fsi
FinTRiRapide
```
Nous supposons avoir mis une sentinelle dans le tableau, dans la première cellule la plus à gauche, avec une valeur plus petite que n'importe qu'elle autre valeur du tableau.

Cette sentinelle est utile lorsque le pivot choisi aléatoirement se trouve être le plus petit élément de la table /pivot = min (**a**1, **a**2, ... , **a**n)/ :

> Comme nous avons:  $\forall$ j, Tab[j] > piv, alors la boucle : "**repeter**  $j \leftarrow j-1$  **jusquà** Tab[j]  $\leftarrow$  piv ;" pourrait ne pas s'arrêter ou bien s'arrêter sur un message d'erreur.

La sentinelle étant plus petite que tous les éléments y compris le pivot arrêtera la boucle et encore une fois évite de programmer le cas particulier du pivot = min (**a**1, **a**2, ... , **a**n).

## **D) Complexité :**

Nous donnons les résultats classiques et connus mathématiquement (pour les démonstrations nous renvoyons aux ouvrages de R.Sedgewick & Aho-Ullman cités dans la bibliographie).

**Choix opération**

L'opération élémentaire choisie est **la comparaison de deux cellules** du tableau.

Comme tous les algorithmes qui divisent et traitent le problème en deux sous-problèmes le nombre moyen de comparaisons est en **O(n.log(n))** que l'on nomme **complexité moyenne.** La notation  $\log(x)$  est utilisée pour le logarithme à base 2,  $\log_2(x)$ .

L'expérience pratique montre que cette complexité moyenne en **O(n.log(n))** n'est atteinte que lorsque les pivots successifs divisent la liste en deux sous-listes de taille à peu près équivalente.

**Dans le pire des cas** (par exemple le pivot choisi est systématiquement à chaque fois la plus grande valeur) on montre que la complexité est en  $O(n^2)$ .

Comme la littérature a montré que ce tri était le meilleur connu en complexité, il a été proposé beaucoup d'améliorations permettant de choisir un pivot le meilleur possible, des combinaisons avec d'autres tris par insertion généralement, si le tableau à trier est trop petit….

Ce tri est pour nous un excellent exemple en **n.log(n)**.illustrant la récursivité.

## **E) Programme Delphi (tableau d'entiers) :**

```
program TriQuickSort;
const N = 10; { Limite supérieure de tableau }
type TTab = array [0..N] of integer; { TTab : Type Tableau }
var Tab : TTab ;
function Partition ( G, D : integer) : integer;
  var i, j : Integer;
    piv, temp : integer;
begin
   i := G-1;
   j := D;\text{piv} := \text{Tab}[D];repeat
      repeat i := i+1 until Tab[i] >= piv;repeat j := j-1 until Tab[j] \leq piv;
     temp := Tab[i];Tab[i] := Tab[i];Tab[i] := temp;until j \leq i;
   Tab[i] := Tab[i];Tab[i] := Tab[d];Tab[d] := temp;result := i;
end;{Partition}
```

```
procedure TriRapide( G, D : integer);
var i: Integer;
begin
 if D>G then
 begin
   i := Partition( G, D);
   TriRapide( G , i-1 );
   TriRapide( i+1 , D );
 end
end;{TriRapide}
```

```
procedure Initialisation(var Tab:TTab) ;
{ Tirage aléatoire de N nombres de 1 à 100 }
var i : integer; { i : Indice de tableau de N colonnes }
begin
 randomize;
 for i := 1 to N do
   Tab[i] := random(100);Tab[0] := -Maxint ; // la sentinelle
end;
procedure Impression(Tab:TTab) ;
{ Affichage des N nombres dans les colonnes }
var i : integer;
begin
 writeln('------------------------');
 for i:= 1 to N do write(Tab[i] : 3, '|');
    writeln;
end;
begin
 Initialisation(Tab);
 writeln('TRI RAPIDE');
 writeln;
 Impression(Tab);
 TriRapide( 1 , N );
```

```
Impression(Tab);
 writeln('----------------------');
end.
```
Résultat de l'exécution du programme précédent :

#### TRI RAPIDE

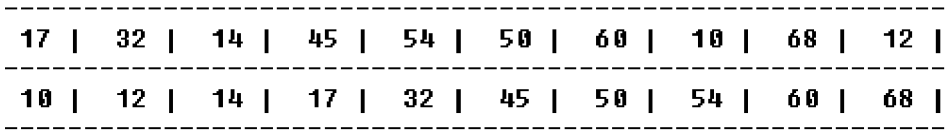

## **E) Programme Java (tableau d'entiers) :**

```
class ApplicationTriQSort
{
static int[] table = new int[21] ; // le tableau à trier en attribut
 /* Les cellules [0] et [20] contiennent
    des sentinelles,
    Les cellules utiles vont de 1 à 19.
    (de 1 à table.length-2)
 */
static void impression ( )
 {
 // Affichage sans les sentinelles
 int n = table.length-2;
 for ( int i = 1; i<=n; i++)
  System.out.print(table[i]+" , ");
 System.out.println();
 }
static void initialisation ( )
 {
  // remplissage aléatoire du tableau
 int n = table.length-2;
 for(int i = 1; i<=n; i++)
  table[i] = (int)(Math.random()*100);
  // Les sentinelles:
 table[0] = -Integer.MAX_VALUE;
 table[n+1] = Integer.MAX_VALUE;
 }
// ----> Tri rapide :
static int partition (int G, int D )
 { // partition / Sedgewick /
 int i, j, piv, temp;
 piv = table[D];
 i = G - 1;j = D;
 do
   {
   do
    i++;
   while (table[i]<piv);
   do
    j--;
   while (table[j]>piv);
   temp = table[i];
   table[i] = table[j];
   table[j] = temp;
   }
 while(j>i);
 table[j] = table[i];
 table[i] = table[D];
 table[D] = temp;
 return i;
 }
```

```
static void QSort (int G, int D )
{ // tri rapide, sous-programme récursif
 int i;
if(D>G)
 {
  i = partition(G,D);
 QSort(G,i-1);
  QSort(i+1,D);
 }
}
```

```
public static void main(string[ ] args)
{
 Initialisation ( );
 int n = table.length-2;
 System.out.println("Tableau initial :");
 Impression ( );
 QSort(1,n);
 System.out.println("Tableau une fois trié :");
 Impression ( );
 }
}
```
# **Le tri par arbre**

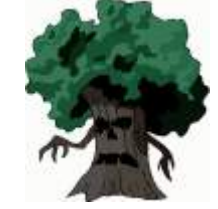

- Définitions préliminaires
- **A)** Spécification abstraite
- **B)** Spécification concrète
- **C)** Algorithme
- **D)** Complexité
- **E)** Programme Delphi

**C'est un tri également appelé tri par tas (***heapsort***, en anglais). Il utilise une structure de données temporaire dénommée "tas" comme mémoire de travail.**

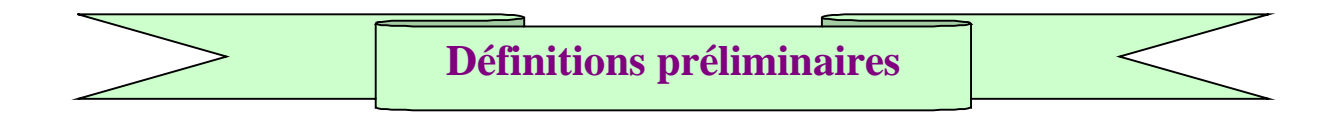

#### **Définition - 1 / Arbre parfait** :

.

c'est un arbre binaire dont tous les noeuds de chaque niveau sont présents sauf éventuellement au dernier niveau où il peut manquer des noeuds (noeuds terminaux = feuilles), dans ce cas l'arbre parfait est un arbre binaire incomplet et les feuilles du dernier niveau doivent être regroupées à partir de la gauche de l'arbre

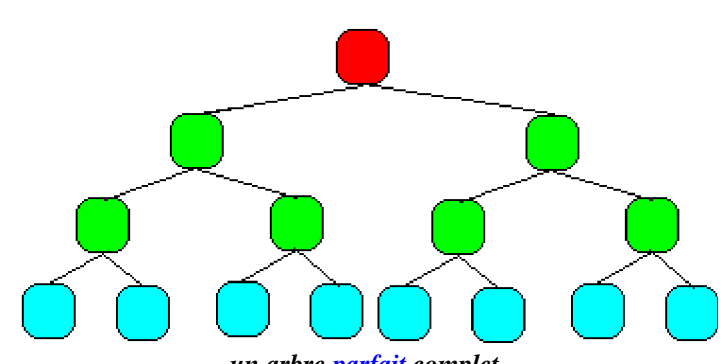

*un arbre parfait complet*

Amputons l'arbre parfait précédent de ses trois feuilles situées sur le bord droit, les cinq premières feuilles de gauche ne changeant pas, on obtient toujours un arbre parfait mais il est incomplet :

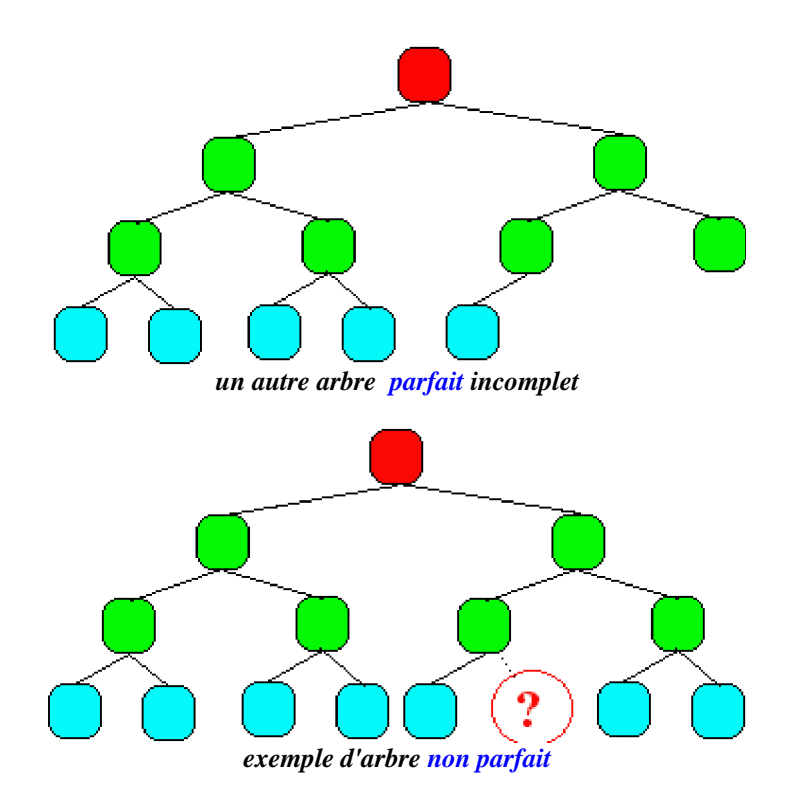

#### **Définition - 2 / Arbre partiellement ordonné** :

C'est un arbre étiqueté dont les noeuds appartiennent à un ensemble muni d'une relation d'ordre total (les nombres entiers, réels etc... en sont des exemples) tel que pour un noeud donné tous ses fils ont une valeur supérieure ou égale à celle de leur père.

Exemple d'un arbre partiellement ordonné sur l'ensemble {20, 27,29, 30, 32, 38, 45, 45, 50, 51, 67 ,85 } d'entiers naturels :

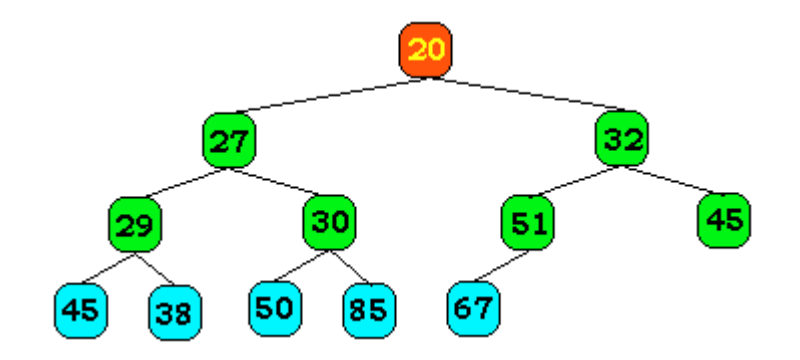

Nous remarquons que **la racine d'un tel arbre est toujours l'élément de l'ensemble possédant la valeur minimum** (le plus petit élément de l'ensemble), car la valeur de ce noeud par construction est inférieure à celle de ses fils et par transitivité de la relation d'ordre à celles de ses descendants c'est le minimum.

Si donc nous arrivons à ranger une liste d'éléments dans un tel arbre le minimum de cette liste est atteignable immédiatement comme racine de l'arbre.

Exemple d'un autre arbre partiellement ordonné sur le même ensemble {20, 27,29, 30, 32, 38, 45, 45, 50, 51, 67 ,85 } d'entiers naturels (il n'y a pas unicité) :

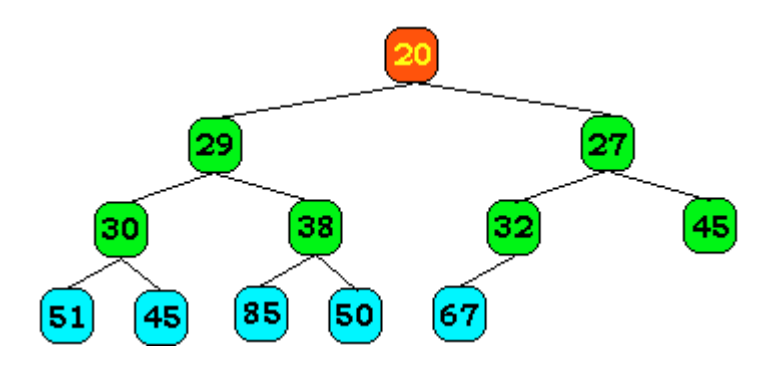

#### **Définition - 3 / Le tas :**

On appelle **tas** un tableau représentant un **arbre parfait partiellement ordonné**.

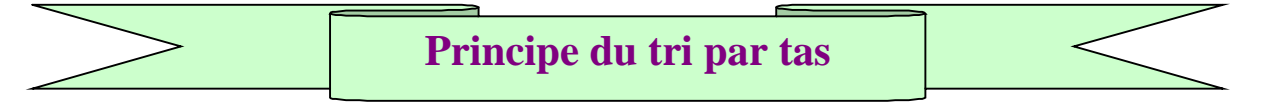

**C'est une variante de méthode de tri par sélection où l'on parcourt le tableau des éléments en sélectionnant et conservant les minimas successifs (plus petits éléments partiels) dans un arbre parfait partiellement ordonné**.

## **A) Spécification abstraite**

Nous supposons que les données **a**1, **a**2, ... , **a**<sup>n</sup> sont mises sous forme d'une liste (**a**1, **a**2, ... ,  $\mathbf{a}_n$ ), le principe du tri par tas est de parcourir la liste  $(\mathbf{a}_1, \mathbf{a}_2, \dots, \mathbf{a}_n)$  en ajoutant chaque élément **a**k dans **un arbre parfait partiellement ordonné**.

- L'insertion d'un nouvel élément **a**<sup>k</sup> dans l'arbre a lieu **dans la dernière feuille vide de l'arbre à partir de la gauche** (ou bien si le niveau est complet en recommençant un nouveau niveau par sa feuille la plus à gauche) et, en effectuant des échanges tant que la valeur de **a**<sup>k</sup> est inférieur à celle de son pére.
- Lorsque tous les éléments de la liste seront placés dans l'arbre, l'élément minimum "**a**i" de la liste (**a**1, **a**2, ... , **a**n) se retrouve à la racine de l'arbre qui est alors partiellement ordonné.

• On recommence le travail sur la nouvelle liste  $(a_1, a_2, \ldots, a_n)$  -  $\{a_i\}$  (c'est la liste précédente privée de son minimum),

> pour cela on supprime l'élément minimum **a**i de l'arbre pour le mettre dans la liste triée puis,

**on prend l'élément de la dernière feuille du dernier niveau et on le place à la racine**.

On effectue ensuite des échanges de contenu avec le fils dont le contenu est inférieur, en partant de la racine, et en descendant vers le fils avec lequel on a fait un échange, ceci tant qu'il n'a pas un contenu inférieur à ceux de ses deux fils (ou de son seul fils) ou tant qu'il n'est pas à une feuille.

 On recommence l'opération de suppression et d'échanges éventuels **jusqu'à ce que l'arbre ne contienne plus aucun élément**.

## **B) Spécification concrète**

La suite  $(a_1, a_2, \ldots, a_n)$  est rangée dans un tableau à une dimension  $T[\ldots]$  correspondant au tableau d'initialisation. Puis les éléments de ce tableau sont ajoutés et traités un par un dans un arbre avant d'être ajoutés dans un tableau trié en ordre décroissant ou croissant, selon le choix de l'utilisateur.

*Signalons qu'un arbre binaire parfait se représente classiquement par un tableau :*

Si t est ce tableau, on a les règles suivantes :

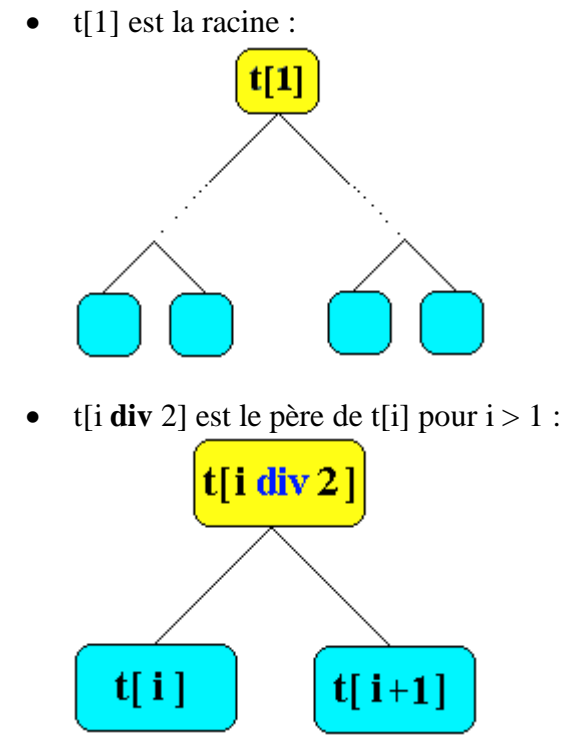

•  $t[2 * i]$  et  $t[2 * i + 1]$  sont les deux fils, s'ils existent, de t[i] :

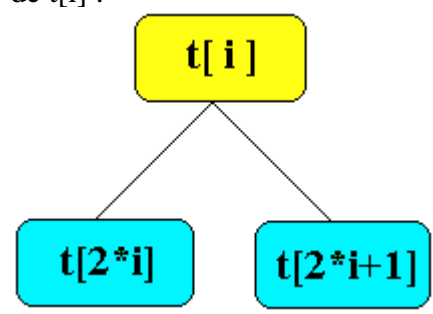

• si **p** est le nombre de noeuds de l'arbre et si  $2 * i = p$ , t[i] n'a qu'un fils, t[p]. si i est supérieur à p **div** 2, t[i] est une feuille.

## **Figures illustrant le placement des éléments de la liste dans l'arbre**

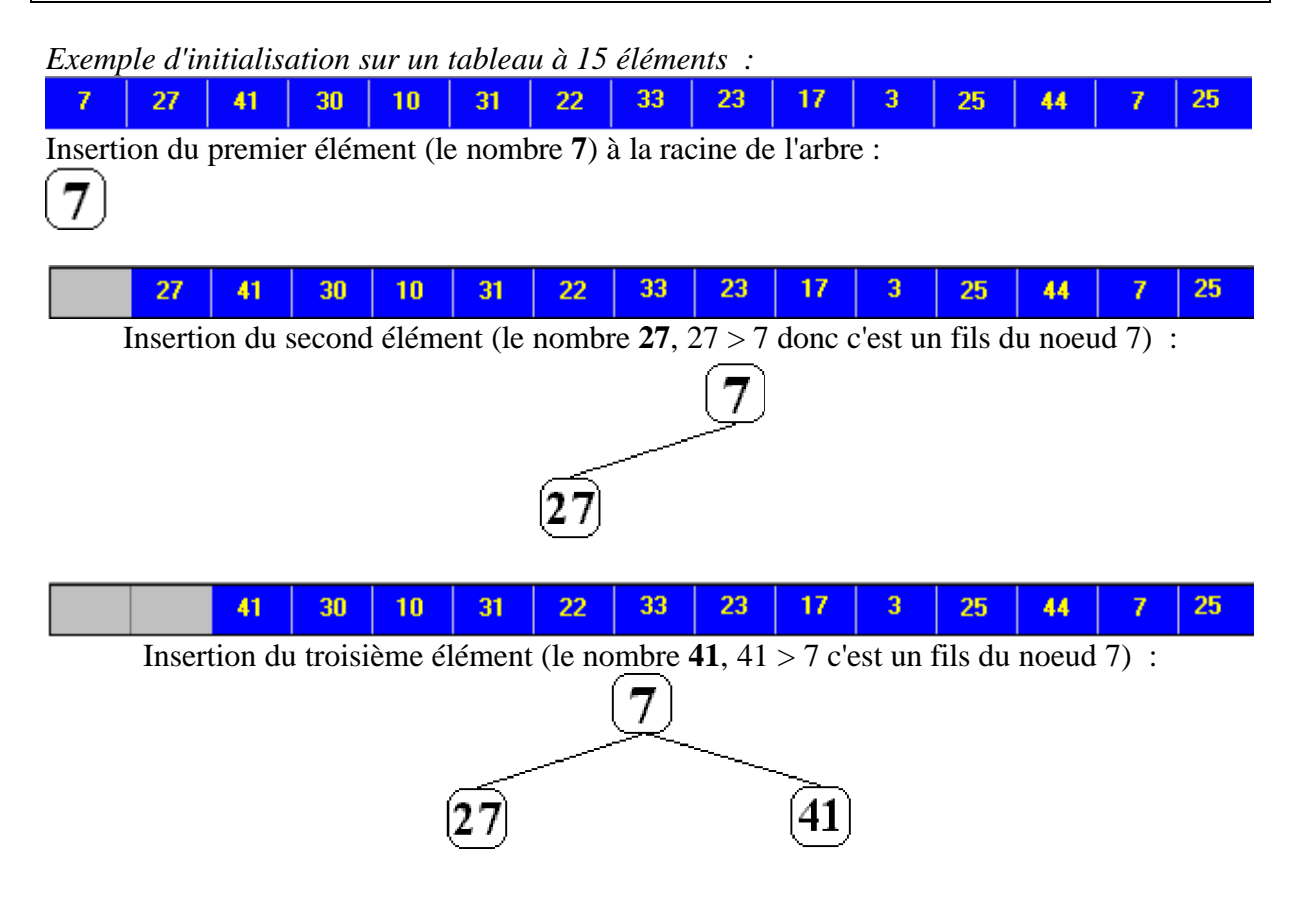

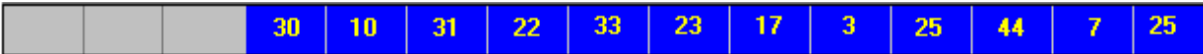

Insertion du quatrième élément (le nombre **30**, comme le niveau des fils du noeud 7 est complet, 30 est placé automatiquement sur une nouvelle feuille d'un nouveau niveau, puis il est comparé à son père 27, 30 > 27 c'est donc un fils du noeud 27 il n'y a pas d'échange ) :

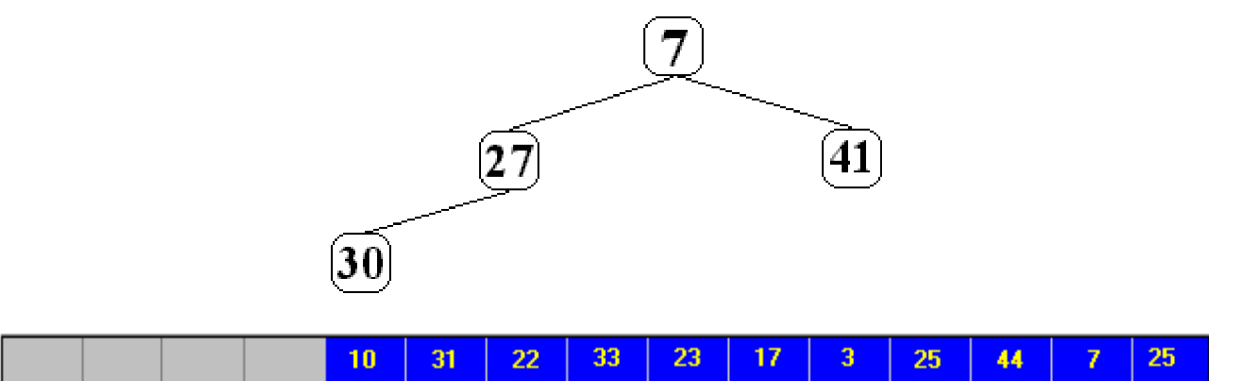

Insertion du cinquième élément (le nombre 10) : L'insertion du nouvel élément 10 dans l'arbre a lieu automatiquement dans la dernière feuille vide de l'arbre à partir de la gauche, ici le fils droit de 27 :

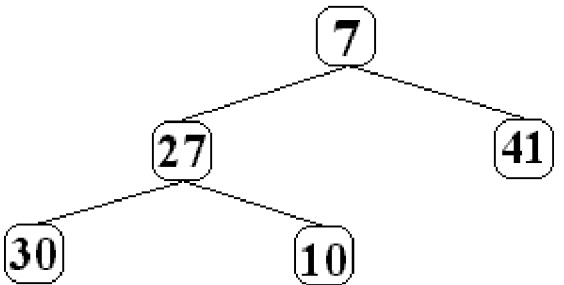

Puis 10 est comparé à son père 27, cette fois 10 est plus petit que 27, il y a donc échange des places entre 27 et 10, ce qui donne un nouvel arbre :

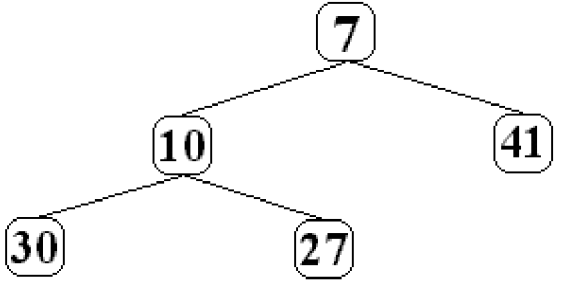

Puis 10 est comparé à son nouveau père 7, cette fois il n'y a pas d'échange car 10 est plus grand que 7.

Le processus continue avec l'élément suivant de la liste le nombre 31:

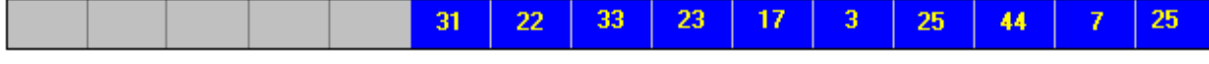

31 est automatiquement rangé sur la première feuille disponible à gauche soit le fils gauche de 41:

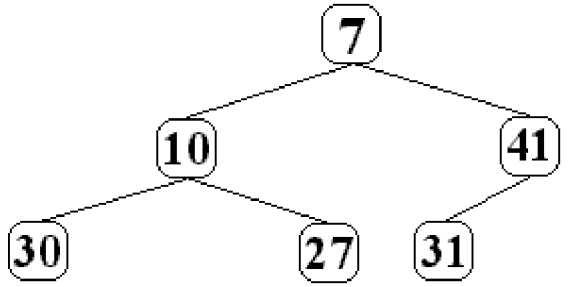

Puis 31 est comparé à son père, comme 31 < 41 il y a échange des valeurs, puis 31 est comparé à son nouveau père 7 comme 31 > 7 il n'y a plus d'échange :

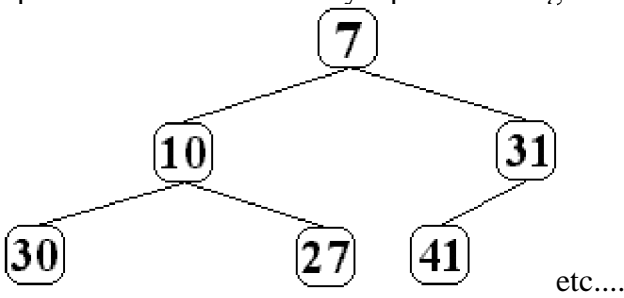

**Supposons que l'arbre ait été construit sur les dix premiers éléments du tableau et observons maintenant comment l'élément minimum de la liste qui est le onzième élément, soit le nombre 3, est rangé dans l'arbre**.

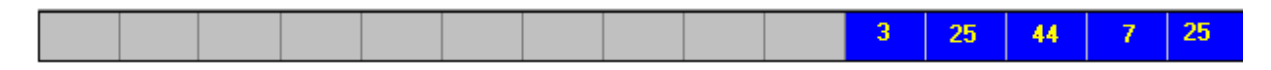

Voici l'état de l'arbre avant introduction du nombre 3 (quatre niveaux de nœuds) :

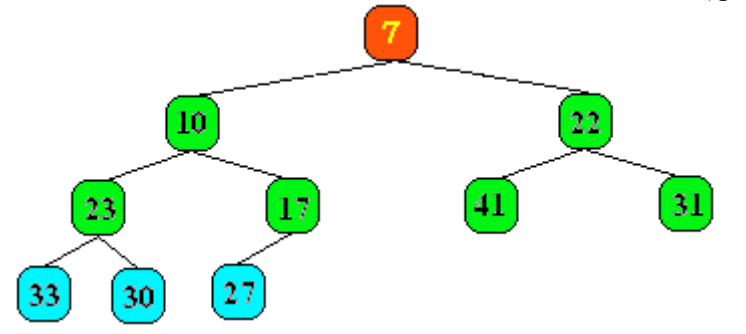

Le nombre 3 est introduit sur la première feuille libre du niveau quatre :

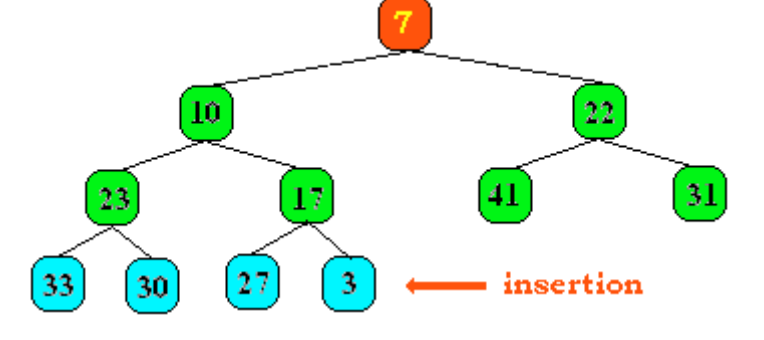

Il est comparé à son père le noeud 17, comme 3 < 17, il y a alors échange :

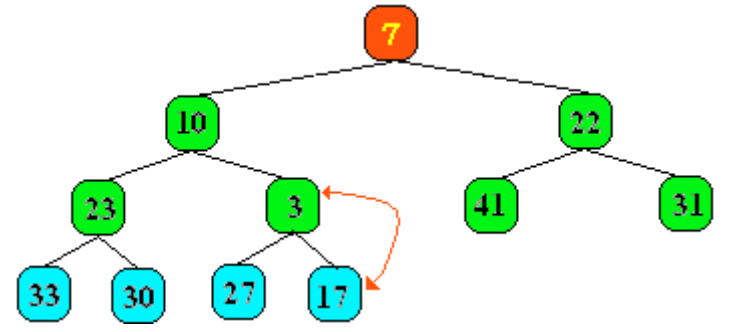

Il est ensuite comparé à son nouveau père le noeud 10, comme 3 < 10, il y a alors échange :

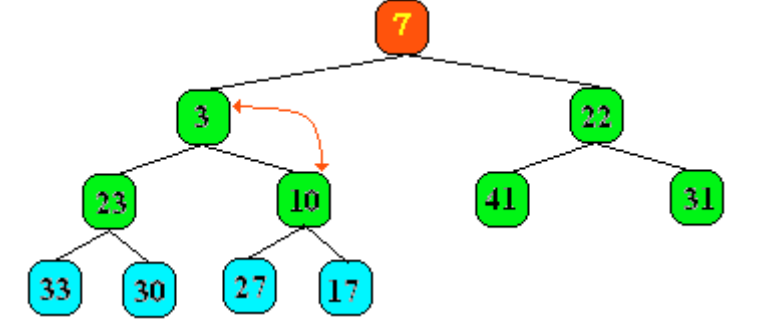

Il est enfin comparé à son dernier père (la racine de l'arbre), comme  $3 < 7$ , il y a alors échange

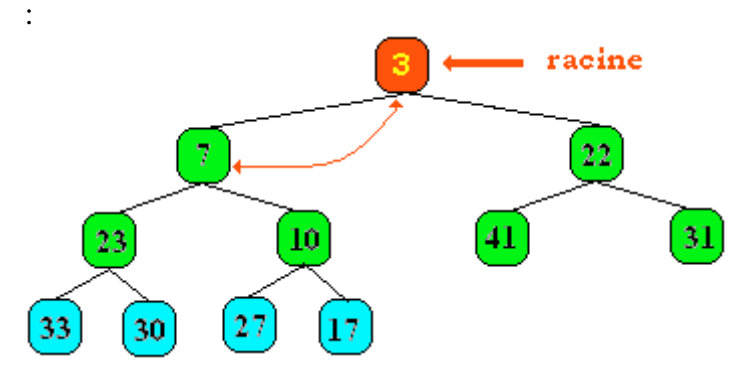

C'est l'élément **3** qui est maintenant **la racine** de l'arbre, comme les 4 éléments suivants sont plus grand que 3, ils seront rangés plus bas dans l'arbre (cf. figure ci-dessous) :

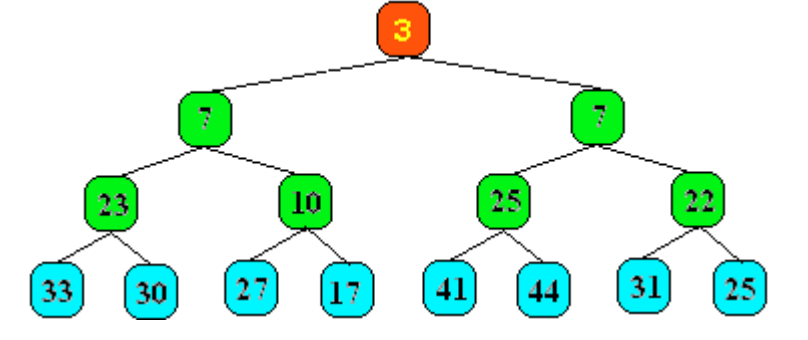
Conclusion sur le premier passage :

*La liste initiale :*

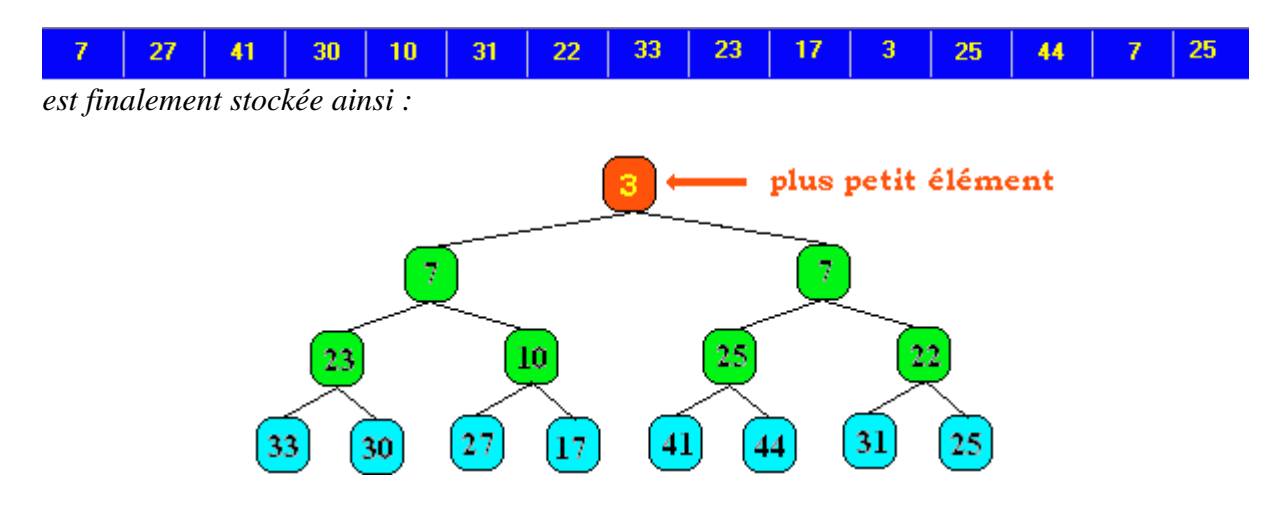

# **Figures illustrant la suppression de la racine**

Le nombre **3** est le plus petit élément, on le supprime de l'arbre et l'on prend l'élément de la dernière feuille du dernier niveau (ici le nombre 25) et on le place à la racine (à la place qu'occupait le nombre 3)

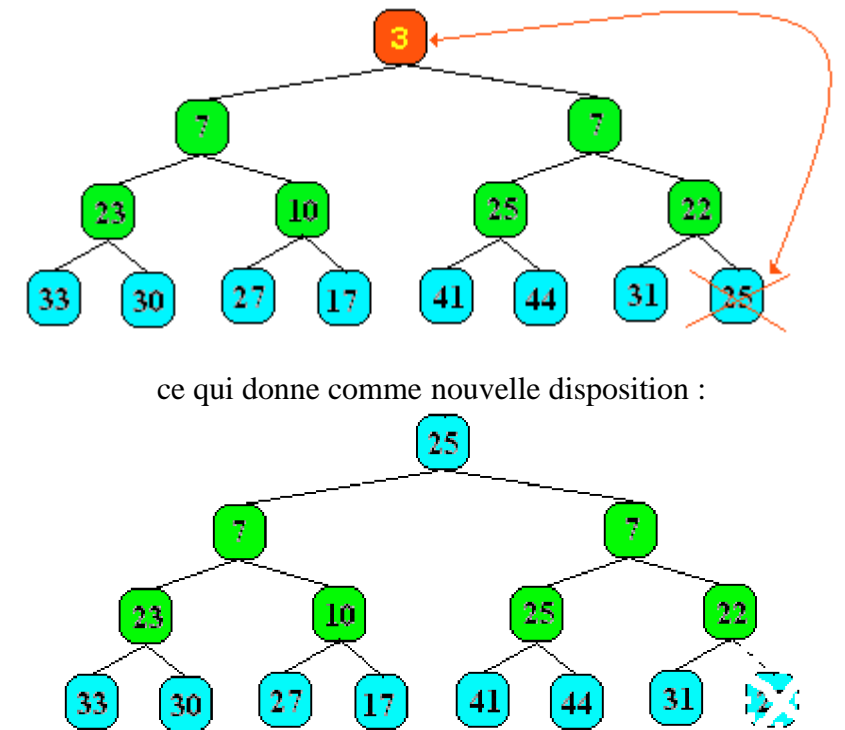

et l'on recommence les échanges éventuels en comparant la racine avec ses descendants :

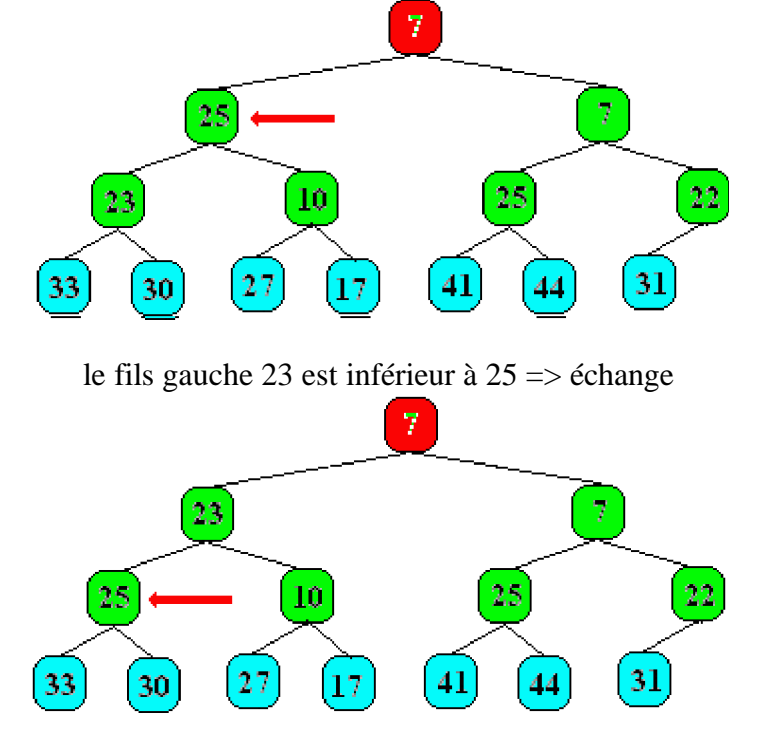

Arrêt du processus  $(33 > 25 \text{ et } 30 > 25)$ 

On obtient le deuxième plus petit élément à la racine de l'arbre, ici le nombre 7. Puis l' on continue à "vider" ainsi l'arbre et déplaçant les feuilles vers la racine et en échangeant les noeuds mal placés.

A la fin, lorsque l'arbre a été entièrement vidé, nous avons extrait à chaque étape le plus petit élément de chaque sous liste restante et nous obtenons les éléments de la liste classés par ordre croissant ou décroissant selon notre choix (dans notre exemple si nous stockons les minima successifs de gauche à droite dans une liste nous obtiendrons une liste classée par ordre croissant de gauche à droite).

En résumé notre version de tri par tas comporte les étapes suivantes :

- initialisation : ajouter successivement chacun des n éléments dans le tas t[1..p]; p augmente de 1 après chaque adjonction. A la fin on a un tas de taille  $p = n$ .
- tant que p est plus grand que 1, supprimer le minimum du tas (p décroît de 1), réorganiser le tas, ranger le minimum obtenue à la  $(p + 1)^{i\text{eme}}$  place.

**On en déduit l'algorithme ci-dessous composé de 2 sous algorithmes Ajouter pour la première étape, et Supprimer pour la seconde.**

## **C) Algorithme :**

```
Algorithme Ajouter
Entrée P : entier ; x : entier // P nombre d'éléments dans le tas, x élément à ajouter
           Tas[1..max] : tableau d'entiers // le tas
Sortie P : entier
           Tas[1..max] // le tas
Local j, temp : entiers
début
 P \leftarrow P + 1; // incrémentation du nombre d'éléments du tas
 j \leftarrow P; // initialisation de j à la longueur du tas (position de la dernière feuille)
 Tas[P] \leftarrow x : \textit{//} ajout l'élément x à la dernière feuille dans le tasTantque (j > 1) et (Tas[j] < Tas[j div 2]) faire ; // tant que l'on est pas arrivé à la racine et
que le "fils" est inférieur à son "père", on permute les 2 valeurs
       temp \leftarrow Tas[j];
       \text{ Tas}[i] \leftarrow \text{ Tas}[i \text{ div } 2];
       Tas<sup>[</sup>j div 2] \leftarrow temp;
      i \leftarrow j div 2;
 finTant
FinAjouter
Algorithme Supprimer
Entrée : P : entier // P nombre d'éléments contenu dans l'arbre
           Tas[1..max] : tableau d'entiers // le tas
Sortie : P : entier // P nombre d'éléments contenu dans l'arbre
          Tas[1..max] : tableau d'entiers // le tas
          Lemini : entier // le plus petit de tous les éléments du tas
Local i, j, temp : entiers ;
début
 Lemini  Tas[1] ; // retourne la racine (minimum actuel) pour stockage éventuel
 Tas[1] Tas[P] ; // la racine prend la valeur de la dernière feuille de l'arbre
 P \leftarrow P - 1;
 i \leftarrow 1:
 Tantque j <= (P div 2) faire
    // recherche de l'indice i du plus petit des descendants de Tas[j]
    si (2 * j = P) ou (\text{Ta} [2 * j] < \text{Ta} [2 * j + 1])alors i \leftarrow 2 * i;
    \sinon i \leftarrow 2 * j +1;
    Fsi;
    // Echange éventuel entre Tas[j] et son fils Tas[i]
    si Tlab[j] > Tlab[i] alors
         temp \leftarrow \text{Tlab}[i];
         Tlab[i] \leftarrow Tlab[i];
         Tlab[i] \leftarrow temp;i \leftarrow i;
    sinon Sortir ;
    Fsi;
 finTant
FinSupprimer
```

```
Algorithme Tri_par_arbre
Entrée Tas[1..max] // le tas
        TabInit[1..max] // les données initiales
Sortie TabTrie[1..max]: tableaux d'entiers // tableau une fois trié
Local P : Entier // P le nombre d'éléments à trier
       Lemin : entier // le plus petit de tous les éléments du tas
début
  P \leftarrow 0;
  Tantque P < max faire
    Ajouter(P,Tas,TabInit[P+1]); // appel de l'algorithme Ajouter
  finTant;
  Tantque P >= 1 faire
    Supprimer(P,Tas,Lemin) ; // appel de l'algorithme Supprimer
    TabTrie[max-P]  Lemin ; // stockage du minimum dans le nouveau tableau
  finTant;
Fin Tri_par_arbre
```
## **D) Complexité :**

Cette version de l'algorithme construit le tas par n appels de la procédure **Ajouter** et effectue les sélections par n - 1 appels de la procédure supprimer.

$$
\sum_{i=1}^n \log_2 i
$$

Le coût et de l'ordre de  $i=1$  comparaisons, au pire.

**La complexité au pire en nombre de comparaisons est en O(n log n).**

Le nombre d'échanges dans le tas est majoré par le nombre de comparaisons et il est du même ordre de grandeur.

#### **La complexité au pire en nombre de transferts du tri par tas est donc en O(n log n).**

## **E) Programme Delphi (tableau d'entiers) :**

**program** TriParArbre**; const** Max =10; *// nombre maximal d'éléments du tableau* **type** TTab=**array** [1..Max] **of** integer; *// TTab : Type Tableau* **var** Tas, TabInit, TabTrie : TTab; *// Tas, tableau initial puis tableau triéTableau* P, Lemin : integer;

**procedure** Ajouter (**var** Tas : TTab; **var** P, x : integer); **var** j, temp : integer ;

```
begin
  P := P + 1;
  J := P;
  Task[P] := x;if j>1 then
   While Tas[j] < Tas[j div 2] do
   begin
      temp := Tas[i];
      \text{ Tas}[j] := \text{ Tas}[j \text{ div } 2];
      Tas[j div 2] := temp;
      i := j div 2;
     if j<=1 then break;
   end
end; // Ajouter
procedure Supprimer (var Tas:TTab; var P, Lemin : integer);
var i, j, temp : integer ;
begin
  Lemin := \text{ Tas}[1];
  \text{ Tas}[1] := \text{ Tas}[P];
  P := P - 1;
  j := 1;While j \leq (P \div Q) \cdot \textbf{d}begin
    if (2 * j = P) or (Tas[2 * j] < Tss[2 * j + 1])then i := 2 * ielse i := 2 * j + 1;
    if Tas[j] > Tas[i] then
    begin
      temp := Tas[i];
      \text{Tas}[i] := \text{Tas}[i];
      Tas[i] := temp;j := i;end
    else break ;
  end
end; // Supprimer
procedure Initialisation(var Tab:TTab) ;
// Tirage aléatoire de Max nombres de 1 à 100
var i : integer; // i : Indice de tableau
begin
 randomize;
 for i := 1 to Max do
   Tab[i] := random(100);end;
procedure Impression(Tab:TTab) ;
// Affichage des Max nombres
var i : integer;
```

```
begin
 writeln('---------------------');
 for i:= 1 to Max do write(Tab[i] : 3, '|');
    writeln;
end;
begin // TriParArbre
 Initialisation(TabInit);
 writeln('TRI PAR ARBRE');
 writeln;
 Impression(TabInit);
 P:=0;
 while p < Max do
  Ajouter (Tas, p, TabInit[p+1]);
 while p \geq 1 do
 begin
   Supprimer (Tas, P, Lemin);
   TabTrie[Max-P]:=Lemin
 end;
 Impression(TabTrie);
 writeln('----------------------');
 readln
end. // TriParArbre
```
## **REMARQUE IMPORTANTE**

```
Notons que dans la procédure nous avons traduit la condition de la boucle :
    Tantque (j > 1) et (Tas[j] < Tas[j \textbf{ div } 2]) faire
           temp \leftarrow Tas[j];
           \text{ Tas}[i] \leftarrow \text{ Tas}[i \text{ div } 2];
           Tas<sup>[</sup>\mathbf{j} div 2] \leftarrow temp;
           i \leftarrow i div 2 ;
     finTant
par les lignes de programmes suivantes :
   if j>1 then
       While Tas[j] < Tas[j div 2] do
        begin
           temp := Tas[i];
           Tas[j] := Tas[j div 2] ;
           Tas<sup>[j div 2] := temp ;</sup>
           i := i div 2;
          if j<=1 then break
        end
```
ceci afin d'éviter un incident dû à un effet de bord. Lorsque l'indice "j" prend par exemple la valeur 1, l'indice "j **div** 2" vaut alors **0** et cette valeur n'est pas valide puisque l'indice de tableau varie entre **1**..**Max**.

On peut pallier aussi d'une autre manière à cet inconvénient en ajoutant une **sentinelle** "à gauche dans le tableau" en étendant la borne inférieure à la valeur **0**, les indices pouvant alors varier entre **0**..**Max**. On obtient une autre écriture de la procédure "Ajouter" qui suit malgré tout l'algorithme de près :

```
type TTab=array [0..Max] of integer; // 0 est l'indice sentinelle
     procedure Ajouter (var Tas : TTab; var P, x : integer);
       var j, temp : integer ;
     begin
        P := P + 1;
        J := P;
        Task[P] := x;
        While (j > 1) et (\text{Ta}S[j] < \text{Ta}S[j \text{ div } 2]) do
         begin
            temp := Tas[j];
            \text{ Tas}[i] := \text{ Tas}[i \text{ div } 2];
            Tas<sup>[j div 2] := temp ;</sup>
            j := j div 2;
         end
     end; // Ajouter
```
Résultat de l'exécution du programme précédent :

TRI PAR ARBRE

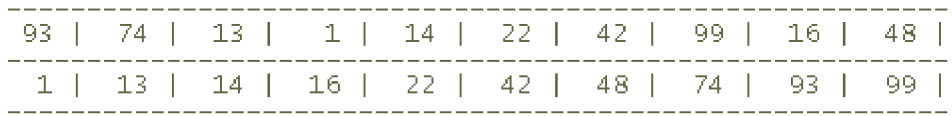

## **3. Rechercher dans un tableau**

Les tableaux sont des structures statiques contiguës, il est facile de rechercher un élément fixé dans cette structure. Nous exposons ci-après des algorithmes élémentaires de recherche utilisables dans des applications pratiques par le lecteur.

Essentiellement nous envisagerons la **recherche séquentielle** qui convient lorsqu'il y a peu d'éléments à consulter (quelques centaines), et la **recherche dichotomique** dans le cas où la liste est triée.

## *3.1 Recherche dans un tableau non trié*

**Algorithme de recherche séquentielle :**

- Soit **t** un tableau d'entiers de **1..n** éléments non rangés.
- On recherche le rang (la place) de l'élément **Elt** dans ce tableau. L'algorithme renvoie le rang (la valeur -1 est renvoyée lorsque l'élément **Elt** n'est pas présent dans le tableau **t**)
- Complexité en O(n)

Nous proposons au lecteur 4 versions d'un même algorithme de recherche séquentielle. Le lecteur adoptera une de ces versions en fonction des possibilités du langage avec lequel il compte programmer sa recherche.

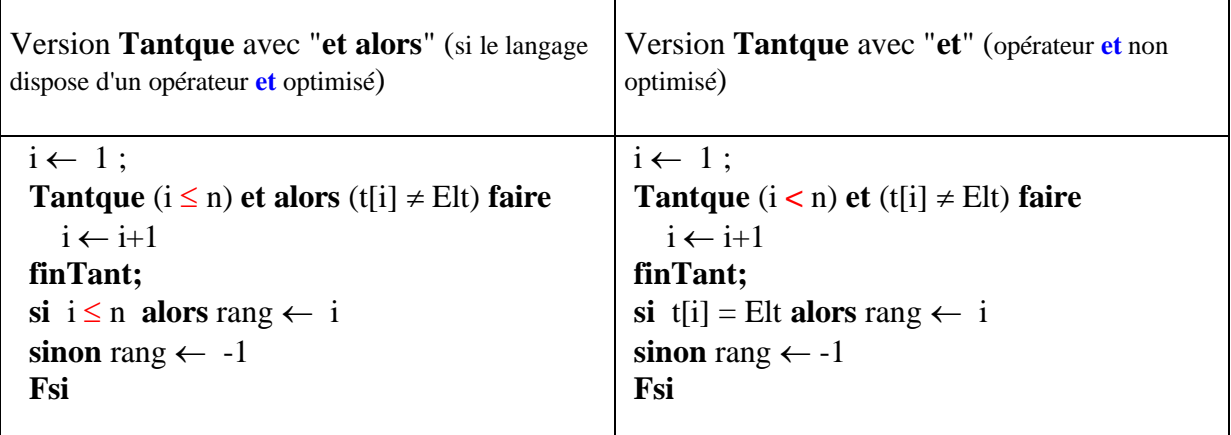

Version **Tantque** avec sentinelle en fin de tableau (rajout d'une cellule supplémentaire en fin de tableau contenant systématiquement l'élément à rechercher)

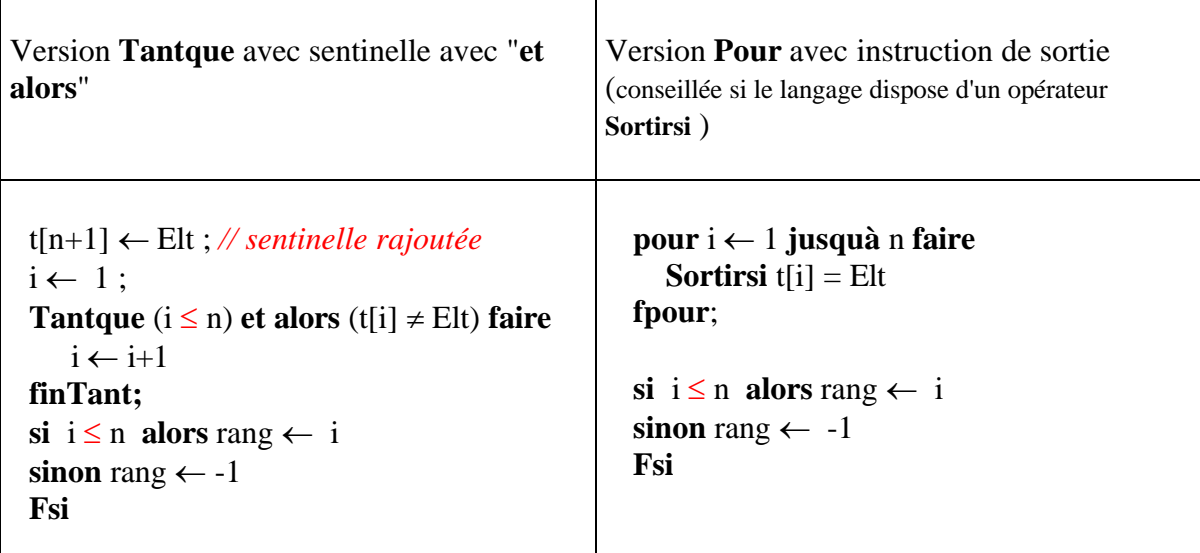

## *3.2 Recherche dans un tableau trié*

**Spécifications d'un algorithme séquentiel**

- Soit **t** un tableau d'entiers de **1..n** éléments rangés par ordre croissant par exemple.
- On recherche le rang (la place) de l'élément **Elt** dans ce tableau. L'algorithme renvoie le rang (la valeur -1 est renvoyée lorsque l'élément **Elt** n'est pas présent dans le tableau **t**) *On peut reprendre sans changement les versions de l'algorithme de recherche séquentielle précédent travaillant sur un tableau non trié.*
- Complexité moyenne en  $O(n)$

On peut aussi utiliser le fait que le dernier élément du tableau est **le plus grand élément** et s'en servir comme une sorte de **sentinelle**. Ci-dessous deux versions utilisant cette dernière remarque.

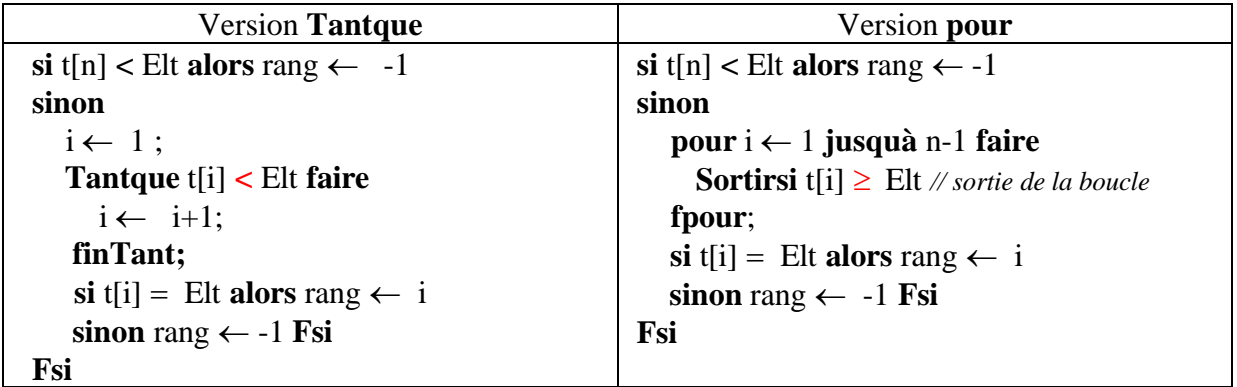

## **Spécifications d'un algorithme dichotomique**

- Soit **t** un tableau d'entiers de **1..n** éléments rangés par ordre croissant par exemple.
- On recherche le rang (la place) de l'élément **Elt** dans ce tableau. L'algorithme renvoie le rang (la valeur -1 est renvoyée lorsque l'élément **Elt** n'est pas présent dans le tableau **t**). **Au lieu de rechercher séquentiellement du premier jusqu'au dernier, on compare l'élément Elt à chercher au contenu du milieu du tableau. Si c'est le même, on retourne le rang du milieu, sinon l'on recommence sur la première moitié (ou la deuxième) si l'élément recherché est plus petit (ou plus grand) que le contenu du milieu du tableau***.*
- Complexité moyenne en O(log(n))

Soit un tableau au départ contenant les éléments  $(x_1, x_2, ..., x_n)$ 

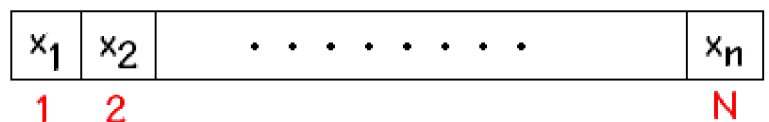

On recherche la présence de l'élément x dans ce tableau. On divise le tableau en 2 parties égales :

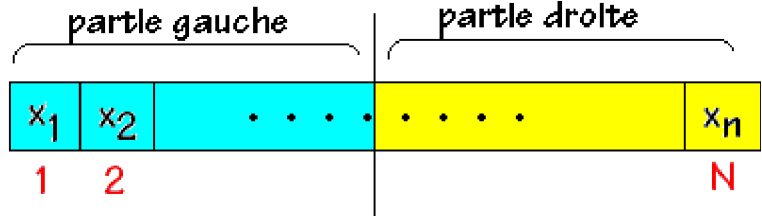

Soit x est inférieur à l' élément milieu et s'il est présent il ne peut être que dans la partie gauche, soit x est supérieur à l' élément milieu et s'il est présent il ne peut être que dans la partie droite. Supposons que x < milieu nous abandonnons la partie droite et nous recommençons la même division sur la partie gauche :

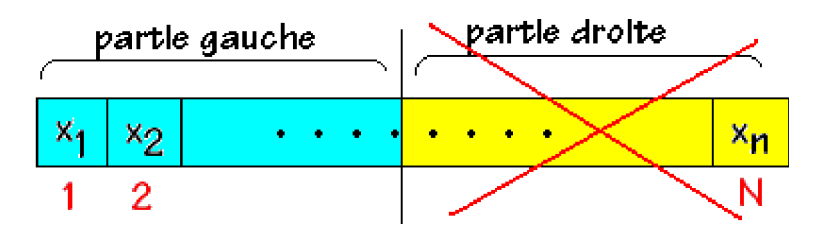

On divise à nouveau la partie gauche en deux parties égales avec un nouveau milieu :

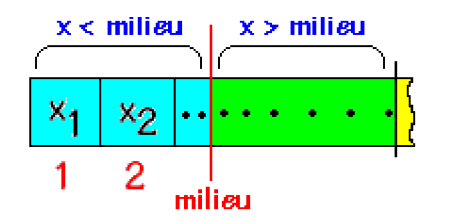

Si x < milieu c'est la partie gauche qui est conservée sinon c'est la partie droite etc ... Le principe de la division dichotomique aboutit à la fin à une dernière cellule dans laquelle soit  $x =$  milieu et x est présent dans la table, soit  $x \neq$  milieu et x n'est pas présent dans la table.

Version itérative du corps de cet algorithme :

```
bas, milieu, haut, rang : entiers
   \text{bas} \leftarrow 1:
   haut \leftarrow N:
   \text{Rang} \leftarrow -1;repéter
      milieu \leftarrow (bas + haut) div 2;
      \dot{\mathbf{s}}i x = t[milieu] alors
          Range \leftarrow milieusinon si t[milieu] < x alors
                 bas \leftarrow milieu + 1
              sinon
                 haut \leftarrow milieu-1
             fsi
     fsi
   jusquà (x = t[milieu]) ou (bas haut)
```
Voici en Delphi une procédure traduisant la version itérative de cet algorithme :

```
procedure dichoIter(x:Elmt; table:tableau; var rang:integer);
{recherche dichotomique par itération dans table rang =-1 si pas trouvé}
var
 milieu:1..max;
 g,d:0..max+1;
begin
 g := 1;
 d := max:
 rang := -1;
 while g \leq d do
 begin
 milieu := (g+d) div 2;
 if x = table[milieu] then
  begin
   rang := milieu;
   exit
  end
  else
   if x < table[milieu] then d := milieu-1
   else g := milieu+1
 end;
end;{dichoIter}
```
Dans le cas de langage de programmation acceptant la récursivité (comme Delphi ), il est possible d'écrire une version récursive de cet algorithme dichotomique.

Voici en Delphi une procédure traduisant la version récursive de cet algorithme :

```
procedure dichoRecur(x:Elmt;table: tableau; g,d:integer; var rang:integer);
{ recherche dichotomique récursive dans table
  rang =-1 si pas trouvé.
 g , d: 0..max+1 }
var
 milieu:1..max;
begin
 if g \leq d then
 begin
 milieu := (g+d) div 2;
 if x = table[milieu] then rang := milieu
  else
   if x < table[milieu] then // la partie gauche est conservée
     dichoRecur( x, table, g, milieu-1, rang )
   else // la partie droite est conservée
     dichoRecur( x, table, milieu+1, d, rang )
 end
 else rang := -1end;{dichoRecur}
```
Des exercices traités avec leur solution détaillée

Algorithmes et leur traduction en langage de programmation

- **Somme de 2 vecteurs**
- **Fonctions booléennes**
- **Variantes sur la factorielle**
- **PGCD , PPCM de deux entiers**
- **Nombres premiers**
- **Nombres parfaits**
- **Suite : racine carrée Newton**
- **Inversion d'un tableau**

# **Des algorithmes**

## **Somme de 2 vecteurs**

Enoncé :

Programme simple d'utilisation des tableaux, on représente un vecteur de Z<sup>n</sup> dans un tableau à un indice variant de 1 à n. Ecrire un programme LDFA additionnant 2 vecteurs de Z<sup>n</sup> dont les composantes sont lues au clavier.

#### **Solution faisant apparaître les niveaux de décomposition et l'algorithme associé**

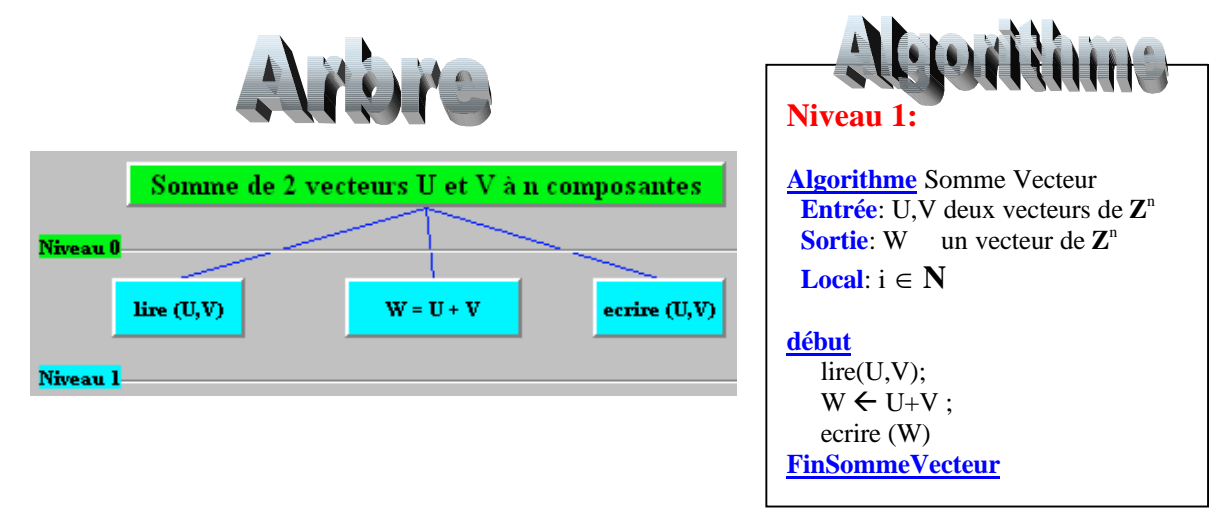

Un vecteur de  $\mathbf{Z}^n$  est défini par ses coordonnées :  $U(U_1, U_2, ..., U_n)$ ;  $V(V_1, V_2, ..., V_n)$  etc...

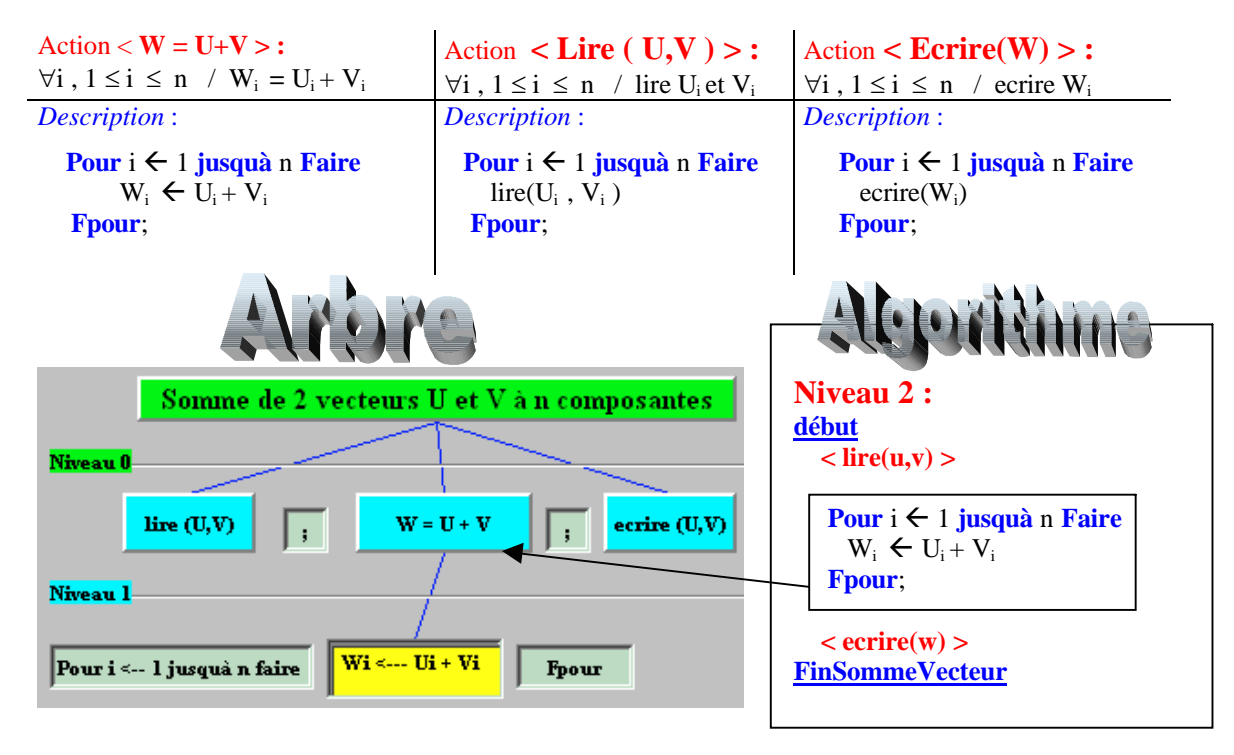

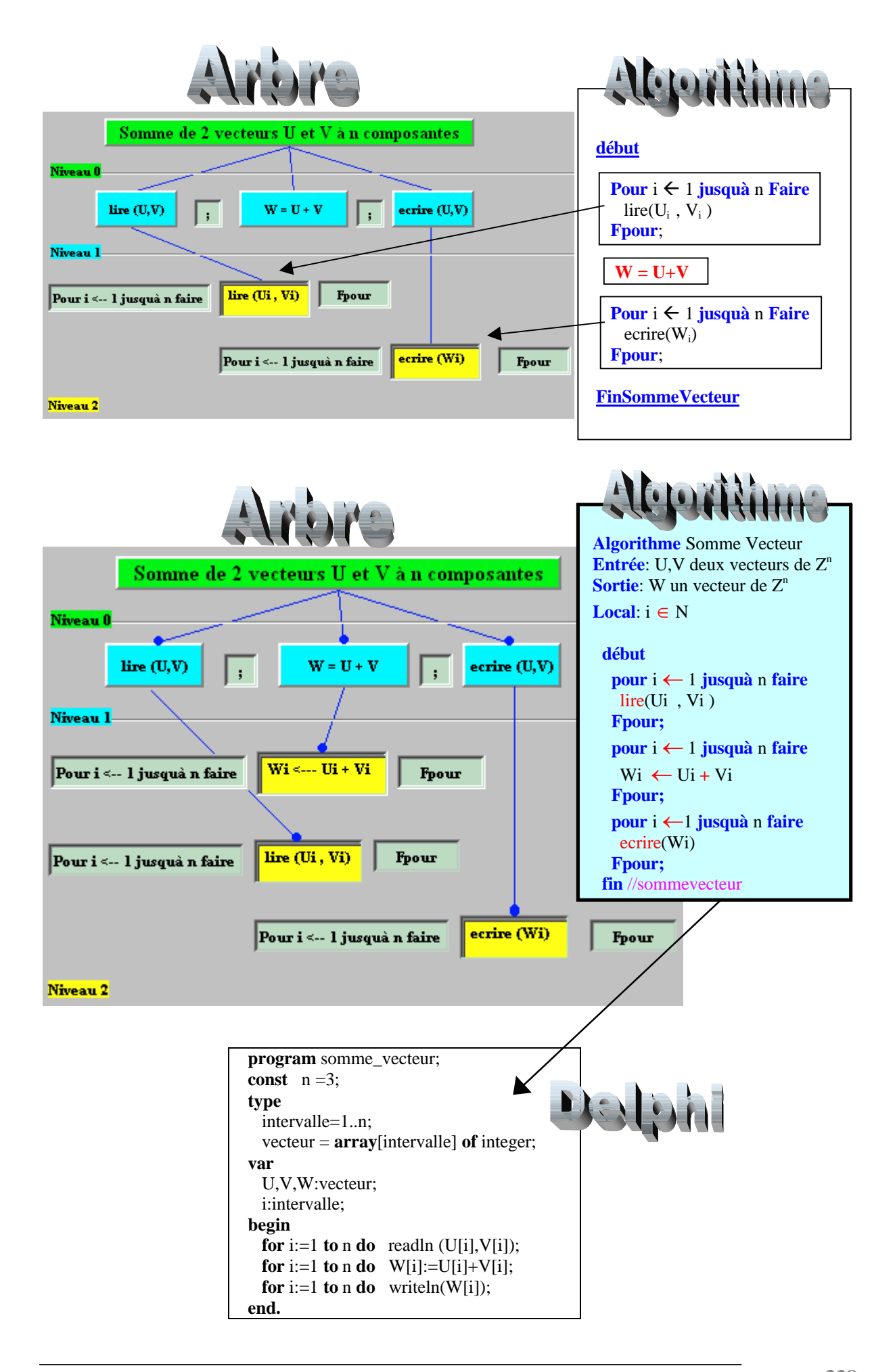

# **Fonctions booléennes**

Enoncé :

Programme simple d'écriture de deux fonctions de calcul des deux connecteurs logiques, le **et** booléen et le **ou** booléen par application des propriétés suivantes :

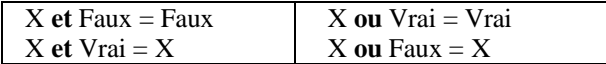

#### **Solution en Ldfa avec les traductions de chaque fonction en Delphi-Pascal et en Java**

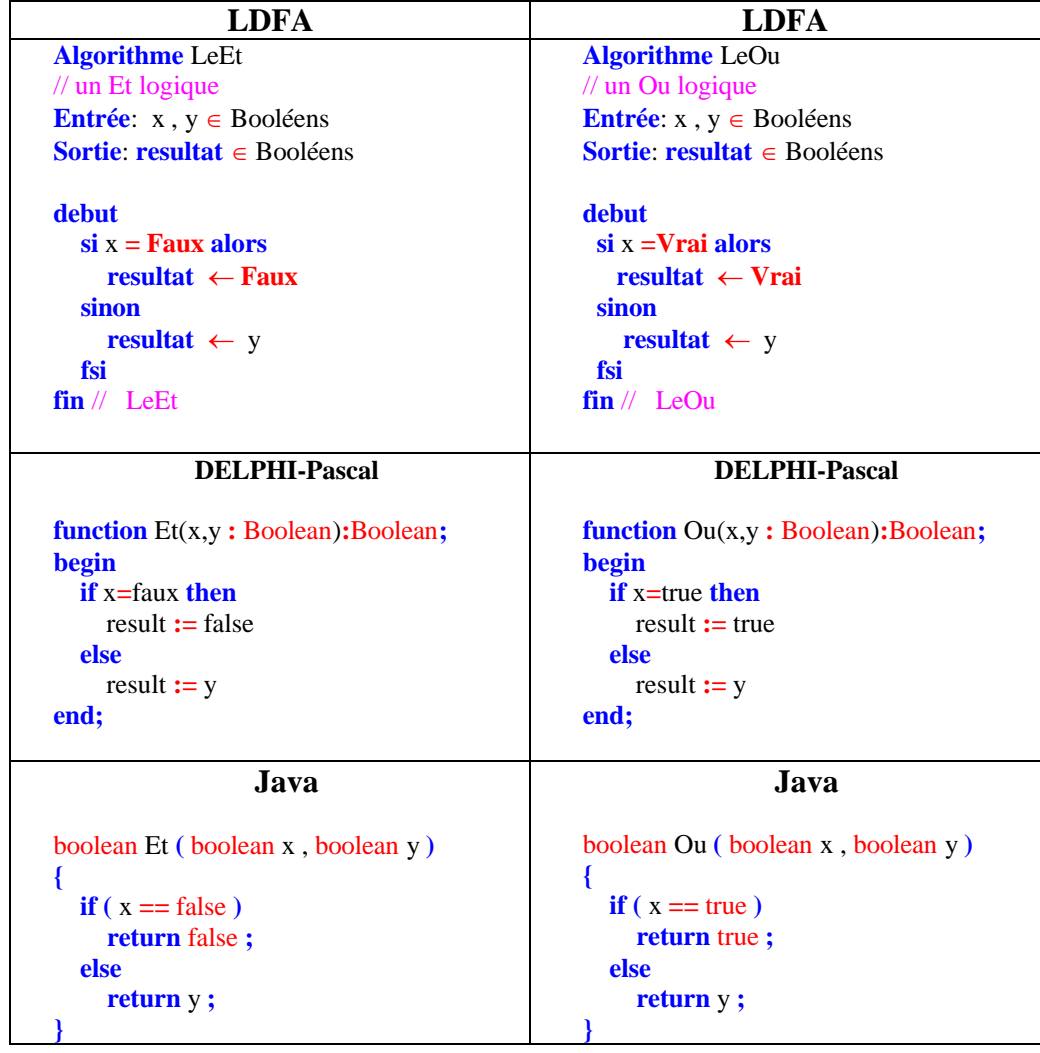

*On pourra utiliser les raccourcis d'écriture suivants pour un algorithme-fonction :*

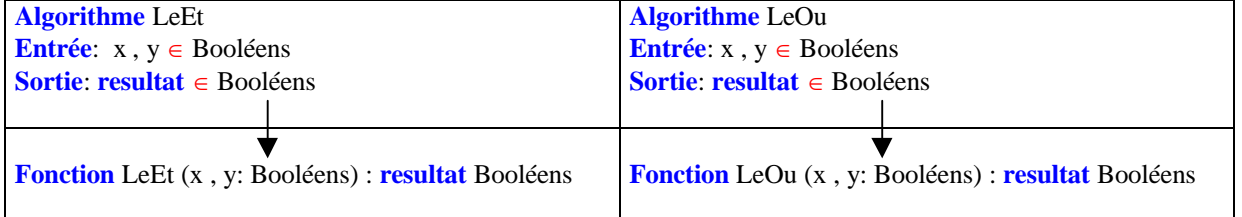

# **Variantes sur la factorielle**

Enoncé : Algorithme de calcul de la factorielle d'un entier **n! =n.(n-1)!** en utilisant différentes instructions de boucles.

#### **Solution en Ldfa**

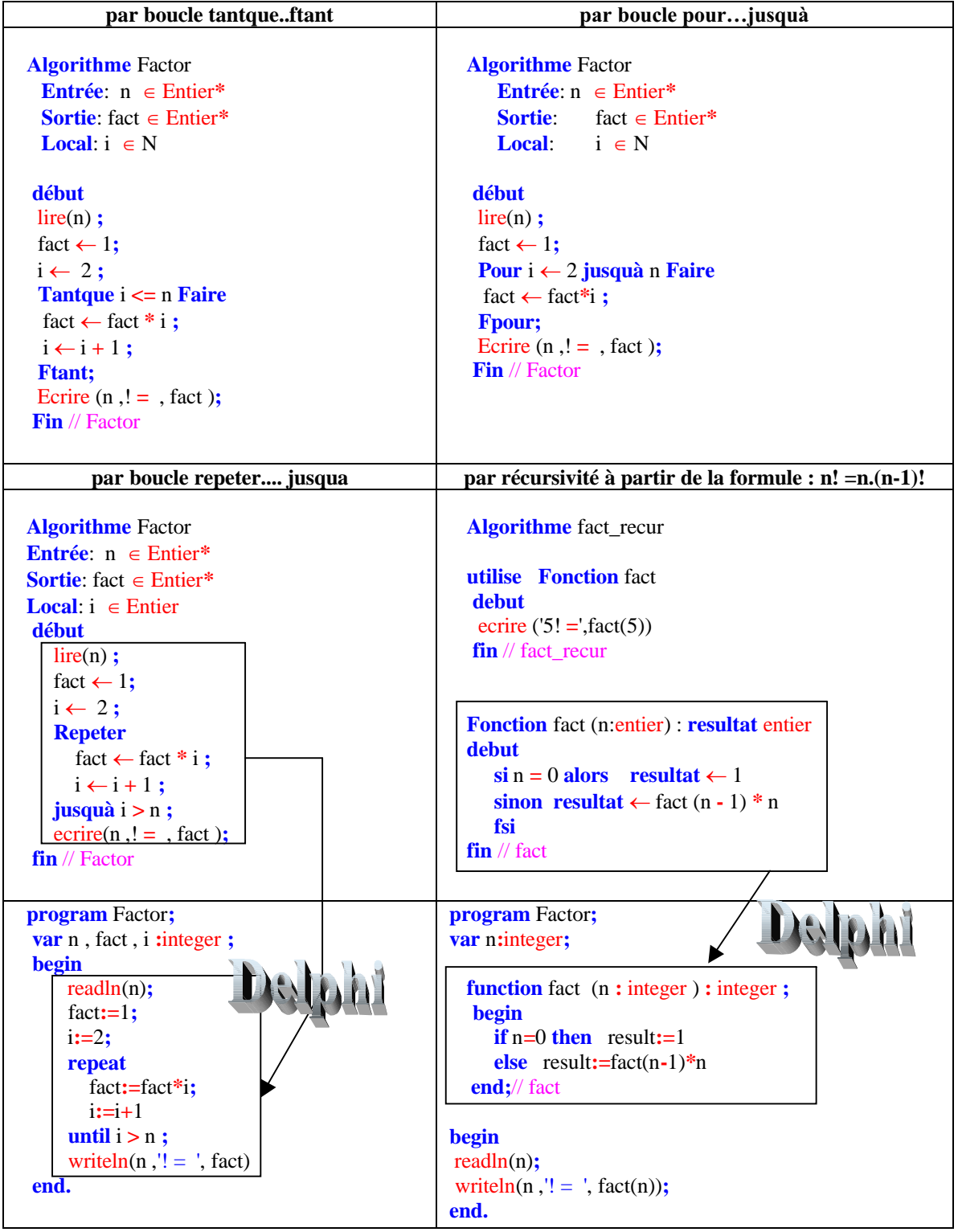

# **PGCD , PPCM de deux entiers**

Enoncé : Ecrire des programmes LDFA donnant le pgcd et le ppcm de 2 entiers naturels.

Le pgcd de 2 entiers non nuls est le plus grand diviseur commun à ces deux entiers. Exemple : 35 et 21 ont pour pgcd 7, car  $35 = 7*5$  et  $21 = 7*3$ ,

Le ppcm de 2 entiers non nuls est le plus petit commun multiple à ces deux entiers. Exemple : 35 et 21 ont pour ppcm 105, car 105 =3\*35 et 105=5\*21.

#### **Solution du pgcd faisant apparaître les niveaux de décomposition et l'algorithme associé**

La méthode employée pour évaluer le pgcd de 2 entiers, se dénomme l'algorithme d'Euclide ou encore la division par les restes successifs. Soit le calcul du pgcd de 35 et 21 : on divise 35 par 21, puis 21 par le reste 14, puis 14 par le nouveau reste 7etc…Le processus s'arrête lorsque le dernier reste est nul, le pgcd est alors le précédent reste non nul

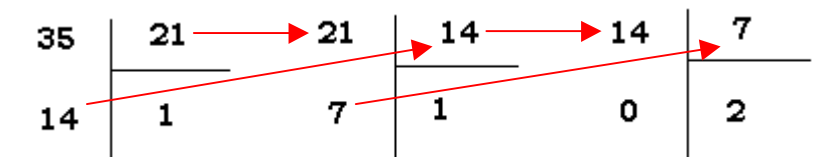

Le dernier reste non nul étant 7, le pgcd de 35 et 21 est donc 7. D'une manière générale, pour calculer le pgcd de deux entiers a et b nous divisons le plus grand par le plus petit, chacun de ces deux entiers est représenté par une variable  $a \in N$  et  $b \in N$ , nous classons systématiquement les contenus de ces variables en mettant dans **a** le plus grand des deux entiers et dans **b** le plus petit des deux.

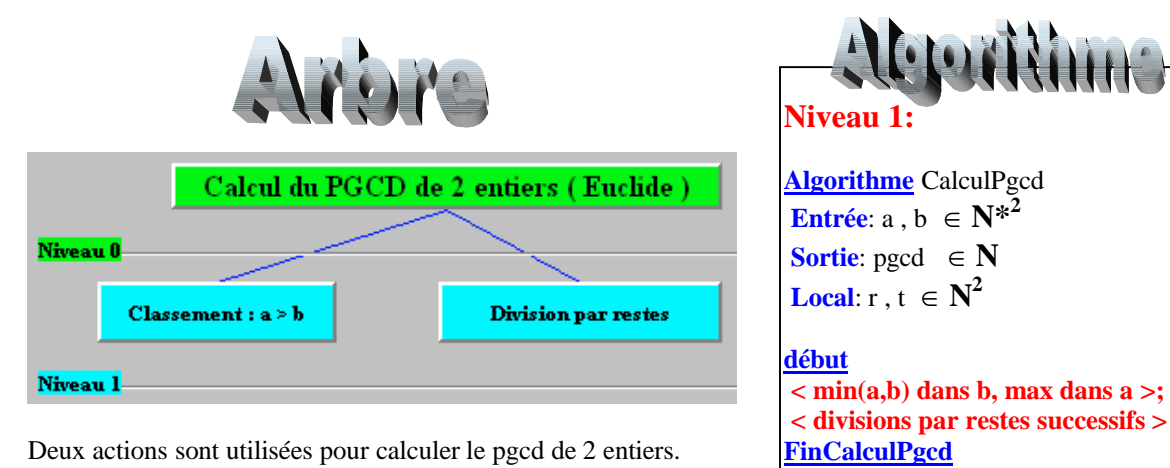

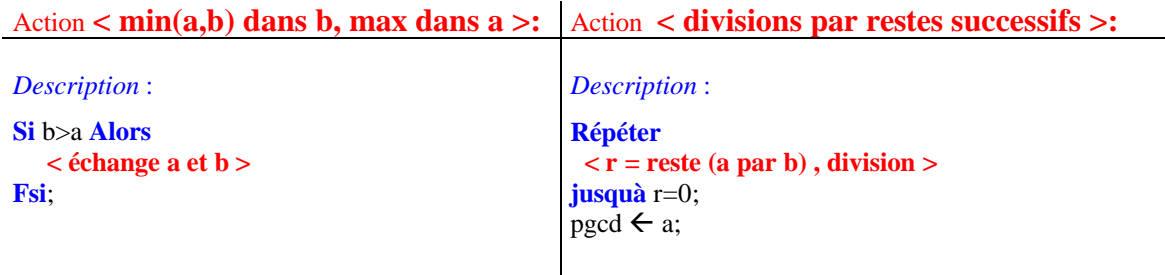

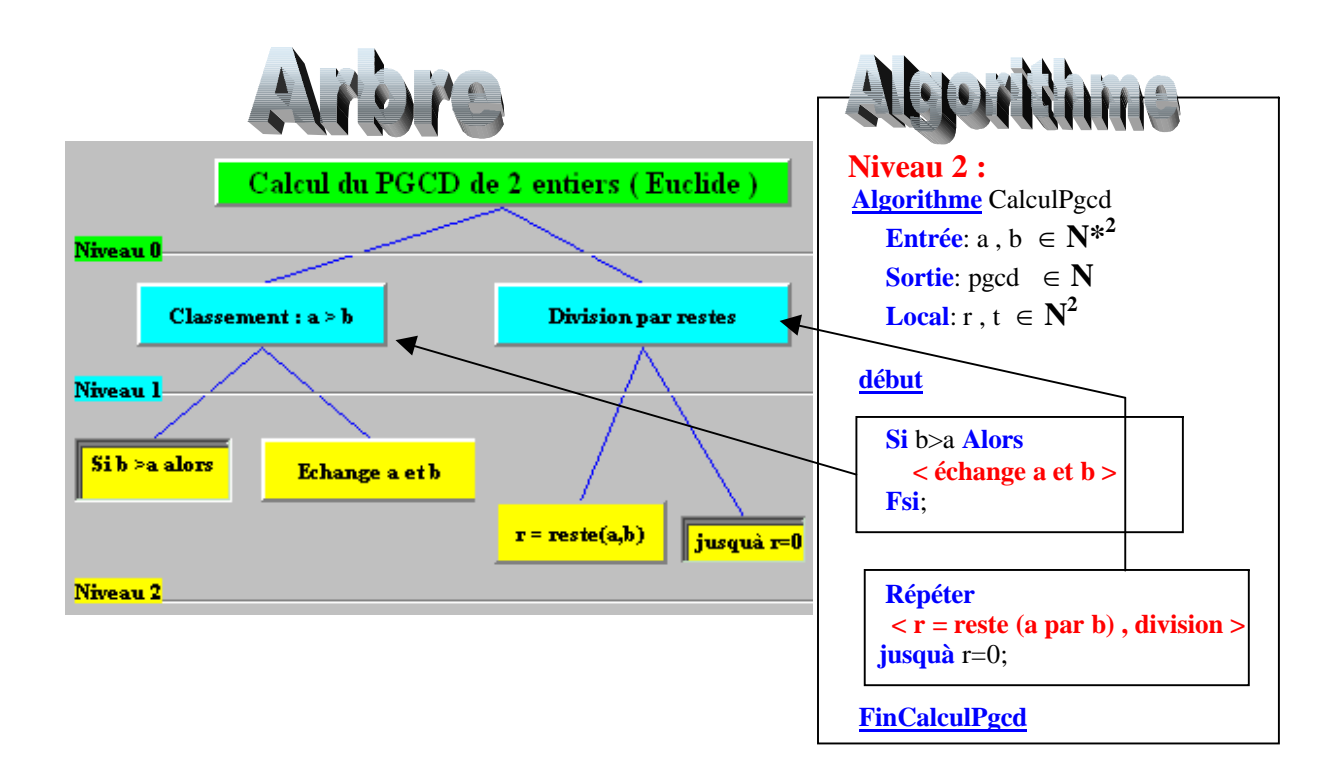

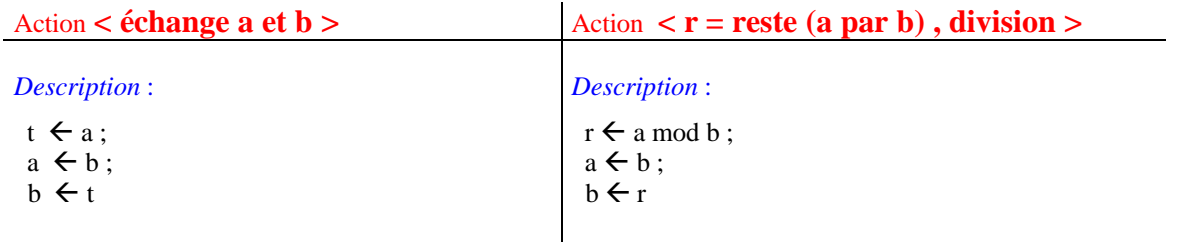

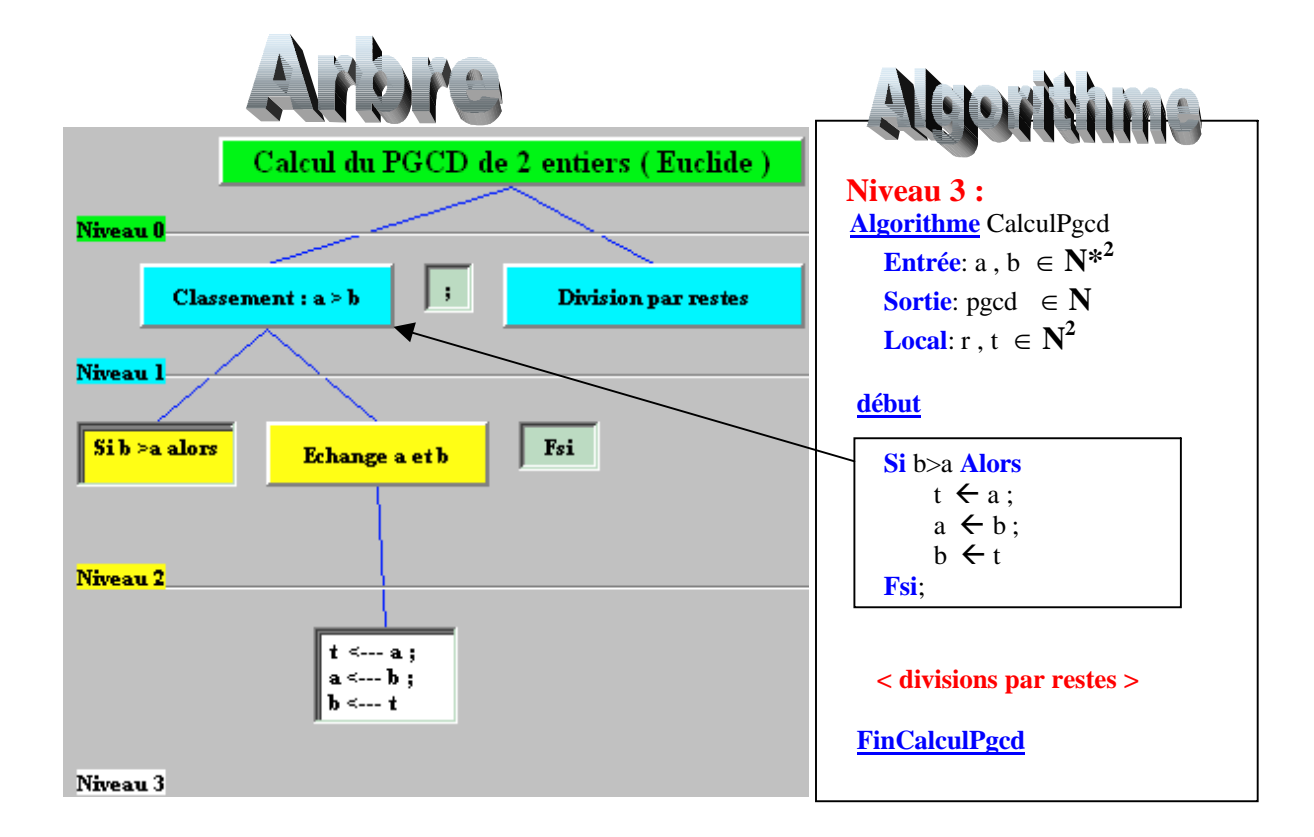

Ce qui donne finalement en développant les branches de l'arbre jusqu'au niveau 3 :

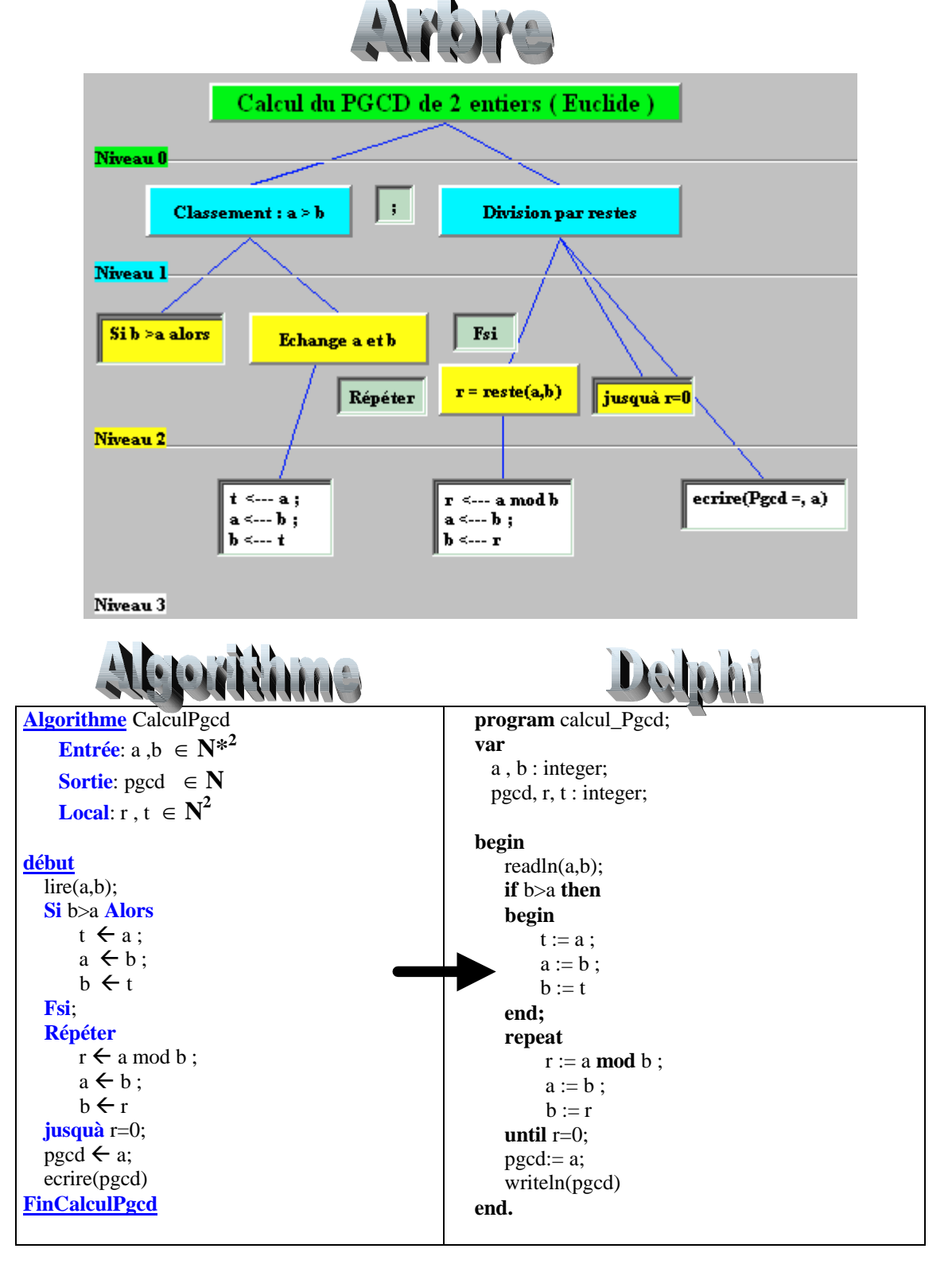

#### **Solution du calcul du ppcm de deux entiers sous forme d'un algorithme-fonction**

La méthode employée pour évaluer le ppcm de 2 entiers a et  $b$  ( $b < a$ ) est simple :

Nous évaluons tous les multiples de b par ordre croissant (2b, 3b, …) et nous arrêtons le calcul dès qu'un multiple est divisible par a (si a et b sont premiers entre eux le ppcm est égal à leur produit) :

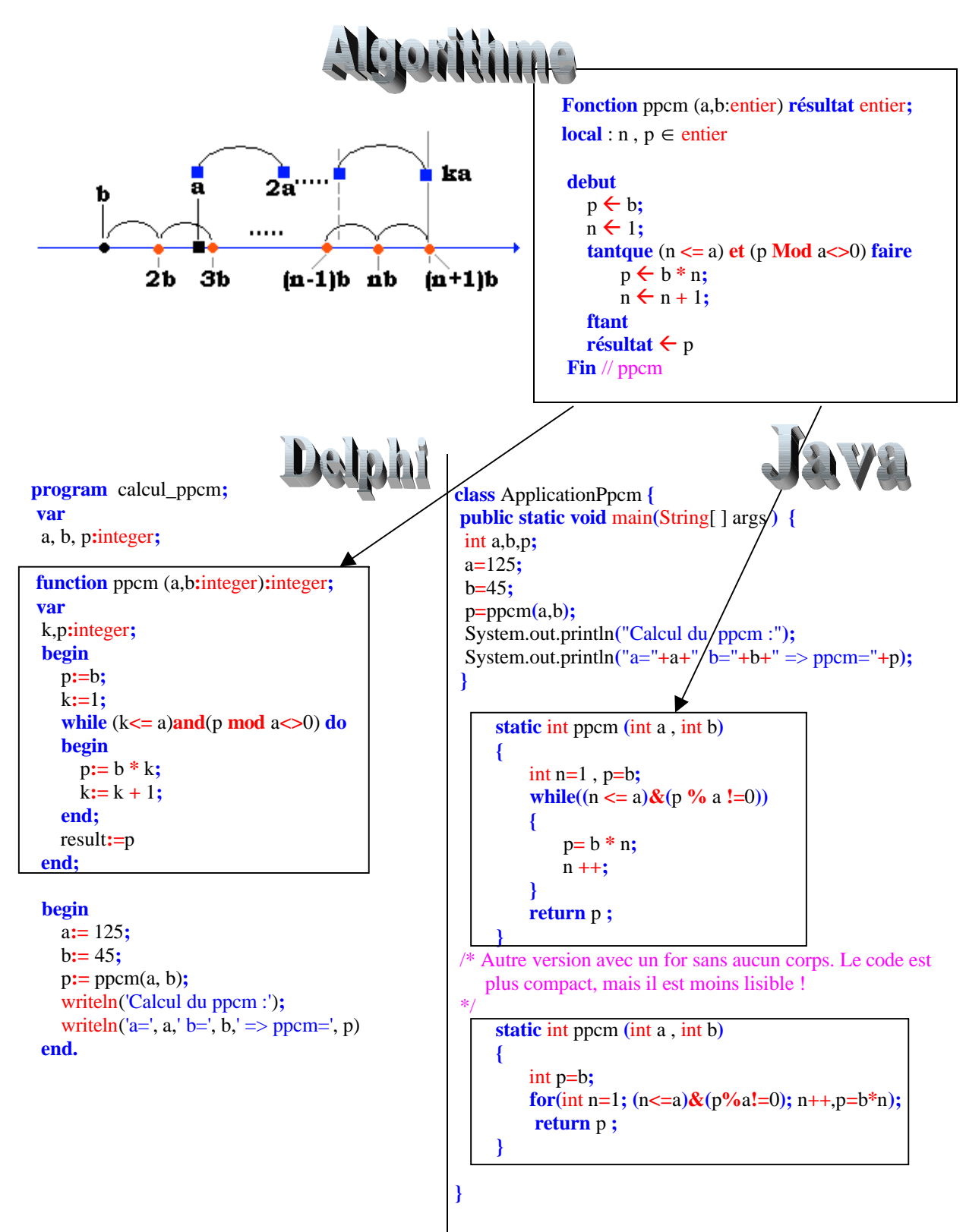

## **Nombres premiers**

Enoncé : Un nombre entier est premier s'il n'est divisible que par 1 et par lui-même. Exemple : 17 , 19, 31 sont des nombres premiers.

Ecrire un programme LDFA donnant les **n** premiers nombres premiers.

**Solution faisant apparaître les niveaux de décomposition et l'algorithme associé**

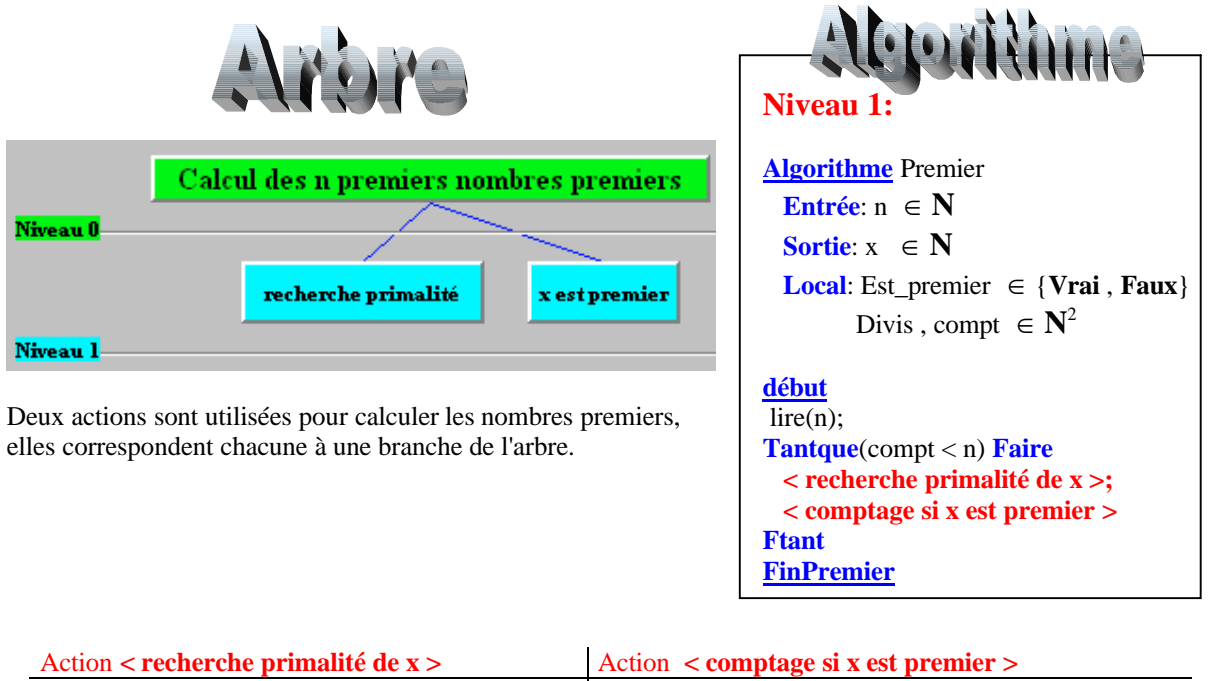

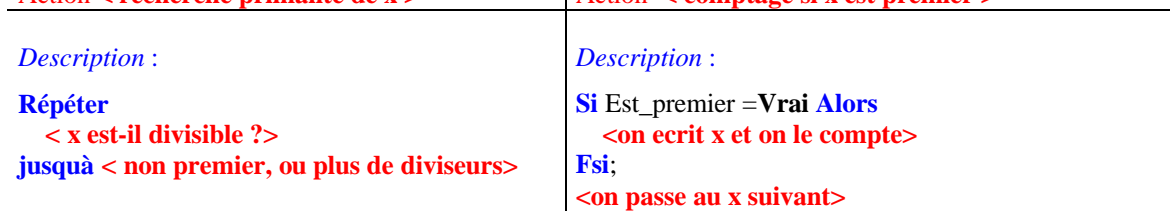

Etude de la branche gauche de l'arbre au niveau 2 :

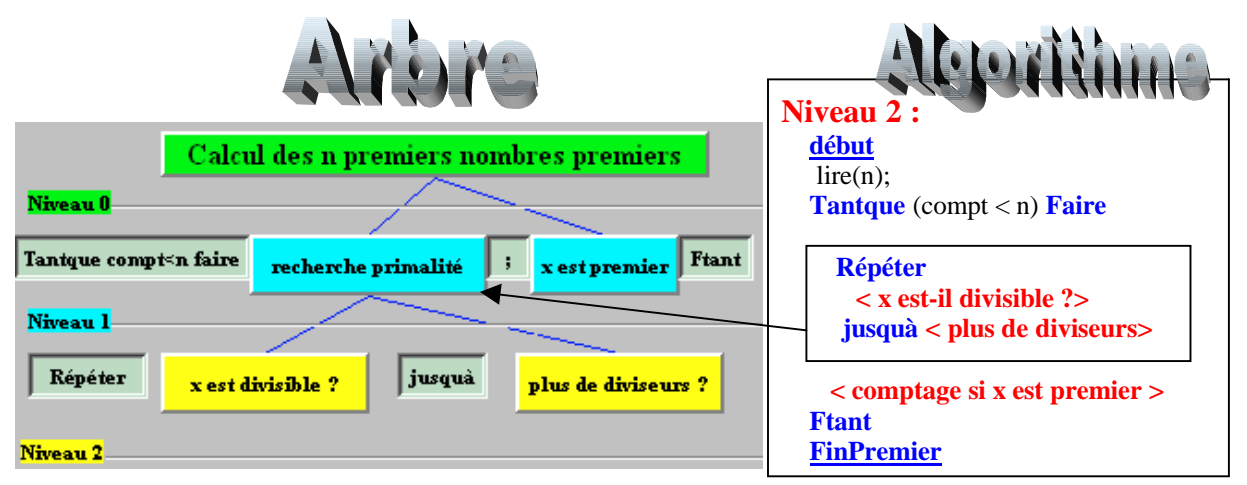

Etude de la branche gauche de l'arbre au niveau 3 :

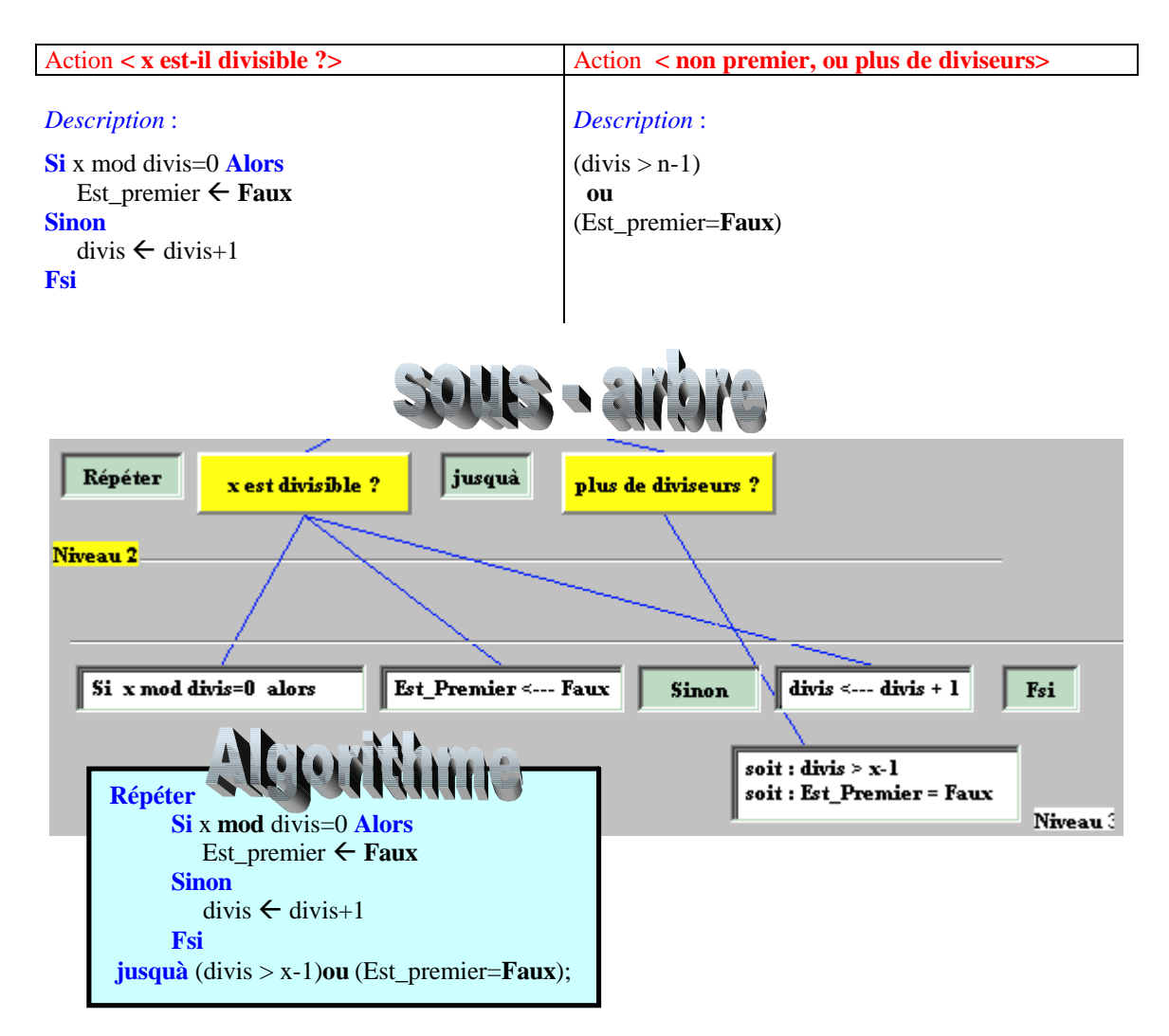

Etude de la branche droite de l'arbre au niveau 2 :

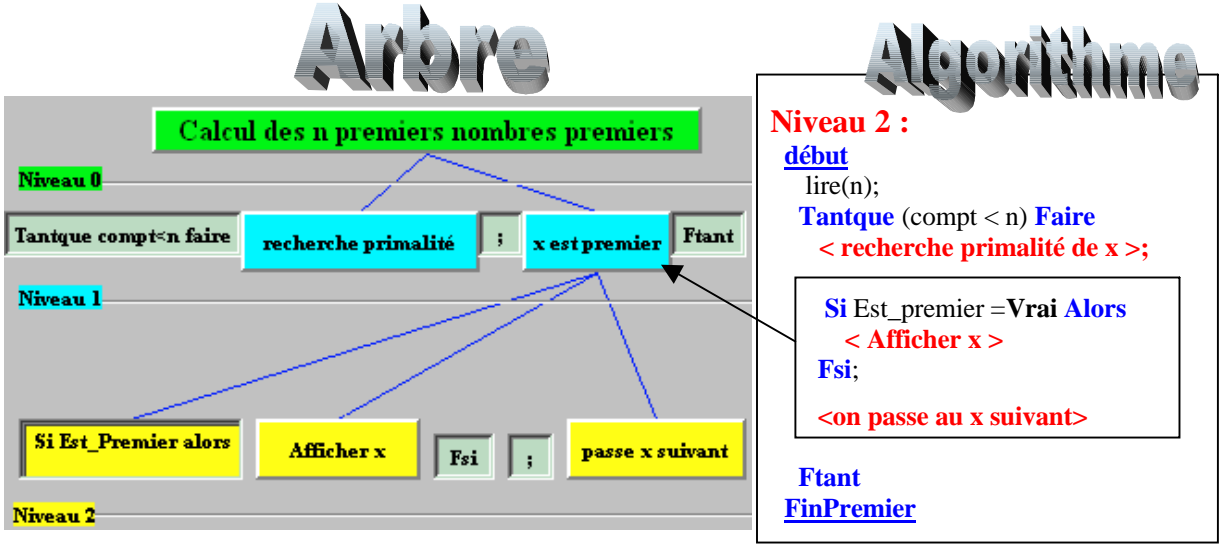

Etude de la branche droite de l'arbre au niveau 3 :

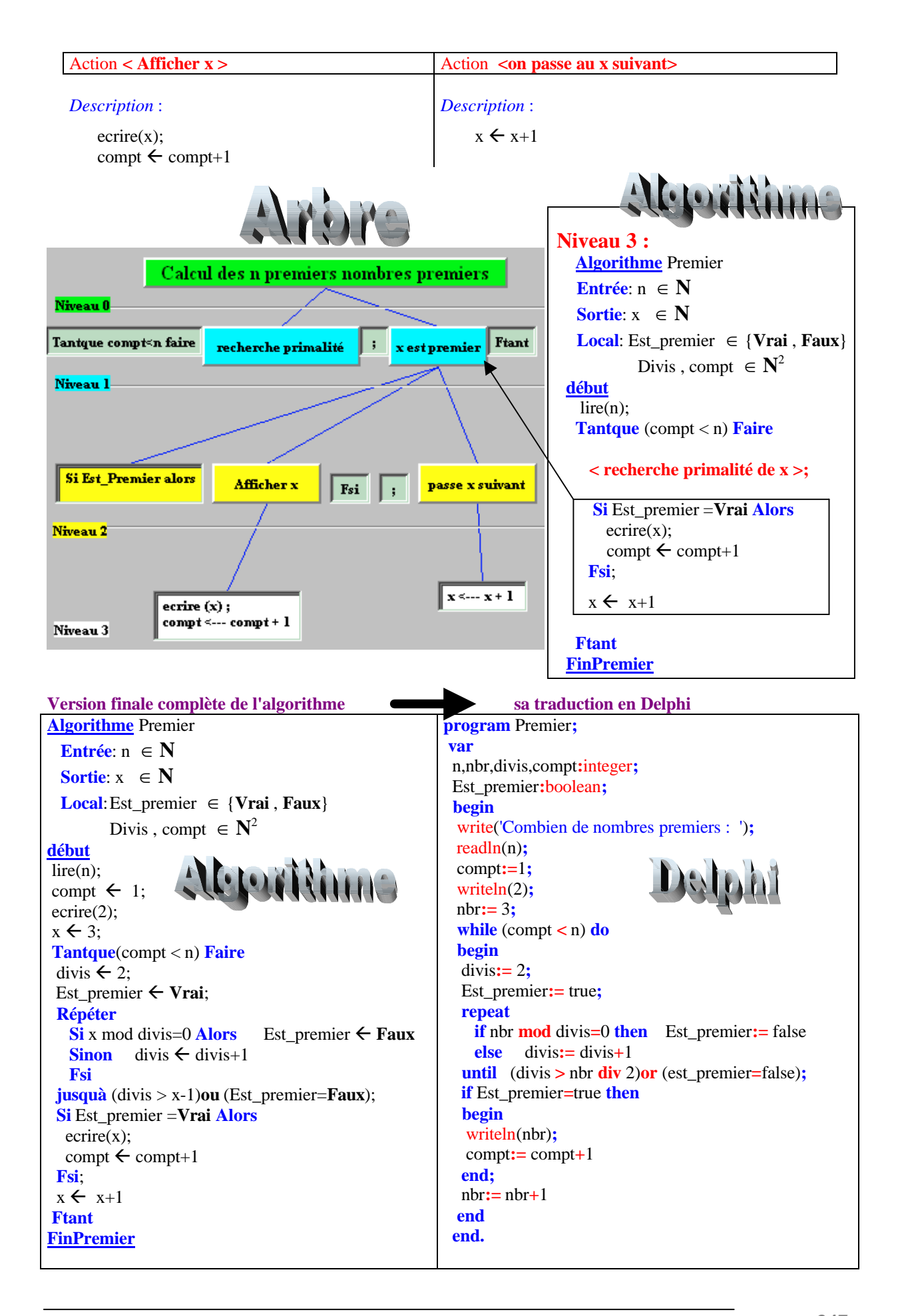

## **Nombres parfaits**

Enoncé : Un nombre est dit parfait s'il est égal à la somme de ses diviseurs 1 compris. Exemple :  $6 = 1+2+3$ , est parfait

Ecrire un programme LDFA donnant les **n** premiers nombres parfaits.

#### **Solution faisant apparaître les niveaux de décomposition et l'algorithme associé**

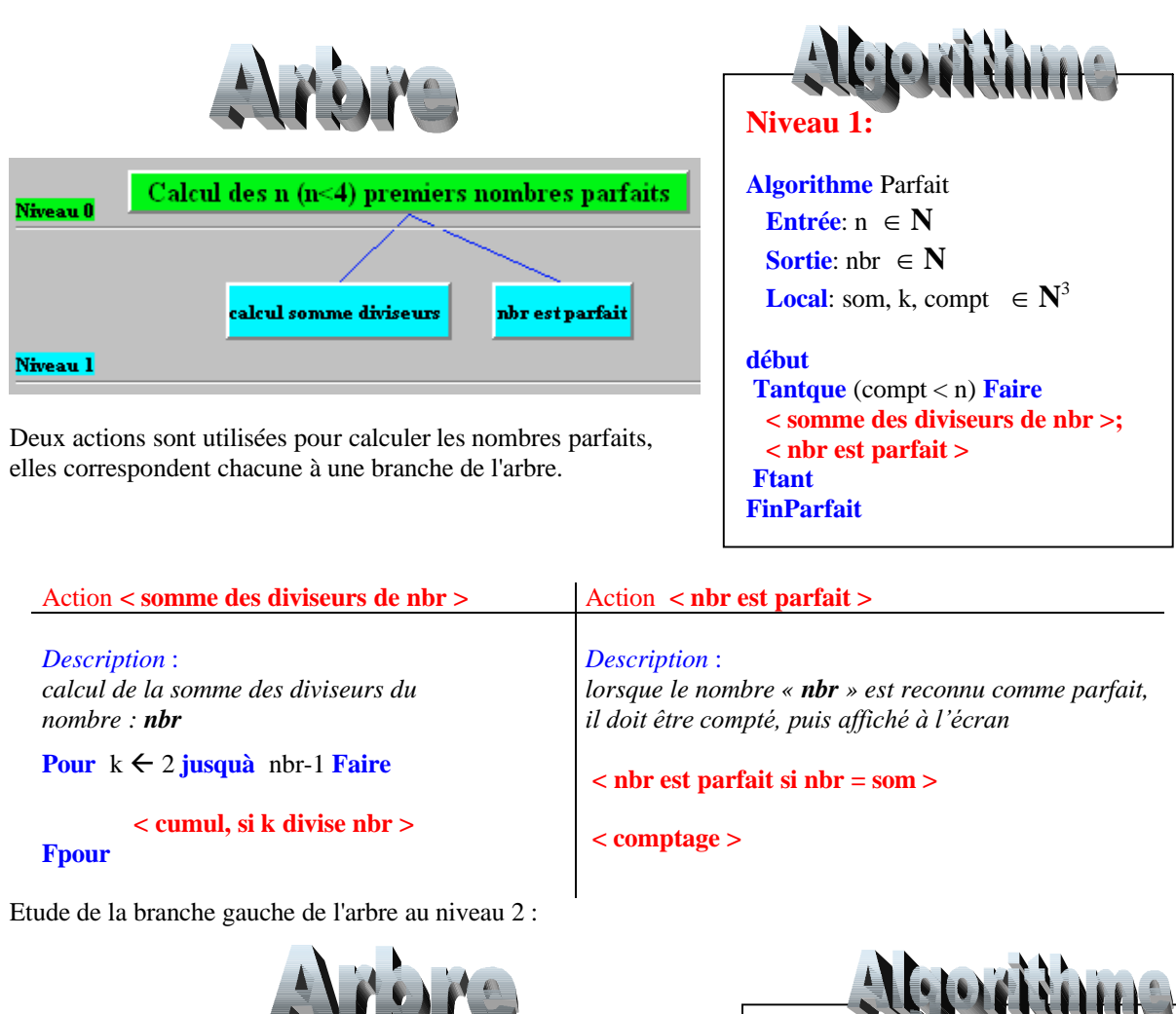

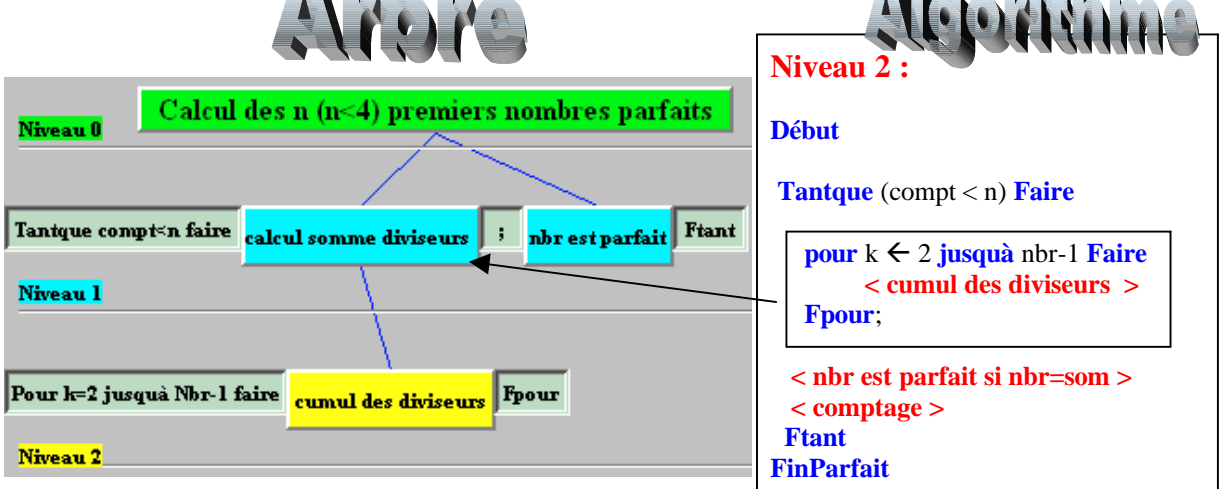

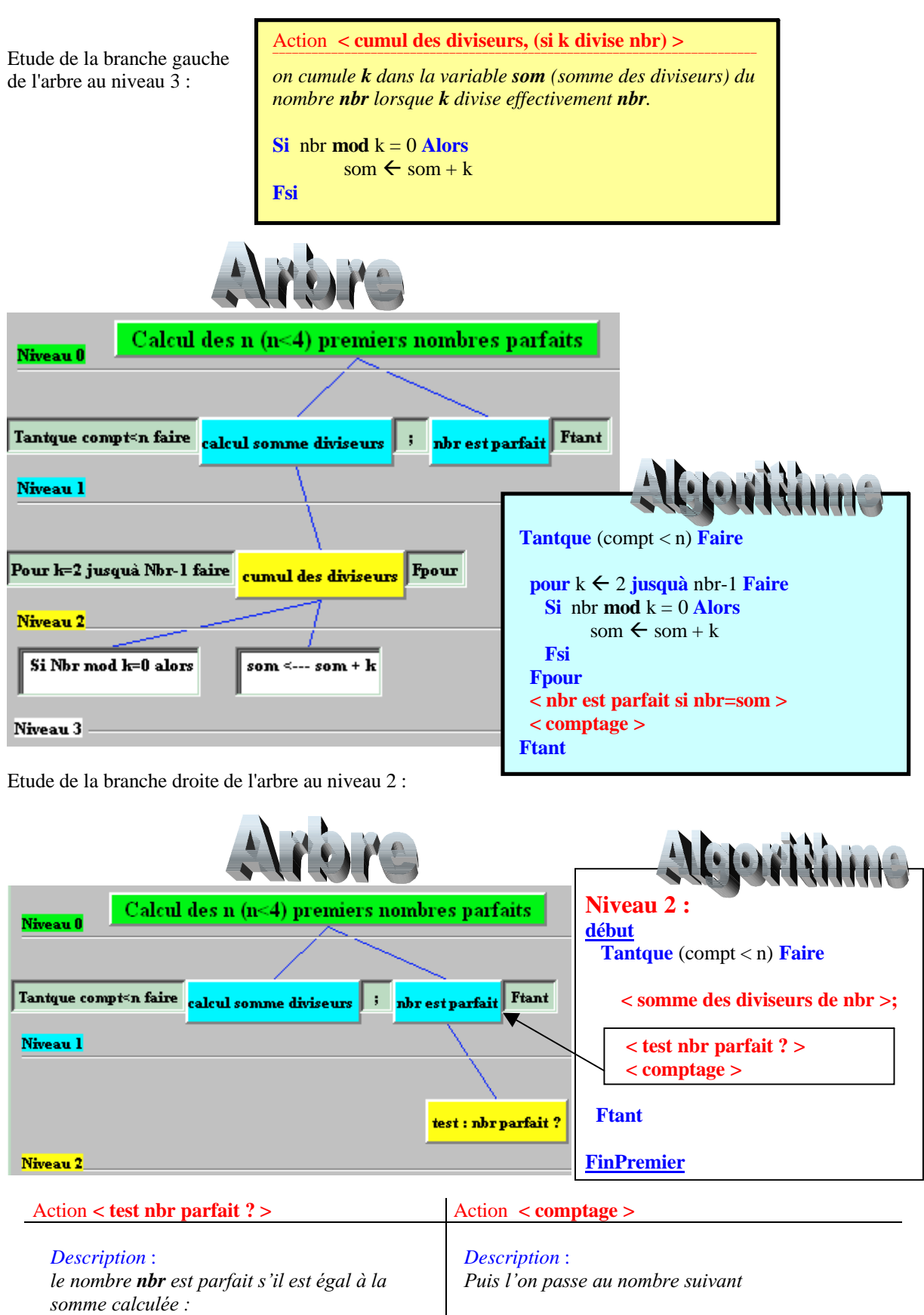

**Si** som=nbr **Alors** ecrire(nbr) ; compt  $\leftarrow$  compt+1; **Fsi**;

 $nbr \leftarrow nbr+1$ 

Etude de la branche droite de l'arbre au niveau 3 :

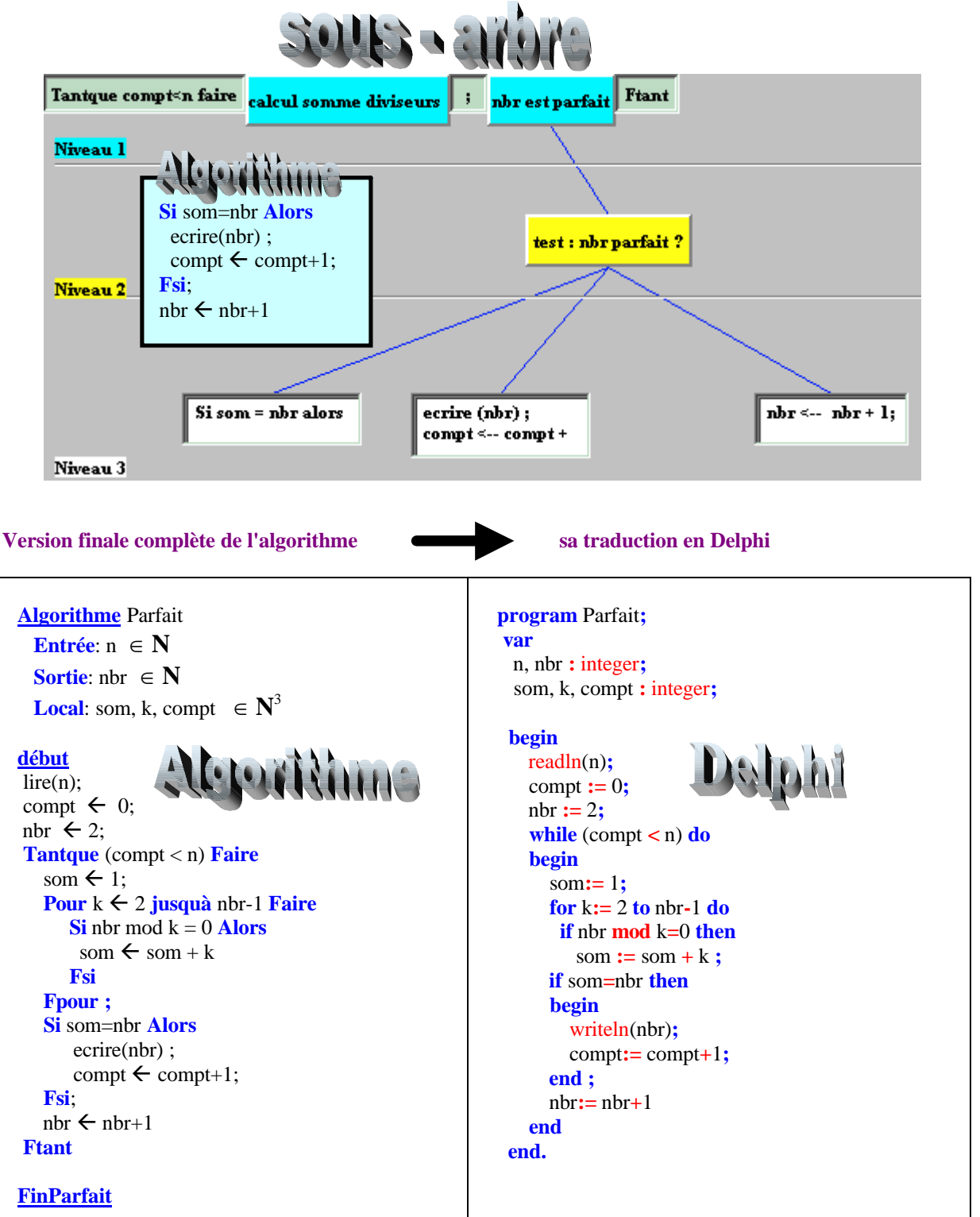

## **Suite : racine carrée - Newton**

Enoncé : Etude d'une suite convergente de la forme  $U_n = f(U_{n-1})$ 

Ecrire un programme LDFA proposant une étude simple de la suite Un suivante (méthode de Newton) :

 $U_n = 1/2(U_{n-1} + X/U_{n-1})$  X>0

La suite  $U_n$  converge vers le nombre  $\sqrt{X}$  (la racine carré de X), le programme doit effectuer :

- 1° le calcul du terme de rang n donné par l'utilisateur,
- 2° le calcul jusqu'à une précision relative Epsilon fixée

#### **Solution faisant apparaître les niveaux de décomposition et l'algorithme associé**

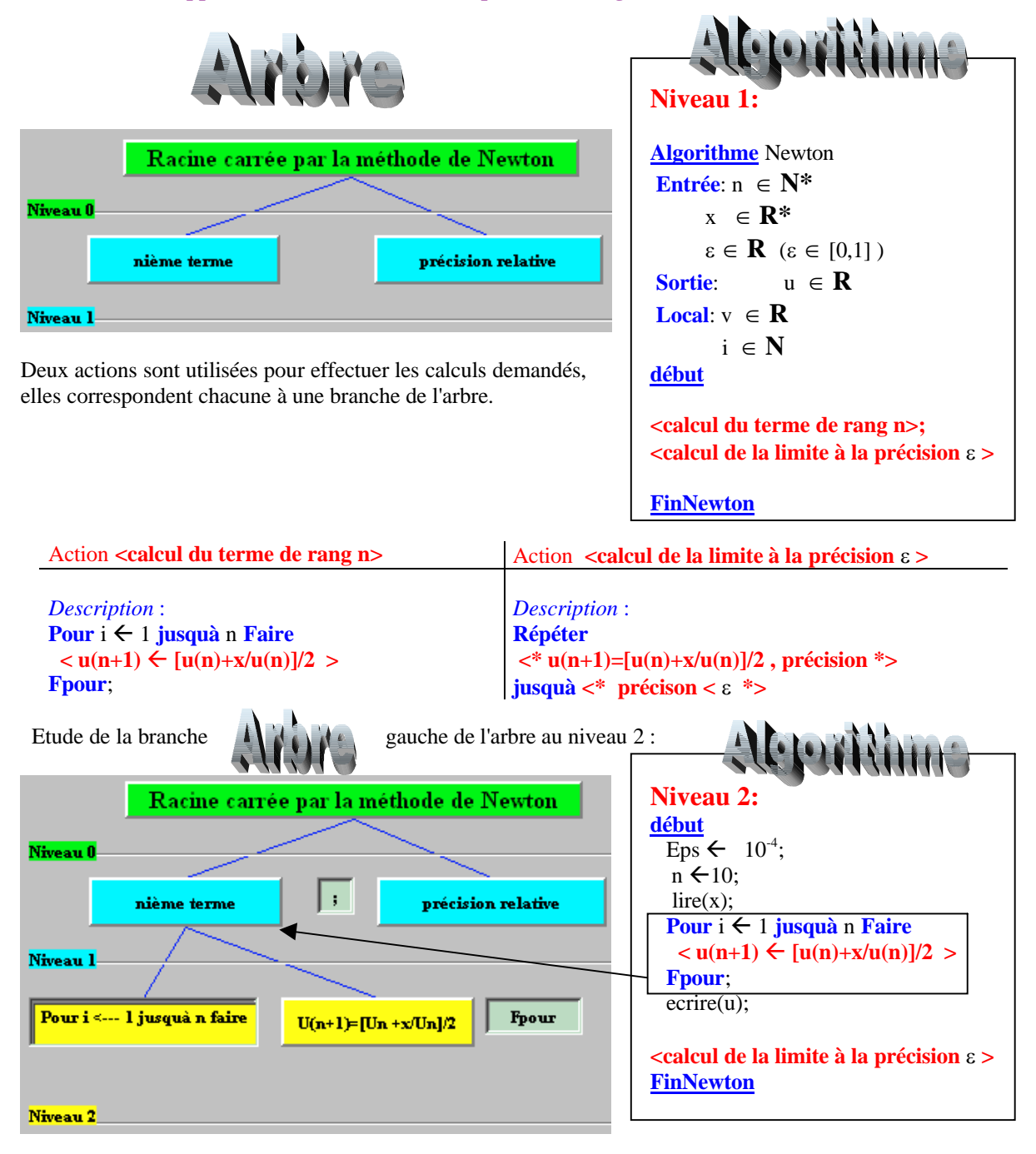

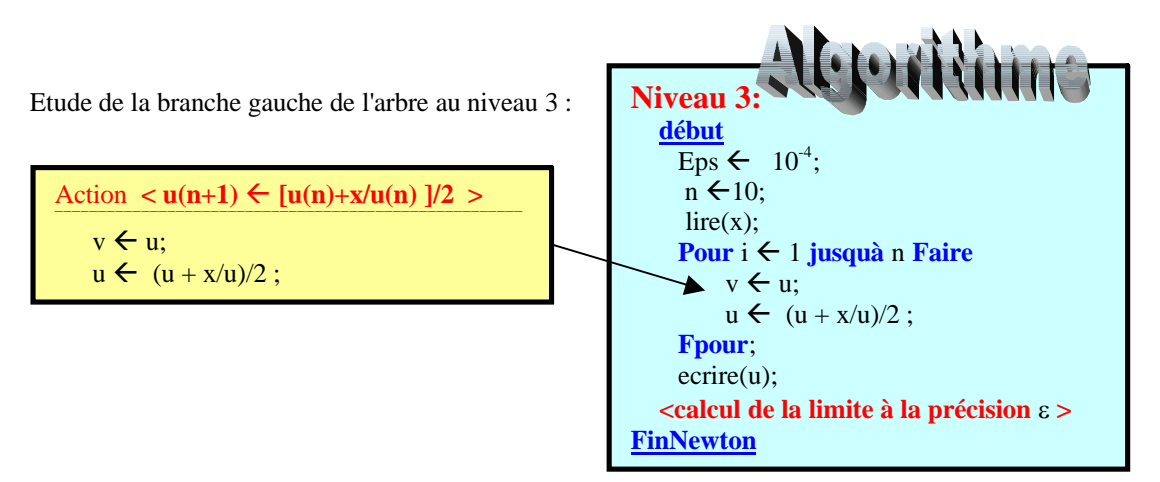

Développement de la branche droite de l'arbre jusqu'au niveau 3 :

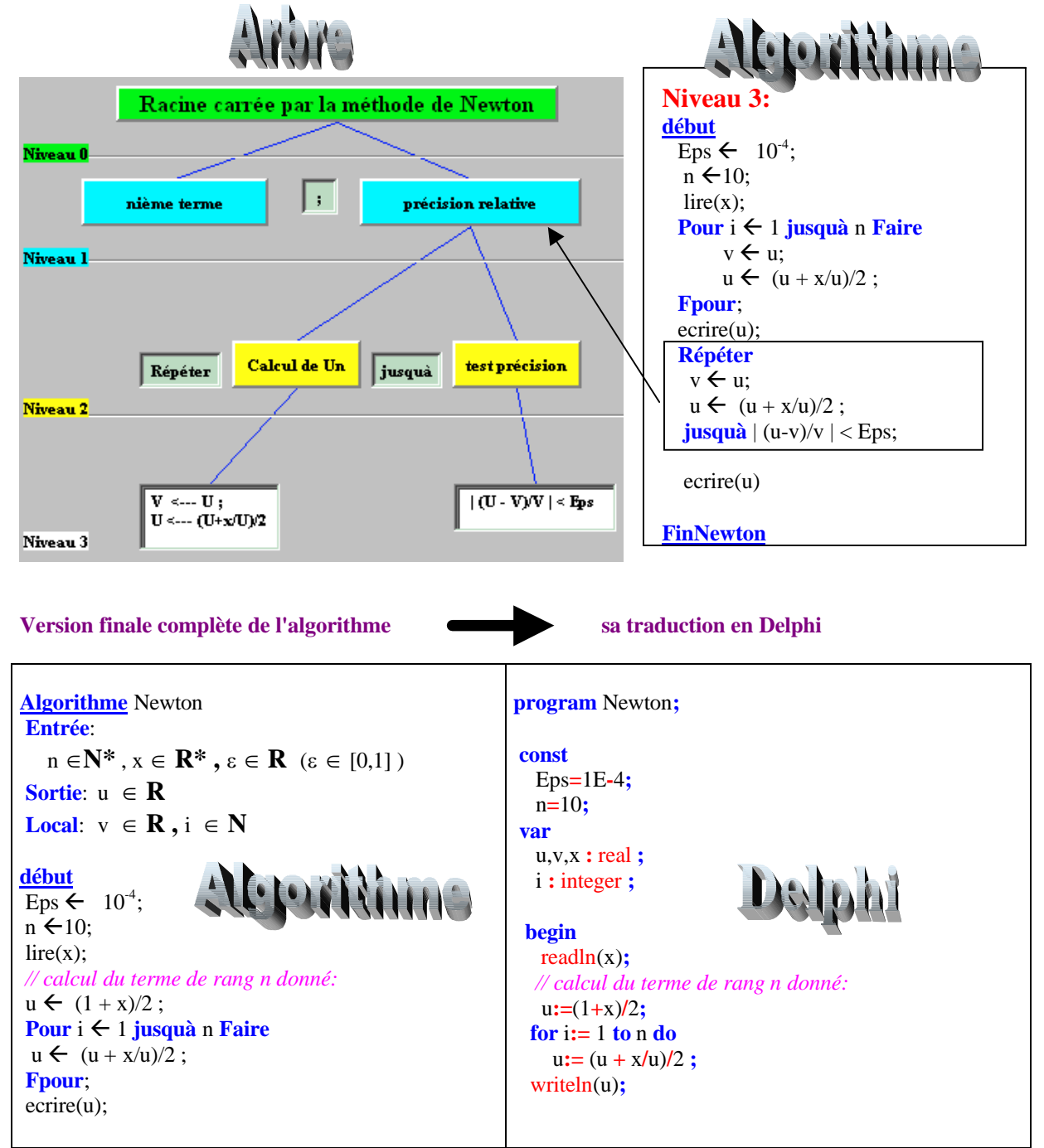

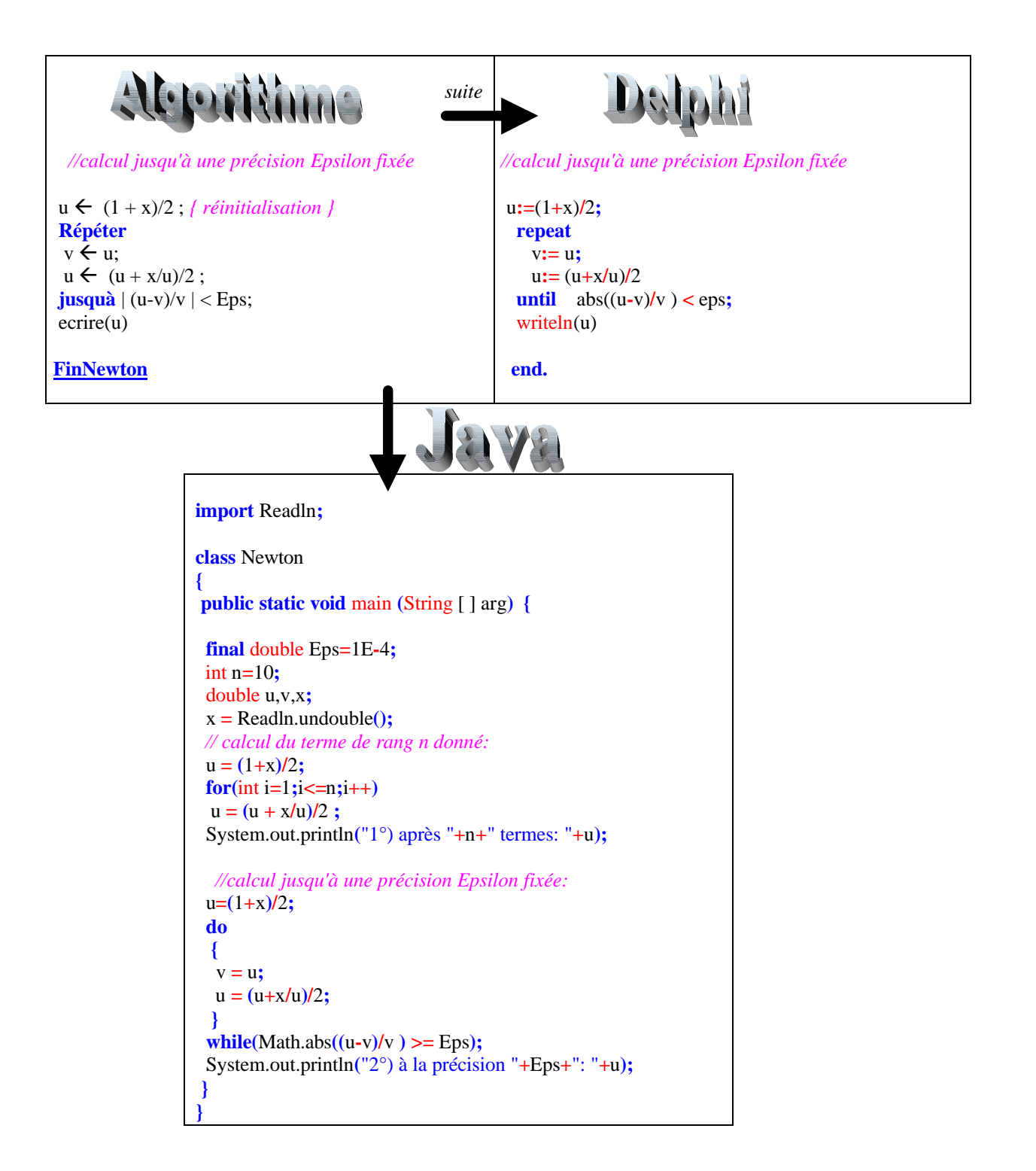

# **Inversion d'un tableau**

Enoncé : Autre programme simple d'utilisation des tableaux, écrire un programme LDFA inversant le contenu d'un tableau à n éléments entiers déjà rempli, on écrira le contenu du tableau avant inversion, puis son contenu après inversion.

#### **Solution en Ldfa avec les traductions de chaque fonction en Delphi-Pascal et en Java**

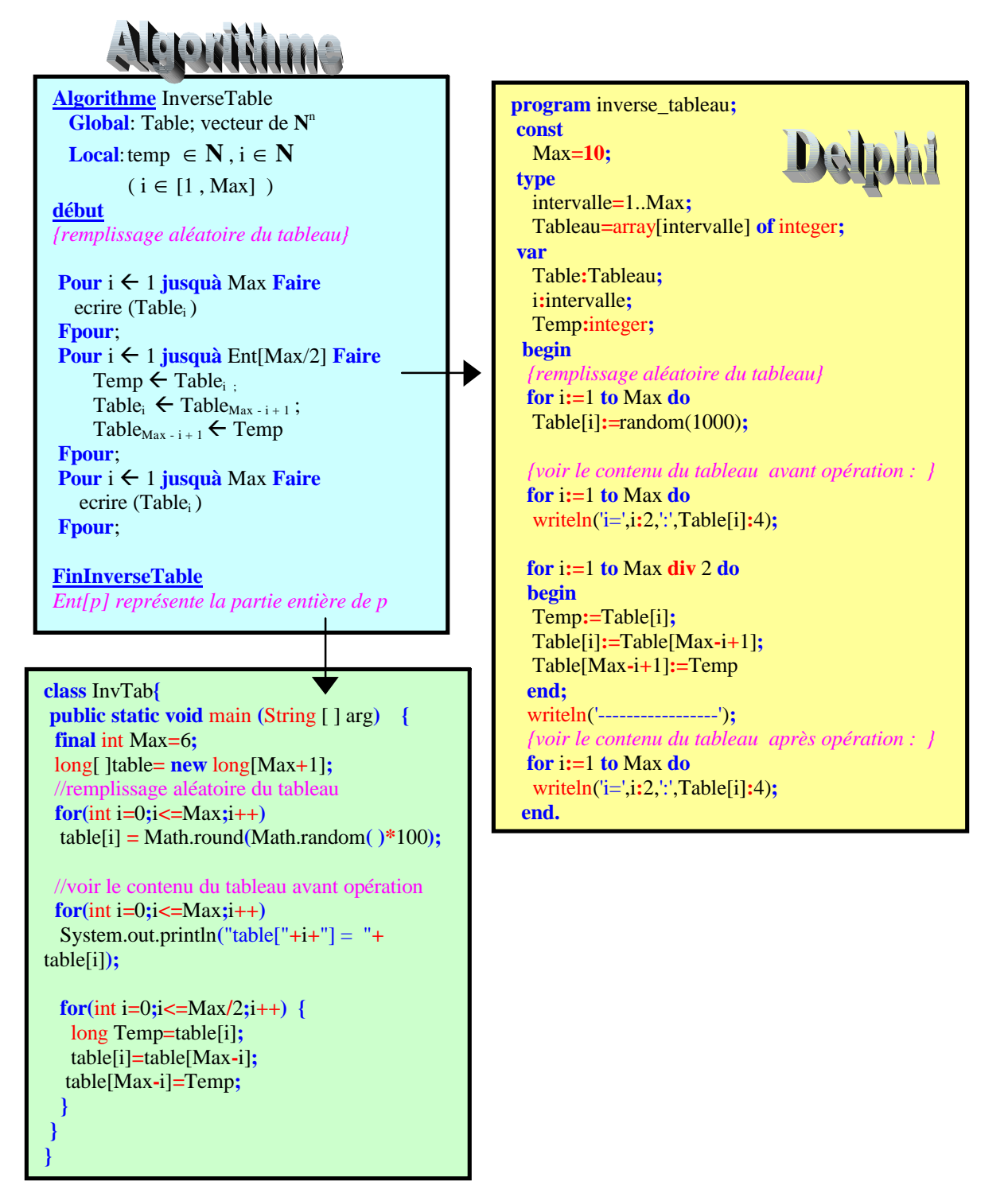

# **Chapitre 4 : Structures de données**

# **4.1.Spécification abstraite de données**

- Le Type Abstrait Algébrique (TAA)
- Disposition pratique d'un TAA
- Le Type Abstrait de Donnée (TAD)
- Classification hiérarchique
	- le TAD liste linéaire
	- le TAD pile LIFO
	- le TAD file FIFO
- Exercices d'implantation de TAD

# **4.2. Implantation de TAD avec Unit en Delphi**

**Types abstraits de données et Unités en Delphi**

Traduction générale TAD  $\rightarrow$  Unit pascal Exemples de Traduction TAD  $\rightarrow$  Unit pascal Variations sur les spécifications d'implantation Exemples d'implantation de la liste linéaire Exemples d'implantation de la pile LIFO Exemples d'implantation de la file FIFO

# **4.3. Structures d'arbres binaires**

- Vocabulaire employé sur les arbres :
	- Etiquette Racine, noeud, branche, feuille
	- Hauteur, profondeur ou niveau d'un noeud
	- Chemin d'un noeud , Noeuds frères, parents, enfants, ancêtres
	- Degré d'un noeud
	- Hauteur ou profondeur d'un arbre
	- Degré d'un arbre
	- Taille d'un arbre
- Exemples et implémentation d'arbre
	- Arbre de dérivation
	- Arbre abstrait
	- Arbre lexicographique
	- Arbre d'héritage
	- Arbre de recherche
- Arbres binaires
- TAD d'arbre binaire
- Exemples et implémentation d'arbre
	- *tableau statique*
	- *variable dynamique*
	- *classe*
- Arbres binaires de recherche
- Arbres binaires partiellement ordonnés *(tas)*
- Parcours en largeur et profondeur d'un arbre binaire
	- Parcours d'un arbre
	- Parcours en largeur
	- Parcours préfixé
	- Parcours postfixé
	- Parcours infixé
	- Illustration d'un parcours en profondeur complet
- Exercices deux TAD implantés en Unit et en classes avec Delphi

# **4.1 : Spécification abstraite de donnée**

# **Plan du chapitre:**

## **Introduction**

*Notion d'abstraction spécification abstraite spécification opérationnelle*

# **1. La notion de TAD (type abstrait de données)**

- 1.1 Le Type Abstrait Algébrique (TAA)
- 1.2 Disposition pratique d'un TAA
- 1.3 Le Type Abstrait de Donnée (TAD)
- 1.4 Classification hiérarchique
- 1.5 Le TAD liste linéaire (spécifications abstraite et concrète)
- 1.6 Le TAD pile LIFO (spécification abstraite et concrète)
- 1.7 Le TAD file FIFO (spécification abstraite seule)

Exercices d'implantation de TAD

# **Introduction**

Le mécanisme de l'abstraction est l'un des **plus** important avec celui de la méthode structurée fonctionnelle en vue de la réalisation des programmes.

## **Notion d'abstraction en informatique**

L'abstraction consiste à penser à un objet en termes d'actions que l'on peut effectuer sur lui, et non pas en termes de représentation et d'implantation de cet objet.

C'est cette attitude qui a conduit notre société aux grandes réalisations modernes. C'est un art de l'ingénieur et l'informatique est une science de l'ingénieur.

Dès le début de la programmation nous avons vu apparaître dans les langages de programmation les notions de **subroutine** puis de **procédure** et de **fonction** qui sont une abstraction d'encapsulation pour les familles d'instructions structurées:

- Les paramètres formels sont une **abstraction** fonctionnelle (comme des variables muettes en mathématiques),
- Les paramètres effectifs au moment de l'appel sont des **instanciations** de ces paramètres formels (une implantation particulière).

L'idée de considérer les **types** de données comme une abstraction date des années 80. On s'est en effet aperçu qu'il était nécessaire de s'abstraire de la représentation ainsi que pour l'abstraction fonctionnelle. On a vu apparaître depuis une vingtaine d'année un domaine de recherche : celui des **spécifications algébriques**. Cette recherche a donné naissance au concept de **Type Abstrait Algébrique** (TAA).

## **Selon ce point de vue une structure de donnée devient:**

Une collection d'informations structurées et reliées entre elles selon un graphe relationnel établi grâce aux opérations effectuées sur ces données.

Nous spécifions d'une façon simple ces structures de données selon deux niveaux d'abstraction, du plus abstrait au plus concret.

## **Une spécification abstraite :**

Description des propriétés générales et des opérations qui décrivent la structure de données.

## **Une spécification opérationnelle :**

Description d'une forme d'implantation informatique choisie pour représenter et décrire la structure de donnée. Nous la divisons en deux étapes : la spécification opérationnelle concrète (choix d'une structure informatique classique) et la spécification opérationnelle d'implantation (choix de la description dans le langage de programmation).

Pour une spécification abstraite fixée nous pouvons définir plusieurs spécifications opérationnelles différentes.

# **1. La notion de TAD (Type Abstrait de Données)**

Bien que nous situant au niveau débutant il nous est possible d'utiliser sans effort théorique et mental compliqué, une méthode de spécification semi-formalisée des données. Le " type abstrait de donnée " basé sur le type abstrait algébrique est une telle méthode. Le lecteur ne souhaitant pas aborder le formalisme mathématique peut sans encombre pour la suite, sauter le paragraphe qui suit et ne retenir que le point de vue pratique de la syntaxe d'un TAA.

## *1.1 Le Type Abstrait Algébrique (TAA)*

Dans ce paragraphe nous donnons quelques indications théoriques sur le support formel algébrique de la notion de TAA. *(notations de F.H.Raymond cf.Biblio)*

## **Notion d'algèbre formelle informatique**

Soit (Fn)  $n \in \mathbb{N}$ , une famille d'ensembles tels que :

 $(\exists i_0 \in \mathbb{N} (1 \le i_0 \le n) / \mathrm{Fi}_0 \neq \emptyset) \wedge (\forall i, \forall j, i \ne j \Rightarrow \mathrm{F}_i \cap \mathrm{F}_i = \emptyset)$ posons :  $I = \{ n \in N / F_n \neq \emptyset \}$ 

## *Vocabulaire :*

Les symboles ou éléments de  $F_0$  sont appelés symboles de constantes ou symboles fonctionnels 0-aire.

Les symboles de  $F_n$  (où  $n \ge 1$  et  $n \in I$ ) sont appelés symboles fonctionnels n-aires.

# *Notation :*

 $F = \cup Fn = \cup Fn$  $n \in N$   $n \in I$ 

soit F\* l'ensemble des expressions sur F, **le couple (F\* ,F) est appelé une algèbre abstraite**.
On définit pour tout symbole fonctionnel n-aire  $\hat{f}$ , une application de F<sup>\*</sup><sub>n</sub> dans F<sup>\*</sup> notée " $\hat{f}$ " de la façon suivante :

$$
\forall e, (\hat{f} \in F_n \to \hat{f})
$$
  
et { $\hat{f}: F^{\ast n} \to F^{\ast}$  telle que  $(a_1, ..., a_n) \to \hat{f}(a_1, ..., a_n) = f(a_1, ..., a_n)$ }

On dénote :

 $F_n = \{ \hat{f} / f \in Fn \}$ et  $F = \cup Fn$  $n \in I$ 

le couple (F<sup>\*</sup>, F) est appelé une algèbre formelle informatique (AFI).

Les expressions de  $F^*$  construites à partir des fonctions  $\mathcal{I}$  sur des symboles fonctionnels naires s'appellent des schémas fonctionnels.

Par définition, les schémas fonctionnels de  $F_0$  sont appelés les constantes.

*Exemple :* F0 = {a,b,c} // *les constantes* F1 = {h,k} // *les symboles unaires* F2 = {g} // *les symboles binaires* F3 = {f} // *les symboles ternaires*

Soit le schéma fonctionnel : **fghafakbcchkgab** *(chemin aborescent abstrait non parenthésé)*

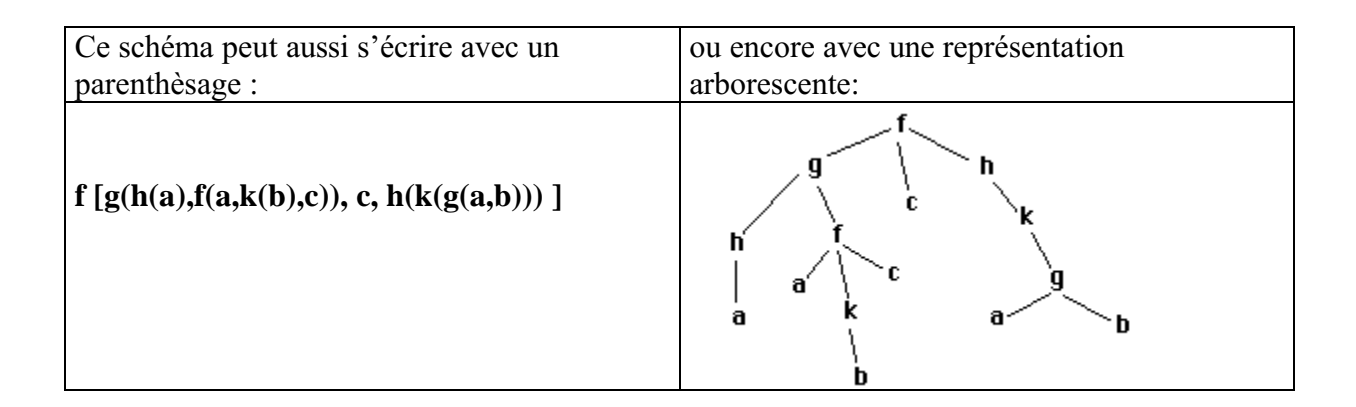

#### **Interprétation d'une algèbre formelle informatique**

Soit une algèbre formelle informatique (AFI) :  $(F^*, F)$ 

- **n** on se donne un ensemble **X** tel que  $X \neq \emptyset$ ,
- $\blacksquare$  **X** est muni d'un ensemble d'opérations sur X noté  $\Omega$ ,

L'on construit une fonction  $\psi$  telle que :  $\psi : (F^*, F) \to X$  ayant les propriétés d'un homomorphisme est appelée fonction d'interprétation de l'AFI. **X** est appelée l'univers de l'AFI.

Une AFI est alors un modèle abstrait pour toute une famille d'éléments fonctionnels, il suffit de changer le modèle d'interprétation pour implanter une structure de données spécifique.

*Exemple :*

 $F_0 = \{x, y\}$  une AFI  $F_2 = \{f, g\}$  $F = F_0 \cup F_2$ 

l'Univers : **X** = **R** *(*les nombres réels)

les opérateurs  $\Omega = \{+,^*\}$  (addition et multiplication)

l'interprétation  $y : (F^*, F) \to (\mathbf{R}, \Omega)$ définie comme suit :  $\Psi$  (f) : **R**<sup>2</sup>  $\rightarrow$  **R**  $\psi$  (f) : (a,b)  $\rightarrow \psi$  (f) [a,b] = a+b  $\psi$  (g) : **R**<sup>2</sup>  $\rightarrow$  **R**  $\psi$  (g) : (a,b)  $\rightarrow \psi$  (g) [a,b] = a<sup>\*</sup>b  $\psi(x) = a_0$  (avec  $a_0 \in \mathbb{R}$  fixé interprétant la constante x)  $\psi(y) = a_1$  (avec  $a_1 \in \mathbf{R}$  fixé interprétant la constante y)

Soit le schéma fonctionnel **fxgyx,** son interprétation dans ce cas est la suivante :

 $\psi(fxgyx) = \psi(f(x,g(y,x))) = \psi(f)(\psi(x),\psi(g)[\psi(y),\psi(x)])$  $= \psi(x) + \psi(g)[\psi(y),\psi(x)] \Leftarrow$  *propriété de*  $\psi(f)$  $= \psi(x) + \psi(y)^* \psi(x) \Leftarrow$  propriété de  $\psi(g)$ 

**Ce qui donne comme résultat :**  $\psi$  ( $f$ **xgyx**) =  $a_0 + a_1$   $* a_0$ 

A partir de la même AFI, il est possible de définir une autre fonction d'interprétation  $\psi$ 'et un autre Univers **X**'.

*par exemple :* l'Univers : **X = N** *(les entiers naturels)* les opérateurs :  $\Omega = \{$  **reste**,  $\geq$  *} (le reste de la division euclidienne et la relation d'ordre)*  La fonction  $\psi$ 'est définie comme suit :

 $\psi$ '(g) :  $N^2 \rightarrow N$  $\psi'(g) : (a,b) \rightarrow \psi'(g)[a,b] = \text{reset}(a,b)$ 

 $\Psi'(\textbf{f}): \mathbf{N}^2 \to \mathbf{N}$  $\psi'(f) : (a,b) \rightarrow \psi'(f)[a,b] = a \ge b \psi'(x) = n_0$  (avec  $n_0 \in \mathbb{N}$  fixé)  $\mathbf{w}'(\mathbf{y}) = \mathbf{n}_1$  (avec  $\mathbf{n}_1 \in \mathbf{N}$  fixé)

On interprète alors le même schéma fonctionnel dans ce nouveau cas **fxgyx** :  $\psi'(\mathbf{f} \mathbf{x} \mathbf{y} \mathbf{x}) = \mathbf{n}_0 \ge \mathbf{reste}(\mathbf{n}_1, \mathbf{n}_0)$ 

Ceci n'est qu'une interprétation. cette interprétation reste encore une abstraction de plus bas niveau, le sens (sémantique d'exécution), s'il y en a un, sera donné lors de l'implantation de ces éléments. Nous allons définir un outil informatique se servant de ces notions d'AFI et d'interprétation, il s'agit du type abstrait algébrique.

*Un TAA (type abstrait algébrique) est alors la donnée du triplet :*

- une AFI
- un univers  $X$  et  $Q$
- une fonction d'interprétation

la syntaxe du TAA est définie par l'**AFI** et l'ensemble **X** la sémantique du TAA est définie par  $\psi$  et l'ensemble  $\Omega$ 

Notre objectif étant de rester pratique, nous arrêterons ici la description théorique des TAA (compléments cités dans la bibliographie pour le lecteur intéressé).

#### *1.2 Disposition pratique d'un TAA*

on écrira (exemple fictif):

**Sorte** : A, B, C ..... *les noms de types définis par le TAA, ce sont les types au sens des langages de programmation.*

#### **Opérations** :

 $f : A \times B \rightarrow B$  $g : A \rightarrow C$  $x : \rightarrow B$  *(notation pour les symboles de constantes de F0)*  $y: \rightarrow B$  *(notation pour les symboles de constantes de F0)* 

Cette partie qui décrit la syntaxe du TAA s'appelle aussi **la signature du TAA** .

La sémantique est donnée par  $\psi$ ,  $\Omega$  sous la forme d'axiomes et de préconditions.

Le domaine d'une opération définie partiellement est défini par une précondition.

Un TAA réutilise des TAA déjà définis, sous forme de **hiérarchie**. Dans ce cas, la signature totale est la réunion des signatures de tous les TAA.

Si des opérateurs utilisent le même symbole, le problème de **surcharge** peut être résolu sans difficulté, parce que les opérateurs sont définis par leur ensembles de définitions.

#### **SYNTAXE DE L'ECRITURE D'UN TYPE ABSTRAIT ALGEBRIQUE :**

| <u>sorte</u> :                    |  |
|-----------------------------------|--|
| utilise :<br>opérations :         |  |
| préconditions :<br><u>def</u> ssi |  |
| axiomes :                         |  |
| <b>FinTAA</b>                     |  |

*Exemple d'écriture d'un TAA (les booléens) :*

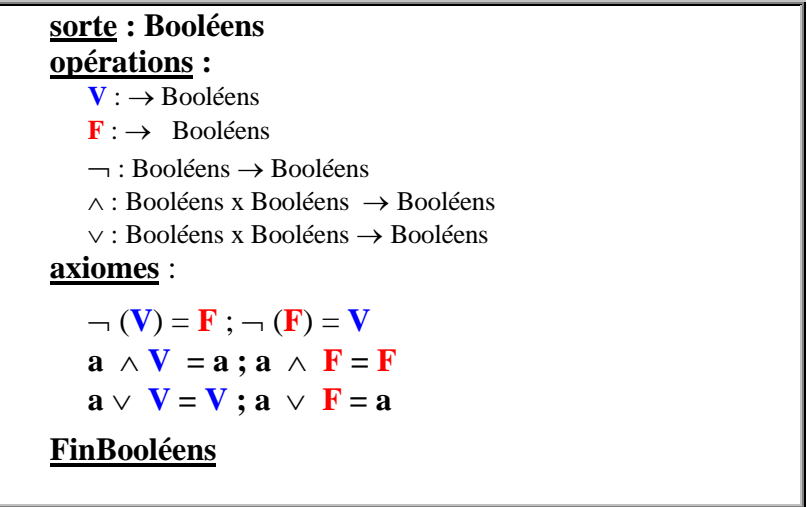

#### *1.3 Le Type Abstrait de Donnée (TAD)*

Dans la suite du document les TAA ne seront pas utilisés entièrement, la partie axiomes étant occultée. Seules les parties opérations et préconditions sont étudiées en vue de leur implantation.

C'est cette restriction d'un TAA que nous appellerons un type abstrait de données (TAD). Nous allons fournir dans les paragraphes suivants quelques Types Abstrait de Données différents.

Nous écrirons ainsi par la suite un TAD selon la syntaxe suivante :

#### **TAD Truc**

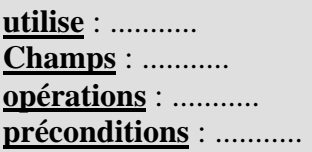

#### **FinTAD Truc**

Le TAD Booléens s'écrit à partir du TAA Booléens :

**TAD Booléens opérations :**  $V : \rightarrow$  Booléens  $\mathbf{F}$  :  $\rightarrow$  Booléens  $\neg$ : Booléens  $\rightarrow$  Booléens  $\wedge$ : Booléens x Booléens  $\rightarrow$  Booléens  $\vee$ : Booléens x Booléens  $\rightarrow$  Booléens **FinTAD Booléen**

Nous remarquons que cet outil permet de spécifier des structures de données d'une manière générale sans avoir la nécessité d'en connaître l'implantation, ce qui est une caractéristique de la notion d'abstraction.

#### *1.4 Classification hiérarchique*

Nous situons, dans notre approche pédagogique de la notion d'abstraction, les TAD au sommet de la hiérarchie informationnelle :

HIERARCHIE INFORMATIONNELLE

- **1°** TYPES ABSTRAITS (les TAA,...)
- **2°** CLASSES / OBJETS
- **3°** MODULES
- **4°** FAMILLES de PROCEDURES et FONCTIONS
- **5°** ROUTINES (procédures ou fonctions)
- **6°** INSTRUCTIONS STRUCTUREES ou COMPOSEES
- **7°** INSTRUCTIONS SIMPLES (langage évolué)
- **8°** MACRO-ASSEMBLEUR
- **9°** ASSEMBLEUR (langage symbolique)
- **10° INSTRUCTIONS MACHINE (binaire)**

Nous allons étudier dans la suite 3 exemples complets de TAD classiques : la **liste linéaire**, la pile **LIFO**1, la file **FIFO**2. Pour chacun de ces exemples, il sera fourni une spécification opérationnelle en pascal, puis plus loin en Delphi.

# **Exemples de types abstraits de données**

#### *1.5 Le TAD liste linéaire (spécifications abstraite et concrète)*

#### **Spécification abstraite**

Répertorions les fonctionnalités d'une liste en soulignant les verbes d'actions et les noms, à partir d'une description semi-formalisée:

- Il est possible dans une telle structure **d'ajouter** ou de **retirer** des éléments en n'importe quel point de la liste.
- **L'ordre** des éléments est primordial. Cet ordre est construit, non sur la valeur des éléments de la liste, mais sur les places (rangs)de ces éléments dans la liste.
- $\bullet$  Le modèle mathématique choisi est la **suite finie** d'éléments de type  $T_0$ :  $(a_i)_{i \in I}$  où I est fini, totalement ordonné,  $a_i \in T_0$
- Chaque place a un **contenu** de type  $T_0$ .
- $\bullet$  Le nombre d'éléments d'une liste  $\lambda$  est appelé **longueur** de la liste. Si la liste est vide nous dirons que sa longueur est nulle (longueur  $= 0$ ).
- On doit pouvoir effectuer au minimum (non exhaustif) les actions suivantes sur les éléments d'une liste : **accéder** à un élément de place fixée, **supprimer** un élément de place fixée, **insérer** un nouvel élément à une place fixée, etc ....

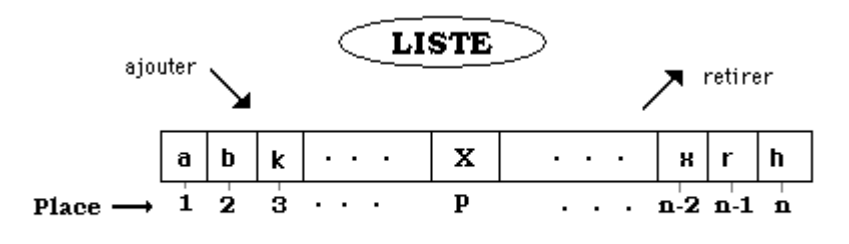

Si Place = p alors Contenu (Place) = X fsi

 C'est une structure de donnée séquentielle dans laquelle les données peuvent être traitées les unes à la suite des autres :

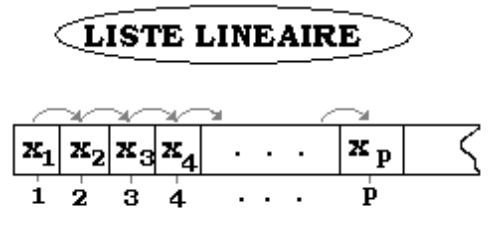

accès et traitement séquentiel

De cette description nous extrayons une spécification sous forme de TAD.

```
Ecriture syntaxique du TAD liste linéaire
```

```
TAD Liste
utilise : N, T_0, Place
Champs : (a_1, \ldots, a_n) suite finie dans T_0opérations :
   liste vide : \rightarrow Liste
   access: Liste x \, N \rightarrow Place
   contenu : Place \rightarrow T_0kème : Liste x N \rightarrow T_0long : Liste \rightarrow N
   supprimer : Liste X \rightarrow Liste
   inserer : Liste x N x \rightarrow Liste
   succ : Place \rightarrow Placepréconditions :
   \text{access}(L,k) def_ssi 1 \leq k \leq \text{long}(L)supprimer(L,k) def_ssi 1 \leq k \leq \text{long}(L)inserer(L,k,e) def_ssi 1 \le k \le \text{long}(L) +1kème(L,k) def_ssi 1 \le k \le \text{long}(L)Fin-Liste
```
**signification des opérations : (spécification abstraite)**

**acces(L,k)** : opération générale d'accès à la position d'un élément de rang k de la liste L. **supprimer(L,k)** : suppression de l'élément de rang k de la liste L. **inserer(L,k,e)** : insérer l'élément e de T<sub>0</sub>, à la place de l'élément de rang k dans la liste L. **kième(L,k)** : fournit l'élément de rang k de la liste.

#### **spécification opérationnelle concrète**

- La liste est représentée en mémoire par un *tableau* et un attribut de *longueur*.
- Le kème élément de la liste est le kème élément du tableau.
- Le tableau est plus grand que la liste (il y a donc dans cette interprétation une contrainte sur la longueur. Notons Longmax cette valeur maximale de longueur de liste).

Il faut donc, afin de conserver la cohérence, ajouter deux préconditions au **TAD Liste** :

 $\text{long}(L)$  **def\_ssi**  $\text{long}(L) \leq \text{Longmax}$  $insert(\mathbf{L}, \mathbf{k}, \mathbf{e}) \underline{\mathbf{def\_ssi}}$  ( $1 \leq k \leq \text{long}(L) + 1) \wedge \text{long}(L) \leq \text{Longmax}$ ) D'autre part la structure de tableau choisie permet un traitement itératif de l'opération kème ( une autre spécification récursive de cet opérateur est possible dans une autre spécification opérationnelle de type dynamique).

 $k\text{ème}(L,k) = \text{content}(access(L,k))$ 

#### *1.6 Le TAD pile LIFO (spécification abstraite et concrète)*

#### **Spécification abstraite**

Répertorions les fonctionnalités d'une pile LIFO (Last In First Out) en soulignant les verbes d'actions et les noms, à partir d'une description semi-formalisée:

- C'est un modèle pour toute structure de données où l'on accumule des informations les unes après les autres, mais où l'on choisit de n'effectuer un traitement que sur le dernier élément entré. *Exemples* : pile de dossiers sur un bureau, pile d'assiettes, etc...
- Il est possible dans une telle structure **d'ajouter** ou de **retirer** des éléments uniquement au début de la pile.
- **L'ordre** des éléments est imposé par la pile. Cet ordre est construit non sur la valeur des éléments de la liste, mais sur les places (rangs)de ces éléments dans la liste. Cet ordre n'est pas accessible à l'utilisateur, c'est un élément privé.
- $\bullet$  Le modèle mathématique choisi est la **suite finie** d'éléments de type  $T_0$ :  $(a_i)_{i \in I}$  où I est fini, totalement ordonné,  $a_i \in T_0$
- La pile possède une place spéciale dénommée **sommet** qui identifie son premier élément et contient toujours le dernier élément entré.
- Le nombre d'éléments d'une pile LIFO P est appelé **profondeur** de la pile. Si la pile est vide nous dirons que sa profondeur est nulle (profondeur  $= 0$ ).
- On doit pouvoir effectuer sur une pile LIFO au minimum (non exhaustif) les actions suivantes : voir si la pile **est vide**, **dépiler** un élément, **empiler** un élément, observer le **premier** élément sans le prendre, etc...

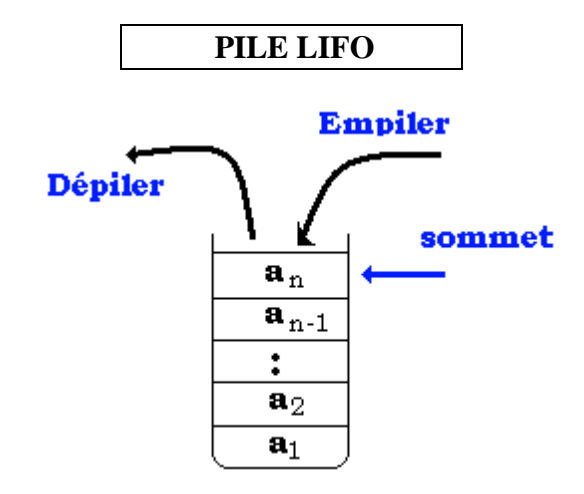

 C'est une structure de données séquentielle dans laquelle les données peuvent être traitées les unes à la suite des autres à partir du sommet

#### **Ecriture syntaxique du TAD Pile LIFO**

#### **TAD** PILIFO

```
utilise : T<sub>0</sub>, Booléens
Champs : (a_1, \ldots, a_n) suite finie dans T_0opérations :
   sommet : \rightarrow PILIFO
   Est vide : PILIFO \rightarrow Booléens
   empiler : PILIFO x T<sub>0</sub> x sommet \rightarrow PILIFO x sommet
   dépiler : PILIFO x sommet \rightarrow PILIFO x sommet x T<sub>0</sub>
   premier : PILIFO \rightarrow T<sub>0</sub>
préconditions :
   dépiler(P) def_ssi est_vide(P) = Faux
   premier(P) def_ssi est_vide(P) = Faux
FinTAD-PILIFO
```
#### **spécification opérationnelle concrète**

- La Pile est représentée en mémoire dans un *tableau*.
- Le *sommet* (noté **top**) de la pile est un *pointeur* sur la case du tableau contenant le début de pile. Les variations du contenu k de top se font au gré des empilements et dépilements.
- Le tableau est plus grand que la pile (il y a donc dans cette interprétation une contrainte sur la longueur, notons *Longmax* cette valeur maximale de profondeur de la pile).
- L'opérateur *empiler* : rajoute dans le tableau dans la case pointée par top un élément et top augmente d'une unité.
- L'opérateur *depiler* : renvoie l'élément pointé par **top** et diminue top d'une unité.
- L'opérateur *premier* fournit une copie du sommet pointé par top (la pile reste intacte).
- L'opérateur *Est*\_*vide* teste si la pile est vide (vrai si elle est vide, faux sinon).

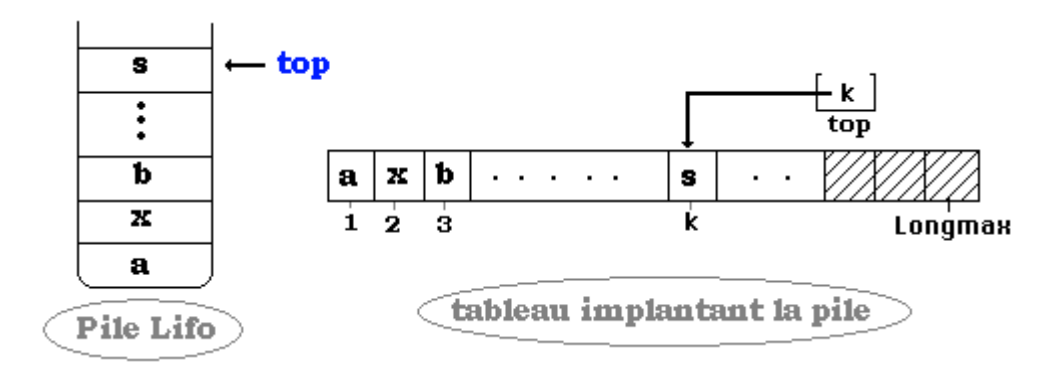

#### *1.7 Le TAD file FIFO (spécification abstraite seule)*

#### **Spécification abstraite**

Répertorions les fonctionnalités d'une file FIFO (First In First Out) en soulignant les verbes d'actions et les noms, à partir d'une description semi-formalisée:

- C'est un modèle pour toute structure de données où l'on accumule des informations les unes après les autres, mais où l'on choisit d'effectuer un traitement selon l'ordre d'arrivée des éléments, comme dans une file d'attente.
- *Exemples* :toutes les files d'attente, supermarchés, cantines , distributeurs de pièces, etc...
- Il est possible dans une telle structure **d'ajouter** des éléments à la fin de la file, ou de **retirer** des éléments uniquement au début de la file.
- **L'ordre** des éléments est imposé par la file. Cet ordre est construit non sur la valeur des éléments de la liste, mais sur les places (rangs)de ces éléments dans la liste. Cet ordre n'est pas accessible à l'utilisateur, c'est un élément privé.
- Le modèle mathématique choisi est la **suite finie** d'éléments de type  $T_0$ :  $(a_i)_{i \in I}$  où I est fini, totalement ordonné,  $a_i \in T_0$
- La file possède deux places spéciales dénommées **tête** et **fin** qui identifient l'une son premier élément, l'autre le dernier élément entré.
- Le nombre d'éléments d'une file FIFO " F " est appelé **longueur** de la file ; si la file est vide nous dirons que sa longueur est nulle (longueur =  $0$ ).
- On doit pouvoir effectuer sur une file FIFO au minimum (non exhaustif) les actions suivantes : voir si la file **est vide**, **ajouter** un élément, **retirer** un élément, observer le premier élément sans le prendre, etc...

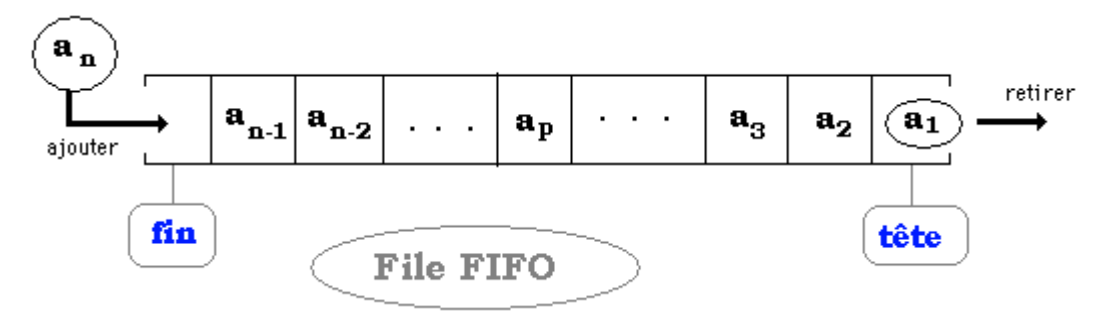

#### **Ecriture syntaxique du TAD file FIFO**

**TAD** FIFO **utilise** :  $T_0$ , Booléens **Champs** :  $(a_1, \ldots, a_n)$  suite finie dans  $T_0$ **opérations** : tête :  $\rightarrow$  FIFO  $fin : \rightarrow$  FIFO Est vide : FIFO  $\rightarrow$  Booléens ajouter : FIFO x T<sub>0</sub> x fin  $\rightarrow$  PILIFO x fin retirer : FIFO x tête  $\rightarrow$  FIFO x tête x T<sub>0</sub> premier : FIFO  $\rightarrow T_0$ 

#### **préconditions** :

retirer(F)  $\text{def}\text{ ssi}$  est\_vide(F) = **Faux** premier(F)  $\text{def\_ssi}$  est\_vide(F) = **Faux** 

#### **FinTAD-FIFO**

#### **Spécification opérationnelle concrète**

- La file est représentée en mémoire dans un *tableau*.
- La *tête* de la file est un pointeur sur la case du tableau contenant le début de la file. Les variations de la valeur de la tête se font au gré des ajouts et des retraits.
- La *fin* ne bouge pas , c'est le point d'entrée de la file.
- Le tableau est plus grand que la file (il y a donc dans cette interprétation une contrainte sur la longueur ; notons *max* cette valeur maximale de longueur de la file).
- L'opérateur *ajouter* : ajoute dans le tableau dans la case pointée par fin un élément et tête augmente d'une unité.
- L'opérateur *retirer* : renvoie l'élément pointé par tête et diminue tête d'une unité.
- L'opérateur *premier* fournit une copie de l'élément pointé par tête (la file reste intacte).
- L'opérateur *Est\_vide* teste si la file est vide (vrai si elle est vide, faux sinon).

On peut ajouter après la dernière cellule pointée par l'élément fin comme le montre la figure ci-dessous :

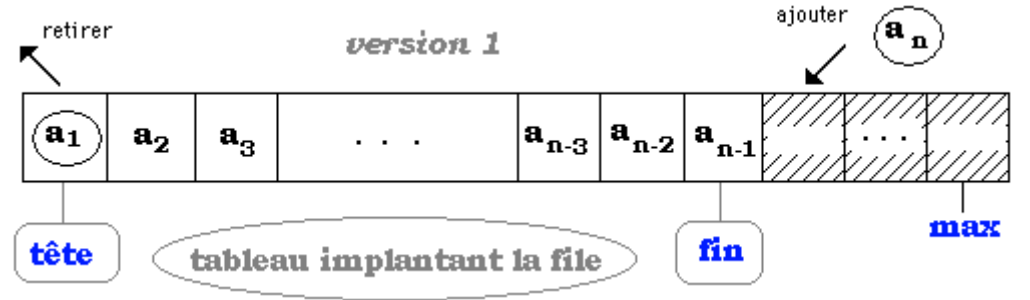

dans ce cas retirer un élément en tête impliquera un décalage des données vers la gauche.

On peut aussi choisir d'ajouter à partir de la première cellule comme le montre la figure ci-dessous :

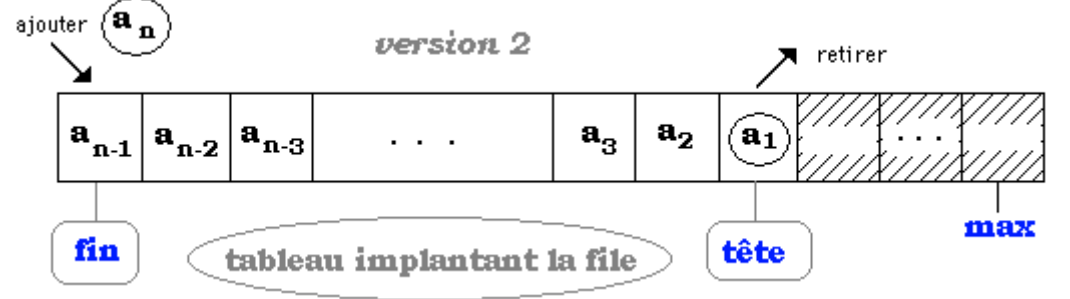

dans ce cas ajouter un élément en fin impliquera un décalage des données vers la droite.

# **4.2 : Types abstraits de données**

### **Implantation avec Unit en Delphi**

### **Plan du chapitre:**

### **1. Types abstraits de données et Unités en Delphi**

- 1.1 Traduction générale TAD  $\rightarrow$  Unit pascal
- 1.2 Exemples de Traduction TAD  $\rightarrow$  Unit pascal
- 1.3 Variations sur les spécifications d'implantation
- 1.4 Exemples d'implantation de la liste linéaire
- 1.5 Exemples d'implantation de la pile LIFO
- 1.6 Exemples d'implantation de la file FIFO

### **1. Types abstraits de données et Unités en Delphi**

Dans cette partie nous adoptons un point de vue pratique dirigé par l'implémentation dans un langage accessible à un débutant des notions de type abstrait de donnée.

Nous allons proposer une écriture des TAD avec des unités Delphi (pascal version avec **Unit**) puis après avec des classes Delphi. Le langage Delphi en effet pour implanter des TAD, possède deux notions situées à deux niveaux d'abstraction différents :

- La notion d'unité (**Unit**) se situe au niveau 4 de la hiérarchie informationnelle citée auparavant : elle nous a déjà servi à implanter la notion de module. Une unité est donc une approximation relativement bonne pour le débutant de la notion de TAD.
- La notion classique de **classe**, contenue dans tout langage orienté objet, se situe au niveau 2 de cette hiérarchie **constitue une meilleure approche de la notion de TAD**.

En fait un TAD sera bien décrit par la partie **interface** d'une **unit** et se traduit presque immédiatement ; le travail de traduction des préconditions est à la charge du programmeur et se trouvera dans la partie *privée* de la unit (**implementation**)

#### *1.1 Traduction générale TAD*  $\rightarrow$  *Unit pascal*

Nous proposons un tableau de correspondance pratique entre la signature d'un TAD et la partie interface d'une Unit :

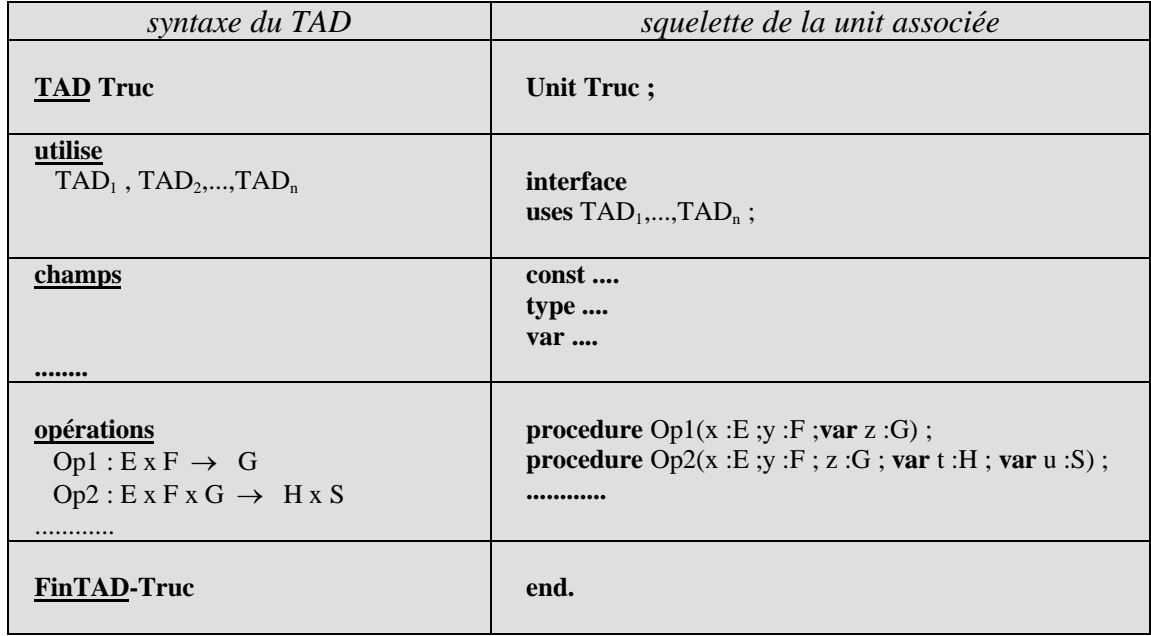

Reste à la charge du programmeur l'écriture, dans la partie **implementation** de la **unit,** des blocs de code associés à chacune des procédures décrites dans la partie **interface** :

```
Unit Truc ;
interface
  uses TAD_1,...,TAD_n;
  const ....
  type ....
  var ....
  procedure Op1(x :E ;y :F ;var z :G) ;
  procedure Op2(x : E; y : F; z : G; var t : H; var u : S);............
```

```
implementation
procedure Op1(x :E ;y :F ;var z :G) ;
begin
............ code
```
**end** ;

**procedure** Op2(x :E ;y :F ; z :G ; **var** t :H ;**var** u :S) ; **begin** ............ *code* **end** ;

etc... **end.**

#### *1.2 Exemples de Traduction TAD*  $\rightarrow$  *Unit pascal*

Le TAD Booléens implanté sous deux spécifications concrètes en pascal avec deux types scalaires différents.

#### **Spécification opérationnelle concrète n°1**

Les constantes du type Vrai, Faux sont représentées par deux constantes pascal dans un type intervalle sur les entiers.

**Const** vrai=1 ; faux=0 **type** Booleens=faux..vrai ;

Voici l'interface de la unit traduite et le TAD :

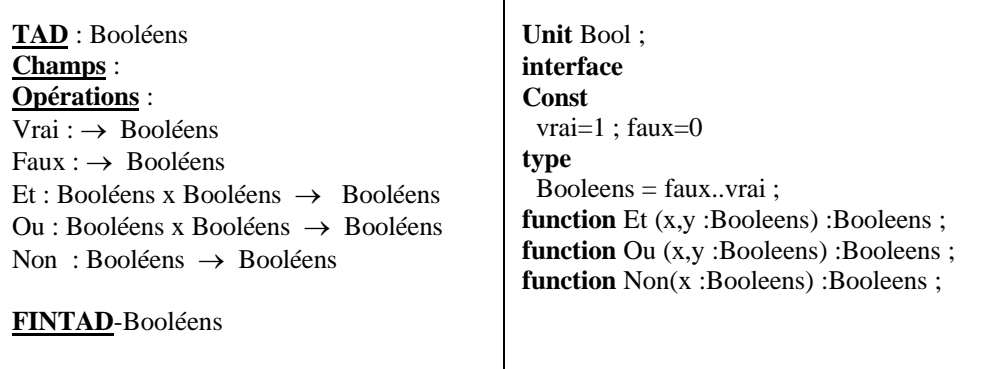

### **Spécification opérationnelle concrète n°2**

Les constantes du type Vrai, Faux sont représentées par deux identificateurs pascal dans un type énuméré.

**type** Booleens=(faux,vrai) ;

Voici l'interface de la unit traduite et le TAD :

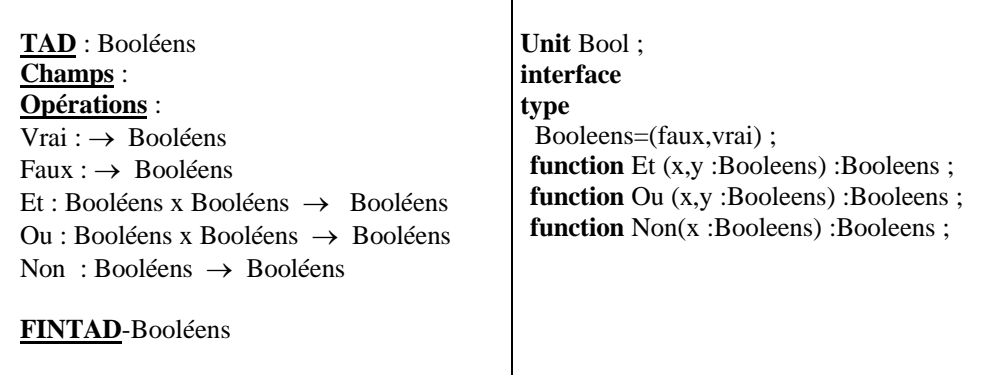

Nous remarquons la similarité des deux spécifications concrètes :

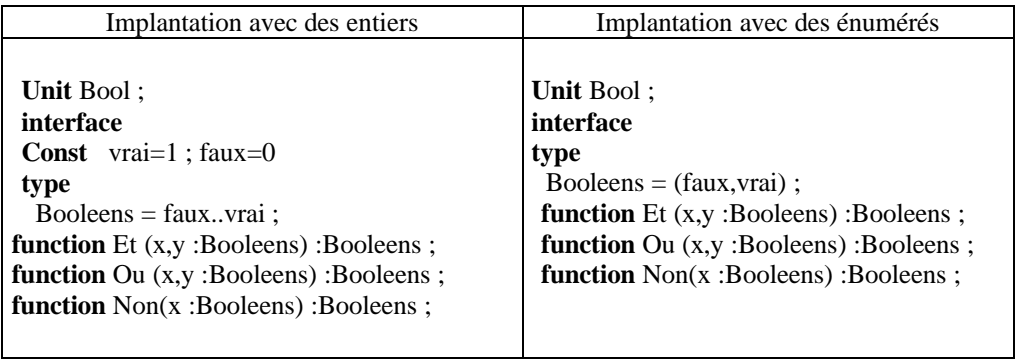

#### *1.3 Variations sur les spécifications d'implantation*

Cet exercice ayant été proposé à un groupe d'étudiants, nous avons eu plusieurs genres d'implantation des opérations : et, ou, non. Nous exposons au lecteur ceux qui nous ont parus être les plus significatifs :

#### **Implantation d'après spécification concrète n°1**

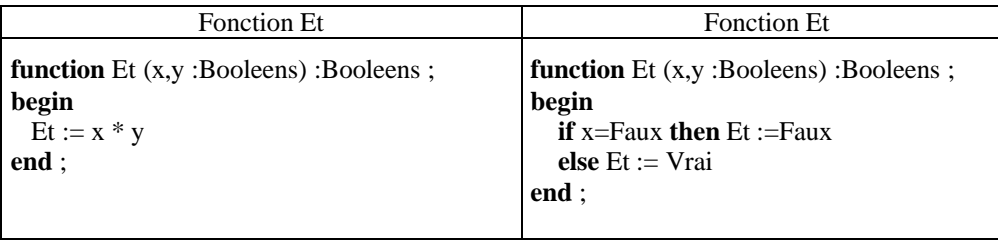

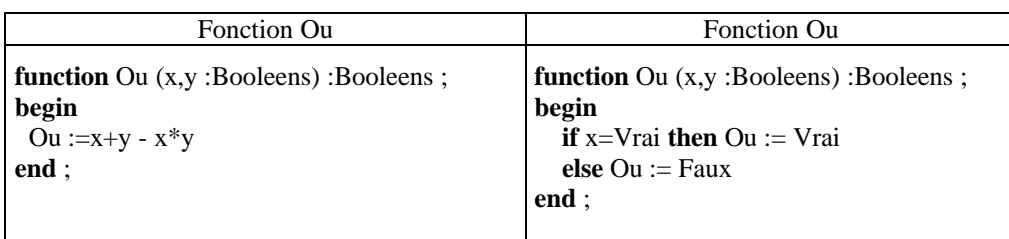

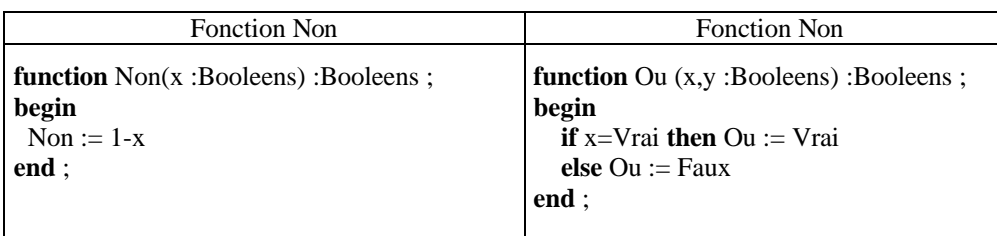

Dans la colonne de gauche de chaque tableau, l'analyse des étudiants a été dirigée par le choix de la spécification concrète sur les entiers et sur un modèle semblable aux fonctions indicatrices des ensembles. Ils ont alors cherché des combinaisons simples d'opérateurs sur les entiers fournissant les valeurs adéquates.

Dans la colonne de droite de chaque tableau, l'analyse des étudiants a été dirigée dans ce cas par des considérations axiomatiques sur une algèbre de Boole. Ils se sont servis des propriétés d'absorbtion des éléments neutres de la loi " *ou "* et de la loi " *et* ". Il s'agit là d'une structure algébrique abstraite.

### **Influence de l'abstraction sur la réutilisation**

A cette étape du travail nous avons demandé aux étudiants quel était, s'il y en avait un, le meilleur choix d'implantation quant à sa réutilisation pour l'implantation d'après la spécification concrète n°2.

Les étudiants ont compris que la version dirigée par les axiomes l'emportait sur la précédente, car sa qualité d'abstraction due à l'utilisation de l'axiomatique a permis de la réutiliser sans aucun changement dans la partie **implementation** de la unit associée à spécification concrète n°2 (en fait toute utilisation des axiomes d'algèbre de Boole produit la même efficacité).

**Conclusion :**

*l'abstraction a permis ici une réutilisation totale et donc un gain de temps de programmation dans le cas où l'on souhaite changer quelle qu'en soit la raison, la spécification concrète.*

Dans les exemples qui suivent, la notation  $\approx$  indique la traduction en un squelette en langage pascal.

#### *1.4 Exemples d'implantation de la liste linéaire*

| Liste $\cong$      | type Liste=record<br>t: $array[1.000000]$ to $T_0$ ;<br>long: 0 Longmax<br>end;                        |
|--------------------|----------------------------------------------------------------------------------------------------|
| liste_vide $\cong$ | <b>var</b> L : Liste (avec L.long := 0)                                                                |
| $access \cong$     | var $k$ : integer;<br>L : liste $(adresse(L.t[k]))$                                                    |
| contenu $\approx$  | var $k$ : integer;<br>L : liste (val(adresse(L.t[k])))                                                 |
| kème $\cong$       | <b>var</b> $k$ : integer;<br>L : liste ( $k\`eme(L,k) \cong$ L.t[k])                                   |
| $long \cong$       | var L : liste ( $long \cong$ L.long)                                                                   |
| succ $\cong$       | adresse(L.t[k])+1 $c$ -à-dire (L.t[k+1])                                                               |
| supprimer $\cong$  | <b>procedure</b> supprimer( $var L$ : Liste; $k$ : 1 Longmax);<br>begin<br>end; {supprimer}            |
| inserer $\approx$  | <b>procedure</b> inserer( <b>var</b> L : Liste; k : 1 Longmax; x : $T_0$ );<br>begin<br>end; {inserer} |

*spécification proposée en pseudo-Pascal :*

La précondition de l'opérateur **supprimer** peut être ici implantée par le test :

**if**  $k \leq$ =long(**L**) **then** ....

La précondition de l'opérateur **insérer** peut être ici implantée par le test :

**if** (long(L) < Longmax) **and** (k<=Long(L)+1) **then** .....

Les deux objets **acces** et **contenu** ne seront pas utilisés en pratique, car le tableau les implante automatiquement d'une manière transparente pour le programmeur.

Le reste du programme est laissé au soin du lecteur qui pourra ainsi se construire sur sa machine , une base de types en Pascal-Delphi de base.

Nous pouvons " **enrichir** " le TAD Liste en lui adjoignant deux opérateurs test et rechercher (rechercher un élément dans une liste). Ces adjonctions ne posent aucun problème. Il suffit pour cela de rajouter au TAD les lignes correspondantes :

> **opérations** Test : Liste x  $T_0 \rightarrow$  Booléen rechercher : Liste x  $T_0 \rightarrow$  Place **précondition** rechercher( $L$ , $e$ ) <u>def\_ssi</u> Test( $L$ , $e$ ) = **V**

Le lecteur construira à titre d'exercice l'implantation Pascal-Delphi de ces deux nouveaux opérateurs en étendant le programme déjà construit. Il pourra par exemple se baser sur le schéma de représentation Pascal suivant :

```
function Test(L : liste; e : T_0):Boolean;begin
{il s'agit de tester la présence ou non de e dans la liste L}
end;
procedure rechercher(L : liste ; x : T_0; var rang : integer);
begin
 if Test(L,x) then
{il s'agit de fournir le rang de x dans la liste L}
 else
rang:=0
end;
```
#### *1.5 Exemples d'implantation de la pile LIFO*

Nous allons utiliser un **tableau** avec une case supplémentaire permettant d'indiquer que le fond de pile est atteint (la case 0 par exemple, qui ne contiendra jamais d'élément).

*spécification proposée en pseudo-Pascal :*

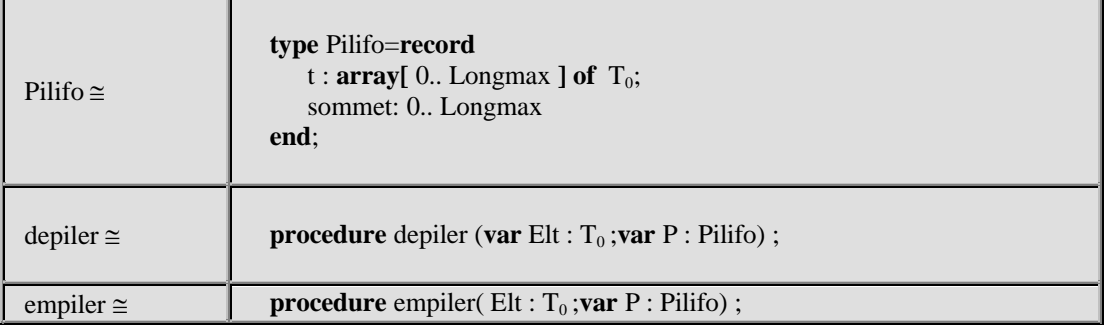

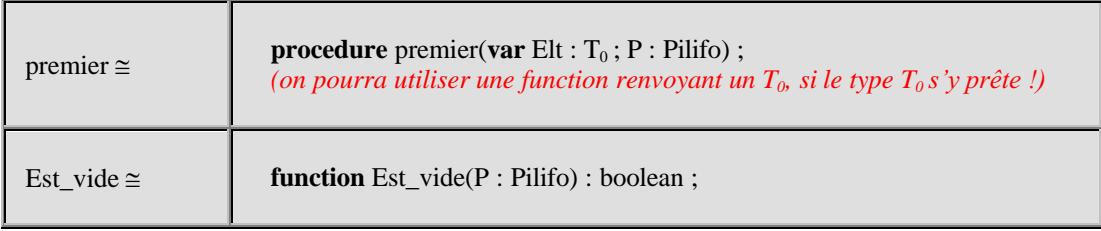

Le contenu des procédures et des fonctions est laissé au lecteur à titre d'exercice.

#### **Remarque :**

Il est aussi possible de construire une spécification opérationnelle à l'aide du TAD Liste en remplaçant dans l'étude précédente le mot " tableau " par le mot " liste ". Il est vivement conseillé au lecteur d'écrire cet exercice en Delphi pour bien se convaincre de la différence entre les niveaux d'abstractions.

#### *1.6 Exemples d'implantation de la file FIFO*

Nous allons utiliser ici aussi un **tableau** avec une case supplémentaire permettant d'indiquer que la file est vide (la case 0 par exemple, qui ne contiendra jamais d'élément).

*spécification proposée en pseudo-Pascal :*

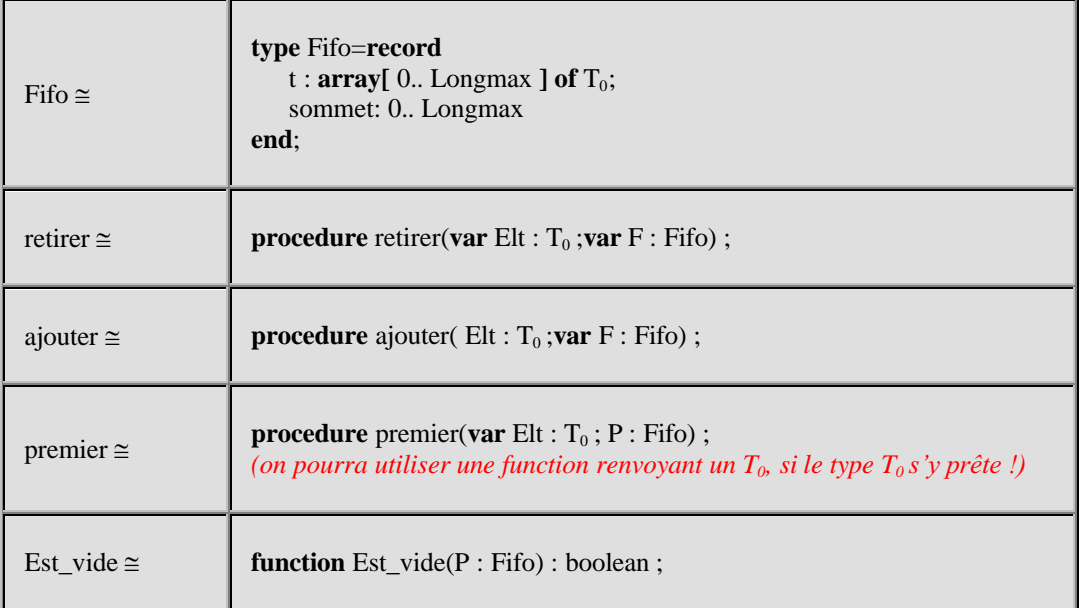

Le contenu des procédures et des fonctions est laissé au lecteur à titre d'exercice.

#### **Remarque :**

Comme pour le TAD Pilifo, il est aussi possible de construire une spécification opérationnelle du TAD FIFO à l'aide du TAD Liste en remplaçant dans l'étude précédente le mot " tableau " par le mot " liste ".

### **Une solution d'implantation de la liste linéaire en Unit Delphi**

#### **Unit** UListchn**;**

```
interface
const
max_elt = 100;
type
 \overline{TO} = integer;
liste =
 record
  suite: array[1..max_elt] of T0;
 long: 0..max_elt;
  init_ok:char;
 end;
 function longueur (L: liste): integer;
 procedure supprimer (var L: liste; k: integer);
 procedure inserer (var L: liste; k: integer; x: T0);
 function kieme (L: liste; n: integer): T0;
 function Test (L: liste; x: T0): boolean;
 procedure Rechercher (L: liste; x: T0; var place: integer);
```
#### **implementation**

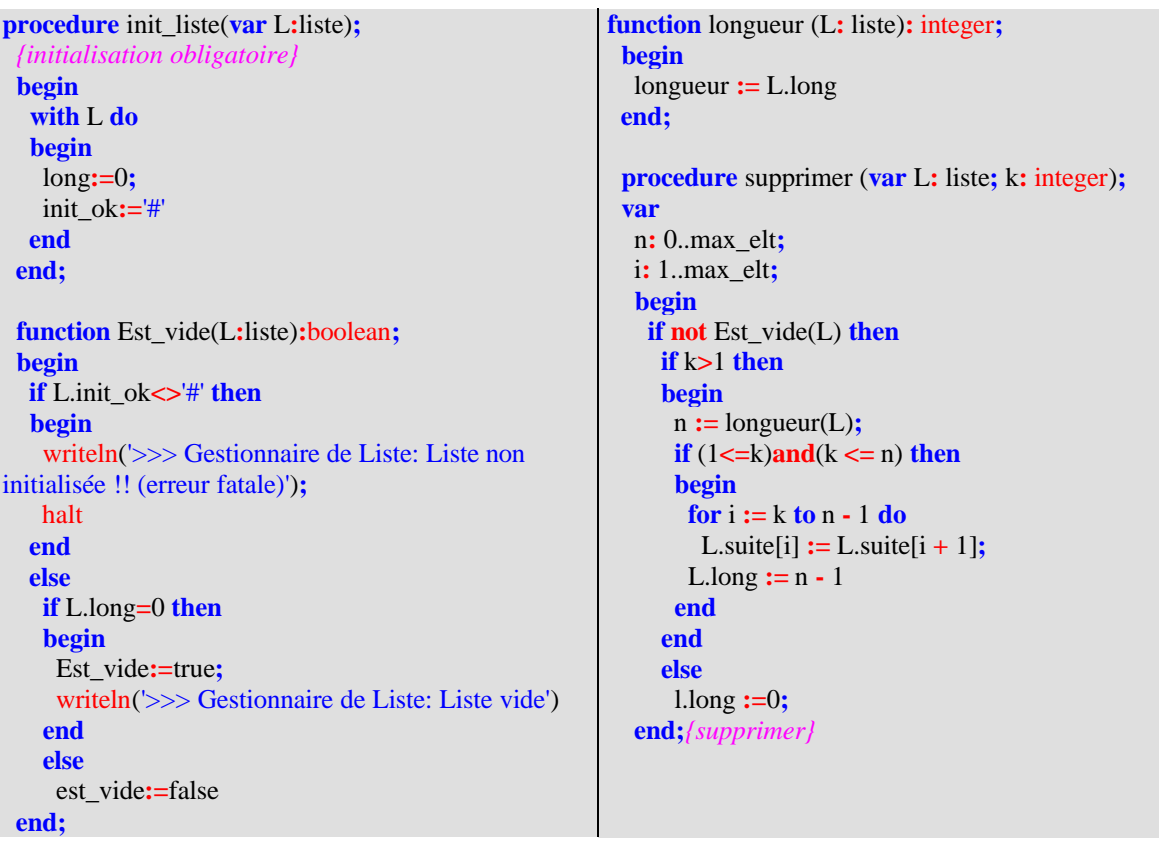

```
procedure inserer (var L: liste; k: integer; x: T0);
 var
  n: 0..max_elt;
  i: 1..max_elt;
  begin
   if not Est_vide(L) then
   begin
    n := longueur(L);
    if (n < max elt) and (k < = n + 1) then
    begin
     for i := n downto k do
      L.suite[i + 1] :=L.suite[i];
     L.suite[k] := x
    end;
    L.long := L.long +1end
   else
   begin
    L.suite[1]:=x;
    L.long :=1
   end
  end;
 function kieme (L: liste; n: integer): T0;
 begin
  if not Est_vide(L) then
  begin
   kieme := L.suite[n]
  end
 end;
                                                        procedure Test_Recherche(L:liste;x:T0;var
                                                        trouve:boolean;var rang:integer);
                                                         var
                                                          fini,present:boolean;
                                                          i,n:integer;
                                                          begin
                                                            if not Est_vide(L) then
                                                            begin
                                                             fini := false;
                                                             i := 1;
                                                             n:=L.long;
                                                             present := false;
                                                             while not fini and not present do
                                                             begin
                                                              if i <= n then
                                                              if L.suite[i] \leq x then
                                                               i := i + 1else
                                                                present := true
                                                              else
                                                               fini := true
                                                             end;
                                                             if present then
                                                             begin
                                                              {valeur x trouvée a l'indice:i}
                                                              trouve:=true;
                                                              rang:=i
                                                             end
                                                             else
                                                             begin
                                                              {cette valeur x n'est pas dans le tableau}
                                                              trouve:=false;
                                                              {on n'affecte aucune valeur a rang !! }
                                                             end
                                                            end
                                                          end;
function Test (L: liste; x: T0): boolean;
 {teste la presence ou non de x dans la liste L}
 var
  present:boolean;
  rang:integer;
  begin
   if not Est_vide(L) then
   begin
    Test Recherche(L,x,present,rang);
    Test:=present
   end
  end;
                                                        procedure Rechercher (L: liste; x: T0; var place:
                                                        integer);
                                                         var
                                                          present:boolean;
                                                          begin
                                                           if not Est_vide(L) then
                                                            begin
                                                             Test_Recherche(L,x,present,place);
                                                             if not present then
                                                              place:=0
                                                            end
                                                          end;
                                                        end. { fin de la Unit UListchn }
```
## **Une solution d'implantation de la pile Lifo en Unit Delphi**

#### **Unit** Upilifo**;**

#### **interface**

```
const
max_elt = 100;
fond = 0;
type
T0 = integer;
pile =
 record
  suite: array[0..max_elt] of T0;
  sommet: 0..max_elt;
 end;
```
**function** Est\_Vide(P**:**pile)**:**boolean**; procedure** Empiler(elt**:**T0**;var** P**:**pile)**; procedure** Depiler(**var** elt**:**T0**;var** P**:**pile)**; function** premier (P**:** pile)**:** T0**;**

#### **implementation**

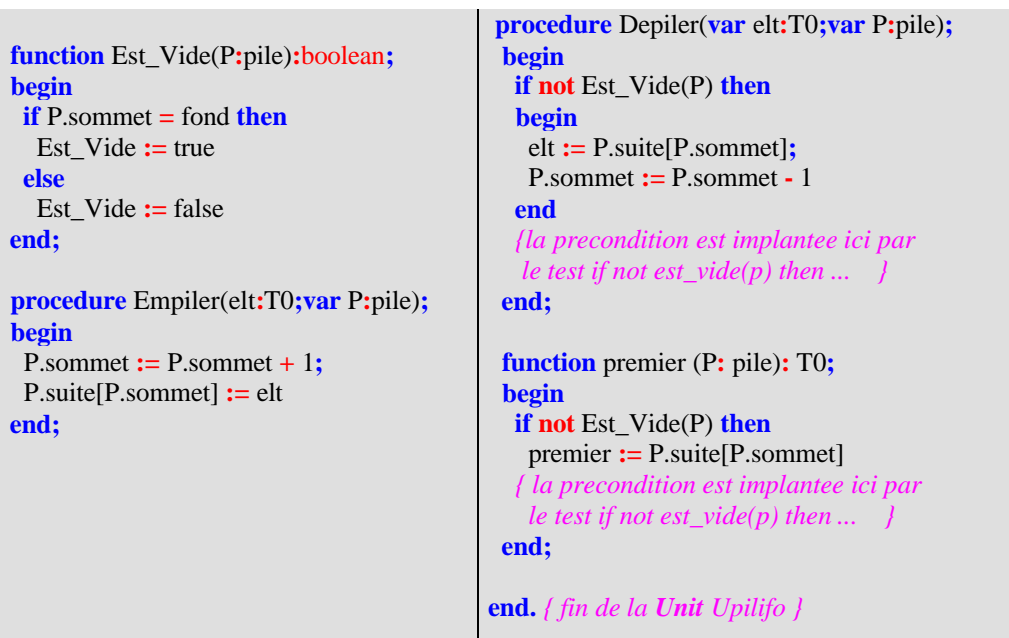

# **4.3 : Structures d'arbres binaires**

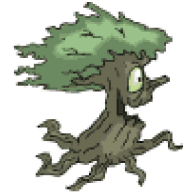

### **Plan du chapitre:**

#### **1. Notions générales sur les arbres**

*1.1* Vocabulaire *employé sur les arbres :*

- Etiquette Racine, noeud, branche, feuille
- Hauteur, profondeur ou niveau d'un noeud
- Chemin d'un noeud , Noeuds frères, parents, enfants, ancêtres
- Degré d'un noeud
- Hauteur ou profondeur d'un arbre
- Degré d'un arbre
- Taille d'un arbre

*1.2* Exemples et implémentation d'arbre

- Arbre de dérivation
- Arbre abstrait
- Arbre lexicographique
- Arbre d'héritage
- Arbre de recherche

#### **2. Arbres binaires**

- *2.1* TAD d'arbre binaire
- *2.2* Exemples et implémentation d'arbre
	- *tableau statique*
		- *variable dynamique*
		- *classe*

*2.3* Arbres binaires de recherche

- *2.4* Arbres binaires partiellement ordonnés *(tas)*
- *2.5* Parcours en largeur et profondeur d'un arbre binaire
	- Parcours d'un arbre
	- Parcours en largeur
	- Parcours préfixé
	- Parcours postfixé
	- Parcours infixé
	- Illustration d'un parcours en profondeur complet
	- Exercice

### **1. Notions générales sur les structures d'arbres**

La structure d'arbre est très utilisée en informatique. Sur le fond on peut considérer un arbre comme une généralisation d'une liste car les listes peuvent être représentées par des arbres. La complexité des algorithmes d'insertion de suppression ou de recherche est généralement plus faible que dans le cas des listes ( cas particulier des arbres équilibrés). Les mathématiciens voient les arbres eux-même comme des cas particuliers de graphes non orientés connexes et acycliques, donc contenant des sommets et des arcs :

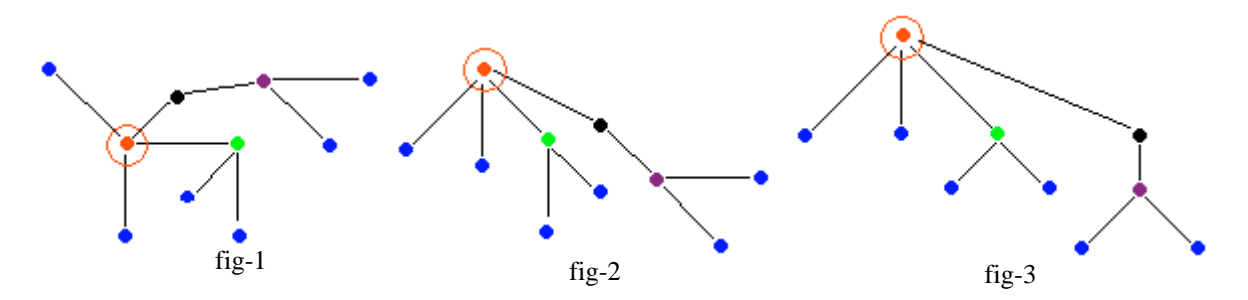

Ci dessus 3 représentations graphiques de la même structure d'arbre : dans la figure fig-1 tous les sommets ont une disposition équivalente, dans la figure fig-2 et dans la figure fig-3 le sommet "**cerclé**" se distingue des autres.

Lorsqu'un sommet est distingué par rapport aux autres, on le dénomme **racine** et la même structure d'arbre s'appelle une **arborescence**, par abus de langage dans tout le reste du document nous utliserons le vocable **arbre** pour une **arborescence**.

Enfin certains arbres particuliers nommés arbres binaires sont les plus utilisés en informatique et les plus simples à étudier. En outre il est toujours possible de "**binariser**" un arbre non binaire, ce qui nous permettra dans ce chapitre de n'étudier que les structures d'arbres binaires.

#### *1.1 Vocabulaire employé sur les arbres*

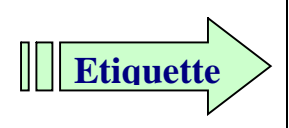

Un arbre dont tous les noeuds sont nommés est dit **étiqueté**. L'étiquette (ou nom du sommet) représente la "valeur" du noeud ou bien l'information associée au noeud. Ci-dessous un arbre étiqueté dans les entiers entre 1 et 10 :

Ci-dessous un arbre étiqueté dans les entiers entre 1 et 10 :

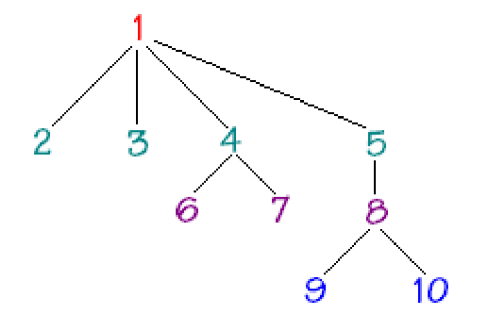

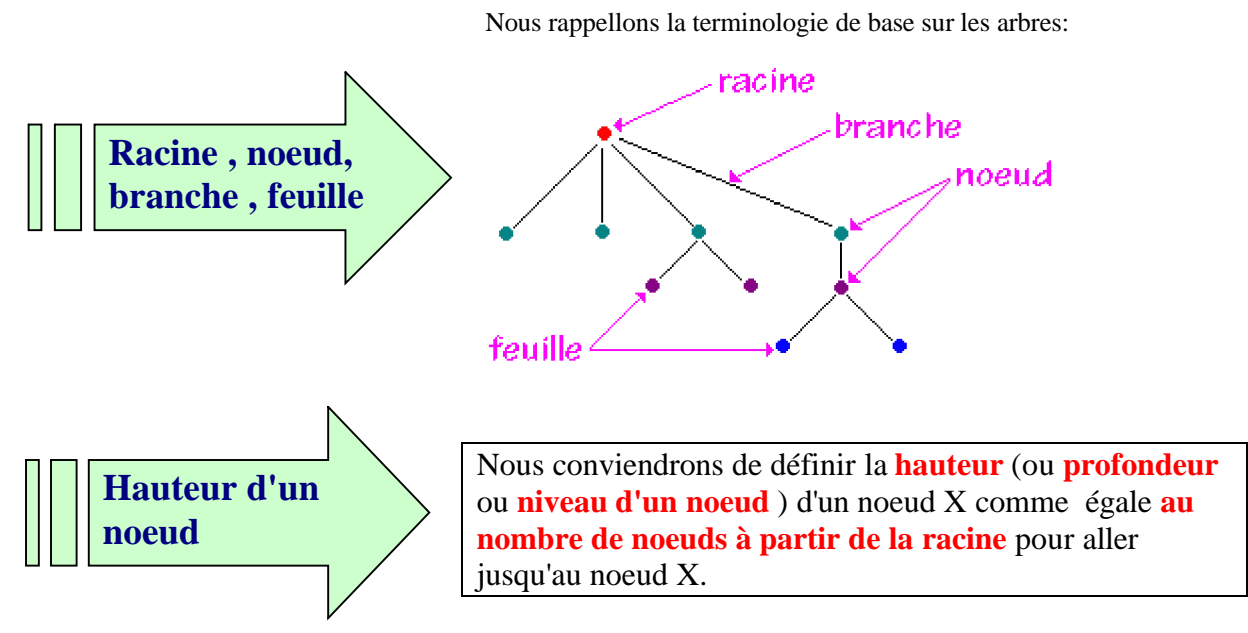

En reprenant l'arbre précédant et en notant **h** la fonction hauteur d'un noeud :

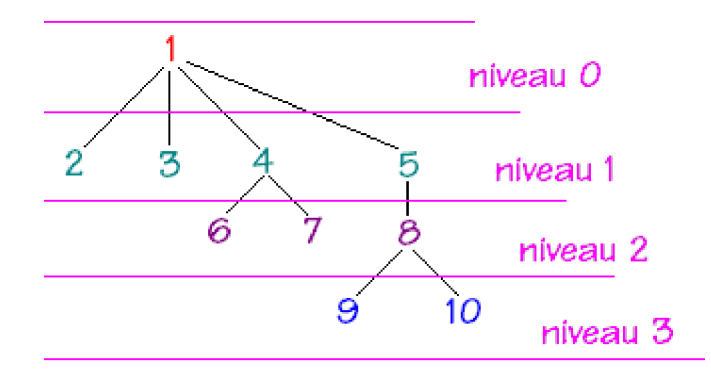

Pour atteindre le noeud étiqueté 9 , il faut parcourir le lien 1--5, puis 5--8, puis enfin 8--9 soient 4 noeuds donc 9 est de profondeur ou de hauteur égale à 4, soit **h(9) = 4**.

Pour atteindre le noeud étiqueté 7 , il faut parcourir le lien 1--4, et enfin 4--7, donc 7 est de profondeur ou de hauteur égale à 3, soit  $h(7) = 3$ .

**Par définition la hauteur de la racine est égal à 1. h(racine) =1 (***pour tout arbre non vide)*

*(Certains auteurs adoptent une autre convention pour calculer la hauteur d'un noeud: la racine a pour hauteur 0 et donc n'est pa comptée dans le nombre de noeuds, ce qui donne une hauteur inférieure d'une unité à notre définition).*

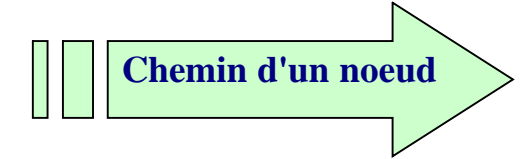

On appelle chemin du noeud X la **suite des noeuds** par lesquels il faut passer pour aller de la racine vers le noeud X.

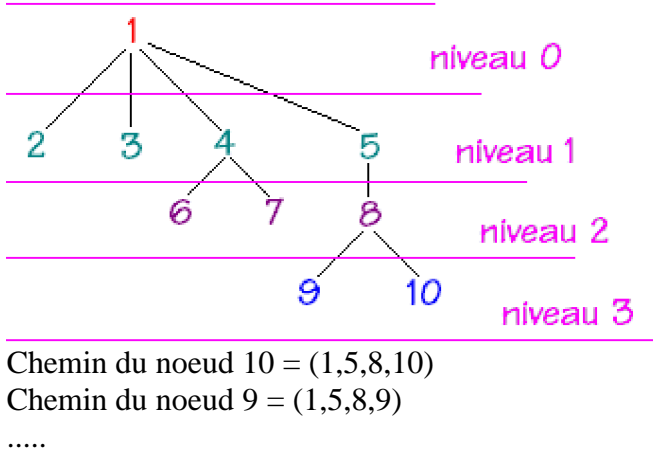

Chemin du noeud  $7 = (1,4,7)$ Chemin du noeud  $5 = (1,5)$ Chemin du noeud  $1 = (1)$ 

Remarquons que la hauteur h d'un noeud X est égale au nombre de noeuds dans le chemin :

 $h(X) = NbrNoeud(Chemin(X)).$ 

Le vocabulaire de lien entre noeuds de niveau différents et reliés entres eux est emprunté à la généalogie :

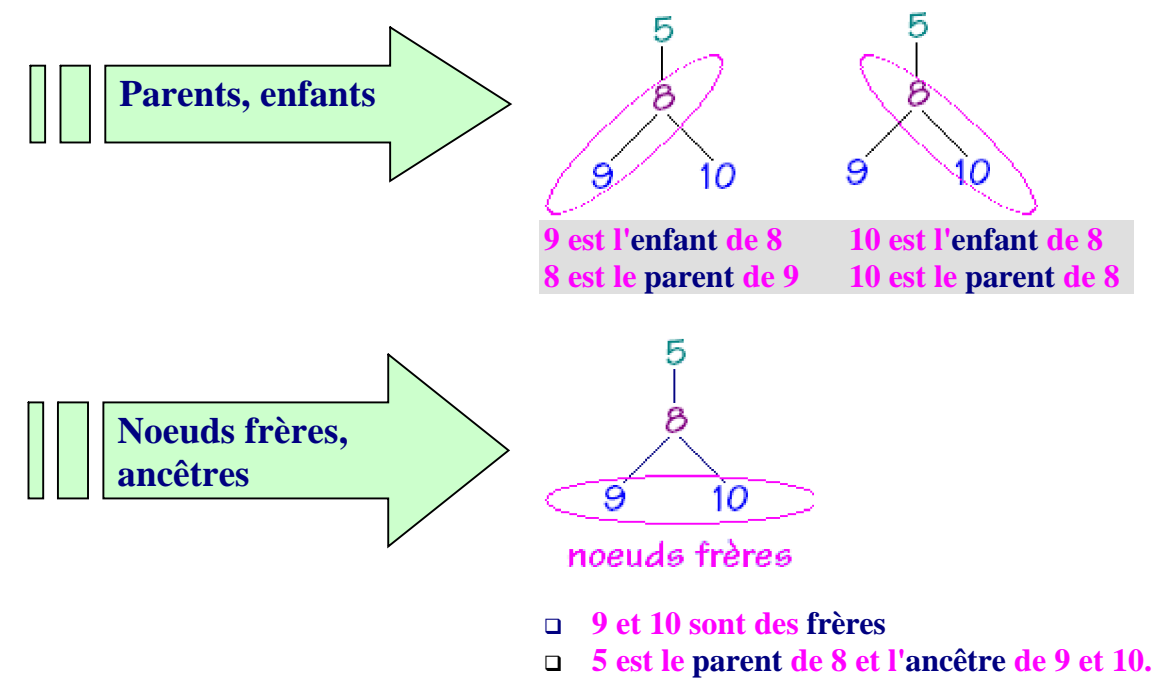

On parle aussi d'ascendant, de descendant ou de fils pour évoquer des relations entres les noeuds d'un même arbre reliés entre eux.

Nous pouvons définir récursivement la hauteur h d'un noeud X à partir de celle de son parent :

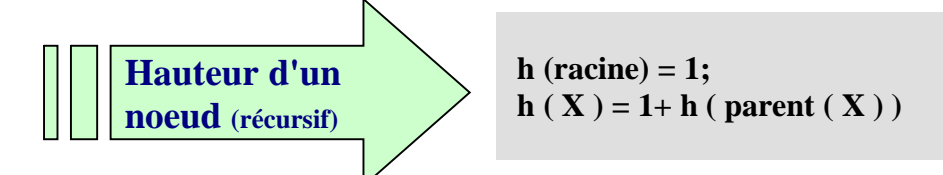

Reprenons l'arbre précédent en exemple :

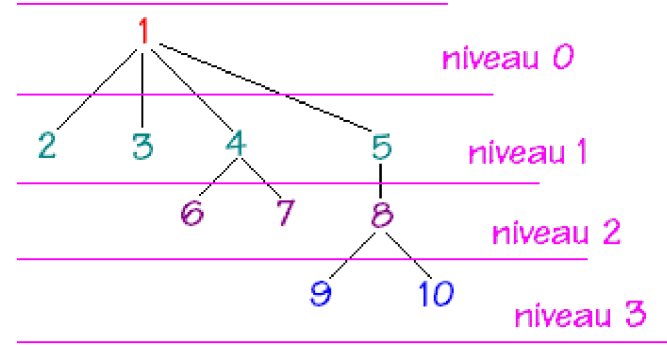

Calculons récursivement la hauteur du noeud 9, notée h(9) :  $h(9) = 1+h(8)$  $h(8) = 1+h(5)$  $h(5) = 1+h(1)$  $h(1) = 1 = h(5)=2 = h(8)=3 = h(9)=4$ 

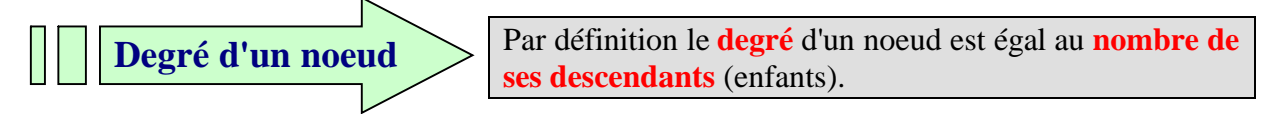

Soient les deux exemples ci-dessous extraits de l'arbre précédent :

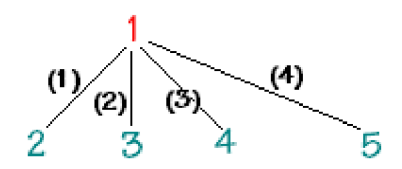

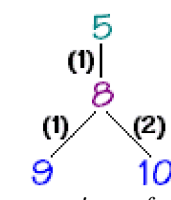

*Le noeud 1 est de degré 4, car il a 4 enfants Le noeud 5 n'ayant qu'un enfant son degré est 1. Le noeud 8 est de degré 2 car il a 2 enfants.*

#### **Remarquons**

que lorsqu'un arbre a **tous ses noeuds de degré 1**, on le nomme **arbre dégénéré** et que c'est en fait une **liste**.

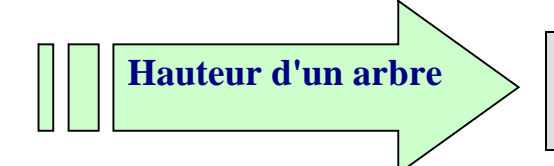

Par définition c'est le **nombre de noeuds du chemin le plus long** dans l'arbre.; on dit aussi profondeur de l'arbre.

La hauteur **h** d'un arbre correspond donc au nombre maximum de niveaux :

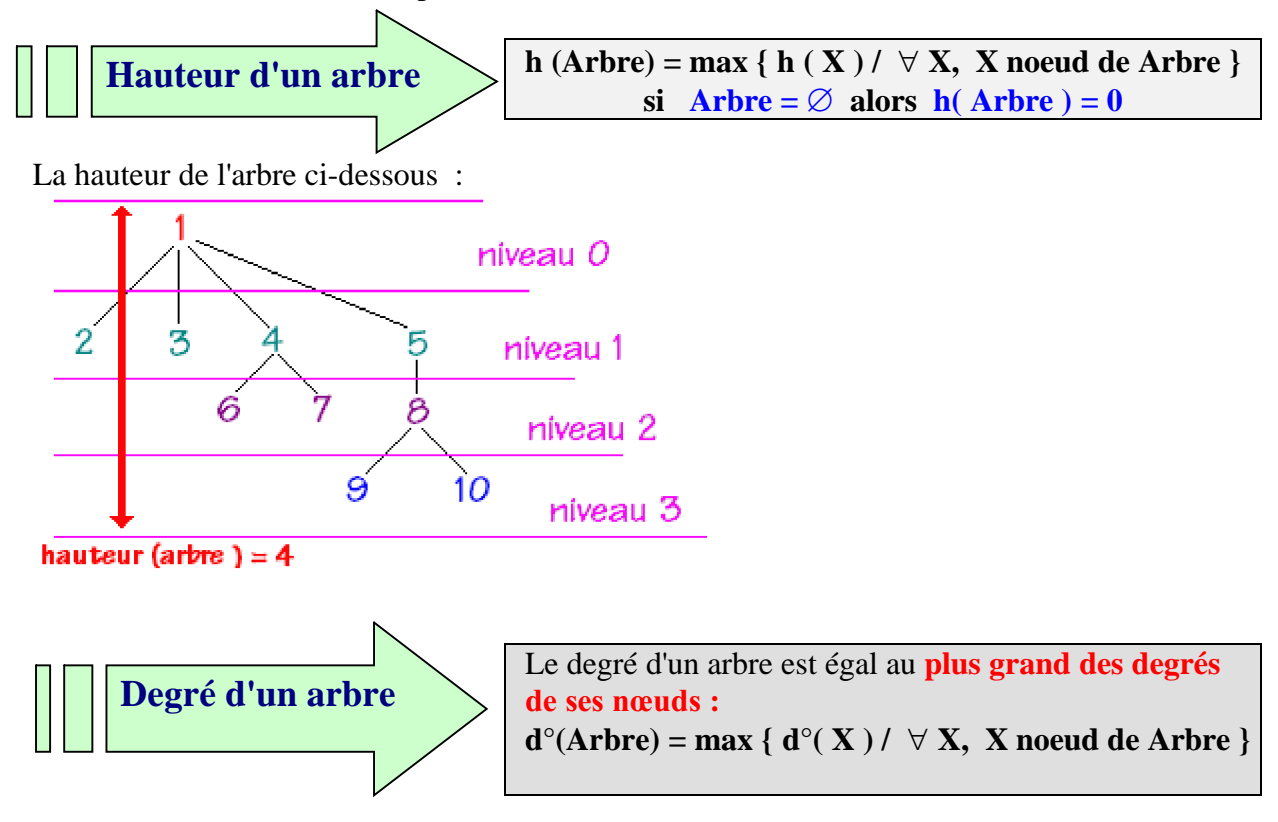

Soit à répertorier dans l'arbre ci-dessous le degré de chacun des noeuds :

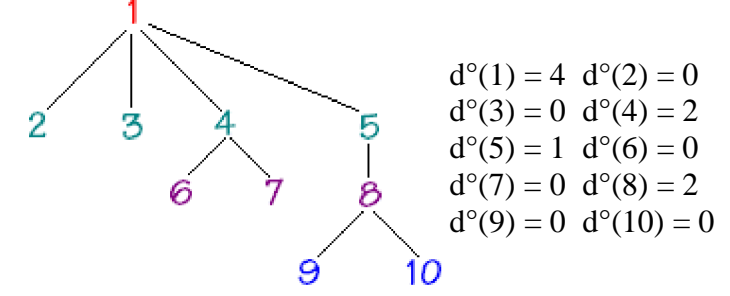

La valeur maximale est 4 , donc cet arbre est de degré 4.

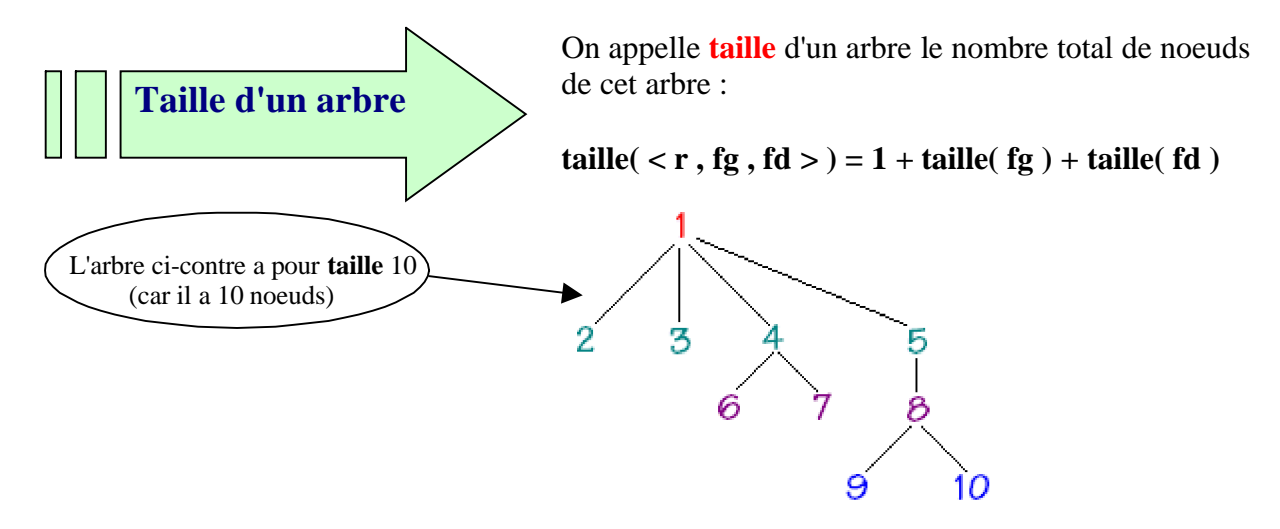

#### *1.2 Exemples et implémentation d'arbre*

Les structures de données arborescentes permettent de représenter de nombreux problèmes, nous proposons ci-après quelques exemples d'utilisations d'arbres dans des contextes différents.

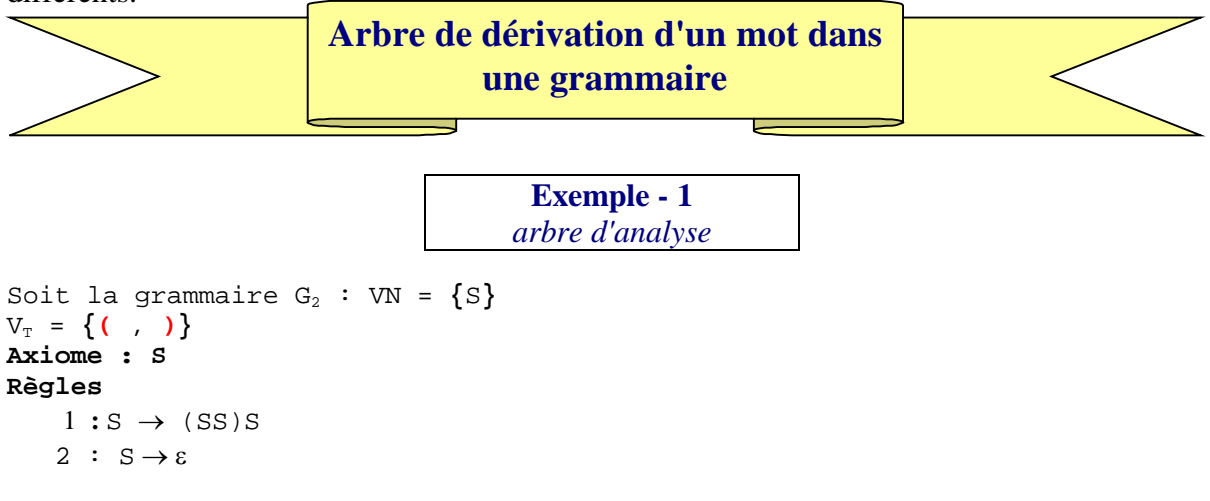

Le langage  $L(G_2)$  se dénomme langage des parenthèses bien formées.

Soit le mot  $(( ) )$  de  $G_2$ , voici un arbre de dérivation de  $(( ) )$  dans  $G_2$ :

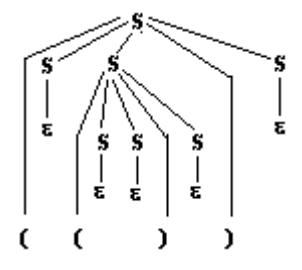

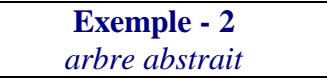

```
Soit la grammaire Gexp :
```

```
G_{exp} = (V_N, V_T, Axiome, Règles)VT = { 0, ..., 9, +,-, /, *, ), (}
    V_N = { \langle Expr \rangle, \langle Nbr \rangle, \langle Cte \rangle, \langle Oper \rangle}
    Axiome : \langle Expr \rangleRègles :
    1 \; : \langle \text{ \; Expr \; } \rangle \to \langle \text{ \; Nbr \; } \rangle \; \mid \; \langle \text{ \; Expr \; } \rangle \mid \; \langle \text{ \; Expr \; } \rangle \langle \text{ \; Oper \; } \rangle \langle \text{ \; Expr \; } \rangle2 : \ Nbr \rangle \rightarrow \langle Cte \rangle | \ Cte \rangle \langle Nbr \rangle3 : Cte   0 | 1 |...| 9
    4 : Oper   + | - | * | /
```
soit :  $327 - 8$  un mot de  $L(G_{\rm exp})$ 

Soit son arbre de dérivation dans  $G_{\text{exp}}$ :

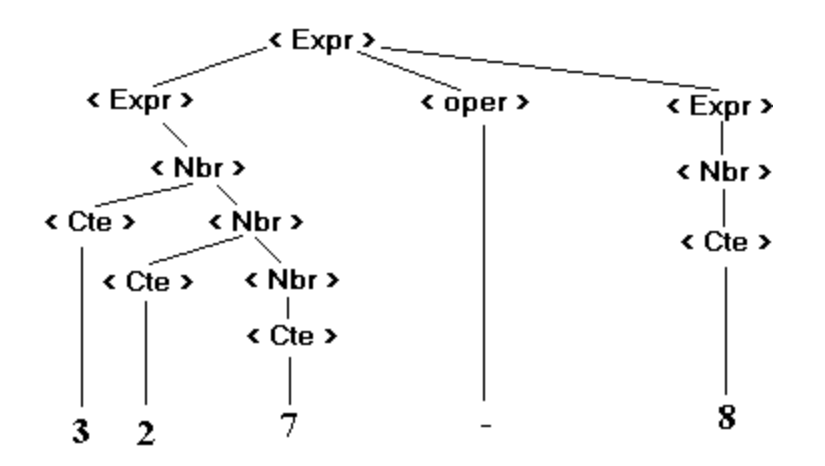

L'arbre obtenu ci-dessous en grisé à partir de l'arbre de dérivation s'appelle l'arbre abstrait du mot " 327-8 " :

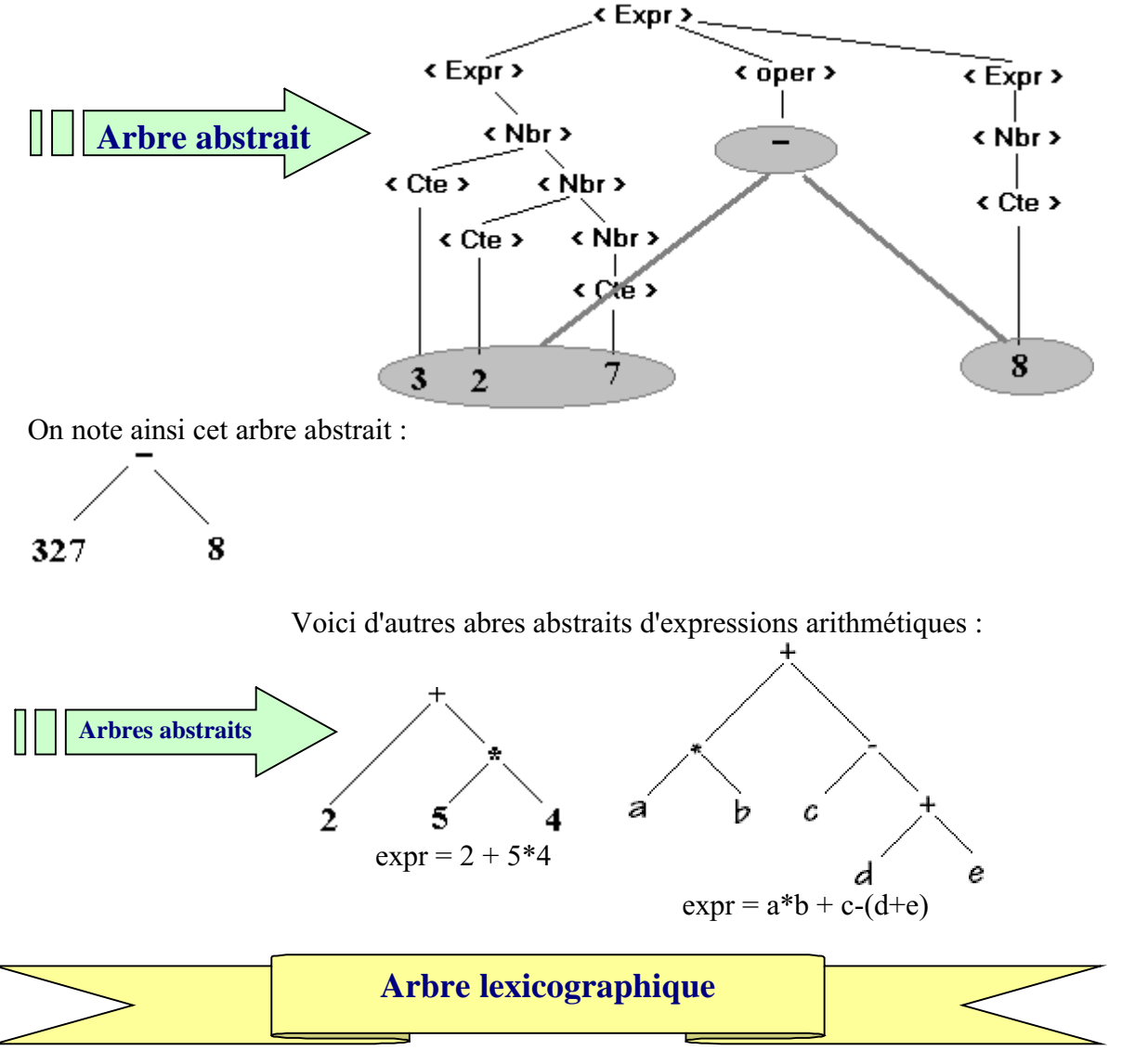

Rangement de mots par ordre lexical (alphabétique) Soient les mots BON, BONJOUR, BORD, BOND, BOREALE, BIEN, il est possible de les ranger ainsi dans une structure d'arbre :

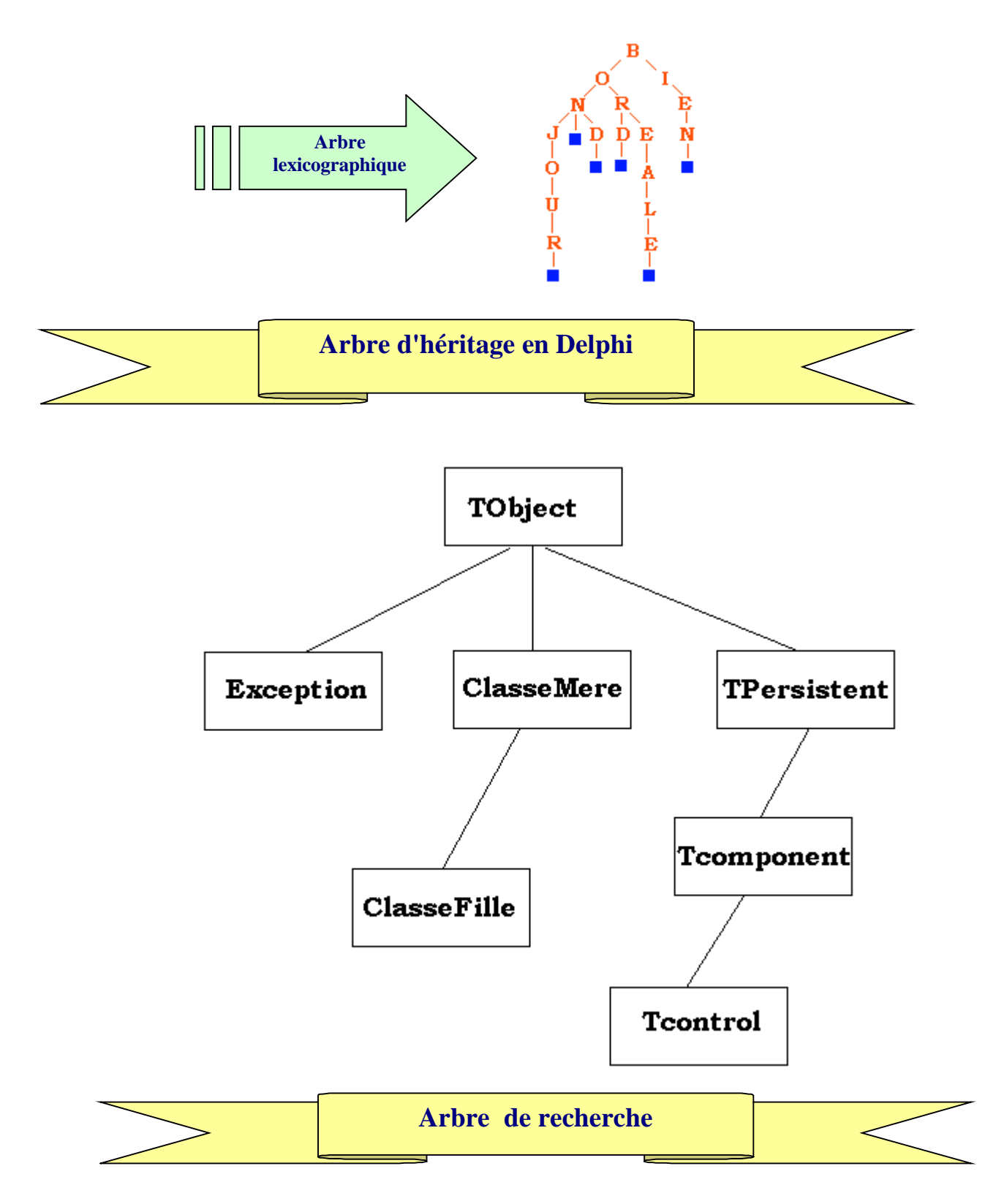

Voici à titre d'exemple que nous étudierons plus loin en détail, un arbre dont les noeuds sont de degré 2 au plus et qui est tel que pour chaque noeud la valeur de son enfant de gauche lui est inférieure ou égale, la valeur de son enfant de droite lui est strictement supérieure.

Ci-après un tel arbre ayant comme racine 30 et stockant des entiers selon cette répartition :

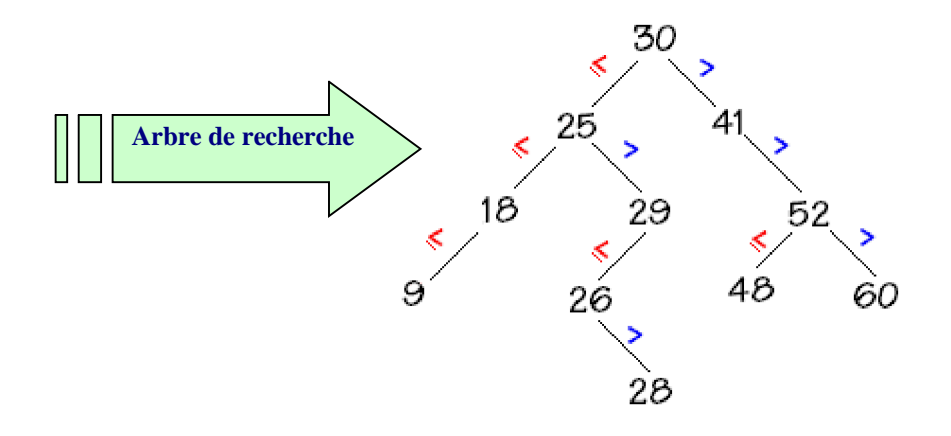

#### *2* **Les arbres binaires**

Un arbre **binaire** est un arbre de degré 2 (dont les noeuds sont de degré 2 au plus). L'arbre abstrait de l'expression  $a^*b + c-(d+e)$  est un arbre binaire :

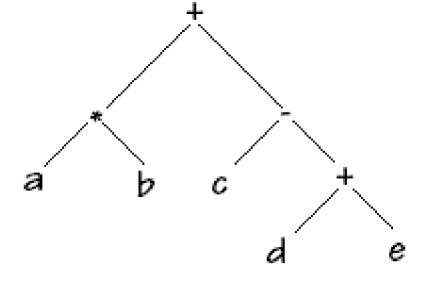

#### *Vocabulaire :*

Les descendants (enfants) d'un noeud sont lus de gauche à droite et sont appelés respectivement **fils gauche** (descendant gauche) et **fils droit** (descendant droit) de ce noeud.

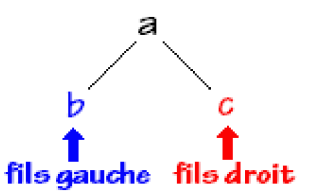

Les arbres binaires sont utilisés dans de très nombreuses activités informatiques et comme nous l'avons déjà signalé il est toujours possible de reprrésenter un arbre général (de degré 2 ) par un arbre binaire en opérant une "binarisation".

Nous allons donc étudier dans la suite, le comportement de cette structure de donnée récursive.

#### *2.1 TAD d'arbre binaire*

Afin d'assurer une cohérence avec les autres structures de données déjà vues (**liste, pile, file**) nous proposons de décrire une abstraction d'un arbre binaire avec un TAD. Soit la signature du TAD d'arbre binaire :

```
TAD ArbreBin
utilise : T<sub>0</sub>, Noeud, Booleens
opérations :
   \varnothing : \rightarrow ArbreBin
   Racine : ArbreBin \rightarrow Noeud
   filsG : ArbreBin \rightarrow ArbreBin
   filsD : ArbreBin \rightarrow ArbreBin
   Constr : Noeud x ArbreBin x ArbreBin \rightarrow ArbreBin
   Est_Vide : ArbreBin \rightarrow Booleens
   Info : Noeud \rightarrow T_0préconditions :
   Racine(Arb) def ssi Arb \neq \emptysetfilsG(Arb) def_ssi Arb \neq \emptysetfilsD(Arb) def ssi Arb \neq \emptysetaxiomes :
    \forallrac \in Noeud , \forallfg \in ArbreBin , \forallfd \in ArbreBin
   Racine(Constr(rac,fg,fd)) = rac
    filsG(Construct,fg,fd)) = fgfilsD(Constr(<b>rac</b>,fg,fd)) = fdInfo(rac) \in T_0FinTAD-PILIFO
```
- $\Box$  T<sub>0</sub> est le type des données rangées dans l'arbre.
- L'opérateur **filsG( ) renvoie le sous-arbre gauche** de l'arbre binaire, l'opérateur **filsD( ) renvoie le sous-arbre droit** de l'arbre binaire, l'opérateur Info( ) permet de stocker des informations de type  $T_0$  dans chaque noeud de l'arbre binaire.

Nous noterons **< rac, fg , fd >** avec conventions implicites un arbre binaire dessiné cidessous :

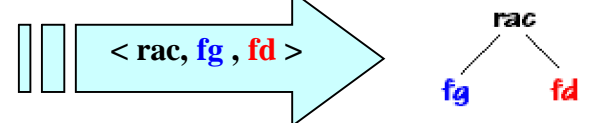

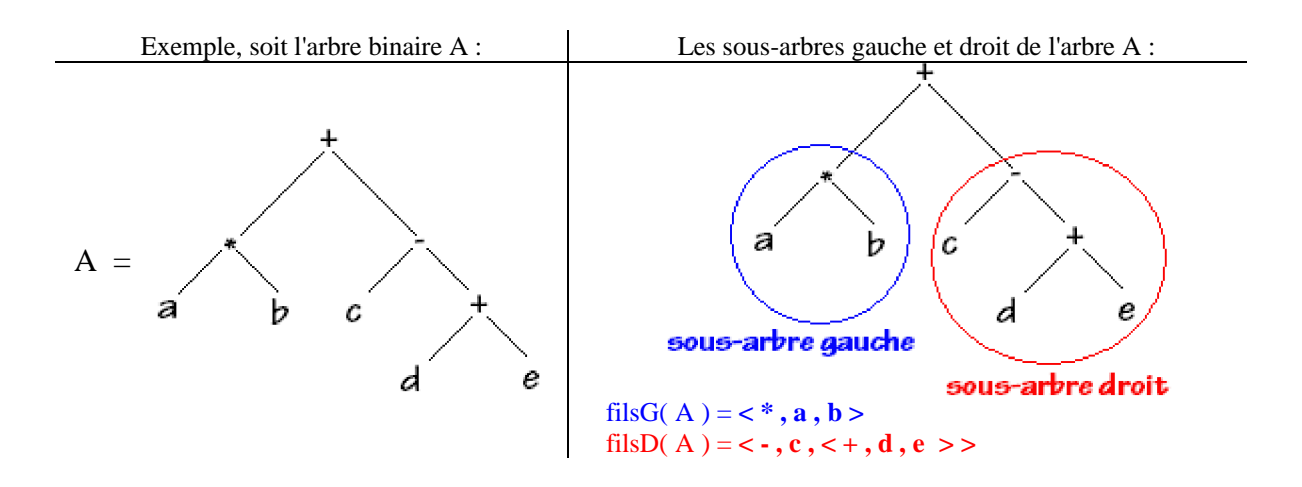

#### *2.2 Exemples et implémentation d'arbre binaire étiqueté*

Nous proposons de représenter un **arbre binaire étiqueté** selon deux spécifications différentes classiques :

**1°)** Une implantation fondée sur une structure de tableau en allocation de mémoire statique, nécessitant de connaître au préalable le nombre maximal de noeuds de l'arbre (ou encore sa taille).

**2°)** Une implantation fondée sur une structure d'allocation de mémoire dynamique implémentée soit par des pointeurs (variables dynamiques) soit par des références (objets) .

**Implantation dans un tableau statique**

#### **Spécification concrète**

Un noeud est une structure statique contenant 3 éléments :

- l'information du noeud
- le fils gauche
- le fils droit

Pour un arbre binaire de taille = n, **chaque noeud de l'arbre binaire est stocké dans une cellule d'un tableau** de dimension 1 à n cellules. Donc chaque noeud est repéré dans le tableau par un indice (celui de la cellule le contenant).

Le champ fils gauche du noeud sera l'indice de la cellule contenant le descendant gauche, et le champ fils droit vaudra l'indice de la cellule contenant le descendant droit.

*Exemple*

Soit l'arbre binaire ci-contre :

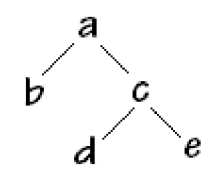

Selon l'implantation choisie, par hypothèse de départ, la racine  $\langle a, \text{vers } b, \text{vers } c \rangle$ est contenue dans la cellule d'indice 2 du tableau, les autres noeuds sont supposés être rangés dans les cellules 1, 3,4,5 :

#### **Nous avons :**

 $\textbf{racine} = \text{table}[2]$ table[1] = < d, 0, 0 >  $table[2] =$  $table[3] =$ table $[4] = < b$ , 0, 0 >  $table[5] =$ 

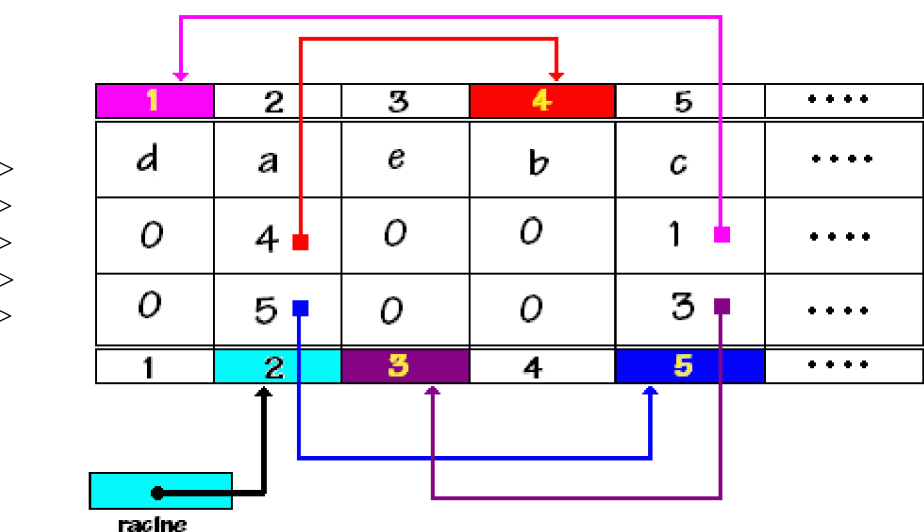

#### *Explications :*

table[2] = < a , **4** , **5** >signifie que le fils gauche de ce noeud est dans table[**4**] et son fils droit dans table[**5**] table[5] = < c , **1** , **3** >signifie que le fils gauche de ce noeud est dans table[**1**] et son fils droit dans table[**3**] table $[1] = < d$ , 0, 0 > signifie que ce noeud est une feuille ...etc

#### **Spécification d'implantation en**

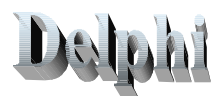

Nous proposons d'utiliser les déclarations suivantes :

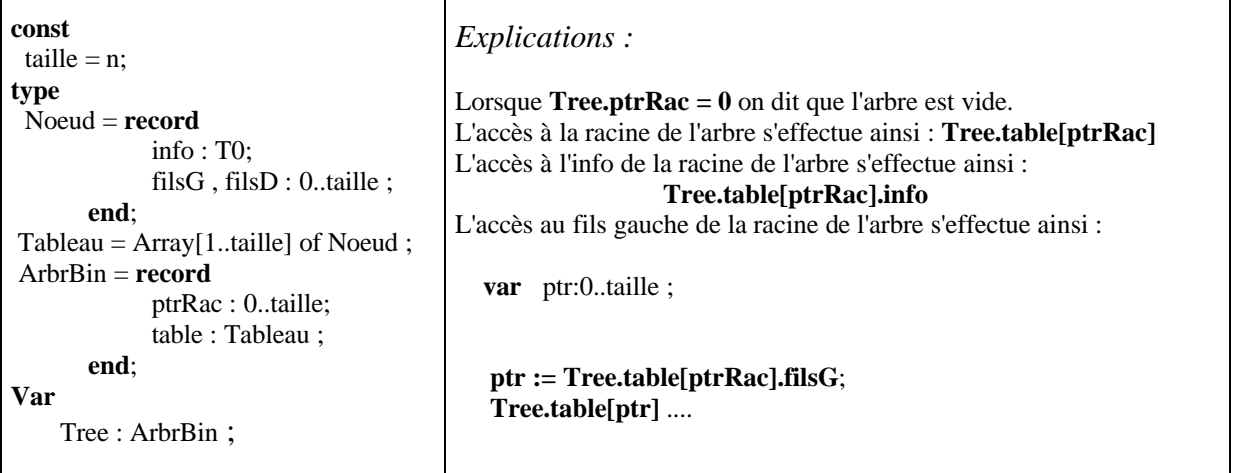

L'insertion ou la suppression d'un noeud dans l'arbre ainsi représenté s'effectue directement dans une cellule du tableau. Il faudra donc posséder une structure (de liste, de pile ou de file par exemple) permettant de connaître les cellules libres ou de ranger une cellule nouvellement libérée. Une telle structure se dénomme "**espace libre**".

L'insertion se fera dans la première cellule libre, l'espace libre diminuant d'une unité. La suppression rajoutera une nouvelle cellule dans l'espace libre qui augmentera d'une unité.

**Implantation avec des variables dynamiques**

#### **Spécification concrète**

Le noeud reste une structure statique contenant 3 éléments dont 2 sont dynamiques :

- l'information du noeud
- une référence vers le fils gauche
- une référence vers le fils droit

#### *Exemple*

Soit l'arbre binaire ci-contre :

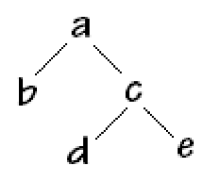

Selon l'implantation choisie, par hypothèse de départ, la référence vers la racine **pointe vers** la structure statique (le noeud)  $\lt$  a, ref vers b, ref vers c  $\gt$ 

#### **Nous avons :**

**ref racine**  $\rightarrow$  < a, ref vers b, ref vers c > ref vers  $b \rightarrow b$ , null, null  $>$ ref vers  $c \rightarrow < a$ , ref vers d, ref vers e  $>$ ref vers  $d \rightarrow < d$ , null, null  $>$ ref vers e  $\rightarrow$  < e, null, null >

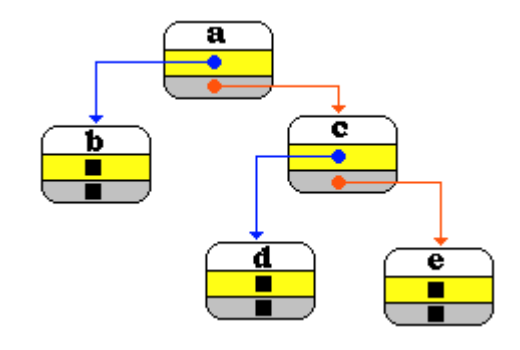

#### DA **Spécification d'implantation en**

Nous proposons d'utiliser les déclarations de variables dynamiques suivantes :

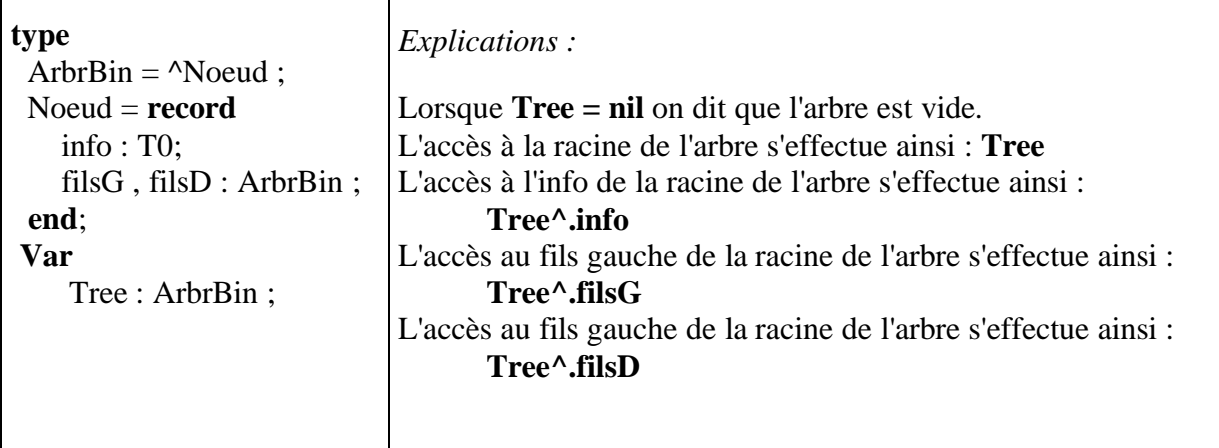

Nous noterons une simplification notable des écritures dans cette implantation par rapport à l'implantation dans un tableau statique. Ceci provient du fait que la **structure d'arbre est définie récursivement** et que la notion de variable dynamique permet une définition récursive donc plus proche de la structure.

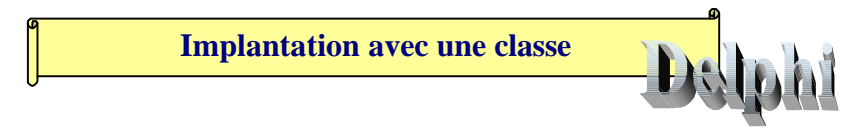

Nous livrons ci-dessous une écriture de la signature et l'implémentation minimale d'une classe d'arbre binaire nommée TreeBin en Delphi (l'implémentation complète est à construire lors des exercices sur les classes) :

```
TreeBin = class
   public
     Info : string;
     filsG , filsD : TreeBin;
     constructor CreerTreeBin(s:string);overload;
     constructor CreerTreeBin(s:string; fg , fd : TreeBin);overload;
     destructor Liberer;
 end;
```
# *2.3 Arbres binaires de recherche*

- Nous avons étudié prédédement des algorithmes de recherche en table, en particulier la recherche dichotomique dans une table triée dont la recherche s'effectue en **O(log(n))** comparaisons.
- Toutefois lorsque le nombre des éléments varie (ajout ou suppression) ces ajouts ou suppressions peuvent nécessiter des temps en **O(n)**.
- En utilisant une liste chaînée qui approche bien la structure dynamique (plus gourmande en mémoire qu'un tableau) on aura en moyenne des temps de suppression ou de recherche au pire de l'ordre de **O(n)**. L'ajout en fin de liste ou en début de liste demandant un temps constant noté **O(1)**.

Les arbres binaires de recherche sont un bon compromis pour un temps **équilibré entre ajout, suppression et recherch**e.

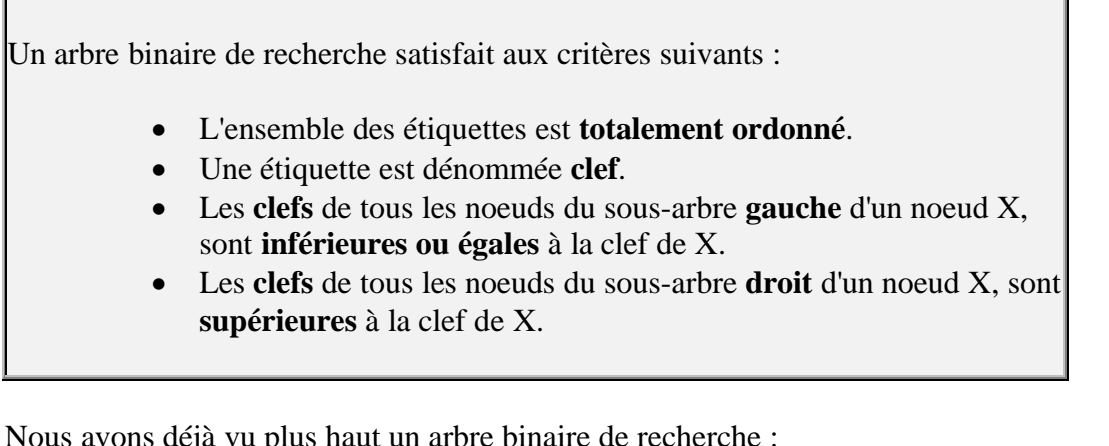

Nous avons déjà vu plus haut un arbre binaire de recherche :

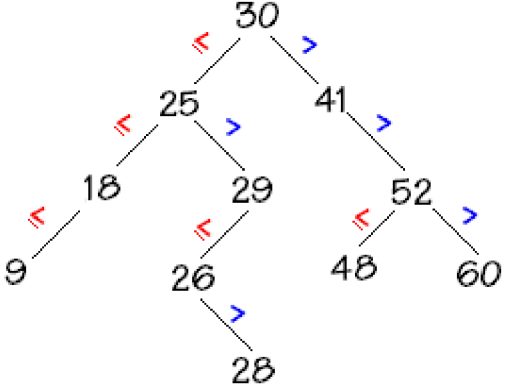

Prenons par exemple le noeud (25) son sous-arbre droit est bien composé de noeuds dont les clefs sont supérieures à 25 : (29,26,28). Le sous-arbre gauche du noeud (25) est bien composé de noeuds dont les clefs sont inférieures à 25 : (18,9).

On appelle arbre binaire dégénéré un arbre binaire dont le degré = 1, ci-dessous 2 arbres binaires de recherche dégénérés :

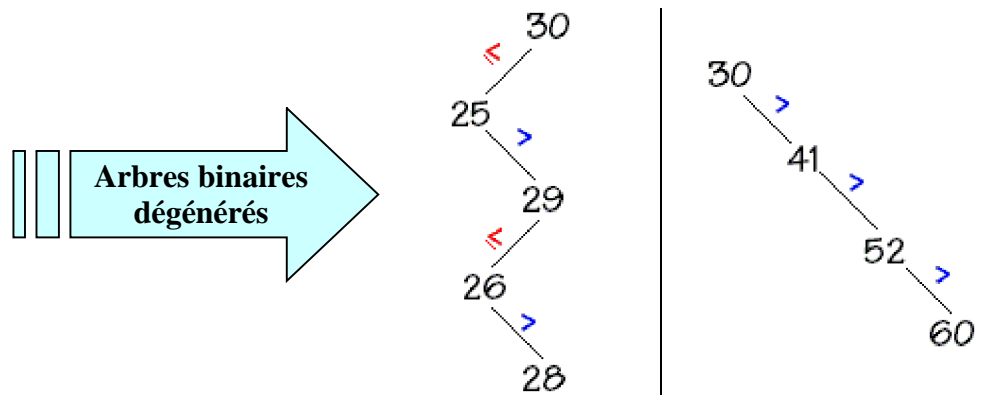

Nous remarquons dans les deux cas que nous avons affaire à une liste chaînée donc le nombre d'opération pour la suppression ou la recherche est au pire de l'ordre de O(n).

Il faudra donc utiliser une catégorie spéciale d'arbres binaires qui restent équilibrés (leurs feuilles sont sur 2 niveaux au plus) pour assurer une recherche au pire en O(log(n)).

# *2.4 Arbres binaires partiellement ordonnés (tas)*

Nous avons déjà évoqué la notion d'arbre parfait lors de l'étude du tri par tas, nous récapitulons ici les éléments essentiels le lecteur

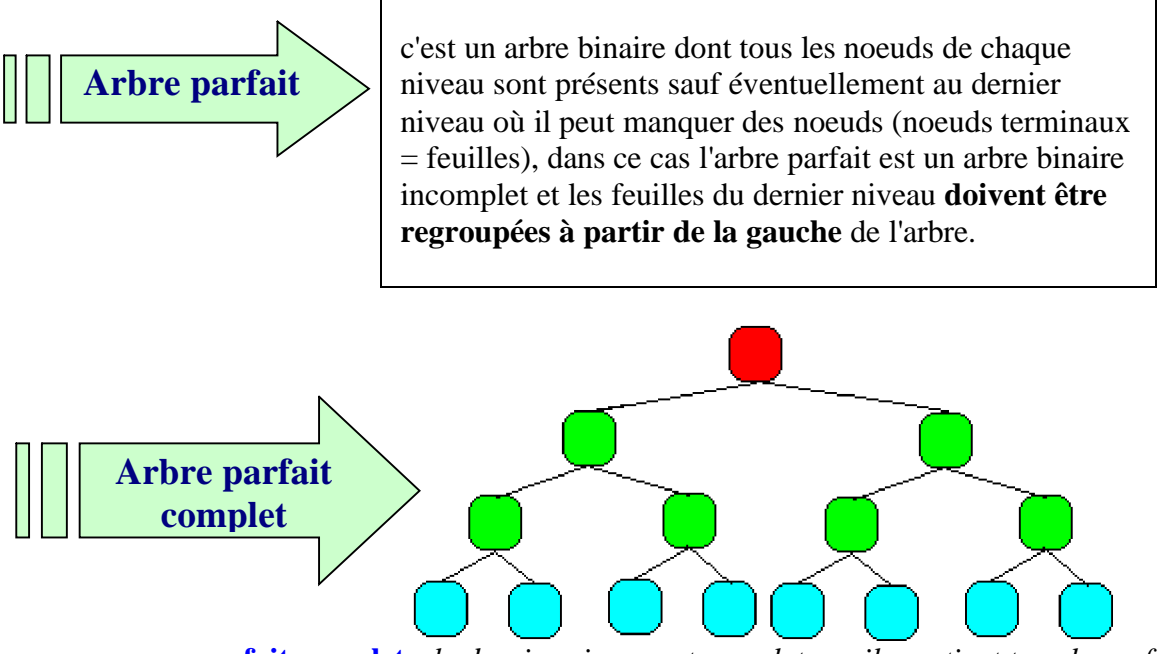

**parfait complet :** *le dernier niveau est complet car il contient tous les enfants*

*un abre* **parfait** *peut être incomplet lorsque le dernier niveau de l'arbre est incomplet (dans le cas où manquent des feuilles à la droite du dernier niveau, les feuilles sont regroupées à gauche)*

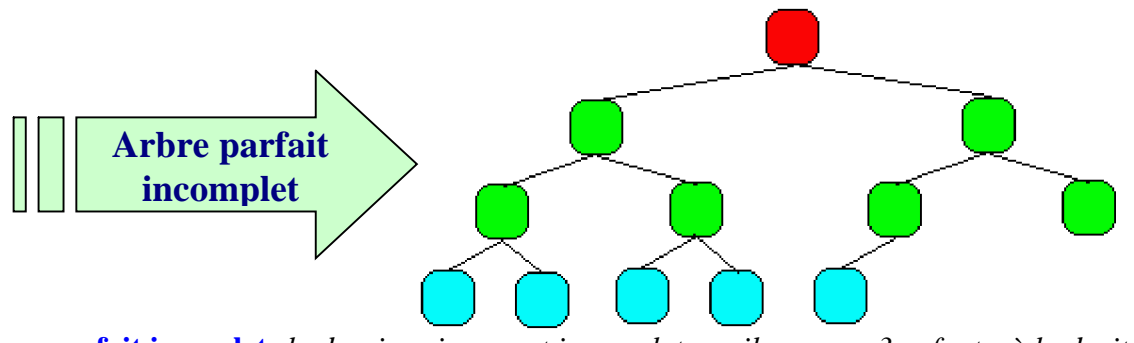

**parfait icomplet:** *le dernier niveau est incomplet car il manque 3 enfants à la droite*

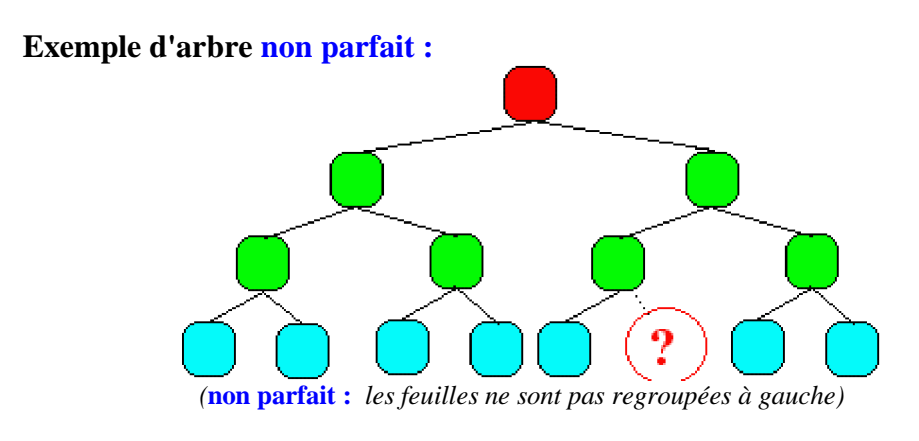

**Autre exemple d'arbre non parfait :**

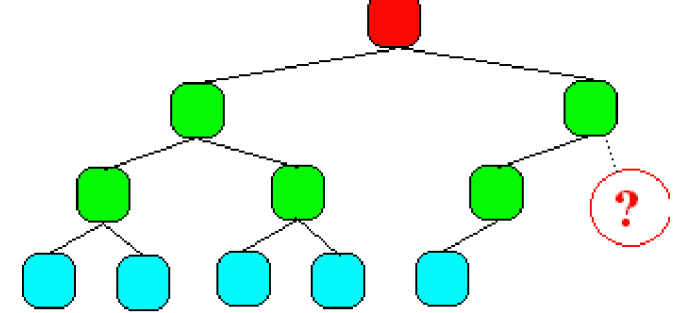

*(***non parfait :** *les feuilles sont bien regroupées à gauche, mais il manque 1 enfant à l'avant dernier niveau )*

# **Un arbre binaire parfait se représente classiquement dans un tableau :**

Les noeuds de l'arbre sont dans les cellules du tableau, il n'y a pas d'autre information dans une cellule du tableau, l'accès à la topologie arborescente est simulée à travers un calcul d'indice permettant de parcourir les cellules du tableau selon un certain 'ordre' de numérotation correspondant en fait à un **parcours hiérarchique** de l'arbre. En effet ce sont les numéros de ce parcours qui servent d'indice aux cellules du tableau nommé **t** ci-dessous :

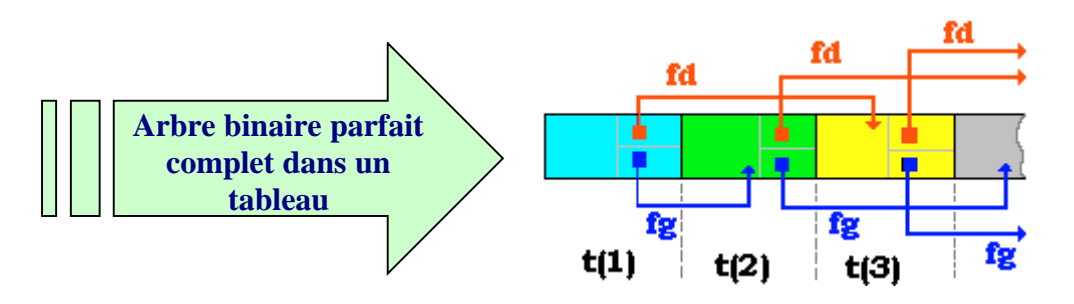

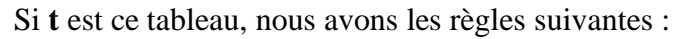

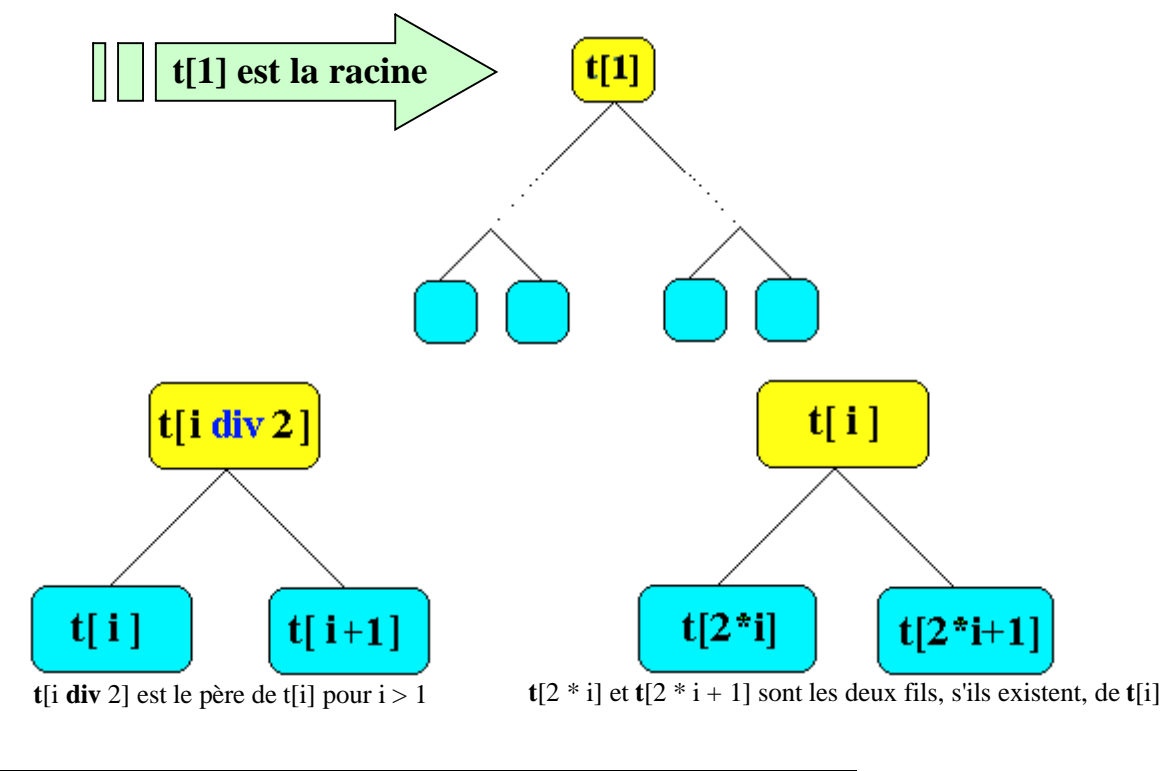

si **p** est le nombre de noeuds de l'arbre et si  $2 * i = p$ , t[i] n'a qu'un fils, t[p]. si i est supérieur à p **div** 2, t[i] est une feuille.

# *Exemple de rangement d'un tel arbre dans un tableau*

(on a figuré l'indice de numérotation hiérarchique de chaque noeud dans le rectangle associé au noeud)

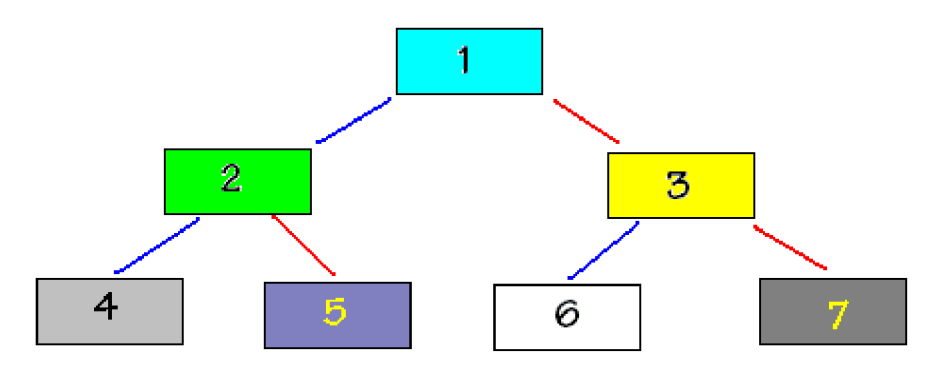

Cet arbre sera stocké dans un tableau en disposant séquentiellement et de façon contigüe les noeuds selon la numérotation hiérarchique (l'index de la cellule = le numéro hiérarchique du noeud).

Dans cette disposition le passage d'un noeud de numéro **k** (indice dans le tableau) vers son fils gauche s'effectue par calcul d'indice, le fils gauche se trouvera dans la cellule d'index **2\*k** du tableau, son fils droit se trouvant dans la cellule d'index **2\*k + 1** du tableau. Ci-dessous l'arbre précédent est stocké dans un tableau : le noeud d'indice hiérarchique 1 (la racine) dans la cellule d'index 1, le noeud d'indice hiérarchique 2 dans la cellule d'index 2, etc...

Le nombre qui figure dans la cellule (nombre qui vaut l'index de la cellule = le numéro hiérarchique du noeud) n'est mis là qu'à titre pédagogique afin de bien comprendre le mécanisme.

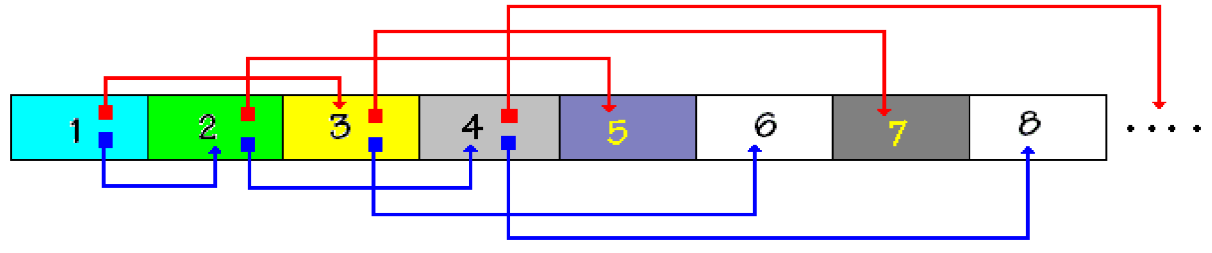

On voit par exemple, que par calcul on a bien le fils gauche du noeud d'indice 2 est dans la cellule d'index  $2*2 = 4$  et son fils droit se trouve dans la cellule d'index  $2*2+1 = 5$ ...

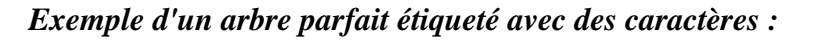

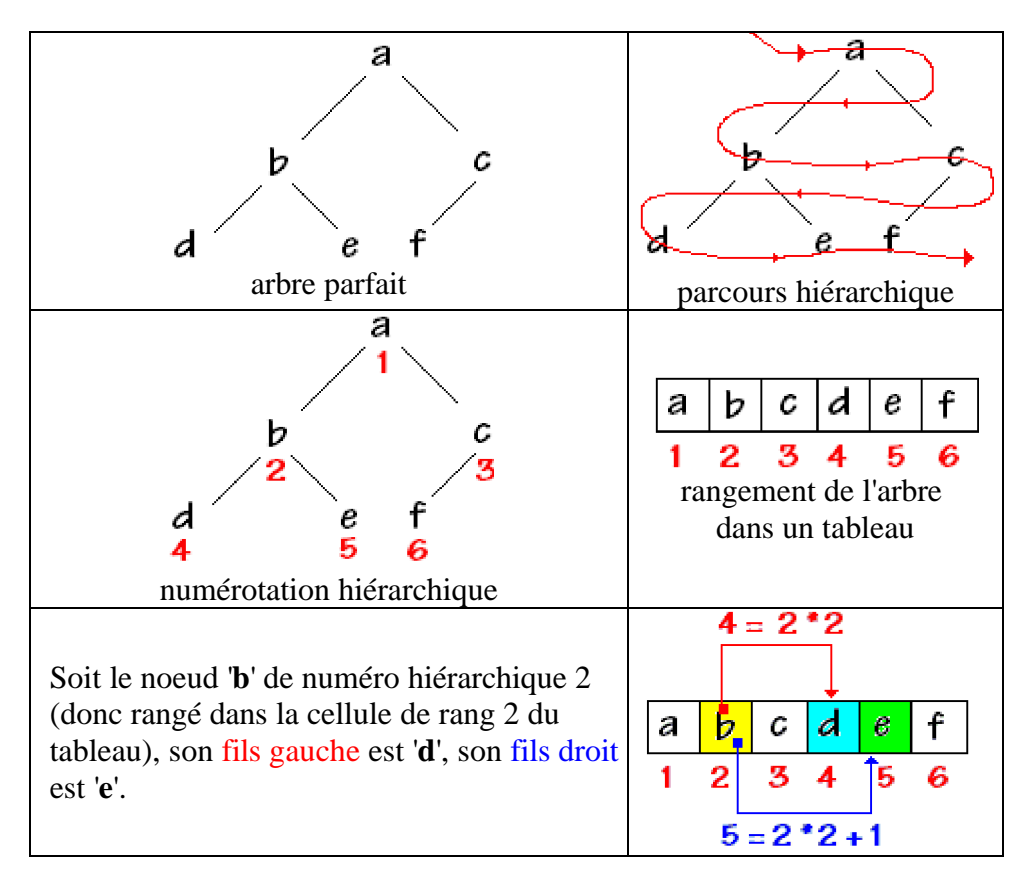

**Arbre partiellement ordonné**

C'est un arbre étiqueté dont les valeurs des noeuds appartiennent à un ensemble muni d'une **relation d'ordre total** (les nombres entiers, réels etc... en sont des exemples) tel que pour un noeud donné tous ses **fils ont une valeur supérieure ou égale à celle de leur père**.

# *Exemple de deux arbres partiellement ordonnés*

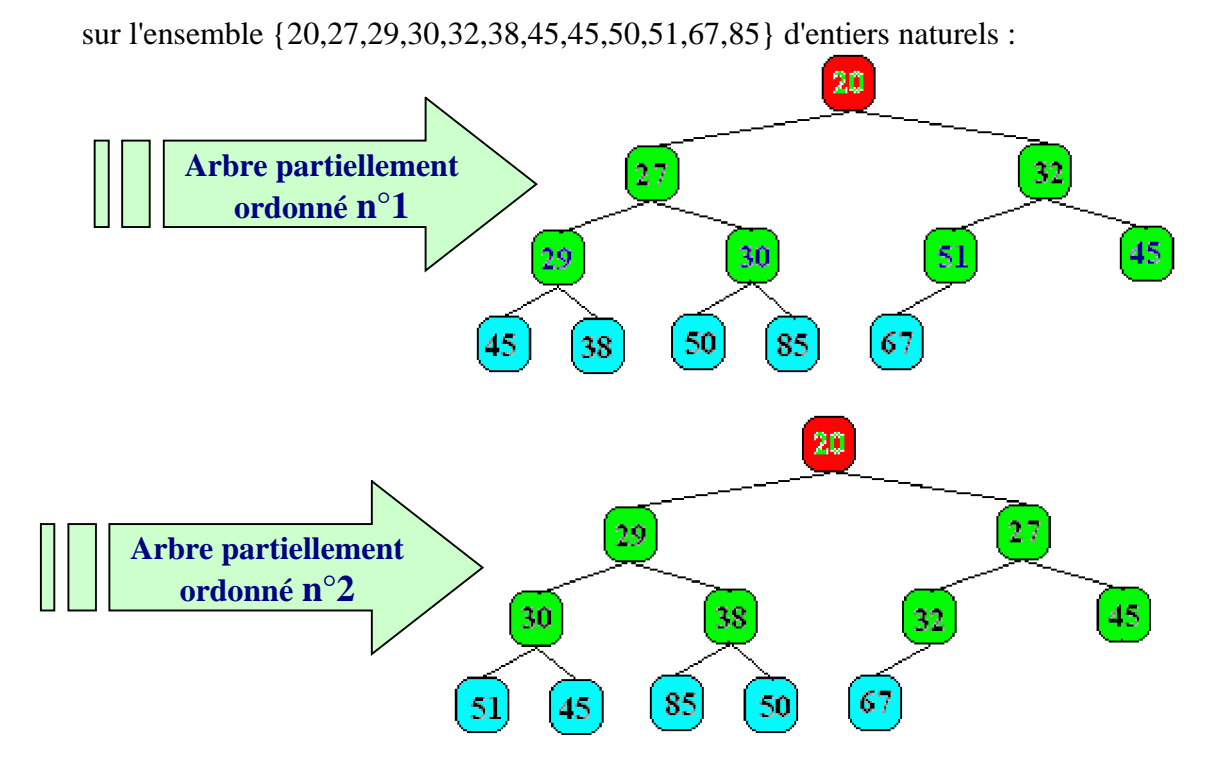

Nous remarquons que **la racine d'un tel arbre est toujours l'élément de l'ensemble possédant la valeur minimum** (le plus petit élément de l'ensemble), car la valeur de ce noeud par construction est inférieure à celle de ses fils et par transitivité de la relation d'ordre à celles de ses descendants c'est le minimum. Si donc nous arrivons à ranger une liste d'éléments dans un tel arbre le minimum de cette liste est atteignable immédiatement comme racine de l'arbre. En reprenant l'exemple précédent sur 3 niveaux : *(entre parenthèses le numéro hiérarchique du noeud)*

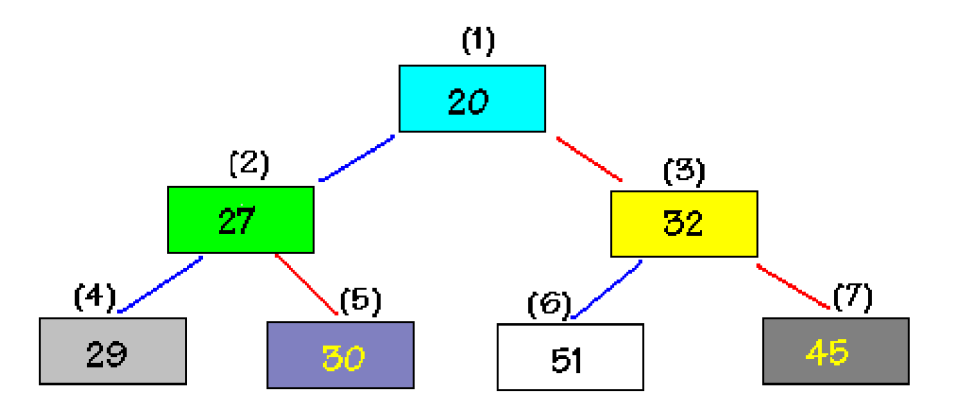

Voici réellement ce qui est stocké dans le tableau : *(entre parenthèses l'index de la cellule contenant le noeud)*

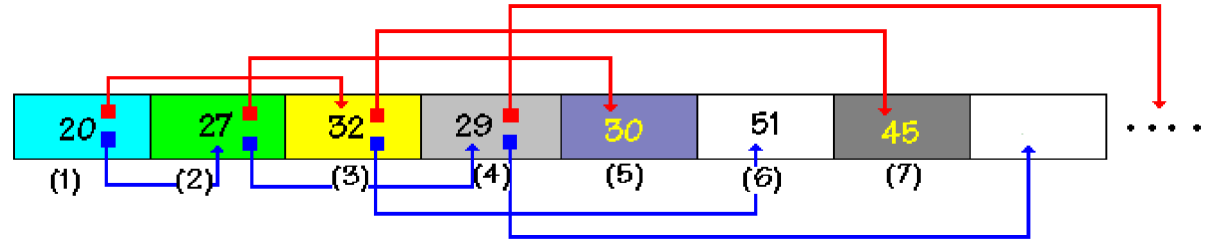

### **Le tas**

On appelle **tas** un tableau représentant un **arbre parfait partiellement ordonné**.

L'intérêt d'utiliser un arbre parfait complet ou incomplet réside dans le fait que le tableau est toujours **compacté**, les cellules vides s'il y en a se situent à la fin du tableau. Le fait d'être partiellement ordonné sur les valeurs permet d'avoir immédiatement un **extremum** à la racine.

# *2.5 Parcours d'un arbre binaire*

**Objectif** : les arbres sont des structures de données. Les informations sont contenues dans les noeuds de l'arbre, afin de construire des algorithmes effectuant des opérations sur ces informations (ajout, suppression, modification,...) il nous faut pouvoir examiner tous les noeuds d'un arbre. Examinons les différents moyens de parcourir ou de traverser chaque noeud de l'arbre et d'appliquer un traitement à la donnée rattachée à chaque noeud.

# **Parcours d'un arbre**

L'opération qui consiste à **retrouver** systématiquement tous les noeuds d'un arbre et d'y appliquer un **même traitement** se dénomme **parcours** de l'arbre.

# **Parcours en largeur ou hiérarchique**

Un algorithme classique consiste à **explorer** chaque noeud d'un niveau donné de **gauche à droite**, puis de passer au niveau suivant. On dénomme cette stratégie le parcours en largeur de l'arbre.

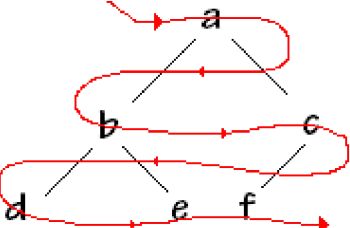

# **Parcours en profondeur**

La stratégie consiste à **descendre** le plus profondément soit **jusqu'aux feuilles** d'un noeud de l'arbre, puis lorsque toutes les feuilles du noeud ont été visitées, l'algorithme "**remonte**" au noeud plus haut dont les feuilles n'ont pas encore été visitées.

Notons que ce parcours peut s'effectuer systématiquement en commençant par le fils gauche, puis en examinant le fils droit ou bien l'inverse.

**Parcours en profondeur par la gauche**

Traditionnellement c'est l'exploration **fils gauche, puis ensuite fils droit** qui est retenue on dit alors que l'on traverse l'arbre en "**profondeur par la gauche**".

Schémas montrant le principe du parcours exhaustif en "**profondeur par la gauche**" :

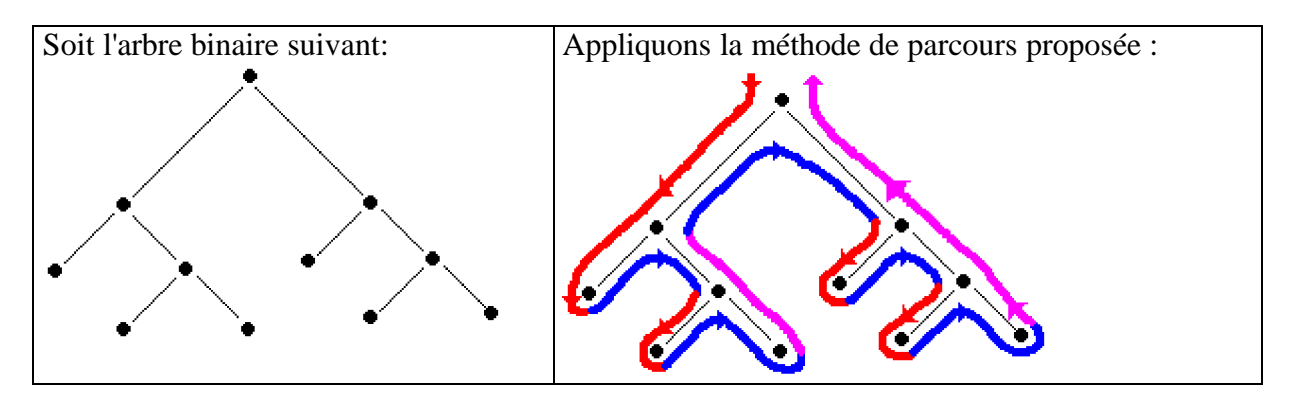

Chaque noeud a bien été examiné selon les principes du parcours en profondeur :

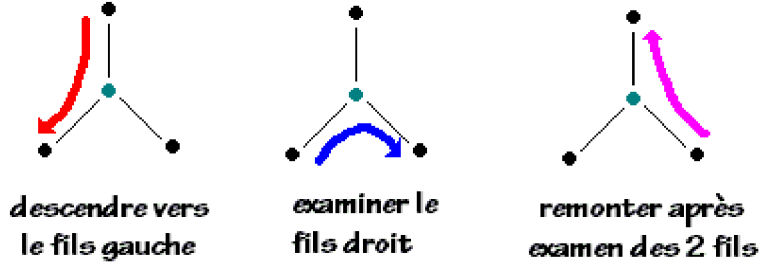

En fait pour ne pas surcharger les schémas arborescents, nous omettons de dessiner à la fin de chaque noeud de type feuille les deux **noeuds enfants vides** qui permettent de reconnaître que le parent est une feuille :

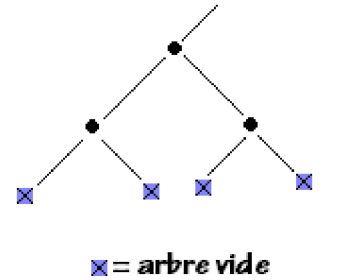

Lorsque la compréhension nécessitera leur dessin nous conseillons au lecteur de faire figurer explicitement dans son schéma arborescent les noeuds vides au bout de chaque feuille.

**Nous proposons maintenant, de donner une description en langage algorithmique LDFA du parcours en profondeur d'un arbre binaire sous forme récursive.**

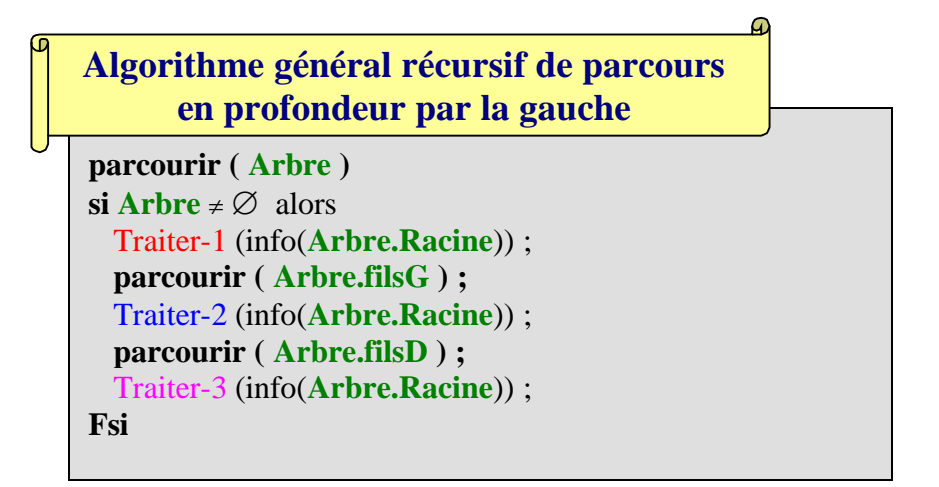

Les différents traitements Traiter-1 ,Traiter-2 et Traiter-3 consistent à traiter l'information située dans le noeud actuellement traversé soit lorsque l'on descend vers le fils gauche ( Traiter-1 ), soit en allant examiner le fils droit ( Traiter-2 ), soit lors de la remonté après examen des 2 fils ( Traiter-3 ).

En fait on n'utilise en pratique que trois variantes de cet algorithme, celles qui constituent des parcours ordonnés de l'arbre en fonction de l'application du traitement de l'information située aux noeuds. Chacun de ces 3 parcours définissent un ordre implicite (préfixé, infixé, postfixé) sur l'affichage et le traitement des données contenues dans l'arbre.

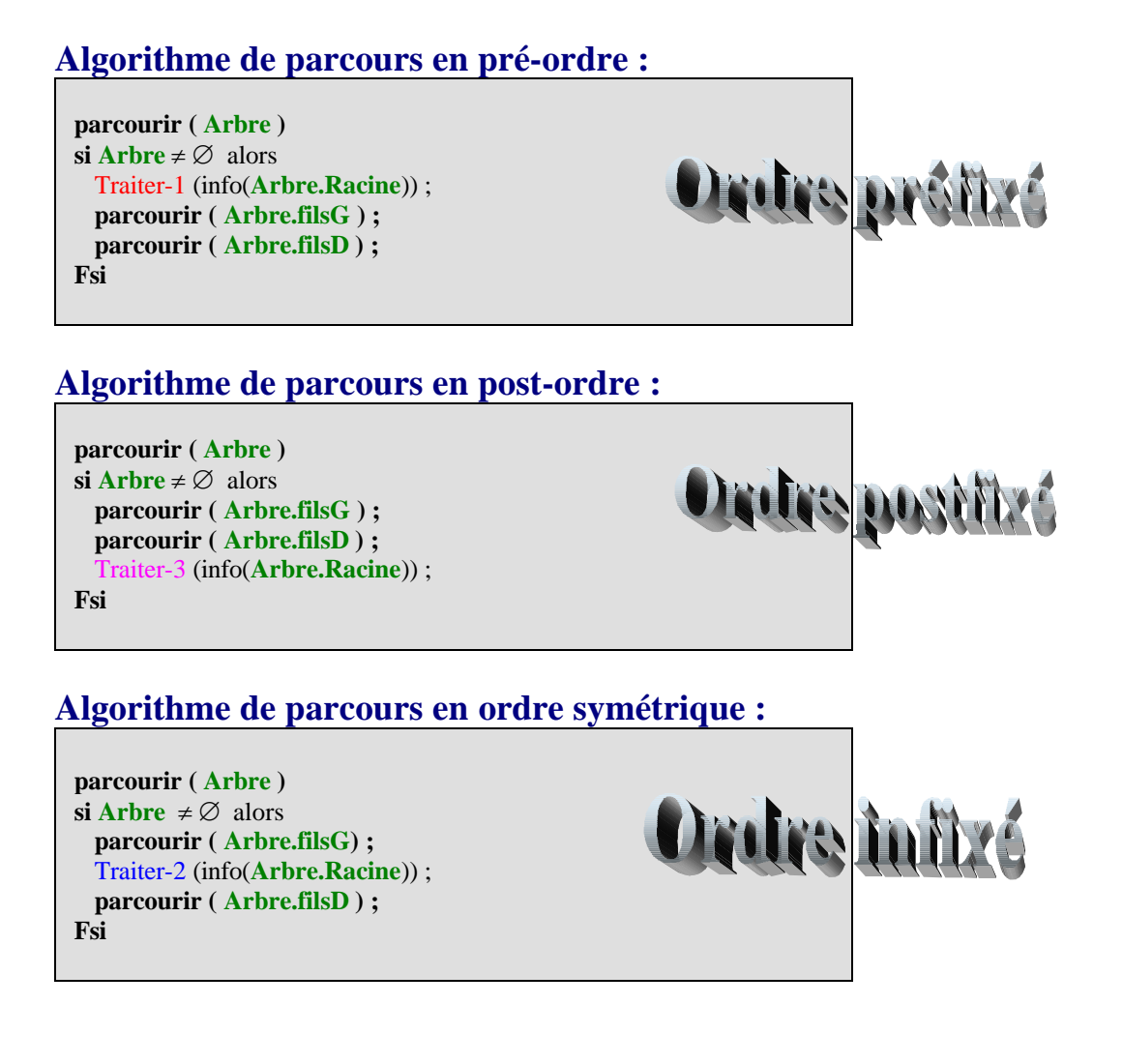

# **Illustration prtaique d'un parcours général en profondeur**

Le lecteur trouvera plus loin des exemples de parcours selon l'un des 3 ordres infixé, préfixé, postfixé, nous proposons ici un exemple didactique de parcours général avec les 3 traitements.

Nous allons voir comment utiliser une telle structure arborescente afin de restituer du texte algorithmique linéaire en effectuant un parcours en profondeur.

Voici ce que nous donne une analyse descendante du problème de résolution de l'équation du second degré (nous avons fait figurer uniquement la branche gauche de l'arbre de programmation) :

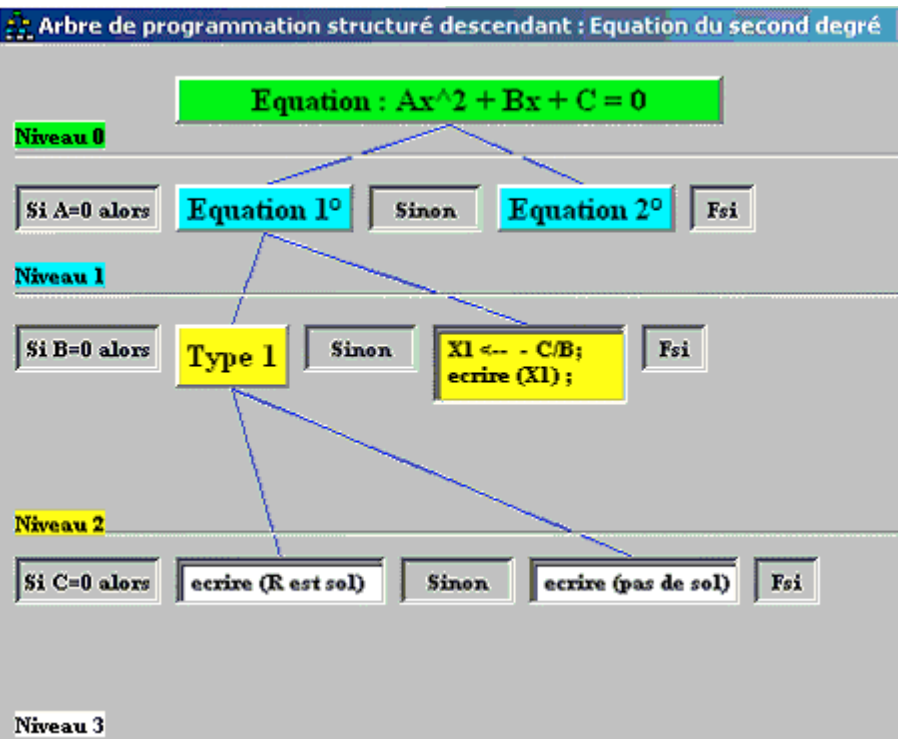

Ci-dessous une représentation schématique de la branche gauche de l'arbre de programmation précédent :

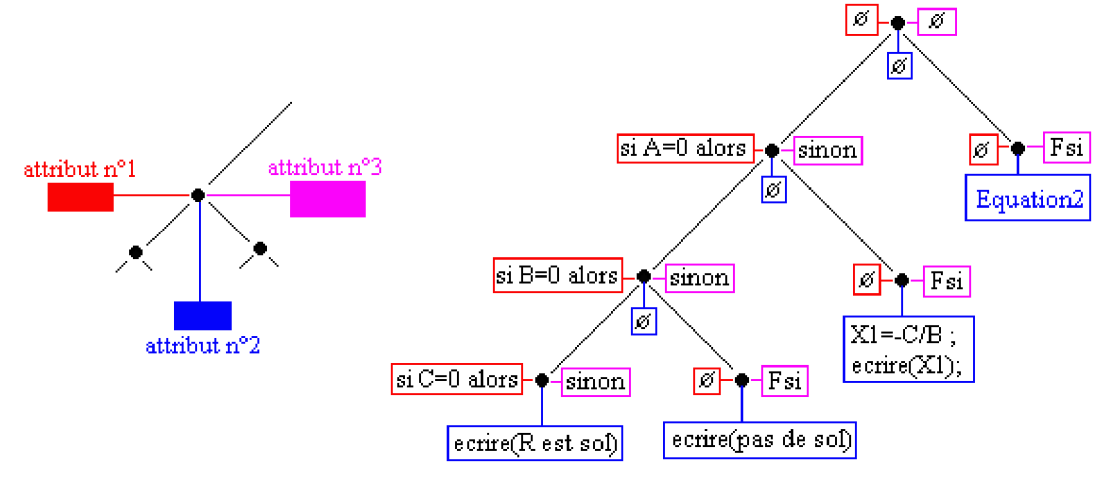

Nous avons établi un modèle d'arbre (binaire ici) où les informations au noeud sont au nombre de 3 (nous les nommerons attribut n°1, attribut n°2 et attribut n°3). Chaque attribut est une **chaîne de caractères**, vide s'il y a lieu.

Nous noterons ainsi un attribut contenant une chaîne vide :

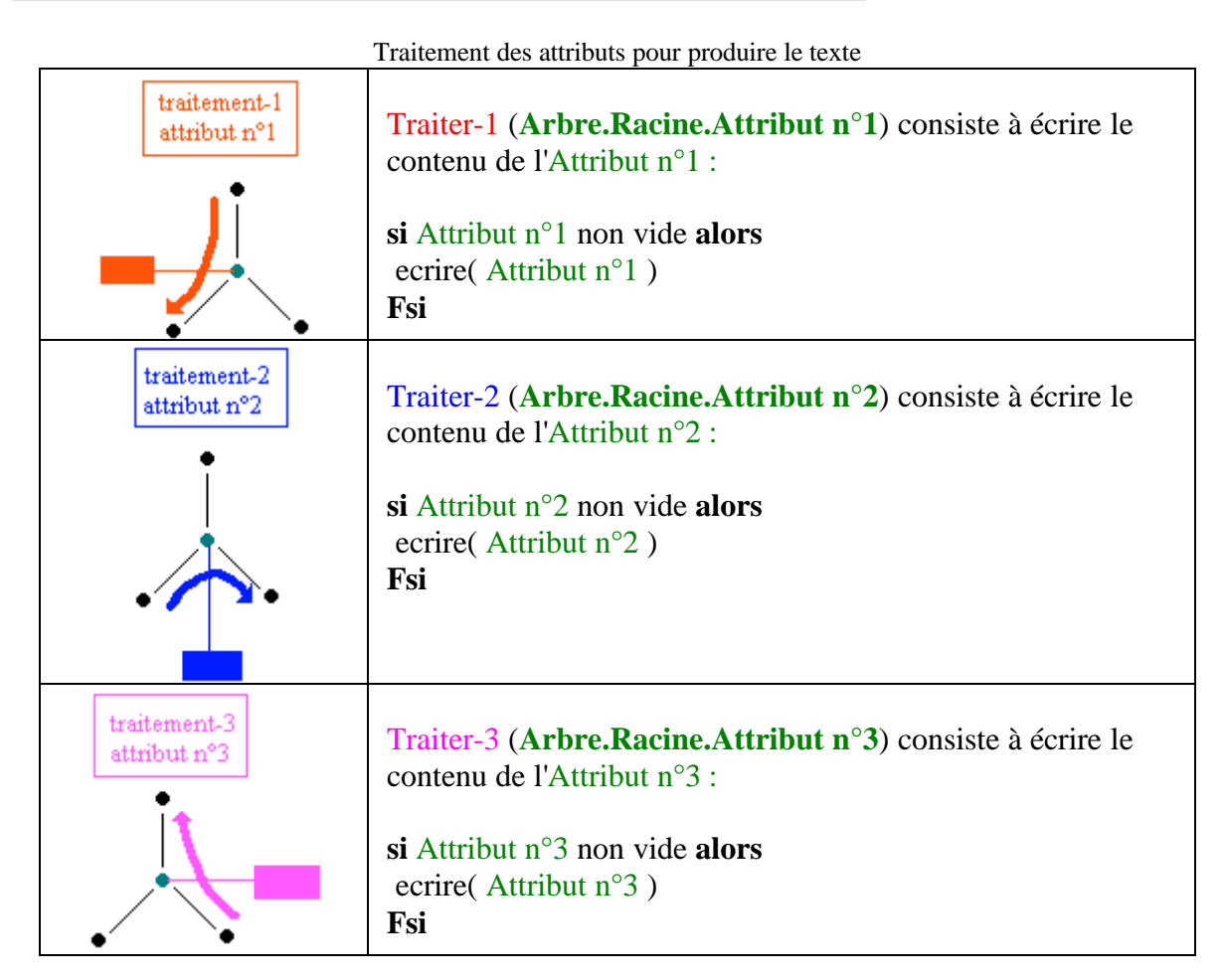

Parcours en profondeur de l'arbre de programmation de l'équation du second degré :

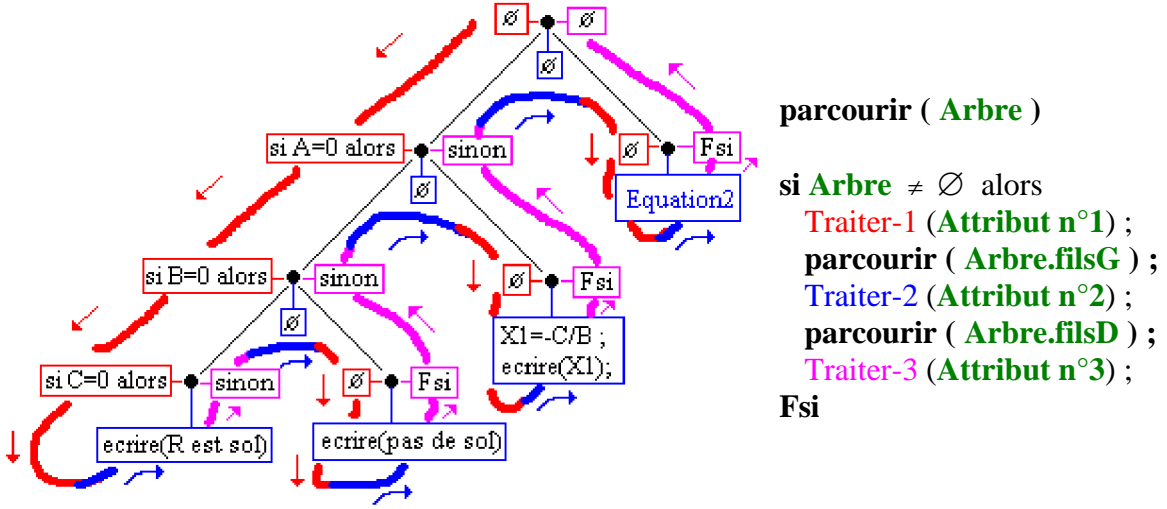

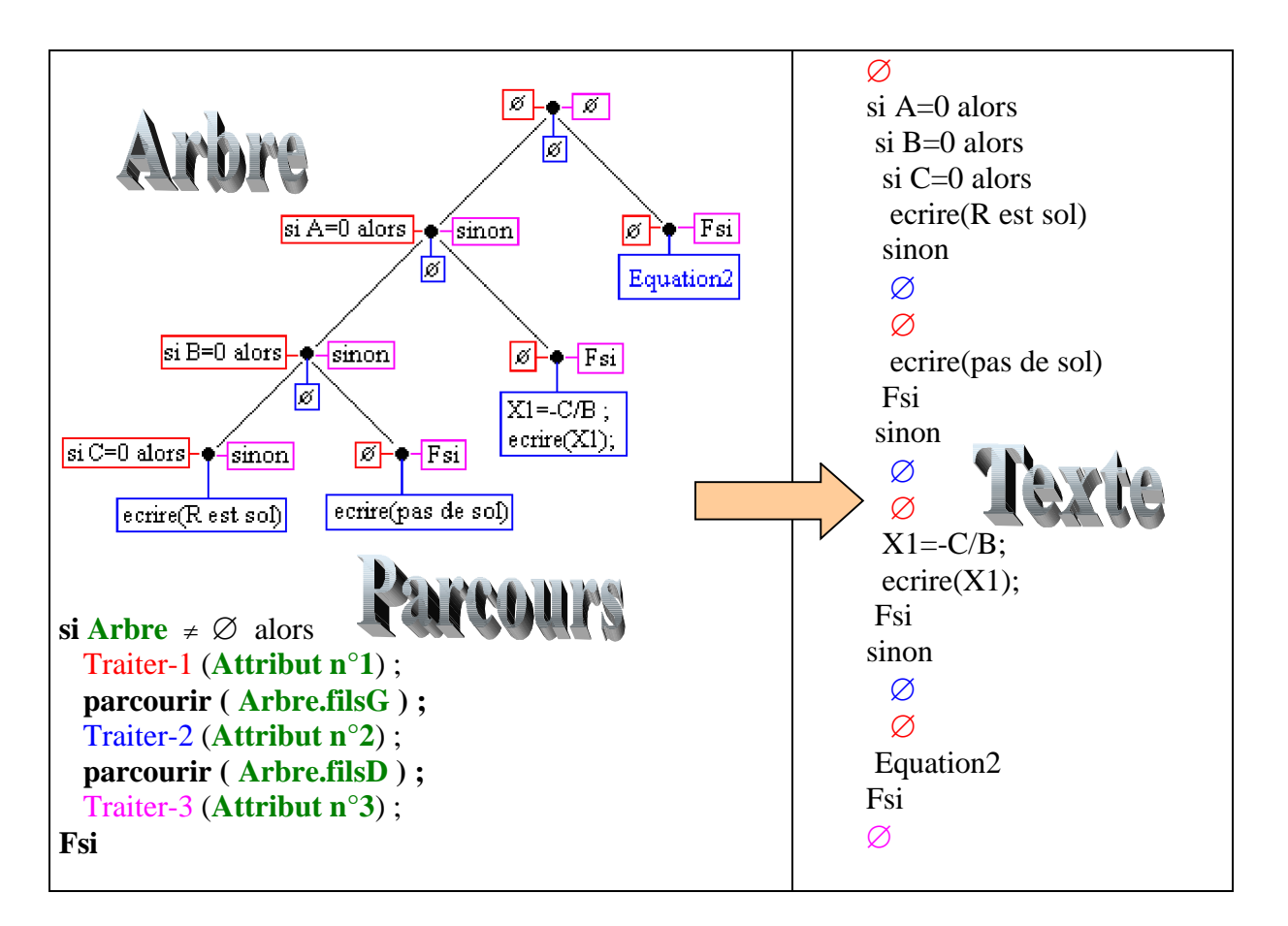

Rappelons que le symbole  $\varnothing$  représente la chaîne vide il est uniquement mis dans le texe dans le but de permettre le suivi du parcours de l'arbre.

Pour bien comprendre le parcours aux feuilles de l'arbre précédent, nous avons fait figurer cidessous sur un exemple, les **noeuds vides** de chaque feuille et le **parcours complet associé** :

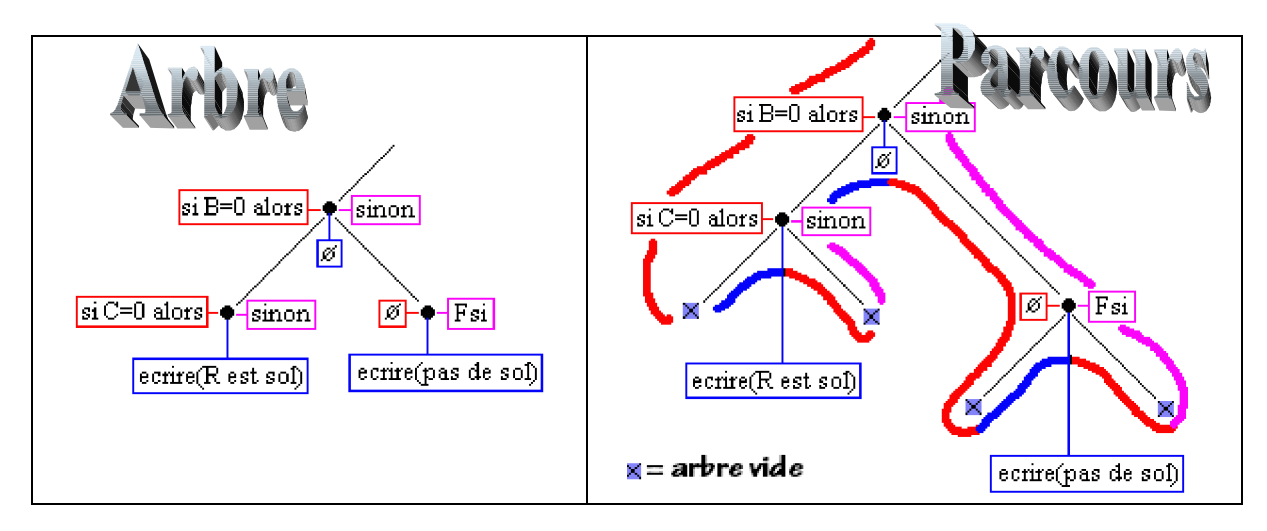

Le parcours partiel ci-haut produit le texte algorithmique suivant (le symbole  $\emptyset$  est encore écrit pour la compréhension de la traversée) :

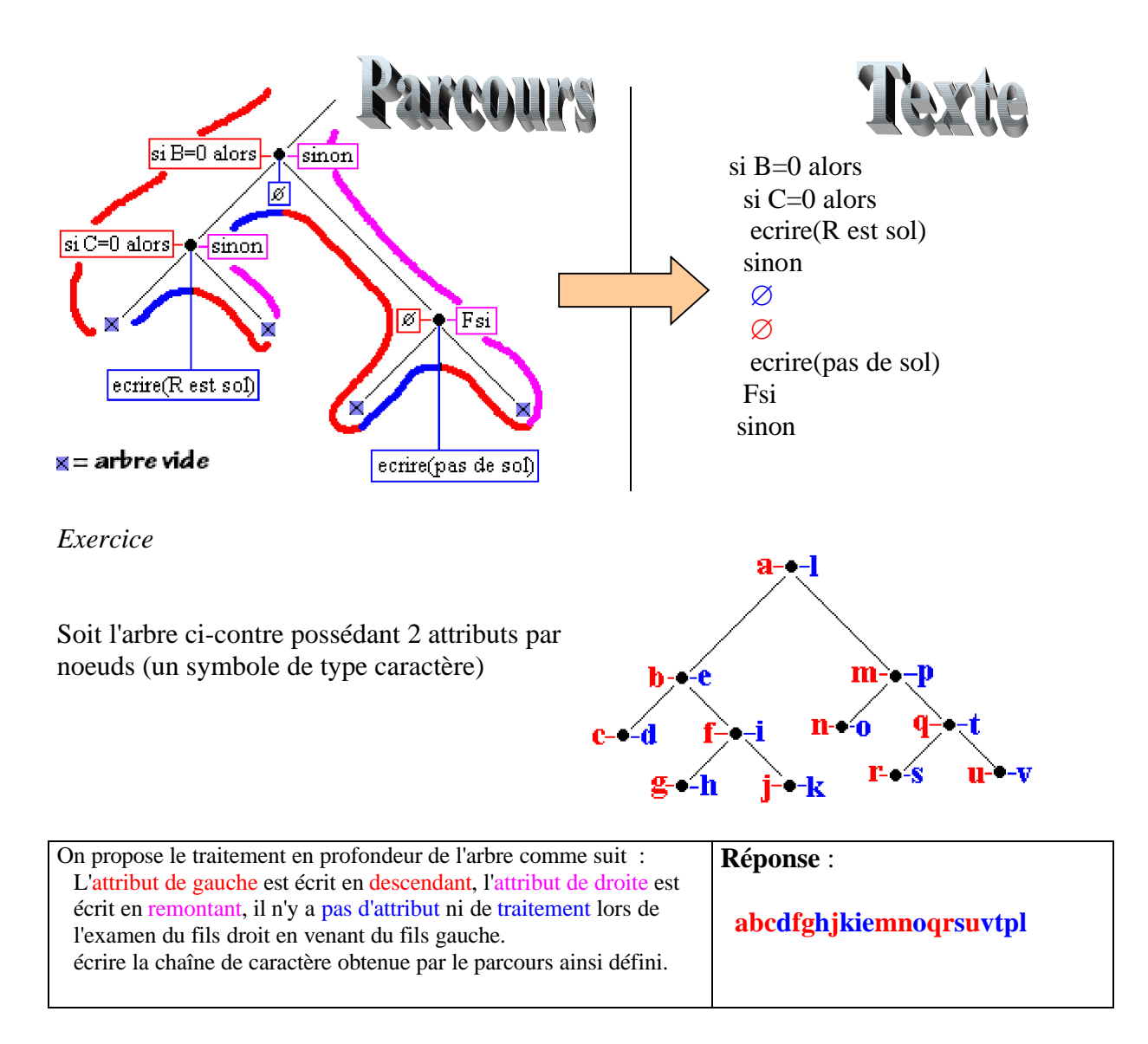

# **Terminons cette revue des descriptions algorithmiques des différents parcours**

**classiques d'arbre binaire avec le parcours en largeur** (*Cet algorithme nécessite l'utilisation d'une file du type Fifo dans laquelle l'on stocke les nœuds).*

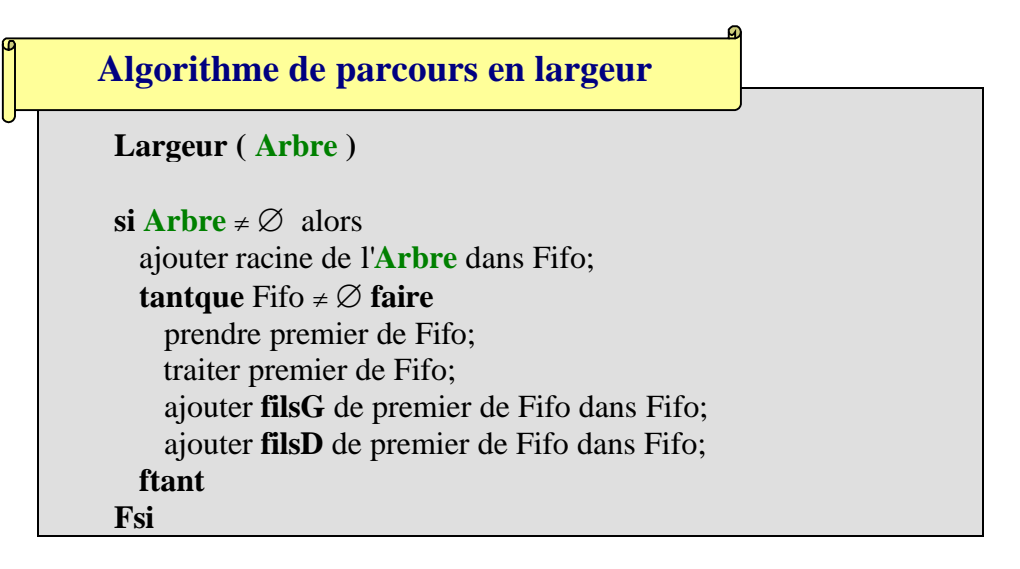

*2.6 Insertion, suppression, recherche dans un arbre binaire de recherche*

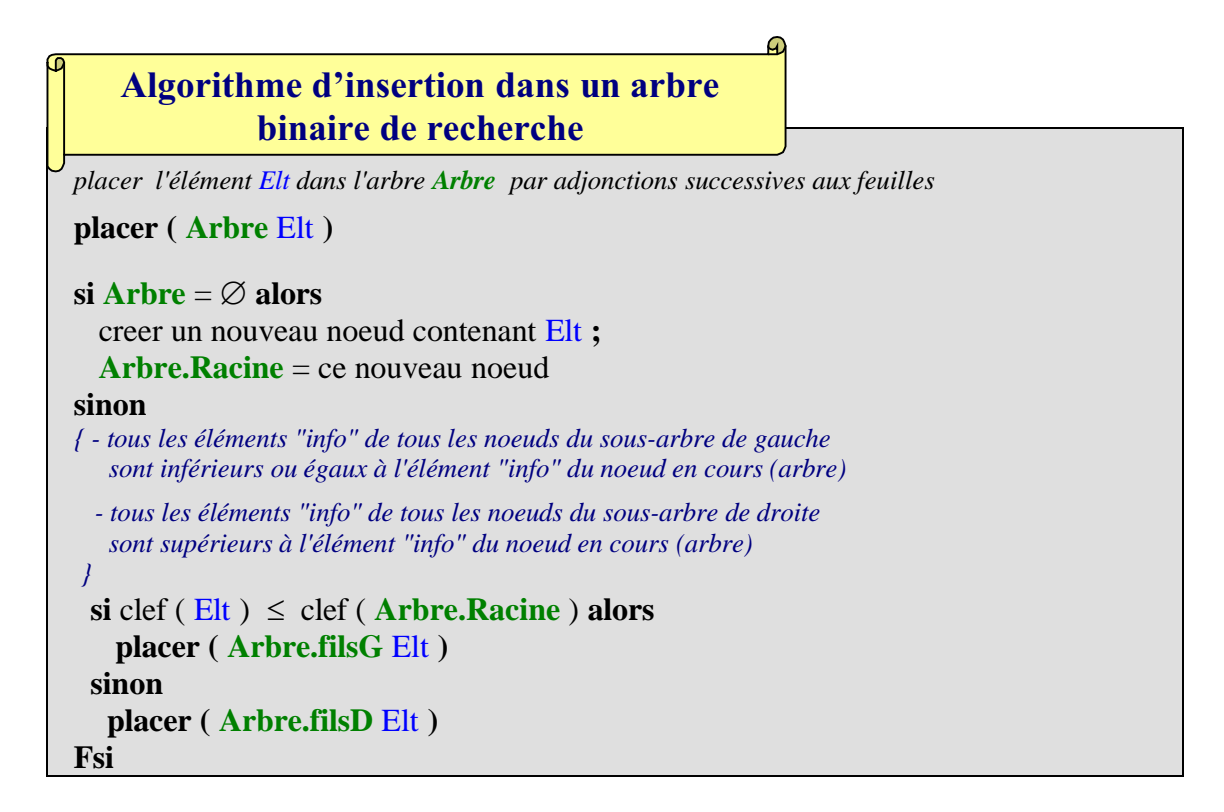

*Soit par exemple la liste de caractères alphabétiques :* **e d f a c b u w** *, que nous rangeons dans cet ordre d'entrée dans un arbre binaire de recherche. Ci-dessous le suivi de l'algorithme de placements successifs de chaque caractère de cette liste dans un arbre de recherche:*

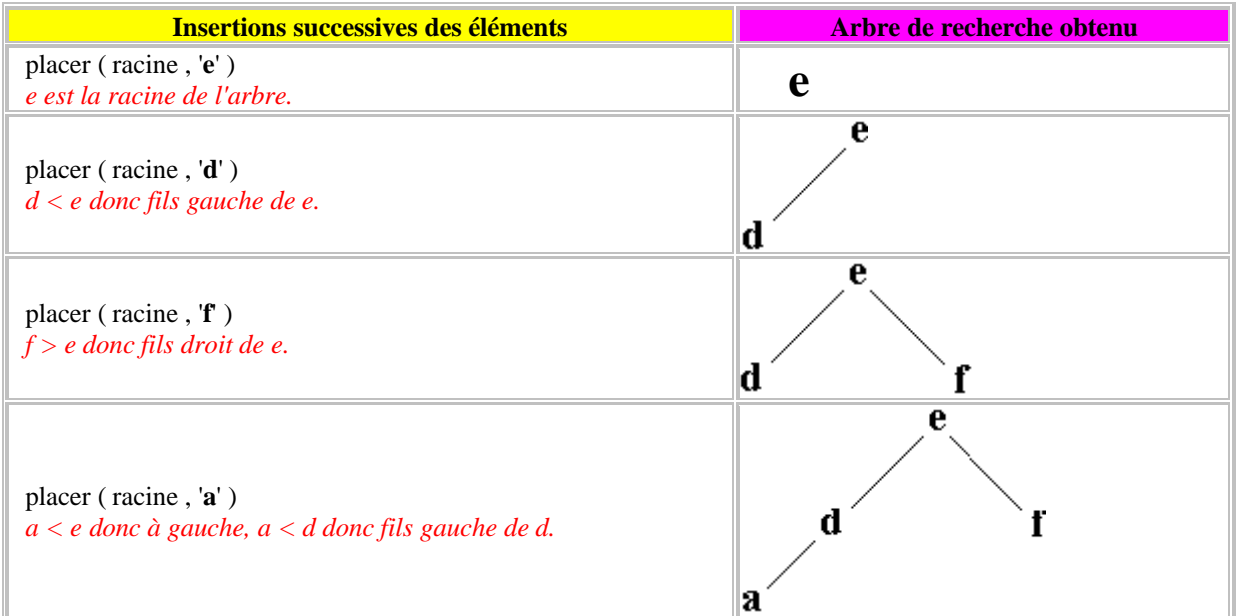

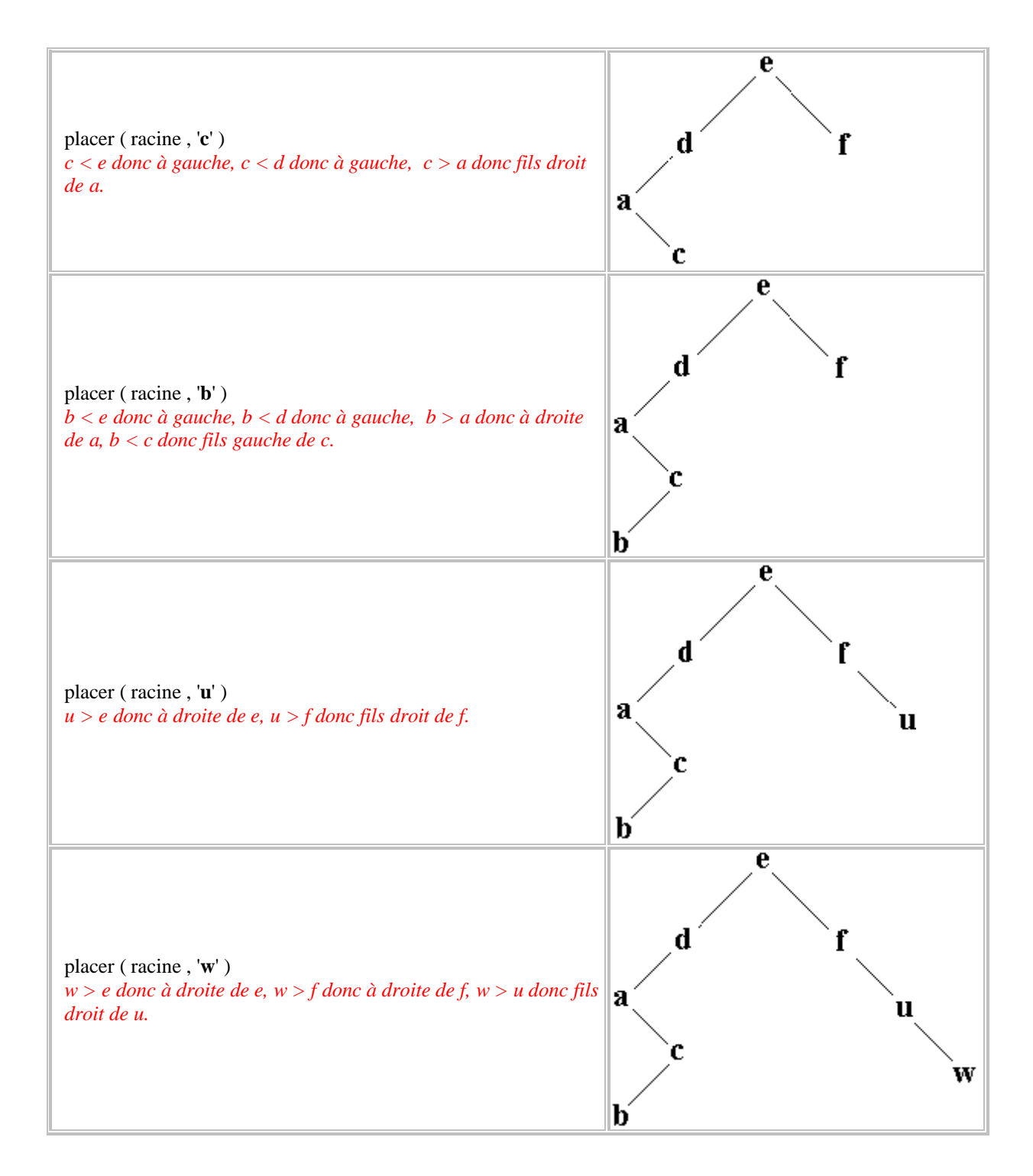

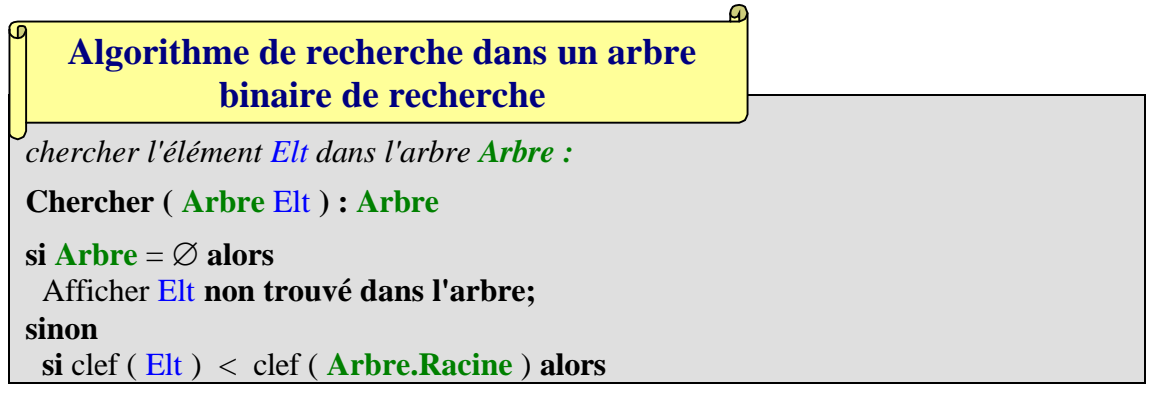

| Chercher (Arbre.filsG Elt) //on cherche à gauche           |
|------------------------------------------------------------|
| sinon                                                      |
| $\sin \text{cleft}$ (Elt) > clef (Arbre. Racine) alors     |
| Chercher (Arbre.filsD Elt) //on cherche à droite           |
| sinon retourner Arbre.Racine //l'élément est dans ce noeud |
| Fsi                                                        |
| Fsi                                                        |
| Fsi                                                        |

*Ci-dessous le suivi de l'algorithme de recherche du caractère* **b** *dans l'arbre précédent :*

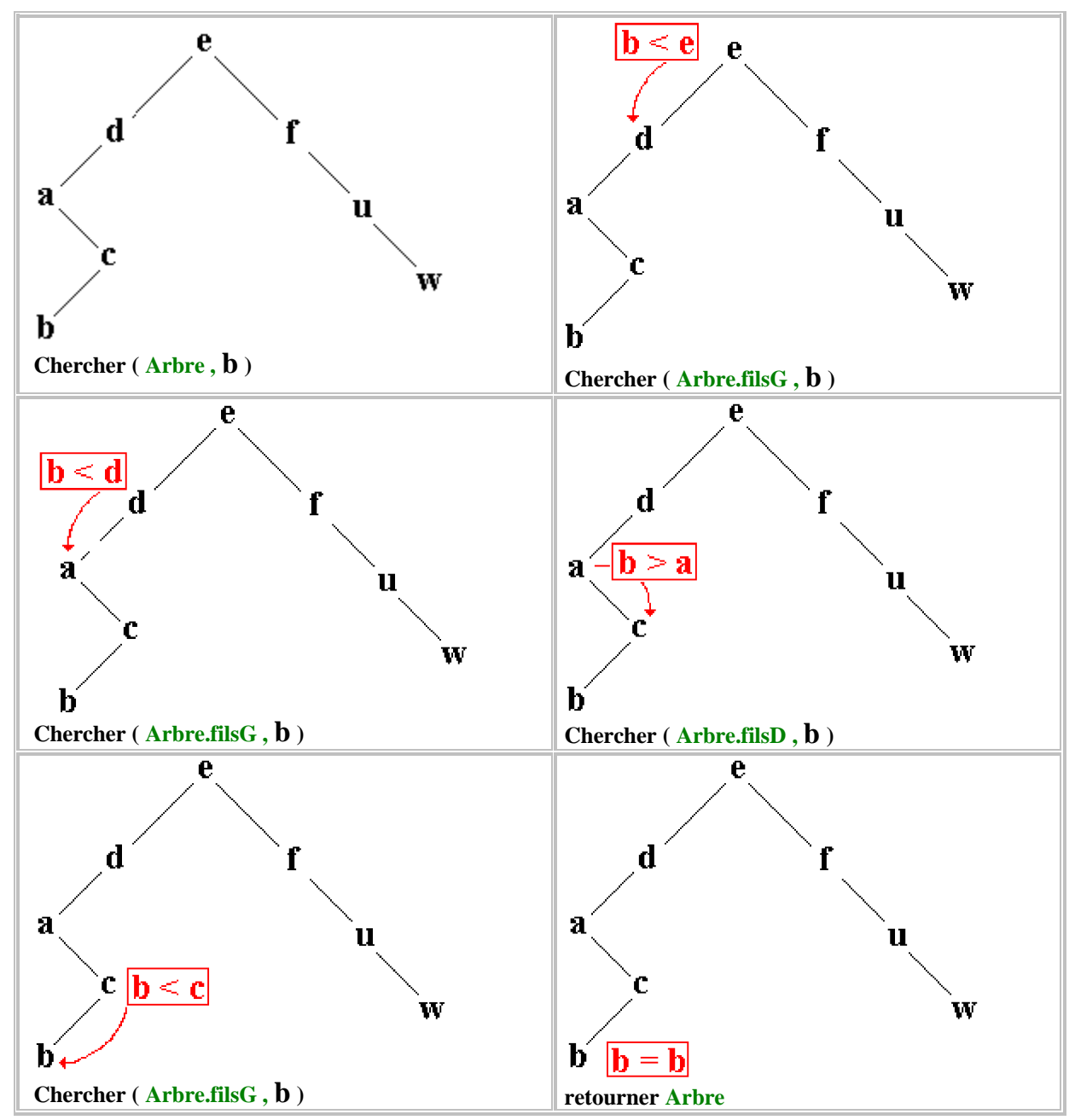

# **Algorithme de suppression dans un arbre binaire de recherche**

Afin de pouvoir supprimer un élément dans un arbre binaire de recherche, il est nécessaire de pouvoir d'abord le localiser, ensuite supprimer le noeud ainsi trouvé et éventuellement procéder à la réorganisation de l'arbre de recherche.

Nous supposons que notre arbre binaire de recherche ne possède que des éléments tous distincts (pas de redondance).

```
supprimer l'élément Elt dans l'arbre Arbre :
Supprimer ( Arbre Elt ) : Arbre
 local Node : Noeud
\mathbf{s}i \mathbf{Arbre} = \emptyset alors
 Afficher Elt non trouvé dans l'arbre;
sinon
 si clef ( Elt ) < clef ( Arbre.Racine ) alors
   Supprimer ( Arbre.filsG Elt ) //on cherche à gauche
 sinon
   si clef ( Elt ) > clef ( Arbre.Racine ) alors
     Supprimer ( Arbre.filsD Elt ) //on cherche à droite
    sinon //l'élément est dans ce noeud
     \textbf{si Arbre,} filsG = \varnothing alors //sous-arbre gauche vide
       Arbre Arbre.filsD //remplacer arbre par son sous-arbre droit
     sinon
      si Arbre.filsD =  alors //sous-arbre droit vide
       Arbre Arbre.filsG //remplacer arbre par son sous-arbre gauche
      sinon //le noeud a deux descendants
        Node PlusGrand( Arbre.filsG ); //Node = le max du fils gauche
        clef ( Arbre.Racine )  clef ( Node ); //remplacer etiquette
        détruire ( Node ) //on élimine ce noeud
      Fsi
     Fsi
   Fsi
  Fsi
Fsi
```
*Cet algorithme utilise l'algorithme récursif* **PlusGrand** *de recherche du plus grand élément dans l'arbre Arbre :*

*//par construction il suffit de descendre systématiquement toujours le plus à droite*

```
PlusGrand ( Arbre ) : Arbre
\mathbf{s}i Arbre.filsD = \varnothing alors
 retourner Arbre.Racine //c'est le plus grand élément
sinon
 PlusGrand ( Arbre.filsD )
Fsi
```
# **Exercices chapitre 4**

**Ex-1 :** On défini un nombre rationnel (fraction) comme un couple de deux entiers : le numérateur et le dénominateur. On donne ci-dessous un TAD minimal de rationnel et l'on demande de l'implanter en **Unit** Delphi.

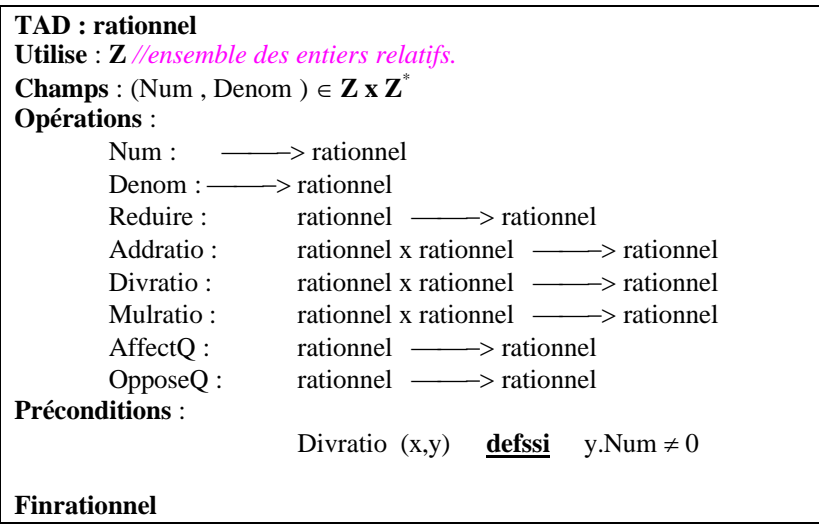

**Ex-2 :** On défini un nombre complexe à coefficient entiers relatifs comme un couple de deux entiers relatifs : la partie réelle et la partie imaginaire. On donne ci-dessous un TAD minimal de nombre et l'on demande de l'implanter en **Unit** Delphi.

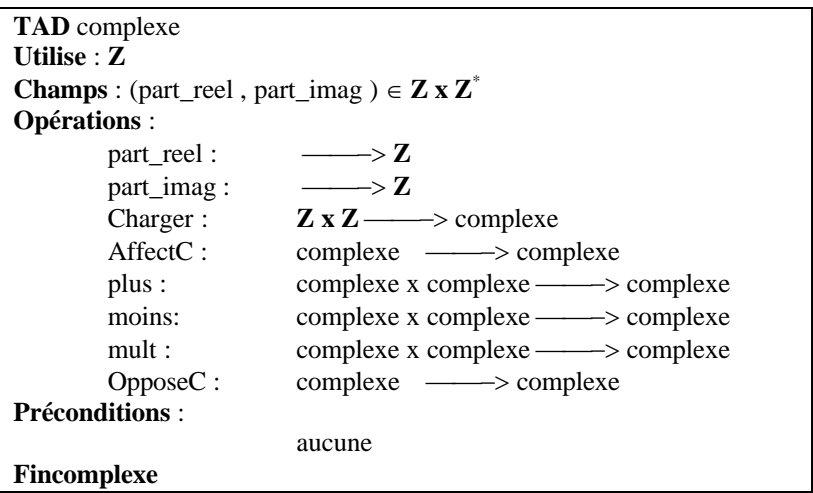

**Ex-3 :** On défini un nombre complexe à coefficient rationnel comme un couple de deux rationnels : la partie réelle et la partie imaginaire. On demande de construire un TAD minimal de nombre complexe utilisant le TAD rationnel et de l'implanter en **Unit** Delphi.

**Ex-4 :** En reprenant l'énoncé de l'exercice Ex-1 TAD rationnel, on implante sous forme de **classe** Delphi ce TAD et on compare son implantation en **Unit**.

**Ex-5 :** En reprenant l'énoncé de l'exercice Ex-3 TAD de nombre complexe à coefficients rationnels, on implante sous forme de **classe** Delphi ce TAD et on compare son implantation en **Unit**.

**Ex-6 :** Implantations des 4 algorithmes de parcours d'un arbre binaire étudiés dans le cours :

Il est demandé d'implanter en Delphi chacun des trois parcours en profondeur par la gauche définissant un ordre implicite (préfixé, infixé, postfixé) sur l'affichage et le traitement des données de type **string** contenues dans un arbre binaire, et le parcours en largeur avec une file Fifo.

Il est demandé d'écrire en Delphi console, l'implantation de la structure d'arbre binaire et des algorithmes de parcours avec des variables dynamiques de type **parbre = ^arbre** où arbre est un type **record** à définir selon le schéma fournit par l'exemple ci-dessous :

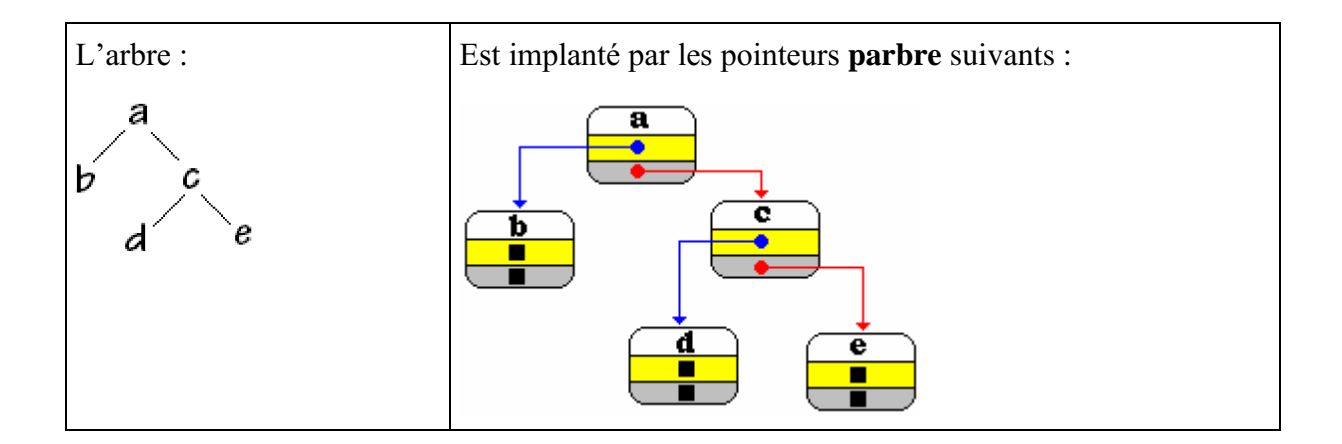

Le traitement au nœud consistera à afficher la donnée de type string.

Puis uniquement lorsque vous aurez lu les chapitre sur les classes et la programmation objet, vous reprendrez l'implantation de la structure d'arbre binaire et des algorithmes de parcours avec une classe **TreeBin** selon le modèle ci-après :

```
TreeBin = class
   private
     FInfo : string ;
     procedure FreeRecur( x :TreeBin ) ;
     procedure PreOrdre ( x : TreeBin ; var res : string);
     procedure PostOrdre ( x : TreeBin ; var res : string);
    public
     filsG , filsD : TreeBin ;
     constructor Create(s:string; fg , fd : TreeBin);
      destructor Liberer;
      function Prefixe : string ;
     function Postfixe : string ;
     property Info:string read FInfo write FInfo;
 end;
```
**Ex-7 :** Il est demandé d'implanter en Delphi les 3 algorithmes d'insertion, de suppression et de recherche dans un arbre binaire de recherche ; comme dans l'exercice précédent vous proposerez une version avec variables dynamiques et une version avec une classe **TreeBinRech** héritant de la classe **TreeBin** définie à l'exercice précédent.

**Ex-1 TAD rationnel - solution en Unit Delphi**

**TAD : rationnel Utilise** : **Z** *//ensemble des entiers relatifs.* **Champs** : (Num, Denom)  $\in \mathbb{Z} \times \mathbb{Z}^*$ **Opérations** :  $Num: \longrightarrow$  rationnel Denom :  $\longrightarrow$  rationnel Reduire : rationnel — > rationnel Addratio : rationnel x rationnel ——> rationnel Divratio : rationnel x rationnel — > rationnel Mulratio : rationnel x rationnel — > rationnel AffectO : rationnel — > rationnel  $OpposeQ:$  rationnel  $\longrightarrow$  rationnel **Préconditions** : Divratio  $(x,y)$  **defssi**  $y.Num \neq 0$ **Spécifications opérationnelles**

### **Finrationnel**

*Reduire* : rendre le rationnel irréductible en calculant le pgcd du numérateur et du dénominateur, puis diviser les deux termes par ce pgcd.

*Addratio* : addition de deux nombres rationnels par la recherche du plus petit commun multiple des deux dénominateurs et mise de chacun des deux rationnels au même dénominateur.

*Mulratio* : multiplication de deux nombres rationnels, par le produit des deux dénominateurs et le produit des deux numérateurs.

*Divratio* : division de deux nombres rationnels, par le produit du premier par l'inverse du second.

*AffectO*: affectation classique d'un rationnel dans un autre rationnel.

*OpposeQ* : renvoie l'opposé d'un rationnel dans un autre rationnel

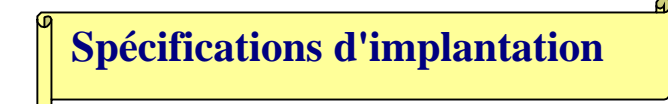

La structure de données choisie est le type record permettant de stocker les champs numérateur et dénominateur d'un nombre rationnel :

```
unit Uratio; {unité de rationnels spécification classique ZxZ/R }
interface
   type rationnel = record
                              num: integer;
                              denom: integer
                        end;
procedure reduire (var r: rationnel);
procedure addratio (a, b: rationnel; var s: rationnel);
procedure divratio (a, b: rationnel; var s: rationnel);
procedure mulratio (a, b: rationnel; var s: rationnel);
procedure affectQ(var s: rationnel; b: rationnel);
procedure opposeQ(x:rationnel;var s:rationnel);
```
# **Code de la Unit : Uratio**

**unit** Uratio**;** *{unité de rationnels spécification classique ZxZ/R}*

#### **interface**

```
type
 rationnel =
 record
  num: integer;
  denom: integer
 end;
 procedure reduire (var r: rationnel);
 procedure addratio (a, b: rationnel; var s: rationnel);
 procedure divratio (a, b: rationnel; var s: rationnel);
 procedure mulratio (a, b: rationnel; var s: rationnel);
 procedure affectQ(var s: rationnel; b: rationnel);
 procedure opposeQ(x:rationnel;var s:rationnel);
```
#### **implementation**

```
procedure maxswap (var a: integer; var b: integer);
var
  t: integer;
  begin
   if a < b then
   begin
    t := a;
    a := b;
    b := tend;
  end;
function pgcd (a, b: integer): integer;
 var
  r: integer;
  begin
   maxswap(a, b);
   if a*b=0 then
    pgcd:=1
   else
   begin
    repeat
     r := a \mod b;
      a := b;
     b := runtil
    r = 0;
    pgcd := a
   end
  end;
                                               ----------------- SPECIFICATIONS ---------------
                                               maxswap : N x N ---> N x N
                                               met le plus grand des deux entiers a et b dans a,
                                               et le plus petit dans b.
                                               local: t 
                                               paramètre-Entrée: a, b
                                               paramètre-Sortie: a, b
                                     ----------------- SPECIFICATIONS ---------------
                                    pgcd : N° x N° ---> N
                                    renvoie le pgcd de deux entiers non nuls
                                    pgcd=1, si l'un des 2 au moins est nul. 
                                    local: r 
                                    paramètre-Entrée: a, b 
                                    paramètre-Sortie: pgcd 
                                    utilise: maxswap
```
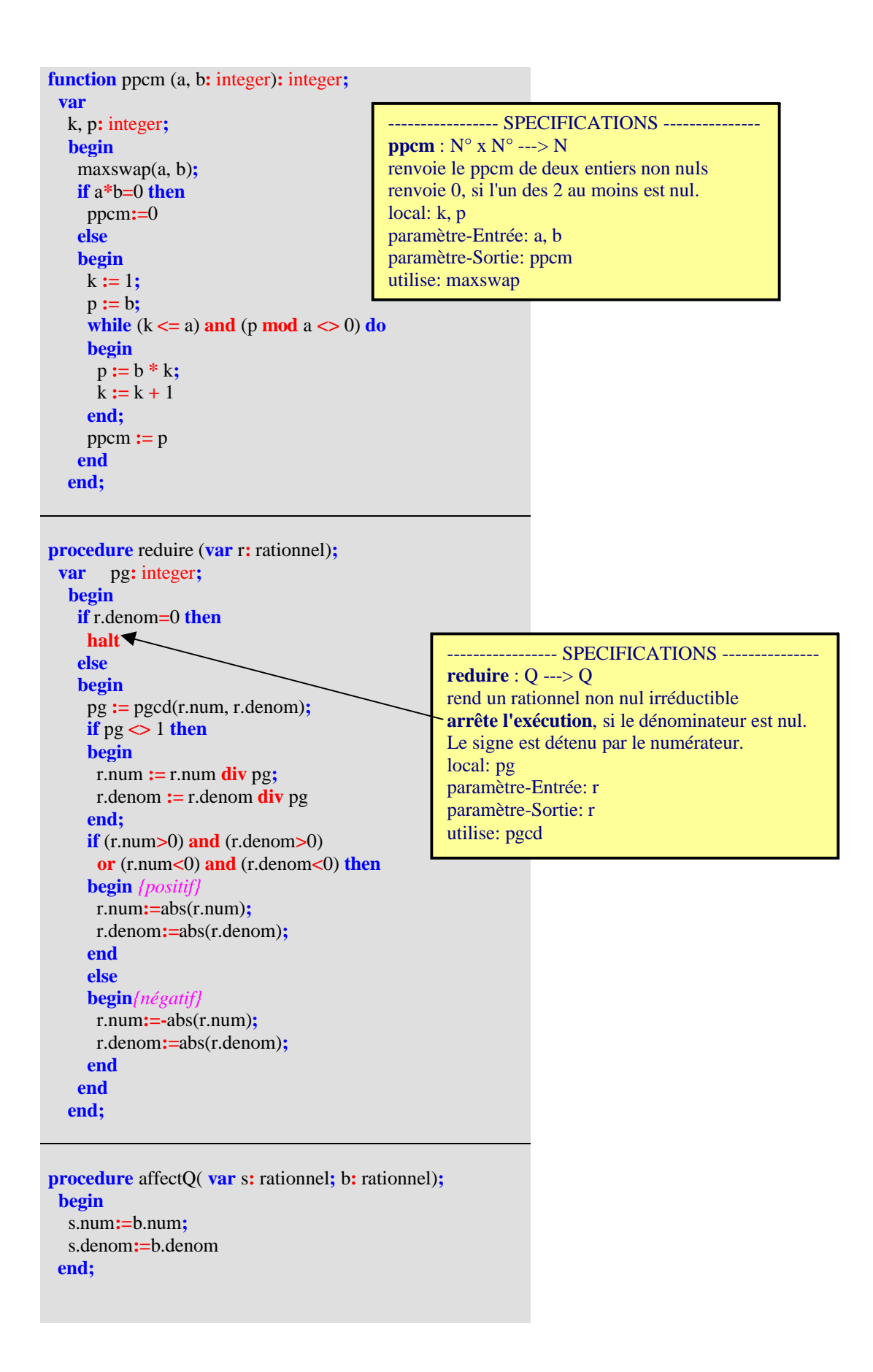

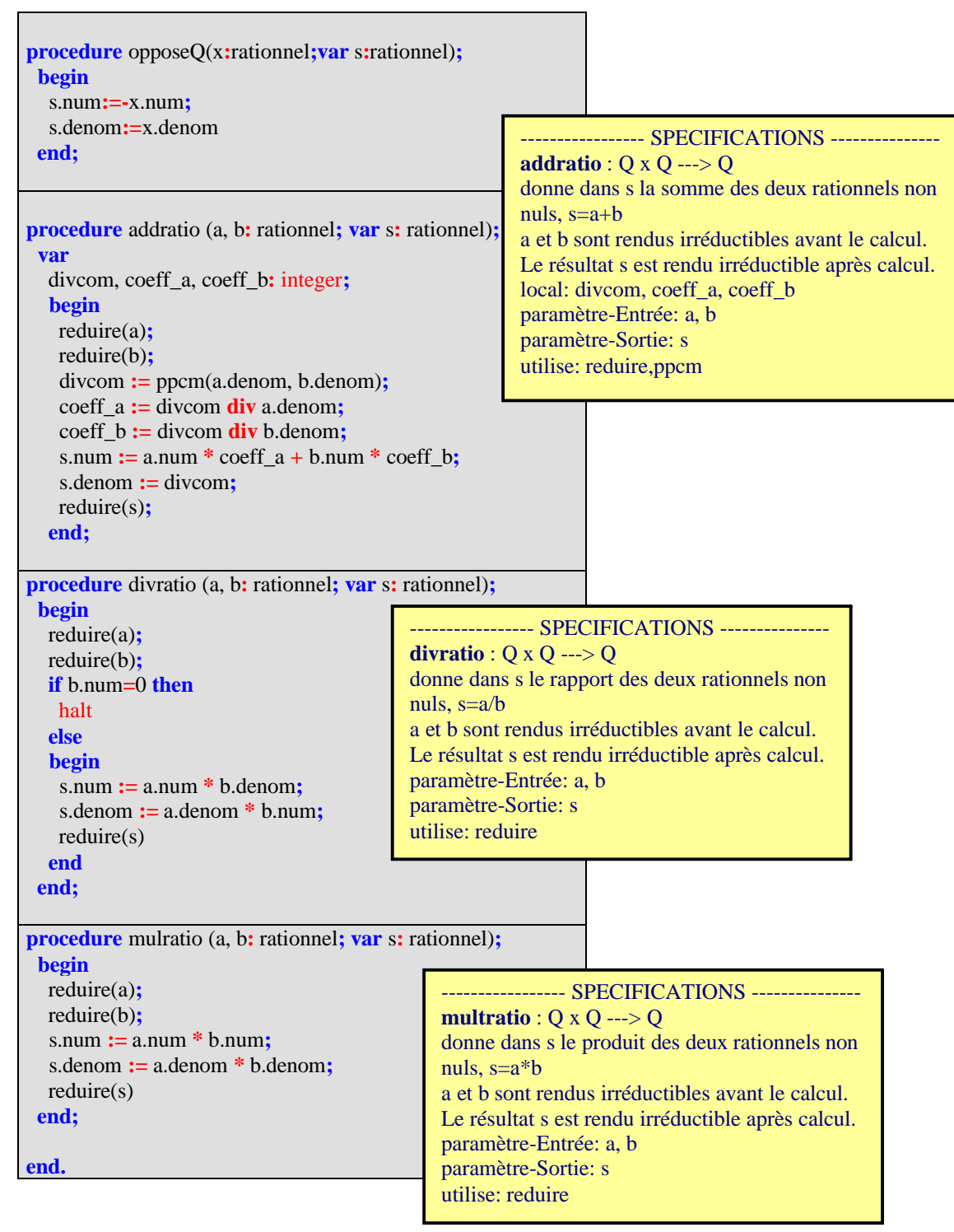

# **Utilisation de la unit**

**program** essaiRatio**;** *{début programme de test de la unit Uratio de nombres rationnels }* **uses** Uratio**; var** r1, r2, r3, r4, r5 **:** rationnel**; begin** *{ exemple de calcul sur les rationnels non nuls à continuer}* r1.num **:=**18**;** r1.denom **:=** 15**;** r2.num **:=** 7**;** r2.denom **:=** 12**;** addratio(r1, r2, r3)**;** writeln('18/15 + 7/12 = ', r3.num, '/', r3.denom)**;** mulratio(r1, r2, r4)**;** writeln('18/15 \* 7/12 = ', r4.num, '/', r4.denom)**;** …..

### **Ex-2 TAD nombre complexe à coeff entiers - solution en Unit Delphi**

**Spécifications opérationnelles**

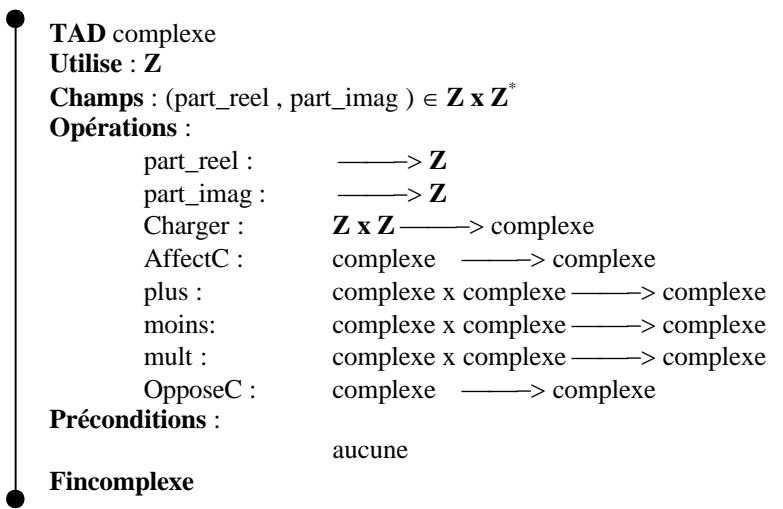

*Charger* : remplit les deux champs part\_reel et part\_imag d'un nombre complexe. *AffectC* : affectation classique d'un complexe dans un autre.

*plus* : addition de 2 nombres complexes spécif. mathématique classique :

```
z_1=x+iy et z_2=x'+iy' \Rightarrow z_1+z_2=(x+x')+(y+y')i.
moins : soustraction de 2 nombres complexes spécif. mathématique classique :
          z_1=x+iy et z_2=x'+iy' \Rightarrow z_1-z_2=(x-x')+(y-y')i.
```

```
mult : multiplication de 2 nombres complexes spécif mathématique classique :
         z_1=x+iy et z_2=x'+iy' \Rightarrow z_1+z_2=(x.x'-y.y')+(x.y'+x'.y)i.
```
*OpposeC* : pour un nombre complexe  $x+iy$  cet opérateur renvoie  $-x-iy$ 

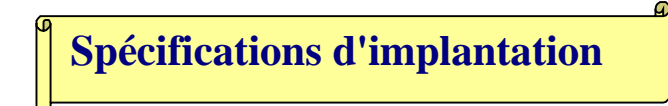

La structure de données choisie est aussi ici le type **record** permettant de stocker les champs partie réelle et partie imaginaire d'un nombre complexe :

```
unit UComplx1; {unit de calcul sur les nombres complexes à coefficients entiers}
interface
 type complex = record
                     part_reel: integer;
                     part_imag: integer
                   end;
procedure Charger (x, y: integer; var z: complex);
procedure affectC (var z: complex;y: complex );
procedure plus (x, y: complex; var z: complex);
procedure moins (x, y: complex; var z: complex);
procedure mult (x, y: complex; var z: complex);
procedure OpposeC (x:complex; var z:complex);
```
# **Code de la Unit : UComplx1**

**unit** UComplx1: {unit de calcul sur les nombres complexes à coefficients entiers }

#### **interface**

```
type
 complex = record
  part_reel: integer;
  part_imag: integer
 end;
 procedure Charger (x, y: integer; var z: complex);
 procedure affectC (var z: complex;y: complex );
 procedure plus (x, y: complex; var z: complex);
 procedure moins (x, y: complex; var z: complex);
 procedure mult (x, y: complex; var z: complex);
 procedure OpposeC(x:complex;var z:complex);
implementation
procedure Charger (x, y: integer; var z: complex);
 begin
  z.part_reel := x;
  z.part_imag := y
 end;
```
**procedure** affectC (**var** z**:** complex**;**y**:** complex )**; begin**

z.part reel **:** = y.part reel**;** z.part\_imag **:=** y.part\_imag **end;**

**procedure** plus (x, y**:** complex**; var** z**:** complex)**; begin**

z.part\_reel **:=** x.part\_reel **+** y.part\_reel**;** z.part\_imag **:=** x.part\_imag **+** y.part\_imag **end;**

**procedure** moins (x, y**:** complex**; var** z**:** complex)**; begin**

z.part\_reel **:=** x.part\_reel **-** y.part\_reel**;** z.part\_imag **:=** x.part\_imag **-** y.part\_imag **end;**

```
procedure mult (x, y: complex; var z: complex);
begin
```

```
z.part_reel := x.part_reel * y.part_reel
               - x.part_imag * y.part_imag;
z.part_imag := x.part_reel * y.part_imag
              + y.part_reel * x.part_imag
```
#### **end;**

**procedure** OpposeC(x**:**complex**;var** z**:**complex)**; begin** z.part  $\text{real}$   $:=$   $\text{-}x.\text{part}\text{rel}$ ; z.part\_imag **:=** x.part\_imag **end;**

#### **end.**

# **Utilisation de la unit**

```
program essai_complexe1;
 {test de l'utilisation de la unit Ucomplx1
 de nombres complexes à coeff. Entiers }
 uses
  Ucomplx1;
 var
  u, z, z1, z2: complex;
procedure ecrit (v: string; z: complex);
begin
  writeln(v, ': ', z.part_reel : 3,
              '+ ', z.part_imag : 3, '.i')
end;
```
#### **begin**

writeln('\_\_\_\_\_\_\_\_\_')**;** Charger(2, **-**3, z1)**;** ecrit('z1', z1)**;** Charger(8, 113, z2)**;** ecrit('z2', z2)**;** affectC(z, z1)**;** ecrit('z', z)**;** plus(z1, z2, u)**;** ecrit('u=z1+z2', u)**;** moins(z1, z2, u)**;** ecrit('u=z1-z2', u)**;** Charger(1, 0, z)**;** mult(z1, z2, u)**;** ecrit('u=z1\*z2', u)**;** mult(z, z2, u)**;** ecrit('u=1\*z2', u)**;**

#### **end.**

### **Ex-3 TAD nombre complexe à coeff rationnels - solution en Unit Delphi**

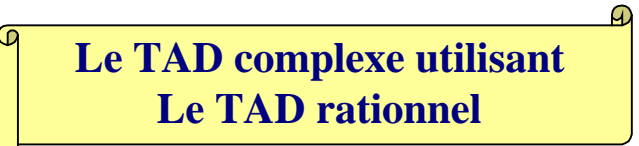

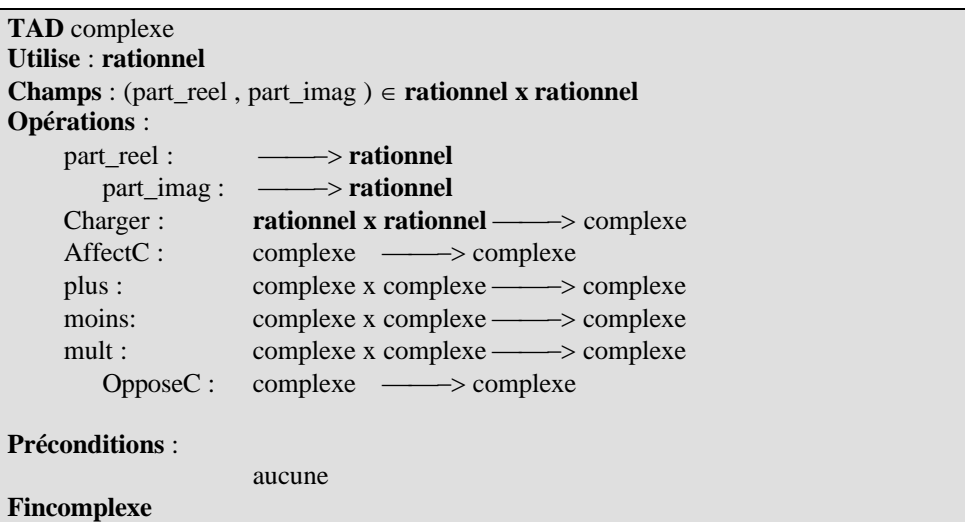

**Spécifications opérationnelles** *(identiques à l'exercice précédent)*

*Charger* : remplit les deux champs part\_reel et part\_imag d'un nombre complexe. *AffectC* : affectation classique d'un complexe dans un autre.

*plus* : addition de 2 nombres complexes spécif. mathématique classique :

 $z_1=x+iy$  et  $z_2=x'+iy' \Rightarrow z_1+z_2=(x+x')+(y+y')i$ . *moins* : soustraction de 2 nombres complexes spécif. mathématique classique :  $z_1=x+iy$  et  $z_2=x'+iy' \Rightarrow z_1-z_2=(x-x')+(y-y')i$ .

*mult* : multiplication de 2 nombres complexes spécif mathématique classique :  $z_1=x+iy$  et  $z_2=x'+iy' \Rightarrow z_1+z_2=(x.x'-y.y')+(x.y'+x'.y)i.$ 

*OpposeC* : pour un nombre complexe  $x+iy$  cet opérateur renvoie  $-x-iy$ 

# **Spécifications d'implantation**

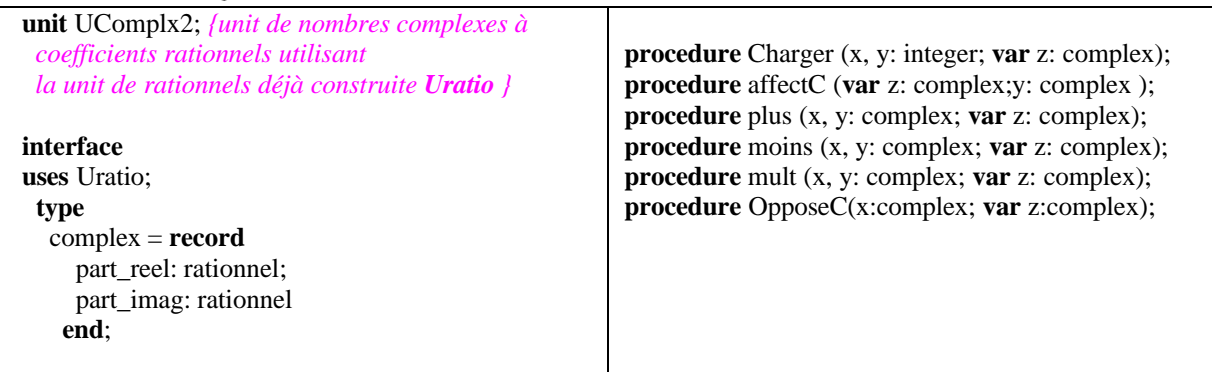

```
unit UComplx2;
{unit de nombres complexes à coefficients rationnels utilisant la unit de rationnels déjà construite Uratio }
interface
 uses Uratio;
 type
  complex = record
   part_reel: rationnel;
   part_imag: rationnel
  end;
  procedure Charger (x, y: rationnel; var z: complex);
  procedure affectC (var z: complex;y: complex );
  procedure plus (x, y: complex; var z: complex);
  procedure moins (x, y: complex; var z: complex);
  procedure mult (x, y: complex; var z: complex);
  procedure OpposeC(x:complex;var z:complex);
implementation
procedure OpposeC ( x:complex; var z:complex); (* fournit l'opposé de x dans z *)
  begin
   OpposeQ(x.part_reel,z.part_reel);
   OpposeQ(x.part_imag,z.part_imag);
  end;
 procedure Charger (x, y : rationnel; var z : complex);
 begin
  reduire(x);
  reduire(y);
  affectQ(z.part_reel,x);
  affectQ(z.part_imag,y);
 end;
 procedure affectC (var z: complex;y: complex );
 begin
  Charger(y.part_reel,y.part_imag,z)
 end;
 procedure plus (x, y: complex; var z: complex);
 var r1,r2:rationnel;
 begin
  addratio(x.part_reel,y.part_reel,r1);
  addratio(x.part_imag, y.part_imag,r2);
  Charger (r1,r2,z)
 end;
 procedure moins (x, y: complex; var z: complex);
 var z1:complex;
 begin
  OpposeC(y,z1);
  plus(x,z1,z)end;
 procedure mult (x, y: complex; var z: complex);
 var r1,r2,r3,r4:rationnel;
 begin
                  {z.part_reel := x.part_reel * y.part_reel - x.part_imag * y.part_imag;}
```

```
mulratio(x.part_reel,y.part_reel,r1);
mulratio(x.part_imag, y.part_imag,r2);
OpposeQ(r2,r3);
addratio(r1,r3,r4);
```

```
{z.part_imag := x.part_reel * y.part_imag + y.part_reel * x.part_imag}
 mulratio(x.part_reel,y.part_imag,r1);
 mulratio(x.part_imag, y.part_reel,r2);
 addratio(r1,r2,r3);
 Charger(r4,r3,z)
end;
```
**end.**

**Utilisation de la unit Ucomplx2**

```
program essai_complexe2;
 {programme de test et d'utilisation de la unit Ucomplx2 de nombres complexes à coeff. rationnels }
 uses
  Uratio,Ucomplx2 ;
 procedure ecrit (v: string; z: complex);
 begin
  writeln(v, ': (', z.part_reel.num,'/', z.part_reel.denom, ')+ (', z.part_imag.num,'/', z.part_imag.denom, ').i')
 end;
 var r1,r2,r3:rationnel;
      u, z, z1, z2: complex;
  begin
   writeln('______________________');
   {//// les chargements dépendent du type des données ////}
   r1.num :=18;
   r1.denom := 15;
   r2.num := 7;
   r2.denom := 12;
   Charger(r1, r2, z1);
   ecrit('z1', z1);
   r1.num :=35;
   r1.denom := 25;
   r2.num := 11;
   r2.denom := 6;
   Charger(r1, r2, z2);
   ecrit('z2', z2);
     {//// les appels d'opérateurs sont identiques à ceux de l'exercice précédent: ////}
   affectC(z, z1);
   ecrit('z=z1', z);
   plus(z1, z2, u);
   ecrit('u=z1+z2', u);
   moins(z1, z2, u);
   ecrit('u=z1-z2', u);
   r1.num :=1;
   r1.denom := 1;
   r2.num := 0;
   r2.denom := 1;
   Charger(r1, r2, z1);
   mult(z1, z2, u);
   ecrit('u=1*z2', u);
   mult(z, z2, u);
   ecrit('u=z1*z2', u);
  end.
```
### **Ex-4 TAD nombre rationnel - solution en classe Delphi**

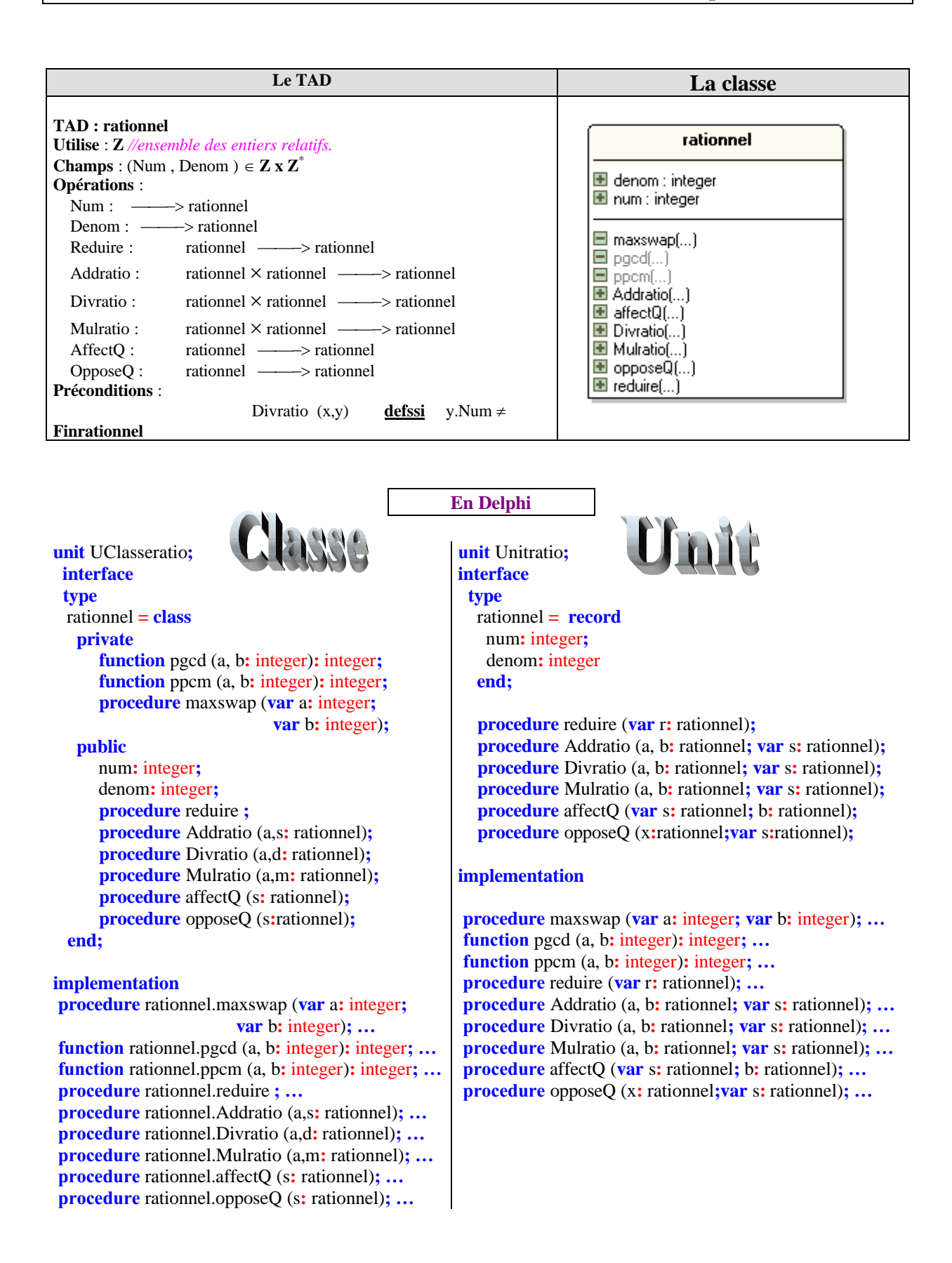

### **Ex-5 TAD nombre complexe - solution en classe Delphi**

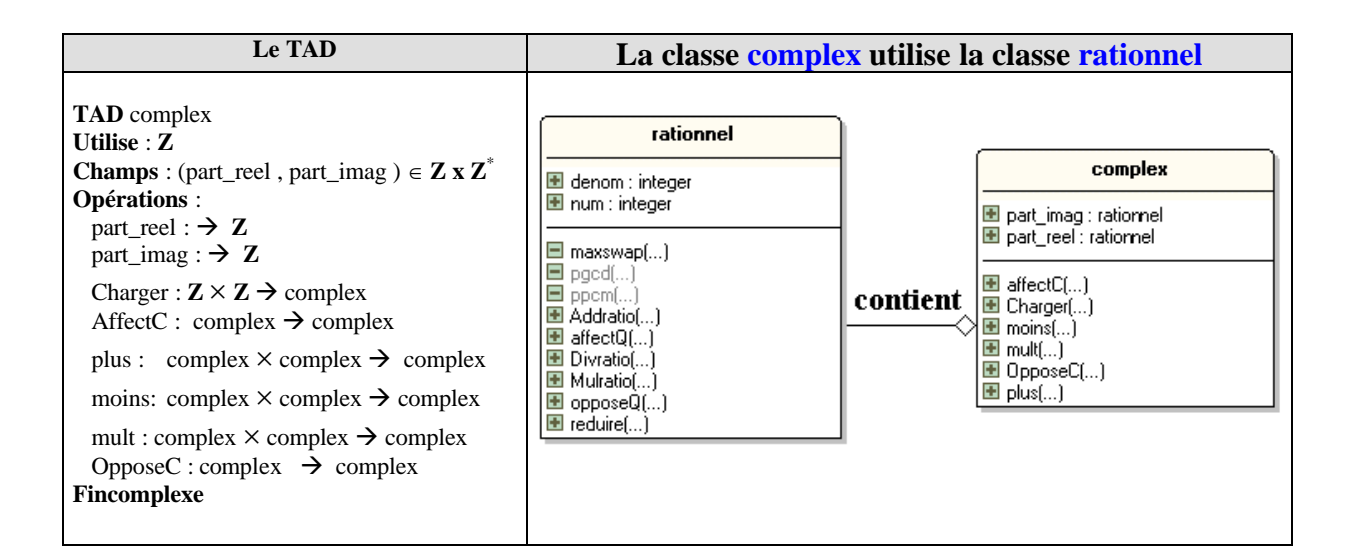

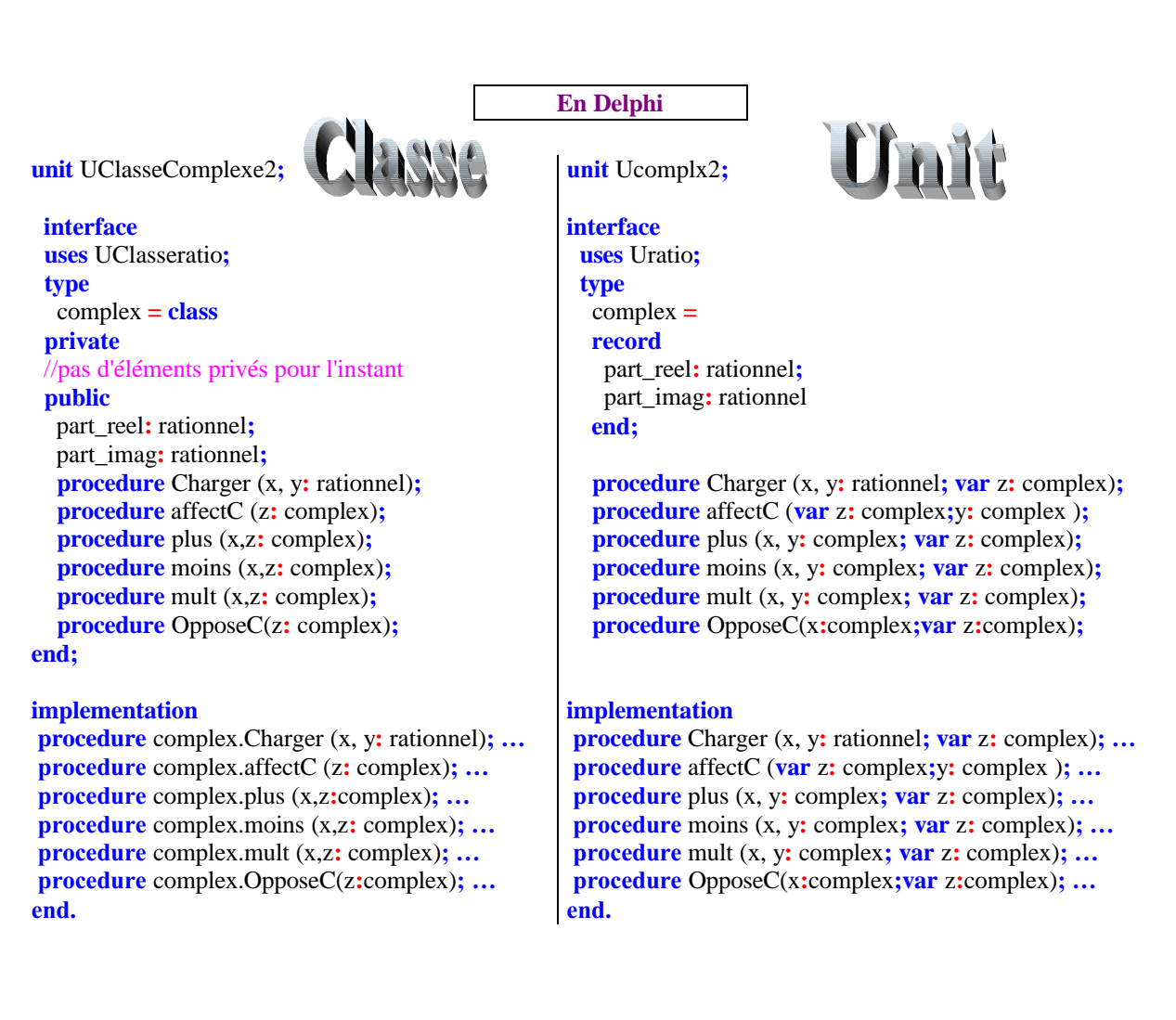

### **Ex-6 : Solution des 4 algorithmes de parcours d'un arbre**

*Nous implantons en Delphi les 4 algorithmes dont 3 sont sous forme de procédures récursives. Nous supposons que les informations stockées dans un noeud sont du type chaîne de caractère (string), le traitement consistera ici à écrire le contenu de la string d'un noeud lorsqu'il est parcouru. La structure de données d'arbre est représentée par*

# *Implantations des données avec variables dynamique et classe*

Nous proposons parallèlement les deux implantations demandées que le lecteur testera sur sa machine en fonction de son avancement dans le cours.

### **Implantation en Delphi avec des variables dynamiques :**

```
type
  partore = \text{^\prime}arbre = record
             info : string ;
             filsG, filsD: parbre
       end;
```
**Implantation en Delphi avec une classe :**

```
interface
 // dans cette classe tous les champ sont publics afin de simplifier l'écriture
type
 TreeBin = class
    private
      procedure FreeRecur( x :TreeBin ) ;
    public
      Info : string;
      filsG , filsD : TreeBin;
      constructor CreerTreeBin(s:string);overload;
      constructor CreerTreeBin(s:string; fg , fd : TreeBin);overload;
      destructor Liberer;
  end;
implementation
       {-------------------- Méthodes privé -------------------------}
procedure TreeBin.FreeRecur (x: TreeBin);
// parcours postfixe pour détruire les objets de l'arbre x
begin
 FreeRecur( x.filsG);
 FreeRecur( x.filsD );
 x.Free
end;
       {-------------------- Méthodes public -------------------------}
constructor TreeBin.CreerTreeBin(s:string);
begin
   self.info := s;self.filsG := nil;self.filsD := nil;
end;
constructor TreeBin.CreerTreeBin(s: string; fg, fd: TreeBin);
begin
   self.info := s;self.filsG := fg;
```

```
self.filsD := fd;end;
destructor TreeBin.Liberer;
// la destruction de tout l'arbre :
begin
 FreeRecur (self) ;
 self := nil;end;
end.
```
Nous prenons comme exemple sur lequel appliquer les 4 algorithmes, l'arbre binaire X suivant (chaque noeud a une info de type caractère stocké dans une string) :

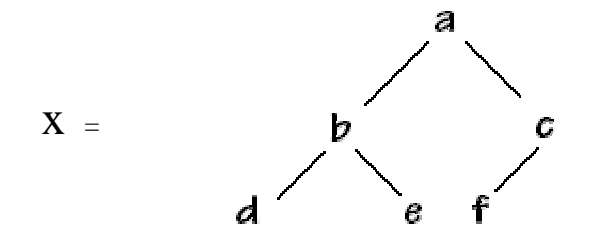

**Implantation de l'algorithme de parcours en pré-ordre :**

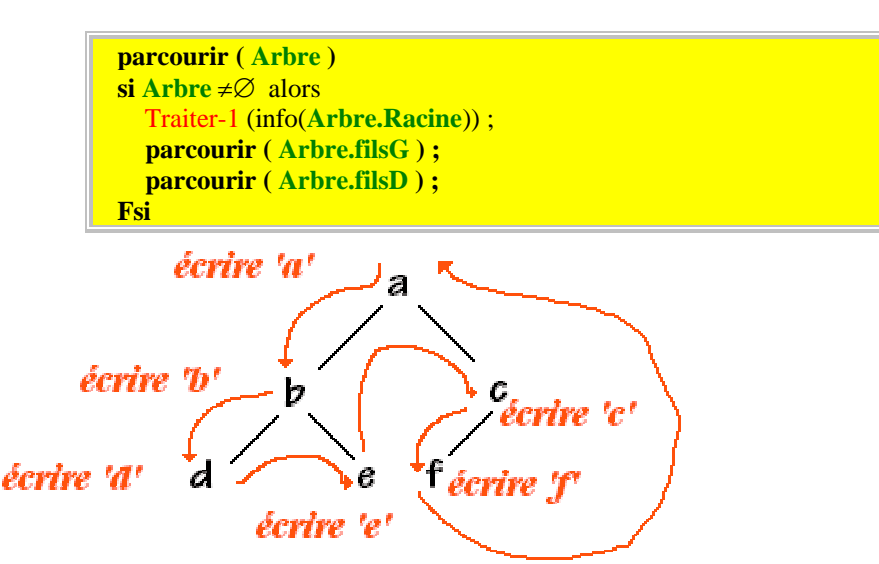

La procédure écrira successivement : **abdecf**

**Préordre en Delphi avec les variables dynamiques :**

```
procedure prefixe (f: parbre);
 begin
  if f \leq nil then
    with f^ do
     begin
      write(info);
      prefixe( filsG );
      prefixe( filsD )
     end
 end;
```
**Préordre en Delphi avec la classe :**

```
interface
type
 TreeBin = class
   private
      procedure FreeRecur( x :TreeBin ) ;
     procedure PreOrdre (x: TreeBin);
    public
     Info : string;
     filsG , filsD : TreeBin;
     constructor CreerTreeBin(s:string);overload;
     constructor CreerTreeBin(s:string; fg , fd : TreeBin);overload;
      destructor Liberer;
      procedure Prefixe;
  end;
implementation
       {-------------------- Méthodes privé -------------------------}
procedure TreeBin.PreOrdre (x: TreeBin);
// parcours préfixé d'un arbre x
begin
if x<>nil then
begin
 write(x.info);
 PreOrdre( x.filsG );
 PreOrdre( x.filsD)
end
end;
//autres méthodes ......
      {-------------------- Méthodes public -------------------------}
procedure Prefixe;
// parcours préfixé de l'objet
begin
 PreOrdre( self );
end;
//autres méthodes ......
end.
```
# **Implantation de l'algorithme en post-ordre :**

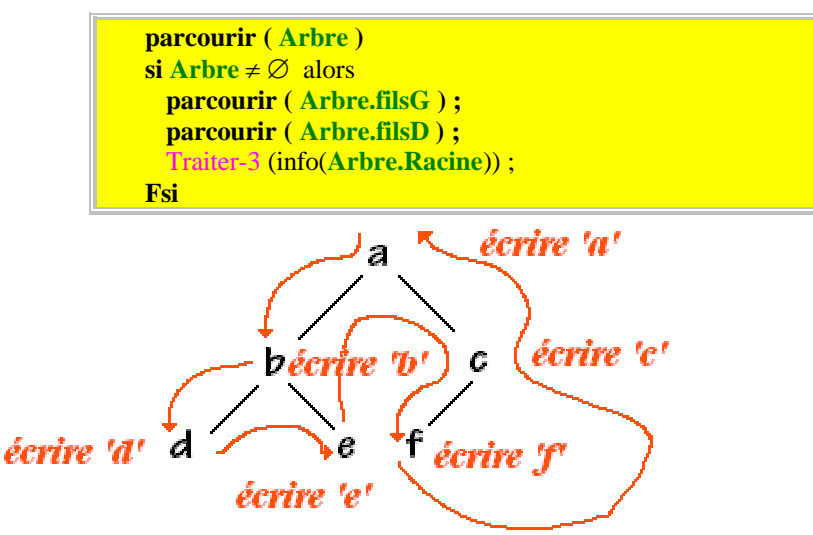

La procédure écrira successivement: **debfca**

**Postordre en Delphi avec les variables dynamiques :**

```
procedure postfixe (f : parbre);
 begin
  if f \leq nil then
    with f^ do
     begin
      postfixe( filsG );
      postfixe( filsD );
      write(info)
     end
 end;
```
**Postordre en Delphi avec la classe :**

```
interface
type
 TreeBin = class
   private
     procedure FreeRecur( x :TreeBin ) ;
     procedure PreOrdre (x: TreeBin);
     procedure PostOrdre (x: TreeBin);
    public
     Info : string;
     filsG , filsD : TreeBin;
     constructor CreerTreeBin(s:string);overload;
     constructor CreerTreeBin(s:string; fg , fd : TreeBin);overload;
     destructor Liberer;
     procedure Prefixe;
     procedure Postfixe;
  end;
implementation
{-------------------- Méthodes privé -------------------------}
procedure TreeBin.PostOrdre (x: TreeBin);
// parcours postfixé d'un arbre x
begin
if x<>nil then
begin PostOrdre( x.filsG );
 PostOrdre( x.filsD );
 write(x.info);end
end;
//autres méthodes ......
     {-------------------- Méthodes public -------------------------}
procedure Postfixe;
// parcours préfixé de l'objet
begin
 PostOrdre( self );
end;
//autres méthodes ......
end.
```
### **Implantation de l'algorithme en ordre symétrique :**

**parcourir ( Arbre )**

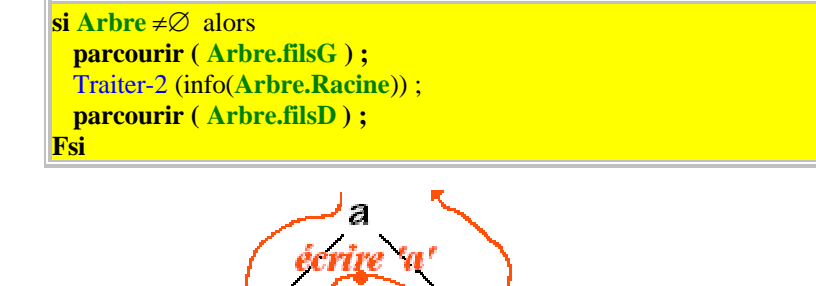

écrire 'c'  $\mathcal C$ écrire 'd' icrire 't

La procédure écrira successivement : **dbeafc**

**Ordre infixé en Delphi avec les variables dynamiques :**

**procedure** infixe (f : parbre); **begin if**  $f \leq n$ **il** then **with** f^ **do begin** infixe( filsG ); write(info); infixe( filsD ) **end end**;

**Ordre infixé en Delphi avec la classe :**

```
interface
type
 TreeBin = class
   private
     procedure FreeRecur( x :TreeBin ) ;
     procedure PreOrdre (x: TreeBin);
     procedure PostOrdre (x: TreeBin);
     procedure InfixeOrdre ( x : TreeBin);
    public
     Info : string;
     filsG , filsD : TreeBin;
     constructor CreerTreeBin(s:string);overload;
     constructor CreerTreeBin(s:string; fg , fd : TreeBin);overload;
     destructor Liberer;
     procedure Prefixe;
     procedure Postfixe;
     procedure Infixe;
  end;
implementation
{-------------------- Méthodes privé -------------------------}
procedure TreeBin.InfixeOrdre (x: TreeBin);
// parcours infixé d'un arbre x
begin
if x<>nil then
begin
```

```
InfixeOrdre( x.filsG );
  write(x.info);
  InfixeOrdre( x.filsD );
 end
end;
//autres méthodes ......
       {-------------------- Méthodes public -------------------------}
procedure Infixe;
// parcours préfixé de l'objet
begin
 InfixeOrdre( self );
end;
//autres méthodes ......
end.
```
# **Algorithme de parcours en largeur (hiérarchique)**

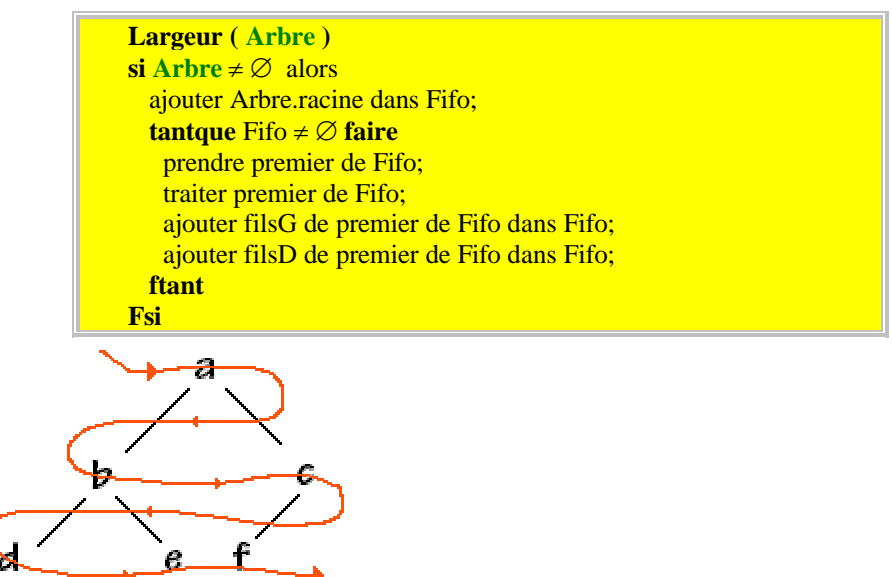

La procédure écrira successivement : **abcdef**

### **Implantation en Delphi avec les variables dynamiques et un TList :**

```
type
   parbre = \land arbre;arbre = <b>record</b>info : string ;
             filsG, filsD: parbre
        end;
```
*Nous utilisons un objet Delphi de classe* **TList** *pour implanter notre Fifo.*

Un **TList** stocke un tableau de pointeurs (Pointer en Delphi). Un objet **TList** est souvent utilisé pour gérer une liste d'objets. **TList** introduit des propriétés et méthodes permettant d'ajouter ou de supprimer des objets de la liste. En particulier afin d'implanter une file de type Fifo, nous utiliserons les membres suivants du **TList**. *méthodes* **function** Add( x : Pointer): Integer; *Ajoute un nouvel élément en fin de liste et renvoie son rang.* **function** First : Pointer; *Renvoie le premier élément du tableau (celui de rang 0).*
**procedure** Delete( Index : Integer); *Supprime l'élément d'indice spécifié par le paramètre Index.*

#### *attributs*

**property** Count : Integer; *Indique le nombre d'entrées utilisées de la liste.*

Le **TList** ne contiendra pas les noeuds de l'arbre eux-mêmes mais les pointeurs vers les noeuds (type **parbre** ici) :

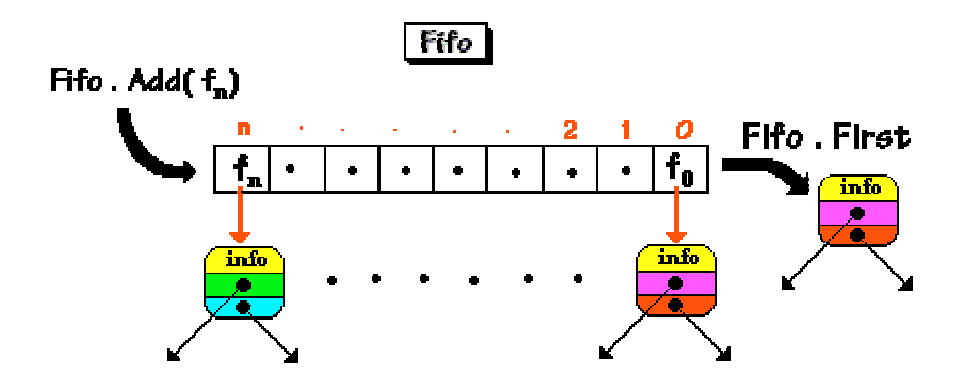

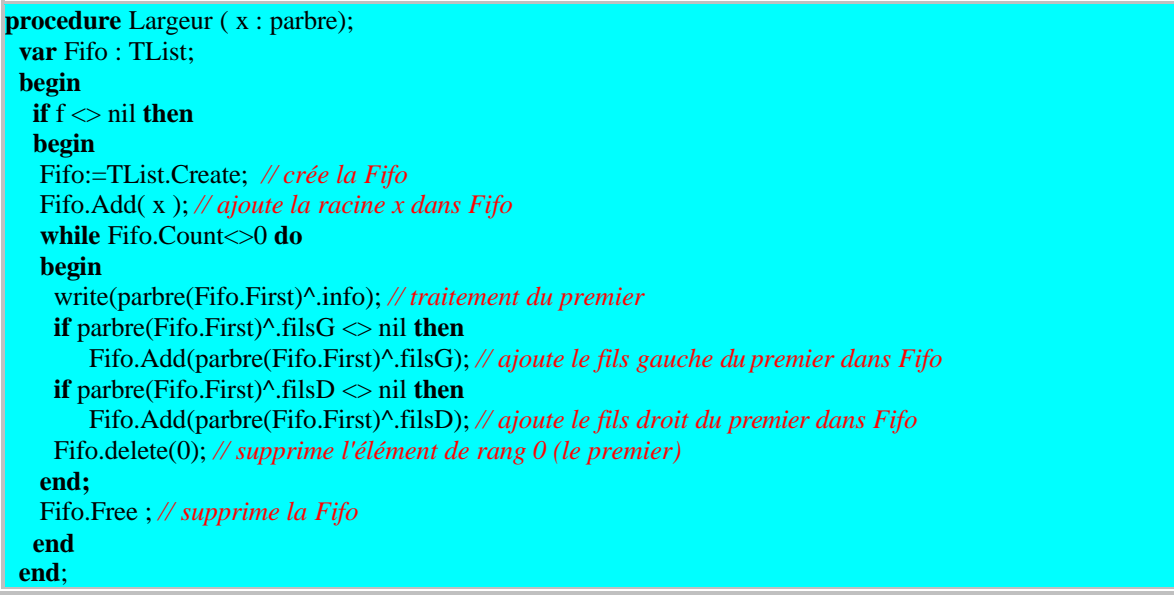

On applique la procédure Largeur à l'arbre X afin de parcourir et d'écrire hiérarchiquement les caractères de chaque noeud. Ci-dessous le début d'un suivi d'exécution de la procédure Largeur :

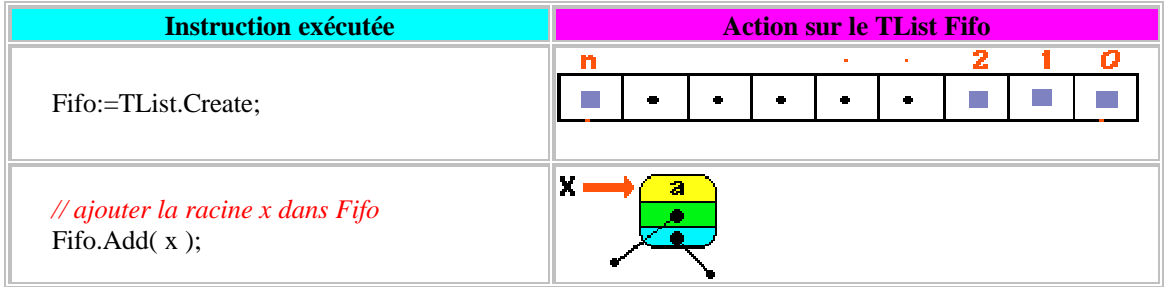

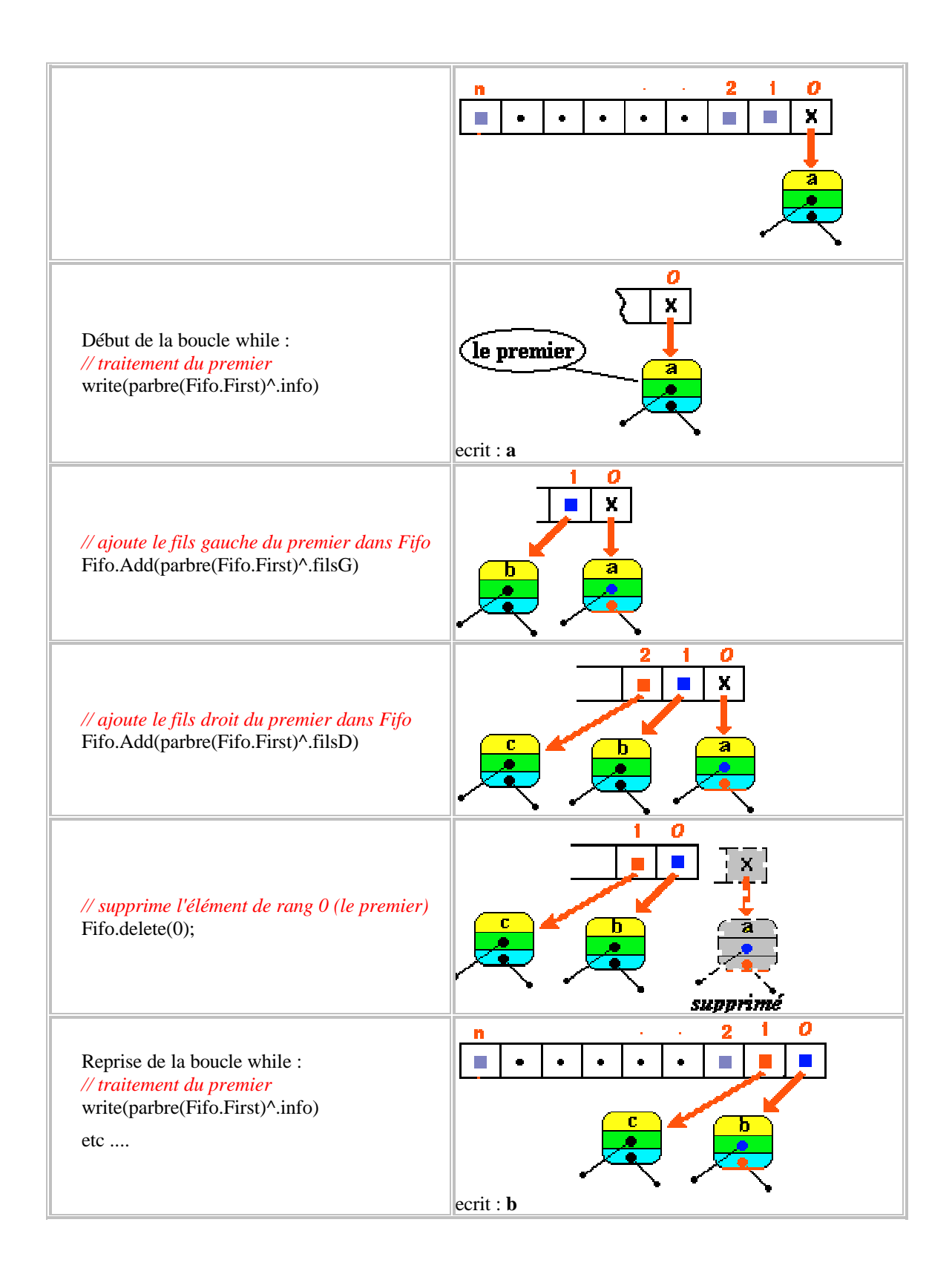

### **Programmes Delphi complets**

### **Ci-dessous un programme complet en Delphi (avec variables dynamiques) à exécuter tel quel avec Delphi en mode console :**

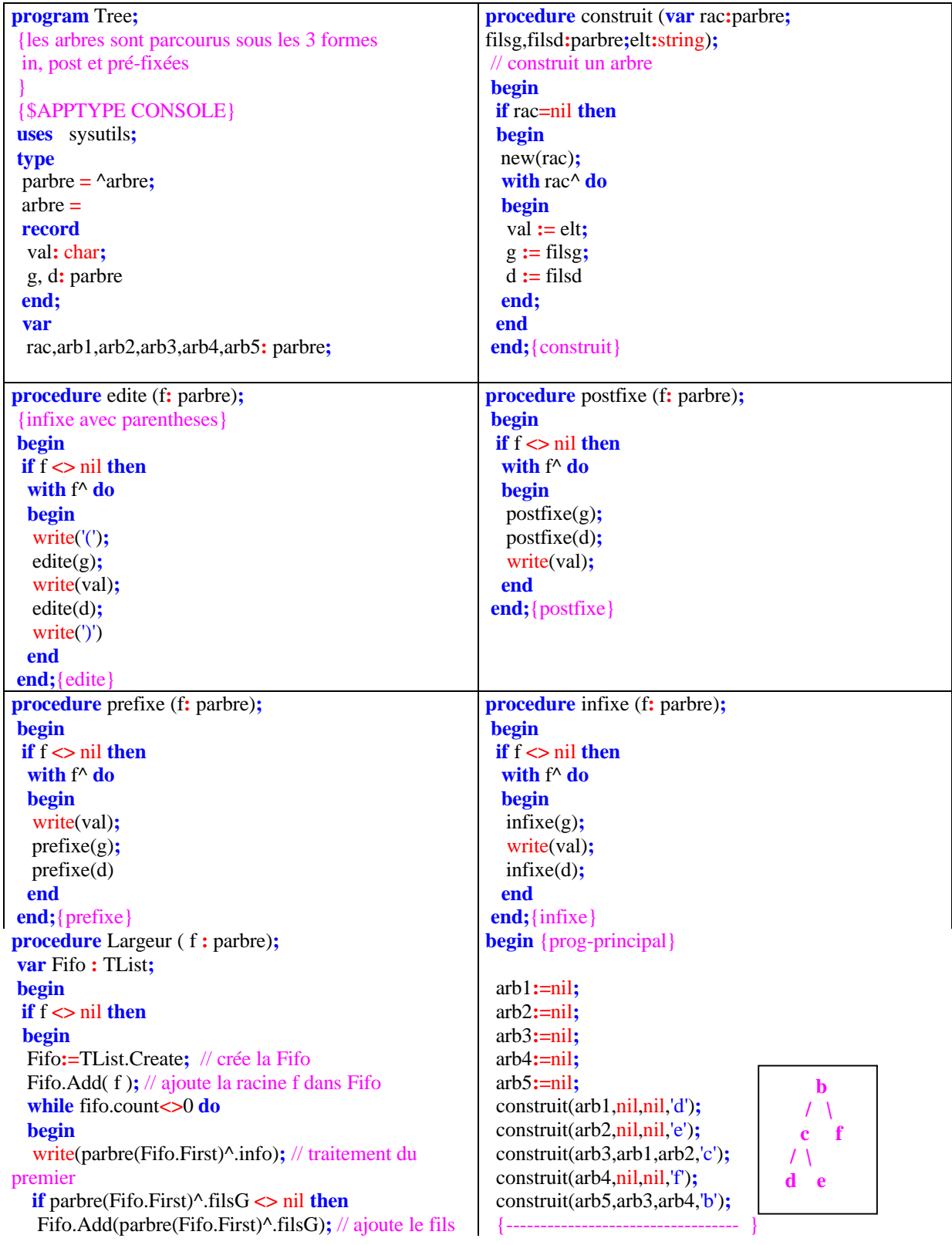

```
gauche du premier dans Fifo
  if parbre(Fifo.First)^.filsD <> nil then
   Fifo.Add(parbre(Fifo.First)^.filsD); // ajoute le fils
droit du premier dans Fifo
  Fifo.delete(0); // supprime l'élément de rang 0 (le
premier)
 end;
 Fifo.Free ; // supprime la Fifo
 end
end;{Largeur}
```
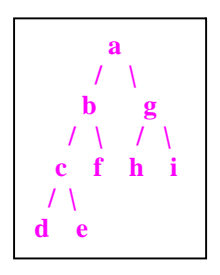

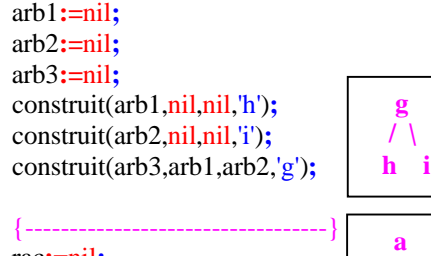

**g / \**

**a / \ b g**

rac**:=**nil**;** construit(rac,arb5,arb3,'a')**;** {----------------------------------}

writeln('lecture parenthésée:')**;** edite(rac)**;** writeln**;** writeln('lecture notation infixée:')**;** infixe(rac)**;** writeln**;** *//dcebfahgj* writeln('lecture notation postfixée:')**;** postfixe(rac)**;** writeln**;** *//decfbhjga* writeln('lecture notation préfixée:')**;** prefixe(rac)**;** writeln**;** *//abcdefghj* writeln('lecture hiérarchique:')**;** Largeur(rac)**;** writeln *//abgcfhjde* **end.**

#### **Ci-dessous une unit complète en Delphi de la classe TreeBin :**

**unit** UTreeBin**;**

```
interface
 uses Classes;
 type
   TreeBin = class
private
   FInfo : string;
   procedure FreeRecur ( x :TreeBin ) ;
   procedure PreOrdre ( x : TreeBin ; var res :string);
   procedure PostOrdre ( x : TreeBin ; var res :string);
   procedure SymOrdre ( x : TreeBin ; var res :string);
   procedure Hierarchie (x: TreeBin ; var res:string);
public
    filsG , filsD : TreeBin;
    constructor Create(s:string; fg , fd : TreeBin);
    destructor Liberer;
    function Prefixe : string;
    function Postfixe : string;
    function Infixe : string;
    function Largeur : string;
    property Info: string read FInfo write FInfo;
end;
implementation
{-------------------- Méthodes privé -------------------------}
procedure TreeBin.FreeRecur ( x : TreeBin ) ;
// parcours postfixe pour détruire les objets de l'arbre x
begin
 FreeRecur( x.filsG );
 FreeRecur( x.filsD );
 x.Free
end;
```
**procedure** TreeBin.PostOrdre (x**:** TreeBin **;var** res**:**string)**;** // parcours postfixé d'un arbre x **begin if** x**<>**nil **then begin** PostOrdre( x.filsG ,res )**;** PostOrdre( x.filsD ,res )**;** res**:=**res**+**x.FInfo **end end; procedure** TreeBin.PreOrdre (x**:** TreeBin **;var** res**:**string)**; begin if** x**<>**nil **then begin** res**:=**res**+**x.FInfo**;** PreOrdre( x.filsG ,res )**;** PreOrdre( x.filsD ,res )**; end end; procedure** TreeBin.SymOrdre ( x **:** TreeBin **;var** res**:**string)**; begin if** x**<>**nil **then begin** SymOrdre ( x.filsG ,res )**;** res**:=**res**+**x.FInfo**;** SymOrdre ( x.filsD ,res )**; end end; procedure** TreeBin.Hierarchie (x**:** TreeBin **;var** res**:**string)**; var** Fifo **:** TList**; begin**  $\mathbf{if} \mathbf{x} \leq \mathbf{n}$ il then **begin** Fifo**:=**TList.Create**;** // crée la Fifo Fifo.Add( x )**;** // ajoute la racine f dans Fifo **while** fifo.count**<>**0 **do begin** res**:=**res**+** TreeBin (Fifo.First).info**; if** TreeBin (Fifo.First).filsG **<>** nil **then** Fifo.Add(TreeBin (Fifo.First).filsG)**;** // ajoute le fils gauche du premier dans Fifo **if** TreeBin (Fifo.First).filsD **<>** nil **then** Fifo.Add(TreeBin (Fifo.First).filsD)**;** // ajoute le fils droit du premier dans Fifo Fifo.delete(0); // supprime l'élément de rang 0 (le premier) **end;** Fifo.Free **;** // supprime la Fifo **end end;**{ Hierarchie } {-------------------- Méthodes public -------------------------} **constructor** TreeBin.Create(s **:** string **;** fg, fd **:** TreeBin)**; begin** self.Finfo **:=** s**;** self.filsG **:=** fg**;** self.filsD **:=** fd**; end;**

**destructor** TreeBin.Liberer**;** // la destruction de tout l'arbre : **begin** FreeRecur (self) **;** self **:=** nil**; end;**

**function** TreeBin.Postfixe**:**string**; var** parcours**:**string**; begin** parcours**:=**''**;** PostOrdre( self , parcours )**; result:=**parcours **end;**

**function** TreeBin.Prefixe **:** string**; var** parcours**:**string**; begin** parcours**:=**''**;** PreOrdre( self , parcours )**; result:=**parcours **end;**

**function** TreeBin.Infixe **:** string**; var** parcours**:**string**; begin** parcours**:=**''**;** SymOrdre ( self , parcours )**; result:=**parcours **end;**

**function** TreeBin.Largeur **:** string**; var** parcours**:**string**; begin** parcours**:=**''**;** Hierarchie ( self , parcours )**; result:=**parcours **end;**

**end.**

#### **Ci-après le programme d'utilisation de la unit sur l'arbre ci-dessous :**

**program** PrTreeBin**;** {\$APPTYPE CONSOLE} **uses** SysUtils, UTreeBin **in** 'UTreeBin.pas'**; var** racine,rac0,rac1,fg,fd **:** TreeBin**;**

#### **begin**

fg**:=**TreeBin.Create('d',nil,nil)**;** fd**:=**TreeBin.Create('e',nil,nil)**;** rac0**:=**TreeBin.Create('c',fg,fd)**;** fd**:=**TreeBin.Create('f',nil,nil)**;** rac1**:=**TreeBin.Create('b',rac0,fd)**;** fg**:=**TreeBin.Create('h',nil,nil)**;** fd**:=**TreeBin.Create('j',nil,nil)**;** rac0**:=**TreeBin.Create('g',fg,fd)**;** racine**:=**TreeBin.Create('a',rac1,rac0)**;**

**a / \ b g / \ / \ c f h i / \ d e**

```
writeln('lecture notation infixee:');
writeln(racine.infixe);
writeln('lecture notation postfixee:');
writeln(racine.postfixe);
writeln('lecture notation prefixee:');
writeln(racine.prefixe);
writeln('lecture hierarchique:');
writeln(racine.Largeur);
readln
end.
```
### **Ex-7 : Solution des l'insertion, de la suppression et de la recherche dans une arbre binaire de recherche**

**Insertion – procédure Placer en Delphi avec les variables dynamiques :**

```
procedure placer (var arbre:parbre ; elt:string);
{remplissage récursif de l'arbre binaire de recherche
par adjonctions successives aux feuilles de l'arbre }
begin
if arbre = nil then
begin
 new(arbre);
 arbre^.info:=elt;
 arbre^.filsG :=nil;
 arbre^.filsD :=nil
end
else
if elt \leq arbre<sup>\land</sup>.info then placer (arbre\land.filsG ,elt)
else placer (arbre^.filsD , elt);
end;
```
**procédure Placer en Delphi avec la classe TreeBinRech héritant de TreeBin (ex-6):**

```
interface
type
 TreeBinRech = class ( TreeBin )
   private
      procedure placerArbre (var arbre:TreeBinRech ; elt : string);
   public
      procedure Placer ( elt : string);
  end;
implementation
{-------------------- Méthodes privé -------------------------}
procedure TreeBinRech.placerArbre (var arbre:TreeBinRech ; elt:string);
{remplissage récursif de l'arbre binaire de recherche
par adjonctions successives aux feuilles de l'arbre }
begin
if not Assigned(arbre) then
  arbre:=TreeBinRech.CreerTreeBin( elt )
else
if elt <= arbre.info then placerArbre (TreeBinRech(arbre.filsG) ,elt)
 else placerArbre (TreeBinRech(arbre.filsD) , elt);
end;
  {-------------------- Méthodes public -------------------------}
```

```
procedure TreeBinRech.Placer ( elt : string);
begin
   placerArbre ( self, elt )
end;
end.
```
**Procédure Chercher en Delphi avec les variables dynamiques :**

```
function Chercher( arbre:parbre; elt:string) : parbre;
begin
if arbre = nil then
begin
    result := nil;
    writeln('élément non trouvé')
end
else
 if elt = arbre^.info then result := arbre //l'élément est dans ce noeud
  else
   if elt < arbre^.info then
     result := Chercher(arbre^.filsG , elt) //on cherche à gauche
  else
    result := Chercher(arbre^.filsD , elt) //on cherche à droite
end;
```

```
procédure Chercher en Delphi avec la classe TreeBinRech :
```

```
interface
type
 TreeBinRech = class ( TreeBin )
    private
      procedure placerArbre (var arbre:TreeBinRech ; elt : string);
      function ChercherArbre( arbre:TreeBinRech; elt:string) : TreeBinRech;
    public
      procedure Placer ( elt : string);
      procedure Chercher ( elt : string);
  end;
implementation
         {-------------------- Méthodes privé -------------------------}
function TreeBinRech.ChercherArbre( arbre:TreeBinRech; elt:string) : TreeBinRech;
begin
if not Assigned(arbre) then
begin
   result := nil;
    writeln('élément non trouvé')
end
else
 if elt = arbre.info then result := arbre //l'élément est dans ce noeud
  else
   if elt < arbre.info then
     result := ChercherArbre(TreeBinRech(arbre.filsG) , elt) //on cherche à gauche
  else
    result := ChercherArbre(TreeBinRech(arbre.filsD) , elt) //on cherche à droite
end;
                    {-------------------- Méthodes public -------------------------}
```

```
procedure TreeBinRech.Chercher ( elt : string);
begin
   ChercherArbre( self , elt )
end;
end.
```
**procédure Supprimer avec les variables dynamiques :**

```
function PlusGrand ( arbre : parbre ) : parbre;
begin
if arbre<sup>\wedge</sup>.filsD = nil then
    result := arbreelse
 result := PlusGrand( arbre^.filsD ) //on descend à droite
end;
procedure Supprimer (var arbre:parbre; elt:string ) ;
var Node,Loc:parbre;
begin
 if arbre <> nil then
  if elt < arbre^.info then
    Supprimer (arbre^.filsG, elt )
  else
  if elt > arbre^.info then
    Supprimer (arbre^.filsD, elt )
  else // elt = arbre^.info
  if arbre^.filsG = nil then
  begin
    Loc:=arbre;
    arbre := arbre^.filsD;
    dispose(Loc)
  end
  else
    if arbre\triangle.filsD = nil then
    begin
      Loc:=arbre;
      arbre := arbre^.filsG;
      dispose(Loc)
    end
    else
    begin
     Node := PlusGrand ( arbre^.filsG );
     Loc:=Node;
     arbre^{\wedge}.info := Node^{\wedge}.info;arbre^.filsG :=Node^.filsG;
     dispose(Loc)
    end
end;
```
#### **procédure Supprimer en Delphi avec la classe TreeBinRech :**

```
interface
type
 TreeBinRech = class ( TreeBin )
   private
     procedure placerArbre (var arbre:TreeBinRech ; elt : string);
     function ChercherArbre( arbre:TreeBinRech; elt:string) : TreeBinRech;
     function SupprimerElt( arbre:TreeBinRech; elt:string) : TreeBinRech;
```
**function** PlusGrand(arbre**:** TreeBinRech)**:** TreeBinRech**; public procedure** Placer ( elt : **string**); **procedure** Chercher ( elt : **string**); **procedure** Supprimer ( elt : **string**); **end**; **implementation** *{-------------------- Méthodes privé -------------------------}* **function** TreeBinRech.PlusGrand(arbre**:** TreeBinRech)**:** TreeBinRech**; begin if not** Assigned(Arbre.filsD) **then result:=**Arbre //c'est le pus grand élément **else result:=**PlusGrand (TreeBinRech(Arbre.filsD)) **end; function** TreeBinRech.SupprimerElt ( arbre:TreeBinRech; elt:**string**) : TreeBinRech; **var** Noeud**:**TreeBinRech**; begin if not** Assigned(Arbre) **then** writeln('element ',Elt,' non trouve dans l''arbre') **else if** Elt **<** Arbre.Info **then** SupprimerElt (TreeBinRech(Arbre.filsG), Elt ) //on cherche à gauche **else if** Elt **>** Arbre.Info **then** SupprimerElt ( TreeBinRech(Arbre.filsD), Elt ) //on cherche à droite **else** //l'élément est dans ce noeud **begin if** Arbre.filsG **=** nil **then** //sous-arbre gauche vide **begin** Noeud **:=**Arbre**;** Arbre **:=** TreeBinRech(Arbre.filsD)**;** //remplacer arbre par son sous-arbre droit **end else if** Arbre.filsD **=** nil **then** //sous-arbre droit vide **begin** Noeud **:=**Arbre**;** Arbre **:=**TreeBinRech(Arbre.filsG)**;** //remplacer arbre par son sous-arbre gauche **end else** //le noeud a deux descendants **begin** Noeud **:=** PlusGrand( TreeBinRech(Arbre.filsG ))**;** //Node = le max du fils gauche Arbre.Info**:=** Noeud.Info**;** //remplacer etiquette Arbre.filsG **:=** Noeud.filsG**; end ;** Noeud.Free**;** //on supprime ce noeudil; writeln('element ',Elt,' supprime !') **end end;** *{-------------------- Méthodes public -------------------------}* **procedure** TreeBinRech.Supprimer ( elt : **string**); **begin** SupprimerElt ( self , elt ) **end**; **end.**

### **Programme Delphi complet**

**Ci-dessous un programme complet en Delphi (avec variables dynamiques) à exécuter tel quel avec Delphi en mode console; il est conseillé au lecteur de réécrire ce programme en utilisant la classe TreeBinRech décrite ci-haut :**

**program** arbre\_binaire\_Rech; *{remplissage d'un arbre binaire de recherche aussi dénommé arbre binaire ordonné horizontalement }*

#### *{\$APPTYPE CONSOLE}*

**uses** sysutils; **type** pointeur  $= \text{^\land}$ noeud; noeud = **record** info:**string**; filsGauche:pointeur; filsDroit:pointeur **end**; **var** racine,tree:pointeur; **procedure** placer\_arbre(**var** arbre:pointeur; elt:**string**); *{remplissage récursif de l'arbre binaire de recherche}* **begin if** arbre=**nil then**

```
begin
new(arbre);
arbre^.info:=elt;
arbre^.filsGauche:=nil;
arbre^.filsDroit:=nil
end
```
#### **else**

*{ - tous les éléments "info" de tous les noeuds du sous-arbre de gauche sont inférieurs ou égaux à l'élément "info" du noeud en cours (arbre)*

*- tous les éléments "info" de tous les noeuds du sous-arbre de droite sont supérieurs à l'élément "info" du noeud en cours (arbre)*

```
}
if elt \leq arbre<sup>\land</sup>. info then placer arbre(arbre\land. filsGauche,elt)
else placer_arbre(arbre^.filsDroit,elt);
end;
```

```
procedure infixe(branche:pointeur);
{lecture symétrique de l'arbre binaire}
begin
 if branche<>nil then
 begin
 infixe(branche^.filsGauche);
 write(branche^.info,' ');
 infixe(branche^.filsDroit);
 end
end;
```
**function** ChercherArbre( arbre:pointeur; elt:**string**):pointeur; **begin**

**if** arbre=**nil then begin** ChercherArbre:=**nil**; writeln('élément: '+elt+' non trouvé.') **end else if** elt = arbre^.info **then** ChercherArbre:=arbre **else if** elt < arbre^.info **then** ChercherArbre:=ChercherArbre(arbre^.filsGauche,elt) **else** ChercherArbre:=ChercherArbre(arbre^.filsDroit,elt) **end**; function PlusGrand (arbre: pointeur ): pointeur; *// renvoie le plus grand élément de l'arbre* **begin if** arbre<sup> $\wedge$ </sup>.filsDroit = **nil then** result := arbre **else** result := PlusGrand ( arbre^.filsDroit ) *//on descend à droite* **end**; **procedure** Supprimer (**var** arbre:pointeur; elt:**string** ) ; **var** Node,Loc:pointeur; **begin if** arbre <> **nil then if** elt < arbre^.info **then** Supprimer (arbre^.filsGauche, elt ) **else if** elt > arbre^.info **then** Supprimer (arbre^.filsDroit, elt ) **else** *// elt = arbre^.info* **if** arbre^.filsGauche = **nil then begin** Loc:=arbre; arbre **:=** arbre^.filsDroit; dispose(Loc) **end else if** arbre^.filsDroit = **nil then begin** Loc:=arbre; arbre **:=** arbre^.filsGauche; dispose(Loc) **end else begin** Node := PlusGrand ( arbre^.filsGauche ); Loc:=Node;  $arbre^{\wedge}.info := Node^{\wedge}.info;$ arbre^.filsGauche :=Node^.filsGauche; dispose(Loc) **end end**; **begin** racine:=**nil**; *{soit la liste entrée : e d f a c b u w }* placer\_arbre(racine,'e'); placer\_arbre(racine,'d'); placer\_arbre(racine,'f'); placer\_arbre(racine,'a'); placer\_arbre(racine,'c');

placer\_arbre(racine,'w'); *{on peut aussi entrer 8 éléments au clavier for i:=1 to 8 do begin readln(entree); placer\_arbre(racine,entree); end; }* supprimer(racine, 'b'); writeln('parcours infixé (ou symétrique):'); infixe(racine); writeln; tree:=ChercherArbre(racine,'c'); **if** tree  $\le$ nil **then** writeln( 'recherche de "c" : ok'); tree:=ChercherArbre(racine,'g'); **if** tree  $\le$ **nil then** writeln( 'recherche de "g" : ok'); *{ Notons que le parcours infixé produit une liste des éléments info, classée par ordre croissant }* **end**.

## **Chapitre 5 : Programmation objet et événementielle**

### **5.1 Introduction à la programmation orientée objet (POO)**

- concepts fondamentaux de la POO
- initiation à la conception orientée objet (OOD,UML...)

### **5.2 Programmez objet avec Delphi**

- Description générale de Delphi
- Modules dans Delphi
- Delphi et la POO
- Les propriétés en Delphi

### **5.3 Polymorphisme avec Delphi**

- Polymorphisme d'objet
- Polymorphisme de méthodes
- Polymorphisme de classe abstraite
- Exercice traité sur le polymorphisme

### **5.4.Programmation événementielle et visuelle**

- programmation visuelle basée sur les pictogrammes
- programmation orientée événements
- normalisation du graphe événementiel
- tableau des actions événementielles
- interfaces liées à un graphe événementiel
- avantage et modèle de développement RAD visuel
- Notice sur les interfaces de communication

### **5.5.les événements avec Delphi**

- Pointeur de méthode
- Affecter un pointeur de méthode
- Un événement est un pointeur de méthode
- Quel est le code engendré
- Exercice-récapitulatif
- Notice méthodologique pour créer un nouvel événement
- Code pratique : une pile lifo événementielle

Exemple traité : Un éditeur de texte

### **5.6.programmation défensive : les exceptions**

#### **Notions de défense et de protection**

Outils participant à la programmation défensive Rôle et mode d'action d'une exception Gestion de la protection du code Fonctionnement sans incident Fonctionnement avec incident Effets dus à la position du bloc except...end Fonctionnement sans incident Fonctionnement avec incident Interception d'une exception d'une classe donnée Ordre dans l'interception d'une exception Interception dans l'ordre de la hiérarchie Interception dans l'ordre inverse

### **Traitement d'un exemple de protections**

Le code de départ de l'unité Code de la version.1 (premier niveau de sécurité) Code de la version.2 (deuxième niveau de sécurité)

### **Code pratique : une pile Lifo avec exception**

# **5.1 Introduction à la programmation orientée objet**

**Plan du chapitre:**

### **Introduction**

### **1. Concepts fondamentaux de La P.O.O**

- 1.1 les objets
- 1.2 les classes
- 1.3 L'héritage

### **2. Introduction à la conception orientée objet:**

2.1 La méthode de conception OOD

2.2 Notation UML de classes et d'objets **SCHEMA UML DE CLASSE VISIBILITE DES ATTRIBUTS ET DES METHODES SCHEMA UML D'UN OBJET SCHEMA UML DE L'HERITAGE SCHEMA UML DES ASSOCIATIONS UNE ASSOCIATION PARTICULIERE : L'AGREGATION NOTATION UML DES MESSAGES**

2.3 Attitudes et outils méthodologiques

### **Introduction**

Le lecteur qui connaît les fondements de ce chapitre peut l'ignorer et passer au chapitre suivant. Dans le cas contraire, **la programmation visuelle** étant intimement liée aux outils et aux concepts **objets**, ce chapitre est un minimum incontournable.

La programmation classique ou *procédurale* telle que le débutant peut la connaître à travers des langages de programmation comme Pascal, C etc... traite les programmes comme un ensemble de données sur lesquelles agissent des procédures. Les procédures sont les éléments actifs et importants, les données devenant des éléments passifs qui traversent *l'arborescence de programmation* procédurale en tant que flot d'information.

Cette manière de concevoir les programmes reste proche des machines de Von Neuman et consiste en dernier ressort à traiter indépendamment les données et les algorithmes (traduits par des procédures) sans tenir compte des relations qui les lient.

En introduisant la notion de modularité dans la programmation structurée descendante, l'approche diffère légèrement de l'approche habituelle de la programmation algorithmique classique. Nous avons défini des *machines abstraites* qui ont une autonomie relative et qui possèdent leurs propres structures de données; la conception d'un programme relevait dès lors essentiellement de la description des interactions que ces machines ont entre elles.

La programmation orientée objet relève d'une conception ascendante définie comme des "**messages**" échangés par des entité de base appelées objets.

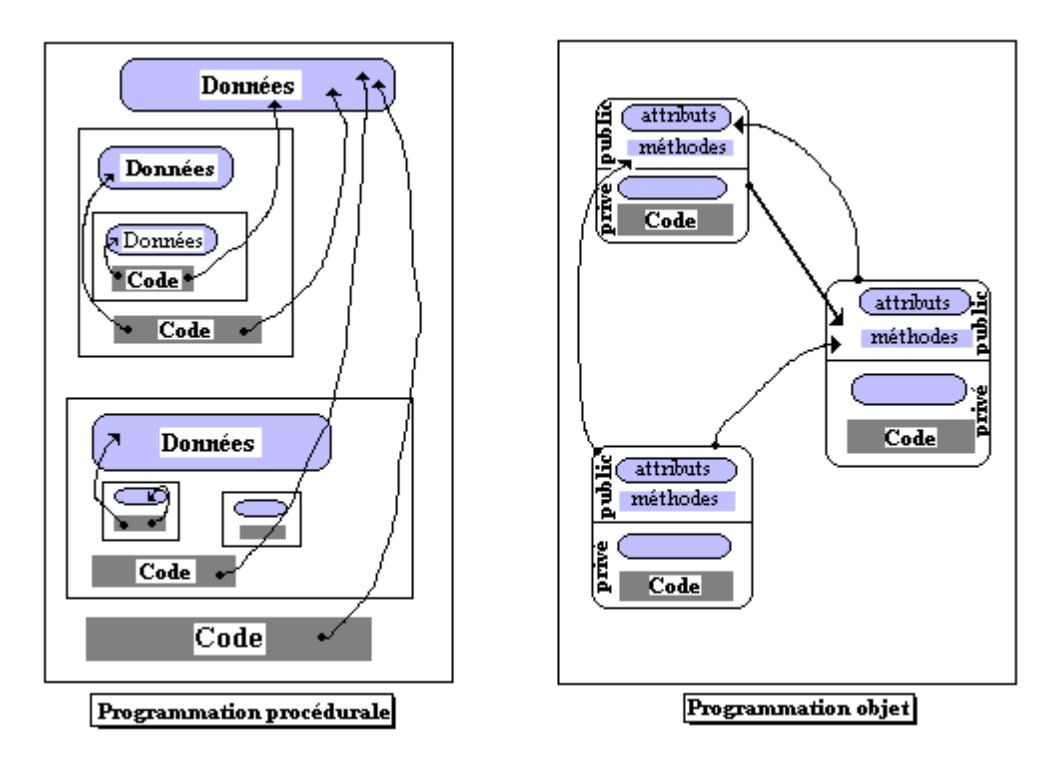

#### *comparaison des deux topologies de programmation*

Les langages objets sont fondés sur la connaissance d'une seule catégorie d'entité informatique : l'objet. Dans un objet, traditionnellement ce sont les données qui deviennent prépondérantes. On se pose d'abord la question : "de quoi parle-t-on ?" et non pas la question "que veut-on faire ?", comme en programmation algorithmique. C'est en ce sens que les machines abstraites de la programmation structurée modulaire peuvent être considérées comme des pré-objets.

En fait la notion de TAD est utilisée dans cet ouvrage comme spécification d'un objet, en ce sens nous nous préoccupons essentiellement des services offerts par un objet indépendamment de sa structure interne.

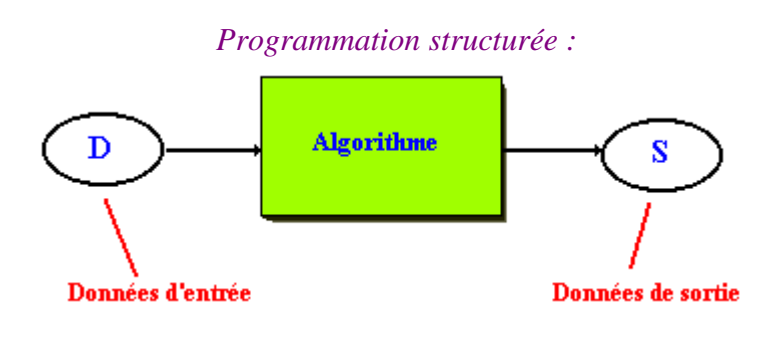

### **1. Concepts fondamentaux de La P.O.O**

*Nous écrirons P.O.O pour : programmation orientée objet.*

#### *Voici trois concepts qui contribuent à la puissance de la P.O.O.*

- Concept de **modélisation** à travers la notion de classe et **d'instanciation** de ces classes.
- Concept **d'action** à travers la notion d'envoi de messages et de méthodes à l'intérieur des objets.
- Concept de construction par **réutilisation et amélioration** par l'utilisation de la notion d'héritage.

#### *1.1 les objets*

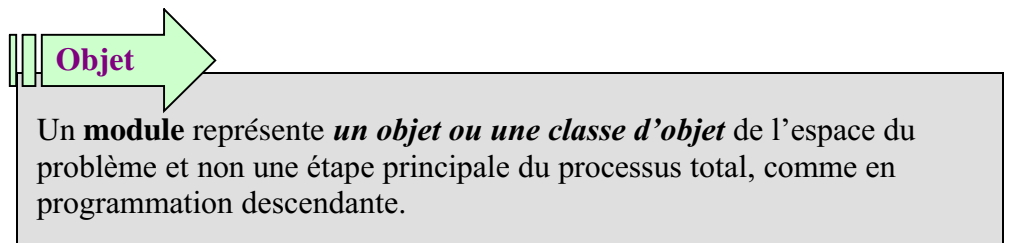

#### **Recenser les objets du monde réel**

Lors de l'analyse du problème, on doit faire l'état de l'existant en recensant les objets du monde réel. On établit des classes d'objets et pour chaque objet on inventorie les connaissances que l'on a sur lui :

- Les connaissances déclaratives,
- les connaissances fonctionnelles,

**Privé**

**Public**

l'objet réel et les connaissances que l'on a sur lui sont regroupés dans une même entité.

On décrit alors les systèmes en classes d'objets plutôt qu'en terme de fonctions.

#### Par Exemple : **Une application de gestion bancaire est organisée sur les objets comptes, écritures, états.**

Les objets rassemblent une partie de la connaissance totale portant sur le problème. Cette connaissance est répartie sur tous les objets sous forme déclarative ou procédurale.

Les objets sont décrits selon le modèle des structures abstraites de données (TAD) : ils constituent des boîtes noires dissimulant leur implantation avec une interface publique pour les autres objets. Les interactions s'établissant à travers cette interface.

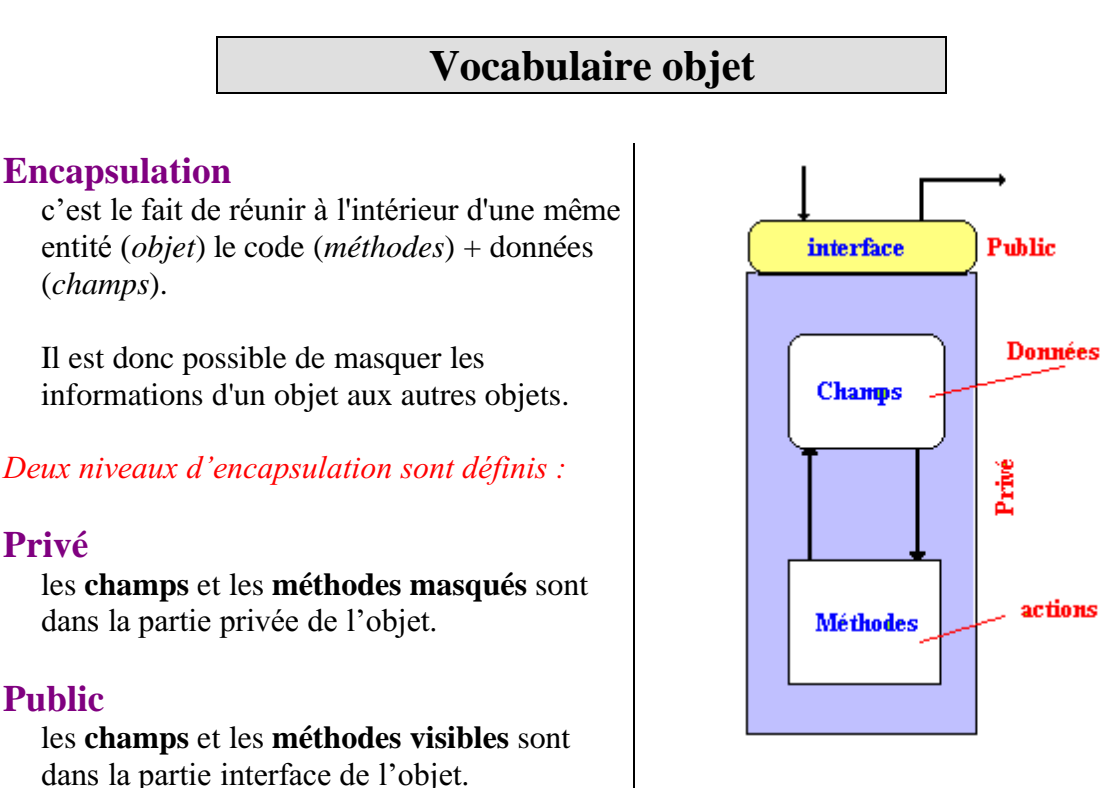

Les notions de **privé** et de **public** comme dans un objet n'ont trait qu'à la communication entre deux objets, à l'intérieur d'un objet elles n'ont pas cours.

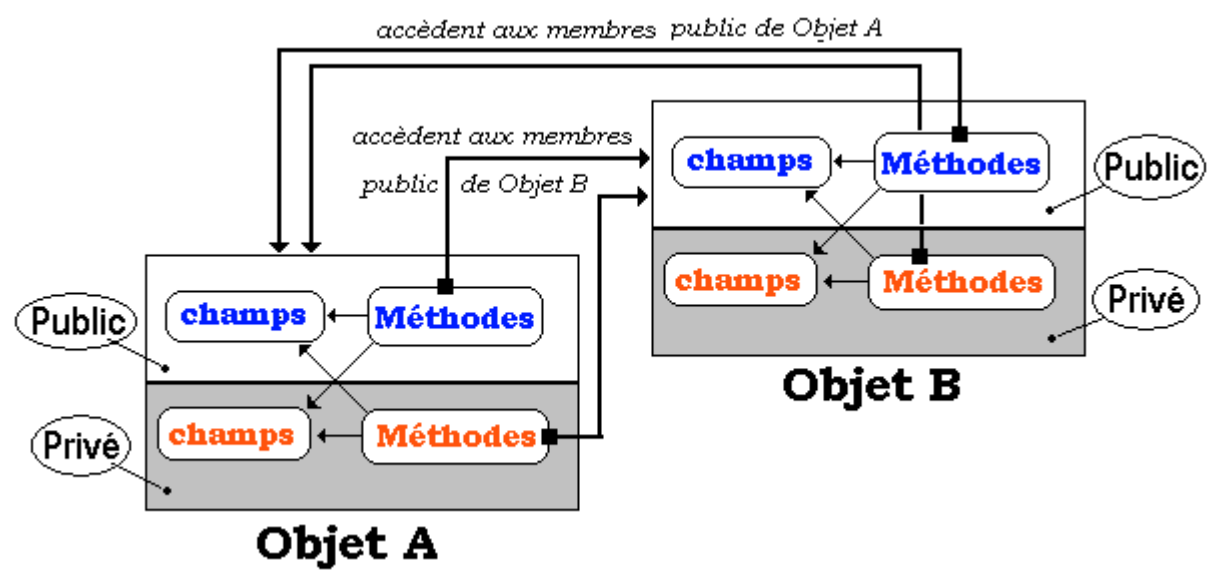

Figure sur la visibilité entre deux objets

Les méthodes de public ou privé de l'objet A accèdent et peuvent utiliser les méthodes et les champs public de B. Les méthodes de public ou privé de l'objet B accèdent et peuvent utiliser les méthodes et les champs public de A.

#### *1.2 les classes*

Postulons une analogie entre les objets matériels de la vie courante et les objets informatiques. Un objet de tous les jours est souvent obtenu à partir d'un moule industriel servant de modèle pour en fabriquer des milliers. Il en est de même pour les objets informatiques.

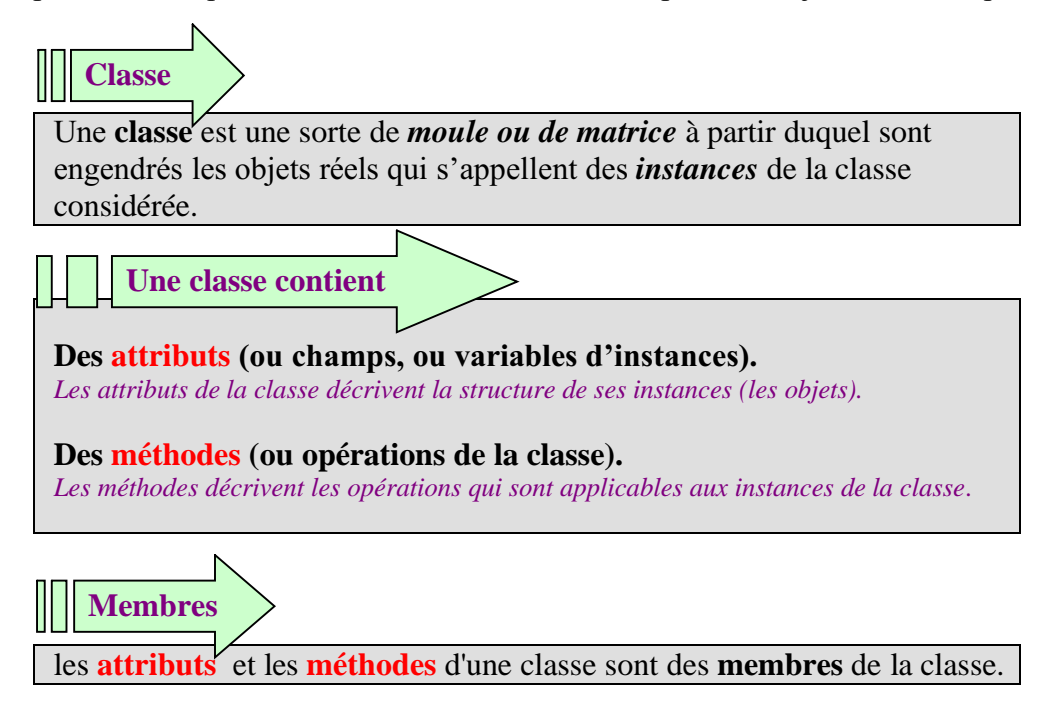

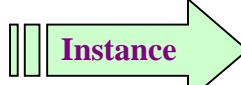

Un objet de classe A est appelé aussi une **instance** de classe A, l'opération de construction d'un objet s'appelle alors **l'instanciation**.

#### **Remarque**

En POO, programmer revient donc à décrire des classes d'objets, à caractériser leur structure et leur comportement, puis à instancier ces classes pour créer des objets réels. Un objet réel est matérialisé dans l'ordinateur par une zone de mémoire que les données et son code occupent.

#### *Un exemple : des étudiants*

Supposons que chaque étudiant soit caractérisé par sa note en mathématiques (NoteMath) et sa note en informatique (NoteInfo). Un étudiant doit pouvoir effectuer éventuellement des opérations de calcul de ses moyennes dans ces deux matières (MoyMath, MoyInfo)et connaître sa moyenne générale calculée à partir de ces deux notes (MoyTotale).

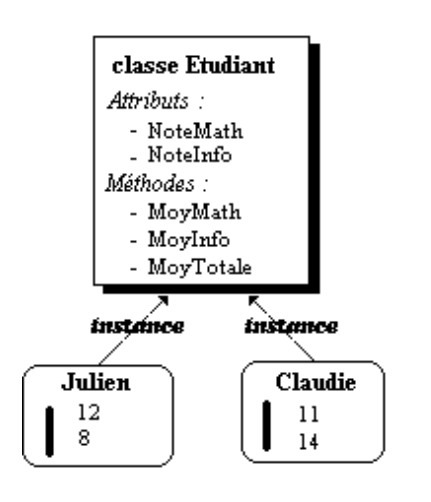

La classe Etudiant a été créée. Elle ne possède que les **attributs** *NoteMath* et *NoteInfo*. Les **méthodes** de cette classe sont par exemple *MoyMath*, *MoyInfo*, *MoyTotale*.

Nous avons créé deux **objets** étudiants de la classe Etudiant (deux **instances** : Julien et Claudie).

#### *1.3 L'héritage*

Dans un **LOO** (**L**angage **O**rienté **O**bjet), il existe une particularité dans la façon d'organiser ses classes : l'héritage de propriétés. L'objectif est de construire de nouvelles classes en **réutilisant** des attributs et des méthodes de classes déjà existantes.

## **Héritage**

C'est un mécanisme très puissant qui permet de décrire des structures génériques en transmettant depuis l'intérieur d'une même classe toutes les propriétés communes à toutes les " sous-classes " de cette classe. Par construction toutes les sous-classes d'une même classe possèdent toutes les attributs et les méthodes de leur classe parent.

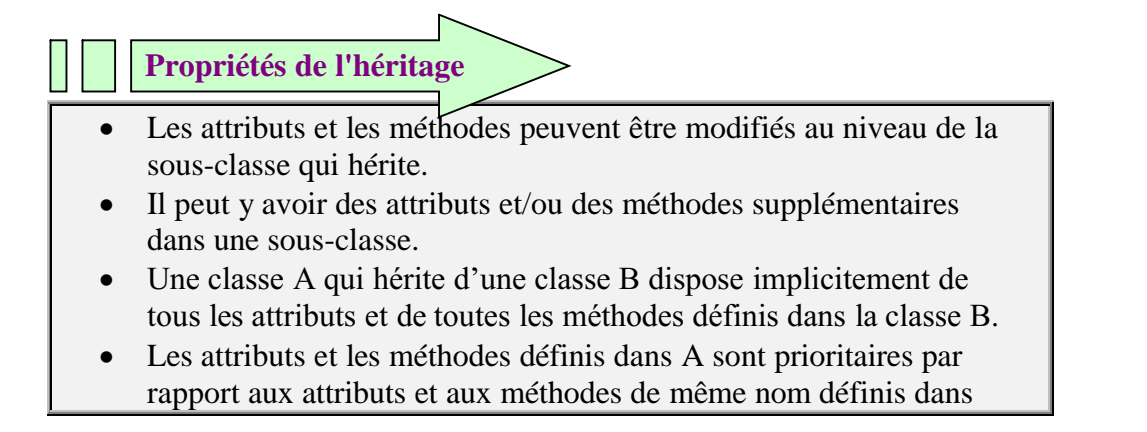

#### *Exemple :*

La classe " *Etudiant premier cycle*" héritant de la classe *Etudiant* précédemment définie.

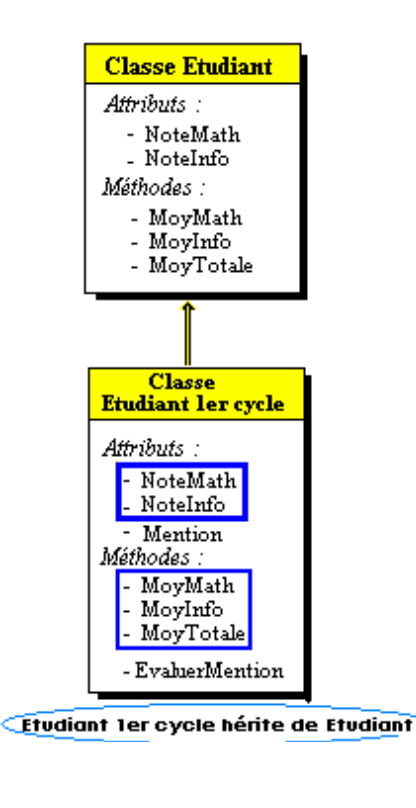

**type** Tmention=(Passable, Abien, Bien, Tbien); Etudiant = **class** NoteMath : real; NoteInfo : real; **procedure** MoyMath(UneNote:real); **procedure** MoyInfo(UneNote:real); **function** MoyTotale : real ; **end**; Etudiant1erCycle = **class**(Etudiant) Mention: Tmention ; **function** EvaluerMention: Tmention; **end**;

Tout se passe comme si toute la classe *Etudiant* était recopiée dans la sous-classe *Etudiant premier cycle* (même si l'implémentation n'est pas faite ainsi).

La nouvelle classe dispose d'un attribut supplémentaire (Mention) et d'une méthode supplémentaire (EvaluerMention).

*Ceci est une implantation possible de la signature de la classe en :*

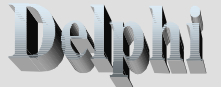

```
class Etudiant {
  public float NoteMath;
  public float NoteInfo;
  public void MoyMath(float UneNote){
  ... }
  public void MoyInfo(float UneNote){
  ... }
  public float MoyTotale(){
  ... }
}// fin classe Etudiant
public class Etudiant1erCycle extends Etudiant{
  public String Mention;
  public String EvaluerMention( ){
  ... }
  public static void Main(String[ ] args){
  ... }
                                                Ceci est une implantation
                                                possible de la signature de la
                                                classe en :
```
### **Exemples d'héritage dans d'autres domaines :**

}*// fin*

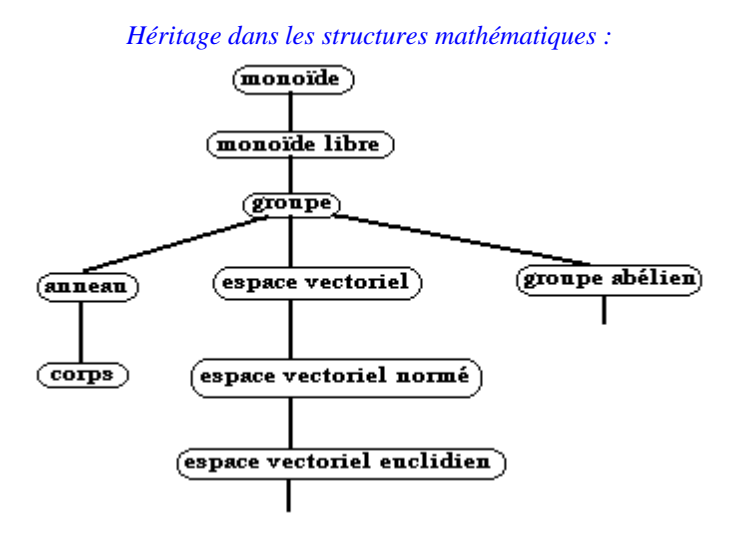

*Héritage de figures de base en géométrie affine :*

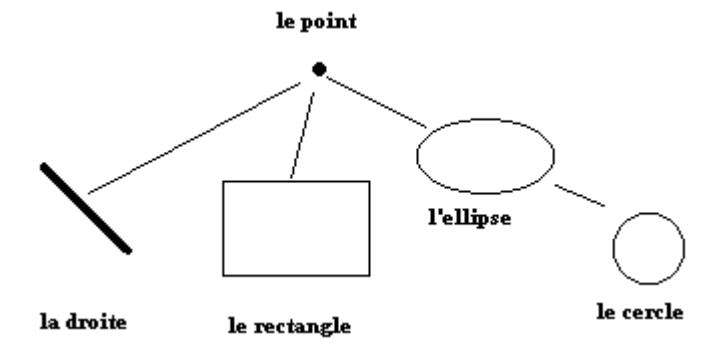

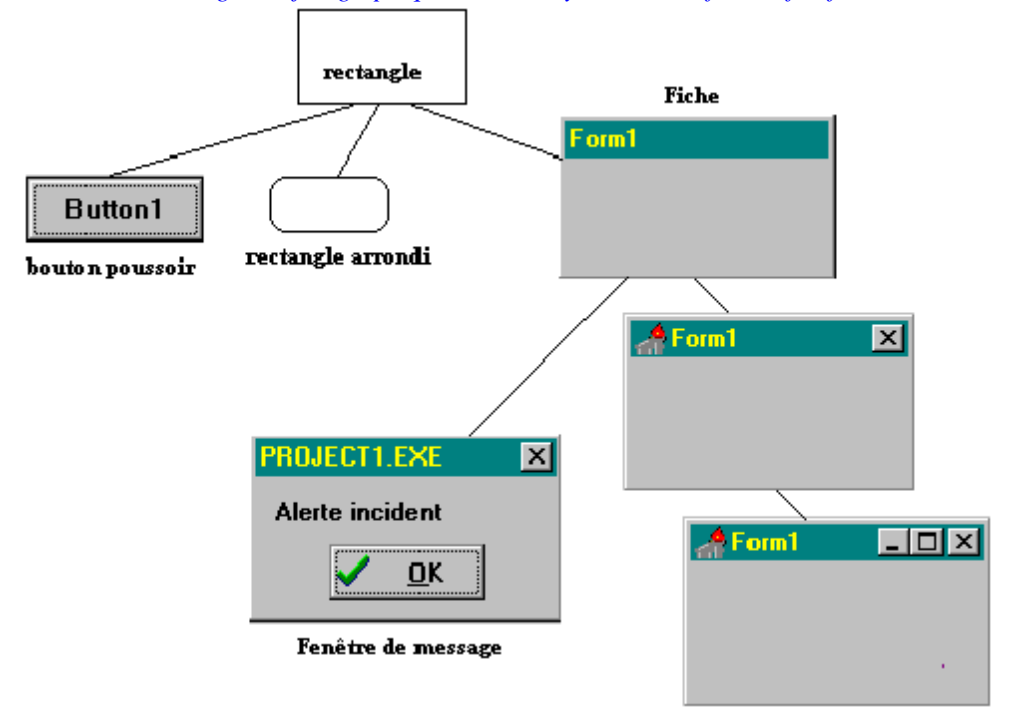

*Héritage d'objets graphiques dans un système multi-fenêtré fictif :*

### **2. Introduction à la conception orientée objet**

L'attitude est ici résolument sous-tendue par un double souci : fournir des outils méthodologiques rationalisant l'effort de production du logiciel, sans que leur lourdeur rebute l'étudiant non professionnel et masque ainsi l'intérêt de leur utilisation. L'expérience d'enseignement de l'auteur avec des débutants a montré que si les étudiants sont appelés à développer sans outils méthodiques, ils pratiquent ce qu'appelle J.Arsac " la grande bidouille ". Mais dans le cas contraire, l'apprentissage détaillé de trop de méthodes strictes bien qu'efficaces (OOD, OMT, HOOD, UML,...)finit par ennuyer l'étudiant ou du moins par endormir son sens de l'intérêt. Dans ce dernier cas l'on retrouve " la grande bidouille " comme étape finale. Le chemin est donc étroit et il appartient à chaque enseignant de doser en fonction de l'auditoire l'utile et le superflu.

Nous utilisons ici un de ces dosages pour montrer à l'étudiant comment écrire des programmes avec des objets sans être un grand spécialiste. Une aide irremplaçable à cet égard nous sera fournie par l'environnement de développement visuel Delphi.

### *2.1 La méthode de conception OOD simplifiée*

La méthode O.O.D (object oriented design) de G.Booch propose *5 étapes* dans l'établissement d'une conception orientée objet. Ces étapes n'ont pas obligatoirement à être enchaînées dans l'ordre dans lequel nous les citons dans le paragraphe suivant. C'est cette souplesse qui nous a fait choisir la démarche de G.Booch, car cette méthode est fondamentalement incrémentale et n'impose **pas un cadre trop précis et trop rigide** dans son application. Cette démarche se révèle être utile pour un débutant et lui permettra de fabriquer en particulier des prototypes avec efficacité sans trop surcharger sa mémoire.

#### **Identifier les objets et leurs attributs**

On cherchera à identifier les objets du monde réel que l'on voudra réaliser.

**Conseil** : *Il faut identifier les propriétés caractéristiques de l'objet (par l'expérience, l'intuition,...).On pourra s'aider d'une description textuelle (en langage naturel) du problème. La lecture de cette prose aidera à déduire les bons candidats pour les noms à utiliser dans cette description ainsi que les propriétés des adjectifs et des autres qualifiants.*

#### **Identifier les opération**

On cherchera ensuite à identifier les actions que l'objet subit de la part de son environnement et qu'il provoque sur son environnement.

**Conseil** : *Les verbes utilisés dans la description informelle (textuelle) fournissent de bons indices pour l'identification des opérations. Si nécessaire, c'est à cette étape que l'on pourra définir les conditions d'ordonnancement temporel des opérations (les événements ayant lieu).*

#### **Etablir la visibilité**

L'objet étant maintenant identifié par ses caractéristiques et ses opérations, on définira ses relations avec les autres objets.

**Conseil** : *On établira quels objets le voient et quels objets sont vus par lui (les spécialistes disent alors qu'on insère l'objet dans la topologie du projet). Il faudra prendre bien soin de définir ce qui est visible ou non, quitte à y revenir plus tard si un choix s'est révélé ne pas être judicieux.*

### **Etablir l'interface**

Dès que la visibilité est acquise, on définit l'interface précise de l'objet avec le monde extérieur.

**Conseil** : *Cette interface définit exactement quelles fonctionnalités sont accessibles et sous quelles formes. Cette étape doit pouvoir être décrite sous notation formelle; les TAD sont l'outil que nous utiliserons à cette étape de conception.*

### **Implémenter les objets**

La dernière étape consiste à implanter les objets en écrivant le code.

**Conseil** : *Cette étape peut donner lieu à la création de nouvelles classes correspondant par exemple à des nécessités d'implantation. Le code en général correspond aux spécifications concrètes effectuées avec les TAD, ou à la traduction des algorithmes développés par la méthode structurée. Lors de cette étape, on identifiera éventuellement de nouveaux objets de plus bas niveau d'abstraction qui ne pouvaient pas être analysés en première lecture(ceci provoquant l'itération de la méthode à ces niveaux plus bas).*

Nous n'opposons pas cette méthode de conception à la méthode structurée modulaire. Nous la considérons plutôt comme complémentaire (en appliquant à des débutants une idée contenue dans la méthode HOOD). La méthode structurée modulaire sert à élaborer des algorithmes classiques comme des actions sur des données. La COO permet de définir le monde de l'environnement de façon modulaire. Nous réutiliserons les algorithmes construits dans des objets afin de montrer la complémentarité des deux visions.

#### *2.2 Notation UML de classes et d'objets*

La notion d'un langage de modélisation standard pour tout ce qui concerne les développements objets a vu le jour en 1997 il s'agit d'UML (Unified Modeling Language).

**UML n'est pas une méthode, mais une notation graphique et un métamodèle.**

Nous allons fournir ici les principaux schémas d'UML permettant de décrire des démarches de conception objets simples. Le document de spécification de la version 1.4 d'UML par l'OMG (l'Object Management Group) représente 1400 pages de définitions sémantiques et de notations; il n'est donc pas question ici de développer l'ensemble de la notation UML (que d'ailleurs l'auteur ne possède pas lui-même).

Nous nous attacherons à détailler les diagrammes de base qui pourront être utilisés par la suite dans le reste du document.

*Nous nous limiterons aux notations relatives aux classes, aux objets, et à l'héritage.*

### **SCHEMA UML DE CLASSE**

#### **Notations UML possibles d'une classe :**

Reprenons l'exemple précédent avec la classe étudiant :

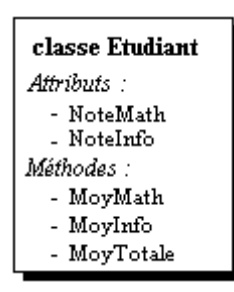

trois notations UML possibles

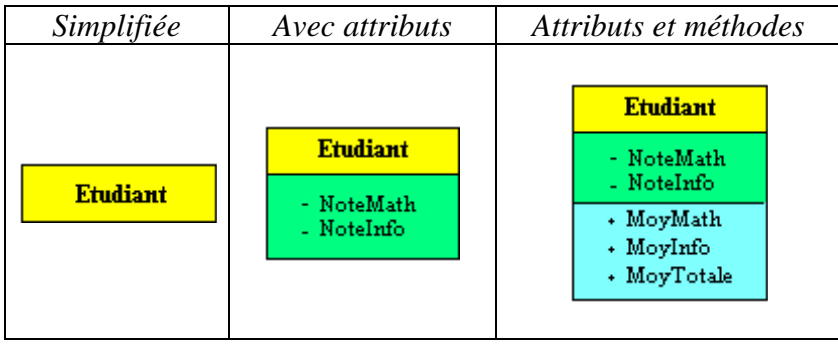

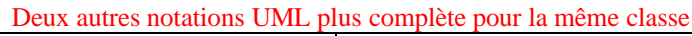

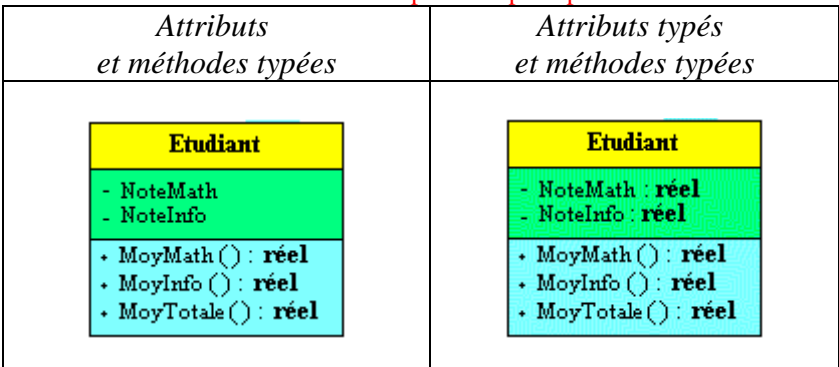

Une classe abstraite est notée :

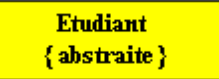

### **VISIBILITE DES ATTRIBUTS ET DES METHODES**

**Notation préfixée UML pour trois niveaux de visibilité ( +, - , # , \$) :**

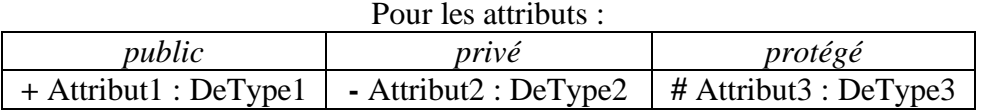

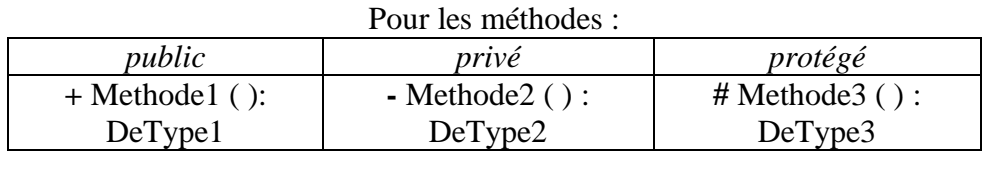

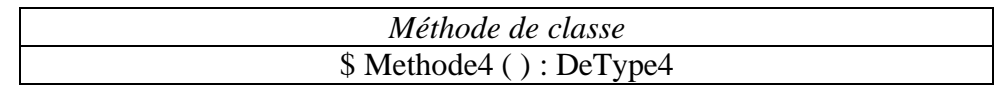

#### *Explicitation dans la classe Etudiant :*

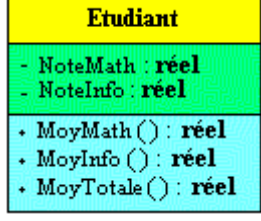

- Dans la classe **étudiant** les deux attributs **NoteMath** et **NoteInfo** sont de type réel et sont **privés** (préfixe -).
- Les trois méthodes de calcul de moyennes sont **publiques** (préfixe +).

### **SCHEMA UML D'UN OBJET**

**Notations UML pour deux objets étudiants instanciés à partir de la classe Etudiant :**

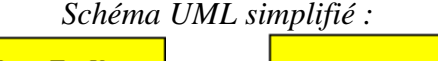

**Claudie: Etudiant** Julien : Etudiant

| Schéma UML avec valeur des attributs : |  |                                              |
|----------------------------------------|--|----------------------------------------------|
| Julien : Etudiant                      |  | <b>Claudie: Etudiant</b>                     |
| $NoteMath = 11$<br>NoteInfo = $14$     |  | $Notel Math = 12$<br>NoteInfo = $\mathbf{R}$ |

Ces notations correspondent à l'exemple ci-dessous :

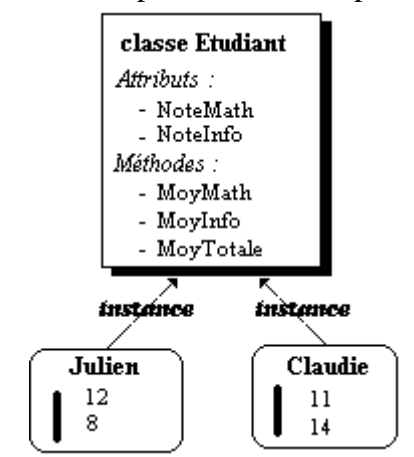

### **SCHEMA UML DE L'HERITAGE**

**Notation UML de l'héritage :**

 $\overbrace{\hspace{4.5cm}}^{ \hspace{4.5cm} \longrightarrow}$ 

**Soit pour l'exemple de hiérarchie de classes fictives ci-dessous :** le point

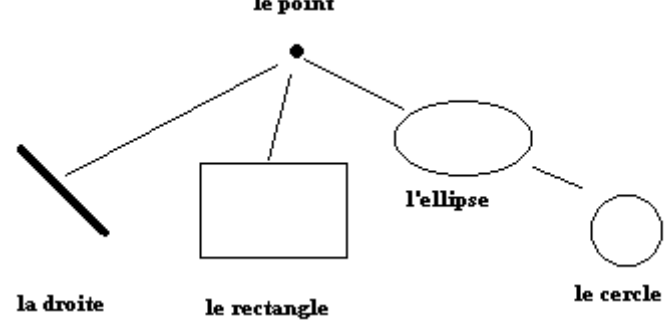

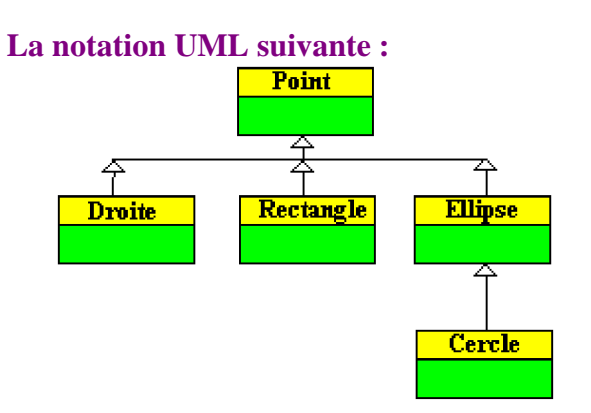

### **SCHEMA UML DES ASSOCIATIONS**

Une association binaire (ou plus généralement n-aire), représente un lien conceptuel entre deux classes. Par exemple un étudiant travaille dans un groupe (association entre la classe **Etudiant** et la classe **Groupe**).

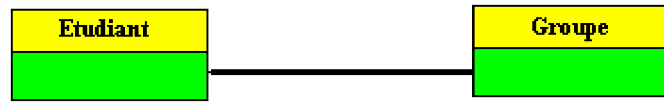

Une association peut être dénotée par une expression appelée nom d'association (nommé **Travailler** ci-dessous) :

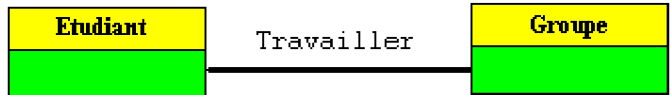

Chaque association possède donc deux extrémités appelées aussi rôles, il est possible de nommer les extrémités (nom de rôles, ci-dessous un étudiant est un acteur travaillant dans un groupe qui est un ensemble) :

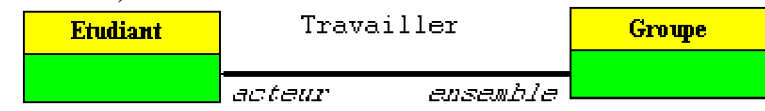

Une association peut posséder une multiplicité qui représente sous forme d'un intervalle de nombres entiers a..b, le nombre d'objets de la classe d'arrivée qui peut être mis en association avec un objet de la classe de départ. Supposons qu'un étudiant doive s'inscrire à au moins 2 groupes de travail et au plus à 5 groupes, nous aurons le schéma UML suivant :

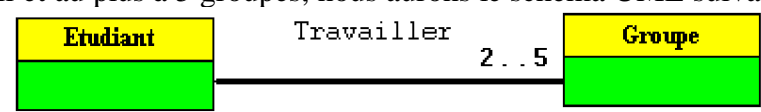

La présence d'une étoile dans la multiplicité indiquant un nombre quelquonque (par exemple un étudiant peut s'inscrire à au moins 2 groupes sans limite supérieure):

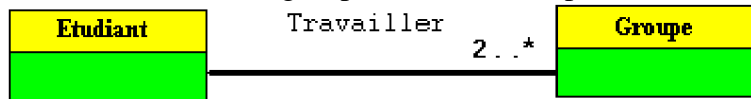

Par exemple pour dénoter en UML le fait qu'un nombre quelconque d'étudiants doit travailler dans au moins deux groupes nous écrirons:

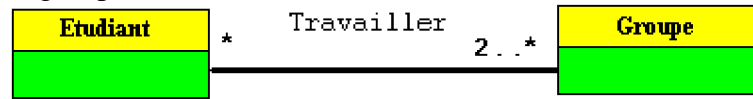

### **UNE ASSOCIATION PARTICULIERE : L'AGREGATION**

Une agrégation est une association correspondant à une relation qui lorsqu'elle est lue dans un sens signifie "est une partie de" et lorsqu'elle est lue dans l'autre sens elle signifie "est composé de". UML disposant de plusieurs raffinements possibles nous utiliserons l'agrégation comme composition par valeur en ce sens que la construction du tout implique la construction automatique de toutes les parties et que la destruction du tout entraîne en cascade la destruction de chacune de ses parties.

#### **Notation UML de l'agrégation**

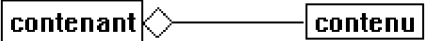

*Exemple :*

un groupe contient au moins 3 étudiants et chaque étudiant doit s'inscrire à au moins 2 groupes :

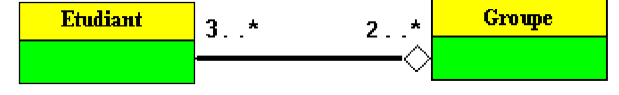

### **NOTATION UML DES MESSAGES**

Un message envoyé par une classe à une autre classe est représenté par une flèche vers la classe à qui s'adresse le message, le nommage de la flèche indique le message à exécuter :

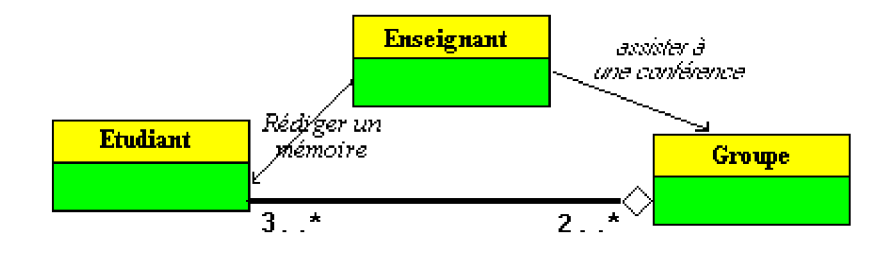

#### *2.3 Attitudes et outils méthodologiques*

Afin d'utiliser une méthodologie pratique et rationnelle, nous énumérons au lecteur les outils que nous utilisons selon les besoins, dans le processus d'écriture d'un logiciel.

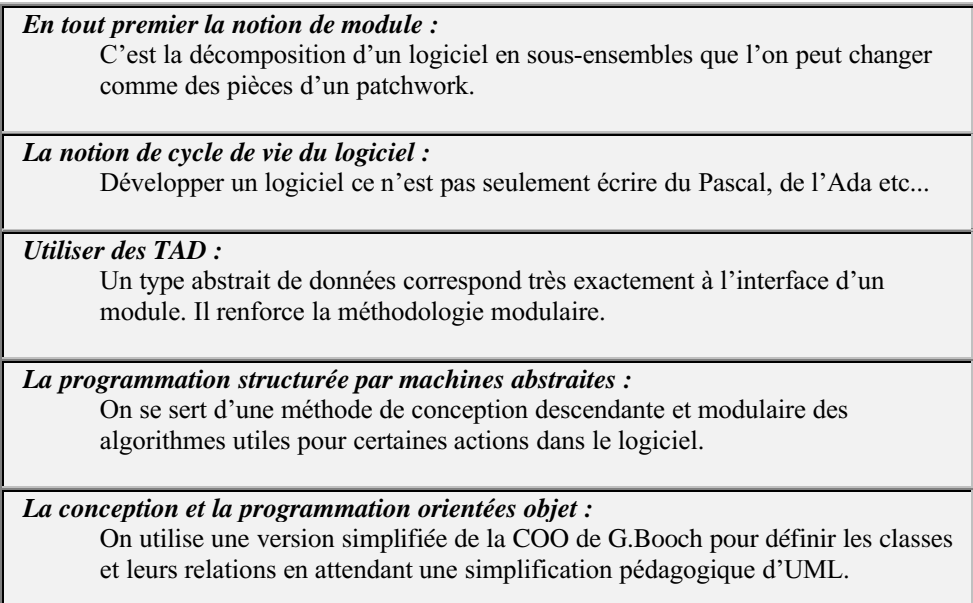

# **5.2 Programmez objet avec Delphi**

### **Plan du chapitre:**

### **1. Description générale de Delphi**

*1.1 L'*application *Delphi 1.2 Les* fiches et les contrôles

### **2. Les modules dans Delphi**

- *2.1 Partie " public " d'une UNIT : "* Interface *" 2.2 Partie " privée " d'une UNIT : "* Implementation *"*
- *2.3* Initialisation et finalisation *d'une UNIT*
- 

### **3. Delphi et la POO**

*3.1 Les* éléments de base *3.2* Fonctionnalités *3.3 Les* classes *3.3.1 Méta-classe 3.3.2 Classe amie 3.4 Le* modèle objet *3.5 Les* objets *3.6* Encapsulation *3.7* Héritage *3.8* Polymorphisme *- surcharge (bases) 3.9 En* résumé *3.10 Activité* événementielle

### **4. Les propriétés en Delphi**

- *4.1* Définition
- *4.2 Accès* par read/write *aux données d'une propriété*
- *4.3 Propriétés* tableaux
- *4.4* Surcharge *de propriété*

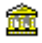

### **Introduction**

Delphi<sup>™</sup> de Borland est un RAD visuel fondé sur une extension orientée objet, visuelle et événementielle de Pascal, il fonctionne depuis 2004 sous le système Windows toutes versions, sous Linux et sous l'architecture .Net.

Pascal est le langage utilisé pour l'initiation dans de très nombreux établissements d'enseignement européens. Le RAD Delphi est un prolongement intéressant de ce langage. Nous allons explorer certains aspects les plus importants et significatifs du pascal objet de Delphi. Le langage pascal de base étant supposé connu par le lecteur, nous souhaitons utiliser ce RAD visuel en réutilisant du savoir faire pascal tout en y rajoutant les possibilités objet offertes par Delphi.

### **1. Description minimale de Delphi ...**

La version utilisée pour écrire les exemples est la dernière disponible sur Windows, mais tous les exemples sont écrits avec les fonctionnalités générales de Delphi ce qui permet de les compiler sur n'importe quelle version de Delphi depuis la version 5.

#### *1.1 L'application Delphi*

Une application console (non fenêtrée) Delphi se compose d'un projet "xxx.**dpr**" et d'au minimum un fichier d'Unit "xxx.**pas**" pour le code source. Lors de la compilation d'un projet Delphi engendre un code "xxx.**exe**" directement exécutable.

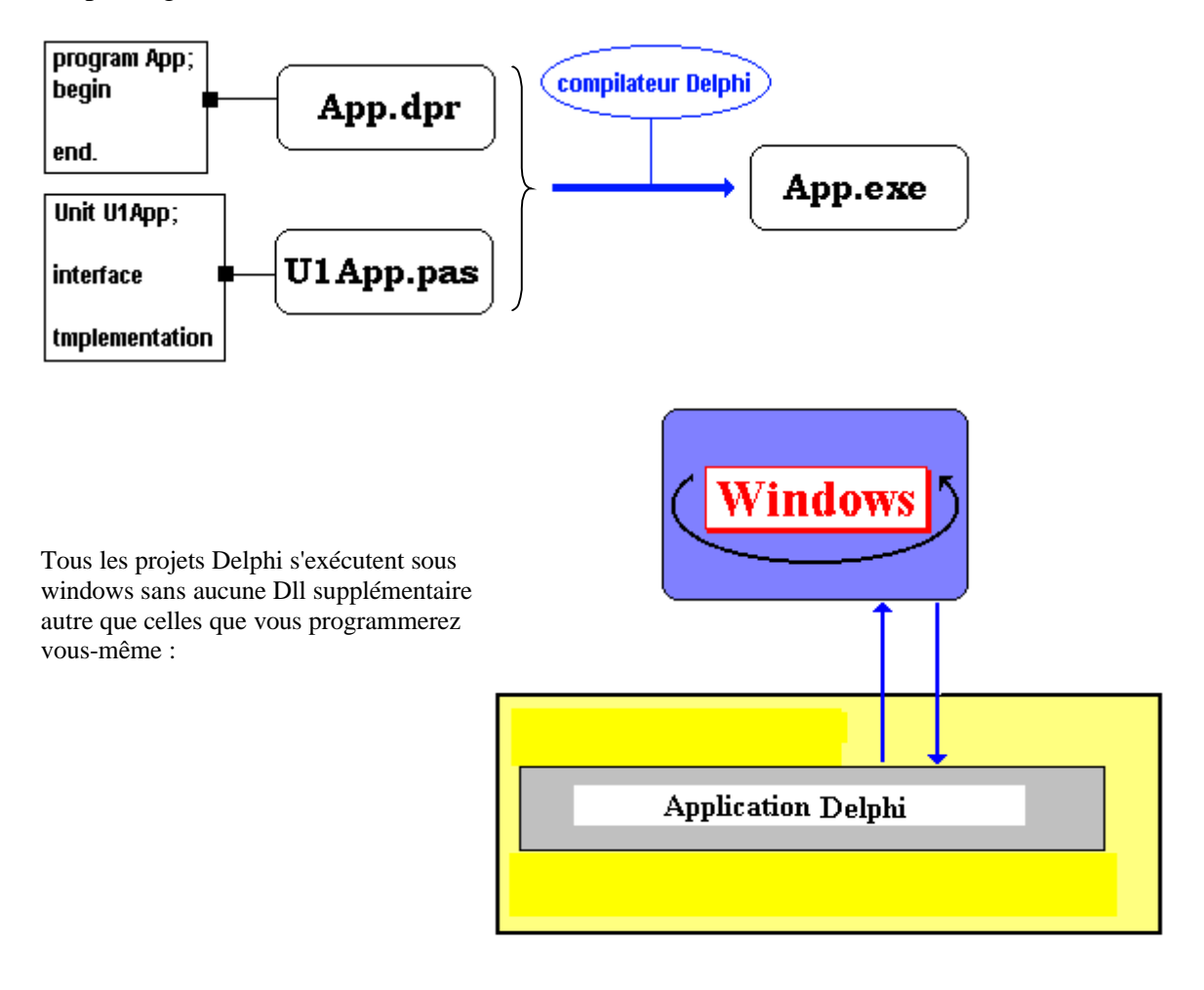

Une application fenêtrée Delphi se compose d'un projet "xxx.**dpr**" et d'au minimum deux fichiers de fiche "xxx.**dfm**" pour la description et "xxx.**pas**" et d'Unit pour le code source.

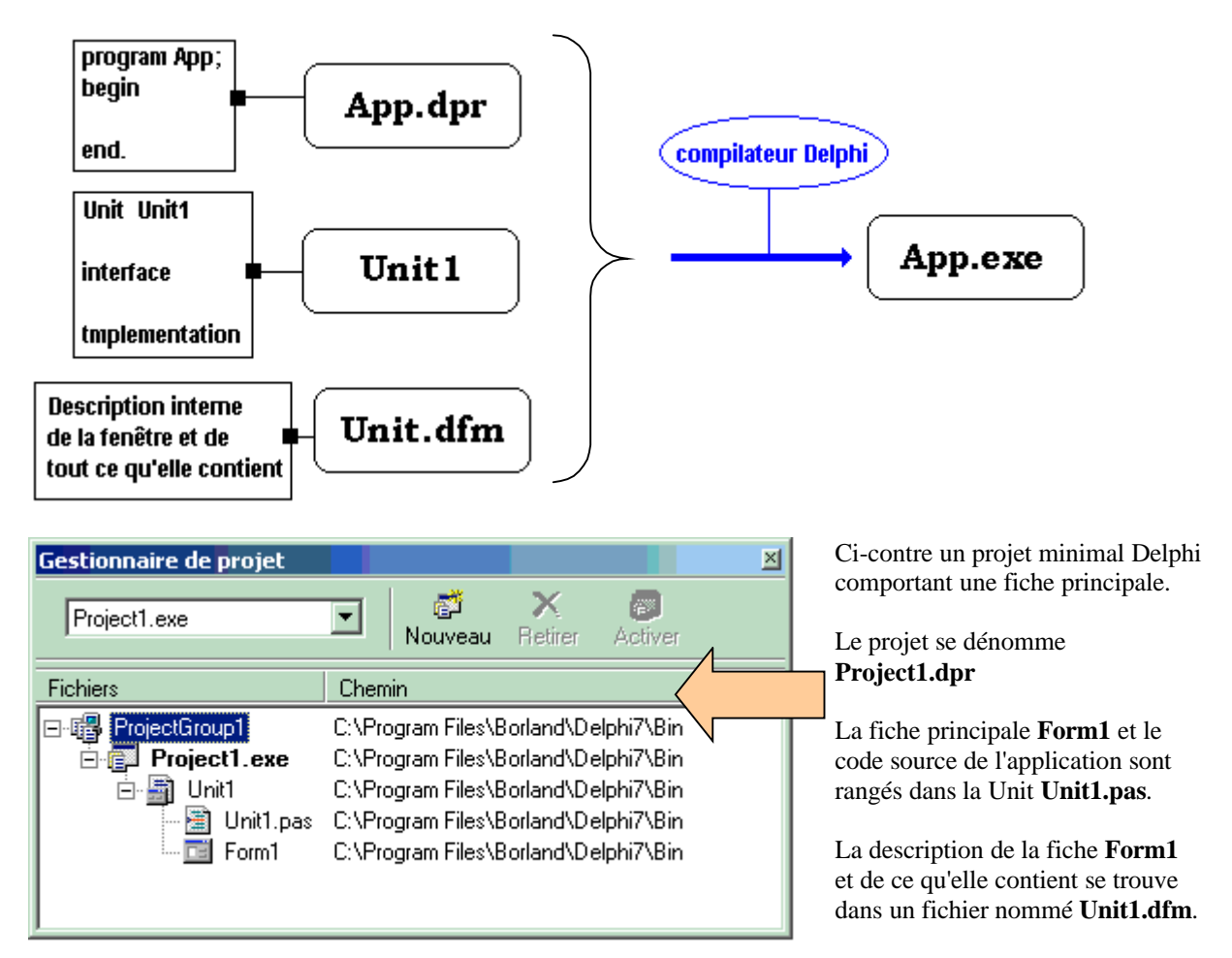

### **A quoi sert une fiche ?**

Les systèmes d'exploitation actuels sont dit fenêtrés au sens où ils fournissent un mode de communication avec l'homme fondé sur la notion de fenêtre, Windows en est un exemple.

La première action à entreprendre lors du développement d'une application **Interface Homme Machine** (IHM) avec un langage de programmation, est la création de l'interface de l'application et ensuite les interactions avec l'utilisateur. Le langage de programmation doit donc permettre de construire au moins une fenêtre

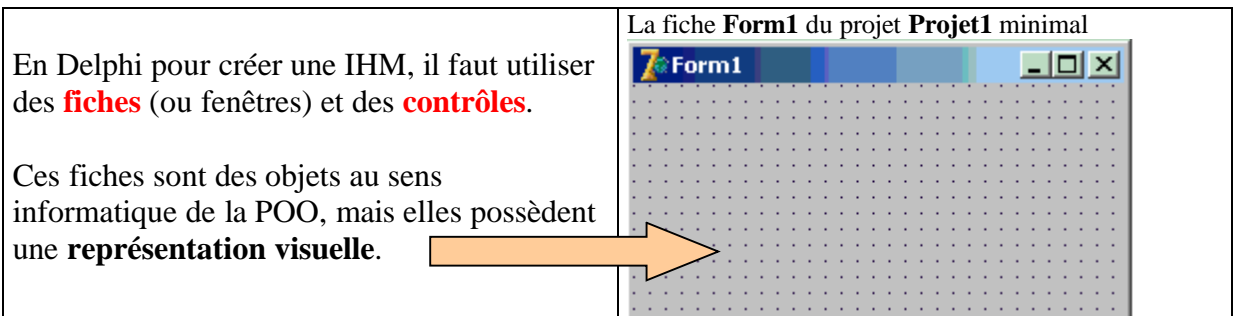

#### *1.2 Les objets de fiches et les objets contrôles*

Chaque fiche est en fait un objet instancié à partir de la classe interne des **TForm** de Delphi. Cette classe possède des propriétés(attributs) qui décrivent l'apparence de la fiche, des méthodes qui décrivent le comportement de la fiche et enfin des gestionnaires d'événements (pointeurs de méthodes) qui permettent de programmer la réaction de la fiche aux événements auxquels elles est sensible.

Sur une fiche vous déposez des **contrôles** qui sont eux aussi d'autres classes d'objets visuels, mais qui sont contenus dans la fiche.

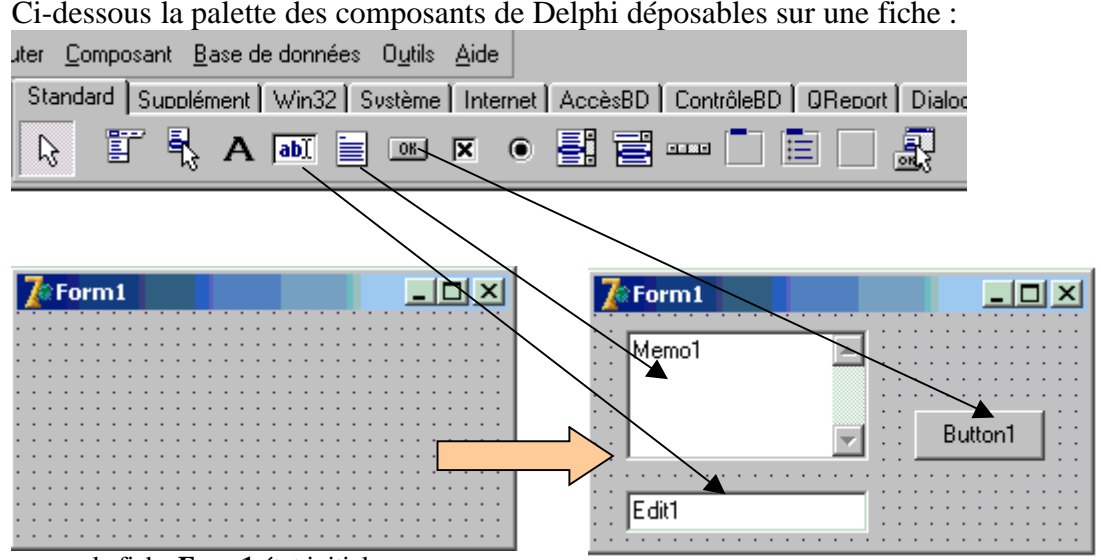

la fiche **Form1** état initial la fiche **Form1** après dépôt de 3 contrôles

### **Que se passe-t-il lors du dépôt des contrôles ?**

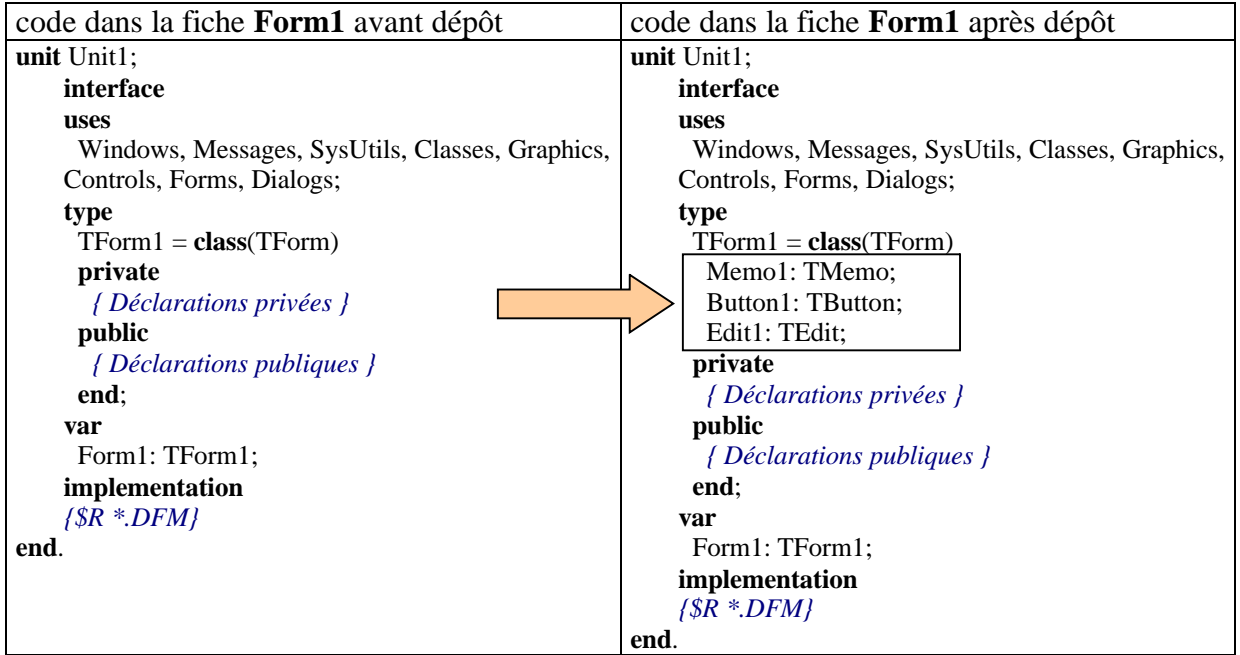

Il existe dans Delphi une notion de classe conteneur, la fiche (classe **TForm**) en est le principal représentant. Delphi est un générateur automatique de programme source Pascal objet et dès l'ouverture du projet, il définit une classe conteneur **TForm1** qui hérite de la classe **TForm** et qui au départ ne contient rien :

TForm1 = **class**(TForm) **private** *{ Déclarations privées }* **public** *{ Déclarations publiques }* **end**;

Lorsque nous déposons les 3 contrôles Button1, Edit1, Memo1, ce sont des champs objets qui sont automatiquement ajoutés par Delphi dans le code source de la classe :

```
TForm1 = class(TForm)
 Memo1: T Memo;
 Button1: TButton;
 Edit1: TEdit;
private
 { Déclarations privées }
public
 { Déclarations publiques }
end;
```
Donc l'environnement Delphi, n'est pas seulement un langage de programmation, mais aussi un générateur de programme à partir de dépôt de composants visuels, c'est la fonction d'un système RAD (Rapid Application Developpement).

Pour une utilisation de Delphi, nous renvoyons le lecteur à la documentation du constructeur, nous attachons par la suite à faire ressortir et à utiliser les éléments de Delphi qui concernent la programmation modulaire et la programmation objet

### **2. Les modules dans Delphi**

Nous avons déjà vu au chapitre sur les TAD (types abstraits de données) que le Pascal de Delphi permettait de traduire sous une première forme la notion de type abstrait : la **Unit**. Une **Unit** Delphi permet aussi de représenter la notion de module.

- Une **Unit** est une unité compilable séparément de tout programme et stockable en bibliothèque.
- Une **Unit** comporte une partie " public " et une partie " privé ". Elle implante donc l'idée de module et étend la notion de bloc (procédure ou fonction) en Pascal. Elle peut contenir des descriptions de code simple ou de classe.

Chaque unité **Unit** est stockée dans un fichier **xxx.pas** distinct et compilée séparément ; les unités compilées (les fichiers xxx.**DCU**) sont liées pour créer une application.

#### **Les unités en Delphi permettent aussi :**

- De diviser de grands programmes en modules qui peuvent être modifiés séparément.
- De créer des bibliothèques qui peuvent être partagées par plusieurs programmes.
- De distribuer des bibliothèques à d'autres développeurs sans leur donner le code source.

Pour générer un code éxécutable à partir d'un projet comportant plusieurs unités, le compilateur Delphi doit disposer, pour chaque unité, soit du fichier source xxx.**PAS**, soit du fichier XXX.**DCU** résultant d'une compilation antérieure. Cette dernière possibilité permet de fournir des unités compilées à d'autres personnes sans leur fournir le code source.

*Syntaxe d'une unité :*

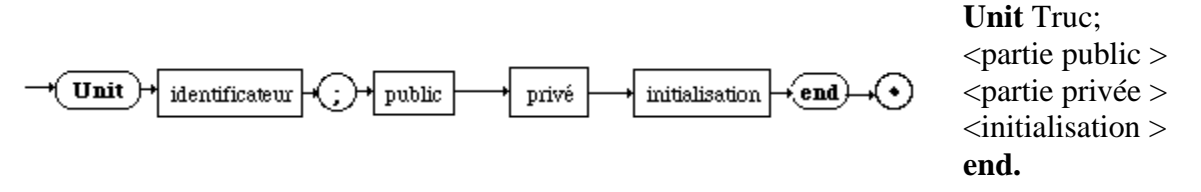

*Utilisation d'une unité :*

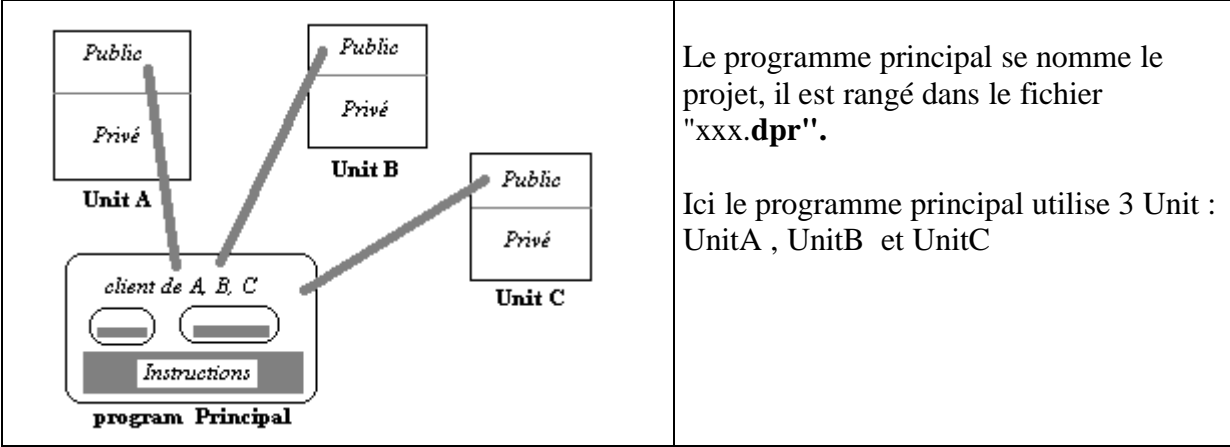

*Squelette du code associé au schéma précédent :*

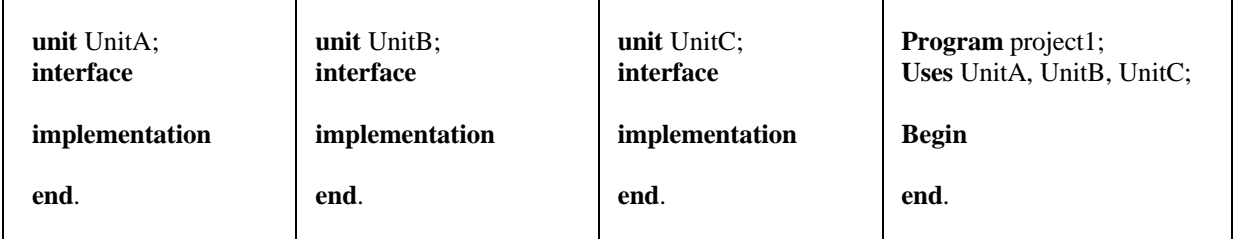

*Fichiers disque (sources et compilés) associés au code précédent :*

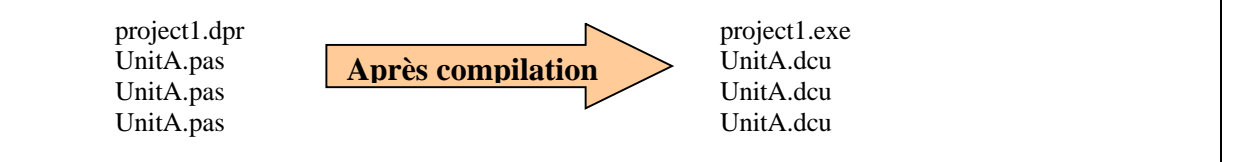
On peut utiliser l'environnement d'ajout de Delphi : On peut écrire soi-même un fichier texte contenant la unit : **Z** Nouveaux éléments  $\vert x \vert$ Documents Web IntraWeb Services Web Affaires | **unit** Unit2; Nouveau ActiveX Project1 Fiches Dialogues Projets **interface** ™य 17.ET **That is**  $\blacktriangle$ **implementation** Objet Thread Paquet Service **end**. Unit Et rajouter soi-même au texte source du programme principal la **unit** : Texte l Inité  $\overline{\phantom{a}}$ **Program** project1; **Uses** Unit2 ; qui crée par exemple un fichier Unit2.pas contenant le squelette de la Unit2 et rajoute automatiquement cette **Begin unit** au programme principal. **end**.

Pour ajouter au projet une nouvelle **Unité** :

## *2.1 Partie " public " d'une UNIT : " Interface "*

Cette partie d'une **unit**, correspond exactement à la partie publique du module représenté par la UNIT. Cette partie décrit les en-têtes des procédures et des fonctions publiques et utilisables par les clients. Les clients peuvent être soit d'autres procédures Delphi, des programmes Delphi ou d'autres Unit.

La clause **Uses** XXX dans un programme Delphi, permet d'indiquer la référence à la **Unit** XXX et autorise l'accès aux procédures et fonctions publiques de l'interface dans tout le programme.

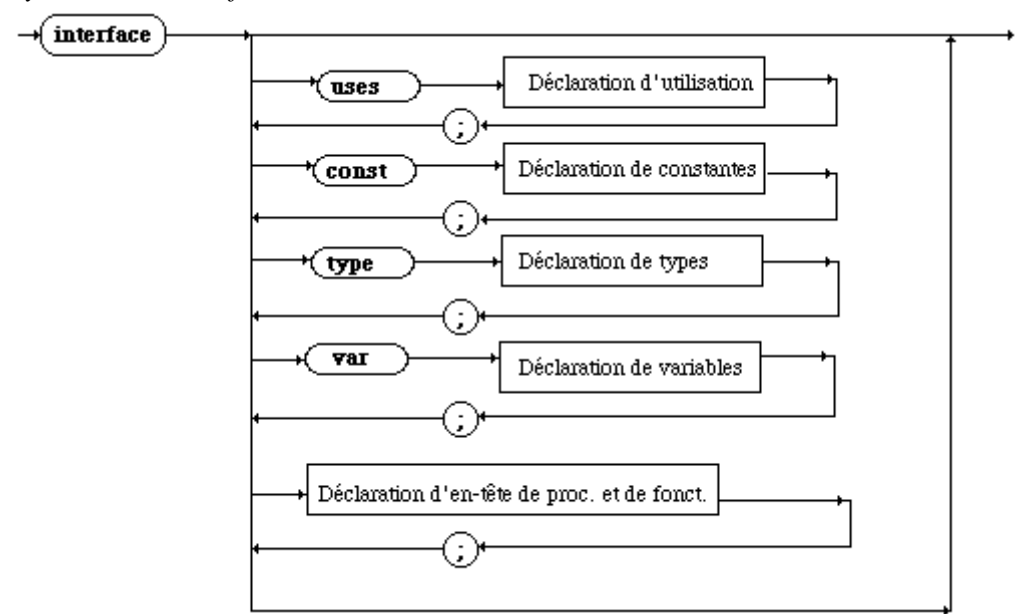

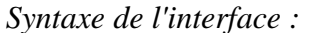

## *2.2 Partie " privée " d'une UNIT : " Implementation "*

Correspond à la partie privée du module représenté par la UNIT. Cette partie intimement liée à l'interface, contient le code interne du module.

Elle contient deux sortes d'éléments : les déclarations complètes des procédures et des fonctions privées ainsi que les structures de données privées. Elle contient aussi les déclarations complètes des fonctions et procédures publiques dont les en-têtes sont présentes dans l'interface.

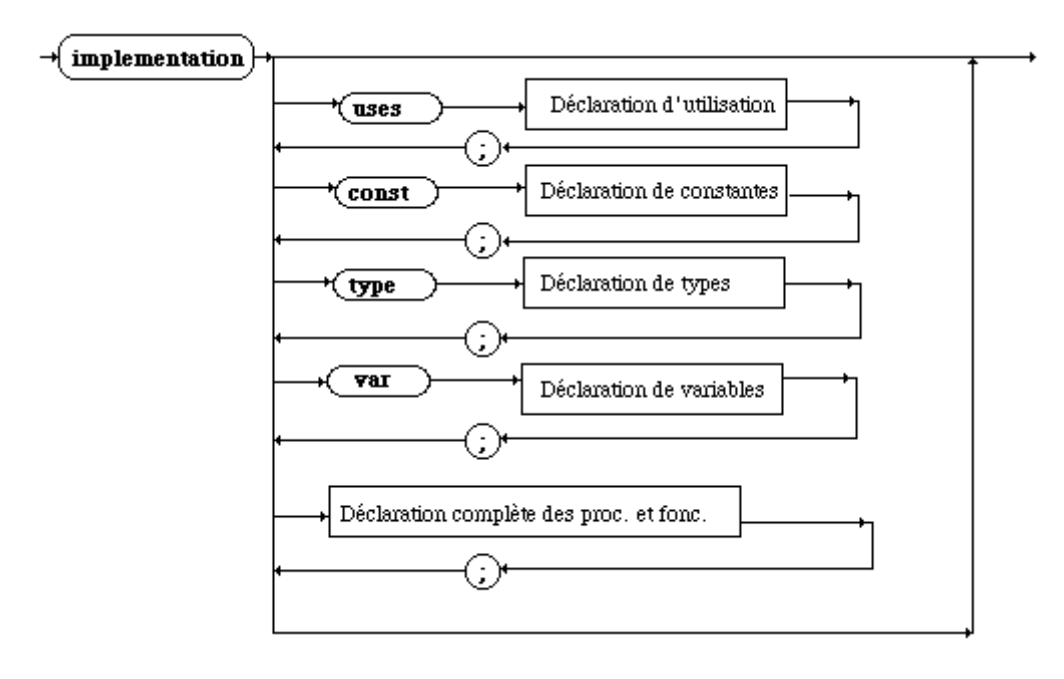

*Syntaxe de l'implementation :*

## *2.3 Initialisation et finalisation d'une UNIT*

*Syntaxe de l'initialisation :*

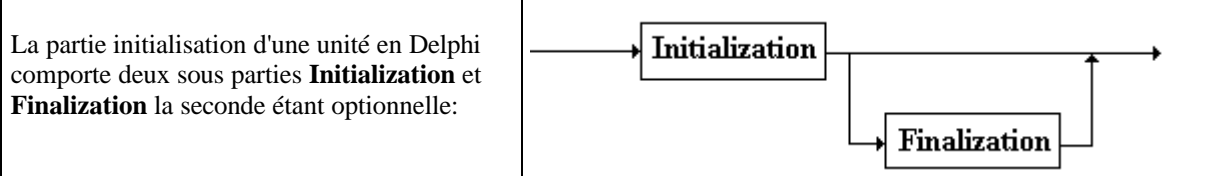

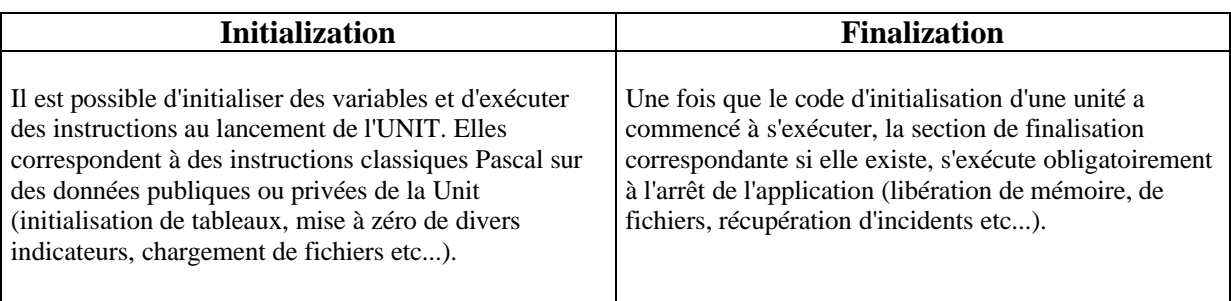

# **Exemple de programme console modulaire**

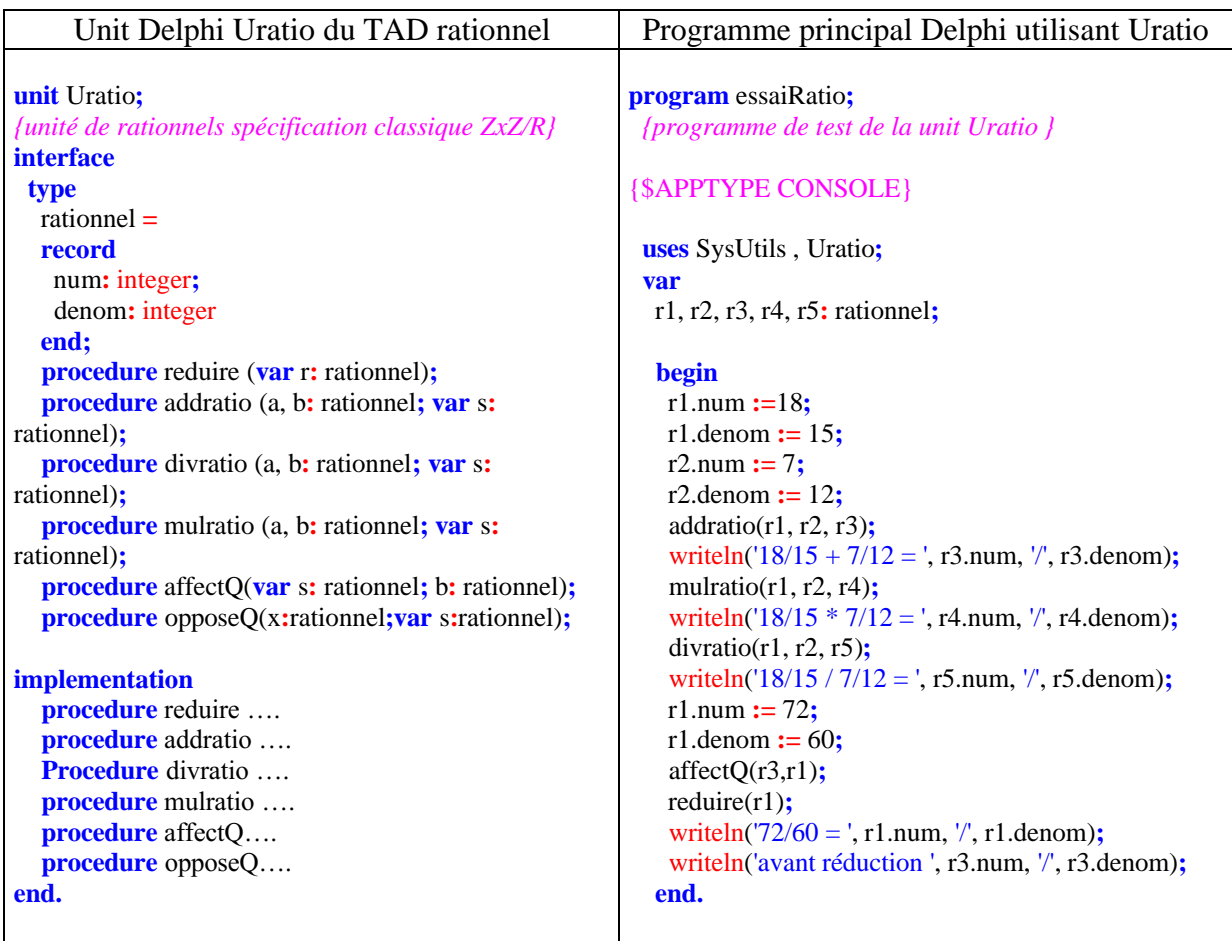

# **Exemple fiche : le programme lançant une fiche vierge**

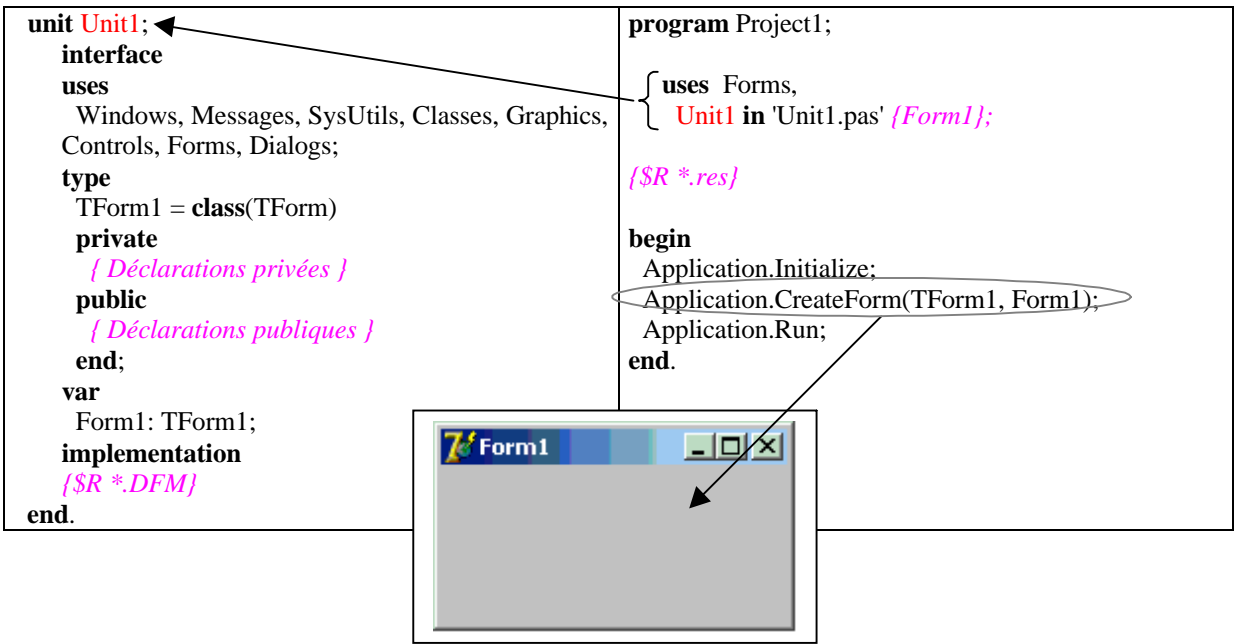

# **3. Delphi et la POO ...**

Notre objectif est d'apprendre comment Delphi implante les notions contenues dans la P.O.O. et d'utiliser ces outils dans nos programmes.

Delphi est un langage orienté objet, dans ce domaine il possède des fonctionnalités équivalentes à C++ et java, avec sa version .Net, il possède les fonctionnalités équivalentes à celles de C# de microsoft.

## *3.1 Les éléments de base*

Sachons que dans Delphi tout est objet, des contrôles de la **VCL** (Visual Component Library commportant plus de 600 classes dont environ 75 sont visuelles, les autres étant non visuelles ou concernant des objets de service).

Delphi possède de par son fondement sur Object Pascal tous les types prédéfinis du pascal et les constructeurs de types (supposés connus du lecteur), plus des types prédéfinis étendus spécifique à Delphi. Ce qui signifie qu'il est tout à fait possible de réutiliser en Delphi sans effort de conversion ni d'adaptation tout programme pascal ISO ou UCSD déjà écrit.

Les types **integer**, **real** et string sont des types génériques c'est à dire qu'ils s'adaptent à tous les types d'**entiers**, de **réels** et de **chaînes** de Delphi.

Par exemple les entiers de base de Delphi suivants :

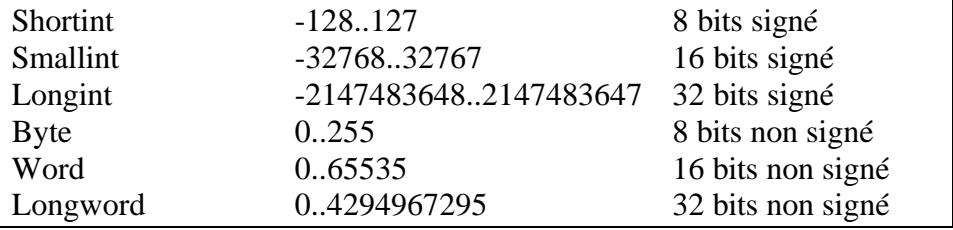

peuvent être affectés à une variable x : **integer** car c'est un type générique.

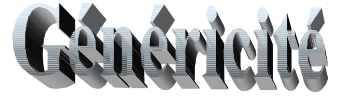

#### **var** x : **integer** ;

a : Longint; b : Longword; c: Byte; d: Word; e: Smallint; f: Shortint;  $x := a$ ;  $x := b$ ;  $x := c$ ;  $x := d$ ;  $x := e$ ;  $x := f$ ;

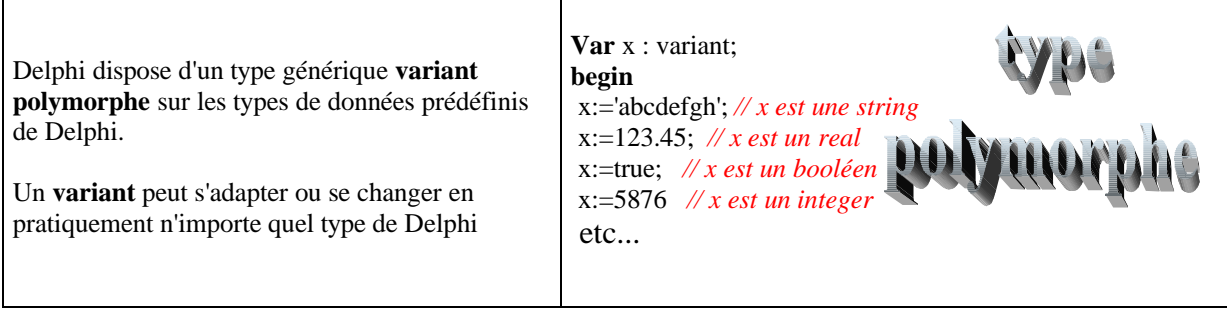

# paramètres

Les passages des paramètres s'effectuent principalement selon les deux modes classiques du pascal : le passage par valeur (pas de mot clé), le passage par référence (mot clé **Var**). Par défaut si rien n'est spécifié le passage est par valeur.

*Améliorations de ces passages de paramètres :*

- Delphi autorise un mode de passage dit des paramètres constants permettant une sécurité accrue au passage par valeur (mot clé **Const**).
- Delphi dispose d'une autre amélioration concernant le passage par référence : le passage par sortie (mot clé **out**), qui indique simplement à la procédure où placer la valeur en sortie sans spécifier de valeur en entrée, qui si elle existe n'est pas utilisée.

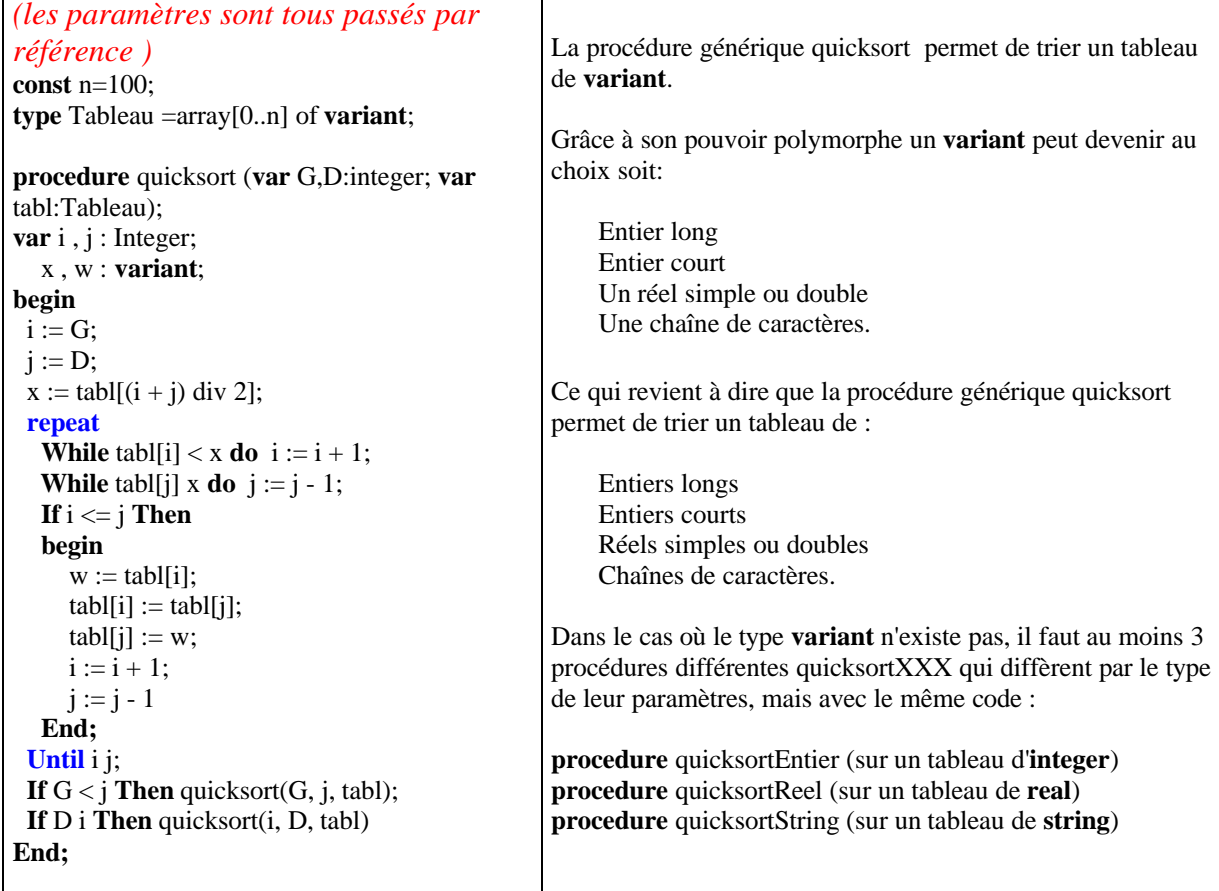

Exemple d'utilisation des variant dans un tri récursif sur un tableau de variant :

#### **Remarque :**

D'autres modes de passage des paramètres sont possibles en Delphi, nous n'en parlons pas ici.

## *3.2 Fonctionnalités du pascal objet de Delphi*

**Delphi est un langage à structure de blocs complet. Sa gestion est identique à celle du langage pascal.**

- La visibilité est identique à celle qui est inhérente à tout langage de bloc Algol-like : variables globales, variables locales, masquage des identificateurs.
- Les entités gérées dynamiquement le sont selon un modèle classique de **tas** et de **pile d'exécution**.
- Les entités gérées d'une façon permanente (données globales)sont persistantes durant toute la durée de l'exécution du programme, elles existent dans le **segment de données** alloué à l'application.

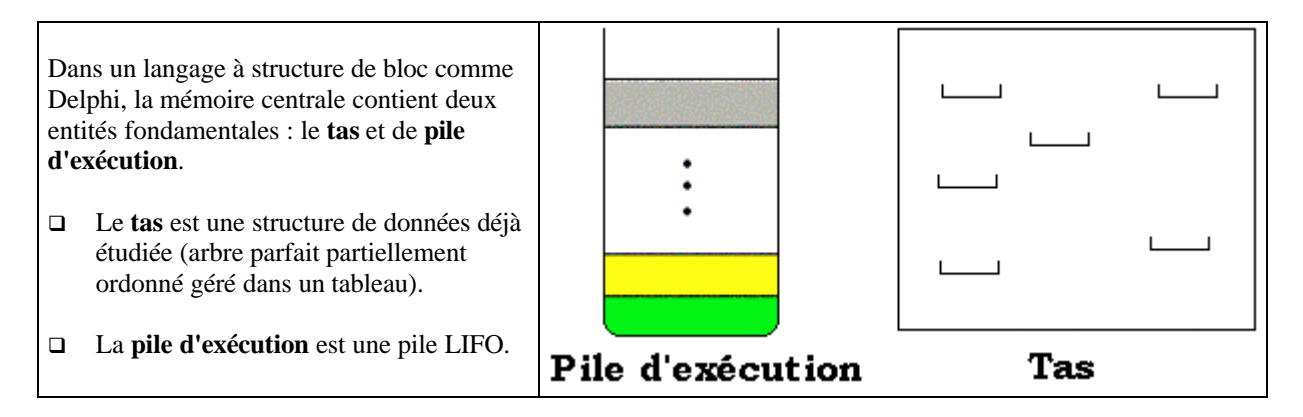

La pile d'exécution de Delphi a une taille paramétrable par le programmeur (maximum=2 147 483 647 octets), elle permet toutes les récursivités utiles.

Ci-dessous l'illustration du fonctionnement du **tas** et de la **pile** dans le cas de l'appel d'une procédure P0 qui appelle une procédure P1 qui appelle elle-même une procédure P2:

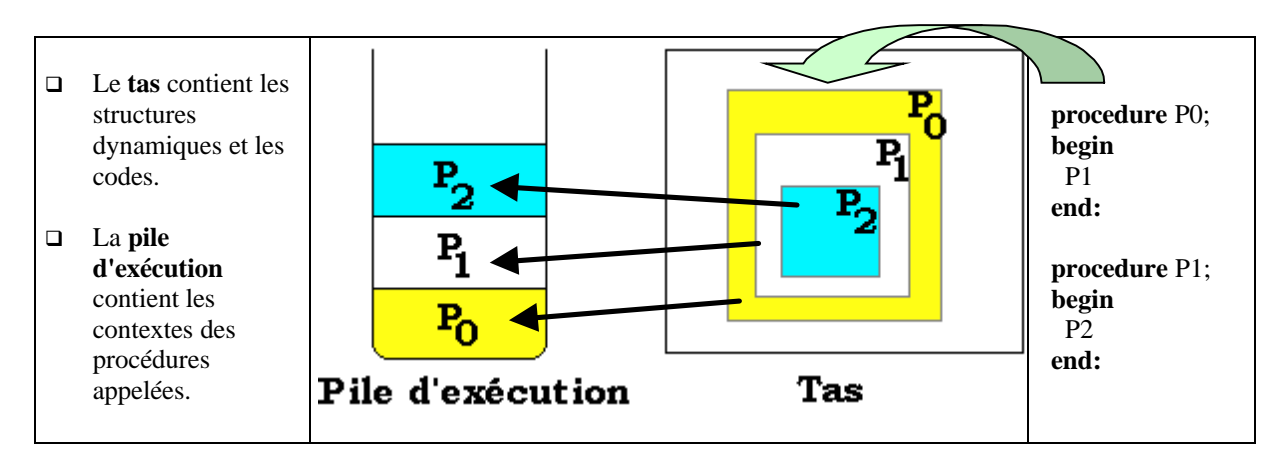

# **Delphi est un langage acceptant la récursisvité**

La récursivité d'une procédure ou d'une fonction est la capacité que cette fonction/procédure a de s'appeler elle-même.

Soit par exemple la somme des n premiers entiers définie par la suite récurrente  $S_n$ :

$$
\begin{array}{l} S_n=S_{n\text{-}1}+n\\ S_0=0 \end{array}
$$

Ci-dessous une fonction de calcul récursif de la somme des **n** premiers entiers :

```
Function S(n : integer) : integer;
begin
If n = 0 Then
   result:= 0Else
   result := n + S(n - 1)End;
```
Delphi affiche un message d'erreur de pile pleine sur l'appel **S(129937)**, donc une profondeur de 129936 appels recursifs a été atteinte sur ce programme avec **le paramètrage standard fournit de 1 Mo comme taille maximum de la pile**.

## *3.3 Les classes*

La notion de *classe* est essentielle dans Delphi en mode application visuelle. Les classes sont déclarées comme des types et contiennent des champs, des méthodes et des propriétés. Il existe une classe d'objet primitive appelée **TObject** , qui est l'ancêtre de toutes les autres classes de Delphi.

Voici un extrait de la hiérarchie des classes visuelles VCL (Visual Component Library) dans Delphi :

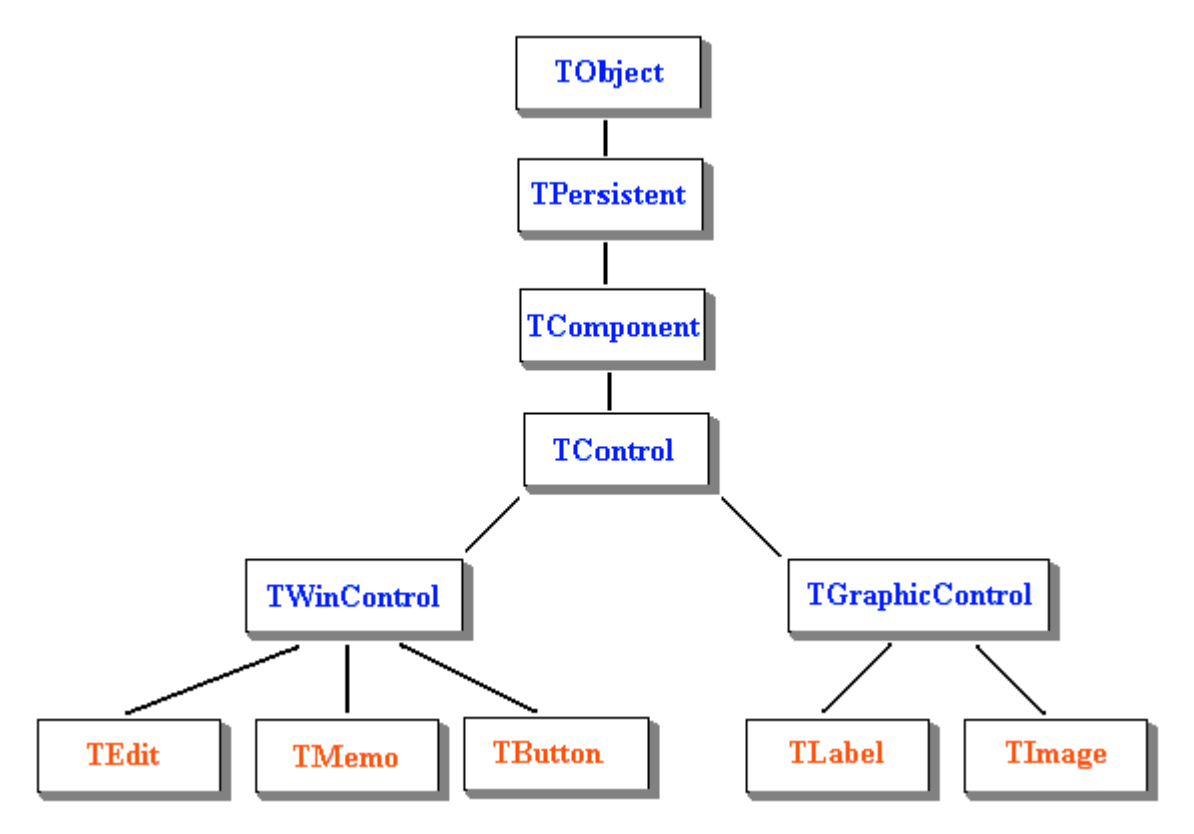

# **Comment déclarer une classe en Delphi**

Un type classe doit être déclaré et nommé avant de pouvoir être instancié. Une classe est considéré par Delphi comme un nouveau type et doit donc être déclaré là où en Pascal l'on construit les nouveaux types : au paragraphe des déclarations à l'alinéa de déclaration des types.

Les types classes peuvent être déclarés pratiquement partout où le mot clé type est autorisé à l'exception suivante : ils ne doivent pas être déclarés à l'intérieur d'une procédure ou d'une fonction.

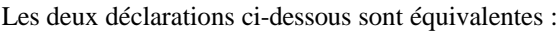

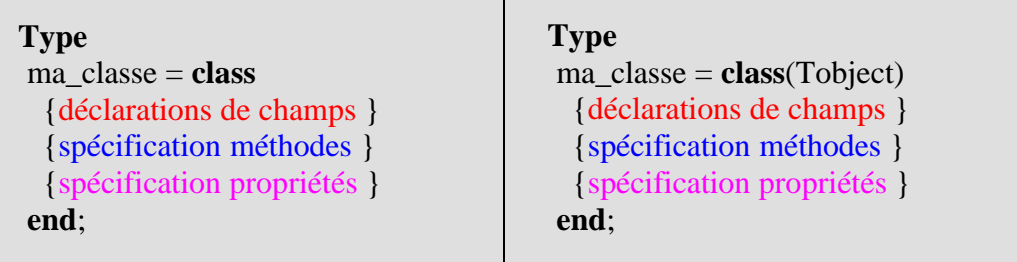

# **Méta-classe**

Delphi autorise la construction de méta-classes. Une Méta-classe est un générateur de classe. En Delphi les méta-classes sont utilisées afin de pouvoir passer des paramètres dont la valeur est une classe dans des procédures ou des fonction.

Les méta-classes en Delphi sont représentées par une référence de classe

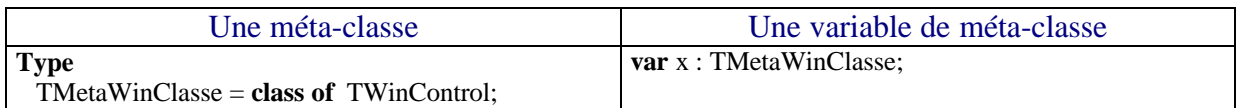

La variable x de classe TMetaWinClasse, peut contenir une référence sur n'importe quelle classe de TWinControl : x :=Tmemo; x :=TEdit; x :=TButton; …

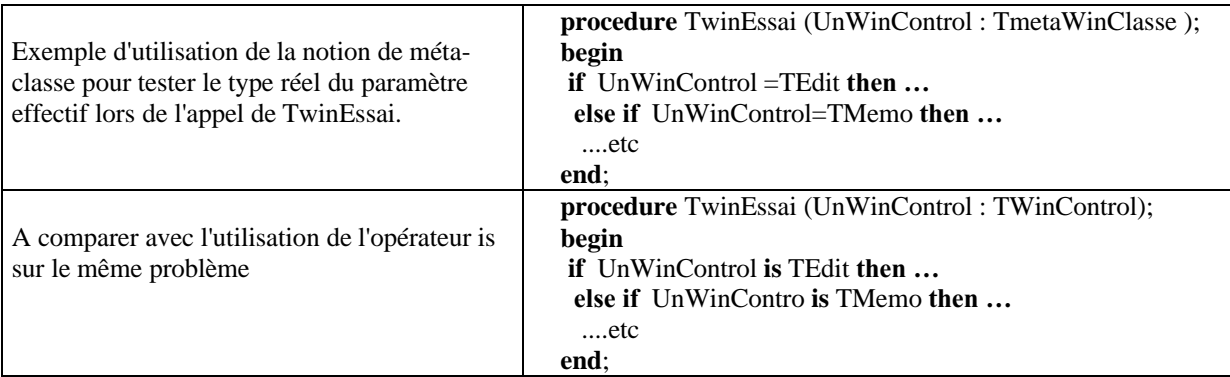

En passant à un constructeur un paramètre de méta-classe on peut alors construire des objets dont la classe ne sera connue que lors de l'exécution.

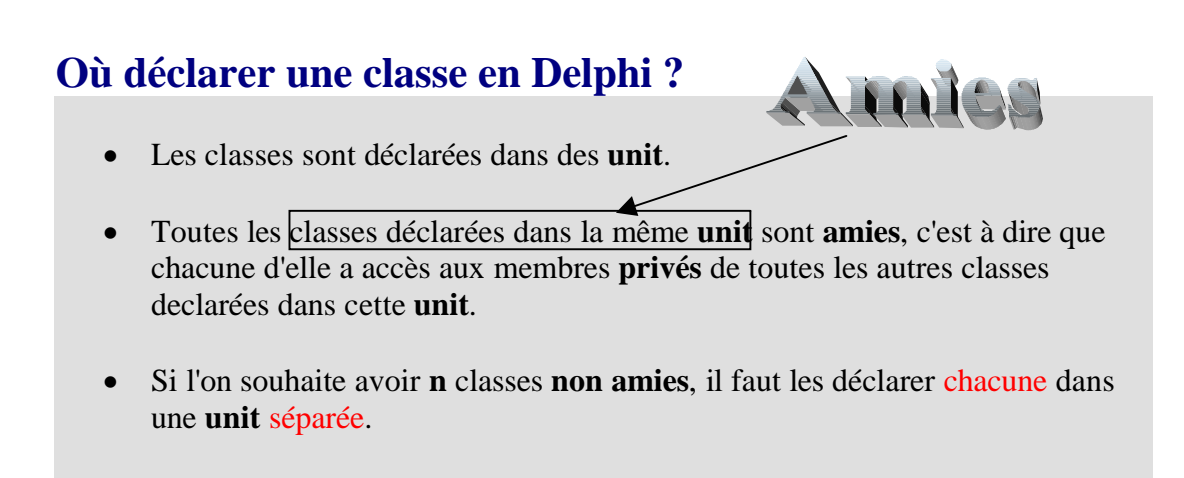

## *3.4 Le modèle objet de Delphi*

Le modèle physique choisi pour Delphi est celui de la référence :

- Chaque objet est caractérisé par un couple ( référence, bloc de données).
- Si la variable de référence est locale à une procédure,elle est alors située physiquement dans la **pile d'exécution** avec les autres variables locales.
- Si la variable de référence est globale, elle est située physiquement dans le **segment de données** (permanent durant toutes la durée de l'exécution). Dans les deux cas, le bloc de données (l'objet effectif) est alloué dans le **tas**.

Ci-dessous une carte mémoire fictive d'un processus (une application Delphi classique à un seul thread):

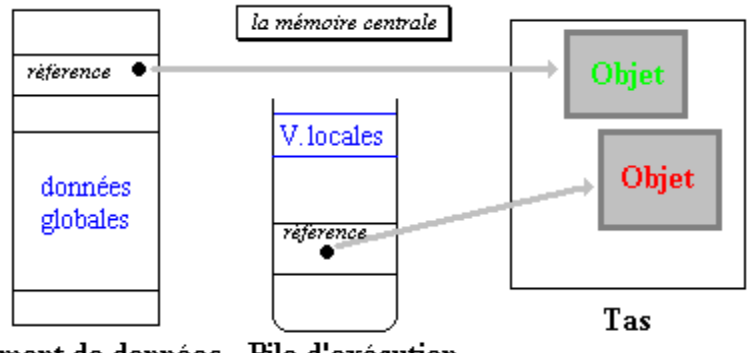

segment de données Pile d'exécution

La simplicité du modèle (semblable aux variables dynamiques ou pointeurs du pascal) permet de dire qu'en Delphi les pointeurs sont sous-jacents mais entièrement encapsulés.

**Ce modèle impose une contrainte d'écriture en découplant la déclaration d'objet et sa création**.

## *3.5 Les objets en Delphi*

Un *objet* Delphi suit très exactement les définitions générales d'objets.

Un *objet* Delphi est une *instance* d'une classe. Un *objet* Delphi contient des membres qui sont :

- des variables pascal (*champs ou attributs*)
- des procédures et des fonctions (*méthodes*)
- des **propriétés**.

Nous verrons plus loin que ces propriétés peuvent être de différentes catégories, en première lecture nous dirons que ce sont des champs possédant des spécificateurs d'accès.

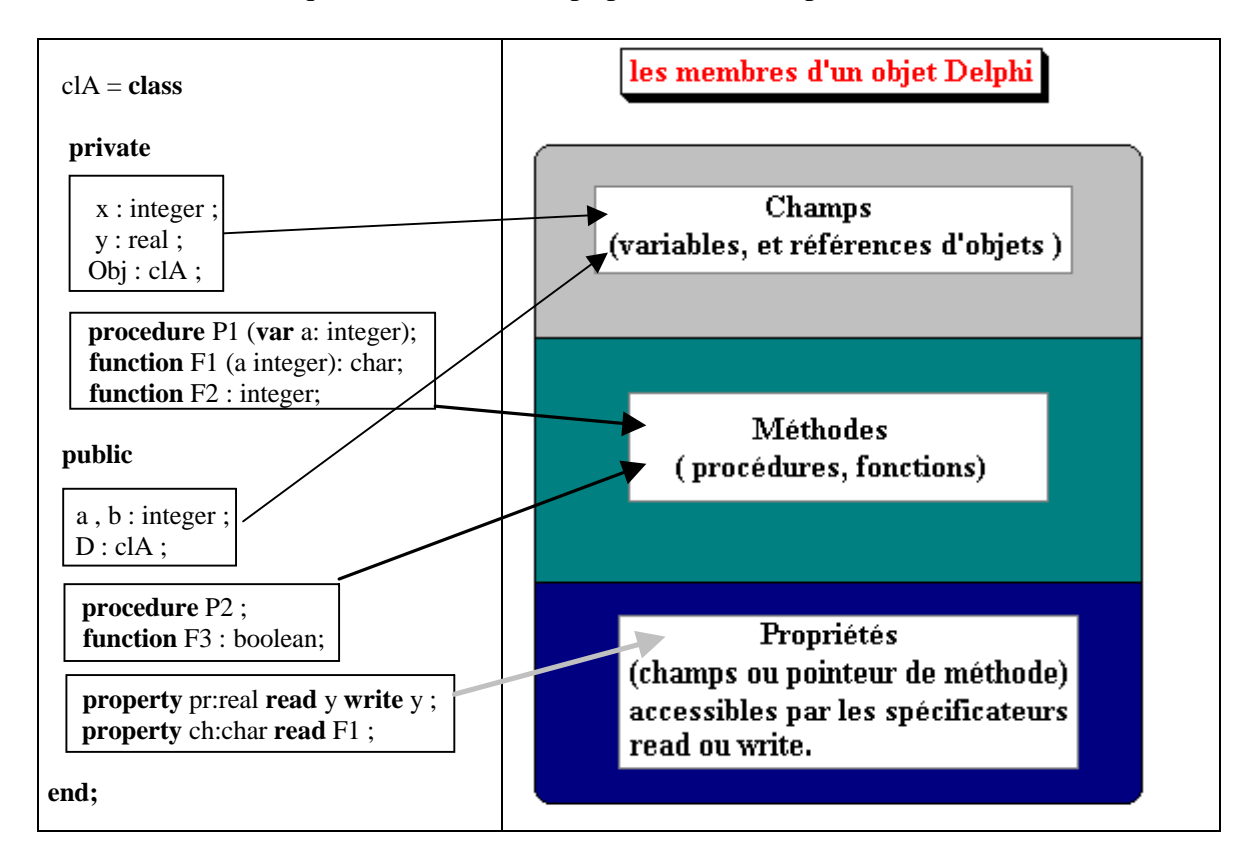

Les classes et les objets sont déclarés dans les unités (dans la partie déclaration de l'**interface** ou de l'**implementation** de l'unité), le code des méthodes est défini uniquement dans la partie **implementation** de l'unité.

# **Constructeur / Destructeurs d'objets**

En Delphi, chaque variable d'instance (*objet instancié*) doit obligatoirement être initialisée et peut être détruite lorsqu'elle n'est plus utile. Tout objet doit être d'abord construit avant son utilisation. Ceci se fait à l'aide d'une méthode spécifique déclarée par le mot clef **constructor**.

La destruction d'une instance s'effectue par une méthode aux propriétés identiques à un **constructor** et elle se dénomme un **destructor**.

- Par défaut les classes disposent (provenant de la classe mère **TObject**) d'une méthode permettant la construction des objets de la classe : cette méthode de type **constructor** est dénommée **Create**. Ce genre de méthode assure la création de l'objet physique en mémoire et sa liaison avec l'identificateur déclaré dans le code (l'identificateur contient après l'action du Create, l'adresse physique de l'objet).
- Il en est de même pour la désallocation des objets de vos classes (leur destruction), celles-ci disposent d'un destructeur d'objets dénommé **Destroy**. Cette méthode de type **destructor** rend au processus, tout l'espace mémoire utilisé par l'objet physique, mais attention elle ne déréférence pas l'identificateur, si nécessaire cette opération est à la charge du programmeur (grâce à l'instruction : **identificateur:=nil**).

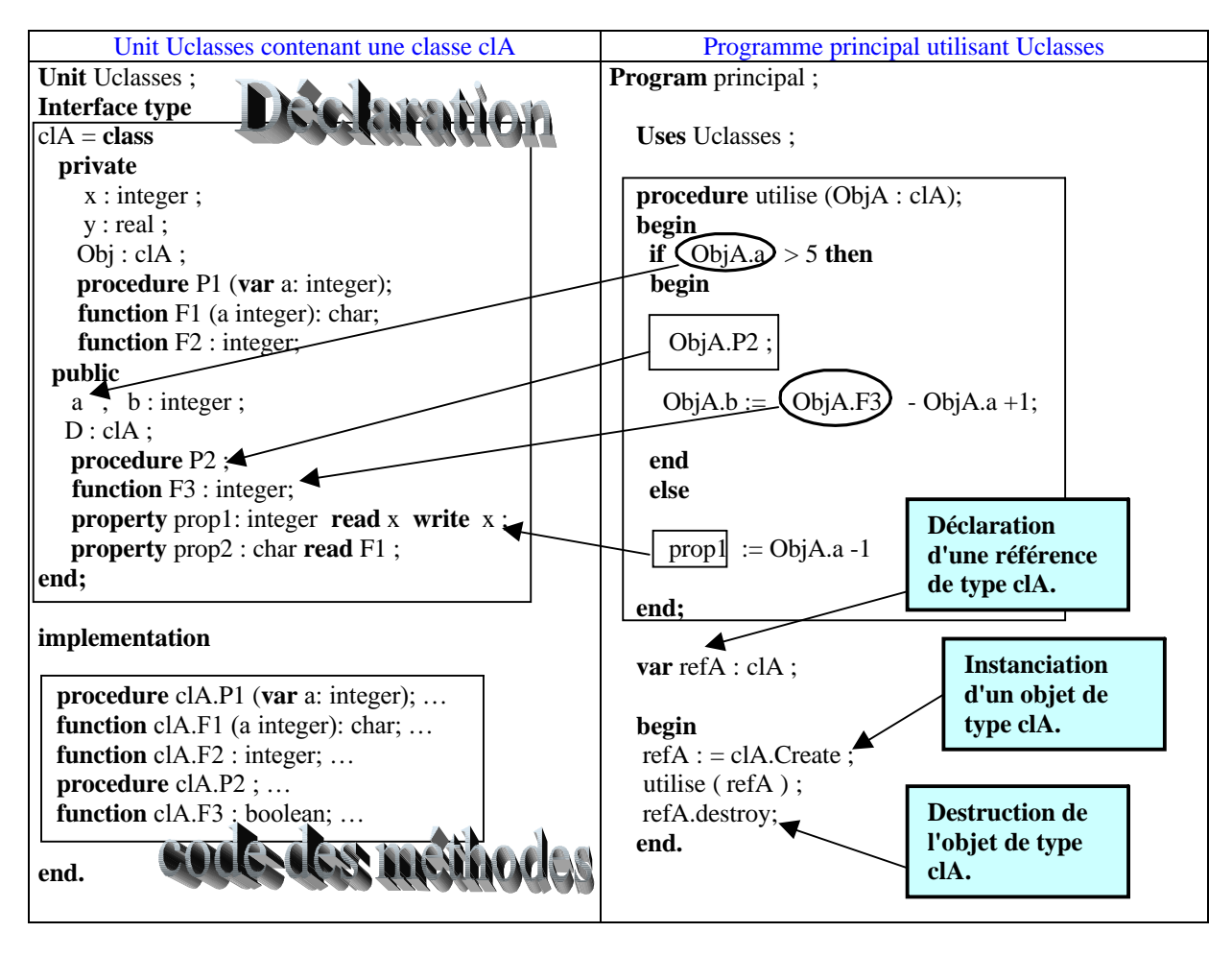

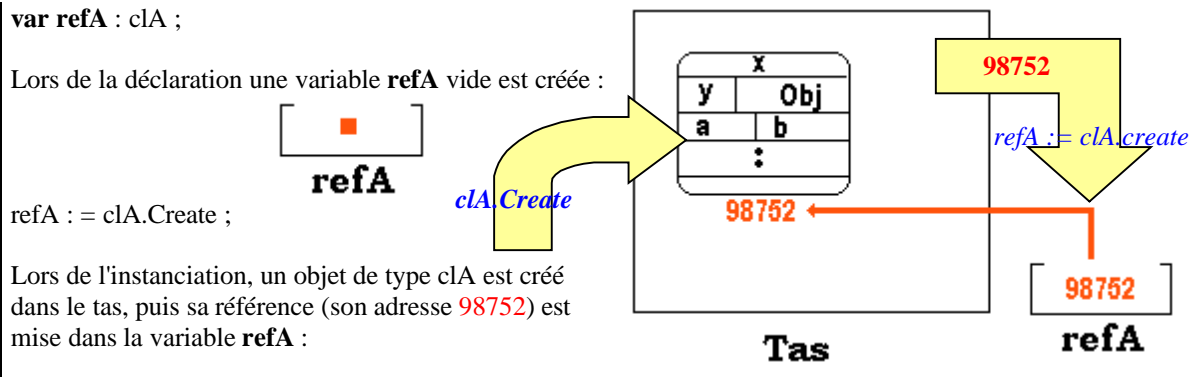

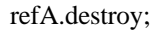

Lors de la destruction , l'objet du tas est détruit, la mémoire qu'il occupait est rendu au tas et la variable refA ne référence plus un objet.

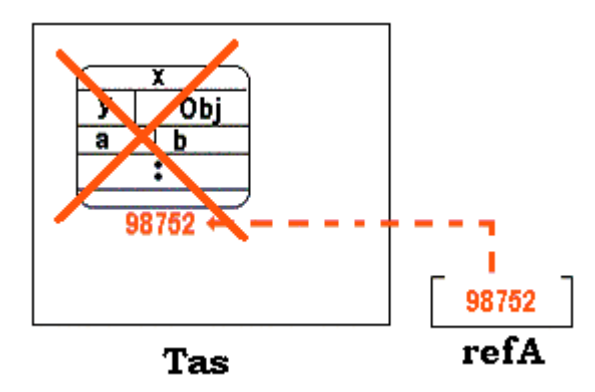

## **Le paramètre implicite self**

- Etant donnée une classe quelconque, chaque méthode de cette classe possède systématiquement dans son implémentation un paramètre implicite dénommé **Self**, que vous pouvez utiliser.
- Cet identificateur **Self** désigne l'objet (lorsqu'il sera instancié)dans lequel la méthode est appelée.

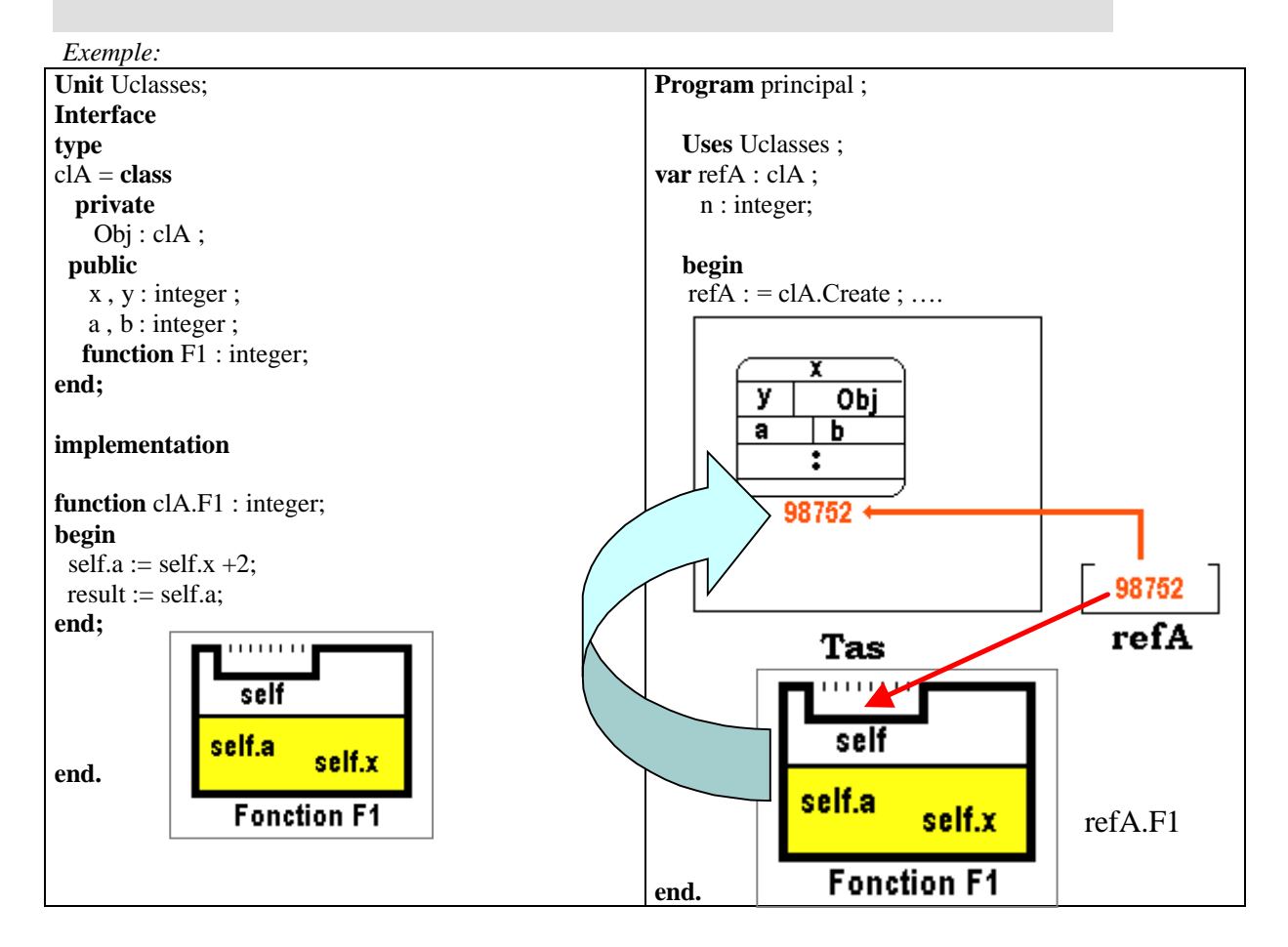

Lors de l'instanciation (refA : = clA.Create) la valeur 98752 de la référence, est passée automatiquement dans la variable implicite **self** de chaque méthode de l'objet **refA**, ce qui a pour résultat que dans la méthode F1, les expressions formelles **self.a** et **self.x** prennent une valeur effective et désignent les valeurs effectives des champs **a** et **x** de l'objet n° **98752** du **tas**.

### *3.6 Encapsulation*

Rappelons que pratiquement, en POO l'encapsulation permet de masquer les informations et les opérations d'un objet aux autres objets. Contrairement à certains autres langages orientés objet, dans Delphi par défaut, s'il n'y a pas de descripteur d'encapsulation, tout est visible (donc **public**).

Delphi possède au moins quatre niveaux d'encapsulation des informations dans un objet qui sont matérialisés par des descripteurs :

**published** : Les informations sont accessibles par toutes les instances de toutes les classes (les *clients*) + accessibles à l'inspecteur d'objet de Delphi.

**public** : Les informations sont accessibles par toutes les instances de toutes les classes (les *clients*).

**protected** : Les informations ne sont accessibles qu'à toutes les instances de la classe elle-même et à toutes celles qui en *héritent* (ses descendants).

**private** : Les informations ne sont accessibles qu'à toutes les instances de la classe elle-même.

### *3.7 Héritage*

Il s'agit en Delphi de *l'héritage simple* (graphe arborescent) dans lequel une famille dérive d'une seule classe de base. Voici une partie du graphe d'héritage simple de certaines classes de Delphi :

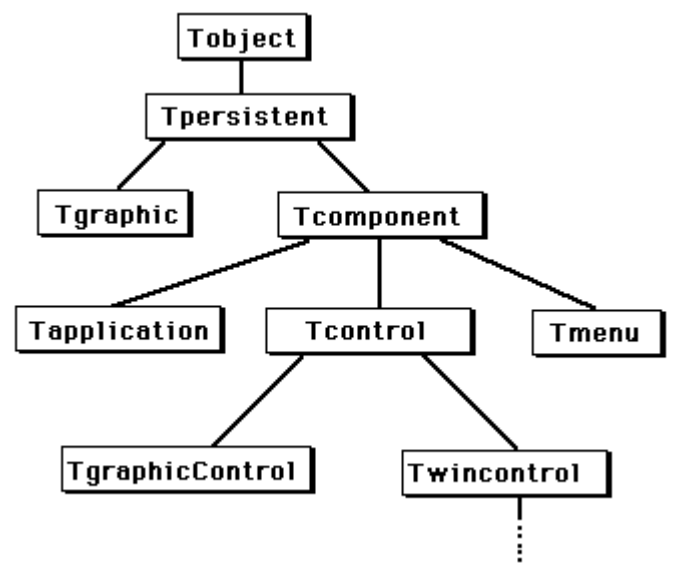

*Syntaxe de la déclaration d'héritage :*

**Type** classe  $\text{file} = \text{class}(\text{classes} \text{ance})$ 

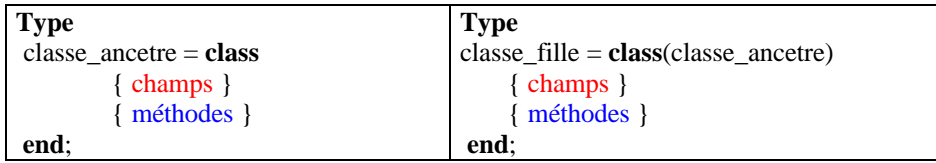

Nous indiquons donc ainsi en Delphi que la classe\_fille hérite de la classe\_ancetre.

Nous avons vu que les deux déclarations ci-dessous étaient équivalentes :

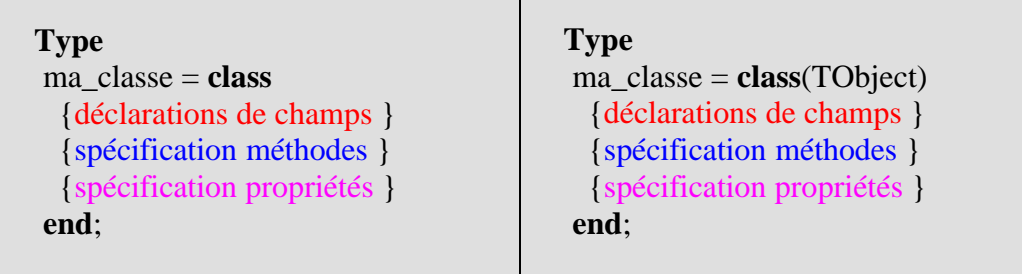

L'écriture de gauche indique en fait que toutes les classes déclarées sans qualificatif d'héritage héritent **automatiquement** de la classe TObject. La VCL de Delphi est entièrement construite par héritage (une hiérarchie objet complète) à partir de TObject.

*Ci-dessous la déclaration de la classe TObject dans Delphi :*

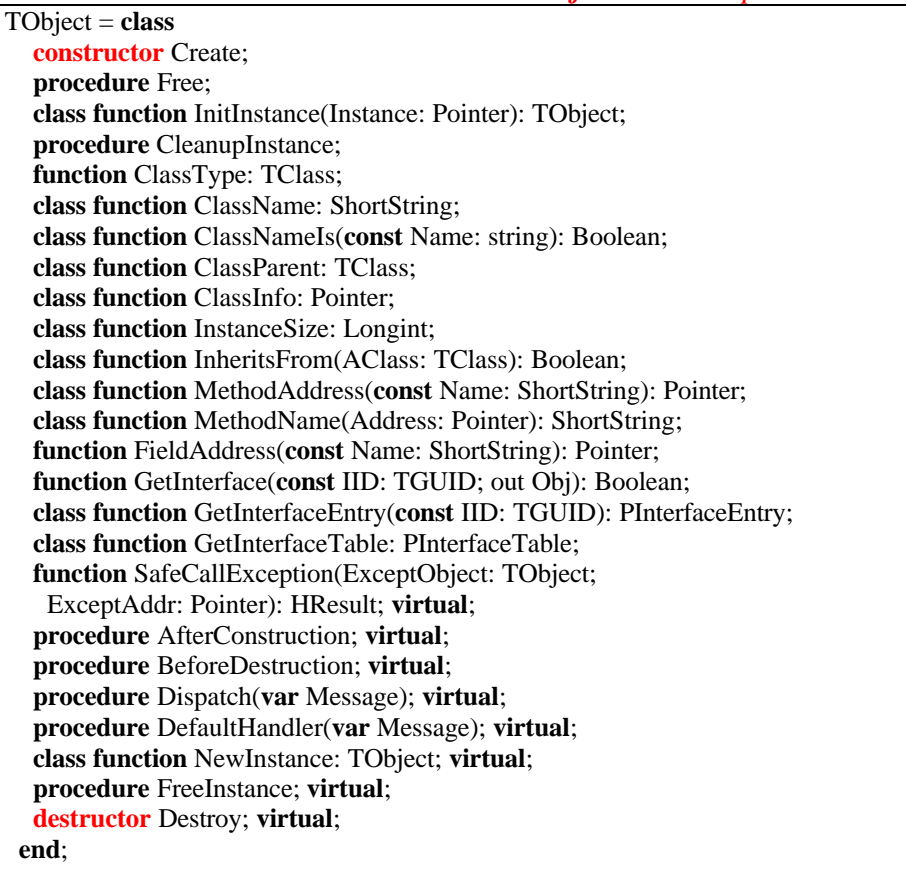

#### *La classe Tobject utilise ici la notion de méthode de classe :*

- Une méthode de classe est une méthode (autre qu'un constructeur) qui **agit sur des classes** et non sur des objets.
- La définition d'une méthode de classe doit commencer par le mot réservé **class.** Par exemple dans Tobject :

TObject = **class ... class function** ClassName: ShortString;

**class function** ClassParent: TClass; ...

 La déclaration de définition d'une méthode de classe doit également commencer par class :

**class function** TObject.ClassName: ShortString; **begin** *//...le paramètre self est ici la classe Tobject* **end**;

etc...

Outre la classe TObject, Delphi fournit le type de méta-classe (référence de classe) générale **TClass** :

**TClass** = **class of** TObject;

## *3.8 surcharge de méthode*

Signature d'une méthode -- définition

C'est son nom , le nombre et le type de ses paramètres

On dit qu'une méthode est surchargée dans sa classe si l'on peut trouver dans la classe plusieurs signatures différentes de la même méthode.

En Delphi, les en-têtes des méthodes surchargées de la même classe, doivent être suivies du qualificateur **overload** afin d'indiquer au compilateur qu'il s'agit d'une autre signature de la même méthode.

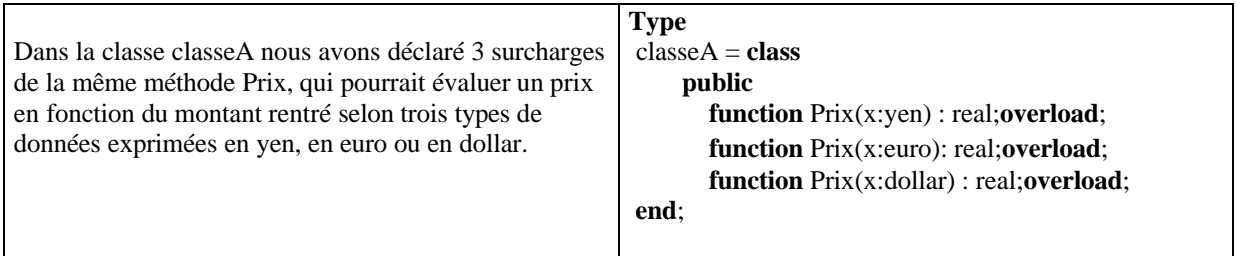

# **Comment appeler une surcharge de méthode ?**

*Soit le programme de droite qui utilise la classeA définie à gauche avec 3 surcharges de la méthode Prix*

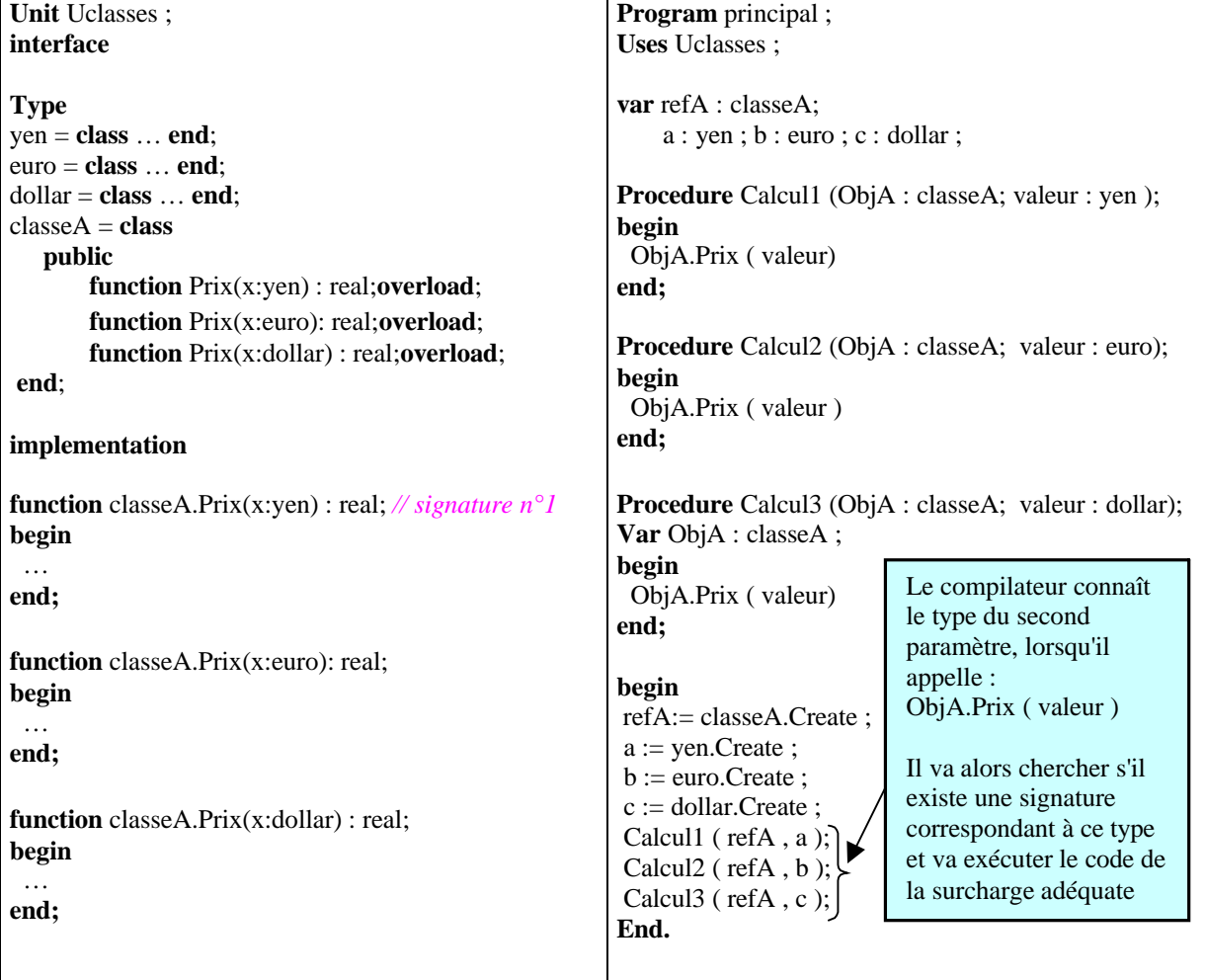

- L'appel ObjA.Prix(valeur) dans Calcul1( refA , a ) sur a de type yen provoque la recherche de la signature suivante **Prix** ( type **yen**), c'est la *signature n°1* qui est trouvée et exécutée.
- L'appel ObjA.Prix(valeur) dans Calcul2( refA , b ) sur a de type euro provoque la recherche de la signature suivante **Prix** ( type **euro**) ), c'est la *signature n° 2* qui est trouvée et exécutée.
- L'appel ObjA.Prix(valeur) dans Calcul3( refA , c ) sur a de type dollar provoque la recherche de la signature suivante **Prix** ( type **dollar**) ), c'est la *signature n°3* qui est trouvée et exécutée.

# **4. Les propriétés en Delphi**

Une propriété définie dans une classe permet d'accéder à certaines informations contenues dans les objets instanciés à partir de cette classe. Une propriété a la même syntaxe de définition et d'utilisation que celle d'un champ d'objet (elle possède un type de déclaration), mais en fait elle peut invoquer une ou deux méthodes internes pour fonctionner ou se référer directement à un champ. Les méthodes internes sont déclarées à l'intérieur d'un bloc de défintion de la propriété.

Nous nous limiterons aux propriétés non tableau, car cette notion est commune à d'autres langages (C# en particulier)

## *4.1. Définition*

Comme un champ, une propriété définit un attribut d'un objet.

Mais un champ n'est qu'un emplacement de stockage dont le contenu peut être consulté et modifié, tandis qu'une propriété peut associer des actions spécifiques à la lecture et lors de la modification de ses données : une propriété peut être utilisée comme un attribut.

Les propriétés proposent un moyen de contrôler l'accès aux attributs d'un objet et autorisent ou non le calcul sur les attributs.

**Syntaxe :**

**property** nomPropriété[indices] : type [index constanteEntière] spécificateurs ;

#### **Remarque :**

il faut au minimum un descripteur (ou spécificateur) d'accès pour une propriété :

- soit lecture seule (spécificateur **read**),
- soit écriture seule (spécificateur **write**),
- soit lecture et écriture **read …. write** .

#### *Attention :*

Une propriété **ne peut pas être transmise comme paramètre** référence dans une procédure ou une méthode !

Exemple de syntaxe d'écriture de propriétés :

```
classeA = class
  public
    property prop1 : integer read y write z ; // lecture et écriture
    property prop2 : char read F1 ; // lecture seule
    property prop3 : string write t ; // écriture seule
end;
```
#### *4.2. Accès par read/write aux données d'une propriété*

Après les spécificateurs **read** et **write**, il obligatoire de préciser le moyen d'accès à la propriété : Ce moyen peut être un **attribut**, ou une **méthode**.

## **Accès à une propriété par un attribut**

**property** *propriété1: type* **read** *Fpropriété1* ;

La **property** *propriété1* fait référence à l'attribut *Fpropriété1* et en permet l'accès en lecture seule.

Pour avoir un intérêt, la **property** *propriété1* doit être déclarée en **public**, tandis que l'attribut *Fpropriété1* est déclaré en **private**.

Lorsque la propriété est définie, il faut que le champ auquel elle se réfère ait déjà été défini dans la classe, ou dans une classe ancêtre.

D'une façon générale on peut comparer la lecture et l'écriture dans un champ et dans une propriété comme ci-dessous :

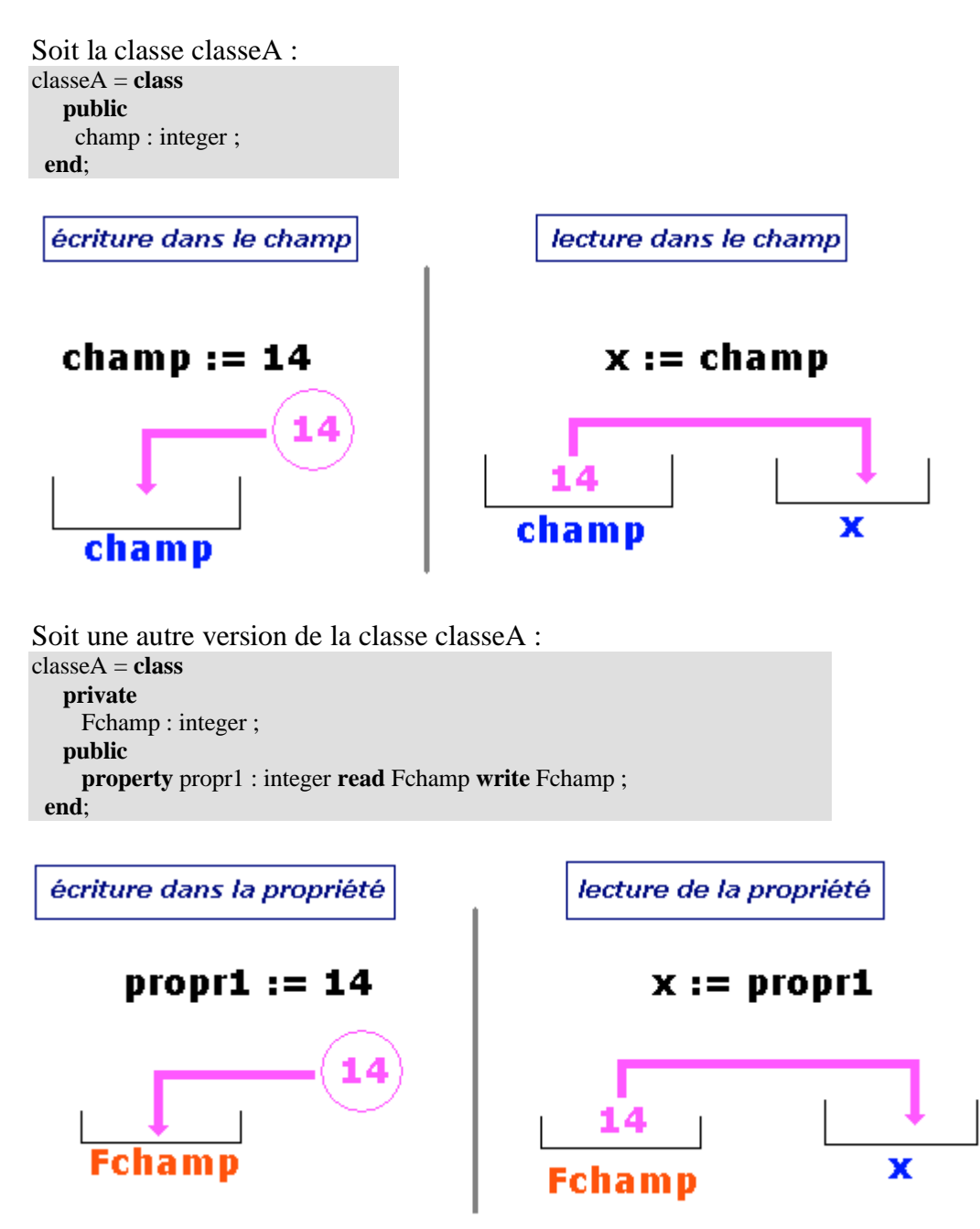

On peut donc assimiler la propriété **propr1** à une clef ouvrant une porte sur un champ privé de l'objet. et autorisant la lecture et/ou l'écriture dans ce champ.

*Exemple d'utilisation :*

| ■ Unit1.pas             |                                                            |                    |                                    |                                                |  |  |  |
|-------------------------|------------------------------------------------------------|--------------------|------------------------------------|------------------------------------------------|--|--|--|
| Unit1                   |                                                            |                    |                                    |                                                |  |  |  |
|                         | type                                                       |                    |                                    |                                                |  |  |  |
|                         |                                                            | $Maclasse = class$ |                                    |                                                |  |  |  |
|                         |                                                            | private            |                                    |                                                |  |  |  |
|                         |                                                            | Fprop1 : Integer;  |                                    |                                                |  |  |  |
|                         |                                                            |                    | //déclaration privée d'un attribut |                                                |  |  |  |
|                         | public                                                     |                    |                                    |                                                |  |  |  |
|                         | Property prop1 : Integer Read Fpropr1 Write Fprop1 ;       |                    |                                    |                                                |  |  |  |
|                         | // déclaration publique d'une propriété permettant l'accés |                    |                                    |                                                |  |  |  |
|                         | // à l'attribut Fprop1 en lecture et écriture              |                    |                                    |                                                |  |  |  |
|                         | end:                                                       |                    |                                    |                                                |  |  |  |
|                         |                                                            |                    |                                    |                                                |  |  |  |
|                         | var                                                        |                    |                                    |                                                |  |  |  |
|                         | MonObjet: MaClasse;                                        |                    |                                    |                                                |  |  |  |
|                         |                                                            |                    |                                    |                                                |  |  |  |
| implementation          |                                                            |                    |                                    |                                                |  |  |  |
|                         |                                                            |                    |                                    |                                                |  |  |  |
| Procedure Quelconque(); |                                                            |                    |                                    |                                                |  |  |  |
| begin                   |                                                            |                    |                                    |                                                |  |  |  |
|                         | .                                                          |                    |                                    |                                                |  |  |  |
|                         | MonObjet := MaClasse.Create;                               |                    |                                    |                                                |  |  |  |
| .                       |                                                            |                    |                                    |                                                |  |  |  |
|                         |                                                            |                    |                                    | MonObjet.prop1 := $-12$ ; // accés en écriture |  |  |  |
|                         |                                                            |                    | i := MonObjet.prop1;               | // accés en lecture                            |  |  |  |
|                         |                                                            |                    |                                    |                                                |  |  |  |
| end;                    |                                                            |                    |                                    |                                                |  |  |  |
|                         |                                                            |                    |                                    |                                                |  |  |  |
|                         |                                                            | 22: 49 Modifié     |                                    |                                                |  |  |  |
|                         |                                                            |                    | Insertion                          |                                                |  |  |  |

# **Accès à une propriété par une méthode**

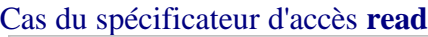

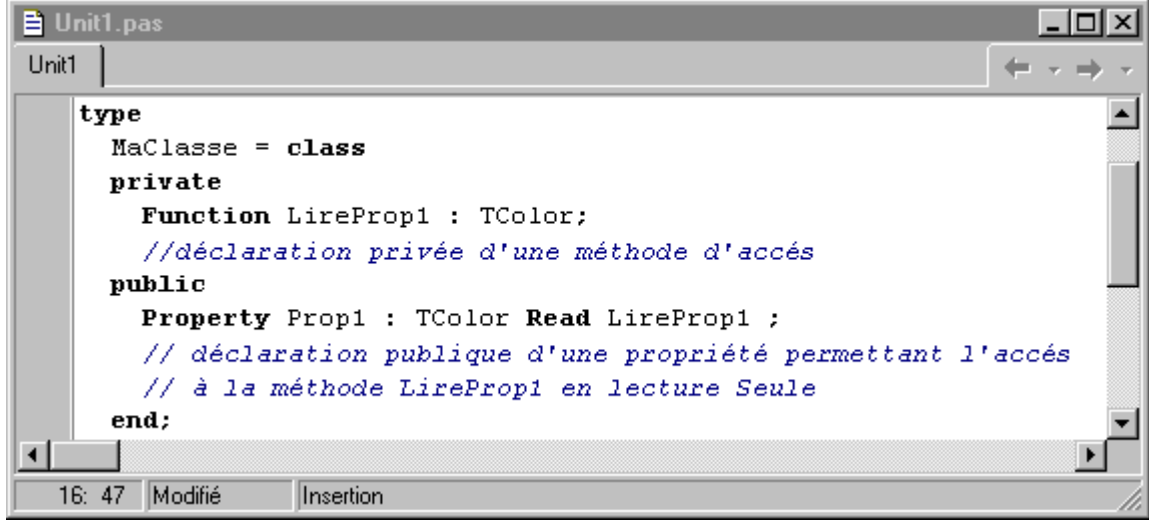

La méthode d'accès en lecture **LireProp1** doit :

- $\Box$  être une fonction.
- être sans paramètres,
- renvoyer un résultat du même type que celui de la propriété.

#### Cas du spécificateur d'accès **write**

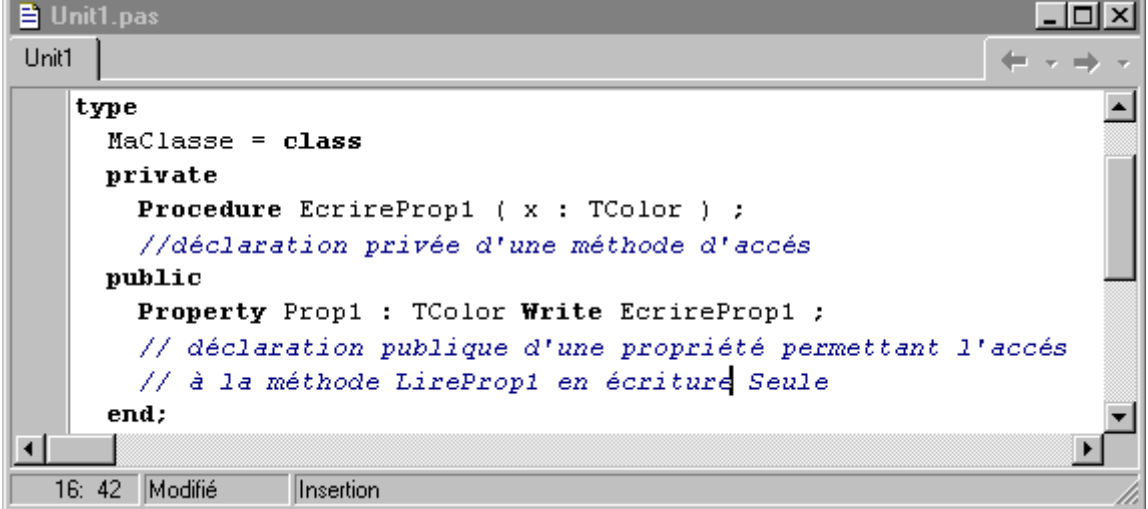

La méthode d'accès en écriture **EcririreProp1** doit :

- être une procédure,
- n'avoir qu'un seul paramètre formel passé par constante ou par valeur (**pas par référence**),
- ce paramètre doit être du même type que celui de la propriété.

## *4.4 Surcharge de propriétés*

*Surcharge permettant d'augmenter la visibilité*

**Lorsqu'une propriété est déclarée dans une classe, on peut la surcharger dans les classes dérivées en augmentant son niveau de visibilité.**

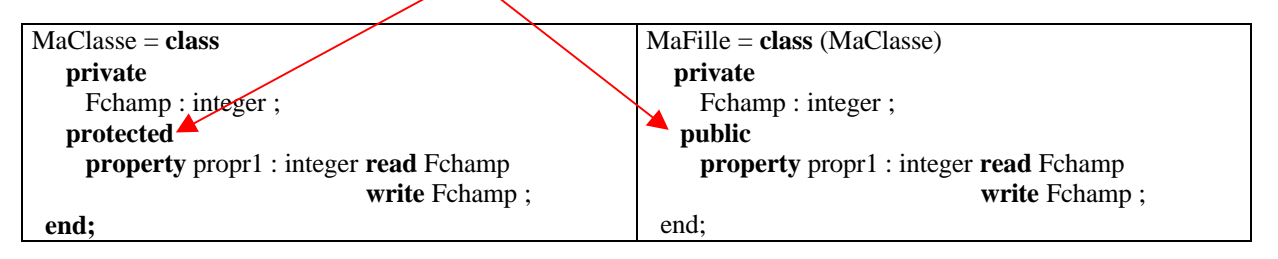

#### *Surcharge permettant de redéfinir un spécificateur existant*

**On ne peut pas supprimer de spécificateur. Par contre on peut modifier le/les spécificateur(s) existant(s) ou ajouter le spécificateur manquant.**

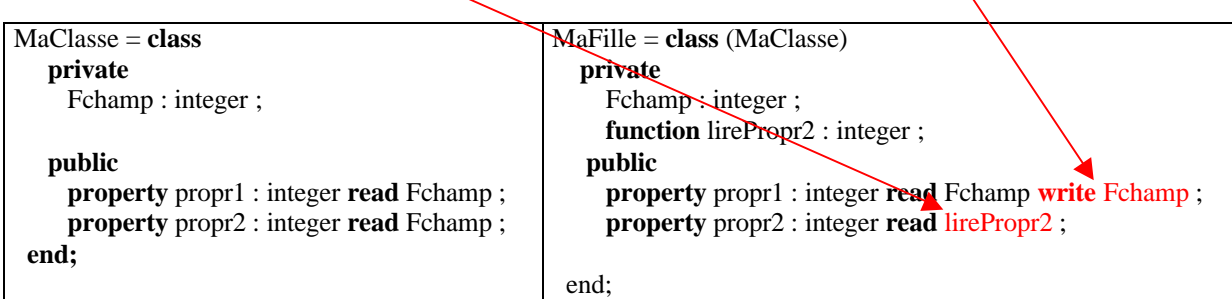

#### *Redéfinition et masquage d'une propriété*

**Une propriété redéfinie dans une classe remplace l'ancienne avec ses nouveaux attributs, son nouveau type.**

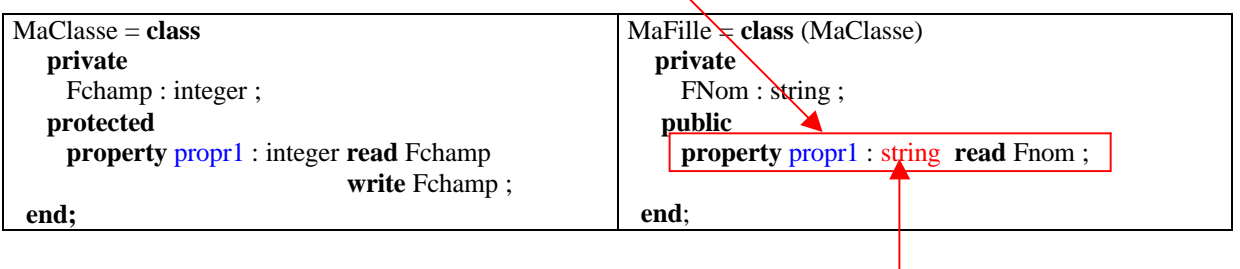

Dés qu'une redéclaration de propriété contient une redéfinition de type, elle **masque automatiquement la propriété parent héritée et la remplace entièrement. Elle doit donc être redéfinie avec au moins un spécificateur d'accès.**

# **5.3 Polymorphisme avec Delphi**

# **Plan de ce chapitre:**

# **Polymorphisme d'objet**

- Introduction
- Instanciation et utilisation dans le même type
- Instanciation et utilisation dans un type différent
- Polymorphisme implicite
- Instanciation dans un type descendant
- Polymorphisme explicite par transtypage
- Utilisation pratique du polymorphisme d'objet
- $\Box$  instanciation dans un type ascendant

# **Polymorphisme de méthode**

- Introduction
- Vocabulaire et concepts
- Surcharge dans la même classe
- Surcharge dans une classe dérivée
- Surcharge dynamique dans une classe dérivée
- Répartition des méthodes en Delphi
- Réutilisation de méthodes avec inherited

# **Polymorphisme de classe abstraite**

- Introduction
- Vocabulaire et concepts

# **Exercice traité sur le polymorphisme**

# **1. Polymorphisme d'objet**

# **Conversion de références d'objet entre classe et classe dérivée**

Il existe un concept essentiel en POO désignant la capacité d'une hiérarchie de classes à fournir différentes implémentations de méthodes portant le même nom et par corollaire la capacité qu'ont des objets enfants de modifier les comportements hérités de leur parents. Ce concept d'adaptation à différentes "situations" se dénomme le **polymorphisme** qui peut être implémenté de différentes manières.

## **Polymorphisme d'objet** - *définition générale*

C'est une interchangeabilité entre variables d'objets de classes de la même hiérarchie sous certaines conditions, que dénommons le polymorphisme d'objet.

Soit une classe **Mere** et une **Fille** héritant de la classe **Mere** :

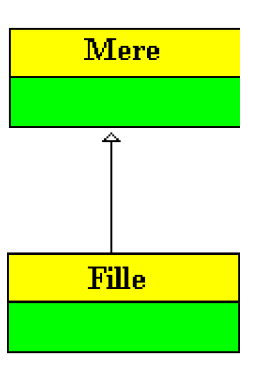

Les objets peuvent avoir des comportements polymorphes (s'adapter et se comporter différemment selon leur utilisation) licites et des comportements polymorphes dangereux selon les langages.

Dans un langage dont le modèle objet est la référence (un objet est un couple : référence, bloc mémoire) comme **C++, C#, Delphi ou Java**, il y a découplage entre les actions statiques du compilateur et les actions dynamiques du système d'exécution selon le langage utilisé le compilateur protège ou non statiquement des actions dynamiques sur les objets une fois créés. C'est la déclaration et l'utilisation des variables de références qui autorise ou non les actions licites grâce à la compilation.

Supposons que nous ayons déclaré deux variables de référence, l'une de classe **Mere**, l'autre de classe **Fille**, une question qui se pose est la suivante : au cours du programme quel genre d'affectation et d'instanciation est-on autorisé à effectuer sur chacune de ces variables. L'héritage permet une variabilité entre variables d'objets de classes de la même hiérarchie, c'est cette variabilité que dénommons le **polymorphisme d'objet**.

Nous allons dès lors envisager toutes les situations possibles et les évaluer, les exemples appuyant le texte sont présentés en Delphi.

## **instanciation dans le type initial et utilisation dans le même type**

Il s'agit ici d'une utilisation la plus classique qui soit, dans laquelle une variable est utilisée dans son type de définition initial.

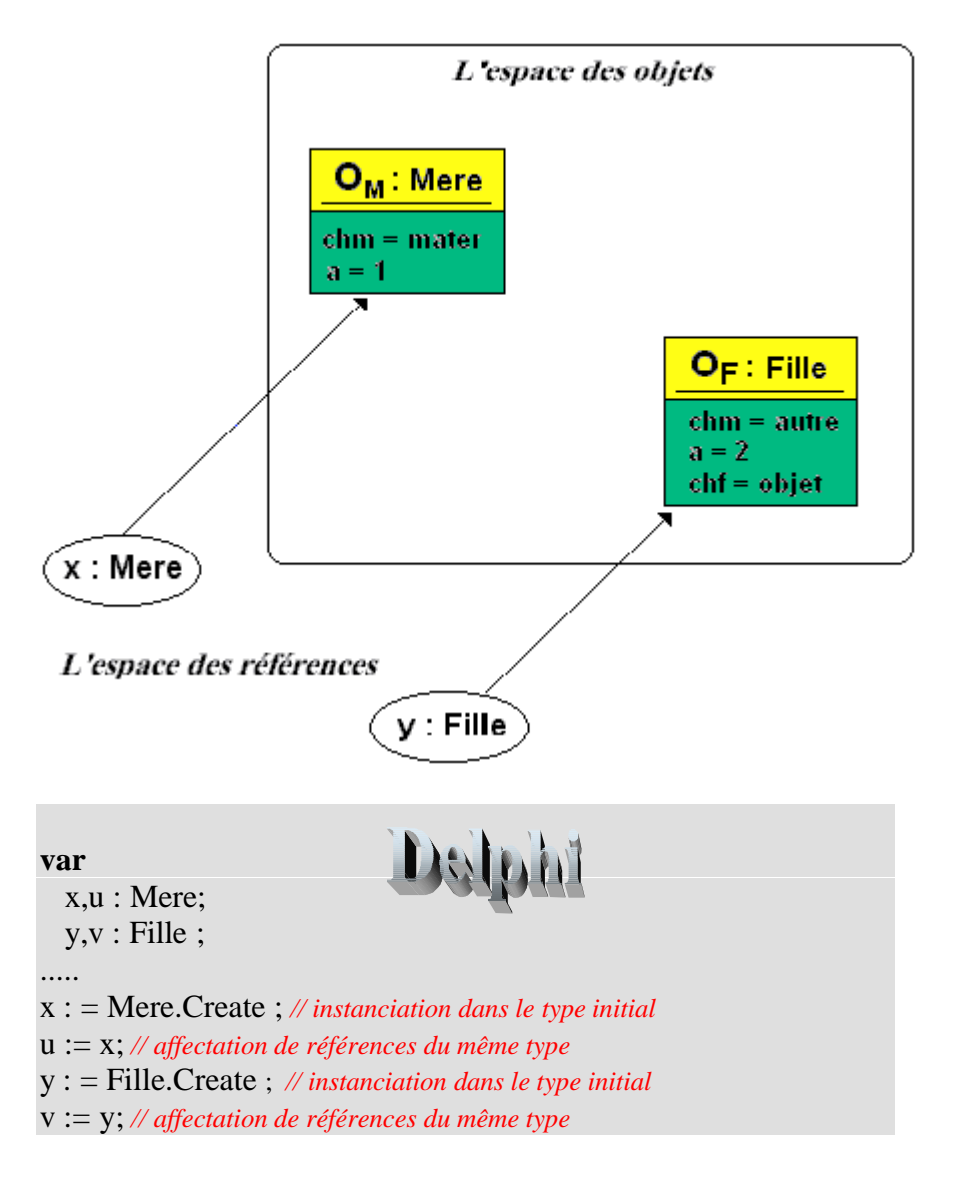

# **instanciation dans le type initial et utilisation différente**

Il s'agit ici de l'utilisation licite commune à tous les langages cités plus haut, nous illustrons le discours en explicitant deux champs de la classe Mere (chm:chaine et a:entier) et un champ supplémentaire (chf:chaine) dans la classe Fille. il existe 3 possibilités différentes, la figure ci-dessous indique les affectations possibles :

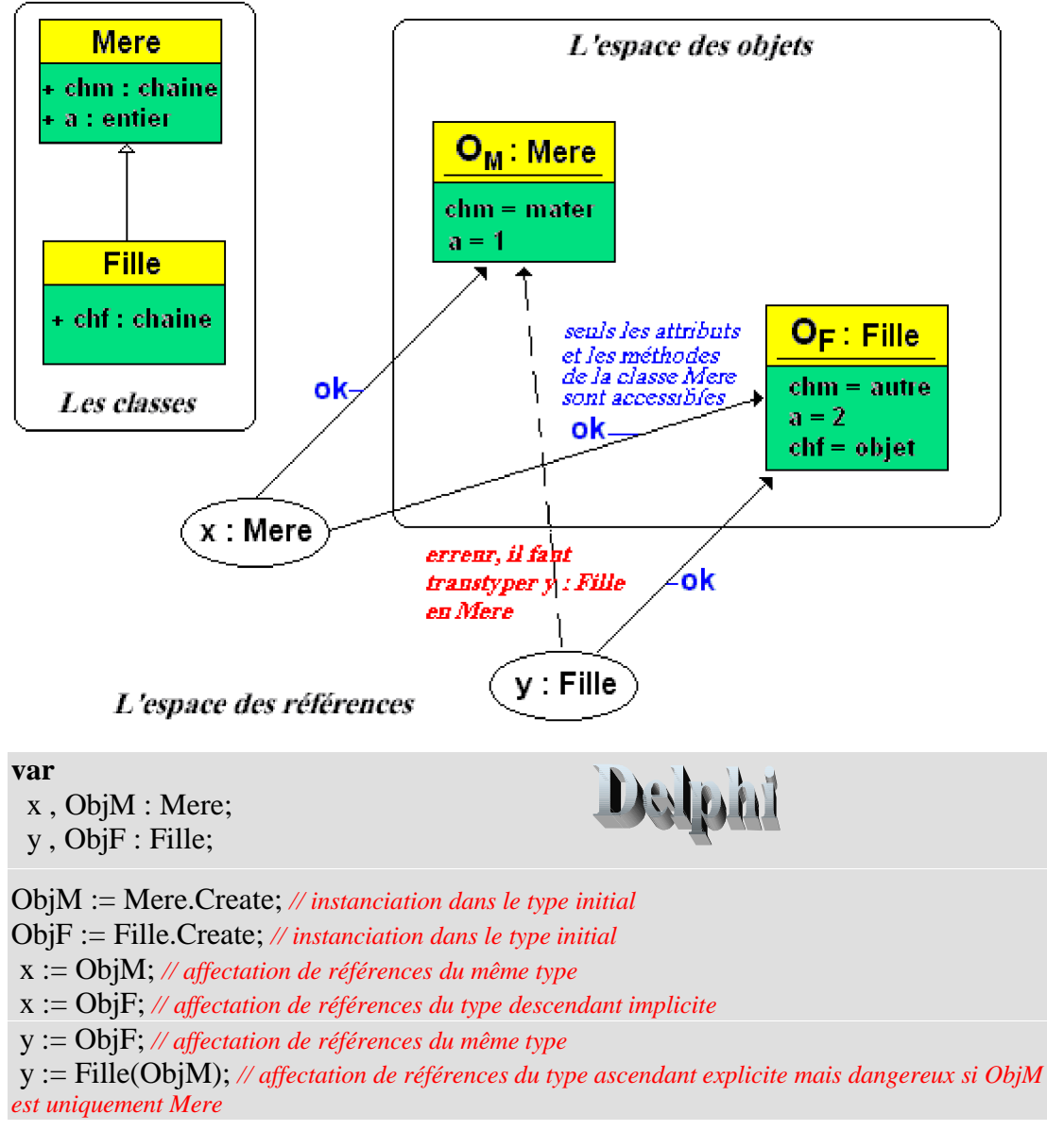

Les trois possibilités sont :

- L'instanciation et l'utilisation de références dans le même type
- L'affectation de références : polymorphisme implicite
- L'affectation de références : polymorphisme par transtypage d'objet

La dernière de ces possibilités pose un problème d'exécution lorsqu'elle est mal employée !

## **Polymorphisme d'objet implicite**

Dans l'exemple précédent le compilateur accepte le transtypage 'y :=Fille(ObjM)' car il autorise un polymorphisme d'objet de classe ascendante vers une classe descendante (c'est à dire que ObjM peut se référer implicitement à tout objet de classe **Mere** ou de toute classe **descendante** de la classe Mere).

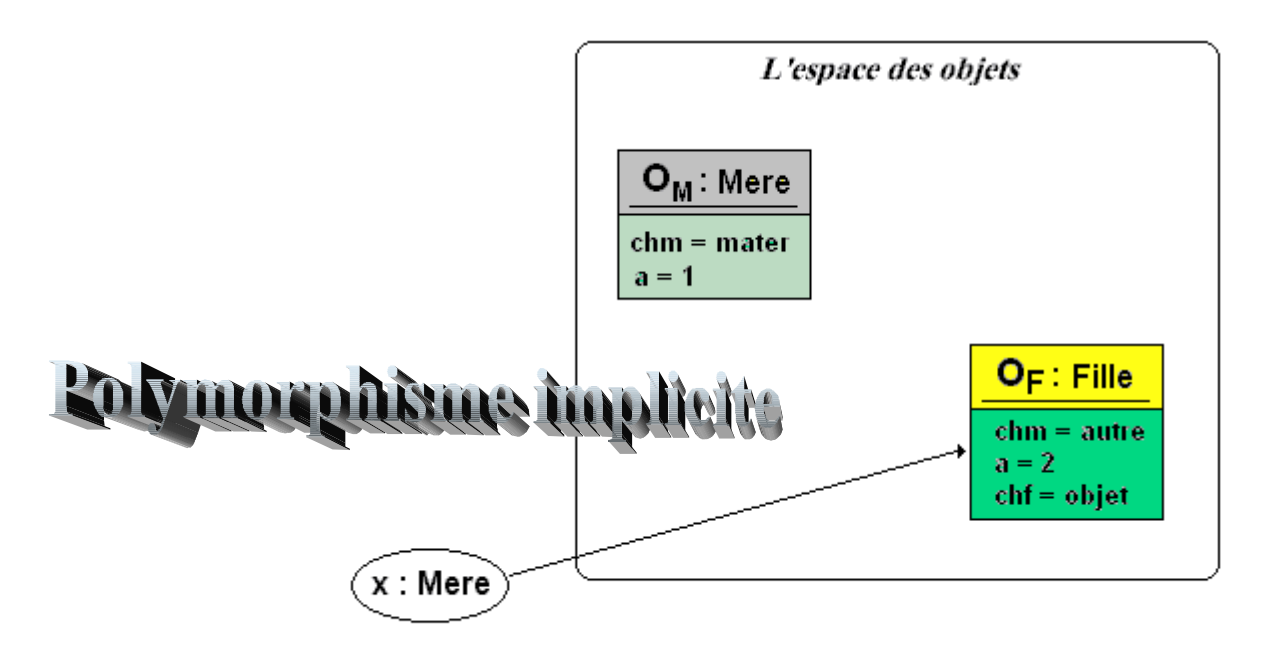

L'espace des références

Nous pouvons en effet dire que **x** peut se référer implicitement à tout objet de classe **Mere** ou de **toute classe héritant** de la classe **Mere** :

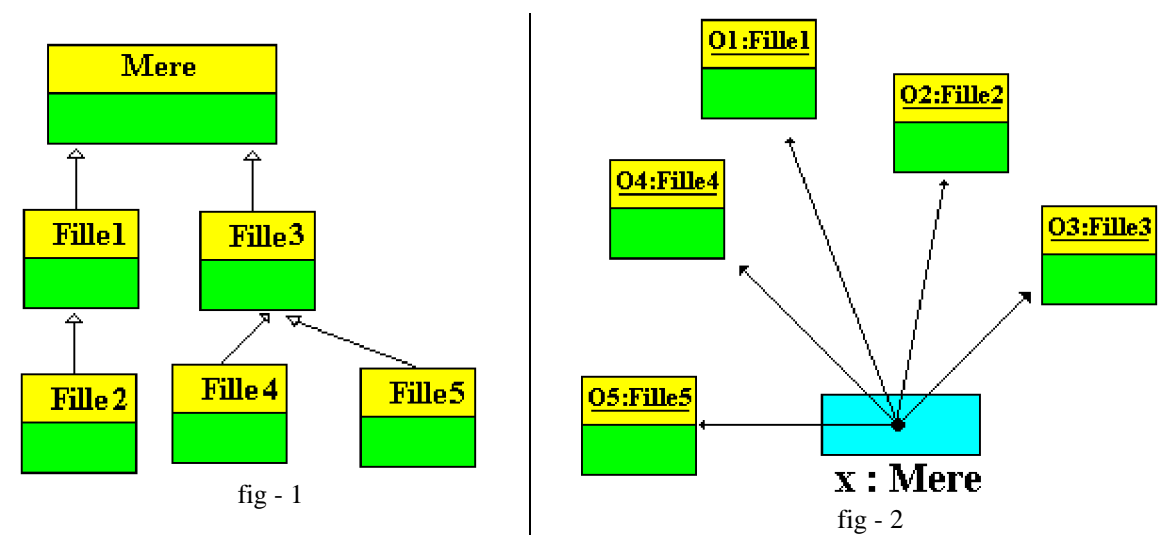

Dans la figure fig-1 ci-dessus, une hiérarchie de classes decendant toutes de la classe **Mere**.

Dans la figure fig-2 ci-dessus le schéma montre une référence de type **Mere** qui peut '**pointer**' vers n'importe quel objet de classe descendante (polymorphisme d'objet).

## *Exemple pratique tiré du schéma précédent*

Le polymorphisme d'objet est typiquement fait pour représenter des situations pratiques figurées ci-dessous : (Mere=vehicule, Fille1=terrestre, Fille2=voiture, Fille3=marin, Fille4=voilier, Fille5=croiseur)

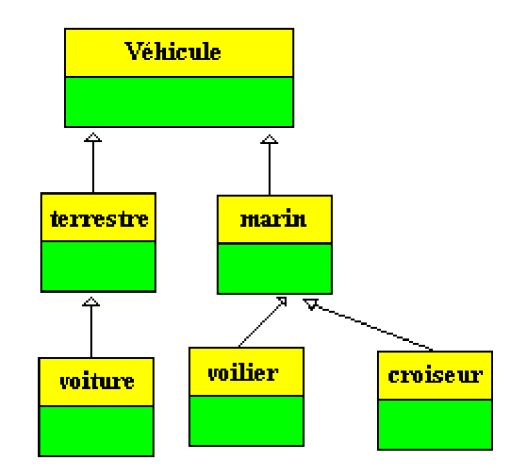

Une hiérarchie de classes de véhicules descendant toutes de la classe mère **Vehicule**.

Déclaration de cette hiérarchie en

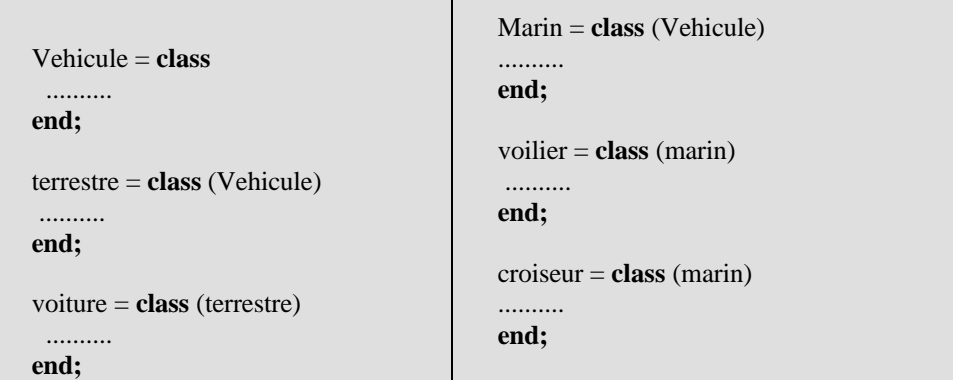

On peut énoncer le fait qu'un véhicule peut être de plusieurs sortes : soit un **croiseur**, soit une **voiture**, soit un véhicule **terrestre** etc...

En traduisant cette phrase en termes informatiques :

Si l'on déclare une référence de type véhicule **(var** x : **vehicule**) elle pourra pointer vers n'importe quel objet d'une des classe filles de la classe **vehicule**.

*Polymorphisme implicite = création d'objet de classe descendante référencé par une variable parent*

## **Quand peut-on écrire x := y sur des objets ?**

D'une façon générale vous pourrez toujours écrire des affectations entre deux références d'objets :

**var** x : Classe1 y : Classe2 ..........  $x := y$ ;

**si et seulement si Classe2 est une classe descendante de Classe1.**

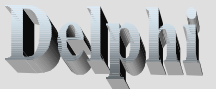

## **instanciation dans un type descendant**

## *Polymorphisme par création d'objet de classe descendante*

Dans ce paragraphe nous signalons qu'il est tout à fait possible, du fait du transtypage implicite, de créer un objet de classe descendante référencé par une variable de classe parent.

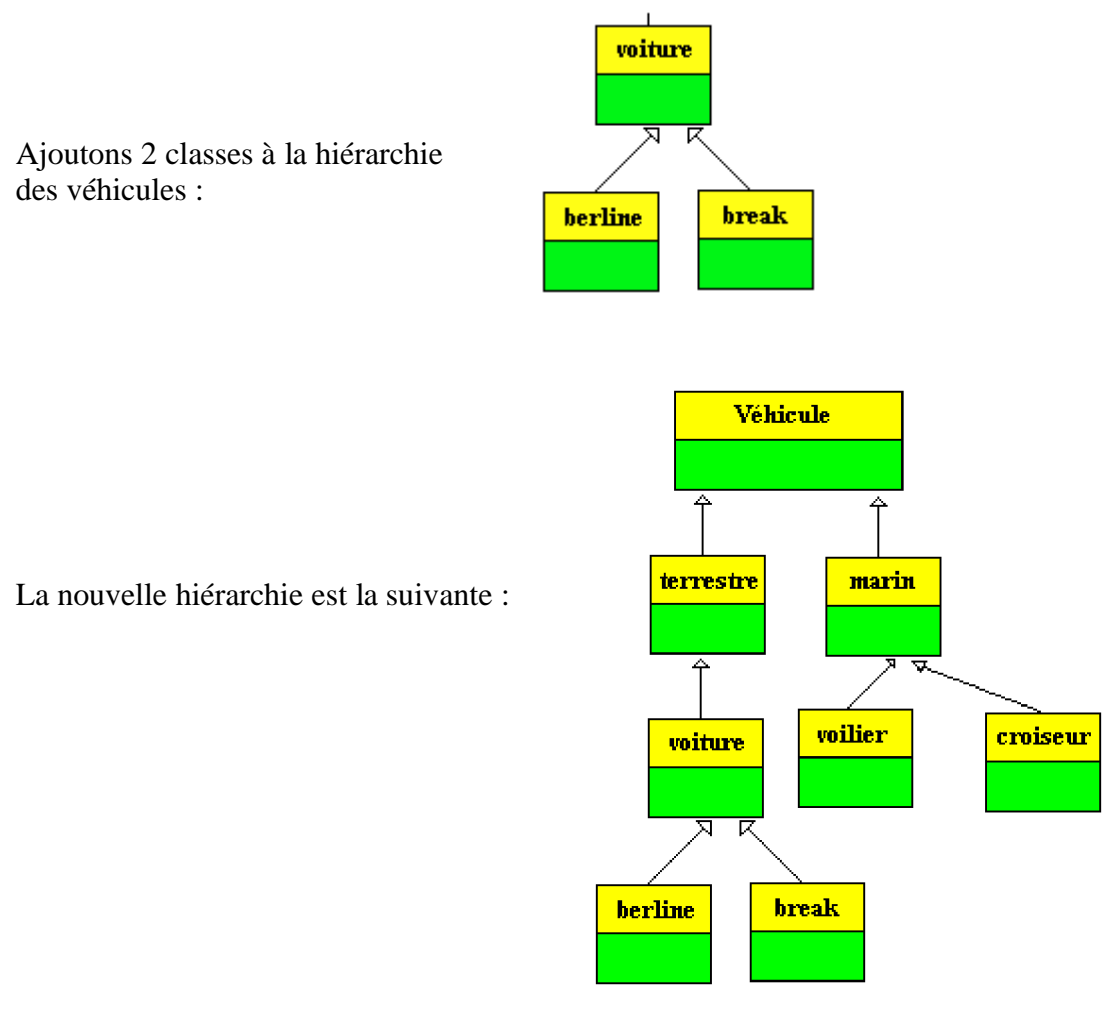

Ensuite nous déclarons 3 références de type **x:vehicule**, **y:voiture** et **z:break , puis** nous créons 3 objets de classe **voiture**, **berline** et **break**, il est possible de créer directement un objet de classe descendante à partir d'une référence de classe mère :

- on crée une **voiture** référencée par la variable x de classe **vehicule**,
- on crée une **berline** référencée par la variable y de classe **voiture**,
- enfin on crée un **break** référencé par la variable z de classe **break**.

Réécrivons ces phrases afin de comprendre à quel genre de situation pratique cette opération correspond :

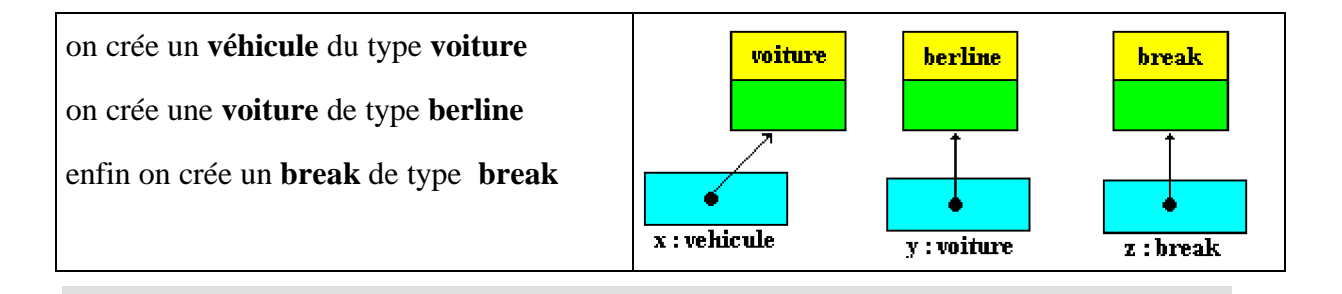

**var**

- x : vehicule;
- y : voiture; z : break;
- ...

**x := voiture.Create;** *// objet de classe enfant voiture référencé par x de classe parent vehicule*

- **y := berline.Create;** *// objet de classe enfant berline référencé par x de classe parent voiture*
- **z := break.Create;** *// instanciation dans le type initial*

# **Polymorphisme d'objet explicite par transtypage**

Reprenons le code précédent en extrayant la partie qui nous intéresse :

**var** x , ObjM : Mere; y : Fille;

ObjM := Mere.Create; *// instanciation dans le type initial* x := ObjM; *// affectation de références du même type* y := Fille(ObjM); *// affectation de références du type ascendant explicite licite*

Nous avons signalé que l'affectation  $y := \text{Fille(ObiM)}$  pouvait être dangereuse si ObjM pointe vers un objet purement de type Mere. Voyons ce qu'il en est.

Delle

Nous avons vu plus haut qu'une référence de type parent peut '**pointer**' vers n'importe quel objet de classe descendante. Si l'on sait qu'une reférence **x** de classe parent, pointe vers un objet de classe enfant, on peut en toute sureté procéder à une affectation de cette reférence à une autre reférence **y** définie comme reférence classe enfant ( opération y := x ).

La situation informatique est la suivante :

- $\Box$  on déclare une variable x de type Mere,
- on déclare une variable y de type Fille héritant de Mere,
- on instancie la variable x dans le type descendant Fille (polymorphisme implicite).

Il est alors possible de faire "pointer" la variable y (de type Fille) vers l'objet (de type Fille) auquel se réfère x en effectuant une affectation de références.

Toutefois le compilateur refusera l'écriture  $y := x$ , il suffit de lui indiquer qu'il faut

transtyper la variable de référence x et la considérer dans cette instruction comme une reférence sur un enfant

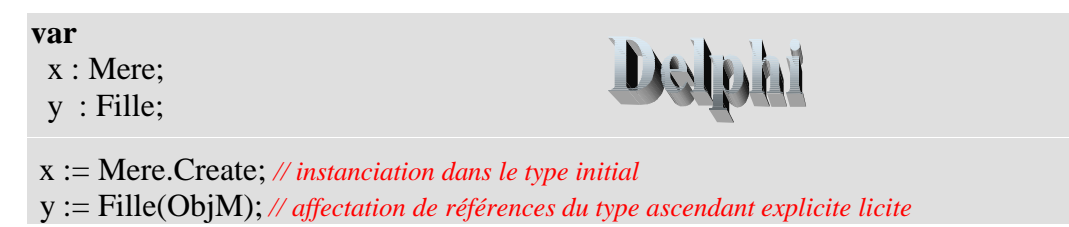

Dans la dernière instruction, la **reférence ObjM est transtypée** en type Fille, de telle manière que le compilateur puisse faire pointer y vers l'objet déjà pointé par ObjM. En reprenant l'exemple pratique de la hiérarchie des véhicules :

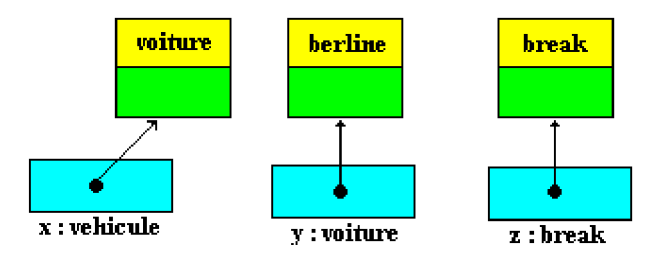

Puisque x pointe vers un objet de type **voiture** toute variable de référence voiture acceptera de pointer vers cet objet, en particulier la variable y :voiture après transtypage de la référence de x.

```
var
x : vehicule;
y : voiture;
...
x := voiture.Create; // objet de classe enfant voiture référencé par x de classe parent vehicule
y := voiture ( x ); // transtypage
```
En Delphi l'affectation s'écrit par application de l'opérateur de transtypage :

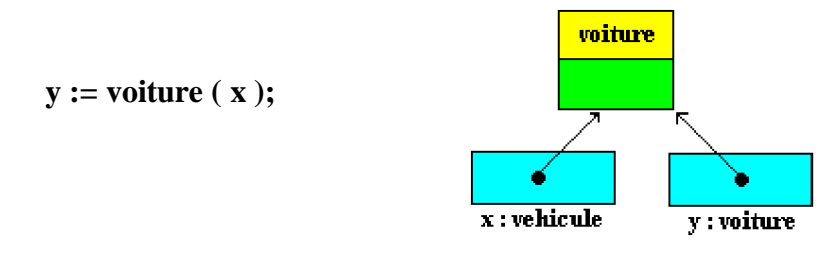

# **ATTENTION**

- La validité du transtypage n'est pas vérifiée statiquement par le compilateur, donc si votre variable de référence pointe vers un objet qui n'a pas la même nature que l'opérateur de transtypage, c'est de l'exécution qu'il y aura production d'un message d'erreur indiquant le transtypage impossible.
- Il est donc impératif de tester l'appartenance à la bonne classe de l'objet à transtyper avant de le transtyper, les langages C#, Delphi et Java disposent d'un opérateur permettant de tester cette appartenance ou plutôt l'appartenance à une hiérarchie.

## **L'opérateur "is" en**

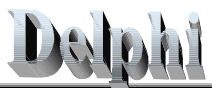

L'opérateur **is**, qui effectue une vérification de type dynamique, est utilisé pour vérifier quelle est effectivement la classe d'un objet à l'exécution.

L'expression : objet **is** classeT

renvoie True si objet est une instance de la classe désignée par **classeT** ou de l'**un de ses descendants**, et False sinon. Si objet a la valeur nil, le résultat est False.

# **L'opérateur "as" en**

L'opérateur **as** est un opérateur de transtypage de référence d'objet semblable à l'opérateur ( ). L'opérateur **as** fournit la valeur **null** en cas d'échec de conversion alors que l'opérateur ( ) lève une exception. (objet **as** classeT) renvoie une référence de type classeT Exemple d'utilisation des deux opérateurs : **var** x : classeT; **if** objet **is** classeT **then**  $x :=$  objet **as** classeT;

## **Utilisation pratique du polymorphisme d'objet**

Le polymorphisme d'objet associé au transtypage est très utile dans les paramètres des méthodes.

Lorsque vous déclarez une méthode P avec un paramètre formel de type ClasseT :

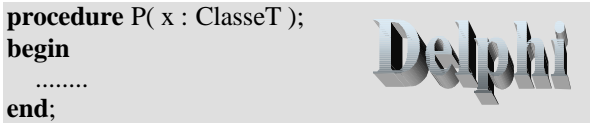

Vous pouvez utiliser lors de l'appel de la procédure P n'importe quel paramètre effectif de ClasseT ou bien d'une quelconque classe descendant de ClasseT et ensuite à l'intérieur de la procédure vous transtypez le paramètre. Cet aspect est abondamment utilisé en Delphi lors de la création de gestionnaires d'événements communs à plusieurs objets :

```
procedure P1( Sender : Tobject );
begin
  if Sender is TEdit then
    TEdit(Sender).text := 'ok'
  else
    if Sender is TButton then
    TButton(Sender).caption := 'oui'
  ............
end;
```
Autre exemple avec une méthode P2 personnelle sur la hiérarchie des véhicules définies plus haut :

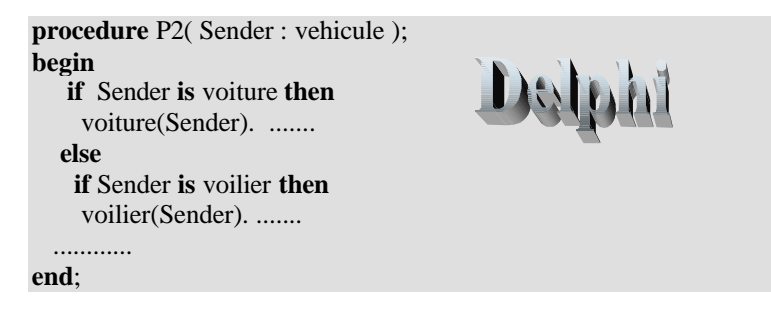

# **2. Polymorphisme de méthode**

## **Introduction**

Lorsqu'une classe enfant hérite d'une classe mère, des méthodes supplémentaires nouvelles peuvent être implémentées dans la classe enfant mais aussi des méthodes des parents redéfinies pour obtenir des implémentations différentes.

Une classe dérivée hérite de tous les membres de sa classe parent ; c'est-à-dire que tous les membres du parent sont disponibles pour l'enfant, rappelons qu'une méthode est un membre qualifiant un comportement d'un objet de la classe. En POO on distingue deux catégories de méthodes selon les besoins des applications et du polymorphisme : **les méthodes statiques et les méthodes dynamiques**.

# **2.1 Vocabulaire et concepts généraux :**

- L'action qui consiste à donner le même nom à plusieurs méthodes dans la même classe ou d'une classe parent à une classe enfant, se dénomme d'une manière générale la **surcharge de nom de méthode** (avec ou non la même signature).
- Le vocabulaire n'étant pas stabilisé selon les auteurs (surcharge, redéfinition, substitution,...) nous employerons les mots **redéfinition, surcharge dynamique ou substitution dans le même sens**, en précisant lorsque cela s'avérera nécessaire de quel genre de laison il s'agit.

Les actions des méthodes héritées du parent peuvent être modifiés par l'enfant de deux manières, selon le type de liaison du code utilisé pour la méthode (**la liaison statique ou précoce** ou bien **la liaison dynamique ou retardée**).

#### **Les deux modes de liaison du code d'une méthode**

#### **La liaison statique ou précoce (early-binding) :**

 Lorsqu'une méthode à liaison statique est invoquée dans le corps d'un programme, le compilateur établit immédiatement dans le code appelant l'adresse précise et connue du code de la méthode à invoquer. Lors de l'exécution c'est donc toujours le même code invoqué.

#### **La liaison dynamique ou retardée (lazy-binding) :**

 Lorsqu'une méthode à liaison dynamique est invoquée dans le corps d'un programme, le compilateur **n**'établit **pas** immédiatement dans le code appelant l'adresse de la méthode à invoquer. Le compilateur met en place un mécanisme de reférence (référence vide lors de la compilation) qui, lors de l'exécution, désignera (pointera vers) le code que l'on voudra invoquer; on pourra donc invoquer des codes différents.

## **2.2 Surcharge dans la même classe :**

Dans une classe donnée, plusieurs méthodes peuvent avoir le même nom, mais les signatures des méthodes ainsi surchargées doivent **obligatoirement** être différentes et peuvent **éventuellement** avoir des niveaux de visibilité différents.

Nous avons déjà vu les bases de ce type de surcharge lors de l'étude de Delphi et la POO. Soit par exemple, la classe ClasseA ci-dessous, ayant 3 méthodes de même nom P, elles sont surchargées dans la classe selon 3 signatures différentes :

```
Classe A
    public methode P(x,y);
    privé methode P(a,b,c);
    protégé methode P( );
finClasse A
```
La première surcharge de P dispose de 2 paramètres, la seconde de 3 paramètres, la dernière enfin n'a pas de paramètres. C'est le compilateur du langage qui devra faire le choix pour sélectionner le code de la bonne méthode à utiliser. Pour indiquer ce genre de surcharge, en Delphi il faut utiliser un qualificateur particulier dénoté **overload**.

*Syntaxe de l'exemple en Delphi, en Java et en C# :*

| Delphi                                                                                                    | Java - $C#$                                                                                                    |
|----------------------------------------------------------------------------------------------------|----------------------------------------------------------------------------------------------------|
| $ClasseA = class$<br>public<br><b>procedure</b> $P(x,y)$ : integer); <b><i>overload</i></b> ;<br>private<br><b>procedure</b> $P(a,b,c: string)$ ; <b>overload</b> ;<br>protected<br>procedure P;overload;<br>end; | class Classe $A \{$<br><b>public void</b> $P(\text{int } x, y)$ { }<br>private void $P(String a, b, c)$ { }<br>protected void $P()$ } |

**Utilisation pratique** : permettre à une méthode d'accepter plusieurs types de paramètres en conservant le même nom, comme dans le cas d'opérateur arithmétique travaillant sur les entiers, les réels,...

*Exemple de code Delphi :*

```
ClasseA = class
 public
   procedure P(x,y : integer);overload;
   procedure P(a,b,c : string);overload;
   procedure P;overload;
end;
  var Obj:ClasseA;
   .....
  Obj := ClasseA.create;
  Obj.P( 10, 5 );
  Obj.P( 'abc', 'ef', 'ghi' );
  Obj.P;
```
# **2.3 Surcharge statique dans une classe dérivée :**

D'une manière générale, Delphi et C# disposent **par défaut** de la notion de méthode statique, Java n'en dispose pas sauf dans le cas des méthodes de classes. Dans l'exemple ci-dessous en Delphi et en C#, les trois méthodes P,Q et R sont à liaison statique dans leur déclaration par défaut sans utiliser de qualificateur spécial.

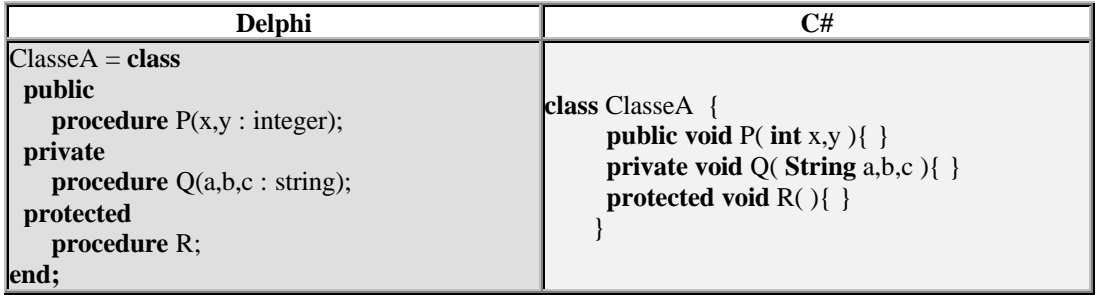

Une classe dérivée peut **masquer** une méthode à liaison statique héritée en définissant une nouvelle méthode avec **le même nom**.

Si vous déclarez dans une **classe dérivée**, une méthode ayant le même nom qu'une méthode à liaison statique d'une **classe ancêtre**, la nouvelle méthode **remplace** simplement la méthode héritée **dans la classe dérivée**.

Dans ce cas nous employerons aussi le mot de **masquage** qui semble être utilisé par beaucoup d'auteurs pour dénommer ce remplacement, car il correspond bien à l'idée d'un masquage "local" dans la classe fille du code de la méthode de la classe parent par le code de la méthode fille.

Ci-dessous un exemple de hiérarchie de classes et de masquages successifs licites de méthodes à liaison statiques dans certaines classes dérivées avec ou sans modification de visibilité :

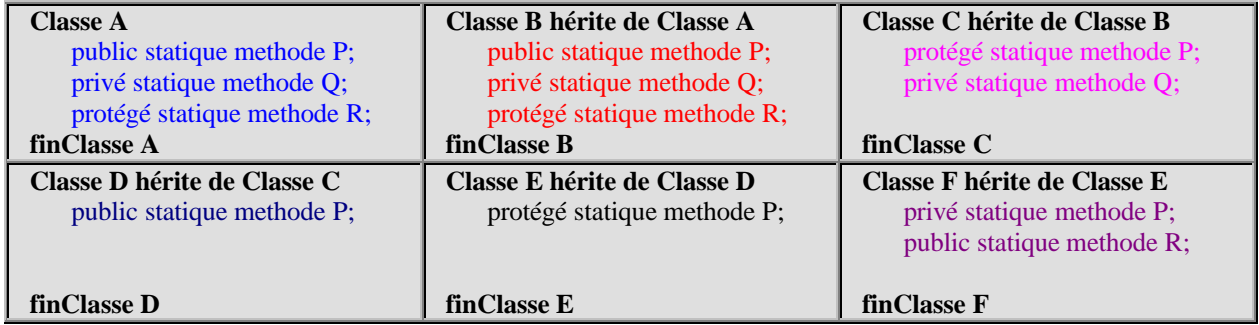

#### **Dans le code d'implémentation de la Classe F :**

La **méthode P** utilisée est celle qui définie dans la Classe F et elle masque la **méthode P** de la Classe E. La **méthode Q** utilisée est celle qui définie dans la Classe C. La **méthode R** utilisée est celle qui définie dans la Classe F et elle masque la **méthode R** de la Classe B

### Soit en Delphi l'écriture des classes ClasseA et ClasseB de la hiérarchie ci-haut :

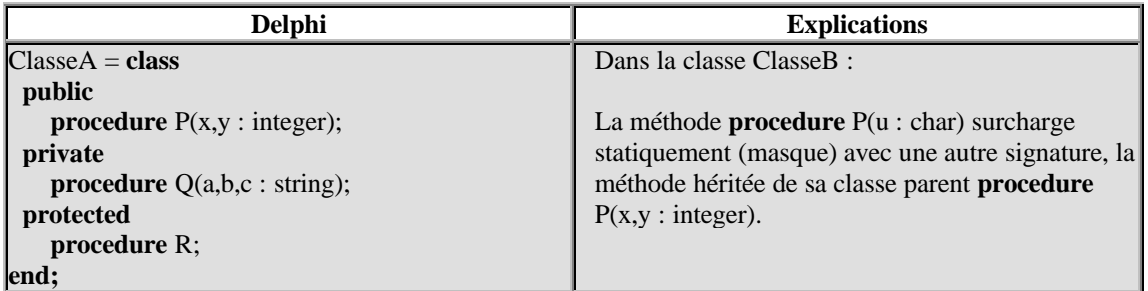

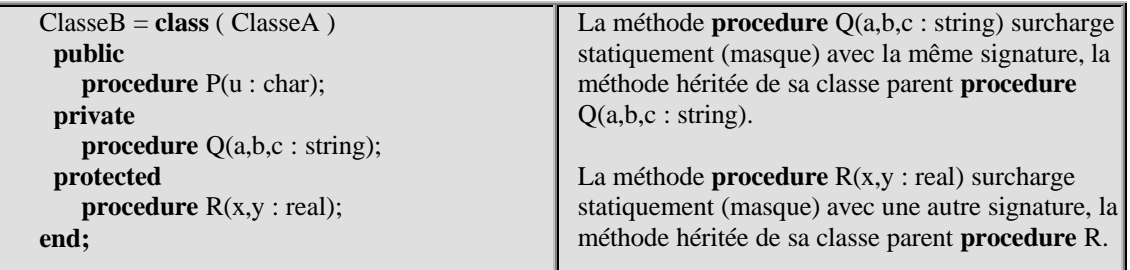

**Utilisation pratique** : Possibilité notamment de définir un nouveau comportement lié à la classe descendante et éventuellement de changer le niveau de visibilité de la méthode.

#### **Exemple de code Delphi** :

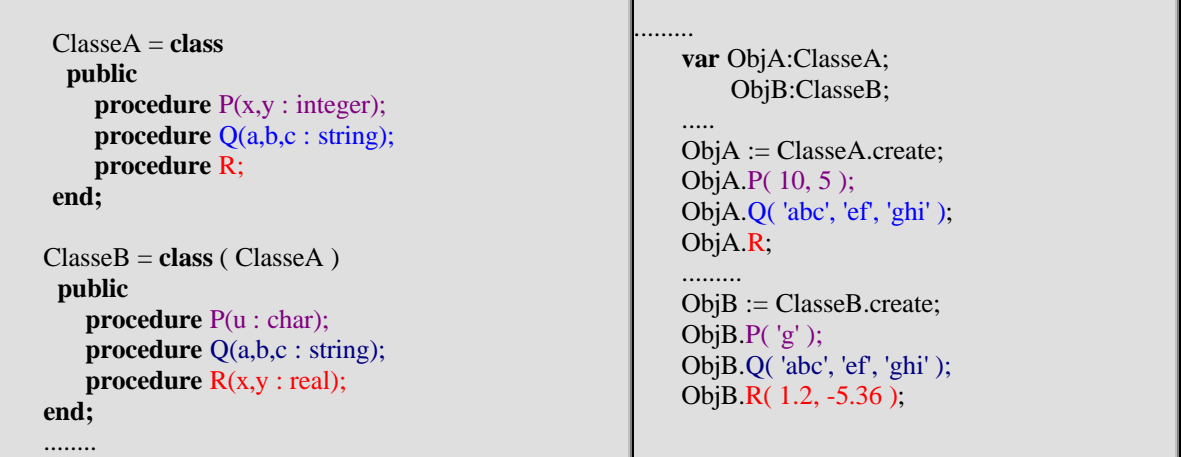

# **2.4 Surcharge dynamique dans une classe dérivée :**

Un type dérivé peut **redéfinir** (**surcharger dynamiquement**) une **méthode à liaison dynamique héritée**. On appelle aussi **virtuelle** une telle méthode à liaison dynamique, nous utiliserons donc souvent ce raccourci de notation pour désigner une méthode surchargeable dynamiquement.

L'action de redéfinition fournit une **nouvelle définition de la méthode** qui sera appelée en fonction du type de l'objet **au moment de l'exécution** et **non** du type de la variable de reférence connue **au moment de la compilation**.

Ci-dessous un exemple de hiérarchie de classes et de redéfinitions (surcharges dynamiques) successives fictives de méthodes à liaison dynamique dans certaines classes dérivées, pour les modifications de visibilité il faut étudier le manuel de chaque langage :

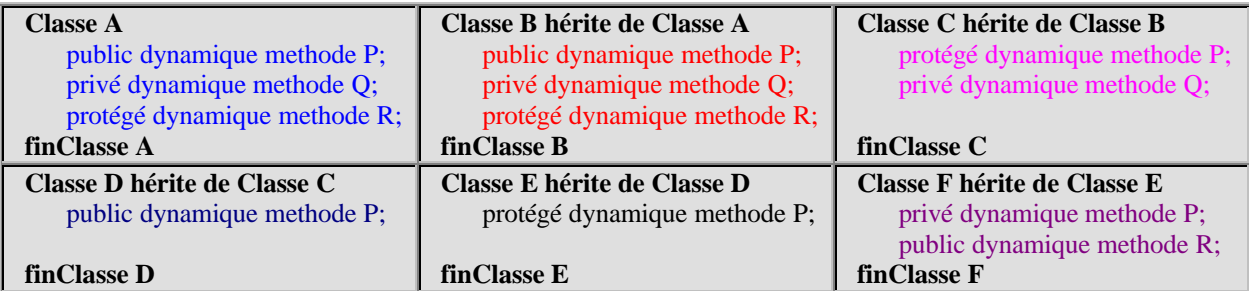
#### **Remarque pratique :**

Une méthode redéfinissant une méthode virtuelle peut selon les langages changer le niveau de visibilité ( **il est conseillé de laisser la nouvelle méthode redéfinie au moins aussi visible que la méthode virtuelle parent**).

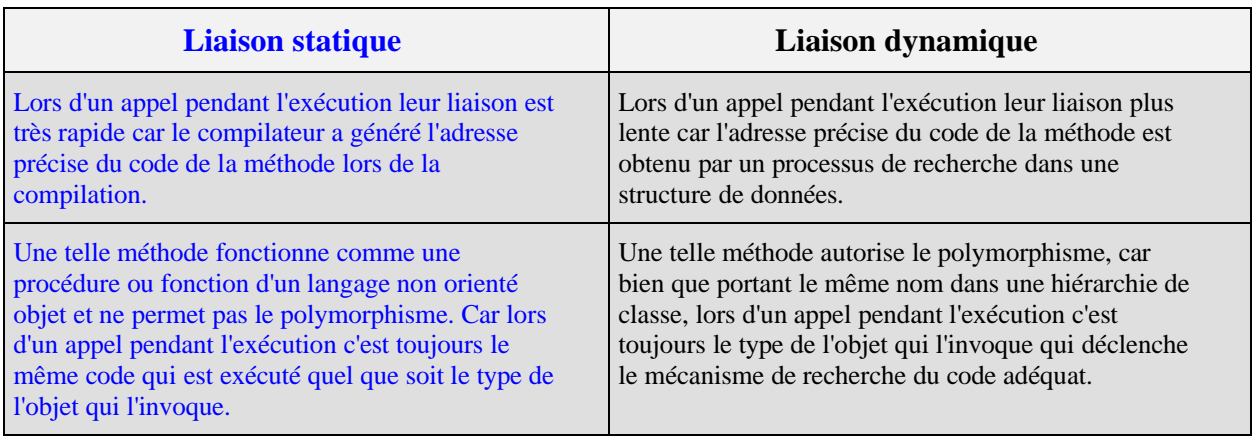

Tableau comparatif liaison dynamique-statique

#### **2.5 La répartition des méthodes en Delphi**

Le terme de **répartition** des méthodes est synonyme de **liaison** et fait référence à la façon dont un programme détermine où il doit rechercher le code d'une méthode lorsqu'il rencontre un appel à cette méthode.

En Delphi, il existe trois modes de répartition des méthodes qui peuvent être :

**Statiques , Virtuelles, Dynamiques.**

#### **Méthodes statiques en Delphi**

Les méthodes statiques de Delphi sont des **méthodes à liaison précoce**.

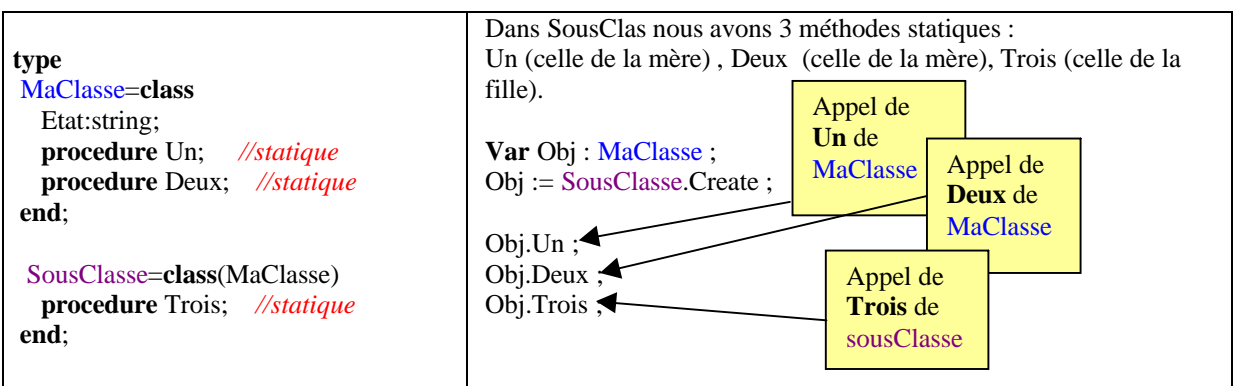

Voyons ce qui se passe lorsque dans la classe fille on tente de "redéfinir" une méthode héritée de la classe mère. Ci-après nous tentons de "redéfinir" la méthode Deux :

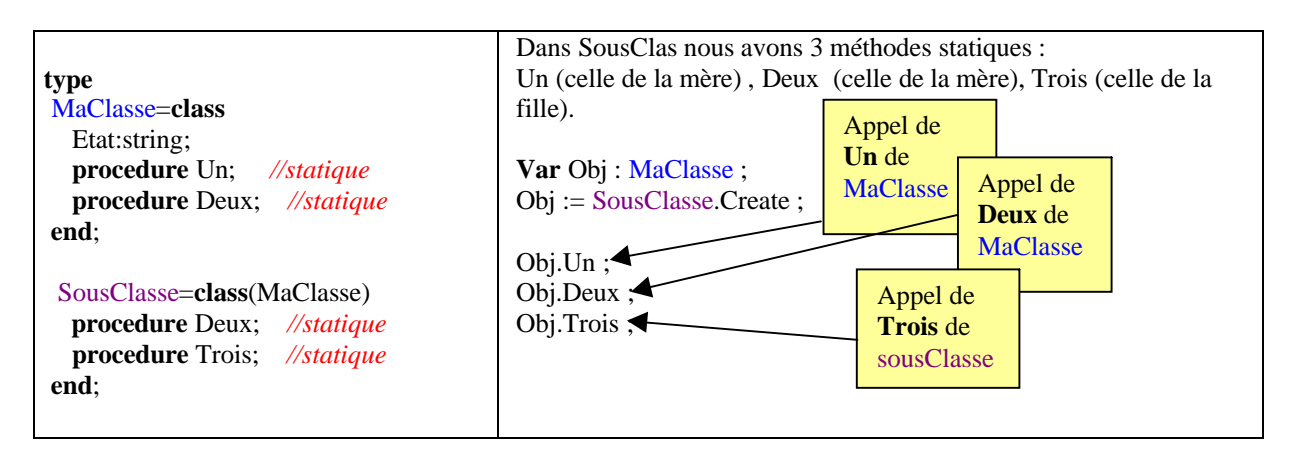

Lors de l'exécution de l'appel **Obj.Deux**, rien n'a changé. En effet lors de la compilation la variable **Obj** est déclarée de type **MaClasse**, c'est donc l'adresse du code de la méthode **Deux** de la classe **MaClasse** qui est liée. Le type **SousClasse** de l'objet réel vers lequel pointe **Obj** pendant l'exécution n'a aucune influence sur le mode de répartition :

## **Important**

- Cela signifie qu'il est impossible de redéfinir une méthode statique P; **c'est toujours le même code** qui est exécuté, quelque soit la classe dans laquelle P est appelée.
- Si l'on déclare dans une classe dérivée une méthode portant le même nom qu'une méthode statique de la classe mère avec la même signature ou bien avec une signature différente, la nouvelle méthode remplace simplement la méthode héritée dans la classe dérivée, nous dirons qu'elle **masque** la méthode mère.

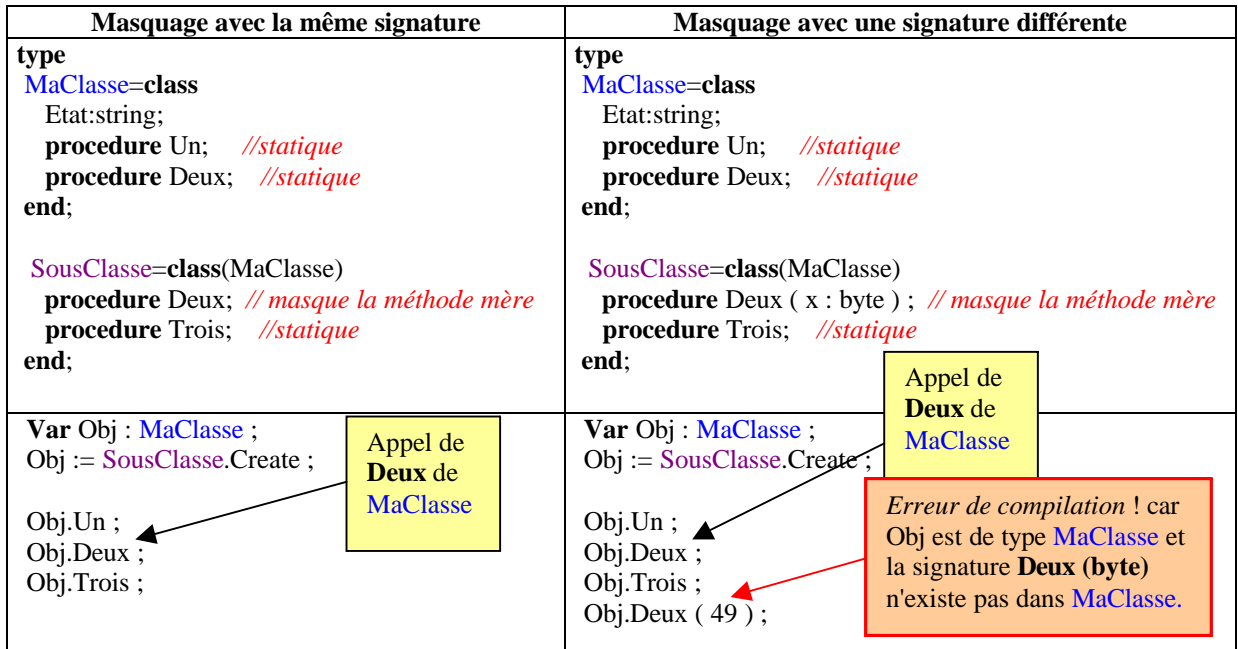

## **Méthodes virtuelles en Delphi**

Les méthodes virtuelles utilisent un mécanisme de répartition nécessitant une recherche contrairement aux méthodes statiques. Une méthode virtuelle peut être redéfinie dans les classes descendantes sans masquer ses différentes versions dans les classes ancêtres.

A l'opposé d'une méthode statique l'adresse du code de la méthode virtuelle n'est pas déterminée lors de la compilation, mais seulement lors de l'exécution et en fonction du type de l'objet qui l'appelle.

Les méthodes virtuelles de Delphi sont des **méthodes à liaison tardive**.

Pour déclarer une méthode virtuelle, il faut ajouter le qualificateur **virtual** à la fin de la déclaration de l'en-tête de la méthode :

**procedure** P(x,y : integer); **virtual** ;

## **Comment se passe la liaison dynamique avec Delphi ?**

Delphi implante d'une façon classique le mécanisme de liaison dynamique :

- Lors de la compilation, Delphi rajoute à chaque classe une **T**able des **M**éthodes **V**irtuelles (**TMV**). Cette table contient en principal, pour chaque méthode déclarée avec le qualificateur **virtual** :
	- un pointeur sur le code de la méthode,
	- la taille de l'objet lui-même
- □ Donc chaque objet possède sa propre **TMV**, et elle est unique.
- La **TMV** d'un objet est créée avec des pointeurs vides lors de la compilation, elle est remplie lors de l'exécution du programme ( plus précisément lors de l'instanciation de l'objet) car c'est à l'exécution que l'adresse du code de la méthode est connue et donc stockée dans la **TMV**.
- En fait c'est le constructeur de l'objet lors de son instanciation qui lance le stockage dans la **TMV** des adresses de **toutes** les méthodes virtuelles de l'objet, à la fois les méthodes **héritées** et les méthodes **nouvelles**.

Lorsque l'on construit une nouvelle classe héritant d'une autre classe mère, la nouvelle classe récupère dans sa **TMV** toutes les entrées de la **TMV** de sa classe mère, plus les nouvelles entrées correspondant aux méthodes virtuelles déclarées dans la nouvelle classe. Une **TMV** est donc une structure de données qui grossit au cours de l'héritage de classe et peut être assez volumineuse pour des objets de classes situées en fin de hiérarchie.

## **Redéfinition de méthode virtuelle avec Delphi**

Pour redéfinir une méthode virtuelle dans les classes descendantes sans masquer ses différentes versions dans les classes ancêtres, il faut ajouter à la fin de sa déclaration d'en-tête le qualificateur **override**.

Reprenons l'exemple précédent et tentons de "redéfinir" la méthode **Deux** cette fois en la déclarant virtuelle dans la classe mère et redéfinie dans la classe fille, puis comparons le comportement polymorphique de la méthode **Deux** selon qu'elle est virtuelle ou statique :

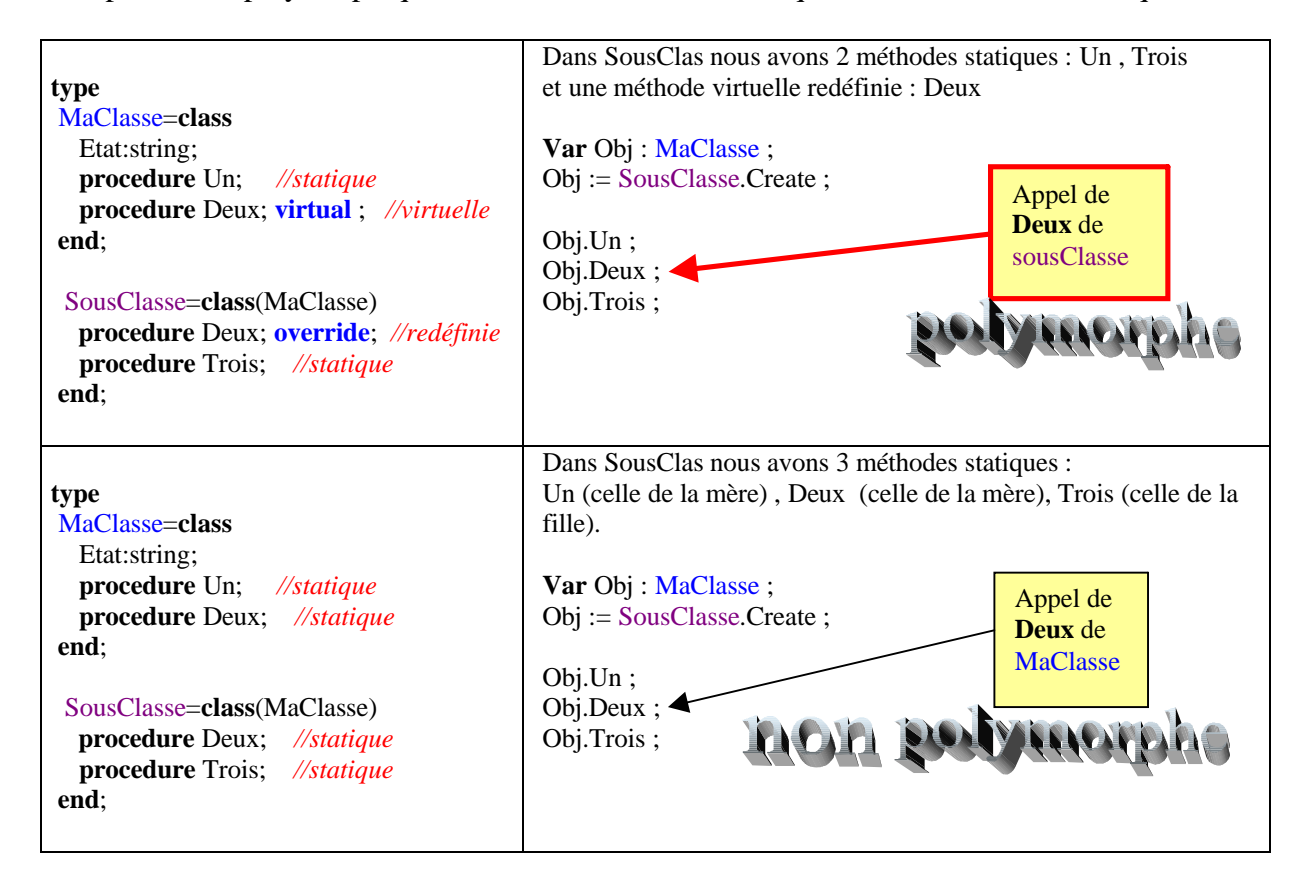

## **Méthodes dynamiques en Delphi**

Les méthodes dynamiques sont des méthodes virtuelles avec un mécanisme de répartition différent, donc les méthodes dynamiques de Delphi sont des **méthodes à liaison tardive**.

#### **technique**

Au lieu d'être stockées dans la **T**able des **M**éthodes **V**irtuelles, les méthodes dynamiques sont ajoutées dans une **structure de données de liste** spécifique pour chaque objet (la liste des méthodes dynamiques).

Seules les adresses des méthodes **nouvelles** ou **redéfinies** d'une classe sont rangées dans sa liste.

La liaison précode d'une méthode dynamique héritée s'effectue en recherchant dans la liste des méthodes dynamiques de chaque ancêtre, en remontant la hiérarchie de l'héritage.

Pour déclarer une méthode dynamique, il faut ajouter le qualificateur **dynamic** à la fin de la déclaration de l'en-tête de la méthode :

**procedure** P(x,y : integer); **dynamic** ;

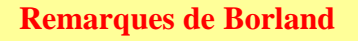

- **Toute méthode** sans qualification **particulière est considérée comme statique** par défaut.
- Comme les méthodes dynamiques ne disposent pas d'entrées dans la table des méthodes virtuelles de l'objet, elles réduisent la quantité de mémoire occupée par les objets.
- Si une méthode est appelée fréquemment, ou si le temps d'exécution est un paramètre important, il vaut mieux déclarer une méthode virtuelle plutôt que dynamique.

#### **Masquage de méthode virtuelle avec Delphi**

Pour masquer une méthode virtuelle dans une de ses classes, il suffit de **ne pas** ajouter à la fin de sa déclaration d'en-tête le qualificateur **override**.

Ceci peut se faire de deux façons soit en masquant par une méthode statique, soit en masquant par une méthode dynamique.

#### **Masquage par une méthode dynamique**

Dans le code suivant, la méthode Deux déclarée virtuelle dans la classe mère, est masquée par une méthode Deux ayant la même signature et déclarée elle aussi virtuelle dans la classe fille :

```
type
MaClasse=class
  Etat:string;
  procedure Un; //statique
  procedure Deux; virtual; //virtuelle
end;
 SousClasse=class(MaClasse)
  procedure Un ; //statique, masque la méthode ancêtre
  procedure Deux;virtual; // virtuelle, masque la méthode ancêtre, mais elle-même est redéfinissable
end;
```
comparons le comportement polymorphique de la méthode Deux selon qu'elle est redéfinie, masquée par une méthode statique ou masquée par une méthode virtuelle :

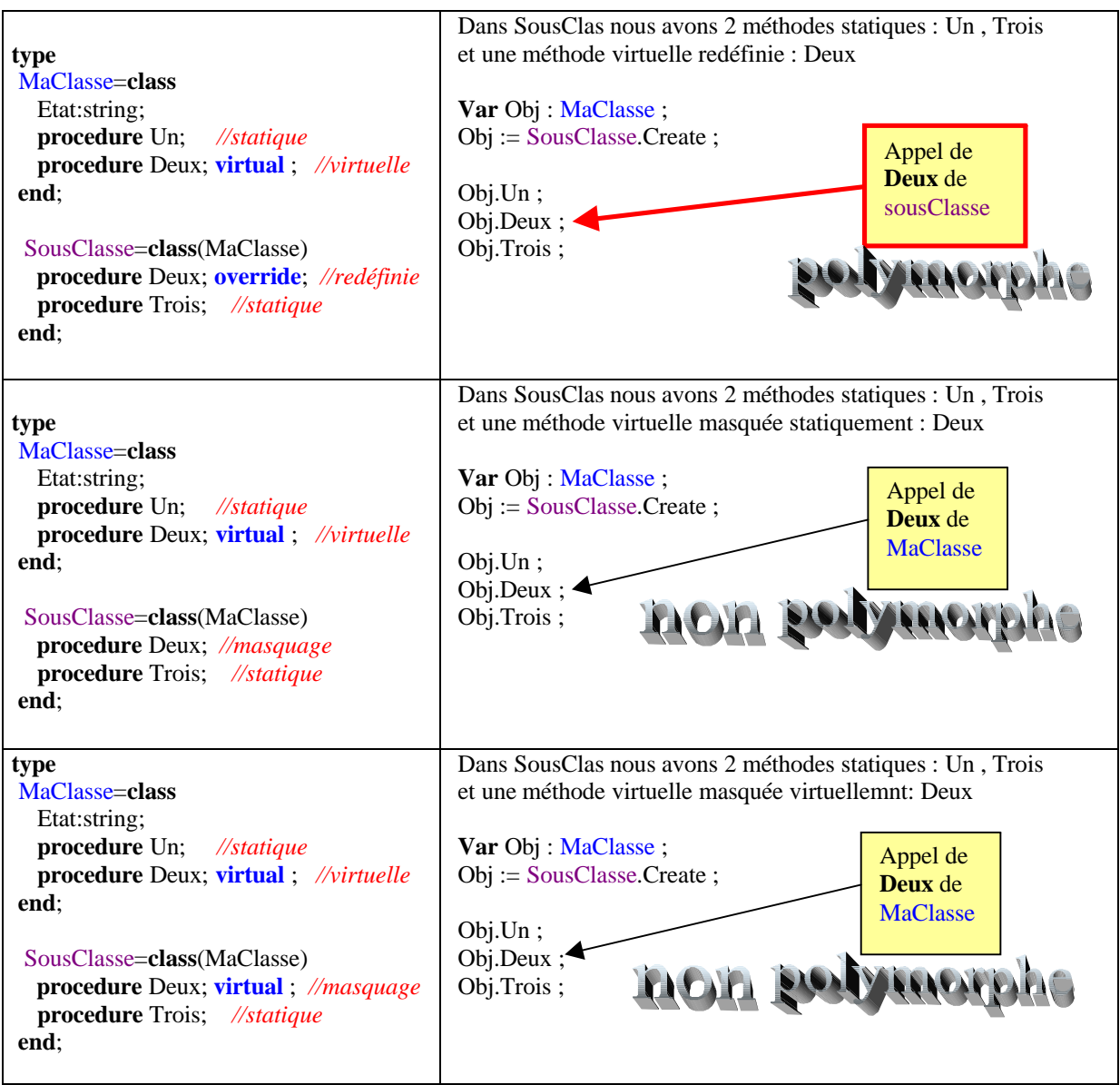

Nous pouvons conclure de ce tableau de comparaison que le masquage (par une méthode statique ou virtuelle) ne permet jamais le polymorphisme.

## **Exemple pratique**

Le polymorphisme de méthode offre la possibilité de conserver **le même nom de méthode** dans une hiérarchie de classe, afin de ne pas "surcharger" le cerveau de l'utilisateur. Les comportements seront différents selon le type d'objet utilisé.

Par exemple l'action de **Démarrer** dans une hiérarchie de véhicules :

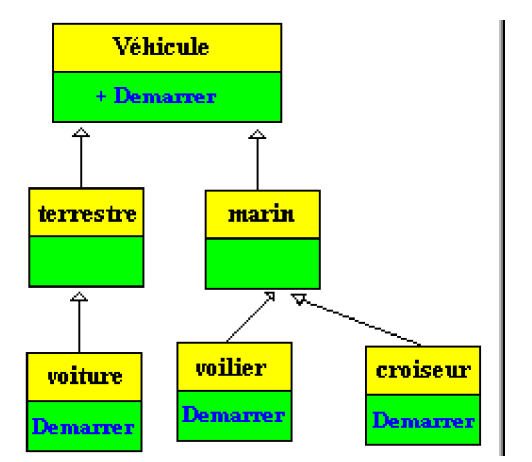

Nous voyons bien que sémantiquement parlant on peut dire qu'une voiture démarre, qu'un voilier démarre, qu'un croiseur démarre, toutefois les actions internes permettant le comportement démarrage ne sont pas les mêmes.

- **Démarrer** dans la classe **voiture** : tourner la clef de contact, engager une vitesse,...
- **Démarrer** dans la classe **voilier** : hisser les voiles, dégager la barre,...
- **Démarrer** dans la classe **croiseur** : lancer les moteurs, modifier la barre,...

L'action Démarrer est polymorphe (car elle s'adapte au type de véhicule qui l'exécute).

Pour traduire en Delphi, ce comportement polymorphe de l'action Démarrer, nous allons utiliser une **méthode virtuelle** que nous **redéfinissons** dans toutes les classes dérivées.

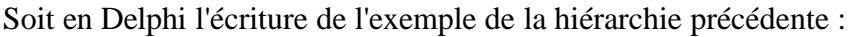

| <b>Delphi</b>                                                     |                                                           |  |
|-------------------------------------------------------------------|-----------------------------------------------------------|--|
| Vehicule $=$ class                                                | Marin = $class$ (Vehicule)                                |  |
| public                                                            |                                                           |  |
| <b>procedure</b> Demarrer; <b>virtual</b> ; //virtuelle           | end;                                                      |  |
| end;                                                              | Voilier = $class (Marin)$                                 |  |
| $Terrestre = class (Vehicle)$                                     | public                                                    |  |
|                                                                   | <b>procedure Demarrer</b> ; <b>override</b> ; //redéfinie |  |
| end;                                                              | end;                                                      |  |
| Voiture = $class$ (Terrestre)                                     | $Croiseur = class (Marin)$                                |  |
| public                                                            | public                                                    |  |
| <b>procedure Demarrer</b> ; <b>override</b> ; // <i>redéfinie</i> | procedure Demarrer; override; //redéfinie                 |  |
| end:                                                              | end;                                                      |  |

*Exemple de code d'utilisation :*

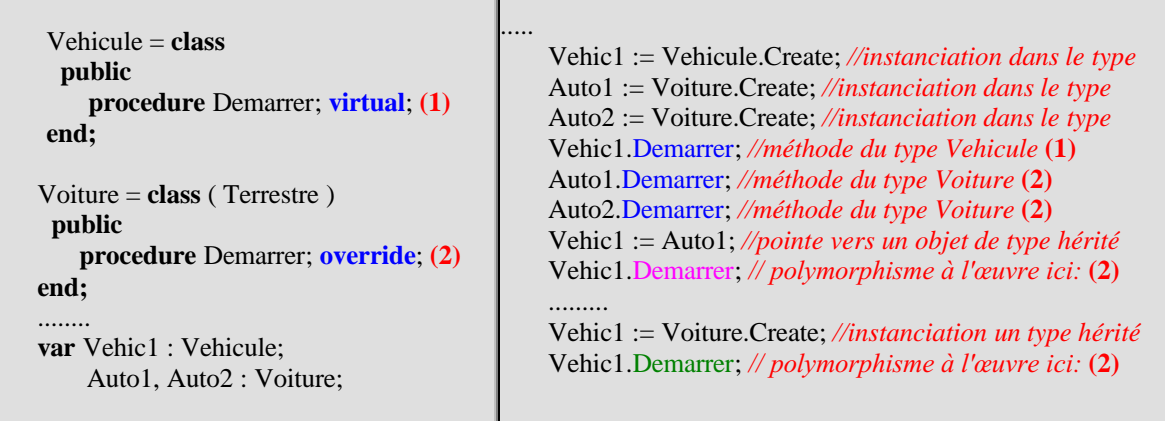

Illustrons l'exemple précédent avec une image de la partie de code généré sur la méthode Demarrer et ensuite l'exécution de ce code sur des objets effectifs. Nous avons numéroté **(1)** et **(2)** les deux codes d'implantation de la méthode Demarrer dans la classe parent et dans la classe enfant :

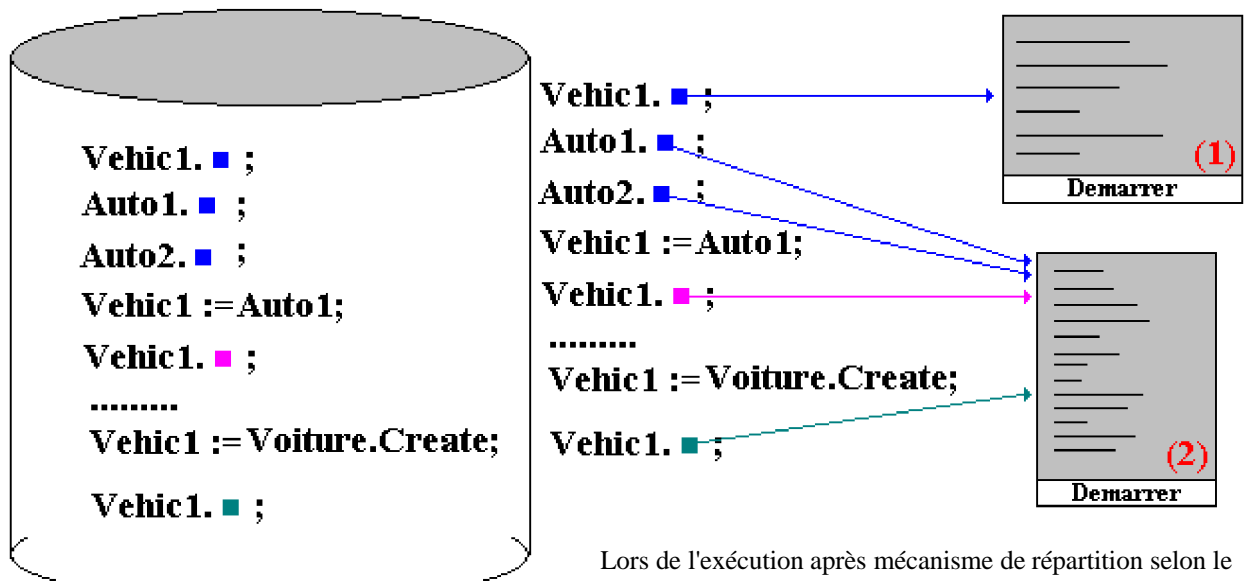

Le code engendré contient des reférences vides

genre de liaison et le type de l'objet, les reférences pointent vers le code de la méthode du type effectif de l'objet.

## **2.6 Réutilisation de méthodes avec inherited**

Le mot réservé **inherited** joue dans Delphi un rôle particulier dans l'implémentation de comportements polymorphiques (il joue un rôle semblable à **super** dans java et **base** dans  $C#$ ).

Il ne peut qu'apparaître dans une définition de méthode avec ou sans identificateur à la suite.

- Si **inherited** présent dans une methode P de la classeA est suivi par le nom d'une méthode Q, il représente un appel normal de la méthode Q, sauf que la recherche de la méthode à invoquer commence dans l'ancêtre immédiat de la classe de la méthode et remonte la hiérarchie.
- Si **inherited** présent dans une methode P de la classeA, n'est suivi d'aucun nom de méthode, il représente alors un appel à une méthode de même nom P, la recherche de la méthode à invoquer commence dans l'ancêtre immédiat de la classe de la méthode P actuelle et remonte la hiérarchie.

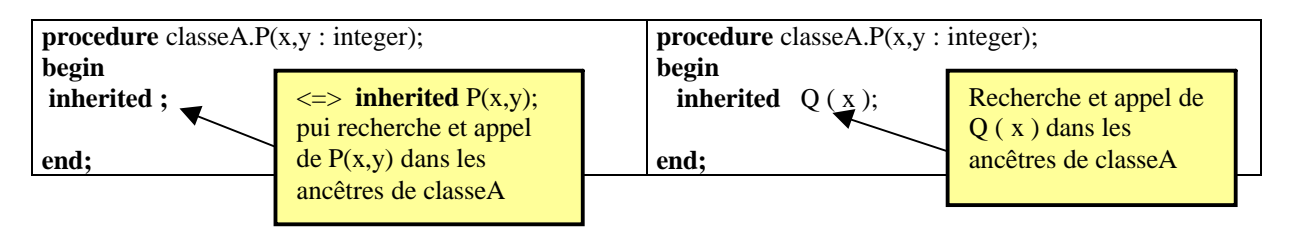

## **3. Polymorphisme de classes abstraites**

## **Introduction**

Les classes abstraites permettent de créer des classes génériques **expliquant certains comportements sans les implémenter** et fournissant une implémentation commune de certains autres comportements pour l'héritage de classes. Les classes abstraites sont un outil précieux pour le **polymorphisme**.

## **Vocabulaire et concepts :**

- Une classe abstraite est une classe qui **ne** peut **pas** être instanciée.
- Une classe abstraite peut contenir des méthodes déjà implémentées.
- Une classe abstraite peut contenir des méthodes **non** implémentées.
- Une classe abstraite est héritable.
- On peut contsruire une hiérarchie de classes abstraites.
- Pour pouvoir construire un objet à partir d'une classe abstraite, il faut dériver une classe non abstraite en une classe implémentant **toutes** les méthodes **non** implémentées.
- Une méthode déclarée dans une classe, **non implémentée** dans cette classe, mais juste définie par la déclaration de sa signature, est dénommée **méthode abstraite**.
- Une méthode abstraite est une méthode à liaison dynamique n'ayant pas d'implémentation dans la classe où elle est déclarée. L' implémentation d'une méthode abstraite est déléguée à une classe dérivée.

Si vous voulez utiliser la notion de classe abstraite pour fournir un comportement polymorphe à un groupe de classes, elles doivent toutes hériter de la même classe abstaite, comme dans l'exemple ci-dessous :

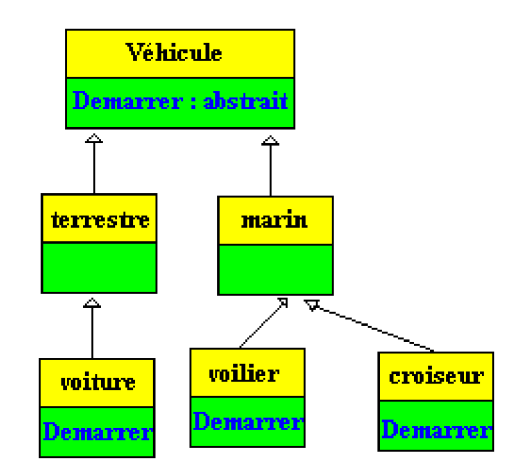

La classe **Véhicule** est abstraite, car la méthode **Démarrer** est abstraite et sert de "modèle" aux futures classes dérivant de **Véhicule**, c'est dans les classes **voiture**, **voilier** et **croiseur** que l'on implémente le comportement précis du genre de démarrage.

Notons au passage que dans la hiérarchie précédente, les classes vehicule **Terrestre** et **Marin** héritent de la classe **Véhicule**, mais n'implémentent pas la méthode abstraite **Démarrer**, ce sont donc par construction des classes abstraites elles aussi.

Les classes abstraites peuvent également **contenir des membres déjà implémentés**. Dans cette éventualité, une classe abstraite propose un certain nombre de **fonctionnalités identiques** pour tous ses futurs descendants (*ceci n'est pas possible avec une interface*).

*Exemple* : la classe abstraite **Véhicule** n'implémente pas la méthode abstraite **Démarrer**, mais fournit et implante une méthode "**RépartirPassagers**" de répartition des passagers à bord du véhicule (fonction de la forme, du nombre de places, du personnel chargé de s'occuper de faire fonctionner le véhicule...), elle fournit aussi et implante une méthode "**PériodicitéMaintenance**" renvoyant la périodicité de la maintenance obligatoire du véhicule (fonction du nombre de km ou miles parcourus, du nombre d'heures d'activités,...)

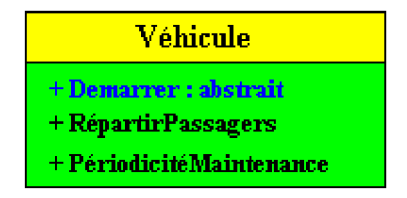

Ce qui signifie que toutes les classes **voiture**, **voilier** et **croiseur** savent comment répartir leurs éventuels passagers et quand effectuer une maintenance, chacune d'elle implémente son propre comportement de démarrage.

*Syntaxe de l'exemple en Delphi et en Java :*

| Delphi                                                                                                    | Java                                                                                                    |
|----------------------------------------------------------------------------------------------------|----------------------------------------------------------------------------------------------------|
| Vehicule $=$ class<br>public<br>procedure Demarrer; virtual; abstract;<br>procedure RépartirPassagers; virtual;<br>procedure PériodicitéMaintenance; virtual;<br>end: | <b>abstract class ClasseA</b> {<br>public abstract void Demarrer();<br>public void RépartirPassagers();<br>public void PériodicitéMaintenance(); |

#### **Utilisation pratique des classes abstraites**

Utilisez une classe abstraite lorsque vous voulez :

- **regrouper** un ensemble de méthodes présentant des **fonctionnalités identiques**,
- **déléguer** l'implémentation de certaines méthodes à une classe dérivée,
- **disposer** immédiatement de fonctionnalités concrètes pour d'autres méthodes,
- **assurer un comportement polymorphe** aux méthodes dont on délègue l'implantation du code à des classes dérivées.

#### **Exemple de code Delphi pour la hiérarchie ci-dessous** :

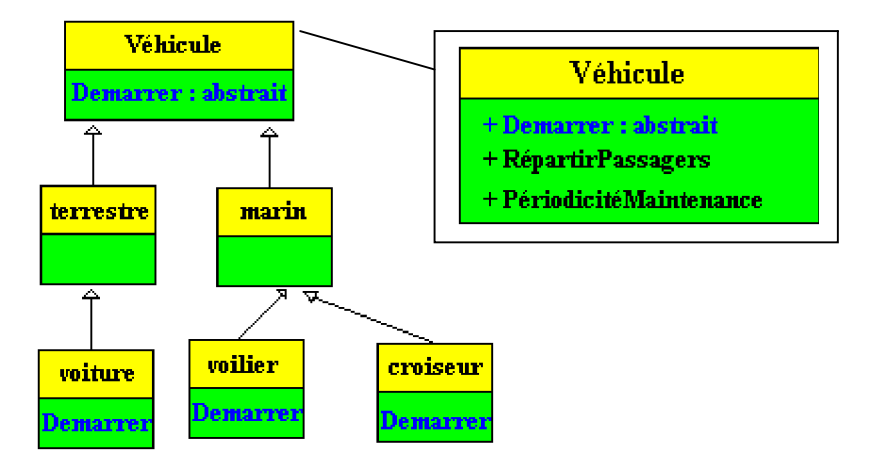

Soit en Delphi l'écriture d'un exemple tiré de cette hiérarchie :

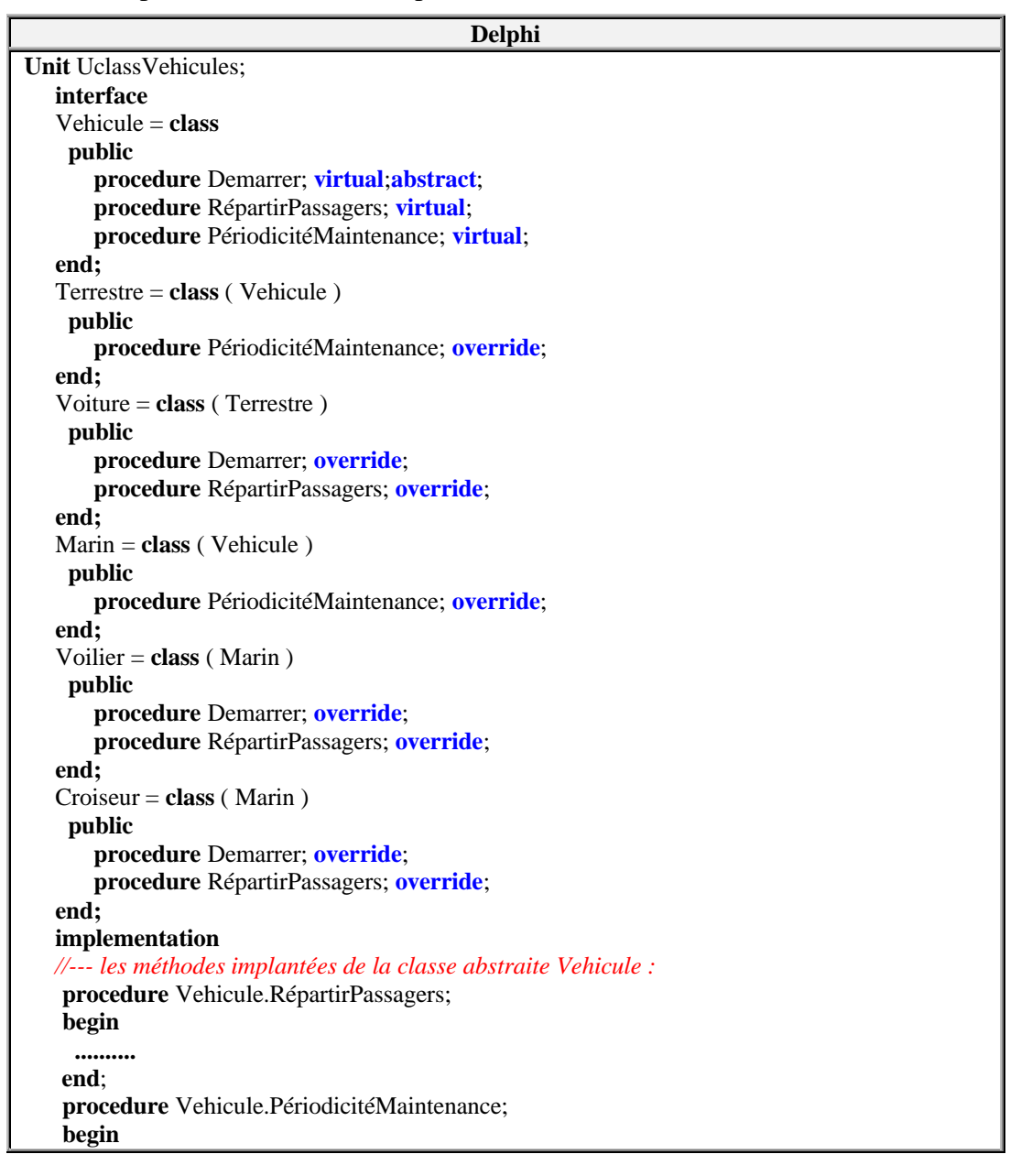

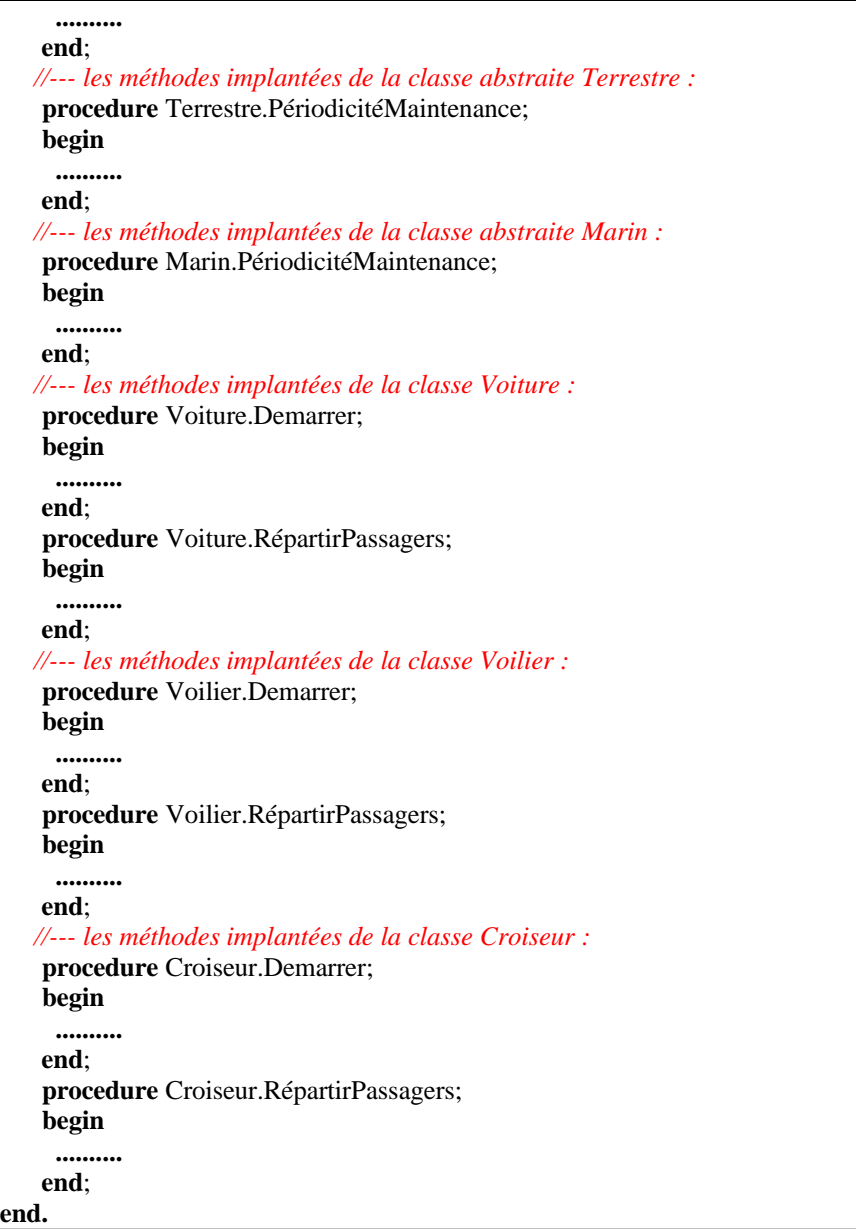

Dans cet exemple :

Les classes **Vehicule**, **Marin** et **Terrestre** sont abstraites car aucune n'implémente la méthode abstraite **Demarrer**

Les classes **Marin** et **Terrestre** contiennent chacune une surcharge dynamique implémentée de la méthode virtuelle PériodicitéMaintenance qui est déjà implémentée dans la classe Véhicule.

Les classes **Voiture**, **Voilier** et **Croiseur** ne sont pas abstraites car elles implémentent les (la) méthodes abstraites de leurs parents.

## **Exercice traité sur le polymorphisme**

#### **Objectifs : Comparer le polymorphisme et l'utilisation de tests de type if...then avec l'opérateur is.**

On souhaite construire une application utilisant des classes de gestion de structures de données de noms (chaînes). Ces classes devraient être capables de lancer une intialisation de la structure, de trier par ordre croissant les données, de les afficher dans un éditeur de texte. Nous voulons disposer d'une quatrième classe possédant une méthode générale d'édition d'une structure de données après son ordonnancement.

 Au départ nous travaillons sur une classe contenant un tableau, une classe contenant une liste chaînée et une classe contenant un fichier. Chaque classe contient trois méthodes : Tri, Initialiser, et Ecrire qui ne seront qu'esquissées, car c'est la conception de la hiérarchie qui nous intéresse dans cet exemple et non le code interne. Le lecteur peut s'il le souhaite développer un code personnel pour toutes ces méthodes.

## **LES TYPES DE STRUCTURES DE BASE PROPOSES**

Nous proposons de travailler avec les types de données suivants :

#### **type**

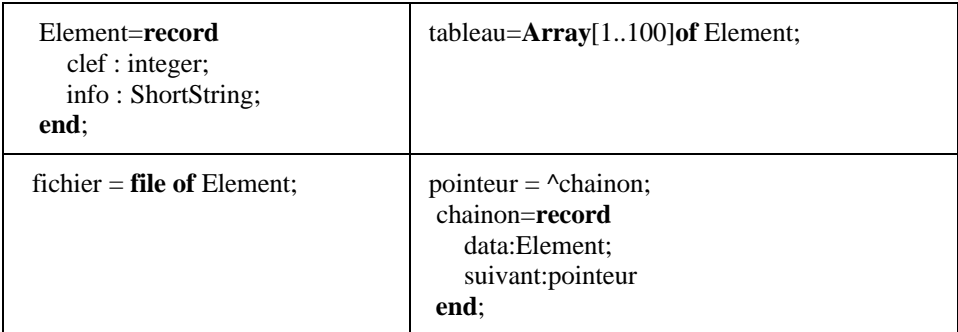

Nous supposons avoir fourni ces informations à deux équipes de développement leur laissant le choix de l'organisation des classes.

- La **première équipe** décide d'implanter les 3 classes à partir de la classe racine (TObject en Delphi).
- La **seconde équipe** de développement a choisi pour le même problème d'implémenter les 3 classes à partir d'une hiérarchie de classes fondée sur une classe abstraite.

## **CLASSES DESCENDANT DE TObject**

**Equipe1-1°**) L'équipe implémente une gestion de structure de données à partir de classe héritant toutes de la classe racine TObject avec des **méthodes à liaison statique**.

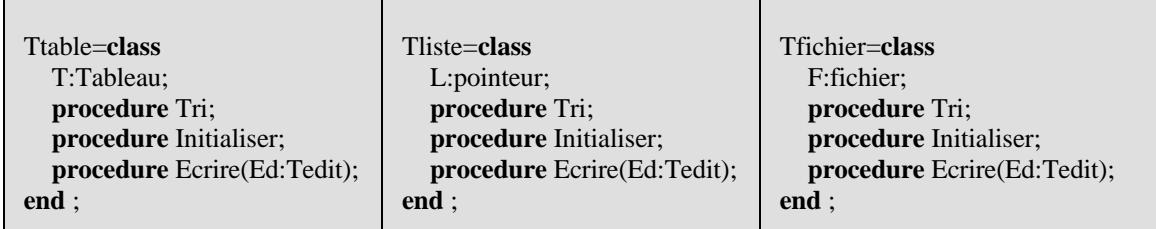

Ce choix permet aux membres de l'équipe n°1 de déclarer et d'instancier des objets dans chaque classe :

## **var**<br>S1:Ttable;

S2:Tliste: S3:Tfichier:

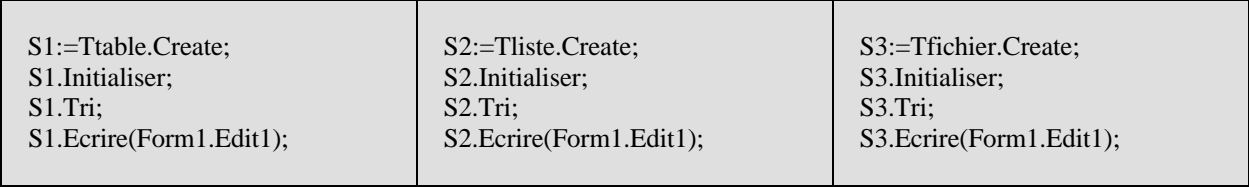

L'équipe n°1 pourra utiliser le **polymorphisme d'objet** en déclarant une reférence d'objet de **classe racine** puis en l'instanciant selon les besoins dans l'une des trois classes. Il sera alors nécessaire de transtyper la reférence en testant auparavant par sécurité, l'appartenance de l'objet reférencé à la bonne classe :

#### **var**

#### S1:TObject;

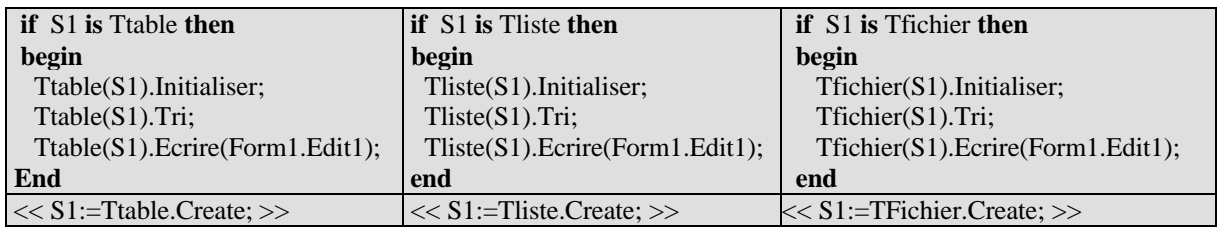

Dans l'application, l'équipe n°1 construit une classe **TUseData** qui possède une méthode générale d'édition d'une structure de données après ordonnancement , cette méthode utilise le polymorphisme d'objet pour s'adapter à la structure de données à éditer :

> TUseData=**class Procedure** Editer ( $x : \text{Tobject}$ ); **end** ;

C'est le paramètre formel de classe générale TObject qui est polymorphe, les valeurs effectives qu'il peut prendre sont : n'importe quel objet de classe héritant de Tobject.

Code de la méthode Editer de TuseData :

**Procedure** TUseData .Editer ( x : Tobject ); **Begin**

> **if** x **is** Ttable **then begin** Ttable(x).Tri; Ttable(x).Ecrire(Form1.Edit1); **end**

**Else**

```
if x is Tliste then
begin
 Tliste(x).Tri;
 Tliste(x).Ecrire(Form1.Edit1);
end
```
**Else**

**if** x **is** Tfichier **then begin** Tfichier(x)Tri; Tfichier(x).Ecrire(Form1.Edit1); **end**

**End**;

**Equipe1-2°**) L'équipe livre au client l'application contenant en de multiples endroits un appel à la méthode Editer.

**Equipe1-3°**) Deux mois après la livraison et la mise en place, le client souhaite rajouter une nouvelle structure de données que nous nommons TDatas (*par exemple de structure d'arbre binaire*).

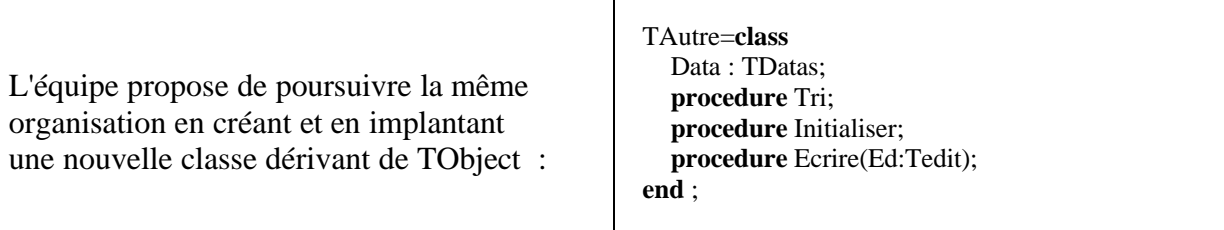

**Equipe1-4°**) L'équipe 1 doit alors reprendre et modifier le code de la méthode **Procedure** Editer ( x : Tobject); de la classe TUseData, en y ajoutant le test du nouveau type TDatas comme suit :

**Procedure** TUseData .Editer ( x : Tobject); **Begin**

> **if** x **is** Ttable **then** …**else if** x **is** Tliste **then** … **else if** x **is** Tfichier **then** … **else if** x **is** TDatas **then begin** TDatas (x).Tri; TDatas (x).Ecrire(Form1.Edit1); **end**;

**End**;

Cette démarche de rajout et de recompilation, les membres de l'équipe n°1 devront l'accomplir dans chaque partie de l'application qui utilise la méthode Editer.

**Equipe1-5°**) L'équipe n°1 envoie ensuite au client :

- La nouvelle classe et son code.
- ainsi que la nouvelle version de toutes les parties de l'application qui font appel à la méthode Editer dont la précédente version est maintenant caduque.

#### **CLASSES DESCENDANT DE LA MEME CLASSE ABSTRAITE**

**Equipe2-1°**) L'équipe de développement a choisi pour le même problème d'implémenter une hiérarchie de classes fondée sur une classe **abstraite** qui a été nommée TStructData.

```
TStructData=class
     procedure Tri;virtual;abstract;
     procedure Initialiser;virtual;abstract;
     procedure Ecrire(Ed:Tedit);virtual;abstract;
end ;
```
Toutes les autres classes dériveront de TStructData, et possèderont des méthodes à liaisons dynamiques afin d'utiliser ici le polymorphisme de méthodes :

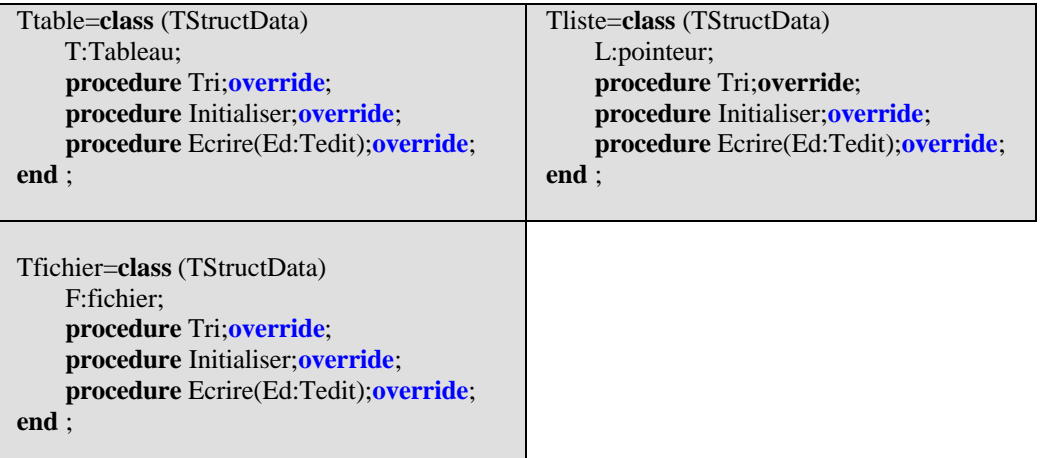

Ce choix permet aux membres de l'équipe n°2, comme pour ceux de l'équipe n°1, de déclarer et d'instancier des objets dans chaque classe :

**var**<br>S1:Ttable: S2:Tliste: S3:Tfichier:

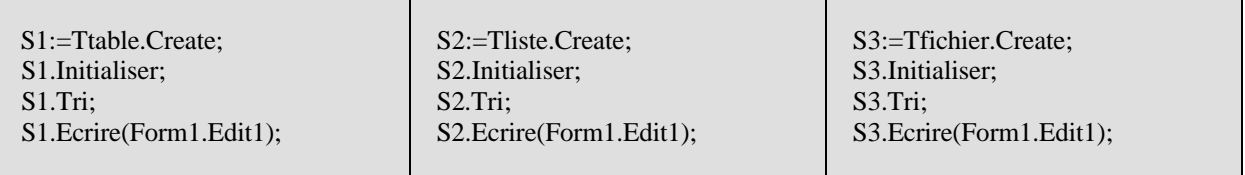

L'équipe n°2 pourra utiliser le polymorphisme de méthode en déclarant une reférence d'objet de **classe racine abstraite** puis en l'instanciant selon les besoins dans l'une des trois classes. Mais ici, il **ne** sera **pas** nécessaire de transtyper la reférence **ni** de tester auparavant par sécurité, l'appartenance de l'objet reférencé à la bonne classe. En effet les méthodes Initialiser, Tri et Ecrire étant virtuelles, c'est le type de l'objet lors de l'exécution qui déterminera le bon choix :

Var S1 : TStrucData:

|                                 | $<< S1$ :=Ttable.Create; >> $<< S1$ :=Tliste.Create; >> $<< S1$ :=TFichier.Create; >> |
|---------------------------------|---------------------------------------------------------------------------------------|
|                                 |                                                                                       |
| S1.Initialiser;<br>$S1$ .Tri:   |                                                                                       |
| $S1$ . Ecrire (Form 1. Edit 1); |                                                                                       |
|                                 |                                                                                       |

Dans l'application, l'équipe n°2 comme l'équipe n°1, construit une classe **TUseData** qui possède une méthode générale d'édition d'une structure de données après ordonnancement, cette méthode utilise le **polymorphisme d'objet** et le **polymorphisme de méthode** pour s'adapter à la structure de données à éditer :

```
TUseData=class
  Procedure Editer (x : TstructData);
end ;
```
Méthode Editer de TuseData :

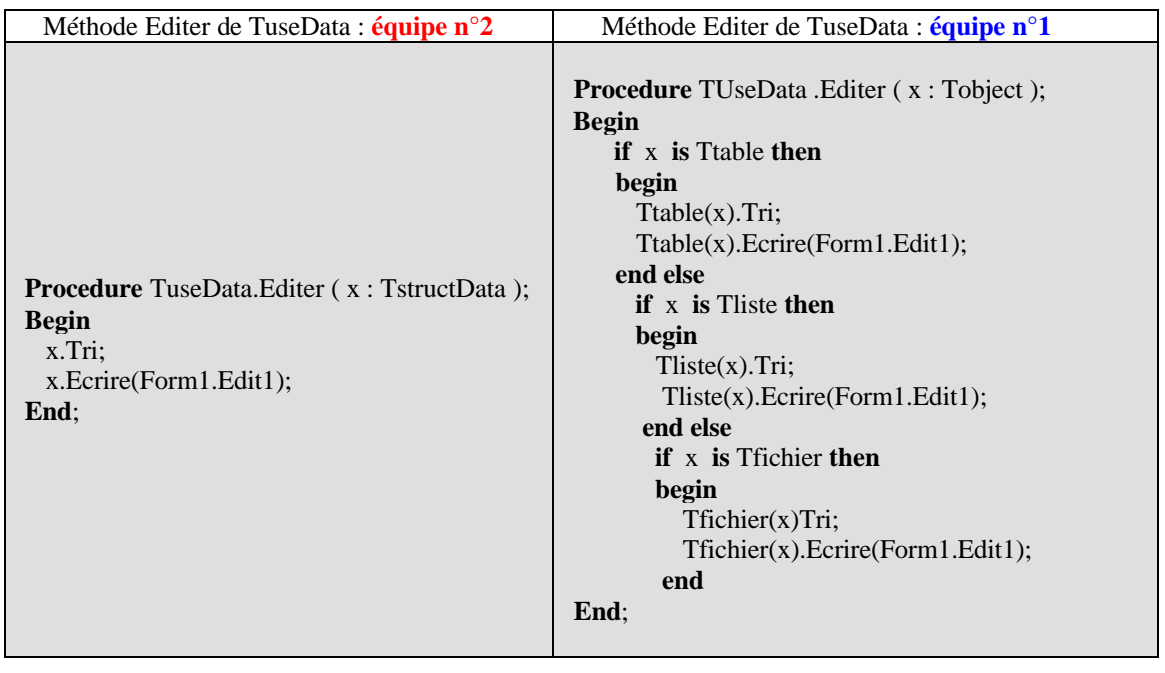

**Equipe2-2°**) L'équipe livre au client l'application contenant en de multiples endroits un appel à notre méthode Editer.

**Equipe2-3°**) Deux mois après l'équipe n°2 s'est vu demander comme pour l'autre équipe,

de rajouter une nouvelle structure de données (par exemple de structure d'arbre binaire). L'équipe n°2 crée et implante une nouvelle classe dérivant de la classe abstraite TStructData comme pour les 3 autres classes déjà existantes :

> TAutre=**class** (TStructData) Data : TDatas; **procedure** Tri;**override**; **procedure** Initialiser;**override**; **procedure** Ecrire(Ed:Tedit);**override**; **end** ;

Grâce au polymorphisme d'objet et de méthode à liaison dynamique la méthode Editer fonctionne avec toutes les descendants de TstructData.

**Equipe2-4°**) L'équipe n°2 n'a pas à modifier le code de la méthode **Procedure** Editer ( x : TStructData).

**Equipe2-5°**) Il suffit à l'équipe n°2 d'envoyer au client la nouvelle classe et son code (toutes les parties de l'application qui font appel à la méthode Editer fonctionneront correctement automatiquement) !

#### **Squelettes des méthodes**

Les deux équipes ont coopéré entre elles, le code des méthodes est le même quelque soit le choix effectué (hériter de TObject ou hériter d'une classe abstraite).

*//////////////////// Les tableaux /////////////////////////* **procedure** Ttable.Tri; **begin** *//algorithme de tri d'un tableau* T[1].info:=T[1].info+' : tableau trié' **end**; **procedure** Ttable.Initialiser; begin T[1].clef:=100; T[1].info:='Durand';//etc... **end**; **procedure** Ttable.Ecrire(Ed:Tedit); **begin** Ed.Text:='Clef= '+inttostr(T[1].clef)+'//'+T[1].info **end**; *//////////////////// Les listes chaînées /////////////////////////* **procedure** Tliste.Tri; **begin** *//algorithme de tri d'une liste ...*

L.data.info:=L.data.info+' : liste triée' **end**;

**procedure** Tliste.Initialiser; **begin**

**new**(L); L.data.clef:=100; L.data.info:='Durand'; L.suivant:=nil *//etc...* **end**;

**procedure** Tliste.Ecrire(Ed:Tedit); **begin** Ed.Text:='Clef= '+inttostr(L.data.clef)+'//'+L.data.info **end**;

*//////////////////// Les fichiers /////////////////////////*

**procedure** Tfichier.Tri; **var** UnElement:Element; **begin** *//algorithme de tri d'un fichier ...* AssignFile(F,'FichLocal'); reset(F); read(F,UnElement); CloseFile(F); UnElement.info:=UnElement.info+' : fichier trié'; reset(F); write(F,UnElement); CloseFile(F) **end**;

**procedure** Tfichier.Initialiser;

**var** UnElement:Element; **begin** AssignFile(F,'FichLocal'); rewrite(F); UnElement.clef:=100; UnElement.info:='Durand'; write(F,UnElement); *//etc...* CloseFile(F) **end**;

```
procedure Tfichier.Ecrire(Ed:Tedit);
var UnElement: Element;
begin
AssignFile(F,'FichLocal');
reset(F):
read(F,UnElement);
Ed.Text:='Clef= '+inttostr(UnElement.clef)+'//'+UnElement.info;
CloseFile(F);
end;
```
**end.**

#### **Conclusion**

Le polymorphisme a montré dans cet exemple ses extraordinaires facultés d'adaptation et de réutilisation. Nous avons constaté le gain en effort de développement obtenu par l'équipe qui a choisi de réfléchir à la construction d'une hiérarchie fondée sur une classe abstraite. Nous conseillons donc de penser à la notion de **classe abstraite** et aux **méthodes virtuelles** lors de la programmation d'un problème avec des classes.

# **5.4 Programmation événementielle et visuelle**

## **Plan du chapitre:**

#### Introduction

Programmation visuelle basée sur les pictogrammes Programmation orientée événements Normalisation du graphe événementiel

*le* graphe événementiel *arcs et sommets les* diagrammes d'états UML *réduits*

Tableau des actions événementielles Interfaces liées à un graphe événementiel Avantages et modèle de développement RAD visuel *le modèle de* la spirale *(B.Boehm) le modèle* incrémental

## **1. Programmation visuelle basée sur les pictogrammes**

Le développement visuel rapide d'application est fondé sur le concept de programmation visuelle associée à la montée en puissance de l'utilisation des Interactions Homme-Machine (IHM) dont le dynamisme récent ne peut pas être méconnu surtout par le débutant. En informatique les systèmes MacOs, Windows, les navigateurs Web, sont les principaux acteurs de l'ingénierie de l'IHM. Actuellement dans le développement d'un logiciel, un temps très important est consacré à l'ergonomie et la communication, cette part ne pourra que grandir dans un avenir proche; car les utilisateurs veulent s'adresser à des logiciels efficaces (ce qui va de soi) mais aussi conviviaux et faciles d'accès.

Les développeurs ont donc besoin d'avoir à leur disposition des produits de développement adaptés aux nécessités du moment. A ce jour la programmation visuelle est une des réponses à cette attente des développeurs.

La programmation visuelle au tout début a été conçue pour des personnes n'étant pas des programmeurs en basant ses outils sur des manipulations de pictogrammes. Le raisonnement communément admis est qu'un dessin associé à une action élémentaire est plus porteur de sens qu'une phrase de texte.

A titre d'exemple ci-dessous l'on enlève le "fichier.bmp" afin de l'effacer selon deux modes de communication avec la machine: utilisation d'icônes ou entrée d'une commande textuelle.

#### **Effacement avec un langage d'action visuelle (souris)**

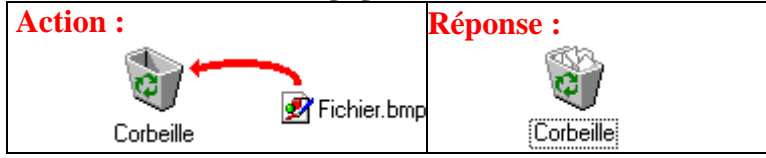

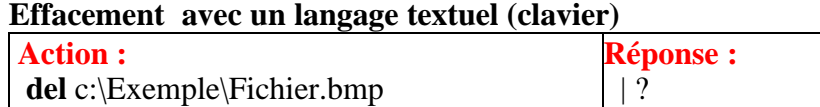

Nous remarquons donc déjà que l'interface de communication MacOs, Windows dénommée "bureau électronique" est en fait un outil de programmation de commandes systèmes.

Un langage de programmation visuelle permet "d'écrire" la partie communication d'un programme uniquement avec des dessins, diagrammes, icônes etc... Nous nous intéressons aux systèmes RAD (Rapid Application Development) visuels, qui sont fondés sur des langages objets à bases d'icônes ou pictogrammes. Visual Basic de MicroSoft est le premier RAD visuel a avoir été commercialisé dès 1991, il est fondé sur un langage Basic étendu incluant des objets étendus en VB.Net depuis 2001, puis dès 1995 Delphi le premier RAD visuel de Borland fondé sur Pascal objet, puis actuellement toujours de Borland : C++Builder RAD visuel fondé sur le langage C++ et Jbuilder, NetBeans RAD visuel de Sun fondés sur le langage Java, Visual C++, Visual J++ de Microsoft, Visual C# etc...

Le développeur trouve actuellement, une offre importante en outil de développement de RAD visuel y compris en open source. Nous proposons de définir un langage de RAD visuel ainsi :

Un **langage visuel** dans un RAD visuel est un **générateur de code source** du langage de base qui, derrière chaque action visuelle (dépôt de contrôle, click de souris, modifications des propriétés, etc...) engendre des lignes de code automatiquement et d'un manière transparente au développeur.

Des outils de développement tels que Visual Basic ou Delphi sont adaptés à la programmation visuelle pour débutant. Toutefois l'efficacité des dernières versions depuis 3 ans a étendu leur champ au développement en général et dans l'activité industrielle et commerciale avec des versions "entreprise" pour VB et "Architect "pour Delphi.

En outre, le système windows est le plus largement répandu sur les machines grand public (90% des PC vendus en sont équipés), il est donc très utile que le débutant en programmation sache utiliser un produit de développement (rapide si possible) sur ce système.

#### **Proposition :**

Nous considérons dans cet ouvrage, la programmation visuelle à la fois comme une **fin** et comme un **moyen**.

La programmation visuelle est sous-tendue par la réactivité des programmes en réponse aux actions de l'utilisateur. Il est donc nécessaire de construire des programmes qui répondent à des sollicitations externes ou internes et non plus de programmer séquentiellement (ceci est essentiellement dû aux architectures de Von Neumann des machines) : ces sollicitations sont appelées des événements.

Le concept de **programmation dirigée ou orientée par les événements** est donc la composante essentielle de la programmation visuelle.

#### **Terminons cette présentation par 5 remarques sur le concept de RAD :**

**Utiliser un RAD simple mais puissant**

Nous ne considérerons pas comme utile pour des débutants de démarrer la programmtion visuelle avec des RAD basés sur le **langage C++**. Du fait de sa large permissivité ce langage permet au programmeur d'adopter certaines **attitudes dangereuses** sans contrôle possible. Seul le programmeur confirmé au courant des pièges et des subtilités de la programmation et du langage, pourra exploiter sans risque la richesse de ce type de RAD.

#### **Avoir de bonnes méthodes dès le début**

Le RAD Delphi de Borland conçu en 1995 est une extension du langage Object Pascal, qui a des **caractéristiques très proches de celles de C++** sans en avoir les **inconvénients**. L'aspect fortement typé du langage pascal autorise la prise en compte par le développeur débutant de bonnes attitudes de programmation.

#### **C'est Apple qui en a été le promoteur**

Le premier environnement de développement visuel professionnel basé sur **Object Pascal** a été conçu par Apple pour le système d'exploitation **MacOs**, sous la dénomination de **MacApp** en 1986. Cet environnement objet visuel permettait de développer des applications MacIntosh avec souris, fenêtre, menus déroulants etc...

**Microsoft l'a popularisé**

Le RAD Visual Basic de MicroSof conçu à partir de 1992, basé sur le langage Basic avait pour objectif le développement de petits logiciels sous Windows par des **programmeurs non expérimentés et occasionnels**. Actuellement il se décline en VB.Net un langage totalement orienté objet faisant partie intégrante de la plate-forme .Net Framework de Microsoft.

**Le concept de RAD a de beaux jours devant lui**

Le métier de développeur devrait à terme, consister grâce à des outils tels que les RAD visuels, à prendre un "caddie" et à aller dans un supermarché de composants logiciels génériques adaptés à son problème. Il ne lui resterait plus qu'à assembler le flot des événements reliant entre eux ces logiciels en kit.

## **2. Programmation orientée événements**

Sous les versions actuelles de Windows, système multi-tâches préemptif sur micro-ordinateur, les concepts quant à la programmation par événement restent sensiblement les mêmes que sous les anciennes versions.

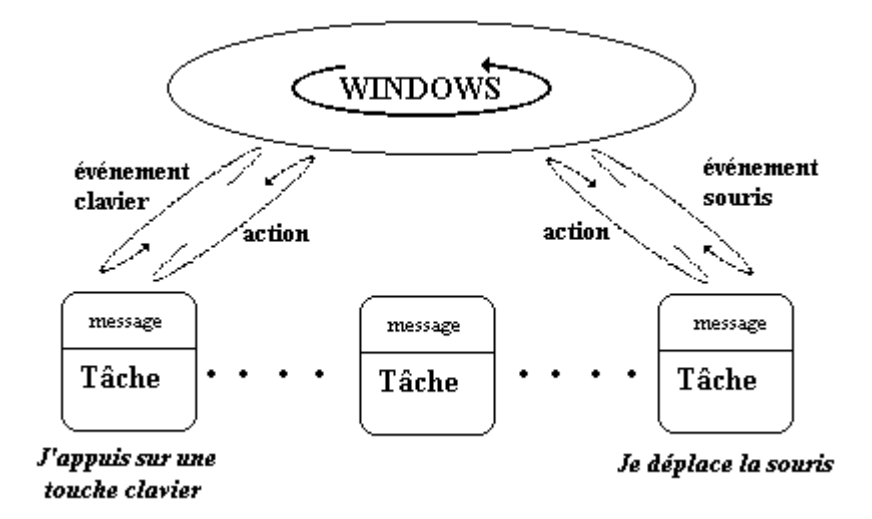

Nous dirons que le système d'exploitation passe l'essentiel de son " temps " à attendre une action de l'utilisateur (événement). Cette action déclenche un message que le système traite et envoie éventuellement à une application donnée.

**Une définition de la programmation orientée événements**

**Logique de conception selon laquelle un programme est construit avec des objets et leurs propriétés et d'après laquelle les interventions de l'utilisateur sur les objets du programme déclenchent l'exécution des routines associées.**

Par la suite, nous allons voir dans ce chapitre que la programmation d'une application " windows-like " est essentiellement une programmation par événements associée à une programmation classique.

Nous pourrons construire un logiciel qui réagira sur les interventions de l'utilisateur si nous arrivons à intercepter dans notre application les messages que le système envoie. Or l'environnement RAD ( Delphi , comme d'ailleurs avant lui Visual Basic de Microsoft), autorise la consultation de tels messages d'un façon simple et souple.

#### **Deux approches pour construire un programme**

- *L'approche événementielle* intervient principalement dans l'interface entre le logiciel et l'utilisateur, mais aussi dans la liaison dynamique du logiciel avec le système, et enfin dans la sécurité.
- *L'approche visuelle* nous aide et simplifie notre tâche dans la construction du dialogue homme-machine.
- La combinaison de ces deux approches produit un logiciel habillé et adapté au système d'exploitation.

Il est possible de relier certains objets entre eux par des relations événementielles. Nous les représenterons par un graphe (structure classique utilisée pour représenter des relations). Lorsque l'on utilise un système multi-fenêtré du genre windows, l'on dispose du clavier et de la souris pour agir sur le système. En utilisant un RAD visuel, il est possible de **construire un logiciel qui se comporte comme le système sur lequel il s'exécute**. L'intérêt est que l'utilisateur aura moins d'efforts à accomplir pour se servir du programme puisqu'il aura des fonctionnalités semblables au système. Le fait que l'utilisateur reste dans un **environnement familier** au niveau de la manipulation et du confort du dialogue, assure le logiciel d'un capital confiance de départ non négligeable.

## **3. Normalisation du graphe événementiel**

Il n'existe que peu d'éléments accessibles aux débutants sur la programmation orientée objet par événements. Nous construisons une démarche méthodique pour le débutant, en partant de remarques simples que nous décrivons sous forme de schémas dérivés des diagrammes d'états d'UML. Ces schémas seront utiles pour nous aider à décrire et à implanter des relations événementielles en Delphi ou dans un autre RAD événementiel.

Voici deux principes qui pour l'instant seront suffisants à nos activités de programmation.

Dans une interface windows-like nous savons que:

- Certains événements déclenchent immédiatement des actions comme par exemple des appels de routines système.
- D'autres événements ne déclenchent pas d'actions apparentes mais activent ou désactivent certains autres événements système.

Nous allons utiliser ces deux principes pour conduire notre programmation par événements.

Nous commencerons par **le concept d'activation et de désactivation**, les autres événements fonctionneront selon les mêmes bases. Dans un enseignement sur la programmation événementielle, nous avons constaté que ce **concept était suffisant** pour que les étudiants comprennent les fondamentaux de l'approche événementielle.

#### **Remarque :**

Attention! Il ne s'agit que d'une manière particulière de conduire notre programmation, ce ne peut donc être ni la seule, ni la meilleure (le sens accordé au mot meilleur est relatif au domaine pédagogique). Cette démarche s'est révélée être fructueuse lors d'enseignements d'initiation à ce genre de programmation.

#### **Hypothèses de construction**

Nous supposons donc que lorsque l'utilisateur intervient sur le programme en cours d'exécution, ce dernier réagira en première analyse de deux manières possibles :

- soit il lancera l'appel d'un routine (exécution d'une action, calcul, lecture de fichier, message à un autre objet comme ouverture d'une fiche etc...),
- soit il modifiera l'état d'activation d'autres objets du programme et/ou de lui-même, soit il ne se passera rien, nous dirons alors qu'il s'agit d'une modification nulle.

Ces hypothèses sont largement suffisantes pour la plupart des logiciels que nous pouvons raisonnablement espérer construire en initiation. Les concepts plus techniques de messages dépassent assez vite l'étudiant qui risque de replonger dans de " la grande bidouille ".

#### *3.1 le graphe événementiel arcs et sommets*

*Nous proposons de construire un graphe dans lequel :*

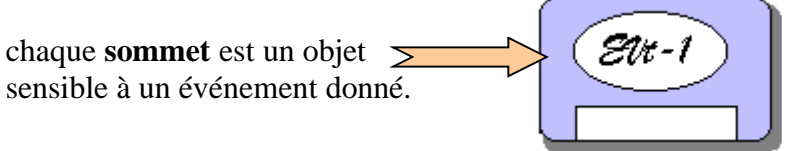

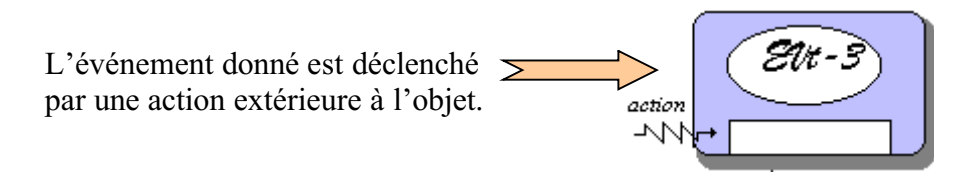

Les arcs du graphe représentent des actions lancées par un sommet.

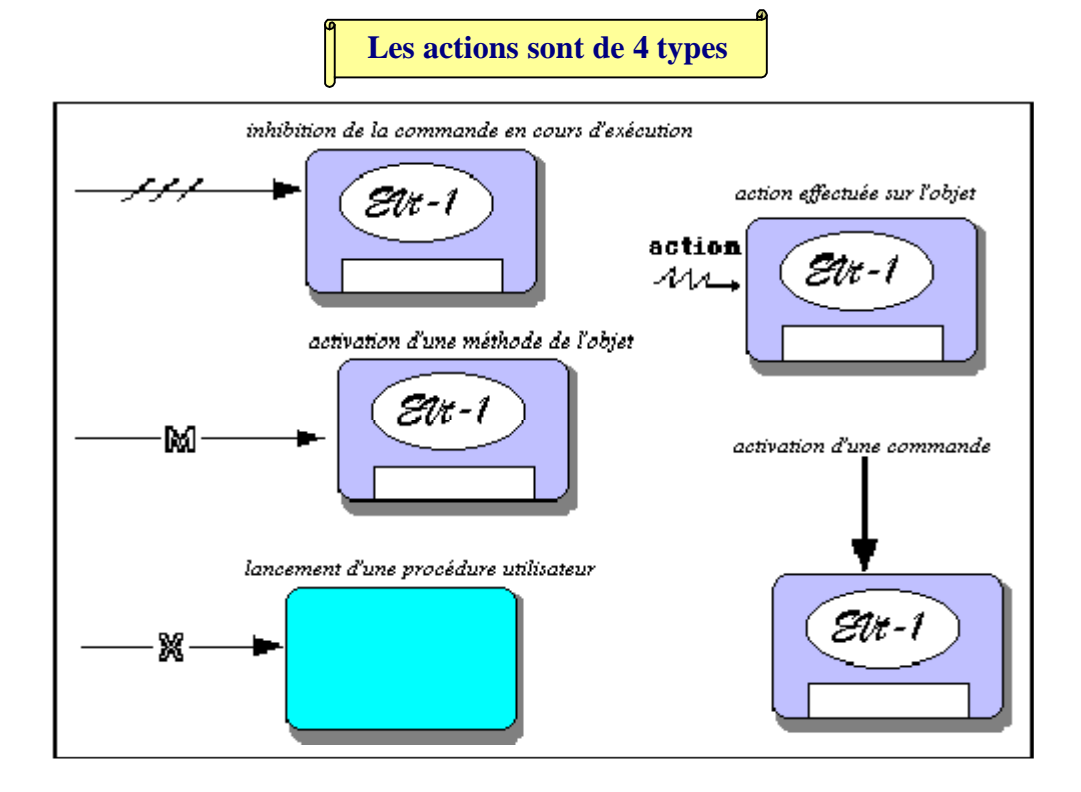

Soit le graphe événementiel suivant composé de 5 objets sensibles chacun à un événement particulier dénoté Evt-1,..., Evt-5; ce graphe comporte des réactions de chaque objet à l'événement auquel il est sensible :

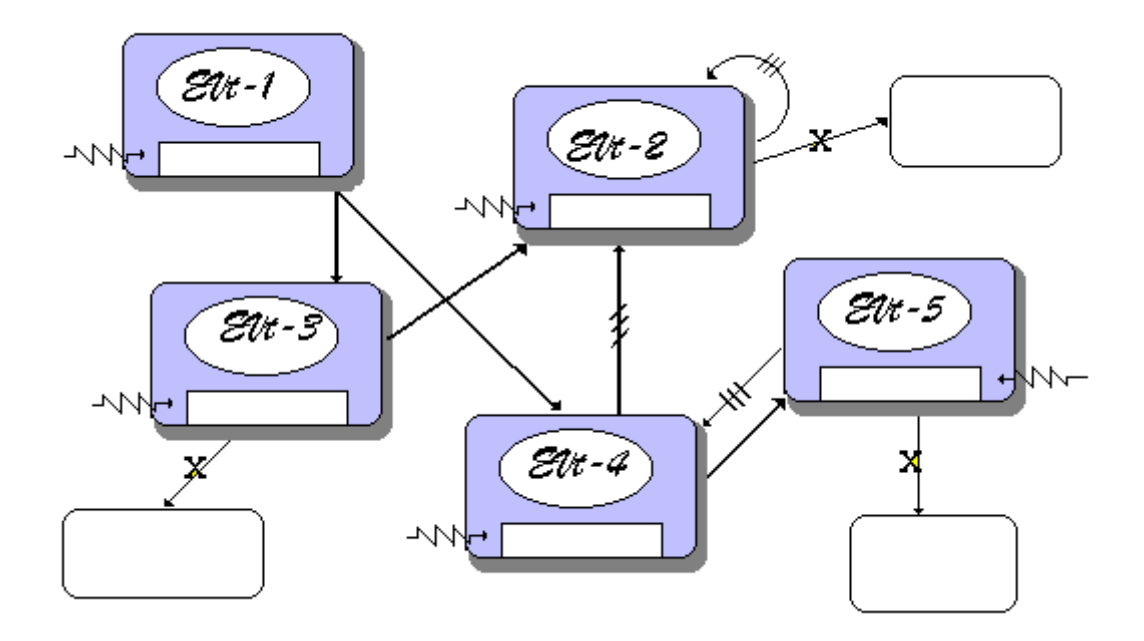

Imaginons que ce graphe corresponde à une analyse de chargements de deux types différents de données à des fins de calcul sur leurs valeurs.

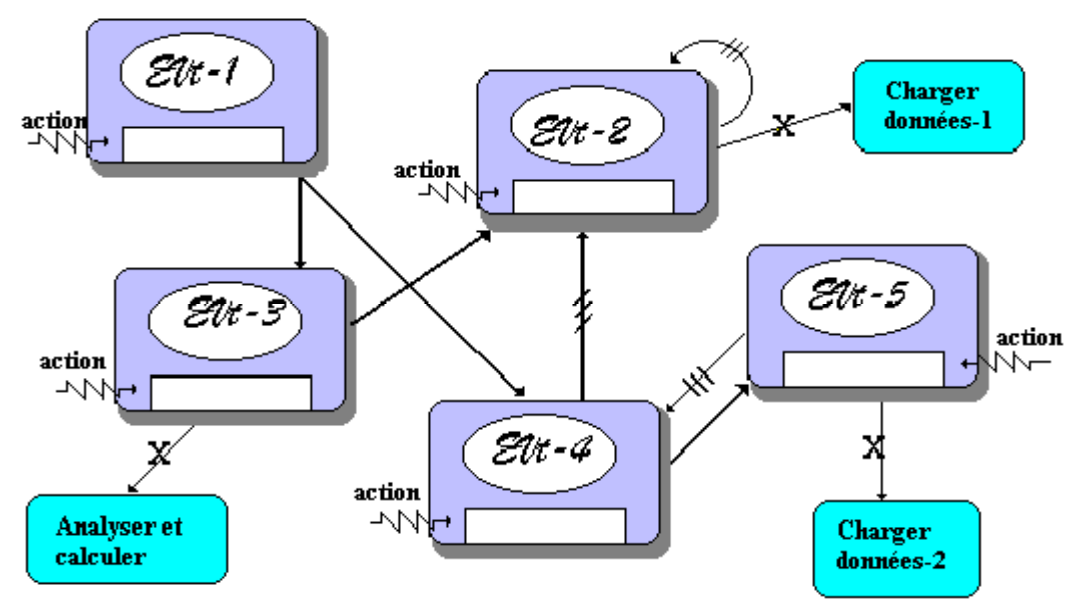

La figure suivante propose un tel graphe événementiel à partir du graphe vide précédent.

Cette notation de graphe événementiel est destinée à s'initier à la pratique de la description d'au maximum 4 types de réactions d'un objet sur la sollicitation d'un seul événement.

#### **Remarques :**

- L'arc nommé, représentant l'activation d'une méthode correspond très exactement à la notation UML de l'envoi d'un message.
- Lorsque nous voudrons représenter d'une manière plus complète d'autres réactions d'**un seul** objet **à plusieurs événements différents**, nous pourrons utiliser la notation UML réduite de diagramme d'état pour un objet (réduite parce qu'un objet **visuel** ne prendra pour nous, que 2 états: activé ou désactivé).

#### *3.2 les diagrammes d'états UML réduits*

Nous livrons ci-dessous la notation générale de diagramme d'état en UML, les cas particuliers et les détails complets sont décrits dans le document de spécification d'UML.

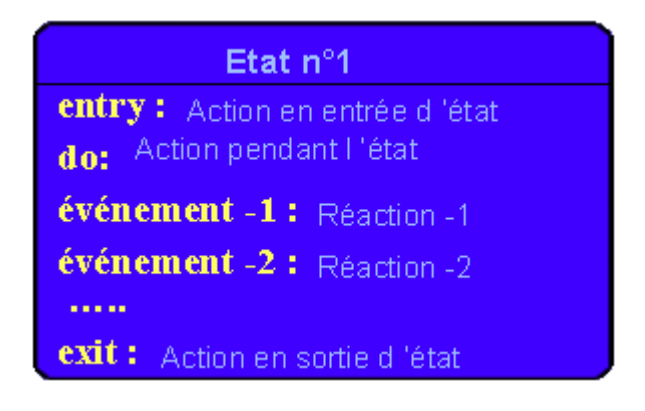

Voici les diagrammes d'états réduits extraits du graphe événementiel précédent, pour les objets **Evt-1** et **Evt-2** :

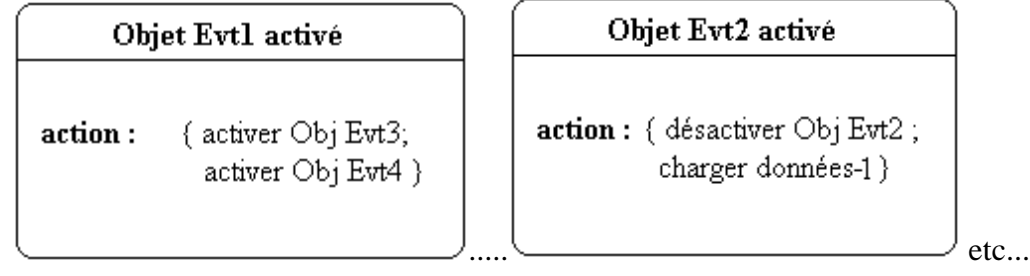

Nous remarquerons que cette écriture, pour l'instant, ne produit pas plus de sens que le graphe précédent qui comporte en sus la vision globale des interrelations entre les objets. Ces diagrammes d'états réduits deviennent plus intéressants lorsque nous voulons exprimer le fait par exemple, qu'un seul objet **Obj1** réagit à 3 événements (événement-1, événement-2, événement-3). Dans ce cas décrivons les portions de graphe événementiel associés à chacun des événements :

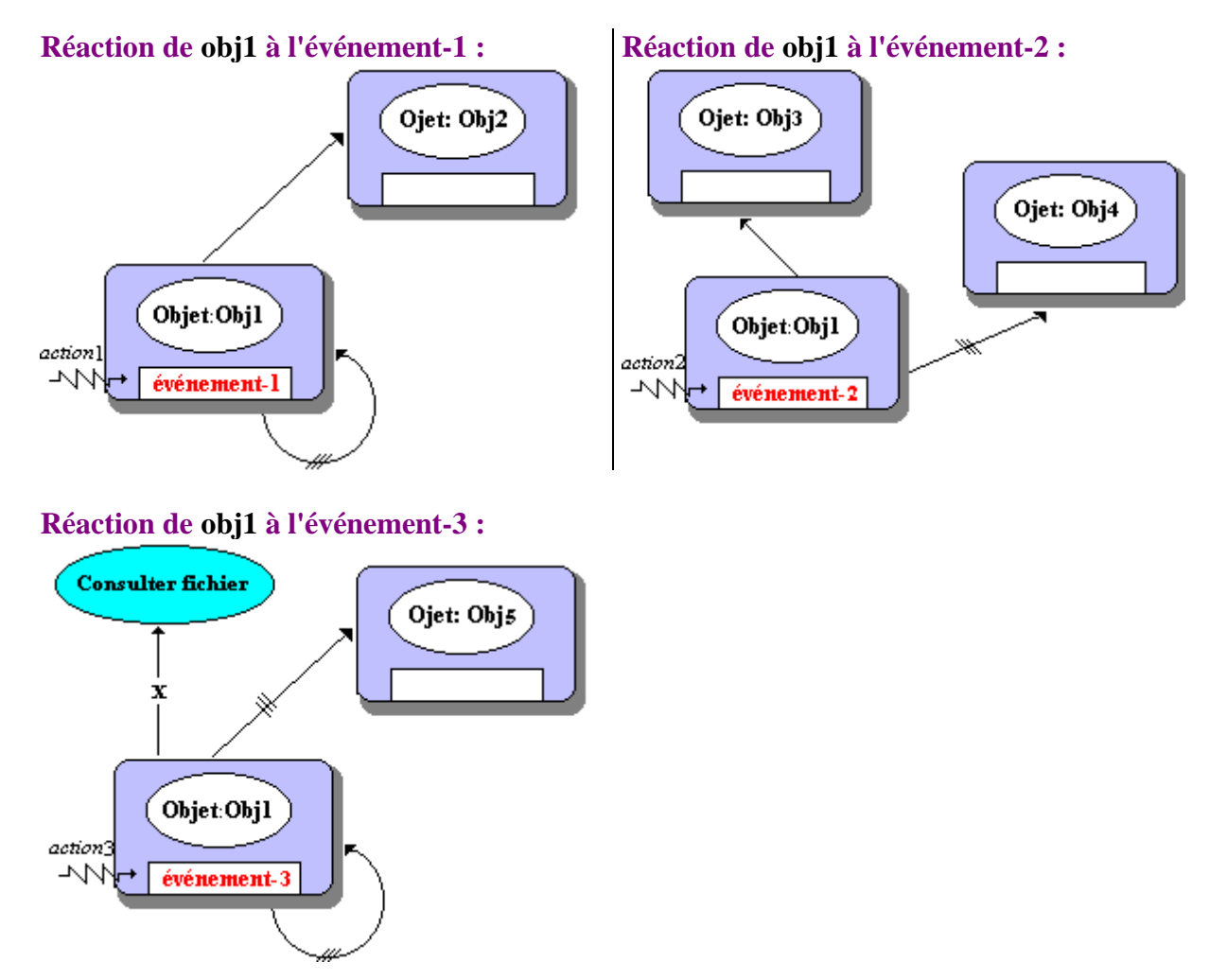

Synthétisons dans un diagramme d'état réduit les réactions à ces 3 événements :

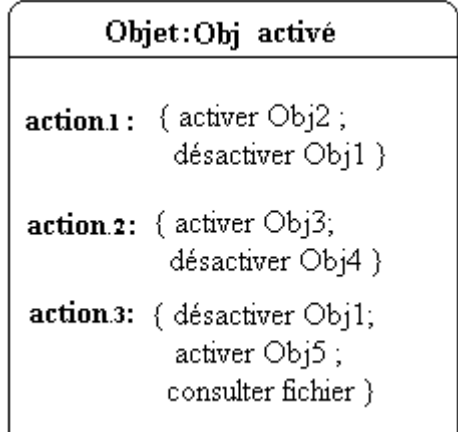

Lorsque nous jugerons nécessaire à la compréhension de relations événementielles dans un logiciel visuel, nous pourrons donc utiliser ce genre de diagramme pour renforcer la sémantique de conception des objets visuels. La notation UML sur les diagrammes d'états comprend les notions d'état de départ, de sortie, imbriqué, historisé, concurrents... Lorsque cela sera nécessaire nous utiliserons la notation UML de synchronisation d'événements :

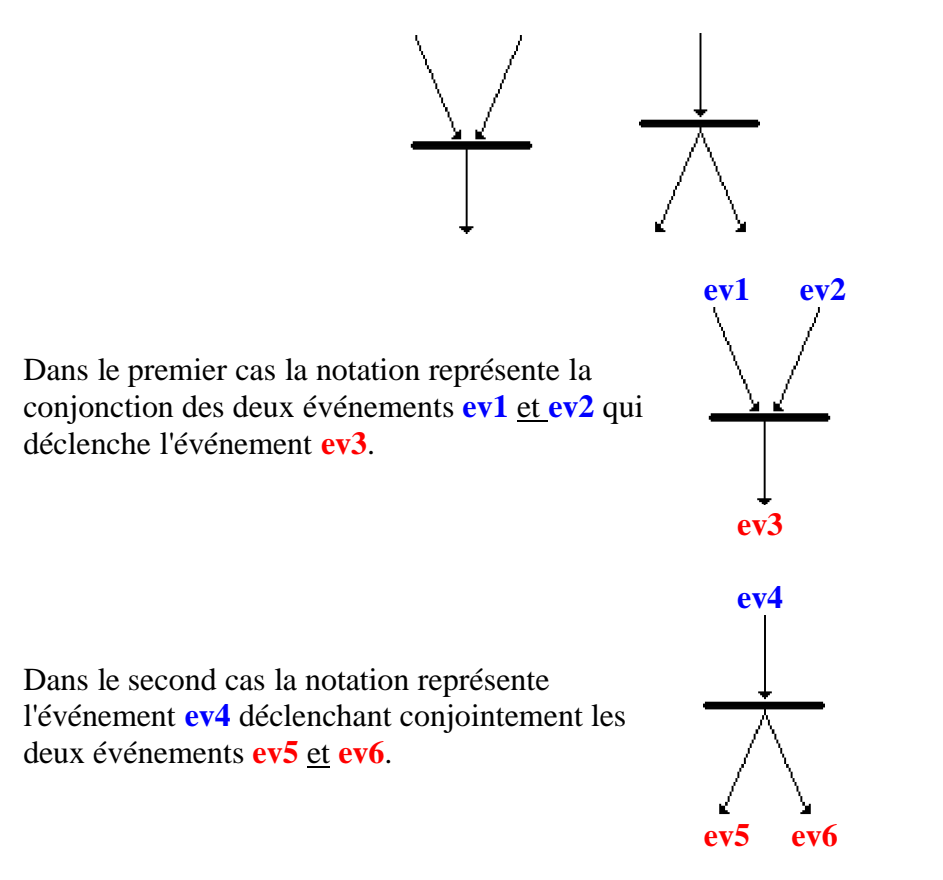

## **4. Tableau des actions événementielles**

L'exemple de graphe événementiel précédent correspond à une application qui serait sensible à 5 événements notés EVT-1 à EVT-5, et qui exécuterait 3 procédures utilisateur. Nous

notons dans un tableau (nommé " *tableau des actions événementielles* ")les résultats obtenus par analyse du graphe précédent, événement par événement..

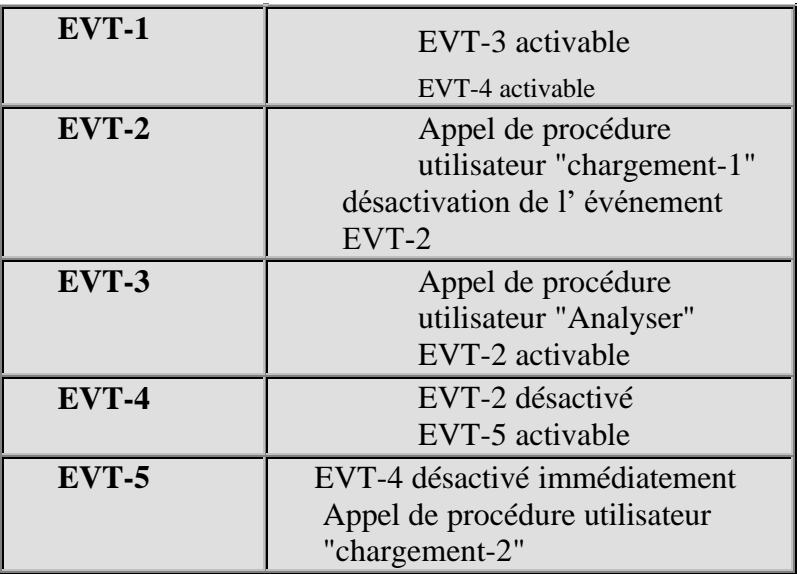

Nous adjoignons à ce tableau une table des états des événements dès le lancement du logiciel (elle correspond à l'état initial des objets). Par exemple ici :

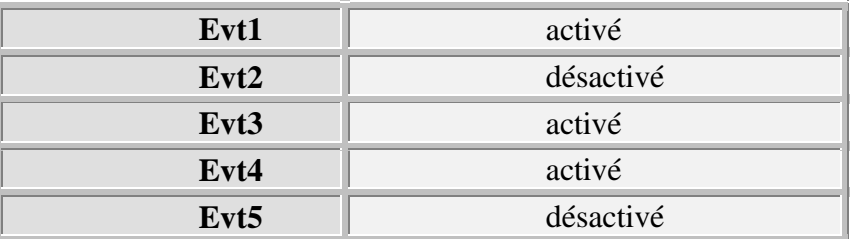

etc...

## **5. Interfaces liées à un graphe événementiel**

#### *construction d'interfaces liées au graphe précédent*

Dans l'exemple de droite, (i1,i2,i3,i4,i5)est une permutation sur  $(1,2,3,4,5)$ .

Ce qui nous donne déjà 5!=120 interfaces possibles avec ces objets et uniquement avec cette topologie.

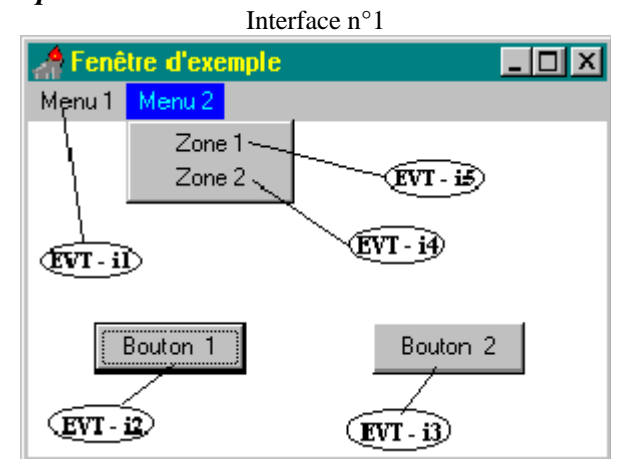

La figure précédente montre une IHM (construite avec des objets Delphi) à partir du graphe événementiel étudié plus haut. Ci-dessous deux autres structures d'interfaces possibles avec les mêmes objets combinés différemment et associés au même graphe événementiel :

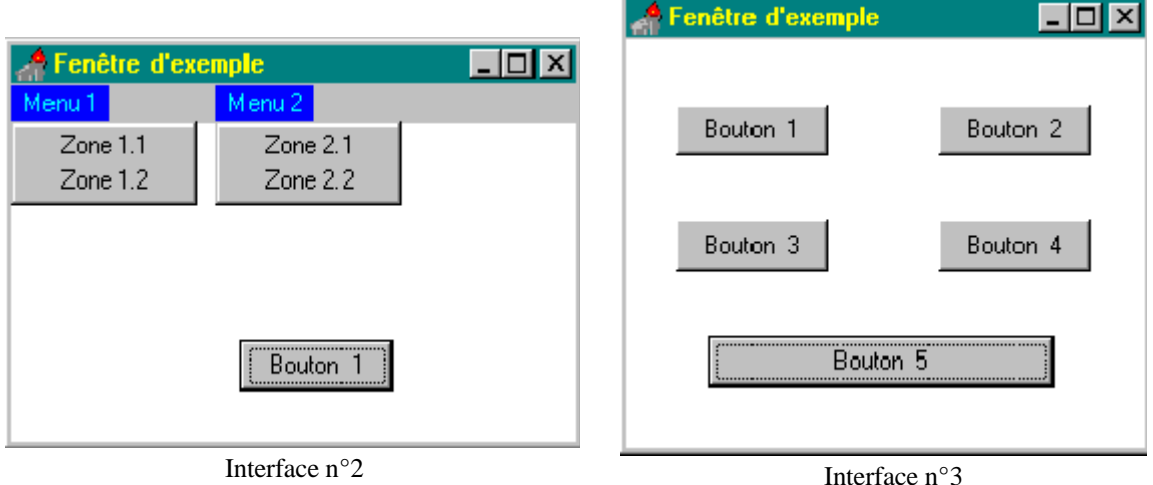

Pour les choix n°2 et n°3, il y a aussi 120 interfaces possibles…

## **6. Avantages du modèle de développement RAD visuel**

L'approche uniquement structurée (privilégiant les fonctions du logiciel) impose d'écrire du code long et compliqué en risquant de ne pas aboutir, car il faut tout tester afin d'assurer un bon fonctionnement de tous les éléments du logiciel.

L'approche événementielle préfère bâtir un logiciel fondé sur une construction graduelle en fonction des besoins de communication entre l'humain et la machine. Dans cette optique, le programmeur élabore les fonctions associées à une action de communication en privilégiant le dialogue. Ainsi les actions internes du logiciel sont subordonnées au flux du dialogue.

#### **Avantages liés à la programmation par RAD visuel**

- Il est possible de construire très rapidement un prototype.
- Les fonctionnalités de communication sont les guides principaux du développement (approche plus vivante et attrayante).
- L'étudiant est impliqué immédiatement dans le processus de conception construction.

L'étudiant acquiert très vite comme naturelle l'attitude de réutilisation en se servant de " logiciels en kit " (soit au début des composants visuels ou non, puis par la suite ses propres composants).

Il n'y a pas de conflit ni d'incohérence avec la démarche structurée : les algorithmes étant conçus comme des boîtes noires permettant d'implanter certaines actions, seront réutilisés immédiatement.

La méthodologie objet de COO et de POO reste un facteur d'intégration général des activités du programmeur.

Les actions de communications classiques sont assurées immédiatement par des objets standards (composants visuels ou non) réagissant à des événements extérieurs. Le RAD fournira des classes d'objets standards non visuels (extensibles si l'étudiant augmente sa compétence) gérant les structures de données classiques (Liste, arbre, etc..). L'extensibilité permet à l'enseignant de rajouter ses kits personnels d'objets et de les mettre à la disposition des étudiants comme des outils standards.

## **Modèles de développement avec un RAD visuel objet**

Le développement avec ce genre de produit autorise une logique générale articulée sur la combinaison de deux modèles de développement :

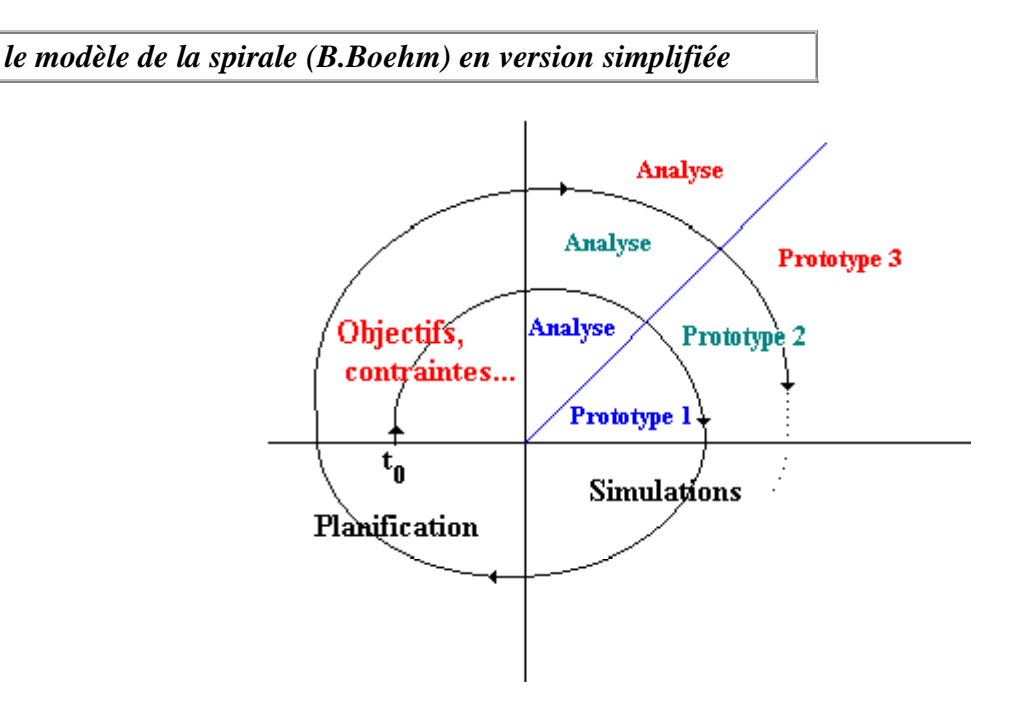

Dans le modèle de la spirale la programmation exploratoire est utilisée sous forme de prototypes simplifiés cycle après cycle. L'analyse s'améliore au cours de chaque cycle et fixe le type de développement pour ce tour de spirale.

#### *le modèle incrémental*

Il permet de réaliser chaque prototype avec un bloc central au départ, s'enrichissant à chaque phase de nouveaux composants et ainsi que de leurs interactions.

Associé à un cycle de prototypage dans la spirale, une seule famille de composants est développée pour un cycle fixé.

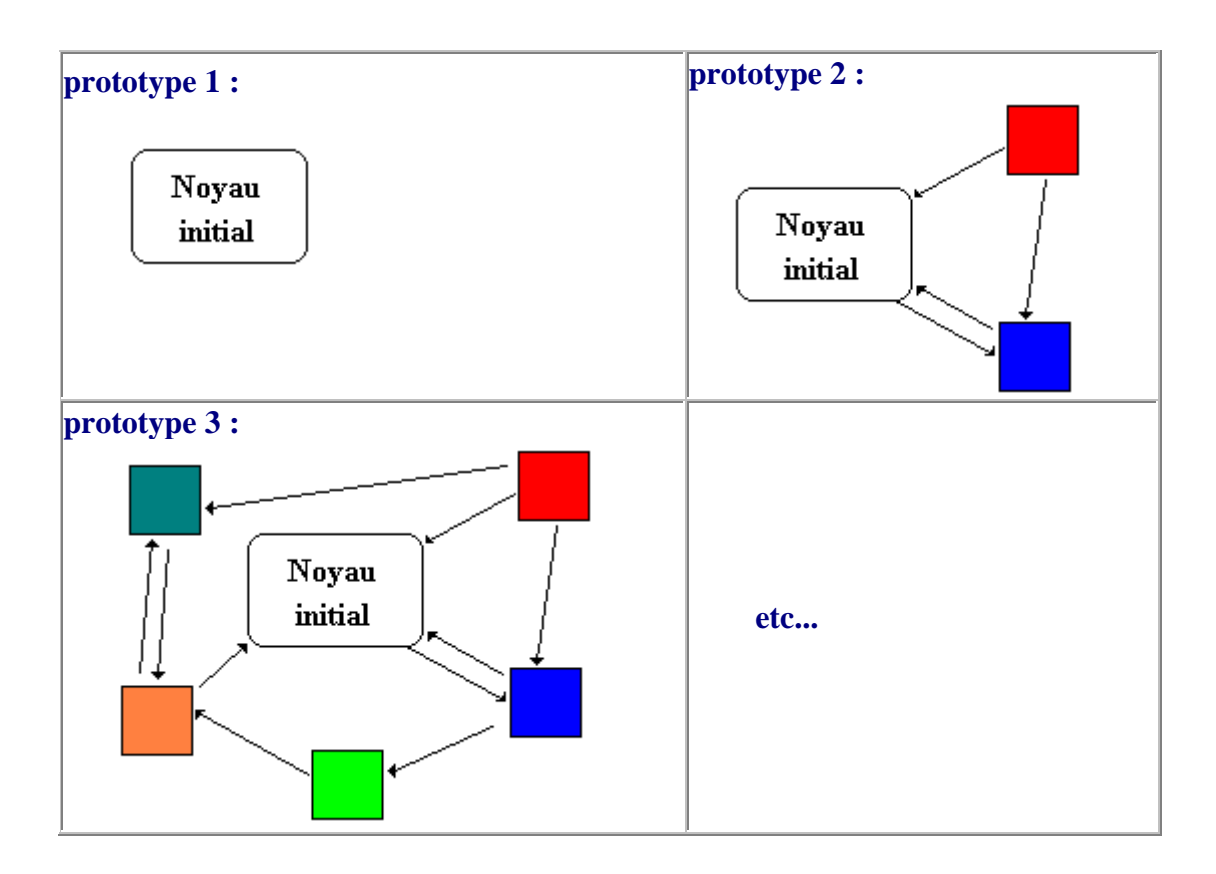

Ce modèle de développement à l'aide d'objets visuels ou non, fournira en fin de parcours un prototype opérationnel qui pourra s'intégrer dans un projet plus général.

**Nous verrons sur des exemples comment ce type d'outil peut procurer aussi des avantages au niveau de la programmation défensive.**

# **5.5 Les événements avec Delphi**

## **Plan du chapitre:**

## **Programmes événementiels**

**Pointeur de méthode Affecter un pointeur de méthode Un événement est un pointeur de méthode Quel est le code engendré Exercice-récapitulatif Notice méthodologique pour créer un nouvel événement**

## **1. Programmes événementiels avec** Delphi

Delphi comme les autres RAD événementiels permet de construire du code qui est exécuté en réponse à des événements. Un événement Delphi est une propriété d'un type spécial que nous allons examiner plus loin.

Le code de réaction à un événement particulier est une méthode qui s'appelle un *gestionnaire de cet événement*.

Un événement est en fait un pointeur vers la méthode qui est chargée de le gérer. Définissons la notion de pointeur de méthode qui est utilisée ici, notion largement utilisée en général dans les langages objets.

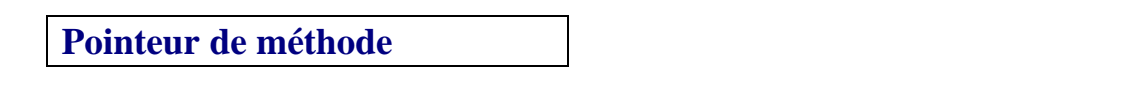

Un **pointeur de méthode** est **une paire de pointeurs** (adresses mémoire), le premier contient l'**adresse d'une méthode** et le **second une référence à l'objet** auquel appartient la méthode.

Schéma ci-après d'un objet **Obj1** de classe **clA** contenant un champ du type pointeur vers la méthode **meth1** de l'objet **Obj2** de classe **clB** :

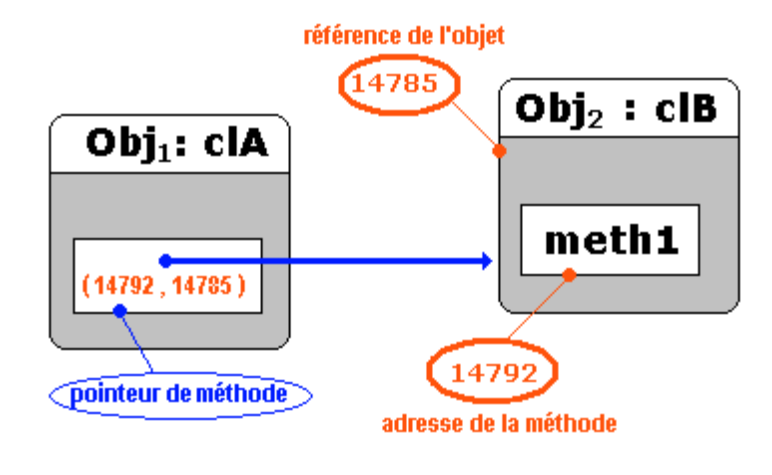

#### **Pointeur de méthode en Delphi**

Pour pointer la méthode d'une instance d'objet en Delphi, nous devons déclarer un nouveau type auquel nous ajoutons à la fin le qualificateur **of object** .

*Exemples de types pointeurs de méthode et de variable de type pointeur de méthode :*

**type**

ptrMethode1 = **procedure of object**; ptrMethode2 = **procedure** (x : real) **of object**; ptrMethode3 = **procedure** (x,y: integer; **var** z:char) **of object**;

**var**

Proc1 : ptrMethode1; *// pointeur vers une méthode sans paramètre* Proc2 : ptrMethode2; *// pointeur vers une méthode à un paramètre real* Proc3 : ptrMethode3; *// pointeur vers une méthode à trois paramètres 2 entiers, 1 char*

Schéma ci-après d'un objet **Obj1** de classe **clA** contenant un champ proc1 du type ptrMethode1 qui pointe vers la **meth1** de l'objet **Obj2** de classe **clB.** On suppose que l'adresse mémoire de l'objet est 14785 et l'adresse de la méthode **meth1** de l'objet est 14792 :

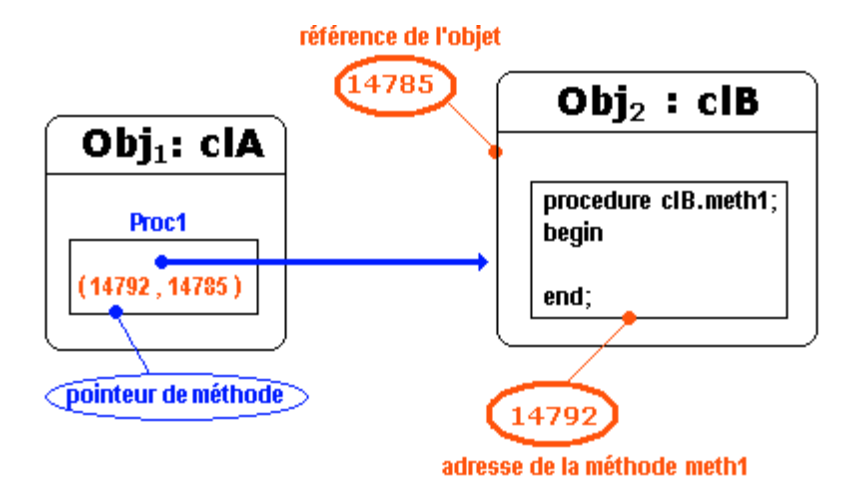

Il est impératif que la méthode vers laquelle pointe la variable de pointeur de méthode soit du type prévu par le type pointeur de méthode, ici la méthode meth1 doit obligatoirement être une procédure sans paramètre (compatibilité d'en-tête).

Schéma ci-après d'un objet **Obj1** de classe **clA** contenant un champ proc2 du type ptrMethode2 qui pointe vers la **meth2** de l'objet **Obj2** de classe **clB.** On suppose que l'adresse mémoire de l'objet est 14785 et l'adresse de la méthode **meth2** de l'objet est 14805 :

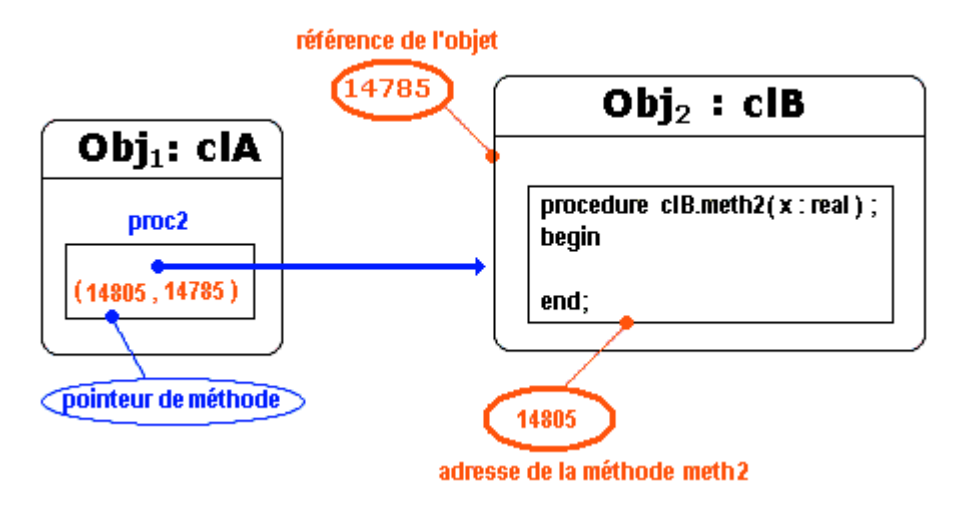
La remarque précédente sur l'obligation de compatibilité de l'en-tête de la méthode et le type pointeur de méthode implique que la méthode **meth2** doit nécessairement être une procédure à un seul paramètre real.

## **Affecter un pointeur de méthode**

Nous venons de voir comment déclarer un type pointeur de méthode et un champ de ce même type, nous avons signalé que ce champ doit pointer vers une méthode ayant une en-tête compatible avec le type pointeur de méthode, il nous reste à connaître le mécanisme qu'utilise Delphi pour **lier un champ pointeur et une méthode à pointer**.

#### **Types pointeurs de méthodes**

ptrMethode1 = **procedure of object**; ptrMethode2 = **procedure** (x : real) **of object**;

#### **champs de pointeurs de méthodes**

Proc1 : ptrMethode1; *// pointeur vers une méthode sans paramètre* Proc2 : ptrMethode2; *// pointeur vers une méthode à un paramètre real*

#### **Diverses méthodes :**

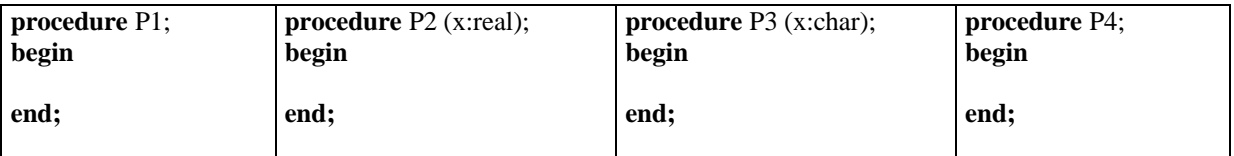

Recensons d'abord les compatibilités d'en-tête qui autoriseront le pointage de la méthode : Proc1 peut pointer vers P1 , P4 qui sont les deux seules méthodes compatibles. Proc2 ne peut pointer que vers P2 qui est la seule méthode à un paramètre de type real.

La liaison (le pointage) s'effectue tout naturellement à travers une affectation : L'affectation Proc1 := P1; indique que Proc1 pointe maintenant vers la méthode P1 et peut être utilisé comme un identificateur de procédure ayant la même signature que P1.

#### *Exemple d'utilisation :*

Proc2 := P2; *// liaison du pointeur et de la procédure P2*

Proc2(45.8); *// appel de la procédure vers laquelle Proc2 pointe avec passage du paramètre 45.8*

#### **Un événement est un pointeur de méthode**

Nous avons indiqué que les gestionnaires d'événements sont des méthodes, les champs du genre événements présents dans les classes Delphi sont en fait des pointeurs de méthode, qui peuvent pointer vers des gestionnaires d'événements.

Un type d'événement est donc un type pointeur de méthode, Delphi possède plusieurs types d'événements par exemple :

```
TNotifyEvent = procedure (Sender: TObject) of object;
TMouseMoveEvent = procedure (Sender: TObject; Shift: TShiftState; X, Y: Integer) of object;
TKeyPressEvent = procedure (Sender: TObject; var Key: Char) of object;
etc …
```
Un événement est donc une propriété de type pointeur de méthode (type événement) :

```
property OnClick: TNotifyEvent; // événement click de souris
property OnMouseMove: TMouseMoveEvent; // événement passage de la souris
property OnKeyPress: TKeyPressEvent; // événement touche de clavier pressée
```
#### **Quel est le code engendré pour gérer un événement ?**

Intéressons nous maintenant au code engendré par un programme simple constitué d'une fiche Form1 de classe TForm1 avec un objet Button1 de classe Tbutton déposé sur la fiche :

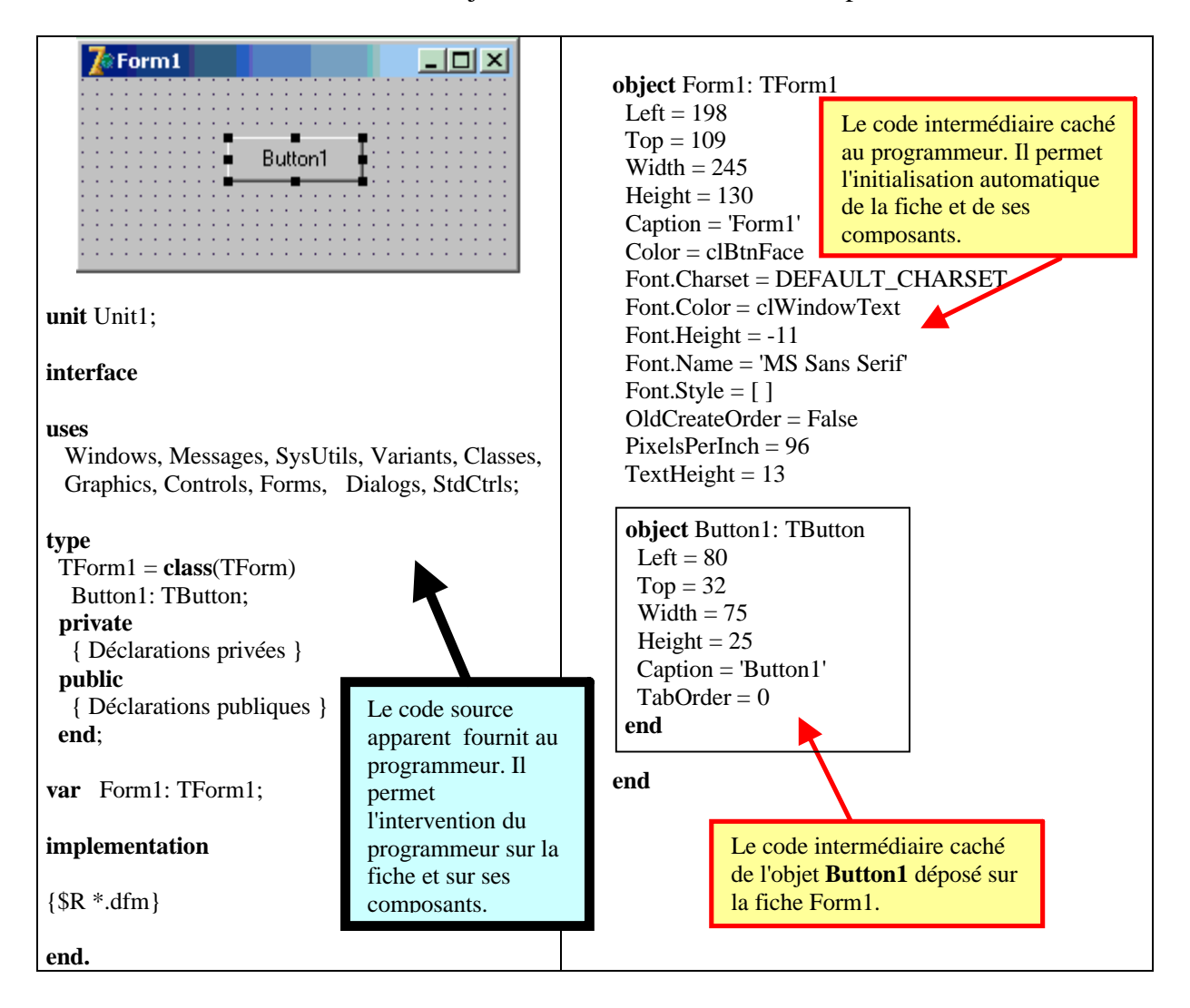

Demandons à Delphi de nous fournir (à partir de l'inspecteur d'objet) les gestionnaires des 3 événements OnClick, OnMouseMove et OnKeyPress de réaction de l'objet Button1 au click de souris, au passage de la souris et à l'appui sur une touche du clavier:

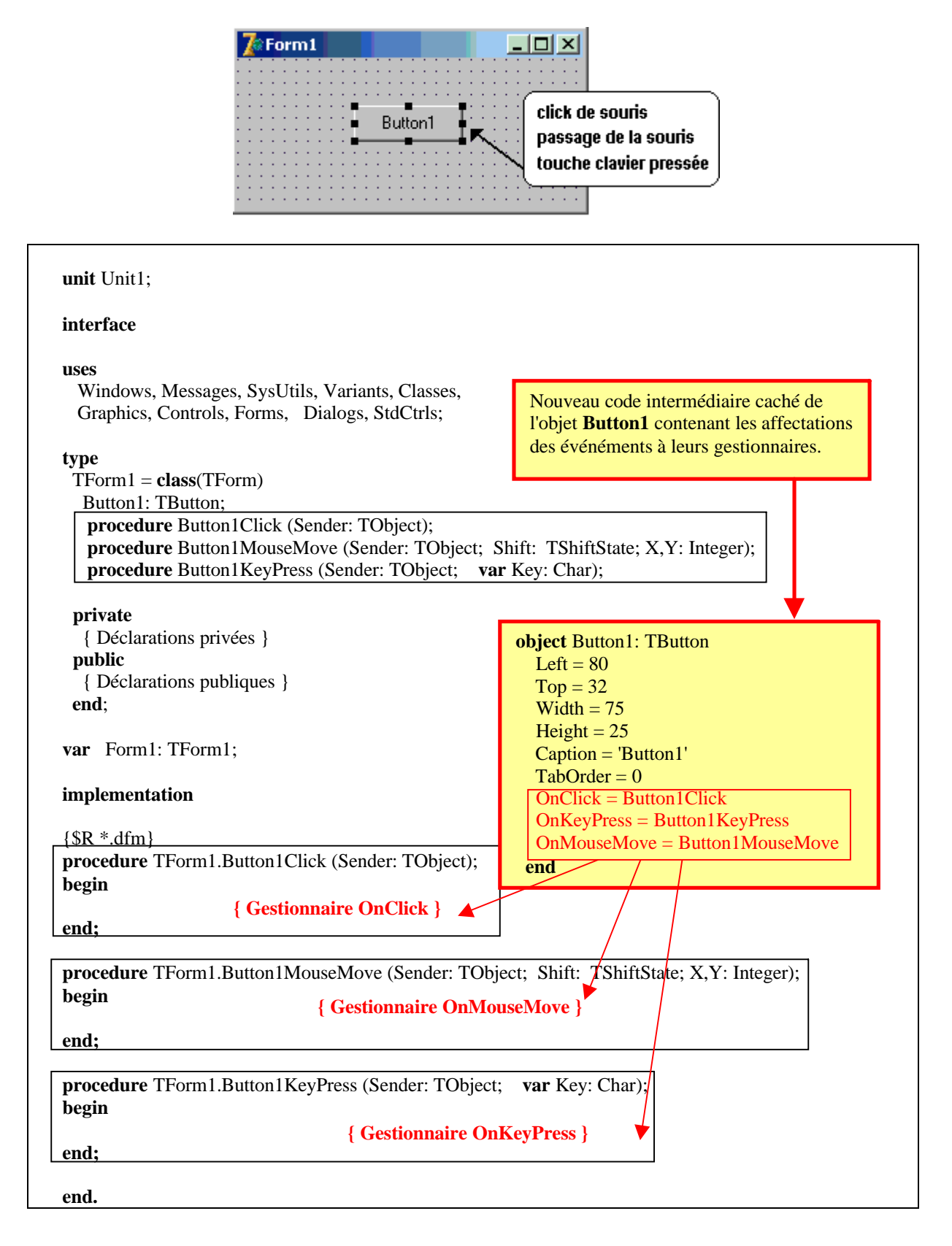

Delphi engendre un code source visible en pascal objet modifiable et un code intermédiaire (que l'on peut voir et éventuellement modifier) :

- Le code source visible est celui qui nous sert à programmer nos algorithmes, nos classes, et les réactions aux événements.
- Le code intermédiaire est généré au fur et à mesure que nous intervenons visuellement sur l'interface et contient l'initialisation de l'interface (affectations de gestionnaires d'événements, couleurs des fonds, positions des composants, taille, polices de caractères, conteneurs et contenus etc…) il sert au compilateur.

Nous venons de voir que Delphi a généré en code intermédiaire pour nous, les affectations de chaque événement à un gestionnaire :

 $OnClick = Button1Click$  $OnKeyPress = Button1KeyPress$ OnMouseMove = Button1MouseMove

Et il nous a fournit les squelettes vides de chacun des trois gestionnaires :

**procedure** TForm1.Button1Click (Sender: TObject); …

**procedure** TForm1.Button1MouseMove (Sender: TObject; Shift: TShiftState; X,Y: Integer); ...

**procedure** TForm1.Button1KeyPress (Sender: TObject; **var** Key: Char); …

La dernière étape du processus de programmation de la réaction du Button1 est de programmer du code à l'intérieur des squelettes des gestionnaires.

Lors de l'exécution si nous cliquons avec la souris sur le Button1, un mécanisme d'interception et de répartition figuré ci-dessous appelle le gestionnaire de l'événément OnClick dont le corps a été programmé :

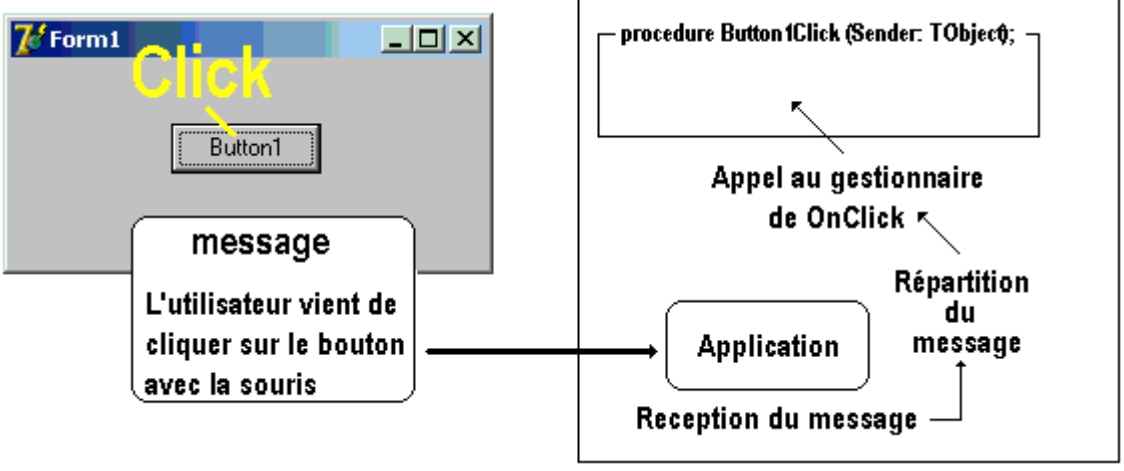

fig : *Appel du gestionnaire procedure TForm1.Button1Click (Sender: TObject) sur click de souris*

# **Exercice-récapitulatif**

Nous voulons construire une interface permettant la saisie par l'utilisateur de deux entiers et l'autorisant à effectuer leur somme et leur produit uniquement lorsque les entiers sont entrés tous les deux. Aucune sécurité n'est apportée **pour l'instant** sur les données.

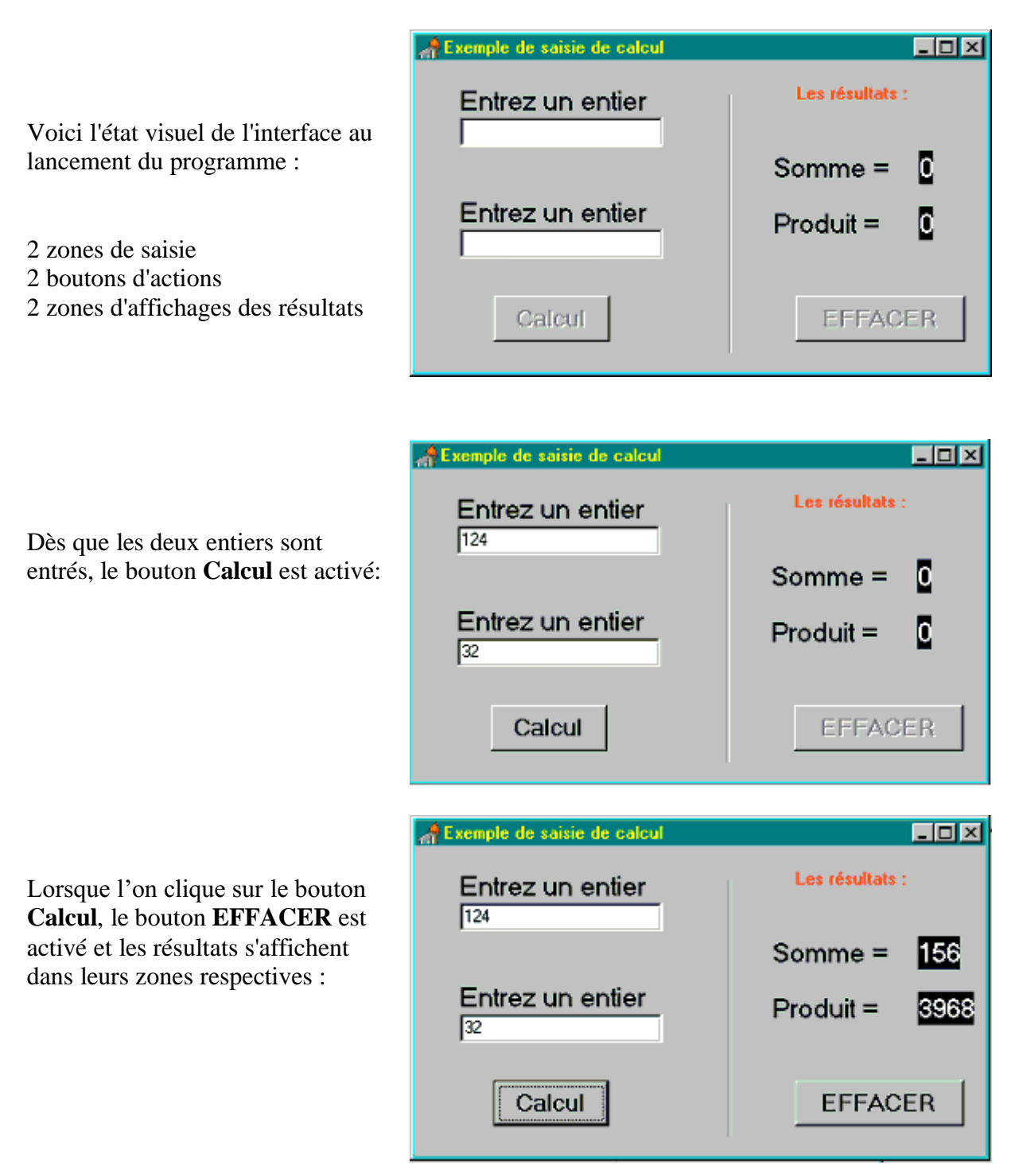

Un clic sur le bouton **EFFACER** ramène l'interface à l'état initial.

# **Graphe événementiel complet de l'interface**

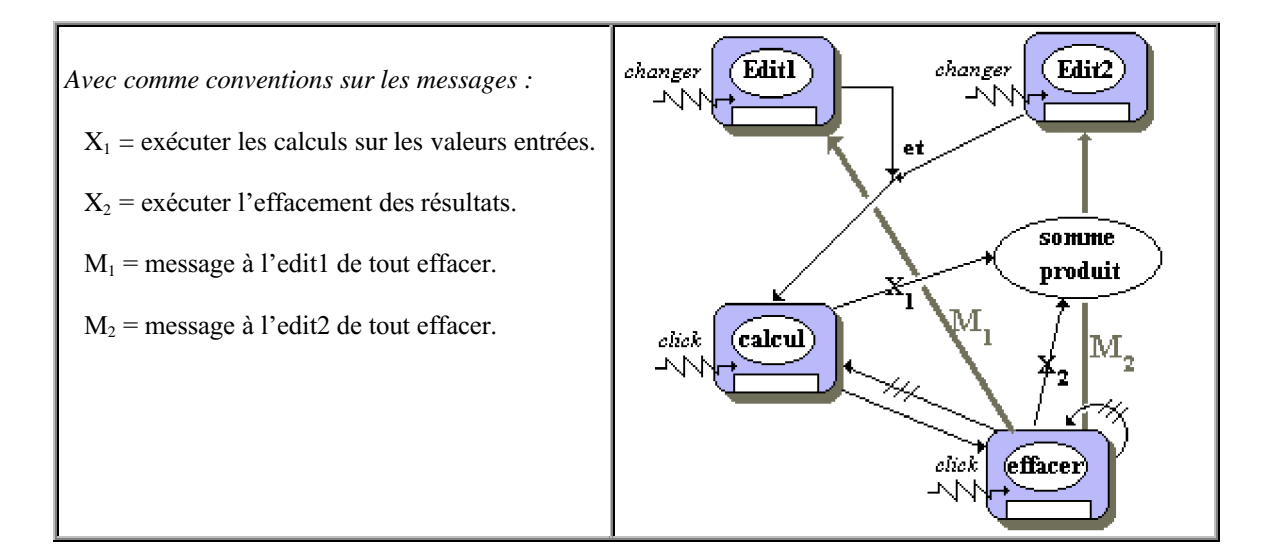

# **Table des actions événementielles associées au graphe**

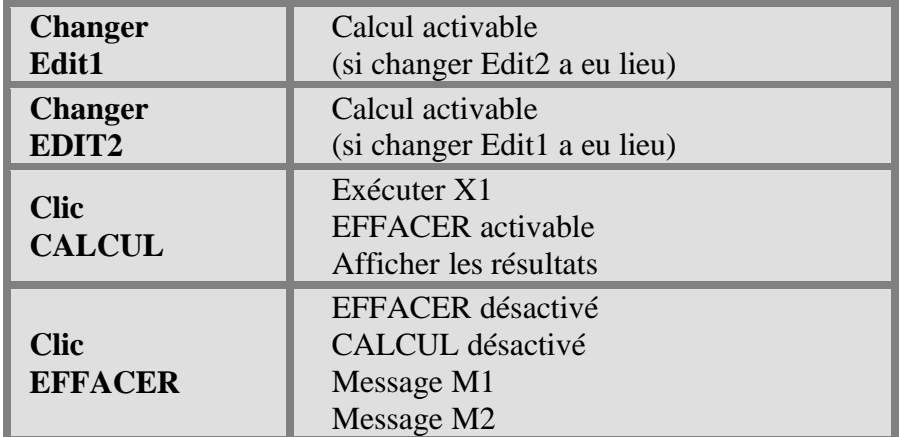

## **Table des états initiaux des objets sensibles aux événements**

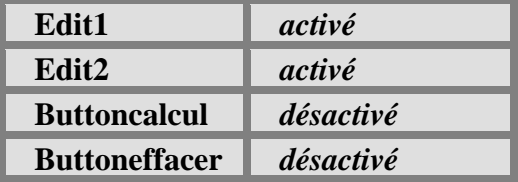

- Nous voulons disposer d'un bouton permettant de lancer le calcul lorsque c'est possible et d'un bouton permettant de tout effacer. Les deux boutons seront désactivés au départ.
- Nous choisissons 6 objets visuels : deux TEdit, **Edit1** et **Edit2** pour la saisie ; deux Tbutton, **ButtonCalcul** et **Buttoneffacer** pour les changements de plans d'action ; deux Tlabel **LabelSomme** et **LabelProduit** pour les résultats

# **Les objets visuels Delphi choisis**

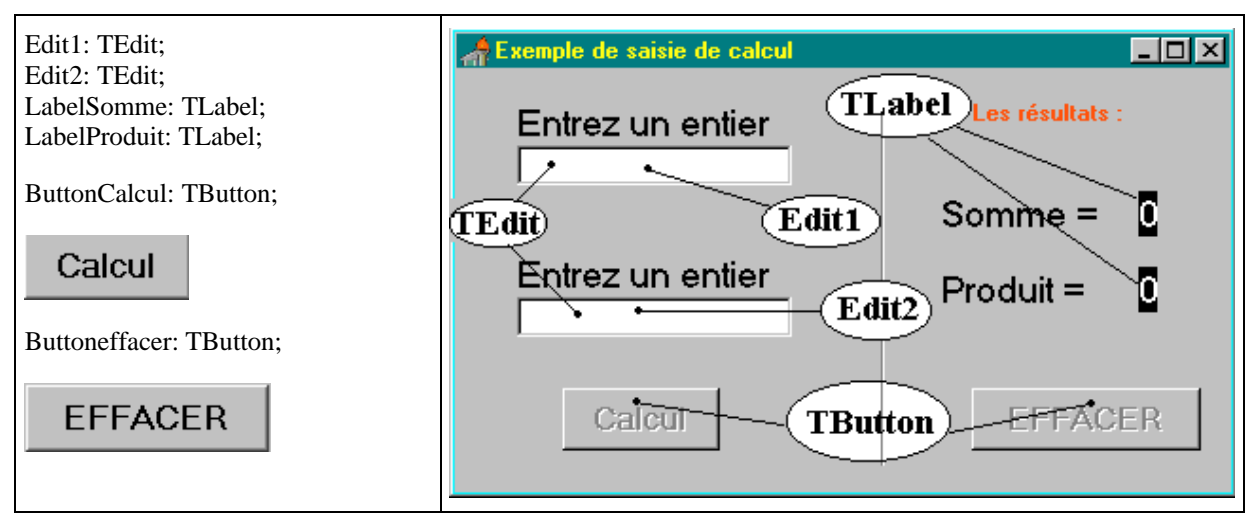

# **Construction progressive du gestionnaire d'événement Onchange**

Nous devons réaliser une synchronisation des entrées dans Edit1 et Edit2 : le déverrouillage (activation) du bouton " ButtonCalcul " ne doit avoir lieu que lorsque Edit1 et Edit2 contiennent des valeurs. Ces deux objets de classe TEdit, sont sensibles à **l'événement OnChange** qui indique que le contenu du champ **text** a été modifié, l'action est indiquée dans le graphe événementiel sous le vocable " *changer* ".

La synchronisation se fera à l'aide de deux drapeaux binaires (des booléens) qui seront levés chacun séparément par les TEdit lors du changement de leur contenu. Le drapeau Som\_ok est levé par l'Edit1, le drapeau Prod\_ok est levé par l'Edit2.

*Implantation : deux champs privés booléens* Som\_ok, Prod\_ok : boolean;

Le drapeau Som ok est levé par l'Edit1 lors du changement du contenu de son champ text, sur l'apparition de l'événement OnChange, il en est de même pour le drapeau Prod\_ok et l'Edit2 :

*Implantation n°1 du gestionnaire de OnChange :*

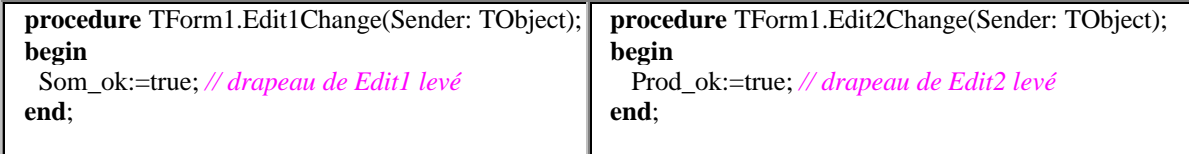

Une méthode privée de test vérifiera que les deux drapeaux ont été levés et lancera l'activation du **ButtonCalcul**.

```
procedure TForm1.TestEntrees;
{les drapeaux sont-ils levés tous les deux ?}
begin
if Prod_ok and Som_ok then
   ButtonCalcul.Enabled:=true // si oui: le bouton calcul est activé
end;
```
Nous devons maintenant tester lorsque nous levons un drapeau si l'autre n'est pas déjà levé. Cette opération s'effectue dans les gestionnaires de l'événement OnChange de chacun des Edit1 et Edit2 :

*Implantation n°2 du gestionnaire de OnChange :*

|                                        | procedure TForm1.Edit1Change(Sender: TObject);   procedure TForm1.Edit2Change(Sender: TObject); |
|----------------------------------------|-------------------------------------------------------------------------------------------------|
| begin                                  | begin                                                                                           |
| Som_ok:=true; // drapeau de Edit1 levé | Prod_ok:=true; // drapeau de Edit2 levé                                                         |
| TestEntrees:                           | TestEntrees:                                                                                    |
| end:                                   | end:                                                                                            |

# **Construction des gestionnaires d'événement Onclick**

Nous devons gérer l'événement clic sur le bouton calcul qui doit calculer la somme et le produit, placer les résultats dans les deux Tlabels et activer le Buttoneffacer.

*Implantation du gestionnaire de OnClick du ButtonCalcul :*

```
procedure TForm1.ButtonCalculClick(Sender: TObject);
var S , P : integer;
begin
   S:=strtoint(Edit1.text); // transtypage : string à integer
   P:=strtoint(Edit2.text); // transtypage : string à integer
   LabelSomme.caption:=inttostr(P+S);
   LabelProduit.caption:=inttostr(P*S);
   Buttoneffacer.Enabled:=true // le bouton effacer est activé
end;
```
Nous codons une méthode privée dont le rôle est de réinitialiser l'interface à son état de départ indiqué dans la table des états initiaux :

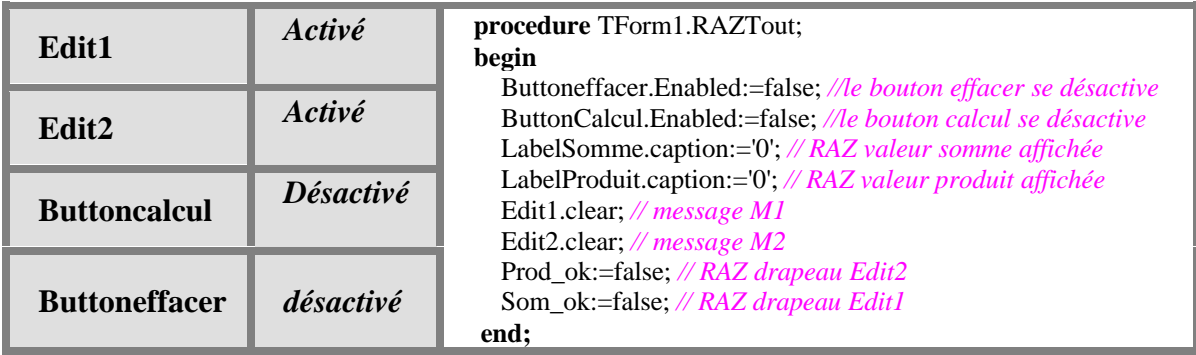

Nous devons gérer l'événement click sur le Buttoneffacer qui doit remettre l'interface à son état initial (par appel à la procédure RAZTout ) :

*Implantation du gestionnaire de OnClick du Buttoneffacer:*

```
procedure TForm1.ButtoneffacerClick(Sender: TObject);
begin
 RAZTout;
end;
```
Au final, lorsque l'application se lance et que l'interface est créée nous devons positionner tous les objets à l'état initial (nous choisissons de lancer cette initialisation sur l'événement **OnCreate** de création de la fiche):

*Implantation du gestionnaire de OnCreate de la fiche Form1:*

```
procedure TForm1.FormCreate(Sender: TObject);
begin
 RAZTout;
end;
```
Si nous essayons notre interface nous constatons que nous avons un problème de sécurité à deux niveaux dans notre saisie :

- Le premier niveau est celui des corrections apportées par l'utilisateur (effacement de chiffres déjà entrés) et la synchronisation avec l'éventuelle vacuité d'au moins un des champs text après une telle modification : en effet l'utilisateur peut effacer tout le contenu d'un " Edit " et lancer alors le calcul, provoquant ainsi des erreurs.
- Le deuxième niveau classique est celui du transtypage incorrect, dans le cas où l'utilisateur commet des fautes de frappe et rentre des données autres que des chiffres (des lettres ou d'autres caractères du clavier).

## **Améliorations de sécurité du premier niveau par plan d'action**

Nous protégeons les calculs dans le logiciel, par un test sur la vacuité du champ text de chaque objet de saisie TEdit. Dans le cas favorable où le champ n'est pas vide, on autorise la saisie ; dans l'autre cas on désactive systématiquement le ButtonCalcul et l'on abaisse le drapeau qui avait été levé lors de l'entrée du premier chiffre, ce qui empêchera toute erreur ultérieure. L'utilisateur comprendra de lui-même que tant qu'il n'y a pas de valeur dans les entrées, le logiciel ne fera rien et on ne passera donc pas au plan d'action suivant (calcul et affichage). Cette amélioration s'effectue dans les gestionnaires d'événement OnChange des deux TEdit.

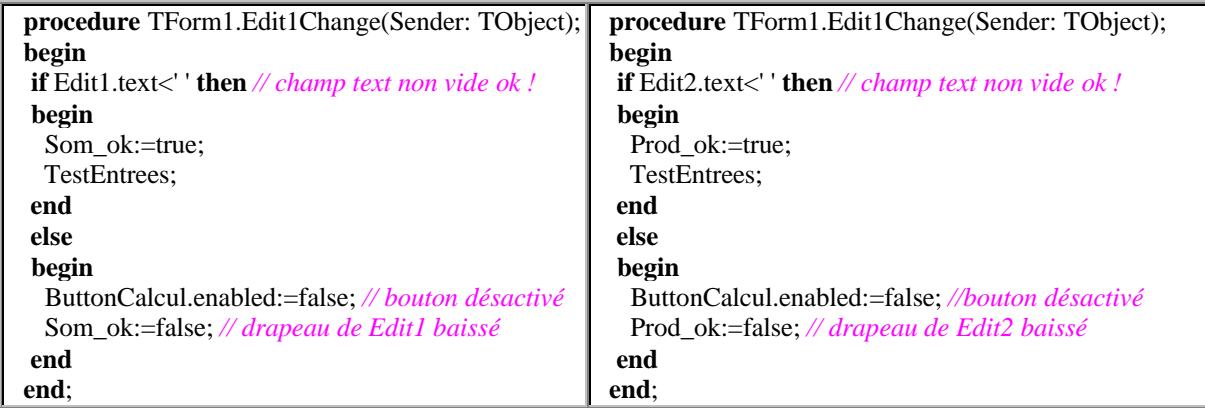

*Implantation n°2 du gestionnaire de OnChange :*

On remarque que les deux codes précédents sont très proches, ils diffèrent par leTEdit et le drapeau auxquels ils s'appliquent. Il est possible de réduire le code redondant en construisant par exemple une méthode privée avec deux paramètres.

## **Regroupement du code**

Soit la méthode privée Autorise possédant deux paramètres, le premier est la référence d'un des deux TEdit, le second le drapeau booléen associé :

| procedure TForm1.Autorise (Ed: TEdit; var flag: boolean);             |
|-----------------------------------------------------------------------|
| begin                                                                 |
| <b>if</b> Ed.text<' ' <b>then</b> $//$ <i>champ text non vide ok!</i> |
| begin                                                                 |
| flag :=true;                                                          |
| TestEntrees:                                                          |
| end                                                                   |
| else                                                                  |
| begin                                                                 |
| ButtonCalcul.enabled:=false; <i>//bouton désactivé</i>                |
| flag:=false; // drapeau de Ed baissé                                  |
| end                                                                   |
| end:                                                                  |

*Nouvelle implantation n°2 du gestionnaire de OnChange :*

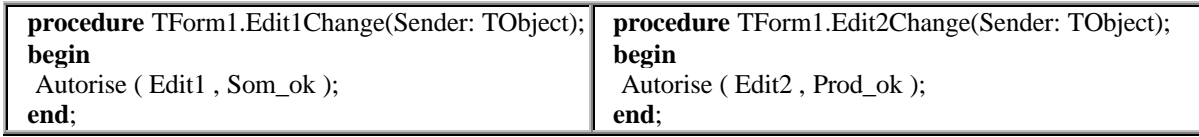

# **Code final où tout est regroupé dans la classe TForm1**

#### **unit** UFcalcul;

#### **interface**

#### **uses**

Windows, Messages, SysUtils, Classes, Graphics, Controls, Forms, Dialogs, StdCtrls, ExtCtrls;

#### **type**

TForm1= **class** ( TForm ) Edit1: TEdit; Edit2: TEdit; ButtonCalcul: TButton; LabelSomme: TLabel; LabelProduit: TLabel; Buttoneffacer: TButton; **procedure** FormCreate(Sender: TObject); **procedure** Edit1Change(Sender: TObject); **procedure** Edit2Change(Sender: TObject); **procedure** ButtonCalculClick(Sender: TObject); **procedure** ButtoneffacerClick(Sender: TObject); **private** *{ Déclarations privées }* Som\_ok , Prod\_ok : **procedure** TestEntrees; **procedure** RAZTout; **procedure** Autorise ( Ed : TEdit ; **var** flag : boolean ); **public** *{ Déclarations publiques }* **end**;

```
implementation
        { --------------- Méthodes privées ---------------------}
procedure TForm1.TestEntrees;
{les drapeaux sont-ils levés tous les deux ?}
begin
 if Prod_ok and Som_ok then
   ButtonCalcul.Enabled:=true // si oui: le bouton calcul est activé
end;
procedure TForm1.RAZTout;
begin
  Buttoneffacer.Enabled:=false; //le bouton effacer se désactive
  ButtonCalcul.Enabled:=false; //le bouton calcul se désactive
  LabelSomme.caption:='0'; // RAZ valeur somme affichée
  LabelProduit.caption:='0'; // RAZ valeur produit affichée
  Edit1.clear; // message M1
  Edit2.clear; // message M2
  Prod_ok:=false; // RAZ drapeau Edit2
  Som_ok:=false; // RAZ drapeau Edit1
end;
procedure TForm1.Autorise ( Ed : TEdit ; var flag : boolean );
begin
 if Ed.text<' ' then // champ text non vide ok !
 begin
  flag :=true;
  TestEntrees;
 end
 else
 begin
  ButtonCalcul.enabled:=false; //bouton désactivé
   flag:=false; // drapeau de Ed baissé
 end
end;
{ ------------------- Gestionnaires d'événements -------------------}
procedure TForm1.FormCreate(Sender: TObject);
begin
 RAZTout;
end;
procedure TForm1.Edit1Change(Sender: TObject);
begin
  Autorise ( Edit1 , Som_ok );
end;
procedure TForm1.Edit2Change(Sender: TObject);
begin
  Autorise ( Edit2 , Prod_ok );
end;
procedure TForm1.ButtonCalculClick(Sender: TObject);
var S, P: integer;
begin
   S:=strtoint(Edit1.text); // transtypage : string à integer
   P:=strtoint(Edit2.text); // transtypage : string à integer
   LabelSomme.caption:=inttostr(P+S);
```
#### **end**;

**procedure** TForm1.ButtoneffacerClick(Sender: TObject); **begin** RAZTout; **end**;

**end.**

# **Un gestionnaire d'événement centralisé grâce au :** - **polymorphisme d'objet** - **pointeur de méthode**

*Chaque Edit possède son propre gestionnaire de l'événement OnChange :*

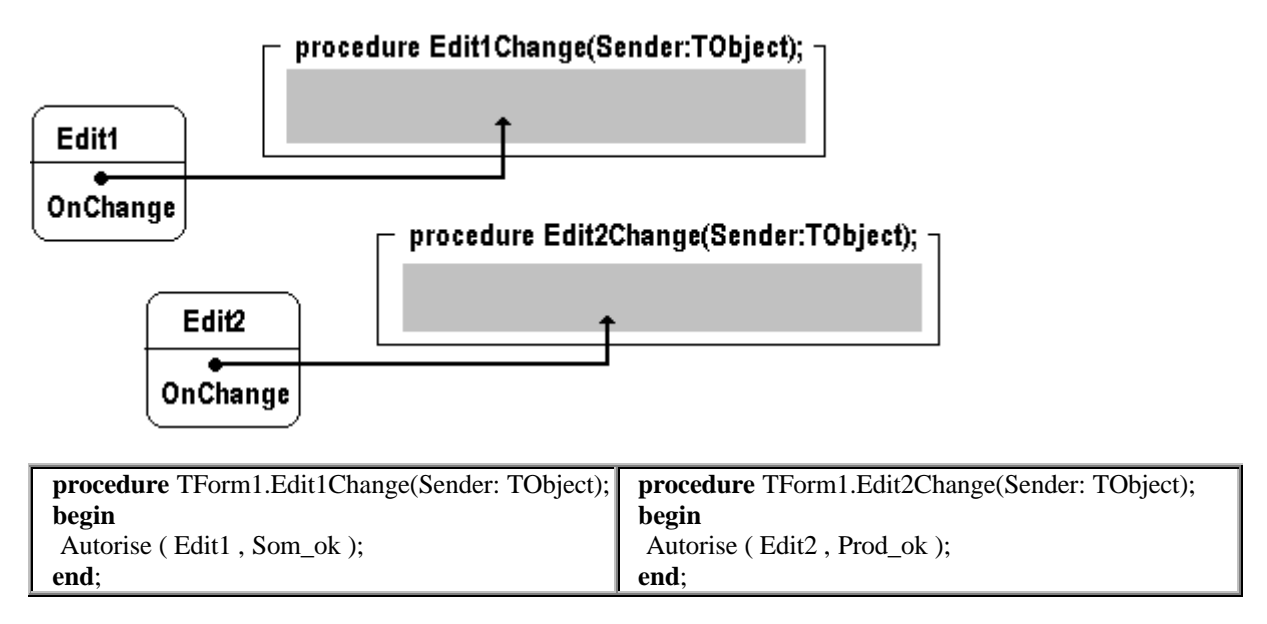

On peut avoir envie de mettre en place un gestionnaire unique de l'événement OnChange, puis de le lier à chaque zone de saisie Edit1 et Edit2 (souvenons-nous qu'un champ d'événement est un pointeur de méthode) :

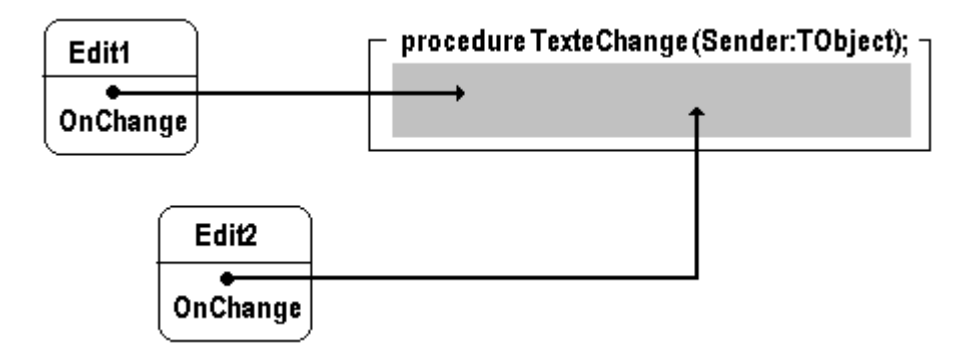

Nous définissons d'abord une méthode public par exemple, qui jouera le rôle de gestionnaire centralisé d'événement, nous la nommons TexteChange.

Cette méthode pour être considérée comme un gestionnaire de l'événement OnChange, doit obligatoirement être compatible avec le type de l'événement Onchange. Une consultation de la documentation Delphi nous indique que :

**property** OnChange: TNotifyEvent;

L'événement OnChange est du même type que l'événement OnClick ( TnotifyEvent = **procedure**(Sender:Tobject) **of object** ), donc notre gestionnaire centralisé TexteChange doit avoir l'en-tête suivante :

**procedure** TexteChange ( Sender : Tobject );

Le paramètre Sender est la référence de l'objet qui appelle la méthode qui est passé automatiquement lors de l'exécution, en l'occurrence ici lorsque Edit1 appellera ce gestionnaire c'est la référence de Edit1 qui sera passée comme paramètre, de même lorsqu'il s'agira d'un appel de Edit2.

*Implantation du gestionnaire centralisé*

| procedure TForm1.TexteChange(Sender: TObject);                                                                                           | On teste si l'émetteur Sender est bien un TEdit,                                                                                                    |
|----------------------------------------------------------------------------------------------------|----------------------------------------------------------------------------------------------------|
| begin                                                                                                    |                                                                                                    |
| <b>if</b> Sender is TEdit then                                                                                                    | polymorphisme d'objet :                                                                                                    |
| begin                                                                                                    |                                                                                                    |
| <b>if</b> (Sender as TEdit)=Edit1 then<br>Autorise ((Sender as TEdit), Som ok);<br>else<br>Autorise ((Sender as TEdit), Prod ok);<br>end | Si l'émetteur est Edit1 on le transtype en TEdit<br>pour pouvoir le passer en premier paramètre à la<br>méthode Autorise sinon c'est Edit2 et l'on fait la<br>même opération. |
| end:                                                                                                    |                                                                                                    |

On lie maintenant ce gestionnaire à chacun des champs OnChange de chaque TEdit dès la création de la fiche :

```
procedure TForm1.FormCreate(Sender: TObject);
 begin
   RAZTout;
   Edit1.OnChange := TexteChange ;
   Edit2.OnChange := TexteChange ;
 end;
                                                   pointeur de méthode
                                                   chaque champ Onchange pointe vers le même
                                                   gestionnaire (méthode)
TForm1= class ( TForm )
  Edit1: TEdit; …
  procedure FormCreate(Sender: TObject);
  procedure ButtonCalculClick(Sender: TObject);
```
**procedure** ButtoneffacerClick(Sender: TObject); **private** *{ Déclarations privées }* Som\_ok , Prod\_ok : **procedure** TestEntrees; **procedure** RAZTout; **procedure** Autorise ( Ed : TEdit ; **var** flag : boolean ); **public** *{ Déclarations publiques }* **procedure** TexteChange(Sender: TObject); **end**;

Le gestionnaire centralisé est déclaré ici, puis il est implémenté à la section **implementation** de la **unit**.

# **NOTICE METHODOLOGIQUE construire un nouvel événement**

**Objectif :** Nous proposons ici en suivant pas à pas l'enrichissement du code de montrer comment implanter un nouvel événement nommé OnTruc dans une classe dénotée ClassA. Puis nous appliquerons cette démarche à une pile Lifo qui sera rendu sensible à l'empilement et au dépilement, par adjonction de deux événements à la classe.

# **Pour construire un nouvel événement dans ClassA :**

- Il nous faut d'abord définir un type pour l'événement : EventTruc
- Il faut ensuite mettre dans ClassA une propriété d'événement : **property** OnTruc : EventTruc
- Il faut créer un champ privé nommé FOnTruc de type EventTruc en lecture et écriture qui servira de champ de stockage de la propriété OnTruc.

# type de l'événement : Pointeur de méthode

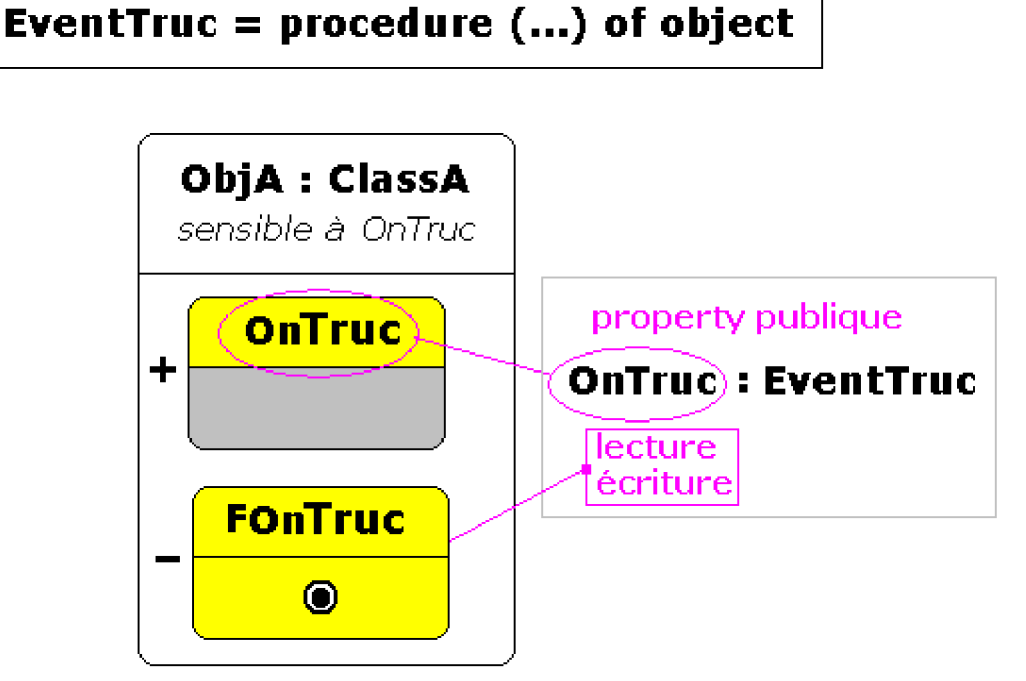

**Version-1 du code source Unit** UDesignEvent ; **interface type** EventTruc = **procedure** (Sender:TObject; info:string) **of object** ; ClassA = **class private**

```
FOnTruc : EventTruc ;
    public
       OnTruc : EventTruc read FOnTruc write FOnTruc ;
 end;
implementation
end.
```
 Il nous faut maintenant construire une méthode qui va déclencher l'événement, nous utilisons une procédure surchargeable dynamiquement afin de permettre des redéfinitions utlérieures par les descendants.

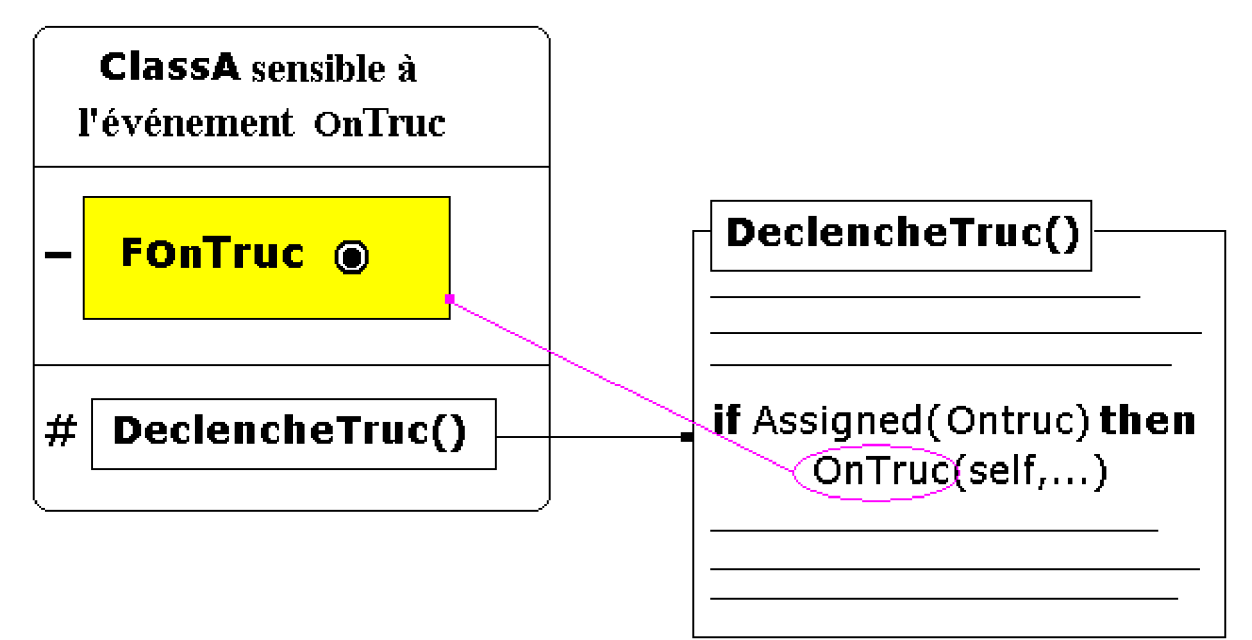

Lorsque l'événement se nomme OnXXX, les équipes de développement Borland donnent la fin du nom de l'événement OnXXX à la procédure redéfinissable. Ici pour l'événement **OnTruc** à la place de **DeclencheTruc**, nous la nommerons **Truc.**

```
Version-2 du code source
Unit UDesignEvent ;
interface
type
 EventTruc = procedure (Sender:TObject; info:string) of object ;
 ClassA = class
    private
       FOnTruc : EventTruc ;
    protected
       procedure Truc(s:string);virtual; // surchargeable dynamiquement
    public
       OnTruc : EventTruc read FOnTruc write FOnTruc ;
 end;
implementation
procedure ClassA.Truc(s:string);
```
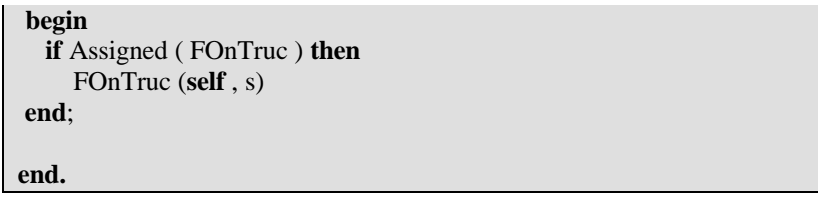

 Pour terminer, il nous reste à définir un ou plusieurs gestionnaires possibles de l'événement OnTruc (ici nous en avons mis quatre), et à en connecter un à la propriété OnTruc de l'objet de classe ClassA.

Nous définissons une classe ClasseUse qui utilise sur un objet de classe ClassA l'événement OnTruc.

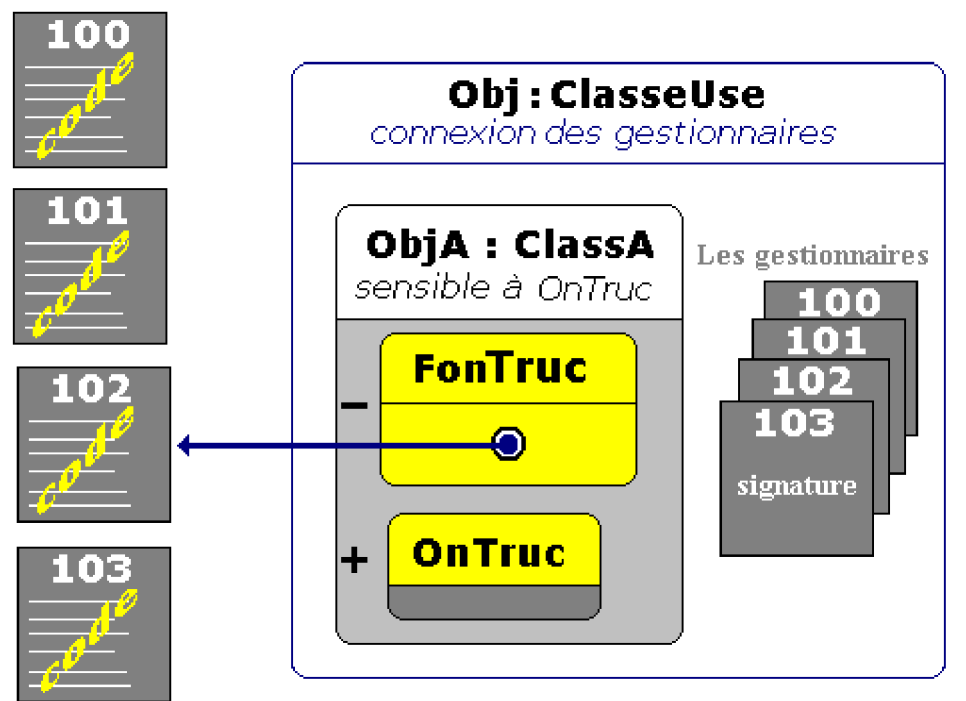

# 4 gestionnaires possibles pour le même événement

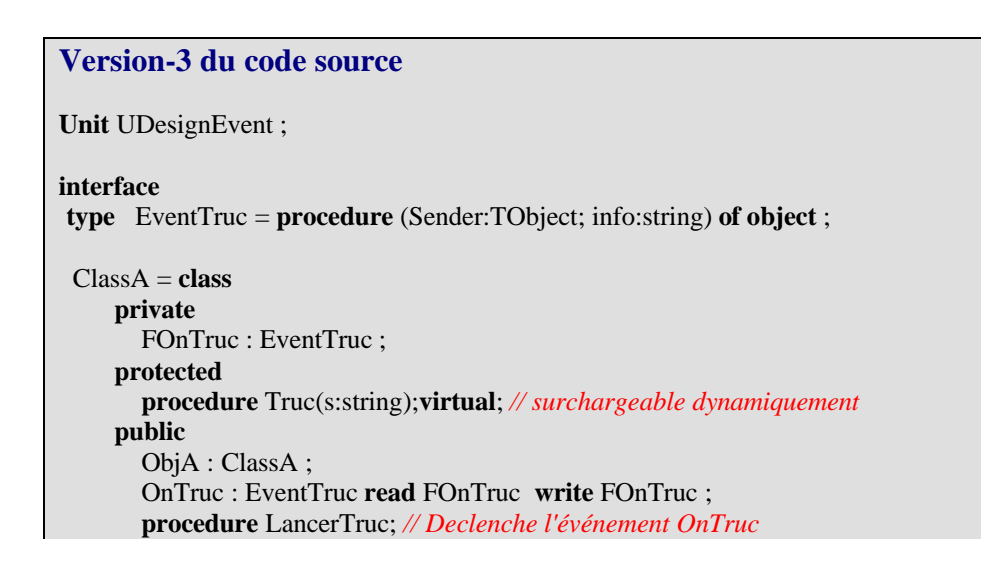

**end**; ClasseUse = **class public procedure** method\_100(Sender:TObject; info:string); **procedure** method\_101(Sender:TObject; info:string); **procedure** method\_102(Sender:TObject; info:string); **procedure** method\_103(Sender:TObject; info:string); **procedure** principale; **end**; **implementation** *{------------------- ClassA ------------------------}* **procedure** ClassA.Truc(s:string); **begin if** Assigned ( FOnTruc ) **then** FOnTruc (**self** , s) **end**; **procedure** ClassA.LancerTruc ; **begin ....** Truc ("événement déclenché"); **.... end**; *{------------------- ClasseUse ------------------------}* **procedure** ClasseUse.principale; **begin** *//....* ObjA := ClassA.Create ; ObjA.OnTruc := method\_102 ; *// connexion //....* ObjA.LancerTruc ; *// lancement* **end**; **procedure** ClasseUse.method\_100(Sender:TObject; info:string); **begin** *//....* **end**; **procedure** ClasseUse.method\_101(Sender:TObject; info:string); **begin** *//....* **end**; **procedure** ClasseUse.method\_102(Sender:TObject; info:string); **begin** *//....* **end**; **procedure** ClasseUse.method\_103(Sender:TObject; info:string); **begin** *//....* **end**; **end.**

# **Code pratique : une pile Lifo événementielle**

**Objectif :** Nous livrons une classe de pile lifo héritant d'une Tlist (Un objet Tlist de Delphi, stocke un tableau de pointeurs, utilisé ici pour gérer une liste d'objets) et qui est réactive à l'empilement et au dépilement d'un objet. Nous suivons la démarche précédente en nous inspirant de son code final pour construire deux événements dans la pile lifo et lui permettre de réagir à ces deux événements.

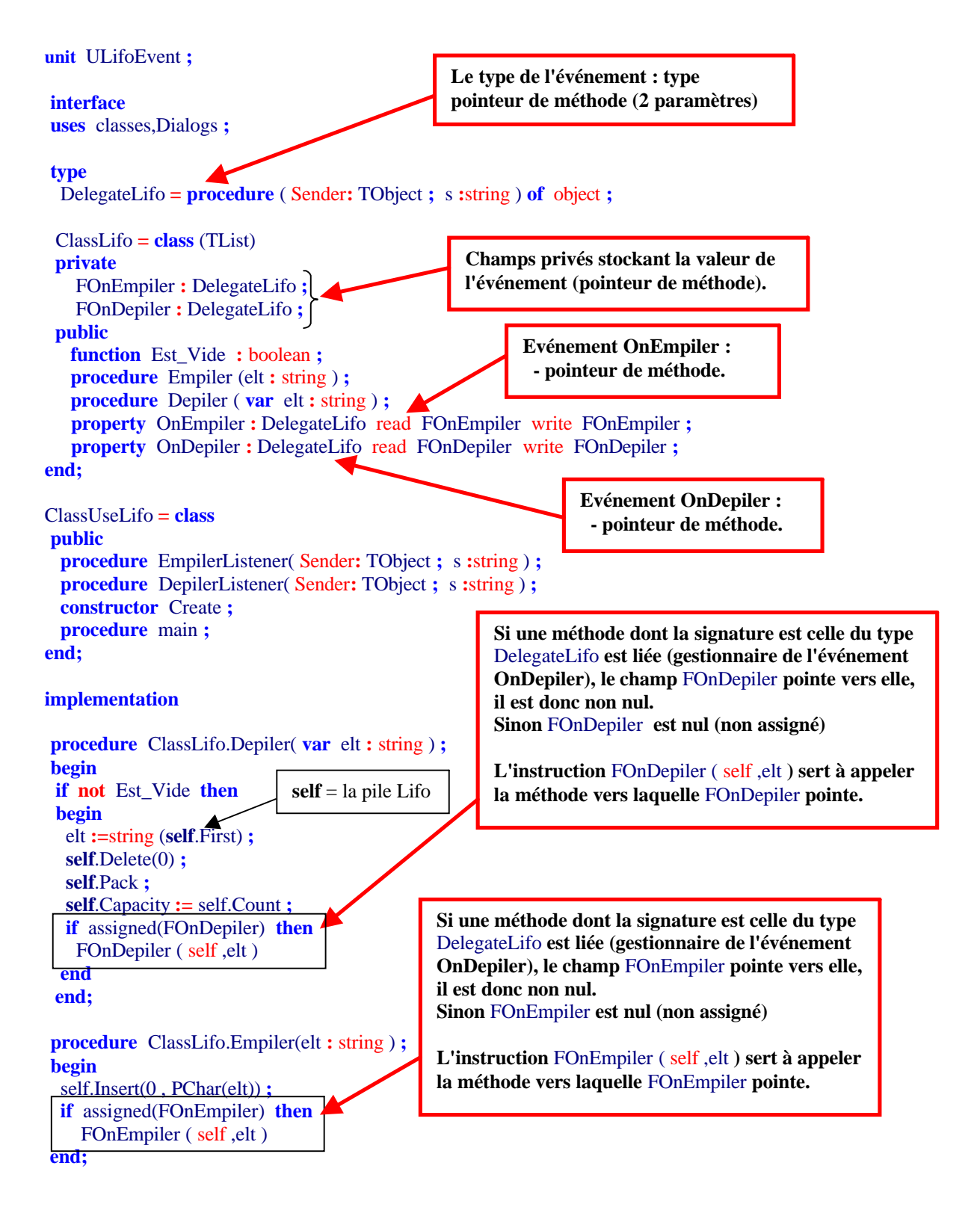

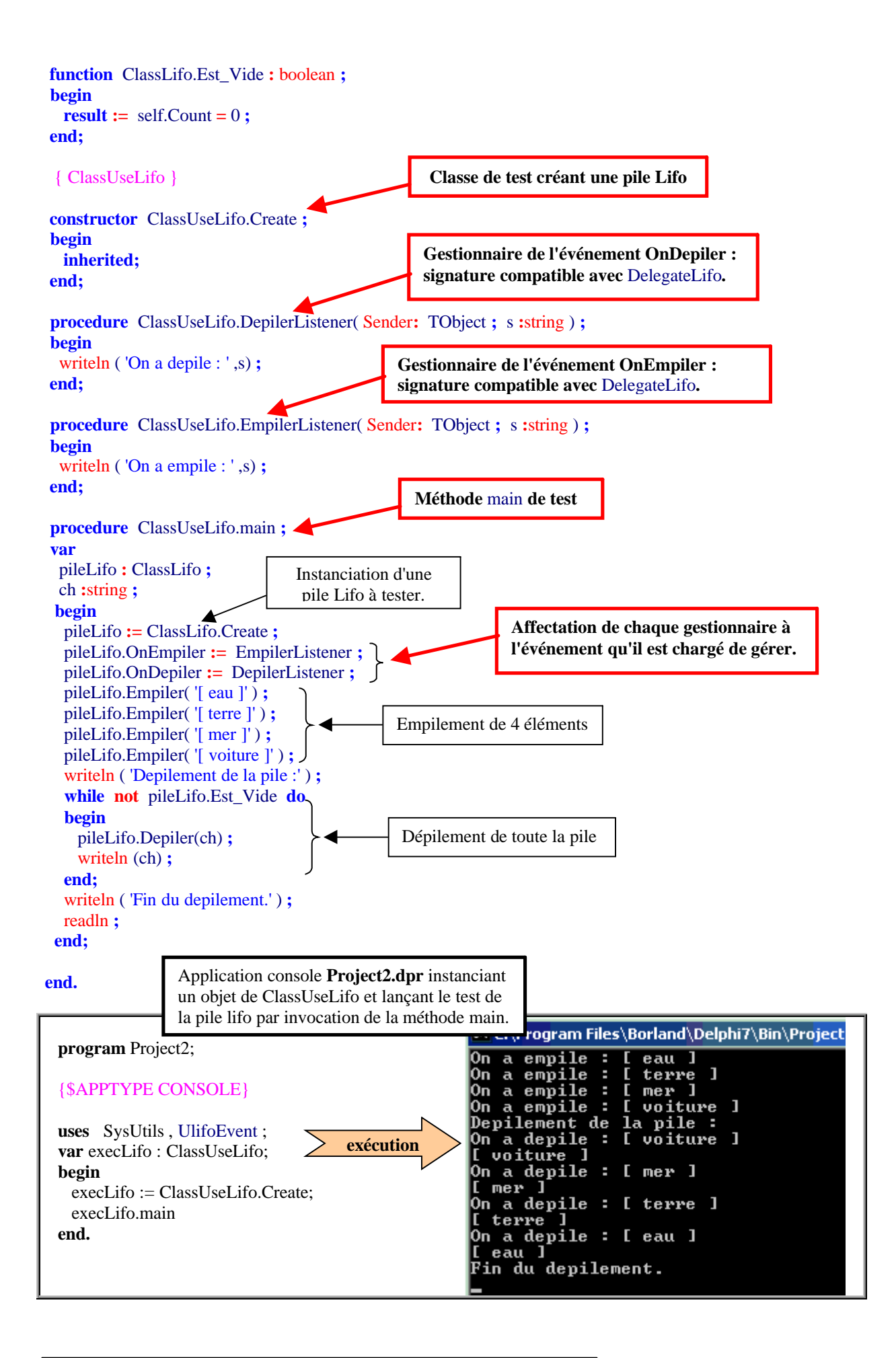

# **Exemple événementiel : un éditeur de texte**

# **1. L'énoncé et les choix**

Nous souhaitons développer rapidement un petit éditeur de texte qui nous permettra :

- de **lire** du texte à partir d'un fichier sur disque ou sur disquette (*ouvrir*),
- de **taper** du texte (*nouveau*),
- de **visualiser** le texte entré,
- d'effectuer sur ce texte les opérations classiques de *copier/ coller/ couper*,
- de le **sauvegarder** sur disque ou sur disquette (*enregistrer*).

#### Ouvrin m. 0 benDialaa Poupe<del>r</del>  $0$  wrirl  $C$ lick **COUDEF1 Click** ŠИ ж Eunegistrer .<br>TextEditein Poller EnregistrerClick  $\overline{\mathscr{M}}$ coller1 Click ж .<br>SaveDialog ж m. Zuitter Copier 'Nouveau Quitterl Click copier1 Click Nouveaul Click nì Forud Ж message par exécution d'une méthode

#### **Les objets potentiels réagiront à ces événements selon le graphe ci-dessous**

L'objet *TextEditeur* est l'objet central sur lequel agissent tous les autres objets, il contiendra le texte à éditer.

En faisant ressortir les opérations à effectuer, l'utilisation de la notion d'abstraction est naturelle.

Nous envisageons les actions suivantes obtenues par réaction à un événement Click de souris (choix des objets du graphe précédent):

**nouveau** *(utilise un objet à définir)* **couper** *(utilise un objet à définir)*

**copier** *(utilise un objet à définir)* **coller** *(utilise un objet à définir)* **ouvrir** *(utilise un objet de dialogue)* **enregistrer** *(utilise un objet de dialogue)* **quitter** *(utilise un objet prédéfini Form)*

# **2. Les objets de composants**

Delphi étant orienté objet nous allons exploiter complètement l'analyse présentée dans le graphe événementiel ci-haut en mettant en place quatre objets du genre composants visuels ou non visuels de Delphi.

# **L'interface choisie**

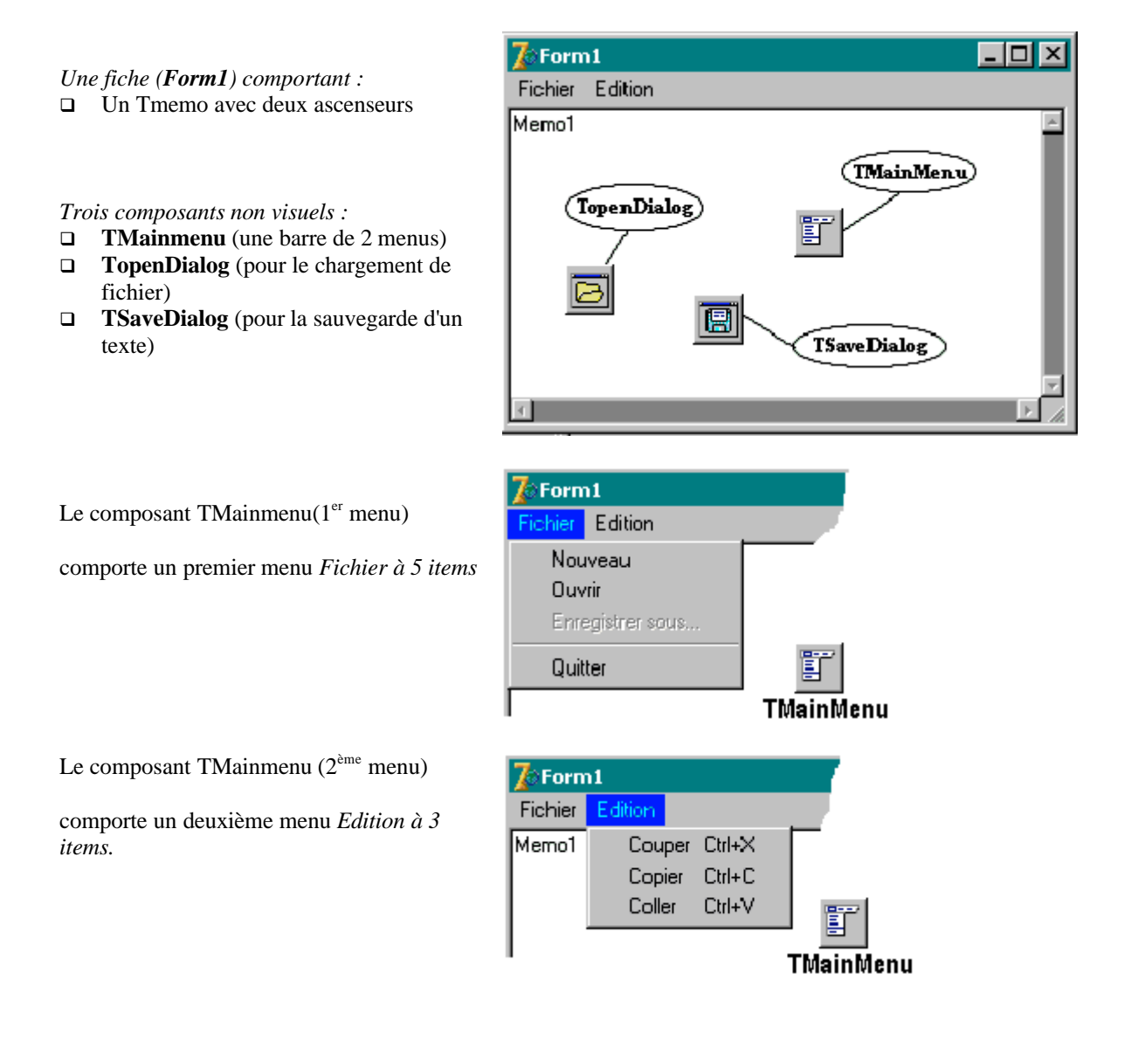

Les menus dans la barre et les sous-menus sont tous des objets de classe TmenuItem qui sont gérés à travers le champ Items d'un objet de classe TMainMenu :

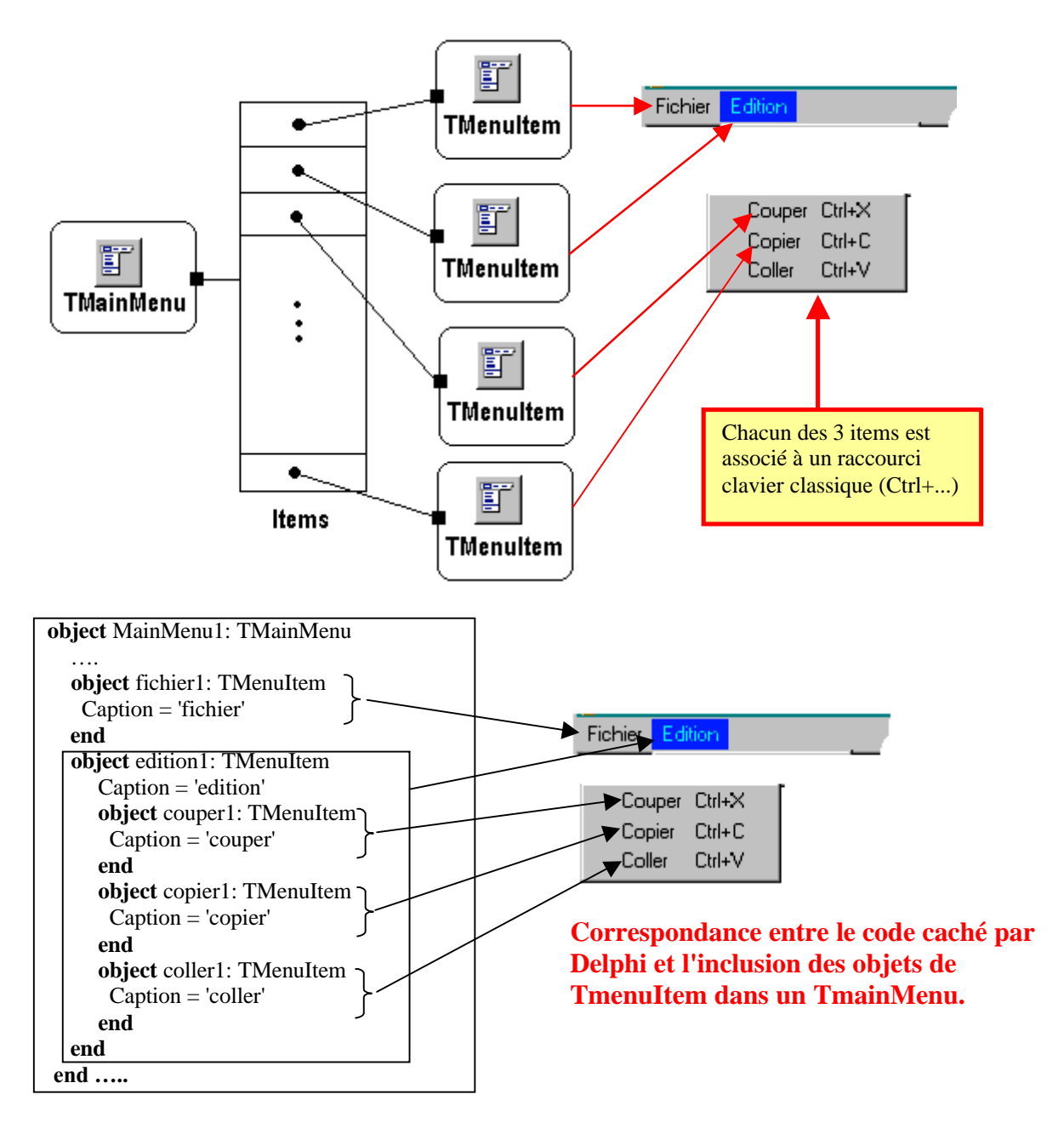

## **Mise en place de la gestion des événements.**

A chacun des items utilisables de chacun des 2 menus, il nous faut associer un gestionnaire d'événement qui indique au programme comment il doit réagir lorsque l'utilisateur sélectionne un champ de l'un des menus par un click de souris. Nous avons vu que Delphi contient le mécanisme d'association des événements à nos gestionnaires. Beaucoup de contrôles (classes visuelles)et beaucoup d'autres classes non visuelles comme les TMenuItem, de Delphi sont sensibles à l'événement de click de souris : **property** OnClick : TnotifyEvent.

# **Les gestionnaires de l'événement OnClick pour les TMenuItem**

Voici les en-têtes des 7 gestionnaires de OnClick automatiquement construits:

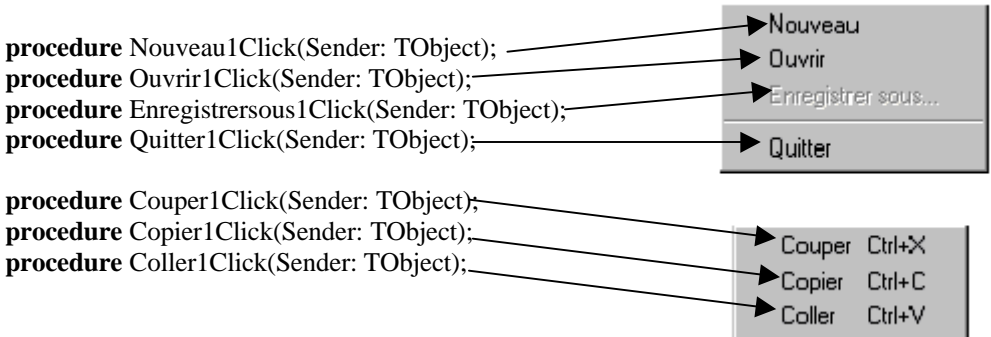

Voici pour chaque gestionnaire le code écrit par le programmeur.

#### **Le code du gestionnaire** *Quitter1Click*

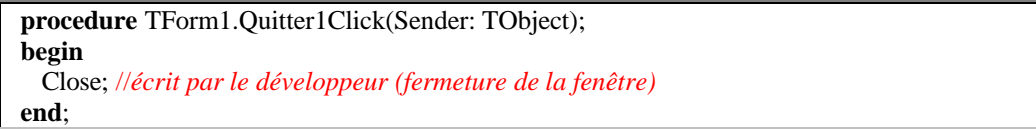

#### **Le code du gestionnaire** *Ouvrir1Click*

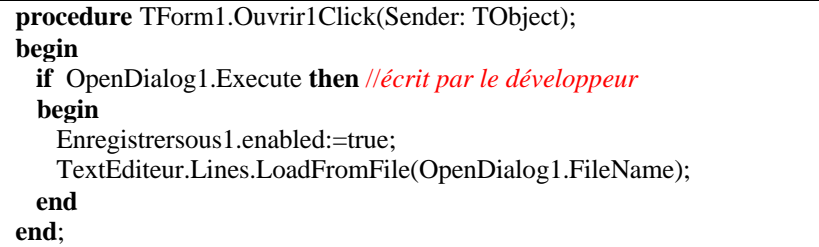

#### **Le code du gestionnaire** *Enregistrersous1Click*

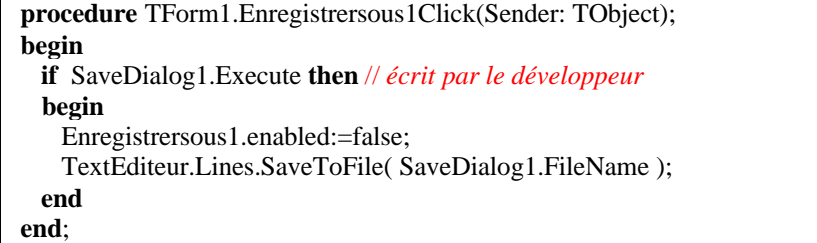

#### **Le code du gestionnaire** *Couper1Click*

```
procedure TForm1.Couper1Click(Sender: TObject);
begin
 TextEditeur.CutToClipboard; //écrit par le développeur
end;
```
#### **Le code du gestionnaire** *Copier1Click*

**procedure** TForm1.Copier1Click(Sender: TObject); **begin** TextEditeur.CopyToClipboard; //*écrit par le développeur* **end**;

#### **Le code du gestionnaire** *Coller1Click*

**procedure** TForm1.Coller1Click(Sender: TObject); **begin** TextEditeur.PasteFromClipboard; //*écrit par le développeur* **end**;

#### **Le code du gestionnaire** *Nouveau1Click*

**procedure** TForm1.Nouveau1Click(Sender: TObject); **begin** TextEditeur.Clear; & not; écrit par le développeur Enregistrersous1.enabled:=true & *not; écrit par le développeur* **end**;

Il est à noter que nous avons écrit au total 16 lignes de programme Delphi pour construire notre micro-éditeur. Ceci est rendu possible par la réutilisabilité de méthodes déjà intégrées dans les objets de Delphi et en fait présentes dans le système Windows.

Vous pouvez voir la puissance de ce **RAD** lorsque vous observez par exemple l'instruction qui a permis de faire exécuter le "copier" ou le "chargement d'un fichier" :

TextEditeur.**CopyToClipboard**;

La méthode **CopyToClipboard** s'applique à l'objet **TextEditeur** qui est de la classe TMemo; cette instruction correspond à un ensemble complexe d'opérations de bas niveau : le TMemo autorise une suite complexe d'opérations permettant de sélectionner un texte écrit sur plusieurs lignes du TMemo. Il les affiche en surbrillance et la méthode **CopyToClipboard** récupère le texte sélectionné puis le recopie enfin dans le presse-papier du système.

TextEditeur.Lines.**LoadFromFile**(OpenDialog1.FileName);

Nous n'avons par ailleurs eu aucun code particulier à écrire pour le chargement de fichier texte, la méthode **LoadFromFile** présente dans l'objet **Lines** (de classe TStrings) effectue toutes les actions.

A titre de travail personnel il est recommandé d'enrichir ce micro-éditeur avec la possibilité de changer la police de caractère, la couleur du fond etc…

# **5.6 Programmation défensive**

# **(les exceptions)**

# **Plan du chapitre:**

# **Introduction**

# **1.Notions de défense et de protection**

- 1.1 Outils participant à la programmation défensive
- 1.2 Rôle et mode d'action d'une exception
- 1.3 Gestion de la protection du code Fonctionnement sans incident Fonctionnement avec incident
- 1.4 Effets dus à la position du bloc except...end Fonctionnement sans incident Fonctionnement avec incident
- 1.5 Interception d'une exception d'une classe donnée
- 1.6 Ordre dans l'interception d'une exception Interception dans l'ordre de la hiérarchie Interception dans l'ordre inverse

# **2. Traitement d'un exemple de protections**

- 2.1 Le code de départ de l'unité
- 2.2 Code de la version.1 (premier niveau de sécurité)
- 2.3 Code de la version.2 (deuxième niveau de sécurité)

# **Introduction**

Nous allons montrer comment on peut concevoir la programmation défensive en protégeant directement le code à l'aide de la notion d'exception (semblable à celle du C++ ou d'Ada). L'objectif principal est d'améliorer la qualité de " *robustesse* " (définie par B.Meyer) d'un logiciel. L'utilisation des exceptions avec leur mécanisme intégré, autorise la construction rapide et néanmoins efficace de logiciels robustes.

Rappelons au lecteur que la sécurité d'une application est susceptible d'être mise à mal par toute une série de facteurs :

- les problèmes liés au matériel : par exemple la perte subite d'une connection à un port, un disque défectueux...
- les actions imprévues de l'utilisateur, entrainant par exemple une division par zéro...

# **1. Notions de défense et de protection**

A l'occasion de la traduction Algorithme à langage évolué comme pascal, nous avons répertorié en plus des actions algorithmiques, **des actions de sécurité** et des actions ergonomiques qui doivent elles aussi être programmées.

La partie ergonomie est incluse dans la notice consacrée aux interfaces de communication logiciel-utilisateur.

La partie sécurité a déjà été abordée ailleurs, nous regroupons ici ce que nous devons connaître.

Pour obtenir une certaine " **robustesse** " dans nos programmes nous savons déjà que la sécurité doit porter au moins sur :

- les domaines de définitions des données,
- les contraintes d'implantation,
- $\Box$  le filtrage des saisies,
- les problèmes de transtypage

Toutefois les faiblesses dans un logiciel pendant son exécution, peuvent survenir : lors des entrées-sorties, lors de calculs mathématiques interdits (comme la division par zéro), lors de fausses manoeuvres de la part de l'utilisateur, ou encore lorsque la connexion à un périphérique est inopinément interrompue.

La *programmation défensive* est plus une attitude de pensée et de comportement qu'une nouvelle méthode. Cette attitude consiste à prévoir que le logiciel sera soumis à des défaillances dues à certains paramètres externes ou internes et donc à prévoir une réponse adaptée à chaque type de situation.

La comparaison des coûts de différents ratios de productivité établie par B.Boehm, montre que l'exigence de fiabilité est l'une des plus chères (surcoût de 87%). Cette remarque pourrait en apparence nous conduire à croire que ce facteur est donc une affaire de spécialistes et ne constitue pas une préoccupation dans un discours d'initiation. Nous allons voir qu'il n'en est rien et qu'en fait notre méthode de travail et les outils que nous utilisons concourent à une attitude de programmation défensive sans que nous contraignions fortement notre pensée en ce sens.

Nous pensons enfin qu'il est bon d'induire dans l'esprit du développeur en programmation visuelle débutant des idées fondées sur des pratiques méthodiques qui lui éviteront l'écueil de " l'art indiscipliné " du logiciel, mais qui pourraient lui donner le goût de continuer dans cette discipline.

#### *1.1 Outils participant à la programmation défensive*

Voici cinq secteurs d'activité parmi ceux que nous connaissons, participant à une méthode de programmation défensive.

#### **La modularité**

Le principe du découpage en modules restreint la propagation des effets perturbateurs sur d'autres modules à partir d'une erreur survenant dans un module donné.

#### **L'encapsulation**

Associée à la modularité, elle protège les constituants internes d'un module (champs et méthodes).

#### **Les TAD (types abstraits)**

En fournissant un outil de spécification des données avec des préconditions sur la validité des opérateurs, un TAD assure la description des vérifications de domaines.

#### **L'utilisation de méthodes systématiques**

Comme l'algorithmique, la programmation par la syntaxe, les machines abstraites, les générateurs d'automates,... ces outils encouragent l'étudiant à s'essayer à une programmation sûre.

#### **L'utilisation d'un RAD visuel comme Delphi**

Ce genre de système de développement apporte un certains nombres d'avantages en la matière :

- il autorise la mise en œuvre des cinq secteurs précédents d'activité,
- il fournit au programmeur des kits d'objets sécurisés et réutilisables,
- il permet de construire rapidement des interfaces qui participent à une meilleure défense du logiciel contre des actions non valides (par exemple en utilisant la méthode de séquencement par plans d'action).

A côté de cet éventail d'outils intégrant en général la notion de programmation défensive, il existe un outil spécifique dédié à ce genre de programmation : *les exceptions*.

#### *1.2 Rôle et mode d'action d'une exception*

## **Rôle d'une exception**

Réservé jusqu'à présent aux spécialistes en Ada, en C++ ou en Java, cet outil est mis dans le RAD Delphi à la portée du débutant. Comme son nom l'indique, une exception est chargée de signaler un comportement *exceptionnel* (mais prévu) d'une partie spécifique d'un logiciel. Dans les langages de programmation actuels, les exceptions font partie du langage lui-même. C'est le cas de Delphi qui intègre les exceptions comme une classe particulière : la classe **Exception**. Cette classe contient un nombre important de classes dérivées.

## **Comment agit une exception**

Dès qu'une erreur se produit comme un manque de mémoire , un calcul impossible, un fichier inexistant, un transtypage non valide,..., un objet de la classe adéquate dérivée de la classe **Exception** est instancié. Nous dirons que le logiciel " *déclenche une exception* ".

*Exemple : soit une saisie d'un entier dans un Tedit nommé* Editsaisie.

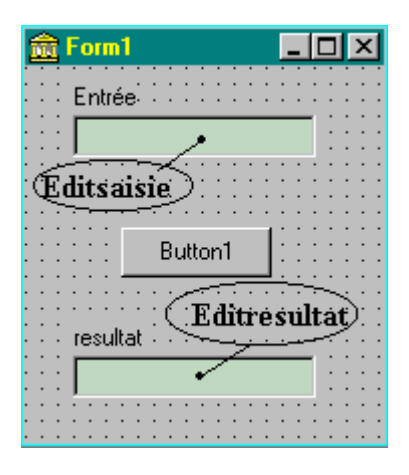

**Objets visuels : Editsaisie: TEdit; Editresultat: TEdit; Button1: TButton;**

#### **Actions :**

**L'utilisateur entre un entier dans Editsaisie, il clique sur le bouton Button1 qui effectue un transtypage dans une variable locale " n : integer " puis il se désactive et le Tedit Editresultat, change de couleur.**

Le gestionnaire d'événement clic de Button1 est alors le suivant :

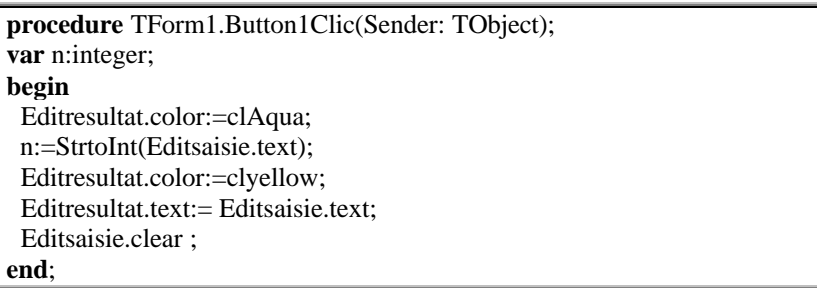

#### Une exécution sans incident donne ceci :

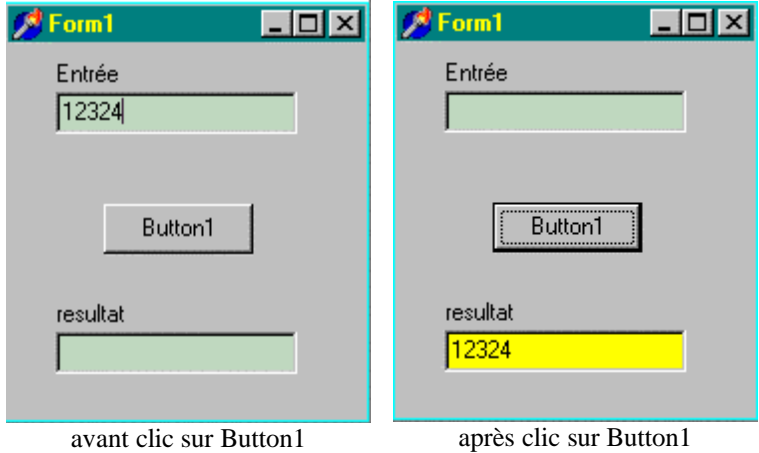

Lors de l'exécution, supposons que nous entrons dans Editsaisie la chaîne " asa12324 " qui n'est pas un entier.

La fonction **StrtoInt** déclenche une exception et nous envoie un message d'erreur général sur l'incident qui vient de se produire : (après clic sur Button1 Message d'erreur )

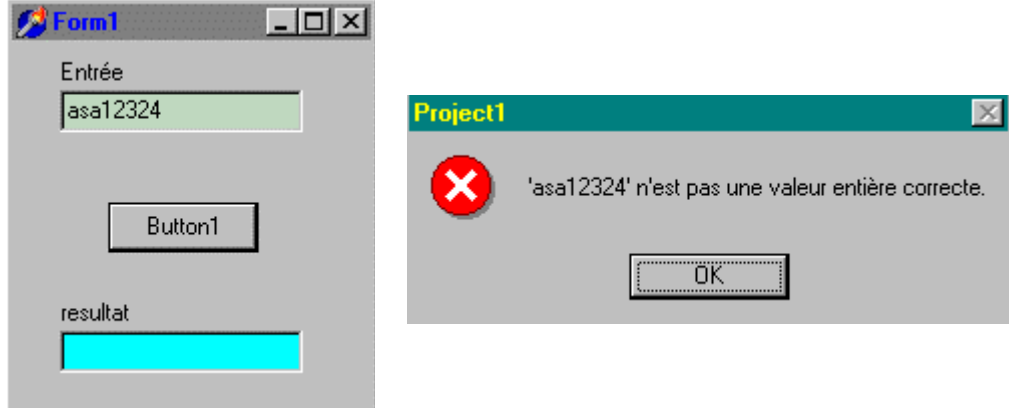

En outre, l'incident a arrêté l'exécution du code dans le gestionnaire Button1Clic. Le code a été exécuté normalement jusqu'à l'instruction de transtypage qui a déclenché l'exception. Le reste des lignes de code a été ignoré :

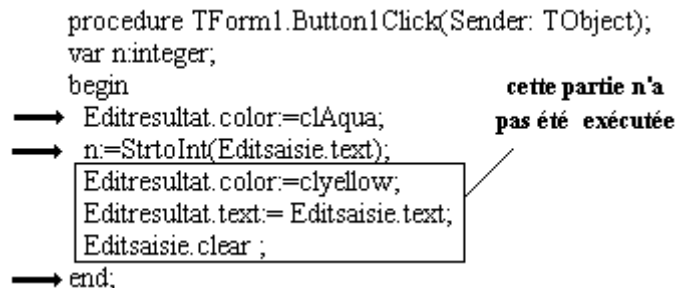

Si nous voulons que le message soit plus explicite, ou si nous voulons par exemple que malgré tout une certaine partie du code s'exécute en fournissant des valeurs par défaut malgré l'incident, nous devons gérer nous-mêmes cette exception.

Afin de pouvoir gérer une exception déclenchée, il nous faut disposer d'un gestionnaire d'exception qui permette de traiter tous les types d'exception.

#### *1.3 Gestion de la protection du code*

Le langage Delphi contient un mécanisme appelé gestionnaire d'exception qui s'insère dans les lignes de code là où nous souhaitons assurer une protection.

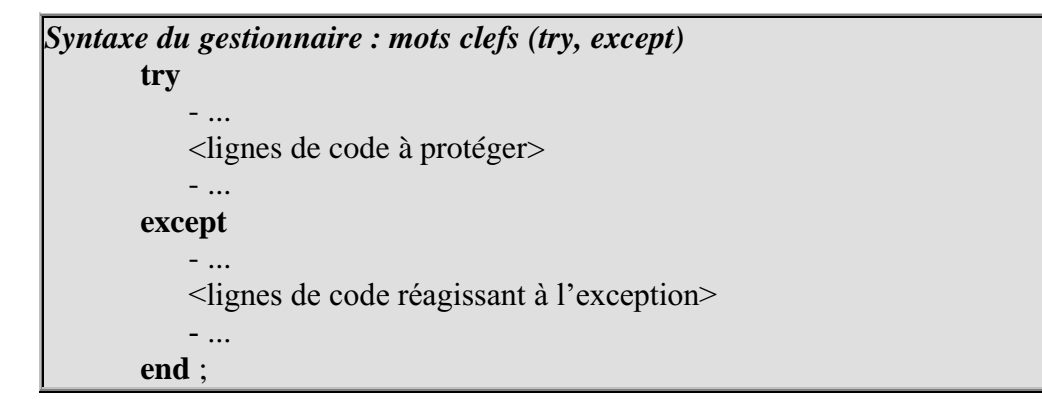

## **Principe de fonctionnement d'un tel gestionnaire :**

Dès qu'une exception est déclenchée dans le bloc de lignes compris entre **try**....**except**, il y a déroutement de l'exécution (arrêt d'exécution séquentielle du code) vers la première ligne du bloc **except**...**end** et l'exécution continue séquentiellement à partir de cet endroit. Reprenons l'exemple précédent légèrement modifié dans le code du gestionnaire du clic de Button1.

```
procedure TForm1.Button1Clic(Sender: TObject);
var n:integer;
begin
 Editresultat.color:=clAqua;
 n:=StrtoInt(Editsaisie.text);
 Editresultat.color:=clyellow;
 Editresultat.text:= inttostr(n);
 Editsaisie.clear ;
end;
```
Mettons en place une protection de l'instruction incriminée, tout en conservant l'exécution des lignes de code suivantes. Comme la variable " n " n'aura pas de valeur à cause de l'incident, nous lui attribuons la valeur zéro par défaut si un incident se produit.

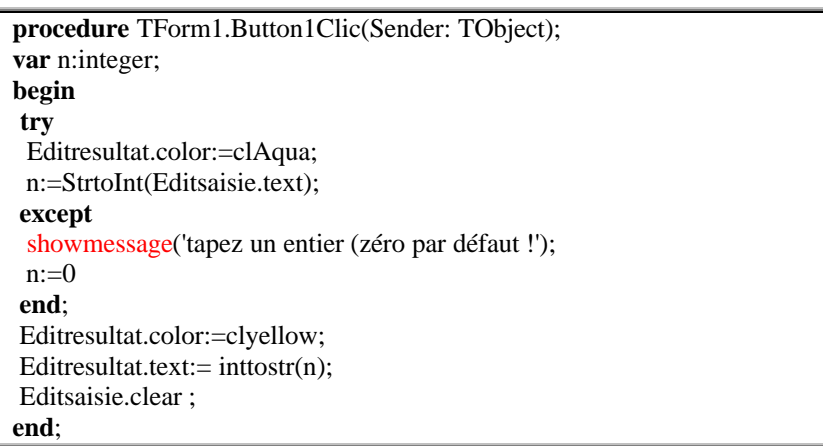

# **1.3.1 - Fonctionnement sans incident :**

*(Légende : la flèche indique l'exécution séquentielle de la ligne de code devant laquelle elle est placée).*

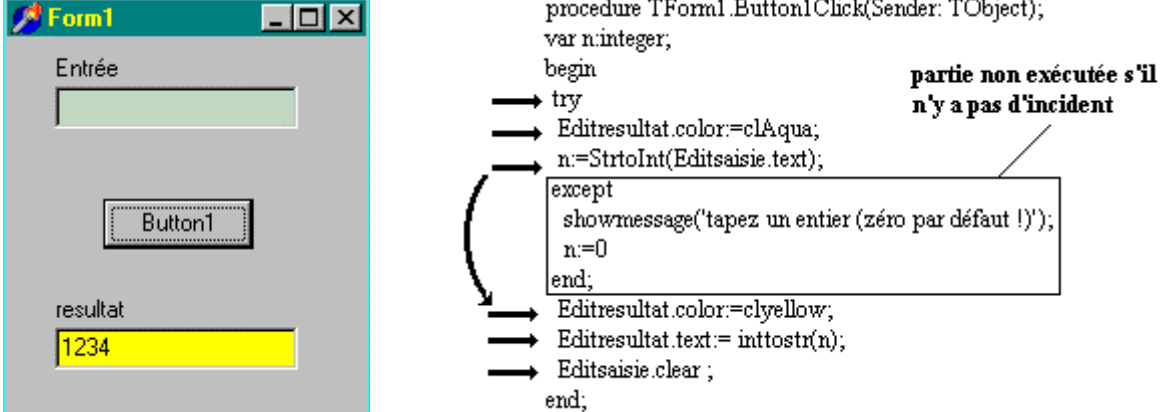

Les lignes de code sont exécutées séquentiellement sauf le bloc **except**...**end** (qui n'est exécuté qu'en cas d'incident).

## **1.3.2 - Fonctionnement avec incident :**

Nous entrons dans Editsaisie comme précédemment une valeur non entière.<br>
France dure Troma Button Click(Sender: TObject);

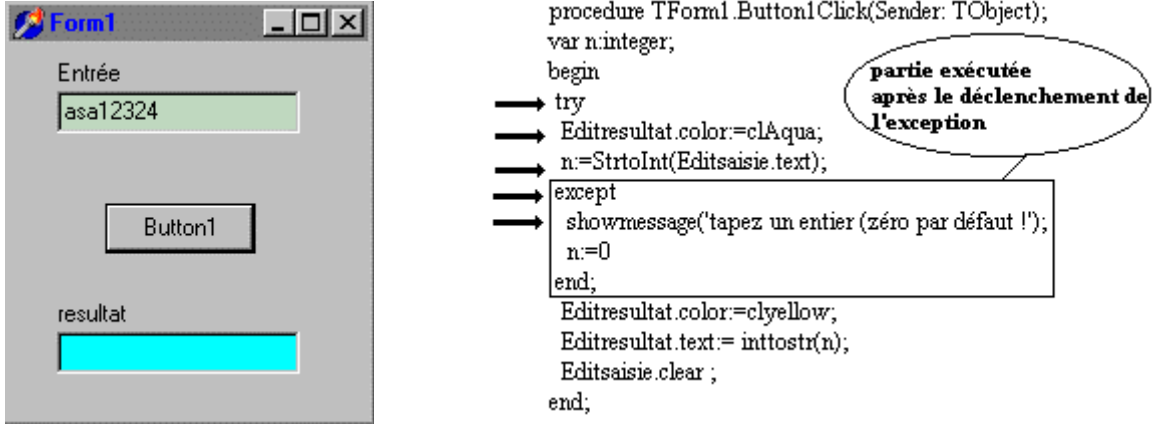

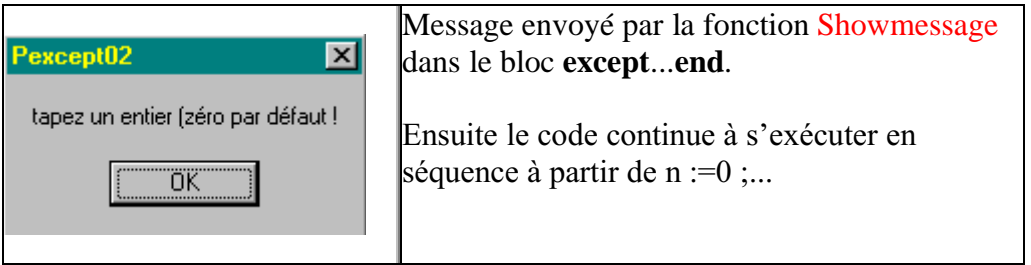

*Suite du déroulement séquentiel de l'exécution dans le bloc except…end :*

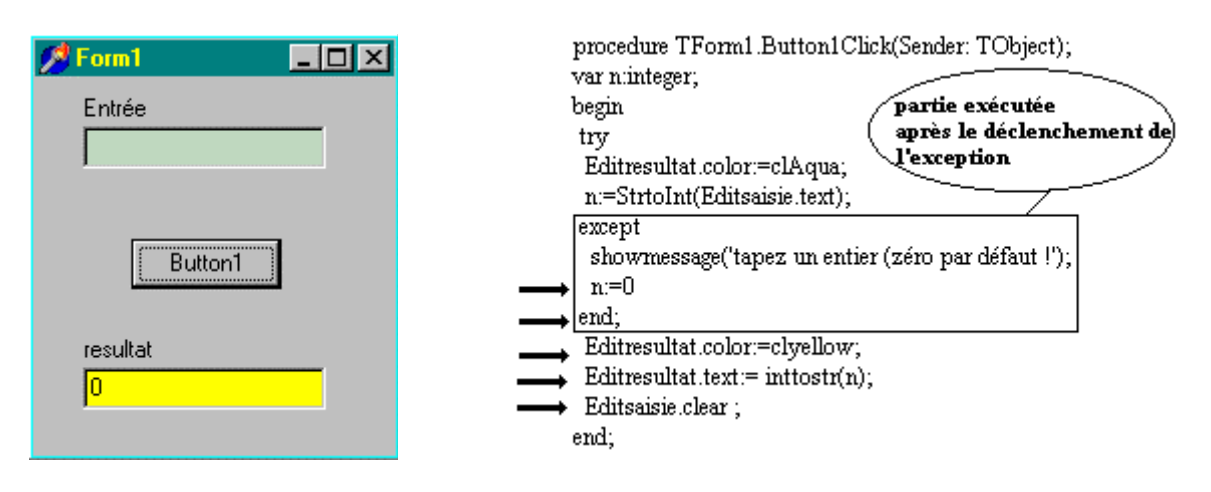

*En fait dans cet exemple, n'importe quelle exception déclenchée dans le bloc try…except déroute vers le bloc except…end.*

## *1.4 Effets dus à la position du bloc except...end*

Afin de bien comprendre cette notion de déroutement (dont le placement est à la charge du programmeur) observons ce qu'apporte une modification de la place du bloc **except...end** au déroulement du code pendant l'exécution.

Soit, dans le même exemple, le nouveau code dans Button1Clmick où nous avons repoussé le bloc **except**...**end** à la fin.

```
procedure TForm1.Button1Clic(Sender: TObject);
var n:integer;
begin
try
  Editresultat.color:=clAqua;
  n:=StrtoInt(Editsaisie.text);
  Editresultat.color:=clyellow;
  Editresultat.text:= inttostr(n);
  Editsaisie.clear ;
except
  showmessage('tapez un entier (zéro par défaut !');
  n:=0end;
end;
```
Puis exécutons le programme.

## **1.4.1 - Fonctionnement sans incident :**

Identique au précédent paragraphe, le bloc **except...end** étant ignoré.

## **1.4.2 - Fonctionnement avec incident :**

*(Légende : la flèche indique l'exécution séquentielle de la ligne de code devant laquelle elle est placée).*

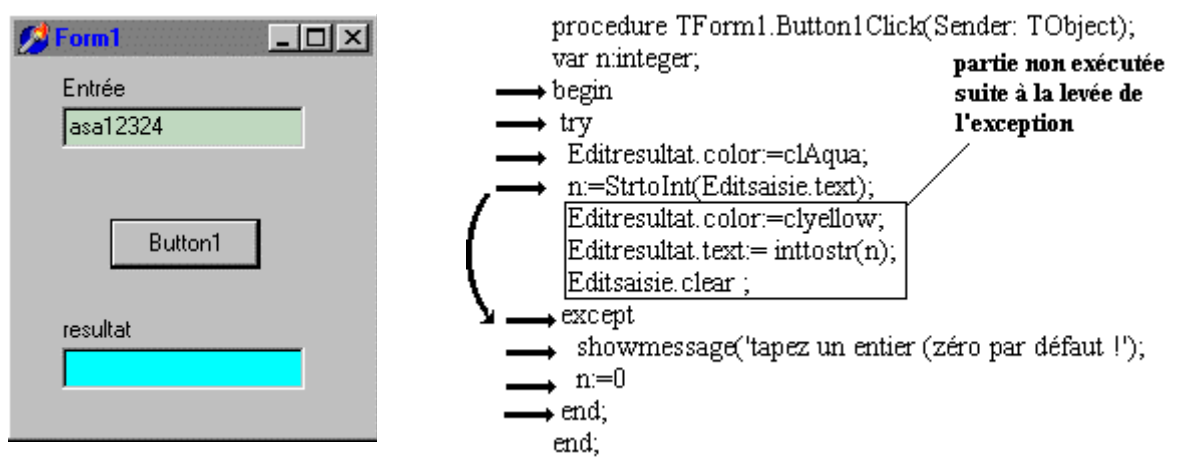

le code continue son déroulement dans le bloc **except...end** en " sautant " trois instructions.

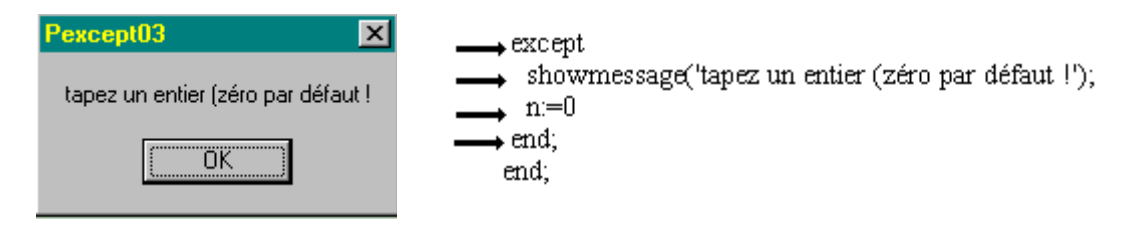

Etat final des résultats après traitement de l'exception :

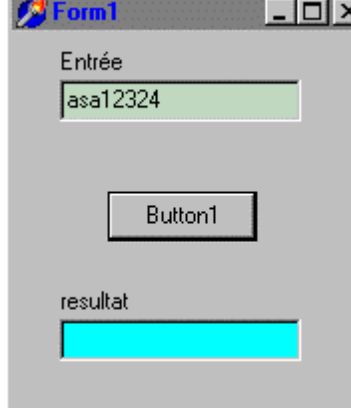

les deux Tedit Editresultat et Editsaisie n'ont pas changé puisque les instructions: Editresultat.color:=clyellow; Editresultat.text:= inttostr $(n)$ ; Editsaisie.clear ; n'ont pas été exécutées, par suite du déroutement du code.

Nous notons que cette méthode de déroutement du code est très proche du fonctionnement d'une machine de Von Neumann. Nous venons de voir comment intercepter une exception quelconque sans savoir exactement sa catégorie. Nous pouvons en fait intercepter une exception d'une manière encore plus " fine " avec le gestionnaire **try...except...end**. Il nous permet de sélectionner la classe exacte de l'exception et de ne faire fonctionner le déroutement du code que pour une exception définie à l'avance.

## *1.5 Interception d'une exception d'une classe donnée*

# **Diagrammes de syntaxe du gestionnaire :**

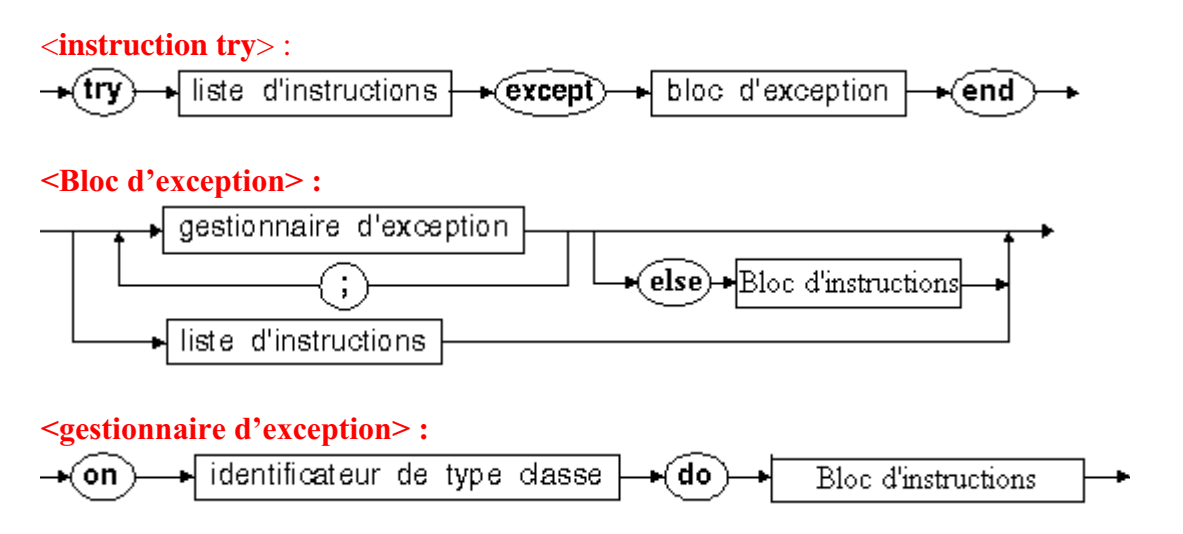

# **Différentes classes d'exception Delphi**

Ci-dessous la hiérarchie des classes d'exception, qui dérivent toutes de la classe **Exception**:

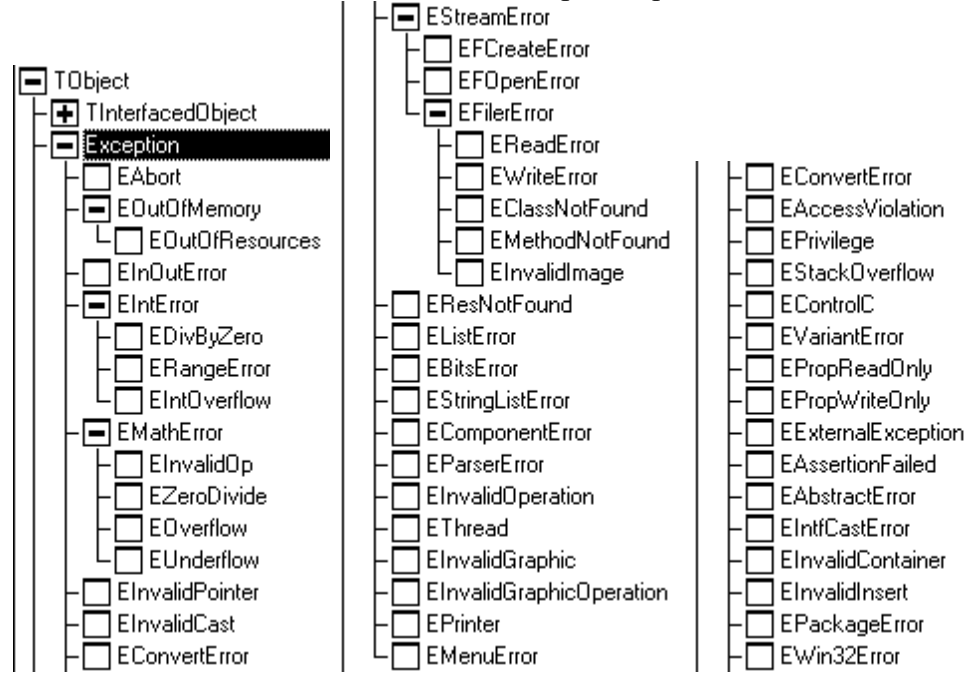

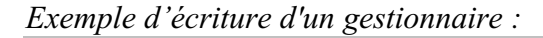

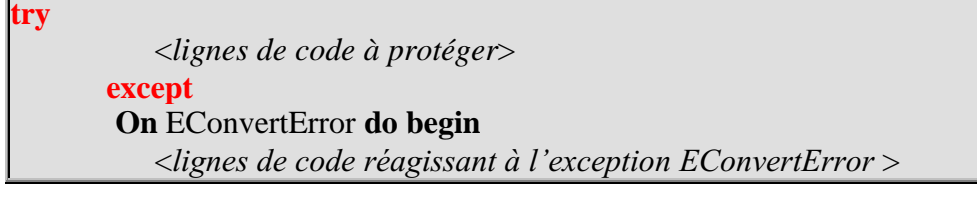

**end** ; **On** EintError **do begin** <*lignes de code réagissant à l'exception EintError* > **end** ; **else begin** <*lignes de code réagissant à d'autres exceptions* > **end** ; **end** ;

## **Principe de fonctionnement d'un tel gestionnaire**

Dès qu'une exception est déclenchée dans le bloc de lignes compris entre **try**....**except**, il y a déroutement de l'exécution (arrêt d'exécution séquentielle du code) vers le bloc **except**...**end**. Le sélecteur de gestionnaire d'exception **on...do** fonctionne approximativement comme un **case...of**, en n'exécutant que le champ sélectionné.

Supposons que l'exception levée soit de la classe EintError ; l'instruction try n'exécute alors que le code du " bon " gestionnaire en l'occurrence :

**On** EintError **do begin** <lignes de code réagissant à l'exception EintError > **end** ;

Puis l'exécution se poursuit après le **end** du bloc **except...end**.

#### *1.6 Ordre dans l'interception d'une exception*

A la différence d'un "**case** … **of**" pascal, le choix du sélecteur de gestionnaire (**on**...**do**) s'effectue séquentiellement dans l'ordre d'écriture des lignes de code. On choisira donc, lorsqu'il y a une hiérarchie entre les exceptions à intercepter, de placer le code de leurs gestionnaires dans l'ordre inverse de la hiérarchie.

*Exemple : division par zéro dans un calcul en virgule flottante* **EMathError** est la classe des exceptions pour les erreurs de calcul.

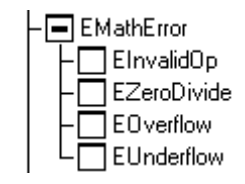

**EZeroDivide** indique la division par zéro dans une telle opération.

*Programmons un calcul à partir d'un bouton :*

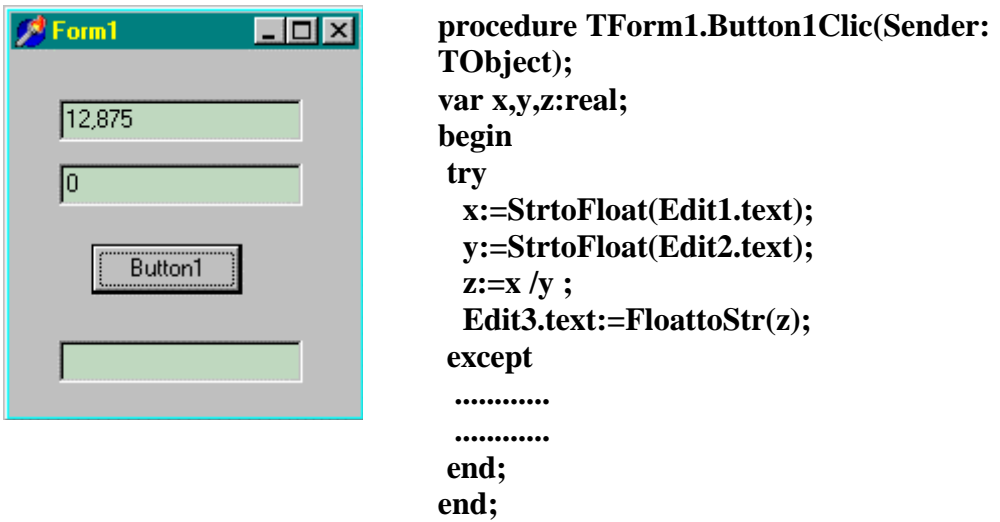

Au départ nous avons edit1.text =  $12,875$  et edit2.text = 0. Le calcul est erroné car x vaut 12,85 et y vaut zéro ce qui va induire une erreur de division par zéro dans l'instruction z := x / y .

Observons ce qui se passe lorsque nous interceptons les exceptions **EMathError** et **EZeroDivide**.

# **1.6.1 - Interception dans l'ordre de la hiérarchie :**

La sélection d'exception est programmée dans l'ordre de la hiérarchie des classes : **EMathError**

|\_\_\_\_ **EZeroDivide**

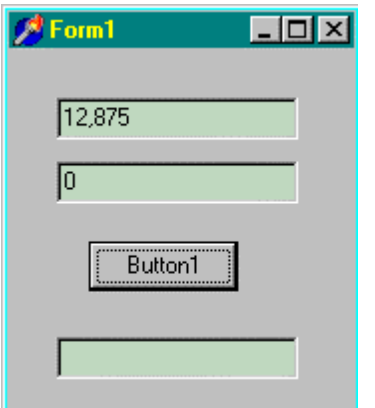

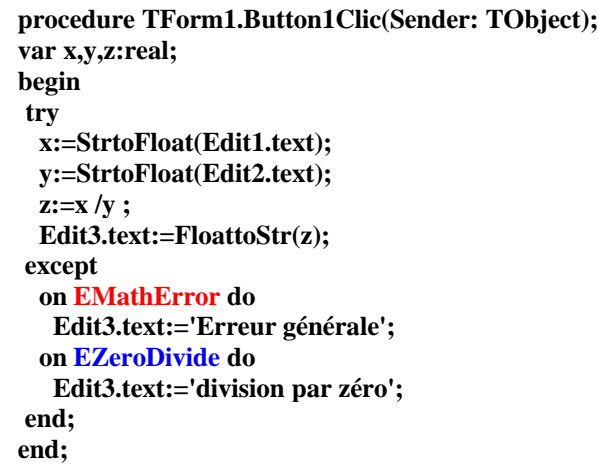

**EMathError** est interceptée en premier.

# **1.6.2 - Interception dans l'ordre inverse :**
La sélection d'exception est programmée dans l'ordre inverse de la hiérarchie des classes.

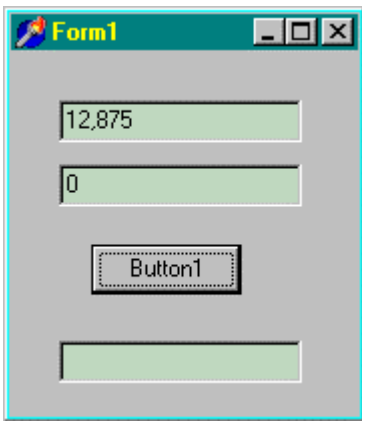

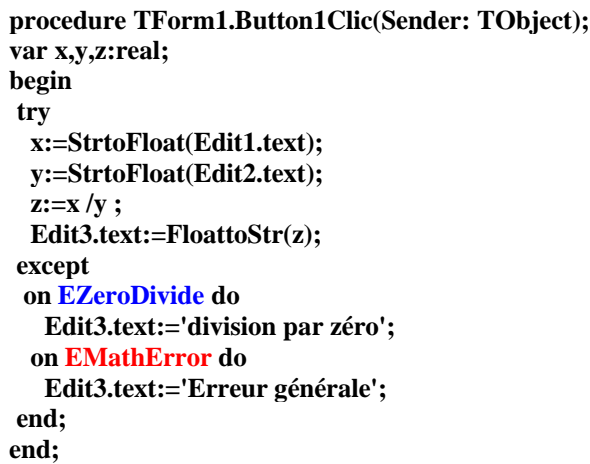

C'est **EZeroDivide** qui est interceptée en premier.

# **2. Traitement d'un exemple de protections**

Reprenons comme base le premier exemple étudié dans le chapitre sur les interfaces. Supposons que nous voulons élargir notre interface de calcul aux opérations entières : Mutiplication, Division, Addition, Soustraction, Quotient, Reste.

Nous limiterons nos entiers au type **Smallint** Delphi identique au type integer du pascal (Smallint = -32768..32767, signé sur 16 bits).

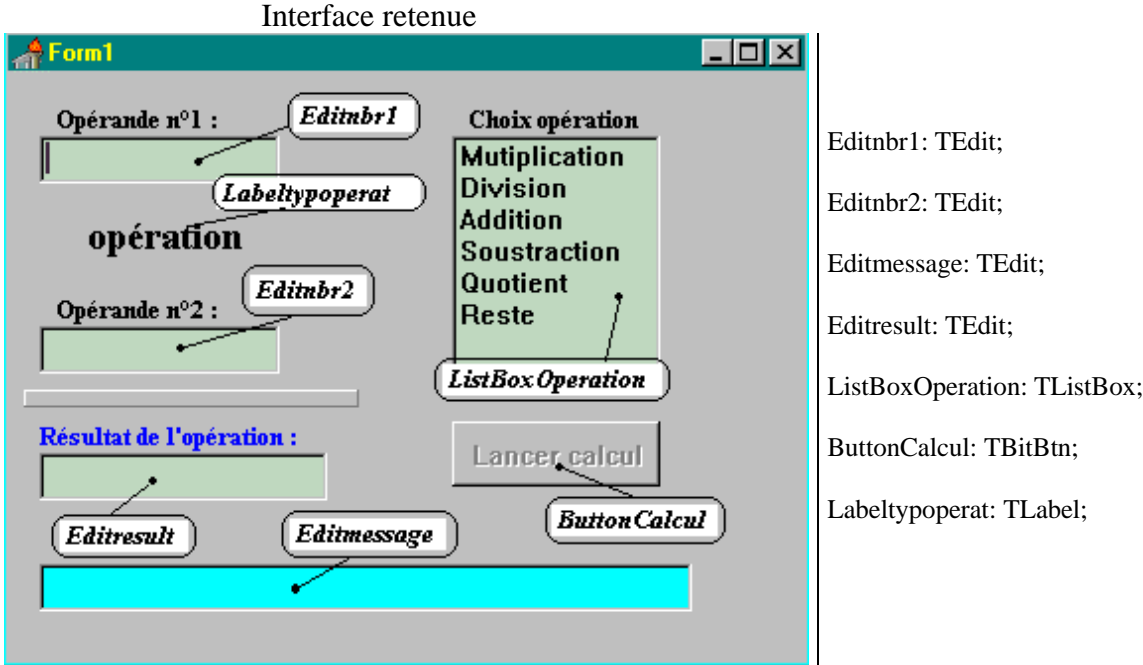

## *2.1 Le code de départ de l'unité*

```
Champ privé de la classe Tform1 :
  Toper:array[0..5]of string;
```
## **implementation**

Le tableau Toper contient les symboles des opérateurs entiers, il est initialisé lors de l'activation de la fiche

```
procedure TForm1.FormActivate(Sender: TObject);
begin
 Toper[0]:='*'; Toper[1]:='/';
 Toper[2]:='+'; Toper[3]:='-';
 Toper[4]:=' div '; Toper[5]:=' mod ';
end;
```
L'utilisateur choisit par sélection dans le ListBoxOperation l'opération qu'il veut effectuer ; l'étiquette Labeltypoperat affiche le symbole associé :

**procedure** TForm1.ListBoxOperationClic(Sender: TObject); **begin** Labeltypoperat.caption:=Toper[ListBoxOperation.ItemIndex]; **end**;

Les deux Edit de saisie Editnbr1 et Editnbr2 sont sensibles à l'événement OnChange qui permet de déverrouiller le bouton de calcul :

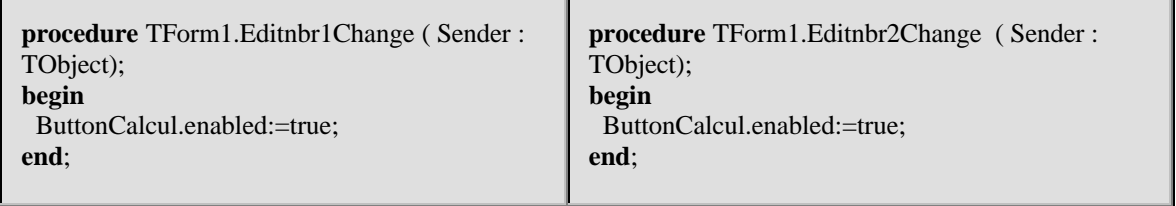

Une fois que les entiers sont entrés et le genre d'opération sélectionné, le ButtonCalcul lance le calcul sur un clic de l'utilisateur :

```
procedure TForm1.ButtonCalculClic(Sender: TObject);
var op1,op2,result:smallint;
begin
 ButtonCalcul.enabled:=false;
 op1:=strtoint(Editnbr1.text);
 op2:=strtoint(Editnbr2.text);
 case ListBoxOperation.ItemIndex of
  0: result:=op1 * op2;
  1: result:=trunc(op1 / op2);
  2: result:=op1 + op2;
  3: result:=op1 - op2;
  4: result:=op1 div op2;
  5: result:=op1 mod op2;
 end;
 Editresult.text:=inttostr(result);
```

```
Editmessage.text:=inttostr(op1)+Toper[ListBoxOperation.ItemIndex]
    +' '+inttostr(op2)+'= '+Editresult.text;
end;
```
A ce stade la saisie n'est pas encore sécurisée. Afin que le lecteur puisse retrouver les éléments déjà traités dans le chapitre sur les interfaces, nous reprenons comme premier niveau de sécurité le même genre de programmation : synchronisation des 3 objets de saisie Editnbr1, Editnbr2 et ListBoxOperation, puis programmation par plans d'action.

## *2.2 Code de la version.1 (premier niveau de sécurité)*

**Champs** privés de la classe Tform1**:** oper1,oper2,operat:boolean; *//les 3 drapeaux* Toper:**array**[0..5]**of** string;

## **implementation**

- Le tableau Toper contient les symboles des opérateurs entiers, il est initialisé lors de l'activation de la fiche (pas d'ajout de code ni de changement).
- Ajout de la méthode **RAZtout** positionnant l'interface à son état initial (correspondant à la table des états initiaux) :

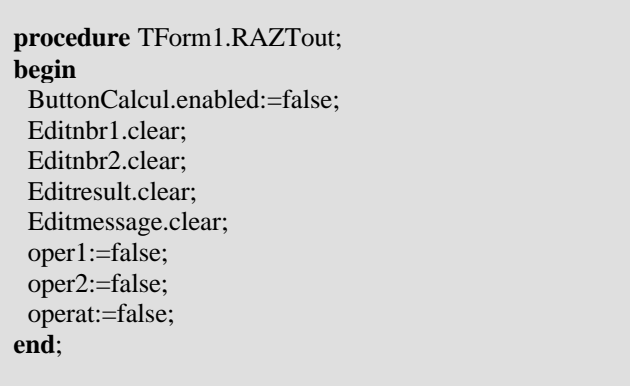

Adjonction de la méthode TestEntrees chargée de lancer l'activation deButtonCalcul si les trois drapeaux sont tous levés :

```
procedure TForm1.TestEntrees;
begin
 if oper1 and oper2 and operat then
   ButtonCalcul.enabled:=true
end;
```
L'utilisateur choisit par sélection dans le ListBoxOperation l'opération qu'il veut effectuer, l'étiquette Labeltypoperat affiche le symbole associé. Adjonction dans le code du drapeau et du test :

```
procedure TForm1.ListBoxOperationClic(Sender: TObject);
begin
 operat:=true;
 TestEntrees;
 Labeltypoperat.caption:=Toper[ListBoxOperation.ItemIndex];
end;
```
Les deux Edit de saisie Editnbr1 et Editnbr2 sont sensibles à l'événement OnChange ; voici l'ajout du code de plans d'action dans les gestionnaires de cet événement :

```
procedure TForm1.Editnbr1Change(Sender: TObject);
begin
if Editnbr1.text<>'' then begin
 oper1:=true;
 TestEntrees;
end
else begin
 ButtonCalcul.enabled:=false;
 oper1:=false; // drapeau de Editnbr1 baissé
end
end;
```

```
procedure TForm1.Editnbr12Change(Sender: TObject);
begin
if Editnbr2.text<>'' then begin
  oper2:=true;
  TestEntrees;
end
else begin
  ButtonCalcul.enabled:=false;
  oper2:=false; // drapeau de Editnbr2 baissé
end
end;
```
Le code du plan d'action associé au ButtonCalcul reste strictement le même.

Nous proposons dans le paragraphe qui suit, un complément de sécurité apporté par des interceptions d'exception.

## *2.3 Code de la version.2 (deuxième niveau de sécurité)*

Tout le code de la version.1 reste identique dans la version.2, les adjonctions sont uniquement dans le gestionnaire du ButtonCalcul. Nous lançons les levées d'exception lorsque les incidents ont lieu. Nous avons ajouté une méthode signe qui renvoie +1 ou -1 selon le signe de l'entier d'entrée et d'une constante d'entier maximum:

```
const Maxint=32767;
function signe(n:smallint):smallint;
begin
if n>0 then signe:=1
 else if n<0 then signe:=-1
      else signe:=0
end;
```
Le code est protégé par les exceptions suivantes :

```
procedure TForm1.ButtonCalculClic(Sender: TObject);
var op1,op2,result:smallint;
begin
ButtonCalcul.enabled:=false;
try
 op1:=strtoint(Editnbr1.text);
except
 on ERangeError do
 if Editnbr1.text[1]='-' then
   op1:=-Maxint
 else op1:=Maxint;
 on EConvertError do op1:=Maxint;
end;
try
op2:=strtoint(Editnbr2.text);
except
on EConvertError do op2:=Maxint;
on ERangeError do
 if Editnbr2.text[1]='-' then
  op2:=-Maxint
 else op2:=Maxint;
end;
try
case ListBoxOperation.ItemIndex of
 0: result:=op1 * op2;
 1: result:=trunc(op1 / op2);
 2: result:=\text{op1} + \text{op2};3: result:=op1 - op2;
 4: result:=op1 div op2;
 5: result:=op1 mod op2;
end;
except
on EDivByZero do
 if ListBoxOperation.ItemIndex=4 then
 result:=signe(op1)*Maxint
 else result:=op1;
on EZeroDivide do
 result:=signe(op1)*Maxint;
on EIntOverFlow do
 result:=signe(op1)*signe(op2)*Maxint;
end;
Editresult.text:=inttostr(result);
Editmessage.text:=inttostr(op1)+Toper[ListBoxOperation.ItemIndex]
    +' '+inttostr(op2)+'= '+Editresult.text;
end;
```
Le lecteur modifiera les choix de valeurs par défaut dans les gestionnaires d'exception. Dans l'exemple plus haut, ces choix ne sont qu'indicatifs et servent à montrer que l'on peut, soit arrêter un calcul, soit le continuer avec une valeur de remplacement après signalement de l'erreur. Il s'assurera par lui-même que la conjonction entre les plans d'action et les exceptions est un système de programmation défensive efficace.

# **Créer et lancer ses propres exceptions**

- Il est possible de construire de nouvelle classe d'exceptions personnalisées en héritant d'une des classes de Delphi mentionnées plus haut, ou à minima de la classe de base **Exception**.(cette classe contient une propriété public **property** Message: **string**, qui contient en type string le texte à afficher dans la boîte de dialogue des exceptions quand l'exception est déclenchée).
- Il est aussi possible de lancer une exception personnalisée (comme si c'était une exception propre à Delphi) à n'importe quel endroit dans le code d'une méthode d'une classe en instanciant un objet d'exception personnalisé et en le préfixant du mot clef **raise**.
- Le mécanisme général d'interception des exceptions à travers des gestionnaires d'exceptions **try**…**except** s'applique à tous les types d'exceptions y compris les exceptions personnalisées.

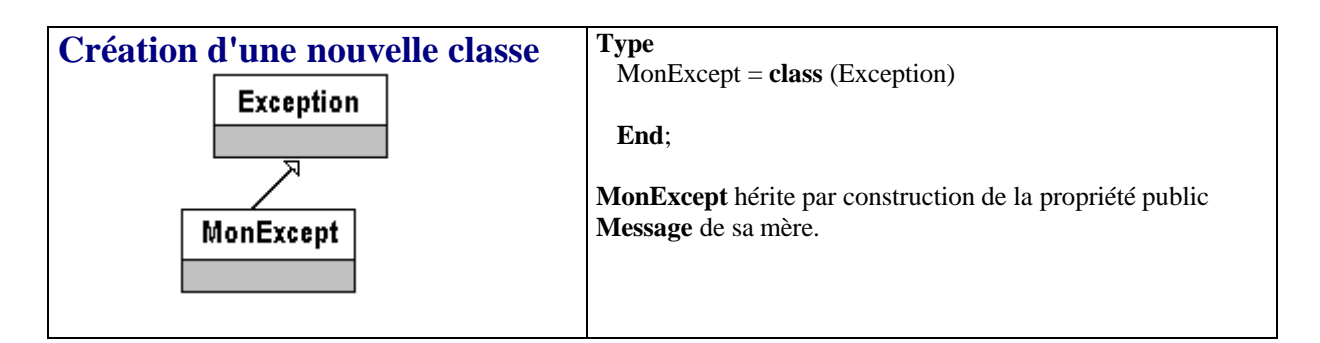

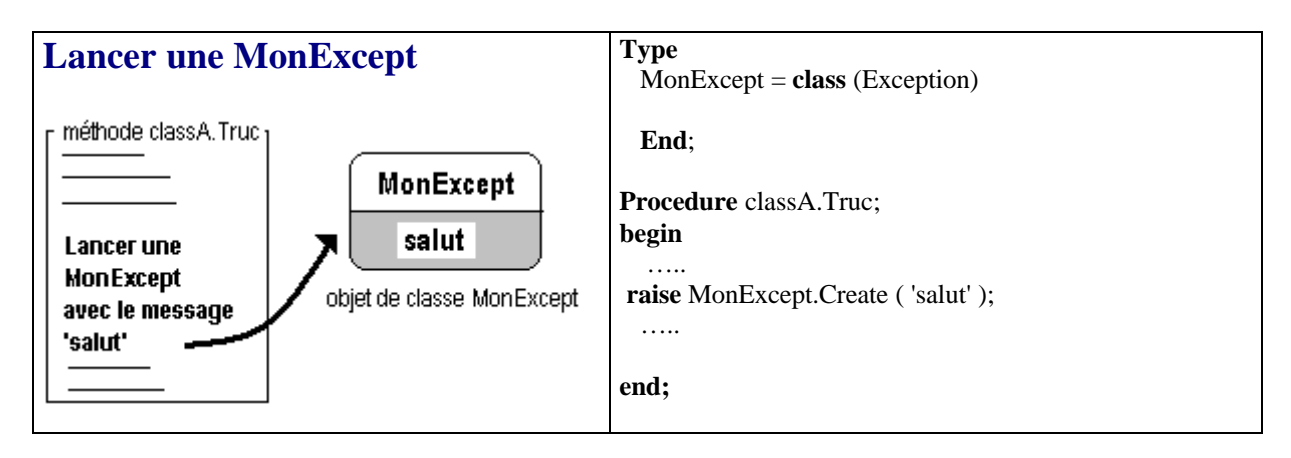

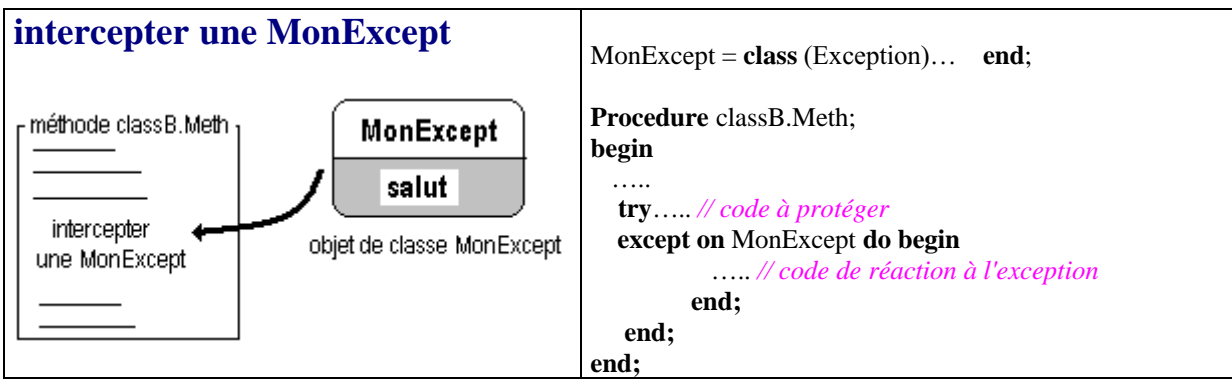

# **Exercices chapitre 5**

**Ex-1 :** Il est demandé de construire une classe de pile lifo ClassLifo héritant d'une Tlist (Un objet Tlist de Delphi, stocke un tableau de pointeurs, utilisé ici pour gérer une liste d'objets) et qui est réactive à l'empilement et au dépilement d'un objet. Nous proposons de suivre la démarche de la notice méthodologique du cours en nous inspirant de son code final pour construire deux événements dans la pile lifo et lui permettre de réagir à ces deux événements.

**Ex-2 :** Nous souhaitons développer rapidement un petit éditeur de texte qui nous permettra :

- de **lire** du texte à partir d'un fichier sur disque ou sur disquette (*ouvrir*),
- de **taper** du texte (*nouveau*),
- de **visualiser** le texte entré,
- d'effectuer sur ce texte les opérations classiques de *copier/ coller/ couper*,
- de le **sauvegarder** sur disque ou sur disquette (*enregistrer*).

**Ex-3 :** Nous reprenons la classe déjà construite ClassLifo de pile lifo héritant d'une Tlist réactive à l'empilement et au dépilement d'un objet, il est demandé de la rendre plus robuste en lui permettant lorsque la pile est vide de lancer une exception dépilement impossible.

**Ex-4 :** On définit la structure de données de liste chaînée double, qui est une liste chaînée pouvant se parcourir dans les deux sens, chaque maillon de la liste est lié à son suivant et à son précédent sauf les maillons situés aux extrémités de la liste; ( a1, … , an ) sont les données de la liste :

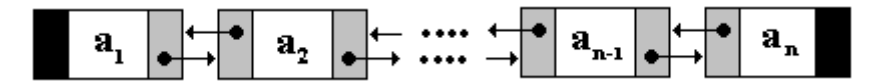

Implanter en delphi la classe TListeDble représentant une telle liste chaînée double et TcellDble un maillon de la liste (un maillon est donc un objet de calesse TcellDble), l'information du maillon est une chaîne de caractères.

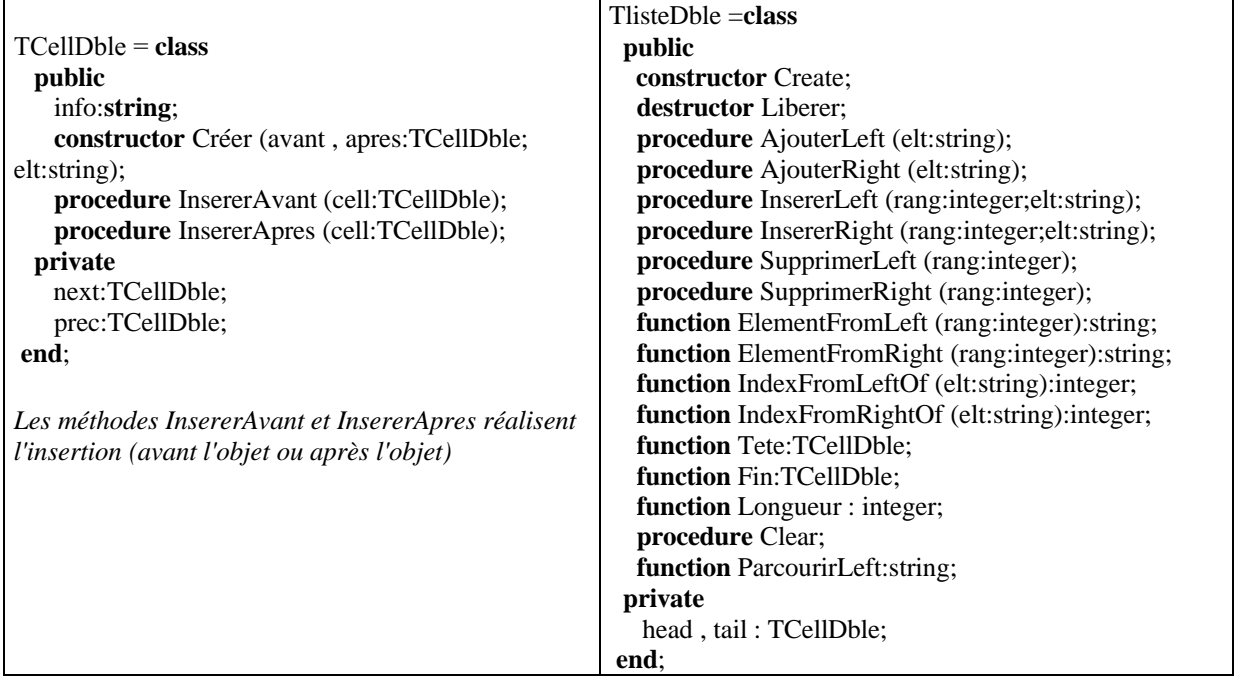

On propose pour simplifier l'écriture des algorithmes de parcours de la liste de mettre deux sentinelles *head* et *tail* bornant les deux "bouts" de la liste ( cellules ne contenant de données significatives) :

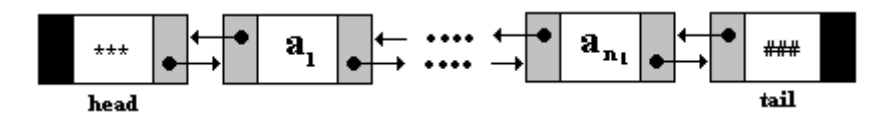

Spécifications des méthodes à implanter :

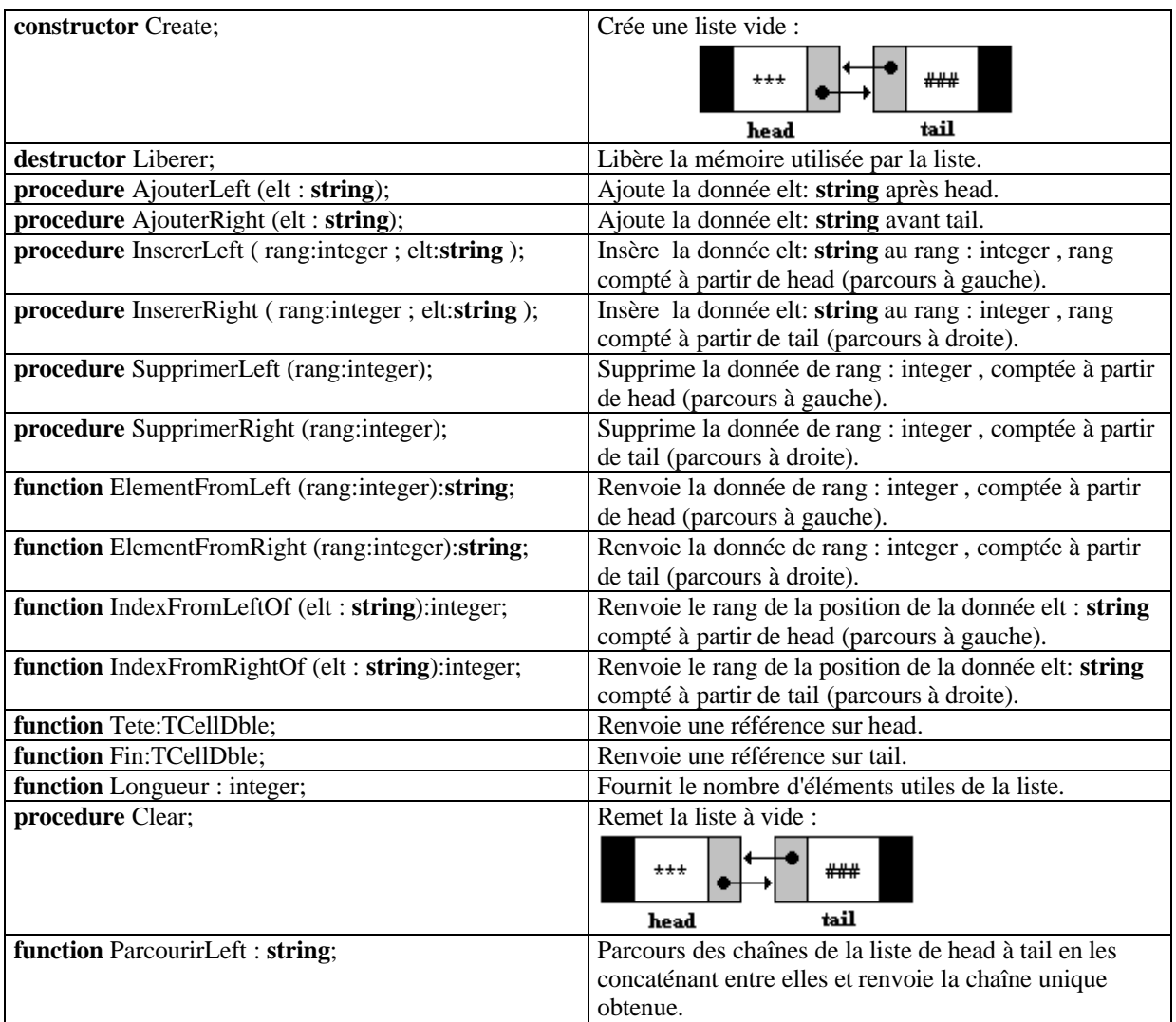

**Ex-5 :** On définit la hiérarchie suivante dans les figures géometriques :

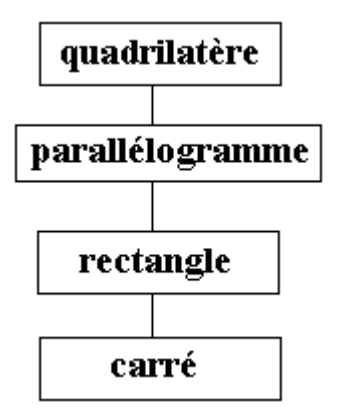

Un quadrilatère est une figure (A,B,C,D) possédant quatre côtés.

Un parallélogramme est un quadrilatère dont les côtés opposés sont parallèles et les angles opposés égaux.

Un rectangle est un parallélogramme dont tous les angles ont la même mesure : 90°

Un carré est un rectangle dont tous les côtés sont égaux.

Il est demandé d'implanter en Delphi la hiérarchie de classe selon les diagrammes UML ci-après :

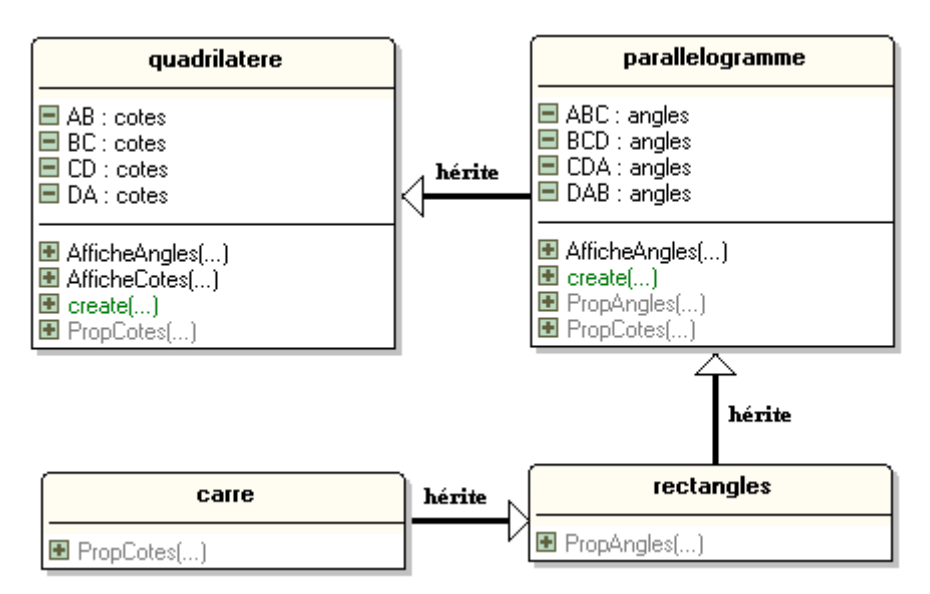

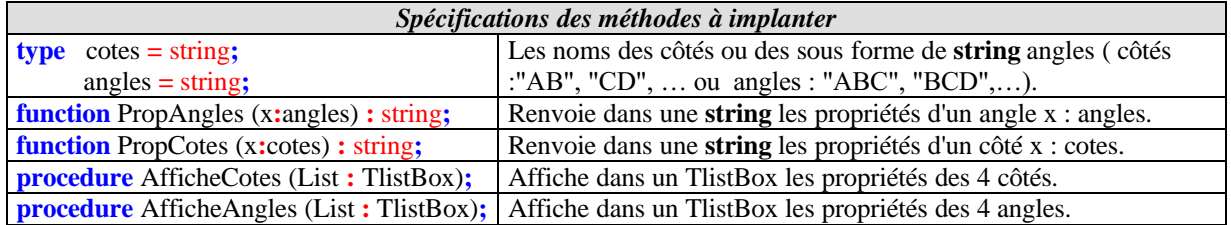

Il est demandé de construire une interface visuelle de test d'un objet de classe quadrilatère instancié à la demande selon l'une des trois classes filles (exemple ci-dessous d'une instanciation d'un quadrilatère en carré):

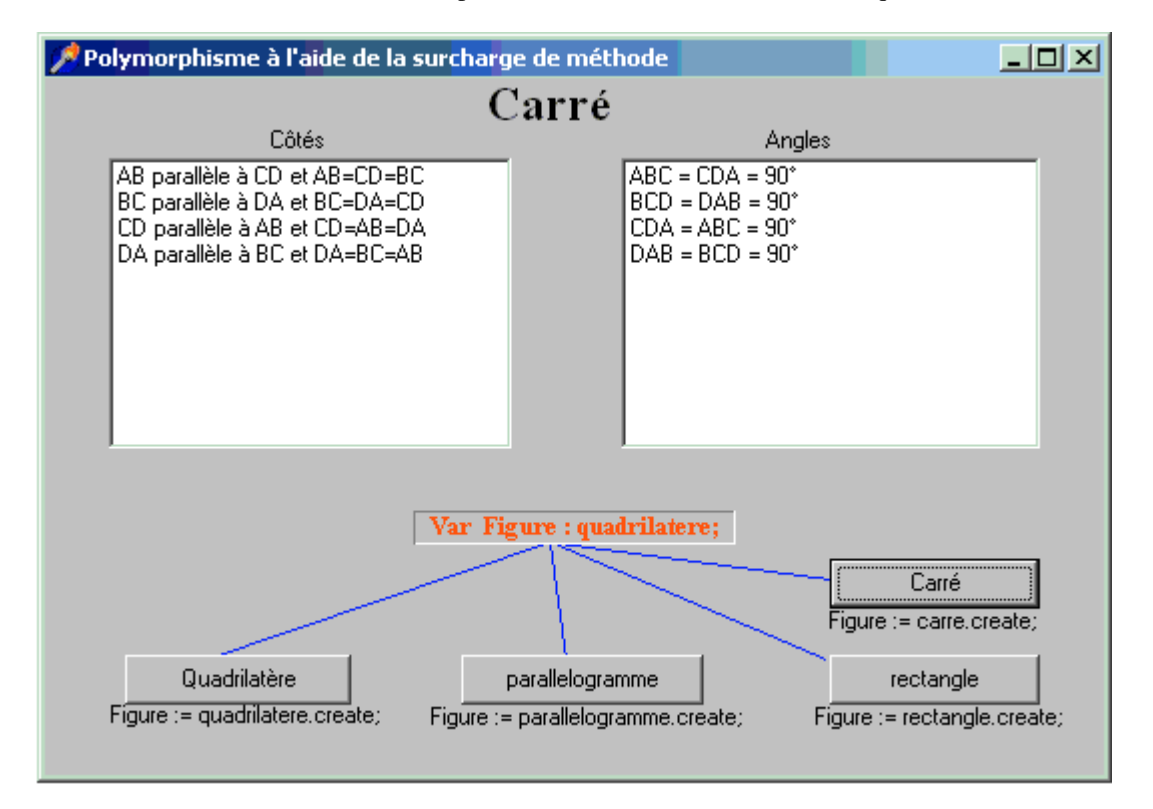

**Ex-6 :** Vous aurez à utiliser la classe TTimer qui encapsule les fonctions de timer de l'API Windows, on rappelle les propriétés utiles que cette classe contient :

**property** Enabled: Boolean; *// Détermine si le timer répond aux événements timer.* **property** Interval: Cardinal; *// Détermine l'intervalle de temps, exprimé en millisecondes, s'écoulant avant que le composant timer génère un autre événement OnTimer*. property OnTimer: TNotifyEvent; *// Se produit quand le temps spécifié par la propriété Interval s'est écoulé*. **unit** UClassclickMemo; *// classe TMemoFlash* **interface uses** stdctrls, extctrls, Graphics, classes, controls; **type**  $T\text{MemoFlash} = \text{class}(...)$ **public** … **private** … **end**; **implementation end**.

#### **Questions :**

Construire une classe visuelle complète TMemoFlash héritée des TMemo qui clignote 10 fois (il changera de couleur jaune-bleu, par intermittence de 100ms entre chaque flash) lorsque l'utilisateur clique avec la souris dans le composant. Un TMemoFlash doit avoir automatiquement comme parent son propriétaire et lors de sa création il affichera l'adresse mémoire de la fenêtre de son parent et celle de sa propre fenêtre.

**Ex-7 :** construire une IHM de filtrage d'un texte entré au clavier dans un TEdit et recopié dans un TMemo une fois filtré :

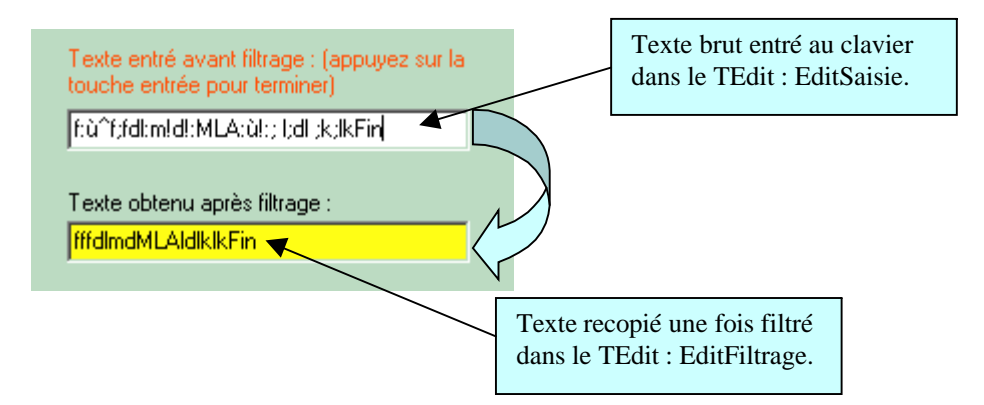

Le filtrage consiste à ne conserver dans EditFiltrage que les lettres majuscules et minuscules, et à exclure tout autre caractère lors de la recopie du texte entré dans EditSaisie.

Le filtrage doit s'effectuer à la volée (c'est à dire au fur et à mesure que l'on tape du texte au clavier dans EditSaisie) et lorsque l'utilisateur appui sur la touche entrée du clavier le texte qui a été filtré doit être rangé dans un TMemo nommé MemoApresFiltrage. Prévoir deux versions possibles selon que l'utilisateur est autorisé à utiliser la touche d'effacement arrière (backspace) ou non dans la saisie du texte et utiliser l'événement OnKeypress pour effectuer le filtrage à la volée.

## **Ex-1 Code solution pratique : une pile Lifo événementielle**

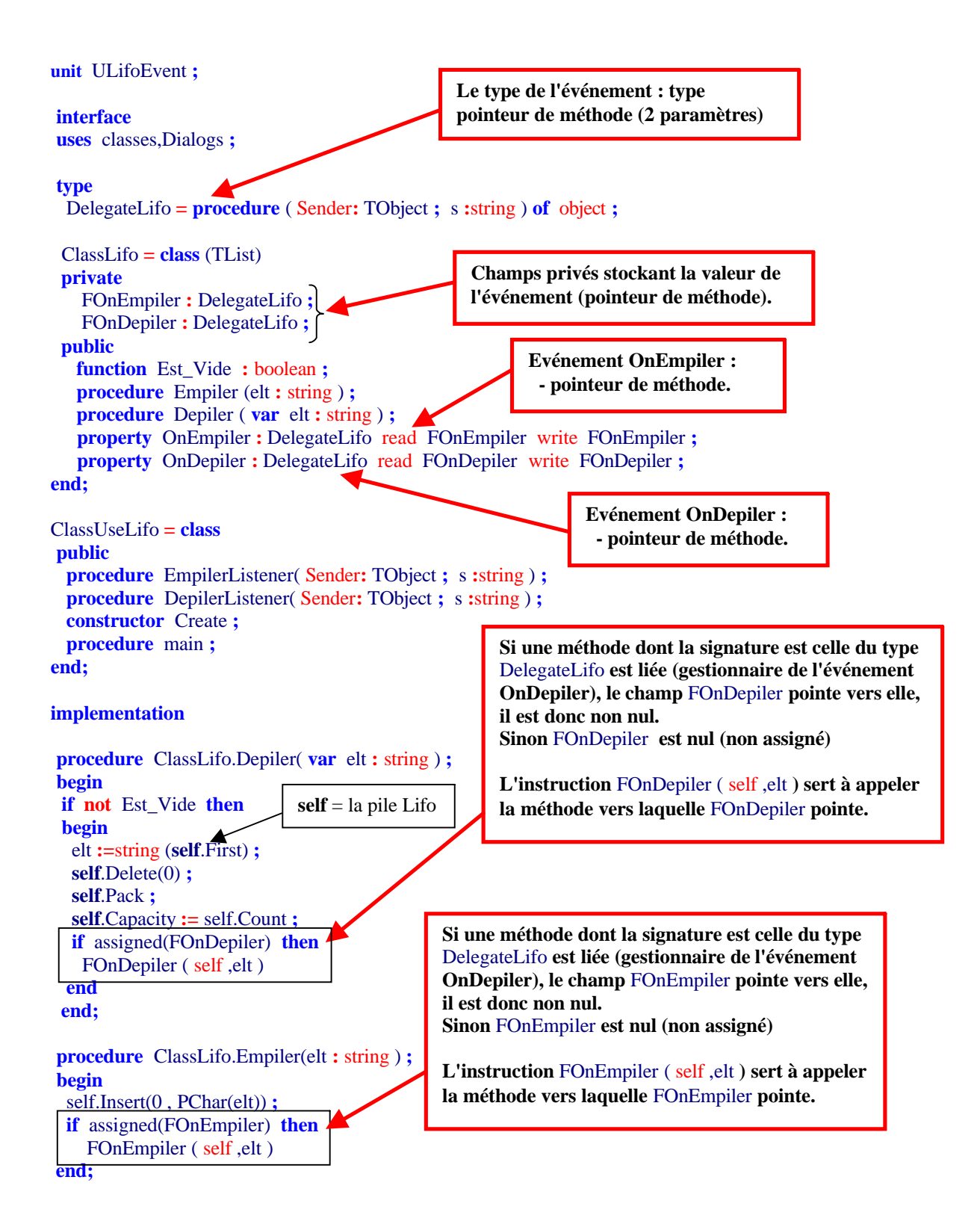

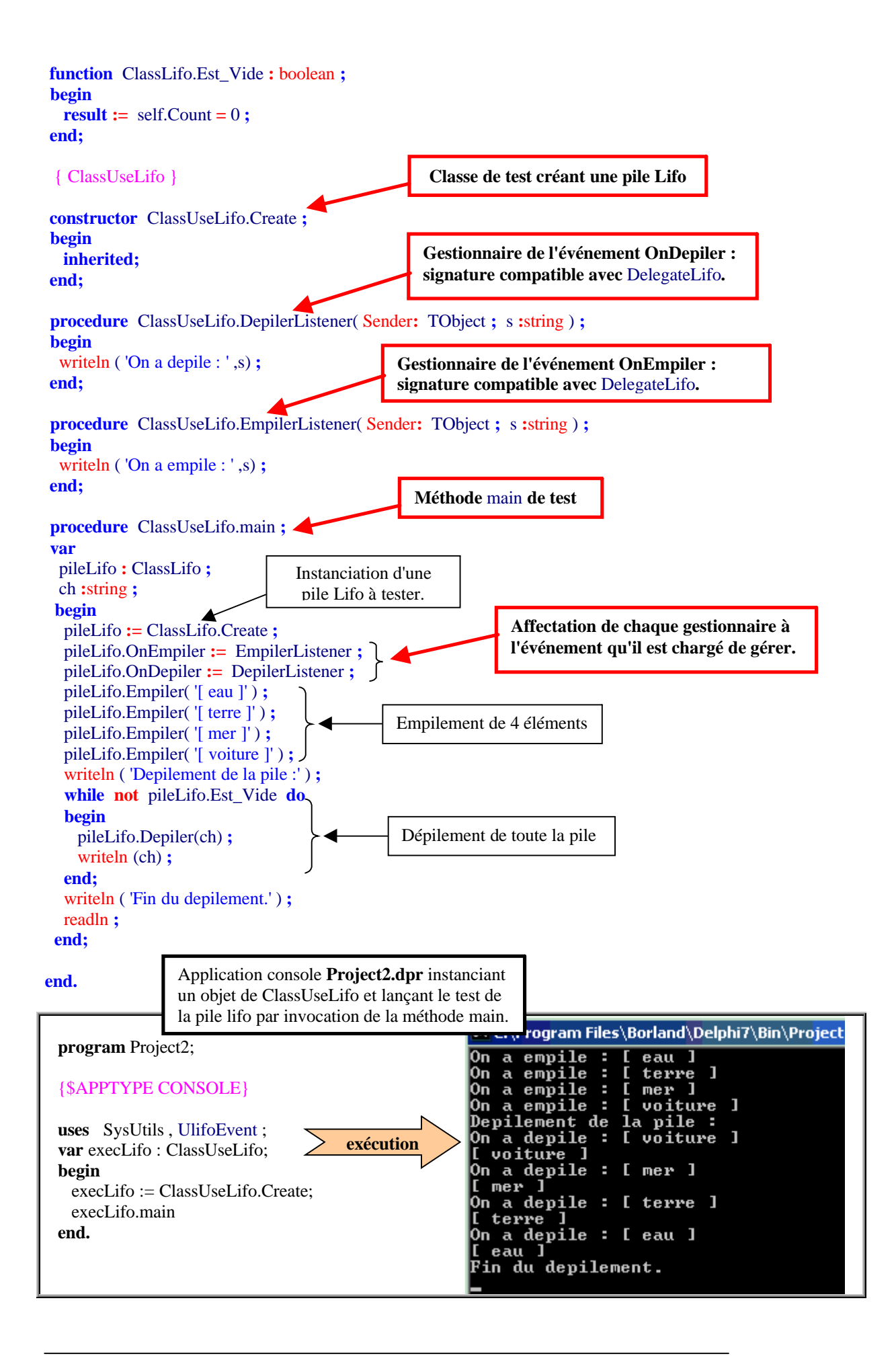

# **1. Les choix à partir de l'énoncé**

#### **Les objets potentiels réagiront à ces événements selon le graphe ci-dessous**

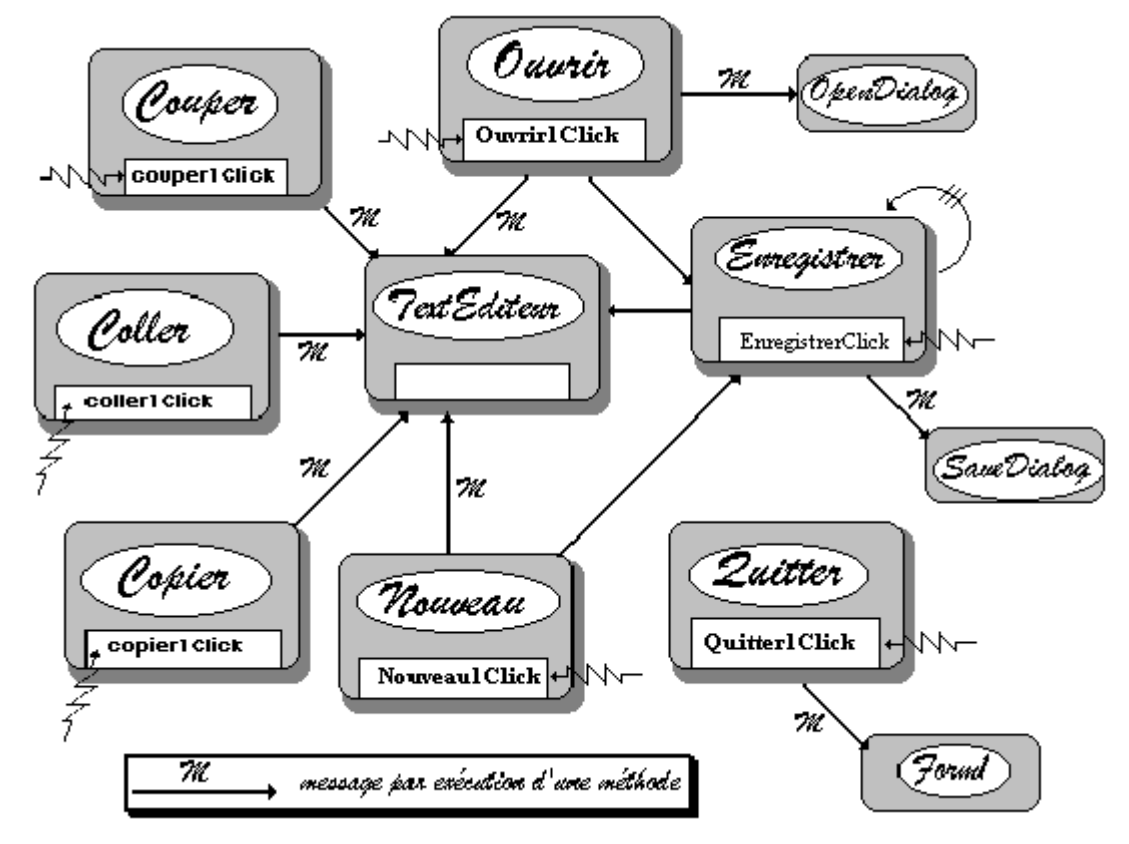

L'objet *TextEditeur* est l'objet central sur lequel agissent tous les autres objets, il contiendra le texte à éditer. En faisant ressortir les opérations à effectuer, l'utilisation de la notion d'abstraction est naturelle.

Nous envisageons les actions suivantes obtenues par réaction à un événement Click de souris (choix des objets du graphe précédent):

**nouveau** *(utilise un objet à définir)* **couper** *(utilise un objet à définir)* **copier** *(utilise un objet à définir)* **coller** *(utilise un objet à définir)* **ouvrir** *(utilise un objet de dialogue)* **enregistrer** *(utilise un objet de dialogue)* **quitter** *(utilise un objet prédéfini Form)*

# **2. Les objets de composants**

Delphi étant orienté objet nous allons exploiter complètement l'analyse présentée dans le graphe événementiel cihaut en mettant en place quatre objets du genre composants visuels ou non visuels de Delphi.

# **L'interface choisie**

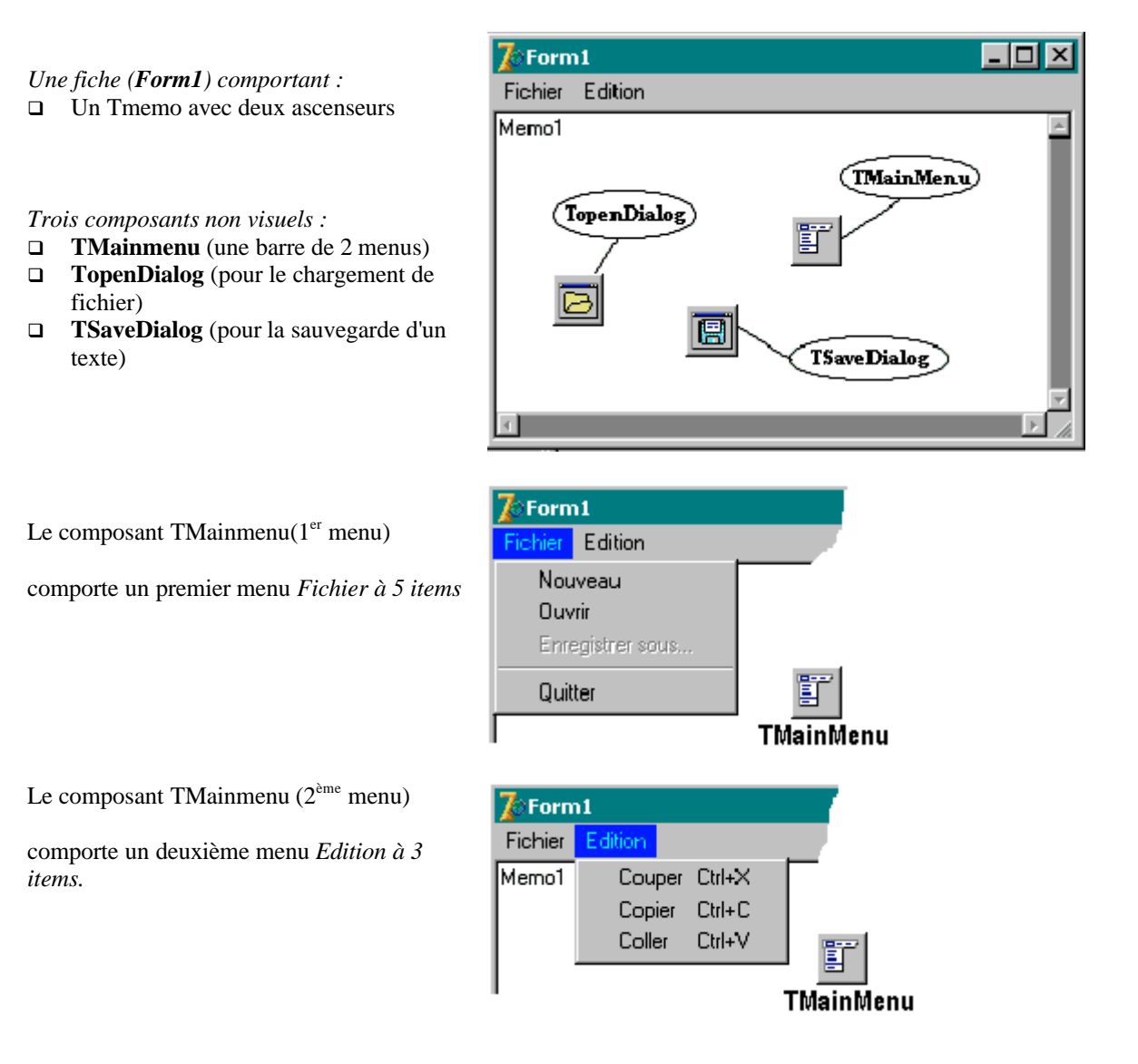

Les menus dans la barre et les sous-menus sont tous des objets de classe TmenuItem qui sont gérés à travers le champ Items d'un objet de classe TMainMenu :

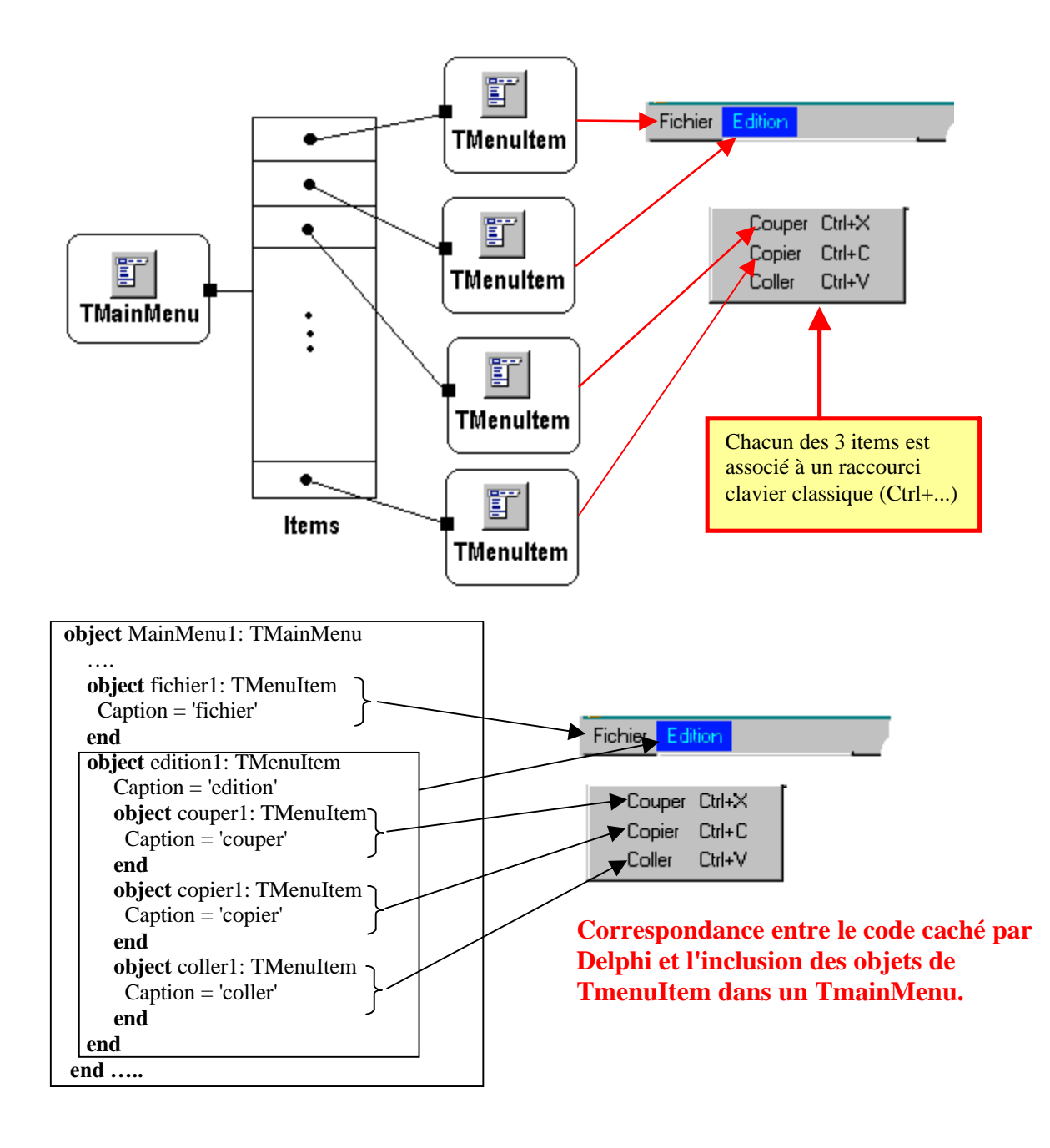

# **Mise en place de la gestion des événements.**

A chacun des items utilisables de chacun des 2 menus, il nous faut associer un gestionnaire d'événement qui indique au programme comment il doit réagir lorsque l'utilisateur sélectionne un champ de l'un des menus par un click de souris. Nous avons vu que Delphi contient le mécanisme d'association des événements à nos gestionnaires. Beaucoup de contrôles (classes visuelles)et beaucoup d'autres classes non visuelles comme les TMenuItem, de Delphi sont sensibles à l'événement. de click de souris : **property** OnClick : TnotifyEvent.

# **Les gestionnaires de l'événement OnClick pour les TMenuItem**

Voici les en-têtes des 7 gestionnaires de OnClick automatiquement construits :

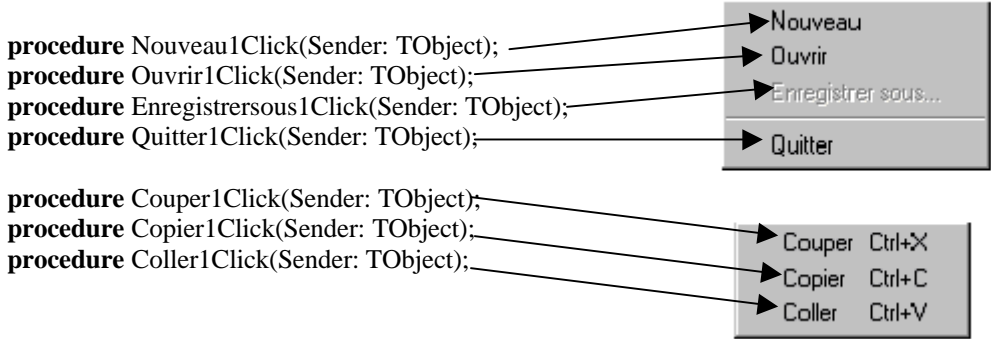

Voici pour chaque gestionnaire le code écrit par le programmeur.

#### **Le code du gestionnaire** *Quitter1Click*

**procedure** TForm1.Quitter1Click(Sender: TObject); **begin** Close; //*écrit par le développeur (fermeture de la fenêtre)* **end**;

#### **Le code du gestionnaire** *Ouvrir1Click*

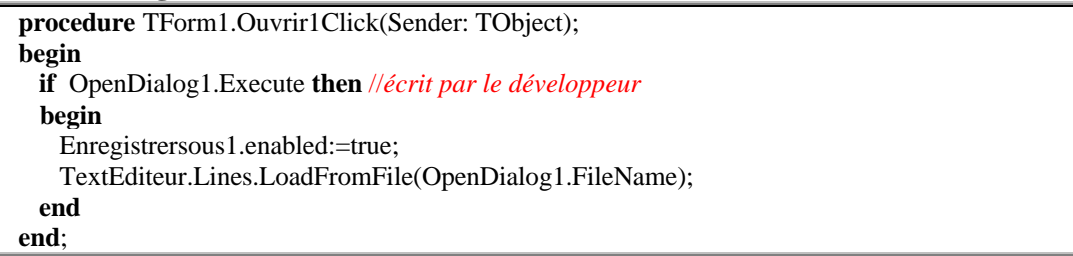

#### **Le code du gestionnaire** *Enregistrersous1Click*

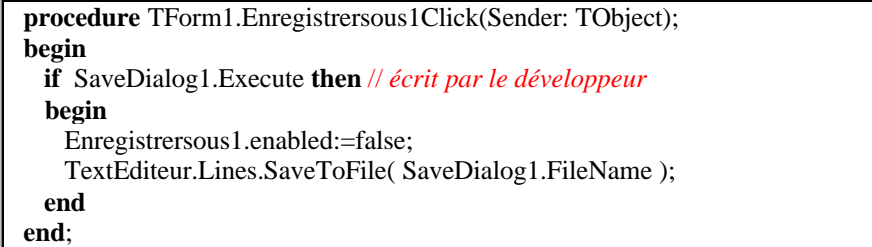

#### **Le code du gestionnaire** *Couper1Click*

```
procedure TForm1.Couper1Click(Sender: TObject);
begin
 TextEditeur.CutToClipboard; //écrit par le développeur
end;
```
#### **Le code du gestionnaire** *Copier1Click*

**procedure** TForm1.Copier1Click(Sender: TObject); **begin** TextEditeur.CopyToClipboard; //*écrit par le développeur* **end**;

#### **Le code du gestionnaire** *Coller1Click*

**procedure** TForm1.Coller1Click(Sender: TObject); **begin** TextEditeur.PasteFromClipboard; //*écrit par le développeur* **end**;

#### **Le code du gestionnaire** *Nouveau1Click*

**procedure** TForm1.Nouveau1Click(Sender: TObject); **begin** TextEditeur.Clear; & not; écrit par le développeur Enregistrersous1.enabled:=true & *not; écrit par le développeur* **end**;

Il est à noter que nous avons écrit au total 16 lignes de programme Delphi pour construire notre micro-éditeur. Ceci est rendu possible par la réutilisabilité de méthodes déjà intégrées dans les objets de Delphi et en fait présentes dans le système Windows.

Vous pouvez voir la puissance de ce **RAD** lorsque vous observez par exemple l'instruction qui a permis de faire exécuter le "copier" ou le "chargement d'un fichier" :

#### TextEditeur.**CopyToClipboard**;

La méthode **CopyToClipboard** s'applique à l'objet **TextEditeur** qui est de la classe TMemo; cette instruction correspond à un ensemble complexe d'opérations de bas niveau :

le TMemo autorise une suite complexe d'opérations permettant de sélectionner un texte écrit sur plusieurs lignes du TMemo. Il les affiche en surbrillance et la méthode **CopyToClipboard** récupère le texte sélectionné puis le recopie enfin dans le presse-papier du système.

TextEditeur.Lines.**LoadFromFile**(OpenDialog1.FileName);

Nous n'avons par ailleurs eu aucun code particulier à écrire pour le chargement de fichier texte, la méthode **LoadFromFile** présente dans l'objet **Lines** (de classe TStrings) effectue toutes les actions.

A titre de travail personnel il est recommandé d'enrichir ce micro-éditeur avec la possibilité de changer la police de caractère, la couleur du fond etc…

## **Création d'une nouvelle classe**

PileVideException = **class** (Exception) **end**;

### **Lancer une PileVideException**

```
procedure ClassLifo.Depiler( var elt : string ) ;
begin
 if not Est_Vide then
 begin
  ……
 end
 else raise PileVideException.Create ('Impossible de dépiler: la pile est vide' )
 end;
```
## **Code complet de la pile**

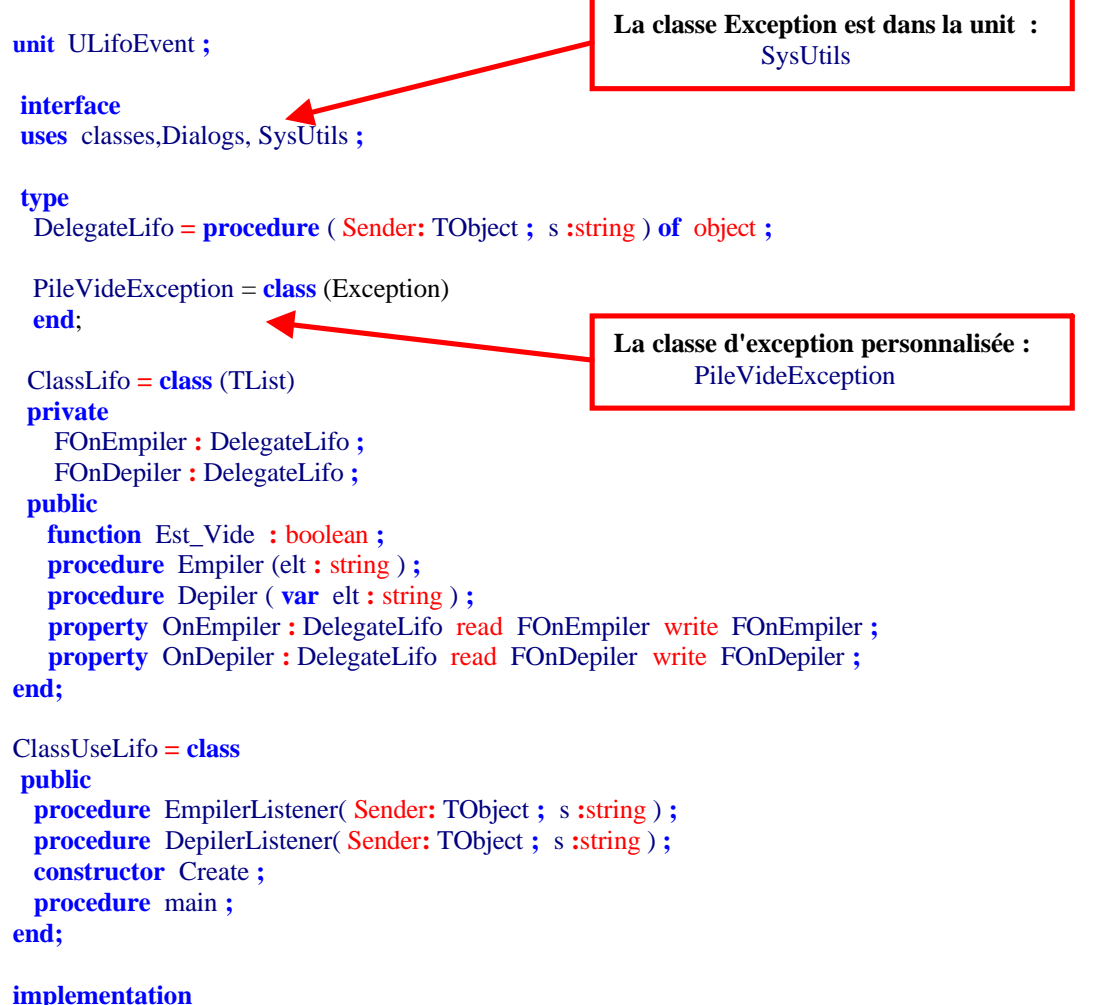

```
procedure ClassLifo.Depiler( var elt : string ) ;
begin
 if not Est_Vide then
 begin
  elt :=string (self.First) ;
  self.Delete(0) ;
  self.Pack ;
  self.Capacity := self.Count ;
  if assigned(FOnDepiler) then
   FOnDepiler ( self ,elt )
  end
 else raise PileVideException.Create ('Impossible de dépiler: la pile est vide' )
 end;
procedure ClassLifo.Empiler(elt : string ) ;
begin
  self.Insert(0 , PChar(elt)) ;
  if assigned(FOnEmpiler) then
    FOnEmpiler ( self ,elt )
end;
function ClassLifo.Est_Vide : boolean ;
begin
  result := self.Count = 0;end;
 { ClassUseLifo }
constructor ClassUseLifo.Create ;
begin
  inherited;
end;
procedure ClassUseLifo.DepilerListener( Sender: TObject ; s :string ) ;
begin
  writeln ( 'On a depile : ' ,s) ;
end;
procedure ClassUseLifo.EmpilerListener( Sender: TObject ; s :string ) ;
begin
 writeln ( 'On a empile : ' ,s) ;
end;
procedure ClassUseLifo.main ;
var
 pileLifo : ClassLifo ;
 ch :string ;
 begin
  pileLifo := ClassLifo.Create ;
  pileLifo.OnEmpiler := EmpilerListener ;
  pileLifo.OnDepiler := DepilerListener ;
  pileLifo.Empiler( '[ eau ]' ) ;
  pileLifo.Empiler( '[ terre ]' ) ;
  pileLifo.Empiler( '[ mer ]' ) ;
  pileLifo.Empiler( '[ voiture ]' ) ;
  writeln ( 'Depilement de la pile :' ) ;
  while not pileLifo.Est_Vide do
   begin
     pileLifo.Depiler(ch) ;
                                                           Instanciation d'un objet de type :
                                                                  PileVideException
                                                           Et lancement de cet objet d'exception.
```
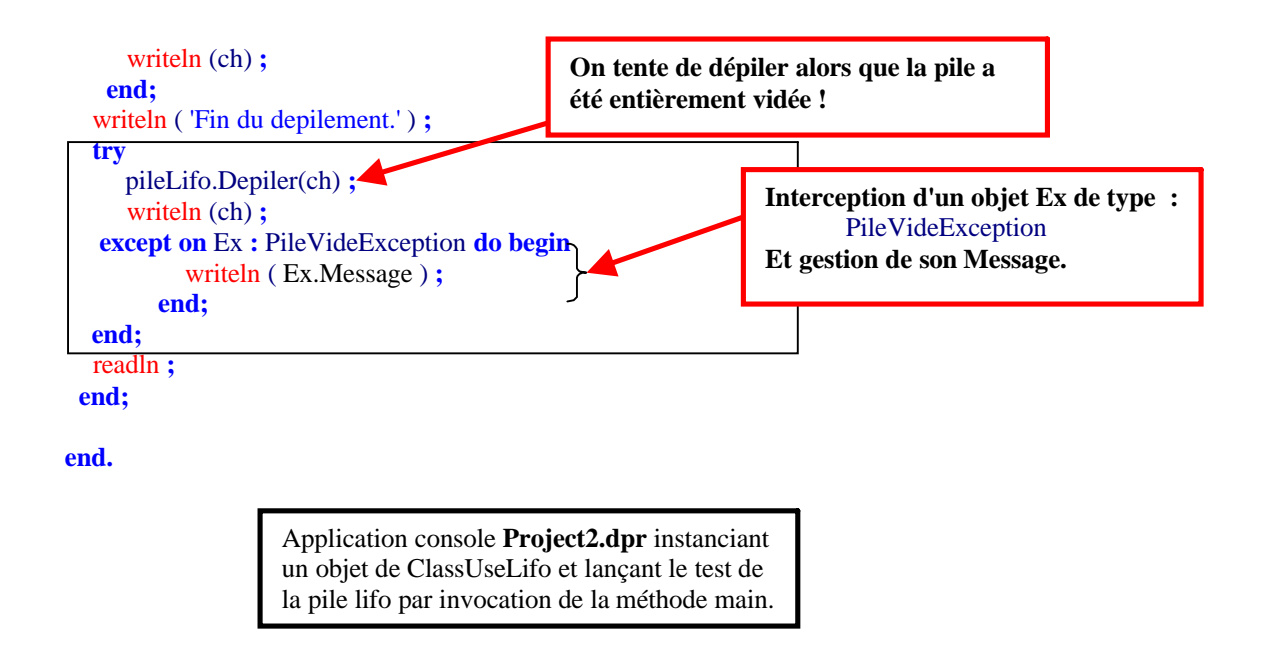

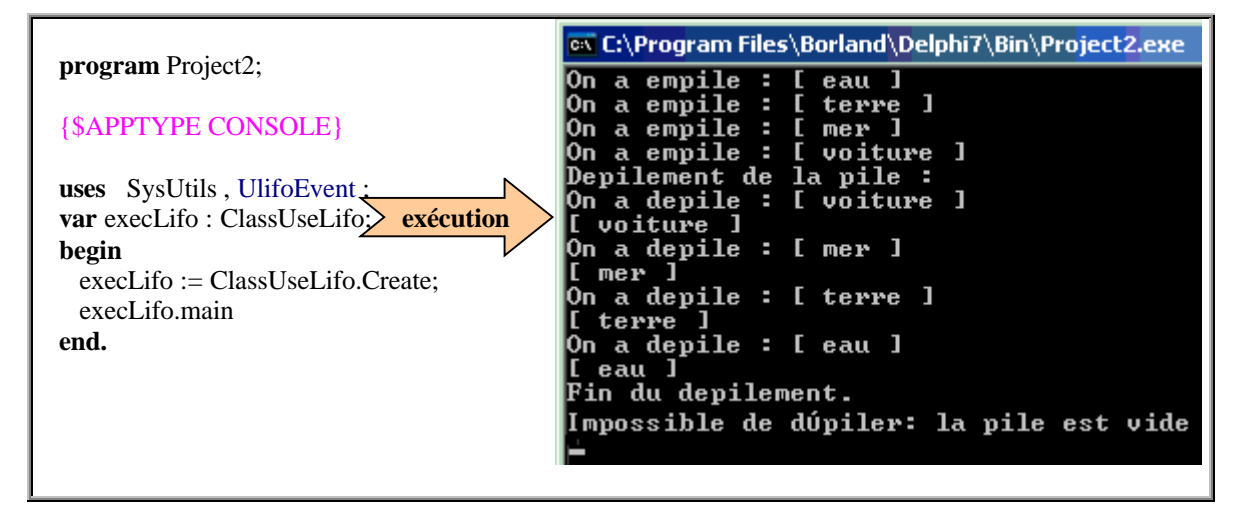

# **Ex-4 Code solution pratique : liste chaînée double**

#### **unit** UDblListChn**;**

## **interface**

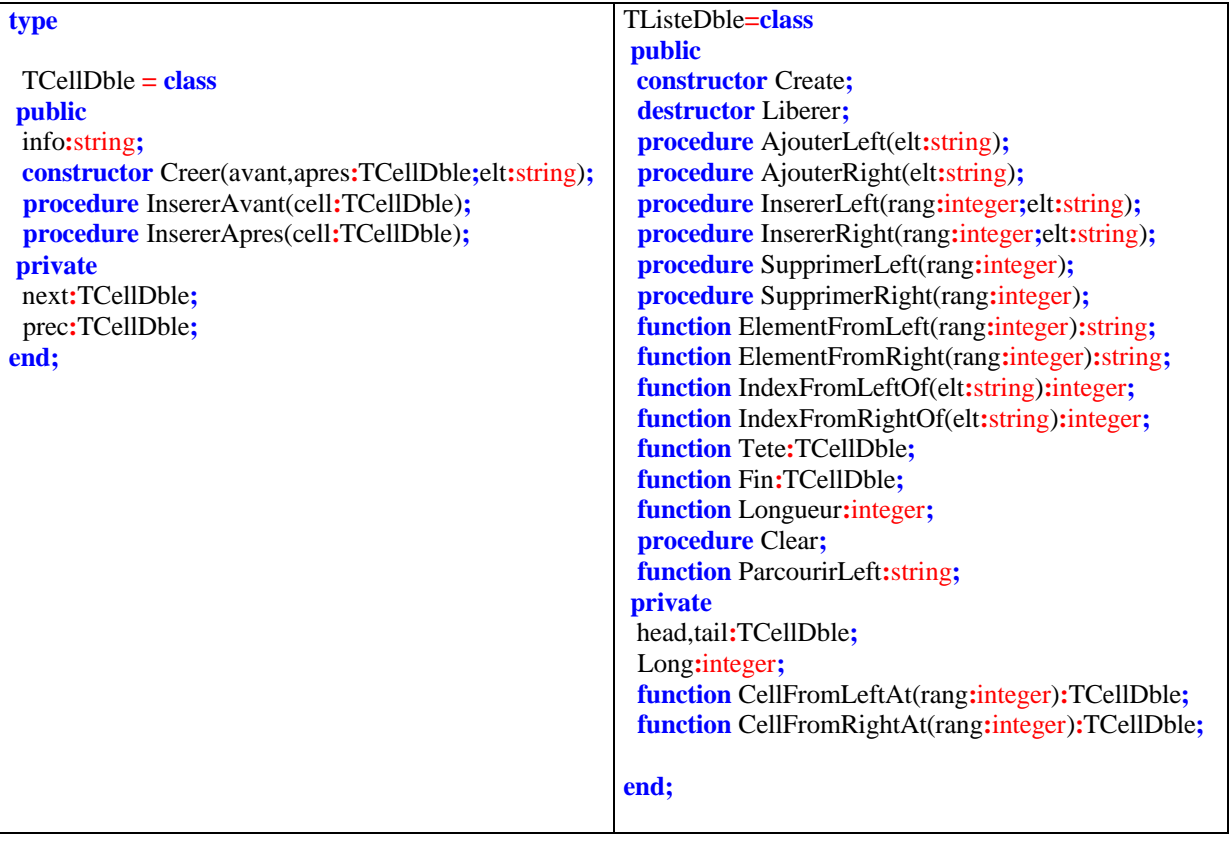

#### **implementation**

#### *{ TCellDble }*

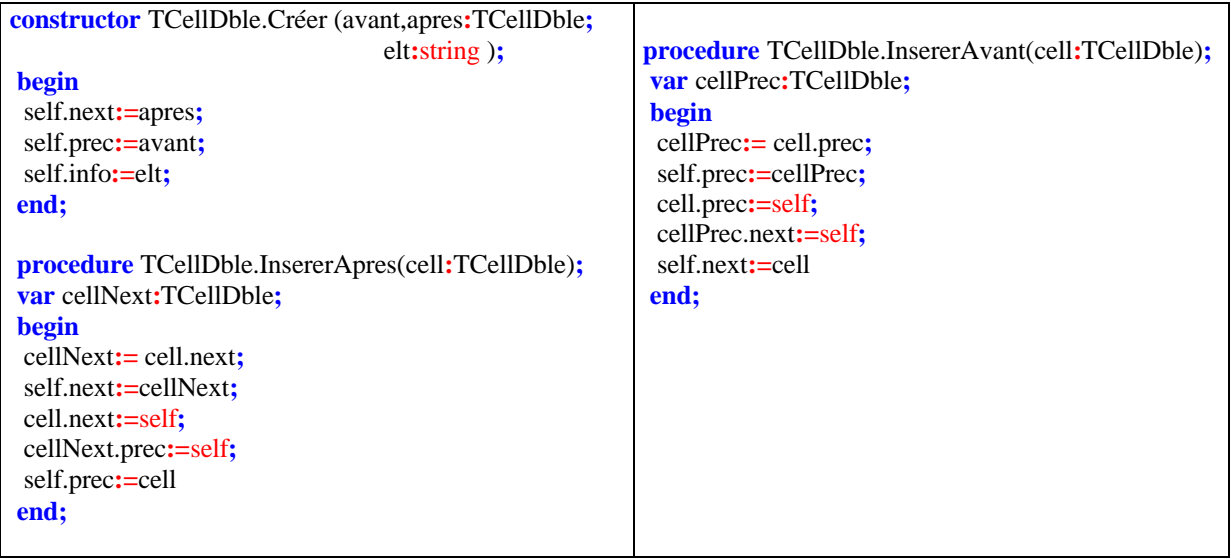

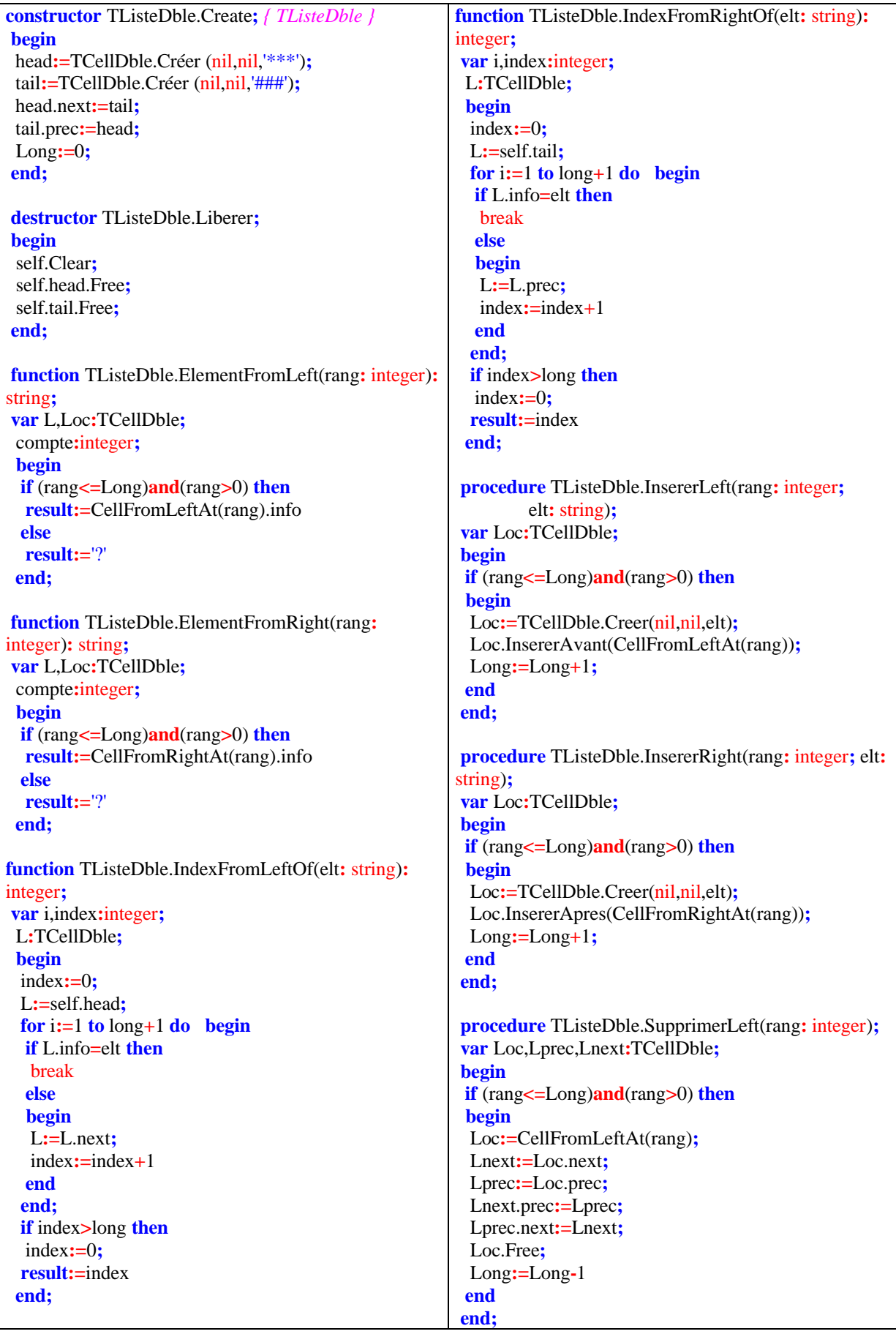

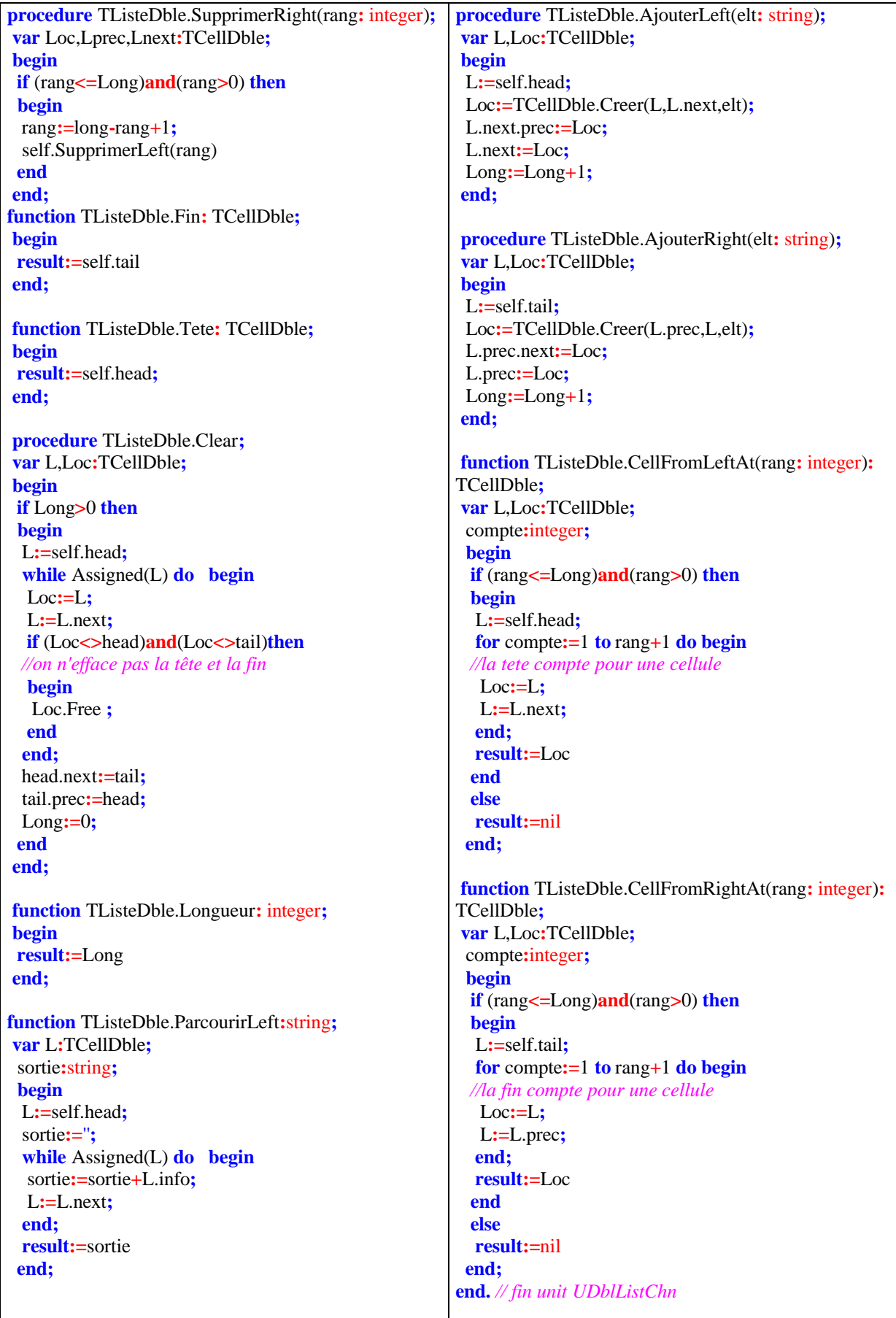

## **Ex-5 Code solution pratique : hiérarchie de quadrilatères**

**unit** UClassQuadrilat**;**

**interface uses** stdctrls**;**

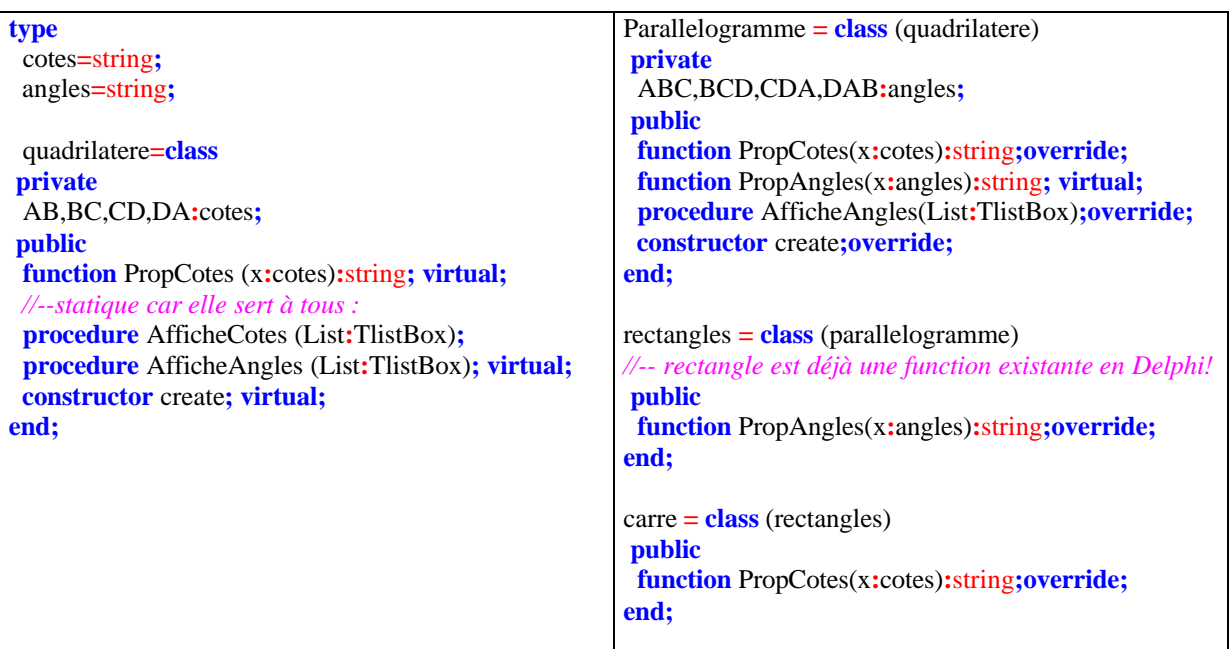

#### **implementation**

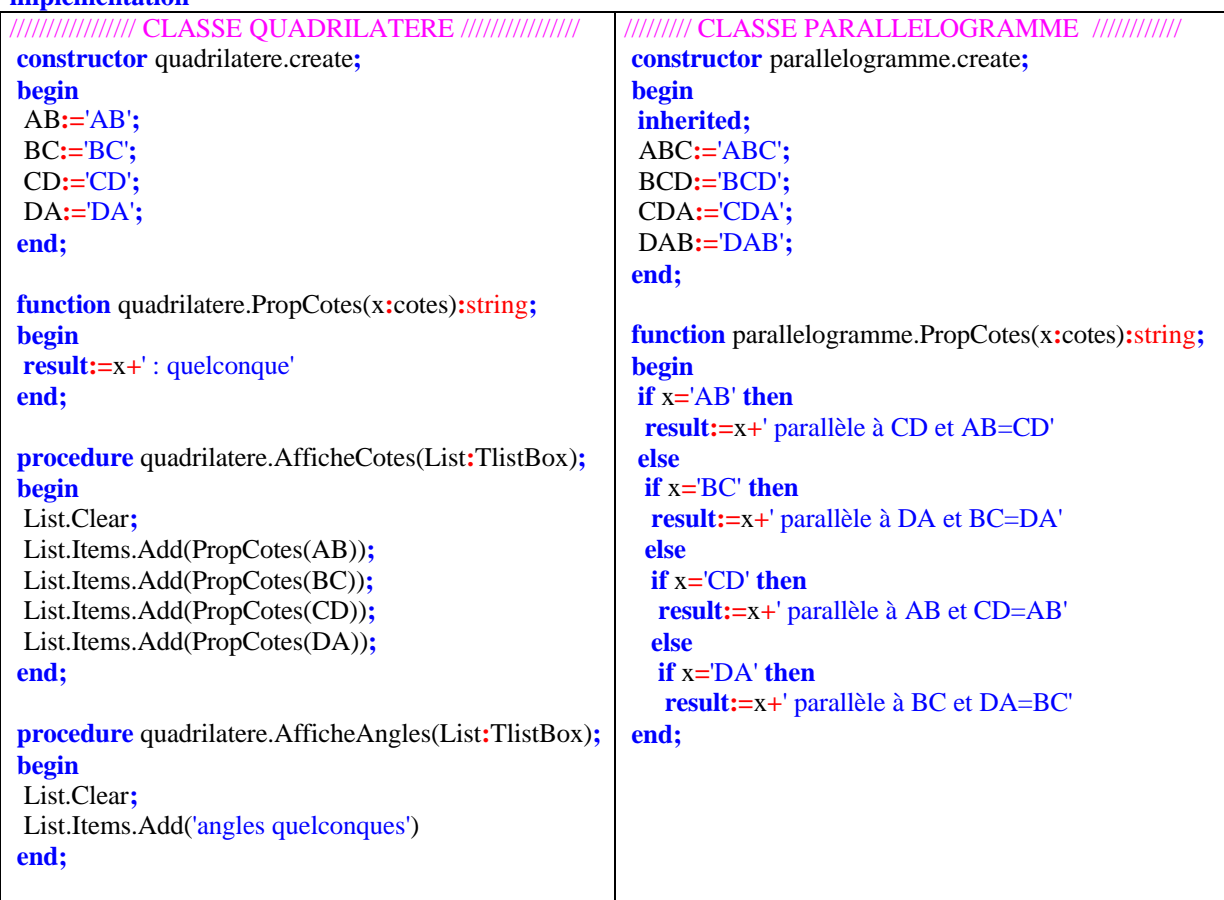

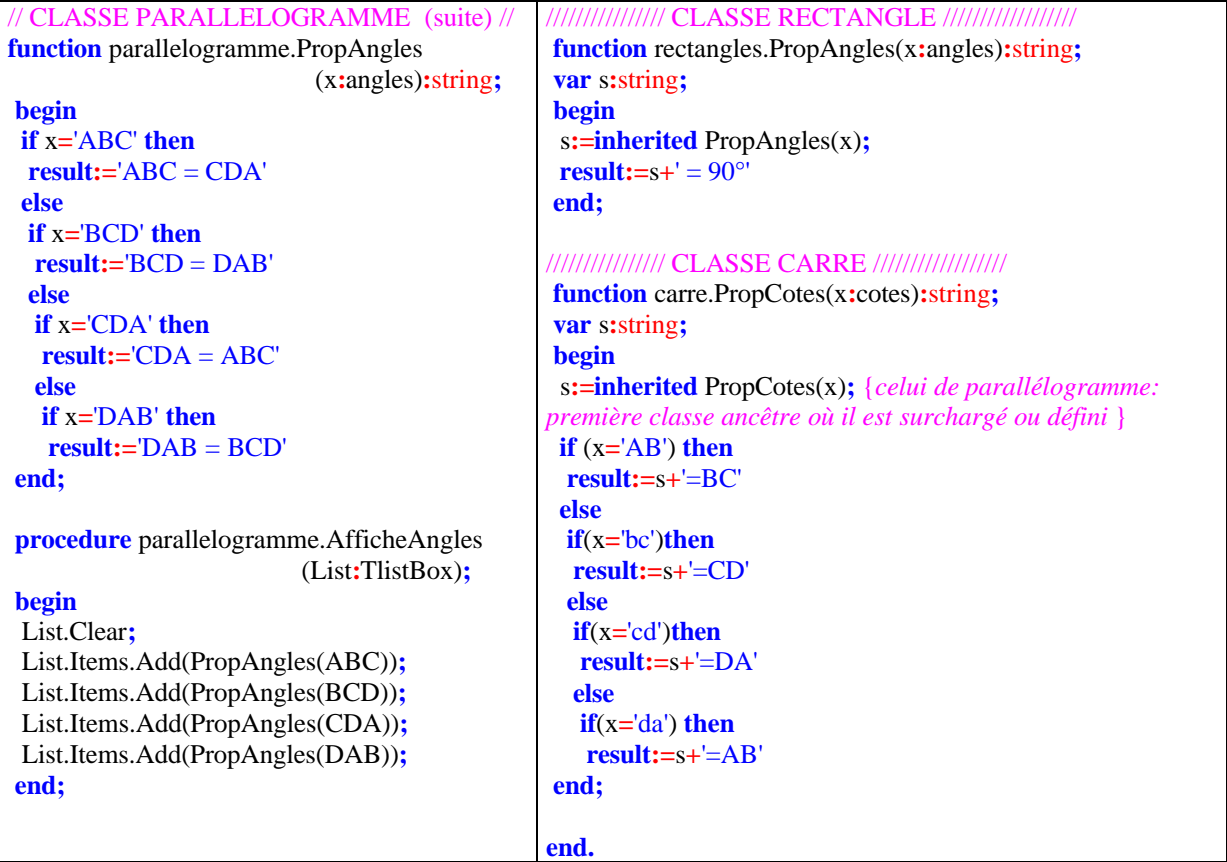

Exemples d'affichages obtenus pour un objet quadrilatère instancié dans chaque type :

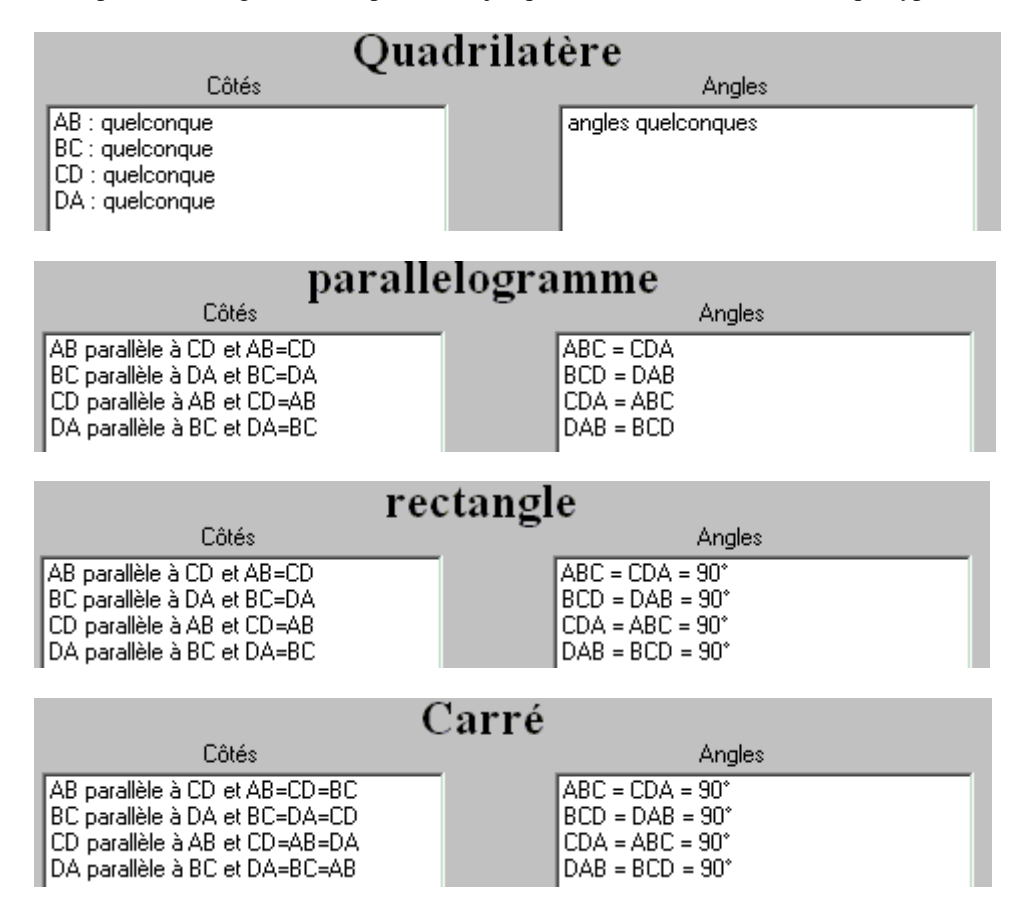

#### **Ex-6 Code solution pratique : un TMemoFlash qui clignote**

Une unité d'IHM qui instancie un TmemoFlash lorsque l'on clique sur le bouton Button1 :

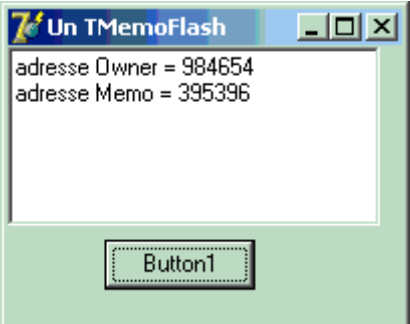

#### **unit** UClassclickMemo**;**

#### **interface**

#### **uses**

StdCtrls,ExtCtrls, Windows, Messages, SysUtils, Variants, Classes, Graphics, Controls, Forms, Dialogs**;**

#### **type**

TForm1 **= class**(TForm) Button1**:** TButton**; procedure** Button1Click(Sender**:** TObject)**; private** { Private declarations } **public** { Public declarations } **end;**

TMemoFlash**=class**(TMemo) **private** Tempo**:**TTimer**;** Timing**:**integer**; procedure** flashMemo(Sender **:** TObject)**; procedure** ClickMemo(Sender **:** TObject)**; public constructor** Create(AOwner**:** TComponent)**; destructor** Destroy**; end;**

**var** Form1**:** TForm1**;**

#### **implementation**

{\$R \*.dfm} **constructor** TMemoFlash.Create(AOwner**:** TComponent)**; begin inherited;** self.Parent**:=**TWinControl(AOwner)**;** self.Lines.Append('adresse Owner = '**+**inttostr((AOwner **as** TWincontrol).Handle))**;** self.Lines.Append('adresse Memo = '**+**inttostr(self.Handle))**;** Tempo**:=**TTimer.Create(AOwner)**;**

Tempo.Enabled**:=**false**;** Tempo.Interval**:=**100**;** Tempo.OnTimer**:=** flashMemo**;** self.OnClick**:=** ClickMemo**; end; destructor** TMemoFlash.Destroy**; begin** Tempo.Free**; inherited; end; procedure** TMemoFlash.flashMemo(Sender **:** TObject)**; begin** Timing**:=**Timing**+**1**; if** Timing**<**10 **then if** self.color**=**clyellow **then** self.color**:=**claqua **else** self.color**:=**clyellow **else** tempo.enabled**:=**false **end; procedure** TMemoFlash.ClickMemo(Sender **:** TObject)**; begin** Timing**:=**0**;** Tempo.Enabled**:=**true**; end;** //----------------------------------------------------------------------// **procedure** TForm1.Button1Click(Sender**:** TObject)**; var** x**:**TMemoFlash**; begin** x**:=**TMemoFlash.Create(self)**; end;**

#### **end.**

#### **Ex-7 Code solution pratique : Filtrage avec KeyPress**

#### **unit** UKeyPress**;**

//permet le filtrage de caractères en mode clavier à partir d'un TEdit //(effacement possible seulement à la fin du texte entré) **interface**

**uses** Windows, Messages, SysUtils, Classes, Graphics, Controls, Forms, Dialogs, StdCtrls**;**

#### **type**

TForm1 **= class**(TForm) EditSaisie**:** TEdit**;** MemoApresFiltrage**:** TMemo**;** EditFiltre**:** TEdit**;** Label1**:** TLabel**;** Label2**:** TLabel**;**

Label3**:** TLabel**; procedure** EditSaisieKeyPress(Sender**:** TObject**; var** Key**:** Char)**; procedure** EditSaisieClick(Sender**:** TObject)**; procedure** FormCreate(Sender**:** TObject)**; private** { Déclarations privées } **public** { Déclarations publiques } LeTexte**:**string**;** *//contient le texte entré au clavier* **procedure** TexteSansBackSp(**var** Entree**:**string**;**car**:**char)**; procedure** TexteAvecBackSp(**var** Entree**:**string**;**car**:**char)**; end;**

**var** Form1**:** TForm1**;**

#### **implementation**

{\$R \*.dfm}

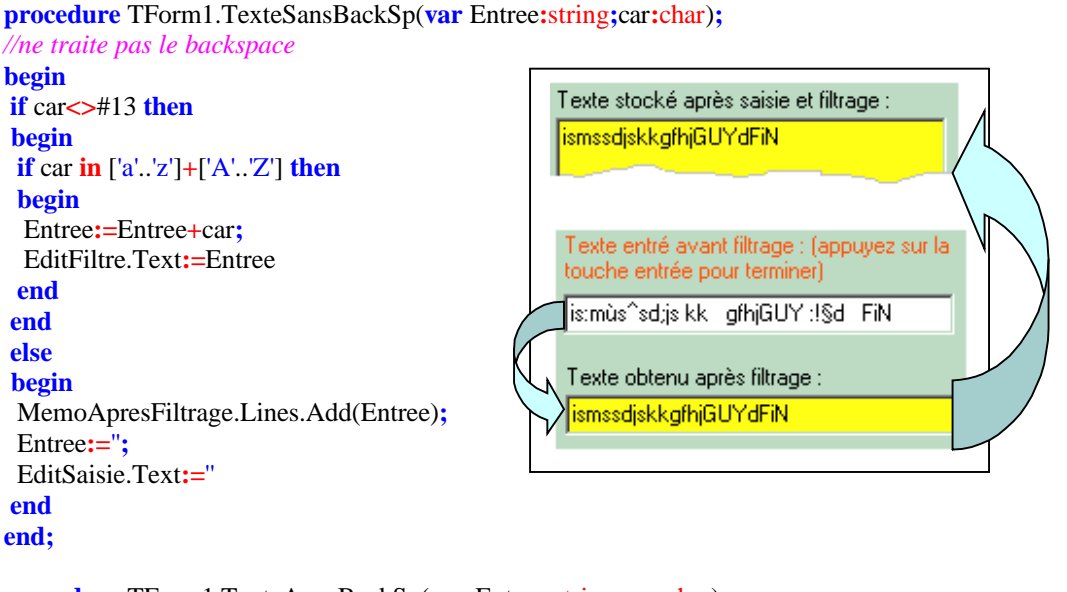

**procedure** TForm1.TexteAvecBackSp(**var** Entree**:**string**;**car**:**char)**;** *//traitement du backspace à partir de la fin du texte* **begin if** (ord(car)**=**8)**and**(length(EditSaisie.Text)**<>**0) **then if** EditSaisie.Text[length(EditSaisie.Text)] **in** ['a'..'z']**+**['A'..'Z'] **then begin** delete(Entree,length(Entree),1)**;** *//on efface le dernier caractère* EditFiltre.Text**:=**Entree *//on recopie le nouveau texte* **end;** TexteSansBackSp(Entree,car) **end;** {----------------------------------------------------------------------------------------} **procedure** TForm1.EditSaisieKeyPress(Sender**:** TObject**; var** Key**:** Char)**;** *//filtrage des lettres non accentuées seulement* **begin**

TexteSansBackSp(LeTexte,Key)**;** *//TexteAvecBackSp(LeTexte,Key);* **end;**

**procedure** TForm1.EditSaisieClick(Sender**:** TObject)**; begin** EditSaisie.SelStart**:=** length(EditSaisie.text) *//replace systématiquement le curseur à la fin* **end;**

**procedure** TForm1.FormCreate(Sender**:** TObject)**; begin** EditSaisie.SetFocus **end;**

**End.**

# **Chapitre 6 : Utiliser des grammaires pour programmer**

# **6.1.Programmation avec les grammaires de type 2**

- programmation par les grammaires
- C-grammaire et automate à pile de mémoire

# **6.2.Automates et grammaires de type 3**

- automates pour les grammaires de type 3
- implantation d'un automate d'état fini en pascal
	- déterministe à partir des règles
	- déterministe à partir de sa table des transitions
	- non-déterministe à partir des règles
	- automate pour les identificateurs
	- automate pour les constantes numériques

# **6.3.Projet d'interpréteur de micro-langage**

- la grammaire du micro-langage
- construction de l'analyseur
- construction de l'interpréteur

# **6.4.Projet d'indentateur de code Delphi**

- spécifications
- architecture
- implantation

# **6.1 Programmation avec des C-grammaires**

# **Plan du chapitre:**

# **1. Programmation par les grammaires**

- 1.1 Méthode pratique de programmation avec un langage récursif
- 1.2 Application de la méthode : un mini-français

# **2. C-grammaire et automate à pile de mémoire**

- 2.1 Définition d'un automate à pile
- 2.2 Algorithme de fonctionnement d'un automate à pile
- 2.3 Programme Pascal d'un automate à pile

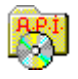

# **1. Programmation par les grammaires ( programme en Delphi et Java)**

D'un point de vue pratique, les grammaires sont un outil abstrait puissant. Nous avons vu qu'elles permettaient de décrire des langages de quatre catégories. Elles servent aussi :

- soit à générer des phrases dans le langage engendré par la grammaire (en ce sens elles permettent la programmation),
- soit à analyser un énoncé quelconque pour savoir s'il appartient ou non au langage engendré par la grammaire (en ce sens elles permettent la construction des analyseurs et des compilateurs).

Nous adoptons ici le point de vue " mode génération " d'une grammaire afin de s'en servir comme d'un outil de spécification sur les mots du langage engendré par cette grammaire. On appelle aussi cette démarche *programmation par la syntaxe*.

Nous nous restreindrons au C-grammaires et aux grammaires d'états finis.

Soit  $G = (V_N, V_T, S, R)$ , une telle grammaire et  $L(G)$  le langage engendré par G.

**Objectif :** Nous voulons construire un programme qui nous exhibe sur l'écran des mots du langage L(G).

#### *1.1 Méthode pratique de programmation avec un langage récursif*

 $G = (V_N, V_T, S, R) \rightarrow$  traduction en programme pratique en langage X générateur de mots.

La grammaire G est supposée ne pas contenir de règle récursive gauche ( du genre  $A \rightarrow A\alpha$  ), sinon il faut essayer de la changer ou abandonner.

1° Tous les éléments du vocabulaire auxiliaire V<sub>N</sub> deviennent les noms d'un bloc-procédure du programme.

 $2^\circ$  Le vocabulaire terminal V<sub>T</sub> est décrit soit par un type prédéfini du langage X s'il est simple, sinon par une structure de donnée et un TAD.

**3°** Toutes les règles de G sont traduites de cette manière :

**3.1°** le symbole de  $V_N$  de la partie Gauche de la règle indique le nom du bloc-procédure que l'on va implanter. **3.2°** la partie droite d'une règle correspond à l'implémentation du corps du bloc-procédure, pour chaque symbole  $\alpha$  de cette partie droite si c'est :

- $\Box$  un élément de V<sub>T</sub>, il est traduit par une écriture immédiate de sa valeur (généralement un écrire $(\alpha)$ ) traduit dans le langage X).
- $\Box$  un élément de  $V_N$ , il est traduit par un appel au bloc-procédure du même nom que lui.

**4°** Le bloc-procédure représentant l'axiome S est appelé dans le programme principal. Chaque appel de S fournira un mot du langage L(G).

Afin de bien persuader le lecteur de la non dépendance de la méthode vis à vis du langage nous construisons l'exemple en parallèle en Delphi et en Java.

*Exemple fictif :*

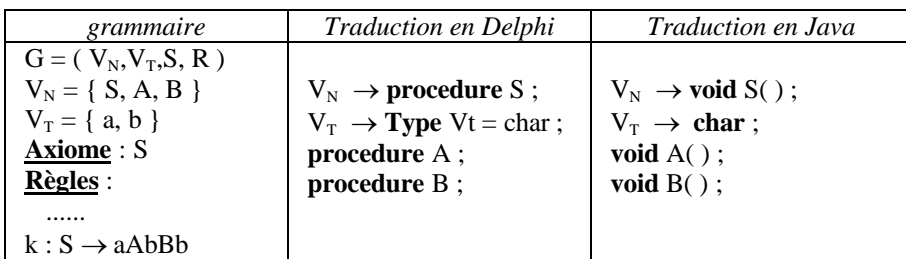

La règle k est traduite par l'implantation du corps du bloc-procédure associé à l'axiome S (partie gauche):

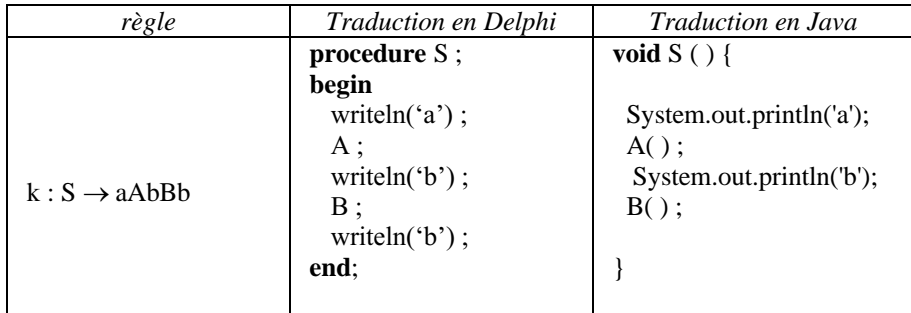

Le lecteur comprend ici le pourquoi de la contrainte de règles non récursives gauches (du genre  $A \rightarrow A \alpha$ ), le bloc-procédure s'écrirait alors :

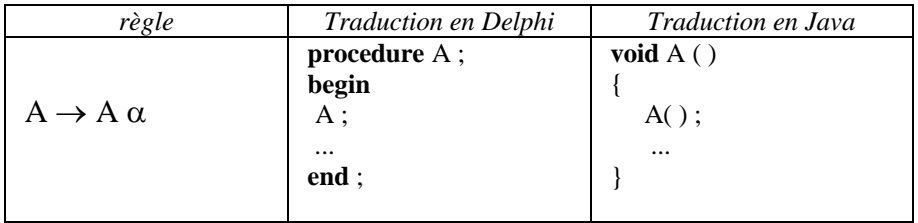

Ce qui conduirait le programme à un empilement récursif infini du bloc-procédure A (limité par la saturation de la pile d'exécution de la machine avec production d'une exception de débordement de pile).

# *1.2 Application de la méthode : un mini-français*

Etant donné G une grammaire d'un sous-ensemble du français dénommé **mini-fr**.

```
G = (V_N, V_T, S, R)VT ={le, un, chat, chien, aime, poursuit, malicieusement,
            joyeusement, gentil, noir, blanc, beau, '.'}
\mathbf{v}_{\mathbf{x}} = \{ \langle \text{phrase} \rangle, \langle \text{GW} \rangle, \langle \text{GV} \rangle, \langle \text{Art} \rangle, \langle \text{Nom} \rangle, \langle \text{Adj} \rangle, \langle \text{Adv} \rangle, \langle \text{verbe} \rangle \}Axiome :  phrase
```
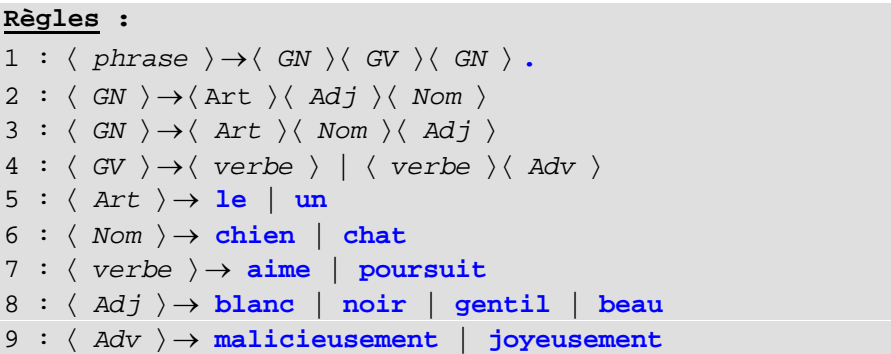

Traduisons à l'aide de la méthode précédente, cette grammaire G en un programme Delphi générant des phrases de L(G).

# **A) les procédures du programme**

Chaque élément de  $V_N$  est associé à une procédure :

 $V_N$  = { $\langle \text{phrase} \rangle$ ,  $\langle \text{GN} \rangle$ ,  $\langle \text{GV} \rangle$ ,  $\langle \text{Art} \rangle$ ,  $\langle \text{Nom} \rangle$ ,  $\langle \text{Adj} \rangle$ ,  $\langle \text{Adv} \rangle$ ,  $\langle \text{verbe} \rangle$ }

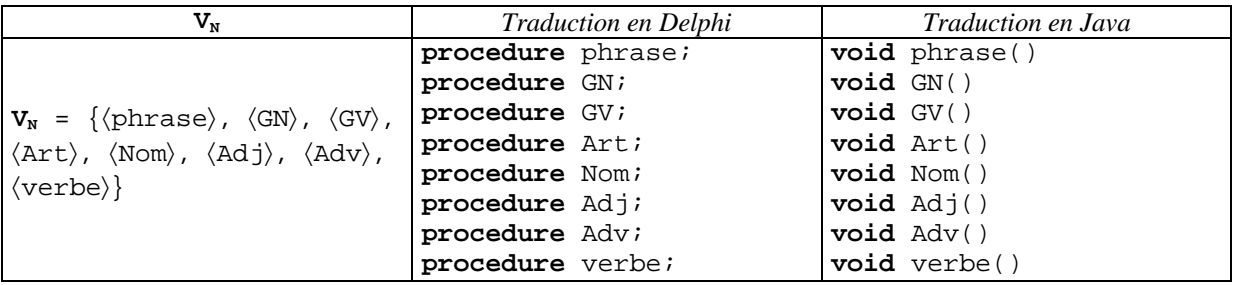

# **B**) les types de données associés à  $V_T$

Nous utilisons la structure de tableau de chaînes, commode à cause de sa capacité d'accès direct pour stocker les éléments de **VT**. Toutefois, au lieu de ne prendre qu'un seul tableau de chaînes pour  $V_T$  tout entier, nous partitionnons  $V_T$  en 5 sous-ensembles disjoints :

```
V_T =tnom \cup tadjectif \cup tarticle \cup tverbe \cup tadverbe
  où :
tnom={ chat, chien } tadjectif={ blanc, noir, gentil, beau }
tarticle =\{ le, un \} tverbe =\{ aime, poursuit \}tadverbe={ malicieusement, joyeusement }
```
# **Spécification d'implantation en Delphi :**

Ces cinq ensembles sont donc représentés en Delphi chacun par un tableau de chaînes. Nous définissons le type **mot** comme le type général, puis cinq tableaux de type mot.

**const** Maxnbmot=4; *// nombre maximal de mots dans un tableau*

```
type
  mot = array[1..Maxnbmot] string;
champs
  tnom, tadjectif, tarticle ,tverbe, tadverbe : mot;
```
Nous construisons une classe que nous nommons Gener\_fr qui est chargée de construire et d'afficher une phrase du langage **mini-fr** :

Tous les champs seront privés la seule méthode publique est la méthode phrase qui traduit l'axiome de la grammaire et qui lance le processus de génération et bienentendu le constructeur d'objet de la classe qui est obligatoirement publique.

Etat de la classe à ce niveau de construction :

```
const
  Maxnbmot=4; // nombre maximal de mots dans un tableau
type
  mot = array[1..Maxnbmot] of string;Gener_fr = class
 private
   tnom, tadjectif, tarticle, tverbe, tadverbe : mot;
   procedure GN;
   procedure GV;
   procedure Art;
   procedure Nom;
   procedure Adj;
   procedure Adv;
   procedure verbe;
 public
   constructor Creer; // constructeur d'objet
   procedure phrase; // axiome de la grammaire
 end;
```
#### **Spécification d'implantation en Java :** Les spécifications sont les mêmes qu'en Delphi

Etat de la classe Java à ce niveau de construction :

```
class Gener_fr {
 final int Maxnbmot=4; // nombre maximal de mots dans un tableau
 private String[ ] tnom ;
 private String[ ] tadjectif ;
 private String[ ] tarticle ;
 private String[ ] tverbe ;
 private String[ ] tadverbe ;
 private void GN ( ) { }
 private void GV ( ) { }
 private void Art ( ) { }
 private void Nom ( ) { }
 private void Adj ( ) { }
 private void Adv ( ) { }
 private void verbe ( ) { }
 public void phrase ( ) { } // axiome de la grammaire
}
```
# C) Initialisation des données associées à  $\mathbf{V}_\text{T}$

Un ensemble de méthodes de chargement est élaboré afin d'initialiser les contenus des différents tableaux, ce qui permet de changer aisément leur contenu, voici dans la classe Gener\_fr les méthodes Delphi associées :

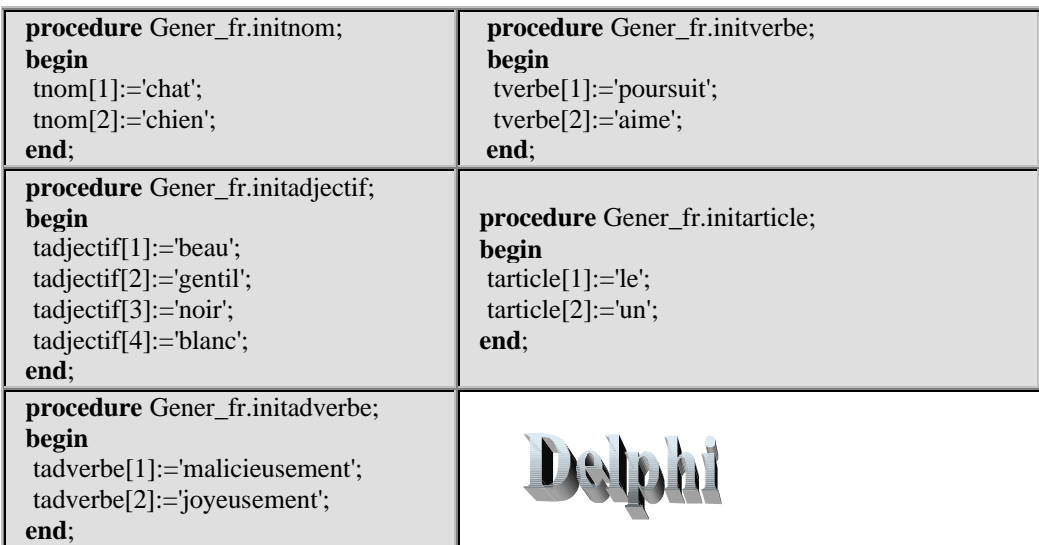

Ces cinq méthodes sont appelées dans une méthode générale d'initialisation du vocabulaire **V<sup>T</sup>** tout entier.

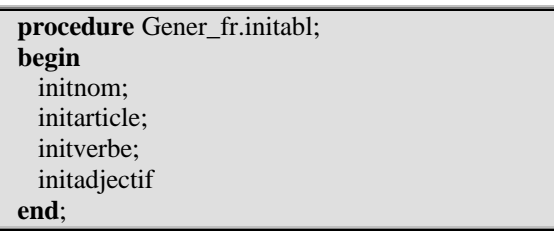

Initialisation des contenus en Java :

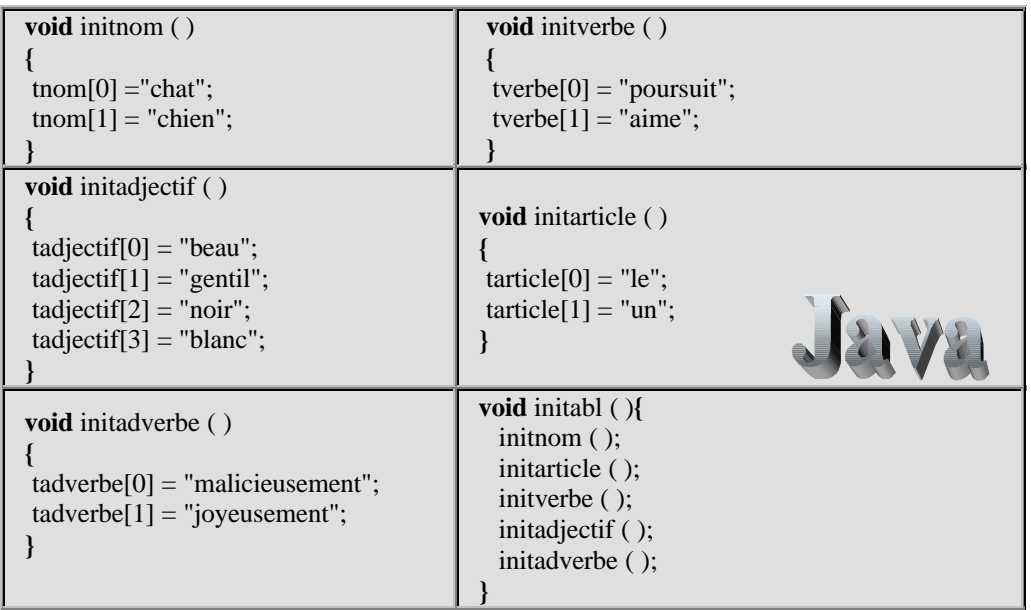
Nous avons besoin d'une fonction de tirage aléatoire lorsqu'il se présente un choix à faire entre plusieurs règles dérivant du même élément de  $V_N$ , comme dans la règle suivante :

règle 4 :  $\langle GV \rangle \rightarrow \langle~verbe \rangle$  |  $\langle~verbe \rangle \langle Adv \rangle$ 

où nous trouvons deux cas de dérivation possible pour le groupe verbal **GV** :

soit **<** *verbe* **>,** soit  $\langle$  *verbe*  $\rangle$   $\langle$  *Adv*  $\rangle$ 

Le programme devra procéder à un choix aléatoire entre l'une ou l'autre des dérivations possibles.

Nous construisons une méthode Alea qui reçoit en entrée un entier indiquant le nombre **n** de choix possibles et qui renvoie une valeur aléatoire comprise entre **1** et **n**.

*Une implantation possible:*

| Delphi                                               | Java                                                        |
|------------------------------------------------------|-------------------------------------------------------------|
| <b>function</b> Gener_fr.Alea(n:integer):integer;    | <b>private</b> Random ObjAlea = $new$ Random();             |
| begin<br>result := trunc(random*100)mod n+1;<br>end: | $int$ Alea (int n) {<br><b>return</b> $ObjAlea.nextInt(n);$ |

### **D) Traduction de chacune des règles de G**

Nous traduisons en employant la méthode proposée règle par règle. **REGLE**

```
1 : \langle \text{ phrase } \rangle \rightarrow \langle \text{ GN } \rangle \langle \text{ GV } \rangle \langle \text{ GN } \rangle.
```
Nous construisons le corps de la méthode phrase qui est la partie gauche de la règle. Les instructions correspondent aux appels des procédures GN, GV.

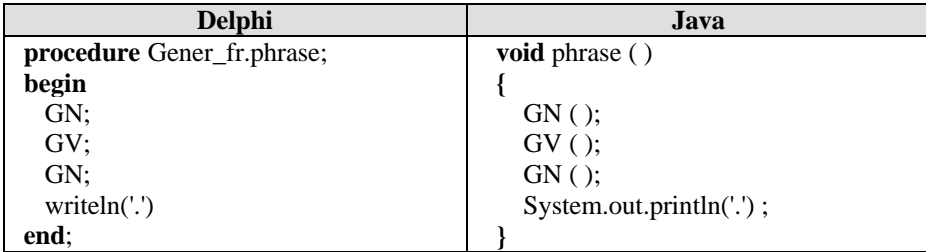

**REGLE**

 $\vert 2 : \langle GN \rangle \rightarrow \langle Art \rangle \langle Adj \rangle \langle Nom \rangle$  $\left|3 : \langle GN \rangle \rightarrow \langle Art \rangle \langle Nom \rangle \langle Adj \rangle \right|$ 

Nous traitons ensemble ces deux règles car elles correspondent à la même procédure de génération du groupe nominal **GN**.

Ici nous avons un tirage aléatoire à faire pour choisir laquelle des deux dérivations le programme utilisera.

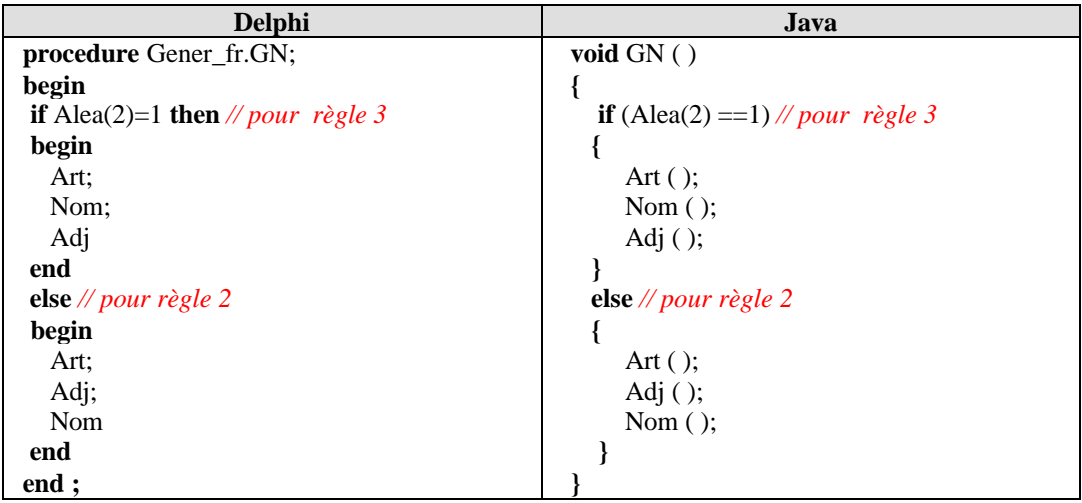

**REGLE**

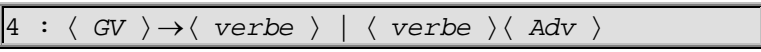

Dans ce cas nous avons aussi à faire procéder à un tirage aléatoire afin de choisir soit :

la dérivation  $\langle$  *GV*  $\rangle \rightarrow \langle$  *verbe*  $\rangle$ ou bien la dérivation  $\langle$  *GV*  $\rangle \rightarrow \langle$  *verbe*  $\rangle \langle$  *Adv*  $\rangle$ 

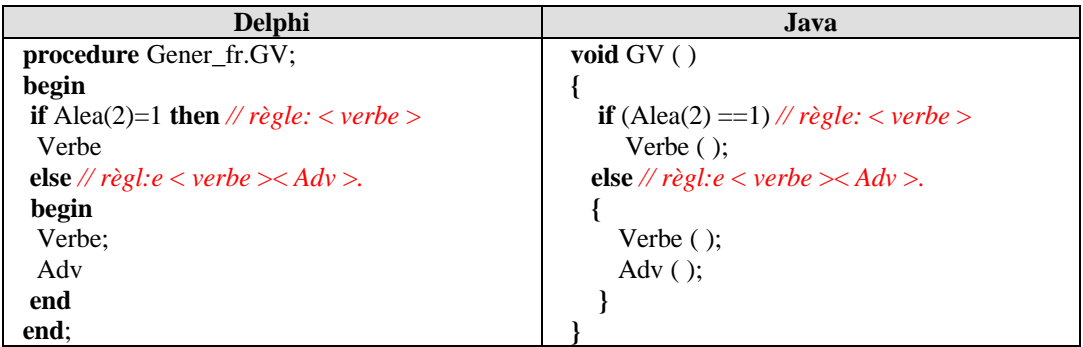

Les règles suivantes étant toutes des règles terminales, elles sont donc traitées comme le propose la méthode : chaque règle terminale est traduite par un writeln(a). Lorsqu'il y a plusieurs choix possibles, là aussi nous procédons à un tirage aléatoire afin d'emprunter l'une des dérivations potentielles.

#### **REGLE**

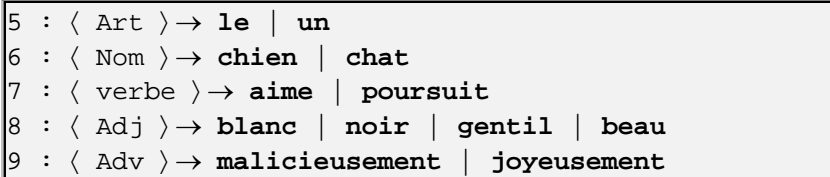

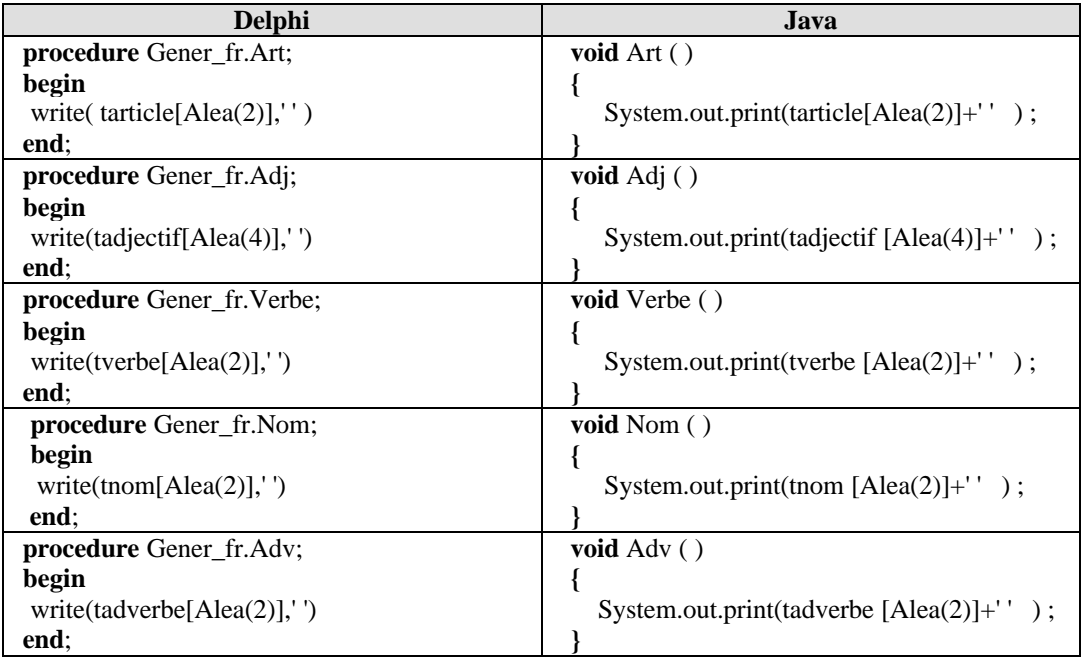

Le programme principal se bornera à appeler la procédure **phrase** (l'axiome de la grammaire) à chaque fois que nous voulons engendrer une phrase. Ci-dessous dans le tableau de gauche nous listons la classe Gener\_fr Delphi comportant toutes les méthodes précédentes et le programme d'instanciation d'un objet de cette classe permettant la génération aléatoire de phrases. A l'identique dans le tableau de droite, nous listons la classe Gener\_fr Java, puis une autre classe principale générant une suite de phrases aléatoires :

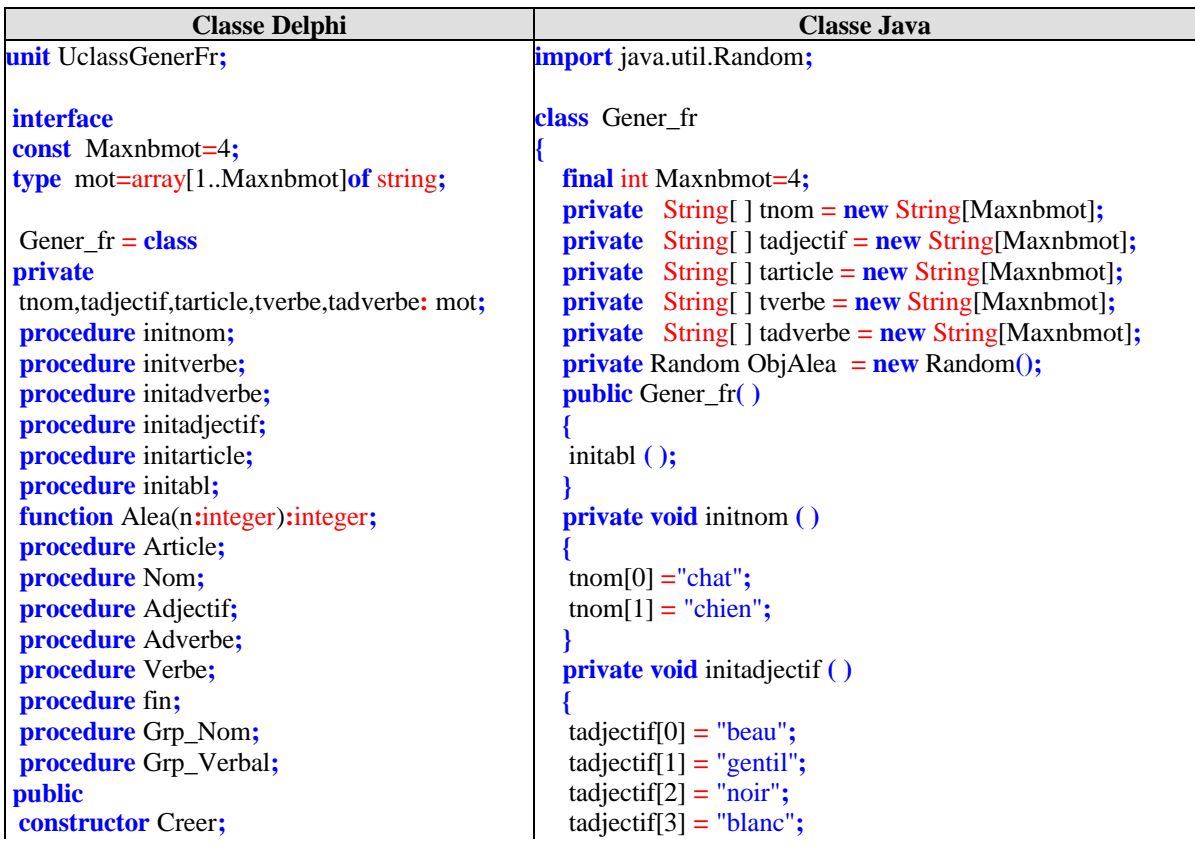

**procedure** phrase**; end; implementation procedure** Gener\_fr.initnom**; begin** tnom[1]**:=**'chat'**;** tnom[2]**:=**'chien'**; end; procedure** Gener\_fr.initverbe**; begin** tverbe[1]**:=**'poursuit'**;** tverbe[2]**:=**'aime'**; end; procedure** Gener\_fr.initadverbe**; begin** tadverbe[1]**:=**'malicieusement'**;** tadverbe[2]**:=**'joyeusement'**; end; procedure** Gener\_fr.initadjectif**; begin** tadjectif[1]**:=**'beau'**;** tadjectif[2]**:=**'gentil'**;** tadjectif[3]**:=**'noir'**;** tadjectif[4]**:=**'blanc'**; end; procedure** Gener\_fr.initarticle**; begin** tarticle[1]**:=**'le'**;** tarticle[2]**:=**'un'**; end; procedure** Gener\_fr.initabl**; begin** Randomize**;** initnom**;** initarticle**;** initverbe**;** initadverbe**;** initadjectif **end; function** Gener\_fr.Alea(n**:**integer)**:**integer**; begin** Alea**:=**random(n)**+**1**; end; procedure** Gener\_fr.Article**; begin** write(tarticle[Alea(2)],' ') **end; procedure** Gener\_fr.Nom**; begin** write(tnom[Alea(2)],' ') **end; procedure** Gener\_fr.Adjectif**; begin** write(tadjectif[Alea(4)],' ') **end; procedure** Gener\_fr.Adverbe**; begin** write(tadverbe[Alea(2)],' ') **} private void** initadverbe **( ) {** tadverbe[0] **=** "malicieusement"**;** tadverbe[1] **=** "joyeusement"**; } private void** initverbe **( ) {** tverbe[0] **=** "poursuit"**;**  $t \text{verbel}[1] = "aime";$ **} private void** initarticle **( ) {**  $\text{tarticle}[0] = \text{"le"};$ tarticle[1] **=** "un"**; } private void** initabl **( ) {** initnom **( );** initarticle **( );** initverbe **( );** initadjectif **( );** initadverbe **( ); }** int Alea**(**int n**) { return** ObjAlea .nextInt**(**n**); } private void** GN **( ) { if**  $(Alea(2) == 1)$  // pour règle 3 **{** Art **( );** Nom **( );** Adj **( ); } else** // pour règle 2 **{** Art **( );** Adj **( );** Nom **( ); } } private void** GV **( ) { if**  $(Alea(2) == 1)$  // règle: < verbe > Verbe **( ); else** // règle:  $\langle$  verbe  $\rangle$   $\langle$  Adv  $\rangle$ **{** Verbe **( );** Adv **( ); } } private void** Art **( ) {** System.out.print**(**tarticle[Alea**(**2**)**]**+' ' ) ; }**

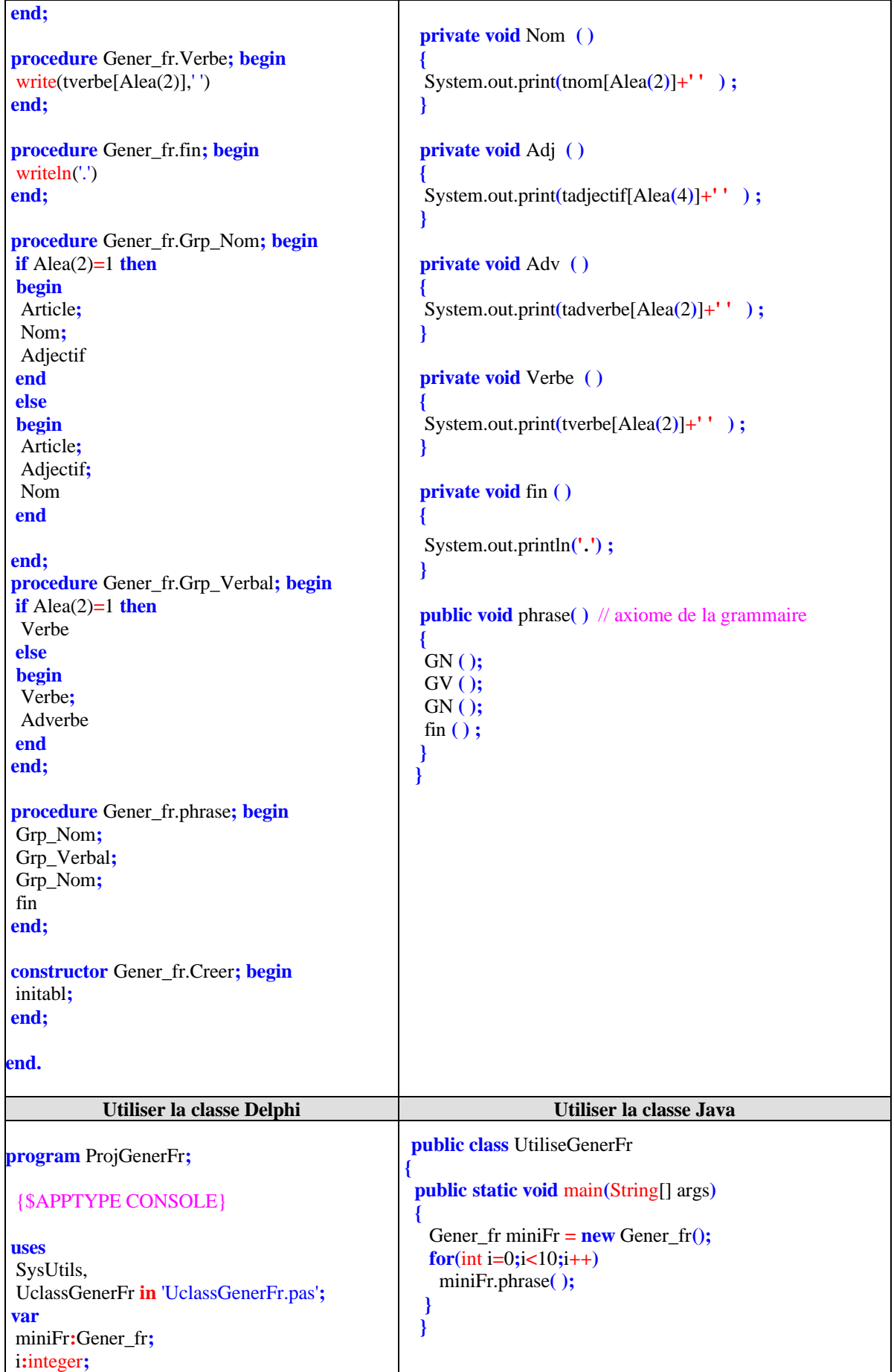

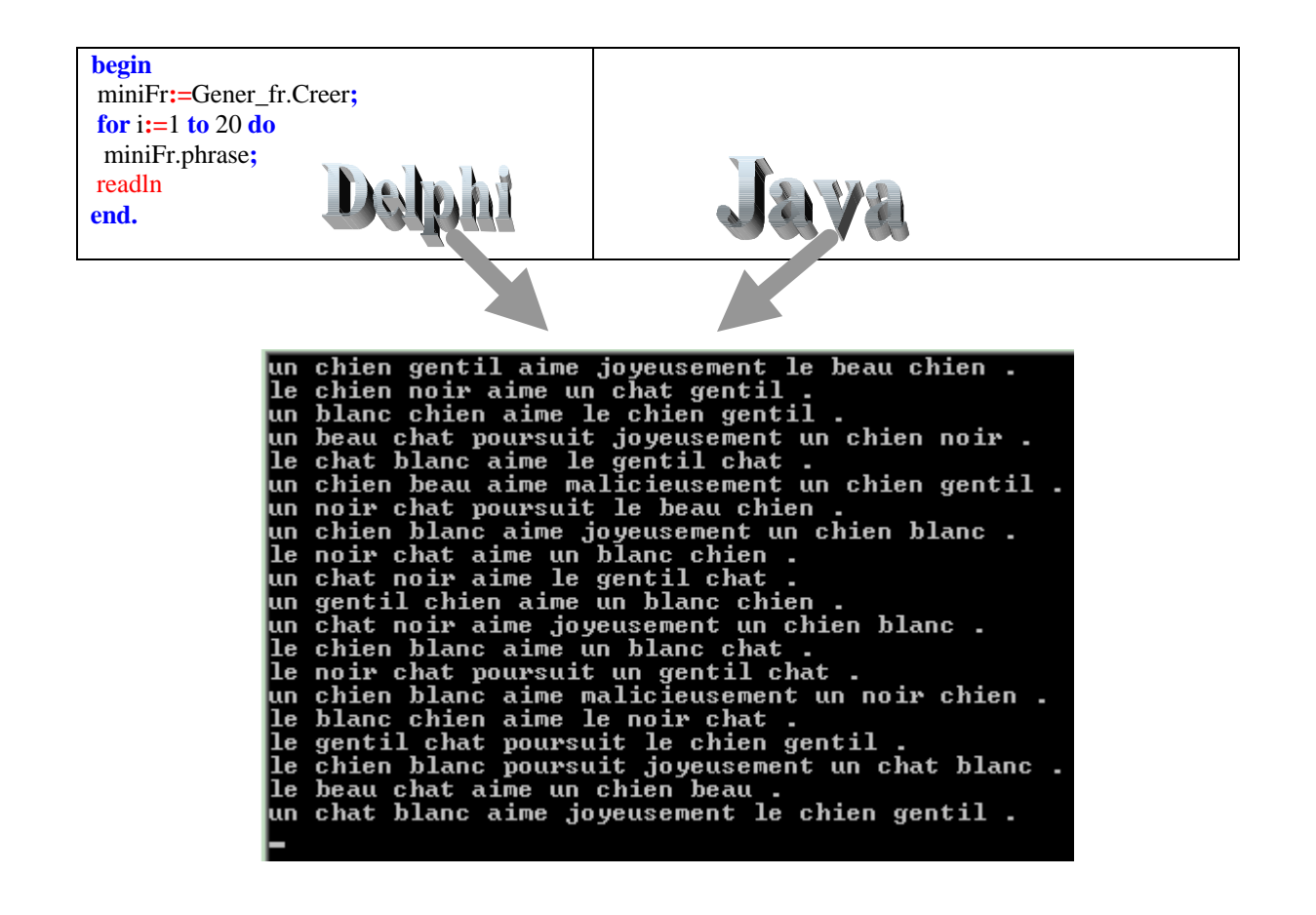

### **2. C-grammaires et automates à pile de mémoire**

Une C-grammaire est une grammaire de type 2 dans la classification de Chomsky.

Nous adoptons maintenant l'autre point de vue, " **mode analyse** " d'une grammaire, pour s'en servir comme d'un outil de spécification sur la **reconnaissance** des mots du langage engendré par cette grammaire. Cette partie est appelée l'analyse syntaxique.

Dans le cas d'une grammaire de type 3, ce sont les automates d'états finis qui résolvent le problème. Comme ils sont faciles à faire construire par un débutant, nous les avons détaillés dans un paragraphe qui leur est consacré spécifiquement. Dans le cas où G est de type 2 sans être de type 3, nous allons esquisser la solution du problème en utilisant les automates à pile sans fournir de méthodes générales sur leur construction systématique. L'écriture des analyseurs à pile fait partie d'un cours sur la compilation qu'il n'est donc pas question de développer auprès du débutant. Il est toutefois possible de montrer dans le cadre d'une solide initiation sur des exemples bien choisis et simples que l'on peut programmer de tels analyseurs.

Nous retiendrons le côté formateur du principe général de la reconnaissance des mots d'un langage par un ordinateur, aussi bien par les automates d'états finis que par les automates à pile. Nous trouverons aussi une application pratique et intéressante de tels automates dans le filtrage des données. Enfin, lorsque nous élaborerons des interfaces, la reconnaissance de dialogues simples avec l'utilisateur sera une aide à la convivialité de nos logiciels.

**Un automate à pile est caractérisé par la donnée de six éléments :**

 $A = (V_T, E, q0, F, \mu, V_p)$  $\overrightarrow{on}$ . **E**= ensemble des états (card E est fini) **q0** E (**q0** , est appelé l'état *initial*).  $E \subset F$  ( F, est appelé l'ensemble des états *finaux*).  $V_T$  =Vocabulaire terminal, contient l'élément #.  $V_p$  = Vocabulaire de la pile, contient toujours 2 éléments spéciaux (notés  $\omega$  et **Nil**).  $\omega \in V_p$  (*symbole initial de pile*) **et**  $N_i$  $\mu$  :  $V_T^*$  x E x  $V_p \rightarrow E$  x  $V_p^*$   $\uparrow \mu$  est appelé *fonction de transition de A*  $\downarrow$ avec :  $Vp^{\prime*} = (Vp \cup \{\# \})^*$  (monoïde sur  $Vp \cup \{\# \}$ )

Une transition (ou encore règle de transition) a donc la forme suivante :  $\mu$ :  $(a_i, q_i, \alpha) \rightarrow \mu(a_i, q_i, \alpha) = (q_k, x_n)$ 

Nous trouvons dans ces automates, une pile (du type **pile LIFO**) dans laquelle l'automate va ranger des symboles pendant son analyse.

### *2.2 Algorithme de fonctionnement d'un automate à pile*

En pratique, afin de simplifier les programmes à écrire, nous définirons et utilisons par la suite un vocabulaire de pile **V<sup>p</sup>** normalisé ainsi :

 $V_p = V_p' = V_T \cup \{\#\} \cup \{\omega, Nil\}$ 

### **Intérêt de la notion d'automate :**

C'est la fonction de transition qui est l'élément central d'un automate, elle doit être définie de manière à permettre d'analyser un mot de  $V_T^*$ , et aussi de décider de l'appartenance ou non d'un mot à un certain langage. Ce langage d'appartenance est appelé le langage reconnu par l'automate.

Nous construisons notre automate à pile comme étant un dispositif physique muni :

- d'une **bande d'entrée** (de papier, ou magnétique par exemple) composée de cases ne pouvant contenir chacune qu'un seul symbole de  $V_T$  à la fois,
- d'une autre **bande de pile** composée de cases ne pouvant contenir chacune qu'un seul symbole de **V<sup>p</sup>** à la fois,
- de deux têtes de lecture ou écriture de symboles :
	- l'une de **lecture** capable de reconnaître des éléments du vocabulaire terminal  $V_T$  dans chaque case de la **bande d'entrée**, et **possédant plusieurs états**. La tête de lecture se déplace de gauche à droite d'une case à la fois,
	- l'autre tête de **lecture/écriture** capable de lire ou d'écrire des éléments du vocabulaire de pile **V<sup>p</sup>** dans chaque case de la **bande de pile**, cette tête se déplace dans les deux sens, mais d'une seule case à la fois.

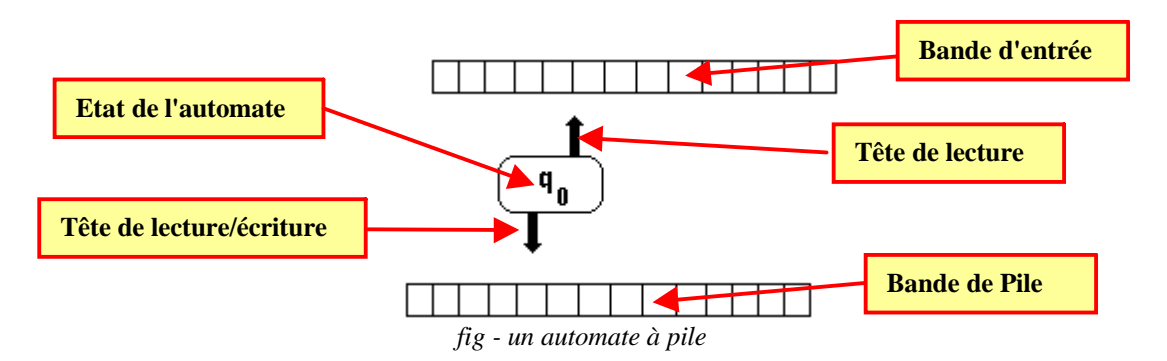

 Les règles de transitions spécifient la manipulation de la bande d'entrée et de la pile de l'automate.

### **L'algorithme de fonctionnement d'un tel automate est le suivant :**

On fournit un mot que l'on écrit symbole par symbole de gauche à droite dans chaque case de l'automate (par exemple avec  $V_T = \{a,b\}$  le mot **aaaaabbbbb**):

### $\boxed{a|a|a|a|a|b|b|b|b|b|}$

L'automate est mis à l'état initial **q<sup>0</sup>** , sa tête de lecture d'entrée est positionnée sur la première case à gauche de la bande d'entrée $(1<sup>er</sup>$  symbole du mot à reconnaître), la pile est initialisée avec le symbole  $\omega$  au sommet :

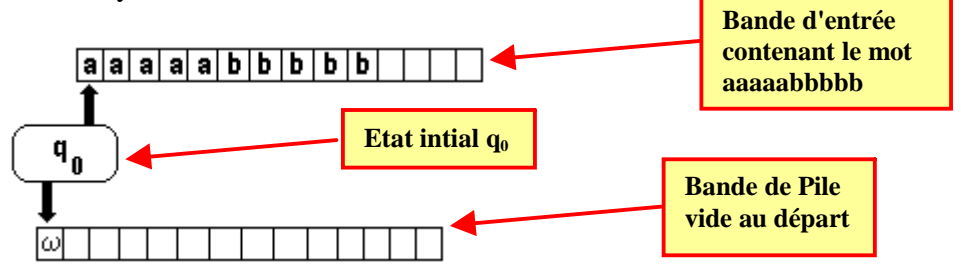

 La tête de lecture se déplace par examen des règles de transition de l'automate en y rajoutant l'examen du sommet de la pile. Le triplet  $(a_j, q_i, \alpha)$  enclenche le processus de recherche d'une transition possible dans la partie gauche de la liste des règles de transitions de  $\mu$  (il y a recherche de la transition  $\mu$  : ( $\mathbf{a_i}, \mathbf{q_i}, \alpha$ )  $\rightarrow$  ......).

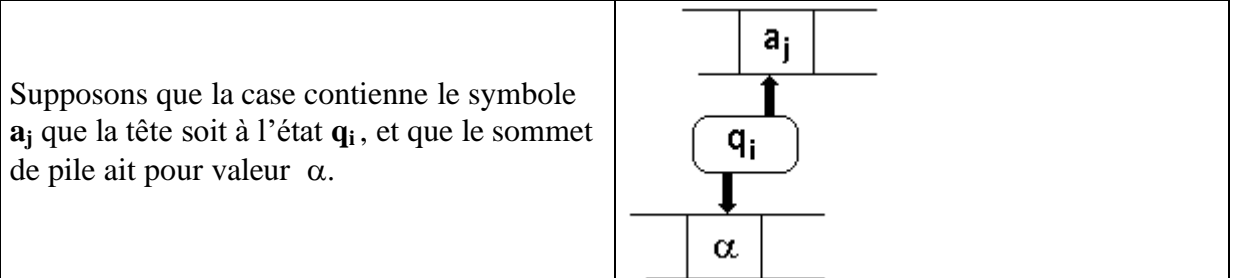

**La transition**  $(a_j, q_i, \alpha) \rightarrow (q_k, x_n)$  signifie que l'automate peut passer de l'état  $q_i$  à l'état  $q_k$  à condition que le mot d'entrée débute par la chaîne préfixe  $a_i$  élément de  $V_T^*$ (notons que la chaîne **a<sup>j</sup>** peut être réduite par sa définition à un seul élément de **V<sup>T</sup>** , ce qui est généralement le cas pratique) et que la chaîne  $\alpha$  de **Vp** se trouve en sommet de pile. Le résultat de la transition fait que le symbole **a<sup>j</sup>** est lu et donc reconnu, que la tête d'entrée pointe vers le symbole suivant de la bande d'entrée, que le sommet de la pile a été remplacé par la chaîne **x<sup>n</sup>** (donc l'élément **x<sup>n</sup>** a été empilé à la pile), que l'état de l'automate a changé et qu'il vaut maitenant **q<sup>k</sup>** , enfin que la tête de pile pointe sur le nouveau sommet :

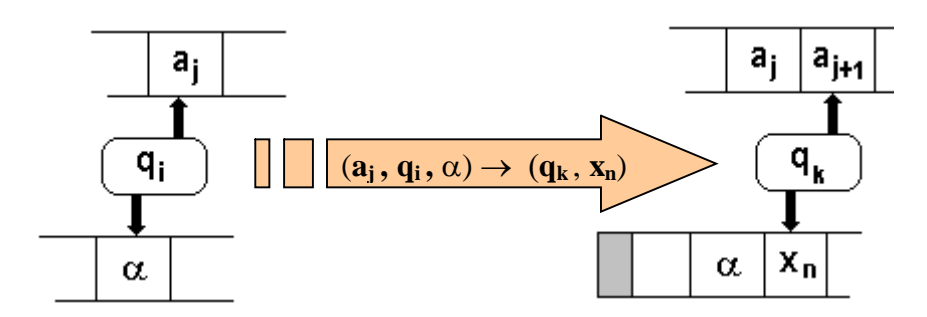

**La transition**  $(a_j, q_i, \alpha) \rightarrow (q_k, Nil)$  signifie pour l'automate de ne rien faire dans la pile. Le résultat de la transition fait que l'état de l'automate passe de **q<sup>i</sup>** à **q<sup>k</sup>** et que la tête d'entrée pointe sur le symbole suivant de la bande d'entrée :

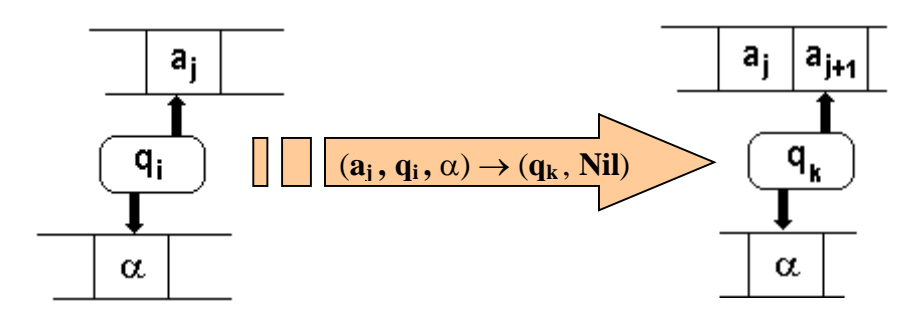

**la transition**  $(a_i, q_i, \beta) \rightarrow (q_k, \#)$  **signifie effacer l'actuel sommet de pile et pointer sur** l'élément d'avant dans la pile (ce qui revient à dépiler la pile). Le résultat de la transition fait que l'état de l'automate passe de **q<sup>i</sup>** à **q<sup>k</sup>** et que la tête d'entrée pointe sur le symbole suivant de la bande d'entrée :

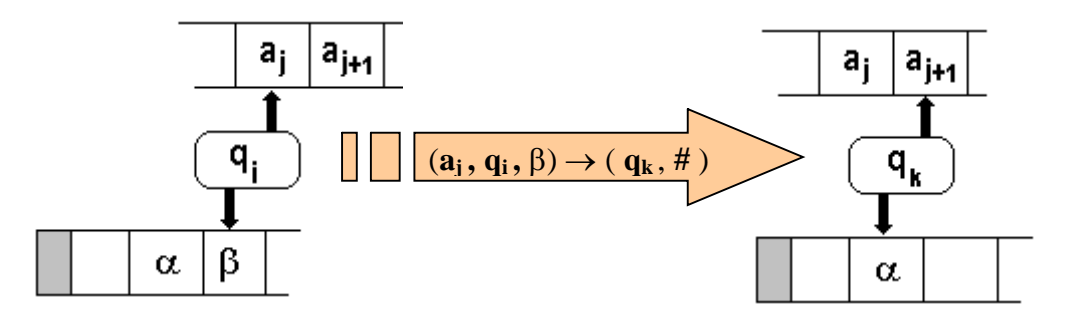

 Le mot est reconnu si l'automate rencontre une règle de transition de la forme  $(\text{#}, \text{q}_i, \omega) \rightarrow (\text{q}_f, \text{Nil})$ , où  $\text{q}_f$  est un état final. L'automate s'arrête alors.

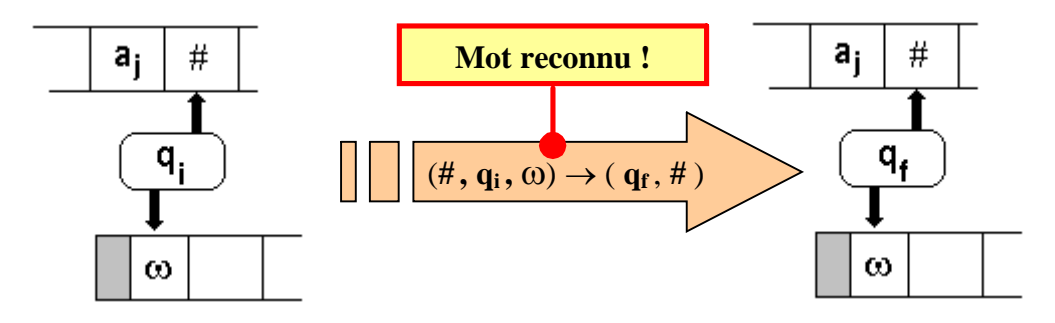

 $\Box$  Si la recherche de la transition  $\mu$  :  $(\mathbf{a}_i, \mathbf{q}_i, \alpha) \rightarrow$  ......ne donne pas de résultat on dit que l'auomate bloque : le mot n'est pas reconnu.

*Exemple :*

**E**= {**e0,e1,e2**}  $e0 \in E$  ( $e0$ , état initial)  $$  $V_T = \{a,b, \# \}$  $V_p = \{a,b,\text{#},\omega,Nil\}$ 

Règles de transitions:

 $(a, e0, \omega) \rightarrow (e0, a)$  $(a, e0, a) \rightarrow (e0, a)$  $(\mathbf{b}, \mathbf{e0}, \mathbf{a}) \rightarrow (\mathbf{e1}, \#)$  $(\mathbf{b}, \mathbf{e1}, \mathbf{a}) \rightarrow (\mathbf{e1}, \mathbf{\#})$  $(*, e1, \omega) \rightarrow (e2, Nil)$ 

Fonctionnement sur un exemple: reconnaissance du mot **aaabbb** :

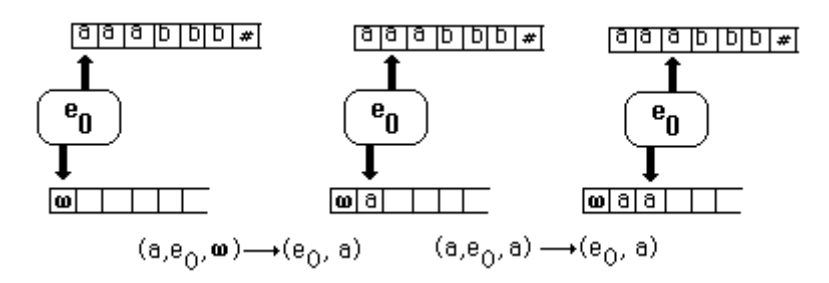

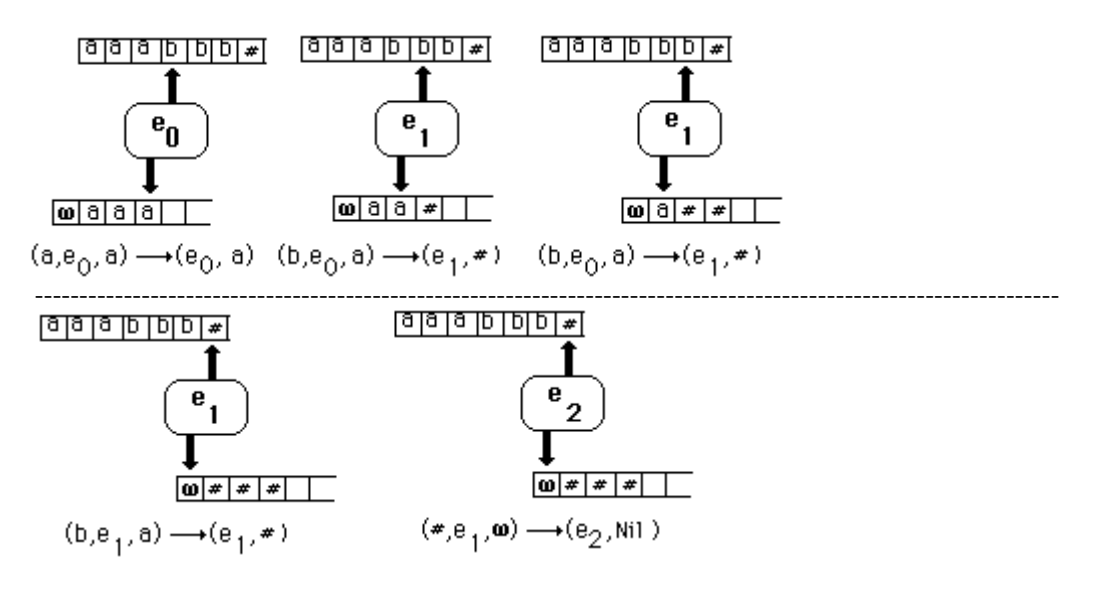

### **Propriété :**

Un langage est un C-langage (engendré par une C-grammaire) **ssi** il est accepté par un automate à pile.

L'automate précédent reconnaît le C-langage L suivant :

 $L = {a^n b^n}(a...ab...b,n$  symboles a concaténés à n symboles b,  $n \le 1$ ) sur l'alphabet V<sub>T</sub>={ $a,b$ } dont une C-grammaire G est :

 $V_T = \{ a, b \}$  $V_N = \{ S, A \}$ **Axiome**: S **Règles :**  $1: S \rightarrow aSb$  $2: S \rightarrow ab$ 

#### *2.3 Programme Delphi d'une classe d'automate à pile*

Nous utilisons une classe de pile Lifo **ClassLifo** événementielle, déjà définie auparavant pour représenter la pile de l'automate. Afin que la pile Lifo de l'automate gère facilement des éléments de type **string,** au lieu de la faire dériver du type **List** de Delphi, nous proposons de la dériver du type **TStringList** qui est une classe de liste de chaînes :

```
ClassLifo = class (TStringList)
private
  FOnEmpiler : DelegateLifo ;
  FOnDepiler : DelegateLifo ;
  function getSommet:string;
public
 strPile:string;
 function Est_Vide : boolean ;
 procedure Empiler (elt : string ) ;
```

```
procedure Depiler (var elt : string ) ;
 procedure EffacerPile;
 procedure AfficherPile;
 property Sommet:string read getSommet;
 property OnEmpiler : DelegateLifo read FOnEmpiler
       write FOnEmpiler ;
 property OnDepiler : DelegateLifo read FOnDepiler
          write FOnDepiler ;
end;
```
Nous construisons une classe abstraite d'automate à pile **AutomateAbstr** qui implante toutes fonctionnalités d'un automate à pile, mais garde abstraite et virtuelle la méthode **transition** qui contient les règles de transitions de l'automate, ceci afin de déléguer son implementation à chaque classe d'automate particulier. Chaque classe fille héritant de **AutomateAbstr** redéfinira la méthode virtuelle **transition**.

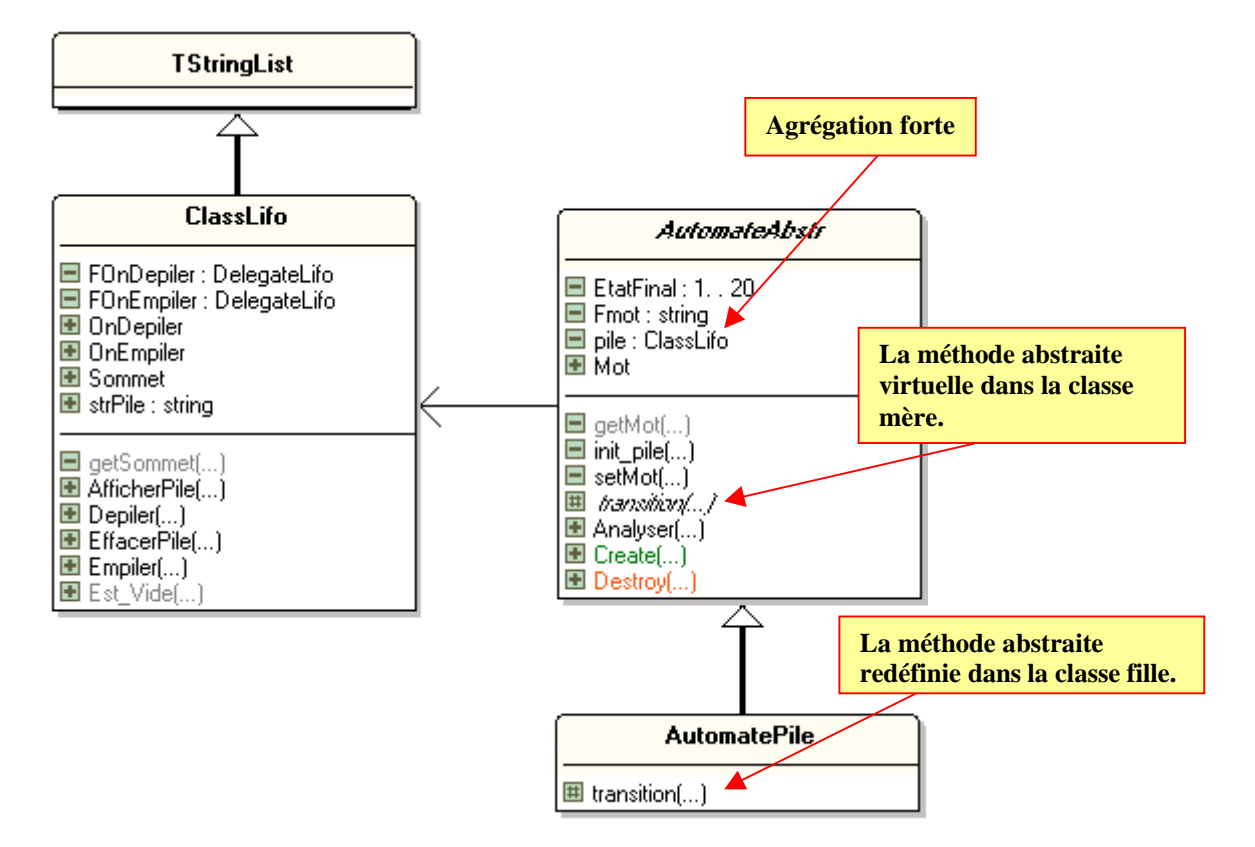

```
Code complet de la classe pile de l'automate
unit ULifoEvent ;
 interface
uses classes,Dialogs, SysUtils ;
type
 DelegateLifo = procedure ( Sender: TObject ; s :string )of object ;
 PileVideException = class (Exception)
end;
ClassLifo = class (TStringList)
private
 FOnEmpiler : DelegateLifo ;
 FOnDepiler : DelegateLifo ;
 function getSommet:string;
public
 strPile:string;
 function Est_Vide : boolean ;
 procedure Empiler (elt : string ) ;
 procedure Depiler (var elt : string ) ;
 procedure EffacerPile;
 procedure AfficherPile;
 property Sommet:string read getSommet;
```

```
property OnEmpiler : DelegateLifo read FOnEmpiler write FOnEmpiler;
  property OnDepiler : DelegateLifo read FonDepiler write FOnDepiler;
end;
implementation
procedure ClassLifo.AfficherPile;
var i:integer;
begin
 if self.count<>0 then
  for i:=0 to self.Count-1 do
   write(self.Strings[i],' ');
 writeln
 end;
procedure ClassLifo.Depiler(var elt : string ) ;
begin
 if not Est_Vide then
 begin
  elt :=self.Strings[0] ;
  strPile:='';
  self.Delete(0) ;
  if assigned(FOnDepiler) then
   FOnDepiler ( self ,elt )
 end
 else
  raise pilevideexception.create ('impossible de dépiler: pile vide' )
end;
procedure ClassLifo.Empiler(elt : string ) ;
begin
 self.Insert(0 , elt) ;
 if assigned(FOnEmpiler) then
  FOnEmpiler ( self ,elt )
end;
procedure ClassLifo.EffacerPile;
begin
 self.Clear;
end;
function ClassLifo.Est_Vide : boolean ;
begin
 result := self.Count = 0 ;
end;
function ClassLifo.getSommet: string;
begin
 result := self.Strings[0]
end;
end.
               Code complet des classes AutomateAbstr
                           et AutomatePile
unit UAutomPile;
interface
uses ULifoEvent;
```

```
type
  etat=-1..20;
  Vt=char;
  Vp=char;
  AutomateAbstr=class
 private
  EtatFinal:1..20;
  Fmot:string;
  pile:ClassLifo;
  procedure setMot(s:string);
  function getMot:string;
  procedure init_pile;
 protected
  procedure transition(ai:Vt;qj:etat;alpha:Vp; var qk:etat;
                var beta:vp); virtual; abstract;
 public
  property Mot:string read getmot write setMot;
  procedure Analyser;
  constructor Create(fin:integer);
  destructor Destroy;override;
end;
AutomatePile=class(AutomateAbstr)
protected
  procedure transition(ai:Vt;qj:etat;alpha:Vp; var qk:etat;
             var beta:vp); override;
end;
implementation
\{---- AutomateAbstr ----}
const
omega='$';
non=-1;
knil='@';
 constructor AutomateAbstr.Create(fin:integer);
 begin
 pile:=ClassLifo.Create;
  self.init_pile;
  if fin in [1..20] then
  EtatFinal:=fin
  else
  EtatFinal:=20;
  Fmot:='#';
 end;
 destructor AutomateAbstr.Destroy;
 begin
 pile.Free;
  inherited;
 end;
 function AutomateAbstr.getMot: string;
 begin
 result:= Fmot;
 end;
 procedure AutomateAbstr.setMot(s: string);
 var long:integer;
 begin
```

```
long:=length(s);
 if long<>0 then
 begin
 if s[long]<>'#' then
  Fmot:=s+'#';
 end
 else
  fmot:='#';
end;
procedure AutomateAbstr.init_pile;
begin
 pile.EffacerPile;
 pile.Empiler(omega);
end;
procedure AutomateAbstr.Analyser;
var
 q:etat;
 numcar:integer;
 carPile:Vp;
 s:String;
 begin
 q:=0;
 numcar:=1;
 init_pile;
  while (q<>non)and(q<>EtatFinal) do
 begin
  transition(Fmot[numcar],q,pile.Sommet[1],q,carPile);
  pile.AfficherPile;
  numcar:=numcar+1;
  if carPile='#' then
   pile.Depiler(s)
   else
   if (carpile='a')or(carpile='b') then
    pile.Empiler(carPile);
  end;
  if (q=etatfinal)and(carpile=knil) then
  writeln('chaine reconnue !')
  else
  writeln('blocage, chaine non reconnue !')
 end;
 \{---- AutomatePile ---}
procedure AutomatePile.transition(ai:Vt;qj:etat;alpha:Vp;
var qk:etat;
var beta:vp);
begin
 write('(',ai:2,',',qj:2,',',alpha:2,')');
 if (ai='a')and(qj=0)and(alpha=omega) then
 begin
  qk:=0;{ règle ; (a,e0,$) -->(e0,a) }
 beta:='a'
 end
 else
 if (ai='a')and(qj=0)and(alpha='a') then
  begin
   qk:=0; { règle ; (a,e0,a) -->(e0,a) }
  beta:='a'
  end
```

```
else
   if (ai='b')and(qj=0)and(alpha='a') then
   begin
    qk:=1; { règle ; (b,e0,a) -->(e1,#) }
    beta:='#'
   end
   else
    if (ai='b')and(qj=1)and(alpha='a') then
    begin
     qk:=1; { règle ; (b,e1,a) -->(e1,#) }
     beta:='#'
     end
     else
      if (ai='#')and(qj=1)and(alpha=omega) then
     begin
      qk:=EtatFinal; { règle ; (#,e1,$) -->(e2,Nil) }
      beta:=KNil
      end
      else
     begin {blocage dans tous les autres cas}
       qk:=non;
      beta:=KNil
      end;
 write('--(',qk:2,',',beta,') pile=');
end;
end.
```
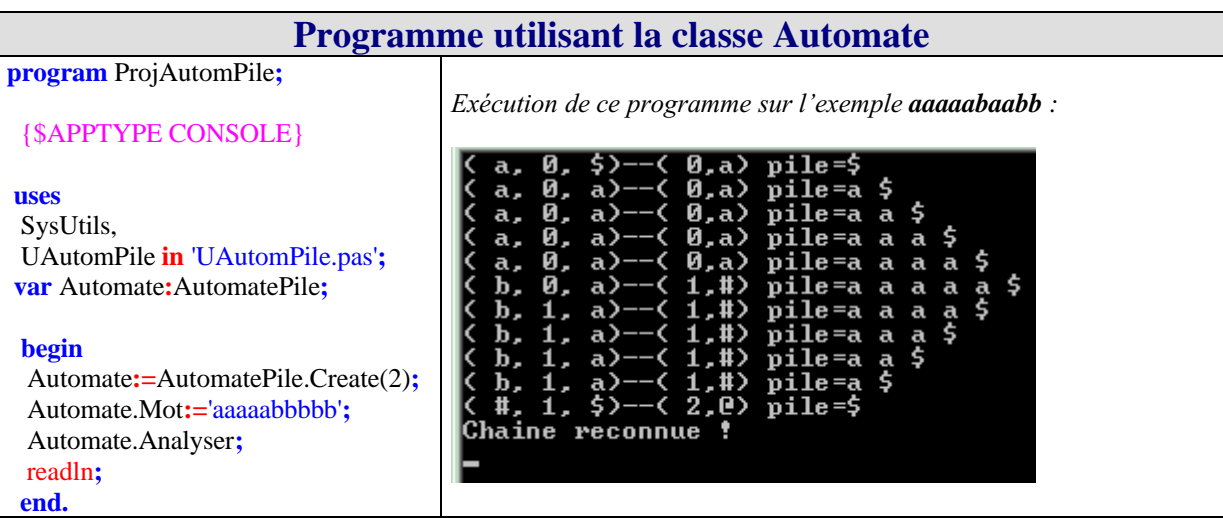

La construction générale et systématique de tous ces automates à pile dépasse le cadre de ce document, il est conseillé de poursuivre dans les ouvrages signalés dans la bibliographie.

# **6.2 Automates et grammaires de type 3**

### **Plan du chapitre:**

### **1. Automate pour les grammaires de type 3**

- 1.1 Automates d'états finis déterministes ou non
- 1.2 Algorithme de fonctionnement d'un AEFD
- 1.3 Utilisation d'un AEF en reconnaissance de mots
- 1.4 Graphe d'un automate déterministe ou non
- 1.5 Matrice de transition : dans le cas déterministe

### **2. Grammaires et automates**

- 2.1 Automate associé à une K-grammaire
- 2.2 Grammaire associée à un Automate

### **3. Implantation d'une classe AEFD en Delphi**

- 3.1 Fonction de transition à partir des règles
- 3.2 Fonction de transition à partir de la matrice
- 3.3 Exemple : les identificateurs pascal-like
	- Détermination d'une grammaire G<sub>id</sub> adéquate
	- Construction de l'automate associé à  $G_{id}$
	- Programme associé à l'automate
- 3.4 Exemple : les constantes numériques
	- $\bullet$  Détermination d'une grammaire  $G_{cte}$  adéquate
	- Construction de l'automate associé à  $G_{cte}$
	- Programme associé à l'automate

### **1. Automates d'états finis pour les grammaires de type 3**

Dans ce chapitre, le point de vue adopté est celui de l'implantation pratique des notions proposées en pascal. La reconnaissance automatique et méthodique est très aisément accessible dans le cas des grammaires de type 3 à travers les automates d'états finis. Nous fournissons les éléments théoriques appuyés sur des exemples pratiques.

#### *1.1 Automates d'états finis déterministes ou non*

#### **Définition**

```
C'est un Quintuplet A = (V_T, E, q_0, F, \mu) où :
V_T : vocabulaire terminal de A.
E : ensemble des états de A ; E = \{q_0, q_1, \ldots, q_n\}q0  E est dénommé état initial de A.
F  E : F est l'ensemble des états finaux de A.
\mu: E \times V_T \rightarrow E, une fonction de transition de A.
```
#### **Définition**

```
Un automate A, A = (V_T, E, q_0, F, \mu), est dit déterministe, si sa
fonction de transition µ est une vraie fonction au sens
mathématique. Ce qui revient à dire qu'un couple de E x V_T n'a
qu'une seule image par µ dans E.
```
### **Intérêt de la notion d'automate d'états finis**

Comme pour les automates à pile, c'est la fonction de transition qui est l'élément central de l'automate A. Elle doit être définie de manière à permettre d'analyser un mot de  $V_T^*$ , et aussi de décider de l'appartenance ou non d'un mot à un certain langage. Ce langage d'appartenance est appelé le langage reconnu par l'automate.

*Exemple :*

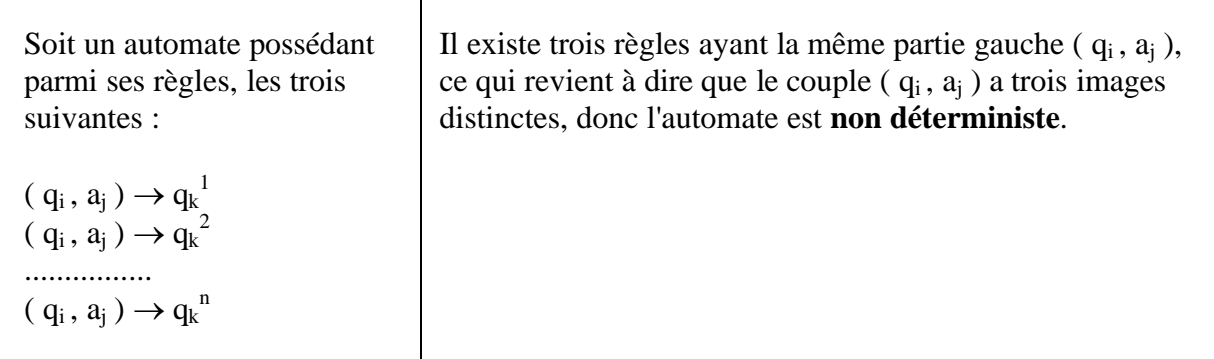

Par la suite, pour des raisons de simplification pratique, nous considérerons les **A**utomates d'**E**tats **F**inis normalisés que nous nommerons AEF, en posant :

 $F = \{ q_f \}$  un seul état final

 $V_T = V_T \cup \{ # \}$  on ajoute dans  $V_T$  un symbole terminal de fin de mot #, le même pour tous les AEF.

### *1.2 Fonctionnement pratique d'un AEF :*

Nous construisons notre AEF comme étant un dispositif physique muni :

- d'une **bande d'entrée** (de papier, ou magnétique par exemple) composée de cases ne pouvant contenir chacune qu'un seul symbole de  $V_T$  à la fois,
- d'une seule tête de lecture de symobles capable de reconnaître des éléments du vocabulaire terminal **V<sup>T</sup>** dans chaque case de la **bande d'entrée**, et **possédant plusieurs états**. La tête de lecture se déplace de gauche à droite d'une case à la fois,

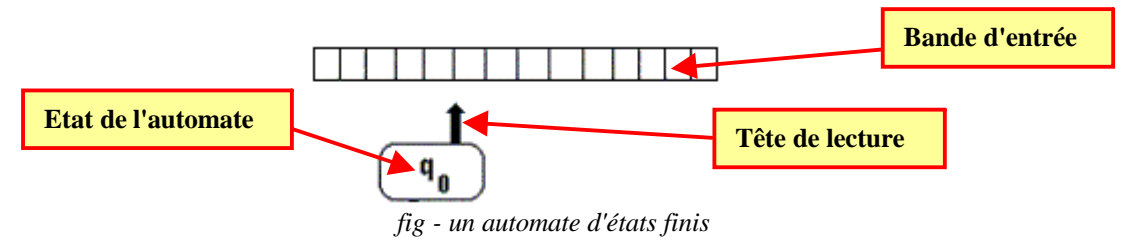

Les règles de transitions spécifient la manipulation de la bande d'entrée de l'automate.

### **L'algorithme de fonctionnement d'un AEF :**

L'algorithme est très semblable à celui d'un automate à pile (en fait on peut considérer qu'il s'agit d'un cas particulier d'automate à pile dans lequel on n'effectue jamais d'action dans la pile), on fournit un mot que l'on écrit symbole par symbole de gauche à droite dans chaque case de l'automate (par exemple avec  $V_T = \{a,b\}$  le mot **aaaaabbbbb**):

### $\boxed{\mathbf{a}|\mathbf{a}|\mathbf{a}|\mathbf{a}|\mathbf{a}|\mathbf{b}|\mathbf{b}|\mathbf{b}|\mathbf{b}|}$

L'automate est mis à l'état initial **q<sup>0</sup>** , sa tête de lecture d'entrée est positionnée sur la première case à gauche de la bande d'entrée(1<sup>er</sup> symbole du mot à reconnaître) :

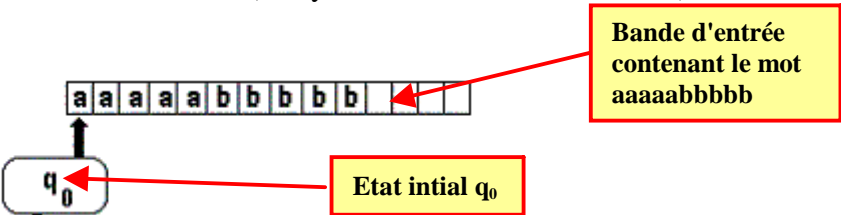

 La tête de lecture se déplace par examen des règles de transition de. Le couple (**aj, qi**) enclenche le processus de recherche d'une transition possible dans la partie gauche de la liste des règles de transitions de  $\mu$  (il y a recherche de la transition  $\mu$  : ( $\mathbf{a_i}, \mathbf{q_i}$ )  $\rightarrow$  ......).

Supposons que la case contienne le symbole **a<sup>j</sup>** que la tête soit à l'état **q<sup>i</sup>**

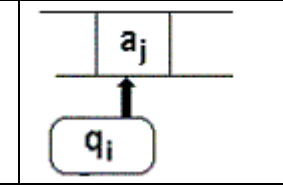

**La transition** ( $q_i$ ,  $a_j$ )  $\rightarrow$   $q_k$  signifie que l'automate peut passer de l'état  $q_i$  à l'état  $q_k$  à condition que le mot d'entrée débute par la chaîne préfixe  $a_i$  élément de  $V_T^*$  (notons que la chaîne **a<sup>j</sup>** peut être réduite par sa définition à un seul élément de **V<sup>T</sup>** , ce qui est généralement le cas pratique. Le résultat de la transition fait que le symbole **a<sup>j</sup>** est lu et donc reconnu, que la tête d'entrée pointe vers le symbole suivant de la bande d'entrée :

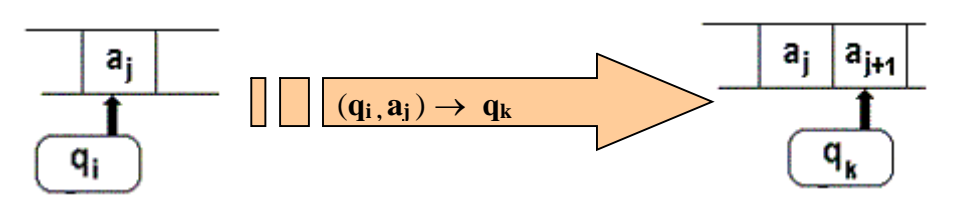

 Le mot est reconnu si l'automate rencontre une règle de transition de la forme  $(q_i, a_j) \rightarrow q_f$  ou bien  $(q_i, \#) \rightarrow q_f$  où  $q_f$  est un état final. L'automate s'arrête alors.

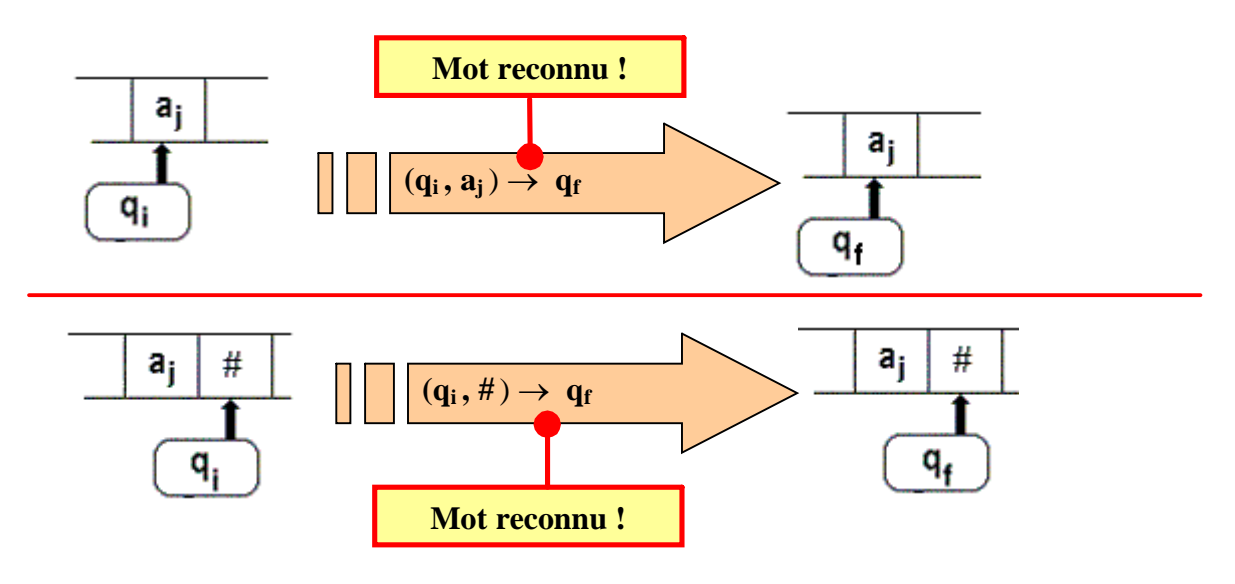

Si l'AEF ne trouve pas de règle de transition commençant par  $(q_i, a_i)$ , c'est à dire que le couple ( $q_i$ ,  $a_i$ ) n'a pas d'image par la fonction de transition  $\mu$ , on dit alors que l'automate **bloque** : le mot n'est pas reconnu comme appartenant au langage.

### *1.3 Utilisation d'un AEF en reconnaissance de mots*

Soit la grammaire  $G_1$  déjà étudiée précédemment dont le langage engendré est celui des mots de la forme  $a^nb^p$ .

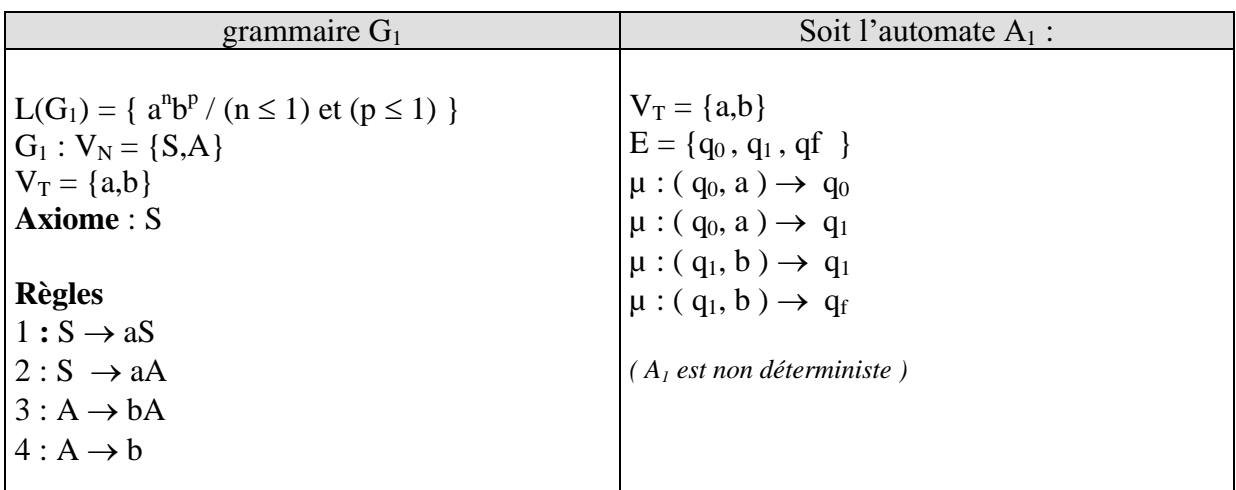

*Fonctionnement pratique de l'AEF*  $A_1$  *sur le mot*  $a^3b^2$  *(aaabb) :* 

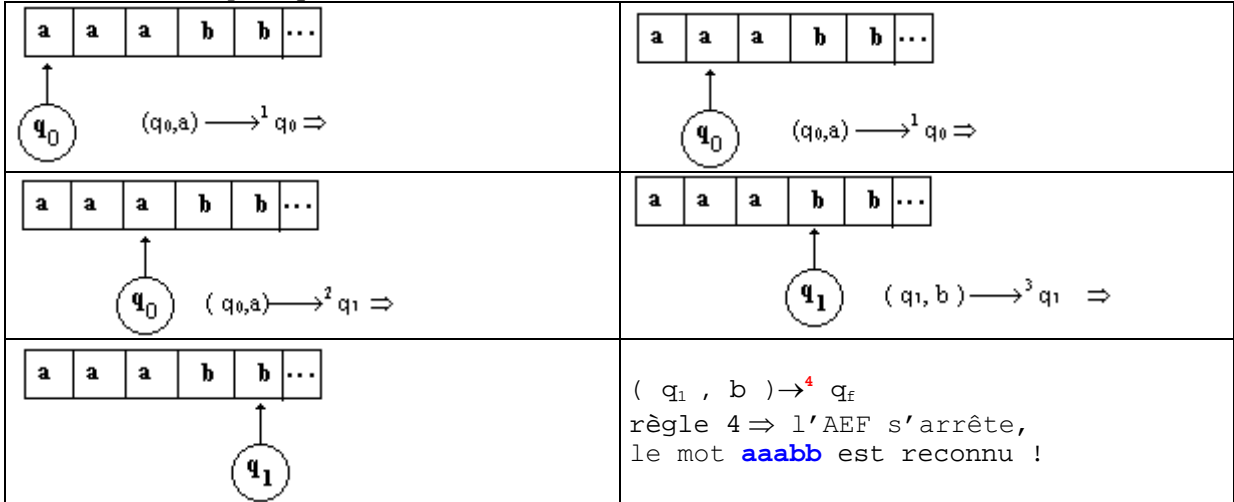

Nous remarquons que dans le cas de cet AEF, il nous a fallu aller " voir " un symbole plus loin, afin de déterminer la bonne règle de transition pour mener jusqu'au bout l'analyse.

On peut montrer que tout AEF non déterministe peut se ramener à un AEF déterministe équivalent. Nous admettons ce résultat et c'est pourquoi nous ne considérerons par la suite que les AEF déterministes (notés **AEFD**).

### **Voici à titre d'exemple un AEFD équivalent à l'AEF A<sup>1</sup> précédent :**

Soit l'AEFD A<sub>2</sub> reconnaissant le langage L={ $a^{n}b^{p} / (n \le 1)$  et  $(p \le 1)$ }, nous aurons donc deux automates reconnaissant le langage L(l'un est déterministe, l'autre est non déterministe), ci-dessous un tableau comparatif de ces deux automates d'états finis :

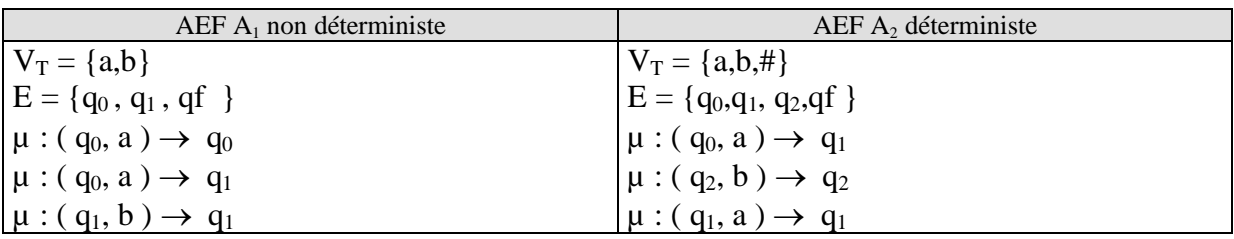

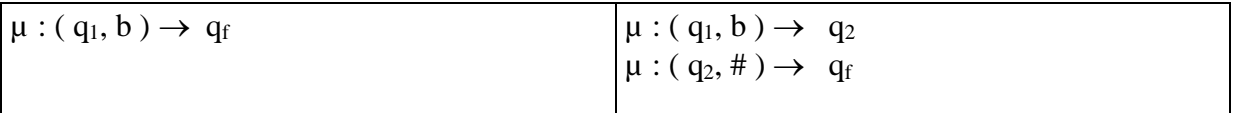

Voici la reconnaissance automatique du mot  $\mathbf{a}^3 \mathbf{b}^2$  par l'automate AEFD  $A_2$ :

 $(q_0, \mathbf{a}) \rightarrow q_1$  $(q_1, \mathbf{a}) \rightarrow q_1$  $(q_1, \mathbf{a}) \rightarrow q_1$  $(q_1, \mathbf{b}) \rightarrow q_2$  $(q_2, \mathbf{b}) \rightarrow q_2$  $(q_2, \#) \rightarrow q_f \mod$  reconnu !

#### *1.4 Graphe d'un automate déterministe ou non*

C'est un graphe orienté, représentant la suite des transitions de l'automate comme suit :

 $(q_i, a_i) \rightarrow q_k$  est représentée par l'arc à 2 sommets :

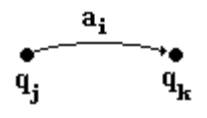

*Exemples du graphe des deux AEF précédents :*

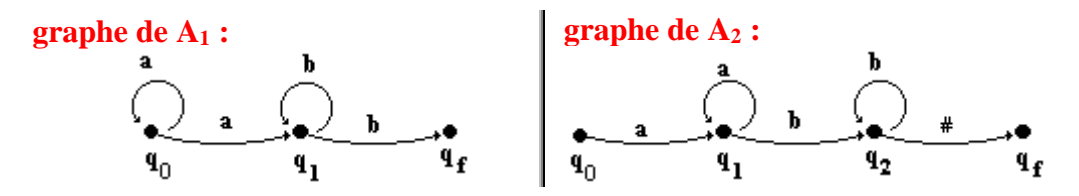

Que l'AEF soit déterministe ou non, il est toujours possible de lui associer un tel graphe.

*Exemple : reconnaître des chiffres*

Voici un **A**utomate d'**E**tats **F**inis **D**éterministe qui reconnaît :

- les constantes chiffrées terminées par un #,

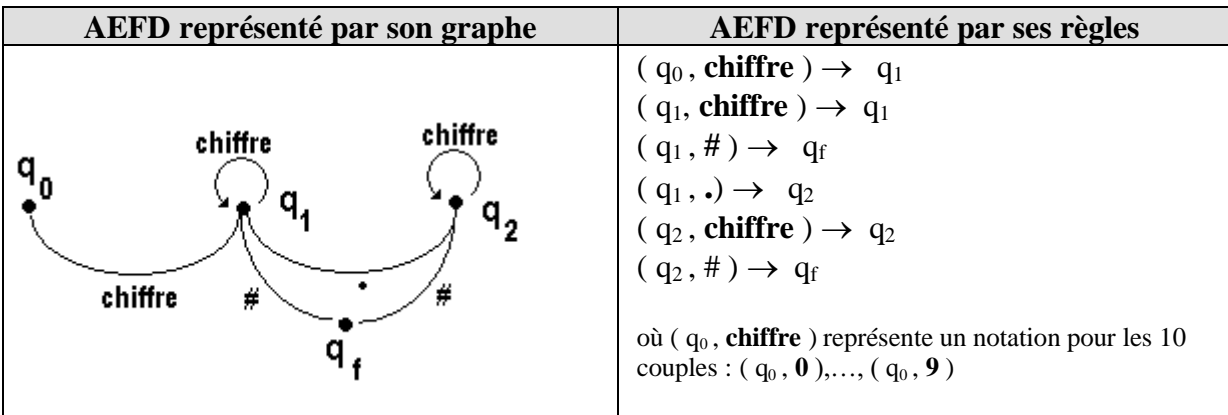

On peut voir à travers ce dernier exemple, le schéma général d'un analyseur lexical qui constitue la première étape d'un compilateur. Il suffit dès que le symbole a été reconnu donc à partir d'un état final **q<sup>f</sup>** de repartir à l'état q<sub>0</sub>.

#### *1.5 Matrice de transition : dans le cas déterministe*

On représente la fonction de transition par une matrice **M** dont les cellules sont toutes des états de l'AEF (ensemble E), où les colonnes contiennent les éléments de  $V_T$  (symboles terminaux), les lignes contiennent les états (éléments de E sauf l'état final  $q_f$ ).

La règle ( $q_i$ ,  $a_i$ )  $\rightarrow$   $q_k$  est stockée de la façon suivante M(i,j)=  $q_k$  où : la ligne j correspond à l'état q<sub>i</sub> la colonne i correspond au symbole a<sup>i</sup>

*Exemple : la matrice des transitions de A<sup>2</sup>*

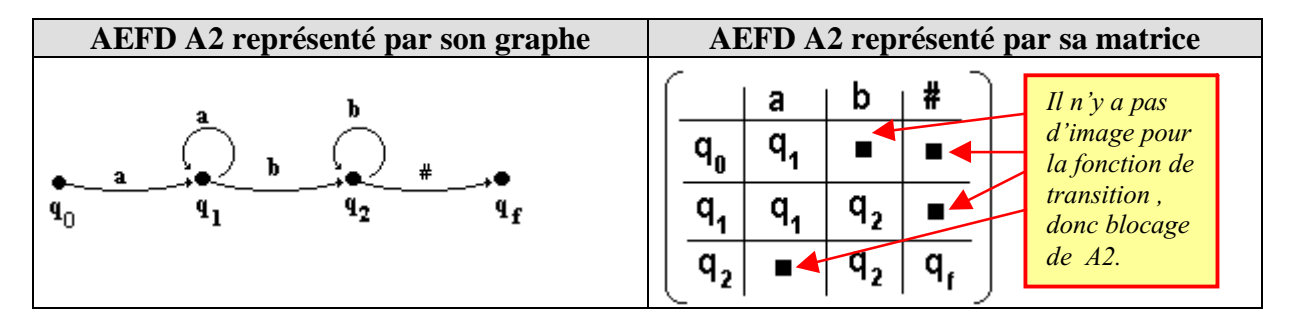

### **Utilisation pratique de la matrice des transitions**

Dénommons Mat[i,j] l'état valide de coordonnées (i,j) dans la matrice des transitions d'un AEFD. Un schéma d'algorithme de reconnaissance par l'AEFD est très simple à décrire :

```
Etat \leftarrow q0 ;
Symlu \leftarrow premier symbole du mot ;
tantque Etat \neq q_f Faire
 Etat \leftarrow Mat[Etat, Symlu] ;
 Symlu ← Symbole suivant
Fintant ;
```
### **2. Automates et grammaires de type 3**

Il existe une correspondance bijective entre les K-grammaires (**grammaires de type-3**) et les **AEF**. Cette correspondance est la base sur laquelle nous systématisons l'implantation d'un AEFD. En voici une construction pratique.

#### *2.1 Automate associé à une K-grammaire*

Soit G une K-grammaire,  $G = (V_N, V_T, S, R)$ On cherche l'AEF A,  $A = (V_T, E, q_0, q_f, \mu)$ , tel que A reconnaisse G.

**Grammaire G AEF A associé**  $\mathbf{V}_{\mathbf{T}}$   $\mathbf{V}_{\mathbf{T}}$  $V_T' = V_T \cup \{\#\}$ **Chaque élément de V**<sup>N</sup> **est un q**<sub>j</sub> de E  $\mathbf{E} = \mathbf{V}_{\mathbf{N}} \cup \{ \mathbf{q}_{\epsilon} \}$ **A toute règle terminale de G de la forme**  $A_j \rightarrow a_k$ **on associe la règle de transition**  $(q_j, a_k) \rightarrow q_f$ S est l'axiome de G  $\qquad$   $\qquad$   $\q$ **A toute règle non terminale de G de**  $l$ **a** forme  $A_i \rightarrow a_k A_i$ **on associe la règle de transition**  $(q_i, a_k) \rightarrow q_i$ 

Soit la construction suivante de l'AEF A :

#### **L'automate A ainsi construit reconnaît le langage engendré par G.**

#### **Remarque :**

L'automate A<sub>1</sub> reconnaissant le langage  $\{a^n b^p / (n \le 1)$  et( $p \le 1$ ) associé à la grammaire  $G_1$  (cf. plus haut) a été construit selon cette méthode.

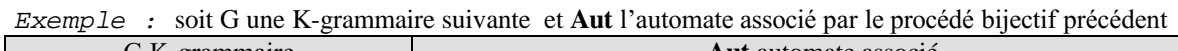

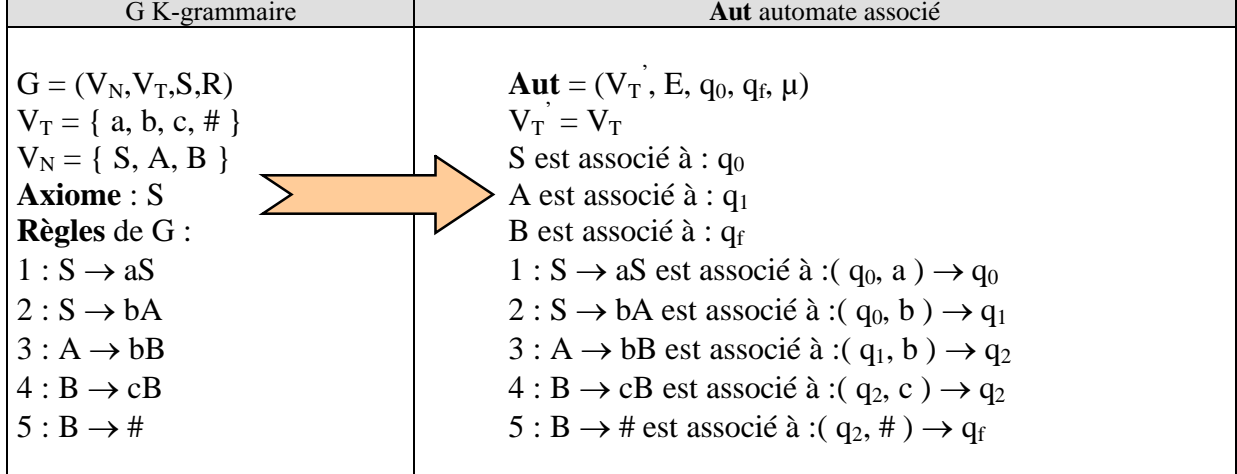

Etudions maintenant la construction réciproque d'une K-grammaire à partir d'un AEF.

### *2.2 Grammaire associée à un Automate*

Soit l'AEF **Aut**, tel que  $A = (V_T, E, q_0, q_f, \mu)$ On cherche  $G = (V_N, V_T, S, R)$  une K-grammaire du langage reconnu par cet automate.

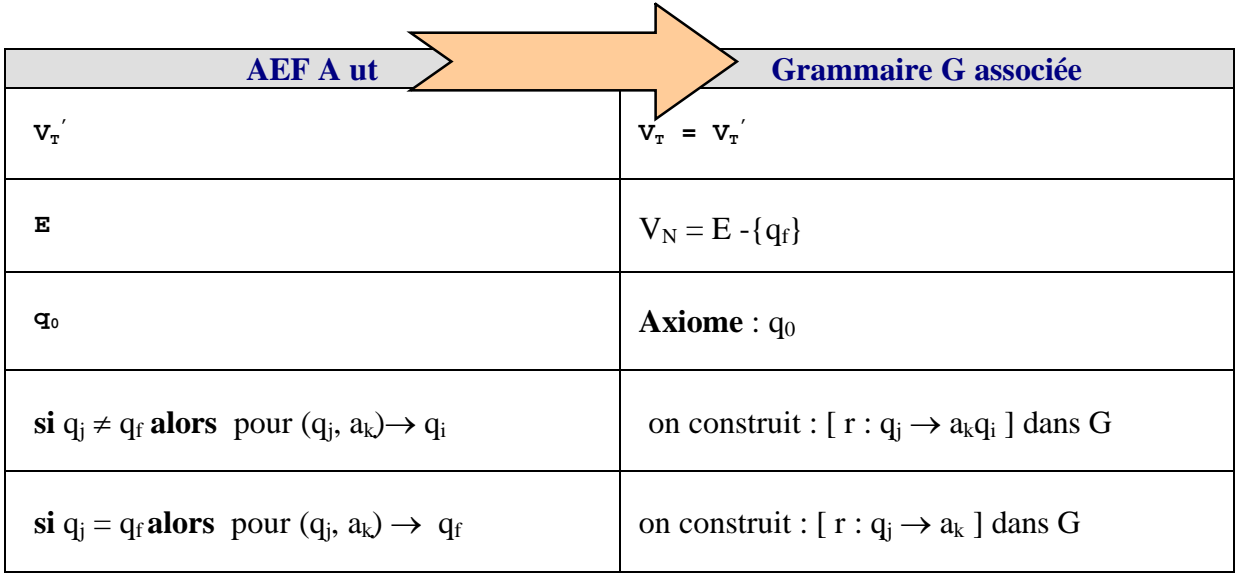

*Exemple :* soit l'automate Aut reconnaissant le langage  $\{a^n b^2 c^p / n \le 0 \text{ et } p \le 0\}$  et G une grammaire associée

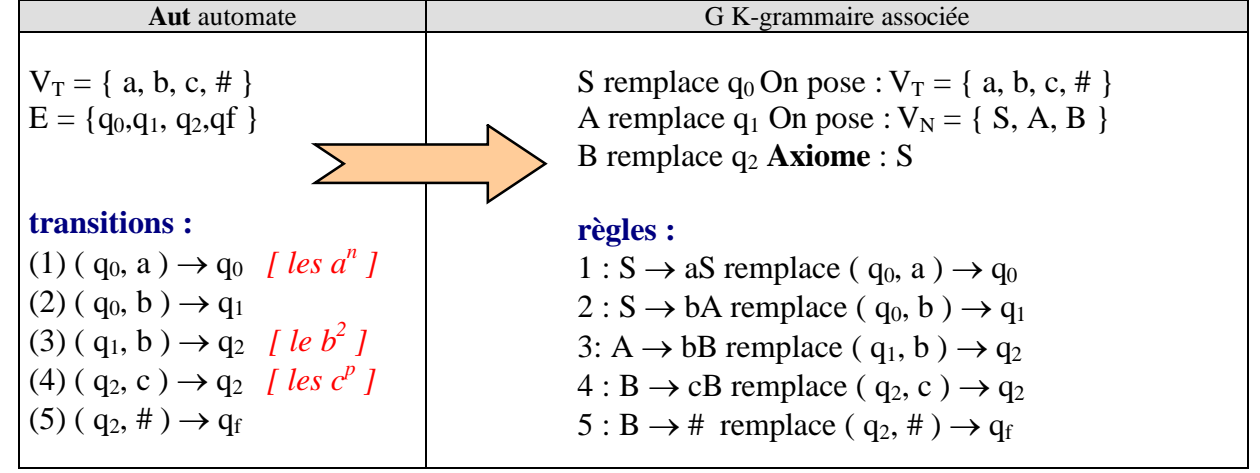

La grammaire **G** de type 3 associée par la méthode précédente est celle que nous avons déjà vue dans l'exemple précédent.

### **1. Implantation d'une classe d'AEFD en Delphi**

Nous proposons deux constructions différentes de la fonction de transition d'un AEFD soit en utilisant directement les règles de transition, soit à partir de la matrice de transition.

### *3.1 Fonction de transition à partir des règles*

### **Méthodologie**

Toute règle est de la forme  $(q_i, a_k) \rightarrow q_i$ , donc nous pourrons prendre comme modèle d'implantation de la fonction de transition une **méthode function** d'une classe que nous nommerons AutomateEF, dont voici ci-dessous une écriture fictive pour une seule règle.

```
function AutomateEF.transition(q:T_etat;car:Vt):T_etat ;
begin
  if (q= q<sub>i</sub>)and(car= a_k) then q:= q_i {la règle (q<sub><i>i</sub>, a_k) \rightarrow q_i}
  else ....
end ;
```
Toutes les autres règles sont implantées dans la **méthode** transition de la même façon.

L'appel de la **méthode** transition se fera à travers un objet AEFD de classe AutomateEF :

EtatApres := AEFD.transition( $q_i$ ,  $a_k$ ) ; {*la fonction renvoie l'état*  $q_i$ }

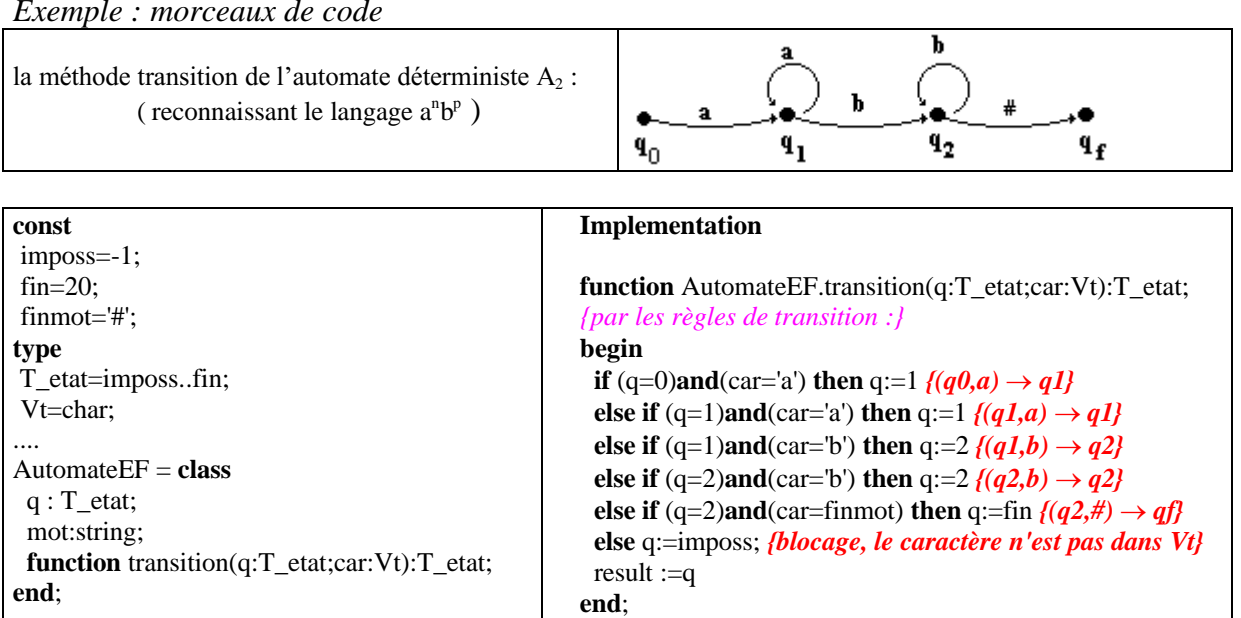

*Exemple : morceaux de code*

*Appel de la méthode transition dans le programme principal :*

```
{Analyse}
numcar:=1;
etat:=0;
while (etat<>imposs)and(etat<>fin) do
begin
 Symsuiv(numcar,symlu); {fournit dans symlu le symbole suivant}
 etat:= AEFD.transition(etat,symlu);
end;
```
Comme l'automate est déterministe, il est possible de procéder différemment en utilisant sa matrice de transition, ce qui est un bon exemple d'application d'utilisation de la notion de matrice dans un programme.

### *3.2 Fonction de transition à partir de la matrice*

### **Méthodologie**

Une autre écriture d'un même AEFD est obtenue (lorsque cela est possible en place mémoire) à partir d'un **tableau** Delphi (dénoté **table**) représentant la matrice des transitions de l'automate. Nous utilisons le même modèle d'implantation de la fonction de transition que dans le cas d'une description par règles ( **méthode function** d'une classe AutomateEF).

Version réduite initiale du code : morceaux de code

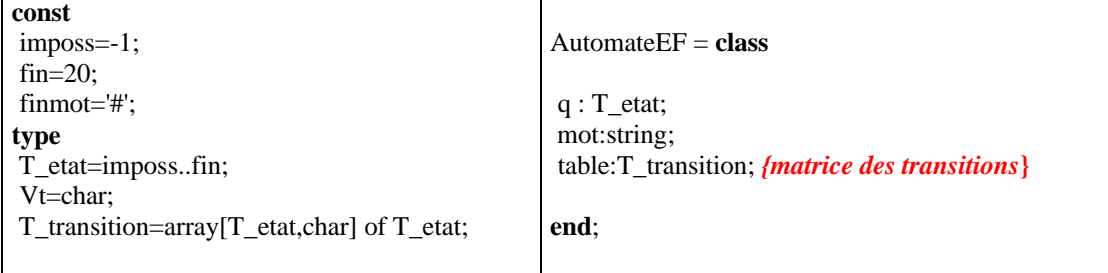

Il est nécessaire d'initialiser la matrice table avec les valeurs de départ de l'AEFD. Une méthode **init\_table** pourra se charger de ce travail. Dans ce cas, la **méthode transition** est très simple à écrire, elle se résume à parcourir la matrice des transitions accessible comme champ de la classe :

Version augmentée du code : morceaux de code

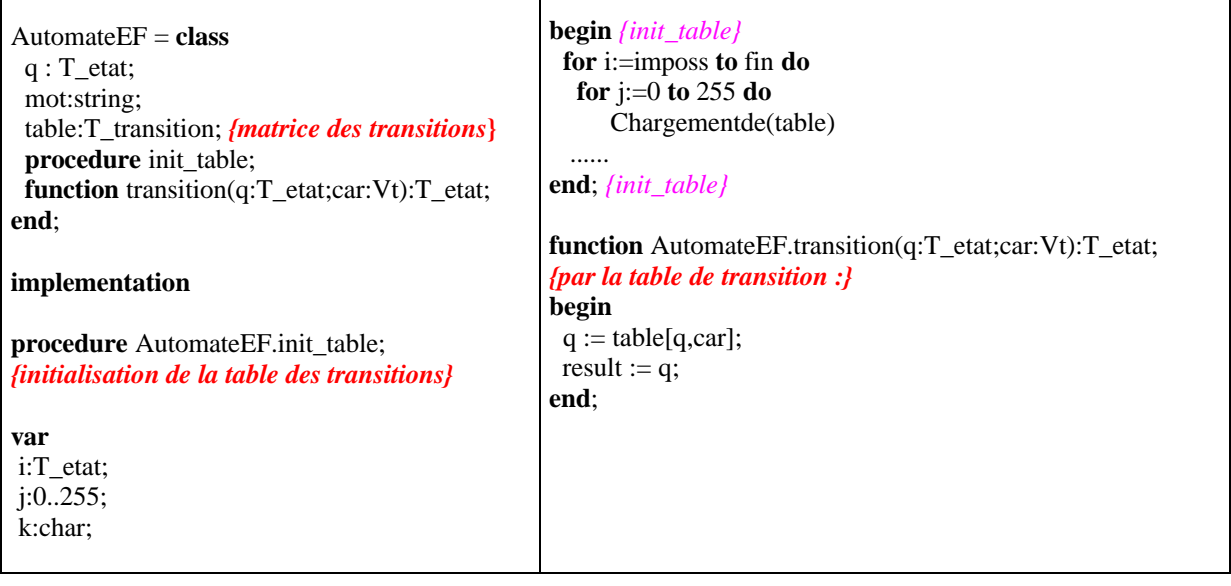

L'appel de la **méthode** transition se fait comme dans le cas précédent, à travers un objet AEFD de classe AutomateEF :

EtatApres := AEFD.transition( $q_i$ ,  $a_k$ ) ; {*la fonction renvoie l'état*  $q_i$ }

*Exemple : le même automate (reconnaissant le langage a<sup>n</sup>b<sup>p</sup>)* Nous reprenons l'automate du paragraphe précédent, mais en l'implantant grâce à sa table de transition.

*morceaux de code*

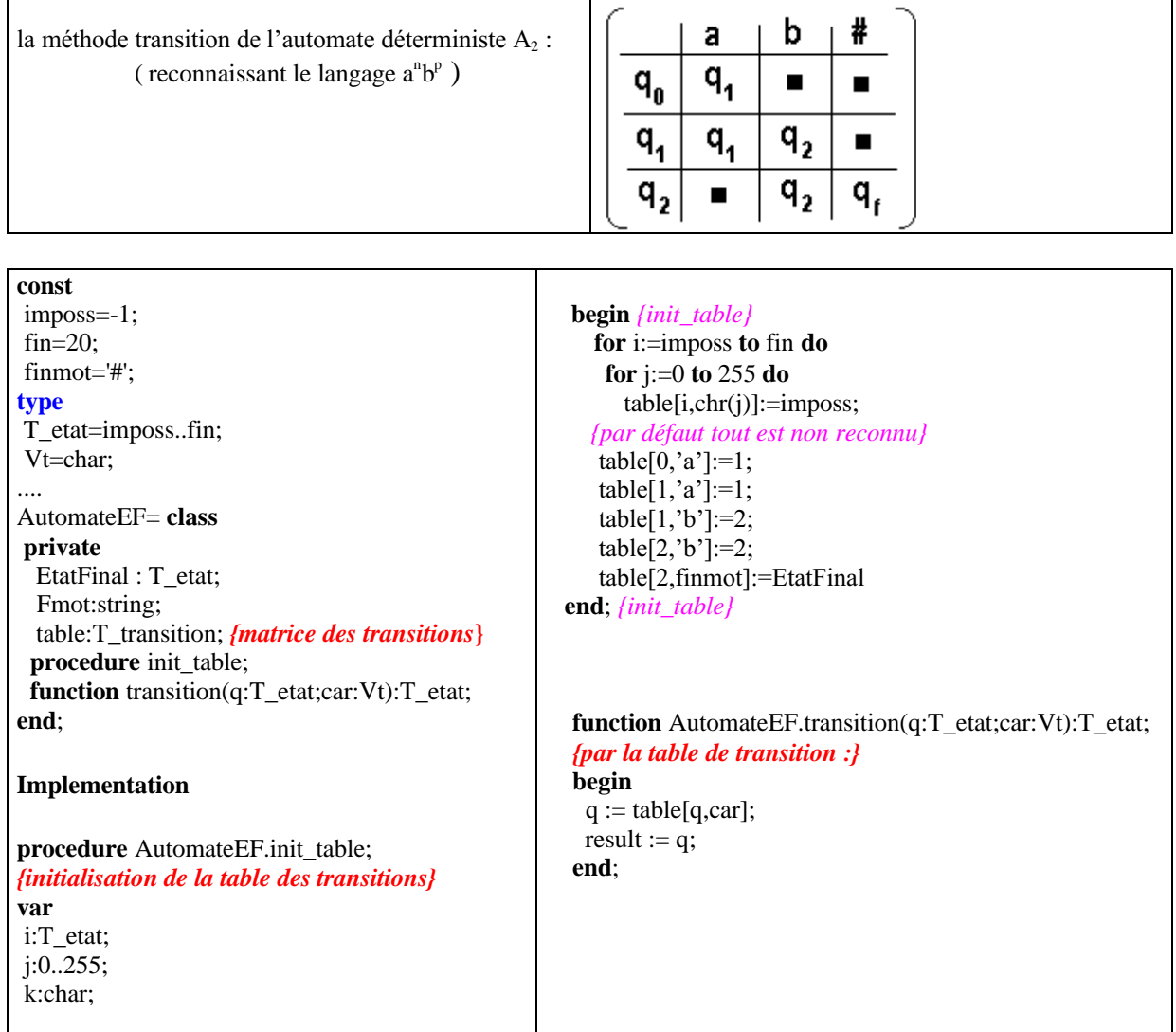

*Appel de la méthode transition dans le programme principal :*

```
{Analyse}
numcar:=1;
etat:=0;
while (etat<>imposs)and(etat<>fin) do
begin
 Symsuiv(numcar,symlu); {fournit dans symlu le symbole suivant}
 etat:= AEFD.transition(etat,symlu);
end;
```
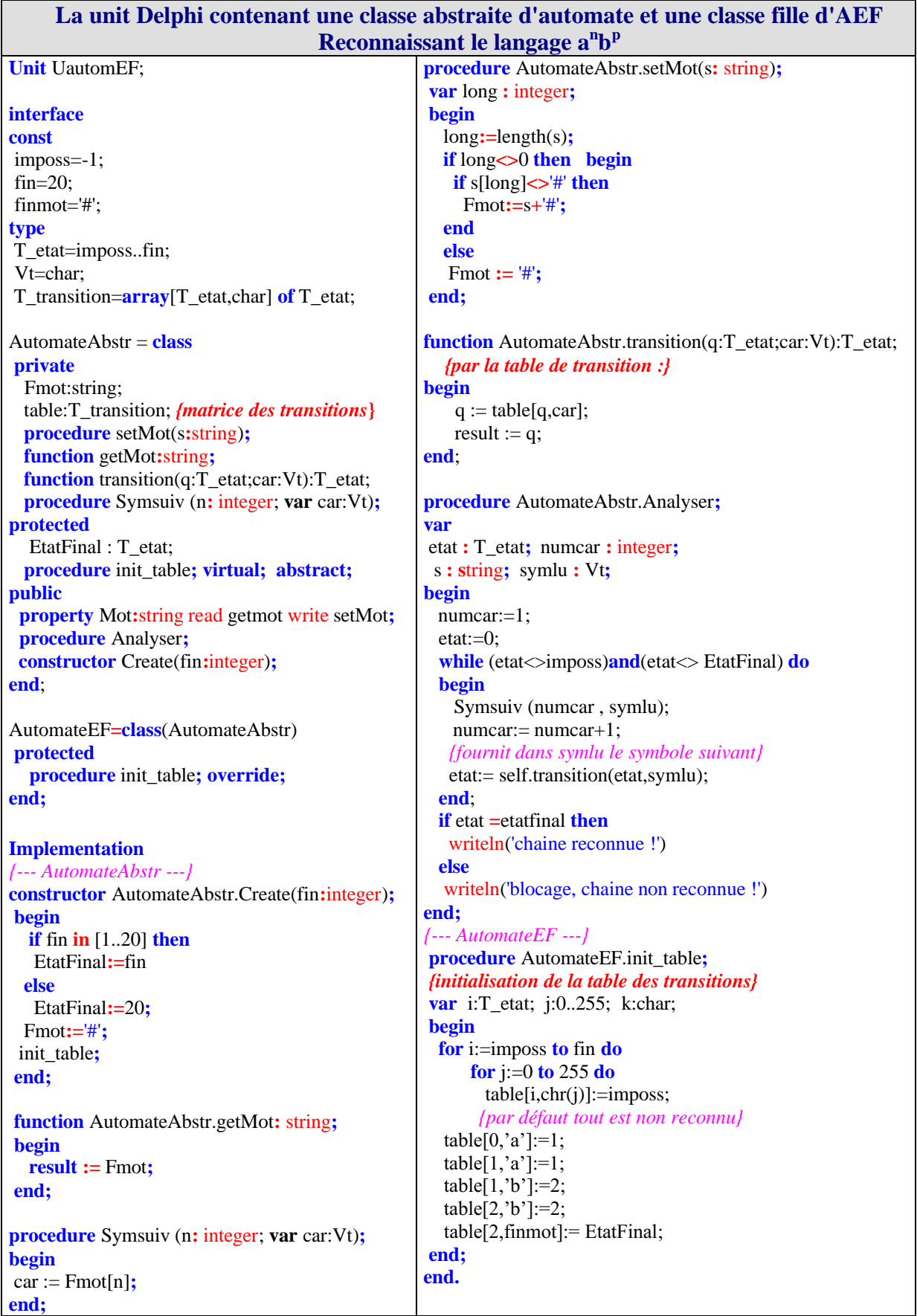

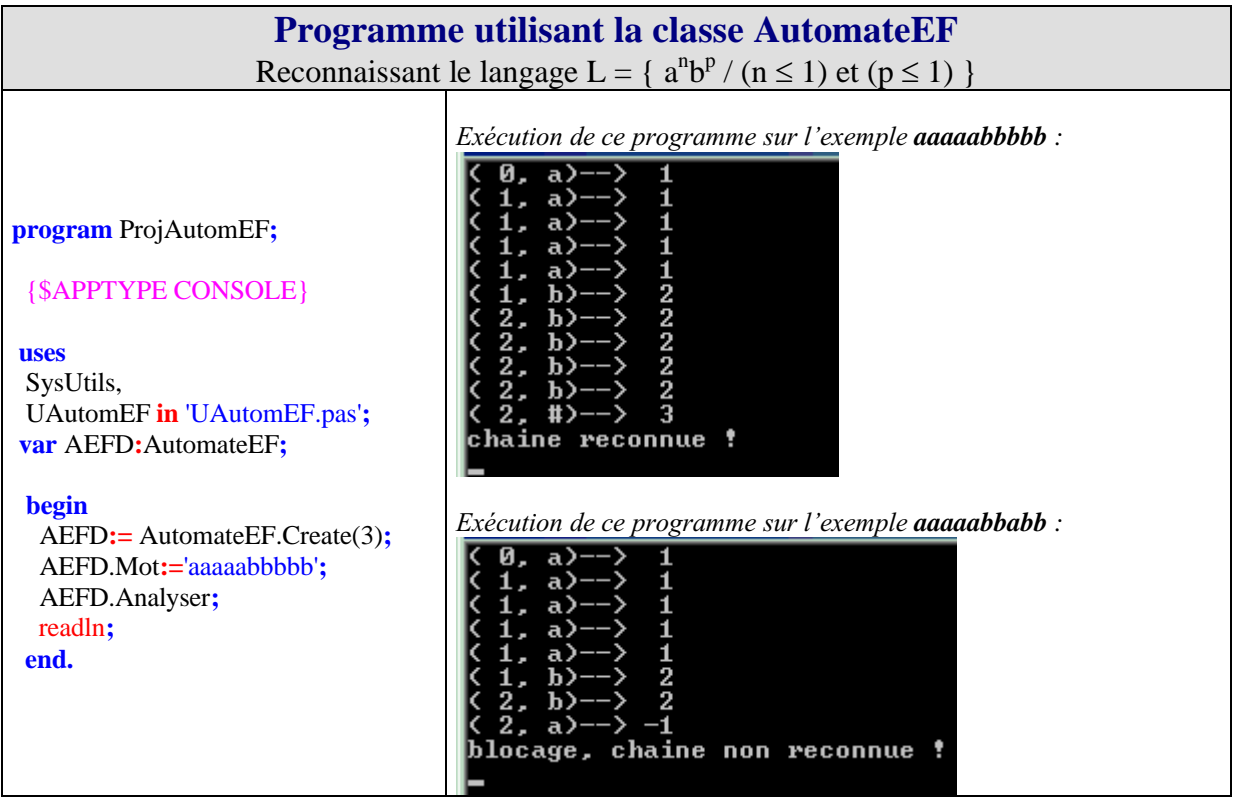

Nous remarquons dans ce dernier paragraphe, que nous avons mis en place un procédé général qui permet de construire méthodiquement en Delphi une classe d'AEFD, **uniquement** en changeant le contenu de la méthode **init\_table**. Nous avons en fait mis au point un générateur manuel de programme Delphi pour AEFD.

Par la suite, nous utiliserons ce procédé à chaque fois que nous aurons à programmer un AEFD. Nous n'aurons seulement qu'à déclarer une nouvelle classe héritant de AutomateAbstr et implémenter par redéfinition sa méthode **init\_table** :

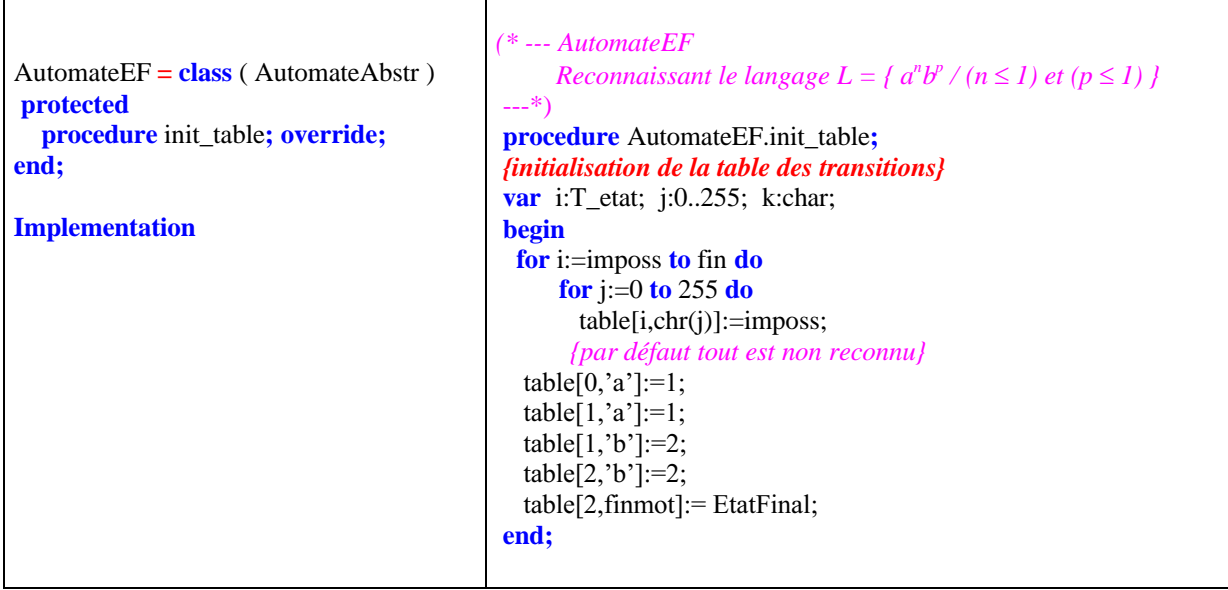

Nous terminons ce chapitre en détaillant complètement deux exercices de construction de programmes selon la méthode qui vient d'être décrite. Le lecteur pourra en inventer d'autres basés sur la même idée.

### *3.3 Exemple : les identificateurs pascal-like*

On donne des diagrammes syntaxiques de construction des identificateurs Pascal : **identificateur** :

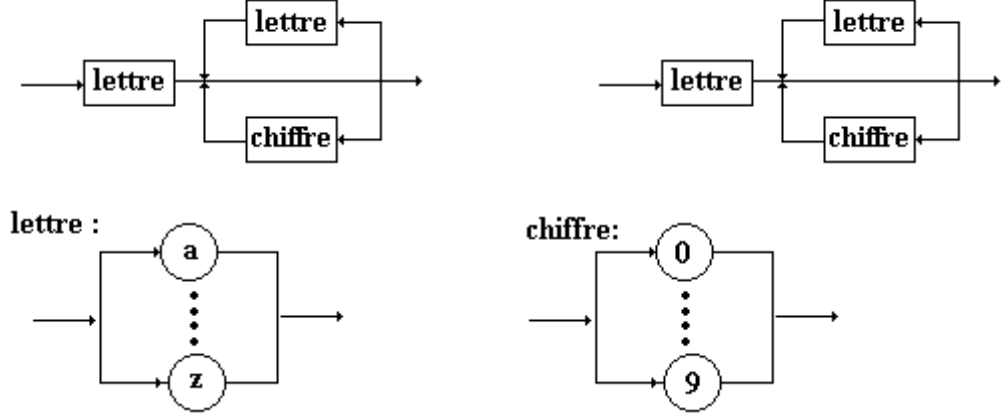

Construisons un programme Delphi reconnaissant de tels identificateurs, en utilisant le procédé de génération manuelle avec la classe abstraite AutomateAbstr définie au paragraphe précédent.

### **Méthode de travail adoptée**

- **Détermination d'une grammaire G adéquate.**
- **Construction de l'automate AEFD associé à G.**
- **Programme Delphi associé à l'automate construit.**

### **Détermination d'une grammaire Gid adéquate**

Nous remarquons d'abord qu'il y a une grammaire de type 3 engendrant ces identificateurs : Soient à considérer les ensembles :

Lettre = { **a**, **b**,..., **z** }. *// les 26 lettres de l'alphabet* Chiffre = { **0**, **1**,..., **9** }. *// les 10 chiffres*  $V_T$  = Chiffre  $\cup$  Lettre  $\cup$  {#}.  $V_N = \{ \langle \text{identificateur} \rangle, \mathbf{A} \}$ Posons  $G_{id} = (V_T, V_N, \langle \text{identificateur} \rangle, \text{Regles})$  une grammaire où **Axiome** : *identificateur* **Règles** :  $\langle$ *identificateur* $\rangle \rightarrow$ **a**  $|{\bf b}|...|$ **z A**  $\bf{A} \rightarrow \bf{a}$   $|\bf{b}|...|\bf{z}$   $\bf{A}$  $A \rightarrow 0$  |1|...|9 A  $\mathbf{A} \rightarrow \#$ La grammaire Gid est de type 3 déterministe.

### **Construction de l'automate associé à Gid**

*Afin de réduire le nombre de lignes de texte, nous adoptons les conventions d'écriture suivantes :*

 $(q_k,$ Lettre  $) \rightarrow q_i$ , *représente l'ensemble des 26 règles :*  $(q_k, \mathbf{a}) \rightarrow q_i$ ......  $(q_k, \mathbf{z}) \rightarrow q_i$ 

 $(q_k, Chiffre) \rightarrow q_i$ , *représente l'ensemble des 10 règles :*  $(q_k, 0) \rightarrow q_i$ ......  $(q_k, 9) \rightarrow q_i$ 

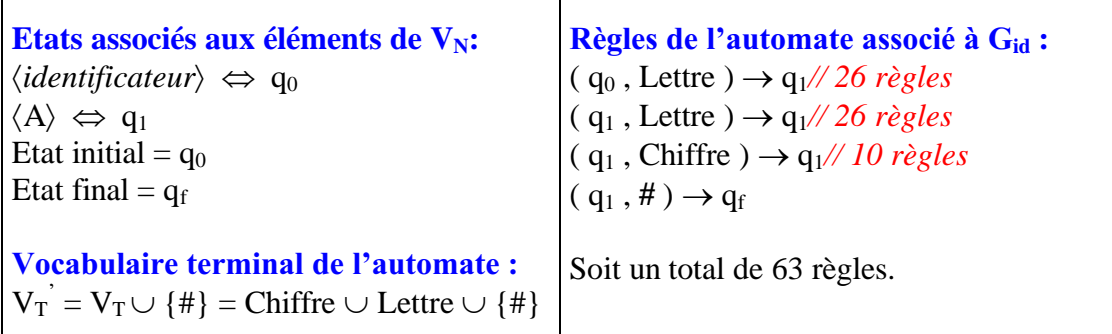

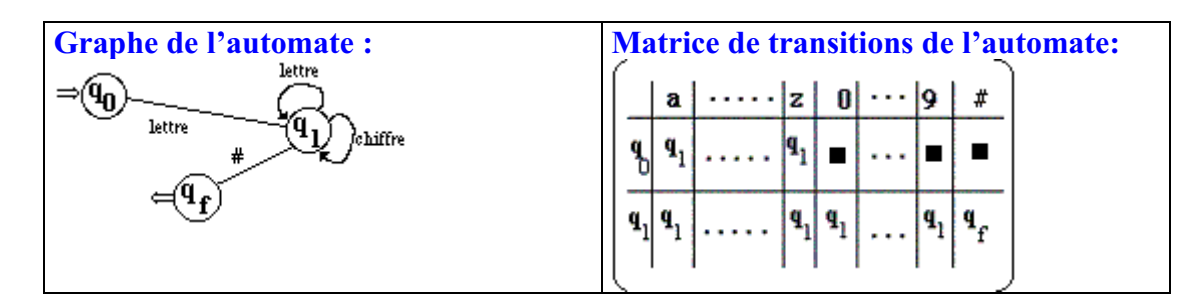

#### **Programme associé à l'automate**

Nous héritons de la classe AutomateAbstr. Nous n'avons que la méthode **init\_table** à redéfinir

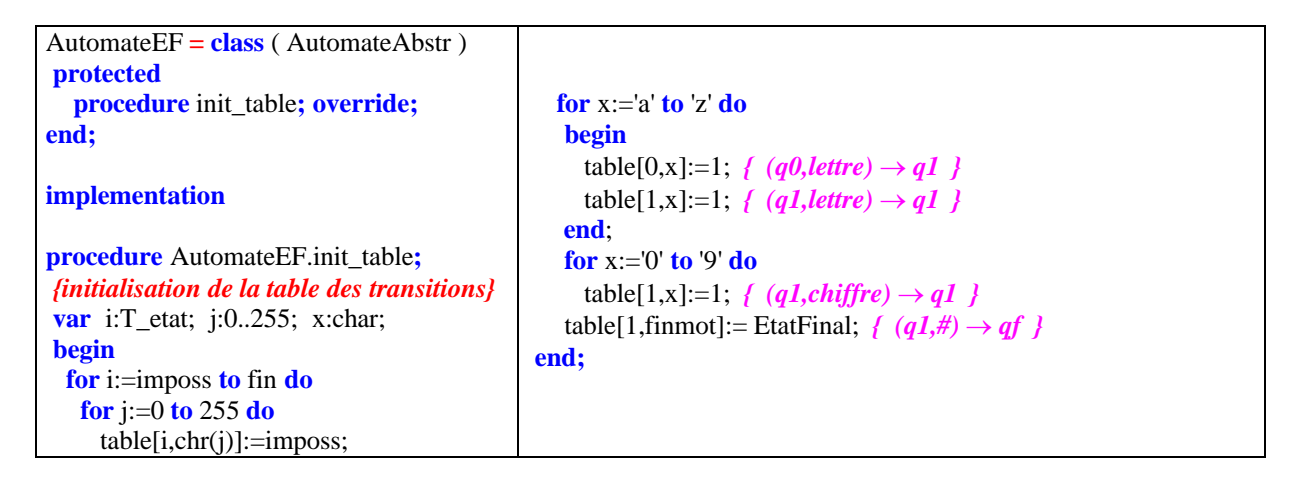

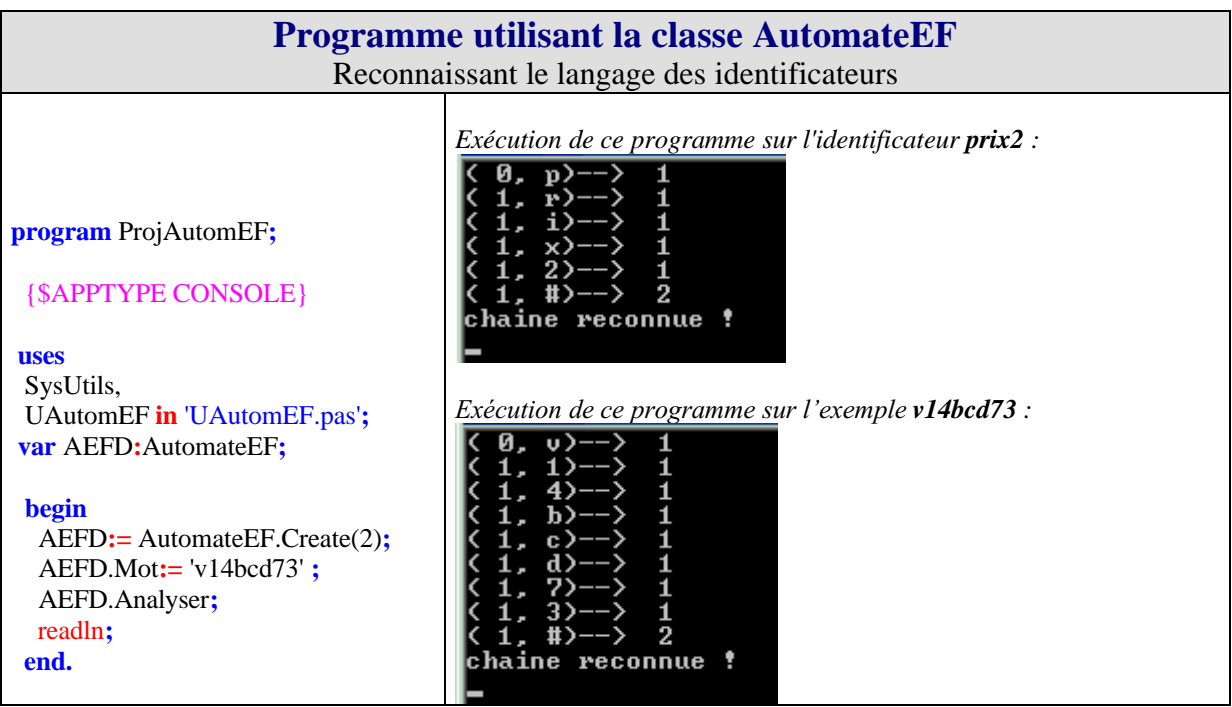

#### *3.4 Exemple : les constantes numériques*

On donne des diagrammes syntaxiques de construction des constantes décimales positives Pascal-like :

#### **constante :**

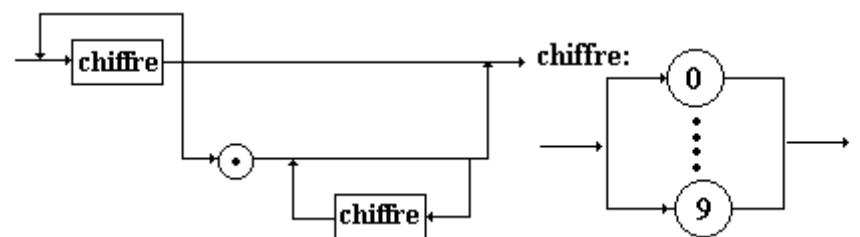

Construisons un programme Delphi reconnaissant de telles constantes en utilisant le procédé de génération manuelle.

### **Méthode de travail adoptée :***(identique à la précédente)*

- **Détermination d'une grammaire G adéquate.**
- **Construction de l'automate AEFD associé à G.**
- **Programme pascal associé à l'automate construit.**

#### **Détermination d'une grammaire Gcte adéquate**

Reconnaissons d'abord qu'il y a une grammaire de type 3 engendrant ces identificateurs.

Soient les ensembles : EnsChiffre = { 0, 1,..., 9 }. *// les 10 chiffres*  $V_T = EnsChiffre$  $V_N = \{ \ \langle constante \rangle, A, B \ \}$ Posons  $G_{cte} = (V_T, V_N, \langle \text{ constante} \rangle)$ , Règles ) une grammaire où **Axiome** : *constante* **Règles** :  $\langle constante \rangle \rightarrow 0$  |**1|...**|9 A  $A \to 0$  |1|...|9 A  $A \rightarrow \varepsilon$  $A \rightarrow B$  $B \to 0$  |1|...|9 B  $B \rightarrow \varepsilon$ La grammaire G<sub>cte</sub> est de type 3 déterministe.

#### **Construction de l'automate associé à Gcte**

Г

*Afin de réduire le nombre de lignes de texte, nous adoptons les mêmes conventions d'écriture que celles de l'exemple précédent:*

 $(q_k, Chiffre) \rightarrow q_i$ , *représente l'ensemble des 10 règles :*  $(q_k, 0) \rightarrow q_i$ ......  $(q_k, 9) \rightarrow q_i$ 

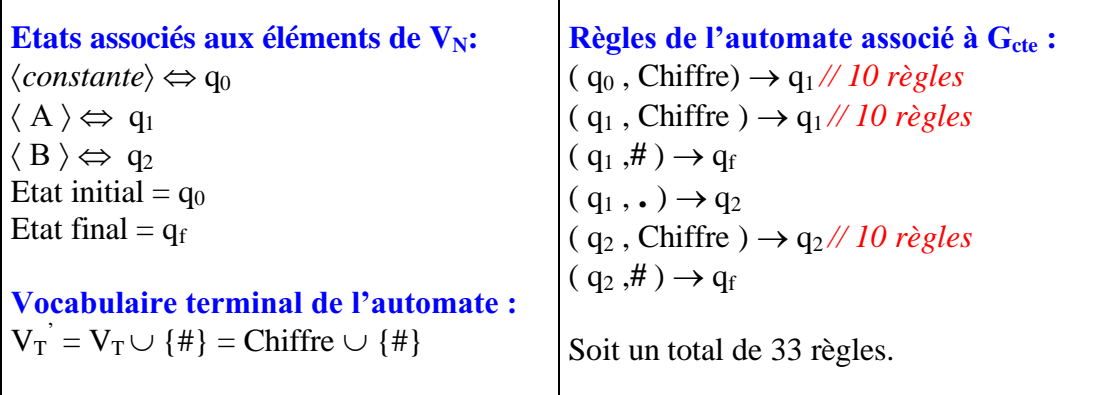

T

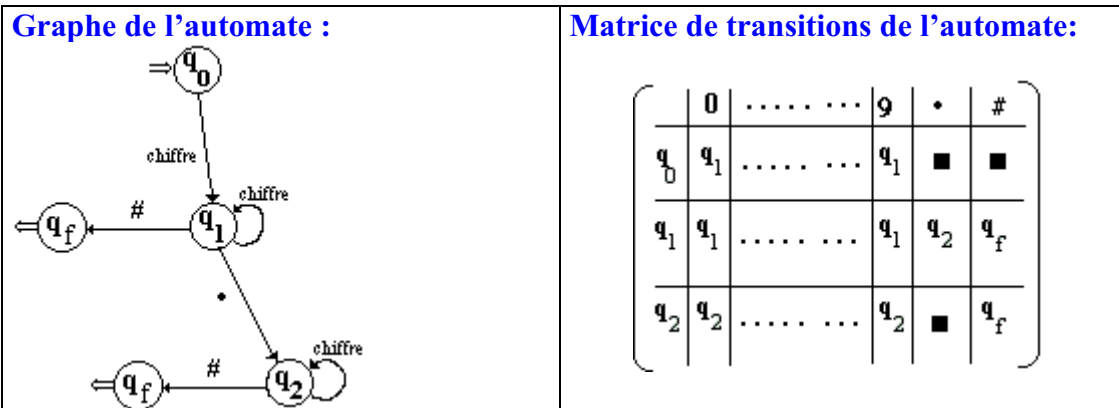

#### **Programme associé à l'automate**

Nous héritons de la classe AutomateAbstr. Comme dans l'exercice précédent , nous n'avons que la méthode **init\_table** à redéfinir

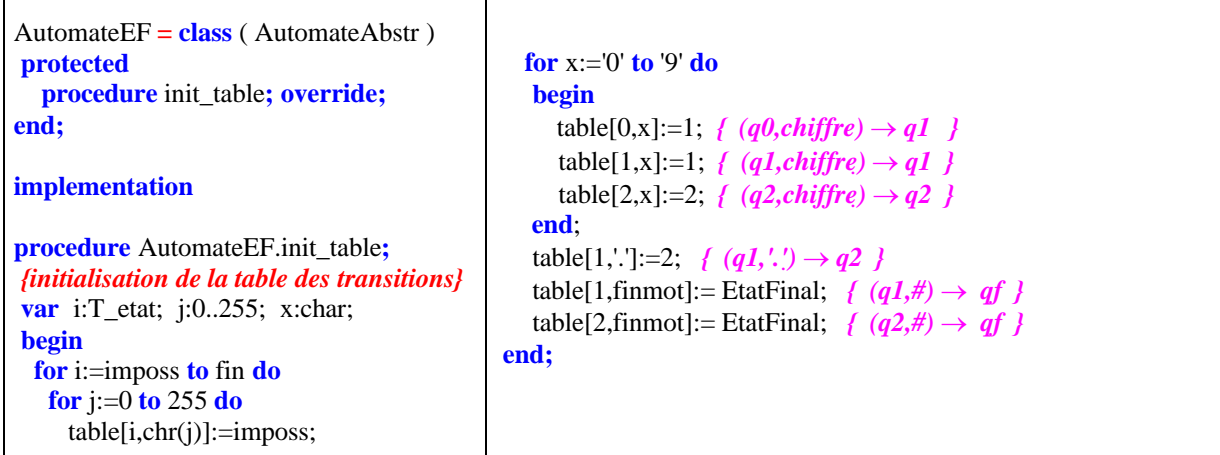

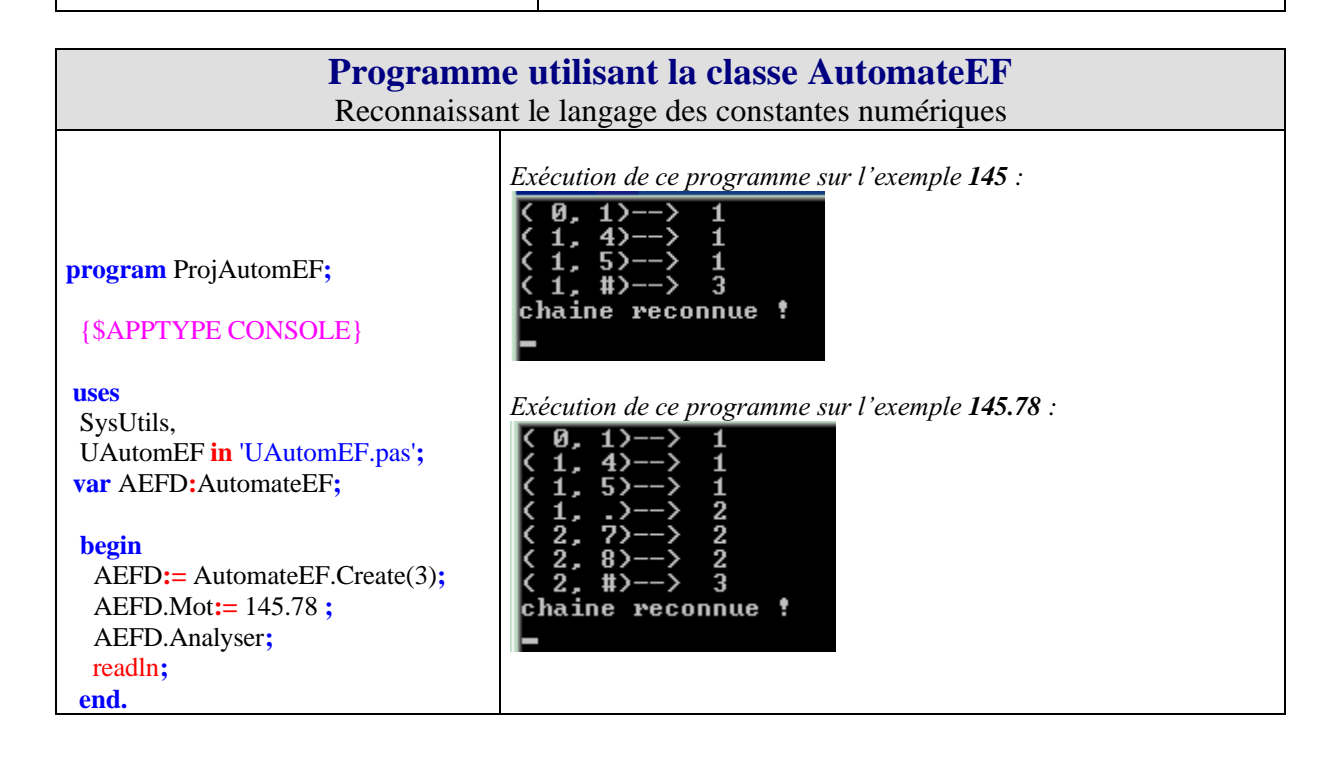

Le lecteur aura pu se convaincre de la facilité d'utilisation d'un tel générateur manuel. Il lui est conseillé de réécrire un programme personnel fondé sur ces idées. Le polymorphisme dynamique de méthode a montré son utilité dans ces exemples.

Nous appliquons dans le chapitre suivant cette connaissance toute neuve à un petit projet de construction d'un **interpréteur** pour un langage analysable par grammaire de type 3. Nous verrons comment utiliser le graphe d'un automate dans le but de programmer les décisions d'interprétation. Là aussi, le lecteur pourra aisément adapter la méthodologie à d'autres exemples semblables construits sur des K-grammaires.

## **6.3 classe d'interpréteur d'un langage de type 3**

**Objectif : Construction et utilisation d'une classe d'interpréteur d'un langage sans constantes, généré par une grammaire de type 3.**

#### **ENONCE :**

On donne la Grammaire **G** suivante :

```
V_N = \{ \langle \text{prog.}, \langle \text{block}\rangle, \langle \text{suit}\rangle, \langle \text{suit}\rangle, \langle \text{switch2}\rangle, \langle \text{member droit}\rangle, \langle \text{plus}\rangle, \langle \text{suit}\rangle, \langle \text{moins}\rangle, \langle \text{mult}\rangle, \langle \text{div}\rangle \}V_T = \{ 'a^{\prime}, 'b^{\prime},..., 'z^{\prime}, ' \}^{\prime}, \{ f^{\prime}, \{ f^{\prime}, \{ f^{\prime}, \{ E^{\prime}, \{ F^{\prime}, \{ \pm \}, \{ \pm \}, \{ \pm \}, \{ f^{\prime} \} \} }
```

```
Axiome : \langleprog.\rangleRègles :
\langle \text{prog.} \rangle \rightarrow \{ \langle \text{block} \rangle\langle \text{block} \rangle \rightarrow \}\langle \text{bloc} \rangle \rightarrow \mathbf{a} \langle \text{égal} \rangle \mid \mathbf{b} \langle \text{égal} \rangle \mid \ldots \mid \mathbf{z} \langle \text{égal} \rangle\langle \text{bloc} \rangle \rightarrow \mathbf{L} \langle \text{suit1} \rangle | E\langle \text{suit2} \rangle\langle \text{suit1} \rangle \rightarrow \mathbf{a} \langle \text{suit2} \rangle | b\langle \text{suit2} \rangle | ... | z\langle \text{suit2} \rangle\langle \text{suit2} \rangle \rightarrow ; \langle \text{bloc} \rangle\langle \text{égal} \rangle \rightarrow = \langle membre droit\rangle\langlemembre droit\rangle \rightarrow a\langlemoins\rangle | b\langlemoins\rangle | ... | z\langlemoins\rangle\langlemembre droit\rangle \rightarrow a\langleplus\rangle | b\langleplus\rangle | ... | z\langleplus\rangle\langlemembre droit\rangle \rightarrow a \langlemult\rangle | b\langlemult\rangle | ... | z\langlemult\rangle\langlemembre droit\rangle \rightarrow a\langlediv\rangle | b\langlediv\rangle | ... | z\langlediv\rangle\langlemembre droit\rangle \rightarrow a\langlereste\rangle | b\langlereste\rangle | ... | z\langlereste\rangle\langle \text{moins} \rangle \rightarrow -\langle \text{suit3} \rangle | ; \langle \text{bloc} \rangle\langle \text{plus} \rangle \rightarrow + \langle \text{suit} \rangle | ; \langle \text{block} \rangle\langle \text{mult} \rangle \rightarrow^* \langle \text{suit} \rangle | ; \langle \text{block} \rangle\langle \text{div} \rangle \rightarrow \text{log} \times 3 | ; \langle \text{block} \rangle\langle \text{reste} \rangle \rightarrow \frac{9}{6} \langle \text{suit} 3 \rangle | ; \langle \text{block} \rangle\langle \text{suit3} \rangle \rightarrow \mathbf{a} \langle \text{suit2} \rangle | b\langle \text{suit2} \rangle | ... | z\langle \text{suit2} \rangle
```
#### **Questions** :

1°) Construire une classe interpréteur de L(G). On donne la sémantique suivante : *(les spécifications sont fournies en langage algorithmique)*

```
Lx correspond à lire(x)
Ex correspond à ecrire(x)
x = y correspond à x & x ot; y
a,b,...,z correspondent à des variables contenant des entiers relatifs
+ correspond à l'opérateur d'addition sur les entiers relatifs.
- correspond à l'opérateur de soustraction sur les entiers relatifs.
* correspond à l'opérateur de multiplication sur les entiers relatifs.
/ correspond à l'opérateur de quotient euclidien sur les entiers relatifs.
% correspond à l'opérateur de reste euclidien sur les entiers relatifs.
```
On utilisera une *mémoire centrale* dans laquelle se trouveront les variables (dans un tableau) et une autre table contenant les noms des variables et leur *adresse* en mémoire centrale (*table des symboles*).

2°) Construire une IHM de calculatrice programmable fondée sur la classe précédente d'interpréteur du langage L(G). calculatrice dans laquelle l'utilisateur peut entrer des lignes de programmes en L(G) et les exécuter.

### **UNE SOLUTION AU PROBLEME PROPOSE**

**Spécifications de base du logiciel**

1°) Construction d'un analyseur **du langage L(G).**

2°) Construction d'un interpréteur **du langage L(G).**

3°) Le programme console d'interpréteur.

4°) Construction de 2 classes**.**

#### **Démarche adoptée :**

*Nous adoptons la méthodologie de développement de l'algorithme d'interprétation évoquée au chapitre précédent (construction d'un analyseur puis de l'interpréteur associé), en l'adaptant au langage L(G). Ensuite nous construirons une classe fondée sur cet algorithme.*

# **1°) Construction d'un analyseur du langage L(G)**

Nous remarquons que la grammaire **G** est une grammaire de type 3 déterministe(d'état fini). En appliquant le principe de correspondance entre grammaires de type 3 et automates d'états finis, nous construisons l'AEFD associé qui sera un analyseur du langage engendré par **G**.

```
correspondance entre les éléments de V_N et les états de l'automate :
\langle \text{prog.} \rangle \Leftrightarrow q_0\langle \text{suit2} \rangle \Leftrightarrow a_3\langle splus\rangle \Leftrightarrow q_6 idem pour \langle moins\rangle, \langle mult\rangle, \langle div\rangle et \langle reste\rangle
\langle \text{egal} \rangle \Leftrightarrow q_4\langle \text{suit3} \rangle \Leftrightarrow q_7\langle \text{suit1} \rangle \Leftrightarrow q_2\leqmembre droit\geq \Leftrightarrow q<sub>5</sub>
```
Soit l'AEFD A,  $A = (V_T, E, q_0, q_f, \mu)$  $E = \{ \mathbf{q}_0, q_1, q_2, q_3, q_4, q_5, q_6, q_7, \mathbf{q_f} \}$ état initial : **q<sup>0</sup>** état final : **q<sup>f</sup>**  $V_T = \{ 'a', 'b', ..., 'z', '}'', \{ ', '', 'L', 'E', '+', '=', '*, ', '-, '')' \}$ 

Nous poserons pour simplifier : **Lettre** =  $\{a', 'b', ..., 'z'\},\$ **Operat** = {  $\{ +, +, +, +, +, +, +, +, +, +, +, +, +, \}$ 

*Afin de réduire le nombre de lignes de texte nous adoptons la convention d'écriture suivante :*

| $(q_k, \text{Lettre}) \rightarrow q_i$<br>représente l'ensemble des 26 règles  | $(q_k, \mathbf{a}) \rightarrow q_i$<br>$(q_k, \mathbf{b}) \rightarrow q_i$<br><br>$(q_k, z) \rightarrow q_i$                                         |
|--------------------------------------------------------------------------------|----------------------------------------------------------------------------------------------------|
| $(q_k, \textbf{Operat}) \rightarrow q_i$<br>représente l'ensemble des 5 règles | $(q_k, +) \rightarrow q_i$<br>$(q_k, -) \rightarrow q_i$<br>$(q_k,^*) \rightarrow q_i$<br>$(q_k, / ) \rightarrow q_i$<br>$(q_k, % ) \rightarrow q_i$ |

Nous obtenons alors un AEFD dont nous donnons les règles et le graphe.

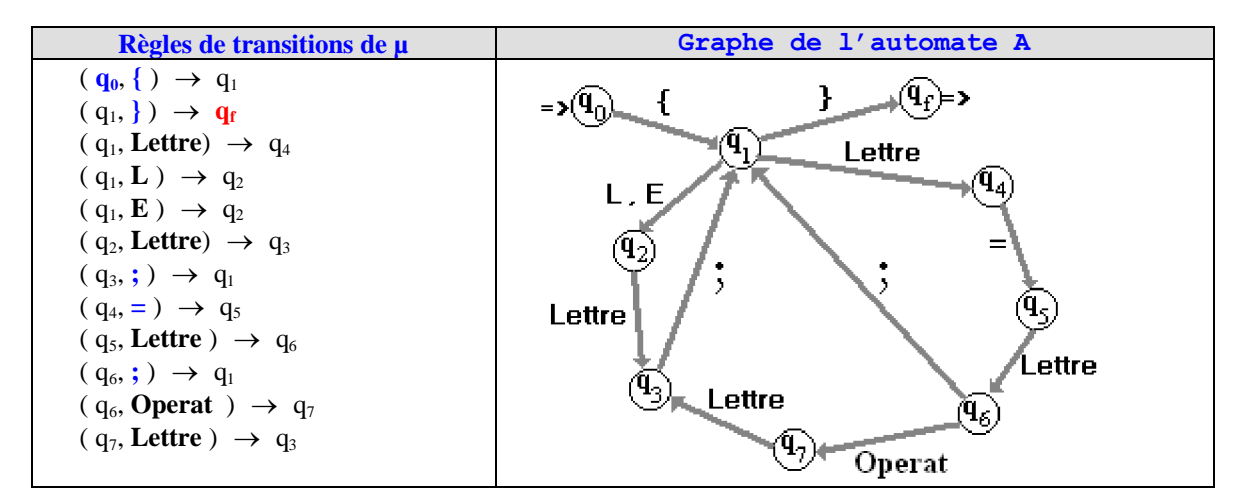

Employons la démarche conseillée dans le cours pour construire la matrice de transition de l'analyseur AEFD, grâce à la méthode init\_table de la classe implantant l'automate :

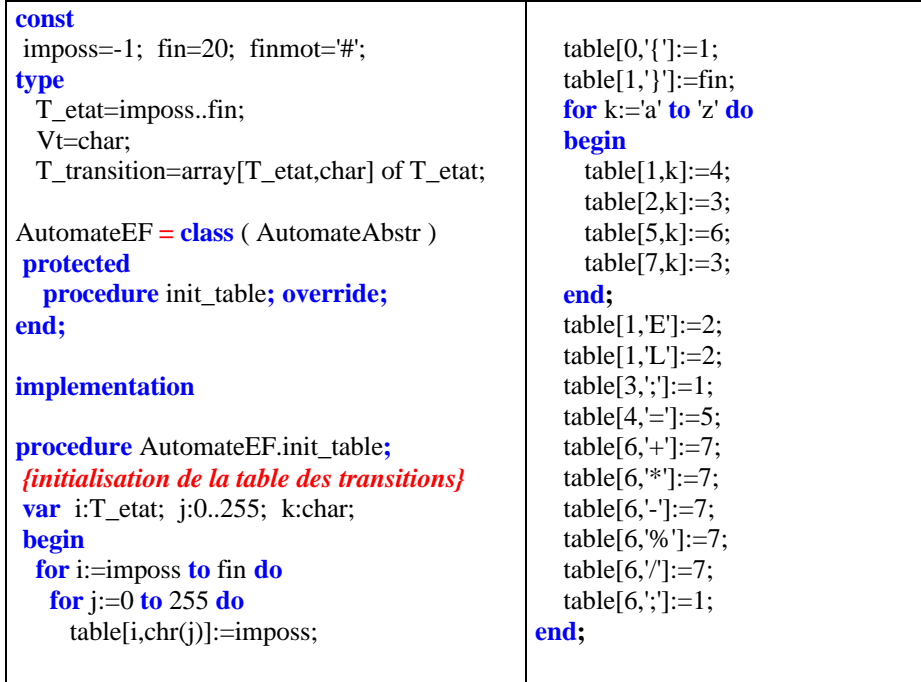

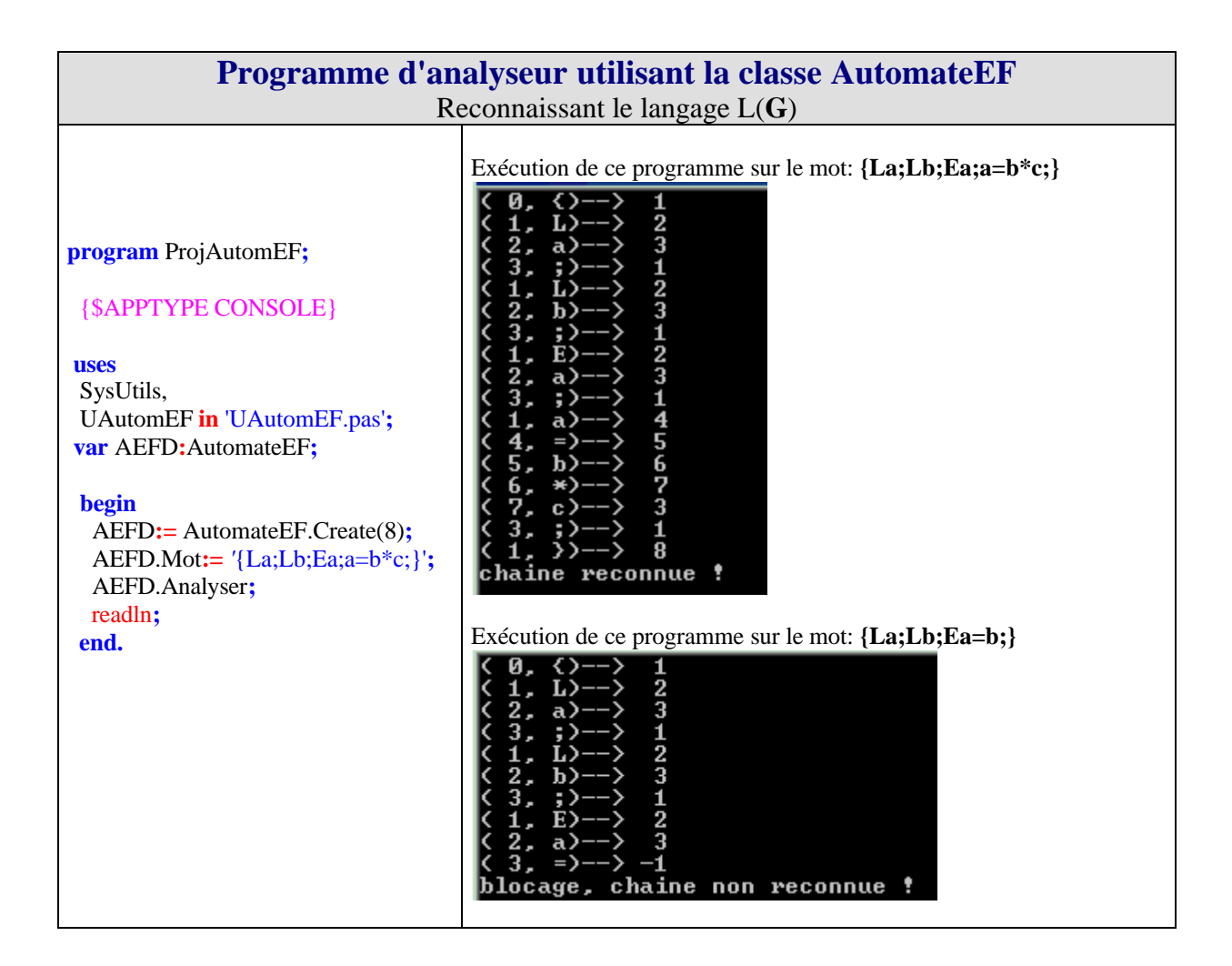

# **2°) Construction d'un interpréteur à partir de l'AEFD**

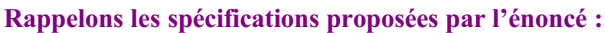

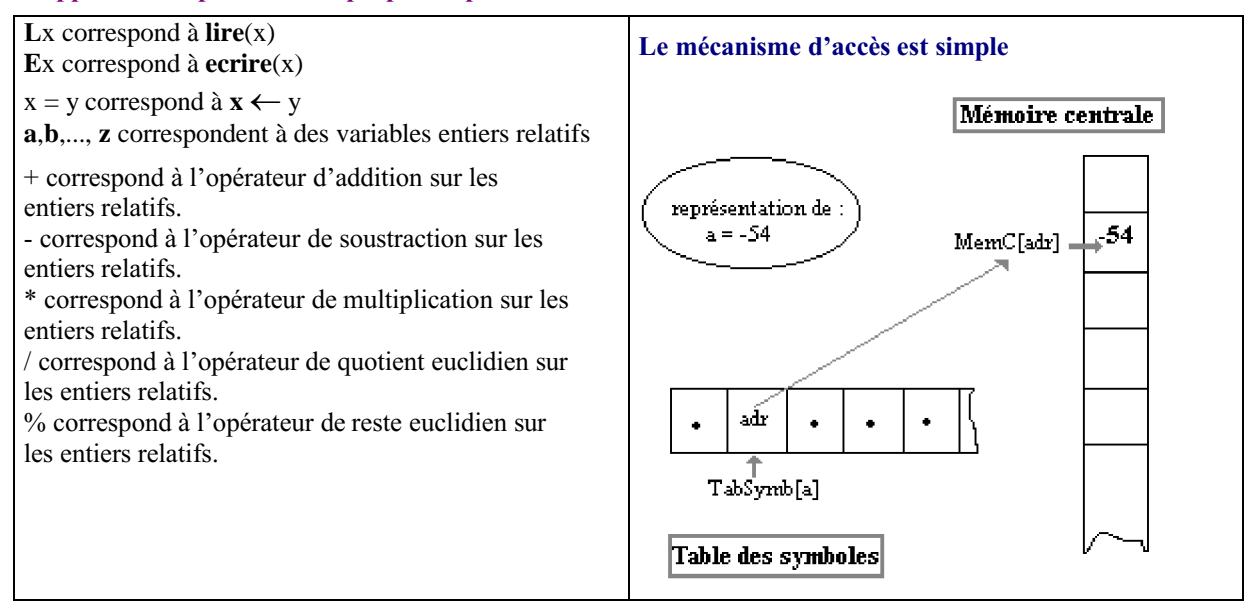

### **Spécifications opérationnelles**

L'énoncé nous propose une spécification d'implantation en Delphi pour la mémoire centrale (nous la dénommons **MemC**)et la table des symboles (nous la dénommons **TabSymb**).

Le tableau **TabSymb** est indexé directement sur les caractères (ce qui évite la construction d'une fonction de codage). Chaque cellule **TabSymb**['a'], **TabSymb**['b'],..., **TabSymb**['z'], contient un nombre qui est l'adresse adr (numéro de case dans **MemC**) de la variable a, b,..,z.

A partir de ce numéro de case adr, la cellule MemC[adr] du tableau MemC contient la valeur numérique de la variable d'adresse adr.

### **Implantation Delphi de ces spécifications de données**

**const** adresse=0..maxadresse; **type** Symbole=char; T\_mem=**array**[adresse] **of** integer; T\_symb=**array**[Symbole]**of** adresse; **var** MemC:T\_mem; *// la mémoire centrale* TabSymb:T\_symb; *// la table des symboles*

### **Spécifications d'implantation pour les instructions**

En partant des spécifications de données précédentes, nous pouvons proposer une implantation de chacune des instruction du langage L(G).

Nous noterons par la suite,  $\cong$  la relation de traduction en pseudo Delphi.

Nous avons utilisé trois métasymboles x,y et z pour remplacer le nom d'une quelconque des variables **a**, **b**…etc. afin de ne pas alourdir la traduction par de nombreuses lignes redondantes.

*Interprétation de l'instruction L :*

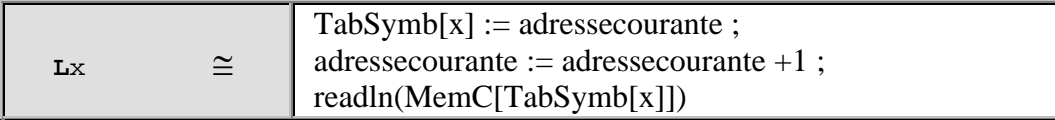

*Interprétation de l'instruction E :*

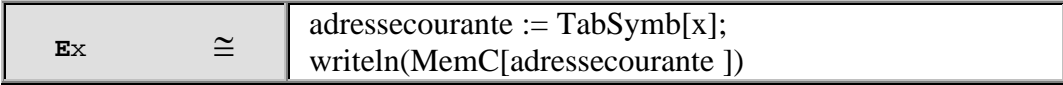

*Interprétation de l'instruction x = y :*

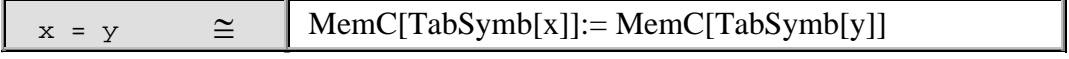

*Interprétation de l'instruction*  $x = y$  *oper*  $z$ *:* 

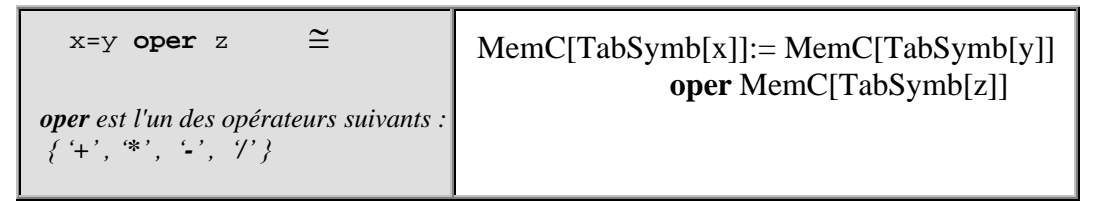

Nous allons construire notre interpréteur à partir du graphe de l'AEFD que nous possédons.

Ainsi, nous passerons de la version analyseur à la version interpréteur en suivant les chemins du graphe et en repérant les points clefs où l'interprétation d'une instruction est possible. Nous adoptons comme stratégie le fait que le lancement d'une interprétation ne sera possible que lorsque l'on sera arrivé dans le graphe à un endroit où une instruction vient juste d'être reconnue.

### **Interprétation des instructions Ex et Lx**

Nous observons tout d'abord sur la portion de graphe de l'AEFD comment les instructions Ex et Lx sont reconnues.

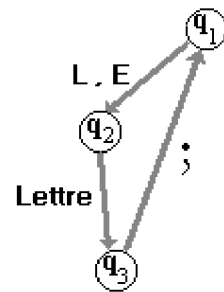

Une telle instruction est entièrement reconnue lorsque l'automate est à l'état q<sub>3</sub>. On pourrait lancer l'interprétation de Ex ou Lx, mais ce serait une erreur car il y a un autre chemin dans le graphe qui amène à l'état q3.

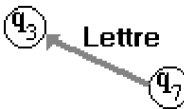

Nous voyons qu'il n'y a que deux manières différentes d'arriver en  $q_3$ : soit en venant de  $q_2$ , soit en venant de q<sub>7</sub>.

> Il nous faut une variable que nous nommerons **etatavant** qui mémorisera l'état précédent. Le symbole qui vient d'être analysé est stocké dans une variable que nous nommons **symlu**. D'autre part, lorsque nous sommes en q<sub>3</sub>, le symbole qui vient d'être analysé est un élément de {a,b,c}. Afin de décider s'il s'agit d'une instruction Ex ou bien Lx, il nous faut avoir mémorisé le symbole précédent qui a été analysé en passant de q<sup>1</sup> à q2. Nous nommerons cette variable **symprec**.

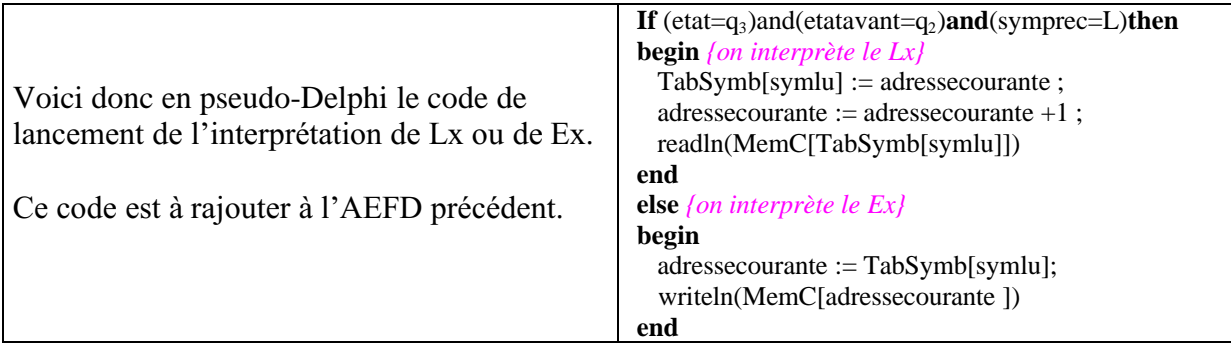

### **Interprétation de l'instruction x = y oper z**

Nous avons vu que l'autre façon d'arriver à l'état q<sub>3</sub> est d'avoir suivi l'arc q<sub>7</sub> à q<sub>3</sub>.

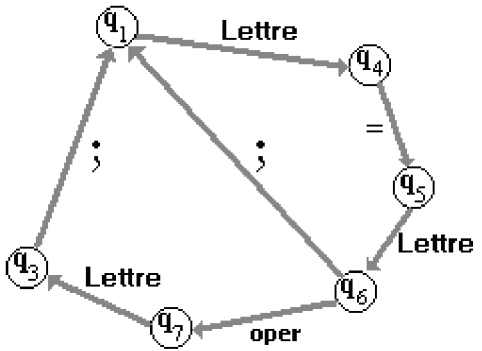

Ce chemin correspond très exactement à l'analyse d'une instruction x = y **oper** z. Afin de pouvoir interpréter correctement cette instruction, nous devons avoir mémorisé les noms des variables x, y et z le long du chemin d'analyse :  $q_1 \rightarrow q_4 \rightarrow q_5 \rightarrow q_6 \rightarrow q_7 \rightarrow q_3$ . Afin de ne pas rajouter trop de nouveaux états nous avons décidé de n'avoir qu'une transition sur un ensemble d'opérateurs ( $q_6$ **oper**)  $\rightarrow$   $q_7$ . Nous regroupons alors les symboles +,-,\*,/,% dans un même ensemble (**Operat** : set of Vt), que nous initialiserons dans la procédure d'initialisation : **Operat =[**'+', '-', '\*', '/', '%' **]**

#### **Nous notons que :**

```
x est connu lorsque l'AEFD est à l'état q_4 (à la fin de l'arc q_1 \rightarrow q_4)
y est connu lorsque l'AEFD est à l'état q_6 (à la fin de l'arc q_5 \rightarrow q_6)
z est connu lorsque l'AEFD est à l'état q<sub>3</sub> (à la fin de l'arc q<sub>7</sub> \rightarrow q<sub>3</sub>)
```
Le stockage d'un troisième symbole de variable nécessite l'utilisation d'une nouvelle variable servant à le mémoriser. Nous la nommerons **symavant**.

En résumant la situation, nous aurons pour  $x = y$  oper  $z$ :

- z est stocké dans **symlu**, il est reconnu à l'état q3.
- y est stocké dans **symprec**, il est reconnu à l'état q6.
- x est stocké dans **symavant**, il est reconnu à l'état q4.
- l'opérateur **oper** est reconnu à l'état q7,il est alors rangé dans une variable **OperVar** de type Vt servant à cet effet.

Voici donc en pseudo-Delphi le code de lancement de l'interprétation de l'instruction  $x = y$ **oper** z. Ce code est aussi à rajouter au code précédent.

```
If etat=q_4 then symavant := symlu ;
If etat=q_6 then symprec := symlu ;
If etat=q_7 then
 If symlu in Operat then OperVar := symlu;
If (etat=q<sub>3</sub>)and(etatavant=q<sub>7</sub>)then {on interprète x = y oper z}
case OperVar of
'+':MemC[TabSymb[symavant]]:=MemC[TabSymb[symprec]]+MemC[TabSymb[symlu]];
'-':MemC[TabSymb[symavant]]:=MemC[TabSymb[symprec]]-MemC[TabSymb[symlu]];
'*':MemC[TabSymb[symavant]]:=MemC[TabSymb[symprec]]*MemC[TabSymb[symlu]];
'/':MemC[TabSymb[symavant]]:=MemC[TabSymb[symprec]]div MemC[TabSymb[symlu]];
'%':MemC[TabSymb[symavant]]:=MemC[TabSymb[symprec]]mod MemC[TabSymb[symlu]];
end;
```
### **Interprétation de l'instruction x=y**

Si nous observons la partie du graphe de l'AEFD correspondant à l'analyse de l'instruction  $x=y$ , nous remarquons que contrairement aux cas précédents ce n'est pas à l'état  $q_6$  que nous pouvons prendre une décision.

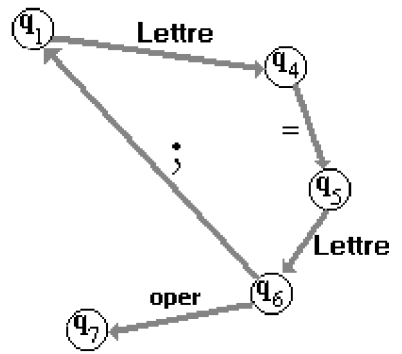

En effet, à partir de  $q_6$  il y a deux possibilités d'instructions : soit x=y, soit x = y **oper** z. Il nous faut aller un état plus loin dans le graphe (déterministe) afin de décider si l'on est dans un cas ou dans l'autre.

Si l'état d'après  $q_6$  est  $q_1$ , il s'agit d'une instruction x=y, si l'état d'après  $q_6$  est  $q_7$  il s'agit d'une instruction x=y+z.

Le chemin d'analyse d'une instruction x=y est :

 $q_1 \rightarrow q_4 \rightarrow q_5 \rightarrow q_6 \rightarrow q_1$ .

Comme dans l'analyse du problème précédent nous avons :

- **;** est stocké dans **symlu**, il est reconnu à l'état q1.
- y est stocké dans **symprec**, il est reconnu à l'état q6.
- x est stocké dans **symavant**, il est reconnu à l'état q4.

Voici donc en pseudo-Delphi, le code de lancement de l'interprétation de l'instruction x=y. Ce code est le dernier à rajouter au code précédent.

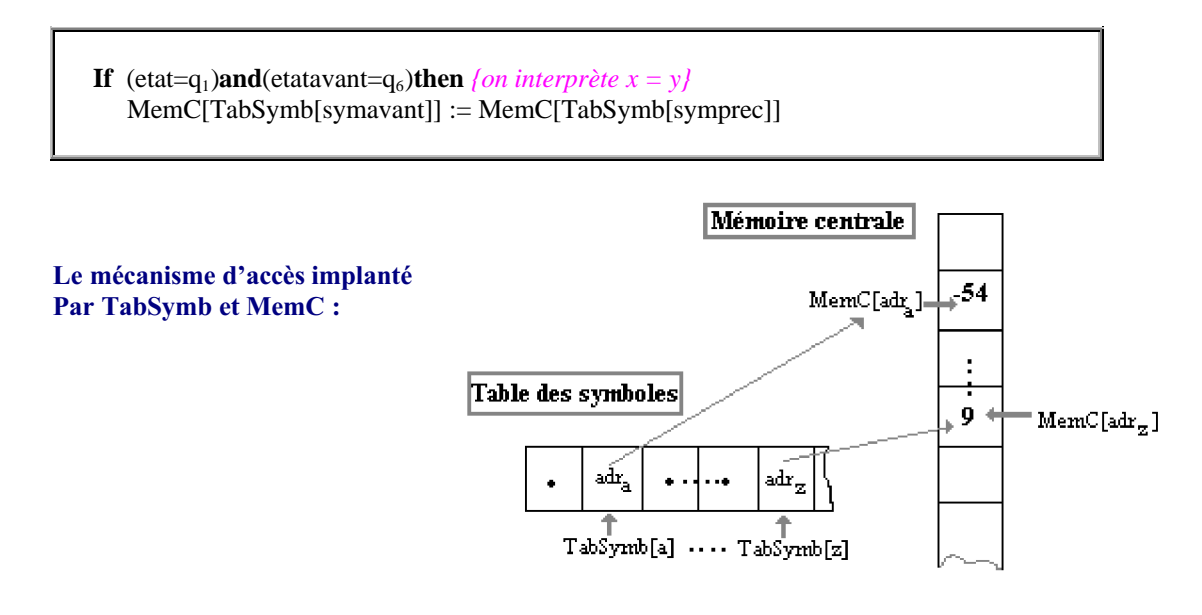

Le lecteur pourra étendre le programme en augmentant par exemple le nombre de variables, ou le nombre d'opérateurs.

Voici ci-dessous les squelettes des méthodes Delphi d'une classe d'interpréteur **InterpreteurLang** permettant d'étendre l'analyseur en interpréteur :

**type** T\_etat=imposs..fin; Vt=char; **procedure** InterpreteurLang.init\_table; *{initialisation de la table des transitions de l'automate AEFD }* **procedure** InterpreteurLang.ClearMemC; *// RAZ mémoire centrale* **procedure** InterpreteurLang.ClearTabSymb; *// RAZ table des symboles* **procedure** InterpreteurLang.initialisations; *// RAZ tout {--------------------- INTERPRETEUR -------------------}* **procedure** InterpreteurLang.Interprete(chaine:**string**;**var** etat:T\_etat); *{moteur d'analyse et d'interpretation de l'automate}* **function** InterpreteurLang.transition(q:T\_etat;car:Vt):T\_etat; *{par la table de transition :}* **procedure** InterpreteurLang.Symsuiv(**var** num:integer;**var** symlu:Vt); *{fournit le symbole suivant à analyser}* **function** InterpreteurLang.In\_TabSymb(identif:Vt):boolean; *{indique si le symbole identif est deja dans TabSymb}*

Comme notre interpréteur doit lire et analyser un texte de programme et écrire les resultats d'exécution, nous proposons d'écrire une classe qui contienne toutes spécifications nécessaires et utiles au fonctionnement d'un interpréteur, mais qui ne dépende pas de la façon dont on lit et dont on affiche les résultats. Pour cela nous construisons une classe abstraite **TinterpretAbstr** qui possède 2 méthodes abstraites (donc non implémentées) **Lire** et **Ecrire**. Le soin d'expliquer comment lire ou écrire est délégué à une classe **'concrète'** qui dérivera de **TinterpretAbstr**.

### **1°) Construction d'une classe abstraite d'interpréteur de L(G)**

Nous reprenons toutes les procédures et fonctions du programme console et nous les transformons en méthodes de classe. Ci-dessous un diagramme UML-like de la signature de la classe **TinterpretAbstr**. Nous ajoutons à cette classe, en visibilité **protected,** les deux méthodes abstraites :

**procedure** Lire(symb:Vt;**var** x:integer); *// symb = la variable à lire, x = sa valeur entière* **procedure** Ecrire(symb:Vt; x:integer); *// symb = la variable à ecrire, x = sa valeur entière*

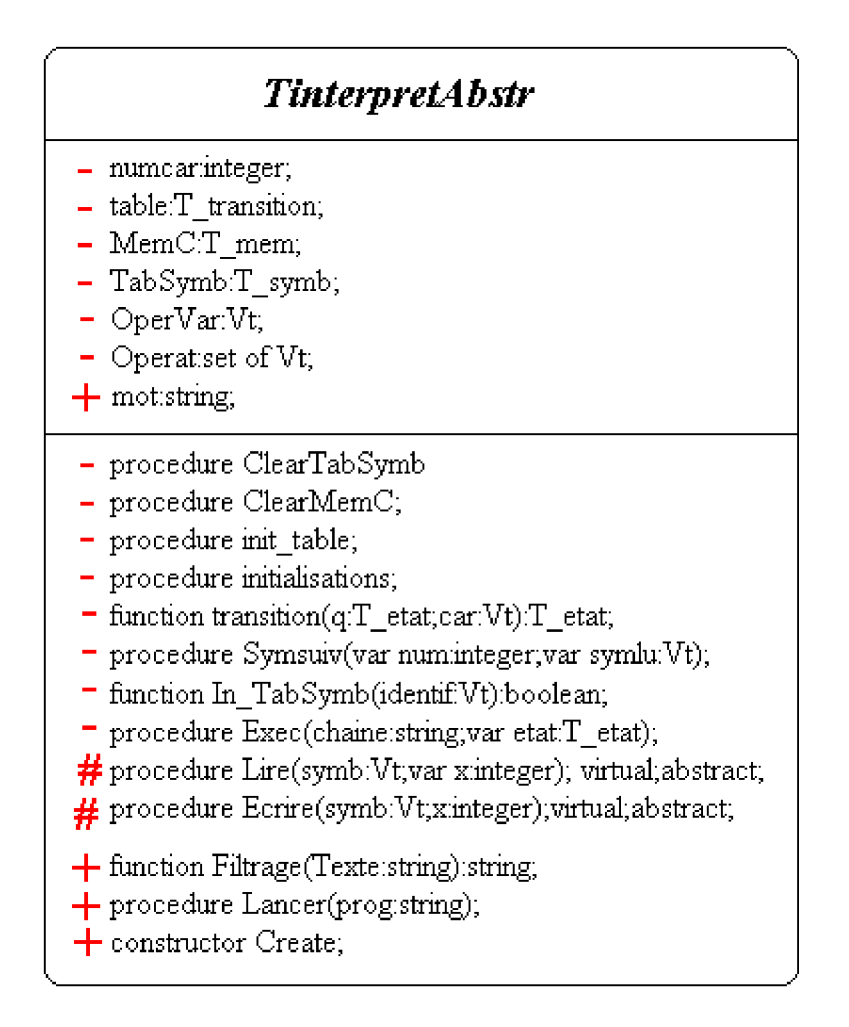

Nous reprenons dans une unit Delphi que nous nommons **Uinterpreteur,** les mêmes déclarations de constantes et de type que dans le programme console :

**Unit** Uinterpreteur : **interface const** imposs=-1; fin=8; finmot='#'; maxadresse=100; **type** T\_etat=imposs..fin; Vt=char; T\_transition=**array**[T\_etat,char] **of** T\_etat; adresse=0..maxadresse; Symbole=char; T\_mem=**array**[adresse] **of** integer; T\_symb=**array**[Symbole]**of** adresse;

#### Ce qui nous donne dans **Uinterpreteur** la signature suivante pour la classe abstraite TinterpretAbstr :

TinterpretAbstr=**class private** numcar:integer; table:T\_transition; MemC:T\_mem; TabSymb:T\_symb;

OperVar:Vt; Operat : **set of** Vt; EtatFinal : T\_etat; **procedure** ClearTabSymb; **procedure** ClearMemC; **procedure** init\_table; **procedure** initialisations; **function** transition(q:T\_etat;car:Vt):T\_etat; **procedure** Symsuiv(**var** num:integer;**var** symlu:Vt); **function** In TabSymb(identif:Vt):boolean; **procedure** Exec(chaine:**string**;**var** etat:T\_etat); **protected procedure** Lire(symb:Vt;**var** x:integer); **virtual**;**abstract**; **procedure** Ecrire(symb:Vt;x:integer); **virtual**;**abstract**; **public** mot:**string**; **function** Filtrage(Texte:**string**):**string**; **procedure** Lancer(prog:**string**); **constructor** Create(fin : T\_etat) ; **end**;

Nous avons rajouté une méthode de filtrage du texte source permettant une saisie plus libre du texte (avec des blancs, des sauts de ligne,...) et épurant le texte entré de tous ces éléments :

### **function** Filtrage(Texte: **string**): **string**;

Le texte suivant entré au clavier sur 8 lignes, soumis à la méthode de filtrage est restitué pour analyse une fois épuré :

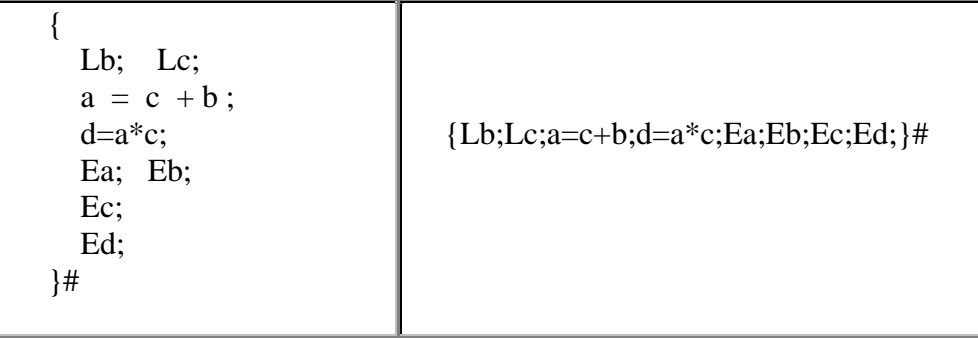

Nous donnons ici la partie **implementation** de la unit **Uinterpreteur** avec les corps des méthodes :

```
{ TinterpretAbstr }
procedure TinterpretAbstr.ClearMemC;
// RAZ mémoire centrale
var i:adresse;
begin
 for i:=0 to maxadresse do
 MemC[i]:=0;end;
```
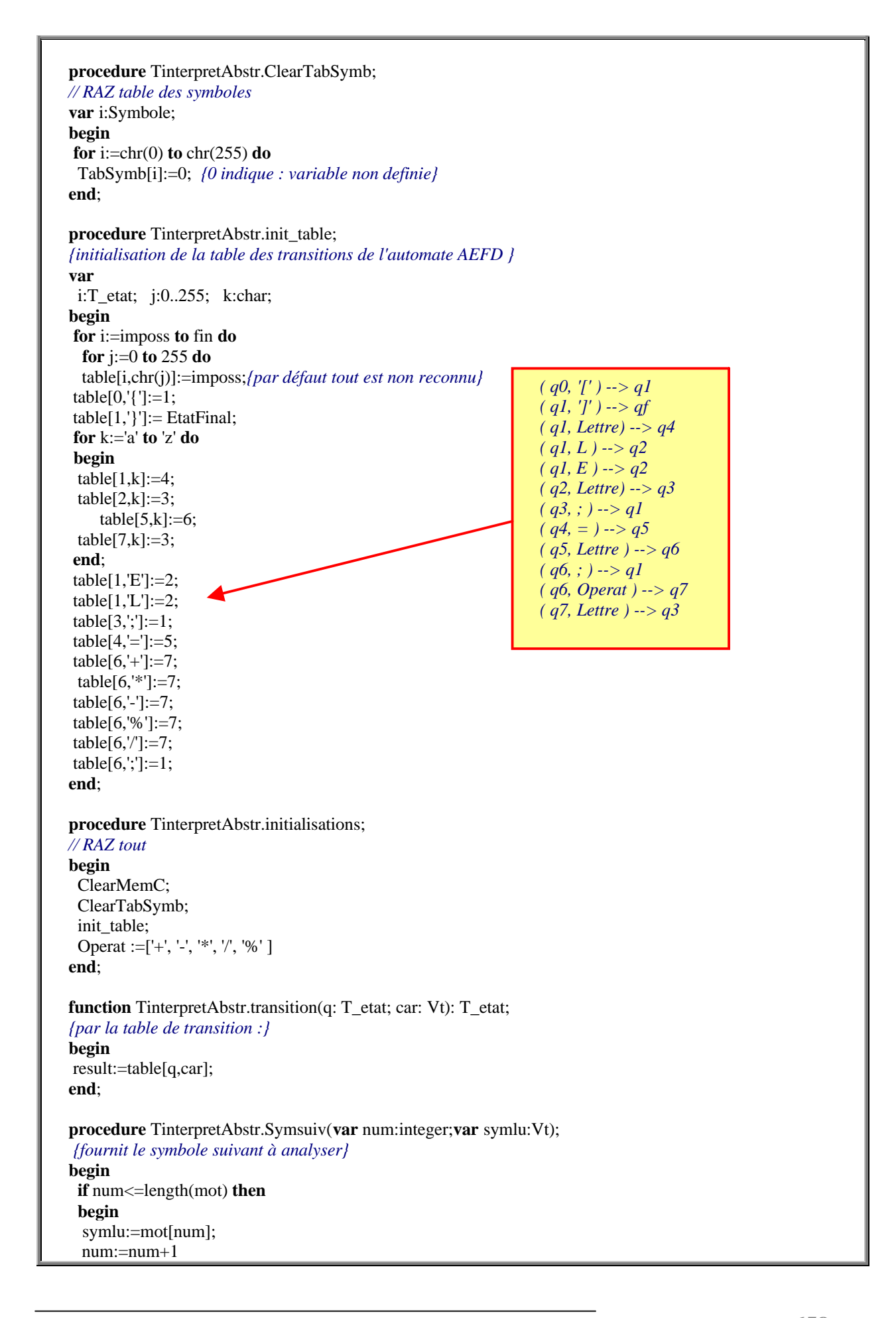

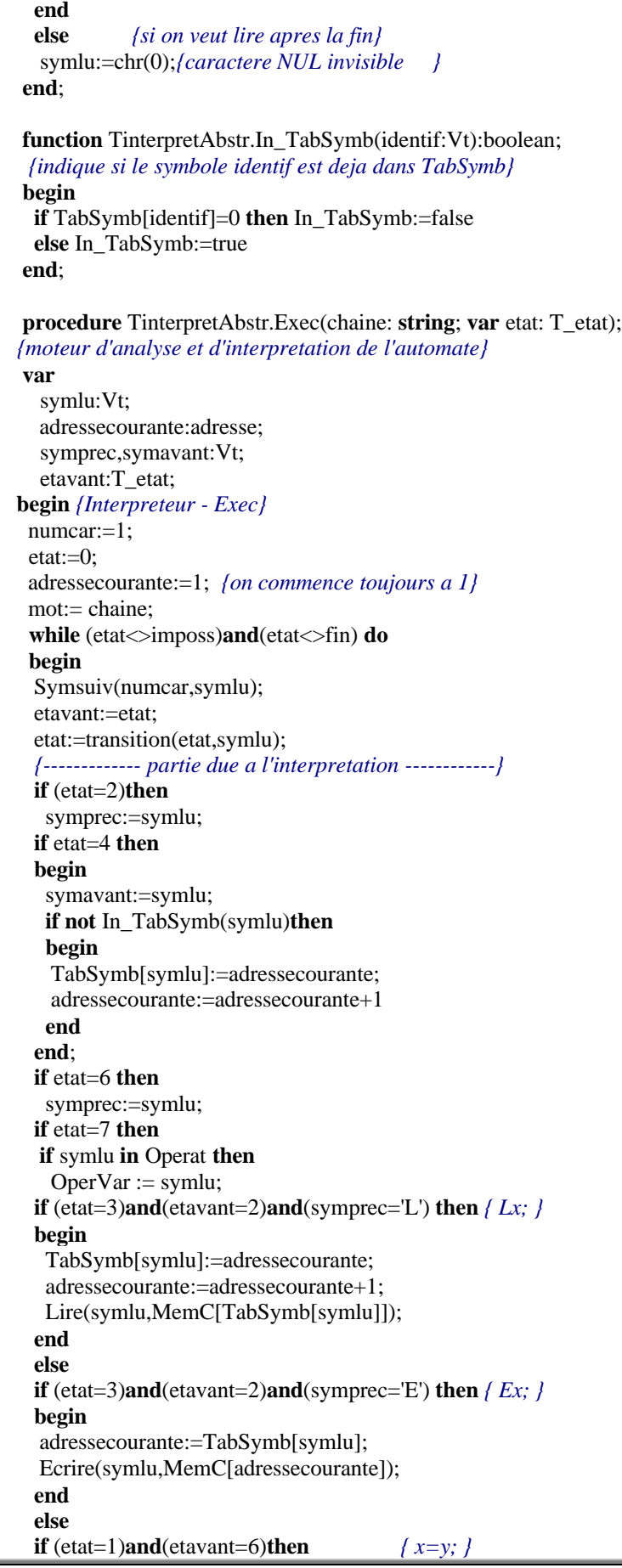

```
begin
    MemC[TabSymb[symavant]]:=MemC[TabSymb[symprec]]
   end
   else
   if (etat=3)and(etavant=7)then \{x = y \text{ over } z; \}case OperVar of
    '+':MemC[TabSymb[symavant]]:=MemC[TabSymb[symprec]]+MemC[TabSymb[symlu]];
    '-':MemC[TabSymb[symavant]]:=MemC[TabSymb[symprec]]-MemC[TabSymb[symlu]];
    '*':MemC[TabSymb[symavant]]:=MemC[TabSymb[symprec]]*MemC[TabSymb[symlu]];
    '/':MemC[TabSymb[symavant]]:=MemC[TabSymb[symprec]]div MemC[TabSymb[symlu]];
    '%':MemC[TabSymb[symavant]]:=MemC[TabSymb[symprec]]mod MemC[TabSymb[symlu]];
    end;
   {-------------------------------------------------------}
   end;
  end;{Interpreteur - Exec}
  function TinterpretAbstr.Filtrage(Texte: string): string;
  { filtrage du texte à interpréter :conservation des éléments
   du vocabulaire Vt et élimination des autres }
  var s:string;
   i:integer;
  begin
   s:=";
   for i:=1 to length(Texte) do
   if Texte<sup>[i]</sup> in [a'..z';';';';';\ldots,'E';E';=',finnot]+Operat then
    s:=s+ Texte[i];
   result:=s
  end;
  procedure TinterpretAbstr.Lancer(prog: string);
  { uniquement pour appeler la méthode privée Exec
   et envoyer des messages à l'utilisateur selon
   la manière dont s'est passée l'exécution.
  }
  var q:T_etat;
  begin
  Exec(prog,q);
  if q=imposs then
    MessageDlg('Blocage, erreur de syntaxe !'+
    #13+#10+copy(prog,1,numcar)+'<<--', mtError ,[mbOk], 0)
   else
   if q=fin then
    MessageDlg('Exécution terminée !', mtInformation ,[mbOk], 0);
  end;
 {---- le constructeur TinterpretAbstr ----}
 constructor TinterpretAbstr.Create(fin : T_etat) ;
 begin
    if fin in [1..20] then EtatFinal:=fin
   else EtatFinal:=20;
   initialisations;
 end;
end. {---- fin de la unit ----}
```
### **2°) Construction de deux classes héritant de TinterpretAbstr**

#### **Application IHM - première classe dérivée**

Nous voulons écrire **une application IHM** utilisant la classe d'interpréteur que nous venons de construire, selon par exemple le modèle ci-dessous :

Nous afficherons les résultats par une **surcharge dynamiqu**e (redéfinition) de la méthode Ecrire à travers un TMemo :

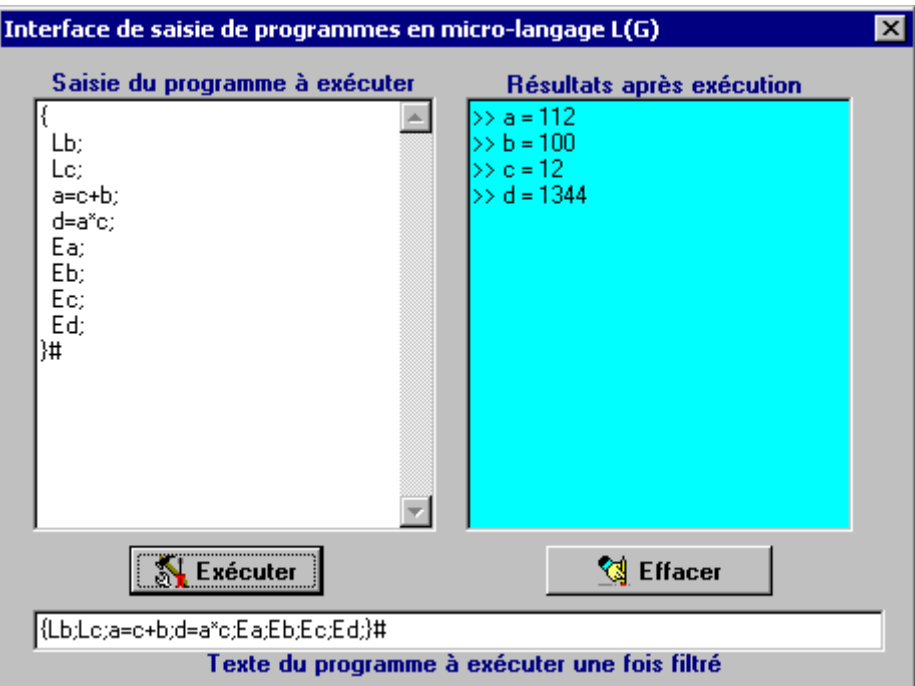

Nous saisirons les valeurs par une redéfinition de la méthode Lire à travers une inputBox :

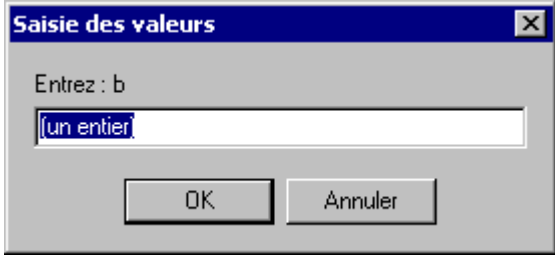

Soit la classe Tinterpreteur héritant de notre classe abstraite, qui reçoit lors de la construction d'un objet d'interpréteur la référence d'un Tmemo déjà instancié dans l'IHM afin d"afficher les résultats :

*{ Tinterpreteur cas de Delphi en mode application-IHM }*

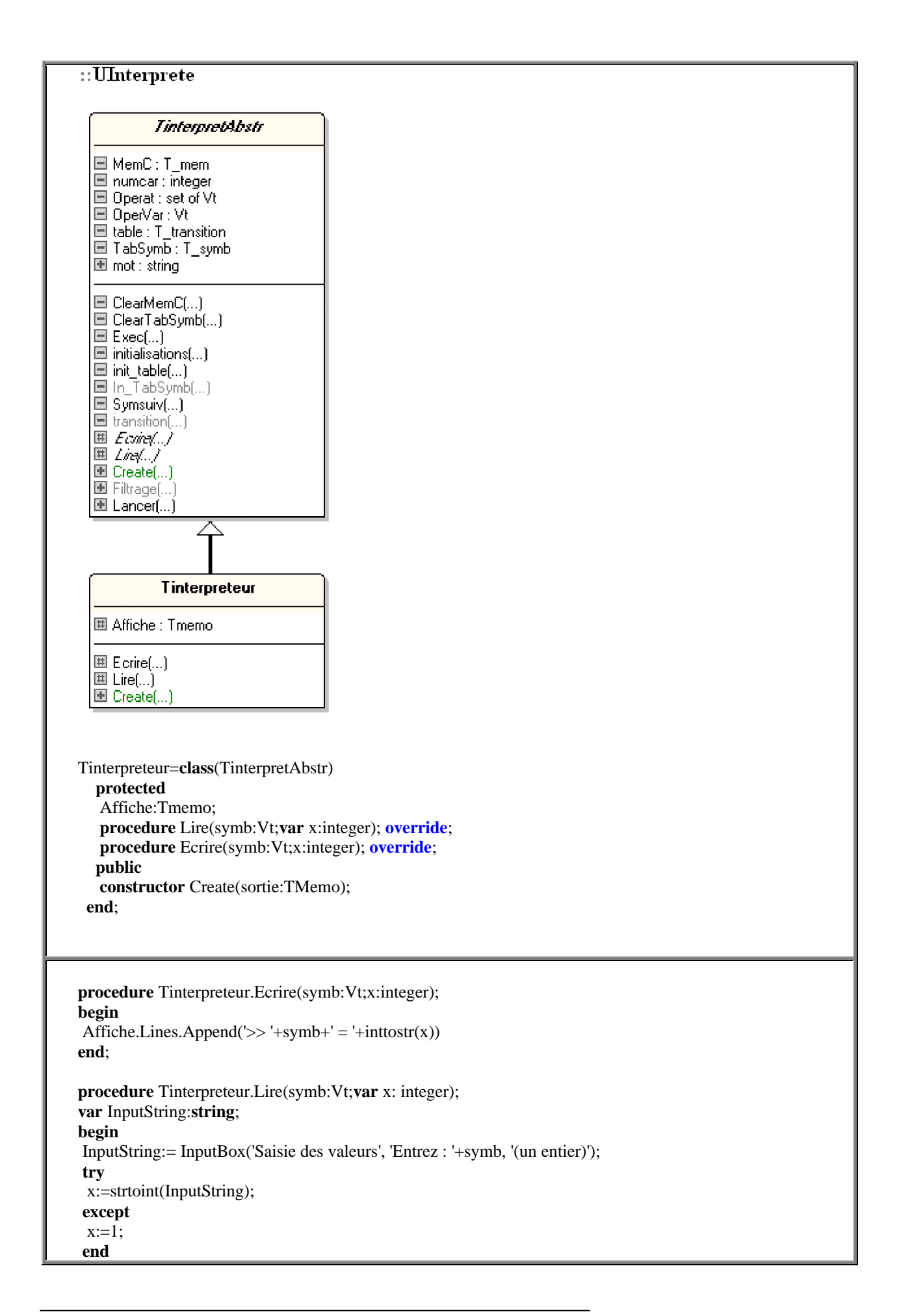

```
end;
{---- le constructeur Tinterpreteur ----}
constructor Tinterpreteur.Create(sortie: TMemo);
begin
inherited Create;
Affiche:=sortie
end;
```
Terminons en livrant le code source et l'organisation de l'IHM de saisie et de traitement (exe et projet complet) :

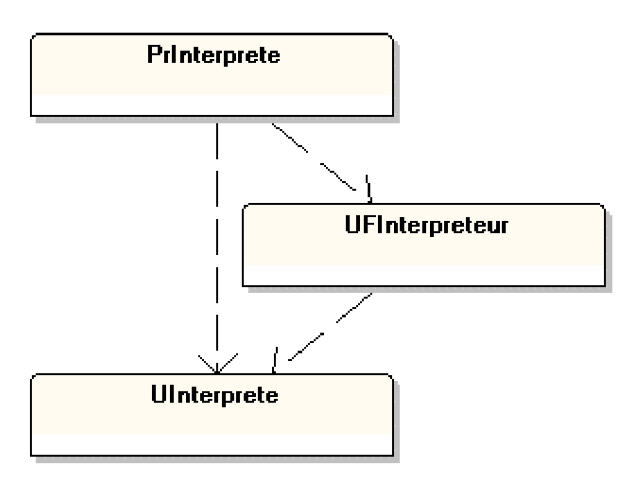

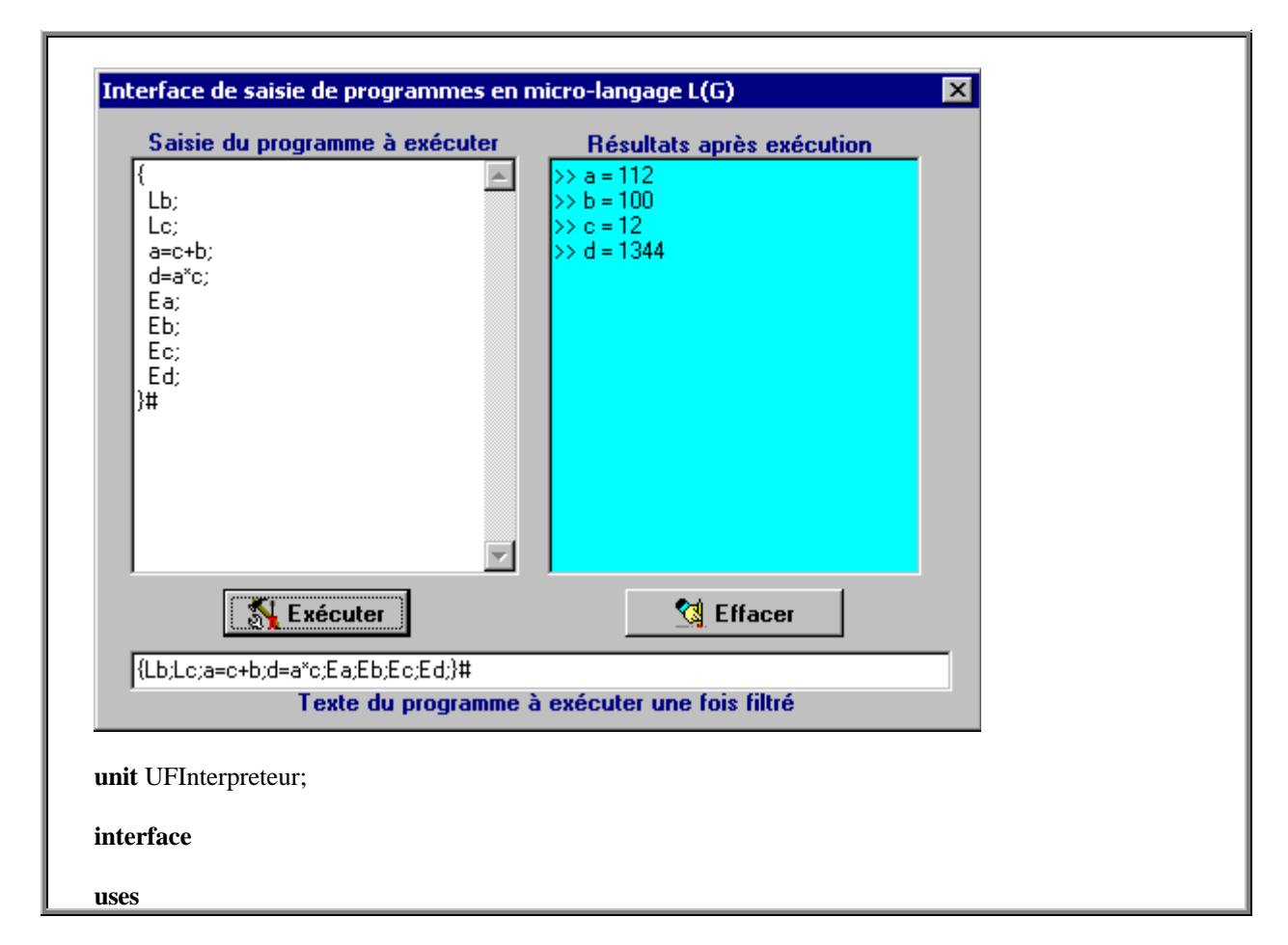

Windows, Messages, SysUtils, Classes, Graphics, Controls, Forms, Dialogs, StdCtrls,UInterprete, Buttons;  $::$ UFInterpreteur ::<<Unknown>>::TForm  $\scriptstyle\searrow$ TForm1 圖 BitBtnExec: TBitBtn 图 ButtonEffacer: TBitBtn 圖 EditTexte: TEdit 圖 Label1 : TLabel 圖 Label2 : TLabel 圖 Label3: TLabel 圖 MemoSortie : Tmemo 圖 MemoSource: Tmemo 圖 BitBtnExecClick(...) 圖 ButtonEffacerClick(...) 圖 FormCreate(...) 圖 MemoSourceChange[...] **type** TForm1 = **class**(TForm) MemoSource: TMemo; MemoSortie: TMemo; EditTexte: TEdit; BitBtnExec: TBitBtn; ButtonEffacer: TBitBtn; Label1: TLabel; Label2: TLabel; Label3: TLabel; **procedure** FormCreate(Sender: TObject); **procedure** MemoSourceChange(Sender: TObject); **procedure** BitBtnExecClick(Sender: TObject); **procedure** ButtonEffacerClick(Sender: TObject); **private** *{ Déclarations privées }* **public** *{ Déclarations publiques }* **end**; **var** Form1: TForm1; interpreteur:Tinterpreteur; *{ objet interpréteur }* **implementation** *{\$R \*.DFM}* **procedure** TForm1.FormCreate(Sender: TObject); *{ instanciation de l'objet interpréteur et liaison avec le Tmemo MemoSortie }* **begin** interpreteur:=Tinterpreteur.Create(MemoSortie);

```
EditTexte.Text:= interpreteur.Filtrage(MemoSource.text);
end;
procedure TForm1.MemoSourceChange(Sender: TObject);
{ filtrage du texte sur l'événement OnChange du TMemo
 et stockage dans le TEdit EditTexte }
begin
EditTexte.Text:= interpreteur.Filtrage(MemoSource.text);
end;
procedure TForm1.BitBtnExecClick(Sender: TObject);
{ OnClick du TBitBtn BitBtnExec "Exécuter" }
begin
interpreteur.Lancer(EditTexte.Text);
end;
procedure TForm1.ButtonEffacerClick(Sender: TObject);
{ OnClick du TBitBtn BitBtnEffacer "Effacer" }
begin
MemoSortie.Clear
end;
end.
```
### **Application console - seconde classe dérivée**

Nous voulons maintenant écrire **une application console** utilisant la classe d'interpréteur TinterpretAbstr, selon le modèle ci-dessous :

```
ex D:\_coursinfo34\ChapProjets\Interpreteur\Console\InterpreteurLang.exe
Interpreteur du micro-langage<br>Ut = a, b,..,z, }, =, +, /, *, -, %, L, E, {, ;<br>Entrez un programme entre deux{ },termine par un "#"
Exemples:
Kh, Lc; a=c+b; d=a*c; Ea; Eb; Ec; Ed;<br>
Kxxxxxx INTERPRETE micro-langage *xxxxxx<br>
entrez b :100<br>
entrez c :12<br>
\rightarrow a = 112<br>
\rightarrow a = 100<br>
\rightarrow a = 100
```
Nous afficherons les résultats par une redéfinition de la méthode Ecrire à travers la procédure **writeln.**

Nous saisirons les valeurs par une redéfinition de la méthode Lire à travers la procédure **readln.**

Soit la nouvelle classe Tinterpreteur héritant de notre classe abstraite :

```
{ Tinterpreteur cas de Delphi en mode console }
Tinterpreteur=class(TinterpretAbstr)
  protected
  procedure Lire(symb:Vt;var x:integer); override;
  procedure Ecrire(symb:Vt;x:integer); override;
 end;
```

```
procedure Tinterpreteur.Ecrire(symb:Vt;x:integer);
begin
writeln('>>',symb,' = ', x)
end;
procedure Tinterpreteur.Lire(symb:Vt;var x: integer);
begin
write('Entrez : ',symb,' :');
readln(x)try
readln(x);
except
 x:=1;
end
end;
```
A titre d'exercice simple, il vous est demandé d'écrire une unit Uinterprete contenant la classe Tinterpreteur précédente, puis le programme principal en Delphi mode console utilisant cette classe :

**program** InterpreteurLang;

```
{$APPTYPE CONSOLE}
uses sysutils , Uinterprete ;
var
 interpreteur:Tinterpreteur; { objet interpréteur }
begin
interpreteur:=Tinterpreteur.Create(8);
 ....
readln(mot);
interpreteur.Lancer(mot);
end.
```
# **6.4 Mini-projet : réalisation d'un indentateur de code**

**Objectif : Utiliser les compétences aquises sur les structures de données, les tris et la notion d'automate à pile de mémoire pour construire un éditeur d'indentation de code du langage Delphi lui-même. Nous essayerons de dégager dans cet exemple, des éléments de construction qui pourront s'appliquer à d'autres langages classiques.**

Soit le texte Delphi suivant (une implémentation de méthode) saisie par une personne :

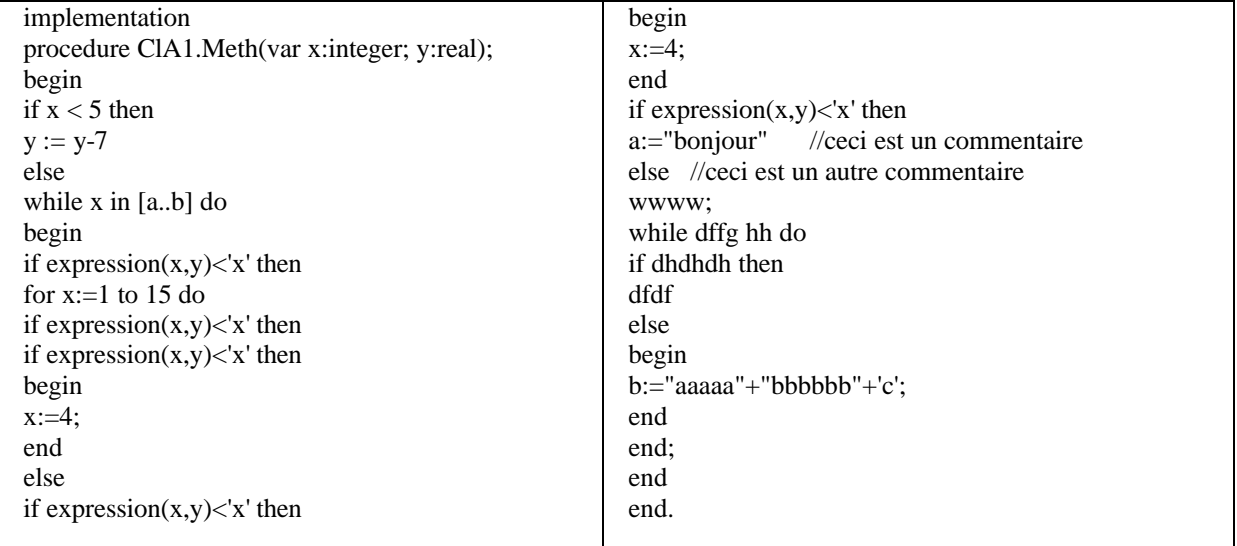

Soit le même texte saisie par une autre personne :

```
implementation
procedure ClA1.Meth(var x:integer; y:real);
begin if x < 5 then y := y-7 else
     while x in [a..b] do
   begin if expression(x,y) < x' then for x:=1 to 15 do
 if expression(x,y) < x' then
        if expression(x,y) < x' then begin x:=4;
end else if expression(x,y) < x' then begin x:=4; end
  if expression(x,y) < x' then a:= "bonjour" //ceci est un commentaire
          else //ceci est un autre commentaire
wwww; while dffg hh do
if dhdhdh then dfdf else
        begin
              b:="aaaaa"+"bbbbbb"+'c';
                 end end;
end; end.
```
### **Deux saisies différentes**

Nous remarquons que nous sommes en face de deux saisies différentes du même texte et qu'aucune des deux ne fait apparaître la logique d'écriture par bloc du texte. On souhaite alors construire un logiciel permettant une présentation du code fondée sur l'indentation (opération de mise en retrait de lignes selon des blocs logiques afin de présenter une meilleure lisibilité du code). La présentation restant un choix non figé, nous adopterons notre propre style d'indentation, le lecteur pourra se servir des outils fournis par la suite dans le logiciel pour changer certaines dispositions de présentation.

### **Une seule présentation**

Nous adoptons le principe que les textes de code en général sont composés de mots qui sont soit des marqueurs syntaxiques, soit des marqueurs sémantiques, soit des marqueurs de séparation et des mots ordinaires. Les développeurs ont adopté comme présentation synthétique, la structure de "peigne" . Cette présentation est une combinaison de la "justification à gauche" d'un texte et de l'utilisation de tabulation dès qu''un bloc est ouvert ou fermé selon le schéma ci-dessous (les lignes horizontales figurent le texte, les pointillés verticaux les retraits de tabulation) :

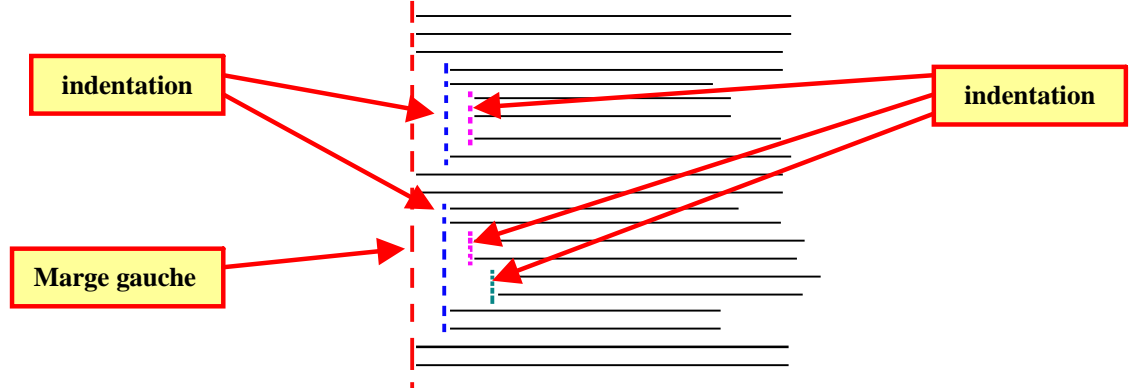

Selon cette disposition, notre editeur de code devra pouvoir représenter les deux saisies précédentes du même texte de le même façon, soit comme ci-dessous (les mots clefs ont été surlignés en **noir gras** pour mieux faire ressortir l'indentation des lignes) :

```
implementation
procedure ClA1.Meth(var x:integer; y:real);
begin
  \mathbf{if} \ \mathbf{x} < 5 \ \mathbf{then}y := y - 7else
    while x in [a..b] do
    begin
     if expression(x,y) < x' then
       for x:=1 to 15 do
         if expression(x,y) < x' then
          if expression(x,y) < x' then
          begin
           x:=4:
          end
          else
           if expression(x,y)<'x' then
```

```
begin
         x:=4;
        end
   if expression(x,y) < x' then
    a:="bonjour" //ceci est un commentaire
   else //ceci est un autre commentaire
     wwww;
   while dffg hh do
    if dhdhdh then
      dfdf
    else
    begin
      b:="aaaaa"+"bbbbbb"+'c';
    end
  end;
end;
```
**Spécifications de base du logiciel - Analyse et recherche des schémas d'indentation de base d'une unit Delphi**

# **Identification des tâches pour la présentation d'un texte**

Nous observons dans différents documents écrits manuellement ou par éditeur de code déjà existant qu'un certain nombre de règles non-écrites subordonnent la présentation de lignes de code. Nous remarquons que la structuration du langage influence d'une manière importante la présentation , en particulier pour les langages à structures de blocs où l'on pratique l'indentation (retrait d'une ligne par rapport à la précédente pour indiquer le début d'un nouveau bloc). Nous remarquons aussi qu'un certain nombre de styles de présentation sont laissés en libre choix.

Nous allons donc construire un logiciel pour langages structurés et plus particulièrement pour lignes de code Delphi, et nous adoptons l'idée que nos lignes de code doivent être le plus courtes possibles afin de ne pas surcharger leur lisibilité : nous priviligérons donc la briéveté par rapport au nombre plus important de lignes.

Nous postulons que la présentation du texte Delphi de 8 lignes suivant :

```
implementation
procedure ClA1.Meth(var x:integer; y:real);
begin if x < 5 then y := y-7 else while x in [a.b] do
begin if expession(x,y) < x' then for x:=1 to 15 do if expression(x,y) < x' then if expression(x,y) < x' then begin
x:=4:
end else if expression(x,y) < x' then begin x:=4; end
if expression(x,y) < 'x' then a:= "bonjour" //ceci est un commentaire
else //ceci est un autre commentaire
end; end.
```
est "moins" lisible que le même texte beaucoup plus long (25 lignes) et réarrangé suivant (nous avons figuré avec des couleurs en gras les alignements de ligne):

implementation

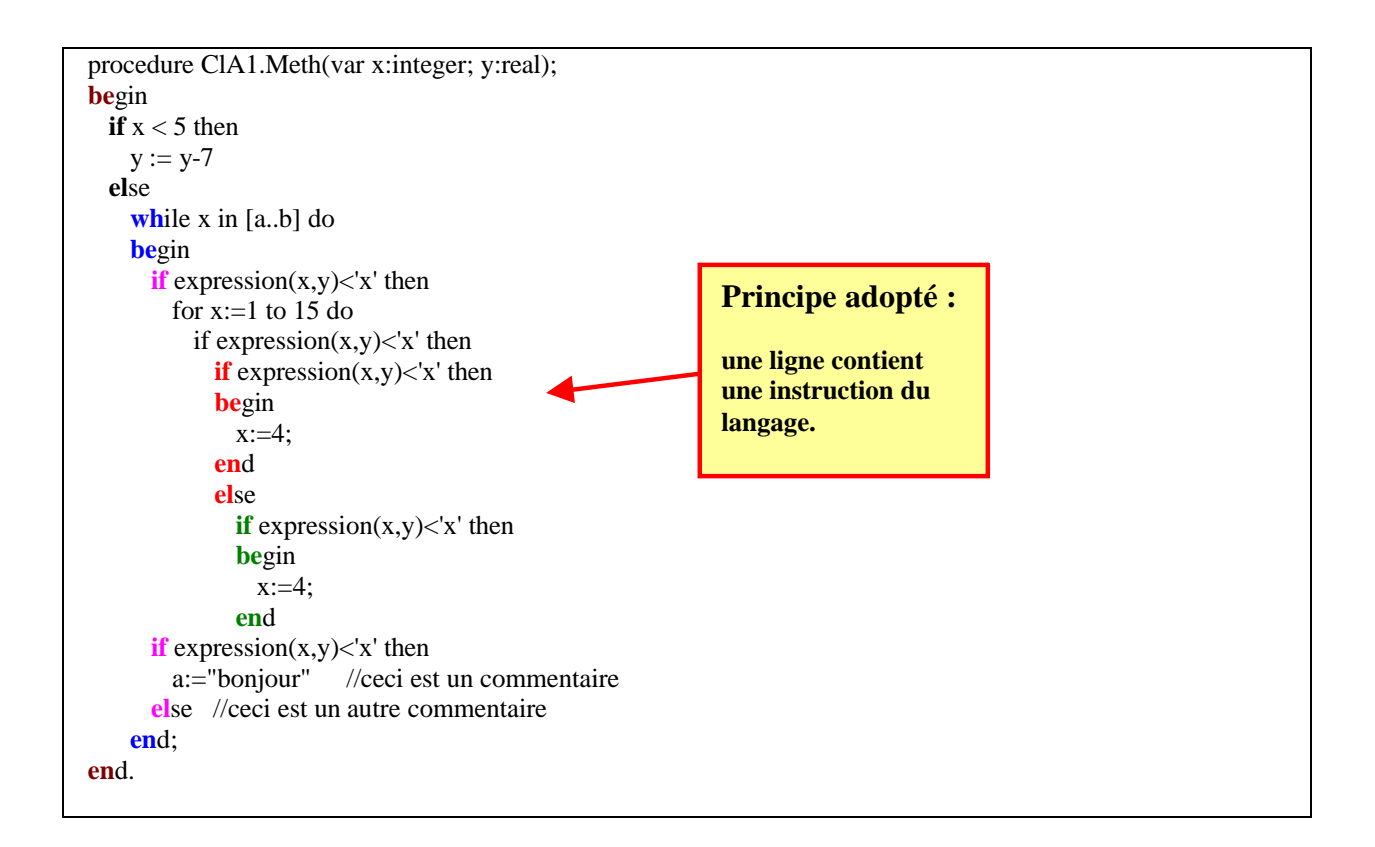

Nous devons alors relever tous les schémas prévisibles de code et préciser le modèle de présentation que nous souhaitons leur voir suivre.

# **L'indentation d'une ligne**

Nous repertorions ci-après les principales configurations de code possibles en partie gauche et leur comportement d'indentation souhaité en partie droite.

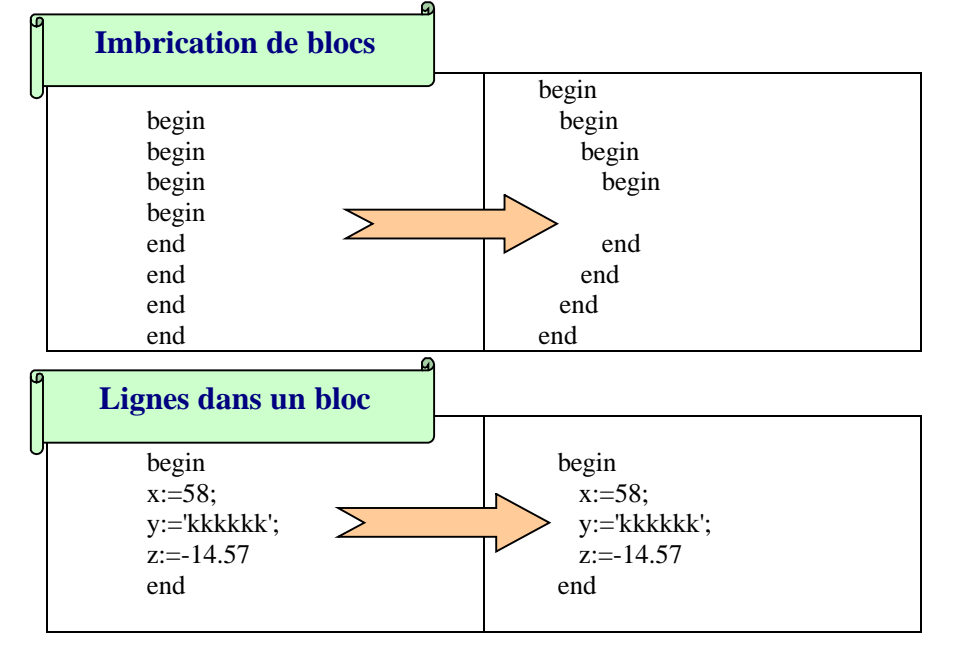

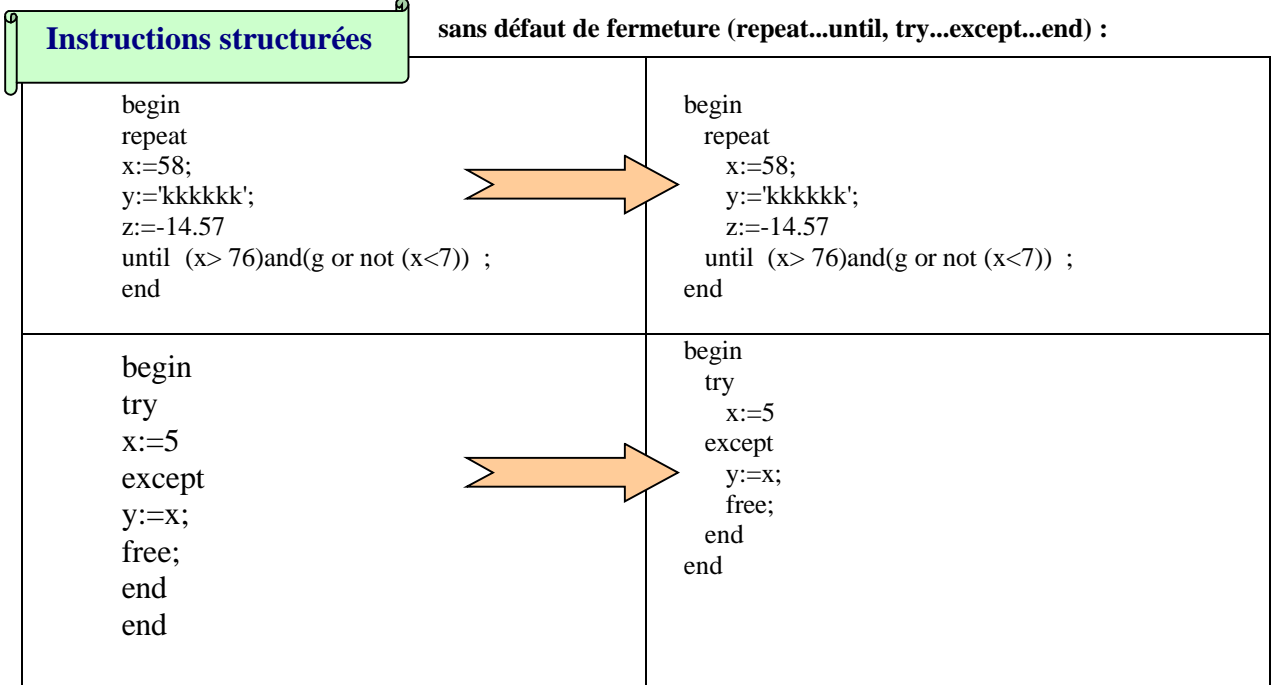

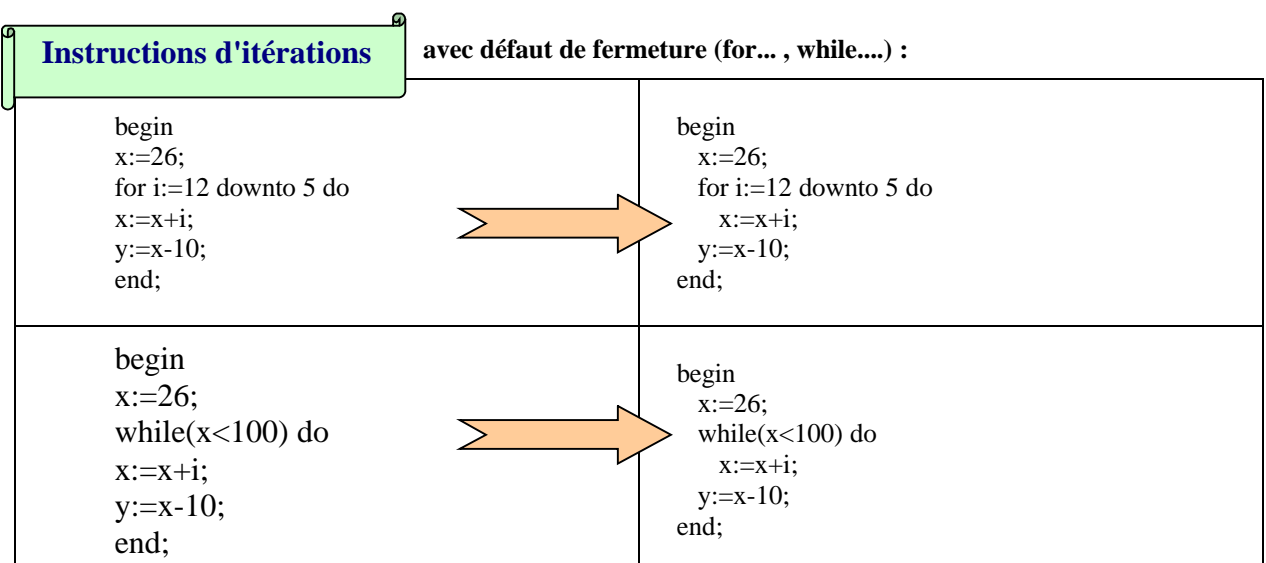

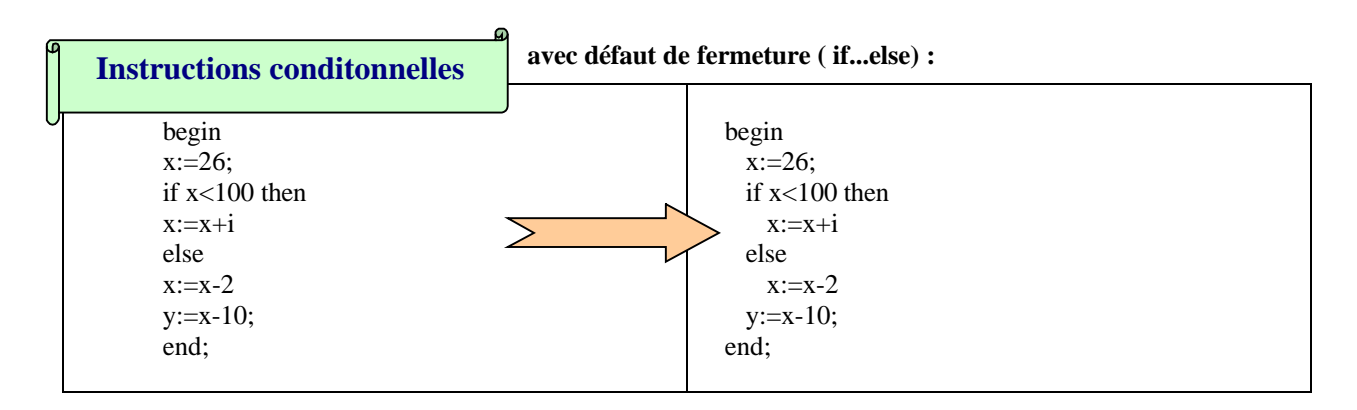

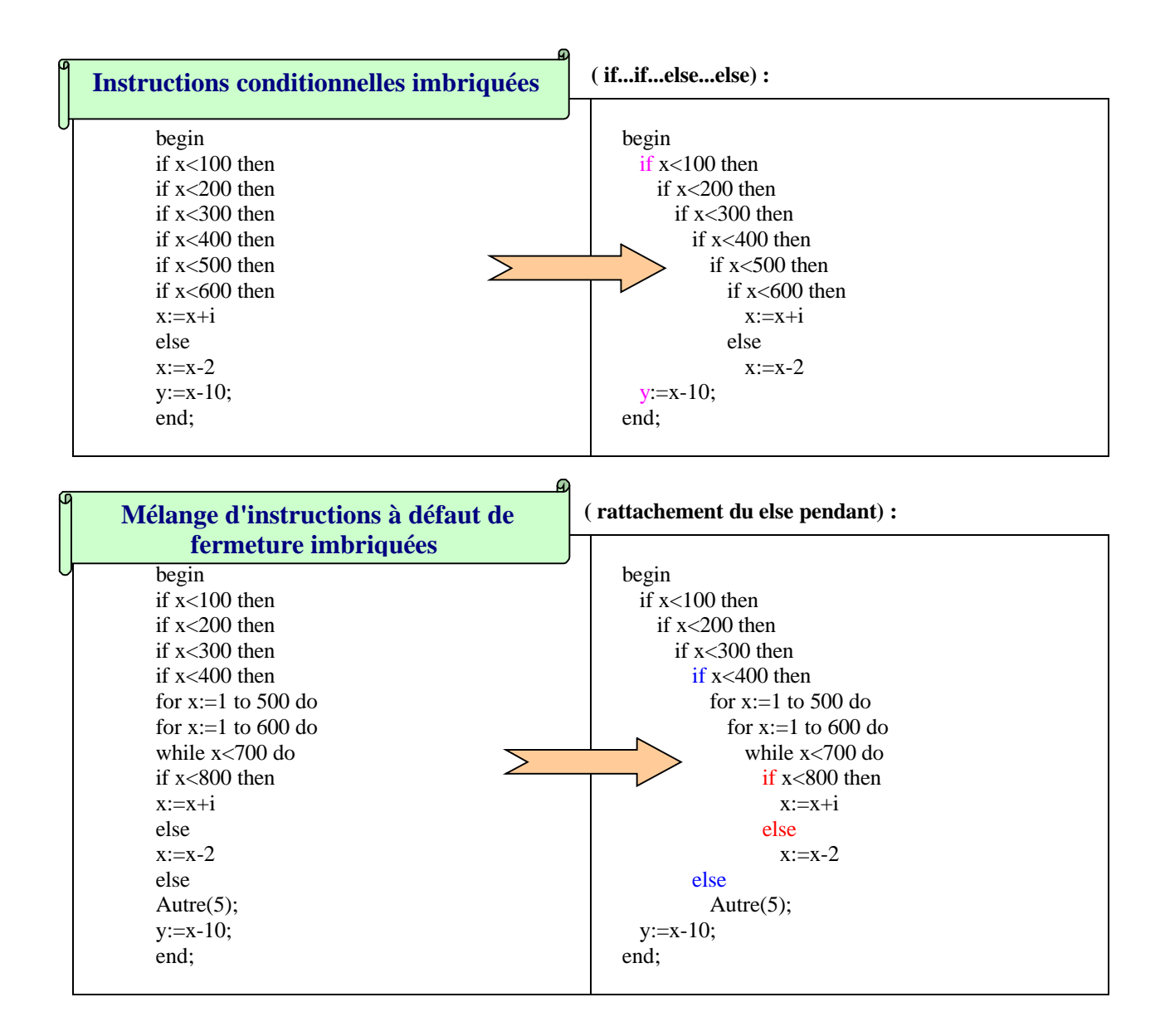

# **Le découpage d'une ligne**

Nous voulons que notre logiciel possède une certaine "intelligence" du texte et qu'il soit capable de découper automatiquement selon des modèles préétablis une ligne longue en plusieurs lignes. Par exemple, les 5 lignes de code de gauche devront se trouver transformées par l'éditeur de code en les 12 lignes de droite :

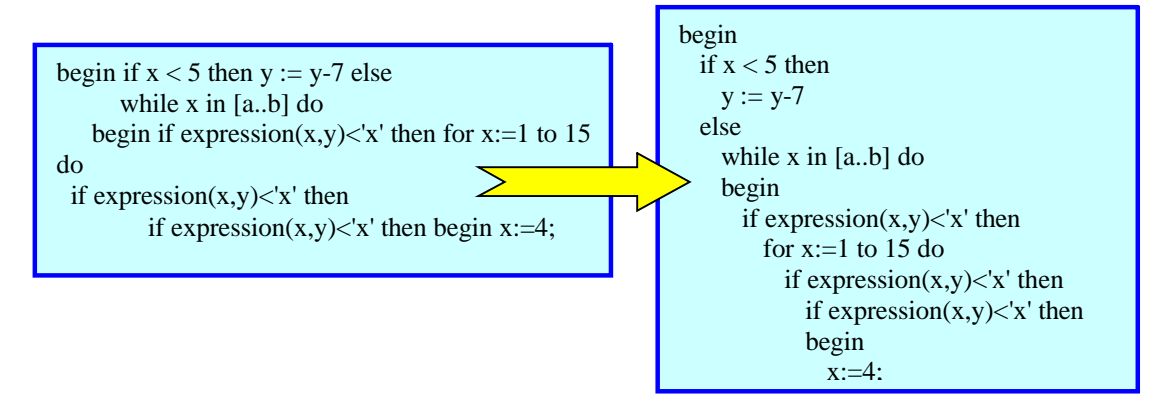

Cette intelligence relative nécessite de fournir au logiciel des informations sur des **marqueurs sémantiques de découpage** d'une phrase. Prenons la phrase de code extraite du texte précédent :

begin if expression $(x,y)$  'x' then for x:=1 to 15 do

il est évident que le mot **begin** qui est déjà un mot clef du langage est aussi un marqueur sémantique de découpage, il en est de même pour les mots clefs **then** et **do** :

**begin** if expression $(x,y) < x'$  **then** for  $x:=1$  to 15 **do** 

Après la reconnaissance de ces marqueurs, le logiciel produira 3 lignes d'une seule instruction à partir de cette phrase :

**begin** if expression(x,y)<'x' **then** for x:=1 to 15 **do**

**Spécifications opérationnelles du logiciel - Les grandes fonctions du logiciel et la méthodologie opératoire adoptée.**

### **Mise en place de la présentation d'un texte**

Nous posons comme postulat que la présentation de notre code résultera de deux fonctions spécifiques du logiciel ceci afin de bien séparer les actions de **découpage** du texte et celle **d'indentation** proprement dite, nous rajouterons une troisième fonctionnalité plus tard : la coloration syntaxique des mots clefs du langage.

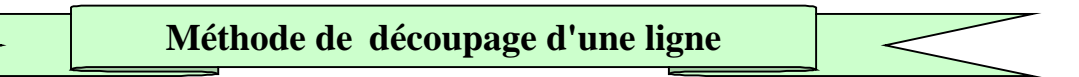

Nous proposons de construire une méthode **CouperLigne** qui balaie entièrement toutes les lignes du texte dans un premier passage. A cette méthode **CouperLigne** nous attribuons deux fonctions :

Fonction découpage proprement dit, c'est la méthode **CouperLigne** qui effectuera la reconnaissance des marqueurs de découpage et qui réinserera immédiatement les nouvelles lignes générées, dans le texte comme dans l'exemple ci-dessous:

```
begin if x > 46 then for x := 46 downto 15 do y := y + x ; z := y - 1;
```
la méthode **CouperLigne** doit reconnaître les 4 marqueurs de découpage : **begin** , **then** , **do** et **;**

Après la reconnaissance de ces marqueurs la méthode **CouperLigne** doit insérer les 5 lignes ci-dessous dans le texte à la place de la ligne précédente :

**begin** if  $x > 46$  then for x:=46 downto 15 **do** y:=y+x **;**  $z:=y-1;$ 

L'ensemble de tous les marqueurs de découpage est stocké dans une structure de données à accès direct afin d'être accessible immédiatement (un ensemble set of en Delphi), nous la noterons EnsMotDeCoupe.

Nous remarquons que la méthode **CouperLigne** doit pouvoir découper une ligne contenant un nombre quelconque et non connu à l'avance de marqueurs de découpage :

```
La méthode CouperLigne doit découper aussi bien la ligne :
begin if x > 46 then for x := 46 downto 15 do y := y + x ; z := y - 1;
que découper la ligne :
begin x:=5
```
Nous proposons de construire une méthode récursive qui va découper une ligne de gauche à droite en deux lignes, puis se rappeler récursivement sur la deuxième ligne jusqu'à épuisement des marqueurs de découpage. Prenons un exemple :

Soit la ligne de code suivante où pour des raisons de compréhension nous avons fait figurer son numéro dans la liste des lignes (ici ce serait la 17 ème ligne du texte) :

 $n^{\circ}$  17 - if x=0 then x:= 1 ; y:=5 begin

La méthode **CouperLigne** reconnaît le marqueur **then** elle scinde donc la ligne n°17 en 2 morceaux :

 $n^{\circ}$  17 - if x=0 then  $x:=1$ ; y:=5 begin

Puis la méthode **CouperLigne** remplace la ligne originale n°17 par deux nouvelles lignes n°17 et n°18 obtenues par découpage :

$$
n^{\circ} 17 - \text{if } x = 0 \text{ then}
$$
\n
$$
n^{\circ} 18 + \text{if } x = 1 \text{; } y := 5 \text{ begin}
$$

Enfin la méthode **CouperLigne** se rappelle sur la ligne n°18 où elle reconnaît le marqueur **;** :

*n° 18 -* x:= 1; y:=5 begin

Elle réengendre 2 nouvelles lignes

 $n^{\circ} 18 - x := 1$ ; *n° 19 -* y:=5 begin

La méthode **CouperLigne** se rappelle une dernière fois récursivement sur la ligne n°19 et repère le marqueur **begin** , pour fournir finalement le nouveau texte suivant :

*n° 17 -* if x=0 then  $n^{\circ}$  18 - x:= 1 : *n° 19 -* y:=5 *n° 20 -* begin

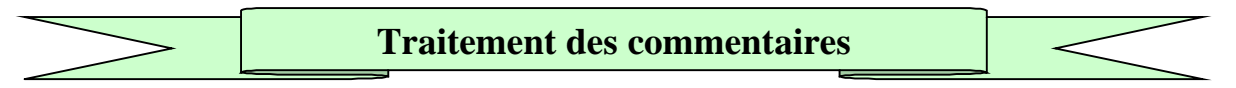

Nous savons par expérience que le code doit être documenté à l'aide de commentaires, l'attitude des développeurs est d'utiliser soit un commentaire mono-ligne pour une information brève et ciblée sur une ligne de code particulière, soit un commentaire plus long de plusieurs lignes que nous dénommerons commentaire multi-lignes. La méthode **CouperLigne** doit respecter les commentaires en particulier les commentaires monoligne.

### **1)En effet la ligne de code Delphi suivante :**

*n° 17 -* if x=0 then // ceci est un commentaire

### **ne doit pas être découpée en les 2 lignes suivantes :**

*n° 17 -* if x=0 then *n° 18 -*// ceci est un commentaire

### **2)En revanche la ligne :**

 $n^{\circ}$  17 - if x=0 then x:= 1; y:=5 // ceci est un commentaire

**sera découpée en :** *n° 17 -* if x=0 then  $n^{\circ}$  18 - x:= 1 : *n° 19 -* y:=5 // ceci est un commentaire

Nous normalisons la présentation des commentaires multi-lignes afin d'avoir une représentation standard dans tous les textes,en Delphi :

**{** Les nombres avec un séparateur décimal ou un exposant désignent des réels, alors que les autres nombres désignent des entiers. **}**

Entre un marqueur syntaxique de début de commentaire multi-lignes ( '**{**'en Delphi ) et un marqueur de fin de commentaire multi-lignes ( '**}**'en Delphi ), les lignes de commentaires ne subiront pas de présentation particulière, et elles ne seront ni découpées, ni indentées.

### **Remarque importante :**

Les mots d'une ligne de code peuvent être différenciés selon leur mode d'interprétation soit rien (aucune action, c'est alors un mot banal), soit c'est un marqueur syntaxique (début de bloc, fin de bloc,...), soit c'est un marqueur sématique de découpage, soit c'est un mot clef (utilisable pour la coloration syntaxique des mots clefs). Certains éléments peuvent être à la fois marqueur syntaxique , marqueur de découpage etc.. (comme par exemple le mot clef begin). Nous englobons toutes ces catégories sous un seul vocable: les catégories lexicales que nous dénoterons **CategLexeme**.

Voici ci-dessous les catégories lexicales **CategLexeme** qui ont été utilisées dans le logiciel construit :

isRien, isStartBloc, isEndBloc ,isParagraphe, isAlinea, isTeteBloc, isMilieuInstrStruct, isDebutDefautFermeture, isFinDeLigne, isMilieuDefautFermeture, isDebutDefautFermetureCompos, isDebutInstrStruct, isEndInstrStruct, IsStartComment, IsEndComment, IsComment, isChaine, isDebutParagrapheTry, isMilieuParagrapheTry, isAsLignePrec, isDelimit, isVide .

Nous construirons une méthode qui permet d'extraire les mots d'une ligne de code et une méthode qui fournit la catégorie lexical d'un mot, nous aurons ainsi à notre disposition un petit analyseur lexical pour l'indentation (et le coloriage)

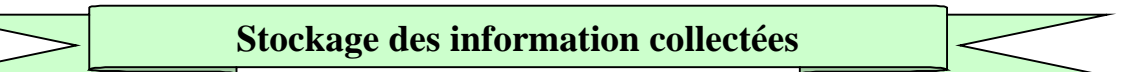

Nous assignons aussi à la méthode **CouperLigne** un travail de conservation dans une liste des informations collectées sur une ligne. Sachant que la prochaine activité d'indentation du logiciel necessite pour une ligne donnée de connaître le genre de ligne de la précédente nous stockons dans une liste **ListeFirstKeyLine** un lexème (la catégorie lexicale du premier mot de la ligne ainsi que le mot lui-même).

Ainsi, en reprenant l'exemple précédent après action de la méthode **CouperLigne** sur la ligne

 $n^{\circ}$  17 - if x=0 then x:= 1; y:=5 // ceci est un commentaire

on obtient un nouveau texte :

.... *n° 17 -* **if** x=0 then  $n^{\circ} 18 - x := 1$ ; *n° 19 -* **y** :=5 *n° 20 -* **begin**

et une liste de lexèmes **ListeFirstKeyLine** qui s'agrandit de 4 éléments :

..... *n° 17 -* ( **if** , isDebutDefautFermetureCompos ) *n° 18 -* ( **x** , isRien ) *n° 19 -* ( **y** , isRien ) *n° 20 -* ( **begin** , isStartBloc )

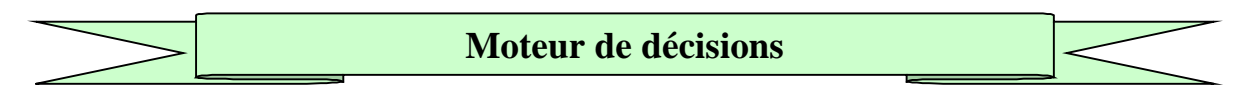

Nous utilisons pour prendre les décisions de présentation d'une ligne de code, un moteur de décision fondé sur **un automate à pile de mémoire**.

L'analyse et la construction se font ligne à ligne les décisions d'actions sont dirigées par un automate à pile qui permet pour chaque ligne de savoir dans quel contexte la ligne se situe par connaissancede la catégorie du premier lexème de la ligne ( état de l'automate ) et par consultation d'une pile contextuelle dénotée **PileBlocs,** contenant des informations sur les blocs imbriqués et sur les instructions à défaut de fermeture imbriquées dans les blocs.

Nous rappellons que certains langages comme Delphi, Java, C++, C# etc... possèdent des instructions structurées avec un défaut de fermeture (pas de marqueur syntaxique de fin de l'instruction), Visual Basic quant à lui ne possède pas d'instruction à défaut de fermeture.

Par exemple l'instruction de boucle **while** fermée en VB et non fermée dans les autres langages Delphi, Java, C++, C# :

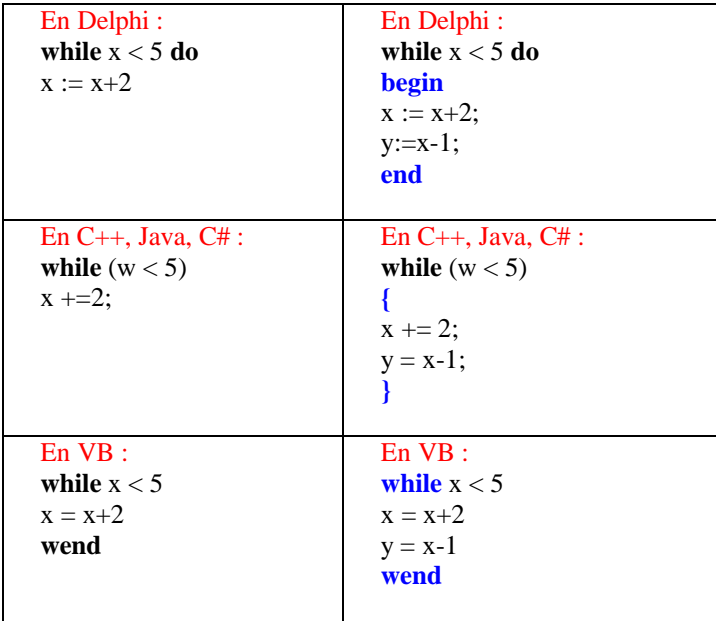

Notre moteur de décisions doit donc être capable dans un langage comme Delphi de proposer une indentation particulière pour de telles instructions. En reprenant l'exemple de l'instruction **while**, nous aurons :

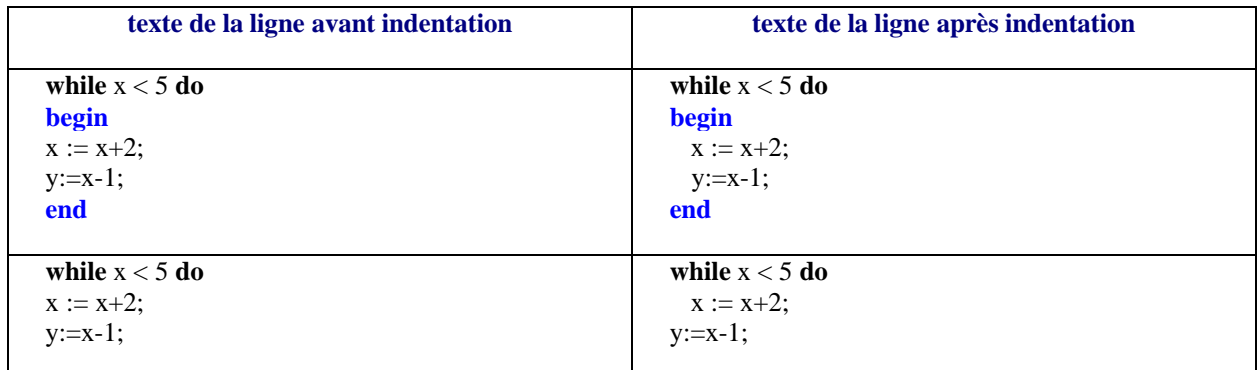

Dans le cas où plusieurs instructions de ce type sont imbriquées, le moteur de décision doit être capable de situer correctement la dernière ligne qui "ferme" les imbrications et de rattacher la prochaine instruction au bon bloc.

### *Exemple :*

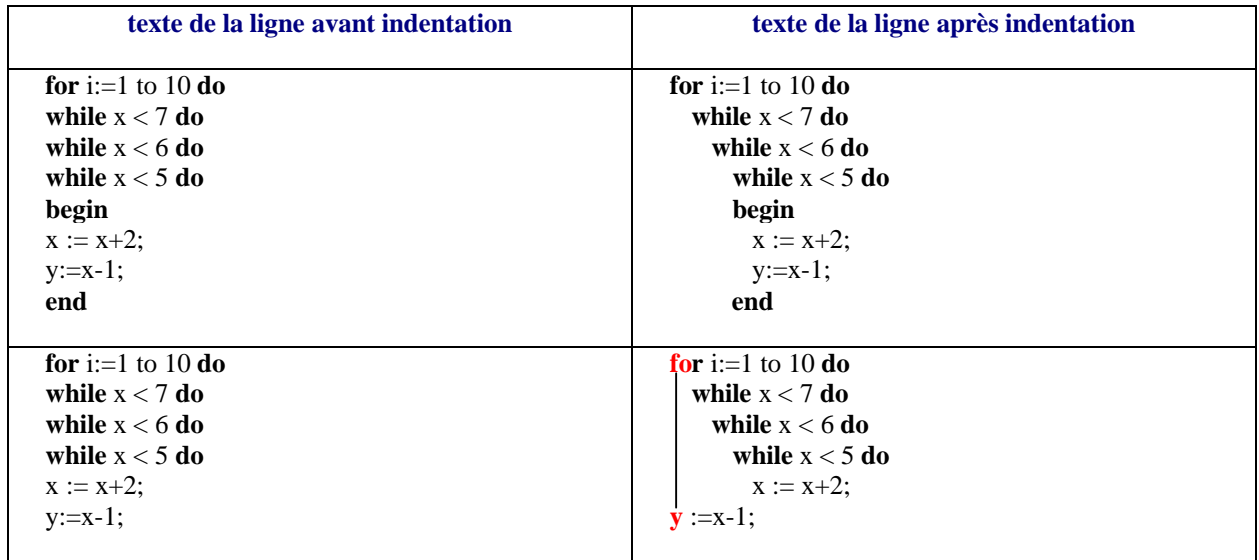

Pour ce faire l'automate de décision travaille avec la pile contextuelle **PileBlocs** dans laquelle il range les ouvertures de blocs structurés et les rangs d'indentation à chaque fois qu'il rencontre une instruction à défaut de fermeture imbriquée (lexèmes : isDebutDefautFermeture et isDebutDefautFermetureCompos ).

Enfin, dans la catégorie des instructions à défaut de fermeture, le **if...else** prend une place particulière due au problème de la résolution classique du **else** pendant (nous attribuons au **if** une categorie lexicale spéciale isDebutDefautFermetureCompos et au **else** la catégorie isMilieuDefautFermeture) :

### **if** P1 **then if** P2 **then else** A **else** B

Problème d'ambiguïté résolue classiquement par le compilateur par rattachement du premier 'else' au 'if' le plus proche. Notre logiciel doit tenir compte de cette démarche et fournir une présentation adéquate qui prenne en compte ce rattachement au if le plus proche :

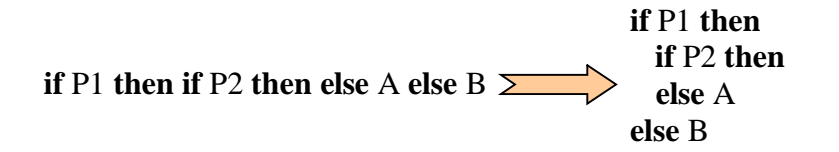

Notre logiciel doit pouvoir interpréter et indenter aisément des situations comme celle qui suit ( les couleurs ne sont mises que pour bien faire ressortir les alignements des lignes) :

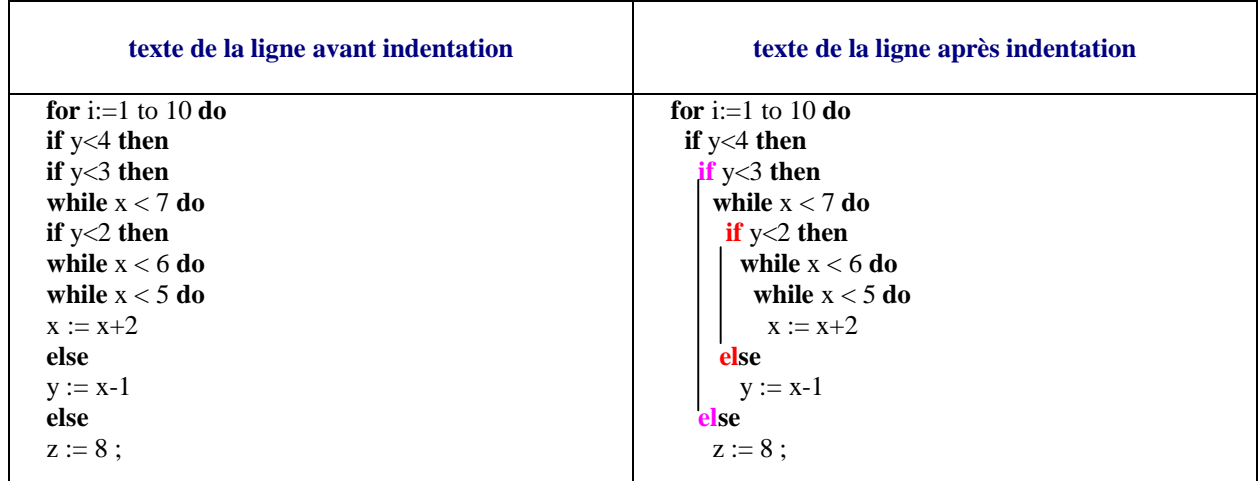

# **Les piles contextuelles**

Nous utilisons une pile auxiliaire de contexte que nous notons **PileIndent,** qui contient uniquement les valeurs des retraits de chaque début de bloc. L'ensemble des deux piles permet à l'automate d'avoir une **information constante** sur la valeur du retrait à attribuer à une ligne à l'intérieur d'un bloc. Les piles **PileIndent** et **PileBlocs** sont liées logiquement entre elles selon le schéma d'information ci-dessous :

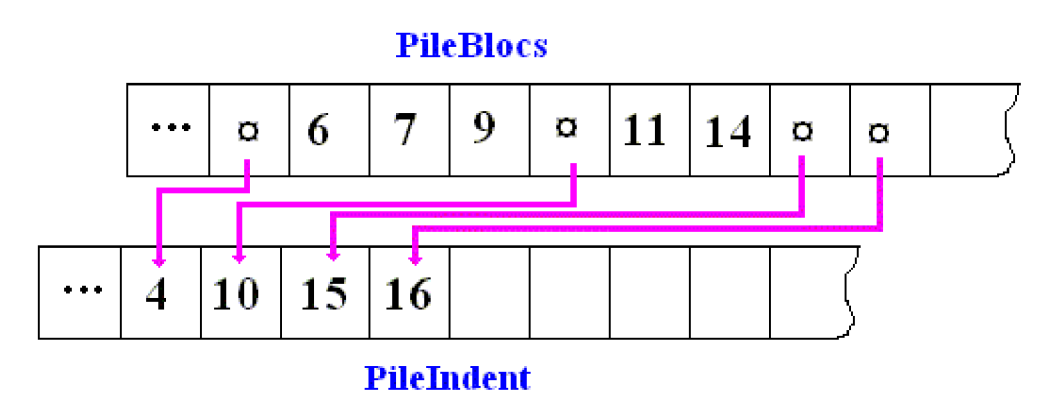

Schéma de piles pouvant correspondre aux lignes de code suivantes :

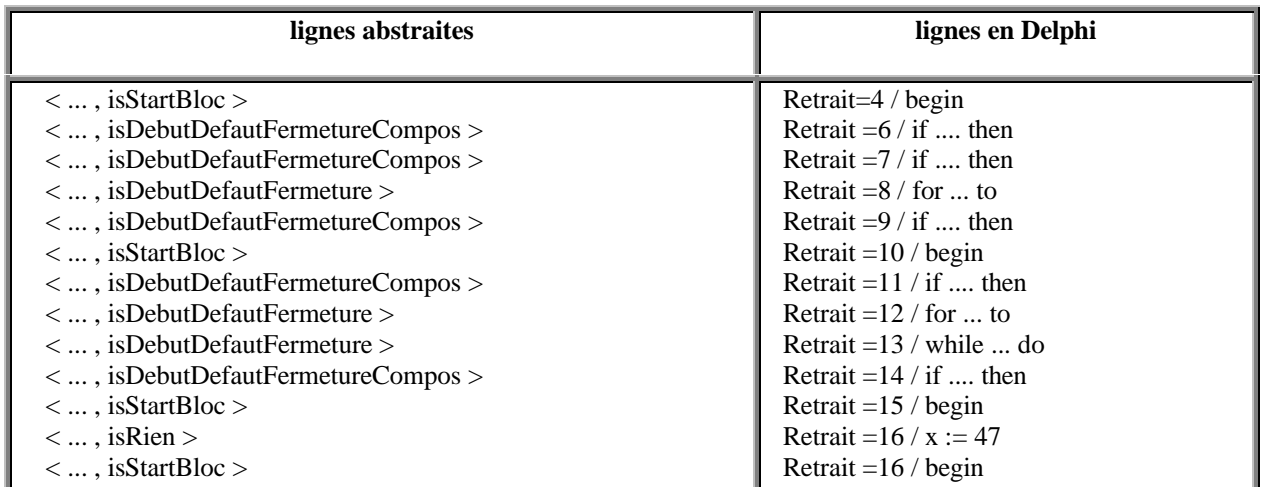

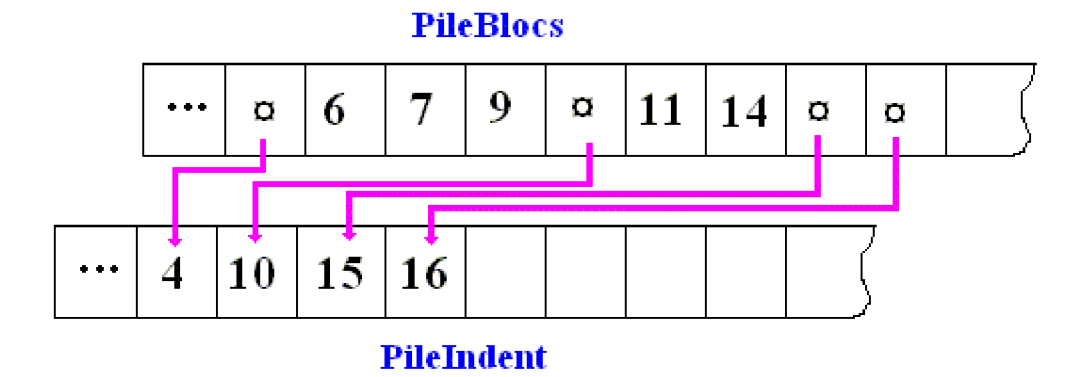

### **Empilement** :

Lorsqu'une marque de début de bloc  $\otimes$  est stockée dans la **PileBlocs**, la valeur actuelle de la position du retrait d'indentation est stockée dans la pile auxiliaire **PileIndent**.

### **Dépilement** :

A chaque fois qu'une marque de début de bloc  $\otimes$  est dépilée de la pile **PileBlocs**, la pile **PileIndent** est dépilée parallèlement de son sommet de telle façon que le sommet de **PileIndent** représente toujours le niveau d'indentation du bloc en cours.

Ainsi les deux piles **PileBlocs** et **PileIndent** représentent une vue abstraite de tout le texte sous l'angle de la présentation. Elles sont utilisées par un automate de décision qui les remplit, les consulte et les modifie en fonction de situations spécifiques.

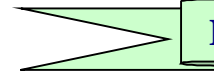

# **Méthodes de base**

Il nous faut donc construire nos outils de base permettant ces différents types de positionnement. Nous listons ci-dessous les méthodes de notre classe éditeur qui travaillent sur une ligne de texte et que nous avons classées pour des raisons pédagogiques, par catégories :

*{ Méthodes de positionnement d'une ou plusieurs lignes }*

**function** GetPosIndent(NumLigne:integer):integer; **function** FirstChar(NumLigne:integer):integer; **function** NbrBlancs(NumLigne:integer):integer; **function** Decalage(nbr:integer):string; **function** DecalageTAB(nbrTab:integer):string; **procedure** AjusteLigneNextTAB(NumLigne:integer); **procedure** AjusteLigneRight(NumLigne:integer); **procedure** AvancerLigne(NumLigne,Nbrtab:integer); **procedure** ReculerLigne(NumLigne,Nbrtab:integer); **procedure** PositionneSurLignePrec(NumLigne:integer); **procedure** PositionneLigneSurIndent(NumLigne:integer;Depiler:boolean); **procedure** PositionneLigneDeFinDefautFermerure(NumLigne:integer); **procedure** PositionneLigneSurLastDefautFermeture(NumLigne:integer); **procedure** AlignerPargrf(Debut,Fin:integer;tabuler:boolean); **procedure** AvancerPargrf(Debut,Fin:integer); **procedure** ReculerPargrf(Debut,Fin:integer);

#### *{ Gestion des piles }*

**procedure** RAZPileIndent; **procedure** RAZPileBlocs; **procedure** DepileNextMarkBloc;

#### *{ Analyseur lexical }*

**procedure** ExtraitMot(Ligne:String; var numcar:integer; var Mot:string; var IsMot: MotsLimites;var TypeBloc:CategLexeme);

#### *{ Découpage d'une ligne }*

**procedure** StockKeyLine(NumLigne:integer); **procedure** CouperLigne(NumLigne:integer);

#### *{ Indentation d'une ligne : Moteur de décision }*

**procedure** IndentLigneIfMotNotRien(NumLigne:integer;Motactuel,Motprec:string;EtatMot,EtatmotPrec: CategLexeme); **procedure** IndentLigneIfMotisRien(NumLigne:integer;Motactuel,Motprec:string;EtatMot,EtatmotPrec: CategLexeme);

**procedure** IndentUneLigne(NumLigne:integer;indentTout:boolean);

#### *{ Analyse et indentation de tout le texte }*

**procedure** IndenterTout; **procedure** AnalyseComplete;

Toutes ces méthodes participent aux actions de découpage et d'indentation proprement dite de l'automate. Nous décrivons ci-après les deux actions.

# **Découpe d'une ligne**

Eléments utiles au découpage d'une ligne :

- Méthode ExtraitMot ( Ligne, rang, Mot, MotIs, MotIsBloc ) est l'analyseur lexical qui extrait consécutivement dans une ligne les mots (dans la variable Mot) et leur catégorie lexicale (dans la variable MotIsBloc ).
- Méthode StockKeyLine(NumLigne:integer) range le premier mot de la ligne et sa catégorie lexicale dans une liste nommée ListeFirstKeyLine.
- Rappelons enfin que toutes les catégories lexicales sont décrites dans le type **CategLexeme** :

isRien, isStartBloc, isEndBloc ,isParagraphe, isAlinea, isTeteBloc, isMilieuInstrStruct, isDebutDefautFermeture, isFinDeLigne, isMilieuDefautFermeture, isDebutDefautFermetureCompos, isDebutInstrStruct, isEndInstrStruct, IsStartComment, IsEndComment, IsComment, isChaine, isDebutParagrapheTry, isMilieuParagrapheTry, isAsLignePrec, isDelimit, isVide .

Nous ne rentrerons pas dans le détail du code, seulement dans les grandes lignes structurelles afin de comprendre comment l'automate prend ses décisions voici en texte algorithmique :

**Algorithme** CouperLigne

 $entrée : NumLigne \in entier$ 

```
EnsMotdeCoupe = { isFinDeLigne, isMilieuInstrStruct, isStartBloc, isEndInstrStruct,
isMilieuDefautFermeture, isEndBloc, isTeteBloc, isStartComment, isEndComment, isComment }
```
**début**

...

...

```
Tantque ( non fin de la ligne ) et ( MotIsBloc \neq EnsMotdeCoupe ) faire
```

```
ExtraitMot (Ligne, rang, Mot, MotIs, MotIsBloc);
   ...
   si MotIsBloc  {IsComment, isMilieuParagrapheTry, isTeteBloc}alors
    StockKeyLine ( NumLigne );
    sortir de la boucle;
  fsi ;
   si MotIsBloc  {isStartBloc, isMilieuInstrStruct, isMilieuDefautFermeture,
         isEndInstrStruct, isEndBloc, IsStartComment, IsEndComment} alors
     Traiter les cas de découpage de la ligne et des commentaires
   sinon
   \textbf{si} (MotIsBloc \in {isFinDeLigne} ) et (non ChaineEnCours) alors
   ligne à décomposer et ajouter les nouvelles lignes dans le texte
   fsi
 fsi
fTant
StockKeyLine ( NumLigne );
fin-CouperLigne
```
# **Exemple** :

Afin de bien comprendre ce que fait ce premier traitement sur le texte prenons le texte Delphi de 6 lignes suivant :

**for** i:=1 to 10 **do if** y<4 **then begin** if  $y < 3$  then while  $x < 7$  do begin **if**  $y \le 2$  **then while**  $x \le 6$  **do while**  $x \le 5$  **do**  $x := x+2$  **else**  $y := x-1$ **end end else** z := 8 ;

Appliquons 6 fois (une fois pour chaque ligne) la méthode CouperLigne (en rouge souligné le premier marqueur de découpage repéré par la méthode)

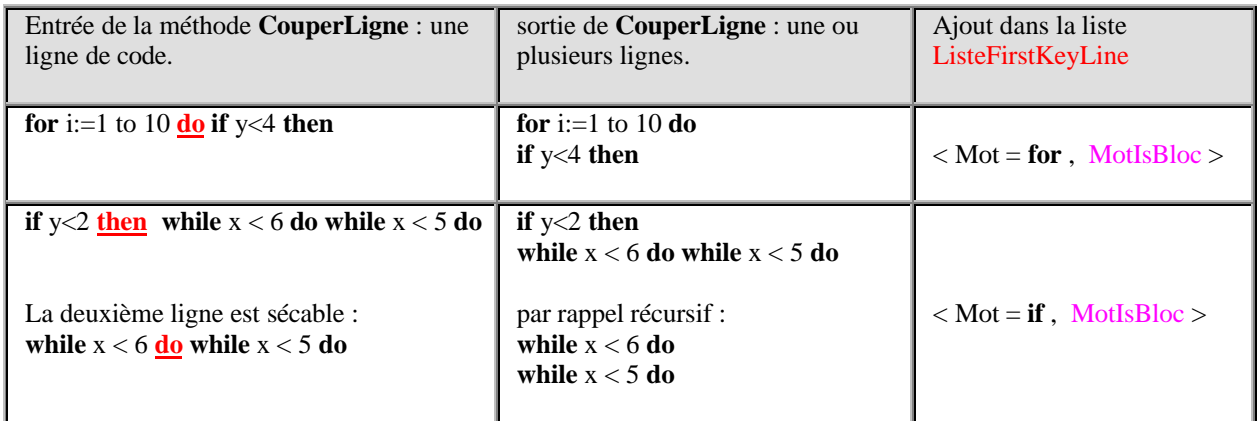

etc...

Rappelons que MotIsBloc  $\in$  **CategLexeme**, voici les résultats effectifs produits :

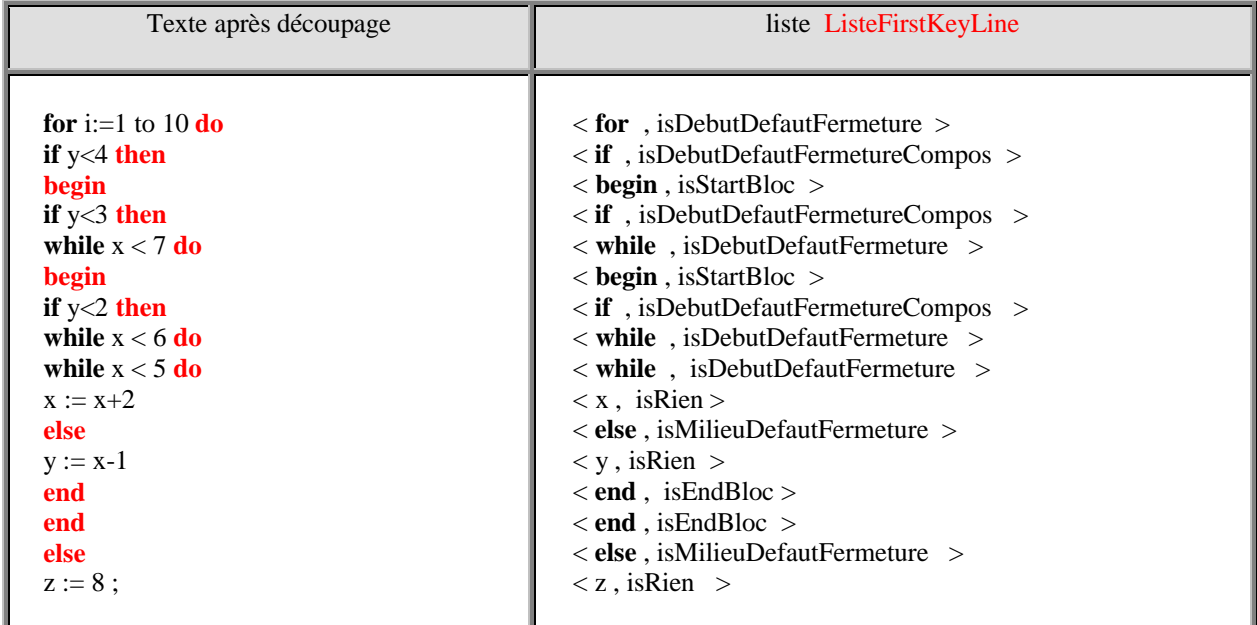
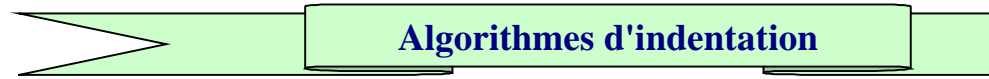

L'indentation est effectuée par un nouveau passage sur le texte, pour des raisons de clarté les actions ont été divisées en 3 algorithmes interdépendants.

```
Algorithme IndentUneLigne
entrée : NumLigne \in entier..........
Mot : premier mot de la ligne
MotIsBloc : catégorie lexicale du premier mot de la ligne
début
   ...
 si MotIsBloc = IsStartComment alors
   ...// c'est un début de commentaire multi-lignes
 sinon
   si MotIsBloc = IsEndComment alors
     ...//le découpage de ligne met une fin de commentMulti sur une ligne seule
   sinon
    si MotIsBloc = IsChaine alors
      ...// le début de ligne est une chaine
    sinon
     si MultiEnCours alors
       ... //on est dans un commentaire multi-lignes
     fsi
    fsi
   fsi
 fsi
  ....
 \textbf{si MotIsBlock} \in \{ \text{isRien}, \text{isVideo} \} alors
 /* le 1er mot de la ligne n'est ni un début, ni une fin de Bloc,
 ni un paragraphe , ou la ligne est vide */
  IndentLigneIfMotisRien // le 1er mot de la ligne est un marqueur d'indentation
 sinon // MotIsBloc <> isRien ou MotIsBloc <> isVide
  IndentLigneIfMotNotRien
 fsi
fin-IndentUneLigne
```
**Algorithme** IndentLigneIfMotNotRien *// examine l'état lexical du premier mot de la ligne actuelle pour décider on examine tous les cas sauf isRien et isVide* **début selon la valeur** de **EtatMot** de la ligne actuelle IsComment, IsStartComment : **selon la valeur** de **EtatmotPrec** de la ligne précédente isStartBloc,isDebutInstrStruct,isMilieuInstrStruct, isMilieuDefautFermeture,isDebutDefautFermeture, isDebutDefautFermetureCompos : Avancer la ligne d'une tabulation isEndBloc, isEndInstrStruct, isRien :

**si** on est dans un bloc à défaut de fermeture **alors** on Positionne la Ligne sur la valeur De Fin de DefautFermerure **sinon** on Positionne la Ligne Sur la Ligne Précédente **fsi**

```
tous les autres cas :
 on Positionne la Ligne Sur la Ligne Précédente
```
#### **fin selon la valeur** de **EtatmotPrec**

#### isStartBloc, isDebutInstrStruct :

 $\textbf{s}$ **i** EtatmotPrec  $\in$  { isStartBloc, isDebutInstrStruct, isDebutParagrapheTry, isMilieuParagrapheTry, isMilieuInstrStruct } **alors** Avancer la ligne d'une tabulation **sinon si** EtatmotPrec { isAsLignePrec, IsEndComment, IsComment, IsStartComment } **alors**  on Positionne la Ligne Sur la Ligne Précédente **sinon** Traitement des cas des blocs à defaut fermeture **fsi fsi** Empiler dans **PileBlocs** une marque de début de bloc ; Empiler dans **PileIndent** la valeur de la position d'indentation actuelle

#### isEndBloc, isEndInstrStruct :

on dépile **PileBlocs** jusqu'à la prochaine marque de début de bloc ; on Positionne la ligne Sur l'Indent ation actuelle ; on examine le sommet de PileBlocs qui sert à positionner un drapeau de déclaration ou de fin de bloc à défaut de fermeture

#### isParagraphe :

traitement du cas du paragraphe ;

#### isDebutParagrapheTry:

traitement du cas du paragraphe du type try ;

#### isMilieuParagrapheTry:

on Positionne la ligne Sur l'Indent ation actuelle ;

#### isAlinea:

traitement du cas de l'alinéa ;

#### isTeteBloc:

traitement du cas dela tête de bloc ;

#### isMilieuInstrStruct :

traitement du cas d'un milieu d'instruction structurée ;

#### isDebutDefautFermeture, isDebutDefautFermetureCompos : traitement du cas des débuts de bloc à défaut de fermure;

#### isMilieuDefautFermeture :

**si** on est dans un bloc à défaut de fermeture alors

on Positionne la Ligne sur la dernière indentation d'ouverture de Defaut Fermerure **sinon**

on Positionne la Ligne Sur la Ligne Précédente

#### **fsi**

#### isAsLignePrec :

on Positionne la Ligne Sur la Ligne Précédente

#### **fin selon la valeur** de **EtatMot fin-IndentLigneIfMotNotRien**

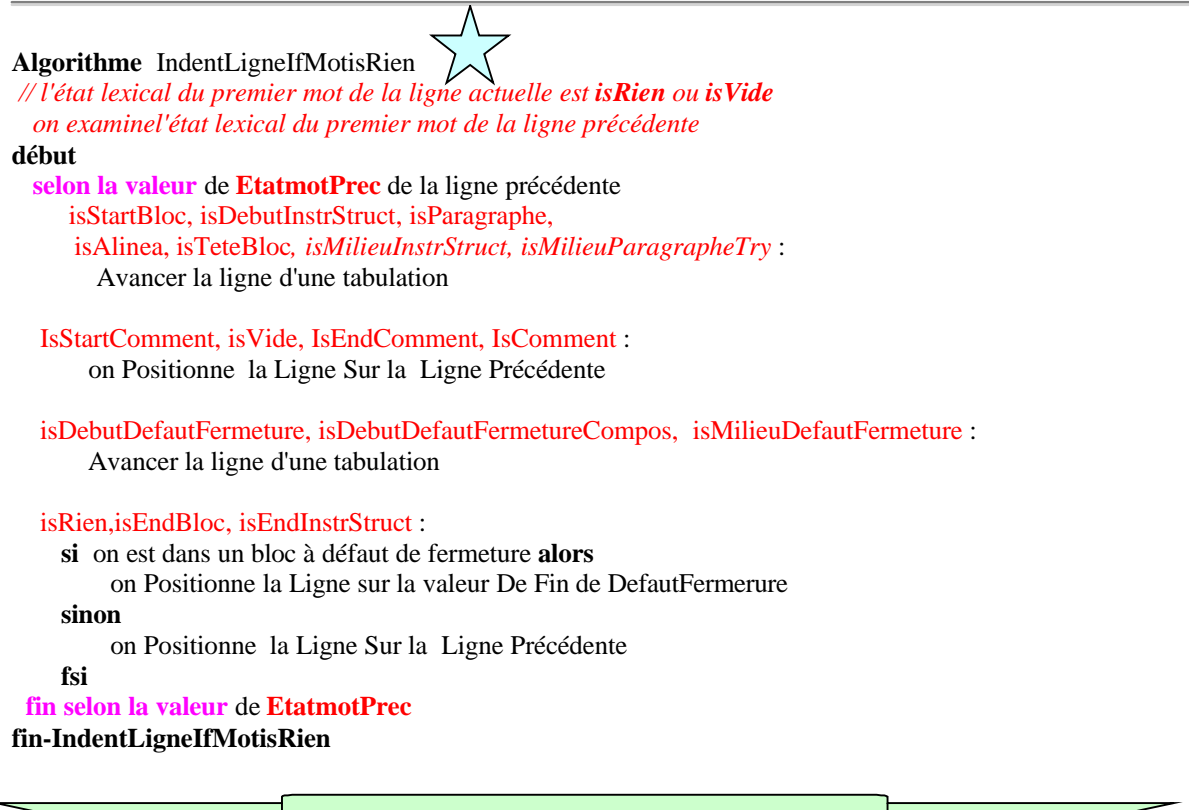

Après avoir produit et **normalisé** un nouveau texte et la liste des premiers lexèmes, l'automate a repris le nouveau texte **normalisé** pour l'indenter à l'aide des algorithmes précédents.

**Les piles contextuelles**

Nous avons juste mentionné la gestion des piles qui est essentielle aux bonnes prises de décision. Afin de cerner de plus près l'intérêt de ces piles , nous reprenons l'exemple donné au paragraphe des spécifications opérationnelles, puis nous le modifierons :

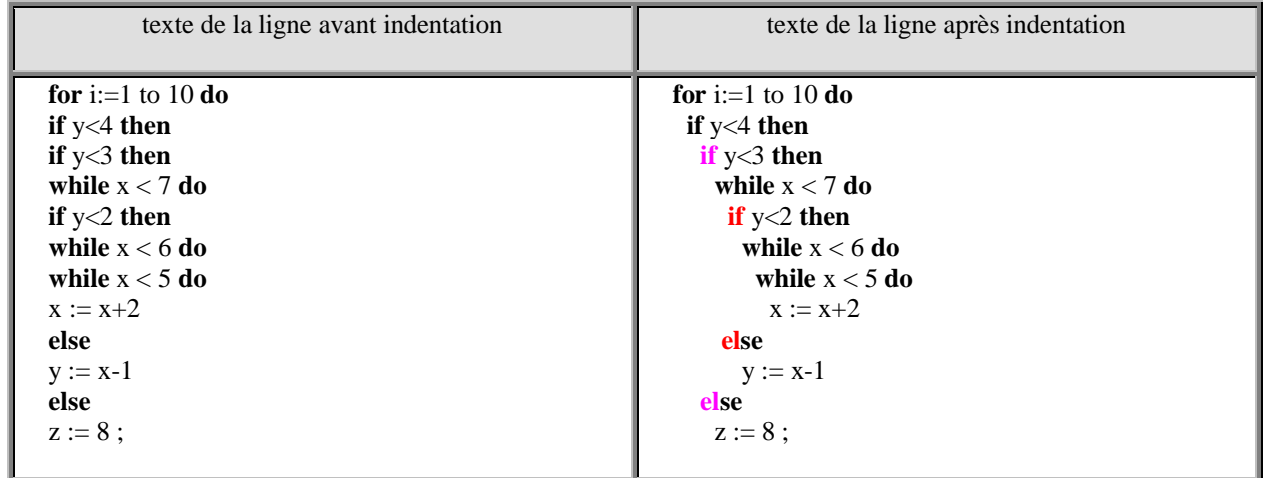

La gestion de la pile contextuelle **PileBlocs** est alors essentielle dans ce genre d'éventualité : l'automate empile la valeur actuelle de retrait de chaque lexème du type isDebutDefautFermetureCompos, l'automate dépile à chaque lexème de catégorie isMilieuDefautFermeture.

La pile **PileBlocs** contient uniquement des symboles de **marquage de début de bloc**  $\otimes$  et de **rang d'indentation d'une ligne de catégorie à défaut fermeture** :

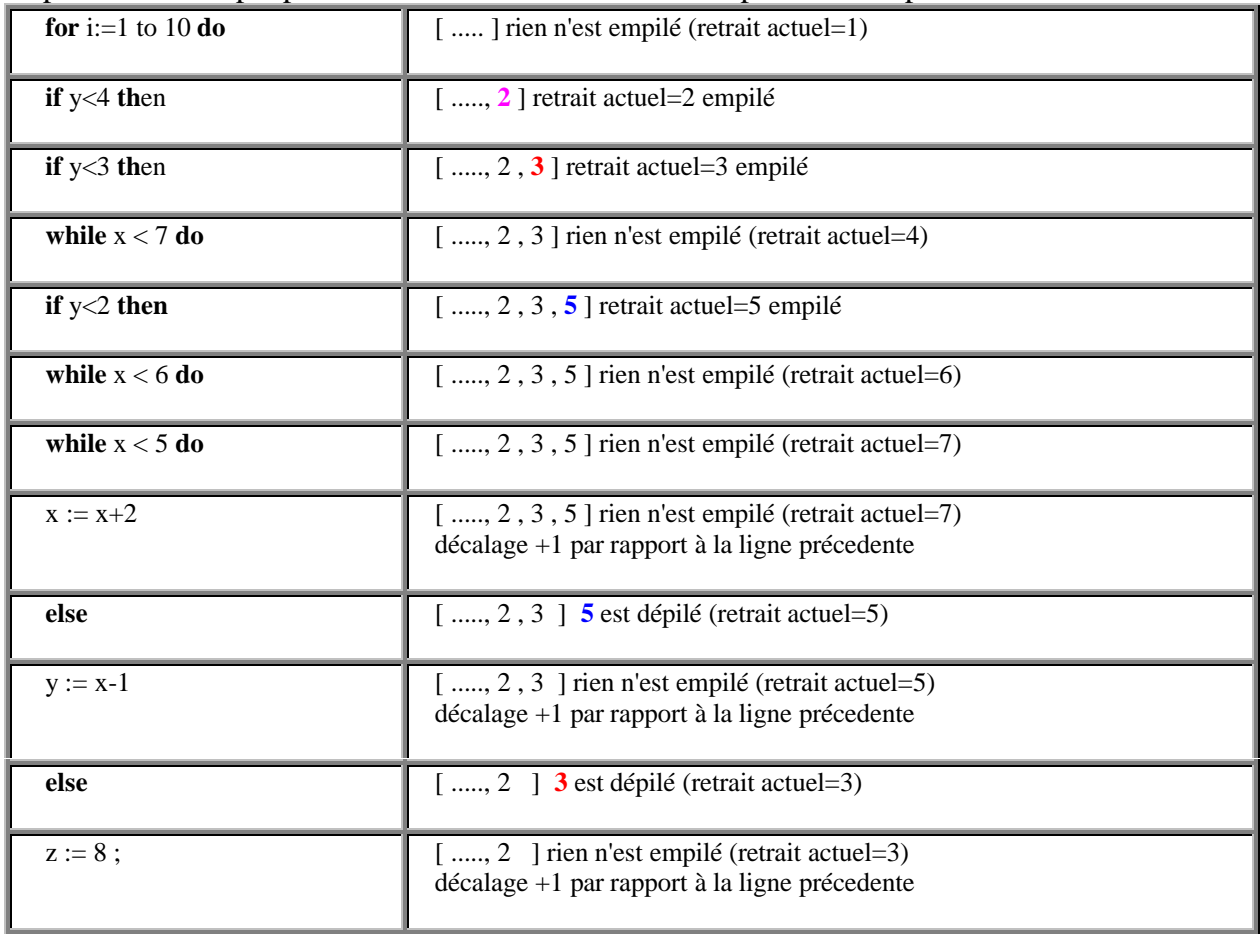

Reprenons l'exemple précédent et visualisons l'évolution prévue de la pile **PileBlocs** :

Si la prochaine ligne est un **else** (isMilieuDefautFermeture ) le sommet de pile (valeur=2) indique le bon retrait, sinon la pile contextuelle **PileBlocs** n'est pas consultée et c'est une autre procédure de décision qui est mise en oeuvre. Nous n'avons pas fait figurer la pile **PileIndent**, car celle-ci n'a pas évolué dans ce morceau de code à indenter du fait qu'aucun nouveau bloc n'a été ouvert. **PileIndent** contient dès le départ la valeur 0, soit la valeur du premier retrait du texte.

Introduisons des blocs dans ce texte :

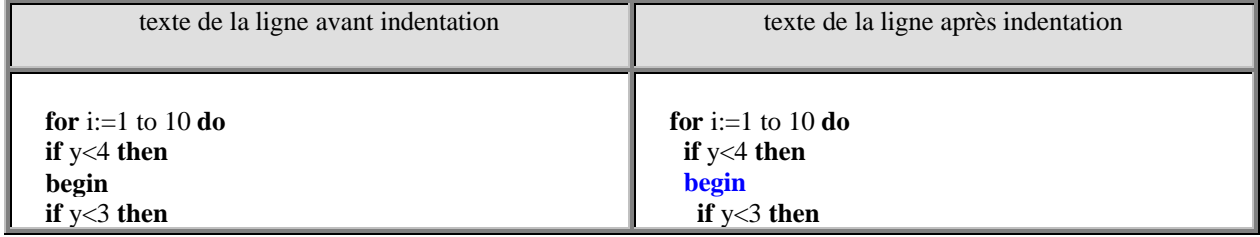

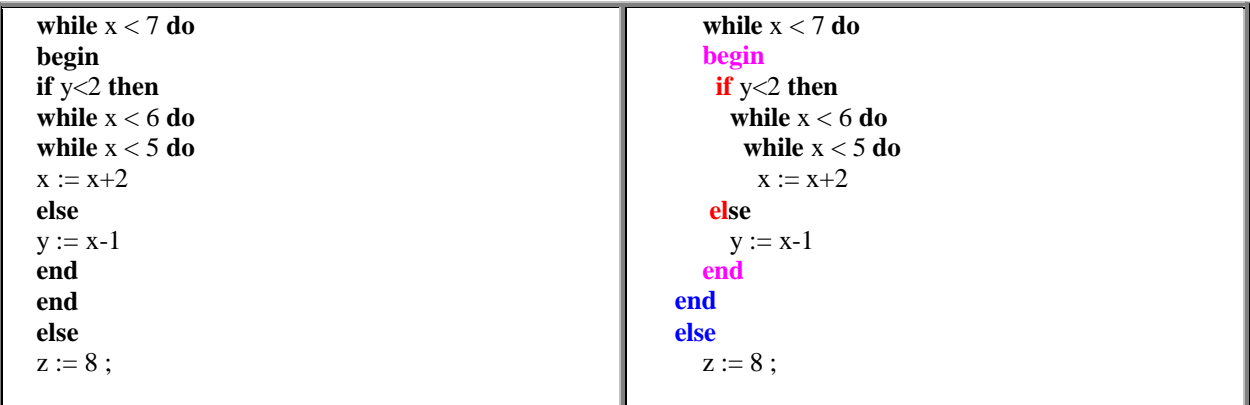

Visualisons sous la forme de deux tableaux, la nouvelle évolution prévue de la pile **PileBlocs** ( $\otimes$  = marque de début de bloc) et celle de la pile **PileIndent** :

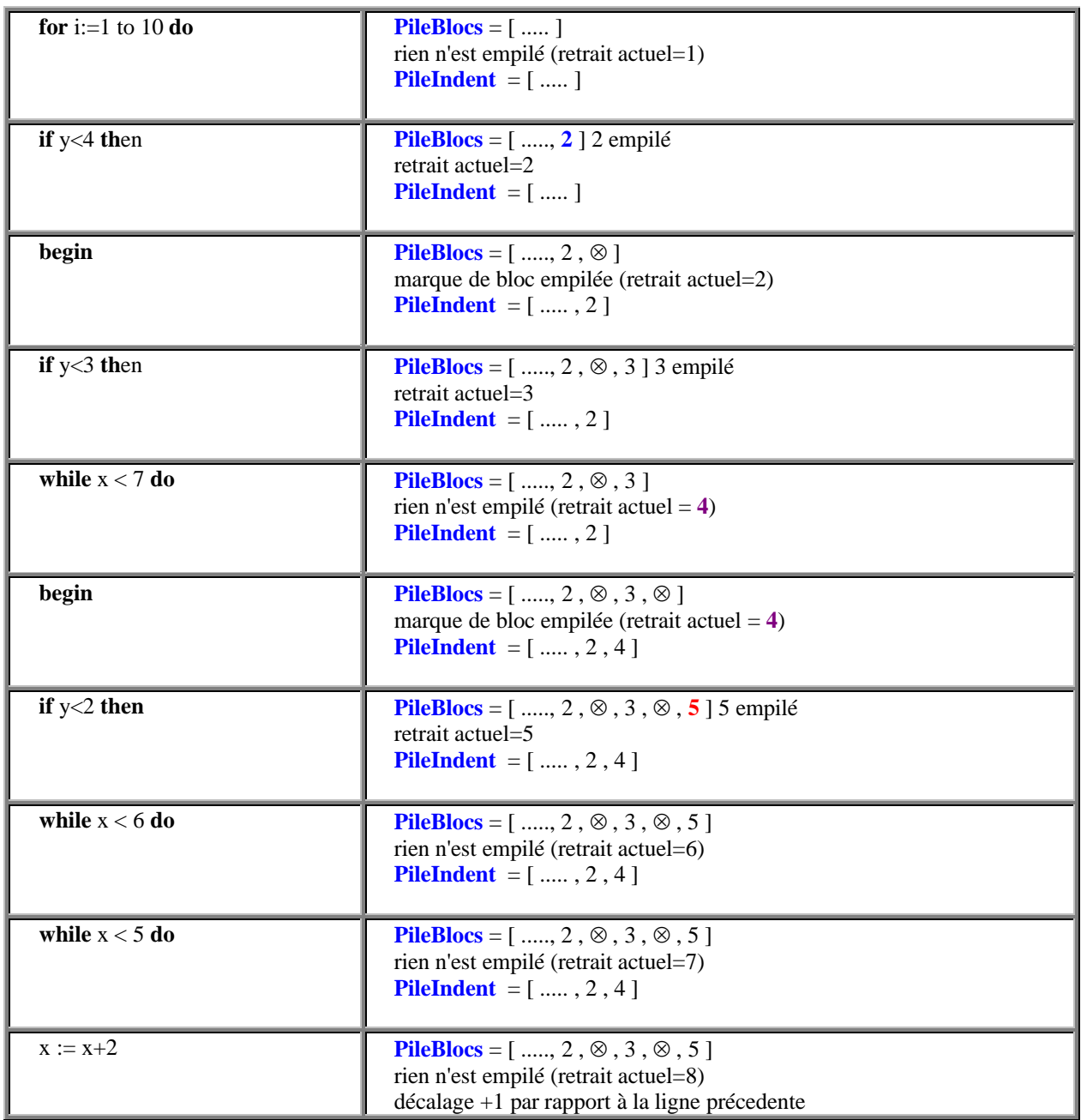

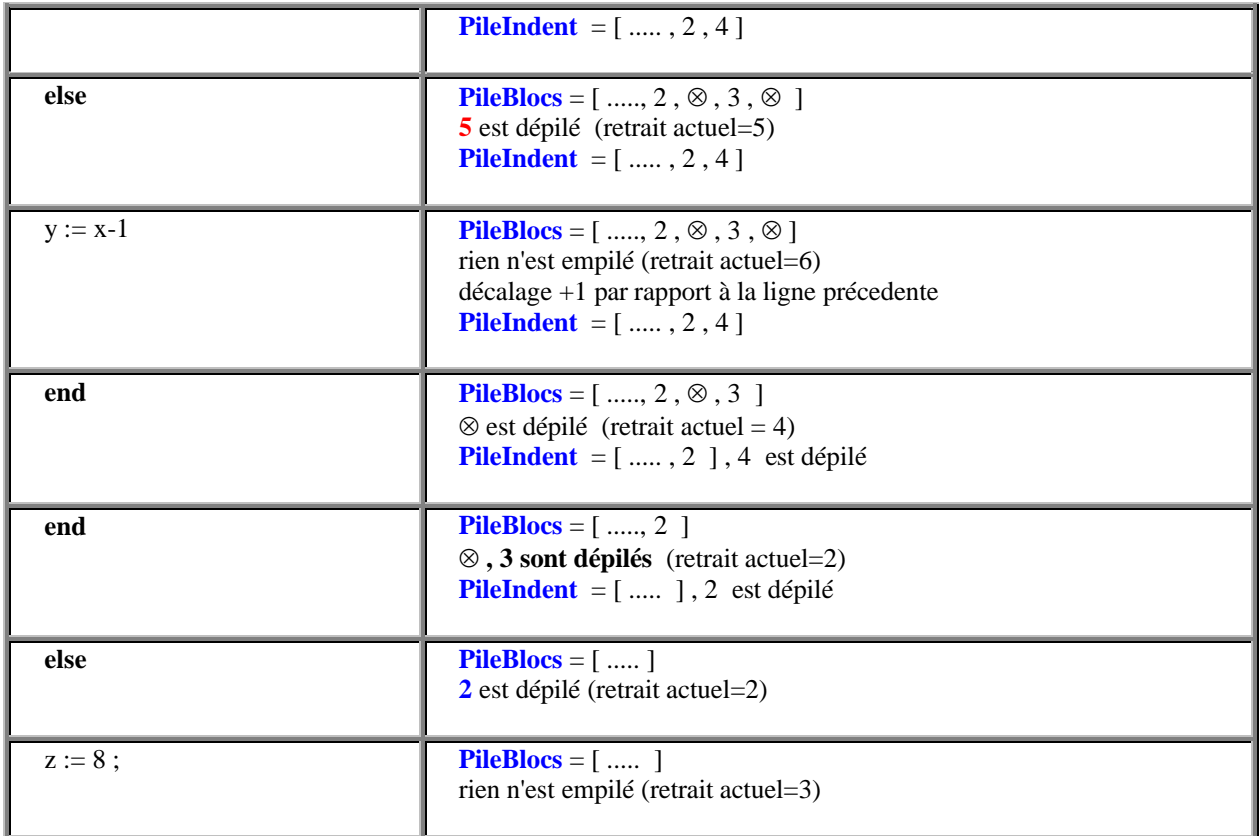

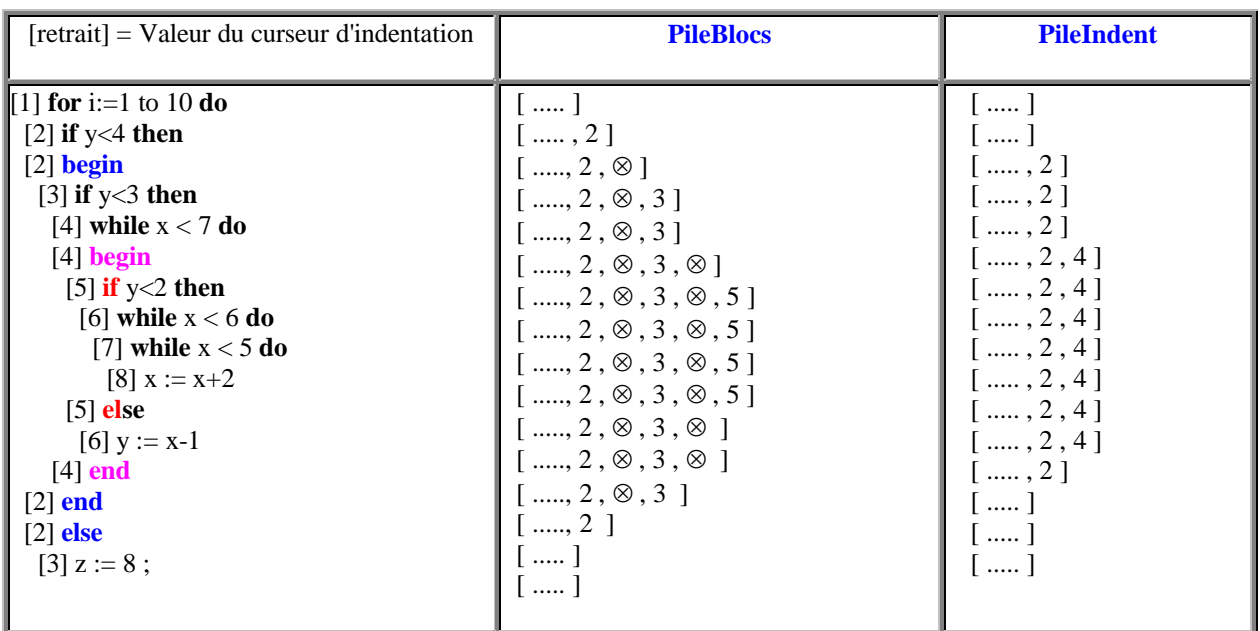

Nous voyons que les deux piles permettent à l'automate de connaître en permanence en **valeur absolue de tabulations**, la profondeur de retrait du bloc où se trouve la ligne à indenter, toutefois les éléments déclencheur d'un nouveau retrait d'indentation ne se réduisent pas uniquement aux ouvertures/fermetures de bloc et d'instructions du type if...then...else. En outre pour des raisons de choix de présentation une ligne peut s'aligner sur la ligne précédente ou bien plutôt avancer d'une tabulation sur la ligne précédente; dans cette dernière hypothèse nous procédons par **positionnement relatif** et non pas par positionnement absolu.

L'automate "moteur de décision" va donc agir par positionnement **absolu** dans certains cas et par positionnement **relatif** dans d'autres. C'est de la variabilité et du dosage entre ces deux types d'actions que nous obtiendrons une présentation personnalisée.

Ci-dessous l'insertion de la classe indentateur de code dans une éditeur syntaxique :

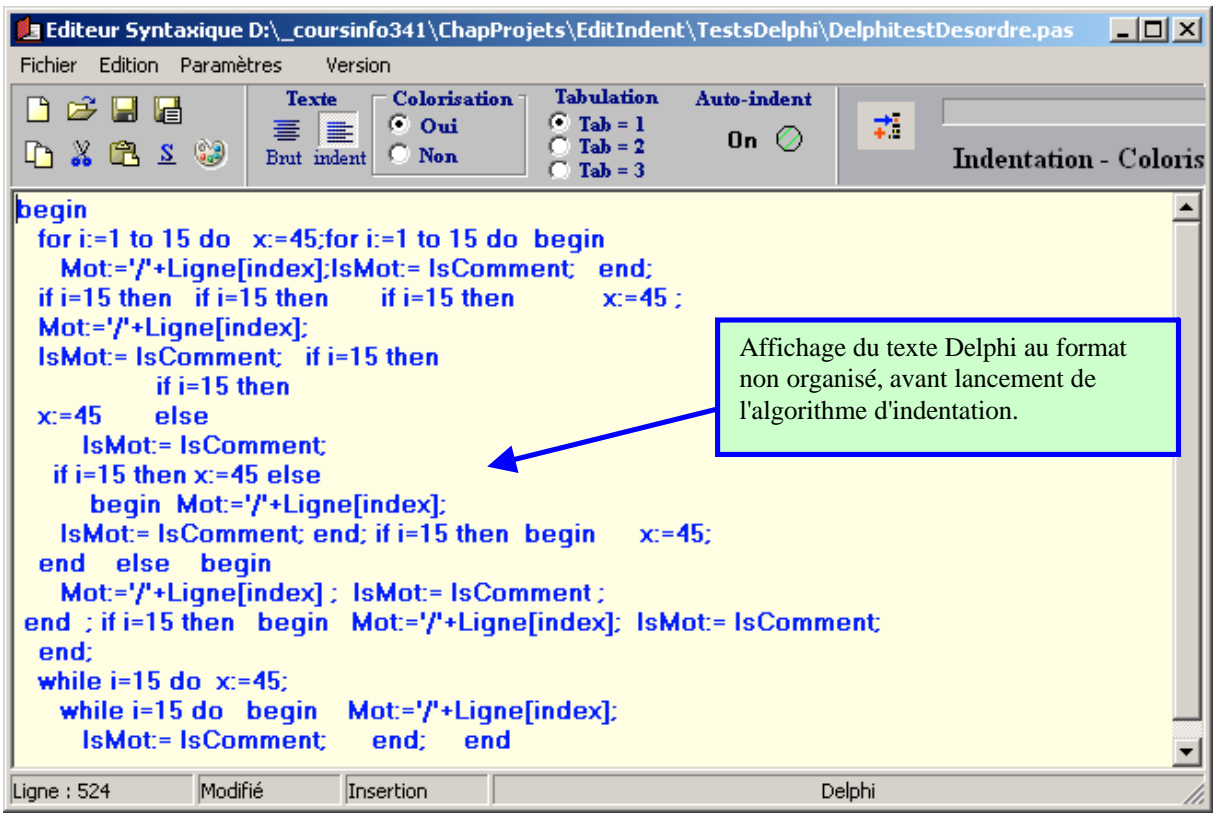

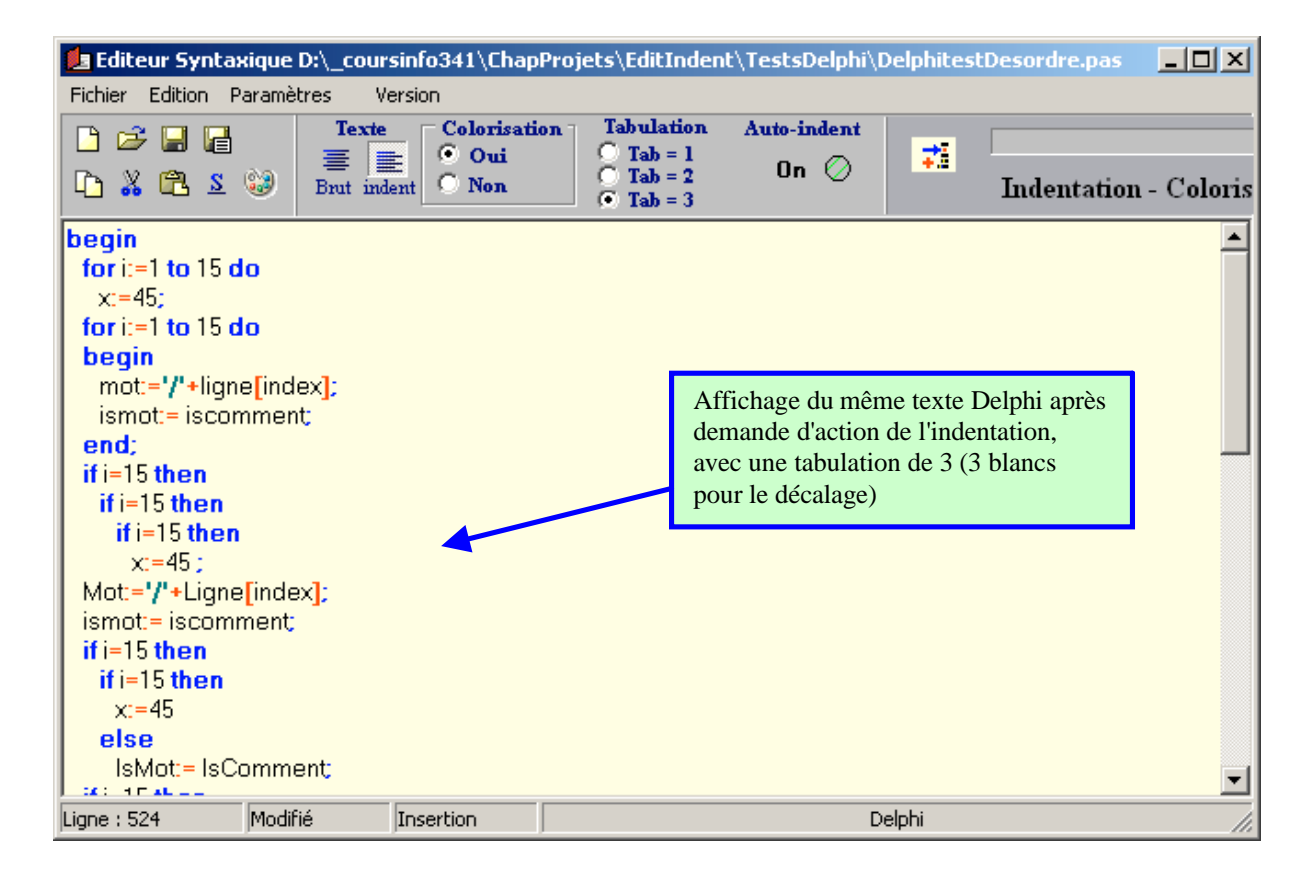

**Ex-1 :** Soit G la C-grammaire suivante et L(G) le langage engendré par G :

```
G : V_N = \{ S, A, B \}V_T = \{ ( , ) , \mathbf{0} \}Axiome : A
            Règles :
                         1: A \rightarrow (A)2: A \rightarrow (S)3: S \rightarrow \mathbf{0} S4: S \rightarrow B5: B \rightarrow B6: B \rightarrow
```
1°) construisez l'arbre de dérivation dans G de la chaîne :  $({}^3$  o<sup>2</sup>  $)^4$ 

**2**°) construisez un automate fini reconnaissant le langage L(G) :

**2.1**) en fournissant son graphe

**2.2**) en indiquant s'il est déterministe ou non

**2.3**) donnez la séquence d'analyse de la chaîne **(** 3 **o** 2 **)** 4

**Ex-2 :** On donne la Grammaire  $G_0$  de type 3 suivante :

 $V_N = \{ \langle programme \rangle, \langle instruction \rangle, \langle affectation \rangle, \langle terme1 \rangle, \langle terme2 \rangle, \langle member\,droj \rangle, \langle oper \rangle \}$ 

V<sup>T</sup> = { '**a**' , '**b**' , … ,'**z**' , '**fin**' , '**debut**' , '**;**' , '**Lire**', '**Ecrire**' , '**+**' , '**/**' , '**\***' , '**-**' , '**=**' } *('a' , 'b' , … ,'z' désigne toutes les lettres de l'alphabet minuscules)*

#### **Axiome** :  $\langle$ programme $\rangle$

#### **Règles** :

 $\langle$  programme $\rangle \longrightarrow$  **debut**  $\langle$  instruction $\rangle$  $\langle$  instruction  $\rangle \longrightarrow \underline{\textbf{fin}}$  $\langle$  instruction  $\rangle \longrightarrow \mathbf{a} \langle$  affectation  $\rangle$  |  $\mathbf{b} \langle$  affectation  $\rangle$  | ... | **z**  $\langle$  affectation  $\rangle$  $\langle$  instruction  $\rangle \longrightarrow$  **Lire**  $\langle$  terme1  $\rangle$  | **Ecrire** $\langle$  terme1  $\rangle$  $\langle \text{terme1} \rangle \longrightarrow \mathbf{a} \langle \text{terme2} \rangle | \mathbf{b} \langle \text{terme2} \rangle | ... | \mathbf{z} \langle \text{terme2} \rangle$  $\langle$  terme2 $\rangle \longrightarrow$ ;  $\langle$  instruction $\rangle$  $\langle$  affectation  $\rangle \longrightarrow$  =  $\langle$  membre droit $\rangle$  $\langle$ membre droit $\rangle \longrightarrow$ **a** $\langle$ oper $\rangle$  | **b** $\langle$ oper $\rangle$  | ... | **z** $\langle$ oper $\rangle$  $\langle$ oper $\rangle \longrightarrow$  +  $\langle$  terme1 $\rangle$  | \*  $\langle$  terme1 $\rangle$  |  $\langle$  terme1 $\rangle$  |  $\langle$  terme2 $\rangle$ 

Cette grammaire  $G_0$  engendre un langage noté  $L(G_0)$ .

#### **Questions :**

 $1^{\circ}$ ) combien de règles distinctes possède la grammaire G<sub>0</sub> ?

2°) On donne les deux mots suivants *(les blancs ne sont pas significatifs et ne sont figurés que pour rendre le texte lisible)* :

 $mot_1 = \textbf{debut } \textbf{Line x}; \textbf{Line y}; z = x * y; \textbf{Line a}; a = a - z; \textbf{Exercise a}; \textbf{fin}$ 

 $mot<sub>2</sub> = **debut Lire** x ; **Lire** y ; **Lire** a ; a = a - x * y ; **Exercise** a ; **fin**$ 

En construisant leur arbre de dérivation potentiel dans  $G_0$ , dire si ces deux mots appartiennent ou non au langage de  $L(G_0)$ .

 $3^{\circ}$ ) Construire un automate d'état fini reconnaissant  $L(G_0)$  indiquez s'il est déterministe ou non.

4°) Donnez une séquence d'analyse (liste des règles de transition appliquées) de chacun des deux mots de la question 2° et confirmez ainsi votre réponse d'appartenance ou non de ces mots au langage  $L(G_0)$ .

**Ex-3 :** Analyse d'une expression arithmétique parenthésée et traduction en expression postfixée, par algorithme d'automate avec pile LIFO. On propose les spécifications suivantes :

Une expression est stockée dans une chaîne de caractères.

- Les expressions sont composées de variables, de chiffres et d'opérateurs
- Les variables ne sont composées que d'une lettre (a,b,c,...z)
- Les chiffres sont : ( 0, 1, 2, ... ,9 )
- Les opérateurs sont :  $(+, -, *, ', ', ', ', ')$
- Les priorités d'opérateurs sont les suivantes :
	- $+$ ,  $-$ : priorité = 1

 $\prime$ , \* : priorité = 2

- $\land$  : priorité = 3
- $!$ : priorité = 4

**Algorithme** AutomateParPostFixe

**entrée** : phrase *//une chaîne contenant l'expression parenthésée* **sortie** : Traduc *//une chaîne contenant l'expression postfixée* **local** : FinAnalyse **€** booleen, CarLu **€** car, sentinelle **€** car Pile *//est une pile LIFO contenant des caractères* EnsdesOpérateurs *//ensemble des opérateurs* EnsdesOpérandes *// ensemble des opérandes (variables et chiffres)*

#### **debut**

lire(phrase)**;** FinAnalyse **<--- Faux ;** CarLu **<---** 1er caractère de phrase **; tantque non** FinAnalyse **faire si** CarLu **€** EnsdesOpérandes **alors** concaténer CarLu à Traduc **;** CarLu suivant **; sinon si** CarLu **=** ( **alors** Empiler CarLu **;** CarLu suivant **; sinon si** CarLu **€** EnsdesOpérateurs **alors si** Sommet de Pile **=** ( **ou** Pile est vide **alors** Empiler CarLu **;** CarLu suivant **; sinon** *//le sommet de pile est un opérateur* **si** priorité ( CarLu) **>** priorité(Sommet de Pile) **alors** Empiler CarLu **;** CarLu suivant **; sinon** concaténer Sommet de Pile à Traduc Dépiler **;**

**fsi fsi sinon si** CarLu **=** ) **alors si** Sommet de Pile appartient EnsdesOpérateurs **alors** concaténer Sommet de Pile à Traduc Dépiler **; sinon** *//sommet de Pile = (* Dépiler **;** CarLu suivant **; fsi sinon si** CarLu **=** sentinelle **alors si** Pile n'est pas vide **alors** concaténer Sommet de Pile à Traduc Dépiler **; sinon** FinAnalyse **<--- Vrai ; fsi sinon** Erreur **fsi fsi fsi fsi fsi ftant fin** *// AutomateParPostFixe*

#### **Questions :**

1°) Effectuez une trace formelle à figurer dans un tableau de cet algorithme sur l'expression suivante : **(a+b)\*c-5** .

2°) Ci-dessous voici une signature d'une implémentation possible de cet algorithme avec deux classes en Delphi :

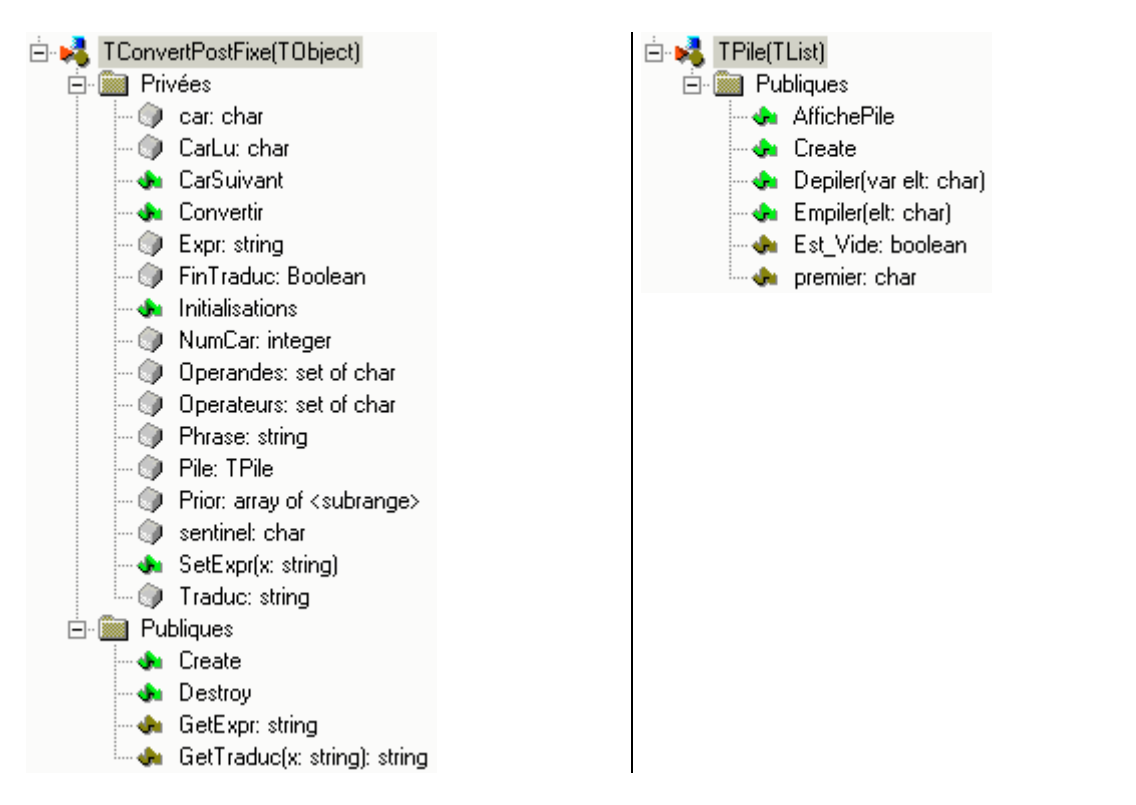

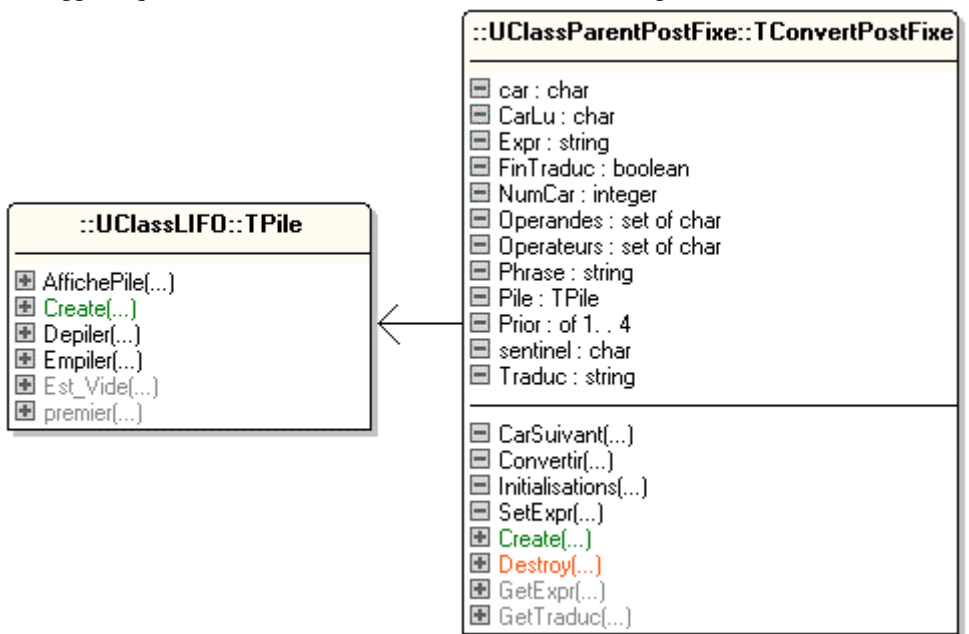

On suppose que la classe TPile est déclarée et entièrement implémentée dans la Unit UClassLIFO :

Il vous est demandé de donner le contenu détaillé de la Unit UclassParentPostFixe contenant la classe TconvertPostFixe qui implante l'algorithme précédent.

#### *Quelques remarques utiles pour votre implémentation:*

Les données:

**Expr** contient l'expression parenthésée telle qu'elle est rentrée, **Phrase** contient l'expression à analyser avec la sentinelle, **Traduc** contient l'expression postfixée.

Les méthodes :

**GetExpr** renvoie l'expression telle qu'elle a été rentrée,

**GetTraduc** renvoie l'expression une fois traduite en postfixé,

**SetExpr** prépare les données pour le lancement de la conversion,

**Initialisations** initialise toutes les données : rempli la table de priorités, les opérateurs, les opérandes…

**Convertir** : l'algorithme de conversion proprement dit.

3°) On demande de construire une interface d'animation du suivi de l'analyse d'une expression arithmétique.

Cette interface est développée pour tester l'analyseur construit aux questions précédentes. Elle permet d'entrer une expression arithmétique juste, puis de lancer la conversion, alors s'affichent à chaque caractère analysé le contenu de la chaîne en cours d'analyse et le contenu de la pile Lifo des opérateurs et parenthèses ouvrantes.

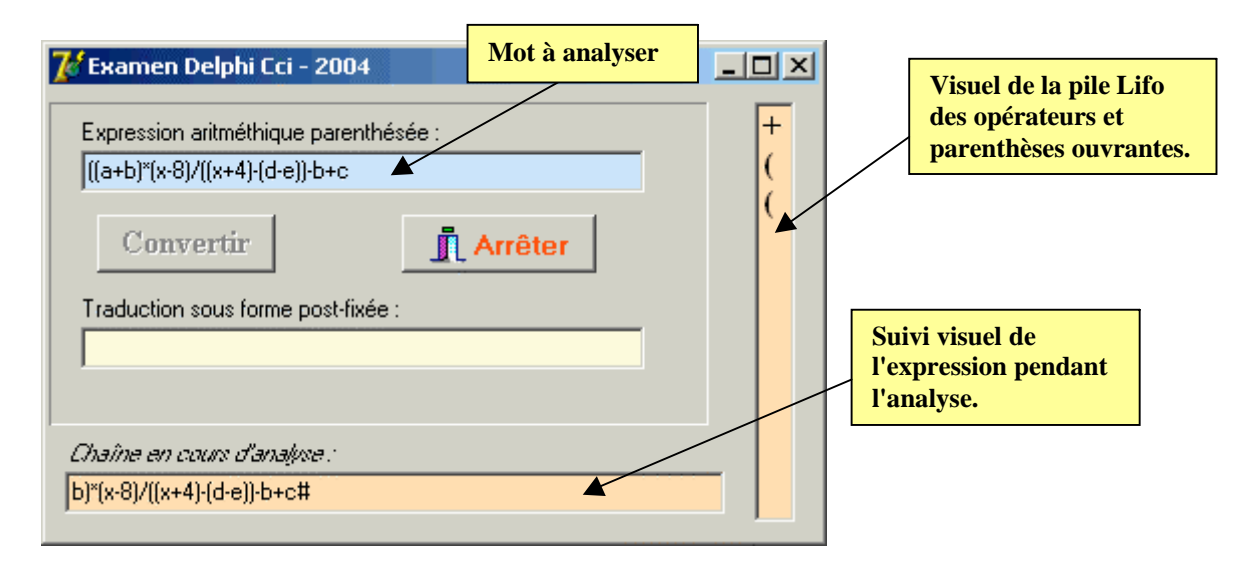

#### **Travail a effectuer :**

Utiliser dans la classe **TconvertPostFixe** l'agrégation forte d'un objet de classe **TTimer** pour obtenir un programme interactif au sens suivant :

- On peut fermer la fiche en cours d'analyse (à tout moment)
- On peut arrêter à tout moment l'animation de la traduction et la phase de traduction se poursuit alors en mode exécutable sans temporisation.

Rendre un objet de classe **TconvertPostFixe** sensible à un événement que vous dénommerez OnEndTraduction qui se déclenche dès que la traduction de l'expression est terminée, puis dans l'IHM de test interceptez cet événement afin qu'il affiche un message dans une fenêtre de showmessage.

#### **Réponses**

**Ex-1 :**

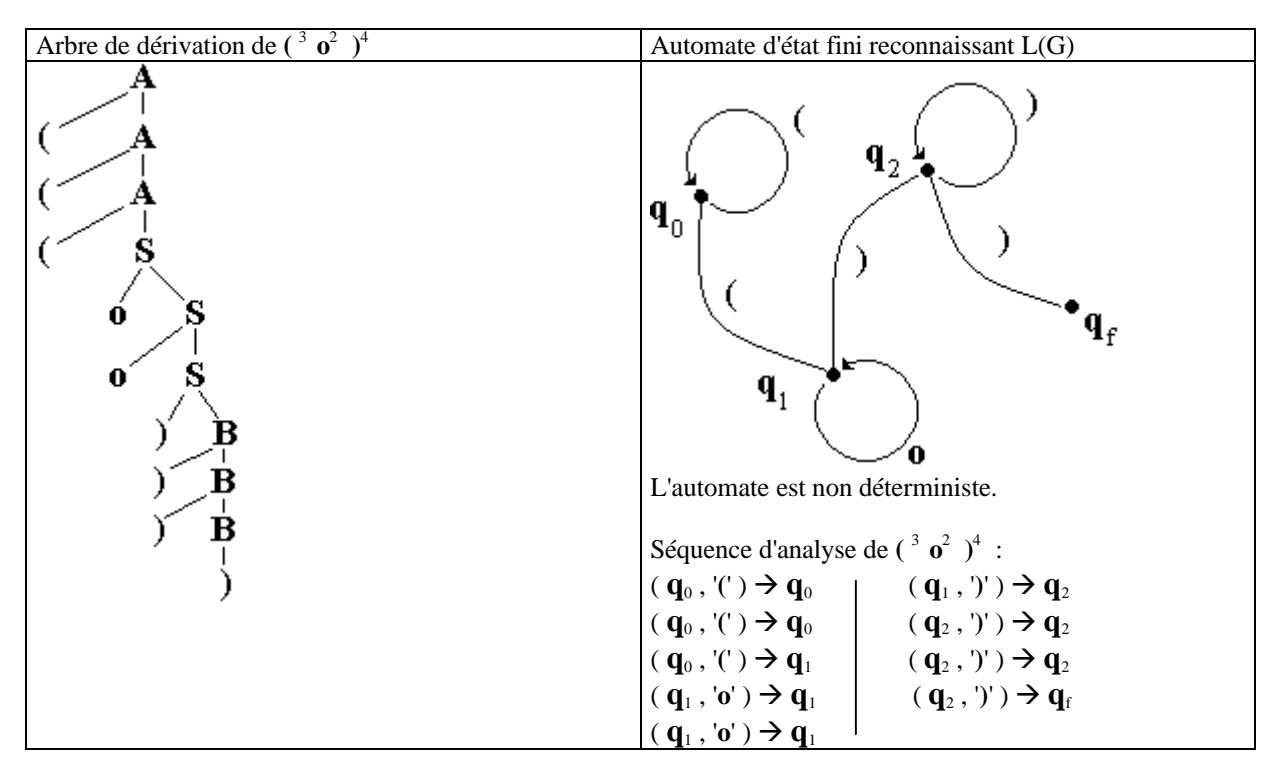

### **Ex-2 :**

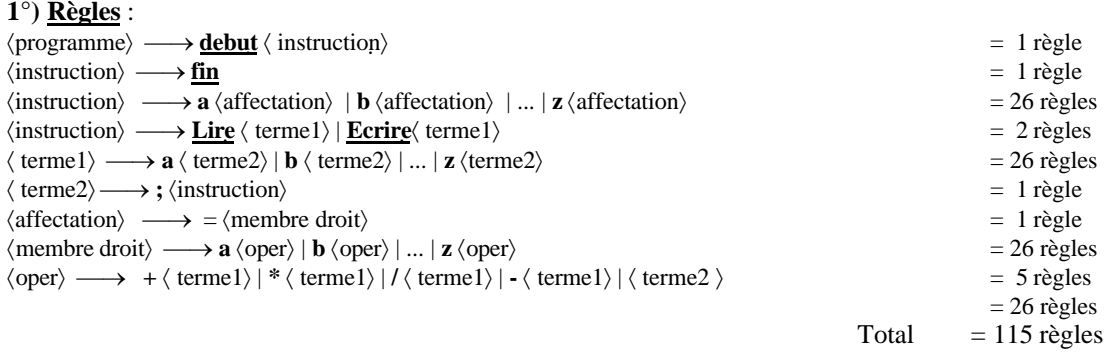

**2°)** Arbre de dérivation de mot<sub>1</sub> = **<u>debut**</u> Lire<sub>x</sub>; Lire<sub>y</sub>; z = x \* y; Lire<sub>a</sub>; a = a - z; Ecrire<sub>a</sub>; fin

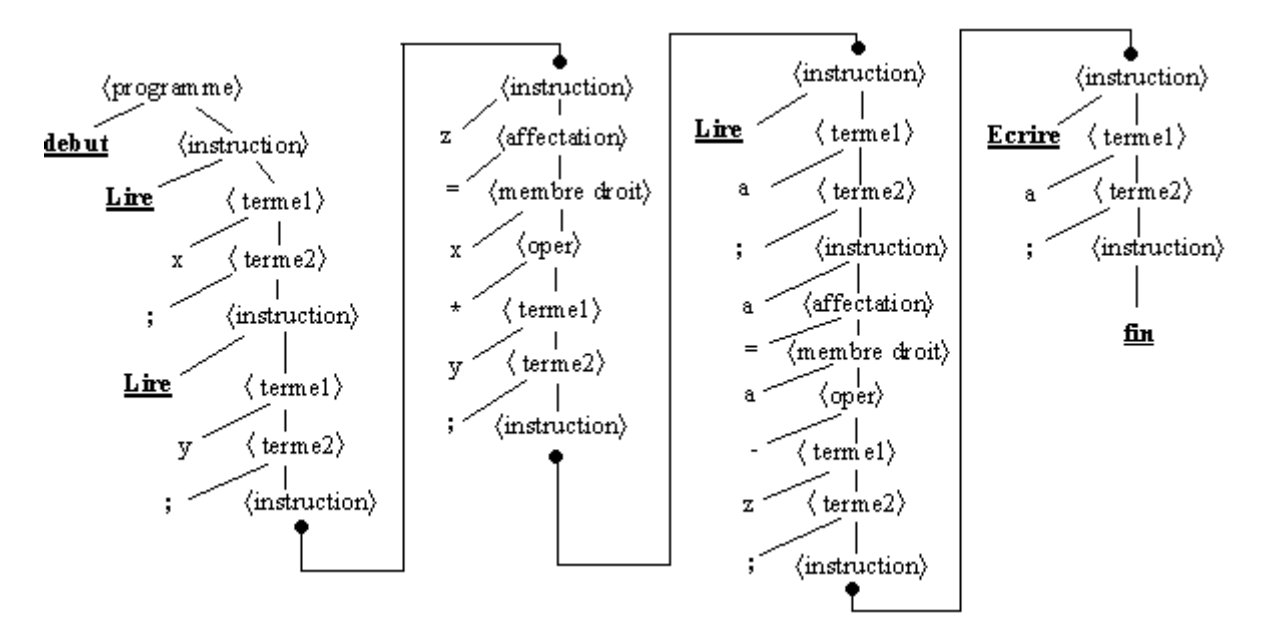

celui de mot<sub>2</sub> ne peut être construit en entier car l'instruction  $a = a - x * y$ ; n'est pas dérivable dans la grammaire. Donc mot<sub>1</sub> appartient à  $L(G_0)$ , mot n'appartient pas à  $L(G_0)$ .

**3°)**

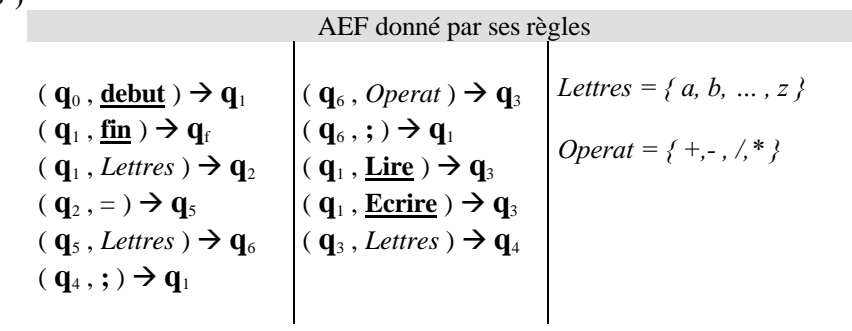

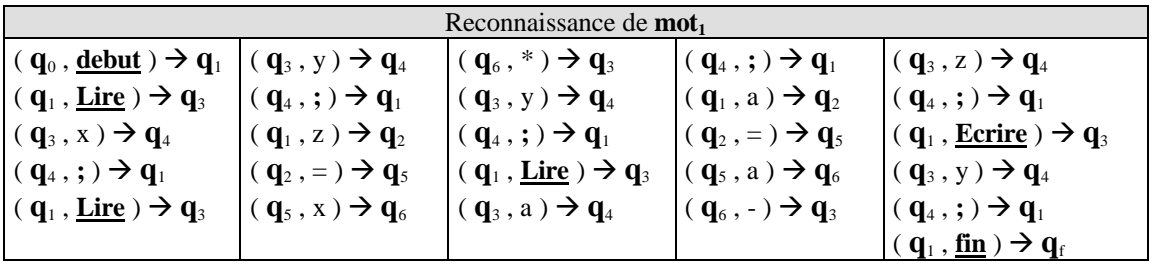

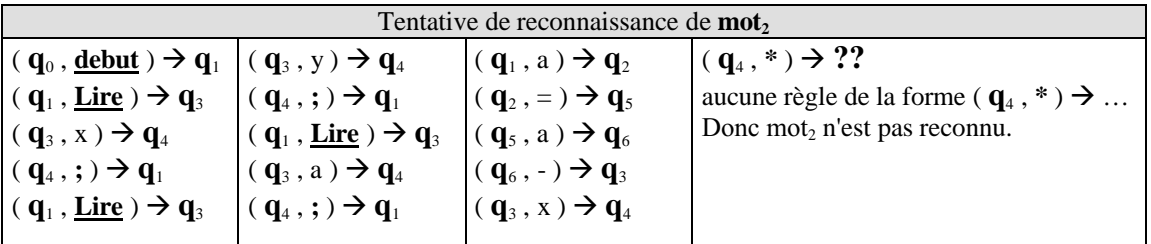

Remarquons que mot, est partiellement conforme à la syntaxe jusqu'à : **debut** Lire x; Lire y; Lire a;  $a = a - x$   $\leftarrow$  le reste n'est pas correct

#### **Ex-3 :** Solution pratique de "expression arithmétique parenthésée"

Questions 2°)

**unit** UClassLIFO**;** {une implantation en Delphi du TAD Pile LIFO à partir de la classe tlist }

#### **interface**

**uses** classes**;**

```
type
 TPile = class(TList)
public
 constructor Create;
 function Est_Vide : boolean;
 procedure Empiler (elt: char);
 procedure Depiler (var elt: char);
 function premier : char;
 procedure AffichePile;
end;
```
#### **implementation**

**constructor** TPile.Create**; begin inherited** Create**; end; function** TPile.Est\_Vide**:** boolean**; begin**  $i\mathbf{f}$  count = 0 **then result :=** true **else result :=** false **end; procedure** TPile.Empiler (elt**:** char)**;**

```
begin
self.Capacity := Count;
Add(TObject(elt))
end;
```

```
procedure TPile.Depiler (var elt: char);
begin
 if not Est_Vide then
 begin
 elt:=char(Last);
 self.Delete(count-1);
 self.Pack;
 self.Capacity := Count;
 end
else
 writeln(' désolé pile vide !');
end;
function TPile.premier : char;
begin
if not est_vide then
 result:=char(last)
 else
 result:='@';
end;
procedure TPile.AffichePile;
var i:integer;
begin
 if not Est_Vide then
 begin
 writeln('Pile contenant : ',count,' éléments.');
 for i:=0 to count-1 do
  write(char(Items[i]));
 writeln
 end
 else
 writeln('pile vide.');
end;
                                                    Ecriture d'informations sur la
                                                                console.
```
#### **end.**

**unit** UClassParentPostFixe**;** *{implantation en Delphi d'un convertisseur d'expression parenthésée en postfixé avec pile lifo }*

#### **interface**

**uses** UClassLIFO**;**

#### **type**

```
{ Grammaire :
  opérandes possibles: a,b,...,z,0,1,...,9
  opérateurs possibles: +,-,/,*,^,!
    +,- : prior = 1
    \frac{1}{2} (*) : prior = 2
     ^ : prior = 3
     ! : prior = 4
}
TConvertPostFixe = class
private
Pile:TPile;
```
Phrase,Expr,Traduc**:**string**;** CarLu,car,sentinel**:**char**;** NumCar**:**integer**;** Operandes,Operateurs**:**set **of** char**;** Prior**:**array[char] **of** 1..4**;** FinTraduc**:**Boolean**; procedure** Initialisations**; procedure** CarSuivant**; procedure** SetExpr(x**:**string)**; procedure** Convertir**; public constructor** Create**; destructor** Destroy**; function** GetExpr**:**string**; function** GetTraduc(x**:**string)**:**string**; end;**

### **implementation**

**uses** Dialogs**;**

*// Private --->*

**procedure** TConvertPostFixe.Initialisations**; begin** Prior['+']**:=**1**;** Prior['-']**:=**1**;** Prior['/']**:=**2**;** Prior['\*']**:=**2**;** Prior['^']**:=**3**;** Prior['!']**:=**4**;** Operandes**:=**['a'..'z']**+**['0'..'9']**;** Operateurs**:=**['+','-','/','\*','^','!']**;** NumCar**:=**0**;** Traduc**:=**''**;** FinTraduc**:=**false**; end;**

**procedure** TConvertPostFixe.CarSuivant**; begin** NumCar**:=**NumCar**+**1**;** CarLu**:=**Phrase[NumCar] **end;**

**procedure** TConvertPostFixe.SetExpr(x**:**string)**; begin** Traduc**:=**''**;** Expr**:=**x**;** Phrase**:=**Expr**+**sentinel**; end;**

**procedure** TConvertPostFixe.Convertir**; begin** CarSuivant**; while not** FinTraduc **do begin if** CarLu **in** Operandes **then begin** Traduc**:=**Traduc**+**CarLu**;** CarSuivant**; end else**

**if** carlu**=**'(' **then begin** Pile.Empiler(CarLu)**;** CarSuivant**; end else if** carlu **in** operateurs **then begin if** (Pile.premier**=**'(')**or**(Pile.Est\_Vide) **then begin** Pile.Empiler(CarLu)**;** CarSuivant**; end else** *{sommet de pile est un opérateur}* **if** Prior[CarLu] **>** Prior[Pile.premier] **then begin** Pile.Empiler(CarLu)**;** CarSuivant**; end else begin** Traduc**:=**Traduc**+**Pile.premier**;** Pile.Depiler(car)**; end end else if** carlu**=**')' **then begin if** Pile.premier **in** Operateurs **then begin** Traduc**:=**Traduc**+**Pile.premier**;** Pile.Depiler(car)**; end else** *{sommet de pile = '('}* **begin** Pile.Depiler(car)**;** CarSuivant**; end end else if** carlu **=** sentinel **then begin if not** Pile.Est\_Vide **then begin** Traduc**:=**Traduc**+**Pile.premier**;** Pile.Depiler(car)**; end else** fintraduc**:=**true**; end end; end;** *// Public --->* **constructor** TConvertPostFixe.Create**; begin** sentinel**:=**'#'**;** Pile**:=**TPile.Create**;**

Initialisations**; end;**

**destructor** TConvertPostFixe.Destroy**; begin** Pile.Free**;** Pile**:=**nil**; inherited; end;**

**function** TConvertPostFixe.GetExpr**:**string**; begin result:=** Expr **end;**

**function** TConvertPostFixe.GetTraduc(x**:**string)**:**string**; begin** SetExpr(x); Convertir**; if** length(traduc)**=**0 **then** showmessage('expression vide')**; result:=**Traduc **end;**

**end.**

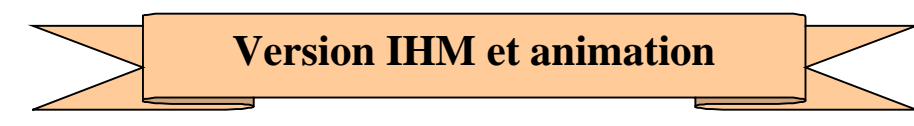

#### **unit** UClassLIFO**;**

{une implantation en Delphi du TAD Pile LIFO à partir de la classe tlist }

#### **interface**

**uses** classes**;**

#### **type**

TPile **= class**(TList) **public constructor** Create**; function** Est\_Vide **:** boolean**; procedure** Empiler (elt**:** char)**; procedure** Depiler (**var** elt**:** char)**; function** premier **:** char**;** *// procedure AffichePile;*

**end;**

#### **implementation**

**constructor** TPile.Create**; begin inherited** Create**; end;**

**function** TPile.Est\_Vide**:** boolean**; begin**  $i$ **f** count = 0 **then result :=** true **else**

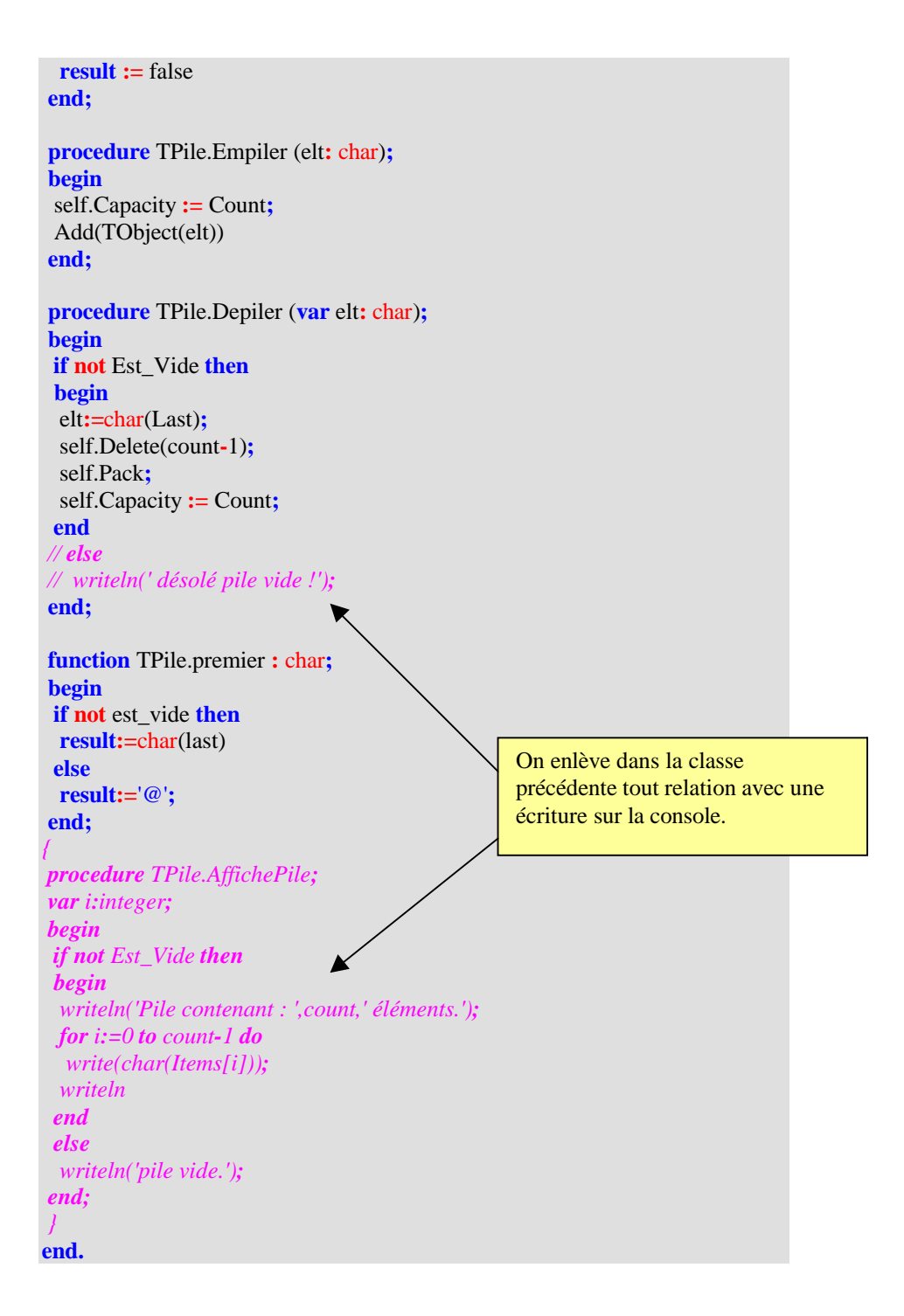

**unit** UClassParentPostFixe**;** {implantation en Delphi d'un convertisseur d'expression parenthésée correcte en postfixé avec pile lifo }

#### **interface**

**uses** UClassLIFO,Classes,StdCtrls,SysUtils,Forms,ExtCtrls**;**

```
type
{
  opérandes possibles: a,b,...,z,0,1,...,9
  opérateurs possibles: +,-,/,*,^,!
    +,- : prior = 1
    /; * : prior = 2
```
*^ : prior = 3 ! : prior = 4 }* TConvertPostFixe **= class**(TComponent) **private** FonEndTraduction**:**TNotifyEvent**;** dureefinie**:**boolean**;** Farret**:**boolean**;** FTimer**:**TTimer**;** *//agrégation forte* Flifo**:**TListBox**;** *// référence vers un TListBox : agrégation faible* PhraseEncours**:**Tedit**;** *// référence vers un TEdit : agrégation faible* Pile**:**TPile**;** Phrase,Expr,Traduc**:**string**;** CarLu,car,sentinel**:**char**;** NumCar**:**integer**;** Operandes,Operateurs**:**set **of** char**;** Prior**:**array[char] **of** 1..4**;** FinTraduc**:**Boolean**; procedure** Initialisations**; procedure** CarSuivant**; procedure** SetExpr(x**:**string)**; procedure** Convertir**; procedure** Temporiser**; function** Gettempo**:**integer**; procedure** Settempo(x**:**integer)**; procedure** OnTimerFTimer(Sender**:**TObject)**; procedure** Setarret(x**:**boolean)**; function** Getarret**:**boolean**; public constructor** Create(lifo**:**TListBox**;**listc**:**TEdit)**;**reintroduce**;overload; constructor** Create(lifo**:**TListBox**;**listc**:**TEdit**;**temps**:**integer)**;**reintroduce**;overload; destructor** Destroy**;override; function** GetExpr**:**string**; function** GetTraduc(x**:**string)**:**string**; published property** tempo**:**integer read Gettempo write Settempo**; property** arret**:**boolean read Getarret write Setarret**; property** OnEndTraduction**:**TNotifyEvent read FonEndTraduction write FonEndTraduction**; end;**

#### **implementation**

**uses** Dialogs**;**

#### // Private --->

**procedure** TConvertPostFixe.Initialisations**; begin** Prior['+']**:=**1**;** Prior['-']**:=**1**;** Prior['/']**:=**2**;** Prior['\*']**:=**2**;** Prior['^']**:=**3**;** Prior['!']**:=**4**;** Operandes**:=**['a'..'z']**+**['0'..'9']**;** Operateurs**:=**['+','-','/','\*','^','!']**;** NumCar**:=**0**;** Traduc**:=**''**;** FinTraduc**:=**false**;** Farret**:=**false**; end;**

**procedure** TConvertPostFixe.CarSuivant**; begin** NumCar**:=**NumCar**+**1**;** CarLu**:=**Phrase[NumCar]**;** PhraseEncours.Text**:=**copy(Phrase,NumCar,length(Phrase))**; if not** Farret **then** Temporiser**;** *// temporisation pour animation* **end; procedure** TConvertPostFixe.SetExpr(x**:**string)**; begin** Traduc**:=**''**;** Expr**:=**x**;** Phrase**:=**Expr**+**sentinel**; end; procedure** TConvertPostFixe.Convertir**; begin** CarSuivant**; while not** FinTraduc **do begin if** CarLu **in** Operandes **then begin** Traduc**:=**Traduc**+**CarLu**;** CarSuivant**; end else if** carlu**=**'(' **then begin** Pile.Empiler(CarLu)**;** CarSuivant**; end else if** carlu **in** operateurs **then begin if** (Pile.premier**=**'(')**or**(Pile.Est\_Vide) **then begin** Pile.Empiler(CarLu)**;** CarSuivant**; end else** {sommet de pile est un opérateur} **if** Prior[CarLu] **>** Prior[Pile.premier] **then begin** Pile.Empiler(CarLu)**;** CarSuivant**; end else begin** Traduc**:=**Traduc**+**Pile.premier**;** Pile.Depiler(car)**; end end else if** carlu**=**')' **then begin if** Pile.premier **in** Operateurs **then begin** Traduc**:=**Traduc**+**Pile.premier**;** Pile.Depiler(car)**; end**

```
else {sommet de pile = '('}
   begin
    Pile.Depiler(car);
    CarSuivant;
   end
   end
   else
   if carlu = sentinel then
   begin
    if not Pile.Est_Vide then
    begin
    Traduc:=Traduc+Pile.premier;
    Pile.Depiler(car);
    end
    else
    begin
    FinTraduc:=true;
    if Assigned(FOnEndTraduction)then
     FOnEndTraduction(self)
    end
   end
end;
end;
// Public --->
                                                 OnEndTraduction est donc
                                                 déclenché dès que la traduction
                                                 de l'expression est terminée.
```

```
constructor TConvertPostFixe.Create(lifo:TListBox;listc:TEdit);
begin
sentinel:='#';
Flifo:=lifo;
dureefinie:=true;
PhraseEncours:= listc;
Pile:=TPile.Create(lifo);
FTimer:=TTimer.Create(self);
FTimer.Interval:=1000;
FTimer.Enabled:=false;
FTimer.OnTimer:=OnTimerFTimer;
Initialisations;
end;
```

```
constructor TConvertPostFixe.Create(lifo:TListBox;listc:TEdit;temps:integer);
begin
sentinel:='#';
Flifo:=lifo;
dureefinie:=true;
PhraseEncours:= listc;
Pile:=TPile.Create(lifo);
FTimer:=TTimer.Create(self);
FTimer.Interval:=temps;
FTimer.Enabled:=false;
FTimer.OnTimer:=OnTimerFTimer;
Initialisations;
end;
destructor TConvertPostFixe.Destroy;
begin
Pile.Free;
Pile:=nil;
inherited;
```

```
end;
```
**function** TConvertPostFixe.GetExpr**:**string**; begin result:=** Expr **end; function** TConvertPostFixe.GetTraduc(x**:**string)**:**string**; begin** Initialisations**;** SetExpr(x)**;** Convertir**; if** length(traduc)**=**0 **then** showmessage('expression vide')**; result:=**Traduc **end; procedure** TConvertPostFixe.Temporiser**; begin** dureefinie**:=**false**;** FTimer.Enabled**:=**true**; repeat** Application.ProcessMessages **Until** (ftimer.enabled**=**false)**or**(application.terminated)**;** Flifo.Repaint**;** PhraseEncours.Repaint**; end; function** TConvertPostFixe.Gettempo**:** integer**; begin result:=**FTimer.Interval **end; procedure** TConvertPostFixe.Settempo(x**:** integer)**; begin if** x**>**0 **then** FTimer.Interval**:=**x **else** FTimer.Interval**:=**100 **end; procedure** TConvertPostFixe.OnTimerFTimer(Sender**:** TObject)**; begin if** dureefinie**=**true **then** FTimer.Enabled**:=**false **else** dureefinie**:=**true **end; function** TConvertPostFixe.Getarret**:** boolean**; begin result:=**Farret**; end; procedure** TConvertPostFixe.Setarret(x**:** boolean)**; begin** Farret**:=**x**;** FTimer.Enabled**:=not** x**; end; end. Boucle infinie arrêtée par le Timer.**

# **Chapitre 7 : Communication hommemachine**

# **7.1. Les interfaces de communication logiciel/utilisateur**

- Objets d'E/S
- temps d'attente
- pilotage
- enchaînement
- résistance aux erreurs

# **7.2. Grammaire pour analyser des phrases**

- Un retour sur les grammaires
- Grammaire  $LL(1)$  pour analyse déterministe
- Analyser des phrases

# **7.3. Interface et pilotage en mini-français**

- Un peu plus loin avec l'interaction et le pilotage
- Une méthode de construction

# **7.4. Projet d'IHM : enquête fumeurs**

- Construction d'une borne interactive
- Mode saisie et plans d'actions
- Reste du logiciel

# **7.5. Utilisation des bases de données**

- Introduction et généralités
- Le modèle de données relationnel
- Principes fondamentaux d'une algèbre relationnelle
- SQL et algèbre relationnelle
- Exemples de communication de Delphi avec une BD

# **Chapitre 7.1 interfaces de communication logiciel / utilisateur**

**Plan du chapitre:**

# **Introduction**

**Interface homme-machine les concepts :**

- **Les objets d'entrée-sortie**
- **Les temps d'attente**
- **Le pilotage de l'utilisateur**
- **Les types d'interaction**
- **L'enchaînement des opérations**
- **La résistance aux erreurs**

### **Introduction**

Nous énumérons quelques principes utiles à l'élaboration d'une interface associée étroitement à la programmation événementielle. Le lecteur qui connaît le sujet peut passer au chapitre suivant.

Notre point de vue reste celui du pédagogue et non pas du spécialiste en ergonomie ou en psychologie cognitive qui sont deux éléments essentiels dans la conception d'une interface homme-machine (**IHM**). Nous nous efforcerons d'utiliser les principes généraux des **IHM** en les mettant à la portée d'un débutant avec un double objectif :

- Faire écrire des programmes interactifs. Ce qui signifie que le programme doit communiquer avec l'utilisateur qui reste l'acteur privilégié de la communication. Les programmes sont Windows-like et nous nous servons du RAD visuel Delphi pour les développer. Une partie de la spécification des programmes s'effectue avec des objets graphiques représentant des classes(programmation objet visuelle).
- Le programmeur peut découpler pendant la conception la programmation de son interface de la programmation des tâches internes de son logiciel (pour nous généralement ce sont des algorithmes ou des scénarios objets).

Nous nous efforçons aussi de ne proposer que des outils pratiques qui sont à notre portée et utilisables rapidement avec un système de développement RAD visuel comme Delphi.

### **Interface homme-machine, les concepts**

Les spécialistes en ergonomie conceptualisent une IHM en six concepts :

- les objets d'entrée-sortie,
- les temps d'attente (temps de réponse aux sollicitations),
- le pilotage de l'utilisateur dans l'interface,
- les types d'interaction (langage,etc..) ,
- l'enchaînement des opérations,
- la résistance aux erreurs (ou robustesse qui est la qualité qu'un logiciel à fonctionner même dans des conditions anormales).

Un principe général provenant des psycho-linguistes guide notre programmeur dans la complexité informationnelle : la mémoire rapide d'un humain ne peut être sollicitée que par un nombre limité de concepts différents en même temps (nombre compris entre sept et neuf). Développons un peu plus chacun des six concepts composants une interface.

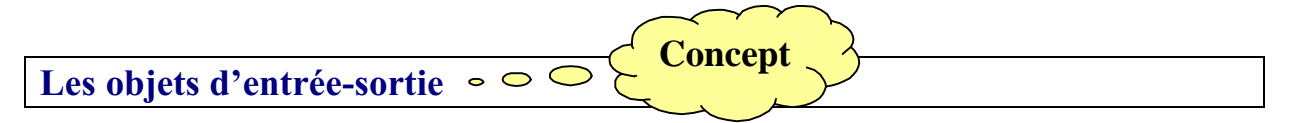

Une IHM présente à l'utilisateur un éventail d'informations qui sont de deux ordres : des commandes entraînant des actions internes sur l'IHM et des données présentées totalement ou partiellement selon l'état de l'IHM.

Les commandes participent à la " saisie de l'intention d'action" de l'utilisateur, elles sont matérialisées dans le dialogue par des *objets d'entrée* de l'information (boîtes de saisie, boutons, menus etc...).

Voici avec un RAD visuel comme Delphi, des objets visuels associés aux objets d'entrée de l'information , ils sont très proches visuellement des objets que l'on trouve dans d'autres RAD visuels, car en fait ce sont des surcouches logiciels de contrôles de base du système d'exploitation (qui est lui-même fenêtré et se présente sous forme d'une IHM dénommée bureau électronique).

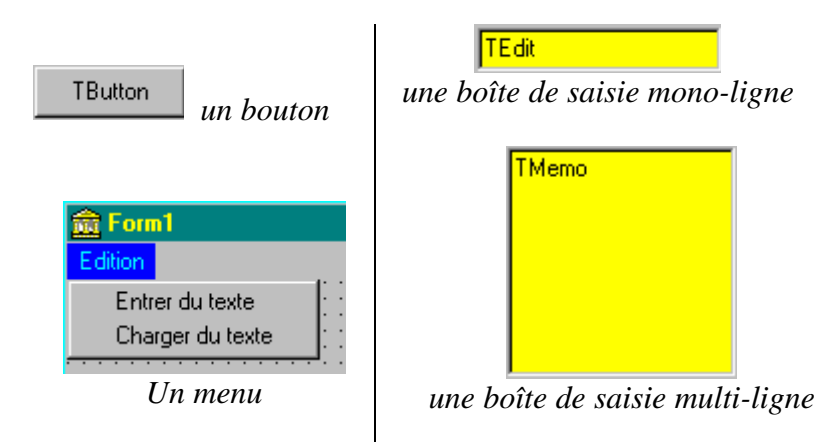

Les données sont présentées à un instant précis du dialogue à travers des *objets de sortie* de l'information (boîte d'édition monoligne, multiligne, tableaux, graphiques, images, sons etc...).

Ci-dessous quelques objets visuels associés à des objets de sortie de l'information :

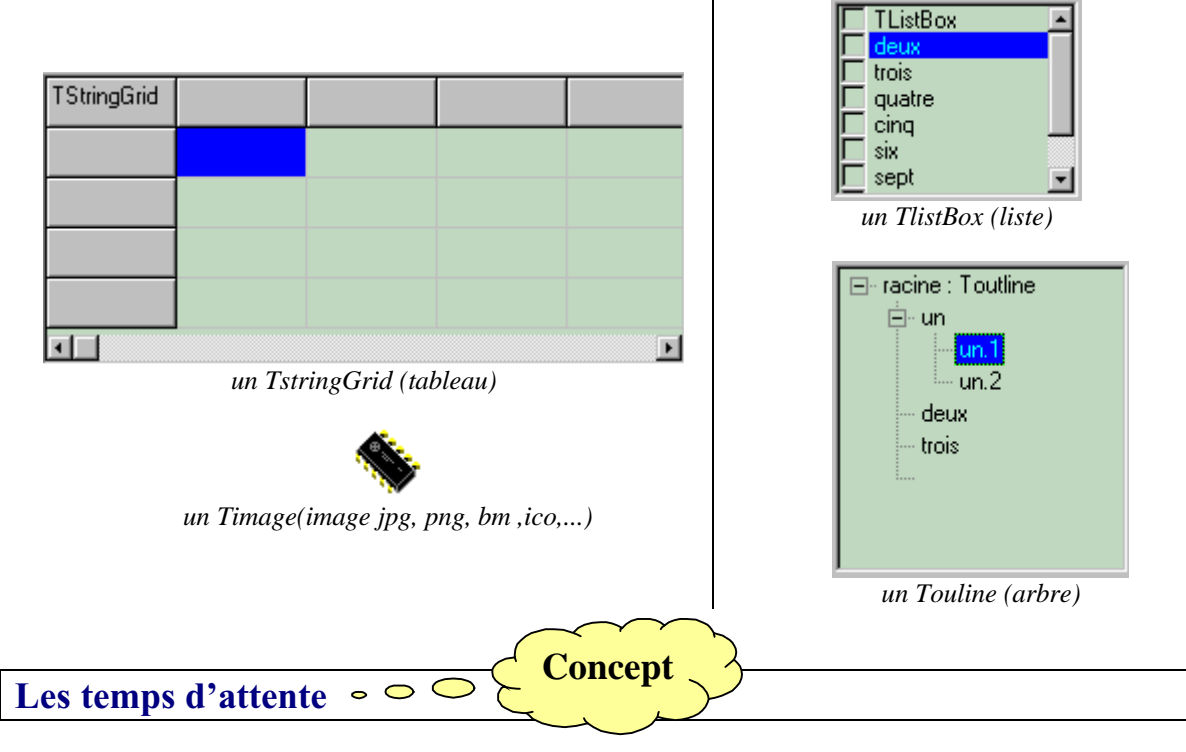

Sur cette question, une approche psychologique est la seule réponse possible, car l'impression d'attente ne dépend que de celui qui attend selon son degré de patience. Toutefois, puisque

nous avons parlé de la mémoire à court terme (mémoire rapide), nous pouvons nous baser sur les temps de persistance généralement admis (environ 5 secondes).

Nous considérerons qu'en première approximation, si le délai d'attente est :

- inférieur à environ une seconde la réponse est quasi-instantanée,
- compris entre une seconde et cinq secondes il y a attente, toutefois la mémoire rapide de l'utilisateur contient encore la finalité de l'opération en cours.
- lorsque l'on dépasse la capacité de mémorisation rapide de l'utilisateur alors il faut soutenir l'attention de l'utilisateur en lui envoyant des informations sur le déroulement de l'opération en cours (on peut utiliser pour cela par exemple des barres de défilement, des jauges, des boîtes de dialogue, etc...)

Exemples de quelques classes d'objets visuels de gestion du délai d'attente :

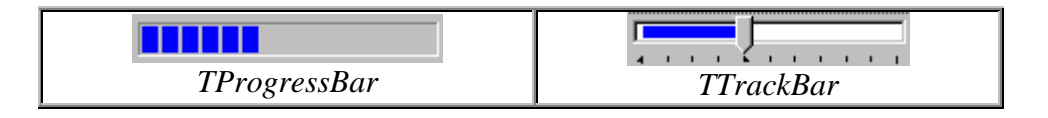

Informations: Phase 3 de découpage du fichier.

*TStatusBar (avec deux panneaux ici)*

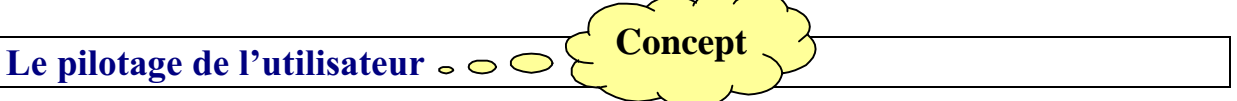

Nous ne cherchons pas à explorer les différentes méthodes utilisables pour piloter un utilisateur dans sa navigation dans une interface. Nous adoptons plutôt la position du concepteur de logiciel qui admet que le futur utilisateur ne se servira de son logiciel que d'une façon épisodique. Il n'est donc pas question de demander à l'utilisateur de connaître en permanence toutes les fonctionnalités du logiciel.

En outre, il ne faut pas non plus submerger l'utilisateur de conseils de guides et d'aides à profusion, car ils risqueraient de le détourner de la finalité du logiciel. Nous préférons adopter une ligne moyenne qui consiste à fournir de petites aides rapides contextuelles (au moment où l'utilisateur en a besoin) et une aide en ligne générale qu'il pourra consulter s'il le souhaite. Ce qui revient à dire que l'on accepte deux niveaux de navigation dans un logiciel :

- le niveau de surface permettant de réagir aux principales situations,
- le niveau approfondi qui permet l'utilisation plus complète du logiciel.

Il faut admettre que le niveau de surface est celui qui restera le plus employé (l'exemple d'un logiciel de traitement de texte courant du commerce montre qu'au maximum 30% des fonctionnalités du produit sont utilisées par plus de 90% des utilisateurs).

Pour permettre un pilotage plus efficace on peut établir à l'avance un graphe d'actions possibles du futur utilisateur (nous nous servirons du graphe événementiel) et ensuite diriger l'utilisateur dans ce graphe en matérialisant (masquage ou affichage) les actions qui sont

réalisables. En application des notions acquises dans les chapitres précédents, nous utiliserons un pilotage dirigé par la syntaxe comme exemple.

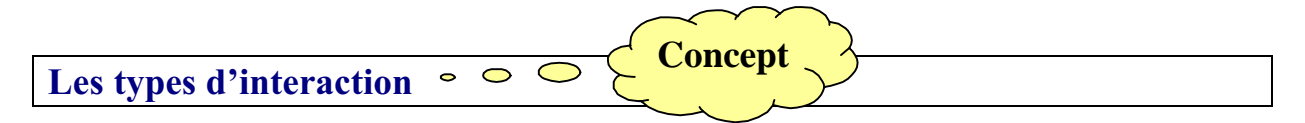

Le tout premier genre d'interaction entre l'utilisateur et un logiciel est apparu sur les premiers systèmes d'exploitation sous la forme d'un langage de commande. L'utilisateur dispose d'une famille de commandes qu'il est censé connaître, le logiciel étant doté d'une interface interne (l'interpréteur de cette famille de commandes). Dès que l'utilisateur tape textuellement une commande (exemple MS-DOS " **dir c: /w** "), le système l'interprète (dans l'exemple : lister en prenant toutes les colonnes d'écran, les bibliothèques et les fichiers du disque C).

Nous adoptons comme mode d'interaction entre un utilisateur et un logiciel, une extension plus moderne de ce genre de dialogue, en y ajoutant, en privilégiant, la notion d'objets visuels permettant d'effectuer des commandes par actions et non plus seulement par syntaxe textuelle pure.

Nous construisons donc une interface tout d'abord *essentiellement* à partir des interactions événementielles, puis lorsque cela est utile ou nécessaire, nous pouvons ajouter un interpréteur de langage (nous pouvons par exemple utiliser des automates d'états finis pour la reconnaissance).

**Concept**

### **L'enchaînement des opérations**

Nous savons que nous travaillons sur des machines de Von Neumann, donc séquentielles, les opérations internes s'effectuant selon un ordre unique sur lequel l'utilisateur n'a aucune prise. L'utilisateur est censé pouvoir agir d'une manière " aléatoire ". Afin de simuler une certaine liberté d'action de l'utilisateur nous lui ferons parcourir un graphe événementiel prévu par le programmeur. Il y a donc contradiction entre la rigidité séquentielle imposée par la machine et la liberté d'action que l'on souhaite accorder à l'utilisateur. Ce problème est déjà présent dans un système d'exploitation et il relève de la notion de gestion des interruptions.

Nous pouvons trouver un compromis raisonnable dans le fait de découper les tâches internes en tâches séquentielles minimales ininterruptibles et en tâches interruptibles.

Les interruptions consisteront en actions potentielles de l'utilisateur sur la tâche en cours afin de :

- interrompre le travail en cours,
- quitter définitivement le logiciel,
- $\Box$  interroger un objet de sortie,
- lancer une commande exploratoire ...

Il faut donc qu'existe dans le système de développement du logiciel, un mécanisme qui permette de " *demander la main au système* " sans arrêter ni bloquer le reste de l'interface, ceci pendant le déroulement d'une action répétitive et longue. Lorsque l'interface a la main, l'utilisateur peut alors interrompre, quitter, interroger...

Ce mécanisme est disponible dans les RAD visuels pédagogiques (Delphi,Visual Basic, Visual C#), nous verrons comment l'implanter. Terminons ce tour d'horizon, par le dernier concept de base d'une interface : sa capacité à absorber certains dysfonctionnements.

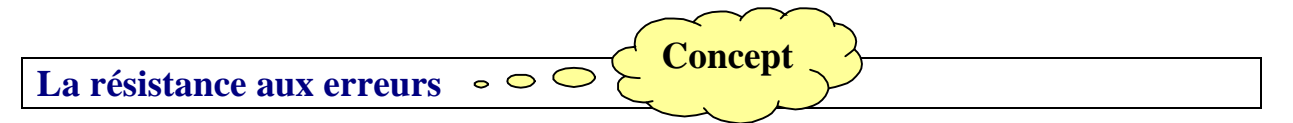

Il faut en effet employer une méthode de programmation défensive afin de protéger le logiciel contre des erreurs comme par exemple des erreurs de manipulation de la part de l'utilisateur. Nous utilisons plusieurs outils qui concourent à la robustesse de notre logiciel. La protection est donc située à plusieurs niveaux.

**1°)** Une protection est apportée par le graphe événementiel qui n'autorise que certaines actions (activation-désactivation), matérialisé par un objet tel qu'un menu :

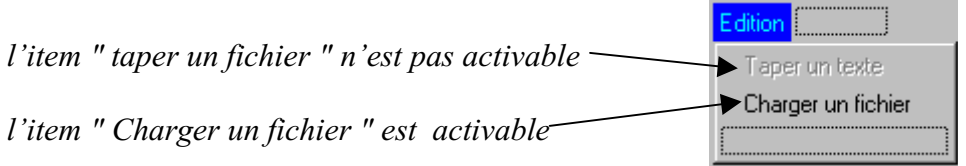

**2°)** Une protection est apportée par le filtrage des données (on peut utiliser par exemple des logiciels d'automates de reconnaissance de la syntaxe des données).

**3°)** Un autre niveau de protection est apporté par les composants visuels utilisés qui sont sécurisés dans le RAD à l'origine. Par exemple la méthode LoadFromfile de Delphi qui permet le chargement d'un fichier dans un composant réagit d'une manière sécuritaire (c'est à dire rien ne se produit)lorsqu'on lui fournit un chemin erroné ou que le fichier n'existe pas.

**4°)** Un niveau de robustesse est apporté en Delphi par une utilisation des exceptions (semblable à Ada ou à C++) autorisant le détournement du code afin de traiter une situation interne anormale (dépassement de capacité d'un calcul, transtypage de données non conforme etc...). Le programmeur peut donc prévoir les incidents possibles et construire des gestionnaires d'exceptions.

# **Chapitre 7.2 grammaire pour analyser des phrases**

# **Plan du chapitre:**

# **1. Un retour sur les grammaires**

- 1.1 Dérivation à droite et à gauche
- 1.2 Ensembles First et Init
- 1.3 Ensemble Follow
- 1.4 Calcul des Follows à partir des First
- 1.5 Calcul pour une grammaire arithmétique
- 1.6 Calcul pour une grammaire du mini-français

# **2. Grammaire LL(1) pour analyse déterministe**

- 2.1 Une condition pratique d'analysabilité LL(1)
- 2.2 Méthode pratique de vérification

# **3. Analyser des phrases**

- 2.3 Une grammaire GF2 de type LL(1) du mini-français
- 2.4 Schémas d'algorithmes associés à  $G_{F2}$
- 2.5 Code Delphi associé aux blocs dans  $G_{F2}$

Bien qu'il ne soit pas dans les objectifs de cet ouvrage de systématiser les méthodes de reconnaissance, nous abordons le sujet sur des cas et des exemples particuliers. L'attitude de systématisation méthodologique et pratique adoptée devrait fournir matière à réflexion et profiter à l'étudiant, nous nous servirons de ces outils pour améliorer ses IHM en particulier dans l'analyse des interactions avec l'utilisateur.

## **1. Un retour sur les grammaires**

L'expérience a montré qu'un des cas particuliers abordables en initiation est celui où une Cgrammaire G possède la propriété d'être analysable par analyse LL(1). Ces analyseurs sont plus simples à construire, et surtout il est possible de systématiser leur construction. Il apparaît que beaucoup de grammaires sont LL(1) et qu'un très grand nombre d'exemples du niveau étudiant débutant peuvent être décrits par une grammaire LL(1). C'est pourquoi nous fournirons plus loin un exemple de génération manuelle d'un petit analyseur de mots du genre LL(1) à partir d'un TAD, ainsi qu'une définition d'une grammaire LL(1).

## *1.1 Dérivation à droite et à gauche*

Nous dirons par définition que x se *dérive le plus à gauche* en y et l'on écrira :

 $\Rightarrow$ <br>x  $\overrightarrow{bg}$  y *si et seulement si* :  $\exists \alpha \in (V_N \cup V_T)^*$  $\exists r_i : A \rightarrow \text{avec } A \in V_N$ si  $x = A\alpha$  alors  $y = \beta\alpha$ 

Nous dirons par définition que x se *dérive le plus à droite* en y et l'on écrira :

$$
\begin{array}{c}\n\Rightarrow \\
\begin{array}{c}\n\downarrow \text{if } x \text{ is a real element } \\
x \downarrow \text{if } x \text{ is a real element } \\
\end{array} \\
\Rightarrow \\
\begin{array}{c}\n\exists \alpha \in (V_N \cup V_T)^* \\
\exists r_i : A \rightarrow \text{avec } A \in V_N \\
\text{if } x = \alpha A \text{ alors } y = \alpha \beta\n\end{array}\n\end{array}
$$

Comme pour la dérivation, on définit la fermeture transitive de chacune de ces deux relations binaires. Nous les notons :

x \* y **et** x \* y .

## *1.2 Ensembles First et Init*

Nous allons définir quelques ensembles de symboles utiles à une reconnaissance des mots dans une grammaire G,  $G = (V_N, V_T, S, R)$ .

**Notations :** Les ensembles First et leurs propriétés

Soient  $(x,y) \in (V_N \cup V_T)^{*2}$ ,  $A \in V_N$  (on suppose que A possède dans le cas général plusieurs expansions  $A \to \alpha_1 \mid \alpha_2 \mid ... \mid \alpha_n$ , le symbole S est l'axiome de la grammaire G. Nous notons :

**First(x)** ={ $\mathbf{a} \in V_T / x$   $\frac{dpg}{dx} \mathbf{a} \in V_T$ 

*Autrement dit pour l'élément*  $a \in First(x)$  *nous avons :* 

**a** est un symbole du vocabulaire terminal  $V_T$  qui commence toute chaîne qui se dérive de x ( $\varepsilon$  inclus), comme dans  $x \Rightarrow^* a\beta$ .

Enonçons deux propriétés qui vont servir en pratique.

**Propriété n°1.2.1 :**

 $\sin \alpha \in V_T^*$ , **First**  $(\alpha x) = {\alpha}$ 

**Propriété n°1.2.2 :**

 $\forall$ (x,y)  $\in$   $(V_N \cup V_T)^{*2}$  **First**(xy) = **First**(x), sauf dans le cas où  $x \Rightarrow * \varepsilon$ , on a alors :  $$ 

**Définition des ensembles Initiaux :**

 $\boldsymbol{\eta}$  $\cup$ **Init** (A) =  $k=1$  **First** ( $\alpha_k$ ) où :  $\alpha_k$  est l'une des expansions de A  $\rightarrow \alpha_1 \mid \alpha_2 \mid ... \mid \alpha_n$ *convention* : si  $A \in V_T$ , **Init**  $(A) = \{A\}$ 

**Propriété n°1.2.3 :**

Dans le cas où il n'y a qu'une expansion pour A :  $A \rightarrow \alpha$ Nous avons : **Init**  $(A) =$  **First**  $(\alpha)$ 

Ces ensembles **Init** (A) permettent de rassembler les symboles terminaux qui se trouvent au début de tout mot dérivé par chacune des expansions de A  $(A \rightarrow \alpha_1 | ... | \alpha_n)$ . Nous traitons un exemple complet plus loin.

### *1.3 Ensemble Follow*

Seulement dans le cas où  $A \in V_N$ , on calcule l'ensemble suivant :

**Follow**(A) = {  $\mathbf{a} \in V_T / S \implies \alpha A x$  (où  $\alpha \in V_T$ , et  $\mathbf{a} \in \text{Init}(x)$ ) }

Cet ensemble correspond aux symboles qui suivent les mots dérivés de A dans la grammaire. Ce sont les éléments terminaux  $\mathbf{a} \in V_T$  apparaissant immédiatement à droite de A dans toutes les chaînes contenant A, comme dans  $S \Rightarrow \alpha A \underline{a} \beta$ 

Grâce aux ensembles **Init** et **Follow**, nous pouvons dire que nous disposons de deux familles de symboles qui encadrent les mots de la grammaire G. Cette remarque soulève le voile sur une stratégie pratique de reconnaissance des mots engendrés par une grammaire.

Enonçons une propriété calculatoire pratique, des **Follow** qui nous servira:

```
propriété n°1.3.1 :
```

```
\mathbf{s}i A \rightarrow \alpha B, A \in V_N, B \in V_N, \alpha \in V_T^* alors
\text{Follow } (A) \subset \text{Follow } (B)fsi
```
### *1.4 Calcul des Follows à partir des First*

Soit G une C-grammaire,  $G = (V_N, V_T, S, R)$ .

*Calcul des Follow(A) où A*  $\in$  V<sub>N</sub> : Les règles contenant A en partie droite peuvent avoir d'une manière générale deux formes :  $\mathbf{B} \to \alpha A \beta$  ou  $\mathbf{B} \to \alpha A$  ( $\mathbf{B} \in V_N$ ).

Pour toute règle de la forme  $\mathbf{B} \to \alpha A \beta$ , (si  $\epsilon \notin$  **First** ( $\beta$ ))

**Follow**  $(A)$  = **Follow**  $(A)$   $\cup$  **First**  $(\beta)$ 

Pour toute règle de la forme  $\mathbf{B} \to \alpha A \beta$ , (si  $\varepsilon \in$  First  $(\beta)$ ) et Pour toute règle de la forme  $\mathbf{B} \to \alpha \mathbf{A}$ 

 $\text{Follow } (A) = \text{Follow } (A) \cup \text{ Follow } (B)$ 

*Exemple de calcul sur une C-grammaire G :*

```
VT = {a, b}
VN = {A, S}
axiome: S
Règles :
```
 $1 : S \rightarrow aAS$ 2 :  $S \rightarrow b$  $3: A \rightarrow a$  $4: A \rightarrow bSA$ 

On suppose en outre, que tous les mots de G se termineront par le symbole spécial '#' de fin de mot.

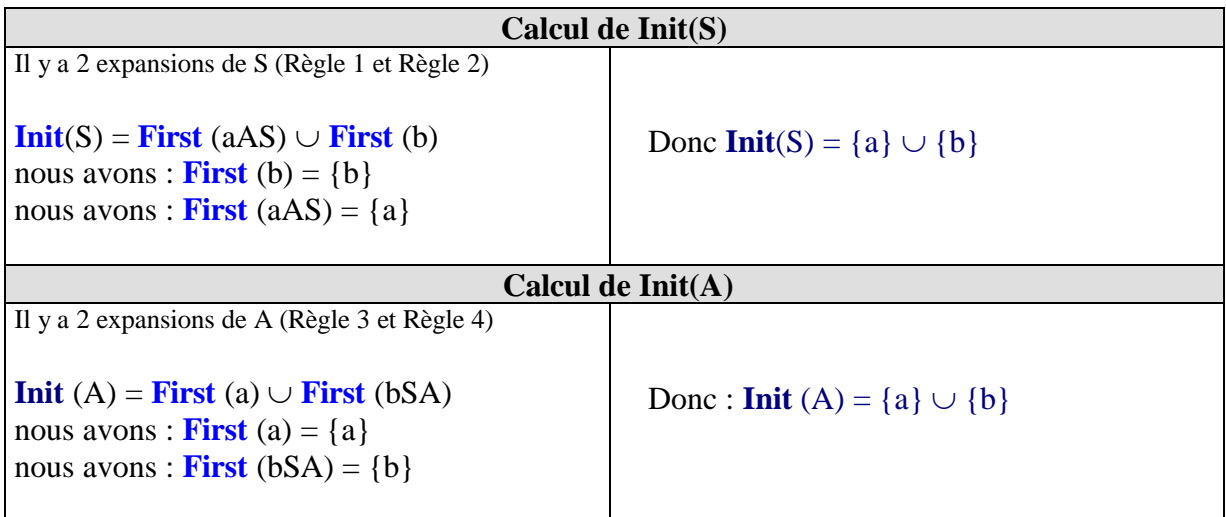

De ces deux calculs nous concluons que : **Init (S) = Init (A) = {a,b}**

Passons au calcul des Follow à l'aide des **Init** que nous venons d'évaluer.

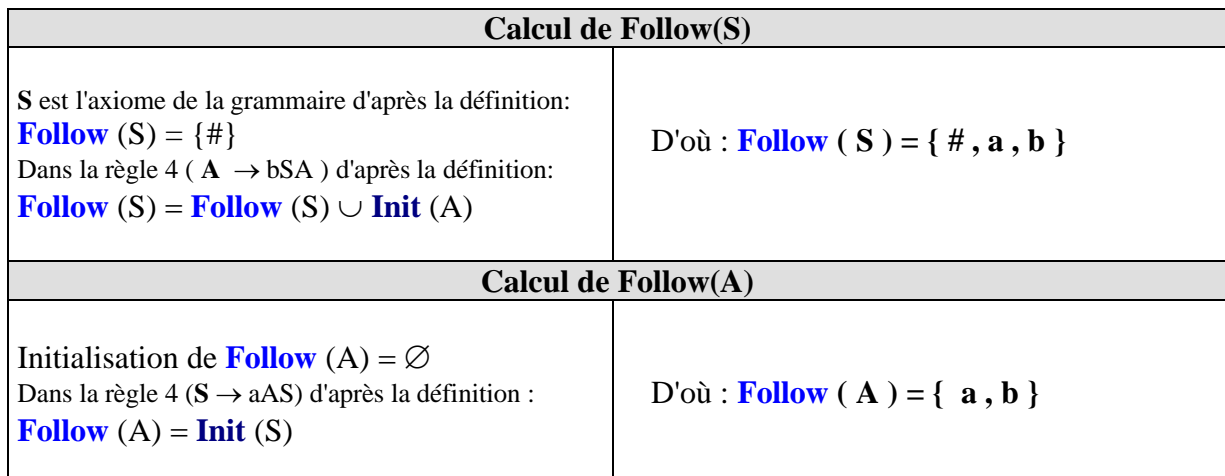

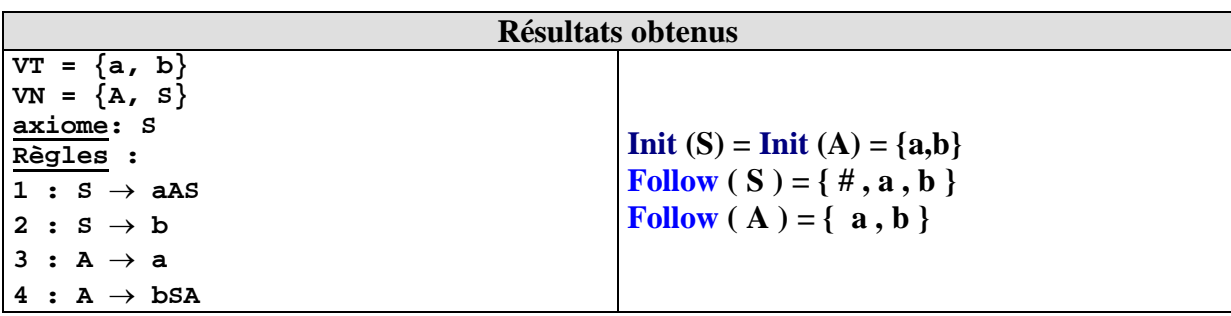

**En langage pratique** nous pouvons dire que toute chaîne qui dérive de **A** comme de **S** commence soit par un symbole **a** ou par un symbole **b**, toute chaîne qui suit un mot dérivé de **A** commence par un symbole **a** ou par un symbole **b**, de même , enfin toute chaîne qui suit un mot dérivé de **S** commence par un symbole **a** ou par un symbole **b** ou un symbole **#.**

### *1.5 Calcul pour une grammaire arithmétique*

Prenons un exemple plus pratique en utilisant une grammaire  $G_{\text{exp}}$  ambiguë des expressions arithmétiques, déjà proposée auparavant :

 $G_{\text{exp}} = (V_N, V_T, Axiome, R\grave{e}gles)$  $V_T = \{ 0, ..., 9, +, -, /, *, , \}$  $V_N = \{ \langle Expr \rangle, \langle Nbr \rangle, \langle Cte \rangle, \langle Oper \rangle \}$  $Axiome : \langle Expr \rangle$ **Règles :** 1 :  $\langle$  Expr  $\rangle \rightarrow \langle$  Nbr  $\rangle | (\langle \text{Expr } \rangle) | \langle \text{Expr } \rangle \langle$  Oper  $\rangle \langle$  Expr  $\rangle$  $2$ :  $\langle$  Nbr  $\rangle \rightarrow \langle$  Cte  $\rangle$   $|\langle$  Cte  $\rangle \langle$  Nbr  $\rangle$  $3:$  ( Cte  $\rangle \rightarrow 0$  | 1 |...| 9  $4$  :  $\langle$  Oper  $\rangle \rightarrow +$  |  $\cdot$  |  $*$  | /

### **Calcul des ensembles Init**

calculer son ensemble **Init** (Nbr).

#### **Provenant de la règle n°1**

 $\langle \text{Expr} \rangle \rightarrow \langle \text{Nbr} \rangle$  |  $(\langle \text{Expr} \rangle)$  |  $\langle \text{Expr} \rangle$   $\langle \text{Oper} \rangle$   $\langle \text{Expr} \rangle$ D'après la définition des Init : **Init** (Expr) = **First** (Nbr)  $\cup$  **First** ((Expr))  $\cup$  **First**(Expr Oper Expr) D'après la propriété 1.2.1 [ $A = (Expr)$  *est de la forme*  $A = aB \omega a = ($  ] donc : **First** (  $(\text{Expr})$  )={'(')} Comme ε ne dérive pas de Expr, nous avons : **First** (Expr Oper Expr) = **First** (Expr) Comme Nbr  $\in V_N$  possède deux expansions, son **First** n'est pas calculable immédiatement, il faut

#### **Premier résultat obtenu**

**Init**  $(\text{Expr}) = \text{Init}(\text{Nbr}) \cup \{ ( ) \}$
**Provenant de la règle n°2**

 $\langle$ Nbr>  $\rightarrow$   $\langle$ Cte> |  $\langle$ Cte> $\langle$ Nbr>

D'après la définition des Init : **Init** (Nbr) = **First** (Cte)  $\cup$  **First**(Cte Nbr)

D'après la propriété 1.2.2: **First**(Cte Nbr) = **First** (Cte)  $\cup$  **First**(Nbr)

Comme Cte  $\in V_N$  possède plusieurs expansions, son **First** n'est pas calculable immédiatement, il faut calculer son ensemble **Init** (Cte).

#### **second résultat obtenu**

#### $Init (Nbr) = Init (Cte)$

Nous terminons les calculs car il ne reste que des règles terminales ce qui donne des calculs de **First** immédiats.

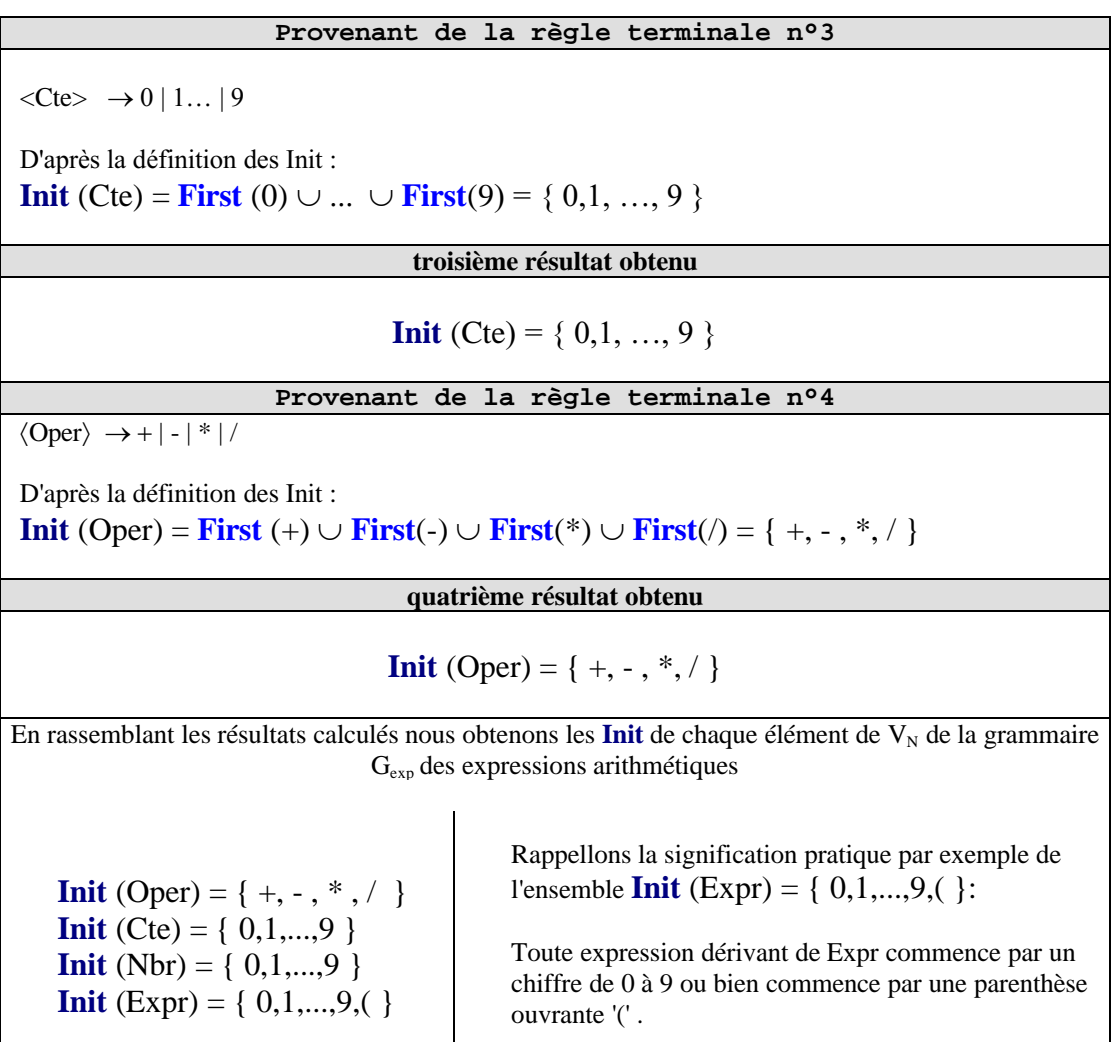

## **Calcul des ensembles Follow**

Calcul de **Follow** (Expr)

Nous devons chercher dans toutes les règles de la grammaire celles qui contiennent **en partie droite le non terminal Expr**. Lorsque dans une règle de la forme "  $A \rightarrow \alpha \leq E_x$ pr> $\beta$  ", Expr est en partie droite, en appliquant la définition, nous obtenons le fait que **Follow** (Expr) contient le First $(\beta)$ . Nous procédons donc ici à un calcul incrémental de l'ensemble **Follow** (Expr) par adjonctions successives des **First** qui le composent.

#### **Provenant de la règle n°1**

Les 2 premières expansions :  $\langle \text{Expr} \rangle \rightarrow \langle \text{Nbr} \rangle$  $\langle \text{Expr} \rangle \rightarrow (\langle \text{Expr} \rangle)$ **Init** ('**)'**) = **First** ('**)'**)  $\subset$  **Follow** (Expr) *d'après la définition* La troisième expansion :  $\langle \text{Expr} \rangle \rightarrow \langle \text{Expr} \rangle \langle \text{Oper} \rangle \langle \text{Expr} \rangle$ **Init** (Oper) **Follow** (Expr) *d'après la définition* Comme il n'y a pas dans  $G_{\text{exp}}$  d'autres règles contenant le symbole Expr en partie droite, donc le calcul du **Follow** (Expr) est terminé , **Follow** (Expr) ne contient que les ensembles **Init** ('**)**') et **Init** (Oper) :

**Follow**  $(Expr) = **Init** (*)$ <sup> $\rightarrow$ </sup>  $\rightarrow$   $$ 

#### **Premier Follow obtenu**

**Follow** (Expr) = { +, - , \*,  $/$  , ) }

#### **Le calcul est identique pour tous les autres follow**

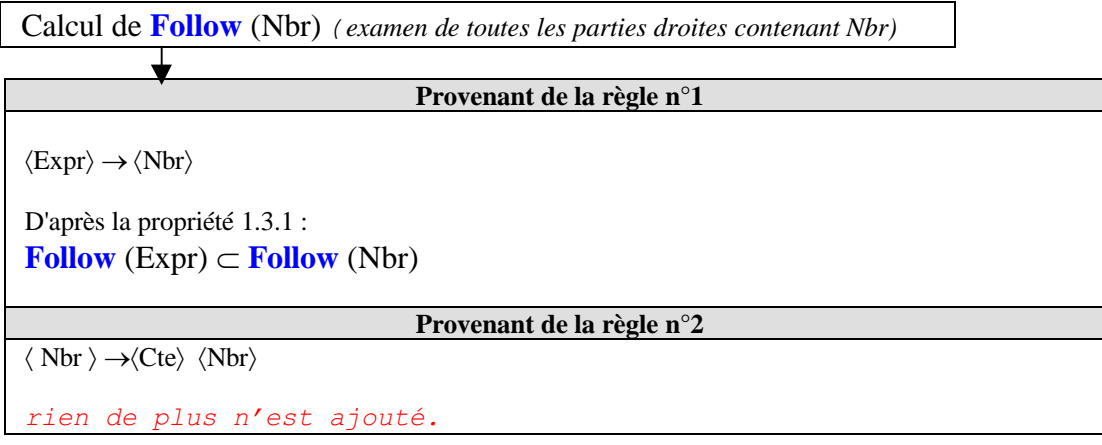

**second Follow obtenu**

Il n'y a pas d'autres règles contenant le symbole Nbr en partie droite, donc le calcul du **Follow** (Nbr) est terminé :

**Follow** (Nbr) = **Follow** (Expr) = 
$$
\{+, -, *, / , \}
$$

Calcul de **Follow** (Cte) *(examen de toutes les parties droites contenant Cte)*

#### **Provenant de la règle n°2**

 $\langle$  Nbr  $\rangle \rightarrow \langle$ Cte $\rangle$   $\langle$ Nbr $\rangle$ D'après la propriété 1.3.1 :  $\text{Follow}(\text{Nbr}) \subset \text{Follow}(\text{Cte})$ D'après la définition :

**Init** (Nbr)  $\subset$  **Follow** (Cte)

#### **troisième Follow obtenu**

Il n'y a pas d'autres règles contenant le symbole Cte en partie droite, donc le calcul du **Follow** (Cte) est terminé :

**Follow** (Cte) = **Follow** (Nbr)  $\cup$  **Init** (Nbr) = {+, -, \*, /, ), 0, 1, ..., 9}

Calcul de **Follow** (Oper) *(examen de toutes les parties droites contenant Oper)*

#### **Provenant de la règle n°1**

 $\langle$  Nbr  $\rangle \rightarrow \langle$ Cte $\rangle$   $\langle$ Nbr $\rangle$ D'après la définition : **Init** (Expr)  $\subset$  **Follow** (Oper)

#### **quatrième Follow obtenu**

Il n'y a pas d'autres règles contenant le symbole Oper en partie droite, donc le calcul  $du$  **Follow** (Oper) est terminé : Follow(Oper) = Init(Expr) = {  $0,1,...,9$ , ( }

**Follow** (Oper) = **Init** (
$$
\text{Expr}
$$
) = { 0, 1, ..., 9, ( )

Récapitulons les **Init et les Follow** de chaque élément de  $V_N$  de la grammaire  $G_{\text{exp}}$ 

**Init** (Expr) = {  $0,1,...,9$  (} **Init** (Nbr) = {  $0,1,...,9$  } **Init** (Cte) =  $\{0, 1, \ldots, 9\}$ **Init** (Oper) =  $\{ +, -, *, / \}$ **Follow**  $(Expr) = \{ +, -, *, /, \}$ **Follow** (Nbr) =  $\{+, -, *, ', ', \}$ **Follow** (Cte) =  $\{+, -, *, /, ), 0, 1, ..., 9 \}$ **Follow** (Oper) = { 0, 1, ..., 9, ( } Rappellons la signification pratique par exemple des ensembles **Follow. Follow** (Expr): Tout mot suivant une expression dérivant de Expr commence par  $+$ ,  $-$ ,  $*,$   $/$ ,  $)$ . **Follow** (Cte): Tout mot suivant une constante dérivant de Cte commence par  $+$ ,  $-$ ,  $*,$   $/$ ,  $),$   $0, 1, ..., 9$ . **Follow** (Oper): Tout mot suivant un opérateur dérivant de Oper commence par  $0, 1, \ldots, 9$ , (.

Nous pouvons savoir ainsi en consultant ces ensembles si les expressions suivantes sont correctes ou incorrectes dans G<sub>exp</sub>:

**12(5+3)** est incorrecte car la parenthèse ouvrante qui est le First de (5+3) n'est pas dans le Follow du nombre 12 (il n'y a pas de parenthèse ouvrante après un nombre).

**12\*)+2** est incorrecte car la parenthèse fermante qui est le First de )+2 n'est pas dans le Follow de l'opérateur \* (il n'y a pas de parenthèse fermante après un opérateur).

#### *1.6 Calcul pour une grammaire du mini-français*

```
Soit G_{F1} une grammaire déjà étudiée au chapitre 6 d'un mini-français.
G = (V_N, V_T, S, R)V_T = \{le, un, chat, chien, aime, poursuit, maliciousement,joyeusement, gentil, noir, blanc, beau, '.'}
V_N = \{ \langle \text{phrase} \rangle, \langle \text{GW} \rangle, \langle \text{Art} \rangle, \langle \text{Nom} \rangle, \langle \text{Adj} \rangle, \langle \text{Adv} \rangle, \langle \text{verbe} \rangle \}Axiome :  phrase 
Règles :
1 : \langle \text{ phrase } \rangle \rightarrow \langle \text{ GN } \rangle \langle \text{ GV } \rangle \langle \text{ GN } \rangle.
2 : \langle GN\rangle \rightarrow \langle Art\rangle \langle Adj\rangle \langle Nom\rangle3 : \langle GN \rangle \rightarrow \langle Art \rangle \langle Nom \rangle \langle Adj \rangle4 : \langle GV \rangle \rightarrow \langle verb   \rangle   \langle verb   \rangle \langle Adv \rangle5 : \langle Art \rangle \rightarrow le | un
6 : \langle \text{Nom } \rangle \rightarrow \text{chien } | \text{ chat}7 : \langle verbe \rangle \rightarrow aime | poursuit
8 :  Adj   blanc | noir | gentil | beau
9 :  Adv   malicieusement | joyeusement
```
Nous livrons ci-après le calcul des ensembles **Init** et **Follow** sans le détailler car il s'agit de l'application à cet exemple de la même stratégie utilisée dans le cas de la grammaire précédente. Il est conseillé au lecteur de refaire le calcul lui-même à titre d'entraînement.

#### **Indications sur le calcul des ensembles Init :**

**Init** (Phrase) =  $\text{Init}$  (GN)  $Init (GN) = Init (Art)$ **Init** (GV) = **Init** (Verbe) **Init** (Art) =  ${le, un}$ **Init** (Nom) = {chat,chien} **Init** (Verbe) =  $\{ \text{ aime, poursuit } \}$ **Init**  $(Adj) = \{$  gentil, noir, blanc, beau  $\}$ **Init** (Adv) = { malicieusement, joyeusement }

#### **Récapitulatif :**

**Init (Phrase) = {le,un} Init (GN) = {le,un} Init**  $(GV) = \{ \text{ aime, poursuit } \}$ **Init (Art) = {le,un} Init (Nom) = {chat,chien} Init**  $(Verbe) = \{ aime, poursuit \}$ **Init (Adj) = { gentil, noir, blanc, beau } Init (Adv) = { malicieusement, joyeusement }**

#### **Indications sur le calcul des ensembles Follow :**

Follow(Phrase) = {#} *fin de chaîne*  $Follow(GN) = Init(GV) \cup Init('.'')$  *à partir de règle.1* Follow(GV) = Init(GN) *à partir de règle.1* Follow(Art) = Init(Adj)  $\cup$  Init(Nom) *à partir de règles.2 et 3* Follow(Nom) = Follow(GN)  $\cup$  Init(Adj) *à partir de règles.2 et 3* Follow(Verbe) = Follow(GV)  $\cup$  Init(Adv) *à partir de règle 4* Follow(Adj) = Follow(GN)  $\cup$  Init(Nom) *à partir de règles.2 et 3* Follow(Adv) = Follow(GV)  $\cup$  Init(Adj) *à partir de règle 4* 

#### **Récapitulatif**

**Follow (Phrase)** =  $\{ \# \}$ **Follow** (GN) = { aime, poursuit,  $\cdot$  }  $Follow (GV) = {le, un}$ **Follow (Art) = { gentil, noir, blanc, beau, chat, chien } Follow (Nom) = { gentil, noir, blanc, beau, aime, poursuit } Follow (Verbe) = { le, un, malicieusement, joyeusement }** Follow  $(Adj) = \{ aime, poursuit, chat, chien, ? \}$  $\text{Follow (Adv)} = \{ \text{le}, \text{un} \}$ 

Voyons maintenant comment nous pouvons utiliser pratiquement ces ensembles Follow et Init (ou First) et dans quel cadre s'en servir. Le support de stratégie se dénomme l'analyse LL(1).

Nous décortiquons dans le paragraphe suivant un exemple pratique complet en soulignant les aspects méthodologiques généraux sous-jacents.

## **2. Grammaire LL(1) pour analyse déterministe**

Les ensembles Init et Follow précédemment étudiés présentent un intérêt pratique dans l'analyse de mots d'une C-grammaire d'un " bon type ". C'est en vue d'une construction ultérieure systématique du filtrage du dialogue homme-machine que nous les avons présentés. En outre ils pourront aussi, comme nous le verrons lorsque nous aborderons ce thème, diriger notre programmation par plans d'action dans le guidage d'une saisie sur une interface. Dans le cas de dialogue avec l'utilisateur, c'est le concepteur du logiciel qui prévoit le " genre " de dialogue. Donc s'il dispose d'un outil rapide d'analyse du dialogue, il pourra dans la majorité des cas essayer d'élaborer une grammaire analysable rapidement sans alourdir sa tâche de programmation.

Nous avons choisi de présenter la technique la plus simple pour reconnaître les mots d'un langage dans le cas où la C-grammaire est de type LL(1).

#### **La stratégie générale que nous adoptons est la suivante :**

A chaque analyse du symbole en cours, il nous suffira de " regarder " le symbole suivant. Si la grammaire s'y prête (et nous allons donner les propriétés de telles grammaires), nous pourrons connaître à l'avance l'ensemble de tous les symboles (tous différents)pouvant se trouver après le symbole analysé. Chacun des symboles conduira à une branche d'analyse différente, le procédé est donc déterministe.

Une bonne C-grammaire (donc de type-2)qui se prête à ce genre d'analyse est dite analysable par la technique LL(1) ou plus brièvement appelée grammaire LL(1).

Nous possédons un mécanisme de construction d'analyseur de mots avec les automates d'états finis pour les grammaire de type-3. Le procédé LL(1) est un outil simple mais suffisamment intéressant pour fournir un cadre méthodique et introductif à d'autres développements. Avec cet outil de nombreux exemples efficaces et non triviaux peuvent être construits et programmés au niveau de l'initiation.

## *2.1 Une condition pratique d'analysabilité LL(1)*

Nous donnons une condition nécessaire et suffisante posée comme définition pour qu'une Cgrammaire soit LL(1). Cette CNS est un énoncé constructif qui va nous servir à vérifier rapidement si nous avons une grammaire LL(1) ou non.

**CNS-LL(1 ):**  $\forall A \in V_N$ ,  $A \rightarrow \alpha_1 | \alpha_2 | ..... | \alpha_n$  $\forall$  (i,j)/ i  $\neq$  j : **Init**( $\alpha$ <sub>i</sub>)  $\cap$  **Init**( $\alpha$ <sub>j</sub>)= $\varnothing$  $\mathbf{s}$ **i**  $\alpha_k \Rightarrow^* \varepsilon$  alors  $\forall$  i / i  $\neq$  k , **Init**( $\alpha_i$ )  $\cap$  **Follow**(A) =  $\varnothing$ **fsi**

## *2.2 Méthode pratique de vérification*

Afin de savoir si une C-grammaire donnée est LL(1) et pour appliquer la CNS précédente, nous construisons une table regroupant toutes les informations sur les Init et les Follow de chaque élément du vocabulaire auxiliaire de la grammaire.

Soient  $A \rightarrow X1$  |...| **X**n toutes les expansions de A,  $A \in V_N$ . Nous construisons le tableau suivant pour chaque élément  $A \in V_N$ :

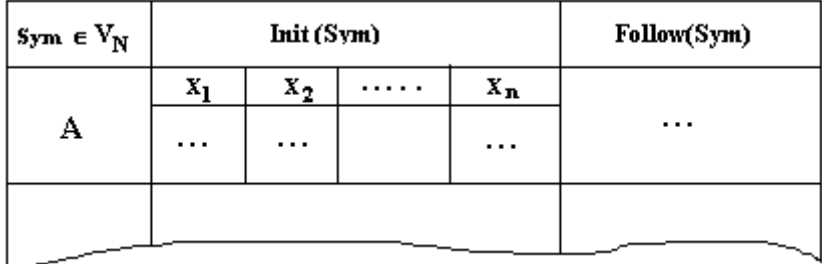

Où chaque colonne identifiée par  $\mathbf{X}_k$  contient tous les symboles de l'ensemble  $\text{First}(X_k)$ .

*Puis, à l'aide de ce tableau, nous appliquons la CNS-LL1 :*

- Pour un A,  $A \in V_N$  fixé, les contenus de chacune des colonnes **X**k ne doivent pas avoir d'éléments communs.
- Si une expansion **X**k de A se dérive en  $\varepsilon$  ( $X_k \Rightarrow^* \varepsilon$ ), les contenus de toutes les autres colonnes  $Xp$  ( $p \neq k$ ) ne doivent pas avoir d'éléments commun avec **Follow**(A).

Ci-après, les tables construites à partir des deux calculs précédents sur la grammaire des expressions arithmétiques et celle du mini-français :

|      | Init           |  |                | <b>Follow</b>           |
|------|----------------|--|----------------|-------------------------|
| Expr | $0, \ldots, 9$ |  | $0, \ldots, 9$ | $+, *, -, /, )$         |
| Nbr  | $0, \ldots, 9$ |  |                | $+, *, -, /, )$         |
| Cte  | $0, \ldots, 9$ |  |                | $+, *, -, /, ), 0, , 9$ |
| Oper | $+, *, -, /$   |  |                | $0, \ldots, 9, ($       |

*tableau pour la grammaire Gexp*

Nous observons que Gexp n'est pas LL(1), car le premier **First** et le second **First** du symbole Expr ont une intersection non vide : **0,...,9.**

#### **Remarque :**

Ceci est en particulier dû au fait que la récursivité gauche pose un problème pour ce genre d'analyse. Il y a deux **First** identiques.

Décrivons maintenant le tableau associé à la grammaire du mini-français notée plus haut  $G_{F1}$ :

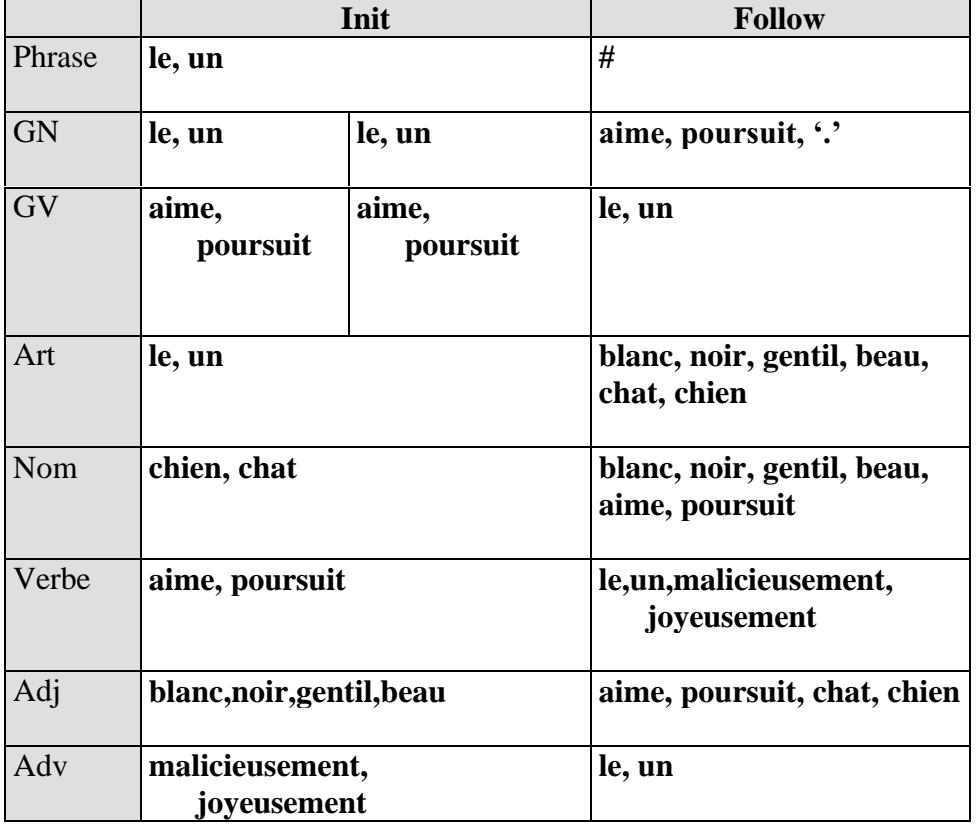

*tableau pour la grammaire GF1*

Cette grammaire  $G_{F1}$  n'est pas  $LL(1)$  à cause de l'Init de GN ou de celui de GV, qui ont une intersection non vide de leurs **First**. Le problème est dû à la présence dans cette grammaire de règles non déterministes de la forme :  $\mathbf{A} \to \alpha_1 \mathbf{B} \mid \alpha_1 \mathbf{C}$ , (où  $\mathbf{B} \in V_N$  et  $\mathbf{C} \in V_N$ ).

De telles règles  $A \rightarrow \alpha_1 B \mid \alpha_1 C$  ne peuventt pas être analysées avec la stratégie d'observation du prochain symbole, puisque les deux expansions  $\alpha_1$ B et  $\alpha_1$ C débutent chacune par les mêmes symboles (ceux de **First**  $(\alpha_1)$ ).

Nous pouvons éliminer ce problème en construisant une autre grammaire en ajoutant un élément A' au vocabulaire auxiliaire de G<sub>F1</sub> et en remplaçant les règles  $A \rightarrow \alpha_1 B \mid \alpha_1 C$  par les deux règles suivantes (procédé classique en compilation appelé **factorisation**):

$$
\begin{array}{ccc}\nA & \to \alpha_1 A' \\
A' & \to & B \end{array}
$$
 C

(en espérant que **First** (A) et **First** (B) n'aient pas d'éléments communs)

Voyons enfin comment les outils que nous venons de considérer peuvent servir en programmation de l'analyse de phrases.

## **3.Analyser des phrases**

## *3.1 Une grammaire LL(1) du mini-français*

Voici  $G_{F2}$  une grammaire LL(1) obtenue à partir de  $G_{F1}$  par changement des règles selon l'idée de transformation précédente. Nous avons ajouté deux nouveaux symboles dans  $V_N$ :  $\langle$ LeNom $\rangle$  et  $\langle$ Suite $\rangle$ 

```
G_{F2} = (V_N, V_T, S, R)V_T ={le, un, chat, chien, aime, poursuit, malicieusement, joyeusement, gentil,
noir, blanc, beau}
V_N = \{ \langle \text{phrase} \rangle, \langle \text{GN} \rangle, \langle \text{GV} \rangle, \langle \text{Art} \rangle, \langle \text{Nom} \rangle, \langle \text{Adj} \rangle, \langle \text{Adv} \rangle, \langle \text{verbe} \rangle, \langle \text{LeNom} \rangle, \langle \text{GV} \rangle, \langle \text{PerV} \rangle, \langle \text{GV} \rangle, \langle \text{PerV} \rangle, \langle \text{GV} \rangle, \langle \text{PerV} \rangle, \langle \text{GV} \rangle, \langle \text{PerV} \rangle, \langle \text{GV} \rangle, \langle \text{PerV} \rangle, \langle \text{GV} \rangle, \\langleSuite\rangle}
Axiome : \langlephrase\rangleRègles :
1 : \phi phrase \rangle \rightarrow \langle GN \rangle \langle GV \rangle \langle GN \rangle.
2 :\langle GN \rangle \rightarrow \langle Art \rangle \langle Lehon \rangle3 : \langle LeNom \rangle \rightarrow \langle Adj \rangle \langle Nom \rangle | \langle Nom \rangle \langle Adj \rangle4 :\langle GV \rangle \rightarrow \langle verbe \rangle \langle Suite \rangle5 : \langle Suite \rangle \rightarrow \langle GN \rangle | \langle Adv \rangle \langle GN \rangle6 : \langle Art \rangle \rightarrow le | un
7 : \langle Nom \rangle \rightarrow chien | chat
8 : (verbe \rangle \rightarrow aime | poursuit
9 :\langle Adj \rangle \rightarrow blanc | noir | gentil | beau
10 \div( Adv ) \rightarrow malicieusement | joyeusement
```
En calculant comme précédemment les Init et les Follow, nous obtenons le tableau récapitulatif suivant:

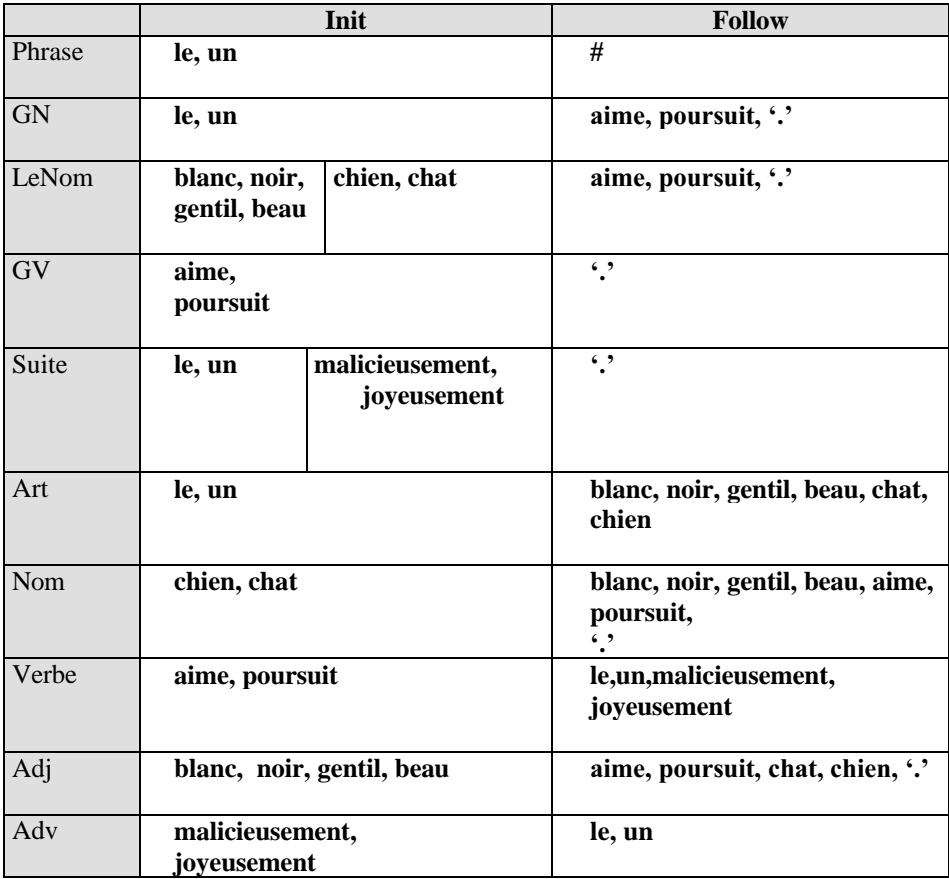

*ci-dessus un tableau pour la grammaire GF2*

#### **Elle vérifie la CNS-LL1, cette grammaire GF2 est LL(1).**

Nous indiquons ensuite un moyen destiné à effectuer la reconnaissance manuelle tout d'abord, puis par programme en Delphi par exemple, uniquement dans le cas de la grammaire LL(1)  $G_{F2}$  du mini-français. Cela pourra inciter l'étudiant à aller chercher dans les ouvrages spécialisés les méthodes générales mettant en œuvre ces techniques de reconnaissance.

## *3.2 Schémas d'algorithmes associés à GF2*

Nous supposons disposer d'un moyen d'extraire dans la phrase le symbole à analyser. Il sera mis dans la variable notée " **SymLu** ". Nous découpons notre travail d'analyse en blocs comme nous l'avions découpé lors de l'utilisation d'une grammaire en mode génération de phrases. Chaque bloc syntaxique est associé à un élément du vocabulaire auxiliaire  $V_N$  dans G<sub>F2</sub>.

La démarche descendante reste semblable à la " programmation par la syntaxe" déjà vue et assure une cohérence pédagogique sur la méthode de travail adoptée.

Nous supposons disposer de deux outils supplémentaires pour effectuer notre analyse :

 un outil nommé " **Symsuivant** " qui met le prochain symbole de la phrase dans " **SymLu** ",

 un outil " **Erreur** " de signalement d'erreur dès qu'une erreur d'analyse est détectée. L'outil " Erreur " arrête en même temps tout le processus de reconnaissance.

Voici une écriture algorithmique des différents blocs d'analyse associés aux éléments de V<sub>N</sub> dans  $G_{F2}$ . Cette écriture permet en l'appliquant à une phrase de  $G_{F2}$ , de valider ou non son analyse (de la reconnaître). Notre stratégie est basée sur les **Init** de chaque symbole de  $V_N$ utilisés comme ensembles de prédiction sur l'unique " bon chemin " à prendre dans la suite des règles.

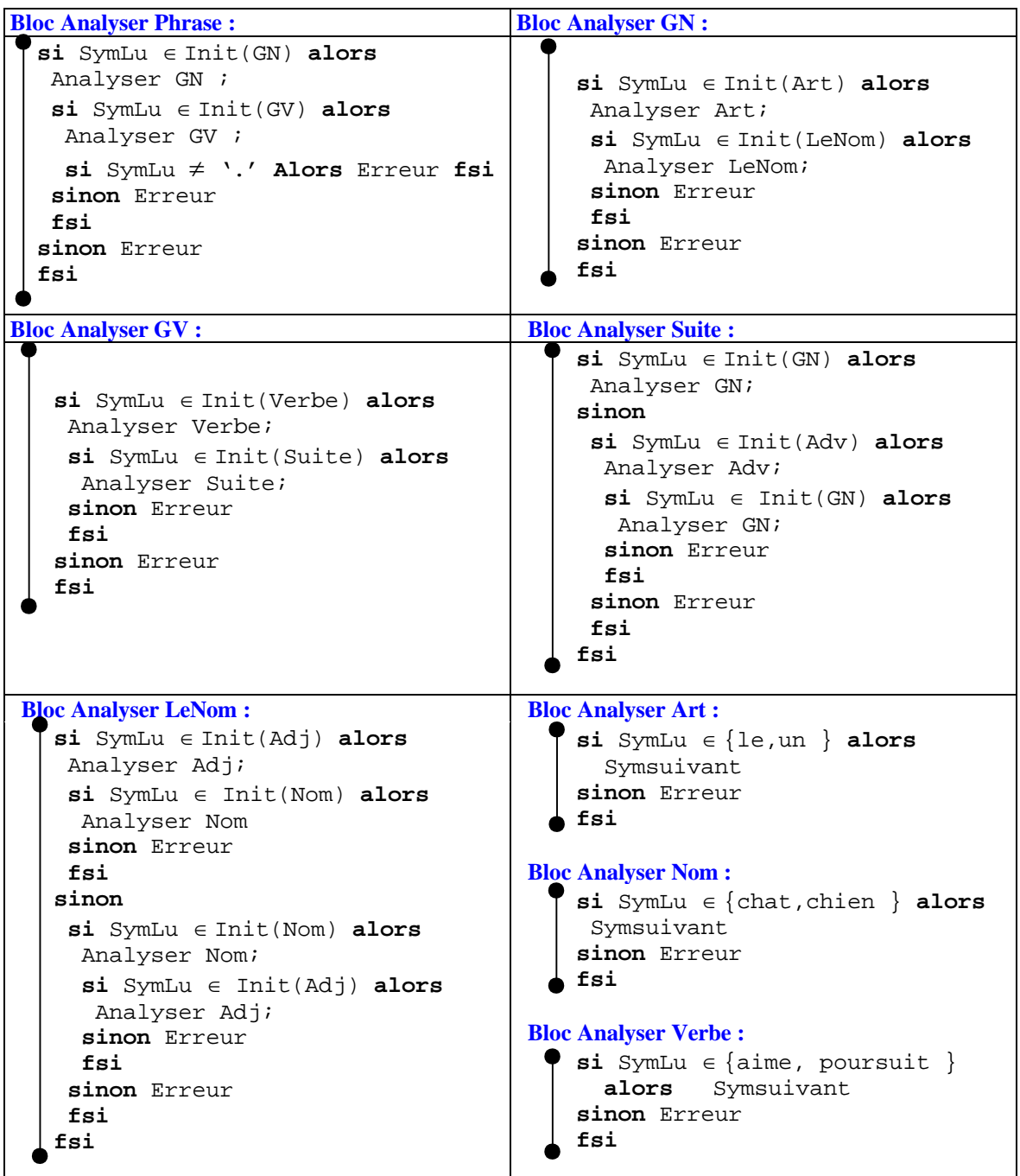

```
Bloc Analyser Adj : Bloc Analyser Adv :
 si SymLu \in {beau, blanc,
        noir, gentil } alors
   Symsuivant
  sinon Erreur
 fsi
```

```
si SymLu \in {malicieusement,
joyeusement } alors
  Symsuivant
sinon Erreur
fsi
```
## *3.3 Procédures Pascal-Delphi associées aux blocs dans GF2*

Afin de clore cette ouverture sur la reconnaissance, nous traduisons en pascal les spécifications précédentes sur les blocs d'analyse. A chaque bloc d'analyse nous faisons correspondre une procédure pascal-Delphi en nous inspirant des choix effectués lors de l'écriture d'un générateur de phrase du mini-français.

*Les structures de données :*

Nous disposons d'un type **liste** obtenu à partir d'une unité de liste linéaire de chaînes. Le type **liste** sert à stocker des éléments de  $V_T$  qui sont tous des **string**.

**var** tnom,tadjectif,tarticle,tverbe,tadverbe:**liste**; *{toutes ces listes contiennent les symboles de V<sup>T</sup> }*

Init\_Grp\_Nom, Init\_LeNom, Init\_Grp\_Verbal,Init\_Suite:**liste**; *{toutes ces listes contiennent les symboles des Init}* Symlu:**string**; {le symbole lu} PhraseLue,Copiephrase:**string**; *{la phrase à analyser et sa copie}*

*Les outils de base :* **procedure** Symsuiv(var Sym:string); *{l'outil Symsuivant, le paramètre Sym contient le symbole extrait}* **begin if** Copiephrase<>'' **then if** Copiephrase='.' **then** Sym:='.' **else begin** Sym:=copy(Copiephrase,1,pos(' ',Copiephrase)-1); delete(Copiephrase,pos(Sym,Copiephrase),length(sym)+1) **end**; **end**;

**procedure** Erreur; *{outil Erreur}* **begin** writeln('Erreur'); readln ; halt **end**;

**function** AppartientA(Sym:string;Ensemble:liste):boolean; *{teste l'appartenance à un Init donné du symbole Sym }*

**begin** AppartientA:=False; **if** Test (Ensemble,Sym) **then** AppartientA:=True **end**;

## **Traduction de chacun des blocs d'analyse**

```
procedure Nom; {Bloc Analyser Nom}
begin
 if AppartientA(Symlu,tnom) then
  symsuiv(Symlu);
end;
procedure Adjectif; {Bloc Analyser Adj}
begin
 if AppartientA(Symlu,tadjectif) then
  symsuiv(Symlu);
end;
procedure Adverbe; {Bloc Analyser Adv}
begin
 if AppartientA(Symlu,tadverbe) then
  symsuiv(Symlu);
end;
procedure Verbe; {Bloc Analyser Verbe}
begin
 if AppartientA(Symlu,tverbe) then
  symsuiv(Symlu);
end;
procedure LeNom; {Bloc Analyser LeNom }
begin
 if AppartientA(Symlu,tadjectif) then
 begin
  Adjectif;
 if AppartientA(Symlu,tnom) then
  Nom
  else erreur
 end
 else
 if AppartientA(Symlu,tnom) then
 begin
 Nom;
 if AppartientA(Symlu,tadjectif) then
  Adjectif
  else erreur
 end
 else erreur
end;
procedure Grp_Nom; {Bloc Analyser GN}
begin
```

```
if AppartientA(Symlu,tarticle) then
begin
Article;
 if AppartientA(Symlu, Init_LeNom) then
```

```
LeNom
 else erreur
end
else erreur;
end;
```

```
procedure Suite; {Bloc Analyser Suite}
begin
 if AppartientA(Symlu,Init_Grp_Nom) then
 Grp_Nom
 else
 if AppartientA(Symlu,tadverbe) then
 begin
  Adverbe;
 if AppartientA(Symlu,Init_Grp_Nom) then
  Grp_Nom
  else erreur
 end
 else erreur
end;
```

```
procedure Grp_Verbal; { Bloc Analyser GV }
```

```
begin
 if AppartientA(Symlu,tverbe) then
begin
  Verbe;
 if AppartientA(Symlu,Init_Suite) then
  Suite
  else erreur
 end
 else erreur
end;
```

```
procedure phrase; {Bloc Analyser Phrase }
begin
if AppartientA(Symlu,Init_Grp_Nom) then
begin
 Grp_Nom;
 if AppartientA(Symlu,Init_Grp_Verbal) then
 begin
  Grp_Verbal;
  if Symlu <>'.' then erreur
  else writeln('Phrase reconnue !')
  end
  else erreur
 end
 else erreur;
end;
```
## **Chapitre 7.3 interaction et pilotage**

**interface en mini français**

## **Plan du chapitre:**

## **1. Un peu plus loin avec l'interaction et le pilotage**

- 1.1 Reconnaissance syntaxique du dialogue
- 1.2 Saisie dirigée par la syntaxe : principe
- 1.3 Utilisation du TAD grammaire graphique pour la saisie

## **2. Une méthode de construction**

- 2.1 Tableau de traduction de Vt en diagrammes événementiels
- 2.2 Tableau de traduction de Vn en schémas LDFA
- 2.3 Interface de saisie du mini-français

## **1. Un peu plus loin avec l'interaction et le pilotage**

Nous allons nous servir dans ce paragraphe, de ce que nous connaissons sur la programmation par les grammaires pour piloter les actions de dialogue avec l'utilisateur.

#### *1.1 Reconnaissance syntaxique du dialogue*

Nous supposons que le dialogue peut être spécifié par une grammaire (ceci est d'autant plus vrai que c'est le programmeur qui décide du genre de dialogue à instaurer dans son interface, il lui est donc loisible de définir une " bonne " grammaire pour le dialogue entre son logiciel et l'utilisateur).

Nous recensons deux catégories de dialogue :

Soit l'on guide pas à pas l'utilisateur dans la saisie et il ne peut entrer que de l'information syntaxiquement correcte. Nous dénommerons cette catégorie sous le vocable " *saisie dirigée par la syntaxe* ".

Soit l'utilisateur est libre de saisir de l'information et l'on lance une vérification de la syntaxe dès la fin de la saisie (ce qui se passe lorsque vous utilisez un compilateur qui vérifie votre programme source après que vous l'avez tapé). Cette deuxième façon de faire nécessite la construction d'un *analyseur syntaxique* (plus ou moins complexe selon que la grammaire est de type 2 ou 3 et selon sa classe d'analyse).

Le deuxième mode de guidage est classique et ressort de ce qui a été vu dans les chapitres précédents. Nous nous intéressons plutôt au premier mode de saisie qui est en fait plus aisé à programmer.

#### *1.2 Saisie dirigée par la syntaxe : principe*

Ce genre de saisie est le plus simple à mettre en œuvre en initiation, et donne des résultats immédiats ; en particulier, il se prête bien au prototypage avec un RAD visuel. Le programmeur peut élaborer un prototype (squelette d'IHM) de son interface, le faire fonctionner et le tester d'une manière autonome sans avoir besoin d'écrire le code interne complet. La partie visuelle et événementielle du RAD permet de construire, de tester et de modifier rapidement l'interface.

#### *Le principe général de conception est le suivant :*

L'interface présente à l'utilisateur et pour chaque nouveau plan d'action, tous les choix admissibles pour le passage au plan d'action suivant. Ceci se traduira pour la saisie d'un texte par la présentation à l'utilisateur des symboles terminaux actuellement possibles pour construire son dialogue et au masquage de tous les autres. Nous introduisons ici la notion de **plan d'action** matérialisé par un ensemble d'états des objets de l'interface combiné avec des actions sur ces objets.

Nous nous servons d'une grammaire décrite par ses diagrammes syntaxiques pour spécifier les étapes de passage d'un plan d'action à l'autre (la grammaire peut être de type 3 ou de type 2 mais  $LL(1)$ ).

#### *1.3 Utilisation du TAD grammaire graphique pour la saisie*

Nous rappelons le **TAD** générique *Diag* de grammaire graphique déjà défini pour spécifier de façon abstraite et graphique les règles d'une C-grammaire.

```
TAD : Diag
utilise : VT, VN // les vocabulaires de la grammaire
opérations :
t_1 : \rightarrow Diag
t_2: VT \cup VN \rightarrow Diag
t_3 : VN \rightarrow Diag
t_4 : VT \cup VN \rightarrow Diag
t_5 : (VT \cup VN)n \rightarrow Diag
t_6 : (VT \cup VN)2 \rightarrow Diag
t_7 : (VT \cup VN)2 \rightarrow Diag
\bullet : Diag x Diag \rightarrow Diag
Axiomes :
la loi  est associative (concaténation de diagrammes)
\forall t<sub>i</sub>\in Diag (i \geq 1) / t<sub>1</sub>\bullett<sub>i</sub> = t<sub>i</sub>\bullett<sub>1</sub> ( t<sub>1</sub> élément neutre)
t_i(A) \bullet t_k(B) = t_i(A)t_k(B) (méthode de construction des diagrammes)
```
Nous proposons au lecteur une spécification opérationnelle (plus concrète) de chaque diagramme de règle du **TAD** *Diag* à l'aide de diagrammes événementiels (les conventions utilisées sont celles qui ont été indiquées lors de la définition du graphe événementiel). Cette spécification a pour but de fournir un outil méthodique de construction d'une série de plans d'action (activation-désactivation) afin d'implanter une saisie dirigée par la syntaxe.

Les opérateurs t<sub>k</sub> représentent pour notre interface des **plans d'action élémentaires**. Un plan d'action général est constitué d'une **combinaison de plans d'action élémentaires**.

Comme notre souci est de rester pratique, chaque diagramme événementiel associé à un opérateur **ti**, sera traduit par un exemple en Delphi.

Nous avons choisi d'implanter les objets événementiels par des boutons de la classe des TButton.

L'action d'activation ou de désactivation est implantée par la variation de la propriété booléenne de masquage " enabled " de l'objet TButton.

#### **Remarque :**

Nous aurions pu aussi utiliser une autre propriété booléenne de masquage des TButton, la propriété

" visible ".

### *Notes d'implantation en Delphi*

A partir d'un diagramme événementiel général comme ci-dessous :

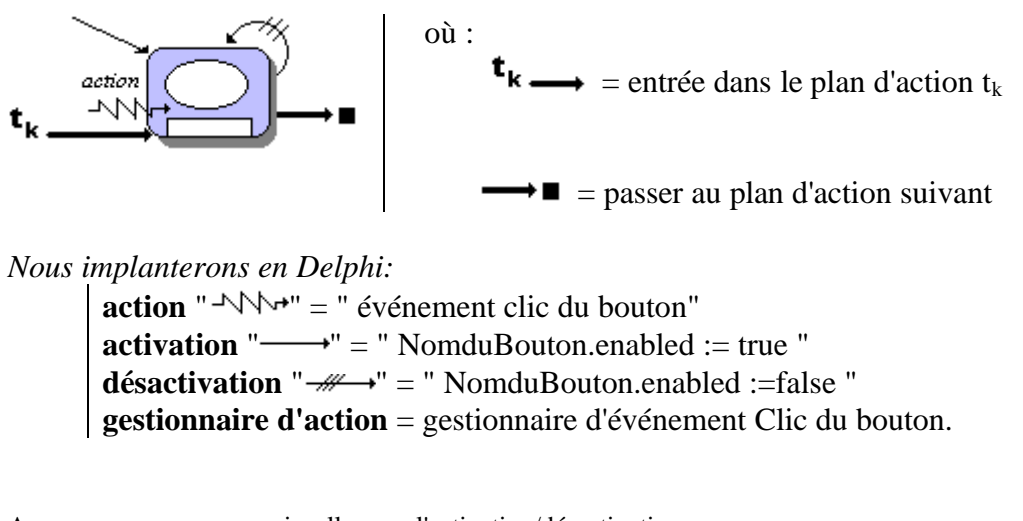

Avec comme apparence visuelle pour l'activation/désactivation :

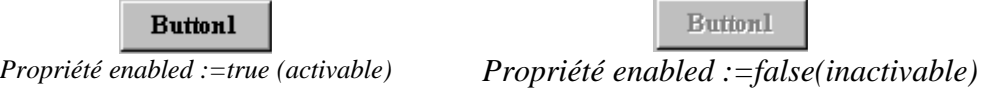

*L'exécution de plans d'action de saisie correspond dans ce cas essentiellement à masquer / démasquer des boutons utilisables.*

## **2. Une méthode pratique de construction**

Nous proposons une méthode de construction de plans d'action en suivant **la syntaxe d'une grammaire LL(1)**. Nous associons des diagrammes événementiels et des schémas de plan d'action algorithmique aux diagrammes syntaxiques de la grammaire. L'implantation des plans d'action sera exécutée en Delphi.

#### *2.1 Tableau de traduction de Vt en diagrammes événementiels*

Cette traduction est valide pour des éléments  $A \in V_T$ et  $B \in V_T$ . L'élément " Suite " (associé à la règle vide) représente un événement permettant de passer d'un plan d'action au suivant sans avoir de choix terminal à proposer à l'utilisateur.

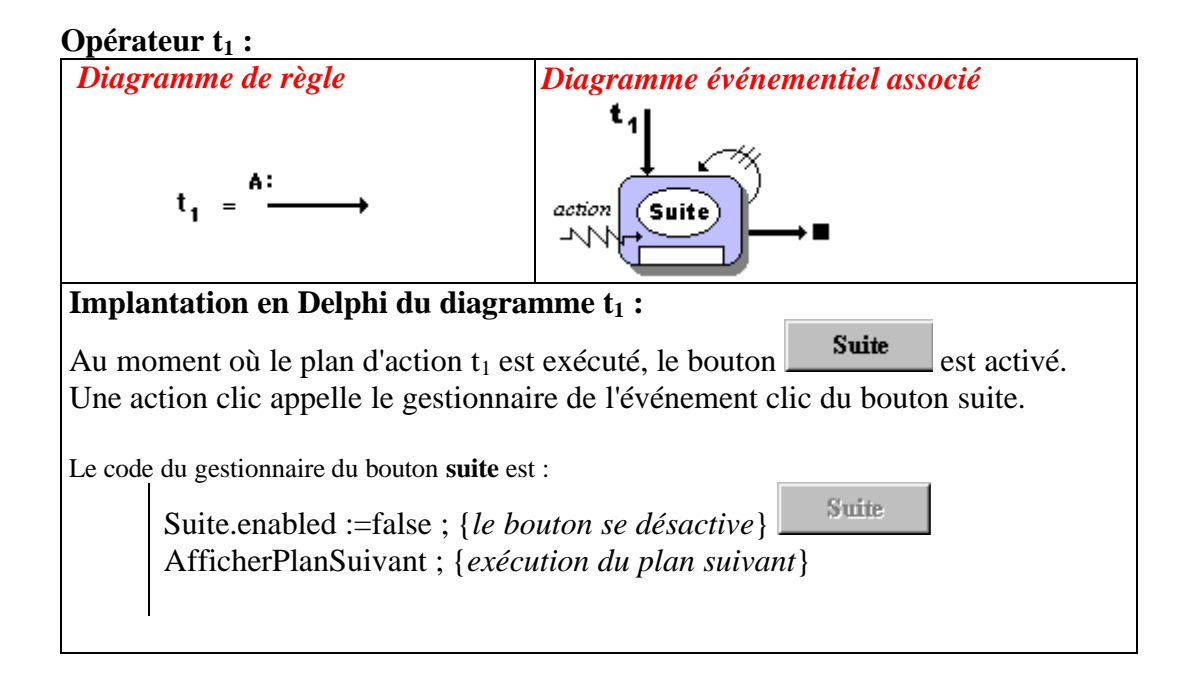

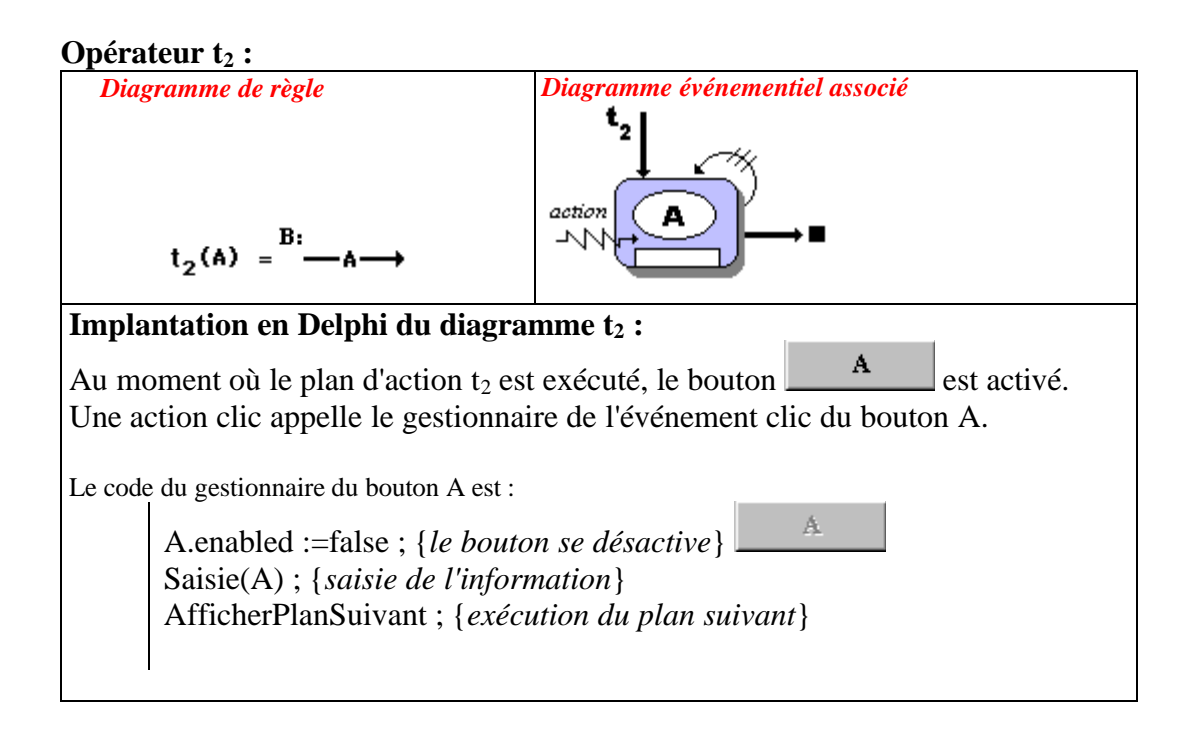

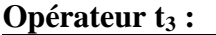

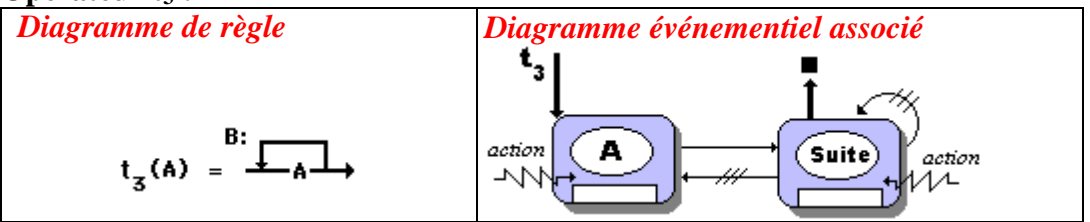

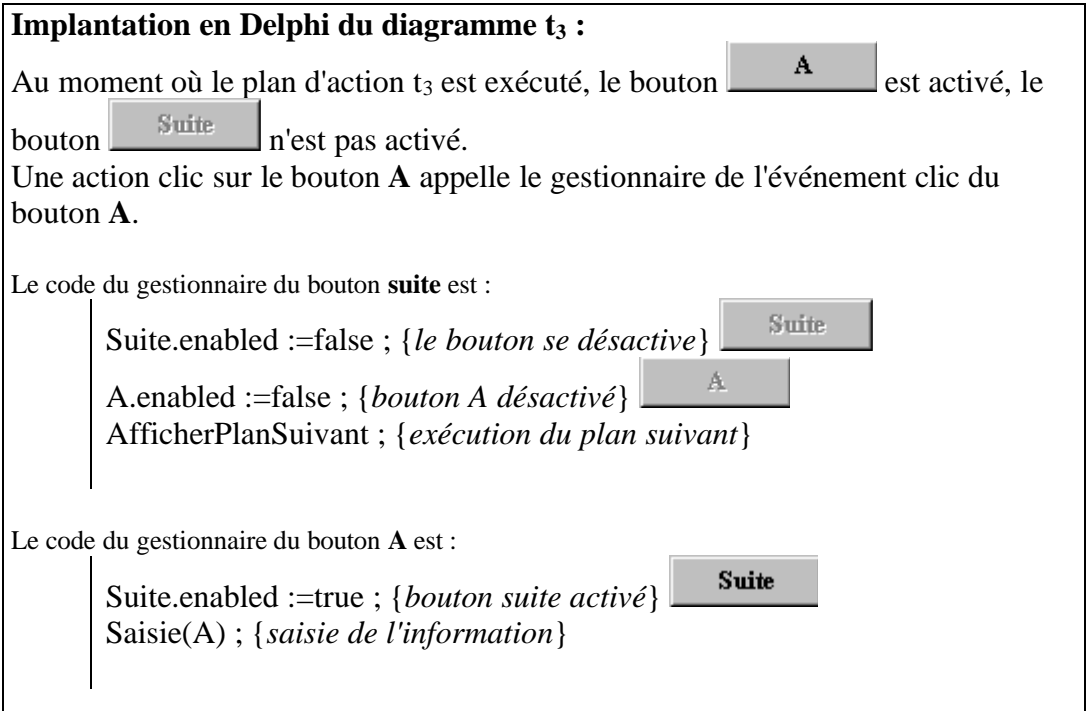

#### **Opérateur t<sup>4</sup> :**

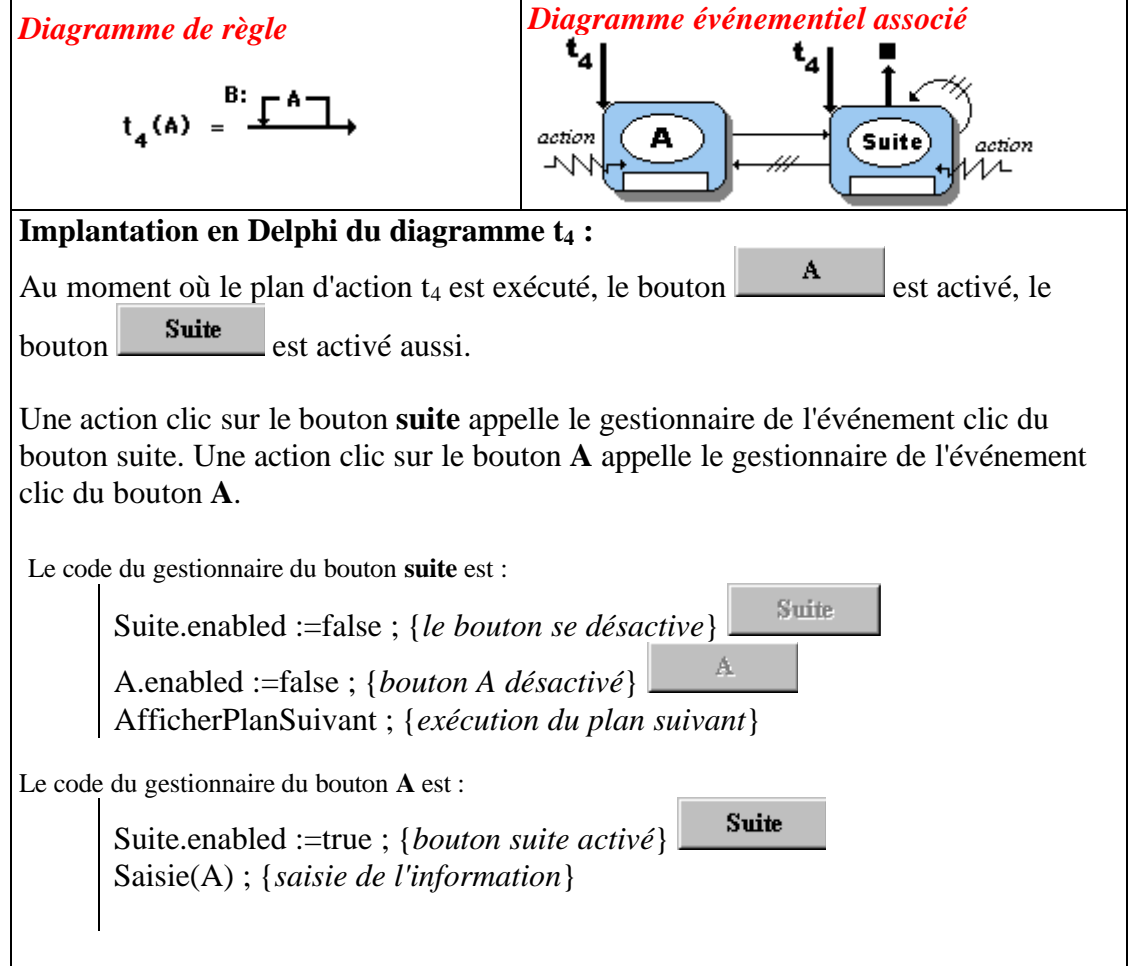

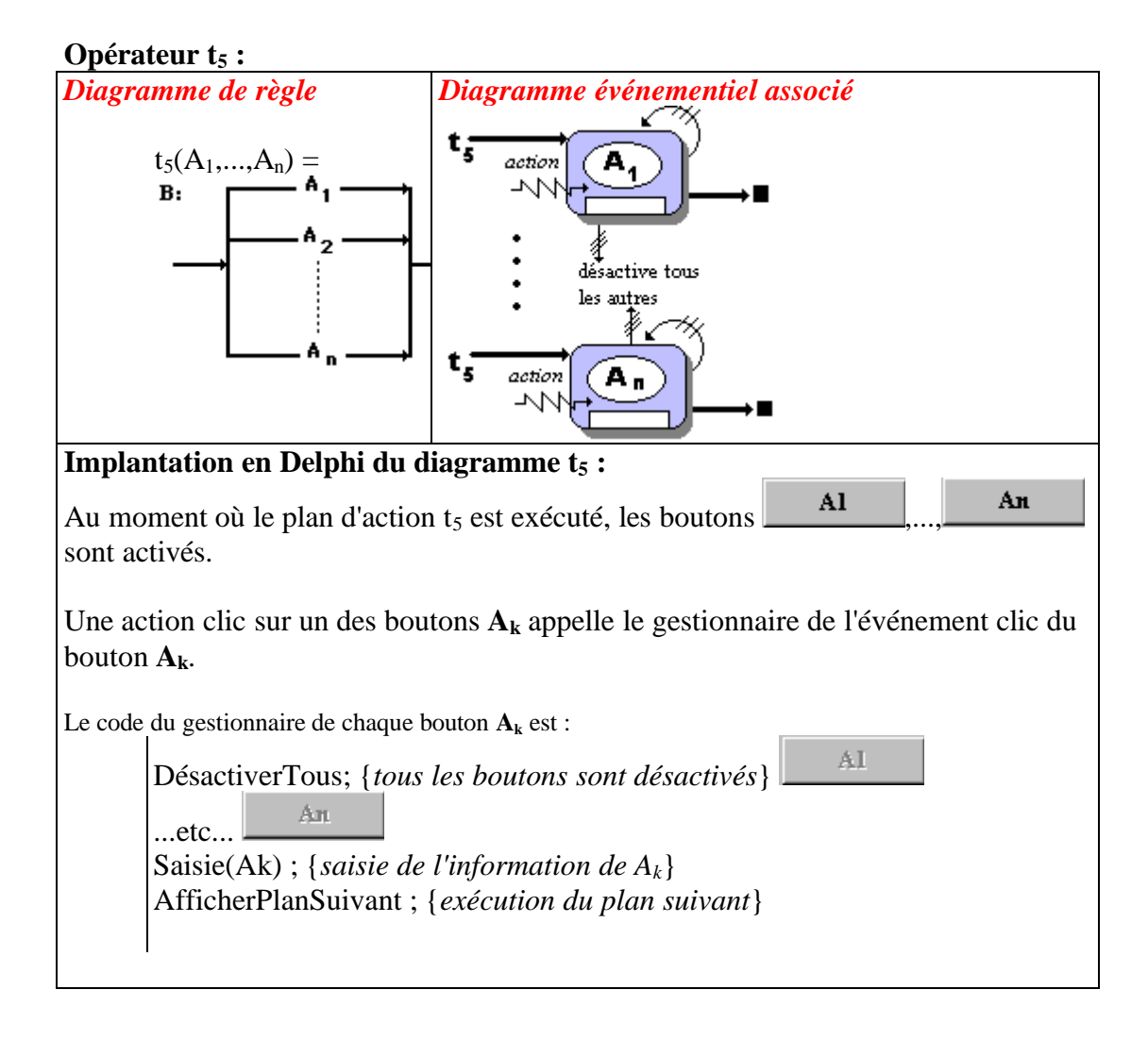

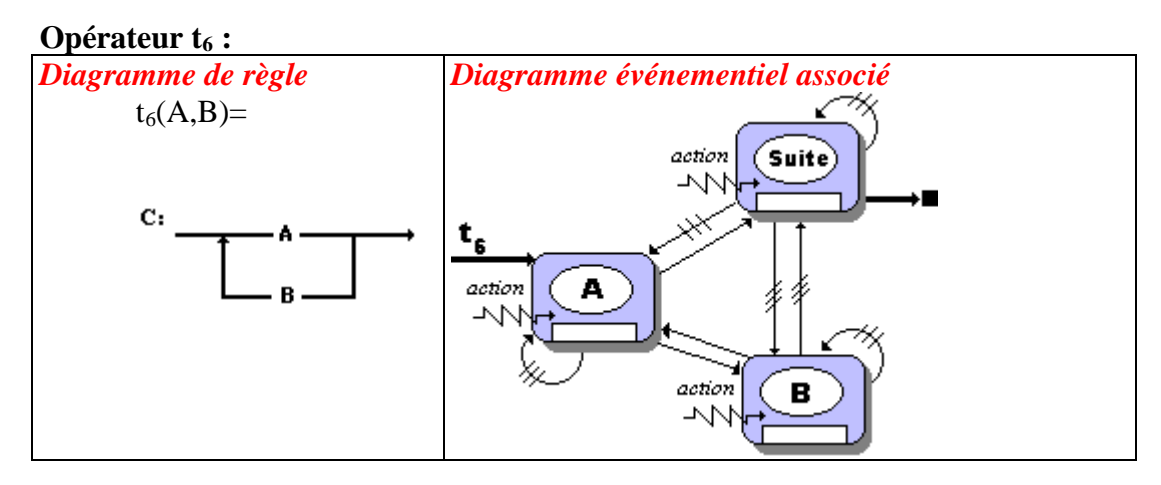

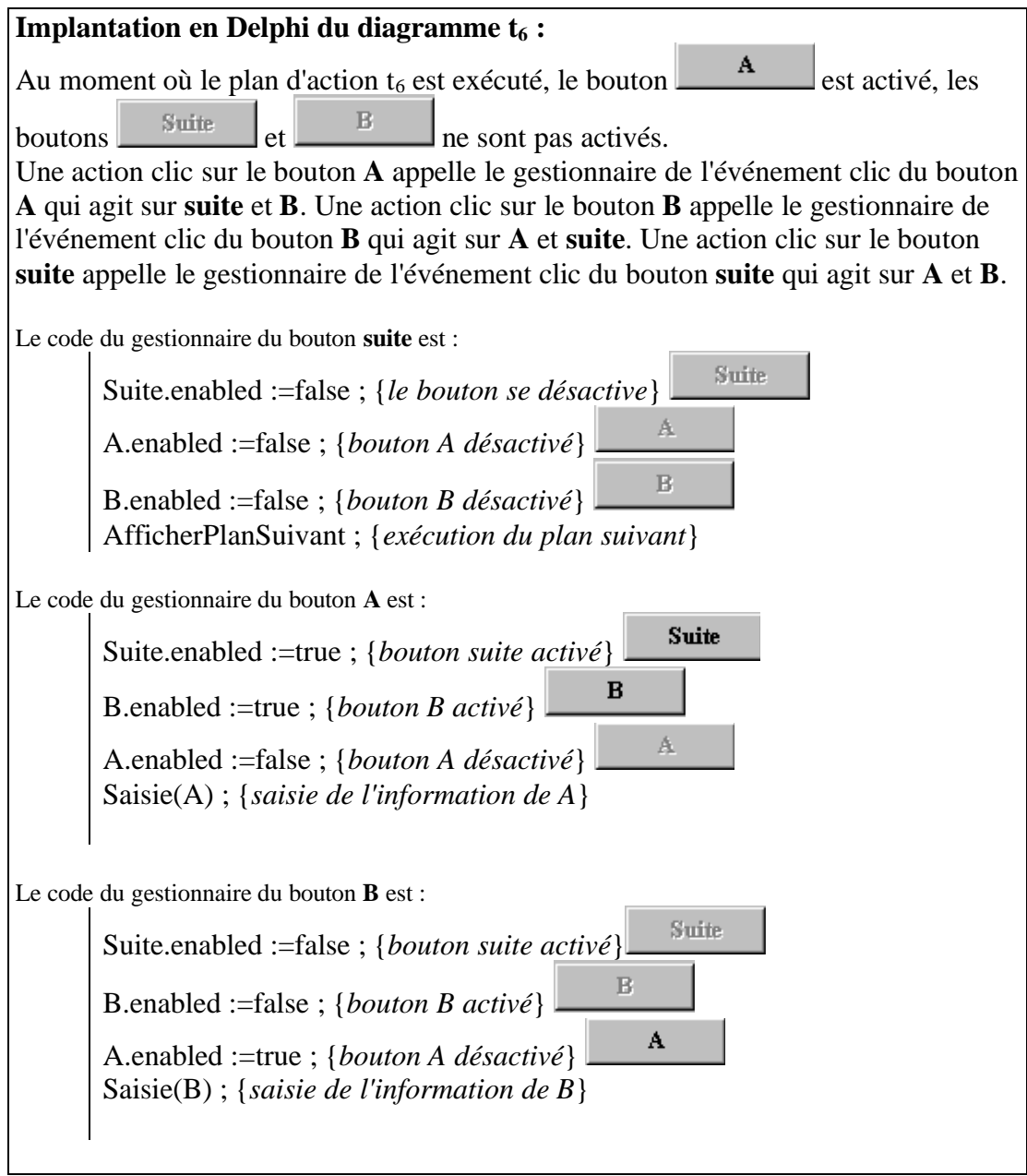

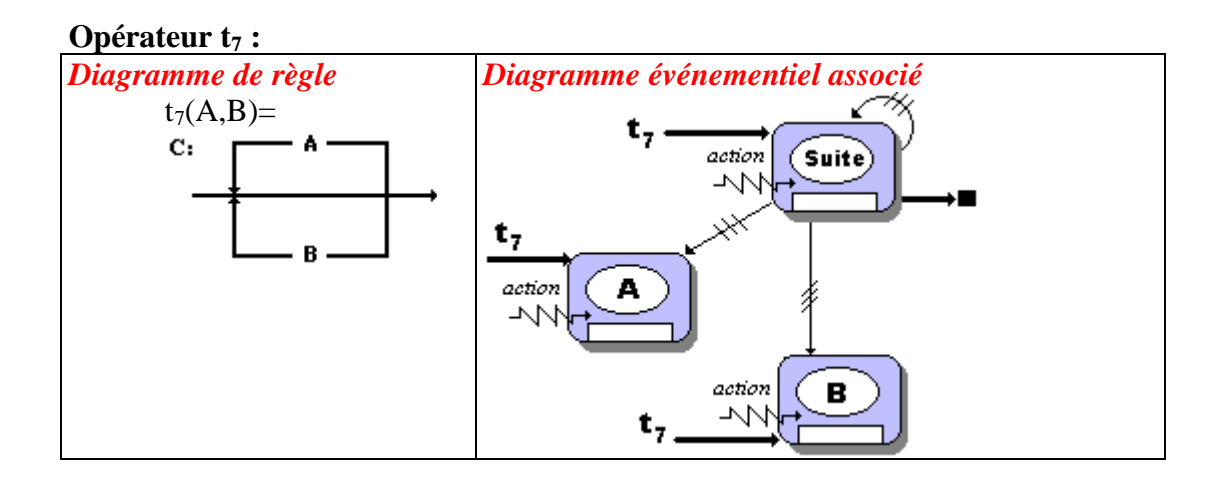

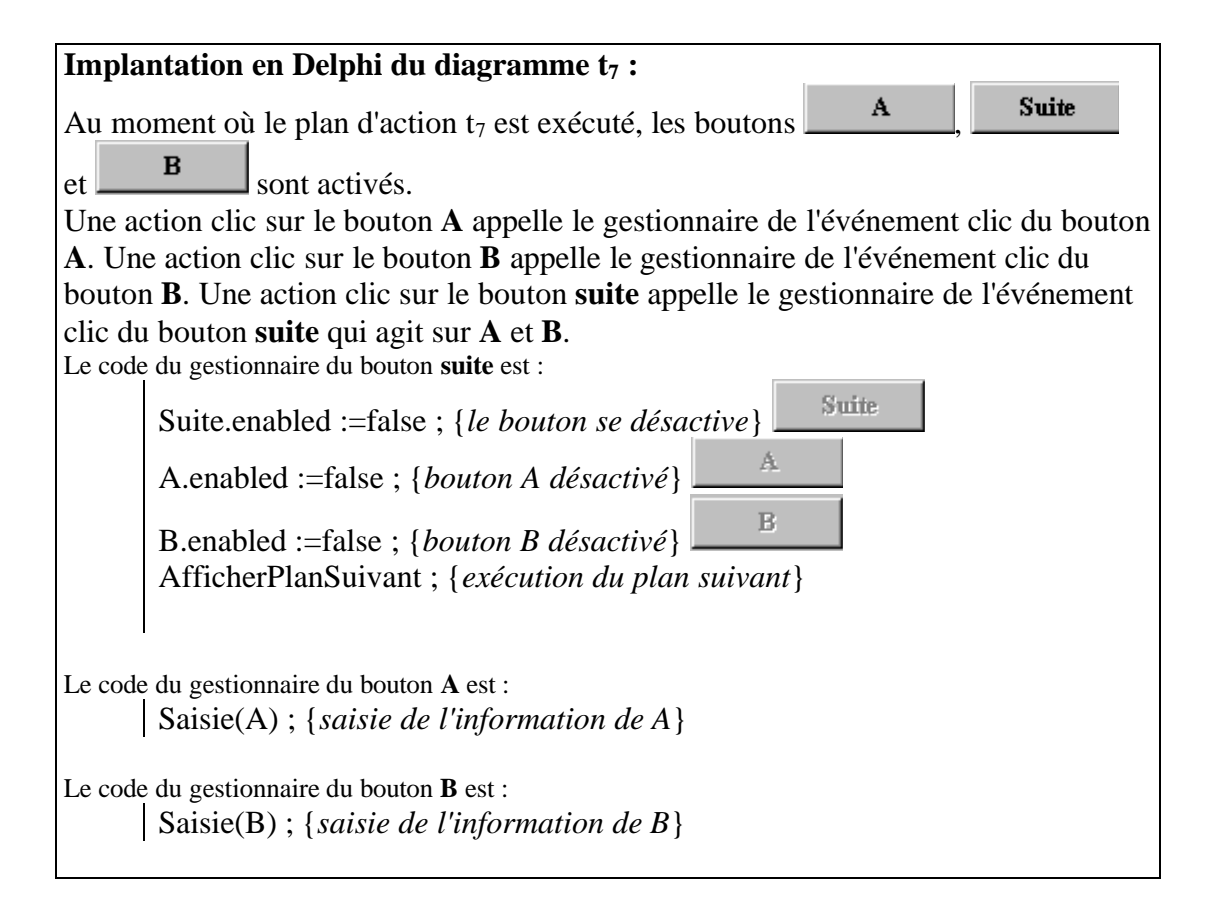

#### *2.2 Tableau de traduction de V<sup>N</sup> en schémas LDFA*

Nous nous préoccupons maintenant des plans associés à des éléments du vocabulaire non terminal  $V_N$  de notre grammaire supposée être LL(1).

Le passage d'un plan d'action à un autre est conditionné par les symboles de  $V_t$  qui doivent être présentés à l'utilisateur dans le nouveau plan d'action. Or nous savons que l'ensemble Init(A) de l'élément A de  $V_N$  d'une grammaire nous fournit tous les symboles possibles d'un plan d'action associé à l'élément A. Puis nous ferons fonctionner notre grammaire en mode générateur. Au lieu d'engendrer aléatoirement des phrases du langage nous engendrons des phrases correctes où les choix des éléments terminaux ont été effectués par l'utilisateur. En partant de cette remarque, nous pouvons construire des schémas généraux écrits en langage d'algorithme (LDFA) décrivant le fonctionnement d'un plan d'action associé à un élément A,  $A \in V_N$ .

#### **Le tableau avec ses objets et outils de base :**

Nous supposons disposer d'un moyen d'activer (présenter à l'utilisateur) tous les symboles de Init(A) afin de ne lui laisser que ces choix possibles : **Activer(Init(A)).**

Nous supposons disposer d'un moyen de désactiver tous les symboles de Init(A) dès que l'utilisateur a fait son choix : **Désactiver(Init(A)).**

Le symbole **suite** a la même signification qu'au paragraphe précédent, il sert à passer au plan d'action suivant.

Le symbole **action** indique quelle est l'action que vient d'effectuer l'utilisateur sur l'interface. Nous en déduisons le tableau de traduction de  $V_N$  en schéma Algorithmique LDFA :

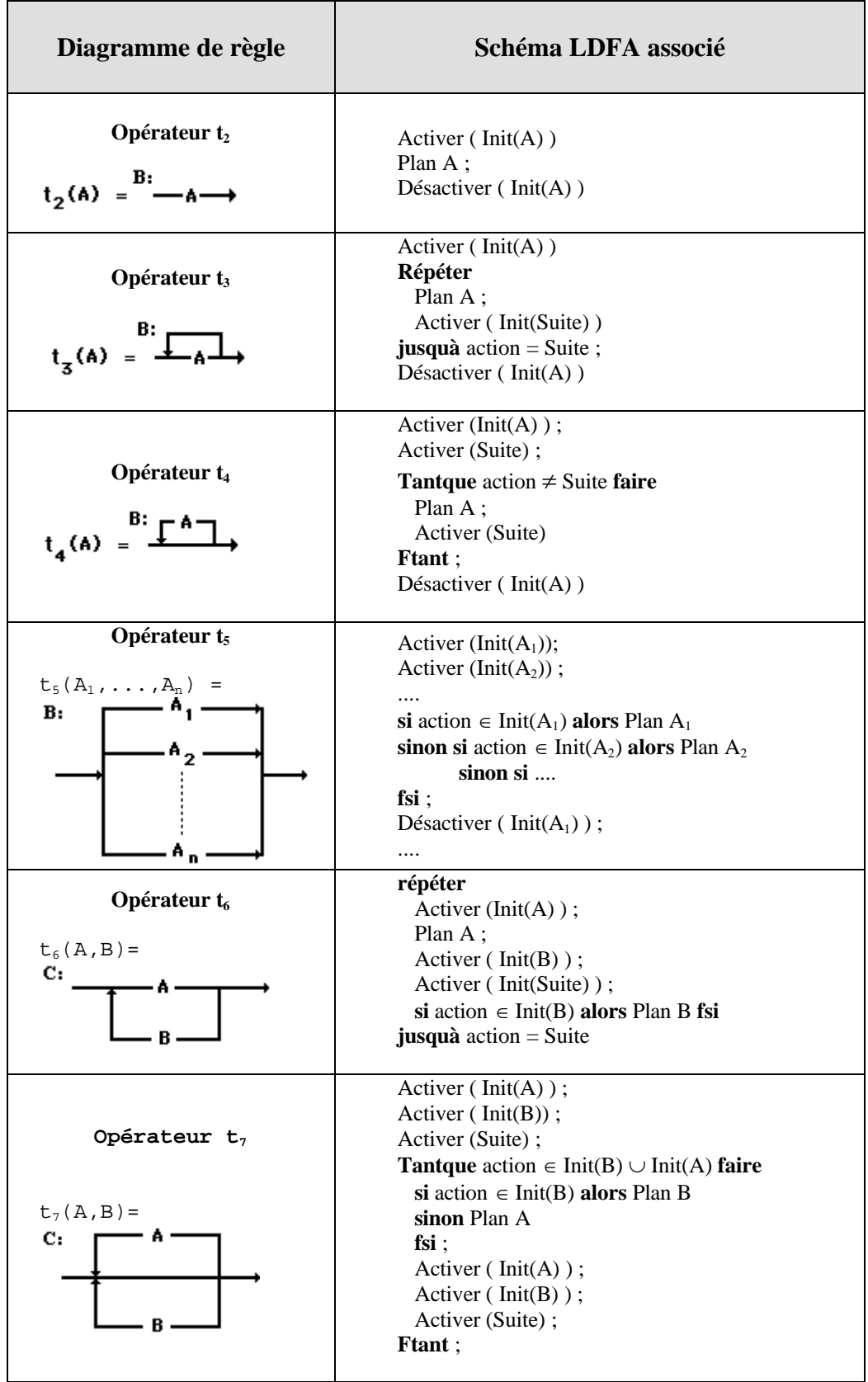

## **Application à deux exemples**

### *Exemple-1*

Soit la grammaire G déjà vue lors de l'étude des First et des Follow :

**G:**  $VT = {a, b}$ **VN = {A, S} axiome: S**

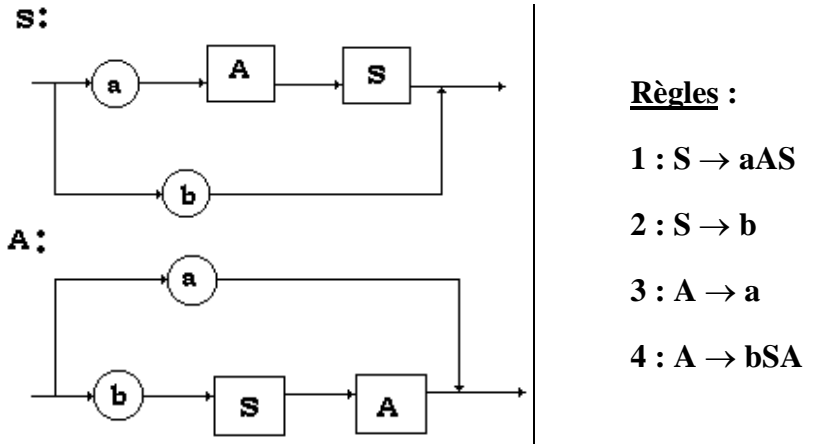

Cette grammaire est LL(1) car nous avons déjà calculé les Init de A et de S :

 $InitA) = Init(S) = \{a,b\}$ 

En nous servant du tableau de traduction précédent écrivons les plans d'action associés aux deux éléments de  $V_N$  soient A et S.

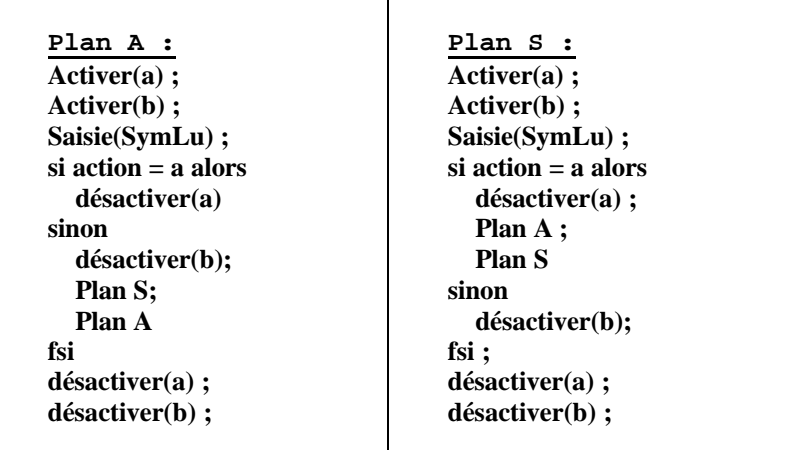

## *Implantation avec Delphi*

 Nous choisissons d'utiliser deux TButton pour les éléments terminaux " a "(Button\_a) et " b "(Button\_b), la saisie a lieu dans un TEdit (EditSaisie).

 Les actions activer-désactiver sont implantées par la propriété enabled des Tbutton :

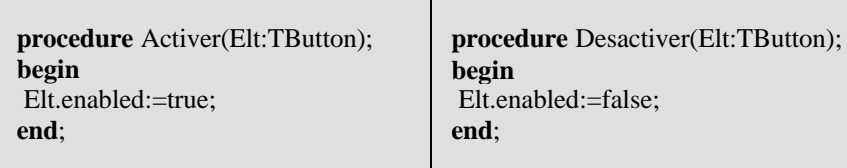

L'interface retenue est la suivante :

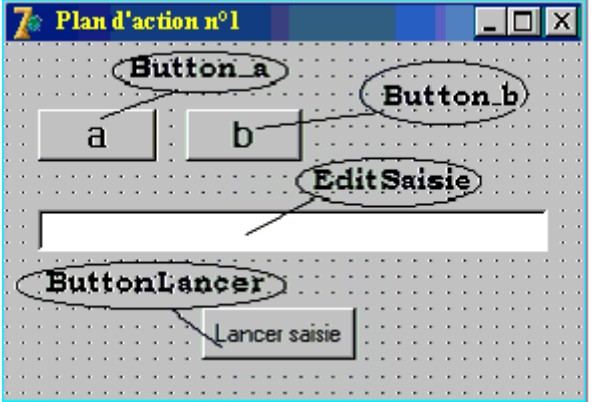

- Nous n'utilisons pas l'élément **suite**.
- Le symbole **action** est implanté par un drapeau booléen " ActionFaite " indiquant si l'utilisateur a effectué une action oui ou non.
- Nous avons conservé le mode séquentiel avec interruption afin de pouvoir bénéficier de la méthode de programmation par syntaxe en mode génération. La saisie du caractère dans **SymLu** est donc programmée selon une boucle d'attente infinie qui ne se libère que lorsque l'utilisateur a clické sur l'un des choix possibles.

**procedure** Attendre; **begin** if not ActionFaite then **begin** repeat Application.ProcessMessages until ActionFaite ; ActionFaite:=false **end end**{*Attendre*}; **procedure** saisie(ch:string); **begin** if ActionFaite=false then Form1.Edit\_saisie.text:= Form1.Edit\_saisie.text+' '+ch else ActionFaite:=false **end**{*saisie*}; **procedure** AttenteSaisie; **begin** Attendre;

saisie(SymLu); **end**{*AttenteSaisie*};

**Les bases de l'informatique - programmation** *- ( rév. 04.01.2005 ) page* **745**

Chacun des plans est implanté selon une procédure:

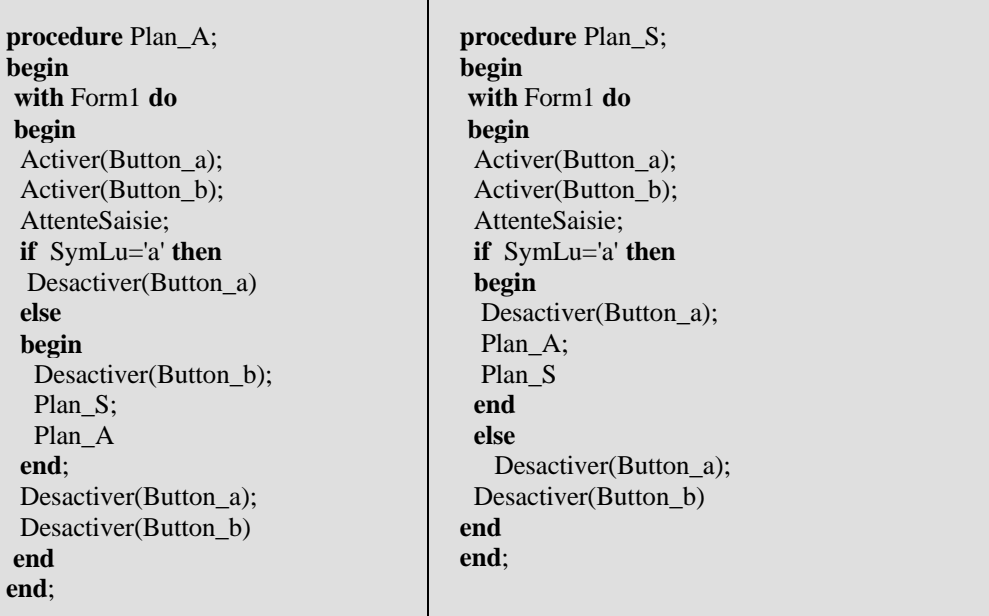

Lorsque l'utilisateur sélectionne un bouton par un clic, le symbole SymLu contient la valeur du choix effectué.

```
procedure TForm1.Button_aetbClic(Sender: TObject);
begin
ActionFaite:=true;
Symlu:=TButton(Sender).caption
end;
```
Le bouton lancer la saisie appelle le plan associé à l'axiome S.

**procedure** TForm1.ButtonLancerClic(Sender: TObject); **begin** RAZTout; ButtonLancer.enabled:=false; Plan S; PlanSuivant; **end**;

Il appelle aussi à la fin la procédure PlanSuivant qui sert à passer au plan d'action suivant (dans l'exemple le plan suivant est l'état initial, il suffit de réactiver le bouton lancer).

**procedure** PlanSuivant; **begin** Form1.ButtonLancer.enabled:=true; **end**;

#### *Exemple-2 Interface de saisie du mini-français*

```
La grammaire choisie est la grammaire LL(1) GF2 du mini-français déjà
étudiée.
G_{F2} = (V_N, V_T, S, R)V_T ={le, un, chat, chien, aime, poursuit, malicieusement, joyeusement, gentil, noir, blanc,
beau, '.'}
V_N = \{ \langle \text{phrase} \rangle, \langle \text{GN} \rangle, \langle \text{GV} \rangle, \langle \text{Art} \rangle, \langle \text{Non} \rangle, \langle \text{Adj} \rangle, \langle \text{Adv} \rangle, \langle \text{verbe} \rangle, \langle \text{LeNom} \rangle, \langle \text{Cov} \rangle, \langle \text{Cov} \rangle, \langle \text{Cov} \rangle, \langle \text{Cov} \rangle, \langle \text{Cov} \rangle, \langle \text{Cov} \rangle, \langle \text{Cov} \rangle, \langle \text{Cov} \rangle, \langle \text{Cov} \rangle, \langle \text{Cov} \rangle, \langle \text{Cov} \rangle, \\langle Suite \rangle }
Axiome : <phrase>
Règles :
1 : \langle phrase \rangle \rightarrow \langle GN\rangle \langle GV \rangle.
2 : \langle GN \rangle \rightarrow \langle Art \rangle \langle LeNom \rangle3 : \langle \text{LeNom} \rangle \rightarrow \langle \text{Adj} \rangle \langle \text{Nom} \rangle | \langle \text{Nom} \rangle \langle \text{Adj} \rangle4 : \langle GV \rangle \rightarrow \langle verbe \rangle \langle Suite \rangle5 : \langle \text{ Suite} \rangle \rightarrow \langle \text{ GN} \rangle | \langle \text{Adv} \rangle \langle \text{GN} \rangle6 : \langle Art \rangle \rightarrow le | un
7 : \langle \text{Nom } \rangle \rightarrow \text{chien } | \text{ chat}8 : \langle verbe\rangle \rightarrow aime | poursuit
9 : \langle \text{Adj} \rangle \rightarrow \text{blanc} | noir | gentil | beau
10: \langle Adv \rangle \rightarrow malicieusement | joyeusement
```
Nous laissons le lecteur écrire les diagrammes syntaxiques obtenus à partir des règles précédentes.

Afin que le lecteur puisse bien se pénétrer de la similitude des démarches entre les blocs d'analyse avec la saisie par plan d'action, nous lui livrons ci-dessous deux plans et les blocs correspondants, il continuera à écrire de la même façon ceux des autres éléments de  $V_N$ .

**Bloc Analyser Phrase :**  $\textbf{s}$ **i** SymLu  $\in$  Init(GN) alors Analyser GN ;  $\textbf{si}$  SymLu  $\in$  Init(GV) **alors** Analyser GV ;  $\sin$  SymLu  $\neq$  '.'**alors** Erreur **fsi sinon** Erreur **fsi sinon** Erreur **fsi Plan phrase** : **Activer(Init(Phrase)); Plan GN ; Plan GV ; Plan point Désactiver(Init(Phrase)) ;**

*Premier plan d'action celui de l'axiome < phrase>*

L'implantation du plan d'action Phrase en Delphi est immédiate :

```
procedure Plan_phrase;
begin
 Plan GN;
 Plan GV;
 Plan_point;
end;
```
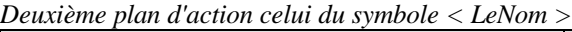

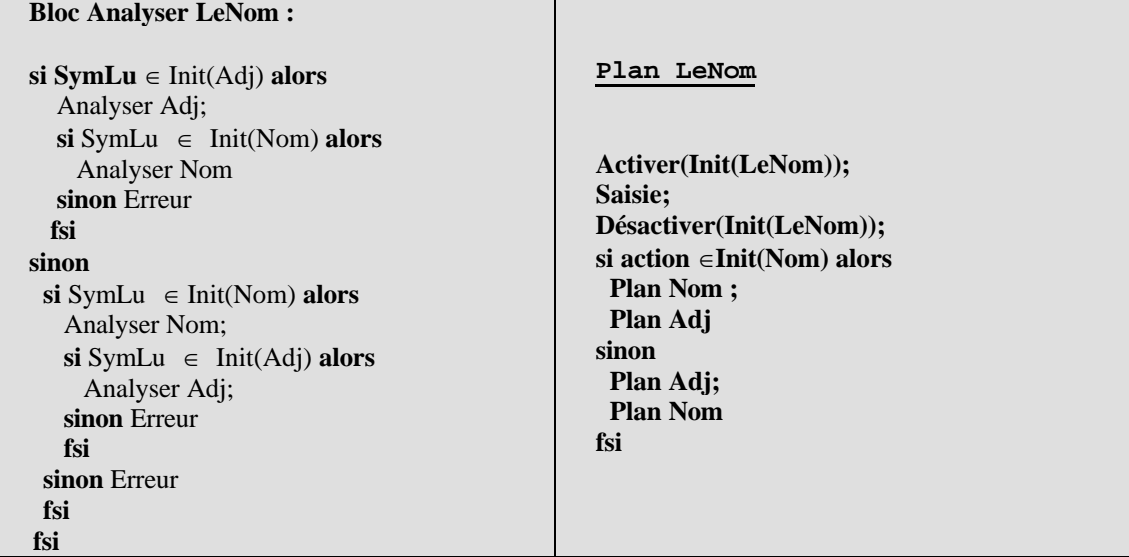

L'implantation du plan d'action LeNom en Delphi est immédiate :

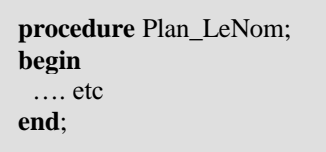

*Code Delphi7 complet de l'exemple-2 Interface de saisie du mini-français*

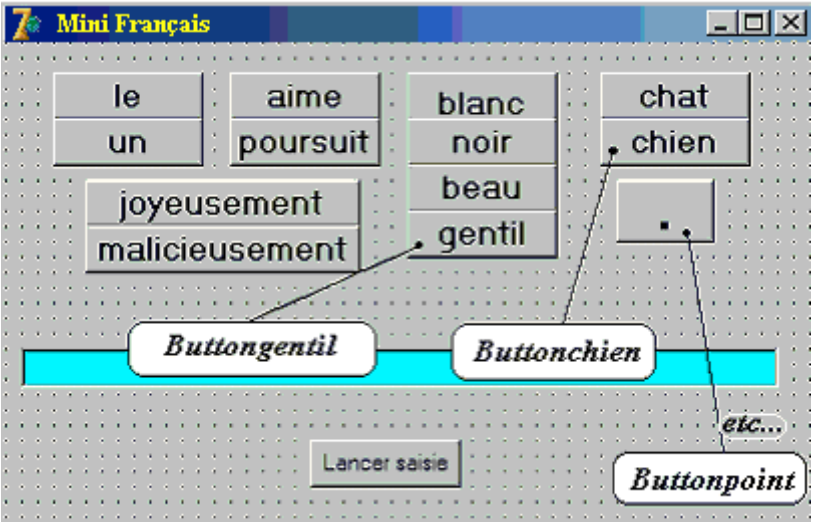

**unit** UFplanGF2**;**

#### **interface**

**uses**

Windows, Messages, SysUtils, Classes, Graphics, Controls, Forms, Dialogs, StdCtrls, Buttons**;**

**type** TFPPlanGF2 **= class**(TForm) ButtonLe**:** TButton**;** ButtonUn**:** TButton**;** Buttonblanc**:** TButton**;** Buttonnoir**:** TButton**;** Buttonbeau**:** TButton**;** Buttongentil**:** TButton**;** Buttonaime**:** TButton**;** Buttonpoursuit**:** TButton**;** Buttonchat**:** TButton**;** Buttonmalicieus**:** TButton**;** Buttonjoyeus**:** TButton**;** ButtonLancer**:** TButton**;** Edit\_saisie**:** TEdit**;** Buttonchien**:** TButton**;** Buttonpoint**:** TButton**;** BitBtnFermer**:** TBitBtn**; procedure** ButtonLancerClick(Sender**:** TObject)**; procedure** ButtonsClick(Sender**:** TObject)**; procedure** FormCreate(Sender**:** TObject)**; procedure** BitBtnFermerClick(Sender**:** TObject)**; private** *{ Déclarations privées }* **public** *{ Déclarations publiques }* SymLu**:**string**;** ActionFaite , stop **:** boolean**; procedure** ActiverDesactiver(Elt**:**TButton**; const** etat**:**boolean)**; procedure** InitGN(active**:**boolean)**; procedure** InitLeNom(active**:**boolean)**; procedure** InitGV(active**:**boolean)**; procedure** InitSuite(active**:**boolean)**; procedure** InitArt(active**:**boolean)**; procedure** InitNom(active**:**boolean)**; procedure** InitVerbe(active**:**boolean)**; procedure** InitAdj(active**:**boolean)**; procedure** InitAdv(active**:**boolean)**; procedure** RAZTout**; procedure** AttenteSaisie**; procedure** PlanSuivant**; procedure** Plan\_Art**; procedure** Plan\_Nom**; procedure** Plan\_Verbe**; procedure** Plan\_Adj**; procedure** Plan\_Adv**; procedure** Plan\_LeNom**; procedure** Plan\_GN**; procedure** Plan\_Suite**; procedure** Plan\_GV**; procedure** Plan\_point**; procedure** Plan\_phrase**; end;**

#### **var**

FPPlanGF2**:** TFPPlanGF2**;**

#### **implementation**

#### {\$R \*.dfm }

#### **procedure** TFPPlanGF2.ActiverDesactiver(Elt**:**TButton**;const** etat**:**boolean)**; begin** Elt.enabled**:=**etat**; end;** //////////////////// LES INIT /////////////////////////// **procedure** TFPPlanGF2.InitGN(active**:**boolean)**; begin** ActiverDesactiver(FPPlanGF2.ButtonLe,active)**;** ActiverDesactiver(FPPlanGF2.ButtonUn,active) **end; procedure** TFPPlanGF2.InitLeNom(active**:**boolean)**; begin** ActiverDesactiver(FPPlanGF2.Buttonblanc,active)**;** ActiverDesactiver(FPPlanGF2.Buttonnoir,active)**;** ActiverDesactiver(FPPlanGF2.Buttonbeau,active)**;** ActiverDesactiver(FPPlanGF2.Buttongentil,active)**;** ActiverDesactiver(FPPlanGF2.Buttonchat,active)**;** ActiverDesactiver(FPPlanGF2.Buttonchien,active) **end; procedure** TFPPlanGF2.InitGV(active**:**boolean)**; begin** ActiverDesactiver(FPPlanGF2.Buttonaime,active)**;** ActiverDesactiver(FPPlanGF2.Buttonpoursuit,active) **end; procedure** TFPPlanGF2.InitSuite(active**:**boolean)**; begin** ActiverDesactiver(FPPlanGF2.ButtonLe,active)**;** ActiverDesactiver(FPPlanGF2.ButtonUn,active)**;** ActiverDesactiver(FPPlanGF2.Buttonjoyeus,active)**;** ActiverDesactiver(FPPlanGF2.Buttonmalicieus,active) **end; procedure** InitArt(active**:**boolean)**; begin** InitGN(active) **end; procedure** TFPPlanGF2.InitNom(active**:**boolean)**; begin** ActiverDesactiver(FPPlanGF2.Buttonchat,active)**;** ActiverDesactiver(FPPlanGF2.Buttonchien,active) **end; procedure** TFPPlanGF2.InitVerbe(active**:**boolean)**; begin** ActiverDesactiver(FPPlanGF2.Buttonaime,active)**;** ActiverDesactiver(FPPlanGF2.Buttonpoursuit,active) **end; procedure** TFPPlanGF2.InitAdj(active**:**boolean)**; begin** ActiverDesactiver(FPPlanGF2.Buttonblanc,active)**;**

ActiverDesactiver(FPPlanGF2.Buttonnoir,active)**;** ActiverDesactiver(FPPlanGF2.Buttonbeau,active)**;** ActiverDesactiver(FPPlanGF2.Buttongentil,active)

#### **end;**

**procedure** TFPPlanGF2.InitAdv(active**:**boolean)**; begin** ActiverDesactiver(FPPlanGF2.Buttonjoyeus,active)**;** ActiverDesactiver(FPPlanGF2.Buttonmalicieus,active) **end;** //////////////////// fin des INIT //////////////////////// **procedure** TFPPlanGF2.RAZTout**; begin with** FPPlanGF2 **do begin** InitArt(false)**;** InitNom(false)**;** InitVerbe(false)**;** InitAdj(false)**;** InitAdv(false)**;** Buttonpoint.Enabled**:=**false**;** SymLu**:=**''**;** ActionFaite**:=**false**;** Edit\_saisie.text**:=**''**;** stop**:=**false **end end; procedure** TFPPlanGF2.AttenteSaisie**; procedure** Attendre**; begin if not** ActionFaite **then begin repeat** Application.ProcessMessages **until** actionfaite **;** ActionFaite**:=**false **end end**{ Attendre}**; procedure** saisie(ch**:**string)**; begin if** ActionFaite**=**false **then** FPPlanGF2.Edit\_saisie.text**:=** FPPlanGF2.Edit\_saisie.text**+**' '**+**ch **else** actionfaite**:=**false **end**{saisie}**; begin** Attendre**;** saisie(SymLu)**; end**{AttenteSaisie}**; procedure** TFPPlanGF2.PlanSuivant**; begin** FPPlanGF2.ButtonLancer.enabled**:=**true**; end;** - Les procédures des plans d'actions ------------------} **procedure** TFPPlanGF2.Plan\_Art**; begin** InitArt(true)**;** AttenteSaisie**;**

InitArt(false)**; end; procedure** TFPPlanGF2.Plan\_Nom**; begin**

InitNom(true)**;** AttenteSaisie**;** InitNom(false)**; end;**

#### **procedure** TFPPlanGF2.Plan\_Verbe**;**

**begin** InitVerbe(true)**;** AttenteSaisie**;** InitVerbe(false)**; end;**

#### **procedure** TFPPlanGF2.Plan\_Adj**; begin** InitAdj(true)**;** AttenteSaisie**;**

InitAdj(false)**; end;**

**procedure** TFPPlanGF2.Plan\_Adv**; begin** InitAdv(true)**;** AttenteSaisie**;** InitAdv(false)**; end;**

#### **procedure** TFPPlanGF2.Plan\_LeNom**; begin** InitLeNom(true)**;** AttenteSaisie**;** InitLeNom(false)**;** ActionFaite**:=**true**;** // action déjà saisie **if** (SymLu**=**'chat') **or** (SymLu**=**'chien') **then begin** Plan\_Nom**;** Plan\_Adj **end else** // adjectif **begin** Plan\_Adj**;** Plan\_Nom **end;**

**end;**

**procedure** TFPPlanGF2.Plan\_GN**; begin** Plan\_Art**;** Plan\_LeNom**; end;**

**procedure** TFPPlanGF2.Plan\_Suite**; begin** InitSuite(true)**;** AttenteSaisie**;** InitSuite(false)**;**

ActionFaite**:=**true**;** // action déjà saisie **if** (SymLu**=**'le') **or** (SymLu**=**'un') **then begin** Plan GN; **end else** // adverbe **begin** Plan\_Adv**;** Plan\_GN **end; end; procedure** TFPPlanGF2.Plan\_GV**; begin** Plan\_Verbe**;** Plan\_Suite**; end; procedure** TFPPlanGF2.Plan\_point**; begin** FPPlanGF2.Buttonpoint.Enabled**:=**true**;** AttenteSaisie**;** FPPlanGF2.Buttonpoint.Enabled**:=**false**; end; procedure** TFPPlanGF2.Plan\_phrase**; begin** Plan\_GN**;** Plan\_GV**;** Plan\_point**; end; procedure** TFPPlanGF2.ButtonLancerClick(Sender**:** TObject)**; begin** RAZTout**;** ButtonLancer.enabled**:=**false**;** Plan\_phrase**;** PlanSuivant**; end; procedure** TFPPlanGF2.ButtonsClick(Sender**:** TObject)**; begin** ActionFaite**:=**true**; if** stop **then** halt**;**//l'utilisateur a demandé d'arrêter Symlu**:=**TButton(Sender).caption **end; procedure** TFPPlanGF2.FormCreate(Sender**:** TObject)**; begin** RAZTout**; end; procedure** TFPPlanGF2.BitBtnFermerClick(Sender**:** TObject)**; begin** stop**:=**true **end;**

# **Chapitre 7.4 Une projet d'IHM**

**Enquête fumeurs** 

## **Plan du chapitre:**

## **1. Le projet de construction d'une borne interactive**

- 1.1 Le marché avec le client
- 1.2 Aspect général d'un prototype
- 1.3 Partition de l'interface en zones d'action
- 1.4 Le mode attente utilisateur
- 1.5 Le mode consultation

## **2. Le mode saisie et les plans d'action**

- 2.1 Graphe général des plans d'action
- 2.2 Graphe événementiel de la zone-1
- 2.3 Graphe événementiel de la zone-2
- 2.4 Graphe événementiel de la zone-3
- 2.5 Graphe événementiel de la zone-4
- 2.6 Graphe événementiel de la zone-5

## **3. Le reste du logiciel**

3.1 Le menu lance la saisie du mot de passe

## **1. Le projet de construction d'une borne interactive**

Programmons un exemple en utilisant les principes d'élaboration d'une interface par plans d'action.

Nous sommes l'I.N.S., un institut d'enquêtes et de sondages au service de clients qui nous commandent des enquêtes de données chiffrées que nous exploiterons ultérieurement. Le travail ci-dessous peut être réalisé en environ 500 lignes de Delphi. Il peut être réalisé par un seul programmeur (temps de programmation 50h environ) ou avec une équipe de trois étudiants à qui l'on confiera des activités différentes.

#### *1.1 Le marché avec le client*

Le client, une organisation de lutte contre le tabagisme, nous a commandé une enquête sur le public des fumeurs de cigarettes dont l'âge est compris entre 10 ans et 120 ans. Il désire obtenir un fichier de données recueillies auprès du public des deux sexes. Pour chaque personne interrogée nous devons stocker dans notre fichier :

- $\Box$  le sexe.
- l'âge actuel,
- depuis combien d'années la personne fume,
- le nombre de cigarettes fumées par jour.

Le client est conscient qu'il est difficile de demander à un individu le nombre exact de cigarettes fumées par jour. Il admet que nous proposions aux personnes interrogées une série de plages de consommations plutôt qu'un nombre précis.

Le client veut en même temps faire œuvre de pédagogie auprès des individus fumeurs sondés. Il souhaite que le sondé puisse se situer dans une fourchette de pourcentages de consommation sur toute la population des personnes déjà sondées. D'autre part le client dispose de tables de mortalité dont il a extrait des formules permettant d'évaluer le risque de cancer du poumon ou du larynx en fonction du sexe, de l'âge, de la durée du tabagisme et du nombre de cigarettes fumées par jour. Le client espère ainsi faire prendre conscience du risque accru d'apparition d'un cancer en cas de tabagisme prolongé.

#### *1.2 Aspect général d'un prototype*

Notre équipe de développement a réfléchi au problème et a décidé que nous construirions un prototype de borne interactive :

- Nous allons mettre en place un **logiciel ouvert** qui fonctionnera 24h sur 24, qui attendra le client et lui permettra de remplir son questionnaire " à la volée ".
- Le logiciel doit être verrouillé contre toute fausse manipulation de la part de l'utilisateur. L'équipe de développement a décidé d'employer la méthode de saisie dirigée par la syntaxe par plans d'action.
- L'utilisateur pourra revenir, pour correction, sur l'une quelconque des données qu'il aura entrées. Avant son stockage définitif dans le fichier, chaque transaction est mémorisée sur disque dès qu'elle a lieu.
Le principe d'une sauvegarde générale journalière effectuée par une personne de l'INS a été retenu. Les actions de maintenance éventuelles effectuées par du personnel de l'INS s'effectueront à partir d'un menu spécial protégé par un mot de passe.

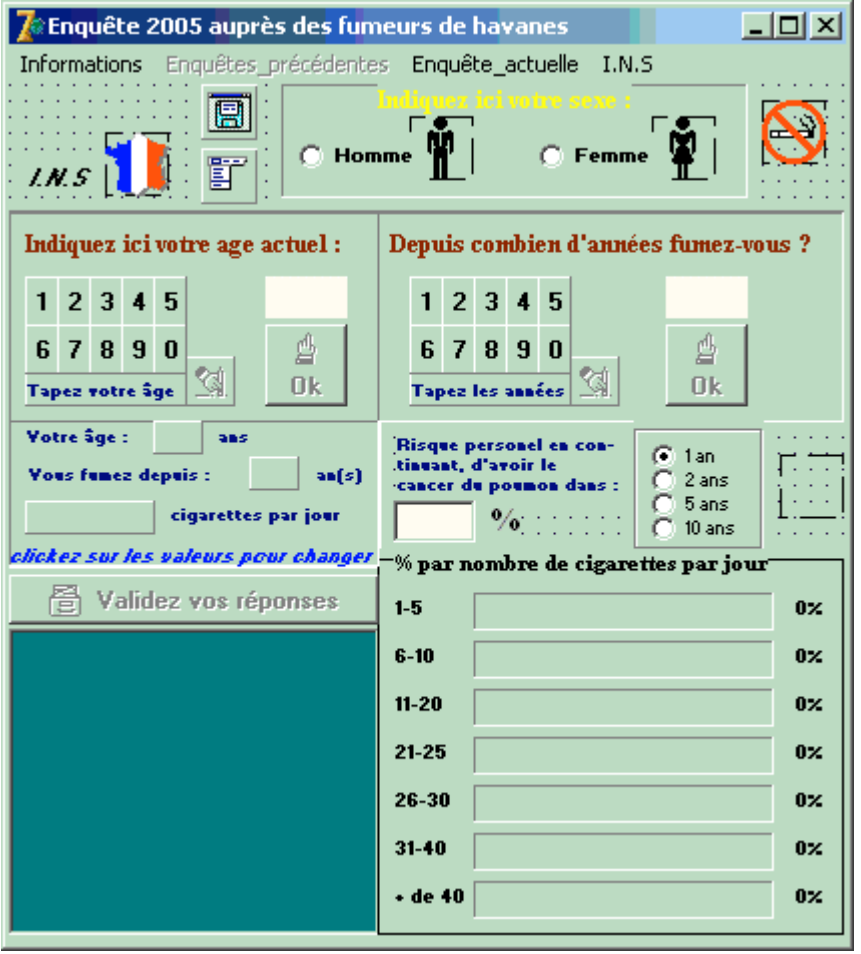

#### *Voici le prototype d'interface proposé dans sa totalité :*

### *1.3 Partition de l'interface en zones d'action*

Actuellement tous les plans d'action sont visibles. Nous proposons de diviser l'interface en plusieurs zones d'action différentes.

#### *Cinq zones de saisies de l'information*

- zone-1 d'indication du sexe du sondé,
- zone-2 de saisie de l'âge actuel,
- zone-3 de saisie de la durée du tabagisme,
- zone-4 de saisie du nombre de cigarettes par jour,
- zone-5 de correction des données entrées.

*Aspect de la zone-1 :*

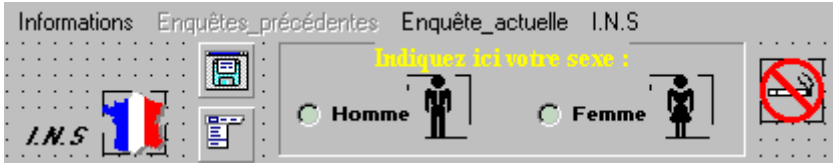

*Aspect de la zone-2 : Aspect de la zone-3 :*

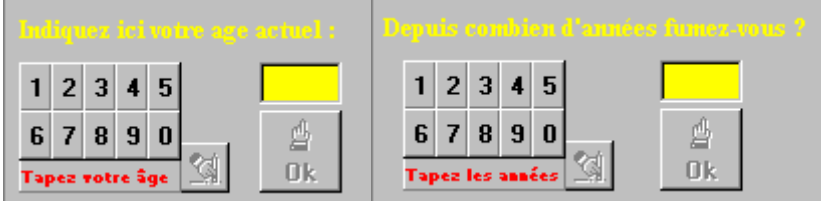

*Aspect de la zone-4 :*

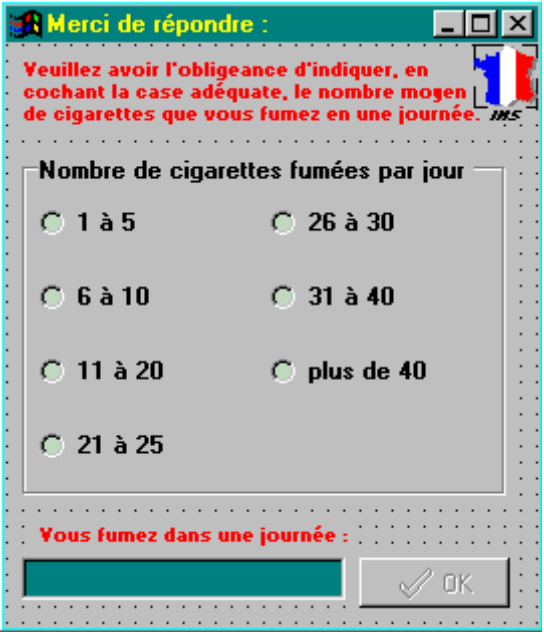

*Aspect de la zone-5 :* **Yous fumez depuis:**  $an(s)$ cigarettes par jour ekez sur les v

#### *Deux zones de résultats consultables*

- zone-6 de liste des données déjà entrées,
- zone-7 de consultation du risque de cancer

#### *Aspect de la zone-6 :*

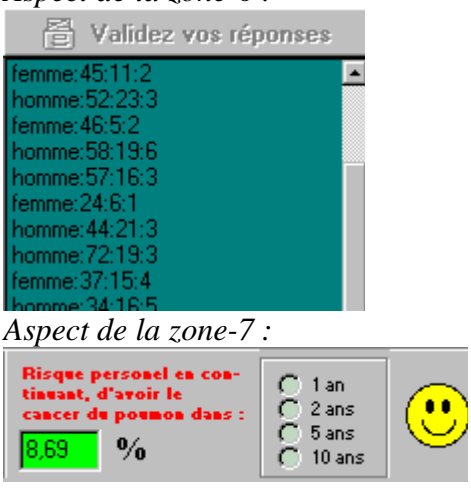

### *Une zone d'affichage de résultats*

zone-8 d'affichage des pourcentages de répartition *Aspect de la zone-8 :*

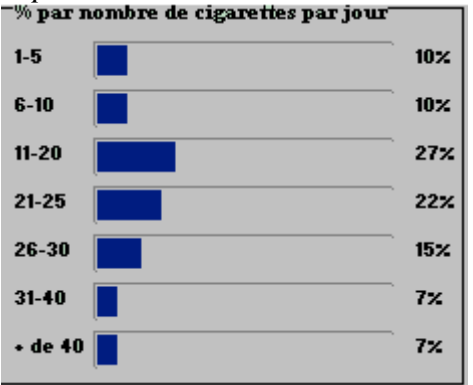

#### *1.4 Le mode attente utilisateur*

Au lancement et après le passage de chaque sondé, l'interface est dans un état initial standard (écran d'accueil en mode attente). Elle peut prendre deux chemins d'action : soit le mode saisie (par séquencement : sondage), soit le mode consultation du fichier (visualisation de statistiques…).

*Aspect visuel du mode de départ après passage de plusieurs sondés :*

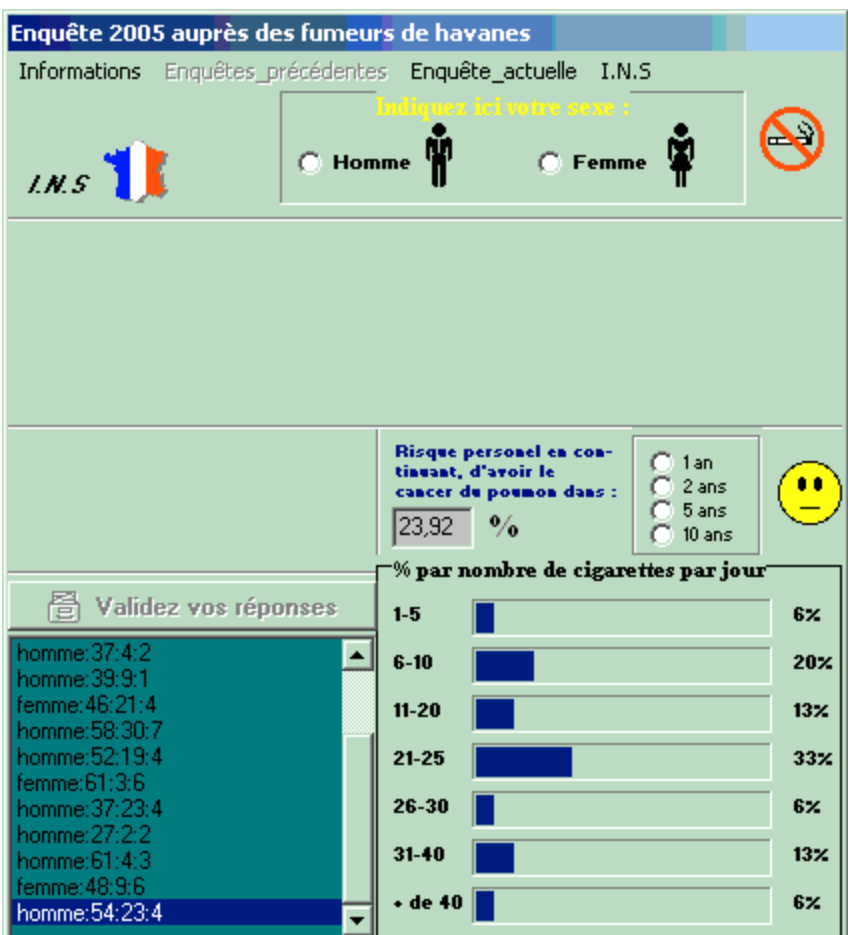

#### *Remarque*

un certain nombre de personnes ont déjà répondu à l'enquête. Les pourcentages apparaissent ainsi que la liste des réponses.

A ce stade, le sondé peut soit entrer ses données personnelles, et il entre dans le séquencement des plans d'action que nous allons voir ensuite, soit consulter les zones 6 et 7.

#### *1.5 Le mode consultation*

Le sondé peut clicker sur une donnée de la liste comme ci dessous. Les deux zones 5 et 7 sont immédiatement informées par les données sélectionnées dans la liste.

Graphe événementiel de la zone-6

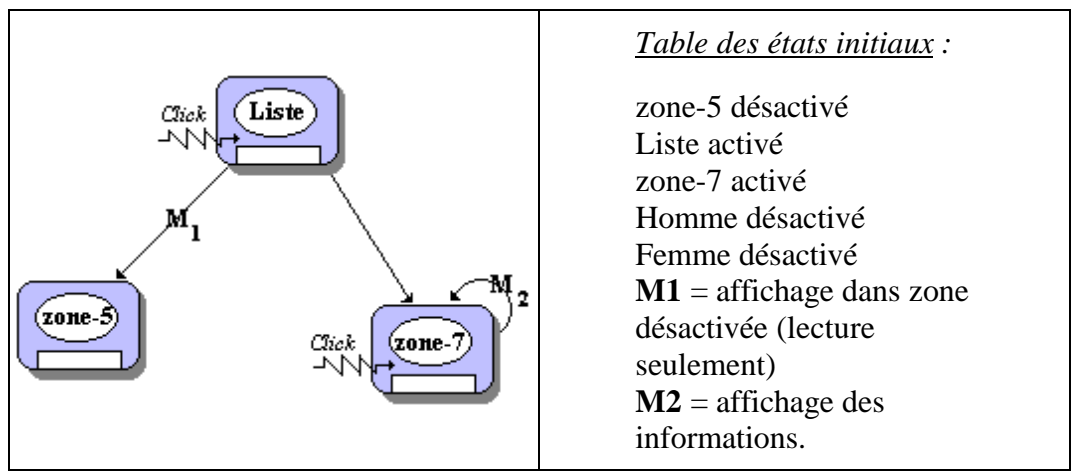

L'objet " liste " est implanté par l'objet visuel ListBoxReponses de la classe des TListBox.

*Aspect visuel d'une consultation :*

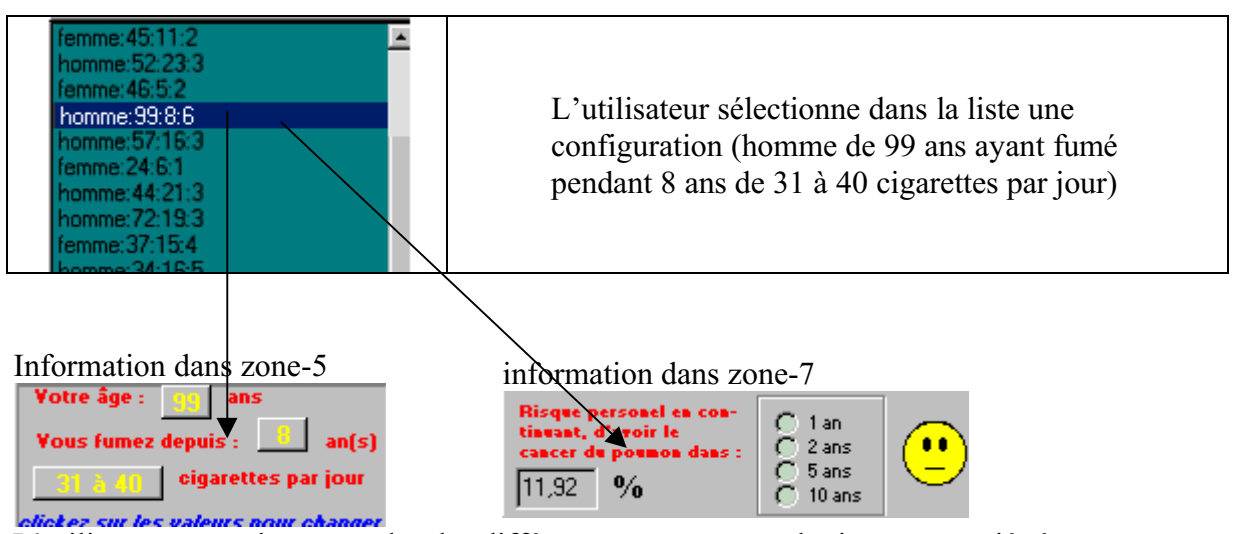

L'utilisateur peut alors consulter les différents pourcentages de risques associés à cette configuration en sélectionnant dans la zone-7 le risque à un an, à deux ans etc... L'affichage se fait visuellement d'une façon chiffrée et d'une façon imagée.

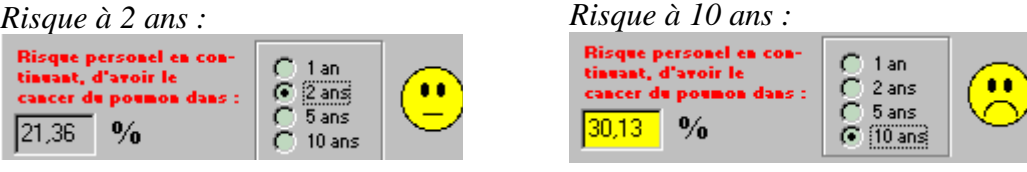

# **2. Le mode saisie et les plans d'action**

Ce mode est dans le graphe événementiel le chemin produisant le plus grand nombre de lignes de code. C'est pourquoi il fait l'objet d'une étude à part.

#### *2.1 Graphe général des plans d'action*

Nous présentons le graphe événementiel assurant le séquencement des plans d'action associés chacun à une des 8 zones décrites plus haut.

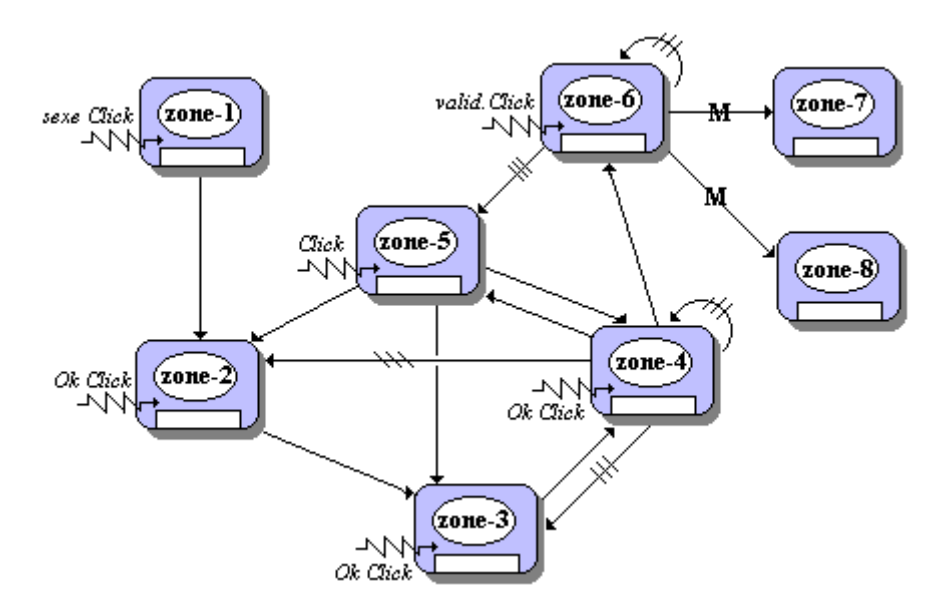

Nous avons choisi, pour la plupart des zones de représenter l'activation - désactivation par la propriété " visible ".

Pour les zones de saisie 2 et 3 où nous demandons à l'utilisateur d'entrer un nombre, nous avons choisi la saisie dirigée par la syntaxe. Un nombre est décrit par les diagrammes syntaxiques suivants :

#### **Nombre**

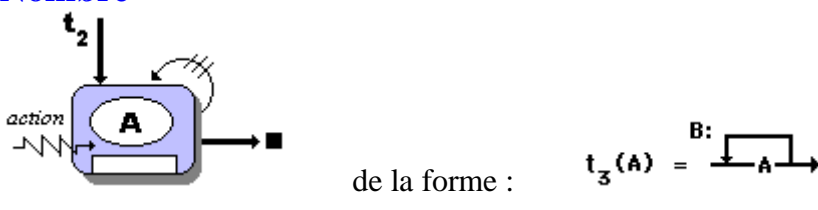

Opérateur  $t_3$  dont nous avons déjà spécifié une implantation :

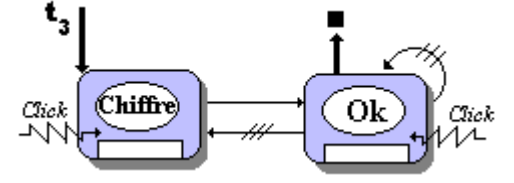

**Chiffre** sera implanté par un ensemble de boutons clickables associés chacun à un seul chiffre de 0 à 9.

Le bouton " Ok " permet de passer au plan d'action suivant.

#### *2.2 Graphe événementiel de la zone-1*

*Table des états initiaux :*

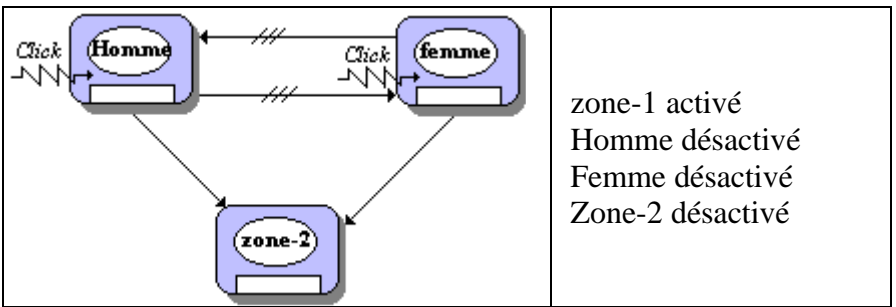

Les objets " homme " et " femme " sont implantés par les objets visuels de RadioButtonHomme et RadioButtonFemme de la classe des TRadioButton.

L'activation de la zone-2 (plan suivant)consiste à la rendre visible.

L'action du click sur l'une des deux cases dans zone-1

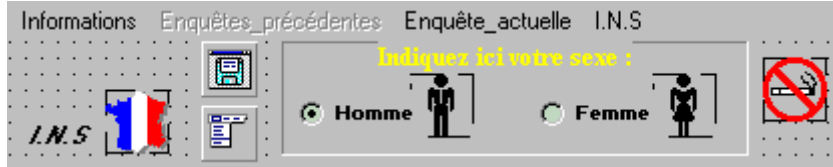

fait passer au plan d'action suivant.

### *2.3 Graphe événementiel de la zone-2*

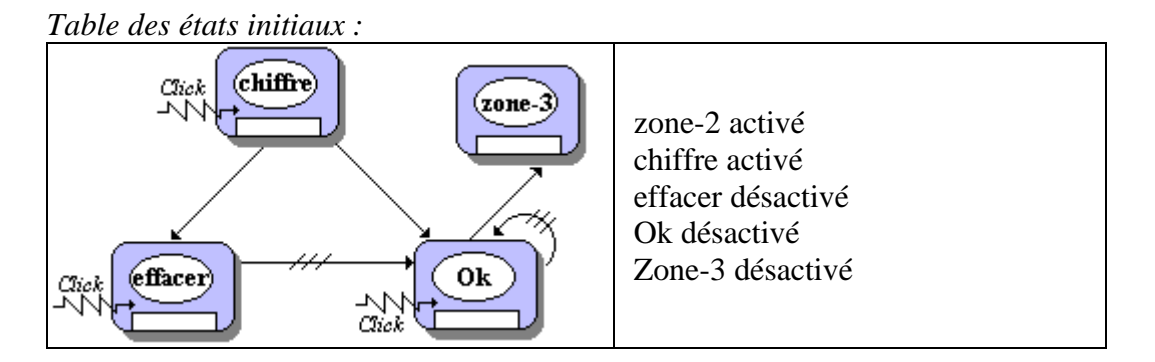

Les 10 objets " chiffre " sont implantés par les objets visuels de SpeedButtonAge1 à SpeedButtonAge10, les objets " effacer " et " ok " sont des objets visuels de type boutons poussoirs. L'activation de la zone-3 (plan suivant)consiste à la rendre visible.

*Aspect visuel du deuxième plan d'action :*

zone-2 avant saisie

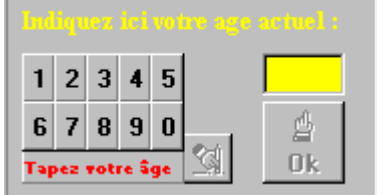

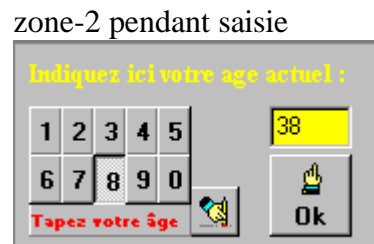

à le click sur le bouton Ok fait passer au plan d'action suivant

### *2.4 Graphe événementiel de la zone-3*

Strictement identique au précédent avec comme seule différence le fait que l'objet (bouton poussoir) " ok " active la zone-4.

*Aspect visuel du troisième plan d'action :*

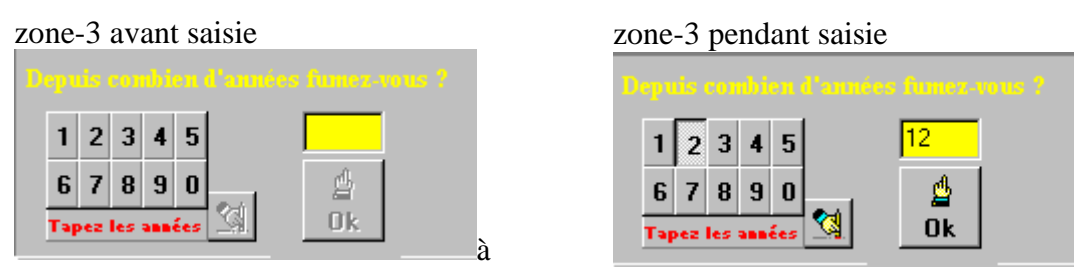

le click sur le bouton Ok fait passer au plan d'action suivant.

### *2.5 Graphe événementiel de la zone-4*

*Table des états initiaux :*

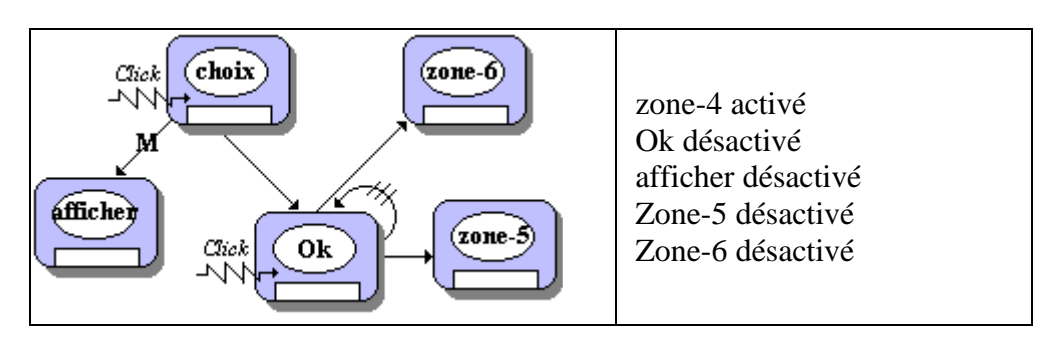

#### *Aspect visuel du quatrième plan d'action :*

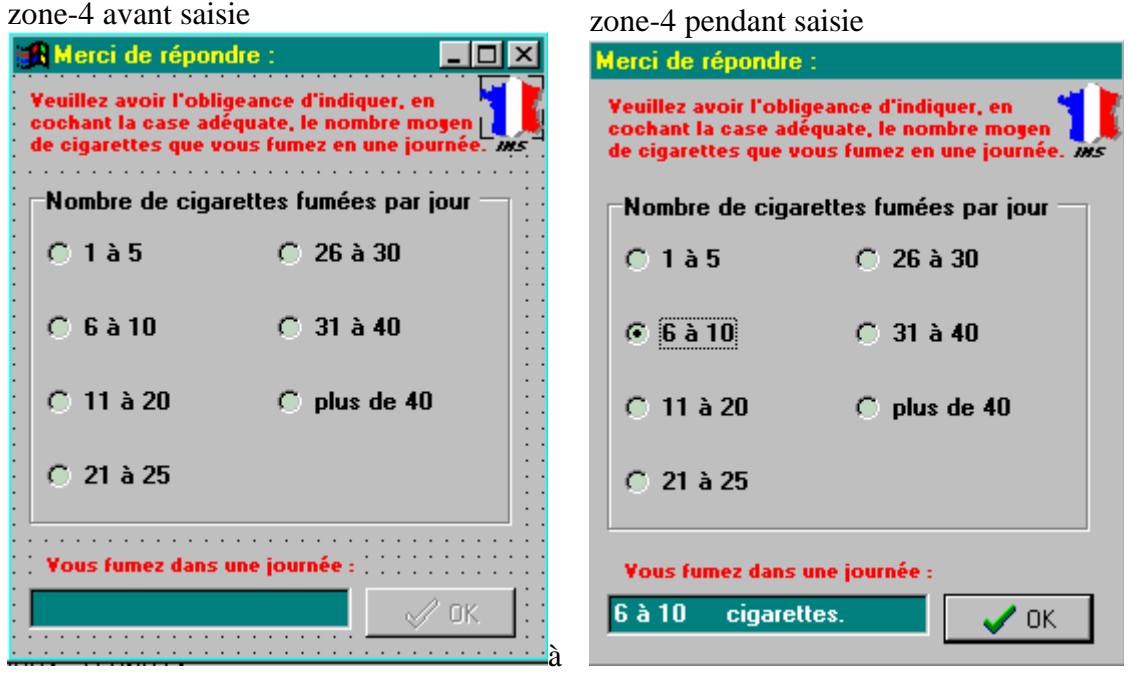

le click sur le bouton Ok fait passer au plan d'action suivant. **&macr**;

### *2.6 Graphe événementiel de la zone-5*

*Table des états initiaux :*

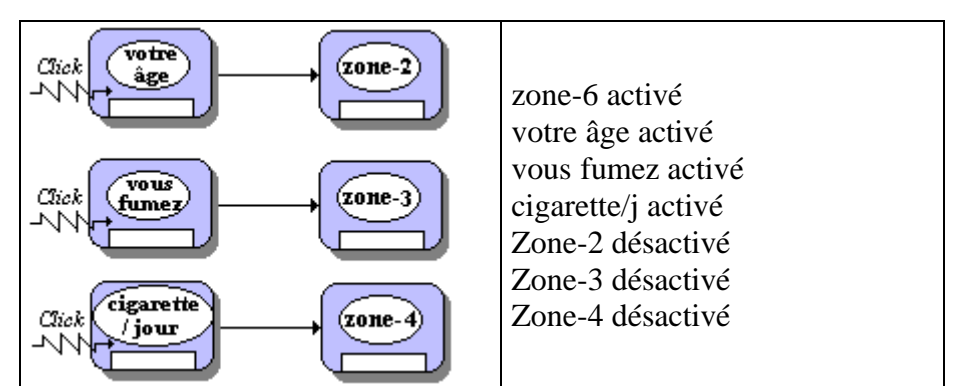

*Aspect visuel du cinquième plan d'action :* Le bouton de validation de la zone-6 est activé.

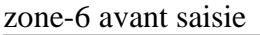

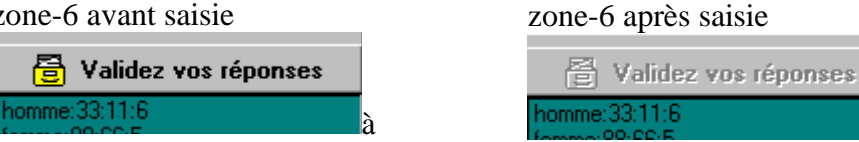

Fin du séquencement des plans d'action : l'interface est remise à l'état initial.

# **3. Le reste du logiciel**

Ce qui reste à décrire dans notre logiciel figure à des fins pédagogiques afin que le lecteur puisse voir que la notion de séquencement de plan d'action ne se limite pas à l'utilisation des seuls objets visuels que sont les boutons. La liaison est faite entre une autre fiche de dialogue permettant de saisir un mot de passe et l'activation-désactivation de zones de menu.

#### *3.1 Le menu lance la saisie du mot de passe*

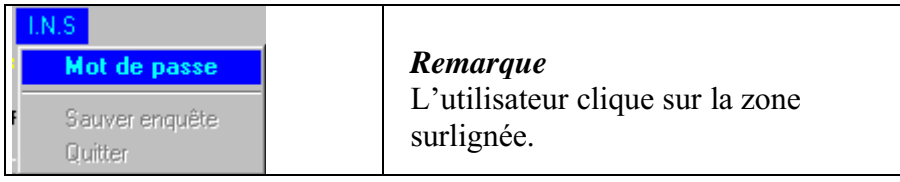

Le clic appelle le gestionnaire suivant :

**procedure** TForm1.Motdepasse1Click(Sender: TObject); *{le menu affiche une fiche de saisie du mot de passe dans UFmotPasse}* **begin** MotdePass.Showmodal; **end**;

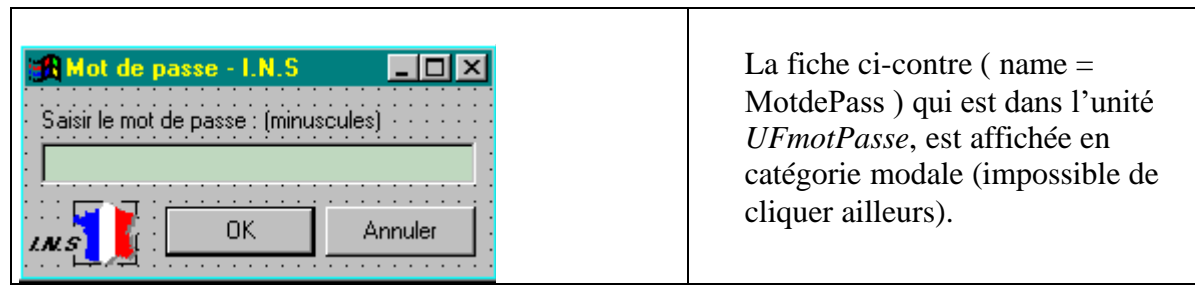

Si le mot de passe est valide, la fiche " MotdePass " se ferme et informe le menu " INS " en désactivant une zone (la zone mot de passe) et en activant les deux qui étaient inactivées au départ.

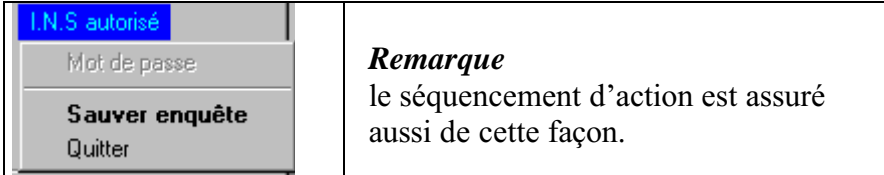

# **Chapitre 7.5 utilisation des bases de données**

**Plan du chapitre:** 

- **1. Introduction et Généralités**
- **2. Le modèle de données relationnel**
- **3. Principes fondamentaux d'une algèbre relationnelle**
- **4. SQL et Algèbre relationnelle**
- **5. Exemple de communication entre Delphi et les BD**

# **1. Introduction et Généralités**

#### *1.1 Notion de système d'information*

L'informatique est une science du traitement de l'information, laquelle est représentée par des données Aussi, très tôt, on s'est intéressé aux diverses manières de pouvoir stocker des données dans des mémoires auxiliaires autres que la mémoire centrale. Les données sont stockées dans des périphériques dont les supports physiques ont évolué dans le temps : entre autres, d'abord des cartes perforées, des bandes magnétiques, des cartes magnétiques, des mémoires à bulles magnétiques, puis aujourd'hui des disques magnétiques, ou des CD-ROM ou des DVD.

La notion de fichier est apparue en premier : le fichier regroupe tout d'abord des objets de même nature , des enregistrements. Pour rendre facilement exploitables les données d'un fichier, on a pensé à différentes méthodes d'accès (accès séquentiel, direct, indexé).

Toute application qui gère des systèmes physiques doit disposer de paramètres sémantiques décrivant ces systèmes afin de pouvoir en faire des traitements. Dans des systèmes de gestion de clients les paramètres sont très nombreux (noms, prénoms, adresse, n°Sécu, sport favori, est satisfait ou pas,..) et divers (alphabétiques, numériques, booléens, ...).

Dès que la quantité de données est très importante, les fichiers montrent leurs limites et il a fallu trouver un moyen de stocker ces données et de les organiser d'une manière qui soit facilement accessible.

## **Base de données (BD)**

Une BD est composée de données stockées dans des mémoires de masse sous une forme structurée, et accessibles par des applications différentes et des utilisateurs différents. Une BD doit pouvoir être utilisée par plusieurs utilisateurs en "même temps".

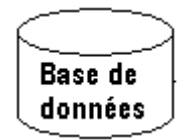

Une base de données est structurée par définition, mais sa structuration doit avoir un caractère universel : il ne faut pas que cette structure soit adaptée à une application particulière, mais qu'elle puisse être utilisable par plusieurs applications distinctes. En effet, un même ensemble de données peut être commun à plusieurs systèmes de traitement dans un problème physique (par exemple la liste des passagers d'un avion, stockée dans une base de données, peut aussi servir au service de police à vérifier l'identité des personnes interdites de séjour, et au service des douanes pour associer des bagages aux personnes….).

## **Système d'information**

Dans une entreprise ou une administration, la structure sémantique des données, leur organisation logique et physique, le partage et l'accès à de grandes quantités de données grâce à un système informatique, se nomme un système d'information.

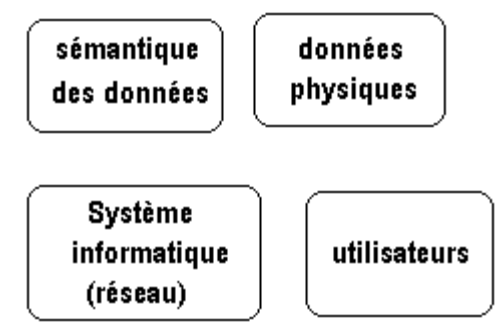

Les entités qui composent un système d'information

L'organisation d'un SI relève plus de la gestion que de l'informatique et n'a pas exactement sa place dans un document sur la programmation. En revanche la cheville ouvrière d'un système d'information est un outil informatique appelé un **SGBD** (système de gestion de base de données) qui repose essentiellement sur un système informatique composé traditionnellement d'une **BD** et d'un réseau de postes de travail consultant ou mettant à jour les informations contenues dans la base de données, elle-même généralement située sur un ordinateur-serveur.

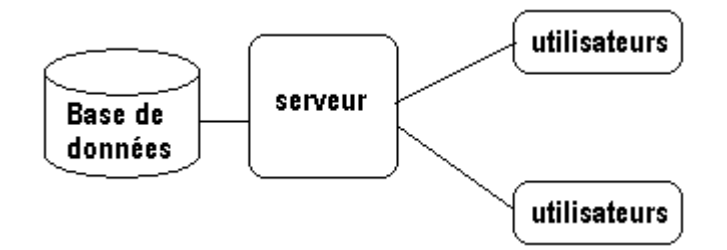

# **Système de Gestion de Base de Données (SGBD)**

Un SGBD est un ensemble de logiciels chargés d'assurer les fonctions minimales suivantes :

- Le maintien de la cohérence des données entre elles,
- le contrôle d'intégrité des données accédées,
- les autorisations d'accès aux données,
- les opérations classiques sur les données (consultation, insertion , modification, suppression)

La cohérence des données est subordonnée à la définition de contraintes d'intégrité qui sont des règles que doivent satisfaire les données pour être acceptées dans la base. Les contraintes d'intégrité sont contrôlées par le moteur du SGBD :

- au niveau de chaque champ, par exemple le : prix est un nombre positif, la date de naissance est obligatoire.
- Au niveau de chaque table voir plus loin la notion de clef primaire : deux personnes ne doivent pas avoir à la fois le même nom et le même prénom.
- Au niveau des relations entre les tables : contraintes d'intégrité référentielles.

Par contre la redondance des données (formes normales) **n'est absolument pas vérifiée automatiquement** par les SGBD, il faut faire des requêtes spécifiques de recherche

d'anomalies (dites post-mortem) **à postériori**, ce qui semble être une grosse lacune de ces systèmes puisque les erreurs sont déjà présentes dans la base !

On organise actuellement les SGBD selon deux modes :

**L'organisation locale** selon laquelle le SGBD réside sur la machine où se trouve la base de données :

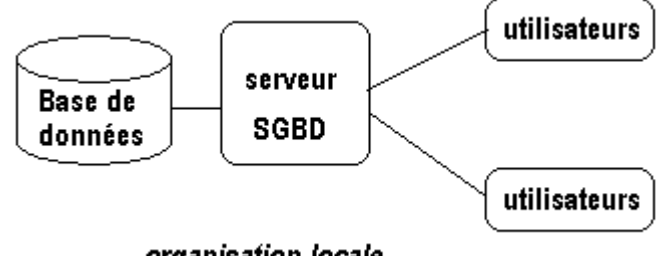

organisation locale

**L'organisation client-serveur** selon laquelle sur le SGBD est réparti entre la machine serveur locale supportant la BD (partie SGBD serveur) et les machines des utilisateurs (partie SGBD client). Ce sont ces deux parties du SGBD qui communiquent entre elles pour assurer les transactions de données :

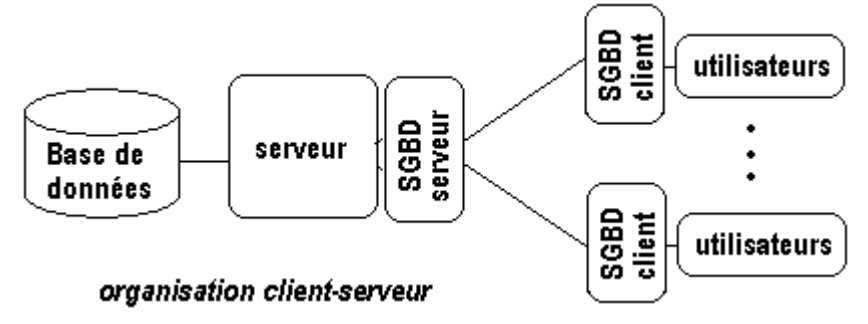

Le caractère généraliste de la structuration des données induit une description abstraite de l'objet BD (Base de données). Les applications étant indépendantes des données, ces dernières peuvent donc être manipulées et changées indépendamment du programme qui y accédera en implantant les méthodes générales d'accès aux données de la base, conformément à sa structuration abstraite.

Une Base de Données peut être décrite de plusieurs points de vue, selon que l'on se place du côté de l'utilisateur ou bien du côté du stockage dans le disque dur du serveur ou encore du concepteur de la base.

Il est admis de nos jours qu'une **BD** est décrite en trois niveaux d'abstraction : un seul niveau a une existence matérielle physique et les deux autres niveaux sont une explication abstraite de ce niveau matériel.

# **Les 3 niveaux d'abstraction définis par l'ANSI depuis 1975**

- **Niveau externe** : correspond à ce que l'on appelle une vue de la BD ou la façon dont sont perçues au niveau de l'utilisateur les données manipulées par une certaine application (vue abstraite sous forme de schémas)
- **Niveau conceptuel** : correspond à la description abstraite des composants et des processus entrant dans la mise en œuvre de la BD. Le niveau conceptuel est le plus important car il est le résultat de la traduction de la description du monde réel à l'aide d'expressions et de schémas conformes à un modèle de définition des données.
- **Niveau interne** : correspond à la description informatique du stockage physique des données (fichiers séquentiels, indexages, tables de hachage,…) sur le disque dur.

Figurons pour l'exemple des passagers d'un avion , stockés dans une base de données de la compagnie aérienne, sachant qu'en plus du personnel de la compagnie qui a une vue externe commerciale sur les passagers, le service des douanes peut accéder à un passager et à ses bagages et la police de l'air peut accéder à un passager et à son pays d"embarquement.

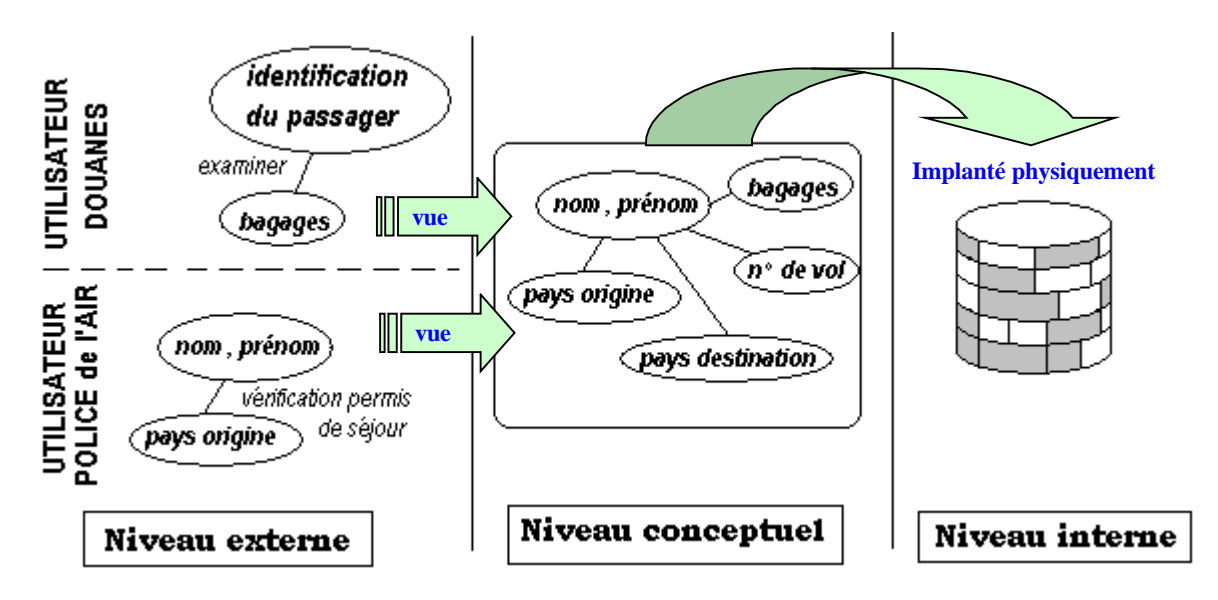

Le niveau conceptuel forme l'élément essentiel d'une BD et donc d'un SGBD chargé de gérer une BD, il est décrit avec un modèle de conception de données MCD avec la méthode française Merise qui est très largement répandu, ou bien par le formalisme des diagrammes de classes UML qui prend une part de plus en plus grande dans le formalisme de description conceptuelle des données (rappelons qu'UML est un langage de modélisation formelle, orienté objet et graphique ; Merise2 a intégré dans Merise ces concepts mais ne semble pas beaucoup être utilisé ). Nous renvoyons le lecteur intéressé par cette partie aux très nombreux ouvrages écrits sur Merise ou sur UML.

Dans la pratique actuelle les logiciels de conception de BD intègrent à la fois la méthode Merise 2 et les diagrammes de classes UML. Ceci leur permet surtout la génération automatique et semi-automatique (paramétrable) de la BD à partir du modèle conceptuel sous forme de scripts (programmes simples) SQL adaptés aux différents SGBD du marché (ORACLE, SYBASE, MS-SQLSERVER,…) et les différentes versions de la BD ACCESS. Les logiciels de conception actuels permettent aussi la rétro-génération (ou reverse engeneering) du modèle à partir d'une BD existante, cette fonctionnalité est très utile pour reprendre un travail mal documenté.

En résumé pratique :

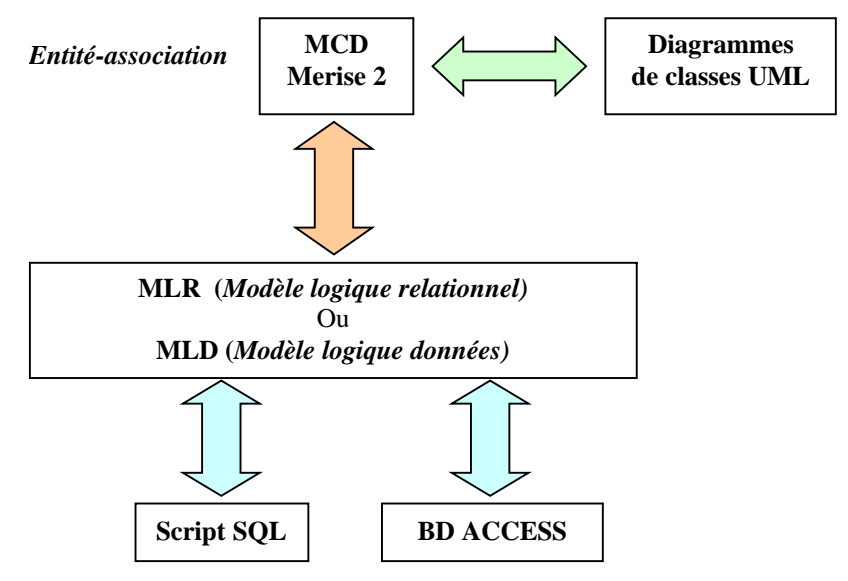

C'est en particulier le cas du logiciel français WIN-DESIGN dont une version démo est disponible à www.win-design.com et de son rival POWER-AMC (ex AMC-DESIGNOR).

Signalons enfin un petit logiciel plus modeste, très intéressant pour débuter avec version limitée seulement par la taille de l'exemple : CASE-STUDIO chez CHARONWARE. Les logiciels basés uniquement sur UML sont , à ce jour, essentiellement destinés à la génération de code source (Java, Delphi, VB, C++,…), les versions **Community** (versions logicielles libres) de ces logiciels ne permettent pas la génération de BD ni celle de scripts SQL.

Les quelques schémas qui illustreront ce chapitre seront décrits avec le langage UML.

L'exemple ci-après schématise en UML le mini-monde universitaire réel suivant :

- un enseignant pilote entre 1 et 3 groupes d'étudiants,
- un enseignant demande à 1 ou plusieurs étudiants de rédiger un mémoire,
- un enseignant peut conseiller aux groupes qu'il pilote d'aller assister à une conférence,
- un groupe est constitué d'au moins 3 étudiants,
- un étudiant doit s'inscrire à au moins 2 groupes.

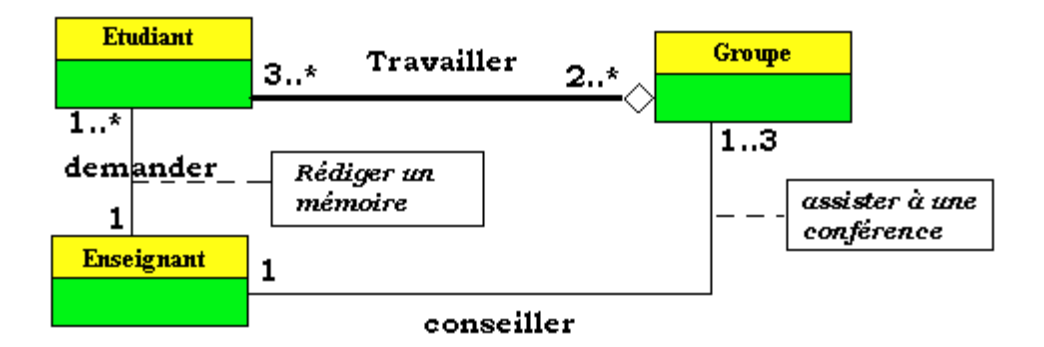

Si le niveau conceptuel d'une BD est assis sur un modèle de conceptualisation de haut niveau (Merise, UML) des données, il est ensuite fondamentalement traduit dans le Modèle Logique de représentation des Données (MLD). Ce dernier s'implémentera selon un modèle physique des données.

Il existe plusieurs MLD **M**odèles **L**ogiques de **D**onnées et plusieurs modèles physiques, et pour un même MLD, on peut choisir entre plusieurs modèles physiques différents.

Il existe 5 grands modèles logiques pour décrire les bases de données.

# **Les modèles de données historiques**

(Prenons un exemple comparatif où des élèves ont des cours donnés par des professeurs leur enseignant certaines matières (les enseignants étant pluridisciplinaires)

 **Le modèle hiérarchique:** l'information est organisée de manière arborescente, accessible uniquement à partir de la racine de l'arbre hiérarchique. Le problème est que les points d'accès à l'information sont trop restreints.

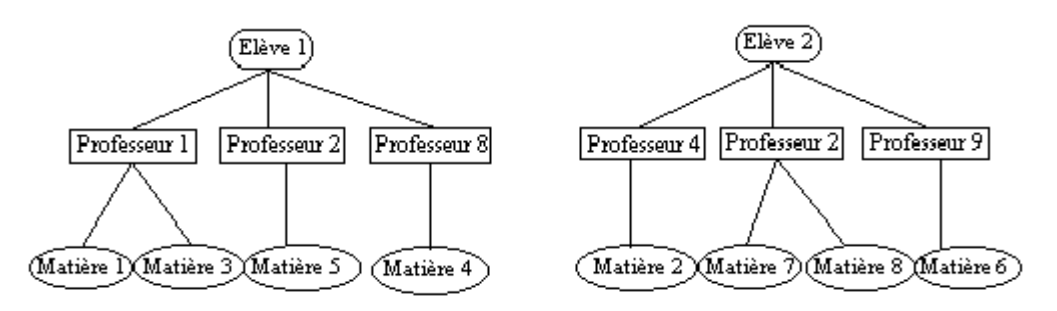

 **Le modèle réseau:** toutes les informations peuvent être associées les unes aux autres et servir de point d'accès. Le problème est la trop grande complexité d'une telle organisation.

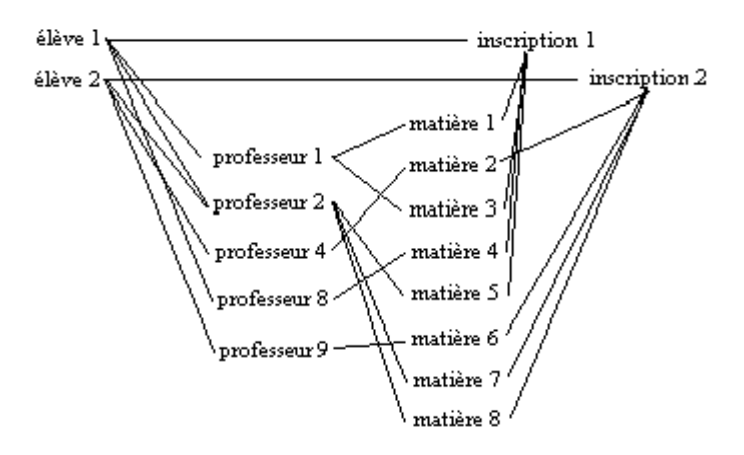

 **Le modèle relationnel**: toutes les relations entre les objets contenant les informations sont décrites et représentées sous la forme de tableaux à 2 dimensions.

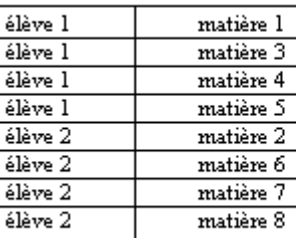

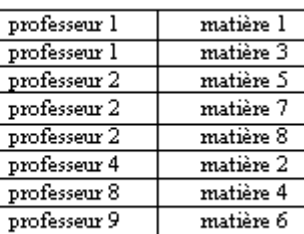

Dans ce modèle, la gestion des données (insertion, extraction,…) fonctionne selon la théorie mathématique de l'algèbre relationnelle. C'est le modèle qui allie une grande indépendance vis à vis des données à une simplicité de description.

- **Le modèle par déduction :** comme dans le modèle relationnel les données sont décrites et représentées sous la forme de tableaux à 2 dimensions. La gestion des données (insertion, extraction,…) fonctionne selon la théorie mathématique du calcul dans la logique des prédicats. Il ne semble exister de SGBD commercial directement basé sur ce concept. Mais il est possible de considérer un programme Prolog (programmation en logique) comme une base de données car il intègre une description des données. Ce sont plutôt les logiciels de réseaux sémantiques qui sont concernés par cette approche (cf. logiciel AXON).
- **Le modèle objet :** les données sont décrites comme des classes et représentées sous forme d'objets, un modèle **relationnel-objet** devrait à terme devenir le modèle de base.

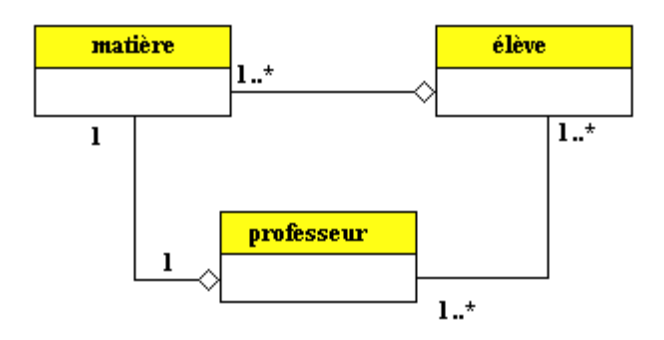

L'expérience montre que le modèle relationnel s'est imposé parce qu'il était le plus simple en terme d'indépendance des données par rapport aux applications et de facilité de représenter les données dans notre esprit. C'est celui que nous décrirons succinctement dans la suite de ce chapitre.

# **2.Le modèle de données relationnel**

Défini par EF Codd de la société IBM dès 1970, ce modèle a été amélioré et rendu opérationnel dans les années 80 sous la forme de SBGD-R (SGBD Relationnels). Ci-dessous une liste non exhaustive de tels SGBD-R :

Access de Microsoft, Oracle, DB2 d'IBM, Interbase de Borland, SQL server de microsoft, Informix, Sybase, MySQL, PostgreSQL, ….

Nous avons déjà vu dans un précédent chapitre, la notion de relation binaire : une relation binaire R est un sous-ensemble d'un produit cartésien de deux ensembles finis E et F que nous nommerons domaines de la relation R :

$$
R\subseteq\,E\,x\,F
$$

Cette définition est généralisable à n domaines, nous dirons que **R** est une relation n-aire sur les domaines  $E_1$ ,  $E_2$ ,  $\dots$ ,  $E_n$  si et seulement si :

$$
R\subseteq\ E_1\ x\ E_2\ ...\ x\ E_n
$$

Les ensembles  $E_k$  peuvent être définis comme en mathématiques : en extension ou en compréhension :

E<sup>k</sup> = { 12 , 58 , 36 , 47 } *en extension*  $E_k = \{ x / (x \text{ est entier}) \text{ et } (x \in [1, 20]) \}$  *en compréhension* 

### **Notation**

si nous avons:  $R = \{ (v_1, v_2, ..., v_n) \}$ , Au lieu d'écrire :  $(v_1, v_2 \ldots, v_n) \in R$ , on écrira  $R(v_1, v_2, \ldots, v_n)$ 

*Exemple de déclarations de relations :*

**Passager** ( nom, prénom, n° de vol, nombre de bagages) , cette relation contient les informations utiles sur un passager d'une ligne aérienne.

Personne (nom, prénom), cette relation caractérise une personne avec deux attributs

**Enseignement** ( professeur, matière) , cette relation caractérise un enseignement avec le nom de la matière et le professeur qui l'enseigne.

### **Schéma d'une relation**

On appelle schéma de la relation R :  $R(a_1 : E_1, a_2 : E_2, ..., a_n : E_n)$ Où  $(a_1, a_2, \ldots, a_n)$  sont appelés les **attributs**, chaque attribut  $a_k$  indique comment est utilisé dans la relation R le domaine  $E_k$ , chaque attribut prend sa valeur dans le domaine qu'il définit, nous notons val $(a_k) = v_k$  où  $v_k$  est un élément (une valeur) quelconque de l'ensemble  $E_k$  (domaine de l'attribut  $a_k$ ).

Convention : lorsqu'il n'y a pas de valeur associée à un attribut dans un n-uplet, on convient de lui mettre une valeur spéciale notée **null**, indiquant l'absence de valeur de l'attribut dans ce n-uplet.

### **Degré d'une relation**

On appelle degré d'une relation, le nombre d'attributs de la relation.

*Exemple de schémas de relations :*

**Passager** ( nom : chaîne, prénom : chaîne, n° de vol : entier, nombre de bagages : entier) relation de degré 4.

**Personne** ( nom : chaîne, prénom : chaîne) relation de degré 2.

**Enseignement** ( professeur : ListeProf, matière : ListeMat) relation de degré 2.

*Attributs : prenons le schéma de la relation Enseignement*

**Enseignement** ( professeur : ListeProf, matière : ListeMat). C'est une relation binaire (degré 2) sur les deux domaines ListeProf et ListeMat. L'attribut professeur joue le rôle d'un paramètre formel et le domaine ListeProf celui du type du paramètre.

*Supposons que :*

ListeProf ={ Poincaré, Einstein, Lavoisier, Raimbault , Planck } ListeMat = { mathématiques, poésie , chimie , physique }

- *L'attribut professeur peut prendre toutes valeurs de l'ensemble ListeProf :*  $Val(professeur) = Poincaré, ..., Val(professeur) = Raimbault$
- *Si l'on veut dire que le poste d'enseignant de chimie n'est pas pourvu on écrira :* Le couple ( **null** , chimie ) est un couple de la relation **Enseignement.**

### **Enregistrement dans une relation**

Un n-uplet (val(a<sub>1</sub>), val(a<sub>2</sub>) ..., val(a<sub>n</sub>)  $) \in R$  est appelé un enregistrement de la relation R. Un enregistrement est donc constitué de valeurs d'attributs.

Dans l'exemple précédent (Poincaré , mathématiques), (Raimbault , poésie ) , ( **null** , chimie ) sont trois enregistrements de la relation **Enseignement**.

### **Clef d'une relation**

Si l'on peut caractériser d'une façon **bijective** tout n-uplet d'attributs  $(a_1, a_2, \ldots, a_n)$ avec seulement un sous-ensemble restreint  $(a_{k1}, a_{k2}, \ldots, a_{kn})$  avec  $p < n$ , de ces attributs, alors ce sous-ensemble est appelé une **clef** de la relation. Une relation peut avoir plusieurs clefs, nous choisissons l'une d'elle en la désignant comme **clef primaire de la relation**.

### **Clef minimale d'une relation**

On a intérêt à ce que la clef **primaire soit minimale** en nombre d'attributs, car il est clair que si un sous-ensemble à p attributs  $(a_{k1}, a_{k2}, \ldots, a_{kp})$  est une clef, tout sousensemble à p+m attributs dont les p premiers sont les  $(a_{k1}, a_{k2}, \ldots, a_{kn})$  est aussi une clef :

 $(a_{k1}, a_{k2} \ldots, a_{kn}, a_0, a_1)$  $|(a_{k1}, a_{k2} \dots, a_{kn}, a_{10}, a_5, a_9, a_2)$  sont aussi des clefs etc...

Il n'existe aucun moyen méthodique formel général pour trouver une clef primaire d'une relation, il faut observer attentivement. Par exemple :

- Le code Insee est une clef primaire permettant d'identifier les personnes.
- Si le couple (nom, prénom) peut suffire pour identifier un élève dans une classe d'élèves, et pourrait être choisi comme clef primaire, il est insuffisant au niveau d'un lyçée où il est possible que l'on trouve plusieurs élèves portant le même nom et le même premier prénom ex: (martin, jean).

**Convention** : on souligne dans l'écriture d'une relation dont on a déterminé une clef primaire, les attributs faisant partie de la clef.

### **Clef secondaire d'une relation**

Tout autre clef de la relation qu'une clef primaire (minimale) , exemple :

Si  $(a_{k1}, a_{k2}, \ldots, a_{kn})$  est un clef primaire de R

 $(a_{k1}, a_{k2}, \ldots, a_{kp}, a_0, a_1)$  et  $(a_{k1}, a_{k2}, \ldots, a_{kp}, a_{10}, a_5, a_9, a_2)$  sont des clefs secondaires.

### **Clef étrangère d'une relation**

Soit  $(a_{k1}, a_{k2}, \ldots, a_{kp})$  un p-uplet d'attributs d'une relation R de degré n. [ R(  $a_1$  :  $E_1, a_2 : E_2, ..., a_n : \hat{E_n}$ )

Si  $(a_{k1}, a_{k2}, \ldots, a_{kp})$  est une clef primaire d'une autre relation Q on dira que  $(a_{k1}, a_{k2})$  $a_{k2} \ldots, a_{kp}$ ) est une clef étrangère de R.

**Convention** : on met un # après chaque attribut d'une clef étrangère.

*Exemple de clef secondaire et clef étrangère :*

**Passager** ( nom# : chaîne, prénom# : chaîne, n° de vol : entier, nombre de bagages : entier,  $n^{\circ}$  client : entier ) relation de degré 5.

Personne ( nom : chaîne, prénom : chaîne, âge : entier, civilité : Etatcivil) relation de degré 4.

n° client est une clef primaire de la relation **Passager**. ( nom, n° client ) est une clef secondaire de la relation **Passager**. ( nom, n° client , n° de vol) est une clef secondaire de la relation **Passager**….etc

( nom , prénom ) est une clef primaire de la relation **Personne**, comme ( nom# , prénom# ) est aussi un couple d'attributs de la relation **Passager**, c'est une clef étrangère de la relation **Passager**.

On dit aussi que dans la relation **Passager**, le couple d'attributs ( nom# , prénom# ) réfère à la relation **Personne**.

#### **Règle d'intégrité référentielle**

Toutes les valeurs d'une clef étrangère  $(v_{k1}, v_{k2}, \ldots, v_{kn})$  se retrouvent comme valeur de la clef primaire de la relation référée (ensemble des valeurs de la clef étrangère est **inclus** au sens large dans l'ensemble des valeurs de la clef primaire)

#### *Reprenons l'exemple précédent*

( nom , prénom ) est une clef étrangère de la relation **Passager**, c'est donc une clef primaire de la relation **Personne** : les domaines (liste des noms et liste des prénoms associés au nom doivent être strictement les mêmes dans **Passager** et dans **Personne**, nous dirons que la clef étrangère respecte la contrainte d'intégrité référentielle.

#### **Règle d'intégrité d'entité**

Aucun des attributs participant à une clef primaire ne peut avoir la valeur **null**.

Nous définirons la valeur **null**, comme étant une valeur spéciale n'appartenant pas à un domaine spécifique mais ajoutée par convention à tous les domaines pour indiquer qu'un champ n'est pas renseigné.

### **Représentation sous forme tabulaire**

Reprenons les relations Passager et Personne et figurons un exemple pratique de valeurs des relations.

**Passager** ( nom# : chaîne, prénom# : chaîne, n° de vol : entier, nombre de bagages : entier, n° client : entier ).

Personne ( nom : chaîne, prénom : chaîne, âge : entier, civilité : Etatcivil) relation de degré 4.

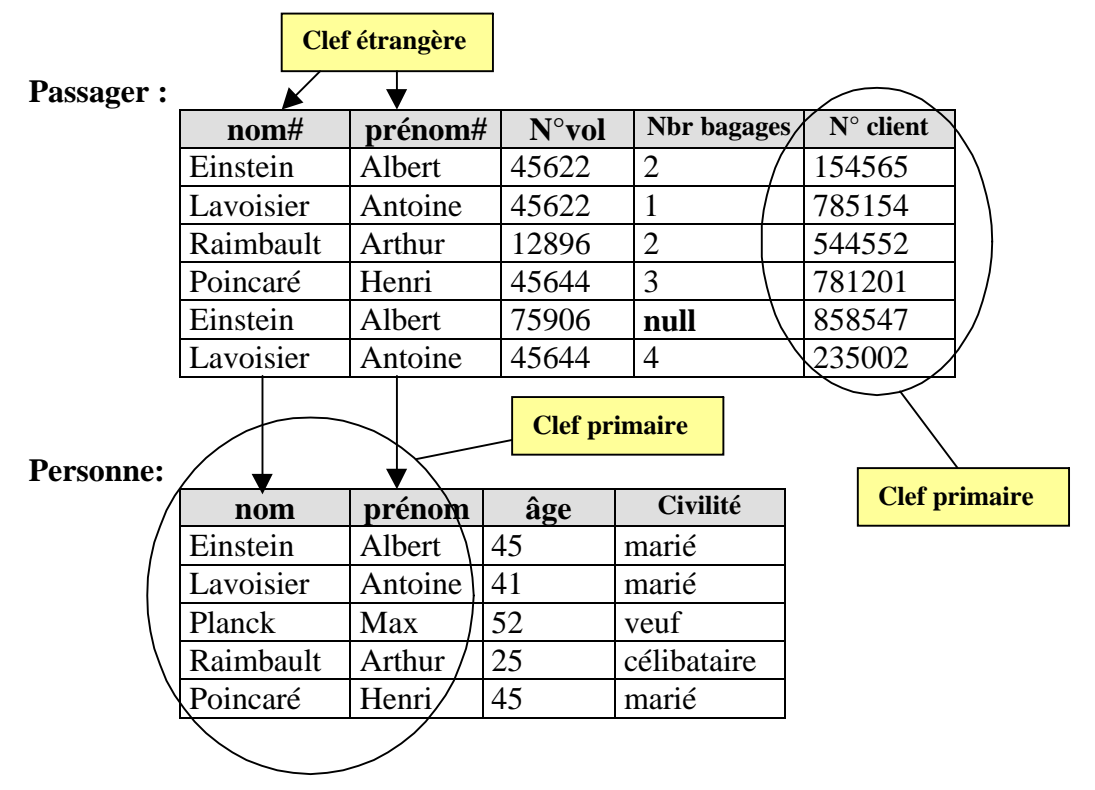

Nous figurons les tables de valeurs des deux relations

Nous remarquons que la compagnie aérienne attribue un numéro de client unique à chaque personne, c'est donc un bon choix pour une clef primaire.

Les deux tables (relations) ont deux colonnes qui portent les mêmes noms colonne **nom** et colonne **prénom**, ces deux colonnes forment une clef primaire de la table **Personne**, c'est donc une clef étrangère de **Passager** qui réfère **Personne.**

En outre, cette clef étrangère respecte la contrainte d'intégrité référentielle : la liste des valeurs de la clef étrangère dans **Passager** est incluse dans la liste des valeurs de la clef primaire associée dans **Personne**.

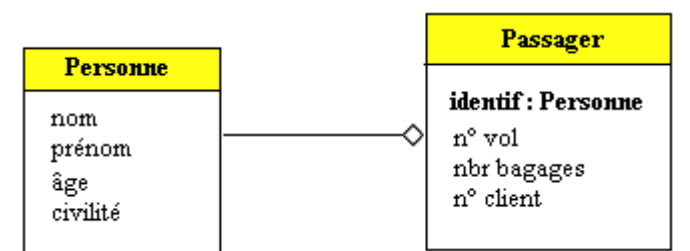

*Diagramme UML modélisant la liaison Passager-Personne*

Ne pas penser qu'il en est toujours ainsi, par exemple voici une autre relation **Passager2** dont la clef étrangère ne respecte pas la contrainte d'intégrité référentielle :

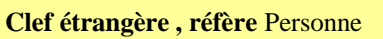

**Passager2 :**

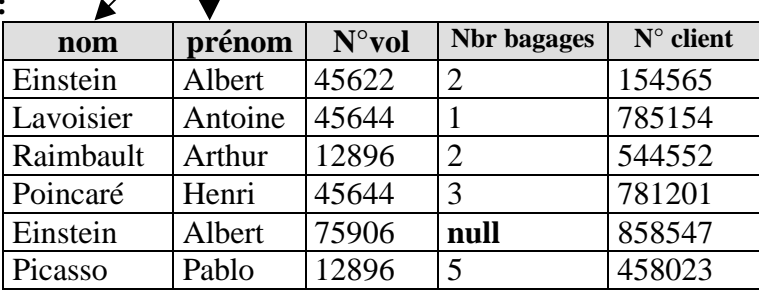

En effet, le couple (Picasso , Pablo) n'est pas une valeur de la clef primaire dans la table **Personne**.

### **Principales règles de normalisation d'une relation**

### **1 ère forme normale :**

Une relation est dite en première forme normale si, chaque attribut est représenté par un identifiant unique (les valeurs ne sont pas des ensembles, des listes,…) .Ci-dessous une relation qui n'est pas en 1 ère forme normale car l'attribut **n° vol** est multivalué (il peut prendre 2 valeurs) :

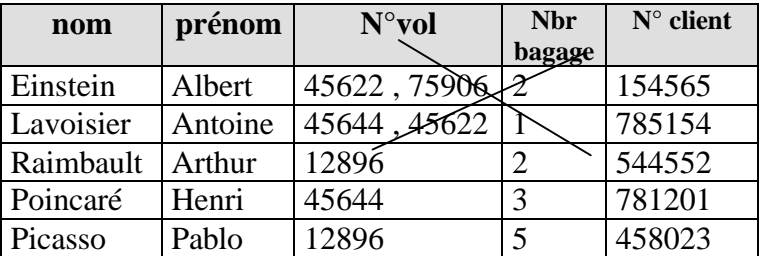

En pratique, il est très difficile de faire vérifier automatiquement cette règle, dans l'exemple proposé on pourrait imposer de passer par un masque de saisie afin que le N°vol ne comporte que 5 chiffres.

### **2 ème forme normale :**

Une relation est dite en deuxième forme normale si, elle est **en première forme normale** et si chaque attribut qui n'est pas une clef, dépend entièrement de tous les attributs qui composent la clef primaire. La relation **Personne** ( $\underline{nom}$  : chaîne, prénom : chaîne, age : entier, civilité : Etatcivil) est en deuxième forme normale :

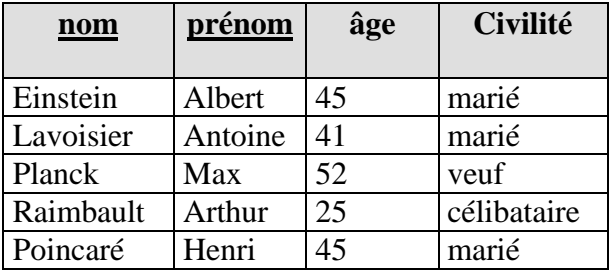

Car l'attribut âge ne dépend que du nom et du prénom, de même pour l'attribut civilité.

La relation **Personne3** ( nom : chaîne, prénom : chaîne , age : entier , civilité : Etatcivil) qui a pour clef primaire ( nom , âge ) n'est pas en deuxième forme normale :

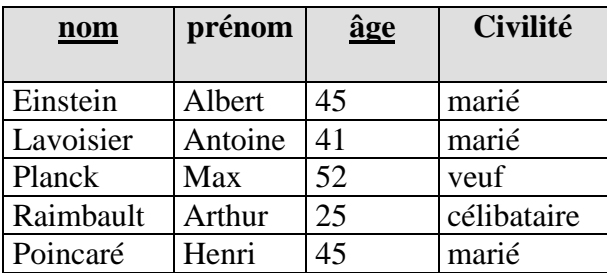

Car l'attribut Civilité ne dépend que du nom et non pas de l'âge ! Il en est de même pour le prénom, soit il faut changer de clef primaire et prendre ( nom, prénom) soit si l'on conserve la clef primaire (nom , âge) , il faut décomposer la relation **Personne3** en deux autres relations **Personne31** et **Personne32** :

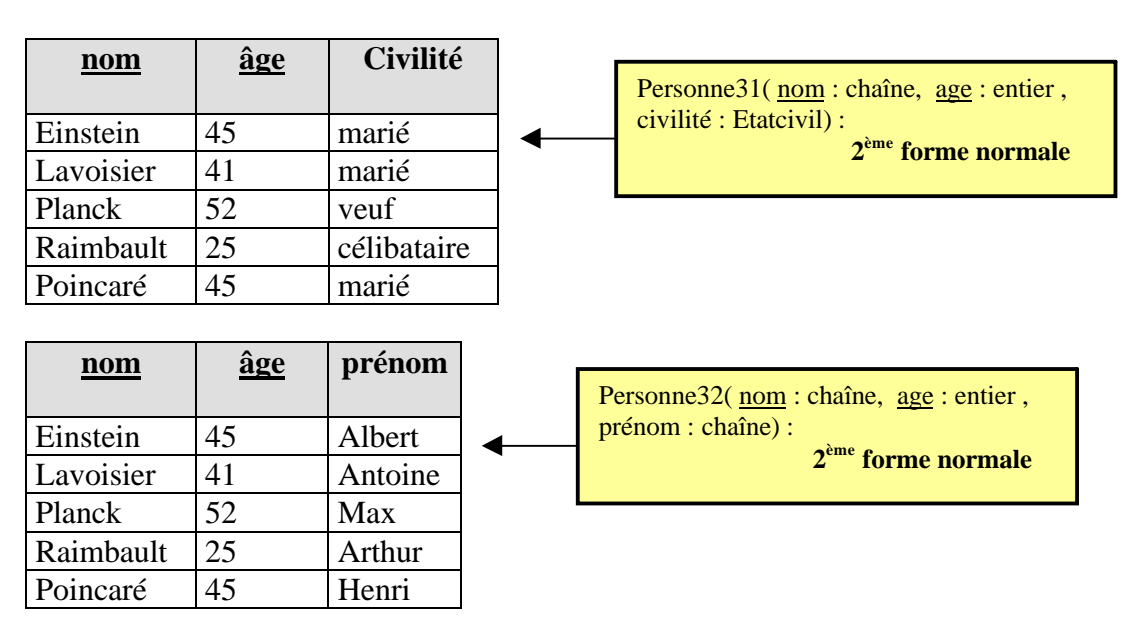

En pratique, il est aussi très difficile de faire vérifier automatiquement la mise en deuxième forme normale. Il faut trouver un jeu de données représentatif.

### **3 ème forme normale :**

Une relation est dite en troisième forme normale si chaque attribut qui ne compose pas la clef primaire, dépend directement de son identifiant et à travers une dépendance fonctionnelle. Les relations précédentes sont toutes en forme normale. Montrons un exemple de relation qui n'est pas en forme normale. Soit la relation **Personne4** ( nom : chaîne, age : entier, civilité : Etatcivil, salaire : monétaire) où par exemple le salaire dépend de la clef primaire et que l'attribut civilité ne fait pas partie de la clef primaire (nom , âge) **:**

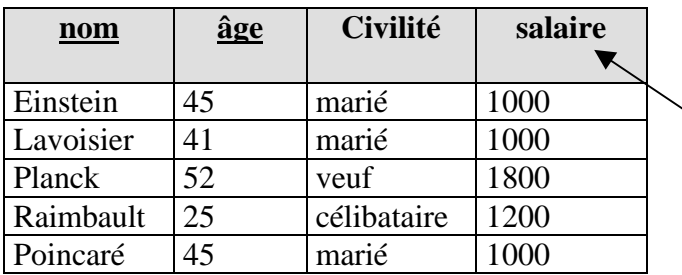

**salaire = f ( Civilité) => Pas 3 ème forme normale**

L'attribut salaire dépend de l'attribut civilité, ce que nous écrivons salaire = f(civilité), mais l'attribut civilité ne fait pas partie de la clef primaire clef = (nom , âge), donc **Personne4** n'est pas en 3 ème forme normale **:**

Il faut alors décomposer la relation **Personne4** en deux relations **Personne41** et **Personne42** chacune en troisième forme normale:

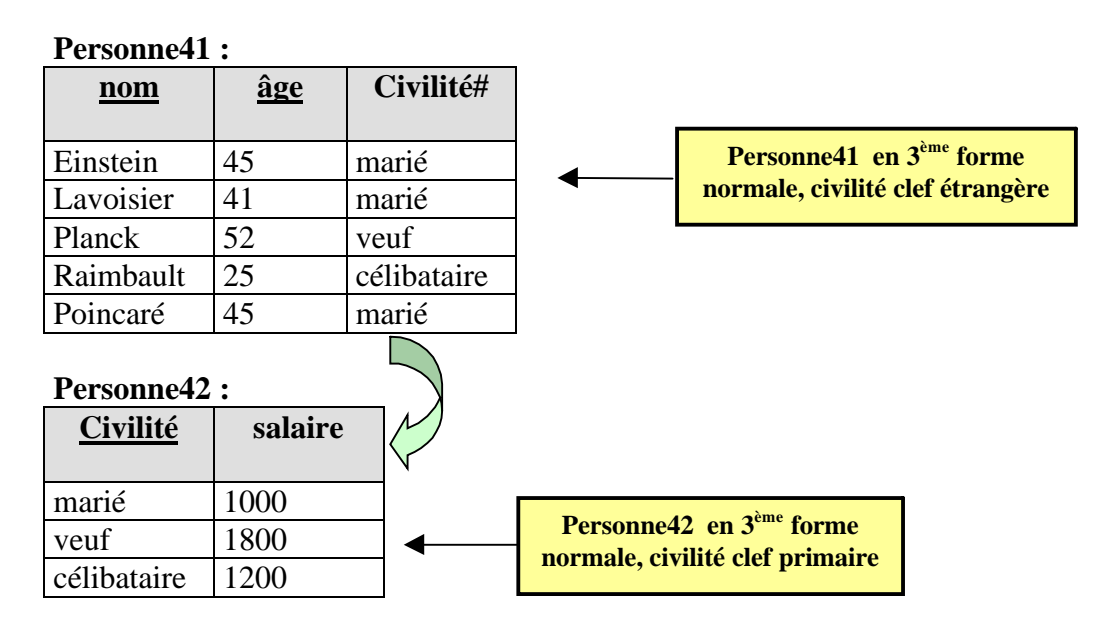

En pratique, il est également très difficile de faire contrôler automatiquement la mise en troisième forme normale.

# **Remarques pratiques importantes pour le débutant :**

- Les spécialistes connaissent deux autres formes normales. Dans ce cas le lecteur intéressé par l'approfondissement du sujet, trouvera dans la littérature, de solides références sur la question.
- Si la clef primaire d'une relation n'est composée que d'un seul attribut (choix conseillé lorsque cela est possible, d'ailleurs on trouve souvent des clefs primaires sous forme de numéro d'identification client, Insee,…) automatiquement, la relation est en 2<sup>ème</sup> forme normale, car chaque autre attribut non clef étrangère, ne dépend alors que de la valeur unique de la clef primaire.
- Penser dès qu'un attribut est fonctionnellement dépendant d'un autre attribut qui n'est pas la clef elle-même à décomposer la relation (créer deux nouvelles tables).
- En l'absence d'outil spécialisé, il faut de la pratique et être très systématique pour contrôler la normalisation.

# **Base de données relationnelles BD-R:**

Ce sont des données structurées à travers :

- Une famille de domaines de valeurs,
- Une famille de relations n-aires,
- Les contraintes d'intégrité sont respectées par toute clef étrangère et par toute clef primaire.
- Les relations sont en  $3<sup>eme</sup>$  forme normale. (à minima en  $2<sup>eme</sup>$  forme normale)

Les données sont accédées et manipulées grâce à un langage appelé **langage d'interrogation** ou **langage relationnel** ou **langage de requêtes**

# **Système de Gestion de Base de Données relationnel :**

C'est une famille de logiciels comprenant :

- $\bullet$  Une BD-R.
- Un langage d'interrogation.
- Une gestion en interne des fichiers contenant les données et de l'ordonnancement de ces données.
- Une gestion de l'interface de communication avec les utilisateurs.
- La gestion de la sécurité des accès aux informations contenues dans la BD-R.

Le schéma relation d'une relation dans une BD relationnelle est noté graphiquement comme ci-dessous :

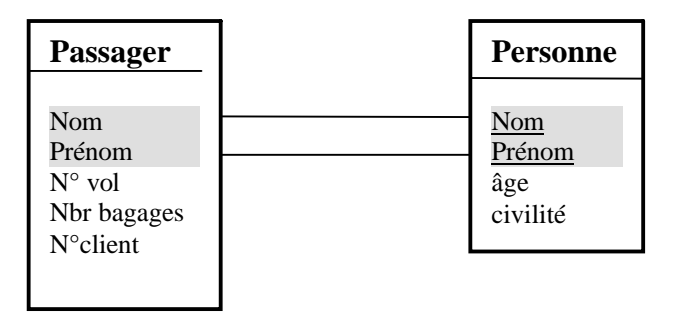

Les attributs reliés entre ces deux tables indiquent une liaison entre les deux relations.

Voici dans le **SGBD-R Access**, la représentation des schémas de relation ainsi que la liaison sans intégrité des deux relations précédentes **Passager** et **Personne** :

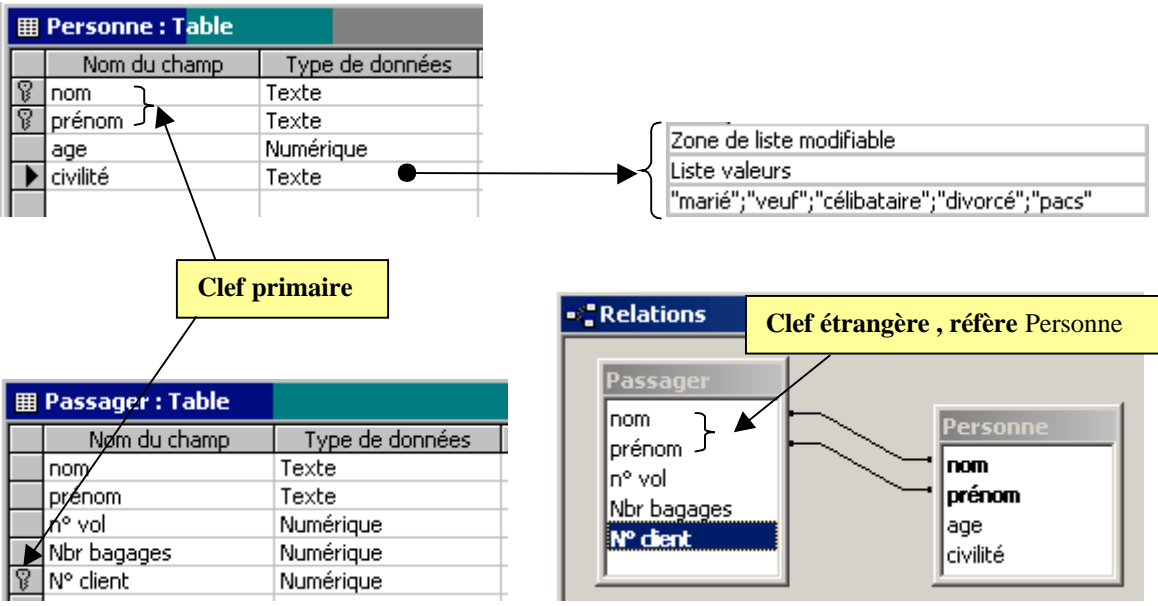

**Access** et la représentation des enregistrements de chaque table :

41 marié

52 veuf 45 marié

25 célibataire

Lavoisier

Poincaré

Raimbault Arthur

Planck

Antoine

Max

Henri

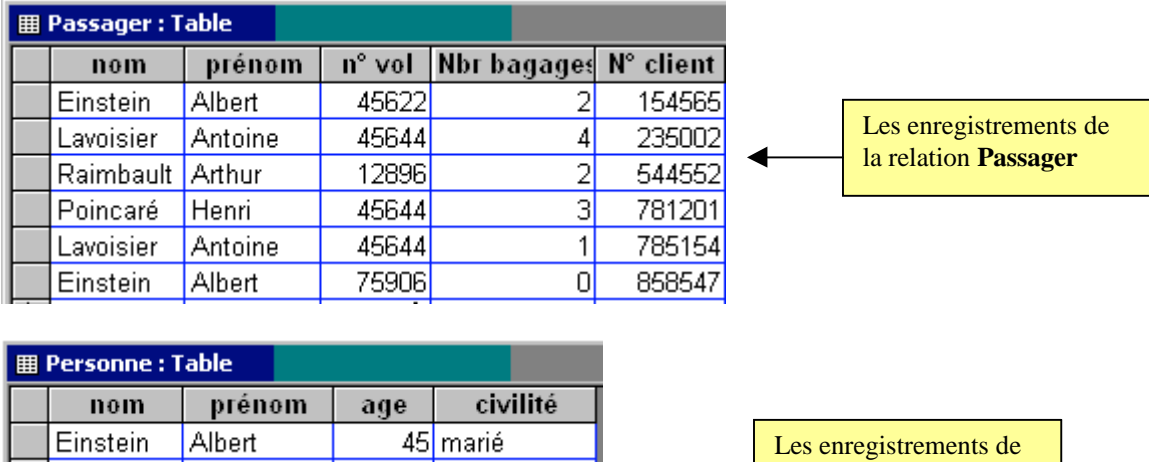

Les besoins d'un utilisateur d'une base de données sont classiquement ceux que l'on trouve dans tout ensemble de données structurées : insertion, suppression, modification, recherche avec ou sans critère de sélection. Dans une BD-R, ces besoins sont exprimés à travers un langage d'interrogation. Historiquement deux classes de langages relationnels équivalentes en puissance d'utilisation et de fonctionnement ont été inventées : les langages **algébriques** et les langages des **prédicats**.

la relation **Personne**

Un langage relationnel n'est pas un langage de programmation : il ne possède pas les structures de contrôle de base d'un langage de programmation (condition, itération, …). **Très souvent il doit être utilisé comme complément à l'intérieur de programmes Delphi, Java,..**.

Les langages d'interrogation prédicatifs sont des langages fondés sur la logique des prédicats du 1 er ordre, le plus ancien s'appelle **Q**uery **B**y **E**xample QBE.

Ce sont les langages algébriques qui sont de loin les plus utilisés dans les SGBD-R du commerce, le plus connu et le plus utilisé dans le monde se dénomme le **S**tructured **Q**uery Language ou SOL. Un tel langage n'est qu'une implémentation en anglais d'opérations définies dans une algèbre relationnelle servant de modèle mathématique à tous les langages relationnels.

# **3. Principes fondamentaux d'une l'algèbre relationnelle**

Une algèbre relationnelle est une famille d'opérateurs binaires ou unaires dont les opérandes sont des **relations**. Nous avons vu que l'on pouvait faire l'union, l'intersection , le produit cartésien de relations binaires dans un chapitre précédent, comme les relations n-aires sont des ensembles, il est possible de définir sur elle une algèbre opératoire utilisant les opérateurs classiques ensemblistes, à laquelle on ajoute quelques opérateurs spécifiques à la manipulation des données.

Remarque pratique :

La phrase "**tous les n-uples sont distincts, puisqu'éléments d'un même ensemble nommé relation**" se transpose en pratique en la phrase **" toutes les lignes d'une même table nommée relation, sont distinctes** (même en l'absence de clef primaire explicite)".

Nous exhibons les opérateurs principaux d'une algèbre relationnelle et nous montrerons pour chaque opération, un exemple sous forme.

# **Union de 2 relations**

Soient R et Q deux relations de même domaine et de même degré on peut calculer la nouvelle relation  $S = R \cup O$  de même degré et de même domaine contenant les enregistrements différents des deux relations R et Q :

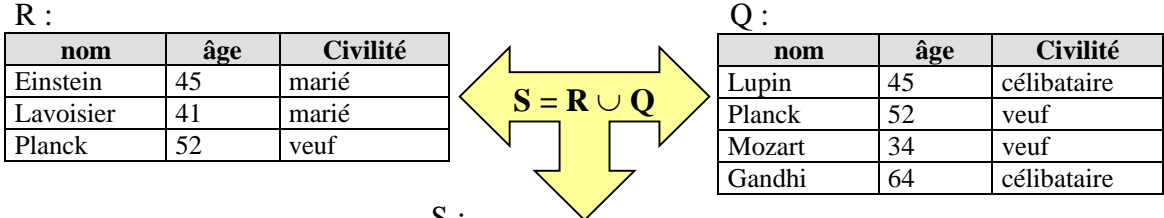

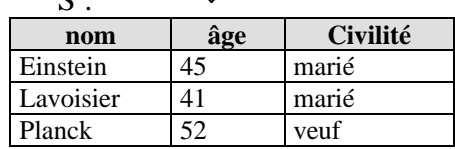

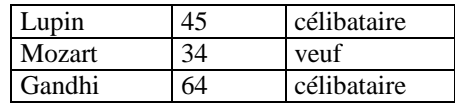

Remarque : (Planck, 52, veuf) ne figure qu'une seule fois dans la table  $R \cup Q$ .

## **Intersection de 2 relations**

Soient R et Q deux relations de même domaine et de même degré on peut calculer la nouvelle relation  $S = R \cap Q$  de même degré et de même domaine contenant les enregistrements communs aux deux relations R et Q :

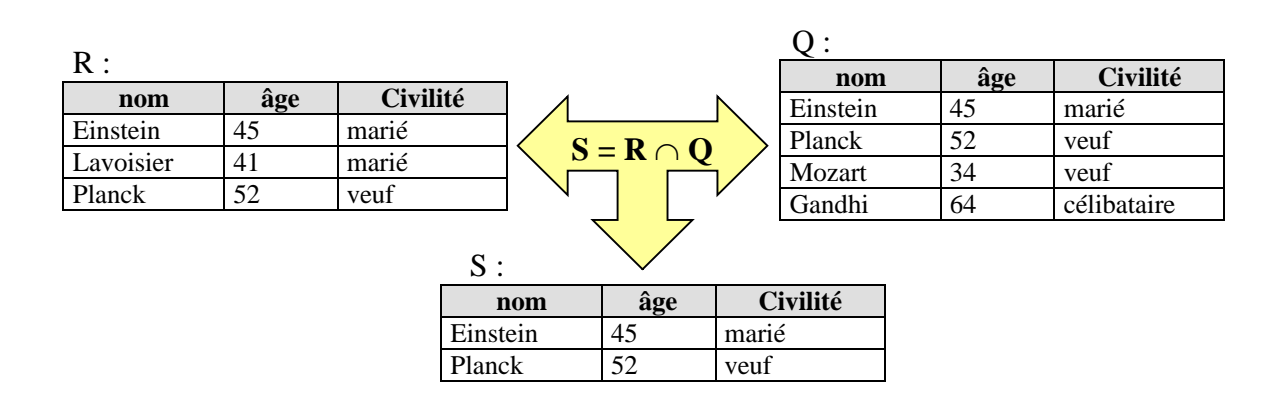

# **Différence de 2 relations**

Soient R et Q deux relations de même domaine et de même degré on peut calculer la nouvelle relation  $S = R - Q$  de même degré et de même domaine contenant les enregistrements qui sont présents dans R mais qui ne sont pas dans Q ( on exclut de R les enregistrements qui appartiennent à  $R \cap Q$ :

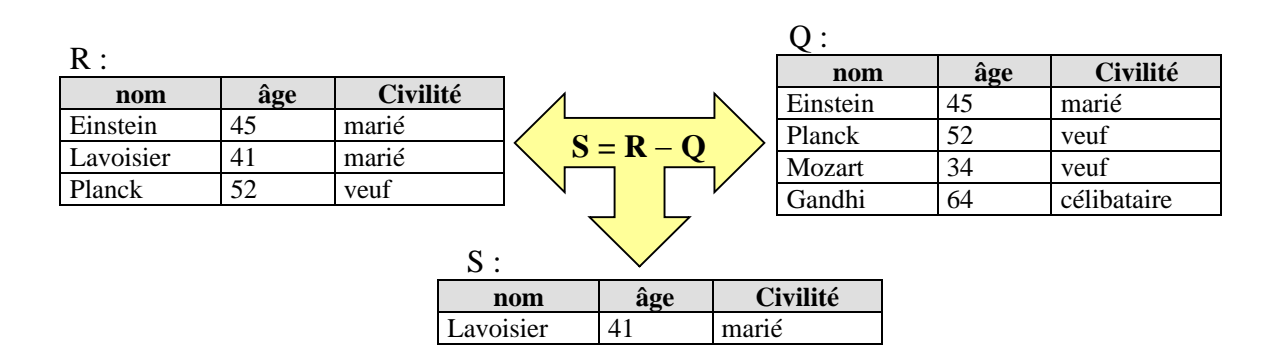

## **Produit cartésien de 2 relations**

Soient R et O deux relations de domaine et de degré quelconques (degré(R)=n, degré(Q)=p), avec Domaine(R)  $\cap$  Domaine(Q) =  $\emptyset$  (pas d'attributs en communs). On peut calculer la nouvelle relation  $S = R \times Q$  de degré  $n + p$  et de domaine égal à l'union des domaines de R et de Q contenant tous les couples d'enregistrements à partir d'enregistrements présents dans R et d'enregistrements présents dans Q :

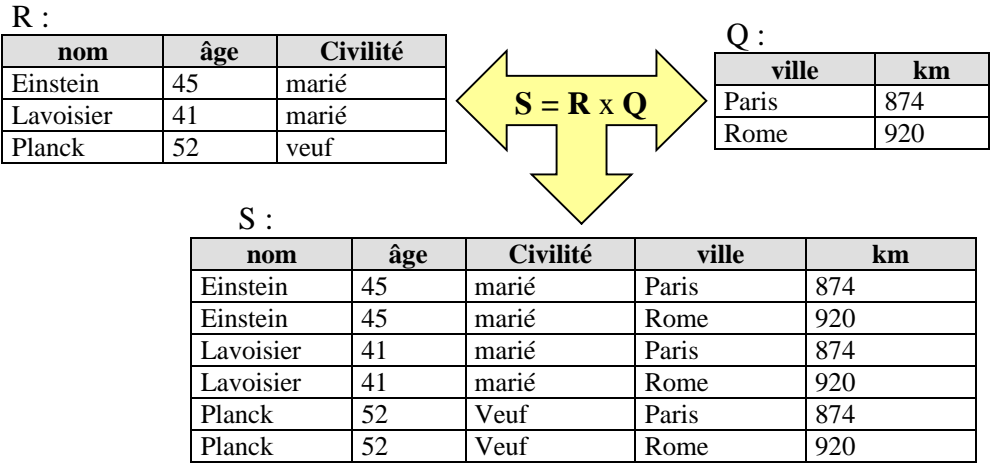

# **Selection ou Restriction d'une relation**

Soit R une relation, soit  $R(a_1 : E_1, a_2 : E_2, ..., a_n : E_n)$  le schéma de cette relation. Soit Cond( $a_1, a_2, \ldots, a_n$ ) une expression booléenne classique (expression construite sur les attributs avec les connecteurs de l'algèbre de Boole et les opérateurs de comparaison  $\lt$ ,  $>$ ,  $=$ ,  $\gt$  $=$ ,  $\lt$  $=$ ,  $\lt$  $>$ )

On note  $S =$  **select** (Cond( $a_1, a_2, ..., a_n$ ), R), la nouvelle relation S construite ayant le même schéma que R soit  $S( a_1 : E_1, a_2 : E_2, ..., a_n : E_n)$ , qui ne contient que les enregistrements de R qui satisfont à la condition booléenne Cond $(a_1, a_2, \ldots, a_n)$ .

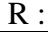

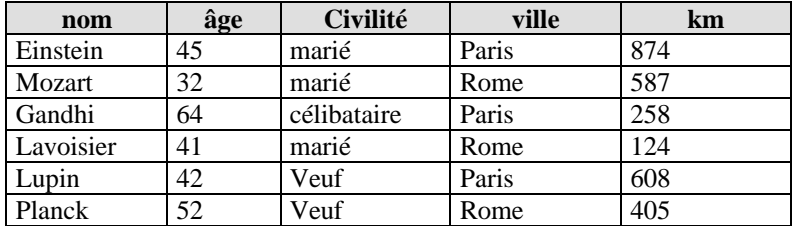

Cond( $a_1, a_2, ..., a_n$ ) = {  $\hat{a}$ ge > 42 **et** ville=Paris }

 $S \cdot$ 

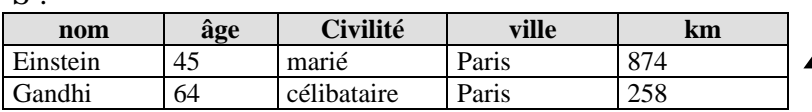

**Select ({ âge > 42 et ville=Paris }, R )** signifie que l'on ne recopie dans S que les enregistrements de R constitués des personnes ayant séjourné à Paris et plus âgées que 42 ans.

# **Projection d'une relation**

Soit R une relation, soit R( $a_1 : E_1, a_2 : E_2, ..., a_n : E_n$ ) le schéma de cette relation. On appelle  $S = \text{proj}(a_{k1}, a_{k2}, \ldots, a_{kp})$  la projection de R sur un sous-ensemble restreint  $(a_{k1}, a_{k2}, \ldots, a_{kn})$  avec  $p < n$ , de ses attributs, la relation S ayant pour

schéma le sous-ensemble des attributs  $S(a_{k1} : E_{k1}, a_{k2} : E_{k2},..., a_{kp} : E_{kp})$  et contenant les enregistrements différents obtenus en ne considérant que les attributs  $(a_{k1}, a_{k2}, \ldots, a_{kn}).$ 

#### Exemple

 $R:$ 

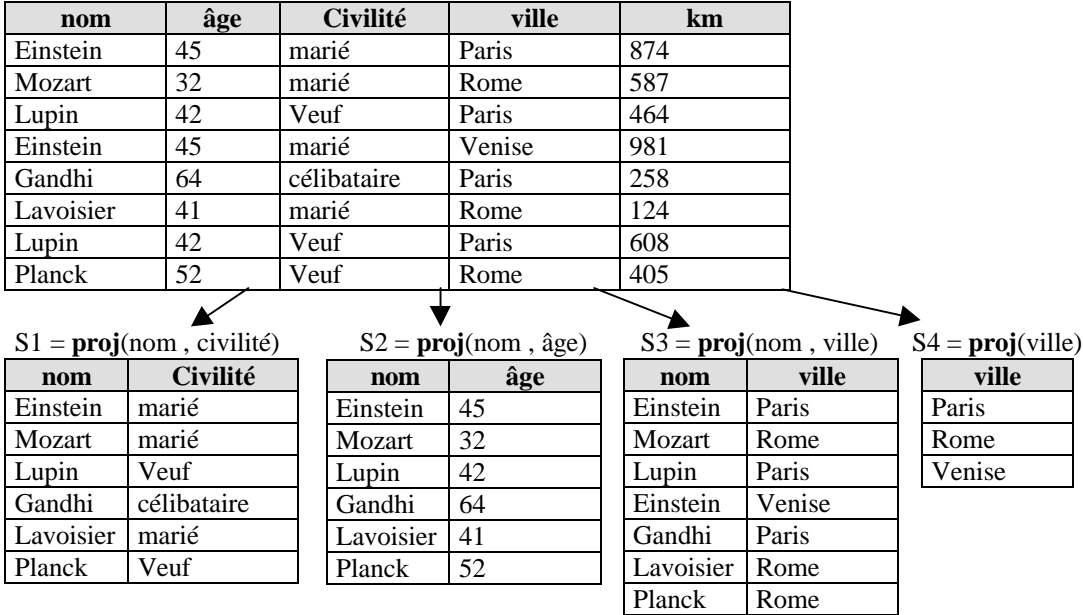

Que s'est-il passé pour Mr Einstein dans S2 ?

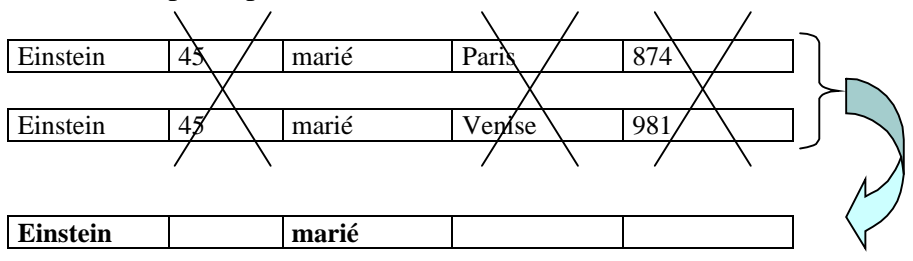

Lors de la recopie des enregistrements de R dans S2 on a ignoré les attributs âge, ville et km, le couple (Einstein , marié) ne doit se retrouver qu'une seule fois car une relation est un ensemble et ses éléments sont tous distincts.

# **Jointure de deux relations**

Soit Soient R et Q deux relations de domaine et de degré quelconques (degré(R) = n, degré(Q) = p), avec Domaine(R)  $\cap$  Domaine(Q) =  $\emptyset$  (pas d'attributs en communs).

soit R x Q leur produit cartésien de degré n + p et de domaine D union des domaines de R et de Q.

Soit un ensemble  $(a_1, a_2, \ldots, a_{n+p})$  d'attributs du domaine D de R x Q.

La relation **joint**(R,Q) = **select** (Cond( $a_1, a_2, ..., a_{n+p}$ ), R x Q), est appelée jointure de R et de Q (c'est donc une sélection de certains attributs sur le produit cartésien).

Une jointure couramment utilisée en pratique, est celle qui consiste en la sélection selon une condition d'égalité entre deux attributs, les personnes de "l'art relationnel" la dénomment alors l'**équi-jointure**.

Exemples de 2 jointures :

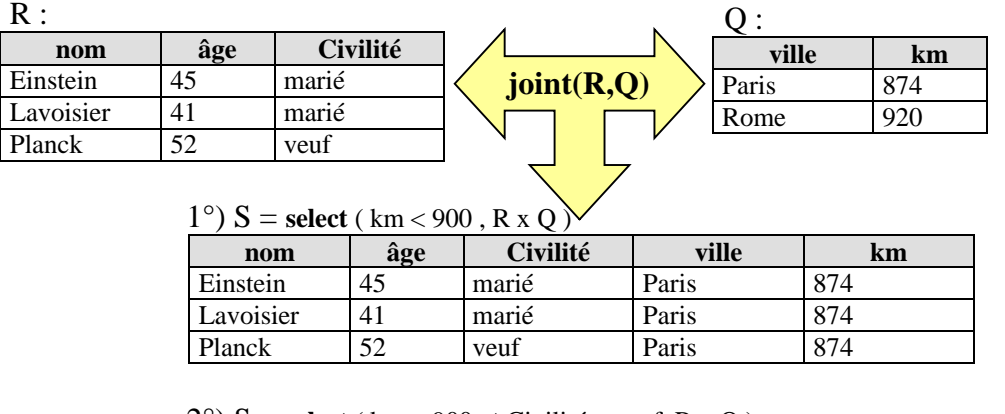

 $2^{\circ}$ ) S = **select** ( km < 900 **et** Civilité = veuf, R x Q )

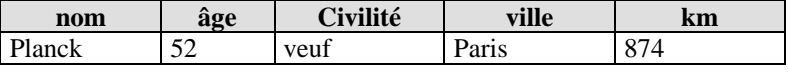

Nous nous plaçons maintenant du point de vue pratique, non pas de l'administrateur de BD mais de l'utilisateur uniquement concerné par l'extraction des informations contenues dans une BD-R.

Un SGBD permet de gérer une base de données. A ce titre, il offre de nombreuses fonctionnalités supplémentaires à la gestion d'accès simultanés à la base et à un simple interfaçage entre le modèle logique et le modèle physique : il sécurise les données (en cas de coupure de courant ou autre défaillance matérielle), il permet d'accéder aux données de manière confidentielle (en assurant que seuls certains utilisateurs ayant des mots de passe appropriés, peuvent accéder à certaines données), il ne permet de mémoriser des données que si elles sont du type abstrait demandé : on dit qu'il vérifie leur intégrité (des données alphabétiques ne doivent pas être enregistrées dans des emplacements pour des données numériques,...)

Actuellement, une base de données n'a pas de raison d'être sans son SGBD. Aussi, on ne manipule que des bases de données correspondant aux SGBD qui les gèrent : il vous appartient de choisir le SGBD-R qui vous convient (il faut l'acheter auprès de vendeurs qui généralement, vous le fournissent avec une application de manipulation visuelle, ou bien utiliser les SGBD-R qui vous sont livrés gratuitement avec certains environnements de développement comme Delphi ou Visual Studio ou encore utiliser les produits gratuits comme mySql).

Lorsque l'on parle d'utilisateur, nous entendons l'application utilisateur, car l'utilisateur final n'a pas besoin de connaître quoique ce soit à l'algèbre relationnelle, il suffit que l'application utilisateur communique avec lui et interagisse avec le SGBD.

Une application doit pouvoir "parler" au SGBD : elle le fait par le moyen d'un langage de manipulation des données. Nous avons déjà précisé que la majorité des SGBD-R utilisait un langage relationnel ou de requêtes nommé SQL pour manipuler les données.

# **4. SQL et Algèbre relationnelle**

# **Requête**

Les requêtes sont des questions posées au SGBD, concernant une recherche de données contenues dans une ou plusieurs tables de la base.

Par exemple, on peut disposer d'une table définissant des clients (noms, prénoms, adresses, n°de client) et d'une autre table associant des numéros de clients avec des numéros de commande d'articles, et vouloir poser la question : quels sont les noms des clients ayant passé des commandes ?

Une requête est en fait, une instruction de type langage de programmation, respectant la norme SQL, permettant de réaliser un tel questionnement. L'exécution d'une requête permet d'extraire des données en provenance de tables de la base de données : ces données réalisent ce que l'on appelle une **projection** de champs (en provenance de plusieurs tables). Le résultat d'exécution d'une requête est une table constituée par les réponses à la requête.

Le SQL permet à l'aide d'instructions spécifiques de manipuler des données à l'intérieur des tables :

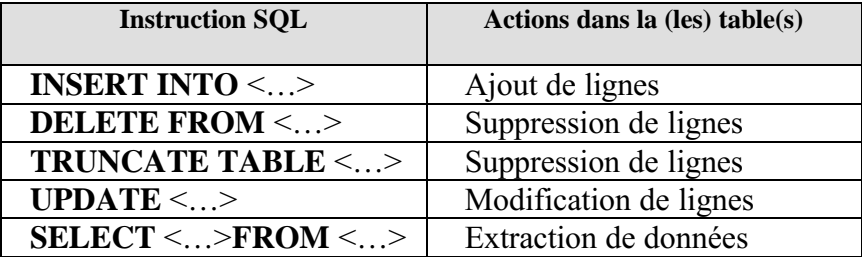

Ajout, suppression et modification sont les trois opérations typiques de la **mise à jour** d'une BD. L'extraction concerne la **consultation** de la BD.

Il existe de nombreuses autres instructions de création, de modification, de suppression de tables, de création de clefs, de contraintes d'intégrités référentielles, création d'index, etc… Nous nous attacherons à donner la traduction en SQL des opérateurs principaux de l'algèbre relationnelle que nous venons de citer.

# **Traduction en SQL des opérateurs relationnels**

C'est l'instruction SQL "**SELECT** <…>**FROM** <…>" qui implante tous ces opérateurs. Tous les exemples utiliseront la relation R = TableComplete suivante et l'interpréteur SQL d'**Access** :

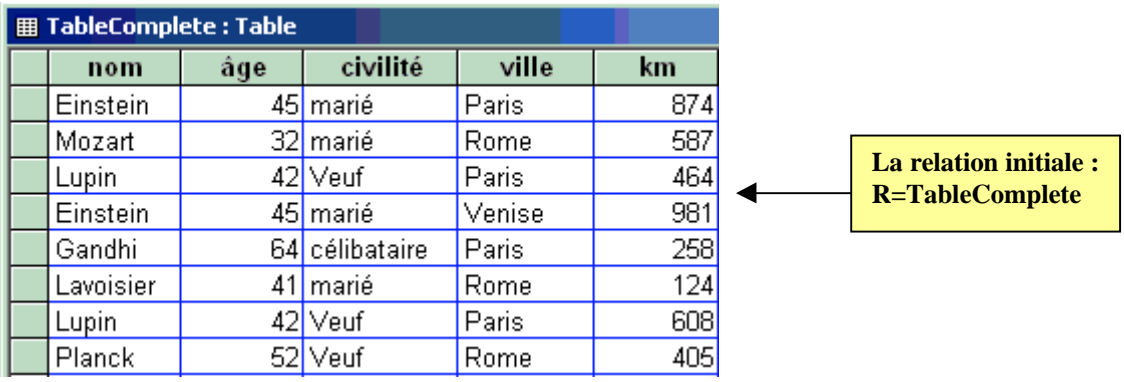

# **Projection d'une relation R**

 $S = \text{proj}(a_{k1}, a_{k2}, \dots, a_{kp})$  $SQL$  : **SELECT DISTINCT**  $a_{k1}$ ,  $a_{k2}$  ...,  $a_{kp}$ **FROM** R

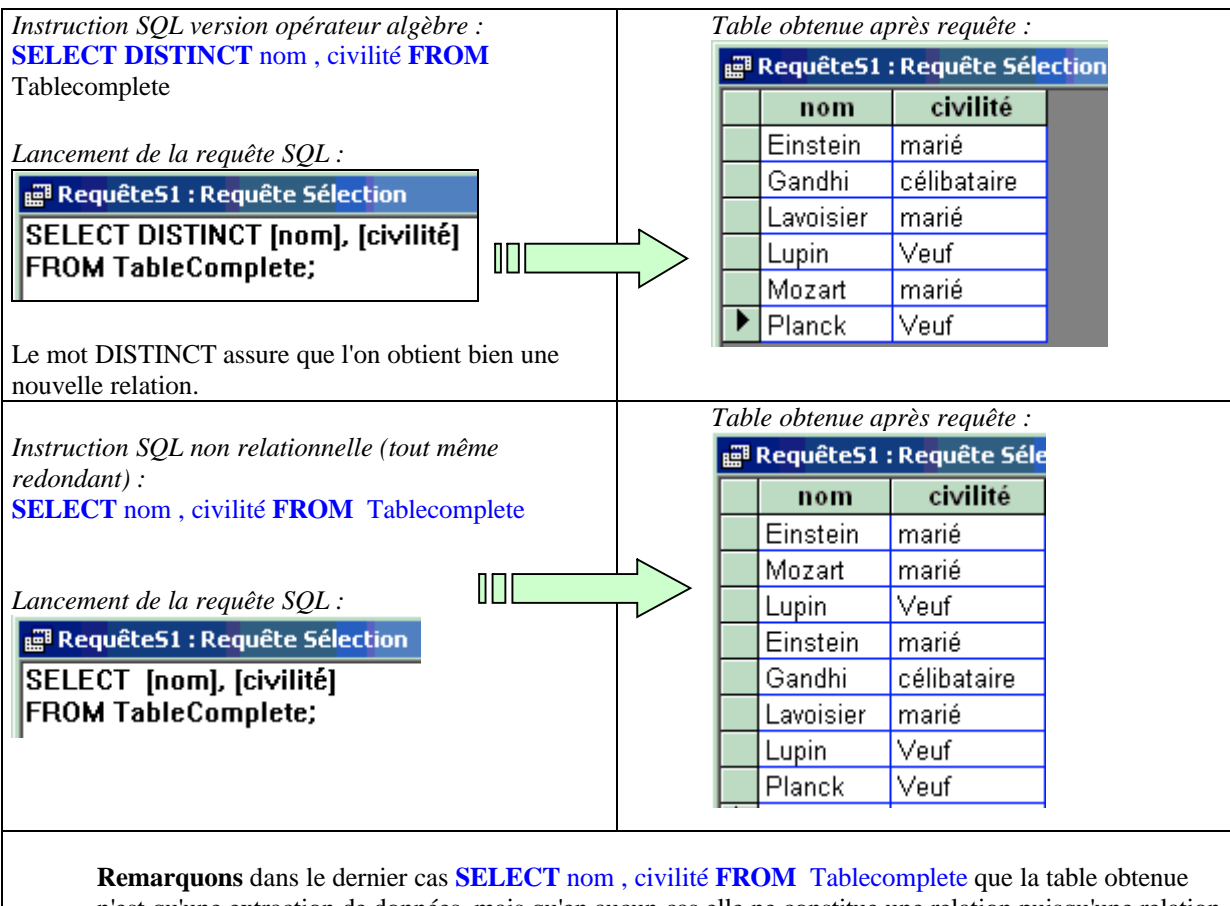

n'est qu'une extraction de données, mais qu'en aucun cas elle ne constitue une relation puisqu'une relation est un ensemble et que les enregistrements sont tous distincts!

Une autre projection sur la même table :

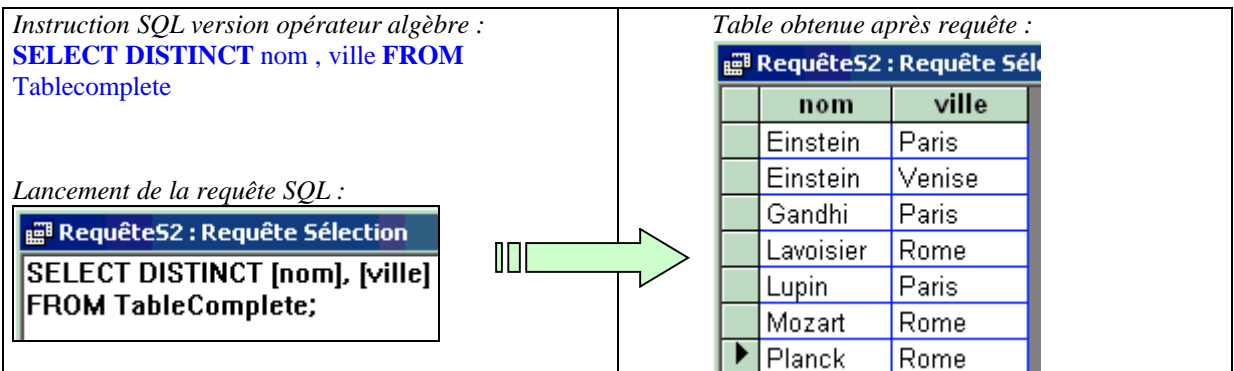

# **Sélection-Restriction**

 $S = **select** (Cond(a<sub>1</sub>, a<sub>2</sub>, ..., a<sub>n</sub>)$ , R)

 $SQL : **SELECT** * **FROM R WHERE**  $Cond(a_1, a_2, ..., a_n)$$ *Le symbole \* signifie toutes les colonnes de la table (tous les attributs du schéma)*

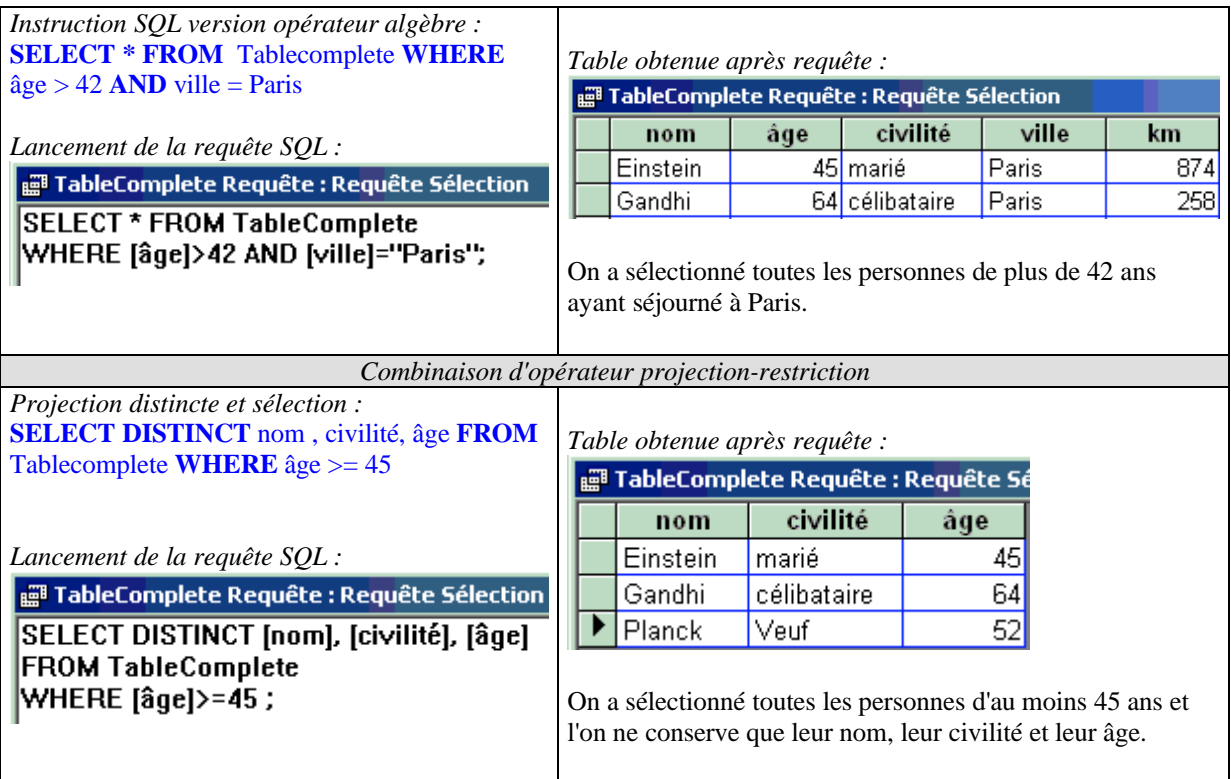

# **Produit cartésien**

 $S = \mathbf{R} \times \mathbf{Q}$ *SQL :* **SELECT** \* **FROM** R **,** Q
Afin de ne pas présenter un exemple de table produit trop volumineuse, nous prendrons comme opérandes du produit cartésien, deux tables contenant peu d'enregistrements :

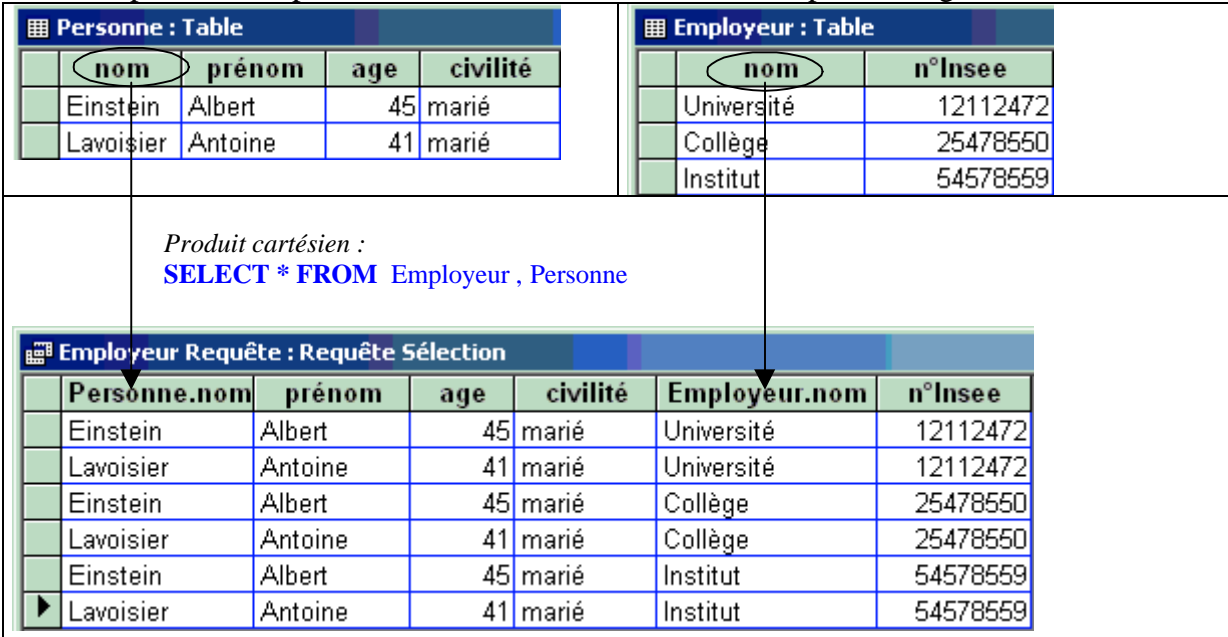

Nous remarquons qu'en apparence l'attribut **nom** se retrouve dans le domaine des deux relations ce qui semble contradictoire avec l'hypothèse "Domaine(R)  $\cap$  Domaine(Q) =  $\emptyset$  (pas d'attributs en communs). En fait ce n'est pas un attribut commun puisque les valeurs sont différentes, il s'agit plutôt de deux attributs différents qui ont la même identification. Il suffit de préfixer l'identificateur par le nom de la relation (Personne.nom et Employeur.nom).

*Combinaison d'opérateurs : projection - produit cartésien*

**SELECT** Personne.nom , prénom, civilité, n°Insee **FROM** Employeur , Personne

On extrait de la table produit cartésien uniquement 4 colonnes :

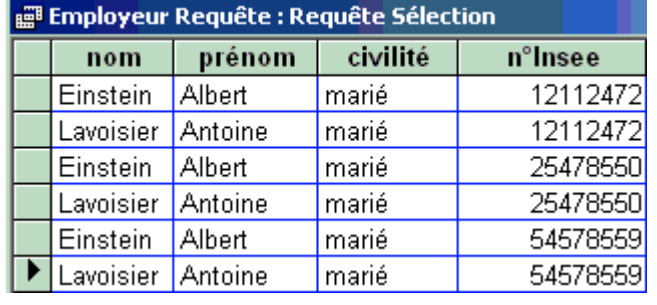

## **Intersection, union, différence,**

```
S = R \cap QSQL : SELECT * FROM R INTERSECT SELECT * FROM Q
S = R \cup QSQL : SELECT * FROM R UNION SELECT * FROM Q
S = R - QSQL : SELECT * FROM R MINUS SELECT * FROM Q
```
# **Jointure de deux relations**

Soient R et Q deux relations de domaine et de degré quelconques (degré(R) = n, degré(Q) = p), avec Domaine(R)  $\cap$  Domaine(Q) =  $\emptyset$  (pas d'attributs en communs).

La jointure **joint**(R,Q) = **select** (Cond( $a_1, a_2, ..., a_{n+p}$ ), R x Q).

 $SQL:$  **SELECT** \* **FROM R**, Q **WHERE** Cond( $a_1, a_2, ..., a_{n+n}$ )

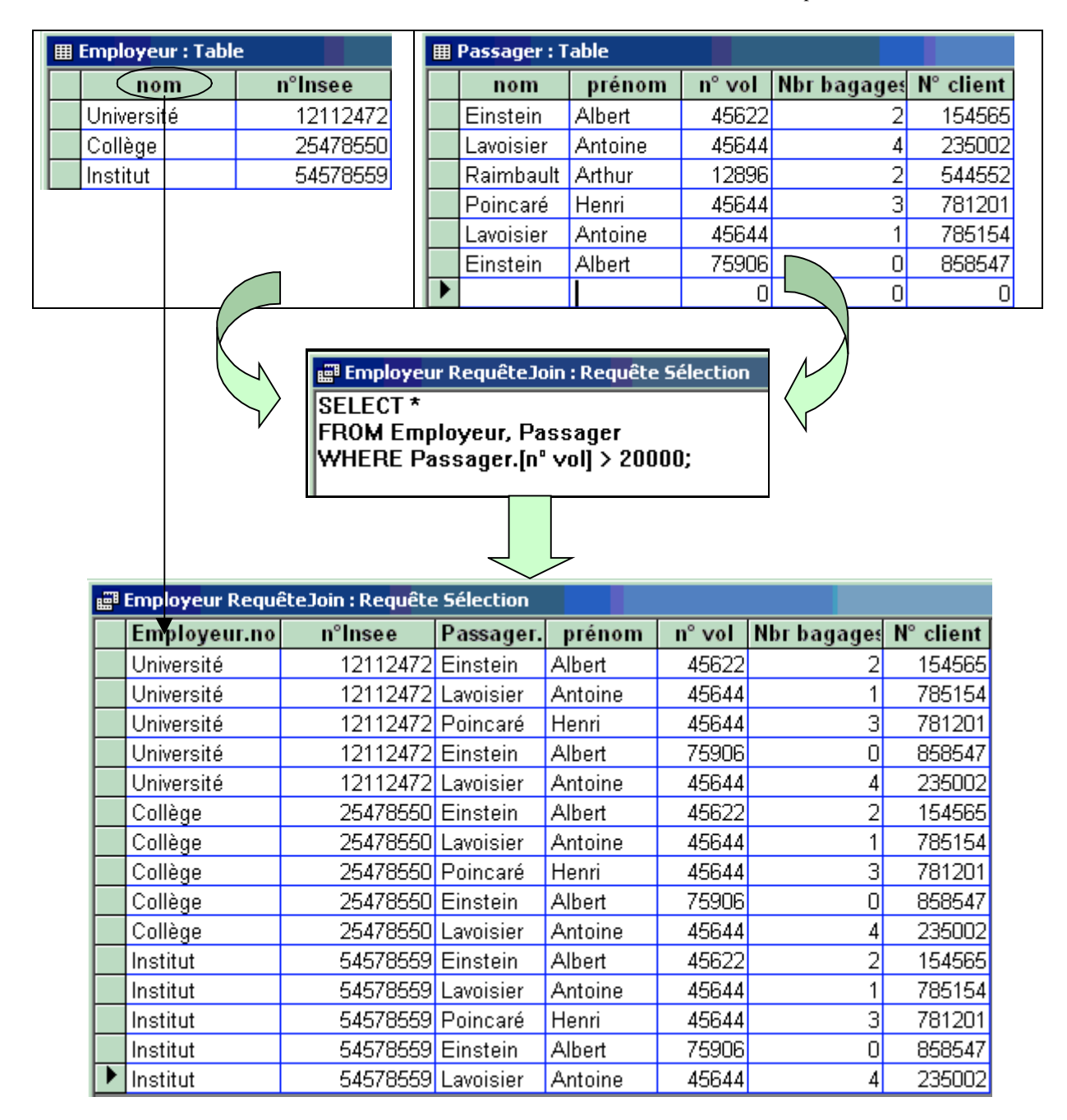

# **Remarque pratique importante**

Le langage SQL est plus riche en fonctionnalités que l'algèbre relationnelle. En effet SQL intègre des possibilités de calcul (numériques et de dates en particulier).

Soit une table de tarifs de produit avec des prix hors taxe:

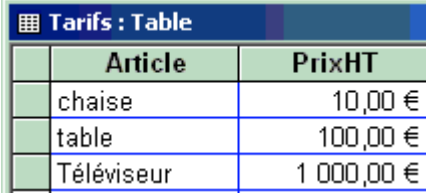

1°) Usage d'un opérateur multiplicatif : calcul de la nouvelle table des tarifs TTC abondés de la TVA à 20% sur le prix hors taxe.

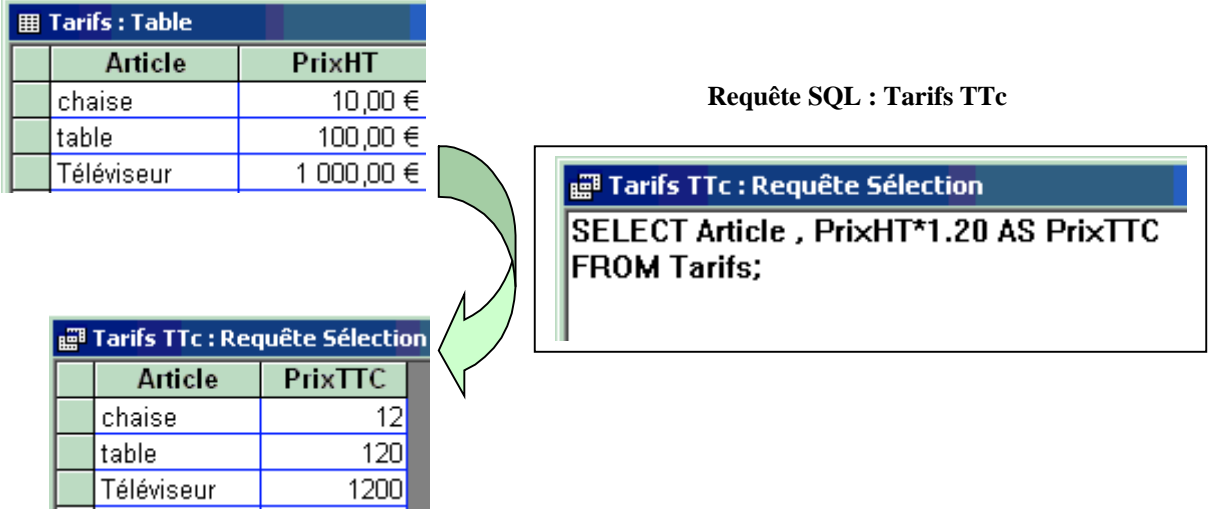

2°) Usage de la fonction intégrée SUM : calcul du total des prix HT.

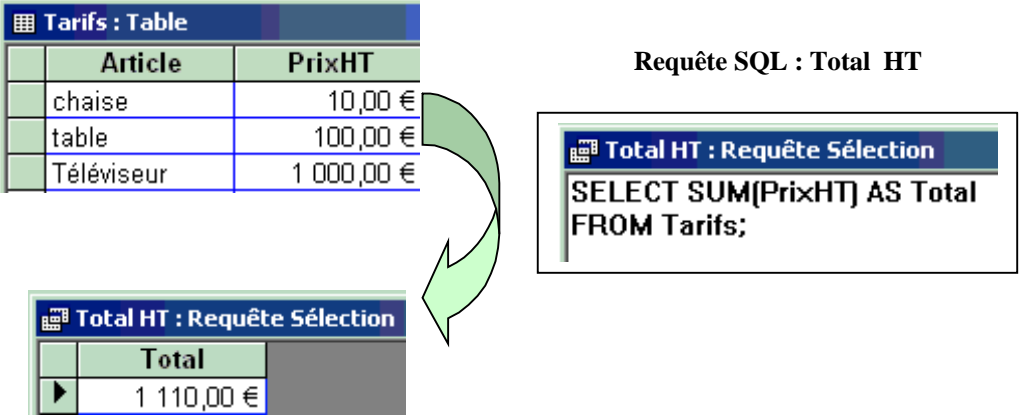

# **5. Exemple de communication entre Delphi et les BD**

Chaque langage permet d'une façon plus ou moins simple, d'accéder à une BD. Ce qui revient à dire que chaque constructeur de langage met en place sa propre solution pour qu'une application s'interface avec un SGBD à travers des commandes SQL ( on appelle cela une solution propriétaire). Du côté de l'utilisateur, l'application rend le plus transparent possible la navigation sous SQL.

Delphi de Borland propose et a proposé des solutions propriétaires qui évoluent au cours du temps et des versions. En outre, les SGBD évoluent eux aussi, ce qui rend quasi impossible un choix simple et portable d'une solution standard. Enfin, il y a une grande différence de fonctionnalités entre un SGBD comme Access et Oracle ce qui ne va pas dans le sens de l'interopérabilité.

Principe général à adopter lorsque l'on veut écrire une application qui accède à une base déjà existante. Voir dans la documentation du langage si la version du SGBD est supportée par la version du langage Delphi que vous comptez utiliser. Ensuite, la documentation propose une stratégie de communication (utilisation de certaines classes) plus adaptée au SGBD.

Il existe parmi les choix proposés par Delphi, un moyen d'accès qui se nomme le BDE (Borland Data Engine) qui, bien qu'il soit en fin de vie est présent dans les versions 5, 6 et 7 professionnelle ou architecte, entreprise client-serveur de Delphi. Les versions perso ne contiennent rien qui permet d'accéder aux bases de données. O.Dahan et P.Thot dans leur excellent ouvrage "Applications professionnelles Delphi 7 studio" parlent du BDE en tant qu'outil pour le monde professionnel : *"..le BDE n'est plus une solution d'avenir. Toutefois enrichi par des années d'évolution, ce produit sait rendre des services qui ne peuvent être satisfaits par les autres solutions disponibles. Connaître ces avantages peut vous sauver la mise dans certaines situations.*"

Nous supposerons que vous disposez d'Access97 (contenu dans Office pro97), au minimum une base Access déjà existante et une version de Delphi contenant le BDE.

L'organisation physique d'une base de données dépend du SGBD qui la gère : certaines bases sont physiquement représentées par un seul fichier dans lequel sont stockées toutes les tables, requêtes,... (Microsoft Access fait cela par exemple), d'autres sont physiquement représentées par un dossier sur disque, et les tables, requêtes,... sont stockées sous la forme de fichiers séparés dans ce dossier.

#### *5.1 Principe du BDE*

Vous pouvez accéder au BDE par le Panneau de Configuration en lançant "Administrateur BDE". Le BDE permet la communication de Delphi avec les Bases de données. Borland utilise un ensemble de DLL dans lesquelles sont codées les SGBD.

Pour pouvoir gérer des SGBD d'autres types (par exemple Microsoft Access) vous devez avoir acheté les DLL nécessaires (par exemple si vous avez acheté Microsoft Access, la DLL nécessaire est IDDA3532.DLL, qui est automatiquement installée sous Windows lorsque vous installez Access, et le BDE pourra l'utiliser).

Il y a 2 sections dans le BDE :

 Base de données : dans cette section, on déclare des alias de bases de données (c'est à dire des noms fictifs pour une base de données physique), et on indique sa position physique sur disque, et le type de SGBD qui peut la gérer (le type de pilote dans notre cas, qui est associé à un SGBD).

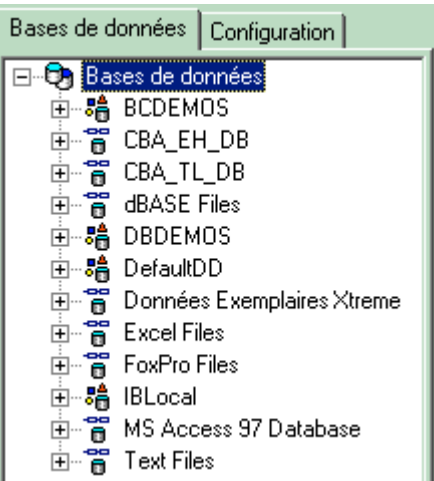

 Configuration : c'est là que les noms des pilotes sont déclarés, et associés physiquement aux DLL qui permettent de gérer le SGBD associé à un type donné.

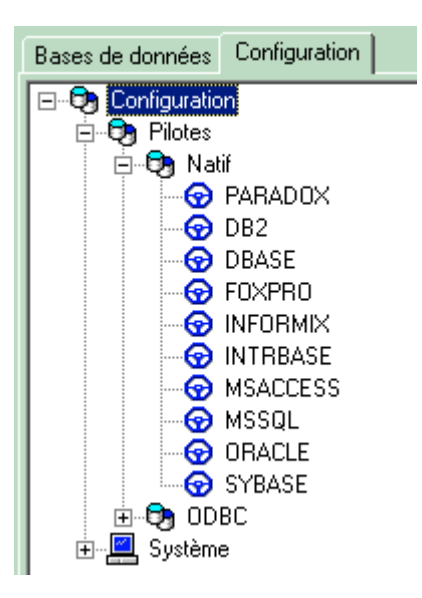

*5.2. Les classes Delphi de communication avec les bases de données*

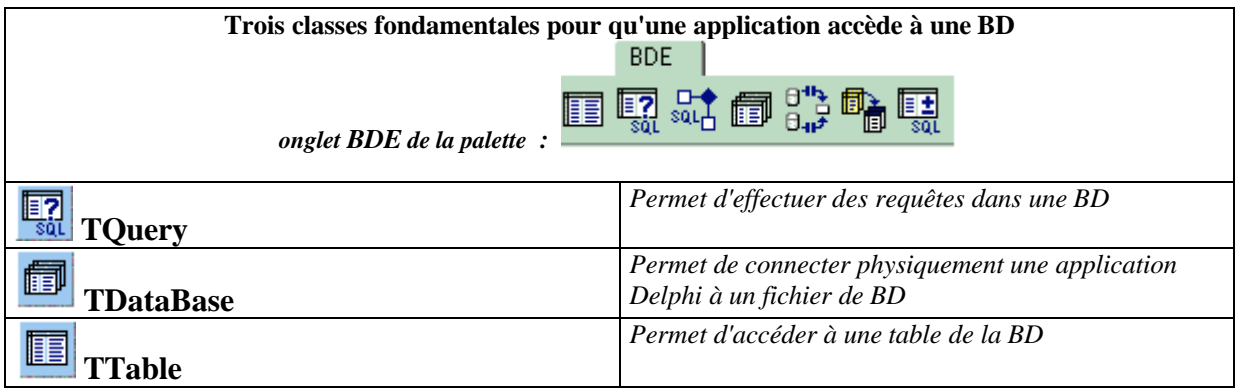

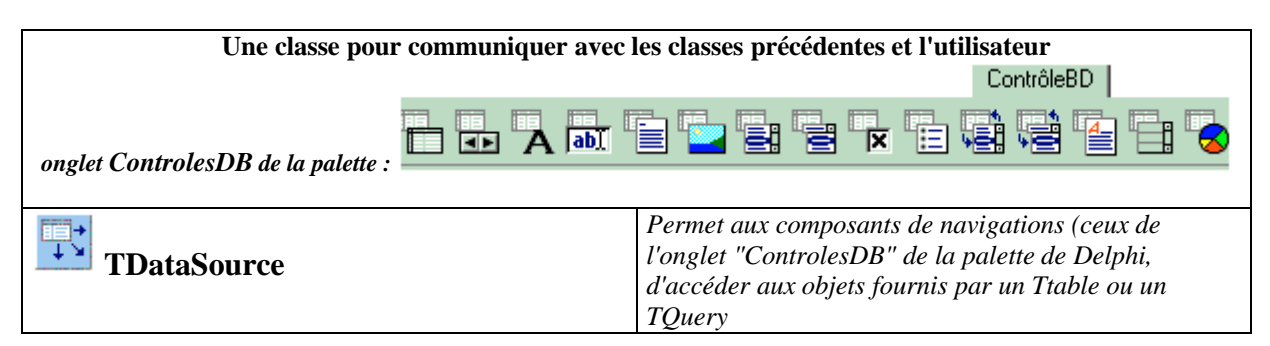

Schéma de communication dans une application accédant à une BD :

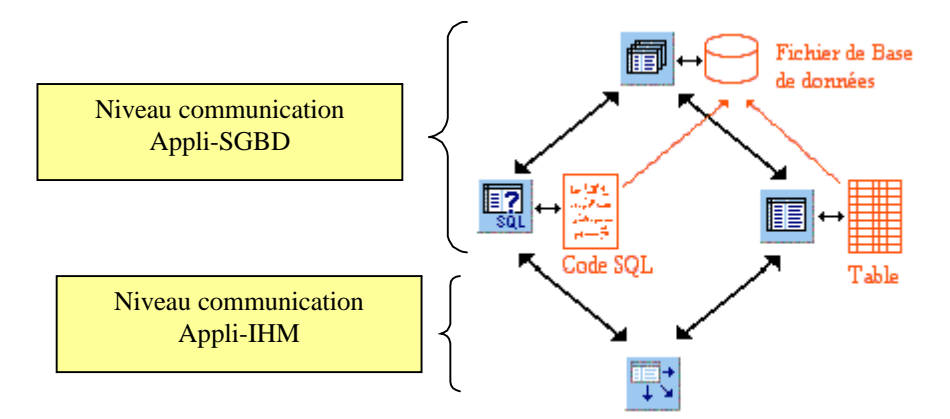

Exemple : soit une BD Access nommée BaseExercice1.mdb, contenant une table nommée TableClients avec 4 enregistrements :

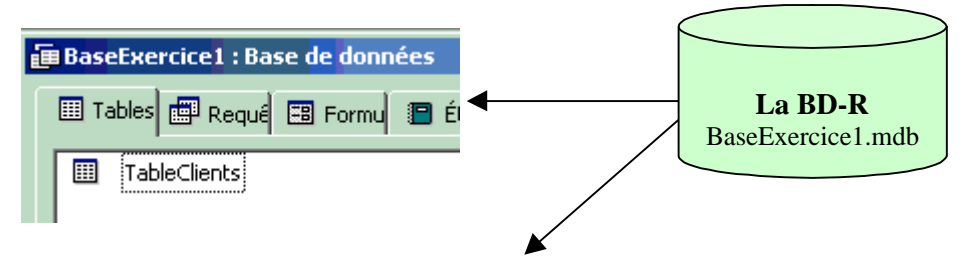

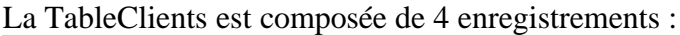

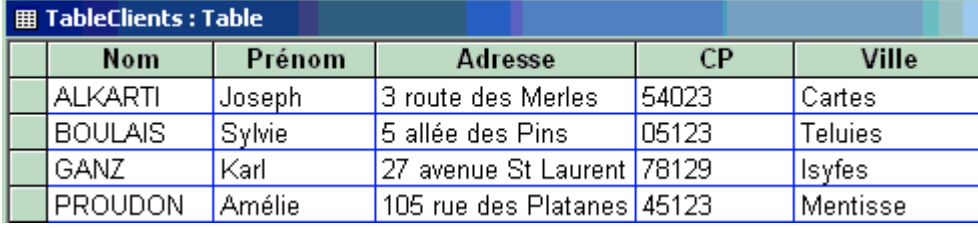

Dans l'application Delphi, il faut déposer un composant TDataBase que nous relions à la BD physique :

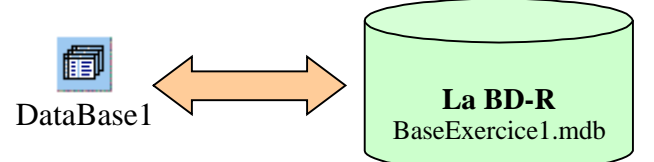

On double clique sur le composant DataBase1et on obtient une fenêtre de dialogue permettant la connexion physique.

La fenêtre de dialogue obtenue :

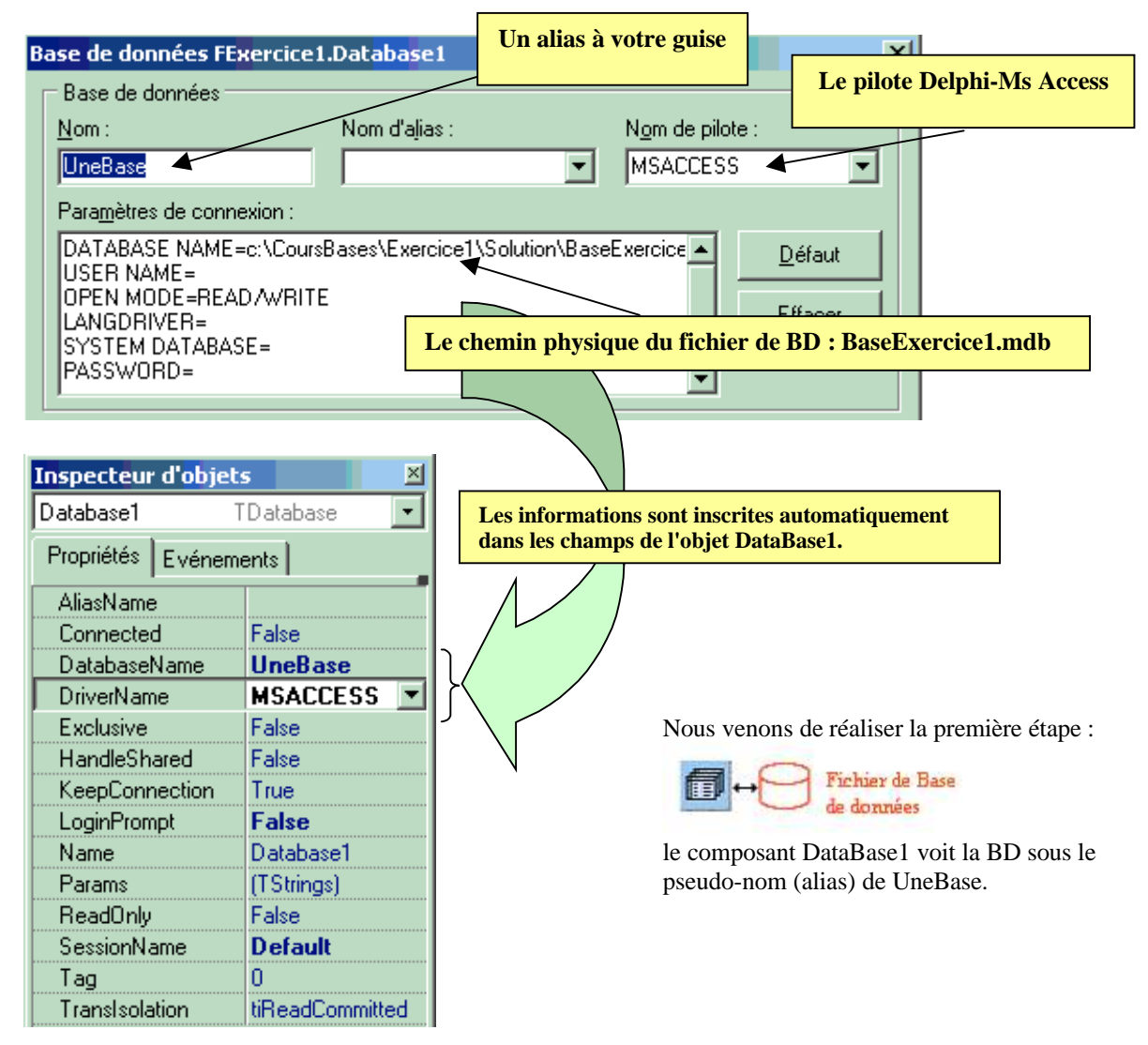

Dans la seconde étape du travail, nous devons donner la possibilité à notre application de travailler avec une table de la BD, en l'occurrence ici, avec la table TableClients de **BaseExercice1.mdb**, nous déposons un composant **Table1** de type TTable pour cette opération :

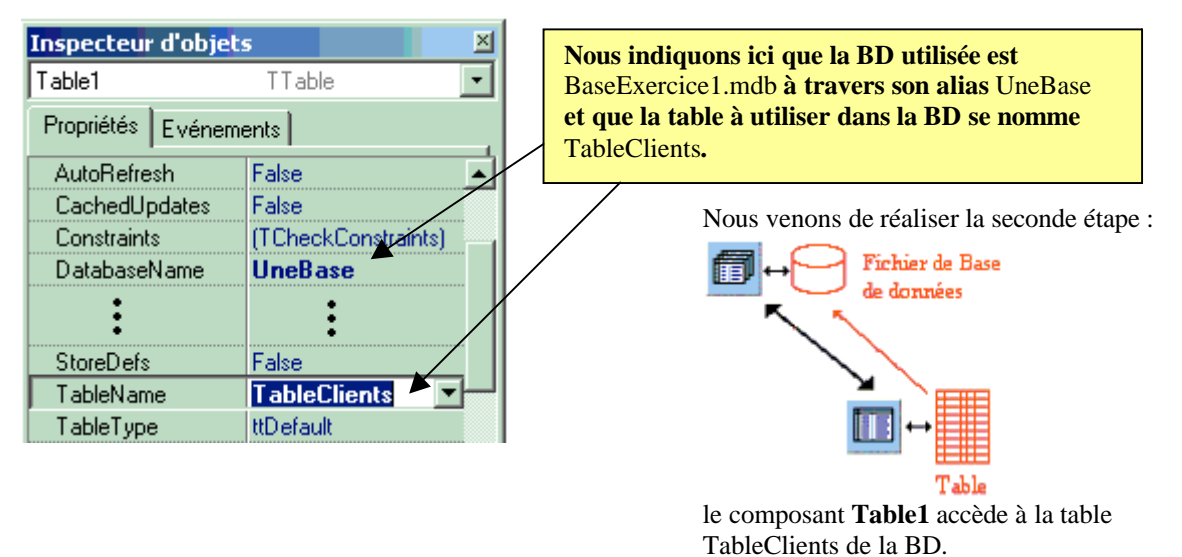

Nous terminons par la partie IHM de l'application : nous utilisons un composant de navigation TDBGrid qui affiche et manipule les enregistrements d'une table dans une grille tabulaire. Il n'est pas directement connecté au composant Table1, nous avons vu que c'est la classe TDataSource qui fait la liaison entre le composant d'IHM (ici nous avons choisi TDBGrid) et le TTable connecté à la table TableClients dans la BD :

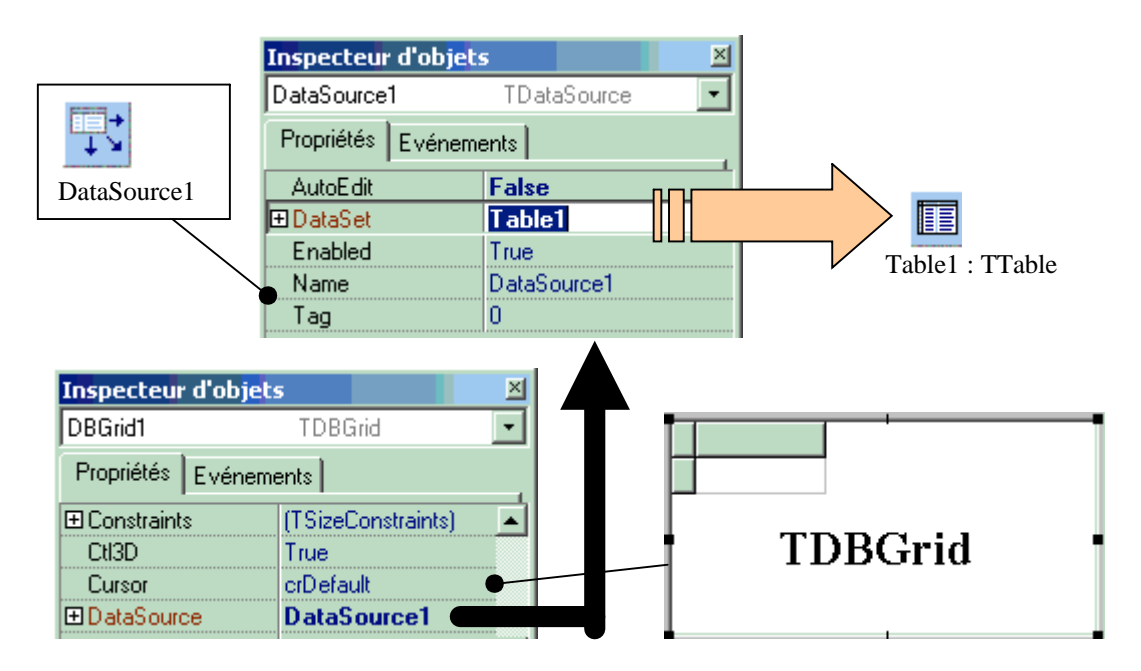

Nous avons fini le processus de mise en place de la connexion de l'application et de la navigation dans la table TableClients de la BD :

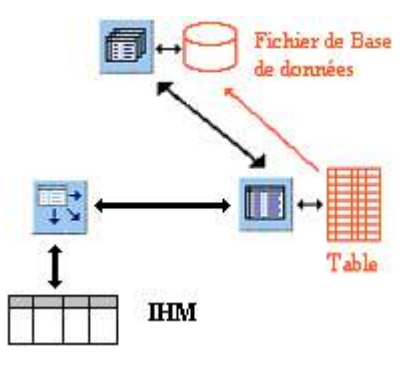

#### Voici l'IHM avec les 4 composants

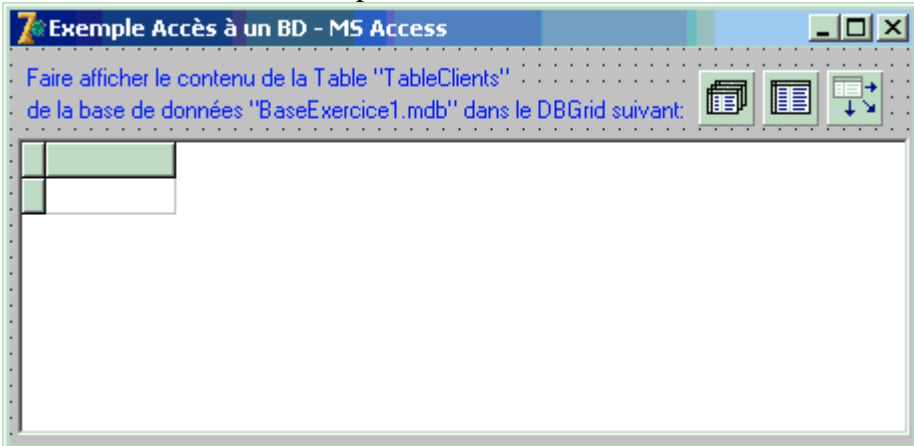

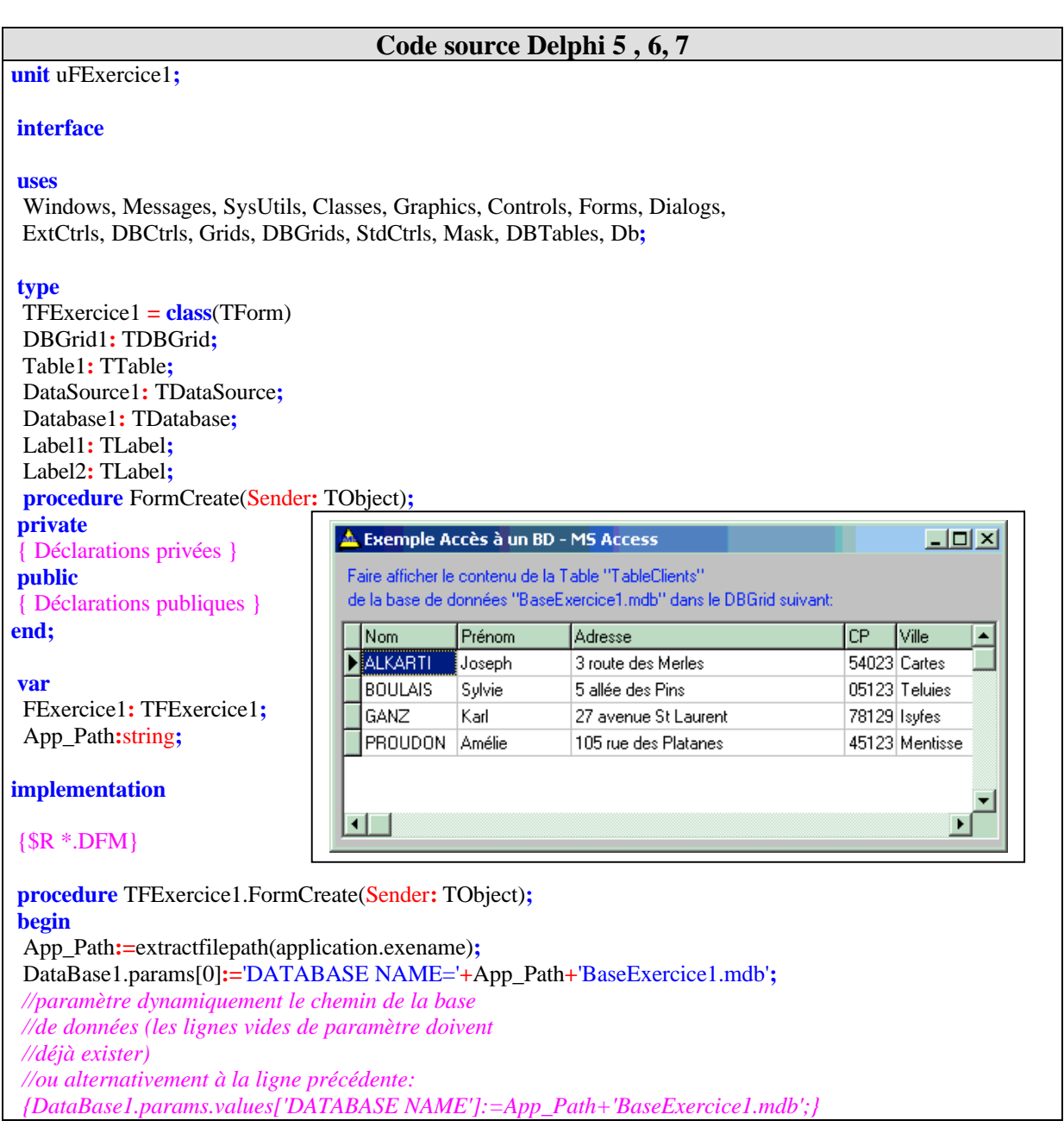

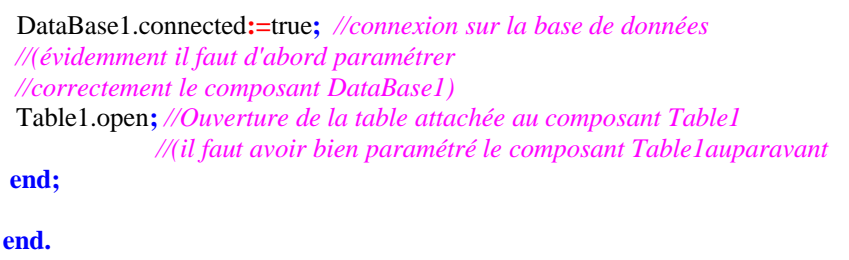

# **Exercices chapitre 7**

#### **Ex-1 :** pilotage récapitulatif

Nous voulons construire une interface permettant la saisie par l'utilisateur de deux entiers et l'autorisant à effectuer leur somme et leur produit uniquement lorsque les entiers sont entrés tous les deux. Aucune sécurité n'est apportée **pour l'instant** sur les données.

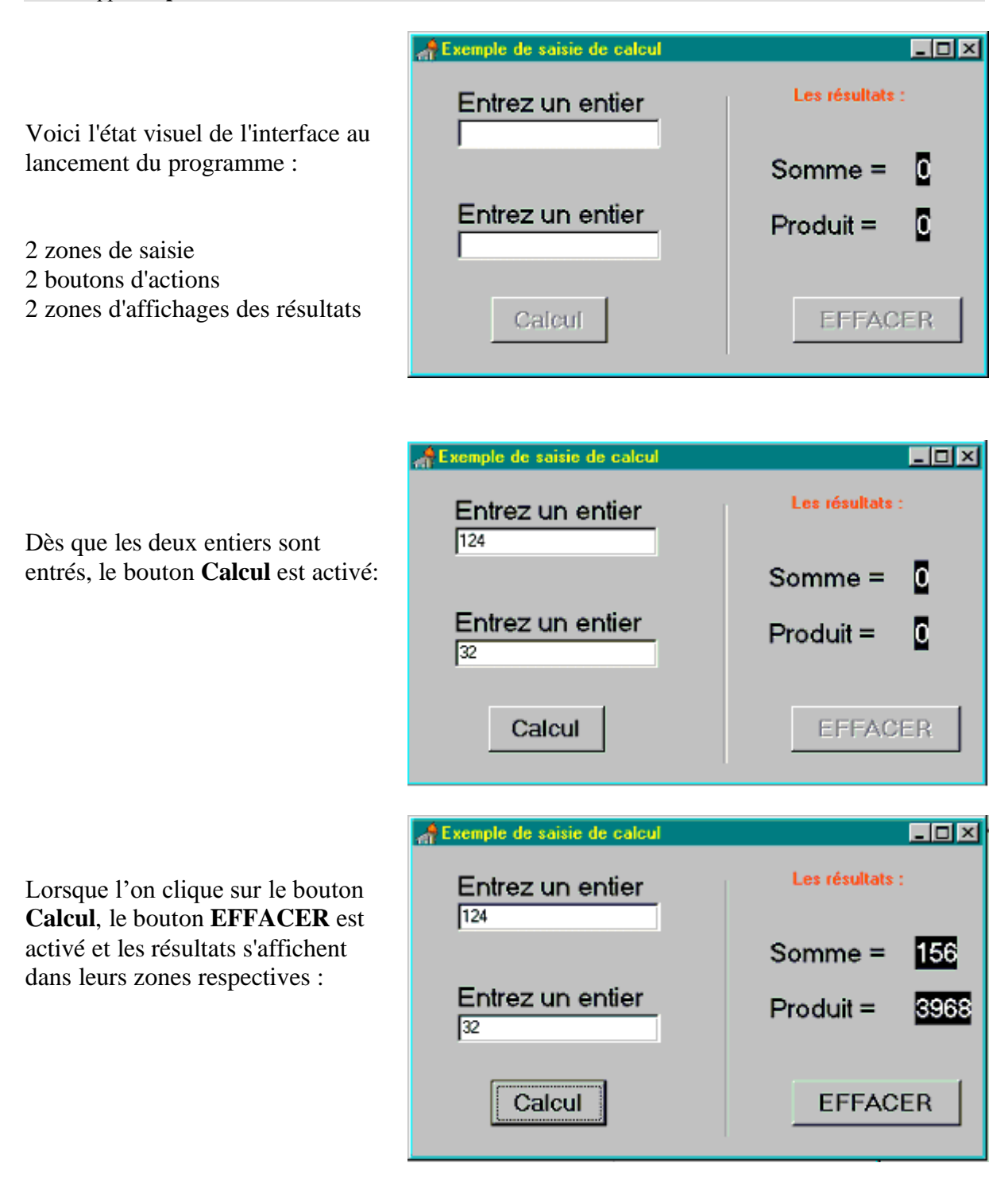

Un clic sur le bouton **EFFACER** ramène l'interface à l'état initial.

#### **Exercices BD et Delphi**

On donne la BD nommée BaseExercice.mdb et la relation TableClients ci-dessous :

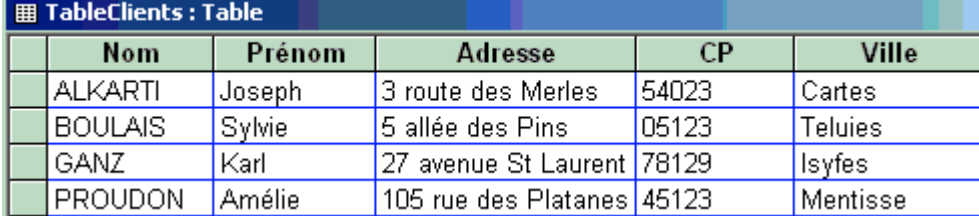

**Ex-2 :** construire une IHM Delphi permettant d'afficher la table TableClients dans un TDBGrid , comme cidesssous :

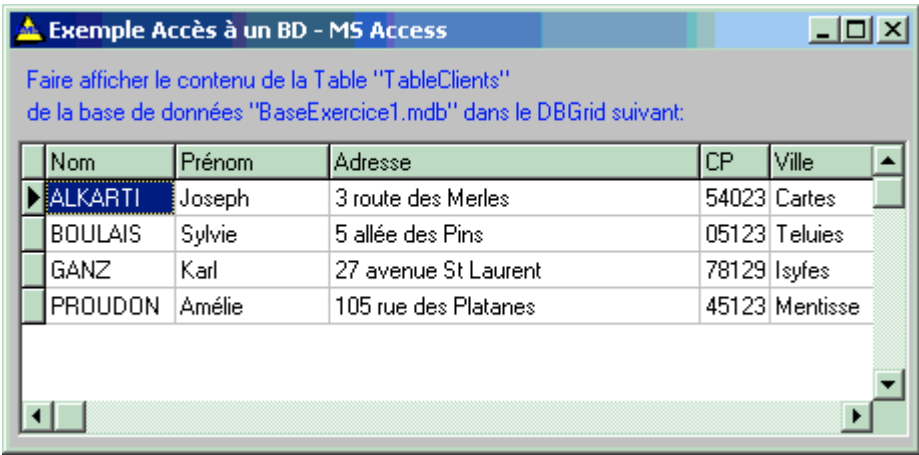

**Ex-3 :** construire une IHM Delphi de formulaire de saisie la table TableClients en utilisant les composant TDBEdit, TDBNavigator, TDBGrid , comme ci-desssous ::

TDBNavigator

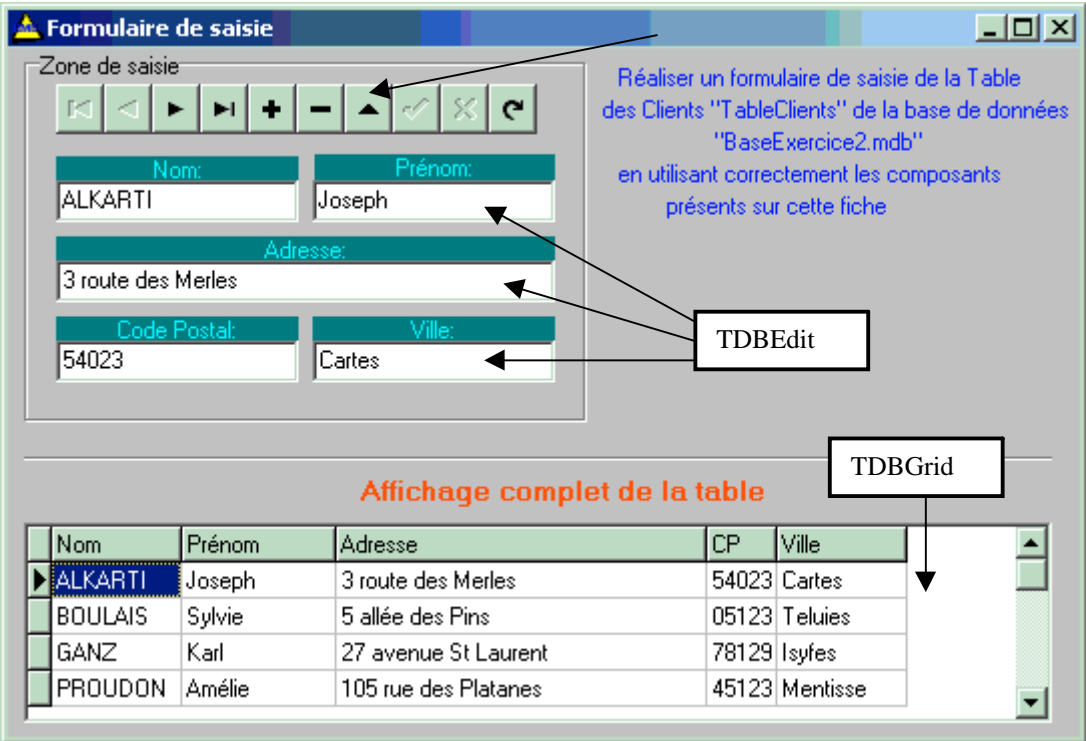

**Ex-4 :** construire une IHM Delphi de lancement d'une requête sur la table TableClients et une autre TableCommandes en utilisant le composant Tquery.

La commande SQL à lancer est la suivante :

**SELECT** TableClients.Nom, TableClients.Prénom, Sum(TableCommandes.Montant) **FROM** TableClients **INNER JOIN** TableCommandes **ON** TableClients.Nom = TableCommandes.Nom **GROUP BY** TableClients.Nom, TableClients.Prénom v.

**IHM à programmer :**

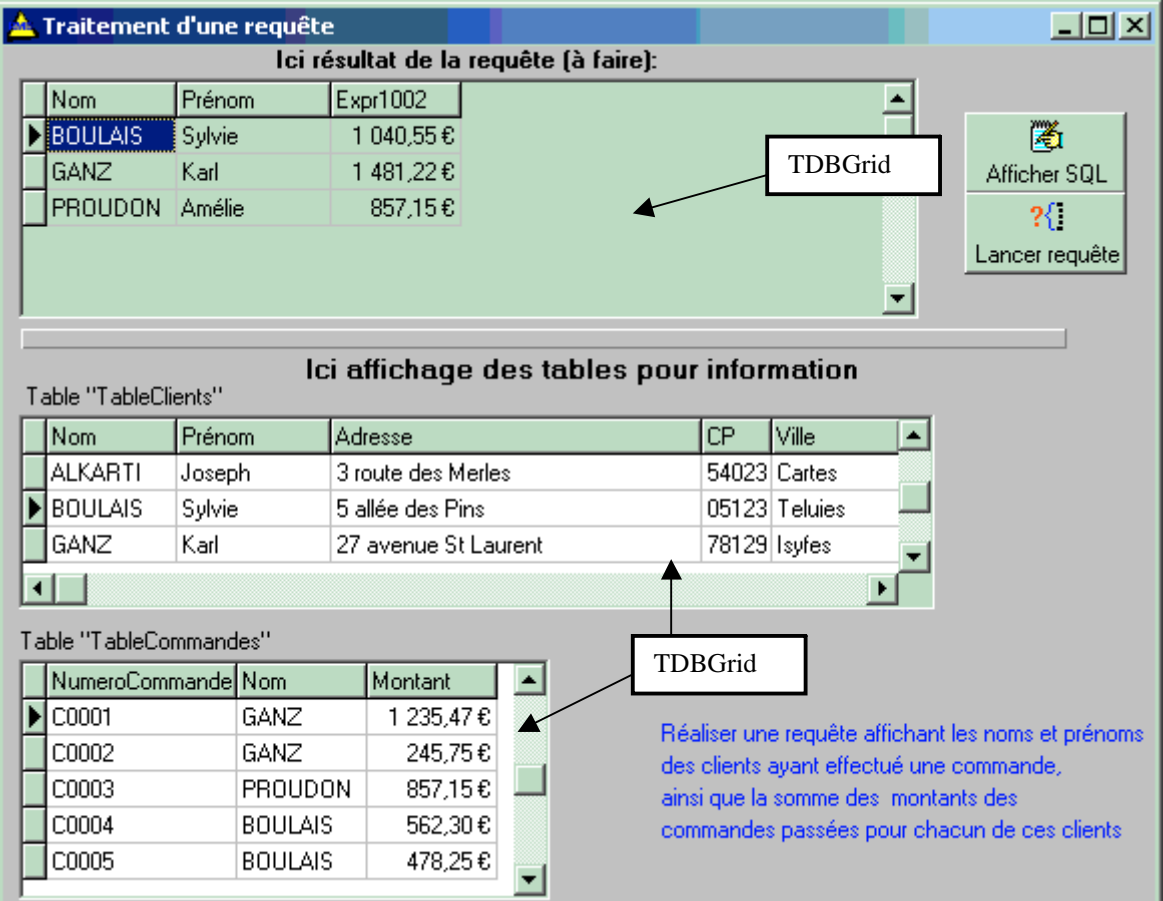

**Ex-5 :** Soit une BD contenant des informations de produits vendus dans un commerce. La BD contient deux tables, une table magasin :

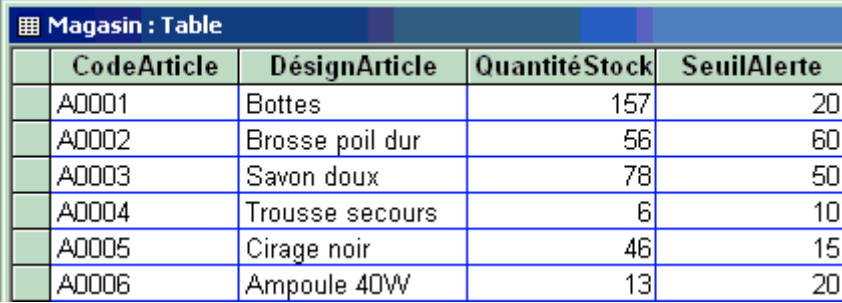

Et une table PrixArticles:

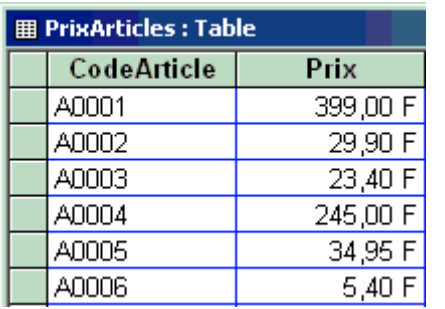

Le champ CodeArticle est une clef primaire de chaque table

La commande SQL à lancer est la suivante :

**SELECT** Magasin.CodeArticle, Magasin.DésignArticle, Magasin.QuantitéStock, Magasin.SeuilAlerte **FROM** Magasin **ORDER BY** Magasin.CodeArticle

Construire une IHM Delphi de lancement de la requête ci-dessus sur la table Magasin en utilisant le composant TQuery.

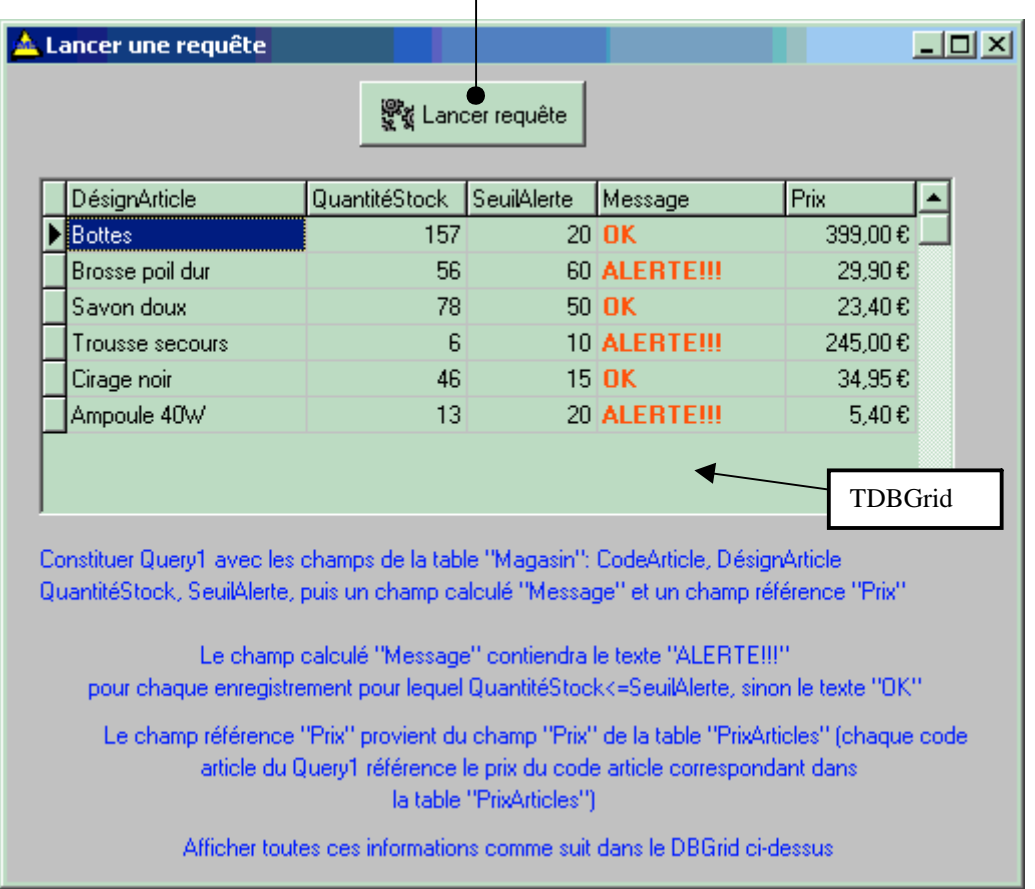

**Ex-6 :** Expressions arithmétiques et arbre binaire : nous détaillons dans cet exemple, la démarche de création d'un programme ayant pour but de construire et de parcourir un arbre de syntaxe abstrait des expressions arithmétiques fondées sur une C-grammaire.

Nous procédons par étapes séparées afin de bien faire comprendre le processus de conception du programme. La première étape consiste à écrire un programme d'analyse des expressions permettant de repérer les variables représentées par des lettres et les opérateurs. Il ne s'agit pas ici d'un processus lexical, mais d'un processus syntaxique déjà abordé dans le cours.

Une fois le programme en version analyse syntaxique élaboré, nous passons à l'étape de génération de l'arbre binaire abstrait représentant l'expression en cours d'analyse.

Grammaire des expressions utilisée :

 $Vn = \{ \langle \text{expr} \rangle, \langle \text{term} \rangle, \langle \text{factor} \rangle, \langle \text{character} \rangle \}$  $Vt = \{ +,- , ( , ) , * , / , a ,... , z \}$ 

Axiome : <expr>

## **Règles** :

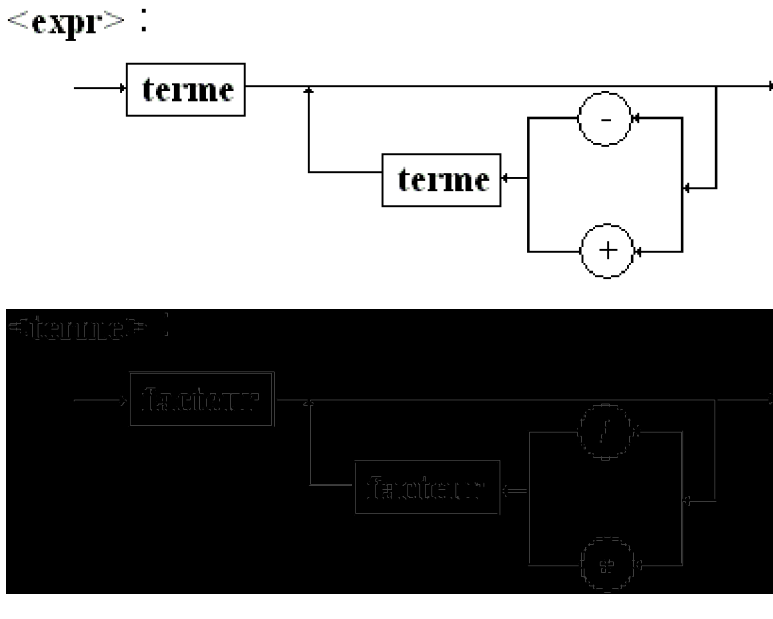

 $\le$ facteur $\ge$ :

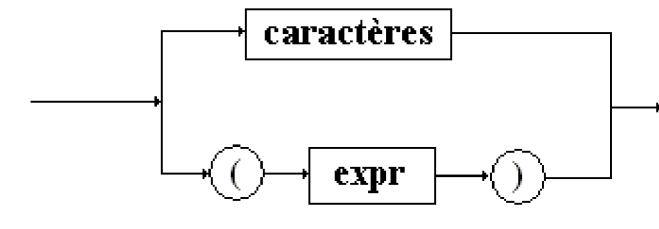

**<caractères>** ::= **a**| **b** | **c** | ..... | **z**

**Ex-1 :** pilotage récapitulatif- solution complète détaillée.

## **Graphe événementiel complet de l'interface**

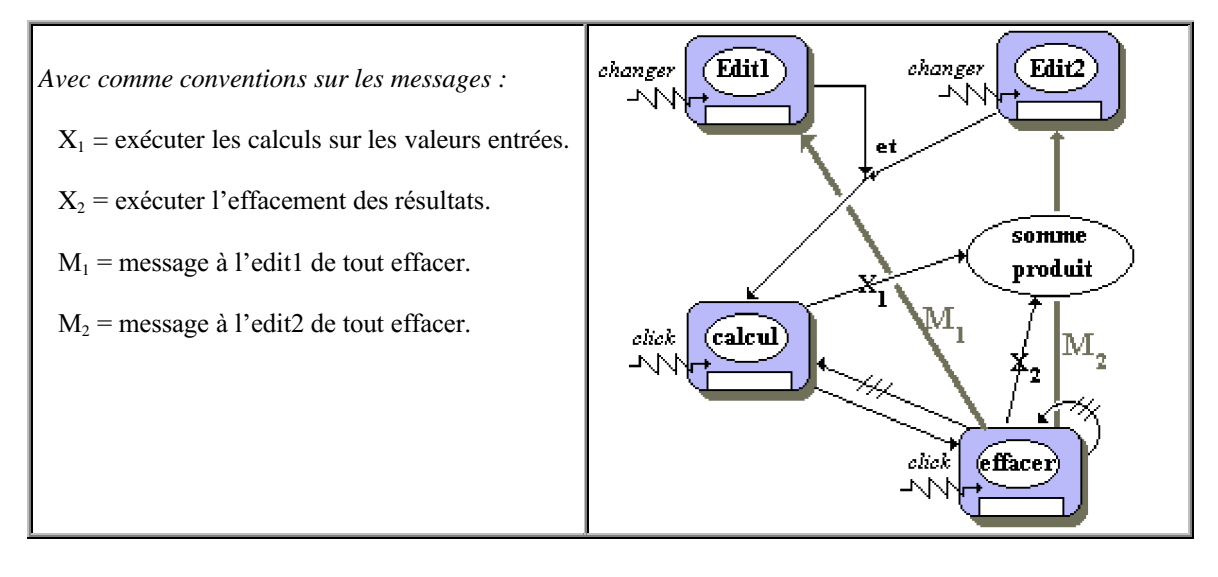

## **Table des actions événementielles associées au graphe**

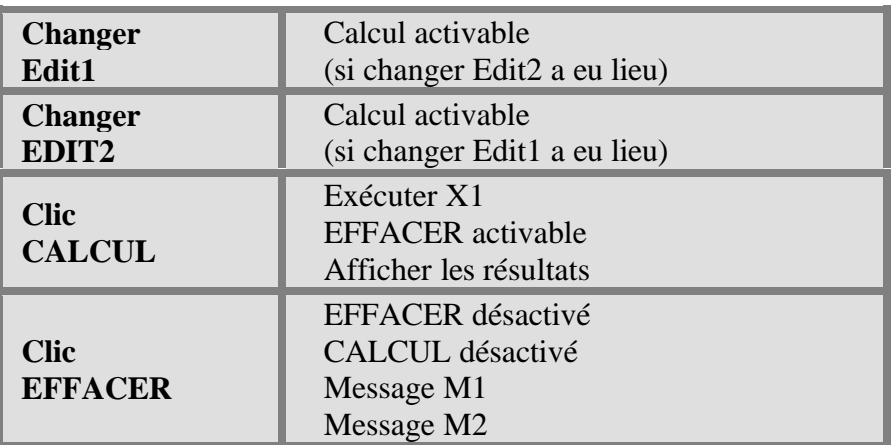

#### **Table des états initiaux des objets sensibles aux événements**

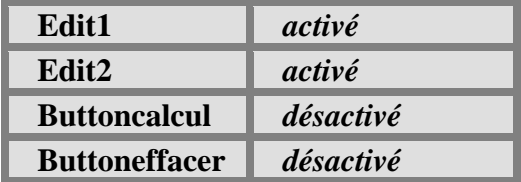

- Nous voulons disposer d'un bouton permettant de lancer le calcul lorsque c'est possible et d'un bouton permettant de tout effacer. Les deux boutons seront désactivés au départ.
- Nous choisissons 6 objets visuels : deux TEdit, **Edit1** et **Edit2** pour la saisie ; deux Tbutton, **ButtonCalcul** et **Buttoneffacer** pour les changements de plans d'action ; deux Tlabel **LabelSomme** et **LabelProduit** pour les résultats

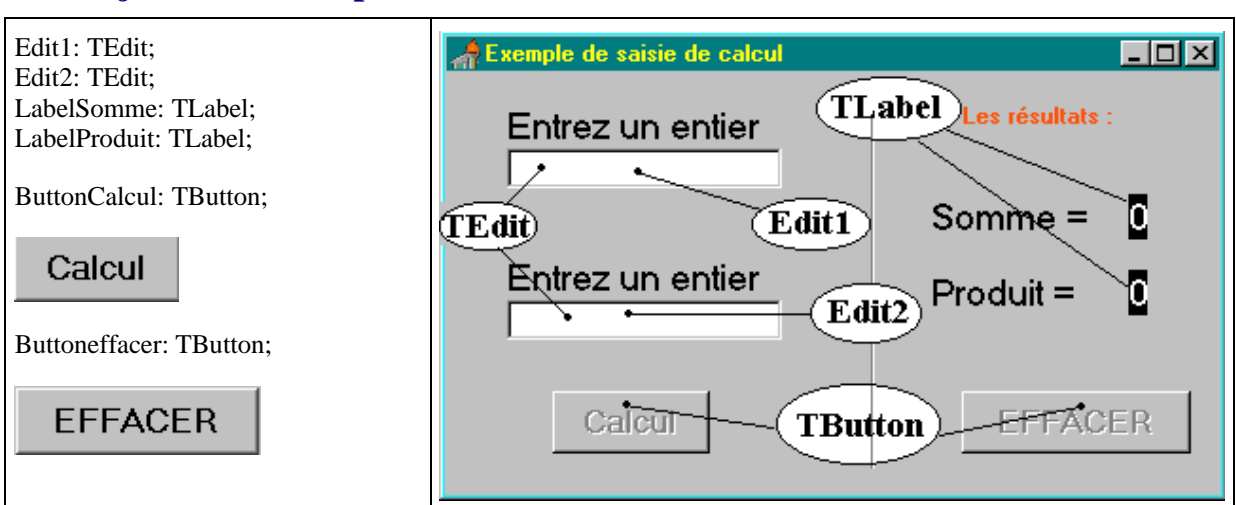

## **Les objets visuels Delphi choisis**

#### **Construction progressive du gestionnaire d'événement Onchange**

Nous devons réaliser une synchronisation des entrées dans Edit1 et Edit2 : le déverrouillage (activation) du bouton " ButtonCalcul " ne doit avoir lieu que lorsque Edit1 et Edit2 contiennent des valeurs. Ces deux objets de classe TEdit, sont sensibles à **l'événement OnChange** qui indique que le contenu du champ **text** a été modifié, l'action est indiquée dans le graphe événementiel sous le vocable " *changer* ".

La synchronisation se fera à l'aide de deux drapeaux binaires (des booléens) qui seront levés chacun séparément par les TEdit lors du changement de leur contenu. Le drapeau Som\_ok est levé par l'Edit1, le drapeau Prod\_ok est levé par l'Edit2.

*Implantation : deux champs privés booléens* Som\_ok , Prod\_ok : boolean;

Le drapeau Som ok est levé par l'Edit1 lors du changement du contenu de son champ text, sur l'apparition de l'événement OnChange, il en est de même pour le drapeau Prod\_ok et l'Edit2 :

*Implantation n°1 du gestionnaire de OnChange :*

|                                        | <b>procedure</b> TForm1.Edit1Change(Sender: TObject); <b>procedure</b> TForm1.Edit2Change(Sender: TObject); |
|----------------------------------------|----------------------------------------------------------------------------------------------------|
| begin                                  | begin                                                                                                    |
| Som_ok:=true; // drapeau de Edit1 levé | Prod_ok:=true; // drapeau de Edit2 levé                                                                     |
| end:                                   | end:                                                                                                    |
|                                        |                                                                                                    |

Une méthode privée de test vérifiera que les deux drapeaux ont été levés et lancera l'activation du **ButtonCalcul**.

```
procedure TForm1.TestEntrees;
{les drapeaux sont-ils levés tous les deux ?}
begin
if Prod_ok and Som_ok then
   ButtonCalcul.Enabled:=true // si oui: le bouton calcul est activé
end;
```
Nous devons maintenant tester lorsque nous levons un drapeau si l'autre n'est pas déjà levé. Cette opération s'effectue dans les gestionnaires de l'événement OnChange de chacun des Edit1 et Edit2 :

*Implantation n°2 du gestionnaire de OnChange :*

|                                        | <b>procedure</b> TForm1.Edit1Change(Sender: TObject); <b>procedure</b> TForm1.Edit2Change(Sender: TObject); |
|----------------------------------------|----------------------------------------------------------------------------------------------------|
| begin                                  | begin                                                                                                    |
| Som_ok:=true; // drapeau de Edit1 levé | Prod_ok:=true; // drapeau de Edit2 levé                                                                     |
| TestEntrees:                           | TestEntrees:                                                                                                |
| end:                                   | end:                                                                                                    |

## **Construction des gestionnaires d'événement Onclick**

Nous devons gérer l'événement clic sur le bouton calcul qui doit calculer la somme et le produit, placer les résultats dans les deux Tlabels et activer le Buttoneffacer.

*Implantation du gestionnaire de OnClick du ButtonCalcul :*

```
procedure TForm1.ButtonCalculClick(Sender: TObject);
var S , P : integer;
begin
   S:=strtoint(Edit1.text); // transtypage : string à integer
   P:=strtoint(Edit2.text); // transtypage : string à integer
   LabelSomme.caption:=inttostr(P+S);
   LabelProduit.caption:=inttostr(P*S);
   Buttoneffacer.Enabled:=true // le bouton effacer est activé
end;
```
Nous codons une méthode privée dont le rôle est de réinitialiser l'interface à son état de départ indiqué dans la table des états initiaux :

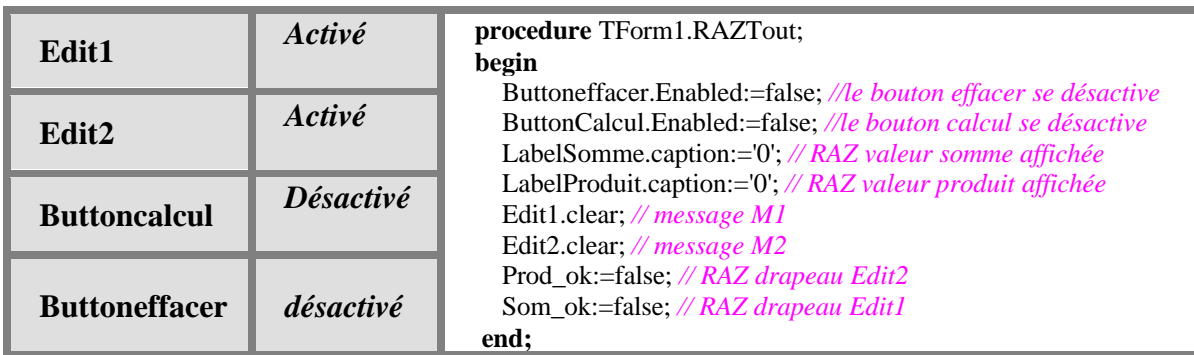

Nous devons gérer l'événement click sur le Buttoneffacer qui doit remettre l'interface à son état initial (par appel à la procédure RAZTout ) :

*Implantation du gestionnaire de OnClick du Buttoneffacer:*

**procedure** TForm1.ButtoneffacerClick(Sender: TObject); **begin** RAZTout; **end**;

Au final, lorsque l'application se lance et que l'interface est céée nous devons positionner tous les objets à l'état initial (nous choisissons de lancer cette initialisation sur l'événement **OnCreate** de création de la fiche):

*Implantation du gestionnaire de OnCreate de la fiche Form1:*

| <b>procedure</b> TForm1.FormCreate(Sender: TObject); |
|------------------------------------------------------|
| begin                                                |
| RAZTout:                                             |
| end:                                                 |

Si nous essayons notre interface nous constatons que nous avons un problème de sécurité à deux niveaux dans notre saisie :

- Le premier niveau est celui des corrections apportées par l'utilisateur (effacement de chiffres déjà entrés) et la synchronisation avec l'éventuelle vacuité d'au moins un des champs text après une telle modification : en effet l'utilisateur peut effacer tout le contenu d'un " Edit " et lancer alors le calcul, provoquant ainsi des erreurs.
- Le deuxième niveau classique est celui du transtypage incorrect, dans le cas où l'utilisateur commet des fautes de frappe et rentre des données autres que des chiffres (des lettres ou d'autres caractères du clavier).

#### **Améliorations de sécurité de premier niveau par plan d'action**

Nous protégeons les calculs dans le logiciel, par un test sur la vacuité du champ text de chaque objet de saisie TEdit. Dans le cas favorable où le champ n'est pas vide, on autorise la saisie ; dans l'autre cas on désactive systématiquement le ButtonCalcul et l'on abaisse le drapeau qui avait été levé lors de l'entrée du premier chiffre, ce qui empêchera toute erreur ultérieure. L'utilisateur comprendra de lui-même que tant qu'il n'y a pas de valeur dans les entrées, le logiciel ne fera rien et on ne passera donc pas au plan d'action suivant (calcul et affichage). Cette amélioration s'effectue dans les gestionnaires d'événement OnChange des deux TEdit.

| <i>Improvement if 2 am gestionnaire de Onchange</i> :                    |                                                                        |  |  |
|--------------------------------------------------------------------------|------------------------------------------------------------------------|--|--|
| <b>procedure</b> TForm1.Edit1Change(Sender: TObject);                    | procedure TForm1.Edit1Change(Sender: TObject);                         |  |  |
| begin                                                                    | begin                                                                  |  |  |
| <b>if</b> Edit1.text<' ' <b>then</b> $//$ <i>champ text non vide ok!</i> | <b>if</b> Edit2.text<' ' <b>then</b> // <i>champ text non vide ok!</i> |  |  |
| begin                                                                    | begin                                                                  |  |  |
| Som ok:=true:                                                            | Prod ok:=true:                                                         |  |  |
| TestEntrees:                                                             | TestEntrees:                                                           |  |  |
| end                                                                      | end                                                                    |  |  |
| else                                                                     | else                                                                   |  |  |
| begin                                                                    | begin                                                                  |  |  |
| ButtonCalcul.enabled:=false; // bouton désactivé                         | ButtonCalcul.enabled:=false; //bouton désactivé                        |  |  |
| Som_ok:=false; // drapeau de Edit1 baissé                                | Prod_ok:=false; // drapeau de Edit2 baissé                             |  |  |
| end                                                                      | end                                                                    |  |  |

*Implantation n°2 du gestionnaire de OnChange :*

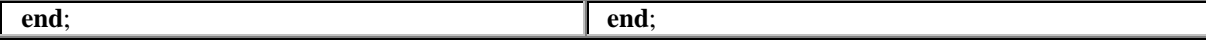

On remarque que les deux codes précédents sont très proches, ils diffèrent par leTEdit et le drapeau auxquels ils s'appliquent. Il est possible de réduire le code redondant en construisant par exemple une méthode privée avec deux paramètres.

#### **Améliorations de sécurité de second niveau par automate de filtrage**

Nous pouvons améliorer cet état de la saisie des caractères chiffres en construisant un **analyseur de filtrage** qui ne conserve que les caractères valides tapés dans chaque TEdit. La syntaxe de l'entrée est fournie par le diagramme suivant :

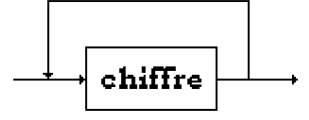

Nous construisons un AEFD (**automate d'états finis**) reconnaissant ces chiffres et il nous servira de système de filtrage des caractères entrés.

*L'AEFD de filtrage :*

| procedure Filtrage(entree : string; var resultat: string);                                               |
|----------------------------------------------------------------------------------------------------|
| var i: integer;                                                                                          |
| saisie : string;                                                                                         |
| CarValides: set of char;                                                                                 |
| begin                                                                                                    |
| $CarValides:=['0''9']$ ; // les chiffres seulement                                                       |
| saisie:=entree;                                                                                          |
| <b>if</b> length(saisie) $<$ 0 <b>then</b>                                                               |
| begin                                                                                                    |
| $i:=1$ :                                                                                                 |
| <b>while</b> saisie <sup>[1]</sup> in CarValides <b>do</b> i:= $i+1$ ; // le premier caractère non juste |
| <b>if not</b> (saisie[i] in CarValides) then delete(saisie, i, 1);                                       |
| end:                                                                                                    |
| resultat:=saisie                                                                                         |
| end:                                                                                                    |

*Implantation n°3 du gestionnaire de OnChange :*

**procedure** TForm1.Edit1Change(Sender: TObject); **var** sortie :string ; **begin** Filtrage(Edit1.text,sortie); Edit1.text:=sortie; Som\_ok:=true; *// drapeau de Edit1 levé* TestEntrees; **end**;

**procedure** TForm1.Edit2Change(Sender: TObject); **var** sortie :string ; **begin** Filtrage(Edit2.text,sortie); Edit2.text:=sortie; Prod\_ok:=true; *// drapeau de Edit2 levé* TestEntrees; **end**;

Combinons le niveau 1 et le filtrage effectué lors de la saisie des entrées dans les gestionnaires d'événement OnChange des deux Tedit. Chaque changement du contenu du champ text d'un Edit (comme l'entrée d'un nouveau caractère) provoque le déclenchement de l'événement OnChange qui rejette alors les caractères non valides.

*Implantation n°4 du gestionnaire de OnChange :*

| <b>procedure</b> TForm1.Edit1Change(Sender: TObject);                 |
|-----------------------------------------------------------------------|
| var sortie : string;                                                  |
| begin                                                                 |
| Filtrage(Edit1.text,sortie);                                          |
| Edit1.text:=sortie:                                                   |
| <b>if</b> Edit1.text<" <b>then</b> // <i>champs text non vide ok!</i> |
| begin                                                                 |
| Som ok:=true:                                                         |
| TestEntrees:                                                          |
| end                                                                   |
| else                                                                  |
| begin                                                                 |
| ButtonCalcul.enabled:=false; // sinon bouton désactivé                |
| Som_ok:=false; // drapeau de Edit1 baissé                             |
| end                                                                   |
| end:                                                                  |

```
procedure TForm1.Edit2Change(Sender: TObject);
var sortie :string ;
begin
 Filtrage(Edit2.text,sortie);
 Edit2.text:=sortie;
 if Edit2.text<'' then // champs text non vide ok !
 begin
   Prod_ok:=true;
   TestEntrees;
 end
 else
 begin
   ButtonCalcul.enabled:=false; // sinon bouton désactivé
   Prod_ok:=false; // drapeau de Edit2 baissé
 end
end;
```
En combinant la sécurité du premier et du second niveau dans le gestionnaire d'événement OnChange nous obtenons un niveau acceptable de sécurisation de notre logiciel grâce à son interface. Il nous manque encore une protection sur les débordements de calcul (dépassement de l'intervalle sur les integer qui ne provoquent pas d'incidents mais induisent des résultats erronés) pour assurer une sécurité optimale de fiabilité.

Pour terminer la réalisation de cet exemple, nous pouvions aussi procéder à un autre genre de protection sans avoir à écrire un analyseur de filtrage (qui était dans ce cas un AEFD), en utilisant directement les facilités de protection fournies par les exceptions.

#### **Améliorations de sécurité de second niveau par exceptions**

Dans cette éventualité, l'on déporte le problème de la protection non plus sur le séquencement des plans d'actions mais au cœur même de l'action en protégeant directement le code où l'erreur se produit par un gestionnaire d'exception. Afin de présenter un traitement complet de l'exemple nous anticipons légèrement sur le chapitre sur la programmation défensive ; le lecteur pourra donc en première lecture sauter ce paragraphe s'il le désire et y revenir plus tard.

On fait exécuter le programme en provoquant volontairement l'erreur (on entre des lettres au lieu de chiffres) ; le logiciel signale la levée de l'exception EconvertError et nous programmons le gestionnaire associé à cette levée d'exception. Elle apparaît lorsque la fonction StrtoInt essaye de transtyper le champ text de l'Edit et échoue ; c'est donc cette ligne de code qui doit être protégée :

```
try
   S := StrtoInt(edit1.text):
except on EconvertError do
begin
  Edit1.text:='0';
  S:=0end
end;
```
Nous avons décidé ici de mettre 0 dans le champ text de l'Edit1 et de forcer la valeur de la variable de calcul S à 0. Ce traitement est identique pour la variable P à partir du champ text de l'Edit2. Ces deux traitements de protection sont effectués lors du click sur ButtonCalcul (traitement de l'erreur après saisie).

```
procedure TForm1.ButtonCalculClick(Sender: TObject);
var S,P:integer;
begin
try
   S := StrtoInt(edit1.text);
 except on EconvertError do
 begin
   Edit1.text:=0';
   S:=0end
end;
try
   P:= StrtoInt(edit2.text);
 except on EconvertError do
 begin
   Edit2.text:='0';
   P:=0end
end;
LabelSomme.caption:=inttostr(P+S);
LabelProduit.caption:=inttostr(P*S);
Buttoneffacer.enabled:=true // le bouton effacer est activé
end;{ButtonCalculClick}
```
## **Regroupement du code**

Reprenons le code du premier niveau par plan d'action en le regroupant dans la méthode privée Autorise possédant deux paramètres, le premier est la référence d'un des deux TEdit, le second le drapeau booléen associé :

```
procedure TForm1.Autorise ( Ed : TEdit ; var flag : boolean );
begin
if Ed.text<' ' then // champ text non vide ok !
begin
 flag :=true;
 TestEntrees;
end
else
begin
 ButtonCalcul.enabled:=false; //bouton désactivé
  flag:=false; // drapeau de Ed baissé
end
end;
```
*Nouvelle implantation n°2 du gestionnaire de OnChange :*

|                           | procedure TForm1.Edit1Change(Sender: TObject);   procedure TForm1.Edit2Change(Sender: TObject); |
|---------------------------|-------------------------------------------------------------------------------------------------|
| begin                     |                                                                                                 |
| Autorise (Edit1, Som_ok); | <b>begin</b><br>Autorise (Edit2, Prod_ok);                                                      |
| end:                      | end:                                                                                            |

## **Code final où tout est regroupé dans la classe TForm1**

**unit** UFcalcul;

#### **interface**

**uses**

Windows, Messages, SysUtils, Classes, Graphics, Controls, Forms, Dialogs, StdCtrls, ExtCtrls;

#### **type**

TForm1= **class** ( TForm ) Edit1: TEdit; Edit2: TEdit; ButtonCalcul: TButton; LabelSomme: TLabel; LabelProduit: TLabel; Buttoneffacer: TButton; **procedure** FormCreate(Sender: TObject); **procedure** Edit1Change(Sender: TObject); **procedure** Edit2Change(Sender: TObject); **procedure** ButtonCalculClick(Sender: TObject); **procedure** ButtoneffacerClick(Sender: TObject); **private** *{ Déclarations privées }* Som\_ok , Prod\_ok : boolean; **procedure** TestEntrees; **procedure** RAZTout; **procedure** Autorise ( Ed : TEdit ; **var** flag : boolean ); **public** *{ Déclarations publiques }* **end**;

#### **implementation**

*{ --------------- Méthodes privées ---------------------}*

**procedure** TForm1.TestEntrees; *{les drapeaux sont-ils levés tous les deux ?}* **begin if** Prod\_ok **and** Som\_ok **then** ButtonCalcul.Enabled:=true *// si oui: le bouton calcul est activé* **end**; **procedure** TForm1.RAZTout; **begin** Buttoneffacer.Enabled:=false; *//le bouton effacer se désactive* ButtonCalcul.Enabled:=false; *//le bouton calcul se désactive* LabelSomme.caption:='0'; *// RAZ valeur somme affichée* LabelProduit.caption:='0'; *// RAZ valeur produit affichée* Edit1.clear; *// message M1* Edit2.clear; *// message M2* Prod\_ok:=false; *// RAZ drapeau Edit2* Som\_ok:=false; *// RAZ drapeau Edit1* **end; procedure** TForm1.Autorise ( Ed : TEdit ; **var** flag : boolean ); **begin if** Ed.text<>' ' **then** *// champ text non vide ok !* **begin** flag :=true; TestEntrees; **end else begin** ButtonCalcul.enabled:=false; *//bouton désactivé* flag:=false; *// drapeau de Ed baissé* **end end**; *{ ------------------- Gestionnaires d'événements -------------------}* **procedure** TForm1.FormCreate(Sender: TObject); **begin** RAZTout; **end**; **procedure** TForm1.Edit1Change(Sender: TObject); **begin** Autorise ( Edit1 , Som\_ok ); **end**; **procedure** TForm1.Edit2Change(Sender: TObject); **begin** Autorise ( Edit2 , Prod\_ok ); **end**; **procedure** TForm1.ButtonCalculClick(Sender: TObject); var S, P : integer; **begin** S:=strtoint(Edit1.text); *// transtypage : string à integer* P:=strtoint(Edit2.text); *// transtypage : string à integer* LabelSomme.caption:=inttostr(P+S); LabelProduit.caption:=inttostr(P\*S); Buttoneffacer.Enabled:=true *// le bouton effacer est activé* **end**;

**procedure** TForm1.ButtoneffacerClick(Sender: TObject); **begin** RAZTout; **end**;

**end.**

## **Un gestionnaire d'événement centralisé grâce au :** - **polymorphisme d'objet** pointeur de méthode

*Dans le code précédent, chaque Edit possède son propre gestionnaire de l'événement OnChange :*

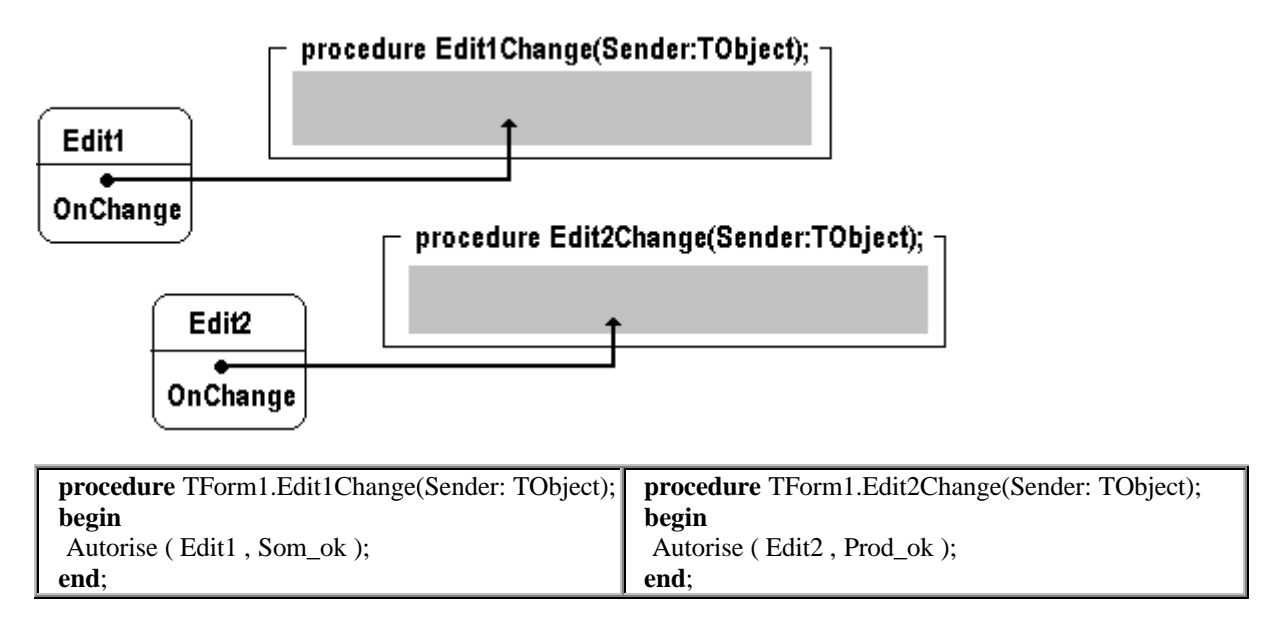

On peut aussi mettre en place un gestionnaire unique de l'événement OnChange, puis de le lier à chaque zone de saisie Edit1 et Edit2 (souvenons-nous qu'un champ d'événement est un pointeur de méthode) :

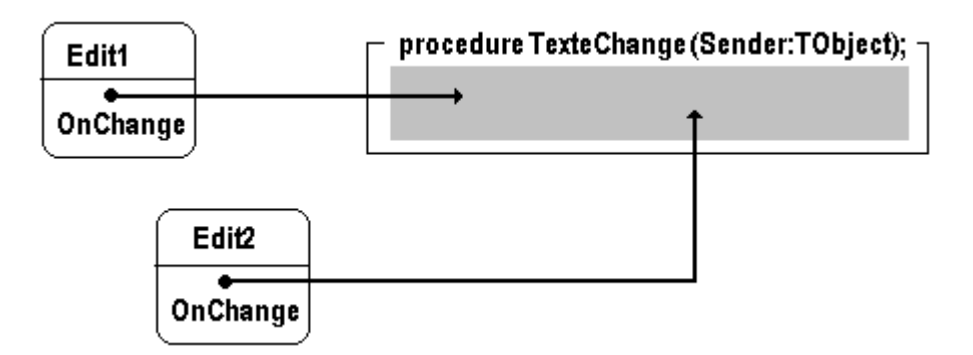

Nous définissons d'abord une méthode public par exemple, qui jouera le rôle de gestionnaire centralisé d'événement, nous la nommons TexteChange.

Cette méthode pour être considérée comme un gestionnaire de l'événement OnChange, doit obligatoirement être compatible avec le type de l'événement Onchange. Une consultation de la documentation Delphi nous indique que :

**property** OnChange: TNotifyEvent;

L'événement OnChange est du même type que l'événement OnClick ( TnotifyEvent = **procedure**(Sender:Tobject) **of object** ), donc notre gestionnaire centralisé TexteChange doit avoir l'en-tête suivante :

**procedure** TexteChange ( Sender : Tobject );

Le paramètre Sender est la référence de l'objet qui appelle la méthode qui est passé automatiquement lors de l'exécution, en l'occurrence ici lorsque Edit1 appellera ce gestionnaire c'est la référence de Edit1 qui sera passée comme paramètre, de même lorsqu'il s'agira d'un appel de Edit2.

*Implantation du gestionnaire centralisé*

| procedure TForm1.TexteChange(Sender: TObject);                                                                                          | On teste si l'émetteur Sender est bien un TEdit,                                                                                                    |  |
|----------------------------------------------------------------------------------------------------|----------------------------------------------------------------------------------------------------|--|
| begin                                                                                                    |                                                                                                    |  |
| <b>if</b> Sender is TEdit then                                                                                                    |                                                                                                    |  |
| begin                                                                                                    | polymorphisme d'objet :                                                                                                    |  |
| <b>if</b> (Sender as TEdit)=Edit1 then<br>Autorise ((Sender as TEdit), Som ok)<br>else<br>Autorise ((Sender as TEdit), Prod ok);<br>end | Si l'émetteur est Edit1 on le transtype en TEdit<br>pour pouvoir le passer en premier paramètre à la<br>méthode Autorise sinon c'est Edit2 et l'on fait la<br>même opération. |  |
| end:                                                                                                    |                                                                                                    |  |

On lie maintenant ce gestionnaire à chacun des champs OnChange de chaque TEdit dès la création de la fiche :

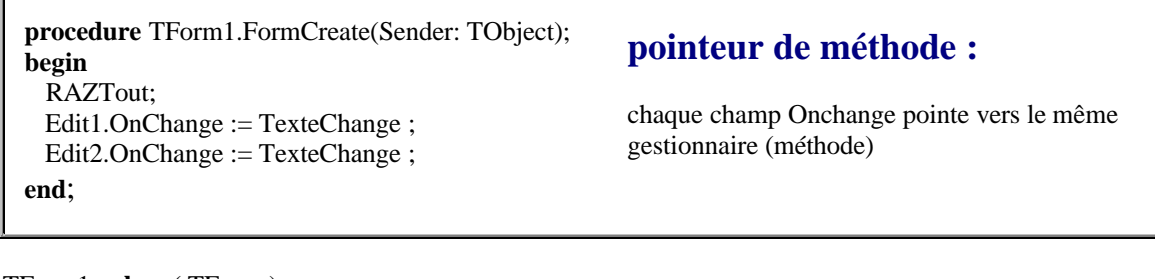

TForm1= **class** ( TForm ) Edit1: TEdit; … **procedure** FormCreate(Sender: TObject); **procedure** ButtonCalculClick(Sender: TObject); **procedure** ButtoneffacerClick(Sender: TObject); **private** *{ Déclarations privées }* Som\_ok , Prod\_ok : **procedure** TestEntrees; **procedure** RAZTout; **procedure** Autorise ( Ed : TEdit ; **var** flag : boolean ); **public** *{ Déclarations publiques }* **procedure** TexteChange(Sender: TObject); **end**; Le gestionnaire centralisé est déclaré ici, puis il est implémenté à la section **implementation** de la **unit**.

Ce logiciel d'interface simplifiée a permis de mettre en œuvre tous les concepts de base d'une interface à l'exception des temps d'attente qui ne sont pas pertinents dans cet exemple :

les objets d'entrée-sortie sont fournis par le RAD, le pilotage a été réalisé à l'aide du graphe événementiel, l'enchaînement a été implanté à travers la synchronisation dans le graphe événementiel, une partie de la sécurité a été obtenue en décomposant l'interaction homme-logiciel en deux plans d'action : le plan de saisie et le plan de calcul-affichage.

# **Corrections des exercices sur les BD (2,3,4,5)**

Rappelons que vous pourrez développer avec delphi des logiciels d'accès à une BD Access uniquement si vous possédez les deux logiciels suivants :

- Le SGBD-R Microsoft Access
- Une version de Delphi contenant le BDE ( version professionnelle, version développeur, version entreprise, version….) Les versions standard et gratuites dites personnelles, ne contiennent pas de composants de Base de Données et vous ne pourrez pas développer ces exercices.

Le minimum requis pour faire fonctionner les exercices ci-après est :

- Delphi professionnel 5
- Access 97
- Windows Xp

(ils ont aussi été testés avec Delphi 7 professionnel et Access 2002 sous Xp)

#### *Démarche de présentation des solutions des exercices :*

- Nous décrivons sous forme synoptique comment créer la base de données BD.
- Nous montrons ensuite comment gérer des alias de BD à travers le BDE de Borland
- Puis pour chacun des 4 exercices :
	- Nous donnons la construction de l'interface de l'exercice avec Delphi.
	- Nous donnons le code source de l'exercice en Delphi.

Décrivons d'abord pas à pas la création de la BD avec le SGBD-R Access (les images présentées correspondent ici à la version Access 2002).

#### *1°) créer une base de données (vide au départ) :*

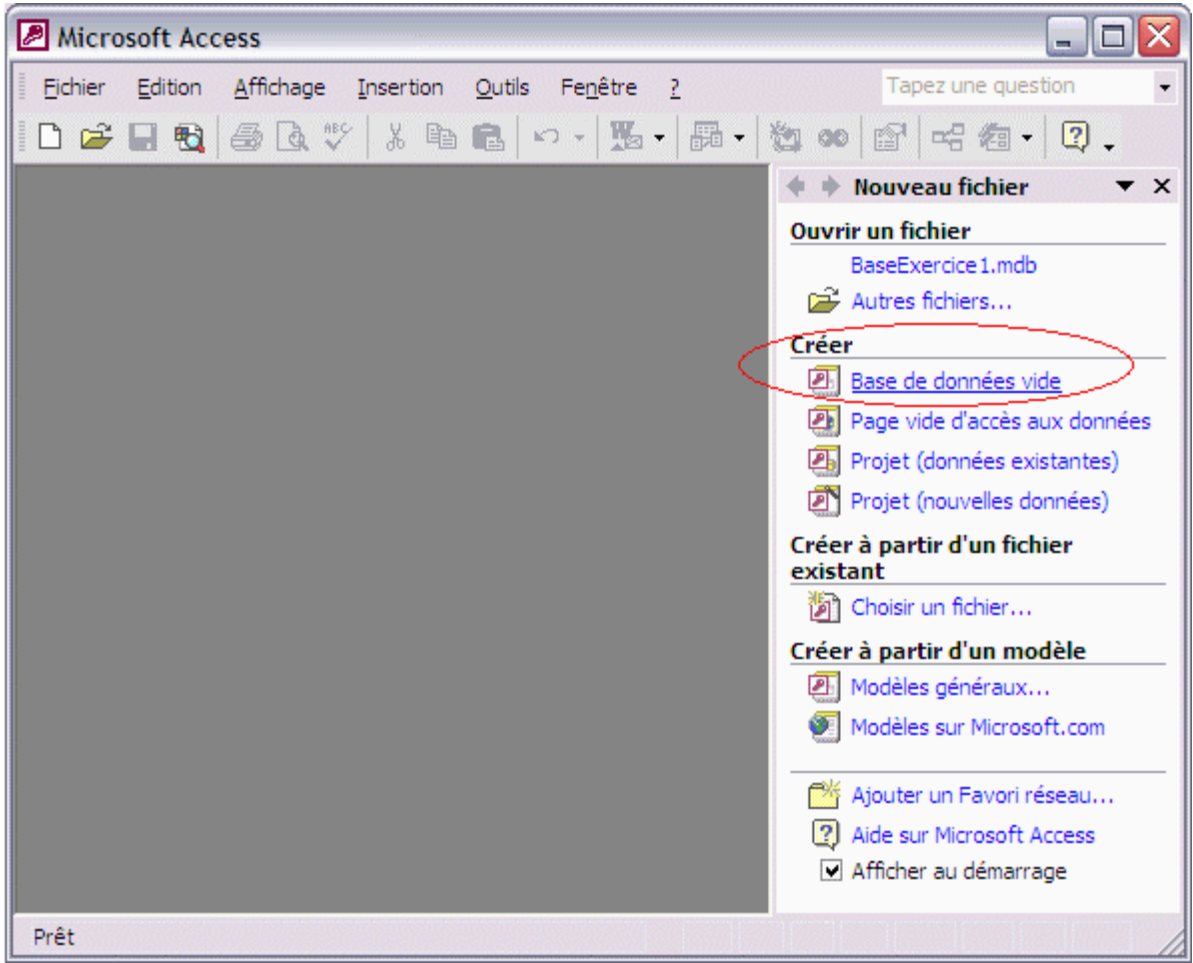

Il faut créer la structure de la table TableClients :

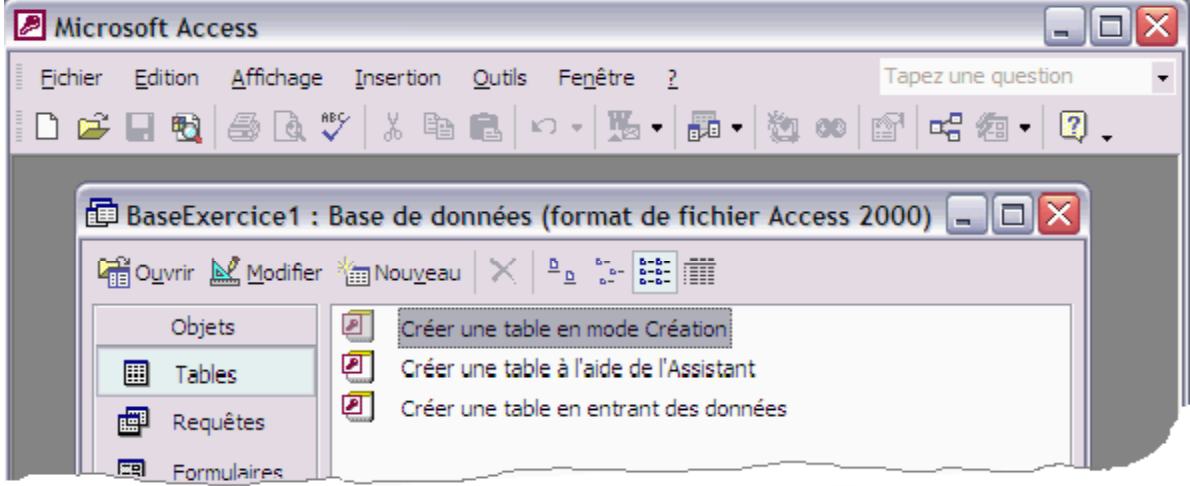

Nous devons nommer et typer les champs de la table :

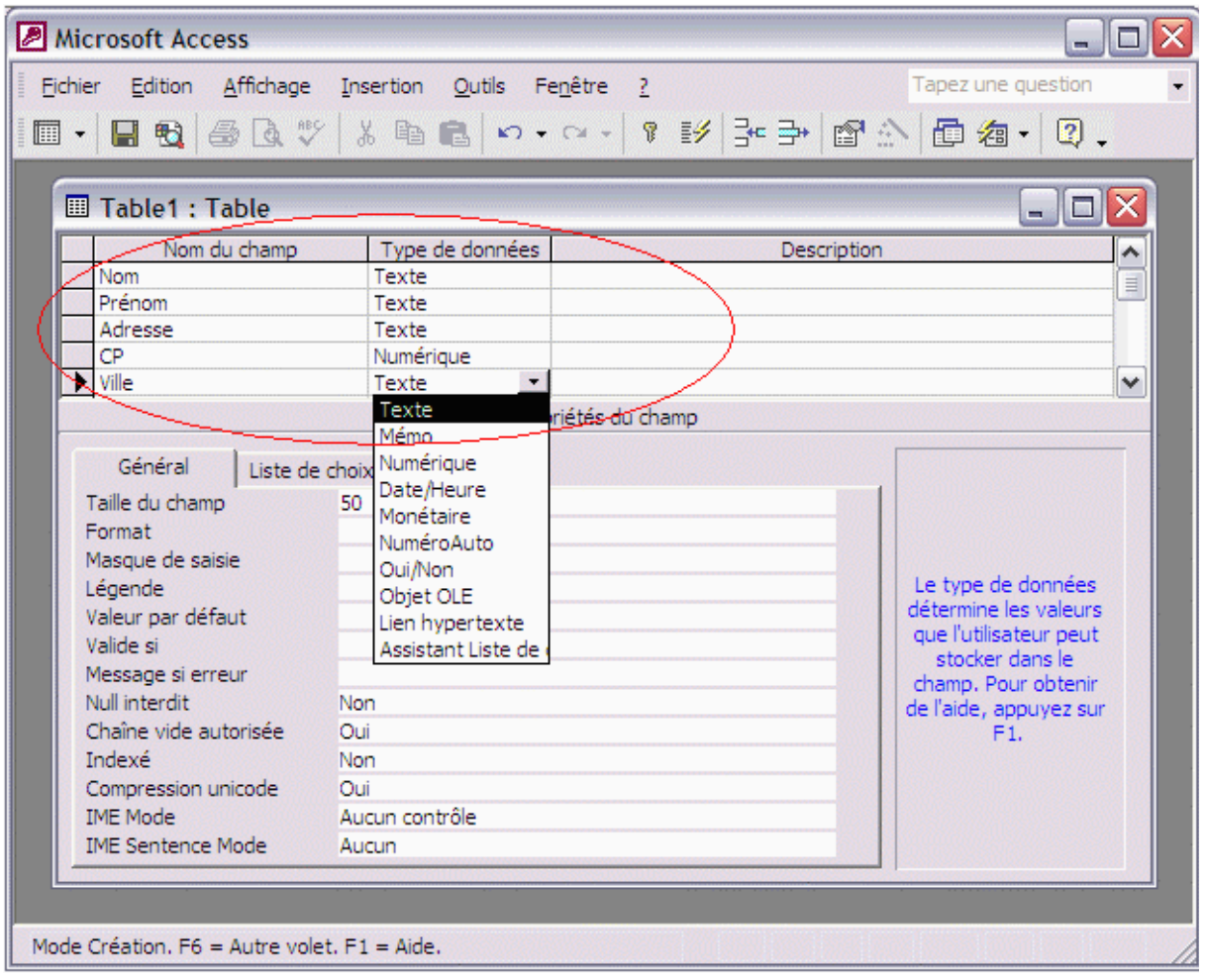

#### Enfin nous donnons un nom à la table (vide) ainsi créée :

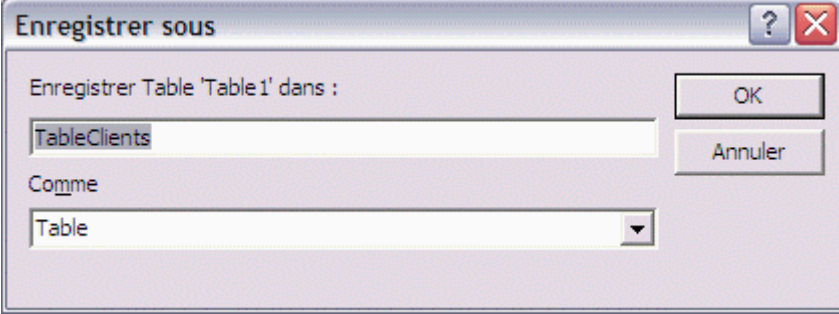

Lors de la sauvegarde sur disque Access nous propose de créer une clef primaire (cf cours):

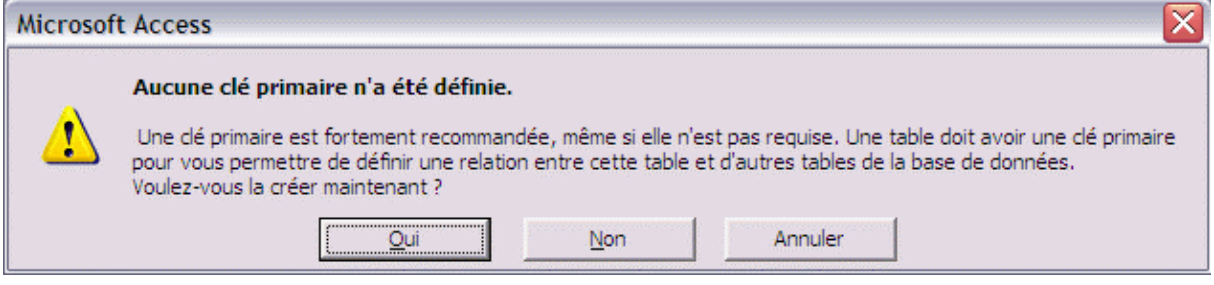

Nous acceptons de définir notre clef primaire en répondant oui à cette invite. Nous définissons une clef primaire possédant 2 champs : le **nom** et le **prénom**. Nous sélectionnons les deux

lignes nom et prénom dans l'assistant de création de la table et avec le bouton droit de souris, nous indiquons que ces deux champs (les 2 lignes sélectionnées) constituent la clef primaire de notre relation :

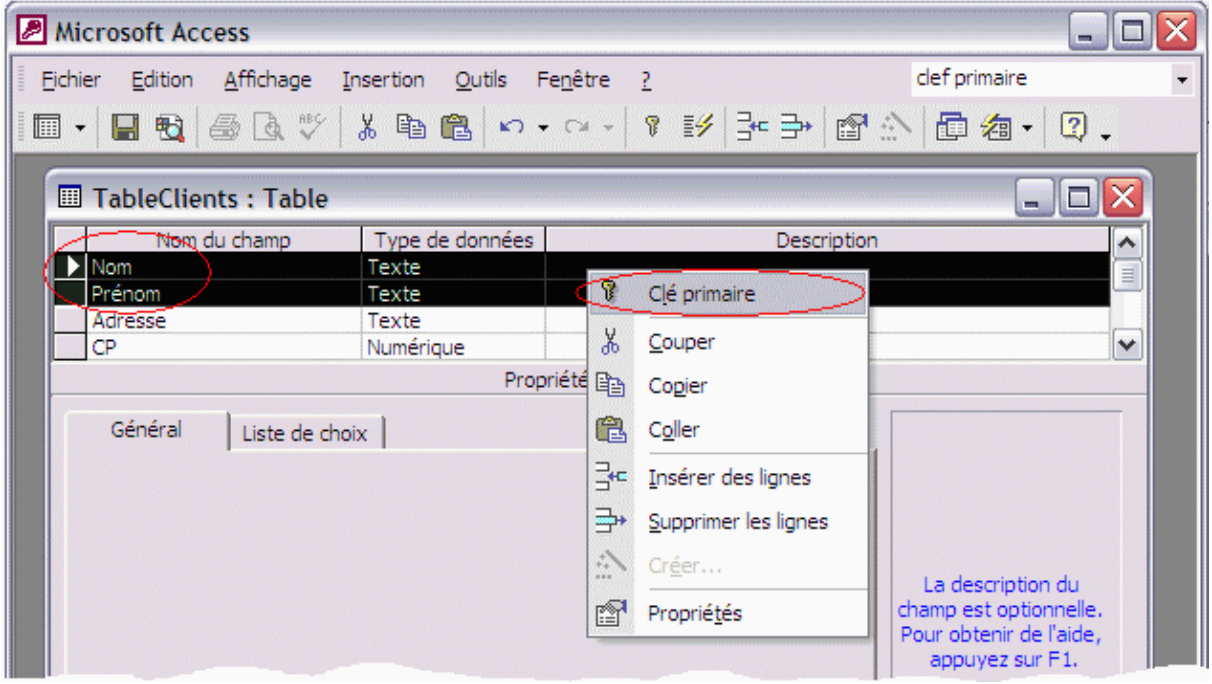

Access nous signale par une petite icône de clef les champs composant la clef primaire de la relation :

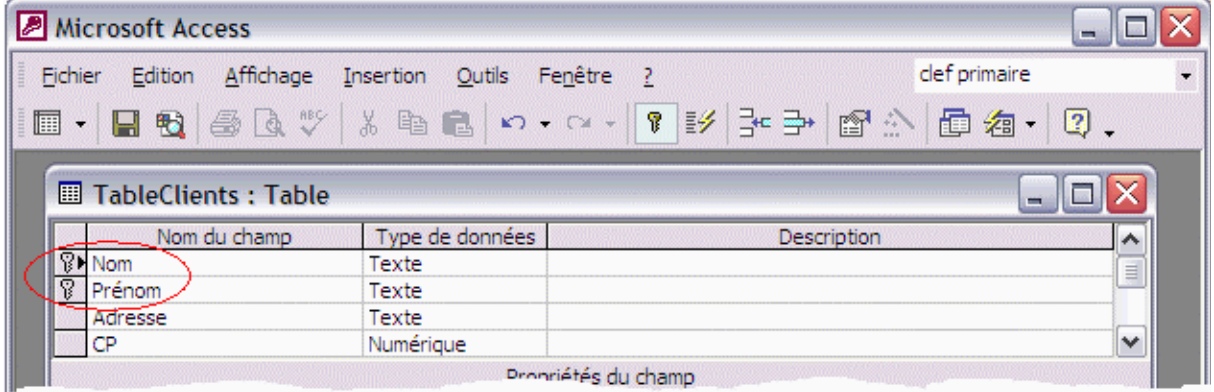

La structuration de la table TableClients est enfin terminée et l'assistant du SGBD Access nous fournit la table vide prête à être saisie :

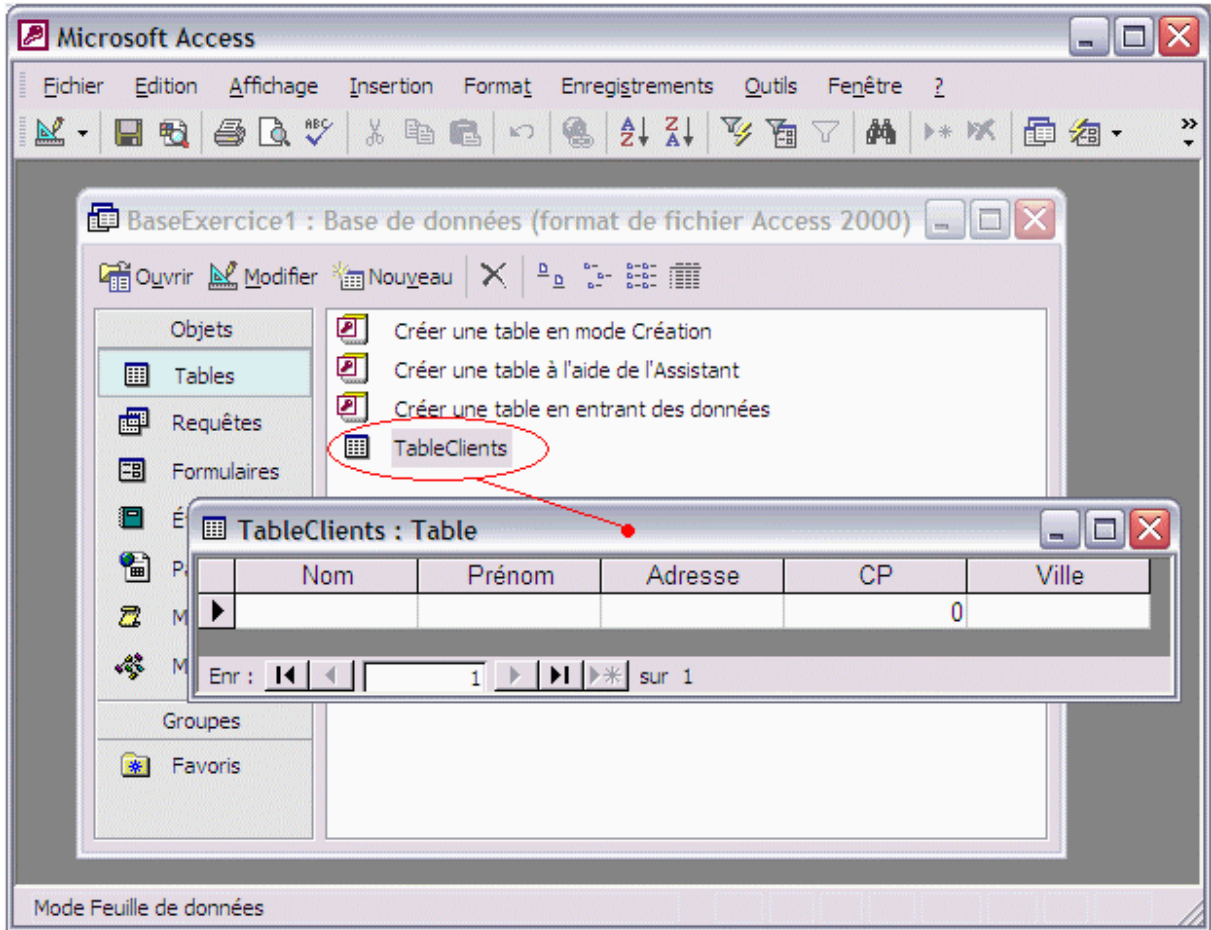

Voici affiché par l'interface du SGBD Access, notre table une fois remplie manuellement :

| Microsoft Access<br>- 10                                               |                                                                             |        |                  |                                                             |                                                                                                    |  |              |
|------------------------------------------------------------------------|-----------------------------------------------------------------------------|--------|------------------|-------------------------------------------------------------|----------------------------------------------------------------------------------------------------|--|--------------|
|                                                                        | Fichier Edition Affichage Insertion Format Enregistrements Qutils Fenêtre ? |        |                  |                                                             |                                                                                                    |  |              |
|                                                                        |                                                                             |        |                  |                                                             |                                                                                                    |  | »            |
|                                                                        |                                                                             |        |                  |                                                             |                                                                                                    |  |              |
|                                                                        |                                                                             |        |                  |                                                             | <b>B</b> BaseExercice1 : Base de données (format de fichier Access 2000) $\vert \cdot \vert$ $\vert \square \vert$ X |  |              |
|                                                                        |                                                                             |        |                  | 礑Ouvrir M_Modifier "a Nou <u>v</u> eau │ ╳ │ º 』 ҈ ҈ ҈ iiii |                                                                                                    |  |              |
|                                                                        |                                                                             | Objets |                  | Créer une table en mode Création                            |                                                                                                    |  |              |
|                                                                        | 團                                                                           | Tables |                  | Créer une table à l'aide de l'Assistant                     |                                                                                                    |  |              |
|                                                                        | 團                                                                           |        | ◙<br>Requêtes    |                                                             | Créer une table en entrant des données                                                                               |  |              |
|                                                                        | 團                                                                           |        | Ò<br>Formulaires | TableClients                                                |                                                                                                    |  |              |
|                                                                        | $ \Box$ $\times$<br><b>TableClients: Table</b><br>E                         |        |                  |                                                             |                                                                                                    |  |              |
|                                                                        | 訇<br>Adresse<br>Prénom<br><b>CP</b><br>Ville<br>Nom                         |        |                  |                                                             |                                                                                                    |  |              |
| ALKARTI<br>3 route des Mei<br>54023 Cartes<br>Joseph<br>$\overline{a}$ |                                                                             |        |                  |                                                             |                                                                                                    |  |              |
|                                                                        |                                                                             |        | <b>BOULAIS</b>   | Sylvie                                                      | 5 allée des Pins                                                                                                    |  | 5123 Teluies |
|                                                                        | <b>GANZ</b><br>Karl<br>27 avenue St La<br>78129 Isyfes                      |        |                  |                                                             |                                                                                                    |  |              |
|                                                                        | <b>PROUDON</b><br>105 rue des Pla<br>45123 Mentisse<br>Amélie               |        |                  |                                                             |                                                                                                    |  |              |
| 0                                                                      |                                                                             |        |                  |                                                             |                                                                                                    |  |              |
| Enr : $ A $ $ A $                                                      |                                                                             |        |                  |                                                             |                                                                                                    |  |              |
|                                                                        |                                                                             |        |                  |                                                             |                                                                                                    |  |              |
|                                                                        |                                                                             |        |                  |                                                             |                                                                                                    |  |              |
|                                                                        | Mode Feuille de données                                                     |        |                  |                                                             |                                                                                                    |  |              |

Cette BD est sauvegardée sous le nom : **BaseExercice1.mdb**

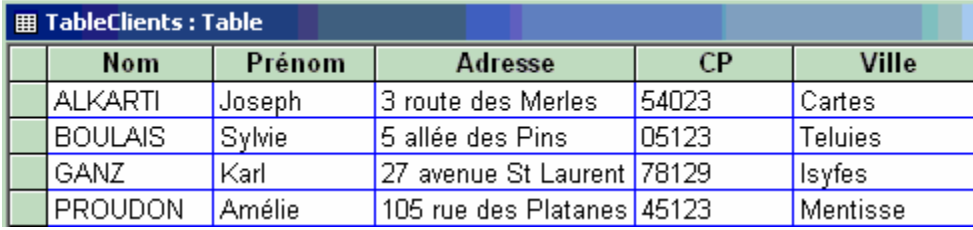

#### *2°) Gestion des alias de BD à travers le BDE*

Nous nous servons du moteur de base de données appelé le BDE de Borland pour accéder à notre base Access à partir d'un programme Delphi. Nous utilisons l'outil d'administration du BDE nommé « Administrateur BDE » mis à disposition par Delphi dans le dossier « Panneau de configuration ». Il est alors possible de paramétrer (établir la connexion physique avec la BD) le BDE directement grâce à l'administrateur du BDE fournit avec Delphi :

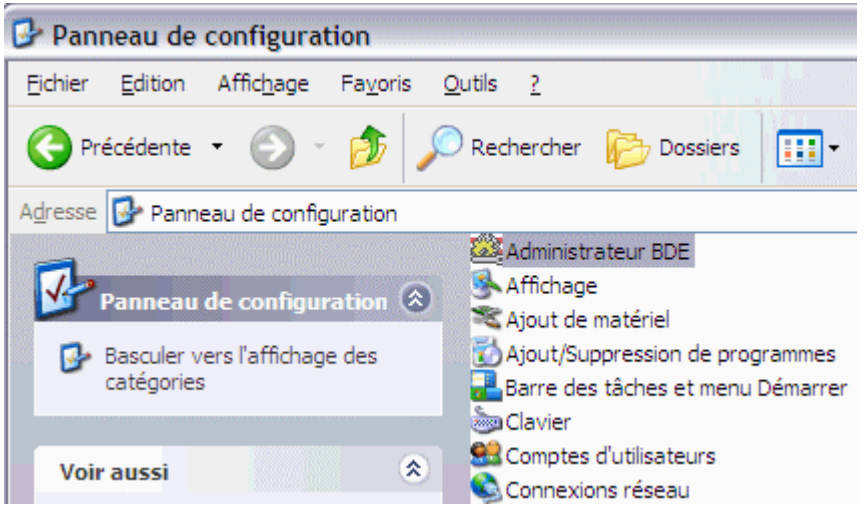

Dans le cours les exemples ont utilisé un pilote dit natif "MSACCESS" fourni par Borland et paramétrant le BDE à partir du composant TDatabase. Dans les exercices, nous allons utiliser un autre genre de pilote de type ODBC (l'Open Data Base Connectivity est un standard d'accès aux BD) de Microsoft à la place du pilote natif fourni.

Nous appelons l'administrateur du BDE à partir du panneau de configuration (cf. chap 7.5) , puis nous demandons à créer un nouvel alias de connexion physique par pilote ODBC :

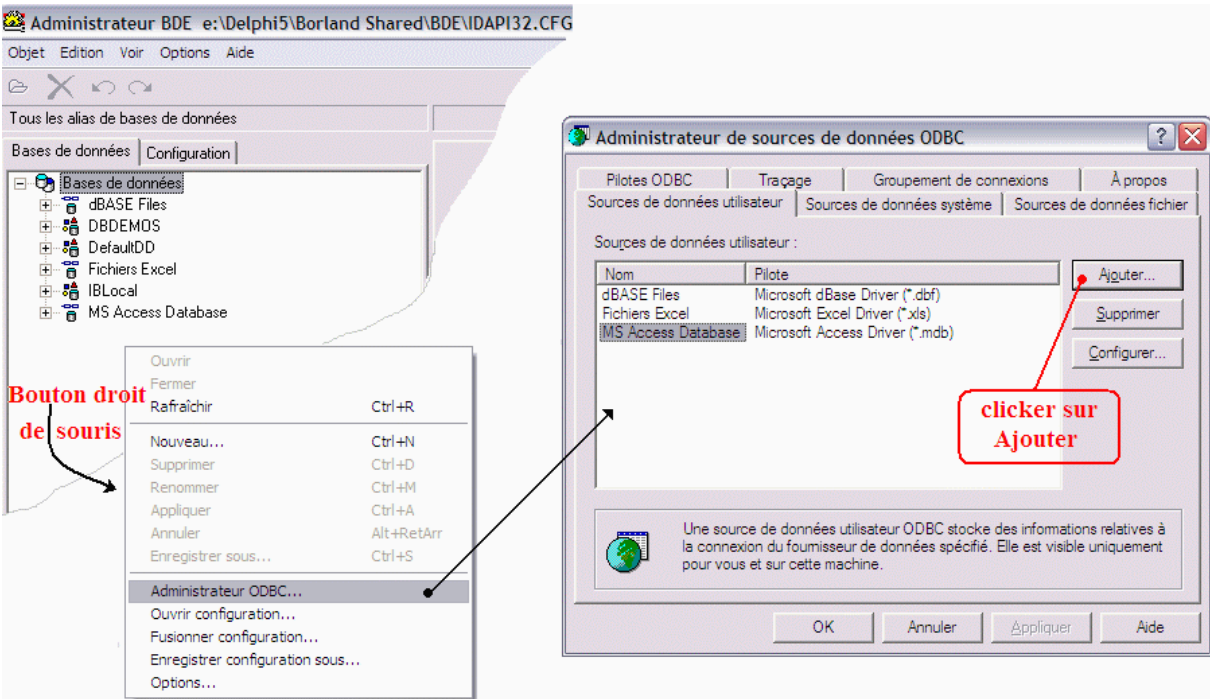

Nous ajoutons dans l'onglet « Sources de données utilisateur » notre BD « BaseExercice1.mdb »

a) en sélectionnant le pilote ODBC fourni par Microsoft dans Access, dénommé « **Microsoft Access Driver** » :

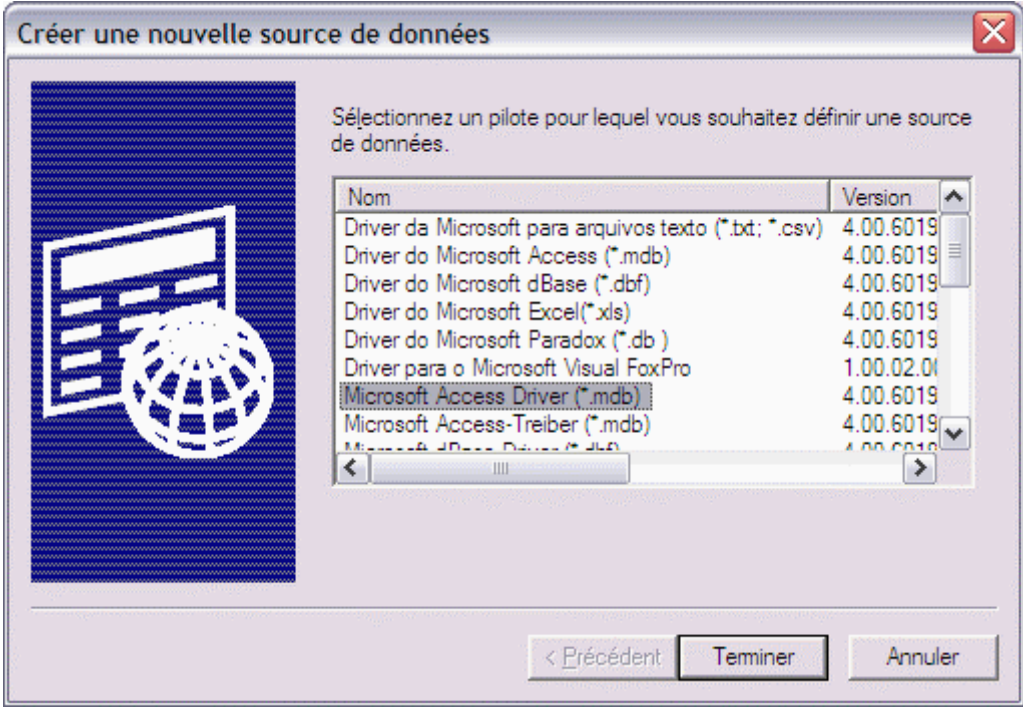

b) en reliant ce pilote avec un nom d'alias que nous choisissons (ici : **MaBase**) et notre BD « **BaseExercice1.mdb** » dont nous donnons le chemin physique précis :

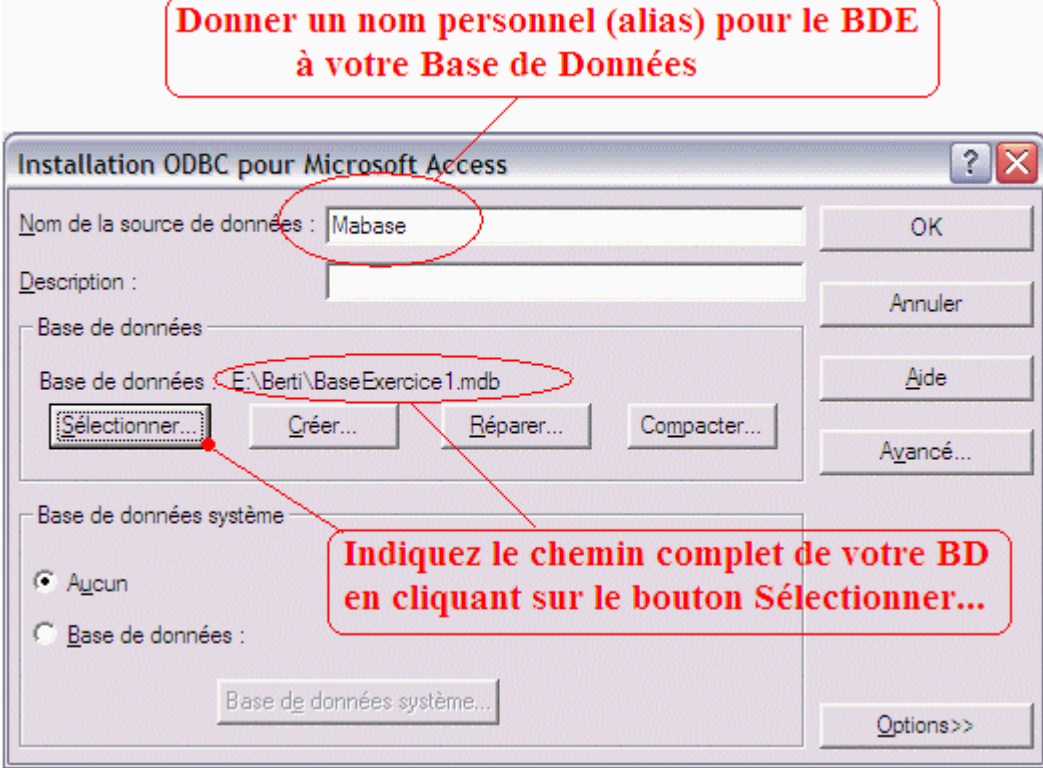

La fenêtre d'administration de sources de données ODBC a enregistré notre nouvelle Base avec son nom « MaBase » :

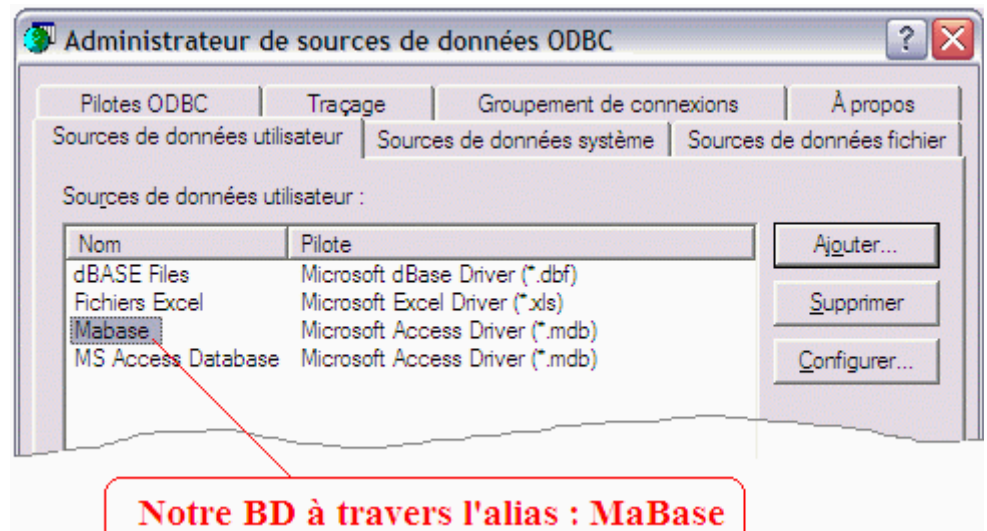

L'administrateur du BDE contient et affiche maintenant une BD nouvellement accessible qui se dénomme « MaBase » :

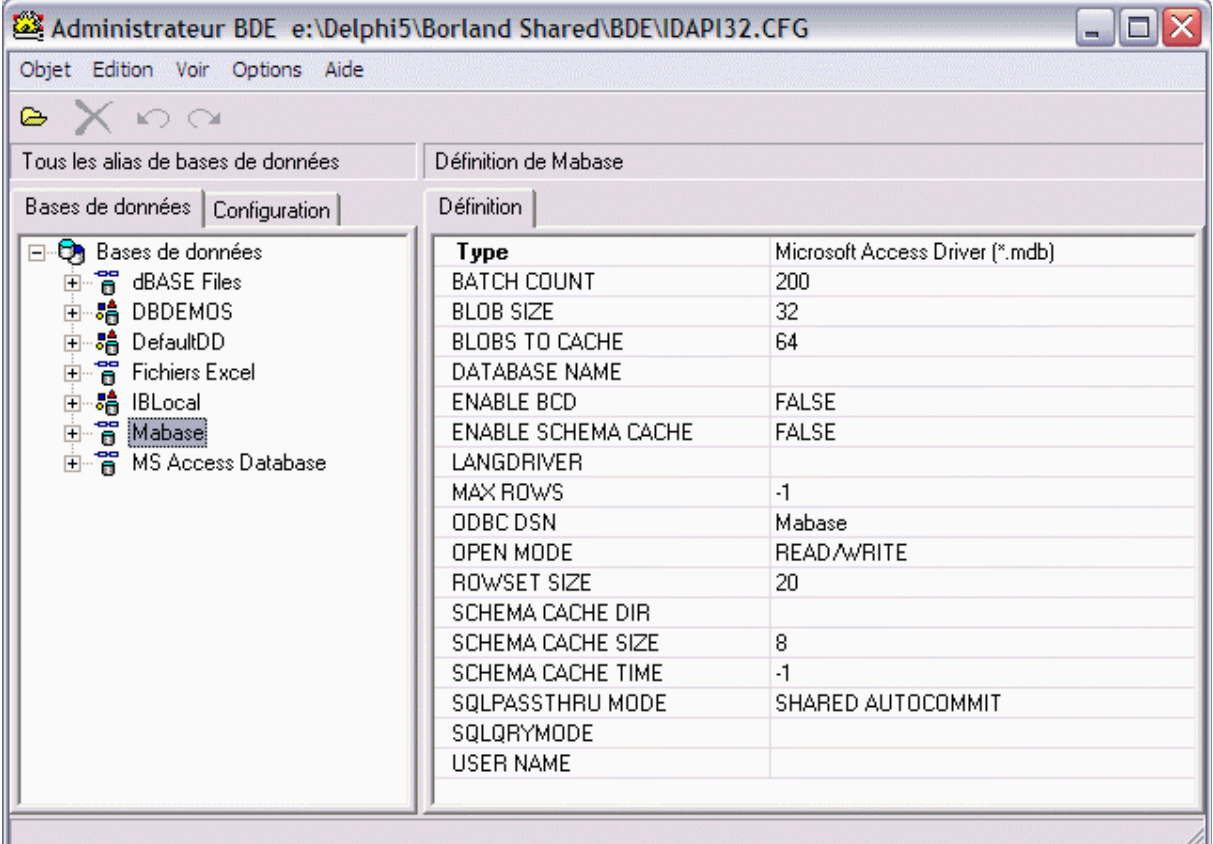

Ces opérations terminées, la BD « **BaseExercice1.mdb** » est dès lors utilisable sous le nom **MaBase** par des programmes Delphi en consultation ou en mise à jour.

**Ex-2 :** construire une IHM Delphi - consultation

#### *3°) construction de l'interface de consultation de la BD en Delphi*
La démarche complète de création de l'interface avec Delphi se trouve au paragraphe 5.3.2 du chapitre 7.5 sur l'utilisation des bases de données.

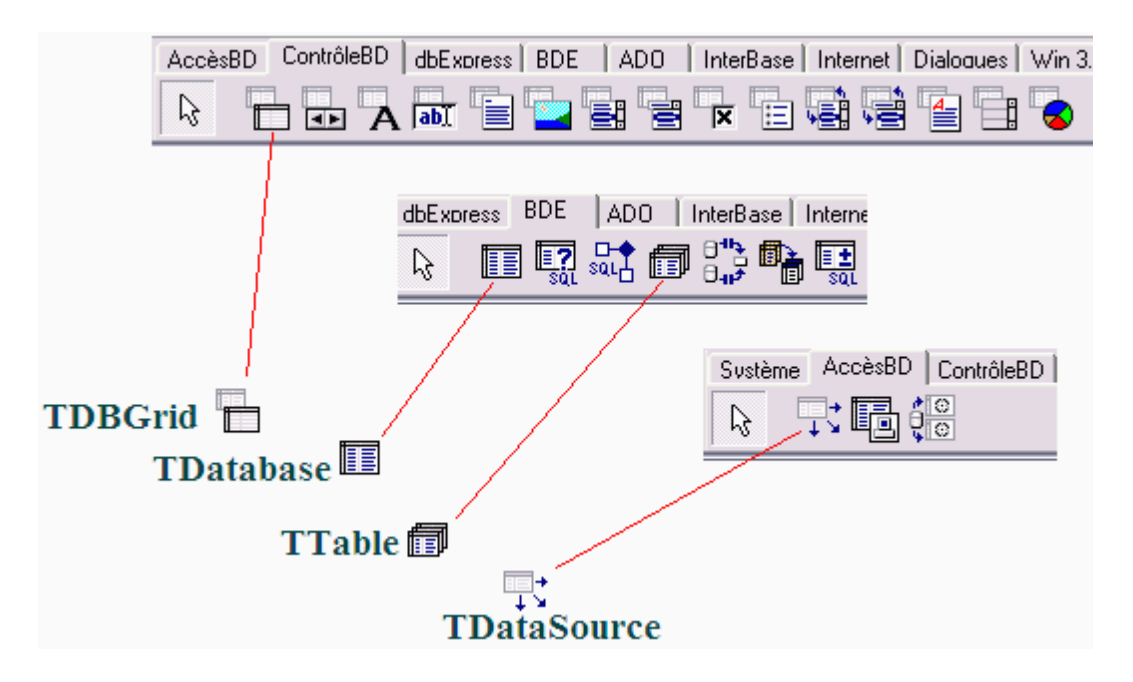

Parmi les 4 composants précédents un seul est un composant visuel le **TDBGrid** :

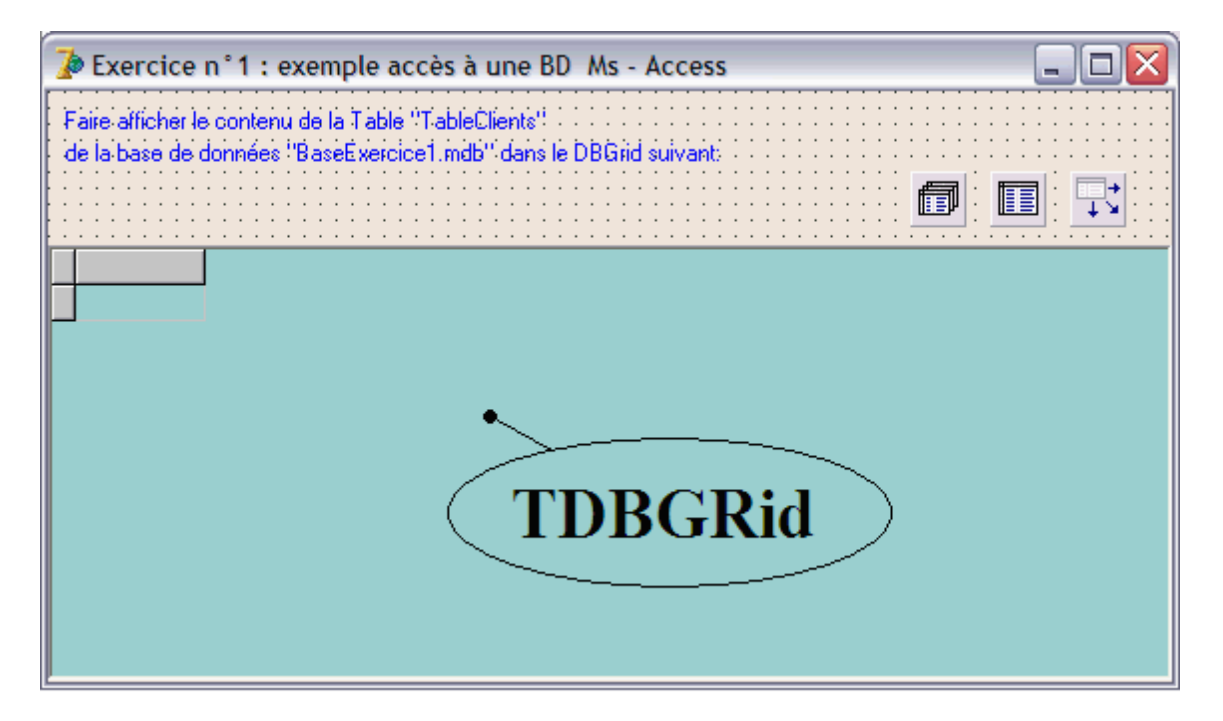

Pour préparer le programme, il nous faut relier le **TDataBase** à la base de données physique (cela est fait à travers le BDE) :

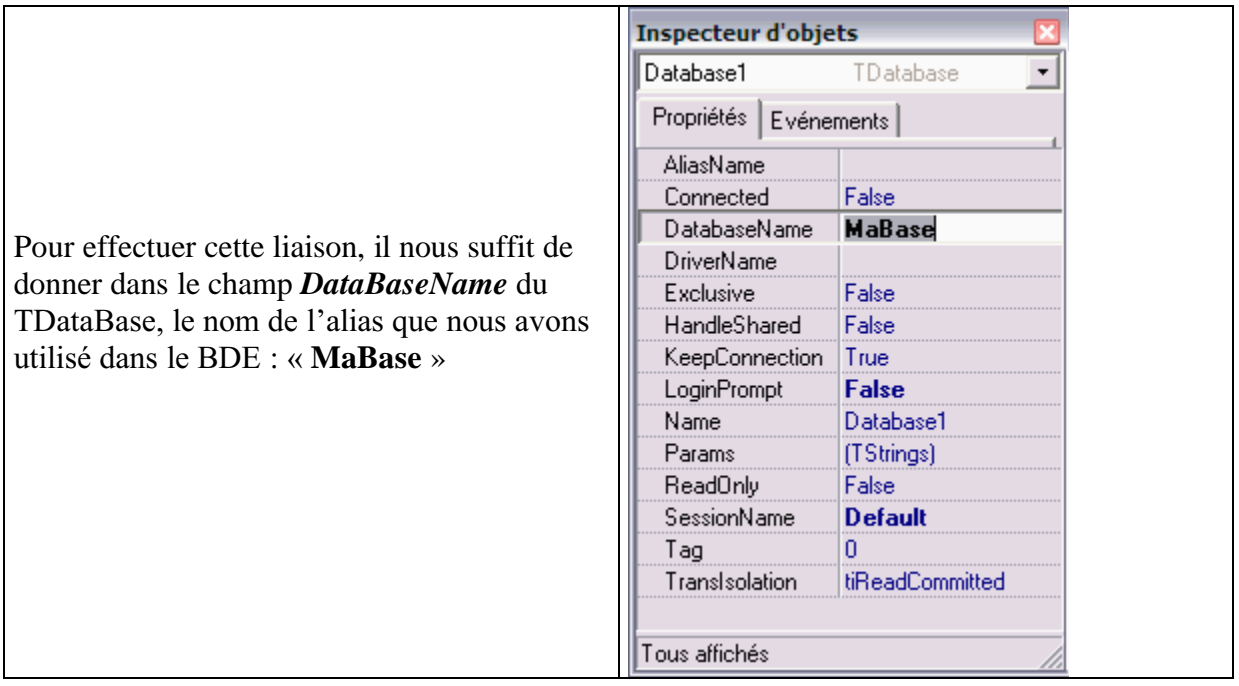

Comme nous voulons afficher la table « TableClients », il nous faut utiliser le composant **TTable** qui permet d'accéder aux données d'une table de base de données en utilisant le BDE ; Il faut indiquer au **TTable** quelle est le nom de la BD à laquelle il doit être connecté et la table de cette base à laquelle il doit être relié :

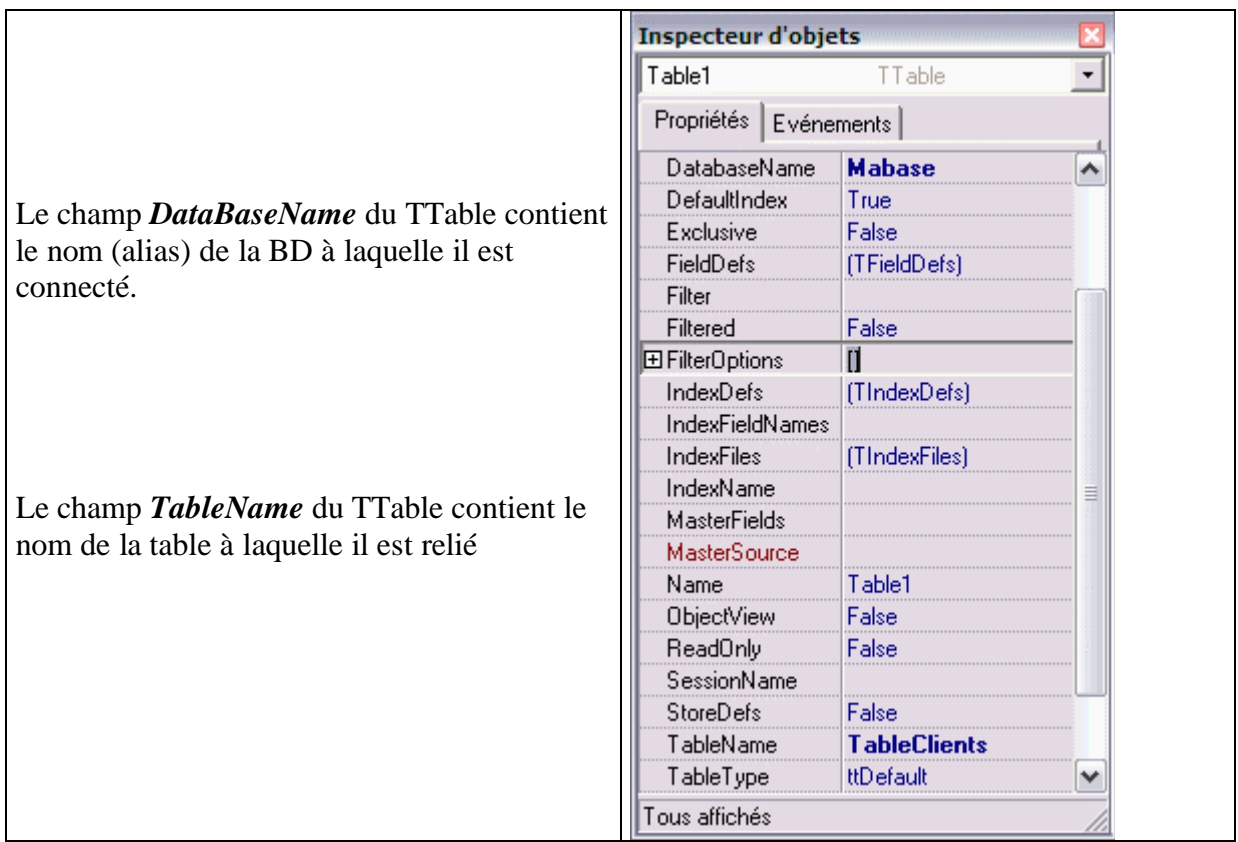

Le **TDataSource** est relié à la fois à la table à afficher à travers le **TTable** et au composant visuel d'affichage le **TDBGrid**:

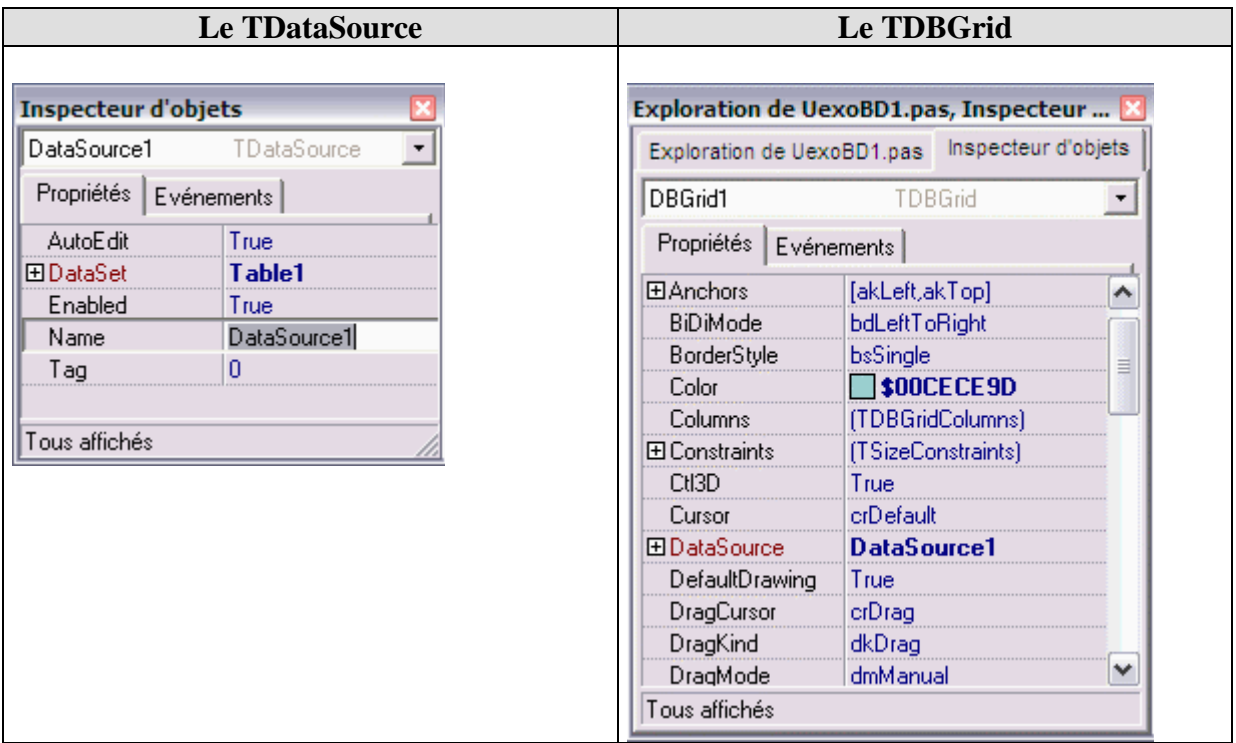

### *4°) Code source delphi pour l'affichage du contenu de la table de la BD*

**unit** uFExercice1**;**

#### **interface**

**uses**

Windows, Messages, SysUtils, Classes, Graphics, Controls, Forms, Dialogs, ExtCtrls, DBCtrls, Grids, DBGrids, StdCtrls, Mask, DBTables, Db**;**

**type**

TFExercice1 **= class**(TForm) DBGrid1**:** TDBGrid**;** Table1**:** TTable**;** DataSource1**:** TDataSource**;** Database1**:** TDatabase**;** Label1**:** TLabel**;** Label2**:** TLabel**; procedure** FormCreate(Sender**:** TObject)**; private** { Déclarations privées } **public** { Déclarations publiques } **end;**

**var** FExercice1**:** TFExercice1**;** App\_Path**:**string**;**

#### **implementation**

### {\$R \*.DFM}

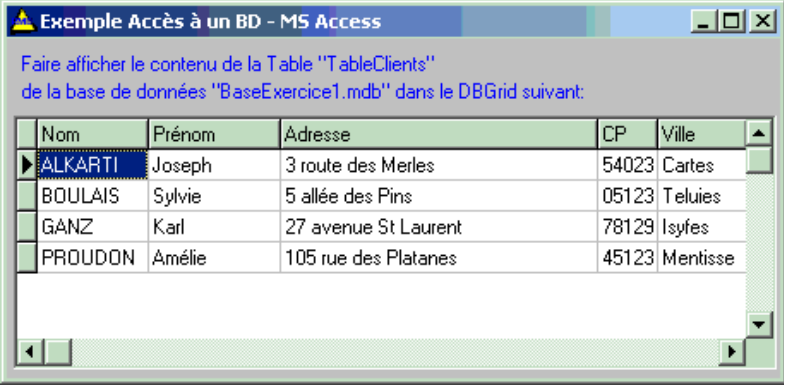

#### **procedure** TFExercice1.FormCreate(Sender**:** TObject)**;**

#### **begin**

DataBase1.connected**:=**true**;** *//connexion sur la base de données //(évidemment il faut d'abord paramétrer //correctement le composant DataBase1)* Table1.open**;** *//Ouverture de la table attachée au composant Table1 //(il faut avoir bien paramétré le composants Table1auparavant*

#### **end;**

#### **end.**

Nous remarquons que le code est très court; ce sont les composant qui font tout le travail parce qu'ils ont été paramétrés pendant la conception.

### *Autre solution de code : le paramétrage des composants lors de la création de la fiche*

Dans cette deuxième éventualité, le **TDataBase** et le **TTable** ne sont pas paramétrés lors du dépôt visuel comme dans les schémas présentés ci-haut lors de la conception grâce à l'inspecteur d'objets.

Ils sont paramétrés directement par programmation, pendant l'exécution et lors de la survenue de l'événement de création de la fiche :

```
procedure TFExercice1.FormCreate( Sender: TObject) ;
 begin
  DataBase1.DatabaseName := 'MaBase';
  DataBase1.connected := true ; //connexion sur la base de données
  Table1.DatabaseName := 'MaBase';
  Table1.TableName := 'TableClients';
  Table1.open ; //Ouverture de la table attachée au composant Table1
 end;
```
Ceci montre que ces composants peuvent, pendant l'exécution être paramétrés à nouveau sur une autre BD existante et jouer leur rôle d'accès à cette nouvelle base.

Pour les exercices suivants, nous ne paramétrerons pas le **TDataBase** et le **TTable** lors de la conception, mais par programme comme indiqué dans ce paragraphe.

**Ex-3 :** construire une IHM Delphi - navigation

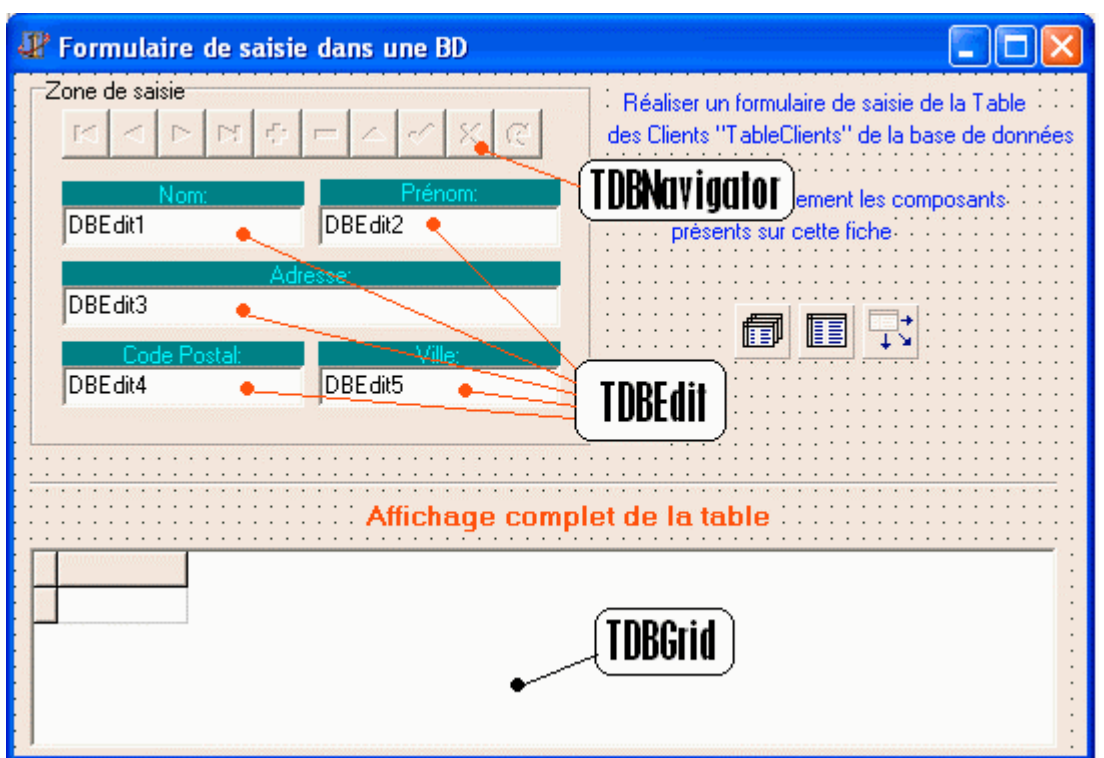

*3°) construction de l'interface de navigation dans la BD en Delphi*

Le **TDataSource** est relié à la fois à la table à afficher à travers le **TTable** et au composant visuel d'affichage le **TDBGrid.** Le **TDataBase** est relié à la base de données physique comme dans l'exercice précédent.

Les quatre **TDBEdit** représentent des contrôles de saisie pouvant afficher et modifier les valeurs d'un champ de la BD. Chacun d'eux est relié par sa propriété DataSource au composant **TDataSource** (nommé DataSource1) :

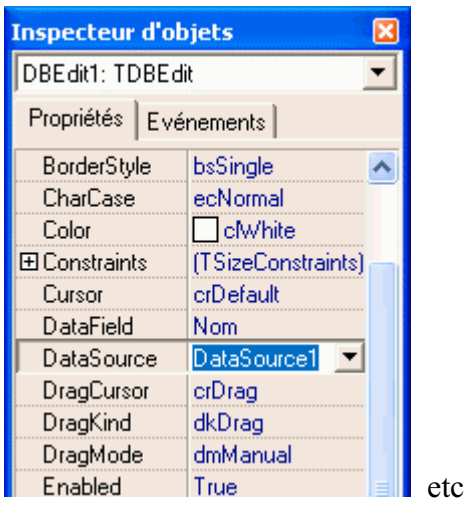

Le **TDBNavigator** est un contrôle utilisé pour se déplacer dans une BD afin d'effectuer des actions sur les données(suppression, modification, insertion,…), il est relié par sa propriété DataSource au même composant **TDataSource** (nommé DataSource1) que les **TDBEdit** et le **TDBGrid** :

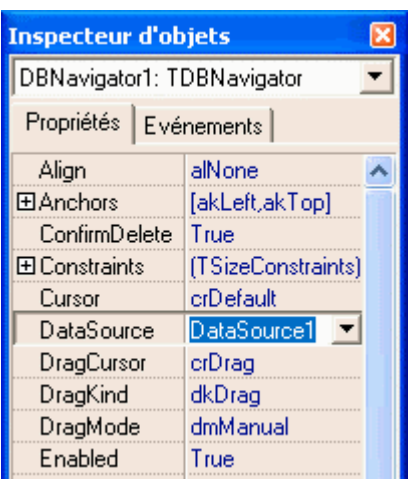

### *4°) Code source delphi pour la navigation dans la table de la BD*

#### **unit** UBDExo2 **;**

#### **interface**

#### **uses**

Windows, Messages, SysUtils, Classes, Graphics, Controls, Forms, Dialogs, StdCtrls, Grids, DBGrids, ExtCtrls, Mask, DBCtrls, Db, DBTables **;**

### **type**

```
TForm1 = class (TForm)
DBGrid1 : TDBGrid ;
Label1 : TLabel ;
Label2 : TLabel ;
Label4 : TLabel ;
Label5 : TLabel ;
Label6 : TLabel ;
GroupBox1 : TGroupBox ;
DBNavigator1 : TDBNavigator ;
DBEdit1 : TDBEdit ;
DBEdit2 : TDBEdit ;
DBEdit3 : TDBEdit ;
DBEdit4 : TDBEdit ;
DBEdit5 : TDBEdit ;
Label7 : TLabel ;
Label8 : TLabel ;
Label9 : TLabel ;
Label10 : TLabel ;
Label11 : TLabel ;
Bevel1 : TBevel ;
Database1 : TDatabase ;
Table1 : TTable ;
DataSource1 : TDataSource ;
procedure FormCreate( Sender: TObject) ;
```

```
private
 { Déclarations privées }
 public
 { Déclarations publiques }
 App_Path :string ;
end;
```

```
var
Form1 : TForm1 ;
```
#### **implementation**

{\$R \*.DFM}

```
procedure TForm1.FormCreate( Sender: TObject) ;
begin
 DataBase1.DatabaseName := 'MaBase';
 DataBase1.connected := true ; //connexion sur la base de données
 Table1.DatabaseName := 'MaBase';
 Table1.TableName := 'TableClients';
 Table1.open ; //Ouverture de la table attachée au composant Table1
```
**end;**

#### **end.**

De la même manière que dans l'exercice précédent, le **TDBEdit** et le **TDBNavigator** ont été paramétrés pendant la conception. Ils peuvent aussi être paramétrés par programme pendant l'exécution.

#### *Autre solution de code : le paramétrage des composants lors de la création de la fiche*

```
procedure TForm1.FormCreate( Sender: TObject) ;
begin
  DataBase1.DatabaseName := 'MaBase';
  DataBase1.connected := true ; //connexion sur la base de données
  DBNavigator1.DataSource := DataSource1 ;
  DBEdit1.DataSource := DataSource1 ;
  DBEdit2.DataSource := DataSource1 ;
  DBEdit3.DataSource := DataSource1 ;
  DBEdit4.DataSource := DataSource1 ;
  DBEdit5.DataSource := DataSource1 ;
  Table1.DatabaseName := 'MaBase';
  Table1.TableName := 'TableClients';
  Table1.open ; //Ouverture de la table attachée au composant Table1
end;
```
**Ex-4 :** Affichage des résultats d'une requête

### *3°) Requête affichant nom, prénom et montant des achats*

Avec Access, dans notre BD nous ajoutons une seconde table : **TableCommandes**, qui contient les achats effectués par les personnes rangées dans la base (considérées comme des acheteurs) :

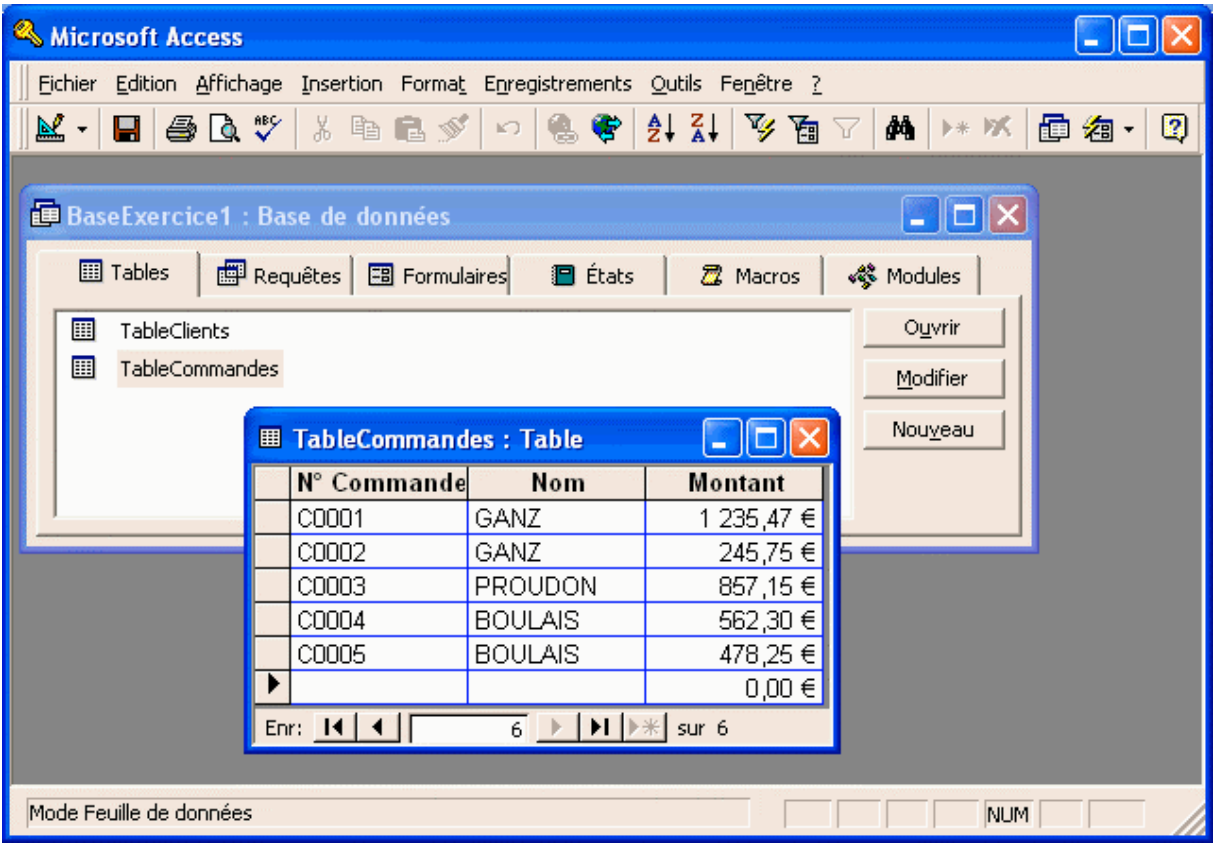

L'interface de l'exercice, dans laquelle aucun des composants déposés n'est paramétré lors de la conception, mais programmé pendant l'exécution afin que le lecteur puisse réutiliser le code source.

### *4°) Code source delphi de l'exercice*

#### **unit** UBDExo3 **;**

### **interface**

**uses**

Windows, Messages, SysUtils, Classes, Graphics, Controls, Forms, Dialogs, DBTables, StdCtrls, ExtCtrls, Db, Buttons, Grids, DBGrids **;**

### **type**

TForm1 **= class** (TForm) DBGrid3 **:** TDBGrid **;** DBGrid2 **:** TDBGrid **;** DBGrid1 **:** TDBGrid **;** SpeedButton2 **:** TSpeedButton **;** SpeedButton1 **:** TSpeedButton **;** Database1 **:** TDatabase **;** TableClients **:** TTable **;** DSTableClients **:** TDataSource **;** TableCommandes **:** TTable **;** DSTableCommandes **:** TDataSource **;**

Bevel1 **:** TBevel **;** DataSource1 **:** TDataSource **;** Label4 **:** TLabel **;** Label5 **:** TLabel **;** Label3 **:** TLabel **;** Label1 **:** TLabel **;** Label2 **:** TLabel **;** Label6 **:** TLabel **;** Query1 **:** TQuery **;** Label7 **:** TLabel **;** Label8 **:** TLabel **;**

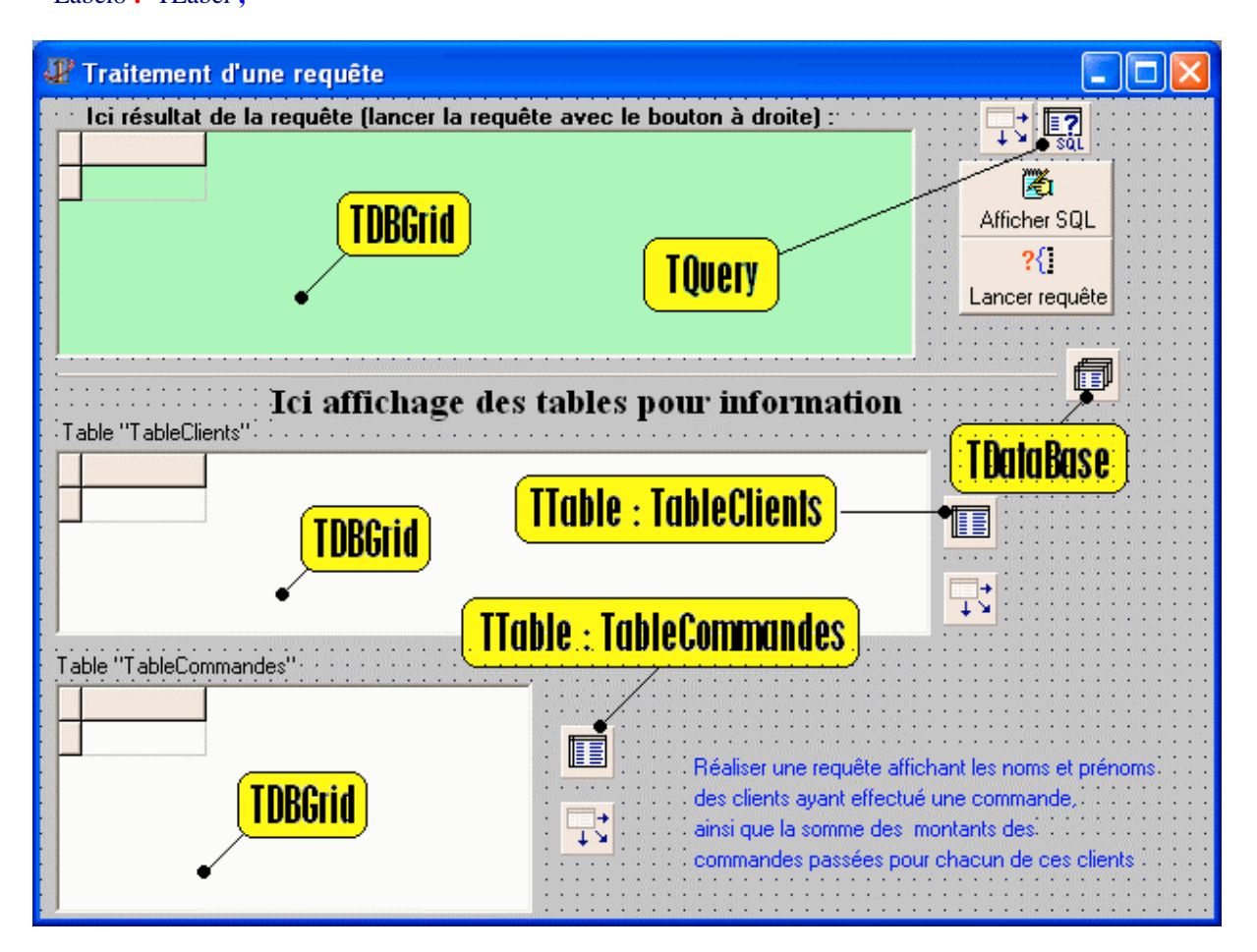

```
procedure SpeedButton2Click( Sender: TObject) ;
 procedure SpeedButton1Click( Sender: TObject) ;
 procedure FormCreate( Sender: TObject) ;
private
 { Déclarations privées }
 public
 { Déclarations publiques }
 App_Path :string ;
end;
```

```
var
Form1 : TForm1 ;
```
#### **implementation**

```
uses uFAffichage3 ;
```

```
{$R *.DFM}
```
// Affiche dans un Tmemo le contenu du Tstrings Query.SQL (le texte de la requête) **procedure** TForm1.SpeedButton2Click( Sender**:** TObject) **; begin** FAffichage3.memo1.lines.assign(Query1.SQL) **;** FAffichage3.showmodal **; end; procedure** TForm1.SpeedButton1Click( Sender**:** TObject) **; begin** Query1.open **;** // lance la requête incluse dans le champ SQL du TQuery **end; procedure** TForm1.FormCreate( Sender**:** TObject) **; begin** DataBase1.DatabaseName **:=** 'MaBase'**;** DataBase1.connected **:=** true **;** //connexion sur la base de données TableClients.DatabaseName **:=** 'MaBase'**;** TableClients.TableName **:=** 'TableClients'**;** TableClients.open **;** //Ouverture de la table attachée au composant : TableClients DSTableClients.DataSet **:=** TableClients **;** // liaison TDBGrid <--> TTable DBGrid2.DataSource **:=** DSTableClients **;** TableCommandes.DatabaseName **:=** 'MaBase'**;** TableCommandes.TableName **:=** 'TableCommandes'**;** TableCommandes.open **;** //Ouverture de la table attachée au composant : TableCommandes DSTableCommandes.DataSet **:=** TableCommandes **;** // liaison TDBGrid <--> TTable DBGrid1.DataSource **:=** DSTableCommandes **;** Query1.DatabaseName **:=** 'MaBase'**;** Query1.SQL.Clear **;** Query1.SQL.Append( 'SELECT TableClients.Nom, TableClients.Prénom, ' + 'Sum(TableCommandes.Montant)' ) **;** Query1.SQL.Append('FROM TableClients INNER JOIN TableCommandes' + 'ON TableClients.Nom = TableCommandes.Nom' ) **;** Query1.SQL.Append( 'GROUP BY TableClients.Nom, TableClients.Prénom' ) **;** DataSource1.DataSet **:=** Query1 **;** // liaison TDBGrid <--> TQuery **end;**

**end.**

**Ex-5 :** Affichage des résultats calculés d'une requête

*3°) Requête et affichage de résultats calculés*

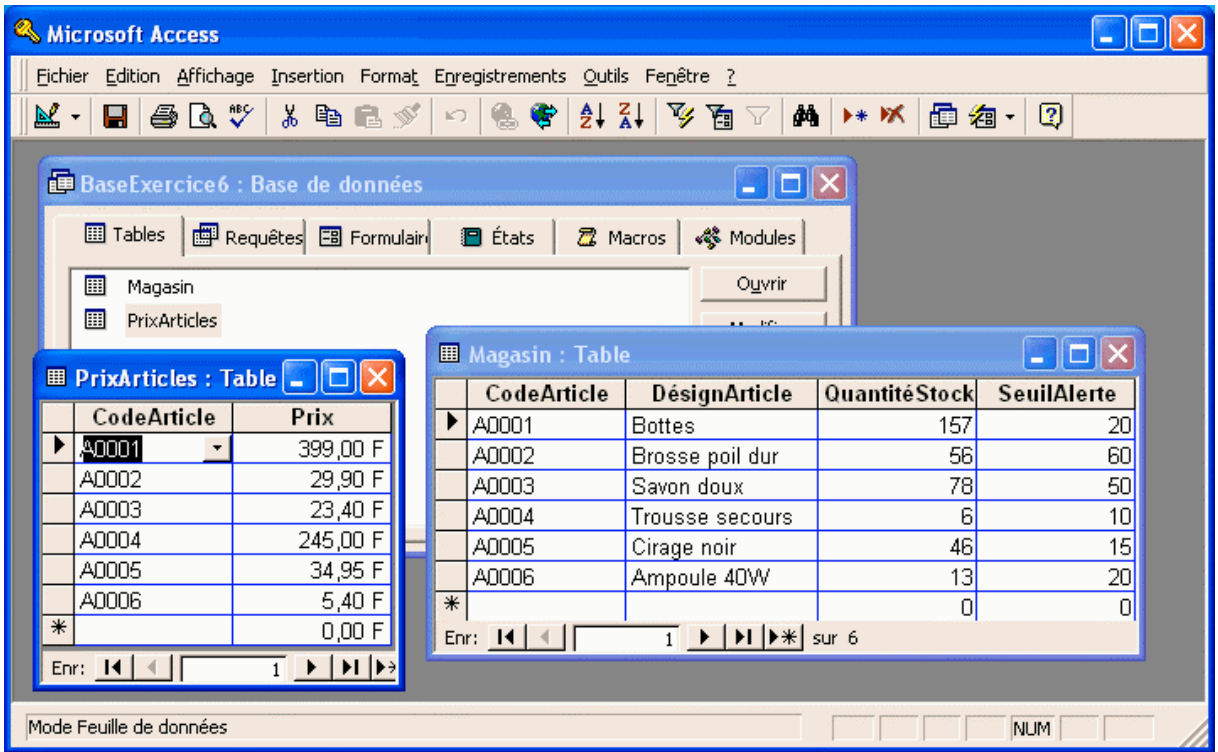

Si l'on lance la requête SQL demandée :

**SELECT** Magasin.CodeArticle, Magasin.DésignArticle, Magasin.QuantitéStock, Magasin.SeuilAlerte **FROM** Magasin **ORDER BY** Magasin.CodeArticle

vers un TDBGrid comme dans l'exemple précédent, voici ce qui sera affiché :

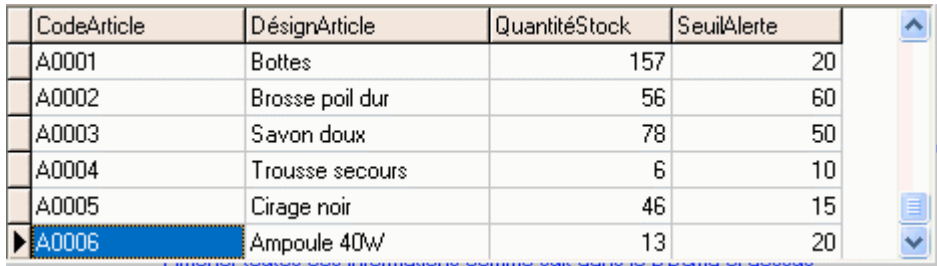

L'affichage de la table TablePrix se fait par liaison avec un TTable et un TDataSource :

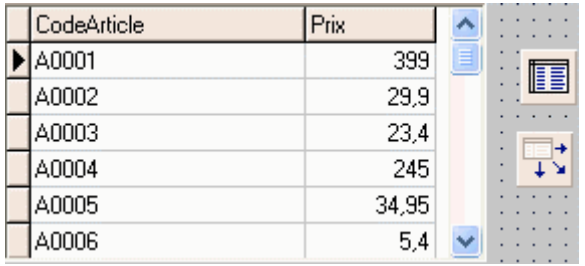

En fait l'énoncé nous demande à partir de la requête précédente de supprimer à l'affichage la colonne "CodeArticle" et d'ajouter deux colonnes en plus, l'une appelée "Message" est

obtenue par calcul sur le niveau du seuil d'alerte, l'autre nommée "Prix" correspond au prix de chaque "Article" contenu dans la table "TablePrix" :

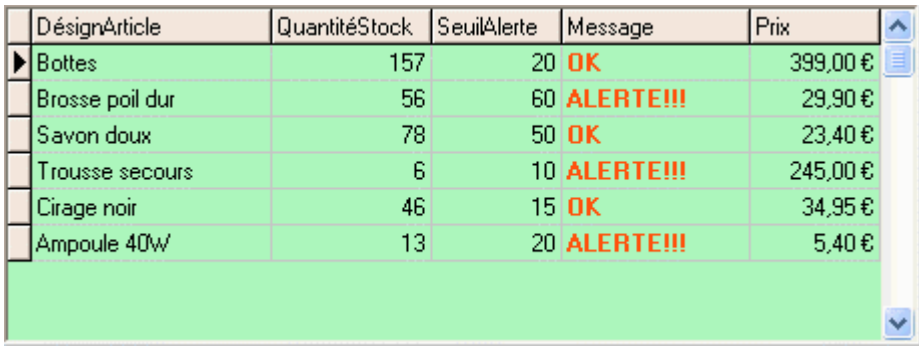

Il faut donc créer des données intermédiaires permettant ce dernier affichage sur 5 colonnes.

Au lieu d'envoyer directement dans un TDBGrid le résultat de la requête << **SELECT** Magasin.CodeArticle, Magasin.DésignArticle, Magasin.QuantitéStock, Magasin.SeuilAlerte **FROM** Magasin **ORDER BY** Magasin.CodeArticle >>, nous l'envoyons dans des objets de champ persistant Delphi (cf. doc Delphi).

Un objet de champ persistant est en première approximation un moyen souple de stocker des informations de données, il est équivalent à une sorte de variable locale pour les données de la BD.

Il nous faut créer 6 objets de champ persistant : 4 pour le résultat de la requête + 1 pour le champ Prix de la TablePrix + 1 nouveau pour le message d'alerte. Chaque champ a un type correspondant exactement au type de données du champ de la BD associée (TstringField pour du texte, TintegerField pour du numérique, TcurrencyField pour du monétaire).

> Query1CodeArticle: TStringField; Query1DsignArticle: TStringField; Query1QuantitStock: TIntegerField; Query1SeuilAlerte: TIntegerField; Query1Message: TStringField; Query1Prix: TCurrencyField;

La documentation Delphi indique comment créer par programme de tels champ, par exemple ci-dessous la création de l'objet Query1CodeArticle: TStringField; lié au Tquery : Query1 :

Query1.Close; Query1DsignArticle:= TStringField.Create(Self); *// self représente la Tform de dépôt du Query1* Query1DsignArticle.FieldName := 'DesignArticle'; Query1DsignArticle.Index := Query1.FieldCount; Query1DsignArticle.DataSet := Query1; Query1.FieldDefs.UpDate; Query1.Open;

Il en est de même pour les 5 autres objets de champ. Delphi permet une création directement pendant la conception par double click sur le composant Query1, une interface de saisie d'une liste d'objets de champ apparaît. Ci dessous la liste obtenue après saisie des 6 objets :

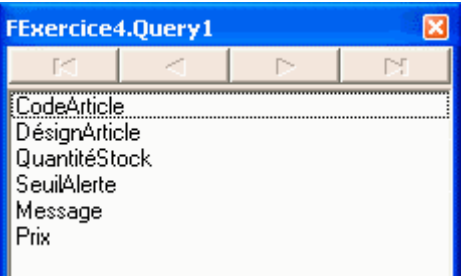

Le premier objet de champ est saisi comme suit :

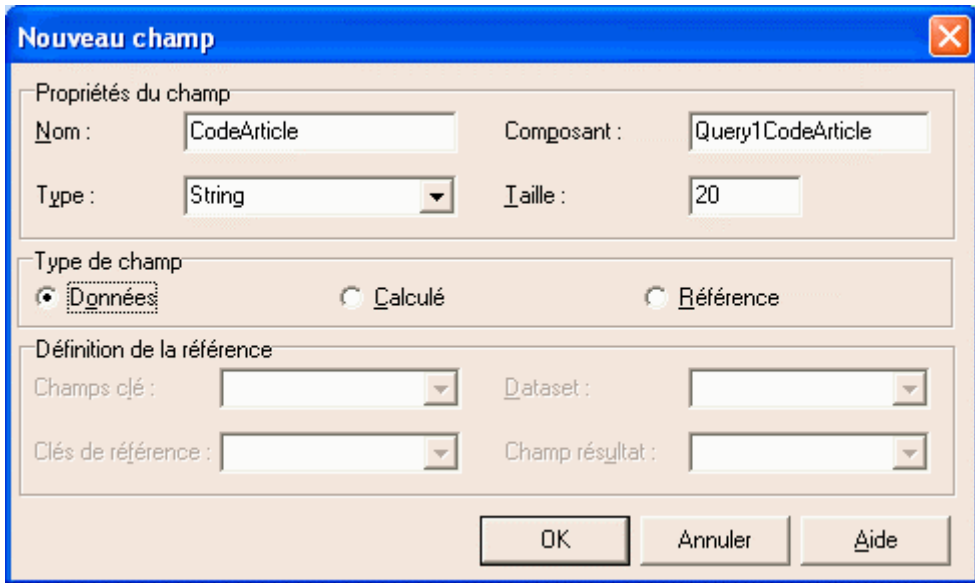

Voici sa vue dans l'inspecteur d'objet :

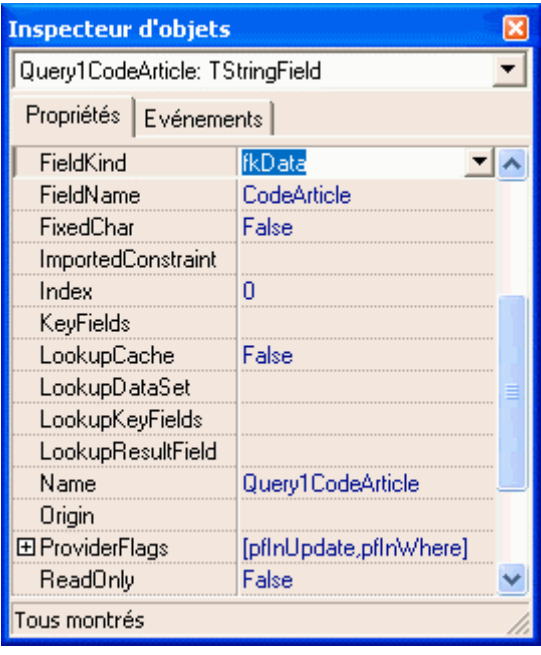

Les trois objets de champ suivants sont sur le même modèle (type de champ : données).

Le cinquième champ de Message est calculé :

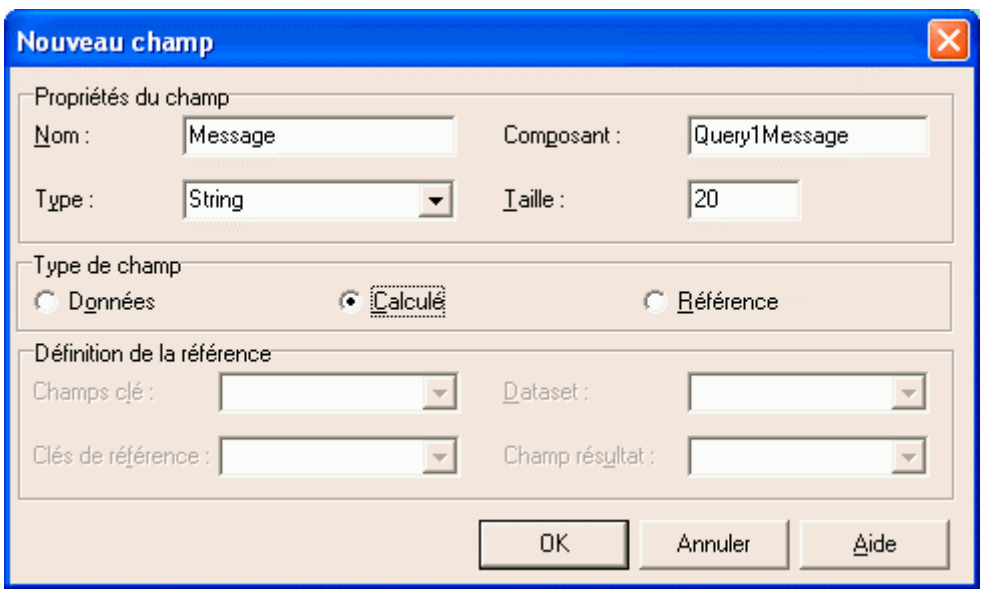

## Voici sa vue dans l'inspecteur d'objet :

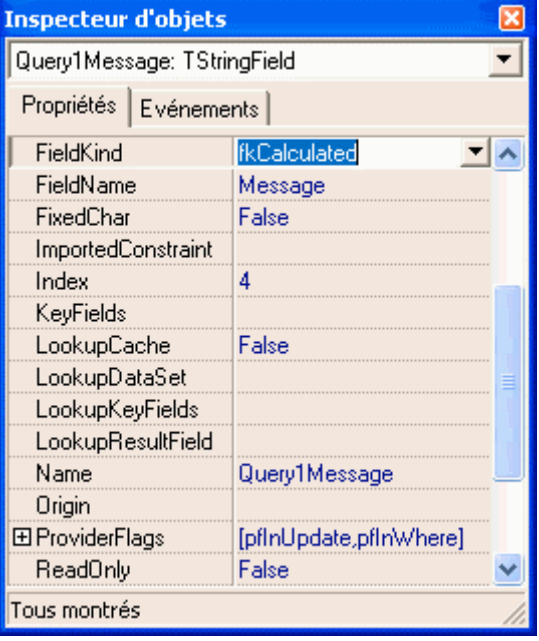

Le sixième et dernier champ de Prix est une référence à un champ existant dans la TablePrix, il est donc nécessaire de fournir :

- le nom de la table,
- le champ de clef primaire,
- le nom du champ où l'on va chercher la valeur correspondant à la clef

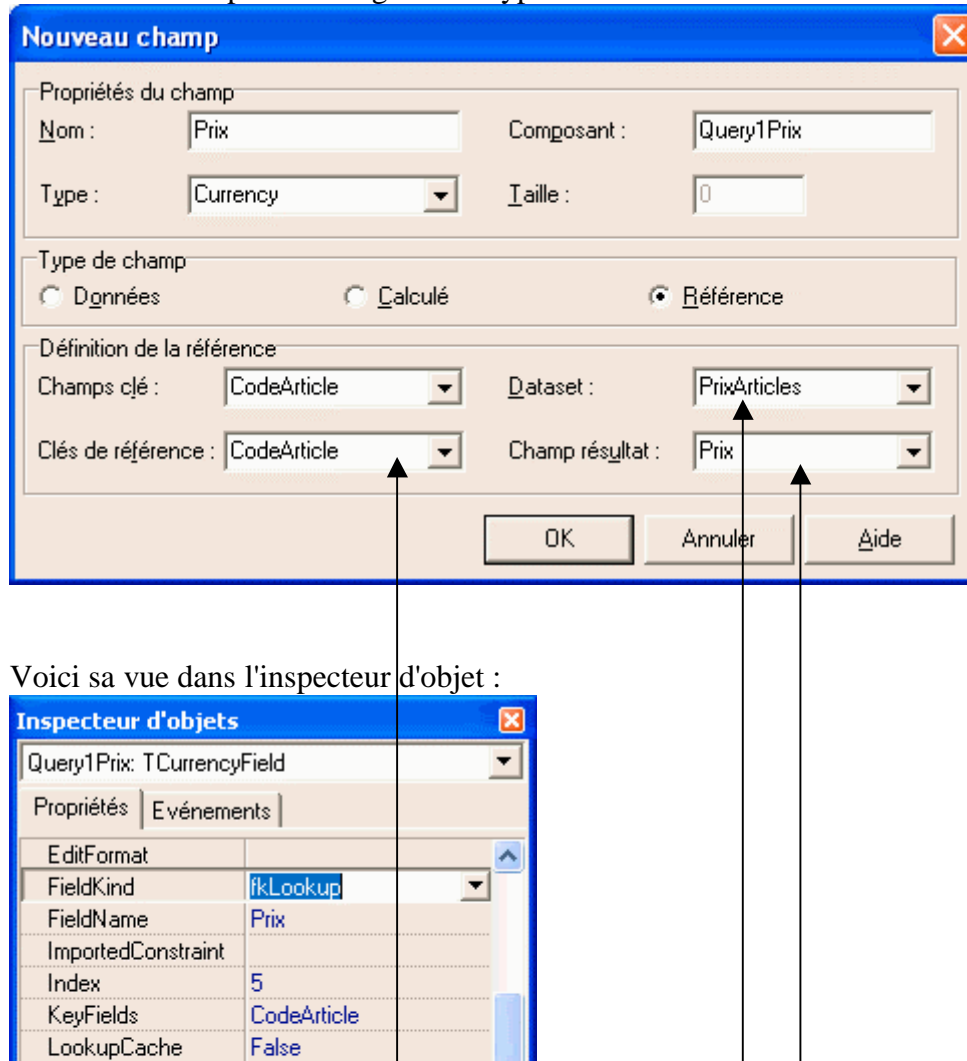

Le sixième champ de Message est de type référence :

LookupDataSet

MaxValue

MinValue

Name

Origin Tous montrés

LookupKeyFields

LookupResultField

PrixArticles (

CodeArticle

Query1Prix

Prix

 $\overline{0}$ 

 $\overline{0}$ 

Voici le code de calcul d'alerte, permettant de mettre la valeur du message d'alerte en fonction du seuil d'alerte prévu :

> **if** Query1QuantitStock.value **<=** Query1SeuilAlerte.value **then** Query1Message.value **:=** 'ALERTE!!!' **else**  Query1Message.value **:=** 'OK'

Le composant Query1 de type TQuery possède une événement OnCalcFields qui se produit lorsque l' application évalue les champs calculés. Le champ Query1Message est un champ calculé donc le code de calcul d'alerte peu être opportunément exécuté à chaque fois que la requête est lancée :

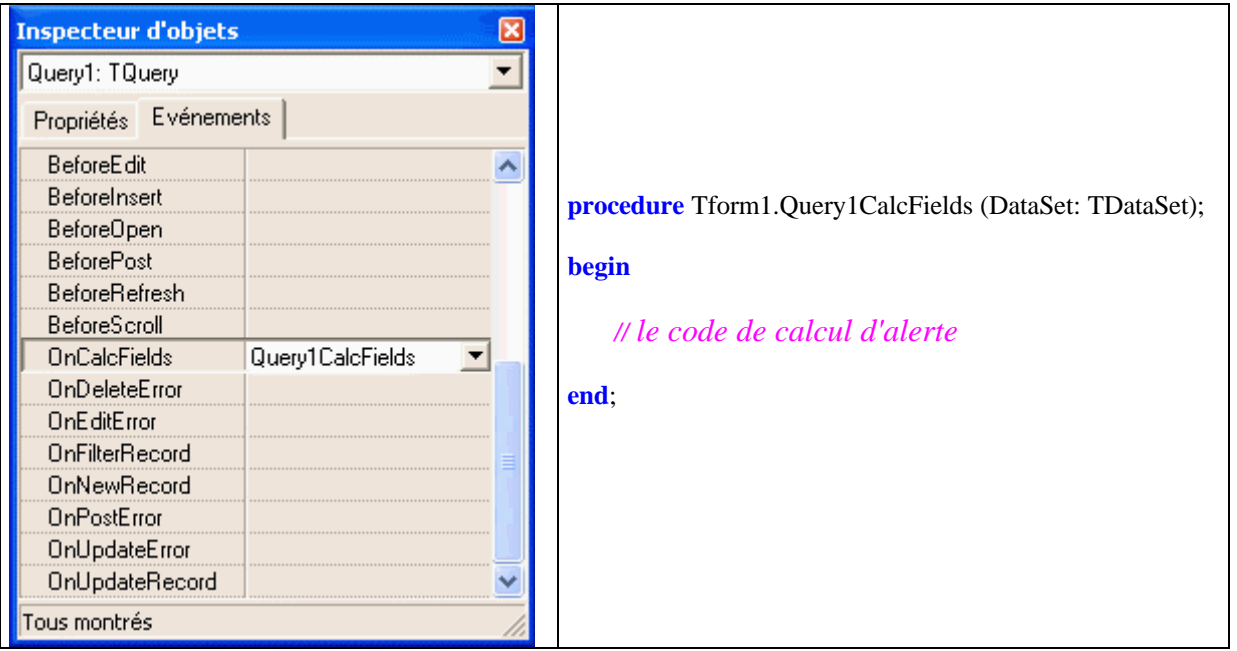

# *4°) Code source delphi de l'exercice*

Nous avons créé un nouvel alias de connexion physique par pilote ODBC dénommé "UnMagasin", pour une autre BD associée au fichier physique « **BaseExercice6.mdb** » :

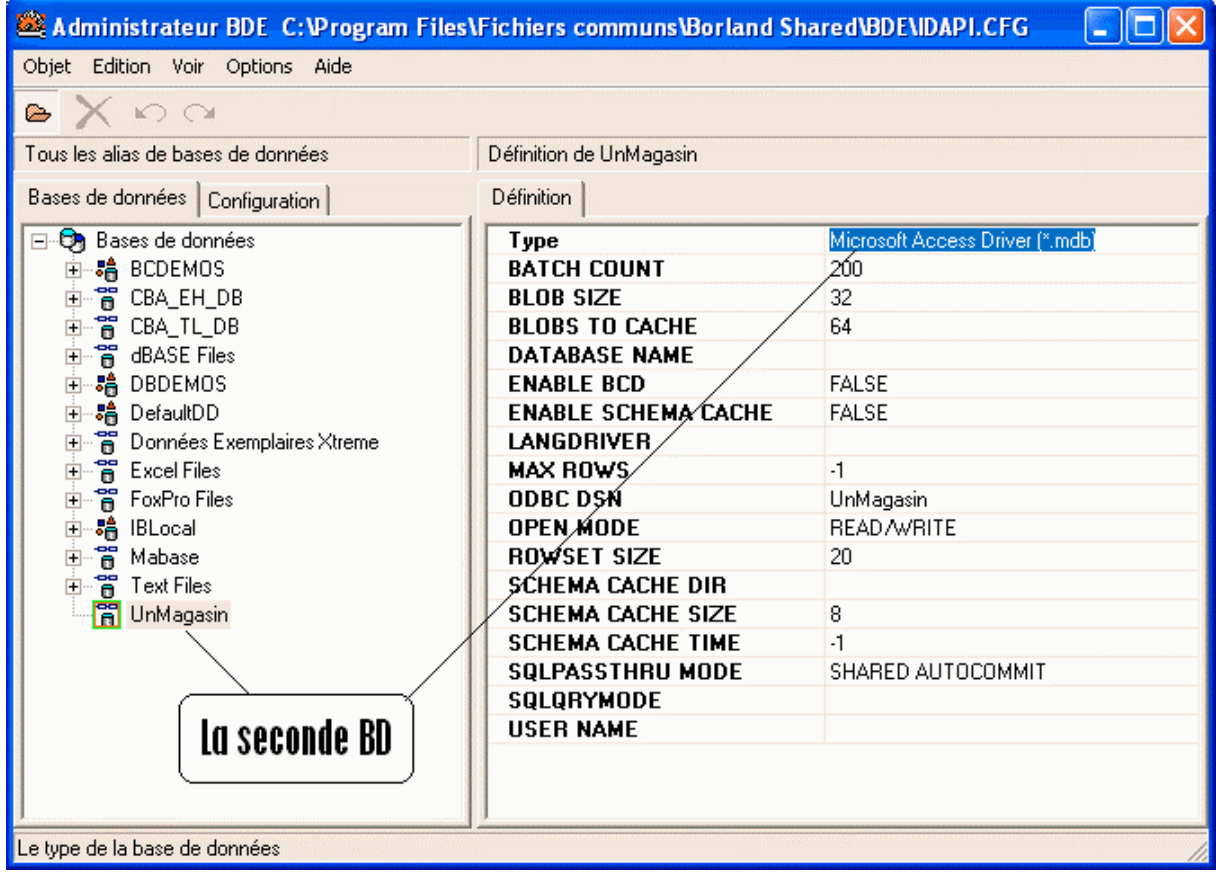

#### **unit** UBDExo4 **;**

#### **interface**

#### **uses**

Windows, Messages, SysUtils, Classes, Graphics, Controls, Forms, Dialogs, Buttons, Grids, DBGrids, Db, DBTables, StdCtrls **;**

#### **type**

TFExercice4 **= class** (TForm) Database1 **:** TDatabase **;** Query1 **:** TQuery **;** DataSource1 **:** TDataSource **;** DBGrid1 **:** TDBGrid **;** SpeedButton1 **:** TSpeedButton **;** Query1DsignArticle **:** TStringField **;** Query1QuantitStock **:** TIntegerField **;** Query1SeuilAlerte **:** TIntegerField **;** Query1Message **:** TStringField **;** Label1 **:** TLabel **;** Label2 **:** TLabel **;** Label3 **:** TLabel **;** Label4 **:** TLabel **;** Label5 **:** TLabel **;** Label6 **:** TLabel **;** Label7 **:** TLabel **;** Query1CodeArticle **:** TStringField **;** PrixArticles **:** TTable **;** Query1Prix **:** TCurrencyField **;** Label8 **:** TLabel **;**

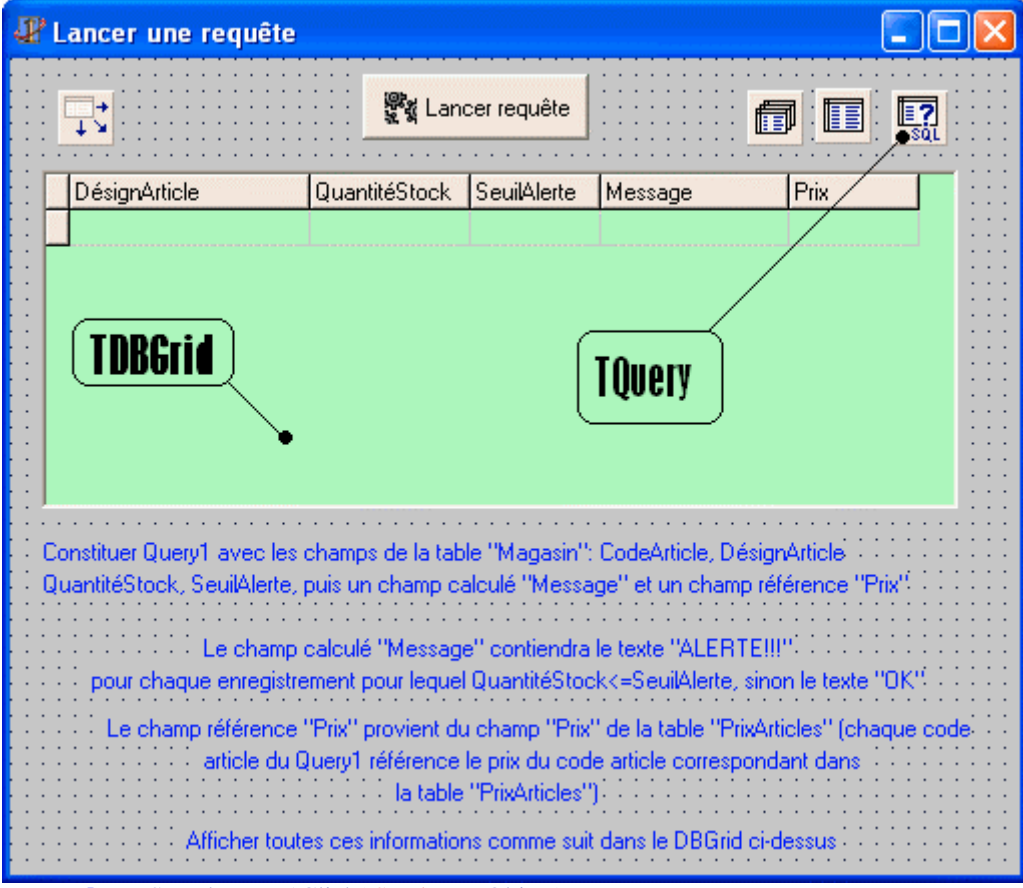

**procedure** SpeedButton1Click( Sender**:** TObject) **;**

```
procedure FormCreate( Sender: TObject) ;
 procedure Query1CalcFields(DataSet : TDataSet) ;
private
 { Déclarations privées }
 public
 { Déclarations publiques }
end;
```
#### **var**

FExercice4 **:** TFExercice4 **;**

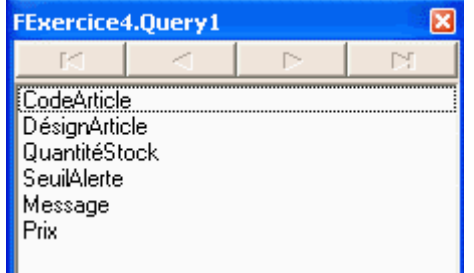

On a créé comme indiqué plus haut, les 6 champs d'objets persistants pendant la conception .

### **implementation var** rep\_appli **:**string **;**

{\$R \*.DFM}

#### **procedure** TFExercice4.SpeedButton1Click( Sender**:** TObject) **; begin** Query1.Open **; end;**

**procedure** TFExercice4.FormCreate( Sender**:** TObject) **; begin**

DataBase1.DatabaseName **:=** 'UnMagasin'**;** DataBase1.connected **:=** true **;** //connexion sur la base de données

PrixArticles.DatabaseName **:=** 'UnMagasin'**;** //TTable connecté à la BD PrixArticles.TableName **:=** 'PrixArticles'**;** // TTable connecté à la table PrixArticles de la BD

{

}

DBGrid1.DataSource **:=** DataSource1 **;** // liaison TDBGrid <--> TDataSource

Query1.DatabaseName **:=** 'UnMagasin'**;** Query1.SQL.Clear **;** Query1.SQL.Append( 'SELECT Magasin.CodeArticle, Magasin.DésignArticle,' **+** 'Magasin.QuantitéStock, Magasin.SeuilAlerte' ) **;** Query1.SQL.Append( 'FROM Magasin ORDER BY Magasin.CodeArticle' ) **;** DataSource1.DataSet **:=** Query1 **;** // liaison TDataSource <--> TQuery **end; procedure** TFExercice4.Query1CalcFields(DataSet **:** TDataSet) **; begin if** Query1QuantitStock.value **<=** Query1SeuilAlerte.value **then** Query1Message.value **:=** 'ALERTE!!!' **else** Query1Message.value **:=** 'OK' **end; end.**

**Ex-6 :** Expressions arithmétiques et arbre binaire

# **Etape n°1 le processus d'analyse**

Nous suivons la stratégie d'analyse évoquée au chapitre 7.2.

- o **Afin d'améliorer le traitement des données, nous ajoutons une sentinelle à l'expression, soit le caractère '.' choisi comme sentinelle.**
- o **Afin de simplifier le code (l'objectif principal étant la construction de l'arbre abstrait) nous n'analysons que des expressions correctes, donc nous ne nous préoccuperons pas des tests d'erreurs.**

Nous procédons donc règles par règles et nous donnons au lecteur l'algorithme et l'implantation en Delphi de chaque bloc associé à une règle.

### **étude de la Règle-1 :**

 $\leq$ expr $\geq$ .

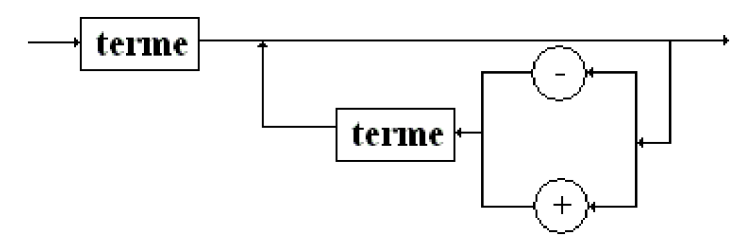

### *Bloc Analyser expr :*

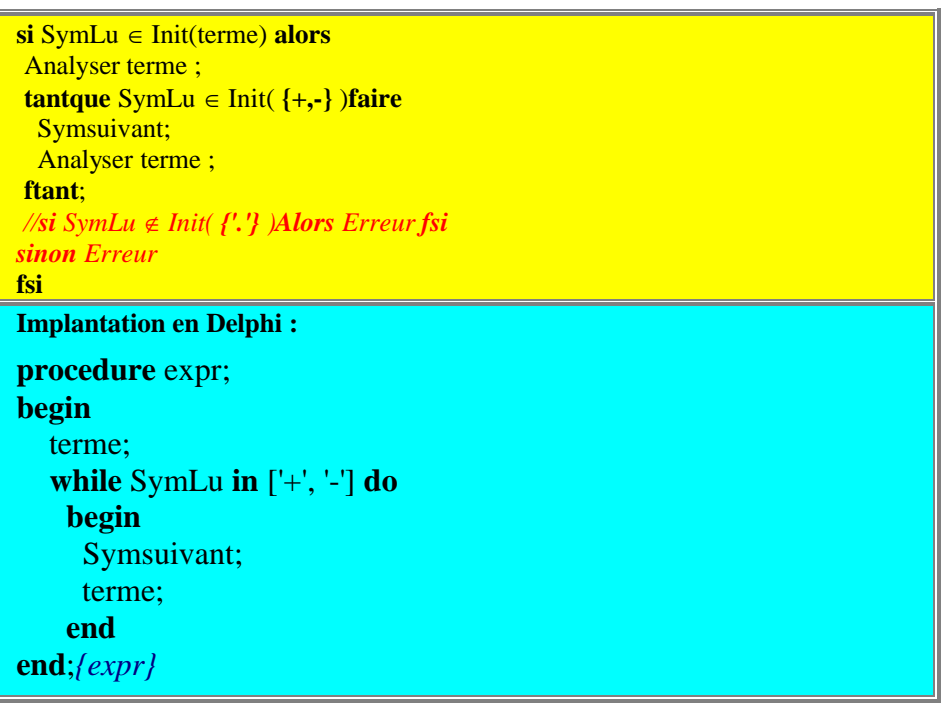

### **étude de la Règle-2 :**

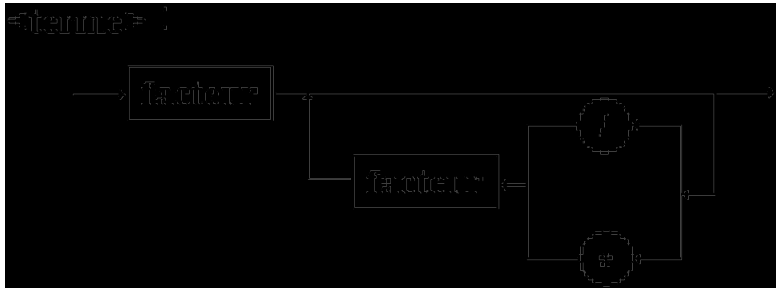

*Bloc Analyser terme :*

| $\overline{\text{si} \text{ Sym} \text{Lu}} \in \text{Init}(\text{factor}) \text{ alors}$ |
|-------------------------------------------------------------------------------------------|
| Analyser facteur;                                                                         |
| <b>tantque</b> SymLu $\in$ Init( $\{\ast, / \}$ ) faire                                   |
| Symsuivant;                                                                               |
| Analyser facteur;                                                                         |
| ftant:                                                                                    |
| $\sqrt{\pi}$ SymLu $\in$ Init({+,-,*,/,'.'} )Alors Erreur fsi                             |
| fsi                                                                                       |
| <b>Implantation en Delphi:</b>                                                            |
| procedure terme;                                                                          |
| begin                                                                                     |
| facteur;                                                                                  |
| while SymLu in $['*', '']$ do                                                             |
| begin                                                                                     |
| Symsuivant;                                                                               |
| facteur;                                                                                  |
| end                                                                                       |
| $end;$ {terme}                                                                            |

# **étude de la Règle-3 :**

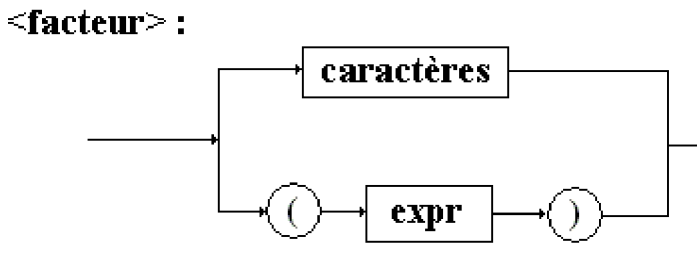

# *Bloc Analyser facteur :*

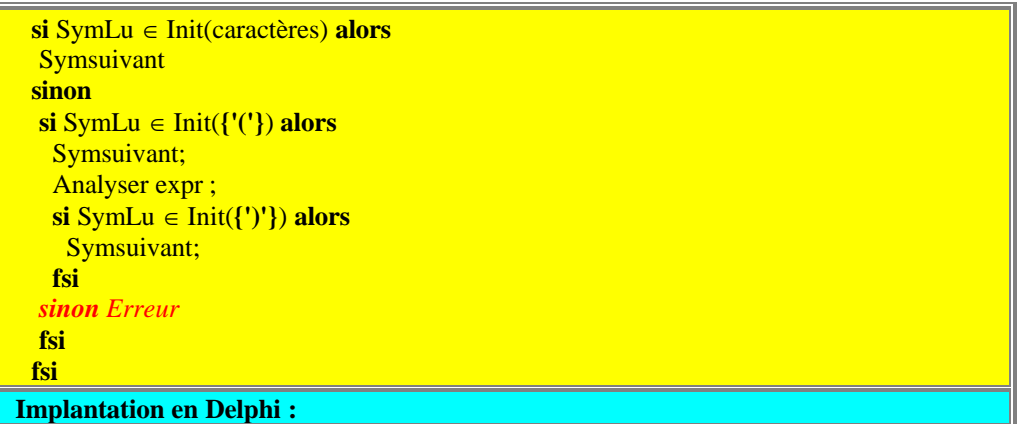

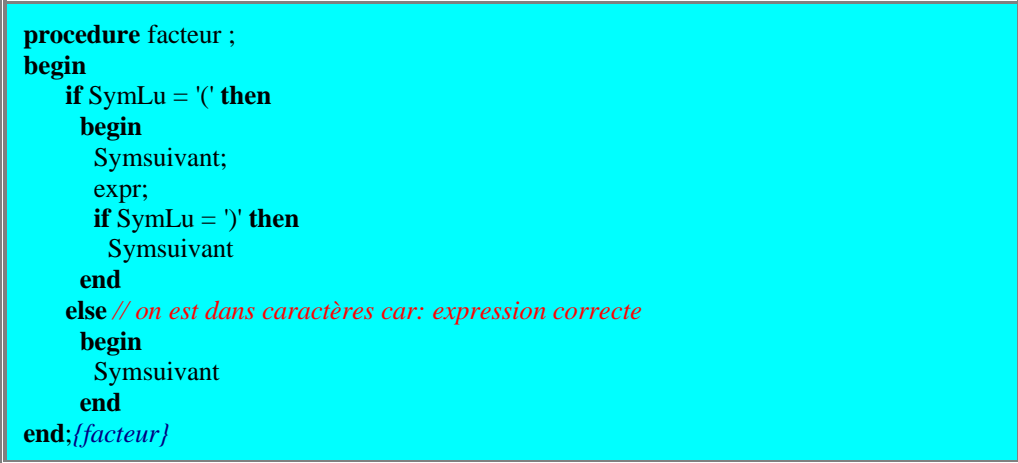

### **programme complet en Delphi :**

Voici le programme Delphi obtenu pour analyser une expression correctement écrite, pour l'instant si l'on exécute ce programme tel quel, il ne produira rien, car nous sommes encore à la première étape du travail.

```
program expression;
var
  SymLu: char;
  numcar: integer;
  chaine: string;
 procedure init;
 begin
  numcar := 0;end;
procedure Symsuivant;
begin
  numcar := numcar + 1;SymLu := chaine[numcar]
end;
procedure expr;
begin
  terme;
  while SymLu in ['+', '-'] do
   begin
    Symsuivant;
    terme;
   end
end;{expr}
procedure terme;
begin
   facteur;
   while SymLu in ['*', '/'] do
    begin
      Symsuivant;
      facteur;
     end
end;{terme}
```

```
procedure facteur ;
begin
   if SymLu = '(' then
     begin
      Symsuivant;
      expr;
      if SymLu = ')' then
       Symsuivant
     end
    else // on est dans caractères car: expression correcte
     begin
      Symsuivant
     end
end;{facteur}
begin
 init;
 writeln('entrez une expression:');
 readln(chaine);
 chaine := concat(charine, '.');Symsuivant;
 expr(x);end.
```
# **Etape n°2 la construction de l'arbre abstrait**

Nous allons stocker les différents symboles de l'expression au fur et à mesure de son analyse, dans un arbre binaire représentant l'arbre abstrait de l'expression comme nous l'avons déjà vu au chapitre 4.2 .

Pour l'exemple à partir de l'expression  $a * b + c - (d+e)$  nous construirons l'arbre abstrait figuré cidessous :

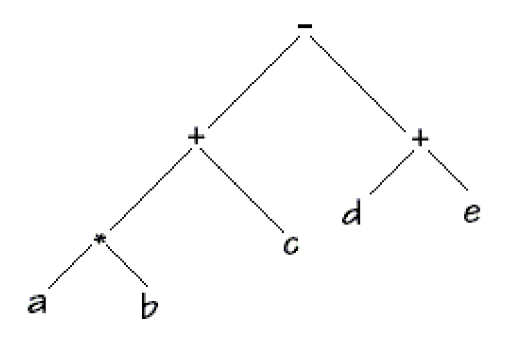

# **Implantation de la structure en Delphi avec variables dynamiques :**

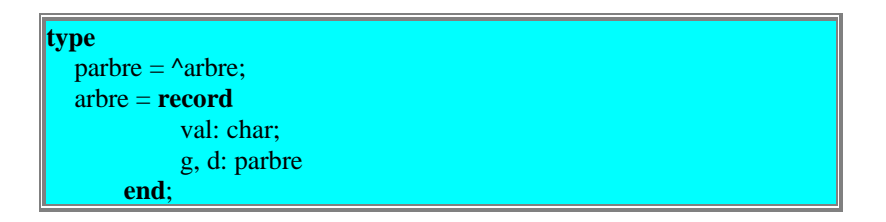

Nous proposons d'écrire une fonction de construction d'un arbre (un constructeur d'arbre)

- o La fonction reçoit en entrée 3 paramètres correspondant au contenu d'un noeud :
	- la valeur (un char ici),
	- le pointeur (ou référence) vers le fils gauche de ce noeud,
	- et le pointeur (ou référence) vers le fils droit de ce noeud.
- o La fonction renvoie un fois le noeud construit, un pointeur (ou référence) sur le noeud nouvellement construit.

Voici le code de la fonction 'Construit' proposée selon le type parbre défini plus haut :

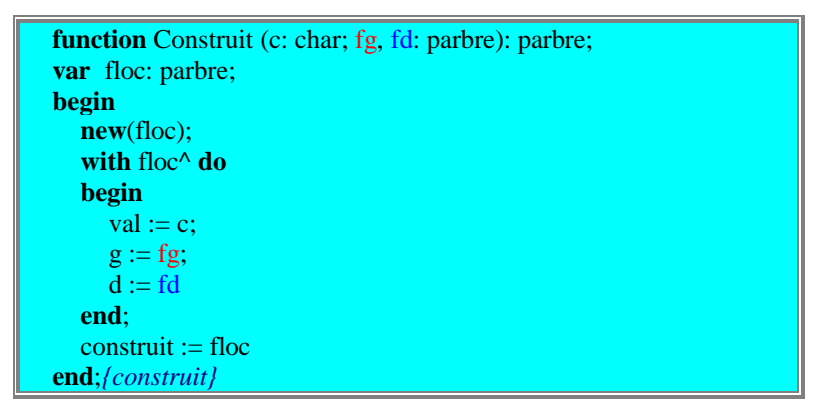

Ci-dessous sur deux exemples montrons ce que produit la **function** Construit(..).

#### *Exemple -1 : la construction d'un noeud ayant deux descendants* (un sous-arbre gauche nommé **fg**, et un sous-arbre droit nommé **fd** )

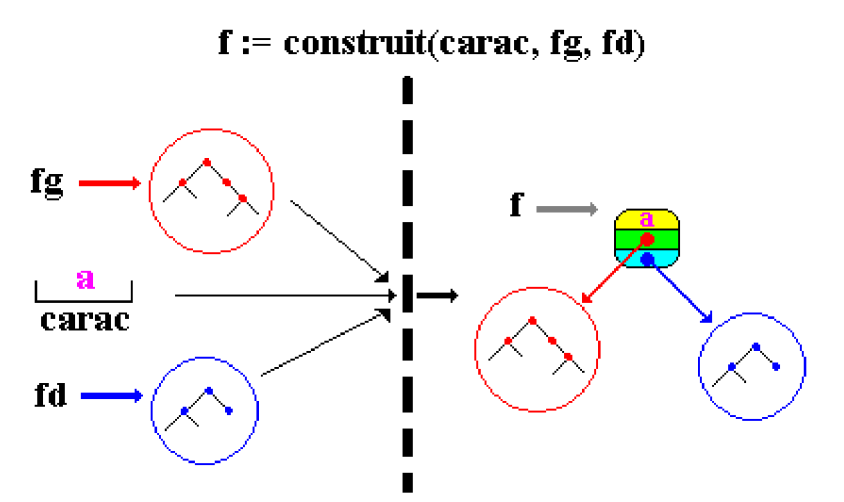

A la fin de la construction la fonction construit a relié l'arbre gauche rouge avec l'arbre droit bleu dans le noeud pointé par **f**, respectivement comme sous-arbre gauche rouge et comme sous-arbre droit bleu, le champ valeur du noeud **f** contient le caractère '**a**'.

### *Exemple -2 : la construction d'une feuille*

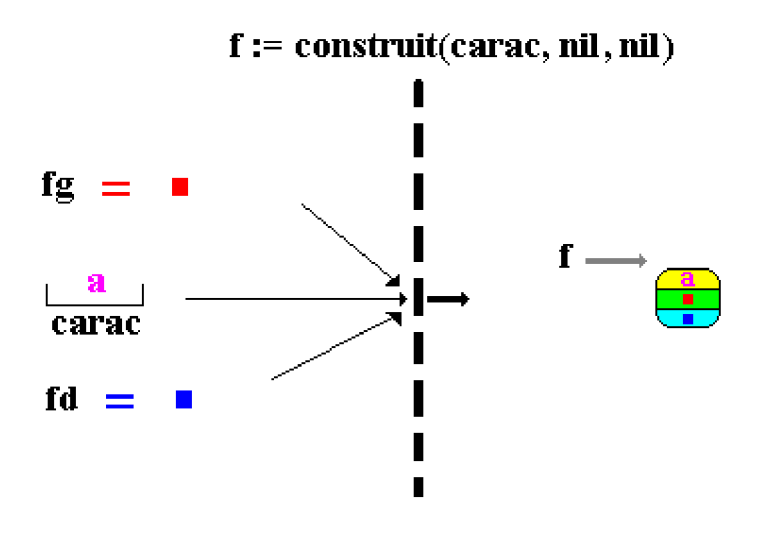

#### **génération pour la Règle-1 :**

*Bloc générer arbre - expr :*

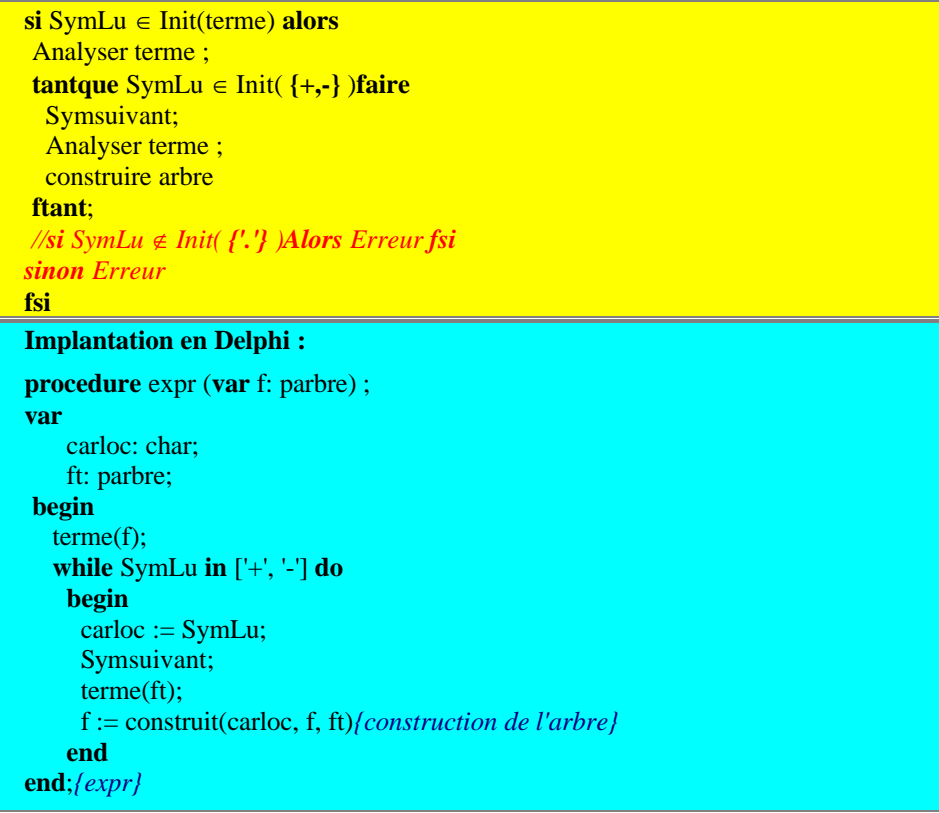

### **génération pour la Règle-2 :**

*Bloc générer arbre - terme :*

```
\textbf{si} SymLu \in Init(facteur) alors
 Analyser facteur ;
 \tanhu \sinh \sinh \sinh \sinh \sinh \sinh \sinh \sinh \sinh \sinh \sinh \sinh \sinh \sinh \sinh \sinh \sinh \sinh \sinh \sinh \sinh \sinh \sinh \sinh \sinh \sinh \sinh \sinh \sinh \sinh \sinh \sinh \sinh \sinh \sinh \sinSymsuivant;
     Analyser facteur ;
```
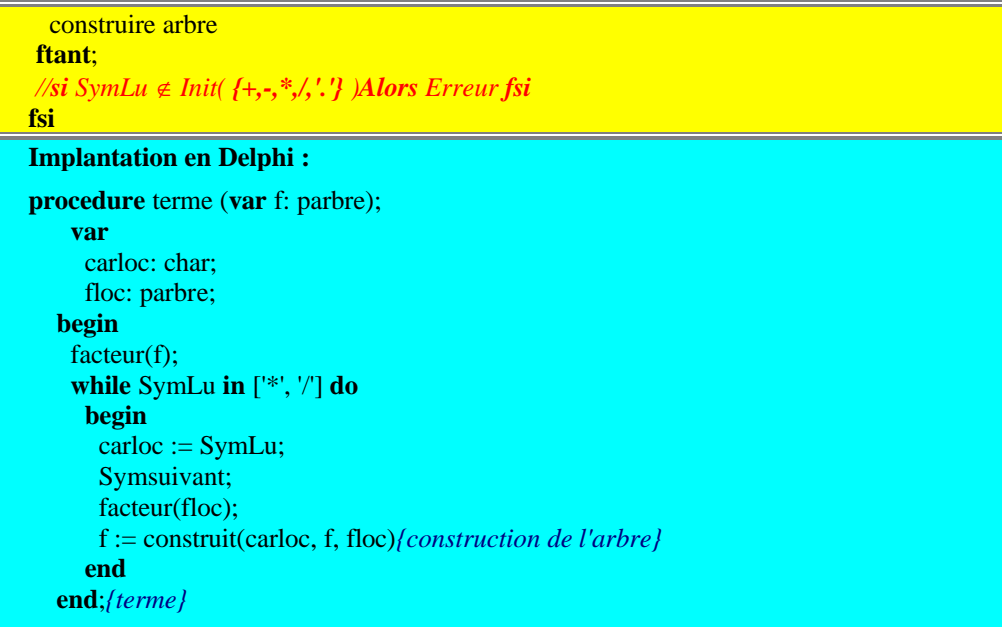

# **génération pour la Règle-3 :**

# *Bloc générer arbre - facteur :*

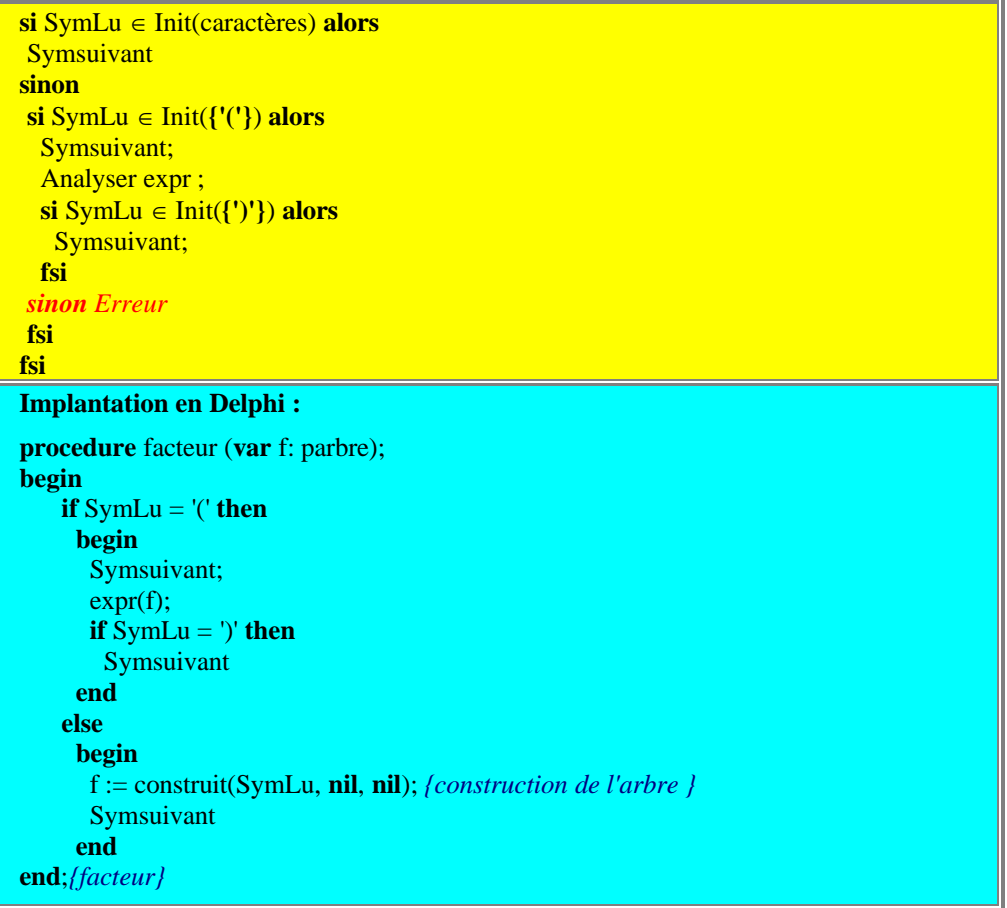

## **programme complet en Delphi :**

Voici un programme Delphi obtenu pour engendrer un arbre abstrait d'une expression correctement écrite; ici les procédures terme et facteur ont été incluses dans la partie déclaration de la procédure expr, mais elles peuvent être dissociées et se retrouver au même niveau de déclaration sans rien changer au fonctionnement du programme.

```
program expression;
{les expressions entrées sont correctes }
 type
  parbre = \trianglearbre;
  arbre = record
            val: char;
            g, d: parbre
       end;
 var
  x: parbre;
  SymLu: char;
  numcar: integer;
  chaine: string;
 procedure init;
 begin
  numcar := 0;x := \textbf{nil}:
 end;
 function construit (c: char; fg, fd: parbre): parbre;
  var
   floc: parbre;
 begin
  new(floc);
  with floc^ do
   begin
    val := c;
    g := fg;d := fdend;
  construit := floc
 end;{construit}
 procedure Symsuivant;
 begin
  numcar := numcar + 1;SymLu := \text{chain}[numcar]
 end;
{construction d'un arbre d'expressions à partir de la grammaire :}
 procedure expr (var f: parbre);
  var
   carloc: char;
   ft: parbre;
  procedure facteur (var f: parbre);
  begin
   if SymLu = '(' then
     begin
      Symsuivant;
      expr(f);
      if SymLu = ')' then
       Symsuivant
     end
   else
```

```
begin
      f := construit(SymLu, nil, nil); {construction de l'arbre }
      Symsuivant
     end
  end;{facteur}
  procedure terme (var f: parbre);
   var
     carloc: char;
     floc: parbre;
  begin
   facteur(f);
   while SymLu in ['*', '/'] do
     begin
      carloc := SymLu;
      Symsuivant;
      facteur(floc);
      f := construit(carloc, f, floc){construction de l'arbre}
     end
  end;{terme}
 begin{expr}
  terme(f);
  while SymLu in ['+', '-'] do
   begin
     carloc := SymLu;
    Symsuivant;
     terme(ft);
     f := construit(carloc, f, ft){construction de l'arbre}
   end
end;{expr}
begin
init;
 writeln('entrez une expression:');
readln(chaine);
chaine := concat(chaine, '.');
Symsuivant;
 expr(x);end.
```
Suivons à titre d'exemple la construction par le programme précédent, de l'arbre abstrait de l'expression déjà citée plus haut soit : **a\*b + c-(d+e)**.

**Nous effectuons une trace** pas à pas du début de l'exécution sur l'expression :

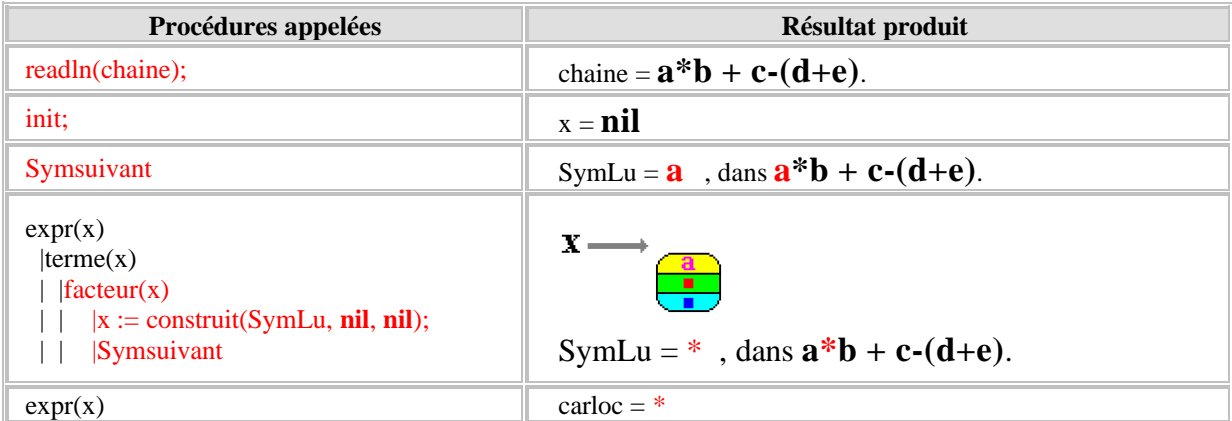

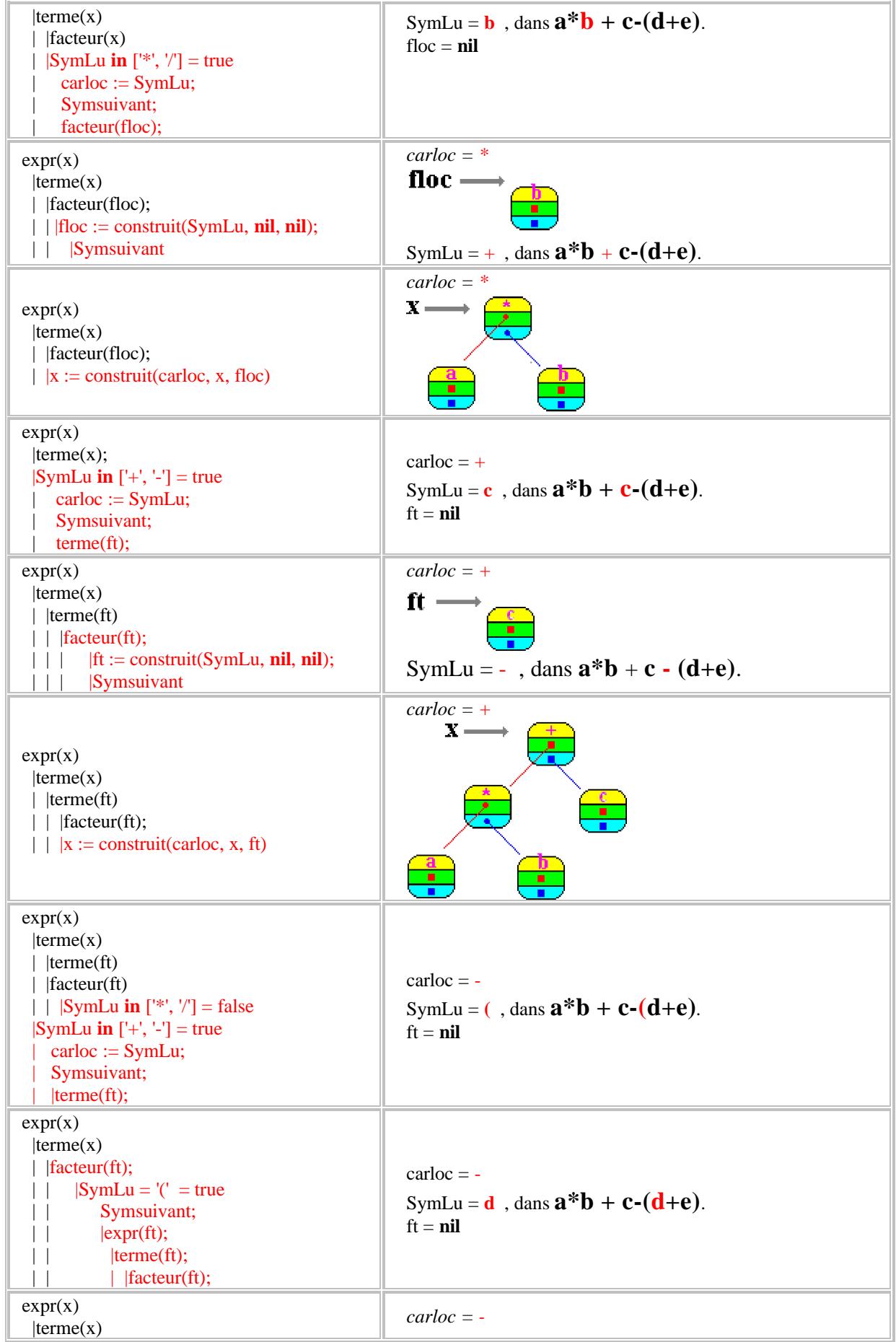

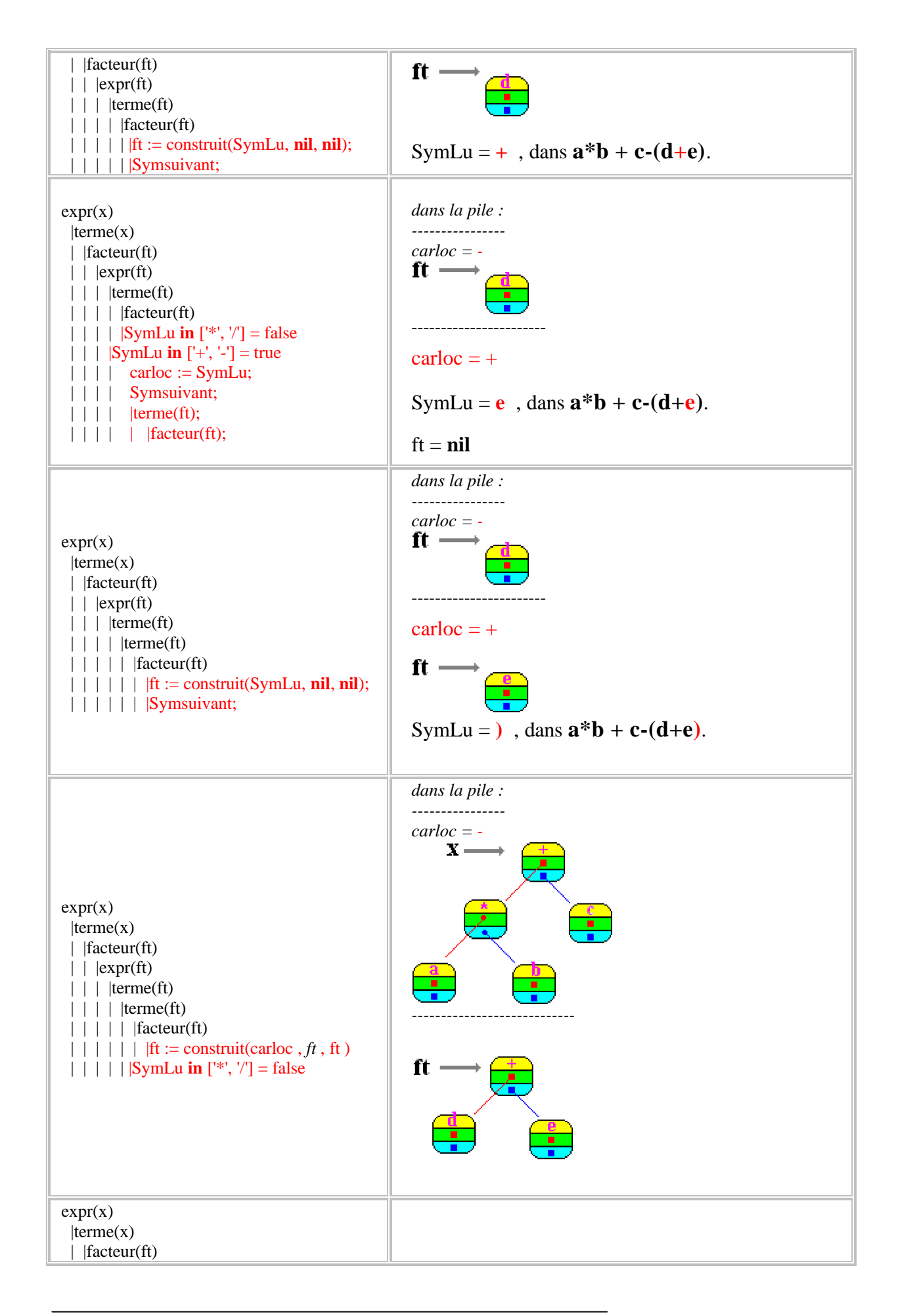

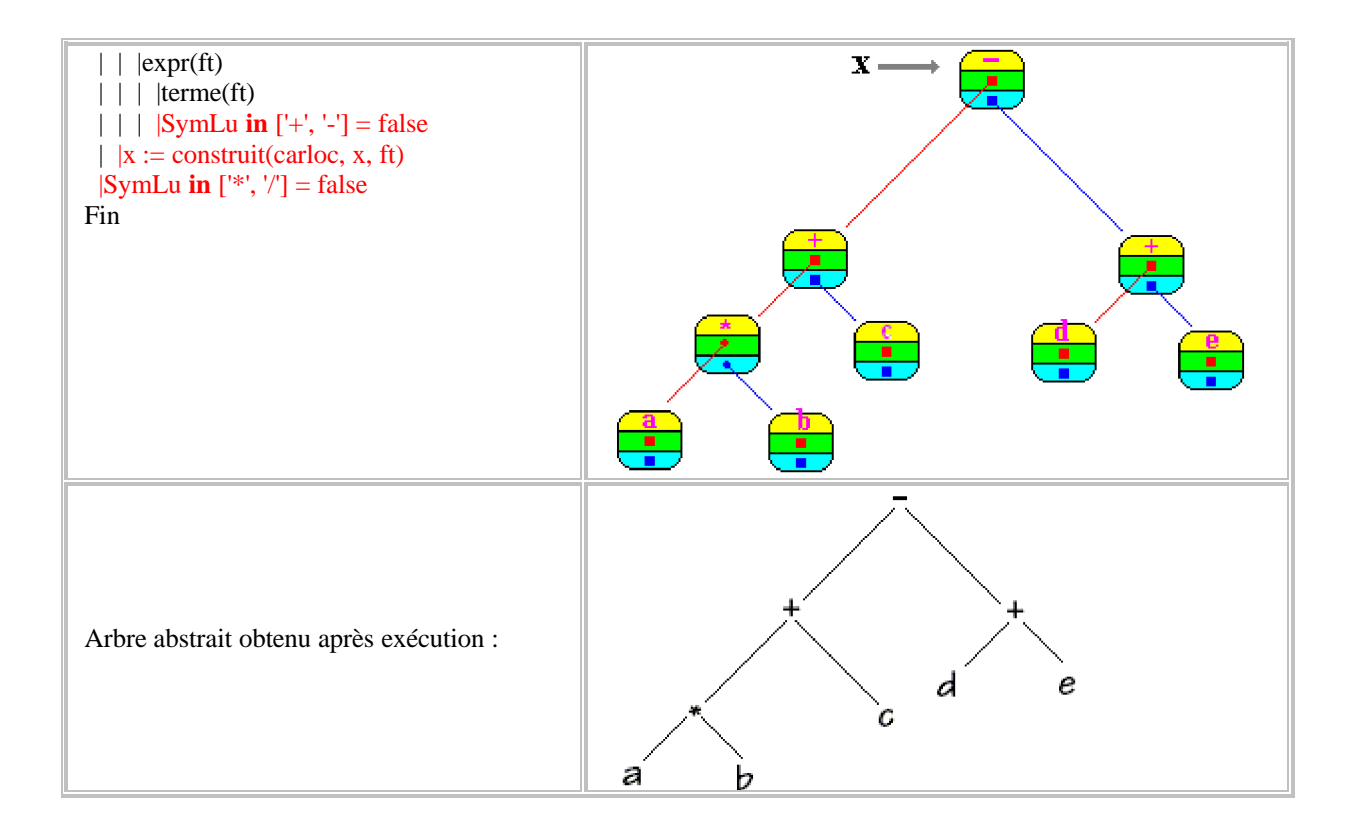

Si le lecteur souhaite visualiser les contenus des arbres abstraits, il peut utiliser les 3 parcours en profondeur vus au chapitre 4.3, nous listons ci-dessous les 3 procédures associées au type parbre de l'exercice ainsi que le corps du programme principal appellant ces procédures :

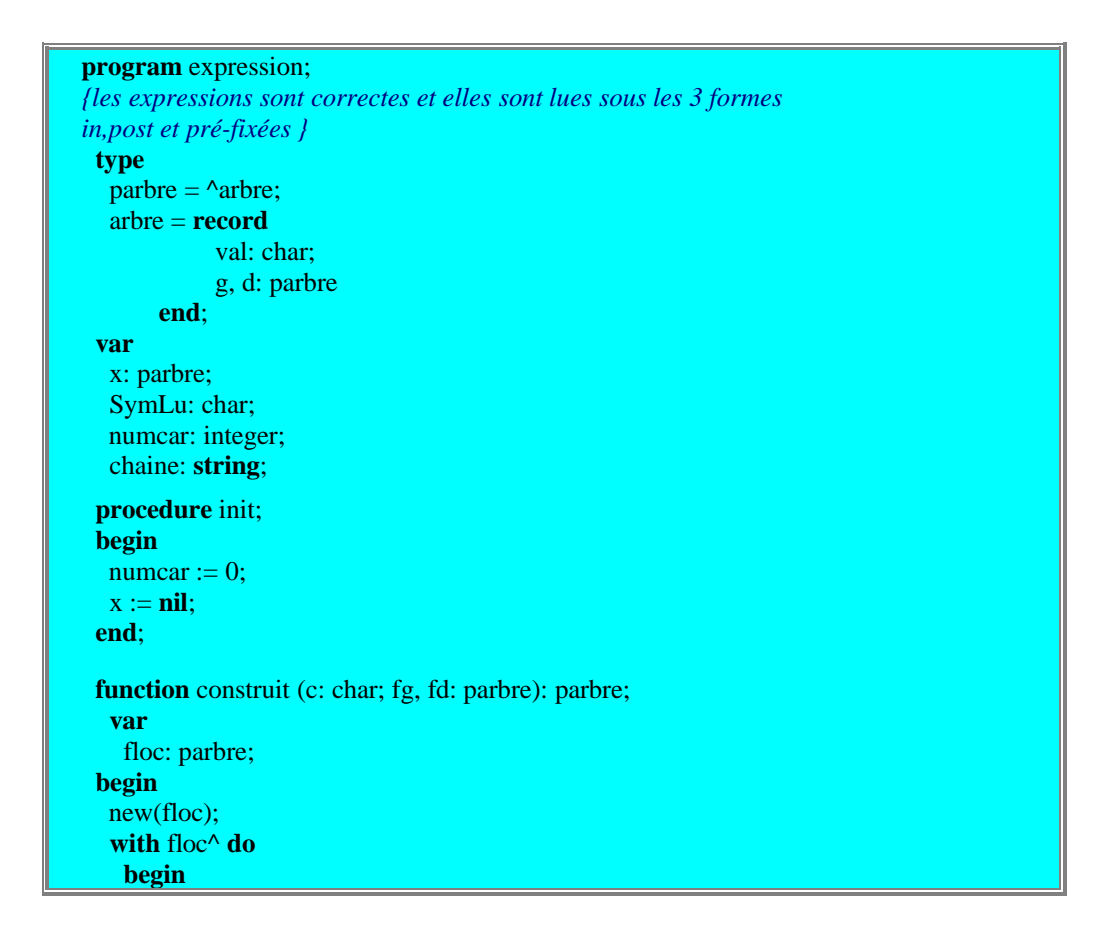

```
val := c;g := fg;d := fdend;
 construit := floc
end;{construit}
procedure Symsuivant;
begin
 numcar := numcar + 1;SymLu := chain[numcar]end;
{construction d'un arbre d'expressions à partir de la grammaire :}
procedure expr (var f: parbre);
 var
   carloc: char;
  ft: parbre;
  procedure facteur (var f: parbre);
  begin
  if SymLu = '(' then
    begin
     Symsuivant;
     expr(f);
     if SymLu = ')' then
      Symsuivant
    end
   else
    begin
     f := construit(SymLu, nil, nil); {construction de l'arbre }
     Symsuivant
    end
  end;{facteur}
 procedure terme (var f: parbre);
   var
    carloc: char;
    floc: parbre;
 begin
   facteur(f);
   while SymLu in ['*', '/'] do
    begin
     carloc := SymLu;
     Symsuivant;
     facteur(floc);
     f := construit(carloc, f, floc){construction de l'arbre}
    end
 end;{terme}
begin{expr}
 terme(f);
  while SymLu in ['+', '-'] do
   begin
    carloc := SymLu;Symsuivant;
    terme(ft);
    f := construit(carloc, f, ft){construction de l'arbre}
   end
end;{expr}
procedure edite (f: parbre);
```

```
{infixe parenthesee}
 begin
  if f <> nil then
   with f^ do
     begin
      write('(');
      edite(g);write(val);
      edite(d);
      write(')')
     end
end;
procedure postfixe (f: parbre);
{sert dans les machine a piles a la compilation}
begin
  \mathbf{if} f \leq \mathbf{nil} then
   with f^ do
     begin
      postfixe(g);
      postfixe(d);
      write(val);
     end
end;
 procedure prefixe (f: parbre);
 begin
  if f <> nil then
   with f^ do
     begin
      write(val);
      prefix(g);prefixe(d)
     end
 end;
 procedure infixe (f: parbre);
 begin
  if f <> nil then
   with f^ do
     begin
      infixe(g);
      write(val);
      infixe(d);
     end
end;
begin
init;
 writeln('entrez une expression:');
readln(chaine);
chaine := concat(chaine, '.');
Symsuivant;
exp(x);writeln('Expression parenthésée:');
edite(x);
 writeln;
 writeln('Expression notation infixée:');
 infixe(x):
 writeln;
```
writeln('Expression notation postfixée:'); postfixe $(x)$ ; writeln; writeln('Expression notation préfixée:'); prefixe(x); writeln **end**.

# **Chapitre 8 : les composants sont des logiciels réutilisables**

# **8.1 Construction de composant avec Delphi**

- Déivation à partir d'un composant visuel
- Construction par association de composants visuels
- Construction d'un composant non-visuel

# **8.2 Les messages Windows avec Delphi**

- La programmation dirigée par les messages
- Mécanisme de la répartition des messages
- Création et envoi de messages

# **8.3 Création d'un événement associé à un message**

- Rappel sur la construction d'un événement
- Exemple de création d'événements dans un TEdit

# **8.4 ActiveX avec la technologie COM**

- Les notions d'interfaces COM de microsoft
- ActiveX est un objet COM
- Création d'un ActiveX avec Delphi
- Déploiement et utilisation Web d'une fiche ActiveX

# **Chapitre 8.1 Construction de composant avec Delphi**

# **Plan du chapitre:**

# **Introduction**

# **1. Dérivation à partir d'un composant visuel**

- 1.1 Ajout de méthodes à un composant d'arbre
- 1.2 Ajout de propriétés au composant d'arbre

# **2. Construire par association de composants visuels**

- 2.1 Le composant de visualisation d'arbre TWinArbre
- 2.2 Evénement OnChange de TWinArbre
- 2.3 Evénement OnMouseDown de TWinArbre
- 2.4 Le composant final TWinArbre

2.4.1 Le composant TWinArbre peut se redimensionner

# 2.5 Le composant de saisie d'expression arithmétique

# **3. Construire un composant non visuel**

- 3.1 Le composant TListe
- 3.2 Utilisation du composant TListe

# **Introduction**

Ce chapitre est consacré à la production de composants logiciels réutilisables. Nous allons construire en Delphi trois genres d'exemples de " kits de logiciels " réutilisables et donc créer trois composants que vous pourrez améliorer ou modifier. Une fois terminé, chaque composant sera placé dans la palette des outils composants de Delphi ou Kylix (version Linux de Delphi).

Nous proposons encore une fois une démarche méthodique afin de construire certains de ces " kits ". Pour des composants visuels, nous nous limitons à la construction de composants par dérivation de composants existants. Nous montrons comment ajouter des propriétés ou des méthodes à un composant existant. Nous montrons aussi comment associer plusieurs composants visuels de Delphi pour construire un nouveau composant visuel. Nous construisons à la fin un composant non visuel.

# **1. Dérivation à partir d'un composant visuel**

Nous allons construire un nouveau composant qui héritera d'une classe déjà existante de la VCL (Visual Composant Library), nous prendrons un composant visuel d'arbre. Notre action consistera essentiellement à étendre les fonctionnalités d'un composant déjà existant.

### *1.1 Ajout de méthodes à un composant d'arbre*

### **Démarche proposée en 3 étapes :**

- Premier projet : **construire un programme** Delphi qui implante exactement les fonctionnalités de la nouvelle procédure (nouvelle action) et le tester.
- Deuxième projet : **construire une nouvelle classe** héritant du composant visuel existant, ajouter la nouvelle procédure qui vient d'être testée comme une méthode de la classe. Construire un programme de test de cette classe.
- Troisième projet : **transformer la classe en un composant**, l'installer dans la palette des composants, puis construire un programme de test du composant. Il suffira pour le programme de test de reprendre l'essentiel du programme de test de la classe.

### *Exemple : un composant d'arbre dérivé du TOutline*

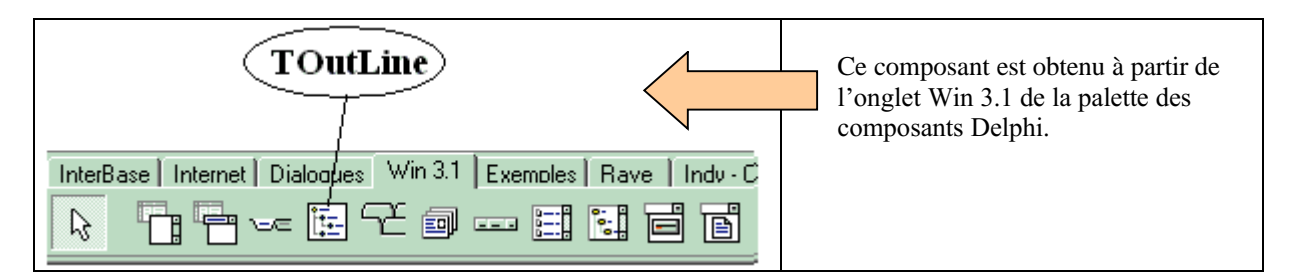
Nous avons choisi ce composant pour deux raisons essentielles :

1° Sur le plan pédagogique c'est un bon outil simple de visualisation des structures d'arbres. Le lecteur pourra donc en suivant la démarche proposée ajouter ses propres méthodes de parcours d'arbre de tri etc...

2° Ce composant est présent dans toutes les versions de Delphi, ce qui le désigne comme candidat idéal à la dérivation pour nous (il est amélioré depuis par un composant TtreeView plus performant et moins simple à mettre en œuvre pour un débutant)

## **Fonctionnalité d'affichage de tout un niveau avec une méthode**

Nous désirons que notre composant affiche toutes les branches d'un arbre quelconque jusqu'à un niveau de profondeur donné. Appliquons la démarche précédente.

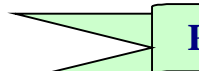

**Projet méthode - étape/1 :** *le programme Delphi*

Nous écrivons 3 méthodes Delphi permettant d'effectuer cette action :

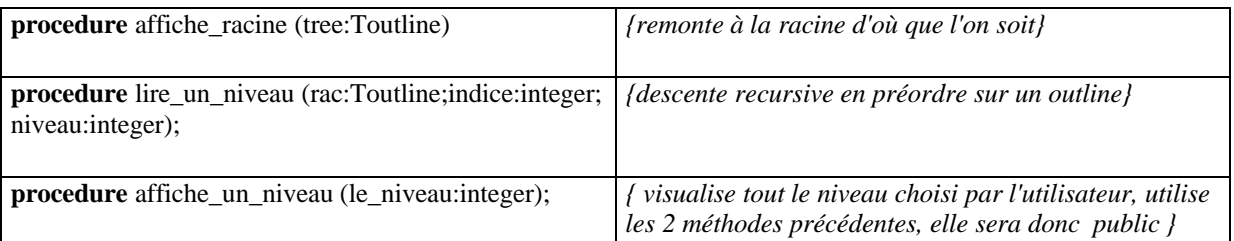

C'est la procédure affiche\_un\_niveau qui est appelée afin d'afficher l'arbre jusqu'au niveau voulu :

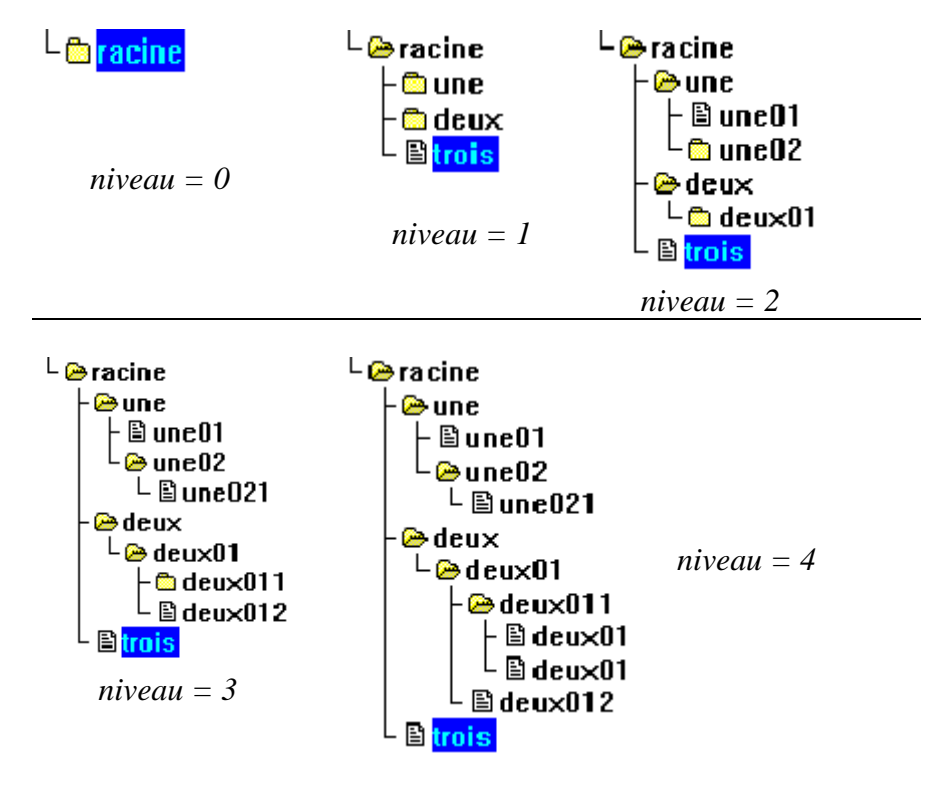

# **Projet méthode - étape/2 :** *la classe Delphi*

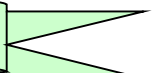

#### **On crée une classe Ttree2 dérivée du Toutline**

TTree2 = **class**(TOutline) *{la nouvelle classe TTree dérivée de Toutline}* **private** *{ Déclarations private }* **procedure** lire\_un\_niveau (rac:Toutline; indice:integer; niveau:integer); **procedure** affiche\_racine (tree:Toutline); **public** *{ Déclarations public }* **procedure** affiche un niveau (le niveau:integer); **end**;

#### **On déclare un objet de classe Ttree2.**

**var** new\_compos : TTree2; *{objet Ttree2 déclaré}*

#### **On instancie l'objet de classe Ttree2.**

**procedure** TForm1.FormCreate(Sender: TObject); **begin** new\_compos := TTree2.create(self); *{objet Ttree2 créé}* new\_compos.parent:=self; *{objet Ttree2 affichable}* new\_compos.setbounds(8,8,233,233) **end**;

#### **On appelle la méthode public de l'objet.**

new\_compos.affiche\_un\_niveau (3); *{demande d' affichage niveau = 3}*

**Projet méthode - étape/3 :** *le composant Delphi*

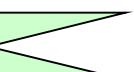

#### **On ajoute un constructeur à la classe précédente Ttree2 :**

TTree2 = **class**(TOutline) *{la nouvelle classe TTree dérivée de Toutline}* **private procedure** lire\_un\_niveau (rac:Toutline; indice:integer; niveau:integer); **procedure** affiche\_racine (tree:Toutline); **public constructor** Create (Aowner:Tcomponent); **override**; **procedure** affiche un niveau(le niveau:integer); **end**;

Dans le constructeur nous reprenons le code du gestionnaire Oncreate de la fiche.

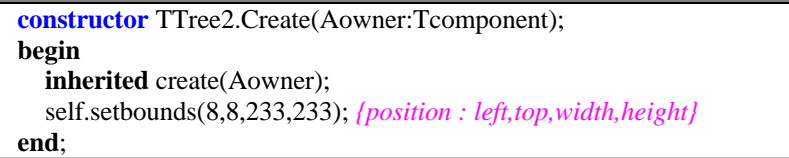

#### **On respecte le mode d'enregistrement des composants en Delphi**

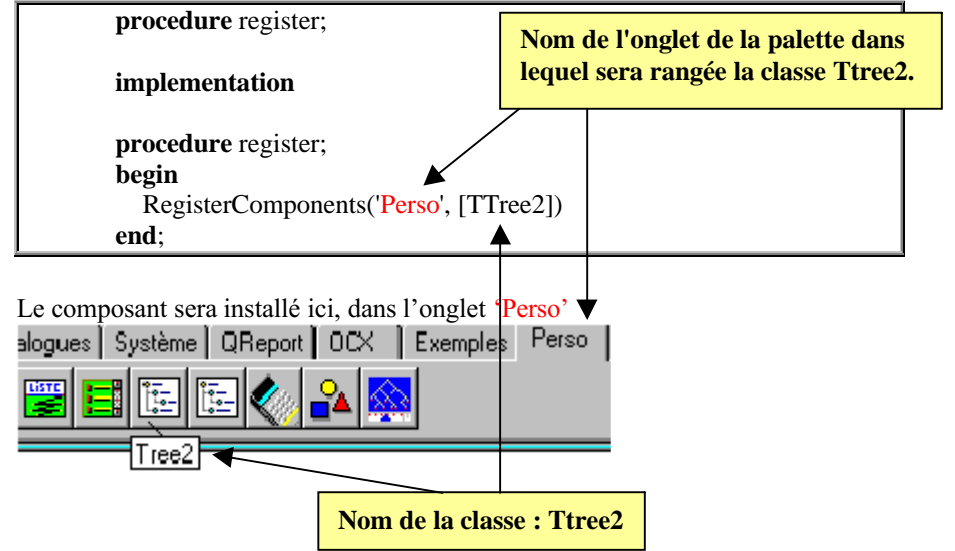

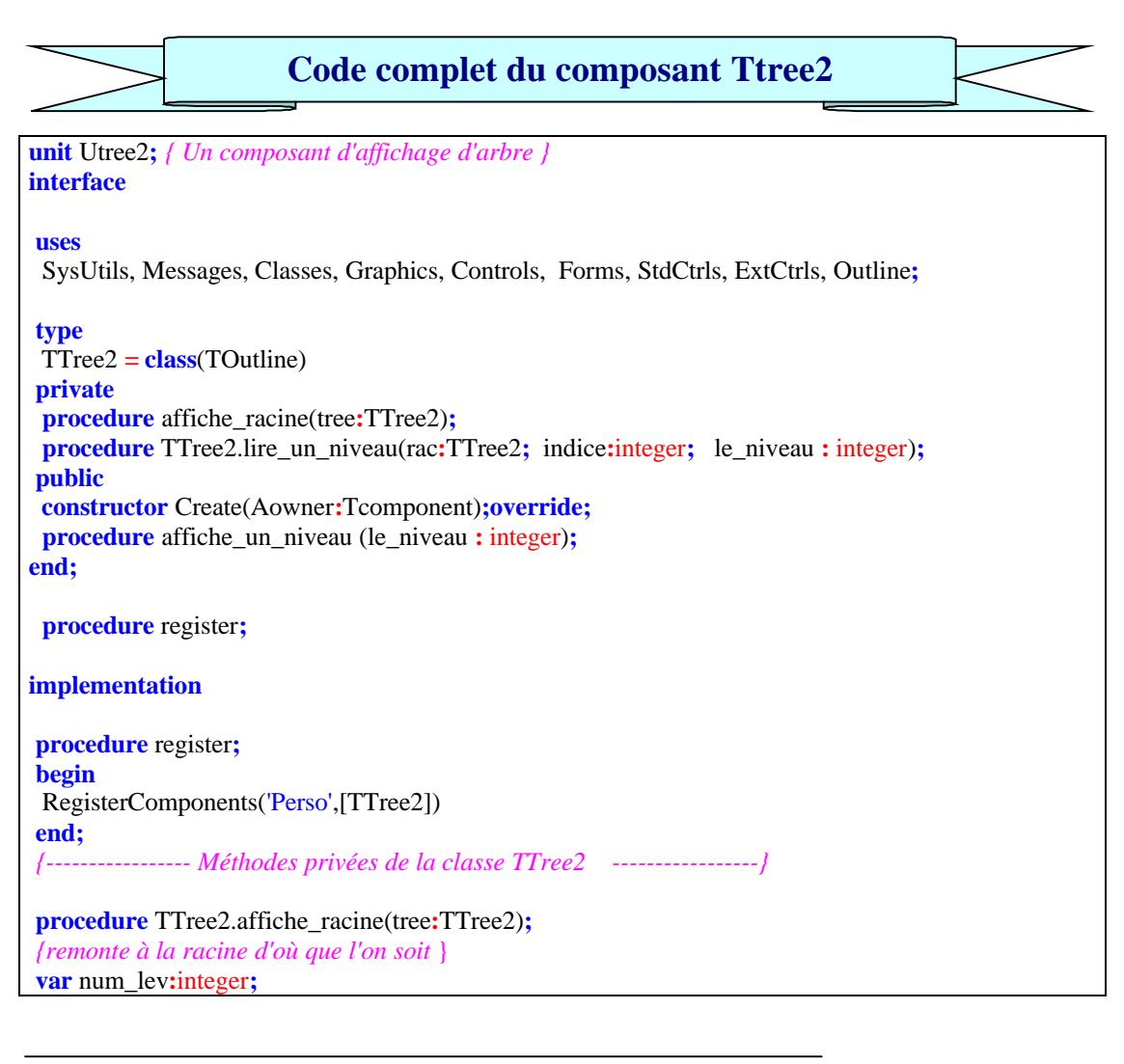

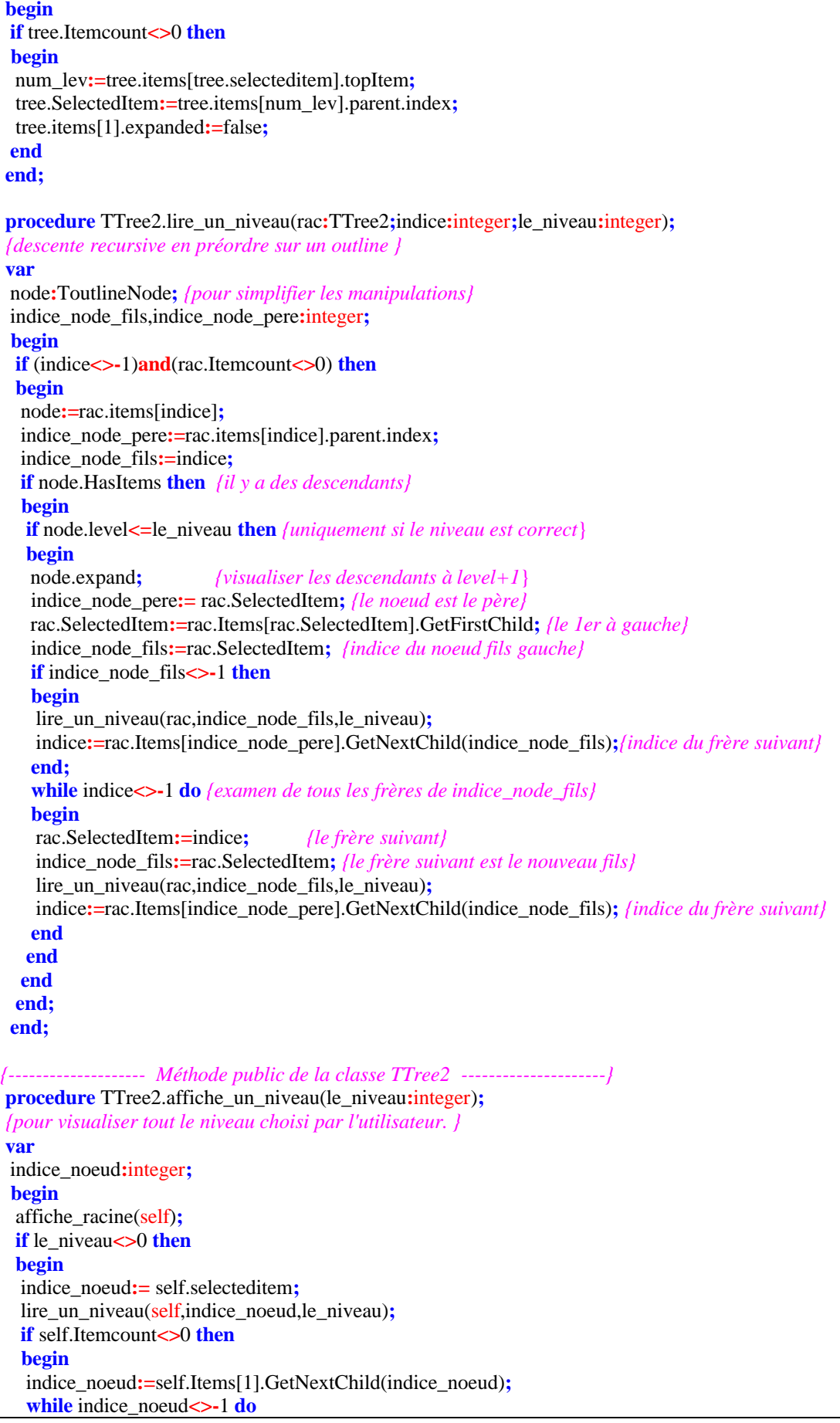

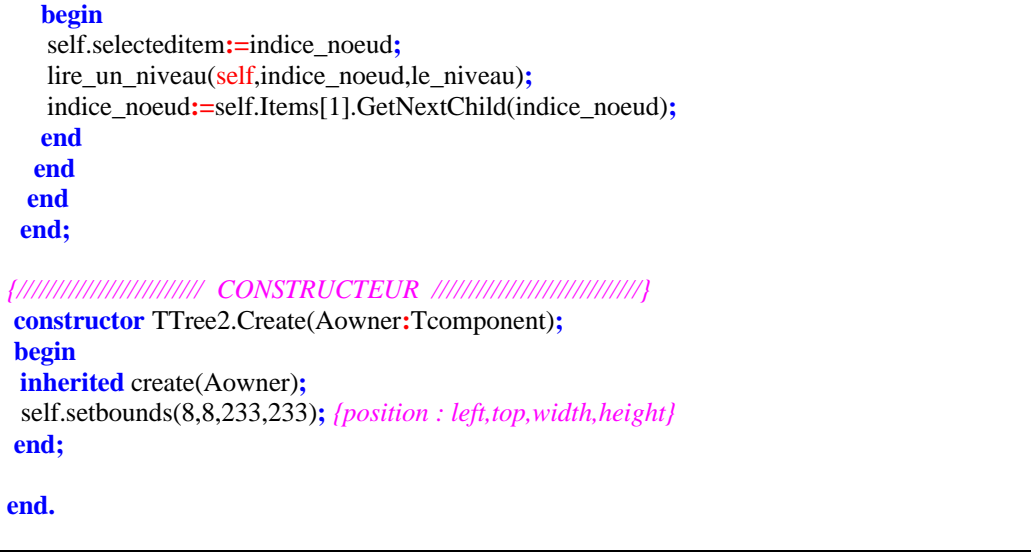

#### *1.2 Ajout de propriétés au composant d'arbre*

#### **Démarche conseillée :** *semblable à la précédente*

- Premier projet : **construire un programme** Delphi qui implante exactement les fonctionnalités de la nouvelle procédure (nouvelle fonctionnalité) et le tester.
- Deuxième projet : **construire une nouvelle classe** héritant du composant visuel existant, et ajouter la nouvelle procédure qui vient d'être testée en la reliant à une propriété publique par exemple. Construire un programme de test de cette classe avec sa nouvelle propriété.
- Troisième projet : **transformer la classe en un composant**, l'installer dans la palette des composants, puis construire un programme de test du composant. Le composant a pratiquement été entièrement construit dans l'étape précédente.

## **Fonctionnalité d'affichage de tout un niveau avec une propriété**

Nous désirons que notre composant affiche toutes les branches d'un arbre quelconque jusqu'à un niveau de profondeur donné à partir d'une propriété Delphi et non plus d'une méthode. Nous allons ainsi voir la puissance et la facilité fournies par le RAD.

Les propriétés ont en Delphi une particularité intéressante : celle de pouvoir être **lues** ou **écrites** à travers des méthodes internes que l'on peut programmer soi-même. Ceci nous donne une latitude importante lorsque nous voulons étendre les fonctionnalités d'une classe.

L'étape/1 est strictement la même que dans le traitement précédent sur l'ajout d'une nouvelle méthode :

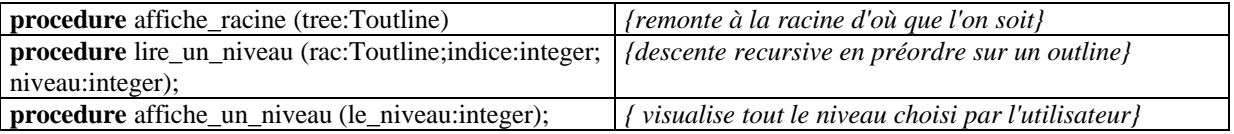

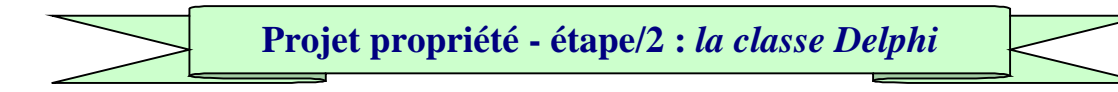

#### **On crée une classe Ttree1 dérivée du Toutline.**

TTree1 = **class**(TOutline) *{la nouvelle classe Ttree1 dérivée de Toutline}* **private** Fniveau : integer; **function** Getmaxniveau : integer; **procedure** affiche un niveau(le niveau:integer); **procedure** lire un niveau (rac:Toutline; indice:integer; niveau:integer); **procedure** affiche\_racine (tree:Toutline); **public property** profondeur : integer **read** Getmaxniveau; **property** show\_niveau :integer **read** Fniveau **write** affiche\_un\_niveau; **end**;

#### **La classe possède deux propriétés :**

- **property** profondeur
- **property** show niveau

Etudions l'implantation de chacune d'elle :

#### **property** profondeur :

Afin de montrer au lecteur les possibilités de lecture et d'écriture des propriétés, nous avons rajouté à la classe une nouvelle fonctionnalité : pouvoir consulter pour un arbre donné, la valeur de sa profondeur. Cette action est implantée à travers la propriété profondeur qui est en lecture seulement (puisqu'elle est uniquement consultable).

**property** profondeur : integer **read** Getmaxniveau;

La propriété profondeur lorsqu'elle sera lue lors de l'exécution fera appel à la méthode Getmaxniveau. Cette méthode doit être une fonction et doit renvoyer un résultat du même type que la propriété (ici un integer). La méthode interne Getmaxniveau renvoyant la profondeur de l'arbre, est construite par nos soins.

Voici un exemple de code possible :

```
function TTree1.Getmaxniveau:integer;
var i,max:integer;
begin
 if self.Itemcount < 0 then begin
  max:=1:
  for i:=1 to self.Itemcount do
    if max<self.Items[i].level then
     max:=self.Items[i].level;
   Getmaxniveau:=max-1;
 end
 else Getmaxniveau:=0 { profondeur racine=0}
end;
```
Par exemple, lorsqu'une instruction du genre 'x := profondeur' est exécutée, Delphi appellera la méthode Getmaxniveau qui fournira un résultat. Ce résultat sera lui-même automatiquement placé dans la variable x. Comme nous l'avons déjà vu, les propriétés ont la particularité d'être des champs que l'on peut lire à travers une fonction.

Cette particularité est intéressante puisque nous voyons dans l'exemple que c'est au moment où l'on appelle Getmaxniveau que le calcul de la profondeur est effectué. Il s'agit d'une action dynamique qui nous assure quelle que soit la modification apportée à l'arbre, nous aurons toujours sa profondeur réelle.

Les propriétés en Delphi sont donc comme des médias permettant d'accéder à des informations à travers elles.

#### **property** show niveau

A titre d'exemple cette propriété est en lecture et écriture. En écriture, elle est chargée de provoquer l'affichage de l'arbre sur tout un niveau fixé. En lecture elle fournit la valeur du niveau de l'arbre actuellement affiché.

**property** show niveau : integer **read** Fniveau write Affiche un niveau; Elle possède la particularité d'être écrite à travers une méthode qui doit être en Delphi une procédure avec un seul paramètre transmis par adresse ou par valeur mais du même type que la propriété.

- Lorsque la propriété **show\_niveau** est modifiée (donc en écriture) comme dans l'instruction "*show\_niveau := x*", il est fait appel à la méthode interne *Affiche\_un\_niveau* à laquelle Delphi passe le paramètre x. Tout se passe comme si on avait écrit "*Affiche\_un\_niveau(x) ;*". Nous avons donc un moyen de provoquer dynamiquement une action lorsque l'on modifie une propriété.
- Lorsque la propriété **show\_niveau** est lue comme dans l'instruction "*x := show\_niveau;*" , c'est en fait le contenu du champ privé Fniveau qui est lu et renvoyé dans la variable x. Tout se passe comme si on avait écrit " *x := Fniveau ;"*

Le champ privé Fniveau contient la valeur effective du numéro de niveau qui actuellement affiché par le Ttree1, cette valeur est mise à jour lorsqu'un changement d'affichage a lieu, en l'occurrence lors de l'appel de la méthode Affiche \_un\_niveau( x ) qui devra assurer la transmission de la valeur x dans Fniveau.

#### **On instancie et l'on crée l'objet de classe Ttree1**

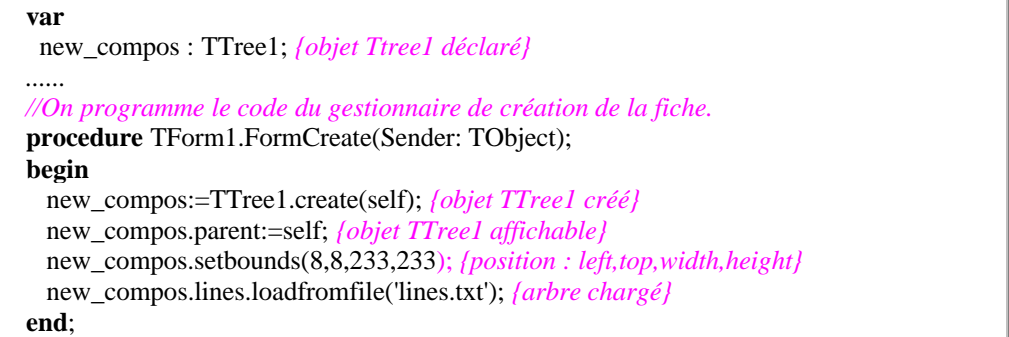

**Projet propriété - étape/3 :** *le composant Delphi*

### **On ajoute un constructeur à la classe précédente Ttree1 :**

```
TTree1 = class(TOutline) {la classe Ttree1 dérivée de Toutline}
private
  Fniveau:integer;
  function Getmaxniveau : integer;
  procedure affiche un niveau(le niveau:integer);
  procedure lire un niveau (rac:Toutline; indice:integer; niveau:integer);
    procedure affiche_racine (tree:Toutline);
public
 constructor Create(Aowner:Tcomponent);override;
 property profondeur : integer read Getmaxniveau;
 property show_niveau : integer read Fniveau write affiche_un_niveau;
end;
```
Identiquement à l'exemple précédent, nous remplaçons le code du gestionnaire de création de la fiche par le code du constructeur d'objets de la classe(Create).

```
constructor TTree1.Create(Aowner:Tcomponent);
begin
 inherited create(Aowner);
 self.setbounds(8,8,233,233); {position : left,top,width,height}
end;
```
#### **On respecte le mode d'enregistrement des composants en Delphi**

**procedure** register;

**implementation**

**procedure** register; **begin** RegisterComponents('Perso', [TTree1]) **end**;

Le composant sera installé dans l'onglet 'Perso'à côté de Ttree2 :

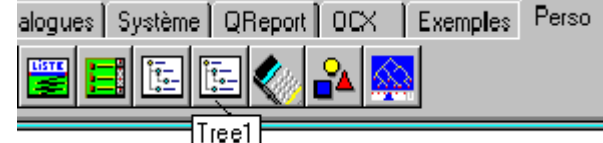

**Code complet du composant Ttree1**

**unit** Utree1**;** *{ Un composant d'affichage d'arbre }* **interface**

#### **uses**

SysUtils, Messages, Classes, Graphics, Controls, Forms, StdCtrls, ExtCtrls, Outline**;**

**type** TTree1 **= class**(TOutline) *{la nouvelle classe Ttree1 de Toutline}* **private** Fniveau **:** integer**; function** Getmaxniveau**:**integer**; procedure** affiche\_un\_niveau(le\_niveau**:**integer)**; function** Getmaxniveau **:** integer**; procedure** affiche\_un\_niveau(le\_niveau**:**integer)**; procedure** lire\_un\_niveau (rac**:**Toutline**;** indice**:**integer**;** niveau**:**integer)**; procedure** affiche\_racine (tree**:**Toutline)**; public constructor** Create(Aowner**:**Tcomponent)**;override; property** profondeur **:** integer read Getmaxniveau**; property** show niveau **:** integer read Fniveau write affiche un niveau; **end; procedure** register**; implementation procedure** register**; begin** RegisterComponents('Perso',[TTree1]) **end;** {--------------------- méthodes private du TTree1 ------------------------} **procedure** TTree1.affiche\_racine(tree**:**TTree1)**;** {remonte à la racine d'où que l'on soit } **var** num\_lev**:**integer**; begin if** tree.Itemcount $\leq$  **then begin** num\_lev**:**=tree.items[tree.selecteditem].topItem**;** tree.SelectedItem**:=**tree.items[num\_lev].parent.index**;** tree.items[1].expanded**:=**false**; end end; procedure** TTree1.lire\_un\_niveau(rac**:**TTree1**;**indice**:**integer**;**le\_niveau**:**integer)**;** *{descente recursive en préordre sur un outline}* **var** node**:**ToutlineNode**;** *{pour simplifier les manipulations}* indice\_node\_fils,indice\_node\_pere**:**integer**; begin if** (indice**<>-**1)**and**(rac.Itemcount**<>**0) **then begin** node**:=**rac.items[indice]**;** indice\_node\_pere:=rac.items[indice].parent.index; indice\_node\_fils**:=**indice**; if** node.HasItems **then** *{il y a des descendants}* **begin if** node.level <= le niveau **then** *{uniquement si le niveau est correct}* **begin** node.expand**;** *{visualiser les descendants à level+1}* indice\_node\_pere**:=** rac.SelectedItem**;** *{le noeud est le père}* rac.SelectedItem**:=**rac.Items[rac.SelectedItem].GetFirstChild**;** *{le 1er à gauche}* indice\_node\_fils**:=**rac.SelectedItem**;** *{indice du noeud fils gauche}* **if** indice node fils <>-1 **then** 

```
begin
   lire_un_niveau(rac,indice_node_fils,le_niveau);
   indice:=rac.Items[indice_node_pere].GetNextChild(indice_node_fils);{indice du frère suivant}
   end;
   while indice<>-1 do {examen de tous les frères de indice_node_fils}
   begin
   rac.SelectedItem:=indice; {le frère suivant}
   indice_node_fils:=rac.SelectedItem; {le frère suivant est le nouveau fils}
   lire_un_niveau(rac,indice_node_fils,le_niveau);
   indice:=rac.Items[indice_node_pere].GetNextChild(indice_node_fils); {indice du frère
suivant}
   end
  end
  end
 end;
 end;
procedure TTree1.affiche_un_niveau(le_niveau:integer);
{pour visualiser tout le niveau choisi par }
var
 indice_noeud:integer;
 begin
 affiche_racine(self);
 if le_niveau <> 0 then
 begin
  indice_noeud:= self.selecteditem;
  lire_un_niveau(self,indice_noeud,le_niveau);
  if self.Itemcount\leq then
  begin
  indice_noeud:=self.Items[1].GetNextChild(indice_noeud);
  while indice_noeud<>-1 do
  begin
   self.selecteditem:=indice_noeud;
   lire un niveau(self,indice noeud,le niveau);
   indice_noeud:=self.Items[1].GetNextChild(indice_noeud);
   end
  end
 end
 end;
function TTree1.Getmaxniveau:integer;
{donne la profondeur maximum de l'arbre }
var i,max:integer;
begin
if self.Itemcount\leq0 then
 begin
 max:=1;
 for i:=1 to self.Itemcount do
  if max<self.Items[i].level then
  max:=self.Items[i].level;
 Getmaxniveau:=max-1;
 end
 else
 getmaxniveau:=0 // profondeur racine=0
end;
{///////////////////////// CONSTRUCTEUR ////////////////////////////}
constructor TTree1.Create(Aowner:Tcomponent);
{remplace le create dans l'étape 1}
begin
```

```
inherited create(Aowner);
self.setbounds(8,8,233,233); {position : left,top,width,height}
end;
```
**end.**

# **2. Construire par association de composants visuels**

Nous nous proposons ici de fournir trois exemples de composants visuels construits par association (agrégation) d'autres composants visuels.

- Dans le premier exemple, nous montrons au lecteur comment associer trois composants visuels existants pour n'en former qu'un seul à partir du composant d'arbre fondé sur le TOutLine construit au paragraphe précédent.
- Dans le second exemple nous reprendrons la même démarche en construisant un composant plus élaboré de saisie des expressions arithmétiques en y incluant des résultats provenant des chapitres sur les analyseurs.
- le troisième exemple situé au paragraphe suivant, constitue la base de départ d'un composant d'éditeurdéboggeur d'un composant non visuel de liste de chaînes, à compléter à titre d'exercice.

#### *2.1 Le composant de visualisation d'arbre*

Nous montrons au lecteur comment associer trois composants visuels existants pour n'en former qu'un seul que nous notons *TwinArbre*. Nous reprenons comme base le composant standard d'arbre, le **Toutline,** que nous associons à deux autres :

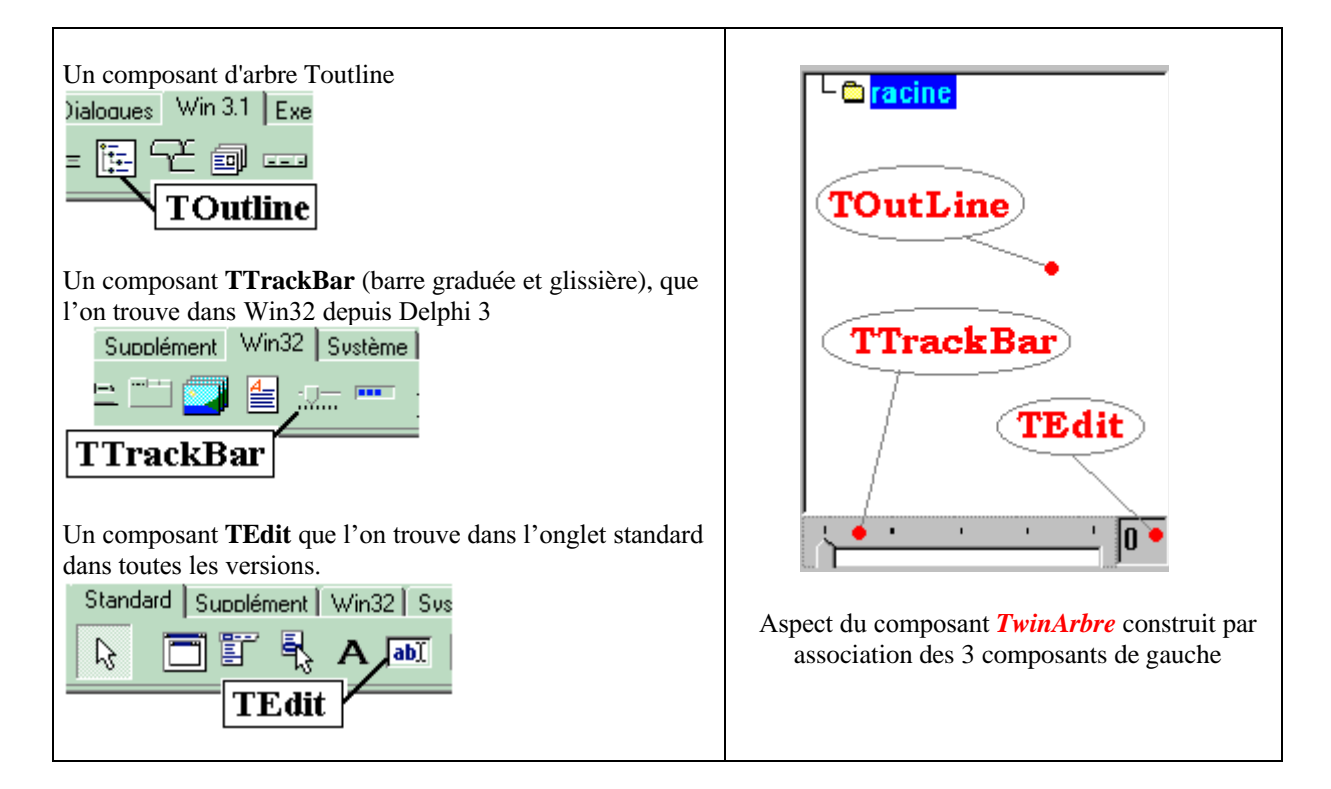

La démarche reste fondamentalement la même que celle que nous avons utilisée pour les deux exemples précédents. Ceci nous permet d'avoir une base simple, suffisante en initiation, d'élaboration de nouveaux composants.

Lorsque nous voulons construire un tel assemblage de composants il nous faut remonter dans la hiérarchie des classes. Delphi nous conseille de faire dériver notre futur composant *TwinArbre* systématiquement de la classe **TCustomControl** :

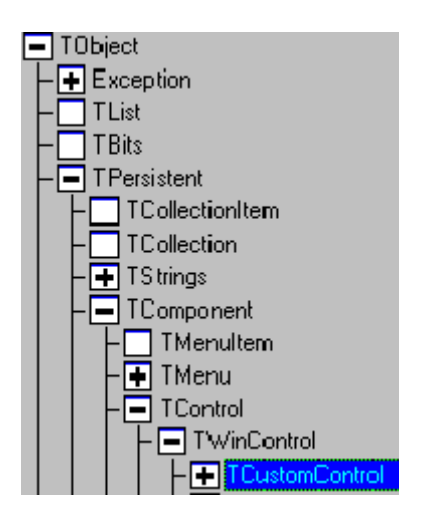

Nous vous livrons ci-après le composant *TwinArbre* en utilisant la version adjonction des propriétés. Nous élargissons les fonctionnalités par des nouvelles propriétés qui encapsulent des propriétés des 3 composants associés.

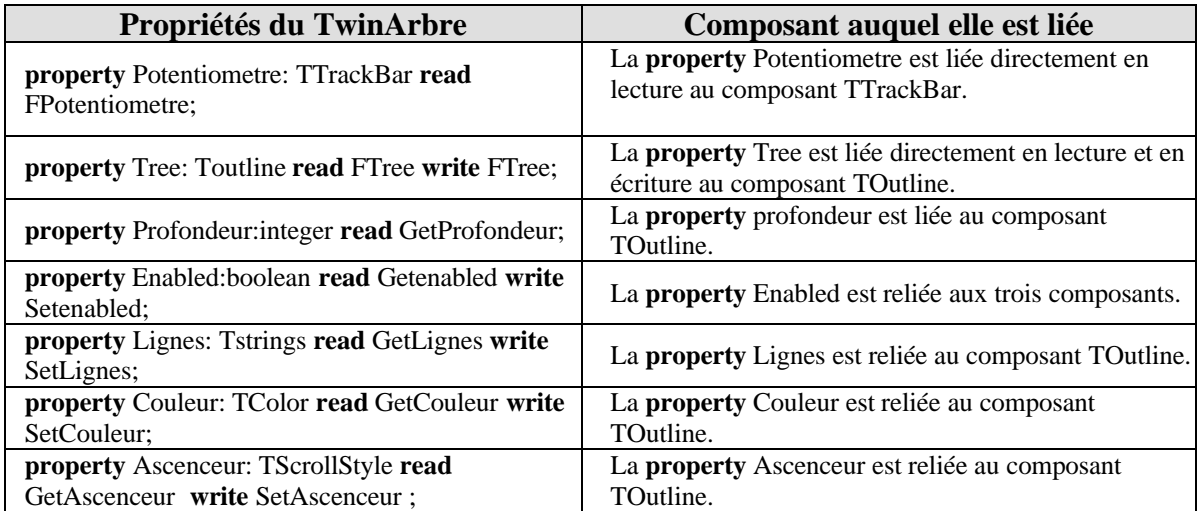

Afin de donner une vue un peu plus élargie de la construction de tels composants, nous avons programmé deux événements dans notre composant *TwinArbre* : un événement associé au Toutline et un événement associé au TTrackBar. Nous "exportons" l'interception événementielle d'un des 3 composant associé comme étant un nouvel événement du composant **TCustomControl** formé par l'agrégation des 3 composants. La classe **TcustomControl** sert ainsi de classe "enveloppe".

Ci-dessous les codes sources de chaque propriété :

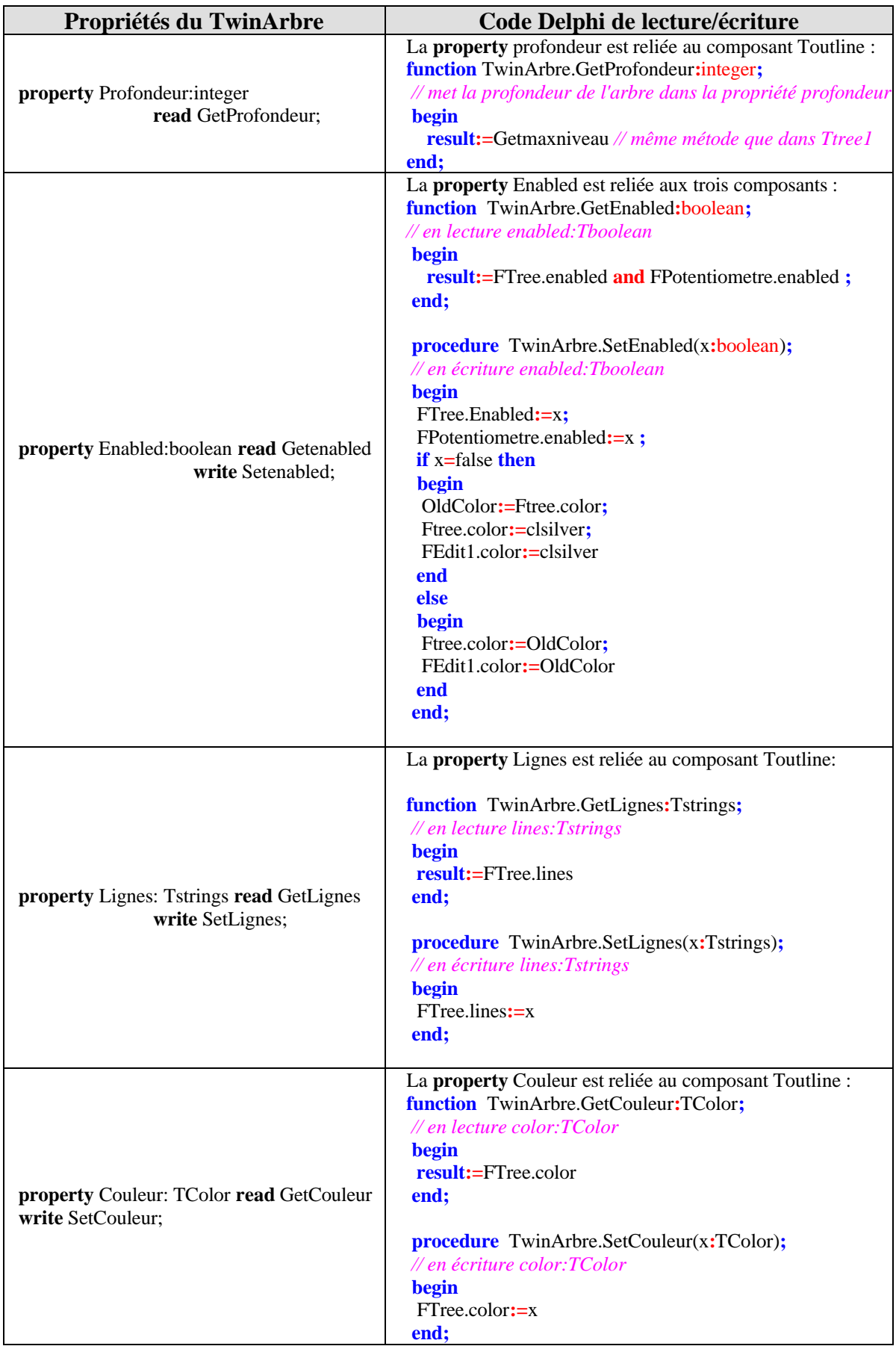

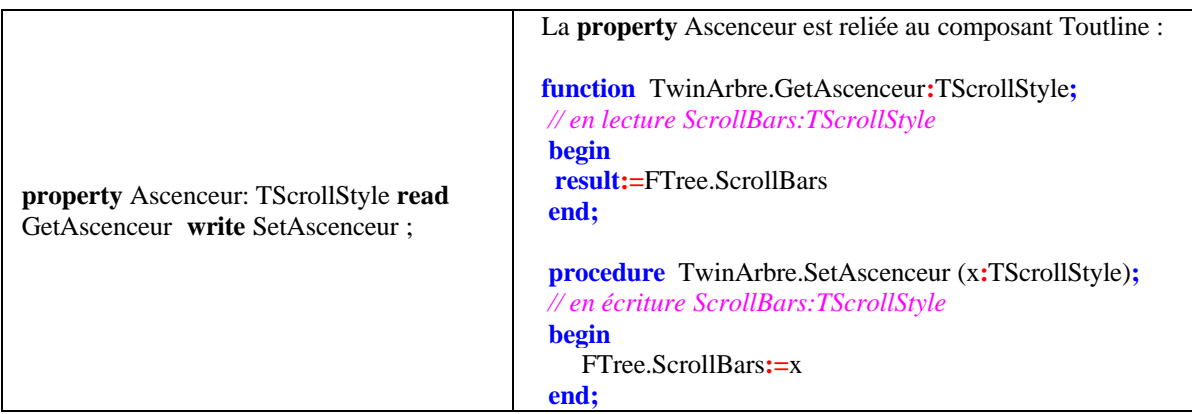

Le lecteur pourra s'inspirer de ce développement pour écrire son code personnel sur d'autres événements.

## *2.2 Evénement OnChange de TWinArbre*

Nous avons programmé la réaction de notre composant à la manipulation de la glissière sur la barre graduée. Nous avons choisi l'événement **OnChange** du TTrackBar.

Cet événement permet d'afficher tout un niveau de l'arbre du Toutline lorsque l'utilisateur actionne la glissière.

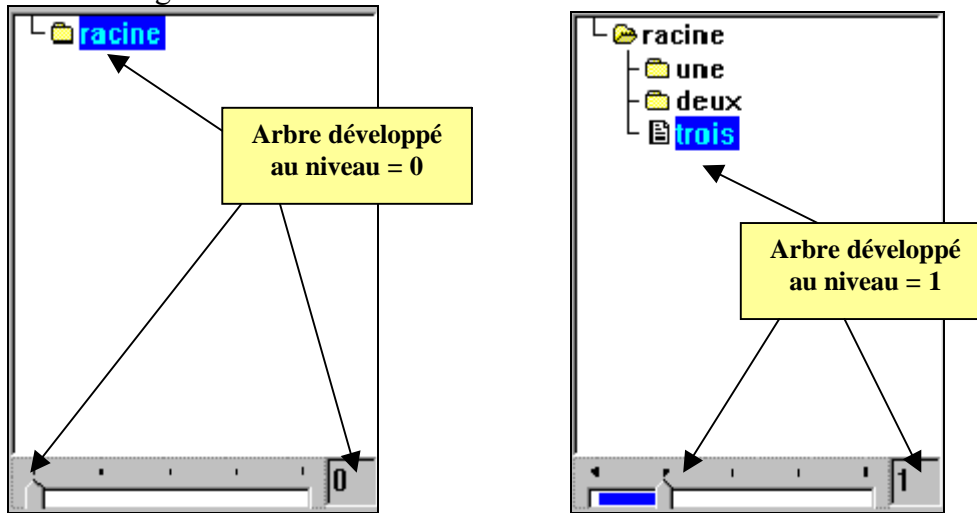

La valeur du niveau est affichée dans le Tedit.

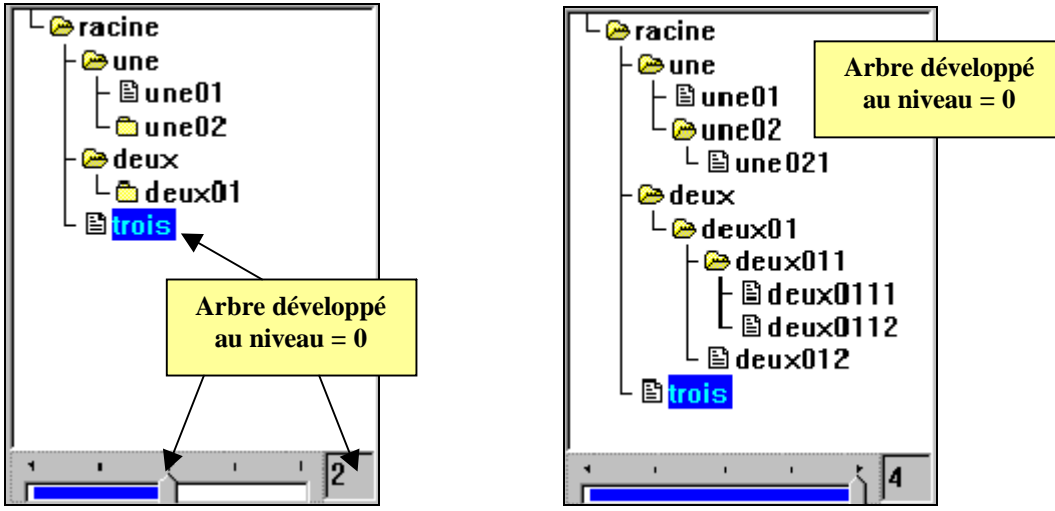

Le gestionnaire d'événement associé au niveau du **TCustomControl** doit avoir l'en-tête obligatoire d'un gestionnaire d'événement OnChange (un TNotifyEvent). Il a été nommé *PotentiometreChange*.Voici son en-tête :

**procedure** PotentiometreChange(Sender: TObject);

### *2.3 Evénement OnMouseDown de TWinArbre*

Nous avons programmé de la même façon, une réaction spécifique de notre composant **TCustomControl** sur un click *du bouton droit* de la souris dans la zone du TOutline. Nous avons choisi pour ce faire l'événement **OnMouseDown** du Toutline.

Cet événement permet d'afficher *seulement le chemin partant de la racine vers la feuille ou le noeud sélectionné* ', le reste de l'arbre n'étant pas développé :

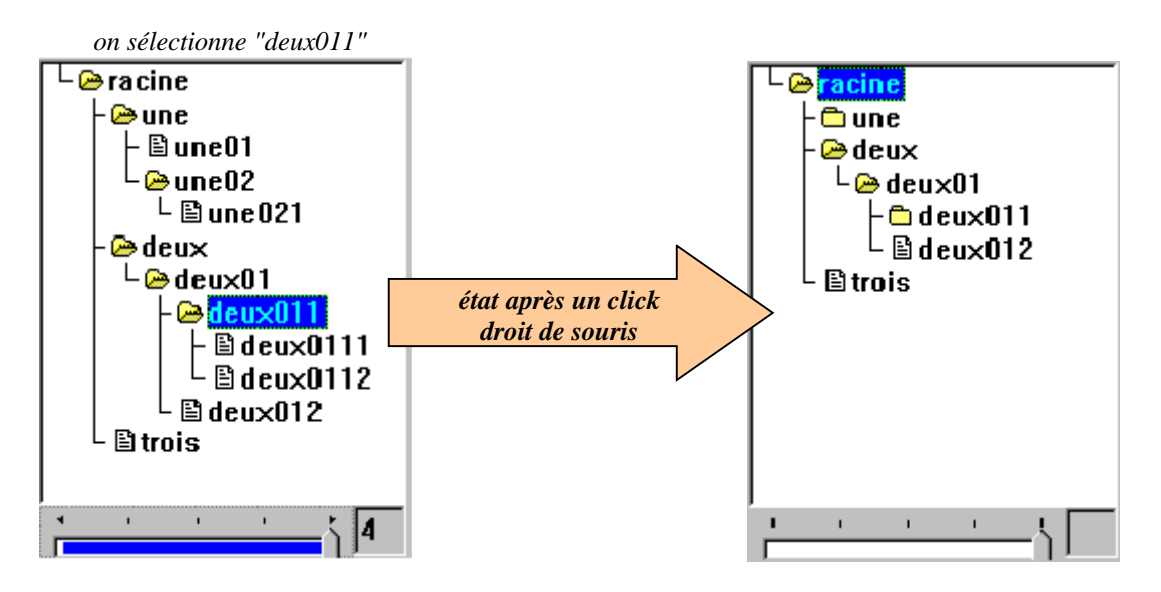

Le chemin **racine**\deux\deux01\deux011 est affiché visuellement, toutes les autres branches inutiles visuellement sont refermées.

Le gestionnaire d'événement associé au niveau du **TCustomControl** a été nommé *ArbreMouseDown*. Il doit avoir l'en-tête obligatoire d'un gestionnaire d'événement **OnMouseDown** (un TmouseEvent). Voici son en-tête :

**procedure** ArbreMouseDown (Sender: TObject; Button: TMouseButton; Shift: TShiftState; X, Y: Integer);

### *2.4. Le composant TWinArbre peut se redimensionner*

En anticipant sur le prochain chapitre, nous avons rajouté, à l'intention du lecteur désireux de pouvoir modifier la taille de son composant lors de la conception avec son environnement Delphi, une méthode interne spécifique de redimensionnement. Les explications complètes du fonctionnement, se trouvent au chapitre sur les messages Windows. Nous livrons tel quel le code de la méthode autorisant le redimensionnement du composant *TwinArbre* :

**private procedure** WMSize(**var** Message:TWMsize); **message** WM\_SIZE; ...... **procedure** TwinArbre.WMSize(**var** Message:TWMsize); *{permet de modifier la taille du TCustomcontrol lors de la conception}* **begin inherited**; Ftree.setbounds(0,0,width,height-25); FPotentiometre.setbounds(0,FTree.Top+FTree.Height,width-25,25); FEdit1.setbounds(FPotentiometre.left+FPotentiometre.width, Ftree.Top+Ftree.Height,25,25); **end**;

Sans vouloir trop entrer dans de la technicité inutile et spécifique à ce RAD, indiquons que nous avons intercepté le message de modification de taille. Nous avons conçu tous les composants en positionnement relatif les uns par rapport aux autres en prenant comme référence de départ le Toutline Ftree. L'écriture " Ftree.setbounds(0,0,width,height-25) " indique que le Toutline est positionné en top=0, left=0 du composant, qu'il a toute la largeur du composant (Width) et que sa hauteur est celle du composant moins 25 pixels (height-25). Il faut donc dessiner sur le papier soigneusement le composant avant de l'implanter.

En fait cette attitude permet d'avoir une sorte d'homothétie sur les différents éléments visuels de *TwinArbre*. Le lecteur pourra se servir de ce composant, il possède alors, une base de travail à enrichir soit par de nouvelles propriétés, soit par des réactions à de nouveaux événements.

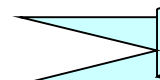

## **Code complet du composant TWinArbre**

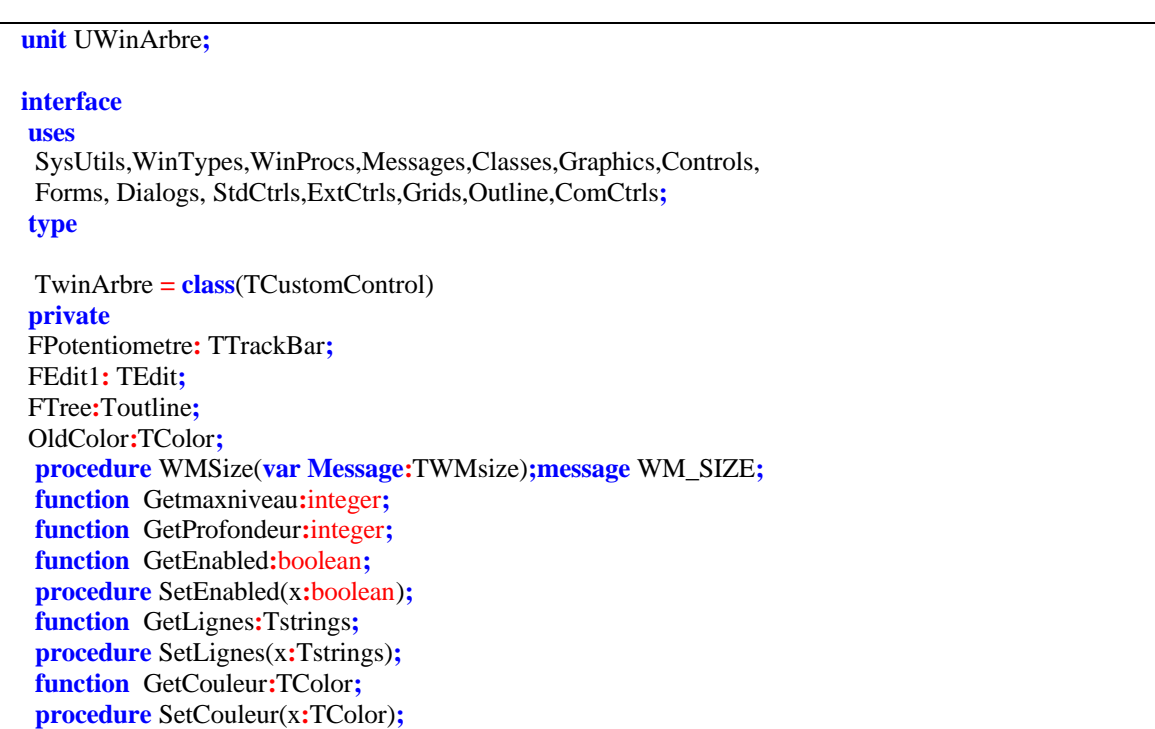

**function** GetAscenceur**:**TScrollStyle**; procedure** SetAscenceur(x**:**TScrollStyle)**; procedure** affiche\_un\_niveau(le\_niveau**:**integer)**; procedure** affiche\_racine**; procedure** lire\_un\_niveau(indice**:**integer**;**niveau**:**integer)**; procedure** CalCulChemin(Noeud**:**ToutLineNode**;**Liste**:**TStringList)**; procedure** ArbreMouseDown(Sender**:** TObject**;** Button**:** TMouseButton**;** shift**:** tshiftstate**;** x, y**:** integer)**; procedure** PotentiometreChange(Sender**:** TObject)**; public** Liste**:** TStringList**; constructor** Create(Aowner**:**Tcomponent)**;override; property** Potentiometre**:** TTrackBar read FPotentiometre**; property** Tree**:** Toutline read FTree write FTree**; property** Profondeur**:**integer read GetProfondeur**; published property** Enabled: **boolean read Getenabled write Setenabled**; **property** Lignes**:** Tstrings read GetLignes write SetLignes**; property** Couleur**:** TColor read GetCouleur write SetCouleur**; property** Ascenceur**:** TScrollStyle read GetAscenceur write SetAscenceur**; end; procedure** Register**; implementation procedure** Register**; begin** RegisterComponents('Perso', [TwinArbre])**; end;** *{ ////////////////////// les constructeurs //////////////////////////}* **procedure** TwinArbre.WMSize(**var Message:**TWMsize)**;** *{permet de modifier la taille du customcontrol lors de la conception}* **begin inherited;** Ftree.setbounds(0,0,width,height**-**25)**;** FPotentiometre.setbounds(0,FTree.Top**+**FTree.Height,width**-**25,25)**;** FEdit1.setbounds(FPotentiometre.left**+**FPotentiometre.width,Ftree.Top**+**Ftree.Height,25,25)**; end; constructor** TwinArbre.Create(Aowner**:**Tcomponent)**; begin inherited** create(Aowner)**;** OldColor**:=**clWindow**;** setbounds(10,10,200,200)**;** Ftree**:=**Toutline.create(self)**;** Ftree.parent**:=**self**;** Ftree.setbounds(0,0,width,height**-**25)**;** FTree.OnMouseDown**:=**ArbreMouseDown**;** Ftree.color**:=**OldColor**;** FPotentiometre**:=**TTrackBar.create(self)**;** FPotentiometre.parent**:=**self**;** FPotentiometre.setbounds(0,FTree.Top**+**FTree.Height,width**-**25,25)**;** FEdit1**:=**TEdit.create(self)**;** FEdit1.parent**:=**self**;** FEdit1.color**:=**OldColor**; if** Getmaxniveau**>**0 **then** FPotentiometre.Max**:=**Getmaxniveau**-**1 **else**

```
fpotentiometre.max:=0;
FPotentiometre.Min:=0;
FPotentiometre.Position:=0;
FPotentiometre.LineSize:=1;
FPotentiometre.PageSize:=1;
FPotentiometre.TickMarks:=tmTopLeft;
FPotentiometre.OnChange:=PotentiometreChange;
FEdit1.setbounds(FPotentiometre.left+FPotentiometre.width,Ftree.Top+Ftree.Height,25,25);
FEdit1.text:=inttostr(FPotentiometre.Min);
FEdit1.ReadOnly:=true;
Liste:=TStringList.create;
end;
{////////////////////////// implantation /////////////////////////}
function TwinArbre.Getmaxniveau:integer;
{donne la profondeur maximum}
var i,max:integer;
begin
if Ftree.Itemcount\leq 0 then
begin
 max:=1;
 for i:=1 to Ftree.Itemcount do
 if max<Ftree.Items[i].level then
  max:=Ftree.Items[i].level;
 Getmaxniveau:=max;
end
else
 getmaxniveau:=0
end;
procedure TwinArbre.affiche_racine;
{remonte à la racine d'où que l'on soit}
var num_lev:integer;
begin
if Ftree.Itemcount\leq then
begin
 num_lev:=Ftree.items[Ftree.selecteditem].topItem;
 Ftree.SelectedItem:=Ftree.items[num_lev].parent.index;
 Ftree.items[1].expanded:=false;
end
end;
procedure TwinArbre.lire_un_niveau(indice:integer;niveau:integer);
{descente recursive en préordre sur un outline}
var node:ToutlineNode; {pour simplifier les manipulations}
indice_node_fils,indice_node_pere:integer;
begin
 if (indice<>-1)and(Ftree.ItemCount<>0) then
 begin
 node:=Ftree.items[indice];
 indice_node_pere:=Ftree.items[indice].parent.index;
 indice_node_fils:=indice;
 if node.HasItems then {il y a des descendants}
 begin
  if node.level<=niveau then {uniquement si le niveau est correct}
  begin
  node.expand; {visualiser les descendants à level+1}
  indice_node_pere:= Ftree.SelectedItem; {le noeud est le père}
  Ftree.SelectedItem:=Ftree.Items[Ftree.SelectedItem].GetFirstChild; {le 1er à gauche}
   indice_node_fils:=Ftree.SelectedItem; {indice du noeud fils gauche}
```

```
if indice_node_fils<>-1 then
   begin
   lire_un_niveau(indice_node_fils,niveau);
   indice:=Ftree.Items[indice_node_pere].GetNextChild(indice_node_fils);{indice du frère suivant}
   end;
   while indice<>-1 do {examen de tous les frères de indice_node_fils}
   begin
   Ftree.SelectedItem:=indice; {le frère suivant}
   indice_node_fils:=Ftree.SelectedItem; {le frère suivant est le nouveau fils}
   lire_un_niveau(indice_node_fils,niveau);
   indice:=Ftree.Items[indice_node_pere].GetNextChild(indice_node_fils); {indice du frère suivant}
   end
  end
  end
 end
end;
procedure TwinArbre.affiche_un_niveau(le_niveau:integer);
{pour visualiser tout le niveau choisi par l'utilisateur}
var
indice_noeud:integer;
begin
 affiche_racine; {affiche la racine dans tous les cas}
 if le_niveau <> 0 then
 begin
  indice_noeud:= Ftree.selecteditem;
  lire un niveau(indice noeud,le niveau);
  if Ftree.Itemcount\leq then
  begin
  indice_noeud:=Ftree.Items[1].GetNextChild(indice_noeud);
  while indice_noeud<>-1 do
  begin
   Ftree.selecteditem:=indice_noeud;
   lire un niveau(indice noeud,le niveau);
   indice_noeud:=Ftree.Items[1].GetNextChild(indice_noeud);
  end
  end
 end
end;
procedure TwinArbre.CalCulChemin(Noeud:ToutLineNode;Liste:TStringList);
{stockage dans une Liste du chemin des numéros
de noeuds depuis la racine jusqu'à "noeud" }
begin
if Noeud.index<>1 then {on ne remonte pas au delà de la racine!}
begin
 Liste.add(inttostr(Noeud.parent.index));
 CalCulChemin(Noeud.parent,Liste)
end
end;
{----------------- Les gestionnaires d'événements --------------}
procedure TwinArbre.PotentiometreChange(Sender: TObject);
{le curseur sert à définir le n° du niveau de l'arbre à afficher}
begin
if Getmaxniveau>0 then
 FPotentiometre.Max:=Getmaxniveau-1
else
 fpotentiometre.max:=0;
 FEdit1.text:=inttostr(FPotentiometre.Position);
```
FPotentiometre.Selstart**:=**0**;** FPotentiometre.Selend**:=**FPotentiometre.Position**;** affiche\_un\_niveau(FPotentiometre.Position)**; end; procedure** TwinArbre.ArbreMouseDown(Sender**:** TObject**;** Button**:** TMouseButton**;** *{lorsqu'on clicke avec le bouton droit de souris l'objet émet un son et il affiche uniquement le chemin permettant d'arriver à l'élément qui est actuellement sélectionné dans l'arbre. }* shift**:** tshiftstate**;** x, y**:** integer)**; var** numItem,i**:**integer**; begin with** Sender **as** TOutLine **do begin** numItem**:=**selecteditem**; if** numItem**>**0 **then** *{-1 pour rien de sélectionné et 0 si vide}* **if** Button**=**mbRight **then begin** MessageBeep(MB\_ICONASTERISK)**;** *{function de l'API Windows: émet un son}* Liste.clear**;** CalCulChemin(items[numItem],Liste)**;** items[1].Collapse**;** *{fermeture de tout l'arbre}* **for** i**:=**Liste.count**-**1 **downto** 0 **do** Items[strtoint(Liste.strings[i])].expand**;** *{expansion des parents seulement}* FEdit1.text**:=**''**;** *{on montre que cette partie n'est pas active}* FPotentiometre.Selstart**:=**0**;** *{ --- idem --- }* FPotentiometre.Selend**:=**0**;** *{ --- idem --- }* **end end end;** *{//////////////////////// LES PROPRIETES //////////////////////////////}* **function** TwinArbre.GetProfondeur**:**integer**;** *// met la profondeur de l'arbre dans la propriété profondeur* **begin result:=**Getmaxniveau **end;** *{----------- les propriétés héritées des composants utilisés ---------}* **function** TwinArbre.GetLignes**:**Tstrings**;** *// en lecture lines:Tstrings* **begin result:=**FTree.lines **end; procedure** TwinArbre.SetLignes(x**:**Tstrings)**;** *// en écriture lines:Tstrings* **begin** FTree.lines**:=**x **end; function** TwinArbre.GetCouleur**:**TColor**;** *// en lecture color:TColor* **begin result:=**FTree.color **end; procedure** TwinArbre.SetCouleur(x**:**TColor)**;** *// en écriture color:TColor* **begin** FTree.color**:=**x **end;**

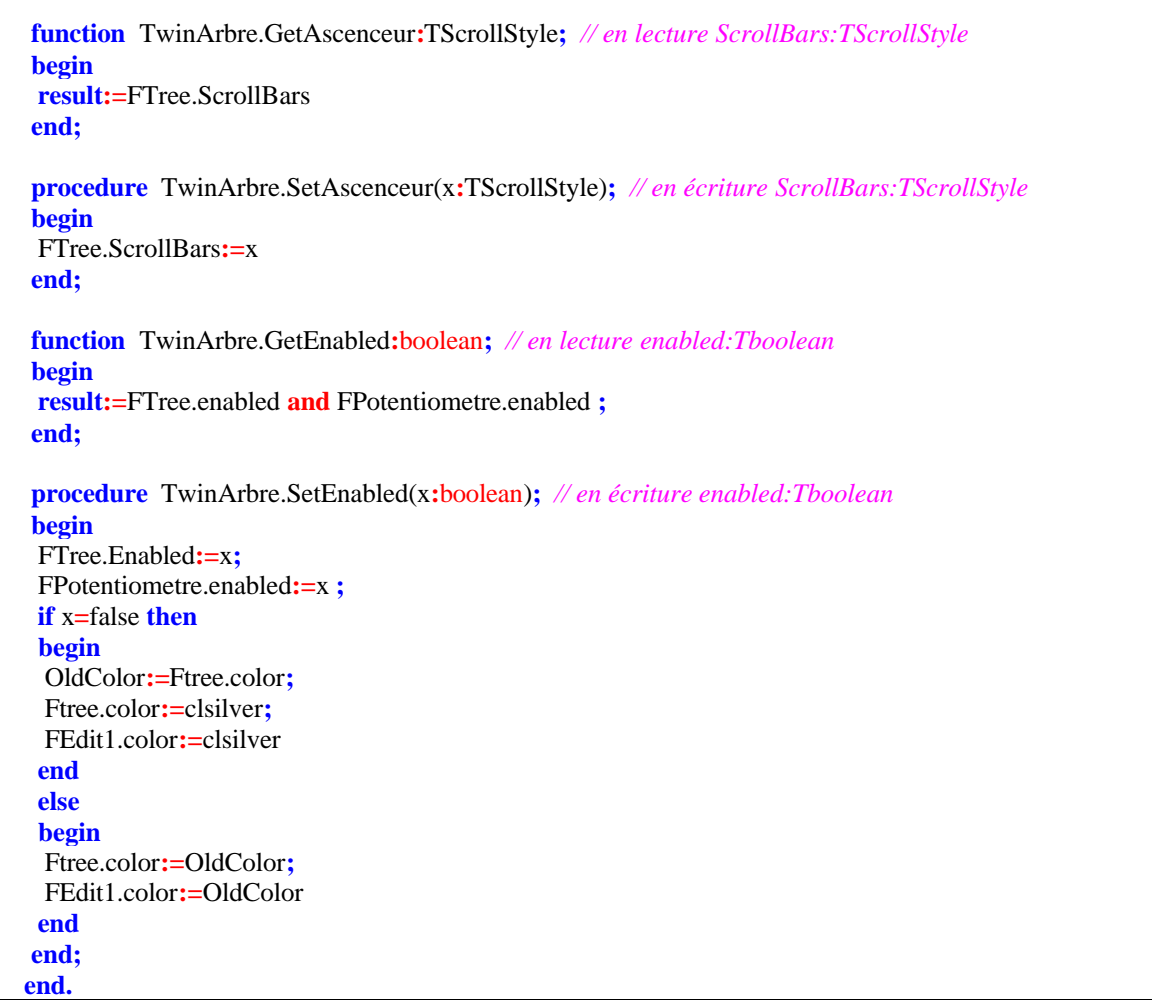

## *2.5 Un composant de saisie d'expression arithmétique avec Init et Follow*

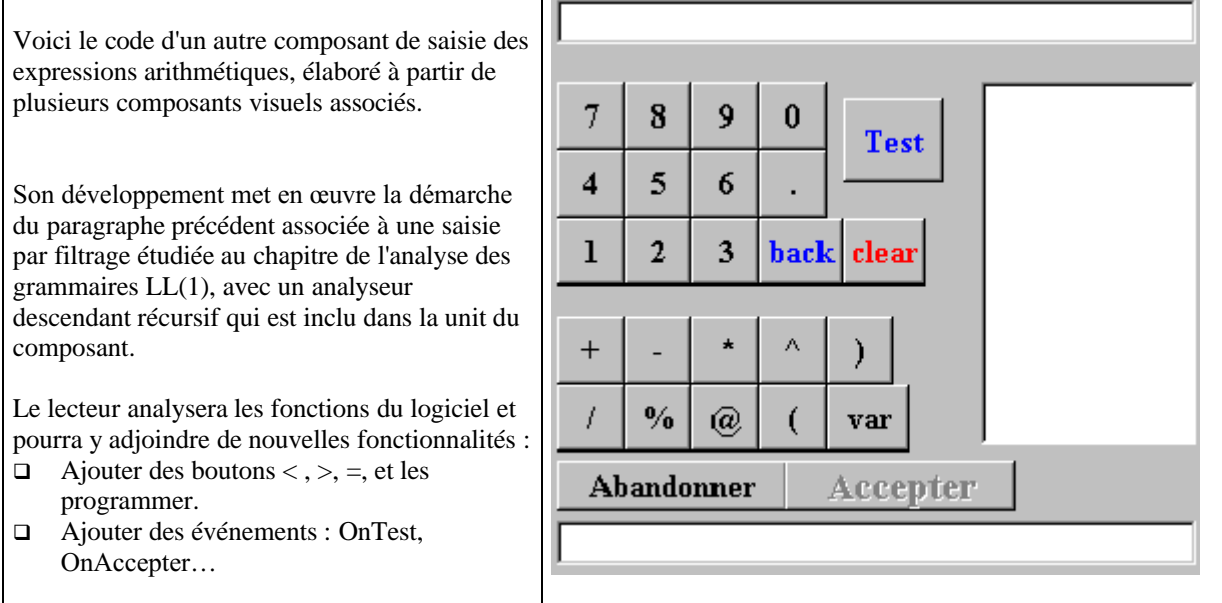

### **Code complet du composant TExpraritm**

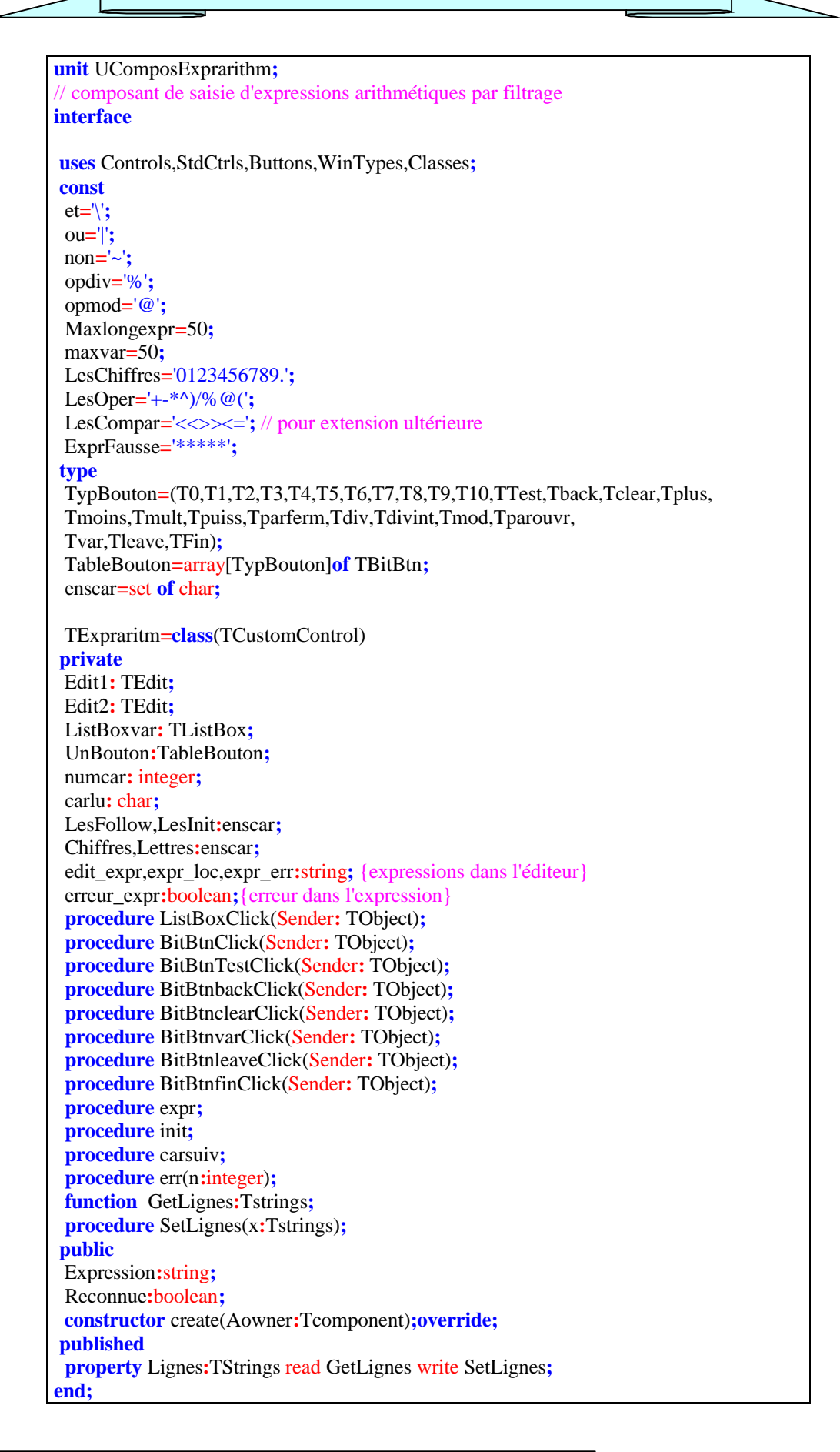

#### **procedure** Register**;**

**implementation uses** Dialogs,SysUtils,Graphics**; procedure** Register**; begin** RegisterComponents('Perso', [TExpraritm])**; end;** ------ Utilitaires de positionnement---**procedure** PositionBoutonsChiffre(**var** Table**:**TableBouton)**; const** h**=**33**;** w**=**33**; var** i**:**TypBouton**; begin** Table[T7].setbounds(8,48,H,W)**;** Table[T8].setbounds(41,48,H,W)**;** Table[T9].setbounds(74,48,H,W)**;** Table[T0].setbounds(107,48,H,W)**;** Table[T4].setbounds(8,81,H,W)**;** Table[T5].setbounds(41,81,H,W)**;** Table[T6].setbounds(74,81,H,W)**;** Table[T10].setbounds(107,81,H,W)**;** Table[T1].setbounds(8,114,H,W)**;** Table[T2].setbounds(41,114,H,W)**;** Table[T3].setbounds(74,114,H,W)**; for** i**:=**T0 **to** T10 **do** Table[i].caption**:=**LesChiffres[ord(i)**+**1]**;** {----------- Les autres boutons ----------} Table[Tback].setbounds(107,114,41,W)**;** Table[Tback].caption**:=**'back'**;** Table[Tback].Font.color**:=**clBlue**;** Table[Tclear].setbounds(148,114,41,W)**;** Table[Tclear].caption**:=**'clear'**;** Table[Tclear].Font.color**:=**clRed**;** Table[TTest].setbounds(148,56,49,41)**;** Table[TTest].caption**:=**'Test'**;** Table[TTest].Font.color**:=**clBlue**;** Table[Tleave].setbounds(8,232,113,25)**;** Table[Tleave].caption**:=**'Abandonner'**;** Table[TFin].setbounds(120,232,113,25)**;** Table[TFin].caption**:=**'Accepter'**;** Table[TFin].Font.color**:=**clRed**;** Table[TFin].Font.Size**:=**14**;** Table[TFin].enabled**:=**false**; end; procedure** PositionBoutonsOper(**var** Table**:**TableBouton)**; const** h**=**33**;** w**=**33**; var** i**:**TypBouton**; begin** Table[Tplus].setbounds(8,162,H,W)**;** Table[Tmoins].setbounds(41,162,H,W)**;** Table[Tmult].setbounds(74,162,H,W)**;** Table[Tpuiss].setbounds(107,162,H,W)**;** Table[Tparferm].setbounds(140,162,H,W)**;**

Table[Tdiv].setbounds(8,195,H,W)**;**

Table[Tdivint].setbounds(41,195,H,W)**;**

Table[Tmod].setbounds(74,195,H,W)**;** Table[Tparouvr].setbounds(107,195,H,W)**;** Table[Tvar].setbounds(140,195,41,W)**; for** i**:=**Tplus **to** Tparouvr **do** Table[i].caption**:=**LesOper[ord(i)**-**ord(Tplus)**+**1]**;** Table[Tvar].caption**:=**'var'**; end;** {/////////////////////// la construction //////////////////////} **constructor** TExpraritm.create(Aowner**:**Tcomponent)**; var** num**:**TypBouton**; begin inherited** create(Aowner)**;** setbounds(0,0,325,290)**; for** num**:=** T0 **to** TFin **do begin** UnBouton[num]**:=**TBitBtn.create(self)**;** UnBouton[num].parent**:=**self**;** UnBouton[num].Font.name**:=**'Times New Roman'**;** UnBouton[num].Font.Style**:=**[fsBold]**;** UnBouton[num].Font.Size**:=**12**;** UnBouton[num].OnClick**:=**BitBtnClick**; end;** UnBouton[TTest].OnClick**:=**BitBtnTestClick**;** UnBouton[Tback].OnClick**:=**BitBtnbackClick**;** UnBouton[Tvar].OnClick**:=**BitBtnvarClick**;** UnBouton[Tleave].OnClick**:=**BitBtnleaveClick**;** UnBouton[TFin].OnClick**:=**BitBtnfinClick**;** UnBouton[Tclear].OnClick**:=**BitBtnclearClick**;** PositionBoutonsChiffre(UnBouton)**;** PositionBoutonsOper(UnBouton)**;** Edit1**:=**TEdit.create(self)**;** Edit2**:=**TEdit.create(self)**;** Edit1.parent**:=**self**;** Edit1.setbounds(8,8,313,27)**;** Edit1.color**:=**clAqua**;** Edit1.ReadOnly**:=**true**;** Edit2.parent**:=**self**;** Edit2.setbounds(8,262,313,27)**;** Edit2.color**:=**clYellow**;** ListBoxvar**:=**TListBox.create(self)**;** ListBoxvar.parent**:=**self**;** ListBoxvar.setbounds(216,48,105,177)**;** ListBoxvar.OnClick**:=**ListBoxClick**;** Expression**:=**ExprFausse**;** Reconnue**:=**false**; end;** {//////////// Les gestionnaires d'événements Onclick ////////////} **procedure** TExpraritm.ListBoxClick(Sender**:** TObject)**; begin if** ListBoxvar.itemIndex**<>-**1 **then begin** expr\_loc**:=**concat(expr\_loc,ListBoxvar.items[ListBoxvar.itemIndex])**;** Edit1.text**:=**expr\_loc **end end; procedure** TExpraritm.BitBtnClick(Sender**:** TObject)**; var** car**:**char**; begin**

```
with sender as TBitBtn do
begin
UnBouton[TFin].enabled:=false;
 car:=caption[1];
if car in ['0'..'9']+['%','/','+','-','*','\','@','(',')','.','^'] then
 expr_loc:=concat(expr_loc,caption)
end;
edit1.text:=expr_loc;
end;
procedure TExpraritm.BitBtnTestClick(Sender: TObject);
begin
Expression:=ExprFausse;
Reconnue:=false;
if length(expr_loc)<=Maxlongexpr then
begin
init;
edit2.text:='';
edit expr:=expr loc;
edit_expr := concat(edit_expr,'#');
carsuiv;
erreur_expr:=false;
 expr;
 if erreur_expr then
 edit2.text:=expr_err
 else
 begin // expression correcte
 UnBouton[TFin].enabled:=true;
 Expression:=expr_loc
end
end
else
MessageDlg('Expression trop longue !', mtWarning,[mbOk], 0);
end;
procedure TExpraritm.BitBtnbackClick(Sender: TObject);
begin
expr_loc:=copy(expr_loc,1,length(edit1.text)-1);
edit1.text:=expr_loc;
UnBouton[TFin].enabled:=false;
end;
procedure TExpraritm.BitBtnclearClick(Sender: TObject);
begin
expr_loc:='';
edit1.text:=expr_loc;
UnBouton[TFin].enabled:=false;
end;
procedure TExpraritm.BitBtnvarClick(Sender: TObject);
begin
if UnBouton[Tvar].tag=1 then
begin
ListBoxvar.visible:=true;
UnBouton[Tvar].tag:=0;
end
else
begin
ListBoxvar.visible:=false;
 UnBouton[Tvar].tag:=1;
```
**end end;**

**procedure** TExpraritm.BitBtnleaveClick(Sender**:** TObject)**; begin** edit\_expr**:=**ExprFausse**;** UnBouton[TFin].enabled**:=**false**;** Reconnue**:=**false**;** MessageBeep(MB\_ICONASTERISK)**;** {function de l'API Windows} Edit2.text**:=**'Ok abandon reconnu!' **end; procedure** TExpraritm.BitBtnfinClick(Sender**:** TObject)**;**

**begin** Reconnue**:=**true**;** MessageBeep(MB\_ICONQUESTION)**;** {function de l'API Windows} Edit2.text**:=**'Ok expression acceptée !' **end;** {/////////////////////// Les Propriétés ////////////////////////} **function** TExpraritm.GetLignes**:**Tstrings**; begin result:=**ListBoxvar.items

**end;**

**procedure** TExpraritm.SetLignes(x**:**Tstrings)**; begin** ListBoxvar.items**:=**x **end;**

{/////////// Analyseur descendant récursif d'expressions /////////////} **procedure** TExpraritm.init**; begin** numcar  $:= 0$ ; LesFollow**:=**['+', '-', '\*', '/','@','%',')','#','^']**;**

LesInit**:=**['(','^','a'..'z','0'..'9']**;** Chiffres**:=**['0'..'9']**;** Lettres**:=**['a'..'z']**; end;**

**procedure** TExpraritm.carsuiv**; Var** CharS**:**string[1]**; begin** numcar  $:=$  numcar  $+1$ ; CharS**:=**LowerCase(edit\_expr[numcar])**;** carlu **:=** CharS[1]**; end;**

**procedure** TExpraritm.err(n**:**integer)**; var** i**:** integer**; begin** expr\_err**:=**concat('>>> Erreur ',inttostr(n),': ')**;** Edit1.Hideselection**:=**false**;** Edit1.SelStart**:=**numcar**-**1**;** // sélection du car erroné Edit1.SelLength**:=**1**; for** i **:=** 1 **to** numcar **do** expr\_err**:=**concat(expr\_err,edit\_expr[i])**; if** carlu**=**'#' **then** carlu**:=**edit\_expr[numcar**-**1]**;**

erreur\_expr**:=**true**; end; procedure** TExpraritm.expr**; procedure** fact**; begin if not** erreur\_expr **then begin if** carlu **in** LesInit **then begin case** carlu **of** '^'**: begin** carsuiv**; if** carlu **in** LesInit **then begin** Fact**; if** erreur\_expr **then** exit**;** carsuiv**; if not**(carlu **in** lesfollow) **then**  $err(7)$ **end else**  $err(8)$ **end;** '('**: begin** carsuiv**; if** carlu **in** LesInit **then begin** Expr**; if** erreur expr **then** exit**; if** carlu**<>**')' **then** err(9) **else** carsuiv**; if not**(carlu **in** lesfollow) **then**  $err(10)$ **end else**  $err(11)$ **end;** 'a'..'z'**: begin** carsuiv**; if** carlu **in** Chiffres**+**Lettres **then while** carlu **in** Chiffres**+**Lettres **do** carsuiv**; if not**(carlu **in** lesfollow) **then**  $err(12)$ **end;** '0'..'9'**: begin** carsuiv**; while** carlu **in** chiffres **do** carsuiv**; if** carlu**=**'.' **then**

**begin** carsuiv**; while** carlu **in** chiffres **do** carsuiv**; if not**(carlu **in** lesfollow) **then**  $err(13)$ **end; if not**(carlu **in** lesfollow) **then**  $err(14)$ **end; end**{case} **end end end; procedure** Terme**; begin if not** erreur\_expr **then begin if** carlu **in** LesInit **then begin** Fact**; if** erreur\_expr **then** exit**; while** carlu **in**['\*', '/','@','%','^'] **do begin** carsuiv**; if** carlu **in** lesinit **then** fact **else** err(1)**; if** erreur\_expr **then** exit**; end; if not** (carlu **in** lesfollow) **then**  $err(2)$ **end else**  $err(3)$ **end end; begin**{expr} **if not** erreur\_expr **then begin if** carlu **in** LesInit **then begin** Terme**; if** erreur expr **then** exit**; while** carlu **in**['+', '-'] **do begin** carsuiv**; if** carlu **in** lesinit **then** terme **else** err(4)**; if** erreur expr **then** exit**; end;**

```
if not (carlu in lesfollow) then
   err(5)end
 else
  err(6)end
end;{expr}
end.
```
# **3. Construire un composant non visuel**

En utilisant notre démarche de construction progressive et de tests successifs, nous pouvons sans effort particulier encapsuler dans un composant non visuel beaucoup d'unités réutilisables.

Nous allons encapsuler un TStringList dans un composant non visuel *construit à partir de la classe de composant abstrait TComponent* que nous nommons Tliste.

La seule différence avec les exemples précédents réside dans la classe de départ dont nous devons faire hériter notre futur composant. En Delphi nous devons dériver notre composant non visuel de la classe **Tcomponent**. La classe **TComponent** est le point de départ abstrait de tous les composants de Delphi et nous devons remonter à ce niveau lorsque nous voulons construire un composant qui ne sera pas un contrôle (un contrôle = un composant visuel).

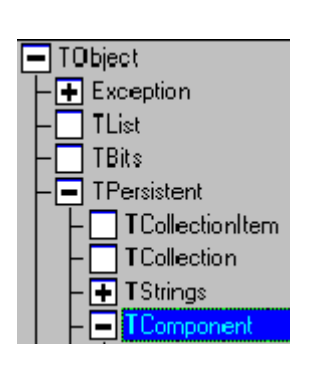

TListe = **class** (TComponent) **private** FListGeneric:**TstringList**; …. **public property** ListGeneric:**TstringList read** FListGeneric **write** FListGeneric; …. **end**;

Comme nous voulions malgré tout bénéficier des propriétés et des méthodes de la classe TStringList, nous avons utilisé la démarche suivante :

- construire un champ privé du type dont on veut dériver (ici TstringList),
- construire une propriété du composant qui permettra de lire et d'écrire dans ce champ.

L'effort de construction que nous avons à apporter est minimal puisqu'il concerne uniquement l'exportation des méthodes

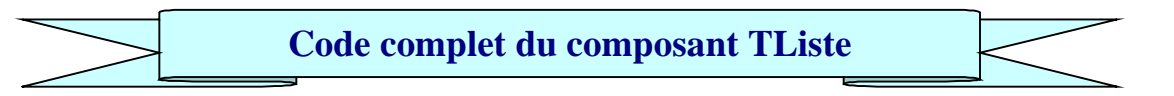

Les propriétés et les méthodes sont fournies à titre d'exemple pédagogique. Nous encourageons le lecteur à réécrire et à développer lui-même à partir du composant TListe un composant personnalisé de liste de chaînes.

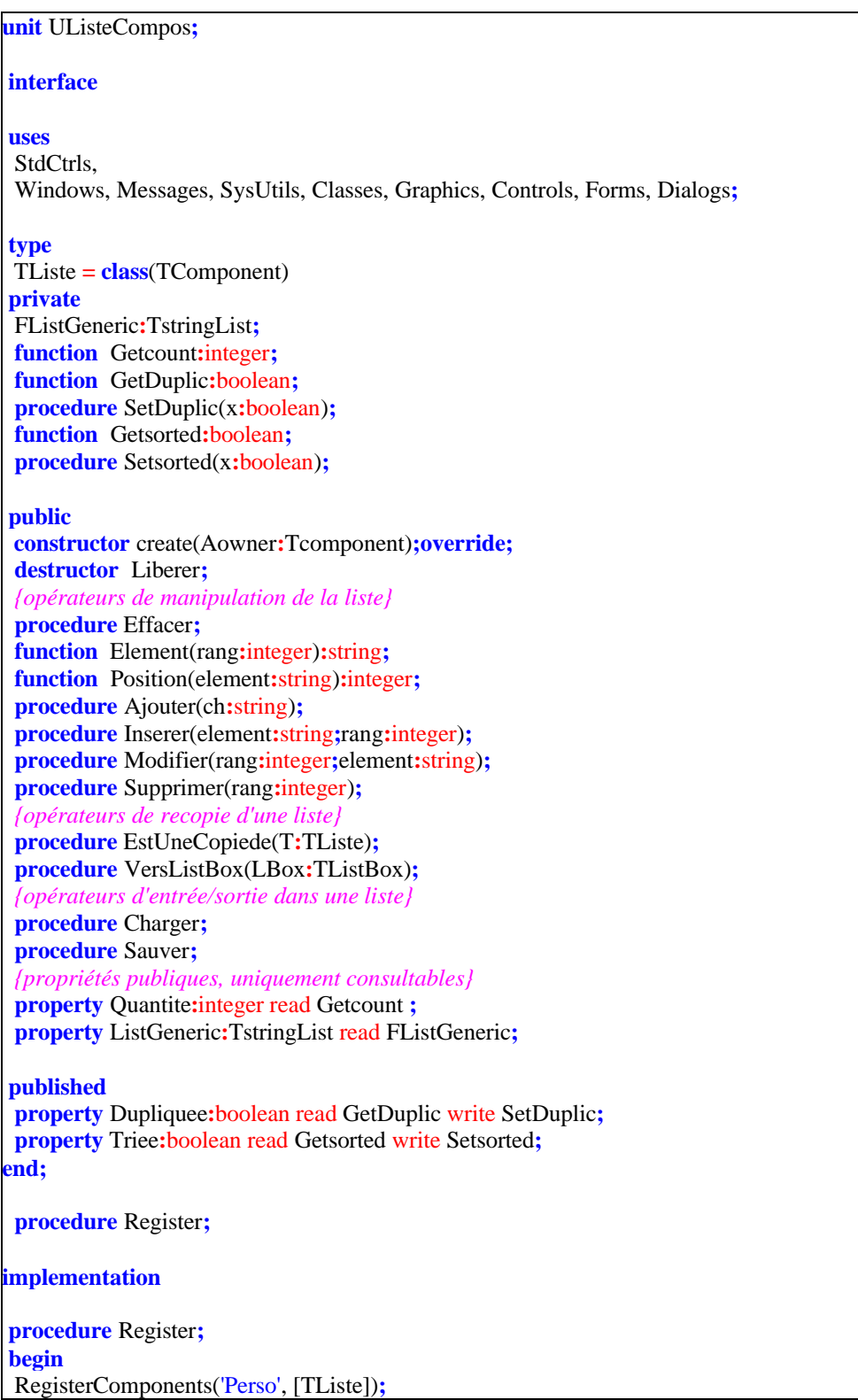

**end;**

*{////////////////////////// PARTIE PUBLIC ///////////////////////////}* **constructor** TListe.create(Aowner**:**Tcomponent)**; begin inherited** create(Aowner)**;** FListGeneric**:=**TstringList.create**;** dupliquee**:=**false**;** triee**:=**false**; end; destructor** TListe.Liberer**; begin** FListGeneric.free**; inherited** destroy**; end;** *{///////-------------------- Méthodes publiques --------------------/////}* **procedure** TListe.Effacer**;** {ré-initialise à vide} **begin** FListGeneric.clear**; end; function** TListe.Element(rang**:**integer)**:**string**;** *{fournit l'élément string de n°rang}* **begin if** rang **in** [1..FListGeneric.count] **then** Element**:=**FListGeneric.strings[rang**-**1] **else begin** Element**:=**''**;** Application.MessageBox('>>> Méthode : ELEMENT', 'Rang d''élément hors limites', mb\_OK)**; end end; function** TListe.Position(element**:**string)**:**integer**;** *{ donne le rang de la première apparition de l'élément: position=0 si non l'élément n'est pasprésent dans la liste }* **begin** Position**:=**FListGeneric.IndexOf(element)**+**1 **end; procedure** TListe.Ajouter(ch**:**string)**;** *{ajout d'un élément en fin de liste}* **begin** FListGeneric.Add(ch)**; end; procedure** TListe.Inserer(element**:**string**;**rang**:**integer)**;** *{insérer l'élément donné au rang indiqué}* **begin if not** Triee **then if** rang **in** [1..FListGeneric.count] **then** FListGeneric.Insert(rang**-**1,element) **else** Application.MessageBox('>>> Méthode : INSERER', 'Rang d''élément hors limites', mb\_OK)**; end;**

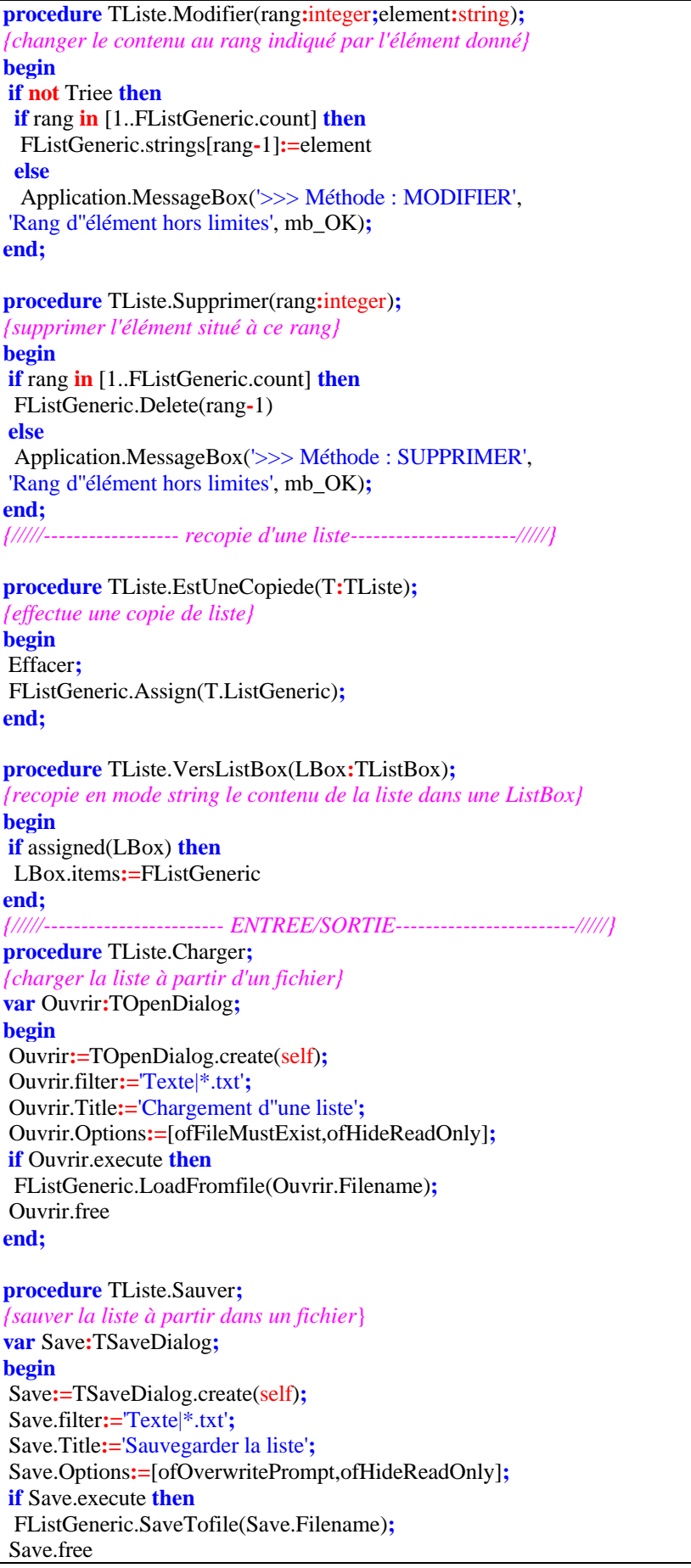

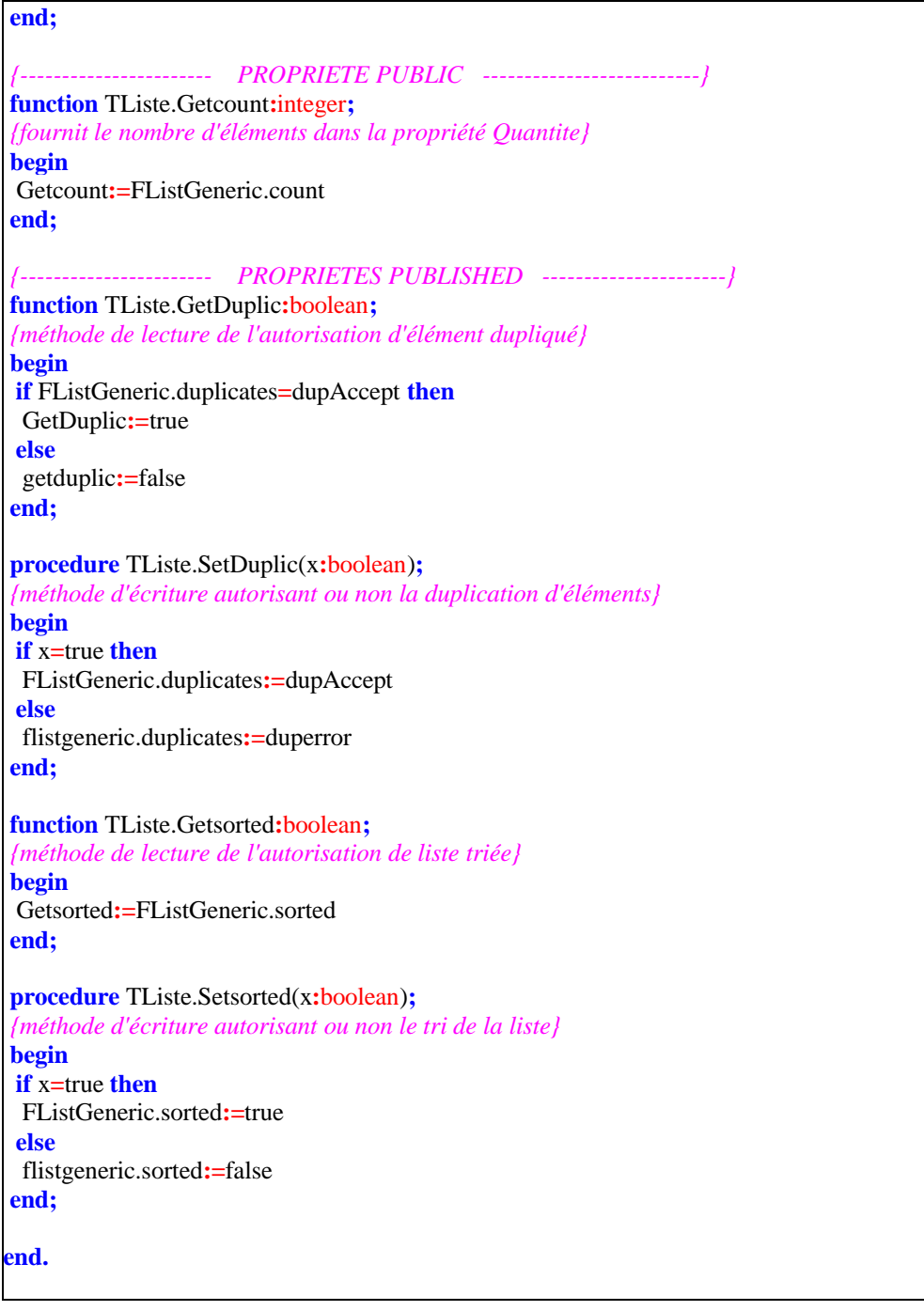

### *3.2 Utilisation du composant TListe*

Un exemple d'utilisation du composant liste : Il s'agit d'une interface de stockage dans trois listes de type TListe de la taille et du poids idéal d'un individu (à partir d'un exemple d'un ouvrage sur Visual basic) :

ListeIndiv : TListe ListeHomme : TListe ListeFemme : TListe

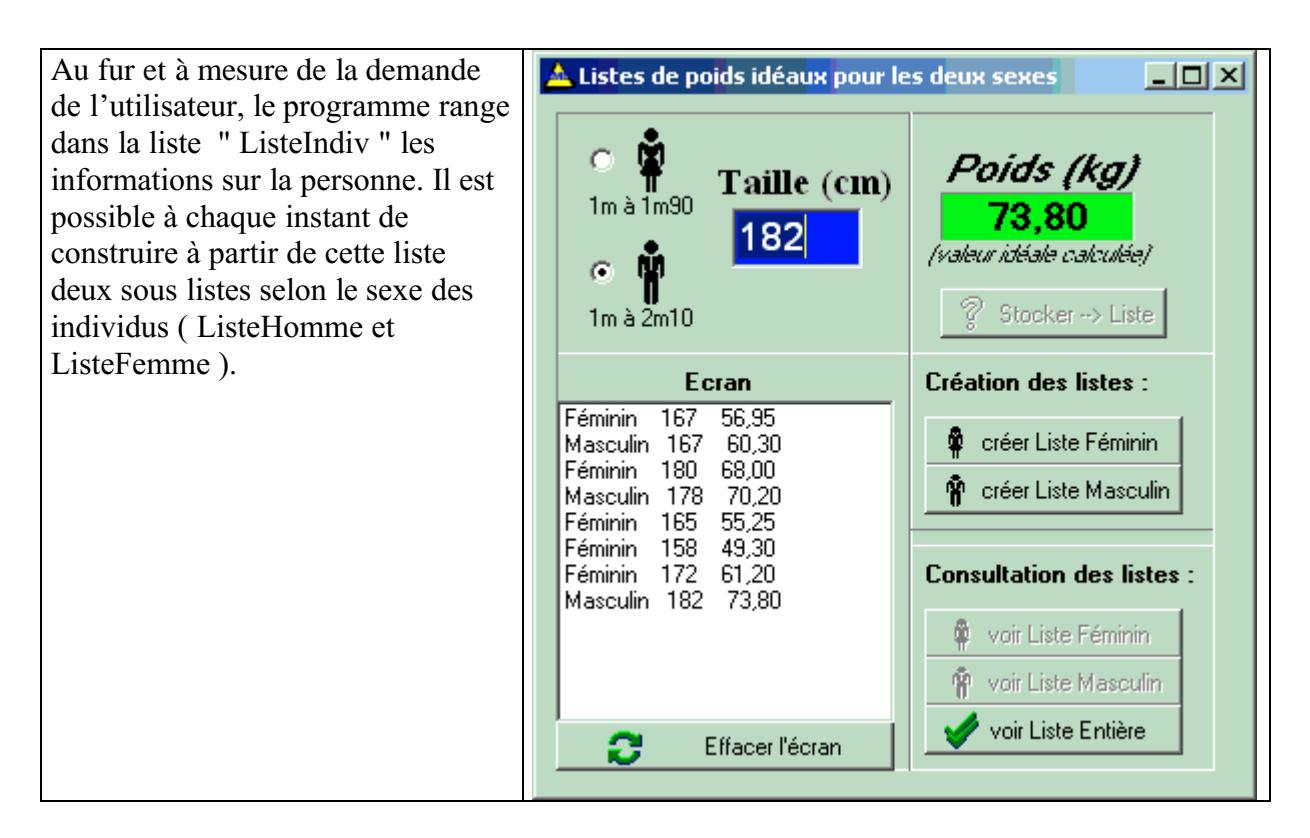

Le logiciel " PoidsListe" assure un certain niveau de sécurité en utilisant les principes de programmation défensive étudiés au chapitre correspondant.

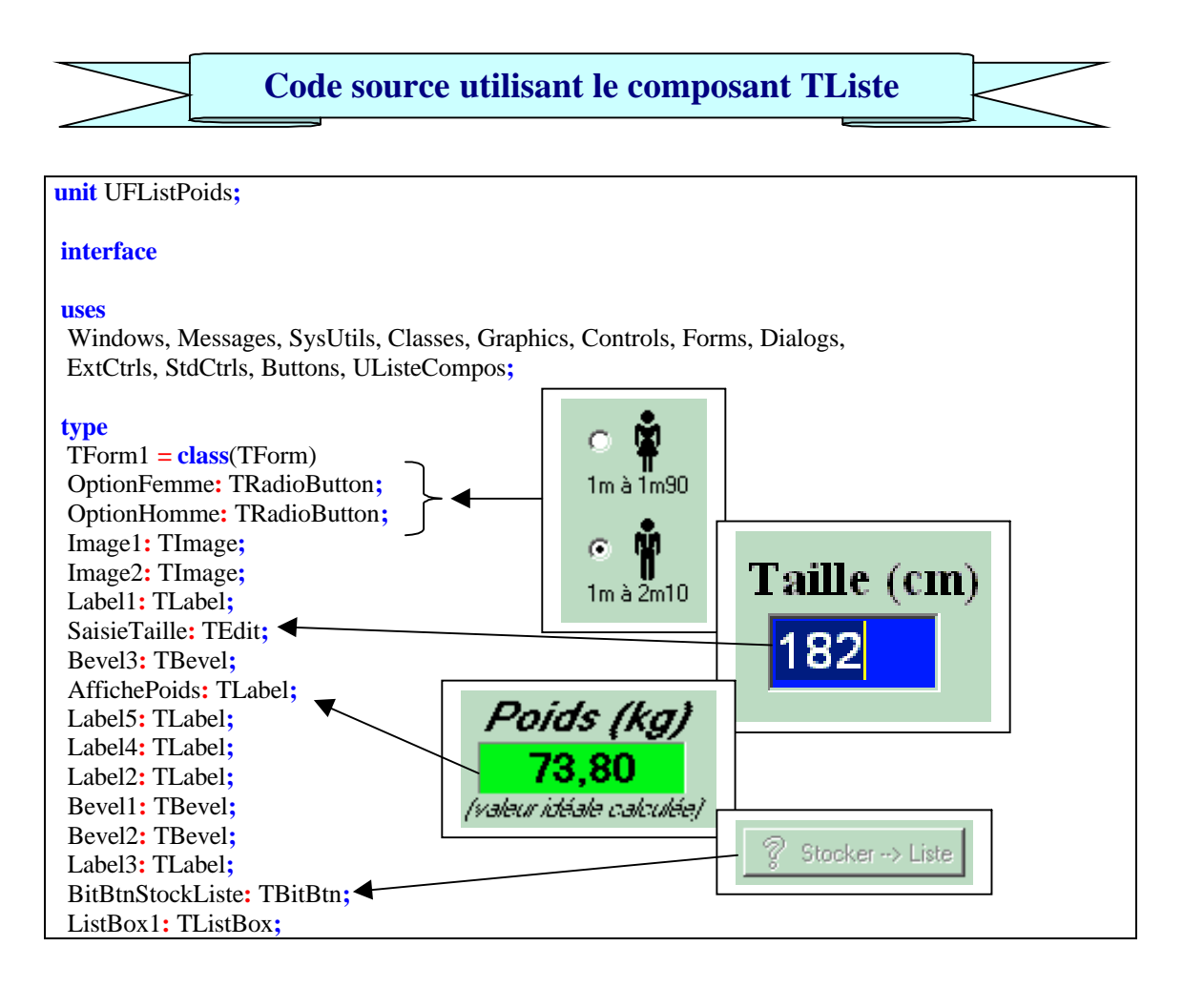

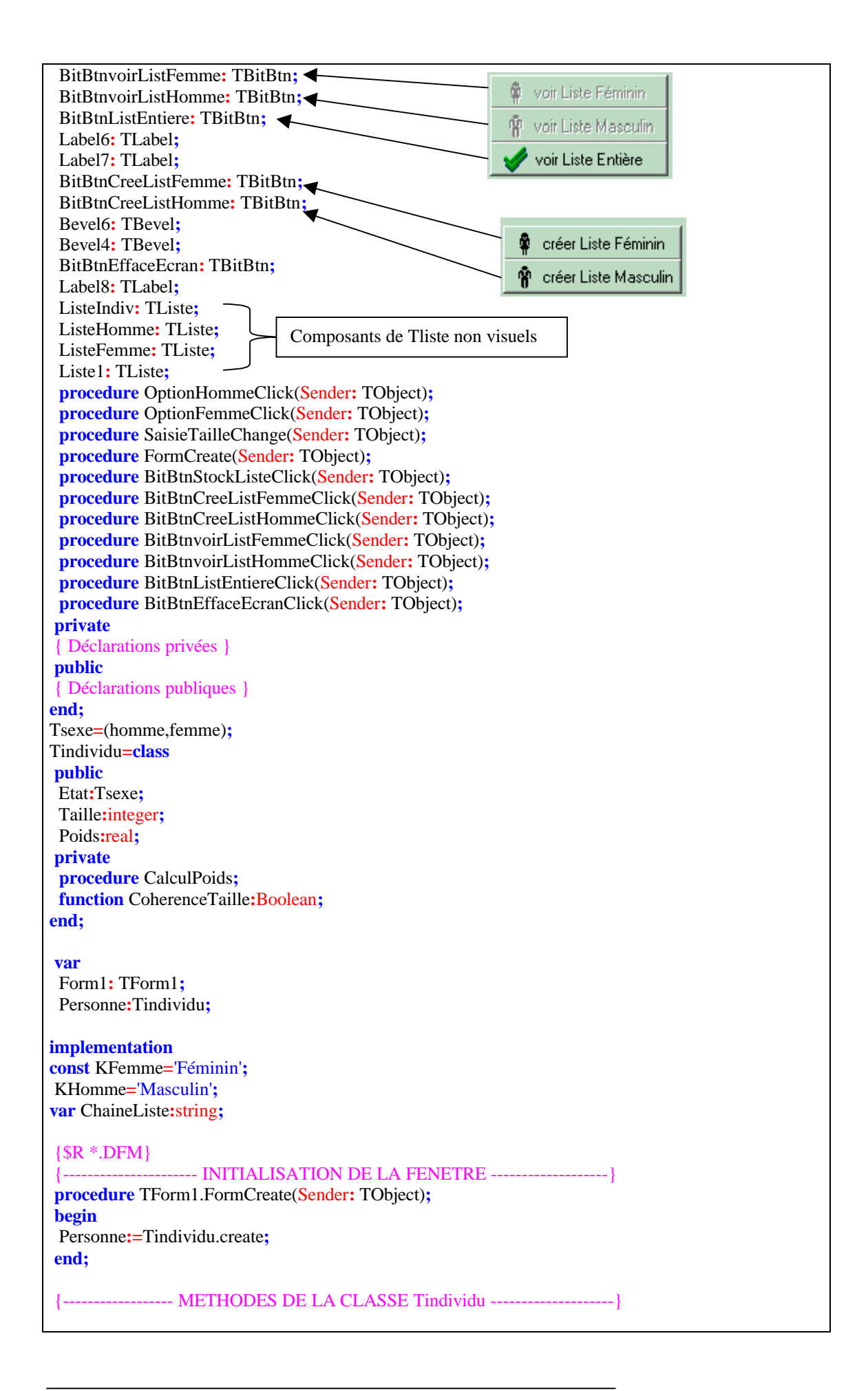

**procedure** Tindividu.CalculPoids**;** {calcule le poids si la taille est dans les limites, puis affiche le résultat dans affichepoids } **begin if** CoherenceTaille **then begin case** etat **of** femme**: begin** Poids**:=**(Taille**-**100)**\***0.85**;** Form1.AffichePoids.Caption**:=**FloatToStrF(Poids,ffFixed,5,2)**;** ChaineListe**:=**KFemme**+**' '**; end;** homme**: begin** Poids**:=**(Taille**-**100)**\***0.9**;** Form1.AffichePoids.Caption**:=**FloatToStrF(Poids,ffFixed,5,2)**;** ChaineListe**:=**KHomme**+**' ' **end; end;**{case} Form1.BitBtnStockListe.enabled**:=**true**;** {active le bouton de stockage dans liste} **end else begin** Form1.BitBtnStockListe.enabled**:=**false**;** {désactive le bouton de stockage} Form1.AffichePoids.caption**:=**''**;** {efface l'affichage du poids} **end end;**{-- Fin CalculPoids --} **function** Tindividu.CoherenceTaille**:**Boolean**;** {indique si la taille est dans les limites acceptées} **begin if** (**not**(Taille **in** [100..190])**and**(Etat**=**Femme))**or** (**not**(Taille **in** [100..210])**and**(Etat**=**Homme))**then** CoherenceTaille**:=**false **else** coherencetaille**:=**true **end;** {-- Fin CoherenceTaille --} {///////////////////// LES OBJETS VISUELS ///////////////////////////} --- LES OBJETS DE SAISIE --**procedure** TForm1.OptionHommeClick(Sender**:** TObject)**;** {permet de saisir le champ etat} **begin** Personne.Etat**:=**homme**; if** SaisieTaille.Text**<>**'' **then** SaisieTaille.clear**;** SaisieTaille.SetFocus**;**{par souplesse pour l'utilisateur} **end; procedure** TForm1.OptionFemmeClick(Sender**:** TObject)**;** {permet de saisir le champ etat} **begin** Personne.Etat**:=**femme**; if** SaisieTaille.Text**<>**'' **then** SaisieTaille.clear**;** SaisieTaille.SetFocus**;**{par souplesse pour l'utilisateur} **end;**
**procedure** TForm1.SaisieTailleChange(Sender**:** TObject)**;** {permet de saisir le champ taille} **begin if** OptionFemme.Checked **or** OptionHomme.Checked **then begin try** Personne.Taille**:=**StrtoInt(SaisieTaille.Text)**; except** {le contenu n'est pas entier ? => "EconvertError"} **on** econverterror **do** personne.taille**:=**0**; end;** Personne.CalculPoids **end end;** {----------------- STOCKAGE DANS LA LISTE PRINCIPALE ------------------} **procedure** TForm1.BitBtnStockListeClick(Sender**:** TObject)**; begin** BitBtnStockListe.enabled**:=**false**;** ListeIndiv.Ajouter(ChaineListe**+**' '**+**SaisieTaille.Text**+**' '**+**AffichePoids.caption)**;** ListeIndiv.VersListBox(ListBox1)**;** {visualise sur écran la liste} SaisieTaille.SetFocus; {par souplesse pour l'utilisateur} BitBtnListEntiere.enabled**:=**true**;** BitBtnCreeListHomme.enabled**:=**true**;** {active le bouton création liste Hom} BitBtnCreeListFemme.enabled**:=**true**;** {active le bouton création liste Fem} BitBtnEffaceEcran.enabled**:=**true**;** {active le bouton effacement d'écran} BitBtnvoirListFemme.enabled**:=**false**;**{désactive le bouton voir liste Fem} BitBtnvoirListHomme.enabled**:=**false**;**{désactive le bouton voir liste Hom} **end;** {------------------------- CREATION DES LISTES -------------------------} **procedure** ExtraitListe(Clef**:**string**;**ListSource**:**Tliste**;Var** ListBut**:**Tliste)**;** {extrait une sous-liste selon une clef principale} **var** i**:**integer**; begin if** ListSource.Quantite**>**0 **then** {la liste n'est pas vide} **begin** ListBut.Effacer**; for** i**:=**1 **to** ListSource.Quantite **do if** pos(clef,ListSource.Element(i))**<>**0 **then** ListBut.Ajouter(ListSource.Element(i)) **end else begin** Form1.BitBtnCreeListHomme.enabled**:=**false**;** {désactive le bouton création liste Hom} Form1.BitBtnCreeListFemme.enabled**:=**false**;** {désactive le bouton création liste Fem} **end end; procedure** TForm1.BitBtnCreeListFemmeClick(Sender**:** TObject)**;** {bouton de création de la liste Fem} **begin** ExtraitListe(KFemme,ListeIndiv,ListeFemme)**;** BitBtnvoirListFemme.enabled**:=**true**; end; procedure** TForm1.BitBtnCreeListHommeClick(Sender**:** TObject)**;**

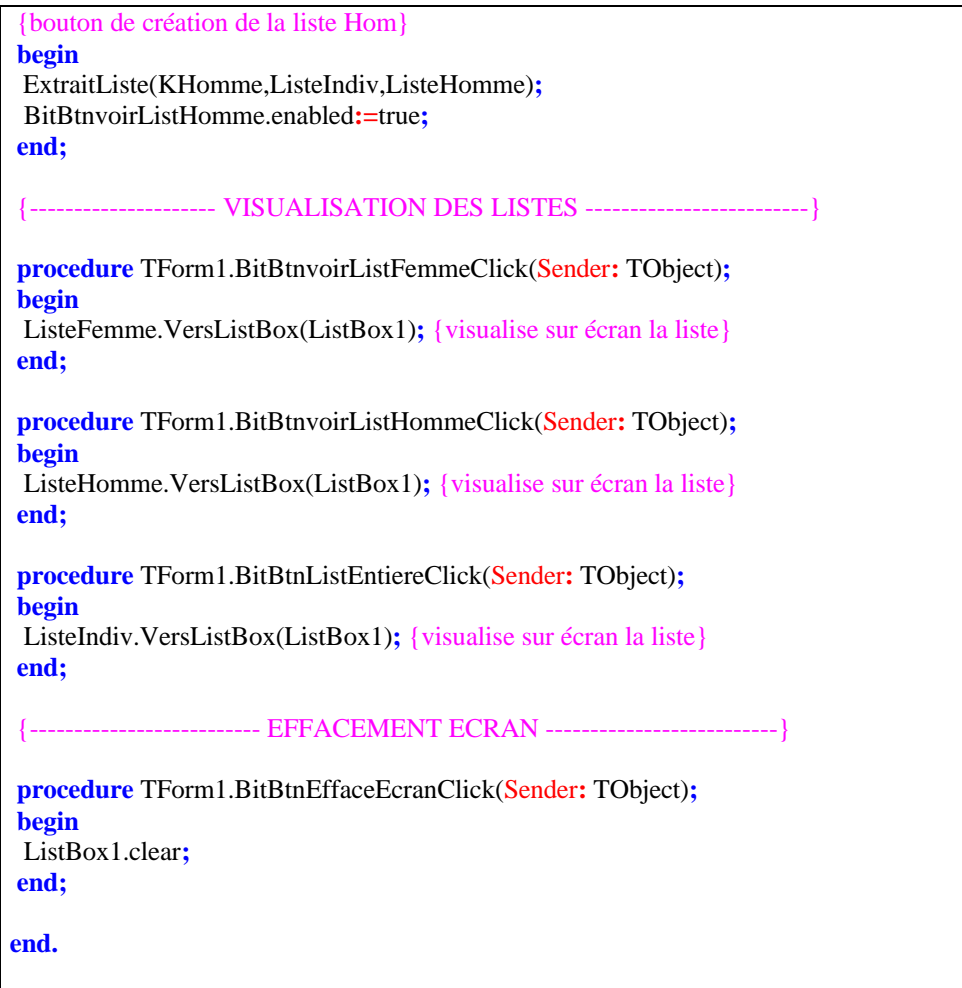

Ici aussi le lecteur est encouragé à modifier et à ajouter de nouvelles fonctionnalités en se servant du source fourni dans l'exemple comme base de travail.

# **Chapitre 8.2 Les messages Windows**

# **Plan du chapitre:**

# **1. La programmation dirigée par les messages**

- 1.1 Que sont et à quoi servent les messages
- 1.2 Les messages systèmes
- 1.3 Delphi et les messages

# **2. Mécanisme de la répartition des messages en Delphi**

- 2.1 property OnMessage
- 2.2 procedure MainWndProc
- 2.3 procedure Dispatch
- 2.4 Interception directe d'un message
- 2.5 procedure DefaultHandler
- 2.6 Gestionnaire d'événement

# **3. Création et envoi de message en Delphi**

- 3.1 Envoyer un message avec PostMessage et SendMessage
- 3.2 Exemple d'utilisation

# **1. La programmation dirigée par les messages**

La programmation événementielle peut être présentée comme deux attitudes à adopter lors de la construction d'une application dans un système comme Windows :

Réagir à des événements (des messages système). Engendrer des messages (pour simuler des événements).

Dans les deux cas la notion de messages est présente, ce sont donc des outils de base de ce type de programmation.

### *1.1 Que sont et à quoi servent les messages*

Les messages sont la base de la communication à l'intérieur du système d'exploitation. Ils sont le **résultat d'événements** que le système intercepte ou de **communications du système** avec ses différents composants.

Certaines actions extérieures ou intérieures au système déclenchent des événements. Windows génère alors en continu, un flot de messages en direction des applications ou vers d'autres parties du système lui-même dans le cas de messages internes. Comme son nom l'indique Windows s'intéresse tout particulièrement aux fenêtres, donc pour chaque fenêtre présente, ces messages sont stockés dans une file d'attente (de type FIFO) et sont traités au fur et à mesure par le système.

Certains messages de cette file d'attente sont associés à des événements particuliers. Un tel message peut ainsi être récupéré par une application : nous dirons alors que l'application "**réagit à l'événement**".

Rappellons que si l'on se place soit du point de vue de l'utilisateur, soit de celui d'une application (*ce qui est notre cas*), Windows devient alors semblable à une grande boucle qui attend un événement d'où qu'il vienne, le stocke dans la file des messages, puis le traite. Voici pour une fenêtre le pseudo-comportement de Windows :

```
tantque non ArrêtSysteme faire
 si événement alors
 construire Message ;
 \textbf{s}i Message \neq ArrêtSysteme alors
   reconnaître la fenêtre à qui est destinée ce Message;
   distribuer ce Message
 fsi
 fsi
ftant
```
Dans ce document, la **partie traitement** des messages destinés à un contrôle d'une fenêtre ou d'une application Delphi, est le seul mécanisme qui nous intéresse dans notre programmation événementielle. Nous pouvons utilement et très schématiquement, matérialiser un tel traitement sous la forme de la boucle suivante :

**tantque** FIFO des messages non vide **faire** lire en tête de FIFO le **Message**; construire une structure associée à ce **Message**; utiliser la méthode interne de traitement sur ce **Message ftant**

### **Remarque**

Pendant que ce traitement a lieu, Windows continue en outre à intercepter d'autres événements et à stocker dans la file d'attente les messages associés à ces événements et les messages internes.

### *En résumé nous pouvons énoncer l'affirmation suivante :*

Le système **envoie** ou **poste** des messages prédéfinis à une application, mais réciproquement une application peut **envoyer** ou **poster** des messages vers d'autres fenêtres ou d'autres applications.

### *1.2 Les messages systèmes dans Windows*

Chaque message système dispose d'un identificateur unique du message. Il correspond à une **constante numérique** de base de Windows. Chaque identificateur de message est associé à une action spécifique.

Le classement des messages dans Windows s'effectue par un préfixe qui permet de déterminer la catégorie à laquelle appartient le message.

Soit par exemple le message dont l'identificateur est **WM\_KEYDOWN**, il appartient à la catégorie des messages généraux de Windows **WM\_**xxx. C'est un message associé à l'appui d'une touche de clavier. Le préfixe de l'identificateur indique le type de fenêtre qui peut intercepter et donc réagir à ce message.

Les messages **WM\_**xxx sont des **W**indow **M**essages donc destinés à toutes les fenêtres. Les messages **LB** xxx sont des **L**ist **B**ox messages destinés aux boîtes de listes. Les messages **EM\_**xxx sont des **E**dit **M**essages destinés aux contrôles d'édition. Les messages **SBM\_**xxx sont des **S**croll **B**arre **M**essages destinés aux barres de défilement. etc...

L'aide en ligne de l'API W32 de Windows nous fournit à toutes fins utiles, la structure générale d'un message de Windows :

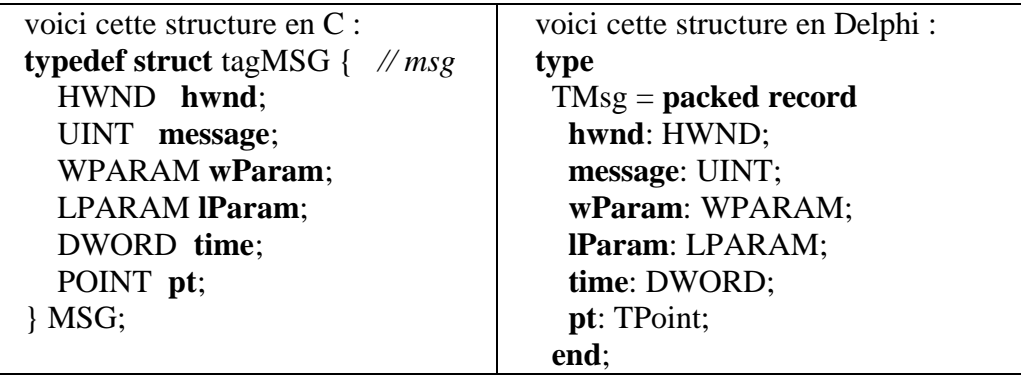

Ci-dessous la signification des champs de la structure d'un message :

**hwnd** = la référence de la fenêtre à qui est destinée le message. **message** = la **constante numérique** identifiant le message. **wParam** = entier positif codé sur quatre octets [0..4294967295] représentant un premier paramètre dont la signification dépend de la catégorie du message. **lParam** = entier quelconque codé sur quatre octets  $[-2147483648..2147483647]$ représentant un deuxième paramètre dont la signification dépend de la catégorie du message. **time** = heure système à laquelle le message a été créé par Windows. **pt** = position du curseur de souris en coordonnées d'écran (pt.x, pt.y :Longint)

### Exemple:

### *Lors de l'appui sur une touche clavier que va-t-il se passer ?*

Si vous tapez sur la touche "M" du clavier, une série de messages est envoyée en cascade :

- Un message **WM\_KEYDOWN** est automatiquement envoyé par Windows dans la file d'attente de la fenêtre détenant la focalisation (nommons la **FenWin**), dès que la touche est enfoncée, et ceci tant que la touche est enfoncée.
- Ensuite Windows envoie le message **WM\_CHAR** (qui contient le caractère entré au clavier) dans la même file;
- puis lorsque vous relâchez la touche, il envoie enfin un message **WM\_KEYUP**.

Que contient par exemple, la structure **TMsg** lors du traitement de ce message **WM\_KEYDOWN** *(information obtenue à partir de l'aide en ligne de l'API Win32)*:

**hwnd**: référence (pointeur,adresse) de la fenêtre **FenWin**. **message**: **WM\_KEYDOWN**,(valeur numérique=256)

**wParam**: = 77 (code virtuel de la touche M ici)

**lParam**: les 32 bits de ce mot indiquent les informations suivantes :

 bits 0..15 : le nombre sur 16 bit indique combien de fois il faut répéter le caractère. Il correspond au maintien de la touche enfoncée.

- bits 16..23 : un code spécifique au clavier (OEM)
- bit 24 : si bit = 1 c'est une touche étendue ( $ALT+$ ,  $CTRL+$ ,...) sinon bit = 0
- bit 25..28 : réservé par le système.
- $\Box$  bit 29 : bit de contexte = 0 pour ce message.
- $\Box$  bit 30 : bit d'état précédent de cette touche si bit = 1 la touche est déjà enfoncée, sinon la touche était relevée et alors bit  $= 0$
- $\Box$  bit 31 : bit d'état de transition = 0 pour ce message.

### *1.3 Delphi et les messages*

Une application Delphi est basée sur une fenêtre d'application. Nommons notre application **FenDelphi;** elle est donc considérée par Windows comme une fenêtre quelconque et à ce titre elle peut recevoir et envoyer des messages.

Une application Delphi possède des outils d'interception de la structure **TMsg**, de son décodage et de son interprétation. Nous avons déjà vu que Delphi disposait, à l'attention du programmeur, pour chaque objet et pour certains événements, de **gestionnaires d'événement.**

Ces gestionnaires sont des outils de premier niveau (en fait les plus abstraits et les plus encapsulés)de gestion des messages. L'inspecteur d'objet nous a permis de nous familiariser avec de tels gestionnaires dans son onglet événements.

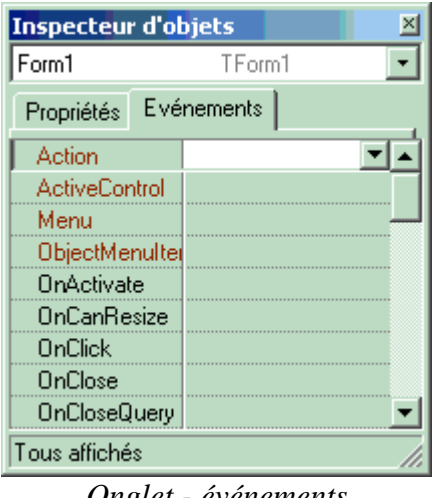

*Onglet - événements*

Si nous reprenons l'exemple précédent de l'appui sur la touche "M" du clavier lorsque **FenDelphi** détient la focalisation, nous savons que Windows va construire la structure **TMsg** précédente et l'ajouter dans la file d'attente des messages de **FenDelphi**.

Supposons que dans notre application **FenDelphi** nous ayons déposé sur la fiche **Form1** deux contrôles visuels **Edit1** et **Edit2** de la classe des **TEdit,** et que ce soit **Edit1** qui détienne le focus lors du lancement de l'application **FenDelphi** :

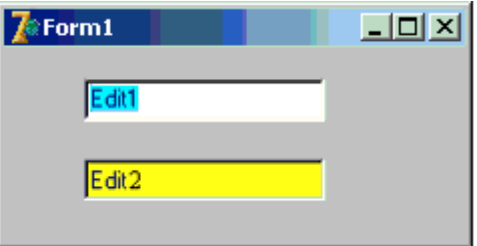

*Edit détient le focus dans Form1 de FenDelphi*

Nous souhaitons faire réagir **Edit1** à l'appui sur la touche "M" du clavier de la façon suivante : dès que l'utilisateur appuie sur une touche du clavier dans **Edit1**, il apparaît dans **Edit2** le code de ce caractère.

Nous allons utiliser le gestionnaire de l'événement OnKeyDown de **Edit1** :

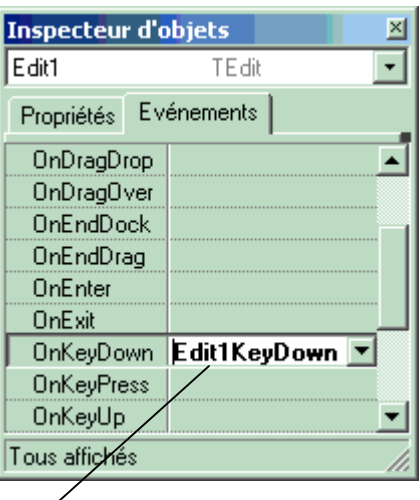

**procedureTForm1.Edit1KeyDown**(Sender: TObject; **var** Key: Word; Shift: TShiftState); **begin**

Edit2.text:=inttostr(Key) *//code du caractère entré dans Edit, recopié dans Edit2* **end**;

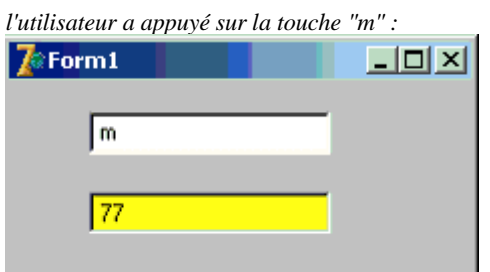

Voici l'aide en ligne de DELPHI sur l'événement **OnKeyDown** :

**type**

TKeyEvent = **procedure** (Sender: TObject; **var** Key: Word; Shift: TShiftState) **of object**; **property** OnKeyDown: TKeyEvent;

 Le gestionnaire d'événement **OnKeyDown** permet d'effectuer un traitement spécifique quand une touche est enfoncée. Le gestionnaire **OnKeyDown** peut répondre à toutes

les touches du clavier, y compris les touches de fonction et les combinaisons avec les touches Maj, Alt et Ctrl ainsi qu'avec les boutons de la souris.

- Le paramètre Key indique la touche du clavier.
- Le type  $TKeyEvent$  pointe sur une méthode (un gestionnaire d'événement) gérant les événements du clavier : ici TForm1.Edit1KeyDown
- **OnKeyDown** est déclenché automatiquement lorsque le message **WM\_KEYDOWN** est intercepté par l'application.

Il existe donc un mécanisme interne à Delphi qui a permis à notre application de reconnaître que Windows avait envoyé le message **WM\_KEYDOWN** dans la structure **TMsg**, ce mécanisme a permis aussi d'appeler le gestionnaire **TForm1.Edit1KeyDown** que nous avons écrit afin d'effectuer la recopie du code dans Edit2.

# **2. Mécanisme de répartition des messages en Delphi**

### *Delphi répartit les messages de plusieurs façons :*

Chaque composant hérite d'un système complet de répartition de message. Toutes les classes Delphi disposent d'un mécanisme intégré pour gérer les messages : ce sont les méthodes de gestion des messages ou **gestionnaires de messages,** ces méthodes sont choisies dans un ensemble de méthodes spécifiques.

Le système de répartition de message dispose d'une gestion par défaut. Vous ne définissez de gestionnaire que pour les messages auxquels vous souhaitez spécifiquement répondre. Un gestionnaire par défaut est appelé si aucune méthode n'est définie pour le message.

Le diagramme suivant illustre une partie essentielle du fonctionnement du système de répartition de message dans Delphi et les différents niveaux d'interception possibles d'un message :

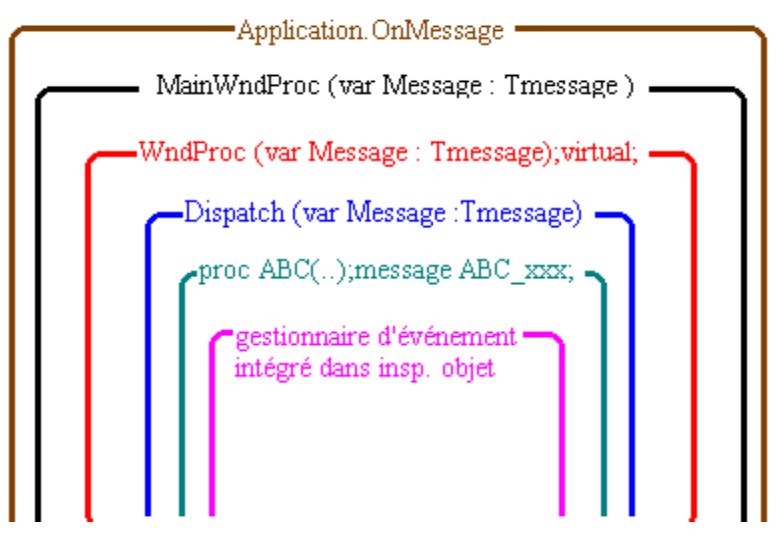

**property** OnMessage: TMessageEvent; **procedure** MainWndProc(**var** Message: TMessage); **procedure** WndProc(**var** Message: TMessage); **virtual**;

**procedure** Dispatch(**var** Message); **virtual**; **procedure** ABCxxx(**var** Message: TMessage);**message** ABC\_xxx; **procedure** DefaultHandler(**var** Message); **virtual**;

Procédons à l'examen de chaque niveau d'interception

### *2.1 niveau : property OnMessage*

Si vous voulez intercepter tout ou partie des messages Windows expédiés à toutes les fenêtres de l'application Delphi, utilisez l'événement OnMessage de la classe **TApplication** qui encapsule toute application Delphi. Cet événement OnMessage est déclenché dès que votre application reçoit un quelconque message de Windows.

```
property OnMessage: TMessageEvent;
type TMessageEvent = procedure (var Msg: TMsg; var Handled: Boolean) of object;
```
L'écriture du gestionnaire d'événement OnMessage vous permet de répondre à tous les messages que reçoit l'application:

```
type
TForm1 = class(TForm)
  ........
  private
  procedure MonAppliMessages(var Msg: TMsg; var Handled: Boolean);
end;
implementation
procedure TForm1.MonAppliMessages(var Msg: TMsg; var Handled: Boolean);
begin
//traitement du message contenu dans Msg du type TMsg
 if Msg.message=WM_LBUTTONDOWN then ....Traitement
end;
//Le gestionnaire étant créé par l'instruction Application.OnMessage:=MonAppliMessages :
procedure TForm1.FormCreate(Sender: TObject);
begin
 Application.OnMessage := MonAppliMessages;
end;
```
si vous ne créez pas un tel gestionnaire le message est distribué à la fenêtre à laquelle il est destiné et Delphi continue la suite de tentative de traitement du message pour la fenêtre concernée. Tout d'abord Delphi transtype la struture TMsg en une structure interne de type TMessage :

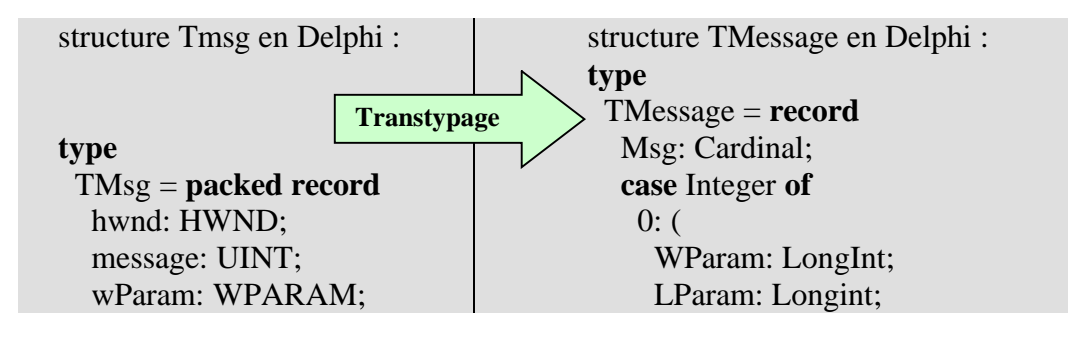

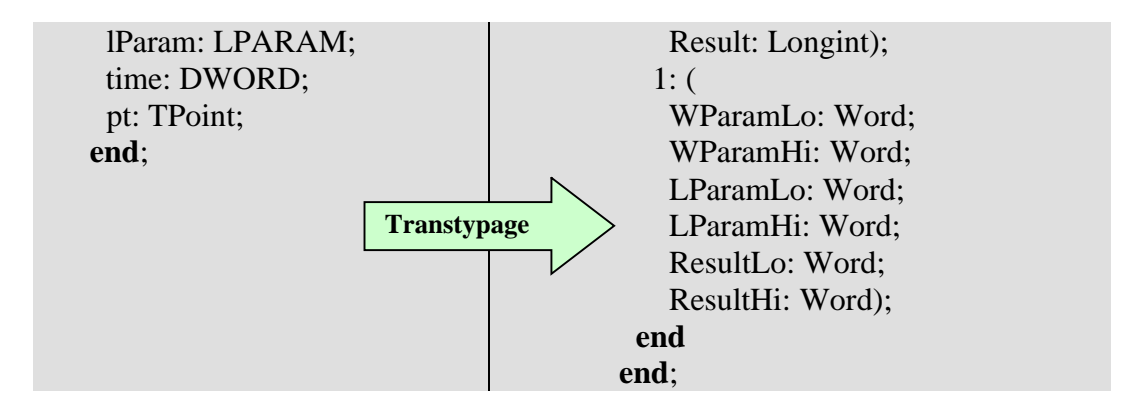

Le champ hwnd n'a plus de raison d'exister puisque la fenêtre à qui le message s'adresse a déjà été identifiée. Les champs time et pt de la structure **TMsg** sont réintégrés à l'intérieur d'autres champs de la structure **TMessage**.

### **Remarque**

OnMessage **ne reçoit que des messages envoyés à la file d'attente Fifo des messages**, et non ceux envoyés directement (en particulier ceux de SendMessage).

### *2.2 niveau : procedure MainWndProc - WndProc*

L'interception ayant eu lieu la redirection vers la fenêtre adéquate est assurée par la **procedure** MainWndProc(**var** Message: TMessage); c'est la **procedure** WndProc(**var** Message: TMessage); **virtual**; surchargeable, qui va se charger de traiter ou transmettre le message.

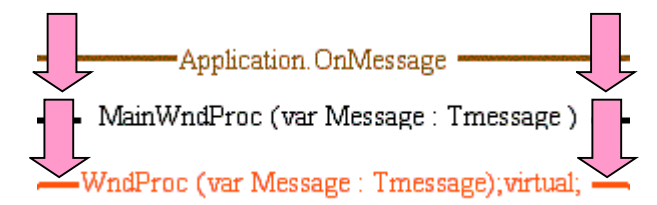

### *Exemple :*

soit dans une application à intercepter l'enfoncement du bouton gauche de la souris.

```
type
TForm1 = class(TForm)
  ........
  private
  procedure WndProc (var Message: TMessage); override;
end;
implementation
procedure TForm1.WndProc(var Message: TMessage);
begin
  if Message.Msg = WM_LBUTTONDOWN then ....Traitement
end;
```
Le traitement ci-dessus de WM\_LBUTTONDOWN dans WndProc arrête la diffusion des messages vers les autres niveaux d'encapsulation.

Le code de la procédure WndProc tel qu'il est écrit ci-dessus est inefficace et peut produire un message d'erreur car de tous les messages passant par WndProc nous n'avons décidé de n'en traiter qu'un seul le : WM\_LBUTTONDOWN, en oubliant les autres messages de la fenêtre comme le positionnement, l'affichage etc...

Pour laisser Delphi s'occuper du reste il suffit de rajouter **inherited** à la fin de WndProc et la transmission des autres messages pourra se poursuivre.

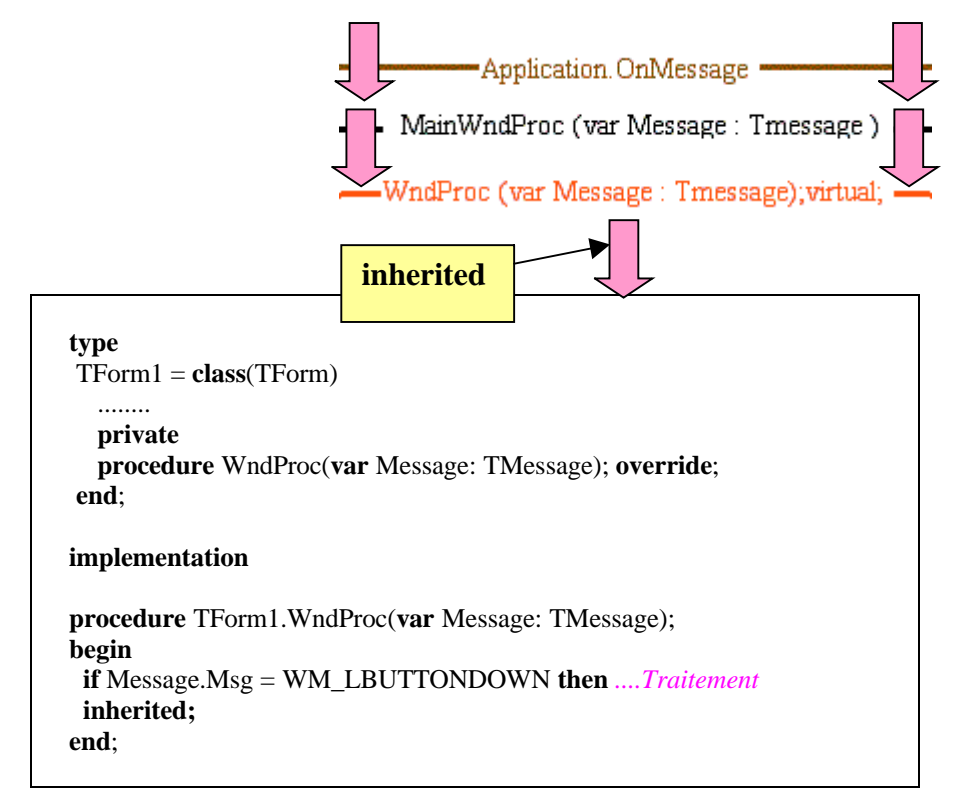

## *2.3 niveau : procedure Dispatch*

La méthode WndProc reçoit tous les messages destinés à la fenêtre et fait un filtrage. Elle appelle la méthode Dispatch pour chaque message selectionné, cette méthode n'a pas de type au message qui est transmis, c'est un message générique. Si vous voulez intercepter un message spécifique à ce niveau vous devrez le transtyper par exemple en TMessage.

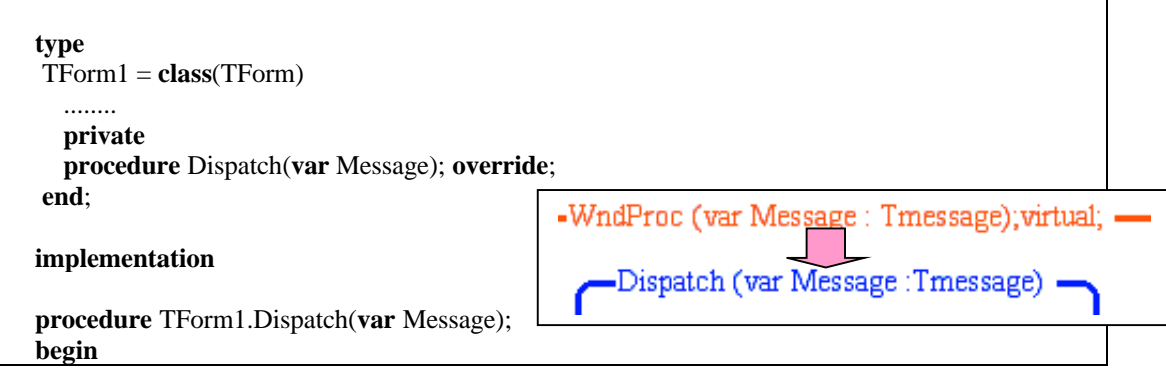

**if** Tmessage (Message).Msg = WM\_LBUTTONDOWN **then** *....Traitement* **end**;

### *2.4 niveau : Interception de redéfinition d'un message*

**procedure** ABCxxx(**var** Message: TMessage);**message** ABC\_xxx;

Ce mécanisme direct vous autorise à créer une méthode spécifique en redéfinissant le traitement d'un message donné du système Windows. Il s'agit d'une redéfinition, car le message ABC\_xxx est traité par la classe, la **procedure** ABCxxx(**var** Message: TMessage) remplace ce traitement habituel (liaison statique) par le vôtre. L'utilisation d'inherited se justifie pleinement si l'on souhaite laisser le traitement habituel avoir lieu.

En reprenant le même exemple d'enfoncement du bouton gauche de souris :

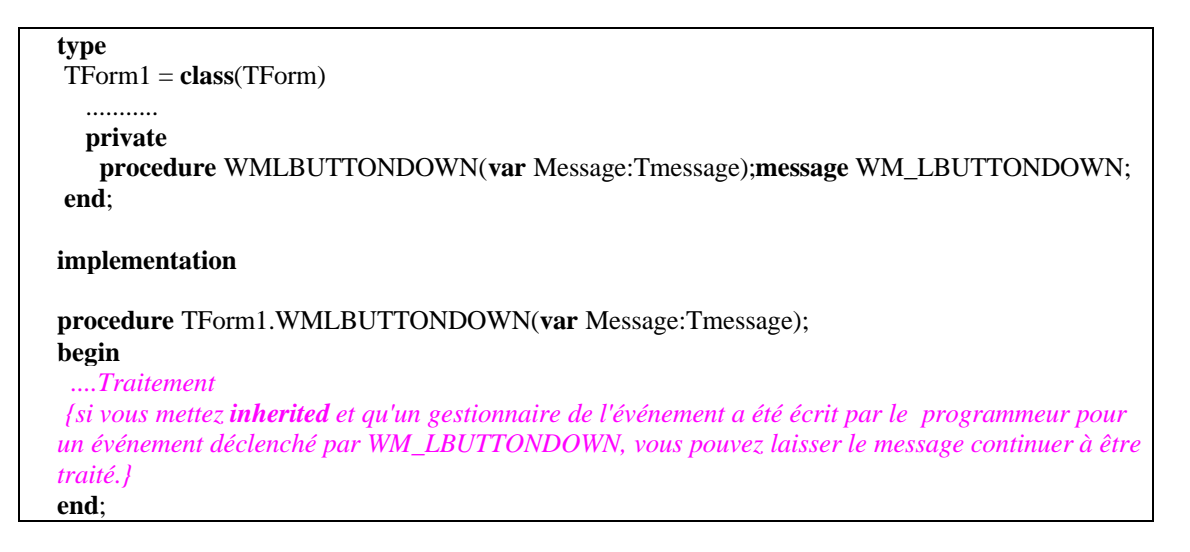

Au chapitre précédent dans le composant TwinArbre nous construit une telle procédure :

```
private
procedure WMSize(var Message:TWMsize); message WM_SIZE;
 ......
procedure TwinArbre.WMSize(var Message:TWMsize);
{permet de modifier la taille du TCustomcontrol lors de la conception}
begin
  inherited;
  Ftree.setbounds(0,0,width,height-25);
  FPotentiometre.setbounds(0,FTree.Top+FTree.Height,width-25,25);
  FEdit1.setbounds(FPotentiometre.left+FPotentiometre.width, Ftree.Top+Ftree.Height,25,25);
end;
```
Elle intercepte et redéfini le message WM\_SIZE, qui est envoyé au composant TCustomControl dès qu'une de ses dimensions est modifiée. Nous avons mis inherited afin de laisser se propager le message WM\_SIZE aux niveaux en-dessous et afin que le TCustomControl réagisse correctement , puis nous avons programmé le redimensionnement de chacun des composants visuels déposé sur le TcustomControl.

## *2.5 niveau : procedure DefaultHandler*

Si aucun gestionnaire n'a été écrit pour ce message, le système de gestion par défaut de Delphi s'en charge à votre place : il appelle la méthode **DefaultHandler**. Comme pour Dispatch le paramètre est de type message générique. Il s'agit ici d'un mécanisme qui se trouve juste au dessus de celui du gestionnaire d'événement.

DefaultHandler permet en particulier de gérer par surcharge tous les messages pour lesquels l'objet n'a pas de gestionnaire spécifique ou bien d'intercepter (c'est le denier niveau possible) un message connu par l'objet.

```
type
TForm1 = class(TForm)
  ...........
  private
   procedure DefaultHandler(var Message); override;
end;
implementation
procedure TForm1.DefaultHandler(var Message);
begin
if TMessage(Message).Msg = WM_LBUTTONDOWN then ....Traitement
end;
```
### *2.6 niveau : Gestionnaire d'événement*

Enfin si un gestionnaire d'événement a été écrit par le programmeur, la méthode Dispatch l'appelle. Il s'agit des gestionnaires d'événements qui sont fournis par Delphi avec une entrée dans l'inspecteur d'objet, ici pour l'interception de l'enfoncement de la souris l'événement OnMouseDown est géré. L'événement **OnMouseDown** est déclenché automatiquement lorsque l'un des messages suivants **WM\_LBUTTONDOWN**, **WM\_MBUTTONDOWN**, **WM\_RBUTTONDOWN** est intercepté par l'application :

```
type
TForm1 = class(TForm)
  procedure FormMouseDown(Sender: TObject; Button: TMouseButton;
   Shift: TShiftState; X, Y: Integer);
  private
   ........
end;
implementation
procedure TForm1.FormMouseDown(Sender: TObject; Button: TMouseButton;
   Shift: TShiftState; X, Y: Integer);
begin
  ....Traitement
end;
```
### *Exemple : affichage de la hiérarchie des niveaux d'interception du WM\_LBUTTONDOWN*

Dans cet exemple nous interceptons le click gauche de souris à tous les niveaux, et nous laissons l'interception continuer aux niveaux inférieurs grâce au **inherited**. Ci-dessous le code source de la unit du programme Delphi correspondant :

**Unit** Unitexemple; **interface uses** Windows, Messages, SysUtils, Classes, Graphics, Controls, Forms, Dialogs, StdCtrls; **type** TForm1 = **class**(TForm) Edit1: TEdit; Edit2: TEdit; Edit3: TEdit; Memo1: TMemo; Label1: TLabel; **procedure** FormMouseDown(Sender: TObject; Button: TMouseButton; Shift: TShiftState; X, Y: Integer); **private** *{ Déclarations privées }* **procedure** MonAppliMessages(**var** Msg: TMsg; **var** Handled: Boolean); **procedure** WndProc(**var** Message: TMessage); **override**; **procedure** Dispatch(**var** Message);**override**; **procedure** DefaultHandler(**var** Message); **override**; **procedure** WMLBUTTONDOWN(**var** Message:Tmessage);**message** WM\_LBUTTONDOWN; **public** *{ Déclarations publiques }* **end**; **var** Form1: TForm1; **implementation**  $\{\$R*.DFM\}$ **procedure** TForm1.FormCreate(Sender: TObject); **begin** Application.OnMessage:= **MonAppliMessages**; **end**; **procedure** TForm1.**MonAppliMessages**(**var** Msg: TMsg; **var** Handled: Boolean); **begin if** Msg.message=WM\_LBUTTONDOWN **then begin** Edit1.text:=inttostr(Msg.wParam); Edit2.text:=inttostr(Msg.lParam); Edit3.text:=inttostr(Msg.time); Edit3.color:=clBlue; Memo1.Lines.Add('intercepté : niveau 1 - MonAppliMessages') **end**; **inherited end**; **procedure** TForm1.**WndProc**(**var** Message: TMessage); **begin if** Message.Msg = WM\_LBUTTONDOWN **then** begin Edit1.text:=inttostr(Message.WParam); Edit2.text:=inttostr(Message.LParamHi) + '/' + inttostr(Message.LParamLo); Edit3.text:=inttostr(Message.Result); Edit3.color:=clred;

Memo1.Lines.Add('intercepté : niveau 1 - WndProc') **end**; **inherited**; **end**; **procedure** TForm1.**Dispatch**(**var** Message); **begin if** Tmessage(Message).msg = WM\_LBUTTONDOWN **then begin** Edit1.text:=inttostr(Tmessage(Message).WParam); Edit2.text:=inttostr(Tmessage(Message).LParamHi) + '/' + inttostr(Tmessage(Message).LParamLo); Edit3.text:=inttostr(Tmessage(Message).Result); Edit3.color:=clyellow; Memo1.Lines.Add('intercepté : niveau 2 - Dispatch') **end**; **inherited**; **end**; **procedure** TForm1.**WMLBUTTONDOWN**(**var** Message:Tmessage); **begin** Edit1.text:=inttostr(Message.WParam); Edit2.text:=inttostr(Message.LParamHi) + '/' + inttostr(Message.LParamLo); Edit3.text:=inttostr(Message.Result); Edit3.color:=cllime; Memo1.Lines.Add('intercepté : niveau 3 - Proc WMLBut') ; **inherited**; **end**; **procedure** TForm1.**DefaultHandler**(**var** Message); **begin if** Tmessage(Message).msg = WM\_LBUTTONDOWN **then begin** Edit1.text:=inttostr(Tmessage(Message).WParam); Edit2.text:=inttostr(Tmessage(Message).LParamHi)+'/'+inttostr(Tmessage(Message).LParamLo); Edit3.text:=inttostr(Tmessage(Message).Result); Edit3.color:=clAqua; Memo1.Lines.Add('intercepté : niveau 4 - DefaultHandler') **end**; **inherited**; **end**; **procedure** TForm1.**FormMouseDown**(Sender: TObject; Button: TMouseButton; Shift: TShiftState; X, Y: Integer); **begin** Edit3.color:=cllime; Memo1.Lines.Add('intercepté : niveau 5 - gest. OnMouseDown') ; **end**; **end**.

Si l'on click sur le fond de la fiche voici l'ordre d'interception en cascade du message WM\_LBUTTONDOWN :

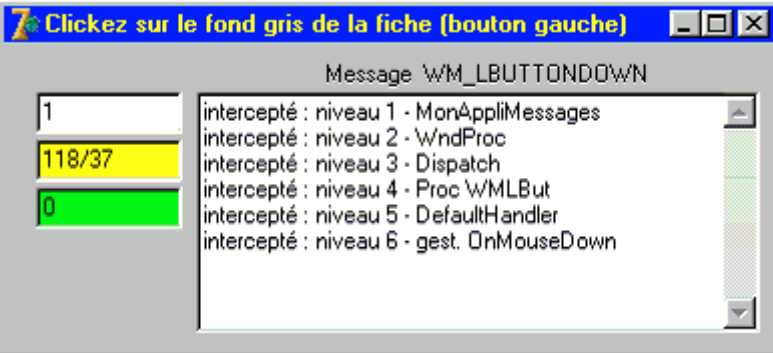

Remarquons que l'Edit3 est en couleur clLime, ce qui est normal puisque c'est le niveau 6 du gestionnaire d'événement OnMouseDown qui est exécuté en dernier.

Si l'on click dans n'importe lequel des contrôles déposés sur la fiche (un des Edit, ou le memo) voici ce que nous obtenons :

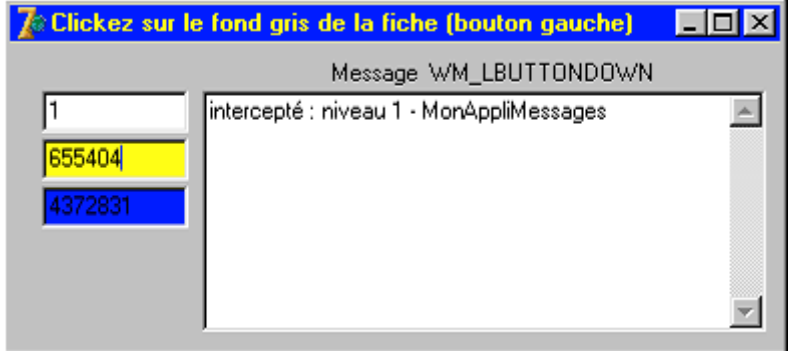

C'est le gestionnaire MonAppliMessages de l'événement OnMessage de l'application qui a été le seul à être exécuté. Ce qui signifie que l'application a bien reçu de la part du système le message WM\_LBUTTONDOWN et que son gestionnaire MonAppliMessages l'a pris en compte. Toutefois comme nous avions clické dans l'Edit2 (Edit jaune) pour la suite Delphi n'ayant aucun traitement proposé par le programmeur, a abandonné le traitement de ce message.

**3. Création et envoi de message en Delphi**

Il est possible de travailler avec des messages définis par l'utilisateur. Une application Delphi traitera ces messages comme elle traite les autres messages système.

Vous devez déclarer un identificateur de message personnel. Un identificateur de message est une constante entière numérique. Windows se réserve pour son propre usage les messages dont le numéro est inférieur à 1024. Lorsque vous déclarez vos propres messages, vous devez donc toujours débuter par un numéro supérieur ou égal à 1024.

Delphi vous fournit si vous souhaitez l'utiliser, un identificateur de constante **WM\_USER** représentant le numéro de départ (WM\_USER = 1024) pour vos messages.

Voici trois constantes de messages personnels :

**const**  $MonMessage1 = WM$  USER + 100;  $MonMessage2 = WM_USER + 120;$ MonMessage $3 = 1500$ ;

### *3.1 Envoyer un message avec PostMessage et SendMessage*

L'API Windows met à notre disposition de nombreuses procédures de bas niveau permettant d'envoyer un message à un contrôle fenêtré (descendant des TWinControl), dont les plus simples sont **PostMessage** et **SendMessage**. Il est rare que nous soyons obligés d'utiliser ce genre de fonction de bas niveau, mais ici l'objectif est d'indiquer comment envoyer des messages personnalisés.

**SendMessage** (procédure de traitement synchrone) attend que le message soit traité, si le message est envoyé à un autre thread, l'application émettrice du message reste bloquée tant que l'application receptrice n'a pas fini de le traiter. en-tête de la fonction :

**function** SendMessage(hwnd : HWND; Msg : cardinal; wParam , lParam : Longint) : Longint;

**Remarque**

**SendMessage** envoie directement le message à une fenêtre **sans passer par la file d'attente**. L'événement OnMessage de l'application n'est donc pas déclenché, il est conseillé de n'utiliser **SendMessage** qu**'**à l'intérieur d'une même application pour envoyer des messages synchrones à des contrôles fenêtrés de l'application (Fiche, Panel, Edit, etc...). Dans le cas où vous utilisez SendMessage pour communiquer avec une autre application, pensez bien à construire dans l'application réceptrice, une procédure d'interception directe du message personnalisé, ce qui sera le seul moyen d'intercepter ce message. Fenêtre **SendMessage**

**PostMessage** (procédure de traitement asynchrone)envoie le message dans la file d'attente des messages du contrôle fenêtré et n'attend pas que le message soit traité. en-tête de la fonction :

**function** PostMessage(hwnd : HWND; Msg : cardinal; wParam , lParam : Longint) : Longint;

 $Fifo: \Gamma$ 

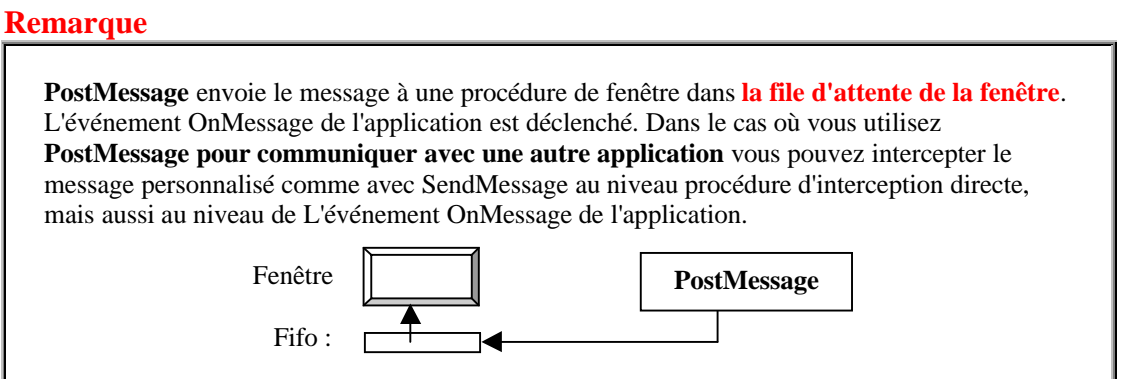

Bien entendu, outre vos messages personnalisés, ces deux procédures permettent aussi d'envoyer des messages définis de Windows (WM\_xxx, LB\_xxx, EM\_xxx, etc...)

SendMessage(Form1.Handle,WM\_CLOSE,0,0); *//message de fermeture de la fiche Form1* SendMessage(Form1.Edit1.Handle,WM\_CHAR,ord('M'),0); *//envoi du caractère 'M' dans Edit1* etc...

Ces deux fonctions de bas niveau, ont comme premier paramètre le Handle de fenêtre du contrôle à qui est envoyé le message, il existe pour les contrôles en général, une méthode notée **Perform** qui permet d'envoyer directement un message à la procédure de fenêtre du contrôle sans avoir à connaître son Handle : le contrôle répond alors comme s'il avait reçu le message Windows spécifié.

**function** Perform(Msg: Cardinal; WParam, LParam: Longint): Longint;

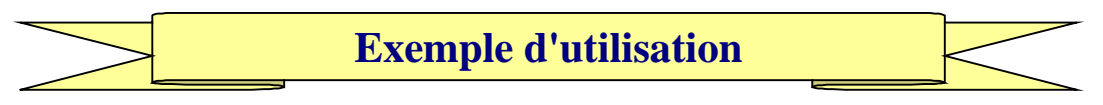

### **Enoncé :**

*Afficher le même message WM\_USER expédié soit par PostMessage, soit par SendMessage, soit fermer la fenêtre principale d'une application* PReception.exe*, à partir d'une autre application* PEmissPost.exe*, par d'envoi de messages.*

Application émettrice : **PEmissPost**

Application réceptrice : **Preception**

# **1 - Source de l'application PEmissPost.exe**

Cette application envoie le message WM\_USER (si l'un des deux radio-bouton sendmessage ou postmessage est coché), si c'est le radio bouton close qui est coché elle envoie le message WM\_USER+1 :

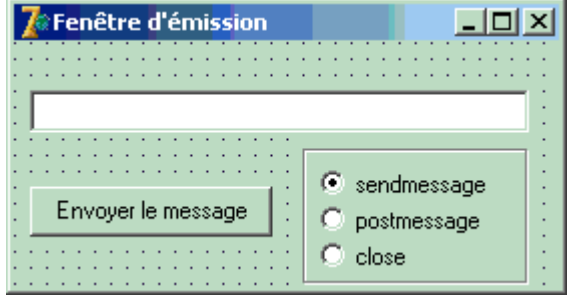

*code source complet de l'application*

### **unit** UFemissPost**;**

### **interface**

**uses**

Windows, Messages, SysUtils, Classes, Graphics, Controls, Forms, Dialogs, StdCtrls, ExtCtrls**;**

### **type**

TForm1 **= class**(TForm) Button1**:** TButton**;** EditInfos**:** TEdit**;** RadioGroupTypeMessage**:** TRadioGroup**; procedure** Button1Click(Sender**:** TObject)**; procedure** RadioGroupTypeMessageClick(Sender**:** TObject)**; private**

*{ Déclarations privées }* **public** *{ Déclarations publiques }* **procedure** EnvoyerUnMessage**; end; var** Form1**:** TForm1**; implementation** *{\$R \*.dfm} {------------ Emission message fermeture à la fenêtre TFExemple ----(émission)---------} // fermeture de la fenêtre TFxxxx déjà ouverte avant fermeture* **procedure** TForm1.EnvoyerUnMessage**; var** Wnd**:**HWnd**; begin** Wnd**:=**FindWindow('TFExemple',nil)**;** *// recherche de la fenêtre TFExemple* **if** Wnd**<>**0 **then** *// si instance de la fenêtre trouvée => on lui envoi un message* **begin** EditInfos.Text**:=**'Fenêtre TFExemple trouvée, message envoyé !'**; case** radiogrouptypemessage.itemindex **of** 0**:** SendMessage(Wnd,WM\_USER,0,0)**;** *// message à traiter directement* 1**:** PostMessage(Wnd,WM\_USER,0,0)**;** *// message posté dans la fifo* 2**:** PostMessage(Wnd,WM\_USER**+**1,0,0)**;** *// message close posté dans la fifo* **end; end else** EditInfos.Text**:=**'Fenêtre TFExemple non trouvée'**; end; procedure** TForm1.Button1Click(Sender**:** TObject)**; begin** EnvoyerUnMessage**; end; procedure** TForm1.RadioGroupTypeMessageClick(Sender**:** TObject)**; begin** EditInfos.Text**:=**'' **end; end.**

# **2 - Source de l'application PReception.exe**

Cette application reçoit des messages en particulier ceux provenant de l'application précédente lorsque les deux applications sont exécutées en même temps, nous avons programmé la reception et l'interception des messages WM\_USER et WM\_USER+1 à trois niveaux : 1°)niveau OnMessage, 2°) niveau WndProc , 3°) niveau redéfinition de message.

| <b>Ze Exemple réception message</b>       |  |
|-------------------------------------------|--|
|                                           |  |
| : Cette fiche ne peut être fermée que par |  |
| la fiche émetteur grâce à un message de   |  |
| fermeture. Elle peut aussi être fermée    |  |
| : par l'appui des touches ALT+F4:         |  |
|                                           |  |
| <b>X</b> Effacer le message               |  |
|                                           |  |

*code source complet de l'application*

### **unit** UFReception**;**

### **interface**

#### **uses**

Windows, Messages, SysUtils, Classes, Graphics, Controls, Forms, Dialogs, StdCtrls, ExtCtrls, Buttons**;**

#### **type**

TFExemple **= class**(TForm) Application, OnMessage Label1**:** TLabel**;** MainWndProc (var Message : Tmessage ) Edit1**:** TEdit**;** BitBtnEffacer**:** TBitBtn**;** WndProc (var Message : Tmessage);virtual; **procedure** FormCreate(Sender**:** TObject)**;** -Dispatch (var Message :Tmessage) **procedure** BitBtnEffacerClick(Sender**:** TObject)**;** proc ABC(..); message ABC\_xxx; **private** *{ interception à 3 niveaux différents}* **procedure** MessageUser(**var** mess**:**TMsg**;var** hand**:**boolean)**; procedure** WndProc(**var Message:** TMessage)**;override; procedure** MessWMUSER (**var** Mess**:**TMessage)**;message** WM\_USER**; public end; var** FExemple**:** TFExemple**; implementation** *{\$R \*.dfm} {---------------- Interception message utilisateur ----(reception)---------------}* **procedure** TFExemple.MessageUser(**var** mess**:**TMsg**;var** hand**:**boolean)**;** *{ traite le message wm\_User intercepté comme un ordre donné à la fenêtre. Méthode personnelle de traitement des messages reçus de la part d'une autre application }* **begin if** mess.message**=**WM\_USER **then** *// message envoyé = WM\_USER* **begin** Edit1.Text**:=**'WM\_User OnMessage + '**; end else if** mess.message**=**WM\_USER**+**1 **then** *// message envoyé = WM\_USER+1 (<=>close ici)* **begin** close *// message reçu interprété ici comme une fermeture "close"* **end;** *{else if mess.message=WM\_USER+2 then .....}*

```
inherited;
end;
procedure TFExemple.WndProc(var Message: TMessage);
begin
if Message.msg=WM_USER then // message envoyé = WM_USER (\le \ge close ici)
 begin
 if Edit1.Text='' then
   Edit1.Text:='WM_USER ';
 Edit1.Text:=Edit1.Text+'niveau WndProc';
 end;
 inherited
end;
procedure TFExemple.MessWMUSER (var Mess:TMessage);
begin
Edit1.Text:=Edit1.Text+' + redéfinition';
end;
procedure TFExemple.FormCreate(Sender: TObject);
begin
Application.OnMessage:=MessageUser; //autorise l'interception des messages expédiés à cette fenêtre
end;
procedure TFExemple.BitBtnEffacerClick(Sender: TObject);
begin
Edit1.Text:=''
end;
end.
```
On lance les deux applications **PReception.exe** et **PEmissPost.exe** , voici l'état initial des deux fenêtres de chaque application lancée en même temps :

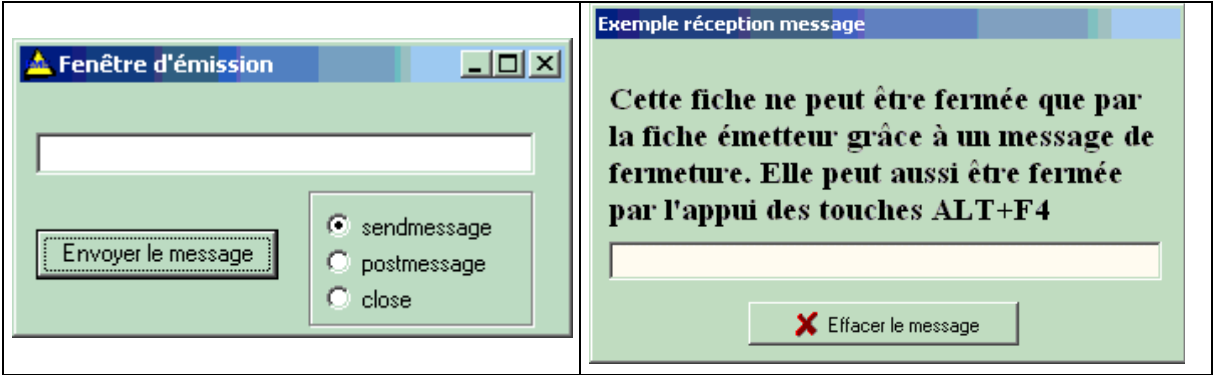

En cliquant sur le bouton"Envoyer le message" comme le radio-bouton sendmessage est sélectionné, c'est l'instruction **"SendMessage(Wnd,WM\_USER,0,0);"**qui est exécutée (rappelons qu'elle ne met rien dans la fifo de la fenêtre et que donc OnMessage ne l'intercepte pas, ce que l'on vérifie dans les images d'exécution ci-après :

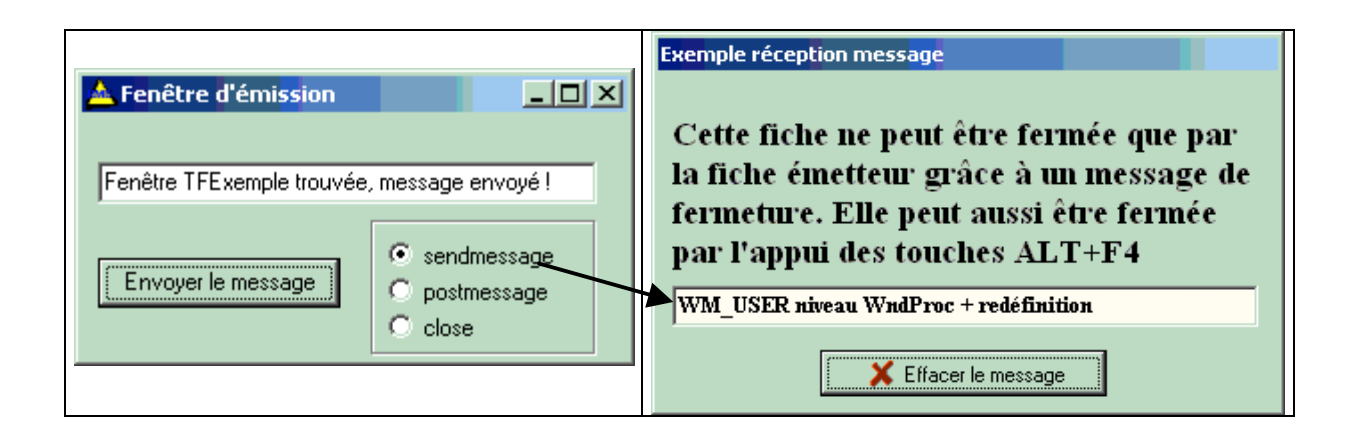

Si l'on sélectionne le radio-bouton postmessage et que l'on clique sur le bouton"Envoyer le message", c'est l'instruction **"PostMessage(Wnd,WM\_USER,0,0);"**qui est exécutée (rappelons qu'elle met le message dans la fifo de la fenêtre et que donc OnMessage l'intercepte, ce que l'on vérifie dans les images d'exécution ci-après :

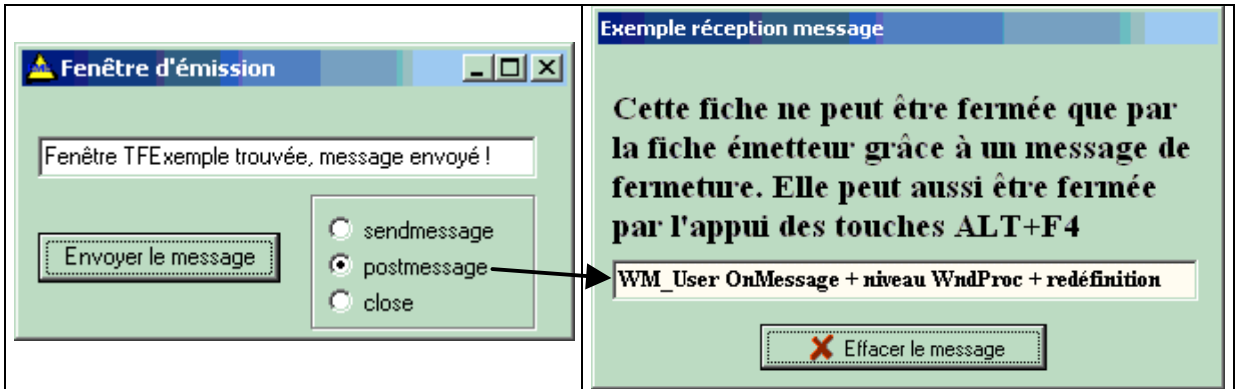

Enfin la fiche de droite se ferme lors du click sur le bouton "Envoyer le message" lorsque le radio-bouton close est sélectionné (car c'est le message WM\_USER+1 qui est posté dans la fifo) :

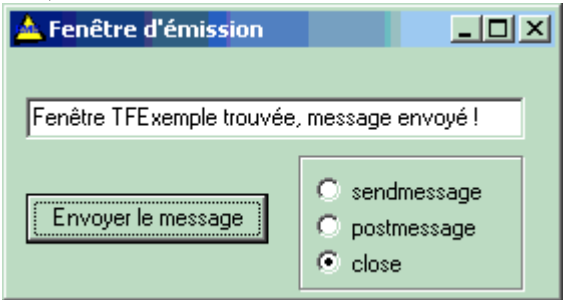

Il est conseillé d'exécuter cet exemple sur sa machine, puis de le modifier en testant d'autres niveaux d'interception, en bloquant le traitement par suppression du mot inherited afin de bien se familiariser avec l'utilisation pratique du mécanisme de répartition des messages avec Delphi.

# **Chapitre 8.3 Créer un événement associé à un message**

**Plan du chapitre:**

# **1. Rappel sur la construction d'un événement**

# 2. Exemple de création d'événements dans un TEdit

2.1 Evènement OnColorChange

2.2 Evènement OnResize

# **1. Rappel sur la construction d'un événement**

Nous avons déjà fourni une notice méthodologique de construction d'un événement au chapitre 5.5, rappelons rapidement en le complétant ce qu'il faut savoir pour élaborer un nouvel événement :

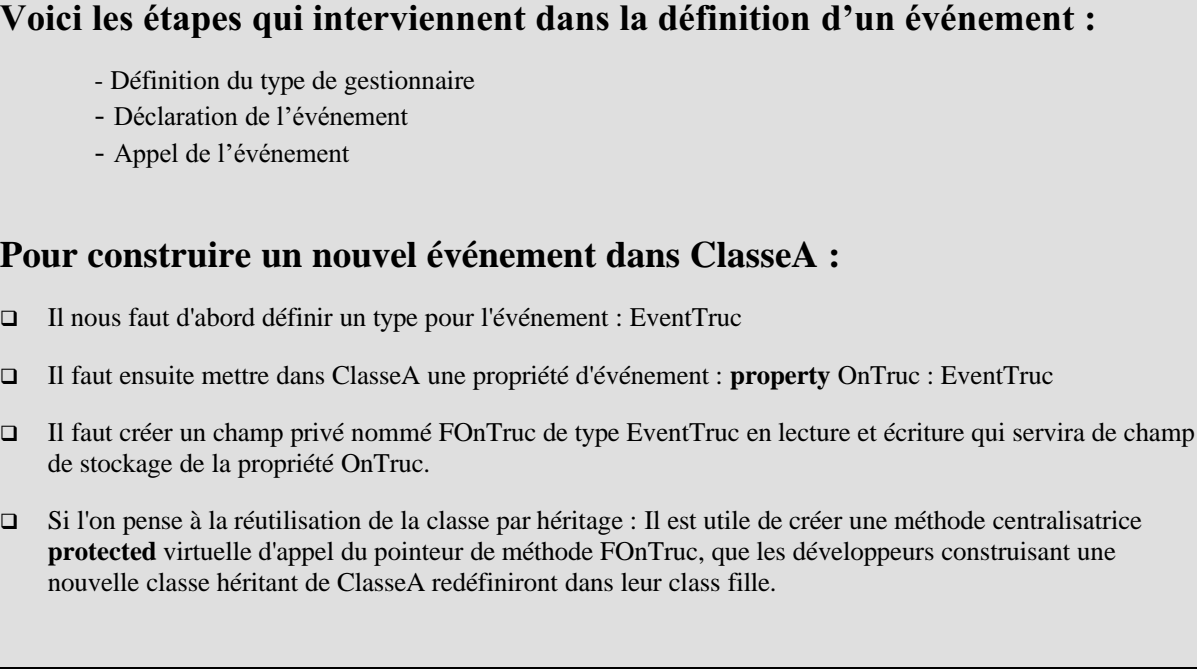

Précédemment nous avons vu comment définir deux événements sur une structure de données de pile Lifo, nous rappelons ci-dessous une partie du code que nous allons modifier :

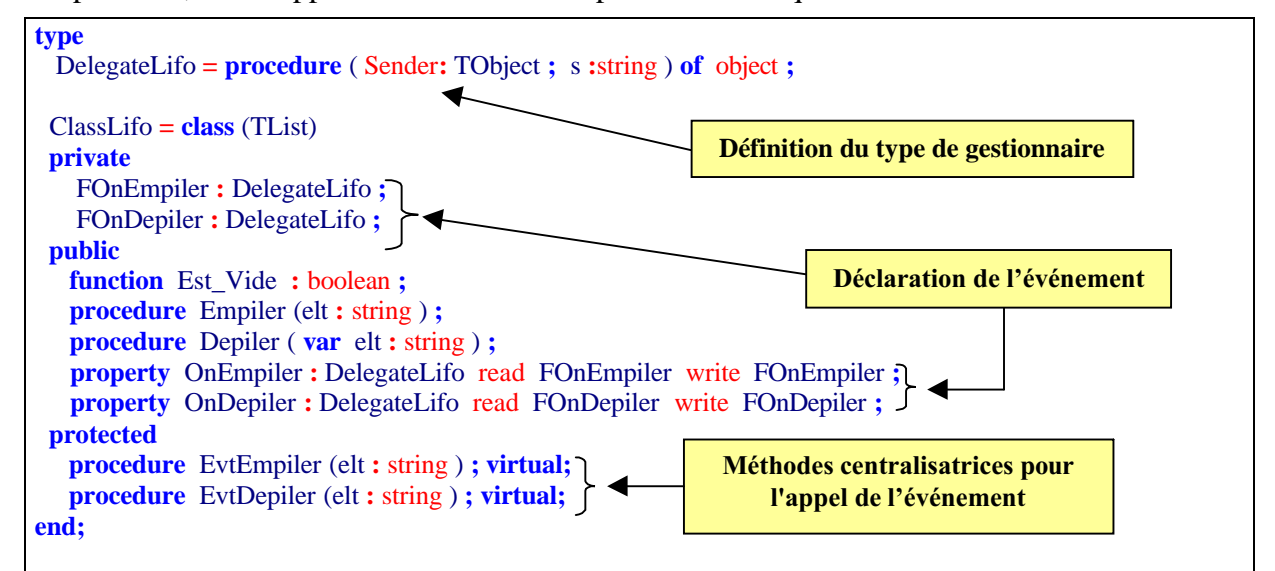

Les appels au pointeur de méthode (qui pointe vers le futur gestionnaire de l'événement) se situent à des endroits stratégiques choisis pour représenter la survenue de l'événement choisi et ont lieu à travers la méthode virtuelle protected :

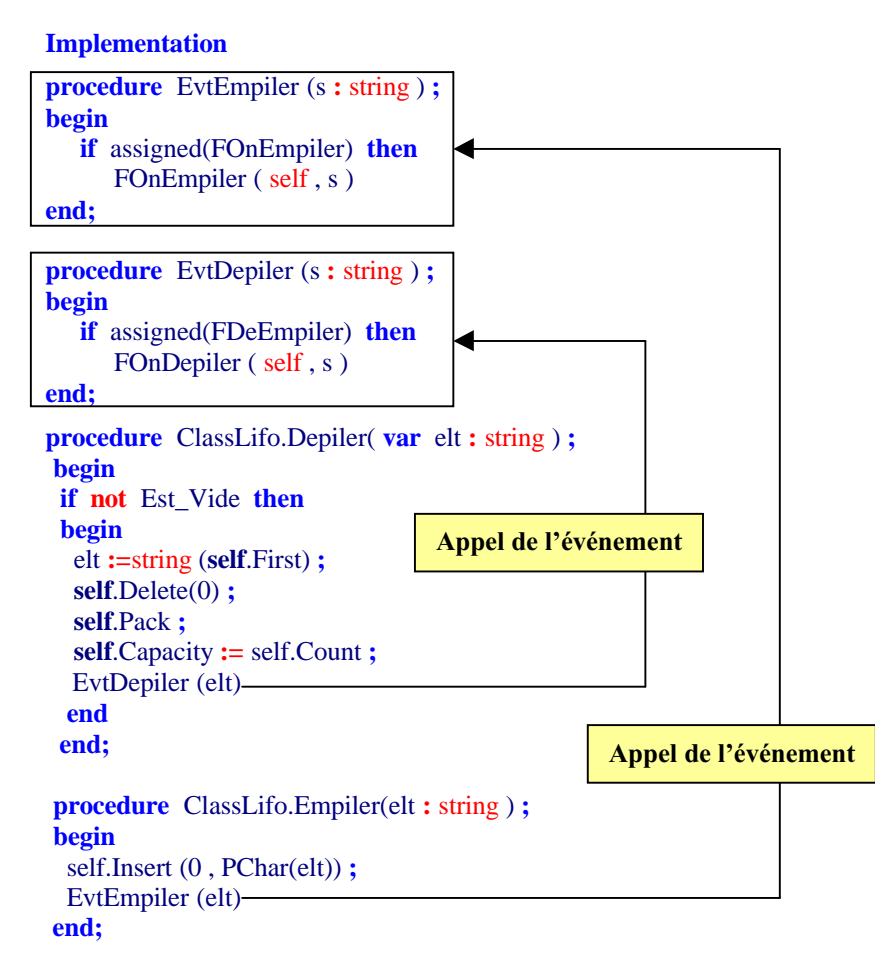

Ceci représente la construction générale de tout événement, ce qui peut différer d'une construction à l'autre c'est la façon et le lieu de l'appel de l'événement. Nous allons voir comment utiliser les messages système pour créer des événements en particulier dans les TControl.

# **2. Création de deux nouveaux événements dans un TEdit**

### *Mise en oeuvre sur l'adjonction de 2 évènements nouveaux à un composant déjà existant.*

**Enoncé** : construire dans une classe dérivant des TEdit

- un événement OnColorChange qui permet de notifier à l'utilisateur un changement dans la couleur d'un TEdit et de programmer éventuellement la gestion de cet événement.
- un événement OnResize qui permet de signaler que le TEdit vient de voir changer sa taille (l'une de ses deux propriétés width ou height).

### **2.1 Evénement OnColorChange**

ħ

- *2.1.1* Déclenchement de l'événement
- *2.1.2* Définition du gestionnaire
- *2.1.3* Déclaration de l'événement
- *2.1.4* Propriété d'accès à l'événement
- *2.1.5* Appel de l'événement par procédure
- *2.1.6* Le gestionnaire vide de l'événement

### *2.1.1 Déclenchement de l'événement*

Comme nous ne sommes pas maître du code source de base des TEdit, il ne nous est pas possible de travailler comme dans l'exemple précédent de la pile Lifo. Il nous faut essayer de trouver s'il existe un message système adéquat et alors l'intercepter pour l'utiliser à nos fins.

Après observation de la classe des TEdit, nous n'avons pas trouvé de message système informant le TEdit que sa couleur vient de changer : soit nous devons abandonner ,soit nous cherchons un message qui se rapporte à l'action qui a lieu lorsque la couleur vient de changer. Nous remarquons que dans l' éventualité du changement de couleur du fond d'un contrôle, le système redessine le contrôle.

Nous optons donc pour la redéfinition l'interception du message système WM\_PAINT qui est envoyé très regulièrement à la fenêtre d'un contrôle afin que celui-ci se redessine. Nous avons vu au chapitre précédent comment déclarer la méthode d'interception du dit message, nous décidons de nommer cette méthode WMPaintChgColor :

### **procedure** WMPaintChgColor (**var** Msg : TWMpaint); **message** WM\_PAINT;

Le type TWMPaint est défini par Delphi pour coder après transtypage un message système WM\_PAINT

TWMPaint = **packed record** Msg: Cardinal; DC: HDC; Unused: Longint; Result: Longint; **end**;

### *2.1.2 Définition du gestionnaire*

Nous construisons un gestionnaire d'événements spécifiques, car nous souhaitons disposer en paramètre de la nouvelle couleur.

### TEventColor = **procedure** (Sender: TObject; couleur:Tcolor) **of object**;

### *2.1.3 Déclaration de l'événement*

**private** FColorChange : TEventColor;

### *2.1.4 Propriété d'accès à l'événement*

**published property** OnColorChange : TEventColor **read** FColorChange write FColorChange;

### *2.1.5 Appel de l'événement par une procédure centralisatrice*

**protected procedure** ColorChange(coul:TColor);**virtual**;

*2.1.6 Le gestionnaire vide de l'événement OnColorChange doit être valide*

**if** Assigned(FColorChange) **then** FColorChange(self,coul)

### *2.2 Evénement OnResize*

L'événement OnResize a été construit de la même manière que l'événement OnColorChange, par interception du message WM\_SIZE, toutefois à titre d'exemple il n'y a pas de procédure surchargeable centralisatrice du genre **procedure** ColorChange. Dans ce cas le programmeur ne pourra pas rajouter un comportement spécifique sur l'événement OnResize. Nous ne répètons pas la démarche qui est strictement identique.

Ci-dessous, nous donnons le code source du composant simple dérivé des TEdit :

```
unit UEditColor;
interface
uses
 SysUtils, Messages, Classes, Graphics, Controls, Forms, StdCtrls, ExtCtrls, Outline;
type
 TEventColor = procedure (Sender: TObject; couleur:Tcolor) of object;
 { pointeur de gestionnaire d'événement OnColorChange (paramètre couleur : TColor, nécessaire ici }
 TEditColorResize = class(TEdit)
```
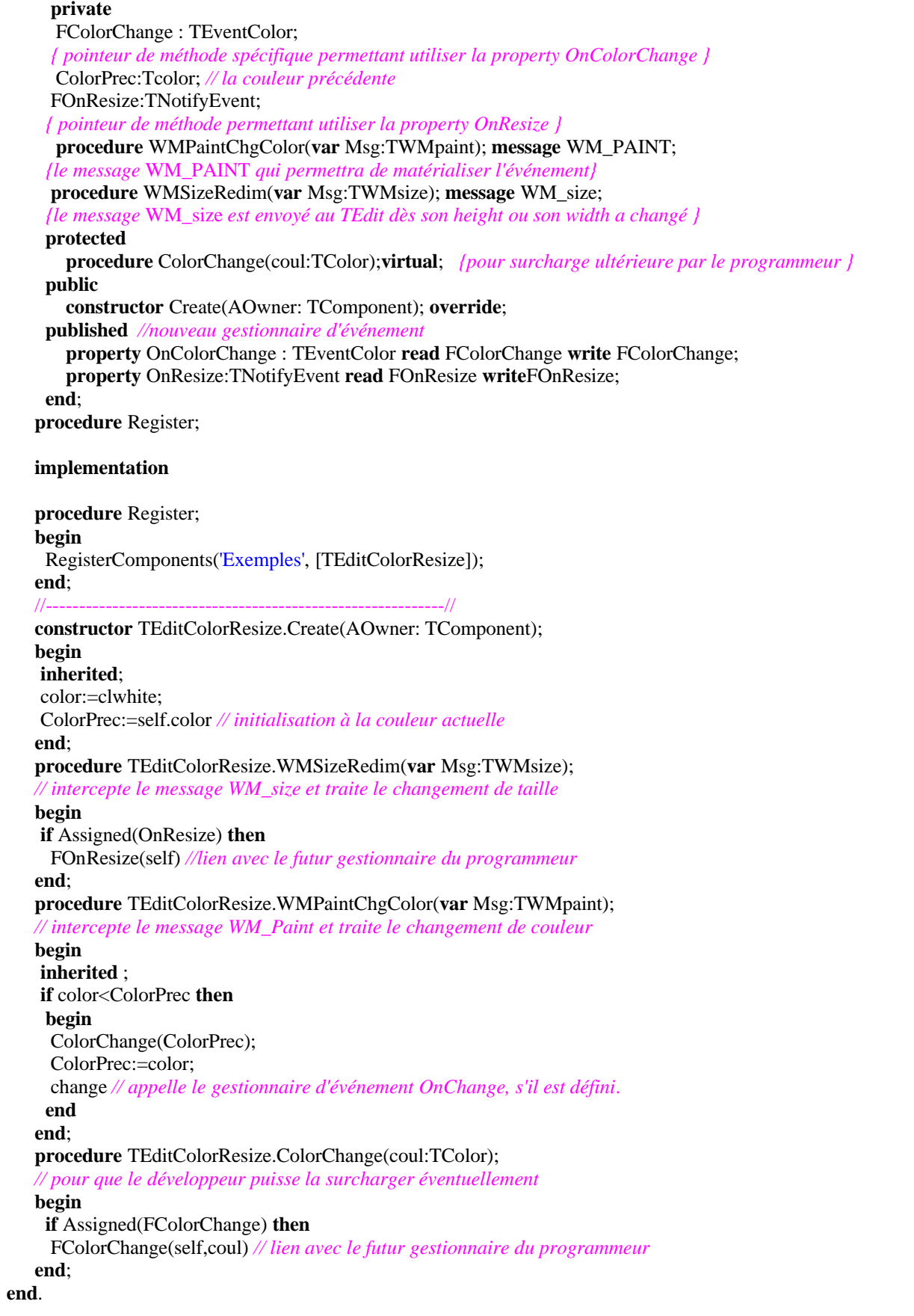

Enregistrez ce composant dans votre Delphi, puis testez-le sur les deux événements nouveaux en écrivant un projet de test et en programmant les deux gestionnaires d'événements. Voici après dépôt d'un TEditColorResize ce que l'inspecteur d'objet nous montre sur cette classe:

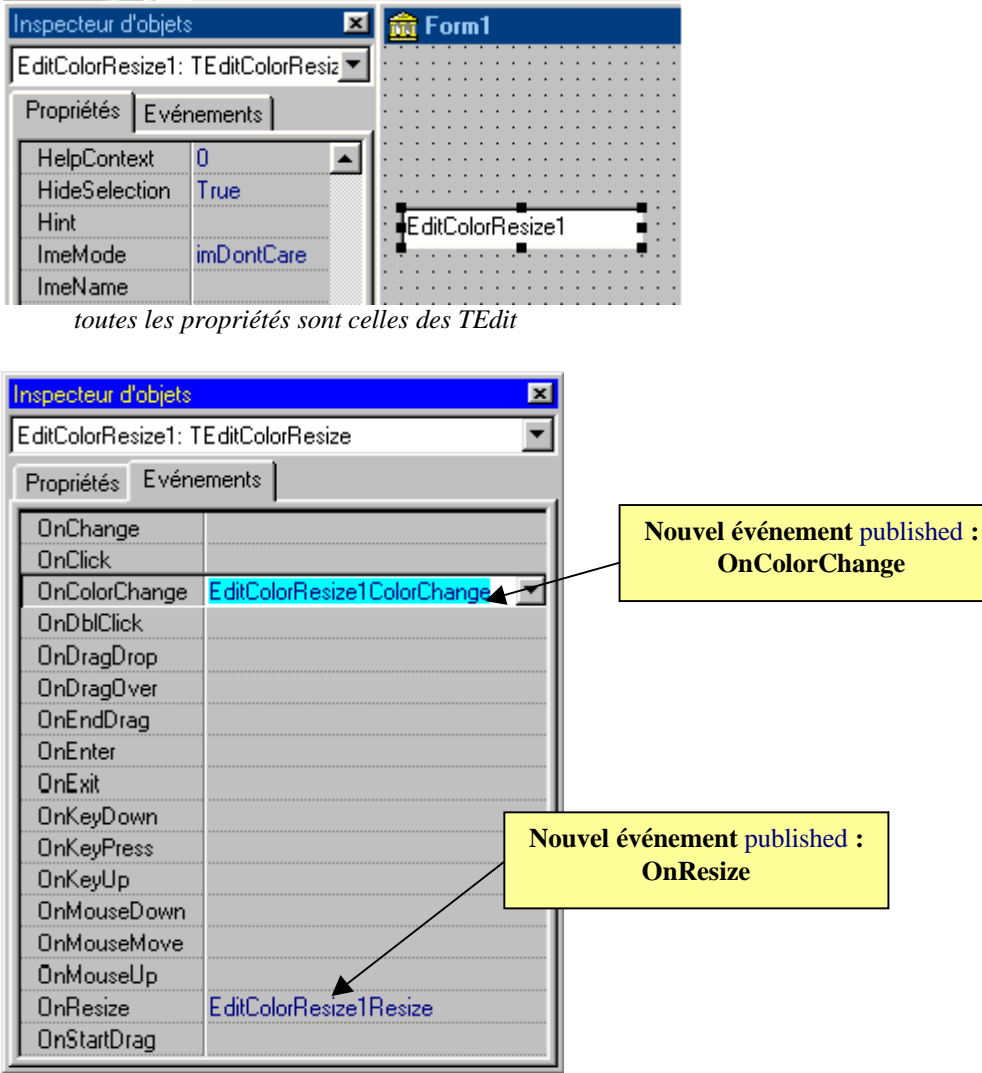

*Les 2 nouveaux événements (OnColorChange et OnResize)*

Nous montrons ci-dessous comment un développeur utilisant notre composant TEditColorResize peut surcharger et implanter un comportement additionnel à l'événement *OnColorChange.*

```
interface
TEditUser = class(TEditColorResize)
 protected
  procedure ColorChange(coul:TColor);override;
end;
implementation
procedure TEditUser.ColorChange(coul:TColor);
begin
inherited; // appel à la procédure centralisée de la classe ancêtre
 //...comportement nouveau rajouté par le programmeur
end;
```
# **Chapitre 8.4 ActiveX avec la technologie COM**

# **Plan du chapitre:**

## **Introduction**

# **1. Les notions d'interfaces COM de microsoft**

La notion d'interface en général avec Delphi **1.1 Qu'est-ce qu'une interface COM 1.2 L'interface Iunknown 1.3 Les CoClasses en Delphi 1.4 l'architecture COM et le registre Windows**

# **2. ActiveX est un objet COM**

# **3. Création d'un ActiveX avec Delphi**

- **1°) Construction à partir du composant**
- **2°) Afficher l'expert contrôle ActiveX**
- **3°) Recenser l'ActiveX**
- **4°) Comment installer dans la palette Delphi un ActiveX**

# **4.Déploiement et utilisation Web d'une fiche ActiveX**

- **1°) Construction de la fiche de base**
- **2°) Recensement de la fiche ActiveX**
- **3°) Déploiement sur le web**

# **Introduction**

**COM** signifie **C**omponent **O**bject **M**odel, c'est le modèle proposé par Microsoft pour créer des composants logiciels distribués. La principale fonction de COM que nous voyons dans ce chapitre consiste à construire des composants fenêtrés nommés ActiveX qui peuvent être utilisés sur Internet à travers "Internet Explorer" et développés et manipulés par des langages différents. Les ActiveX peuvent être développés comme les composants Delphi, dans un environnement de développement Delphi, C++, VB6,… et être réutilisés dans l'un quelconque de ces environnements. Les ActiveX peuvent aussi être convertis en Winforms dans la plate-forme .**Net** et être ainsi réutilisés par les langages de .**Net** comme : C#, VB Net,…

La famille de systèmes d'exploitation Windows utilise cette architecture, et de très nombreux développements ont été centrés sur cette norme. L'architecture .**Net** de microsoft se positionne comme remplaçant de COM tout en gardant dores et déjà une compatibilité ascendante avec celle-ci.

# **1. Les notions d'interfaces COM de microsoft**

### La notion d'interface en général avec Delphi

- Une interface est un contrat, elle peut contenir des **propriétés**, des **méthodes** mais **ne** doit contenir **aucun champ** ou **attribut**.
- Une interface **ne** peut **pas** contenir des méthodes déjà implémentées.
- Tous les membres d'une interface sont **publics** sans nécessiter de qualificateur de visibilité.
- Une interface est héritable.
- Pour pouvoir construire un objet à partir d'une interface, il faut définir une classe non abstraite implémentant **toutes** les méthodes de l'interface.
- En Delphi une interface se déclare avec le mot clef **interface**, aux mêmes endroits qu'une déclaration de classe.

Exemple de déclaration d'interface en Delphi :

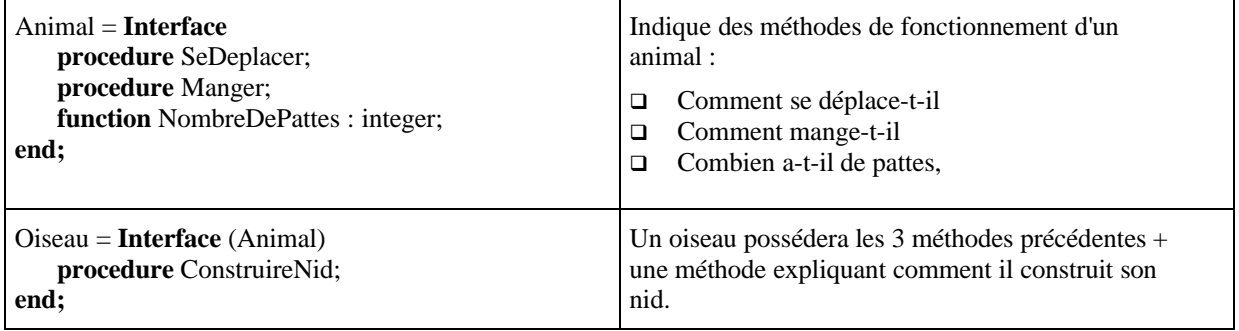

### *1.1 Qu'est-ce qu'une interface COM*

Les clients COM communiquent avec des objets par le biais d'interfaces COM. Les interfaces sont des groupes de routines, qui assurent la communication entre le fournisseur d'un service (objet serveur) et ses objets clients.

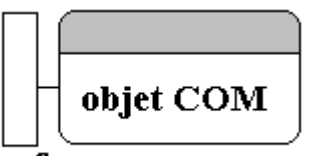

### interface

Rappelons qu'une interface représente juste un *contrat*, c'est-à-dire que la classe chargée d'implémenter cette interface s'engage à implémenter **toutes** les méthodes déclarées dans l'interface. **L'interface est l'unique moyen** de mettre à disposition du client le service fourni par l'objet, sans lui donner les détails de l'implémentation sur la façon dont ce service est fourni.

Une interface COM est **un pointeur dans un objet COM**, elle pointe en fait sur la table des méthodes de l'objet COM. Une interface n'est donc pas un objet, elle est en outre **identifiée de manière unique** par un nombre appelé GUID.

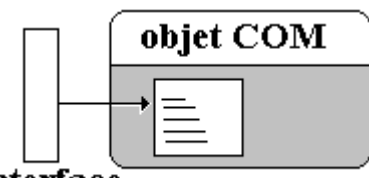

### *interface*

Avec COM, un client n'a pas besoin de savoir où réside l'objet serveur qu'il invoque (que l'objet réside dans le même processus P1 que le client, dans un autre processus P2 sur la machine A du client ou sur une autre machine B du réseau). C'est COM qui met en place les moyens d'accéder à l'objet serveur.

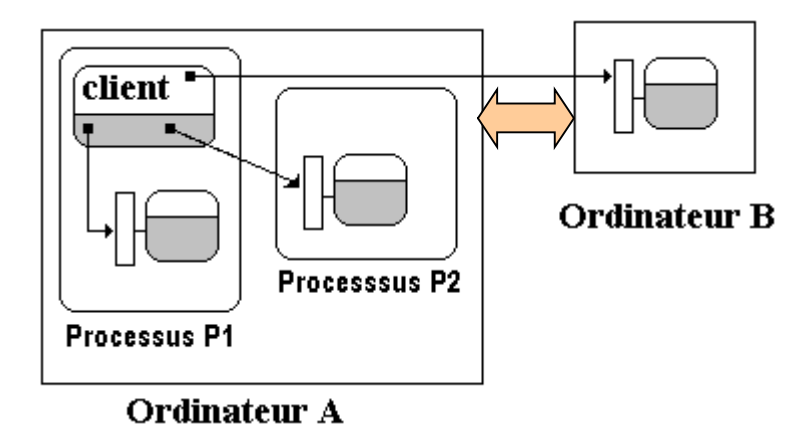

### *1.2 L'interface IUnknown*

Nous avons précisé plus haut qu'afin d'obtenir des objets indépendants (du langage, de la plate-forme d'exécution,...) nous devions pouvoir disposer d'une interface de base commune ou universelle.

L'interface **IUnknown** est l'interface de base commune et universelle du **modèle COM.** Elle doit être présente dans tout langage implantant l'architecture COM.

En Delphi toute interface hérite directement ou indirectement de **Iunknown.** (c'est d'ailleurs ce qui rend la notion d'interface plus lourde qu'en Java ou C#)

En Delphi voici la déclaration de **IUnknown** qui possède seulement 3 méthodes :

**type**

```
IInterface = interface
['{00000000-0000-0000-C000-0000000000046}']
 function QueryInterface (const IID: TGUID; out Obj): HResult; stdcall;
 function _AddRef: Integer; stdcall;
 function _Release: Integer; stdcall;
end;
```
IUnknown **=** IInterface**;**

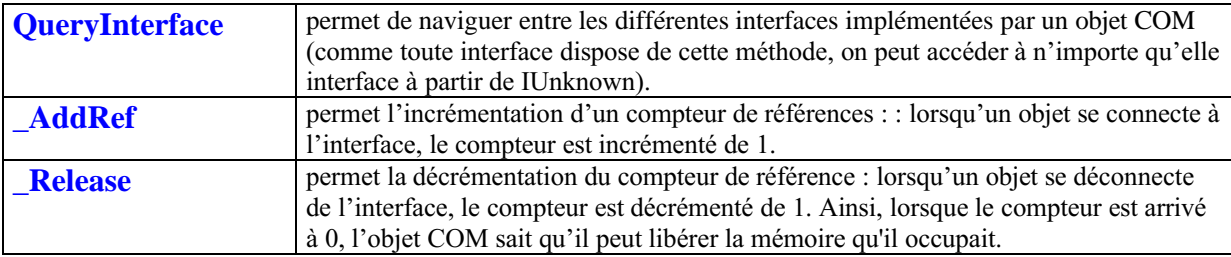

Chaque langage de programmation (C++, Delphi,...) se charge ensuite d'implanter l'interface **IUnknown** afin d'instancier un objet COM qui dérive obligatoirement et au minimum cette interface **IUnknown**.

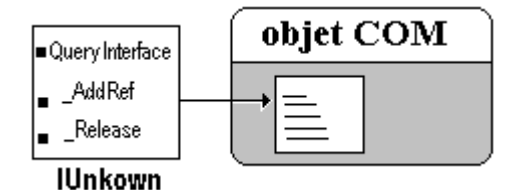

En Delphi, c'est la classe **TInterfacedObject** qui est chargée d'implémenter l'interface **IUnknown**. Elle est déclarée comme suit :

```
TInterfacedObject = class(TObject, IInterface)
protected
  FRefCount: Integer;
  function QueryInterface(const IID: TGUID; out Obj): HResult; stdcall;
  function _AddRef: Integer; stdcall;
  function _Release: Integer; stdcall;
public
  procedure AfterConstruction; override;
  procedure BeforeDestruction; override;
  class function NewInstance: TObject; override;
  property RefCount: Integer read FRefCount;
end;
```
### *1.3 Les CoClasses en Delphi*

Dans Delphi un objet COM est nécessairement comme tout objet de Delphi, une instanciation d'une classe Delphi. Pour un objet COM cette classe doit obligatoirement être une classe très spéciale : une **coclasse**.

Un objet COM est en Delphi une instance d'une CoClasse, qui est une classe implémentant une ou plusieurs interfaces COM. L'objet COM fournit les services définis par les méthodes de ses interfaces.

> Une coclasse est une classe chargée d'implémenter une ou plusieurs interfaces. C'est elle qui va "contenir" le code machine et donc constituer le moule de fabrication de l'objet COM.

Une coclasse peut bien sûr dériver d'une classe existante.

Une coclasse doit dériver d'une classe implantant l'interface **IUnknown**.

Voici un exemple de déclaration d'une coclasse :

```
Animal = Interface // hérite automatiquement de IUnknown
   procedure SeDeplacer ;
   procedure Manger;
   function NombreDePattes : integer;
end;
oiseau = class ( Tobject, Animal )
 public
     procedure SeDeplacer ;
     procedure Manger;
     function NombreDePattes : integer;
  private
    function DureeCouvaison : integer ;
end;
```
Il faut implémenter les 6 méthodes : SeDeplacer, Manger, NombreDePattes, QueryInterface, \_AddRef , \_Release + la nouvelle méthode DureeCouvaison.

Ci-dessous un objet COM de type oiseau :

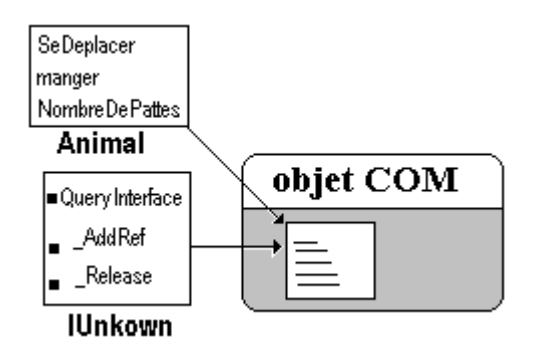

Toute coclasse dérivant de **TInterFacedObject** hérite de l'implémentation de **IUnknown**. Il est donc conseillé de construire les coclasses permettant d'instancier des objets COM à partir de cette classe.

```
Animal = Interface // hérite automatiquement de IUnknown
   procedure SeDeplacer ;
   procedure Manger;
   function NombreDePattes : integer;
end;
oiseau = class (TInterFacedObject, Animal )
 public
     procedure SeDeplacer ;
     procedure Manger;
     function NombreDePattes : integer;
  private
    function DureeCouvaison : integer ;
end;
```
Il suffit alors d'implémenter les 3 méthodes : SeDeplacer, Manger, NombreDePattes + la nouvelle méthode DureeCouvaison.

### *1.4 l'architecture COM et le registre Windows*

Pour assurer l'unicité des identificateurs d'objets COM, on utilise des GUIDs (**Globally Unique IDentifiers**), qui comme leur nom l'indique permettent d'avoir des identifiants (presque) uniques au monde.

Ces GUIDs sont codés sur 128 bits et sont souvent représentés sous une forme standard en hexadécimal afin de les rendre plus "lisibles" à l'homme :

### *Exemple de GUID*

### **{ 27E14E2B-1104-44B2-AE49-9A8778A130EA}**

Un GUID peut servir à identifier un objet COM (on parle alors de **CLSID** ou **cl**ass **ID**), une interface (IID), ou bien tout élément que l'on doit identifier très précisément (par exemple une instance d'application).Tout objet COM, pour pouvoir être instancié, doit être au préalable inscrit dans le registre système de Windows (grâce à un utilitaire comme regsvr32.exe du système windows ou tregsvr, qui est livré avec Delphi).

# **2.ActiveX est un objet COM**

Un contrôle ActiveX est un composant logiciel COM qui est inclus dans une application hôte capable de gérer les contrôles ActiveX. Un contrôle ActiveX "étend" les fonctionnalités de l'application conteneur. un tel composant ne nécessite que l'interface **IUnknown**.
Les contrôles **ActiveX** sont conçus pour être eux-mêmes incorporés dans une application client, **ils s'exécutent alors dans le même espace processus** que le client.

Ci-dessous l'application client fait partie du processus P1 ainsi que l'ActiveX qu'elle utilise (les autres objets COM auxquels elle accède ne sont pas des ActiveX). C'est exactement ce qui se passe lorsque l'on "exécute" un ActiveX dans le navigateur "Internet Explorer" :

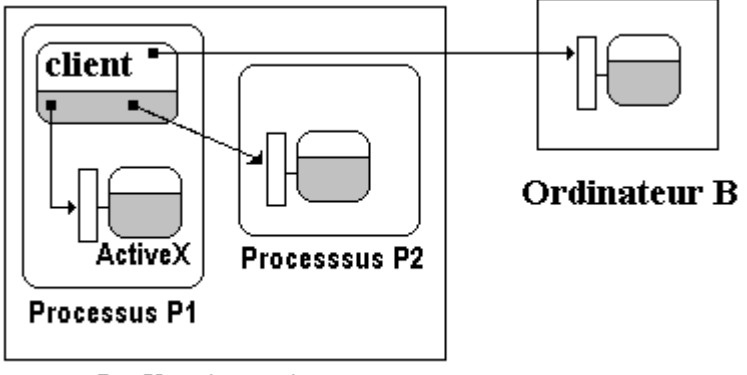

**Ordinateur A** 

Un contrôle **ActiveX** en Delphi doit au minimum implanter certaines interfaces nécessaires, dont voici la liste fournit par Borland :

IUnknown, IDispatch, IPersistStreamInit, IOleInPlaceActiveObject, IPersistStorage, IViewObject, IOleObject, IViewObject2, IOleControl, IPerPropertyBrowsing, IOleInPlaceObject, ISpecifyPropertyPages .

Une fois conçu, il pourra être utilisé comme n'importe quel autre composant classique de la VCL de Delphi pour être incorporé à l'application.

La palette des composants de Delphi fournit en standard quatre contrôles ActiveX (certains ont été écrits en C++, d'autre en VB6):

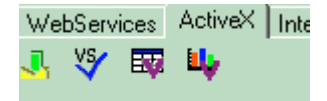

Les paragraphes suivant traitent plus spécialement de méthodes pratiques pour construire des ActiveX en Delphi et le déploiement sur le web pour l'utilisation internet d'unActiveX.

# **3 Création d'un ActiveX avec Delphi**

Delphi fournit depuis la version 4, **heureusement** un **expert de construction des ActiveX** qui implantent incluent et génèrent **automatiquement** le code source associé aux diverses interfaces nécessaires. Le seul travail restant à effectuer est de programmer les nouvelles fonctionnalités du futur ActiveX.

Un contrôle ActiveX dans Delphi est simplement un contrôle VCL encapsulé dans une enveloppe de classe ActiveX.

La démarche à suivre est très simple, l'expert effectuant automatiquement toutes les opérations il suffit de suivre et de répondre aux questions de celui-ci, le seul vrai travail consiste à développer un composant Delphi!

## *Utiliser l'expert contrôle ActiveX*

Pour créer un nouveau contrôle ActiveX à partir d'un contrôle VCL personnalisé, Delphi propose deux experts permettant de construire :

*Des contrôles ActiveX qui encapsulent des classes VCL. Des fiches ActiveX semblables aux contrôles, mais dirigées vers le déploiement Web.*

Dans les deux cas l'expert place en fait une enveloppe de classe ActiveX autour d'un contrôle VCL ou d'une fiche et construit le contrôle ActiveX qui contient l'objet.

# **Construisons pas à pas , en 4 étapes, un ActiveX**

## **1°) Construction à partir du composant TEditColorResize du sous-chapitre précédent :**

```
unit UEditColor;
interface
uses
 SysUtils, Messages, Classes, Graphics, Controls, Forms, StdCtrls, ExtCtrls, Outline;
type
 TEventColor = procedure (Sender: TObject; couleur:Tcolor) of object;
 { pointeur de gestionnaire d'événement OnColorChange (paramètre couleur : TColor, nécessaire ici }
 TEditColorResize = class(TEdit)
  private
  FColorChange : TEventColor;
  { pointeur de méthode spécifique permettant d'utiliser la property OnColorChange }
  ColorPrec:Tcolor; // la couleur précédente
  FOnResize:TNotifyEvent;
 { pointeur de méthode permettant utiliser la property OnResize }
  procedure WMPaintChgColor(var Msg:TWMpaint); message WM_PAINT;
 {le message WM_PAINT qui permettra de matérialiser l'événement}
  procedure WMSizeRedim(var Msg:TWMsize); message WM_size;
 {le message WM_size est envoyé au TEdit dès son height ou son width a changé }
 protected
   procedure ColorChange(coul:TColor);virtual; {pour surcharge ultérieure par le programmeur }
 public
   constructor Create(AOwner: TComponent); override;
 published //nouveau gestionnaire d'événement
   property OnColorChange : TEventColor read FColorChange write FColorChange;
   property OnResize:TNotifyEvent read FOnResize writeFOnResize;
 end;
procedure Register;
implementation
```
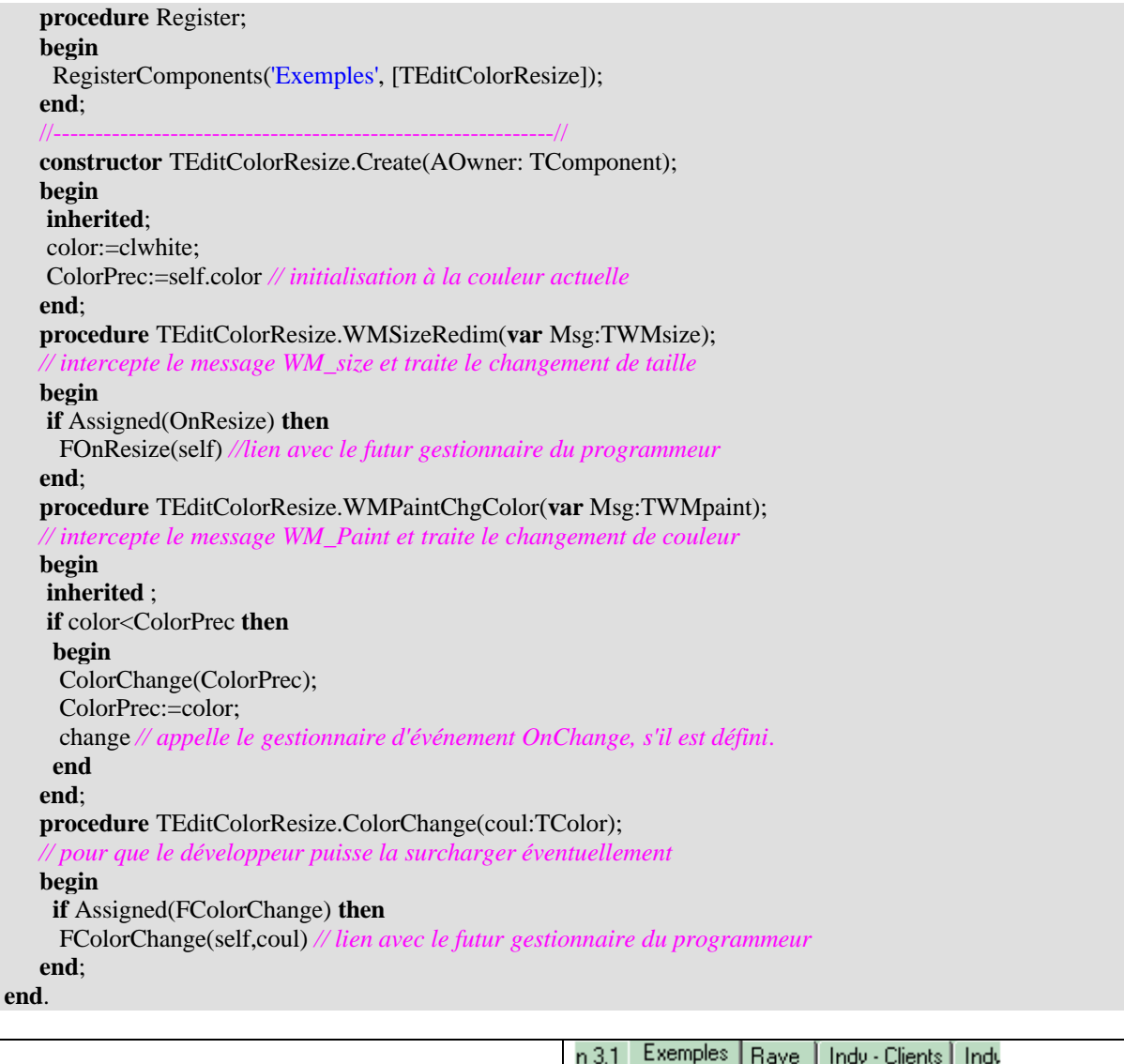

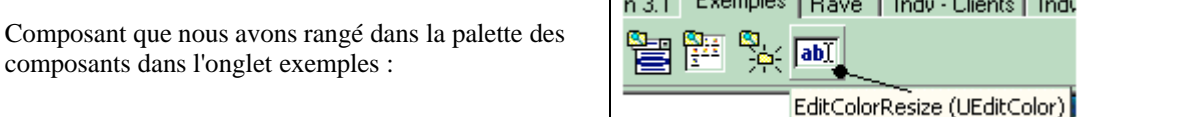

# **2°) Afficher l'expert contrôle ActiveX (à partir du menu Fichier\Nouveau\Autre) :**

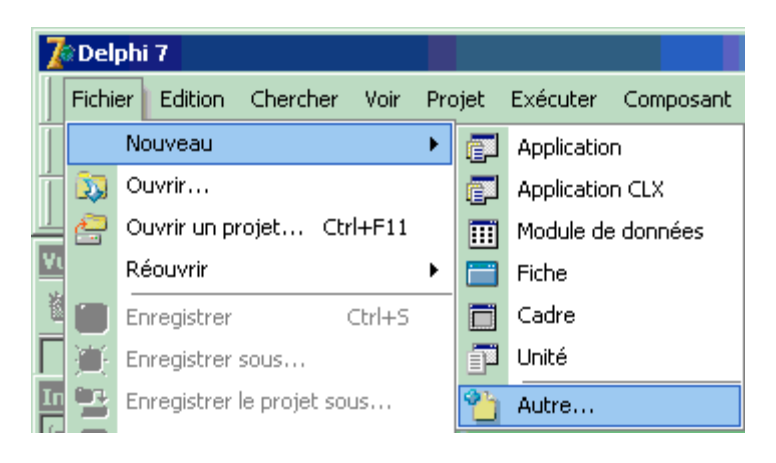

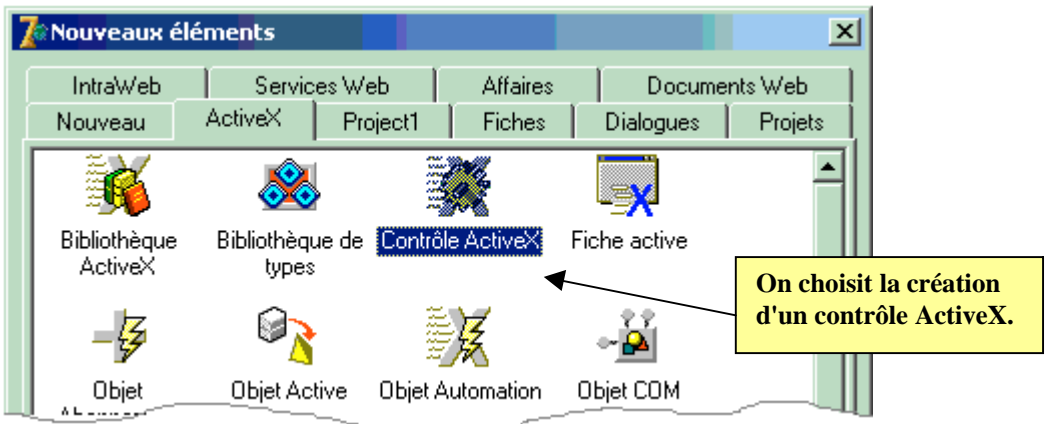

Delphi envoie un formulaire de saisie d'information sur le paramétrage de création du contrôle ActiveX, nous lui indiquons que nous voulons encapsuler le composant TEditColorResize :

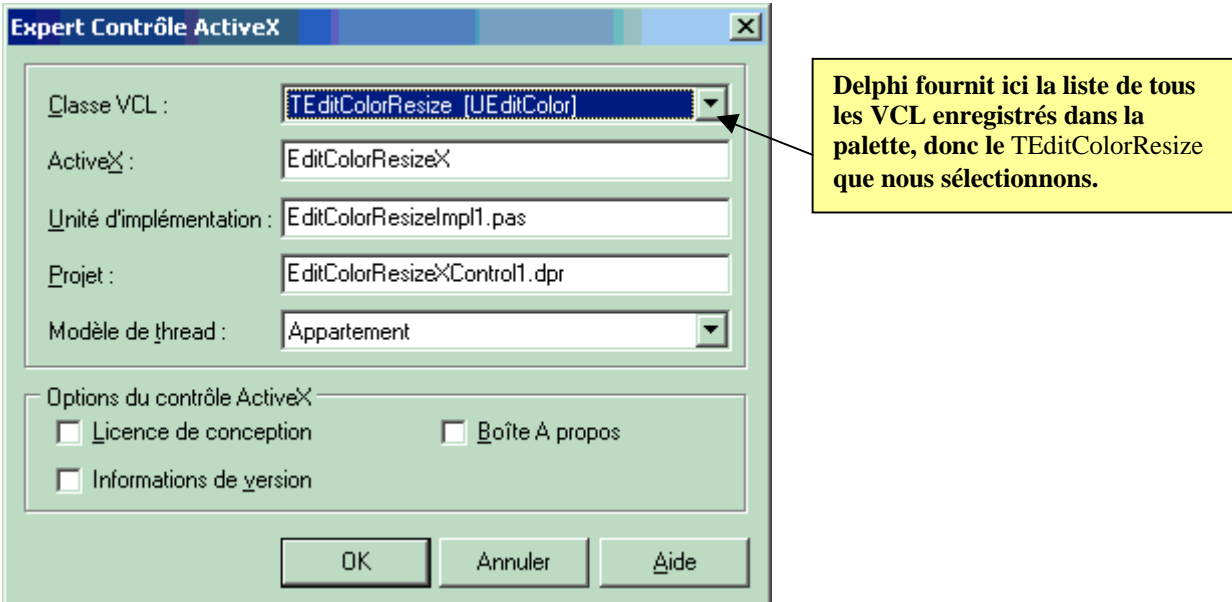

L'expert génère automatiquement des fichiers intermédiaires dont :

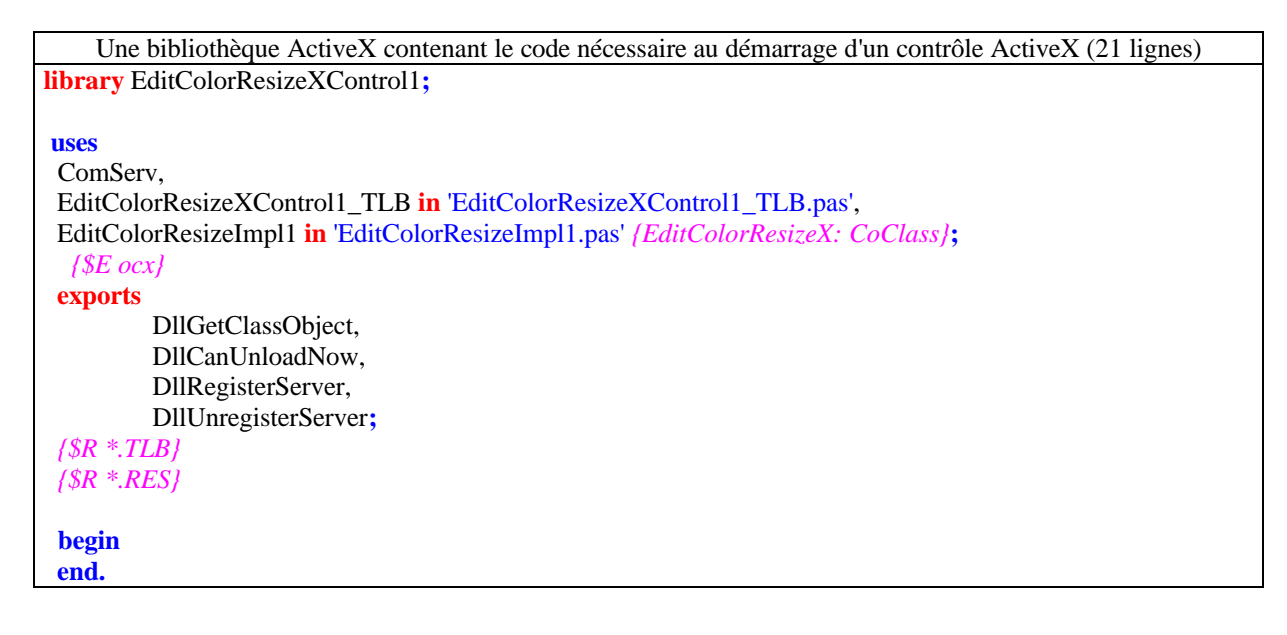

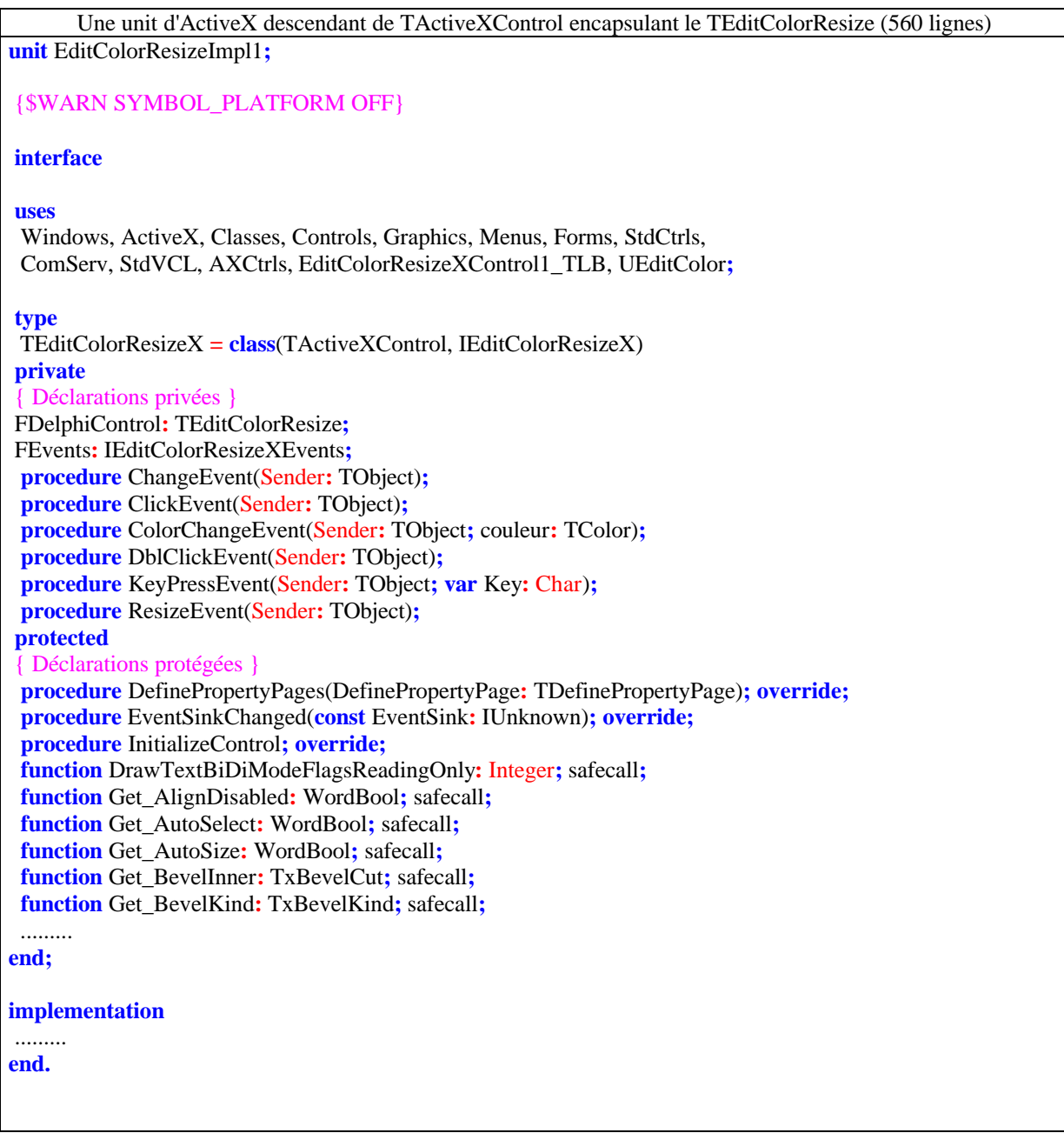

L'expert génère aussi : une bibliothèque de type (EditColorResizeXControl1\_TLB.pas) qui définit une CoClasse pour le contrôle (540 lignes).

Si nous décomptons les lignes que l'expert a engendré pour encapsuler notre composant, nous obtenons un total de 1120 lignes ! Cela montre malgré tout la lourdeur du codage COM, heureusement nous n'avons pas à intervenir sur ces lignes de codes. Il nous reste à rendre accessible notre nouvel ActiveX afin que d'autres applications puissent l'utiliser.

## **3°) Recenser l'ActiveX nouvellement créé**

Une fois le contrôle ActiveX créé, il faut le recenser afin que d'autres applications puissent le trouver et l'utiliser c'est à dire l'inscrire dans la base des registres de windows comme serveur

COM. On dispose soit du **regsvr32.exe …** du système d'exploitation (en fenêtre de commande DOS), soit de la commande recenser dans le menuExécuter de Delphi :

*Menu Exécuter/Recenser le serveur ActiveX :*

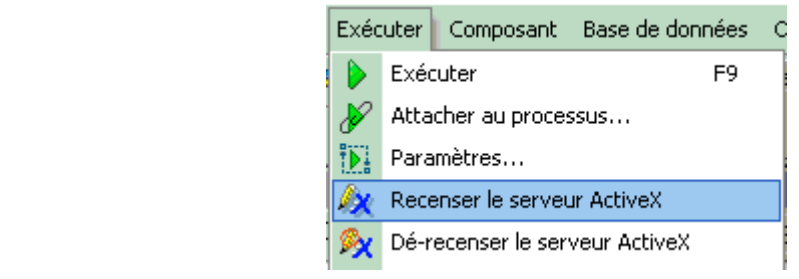

## **Delphi répond :**

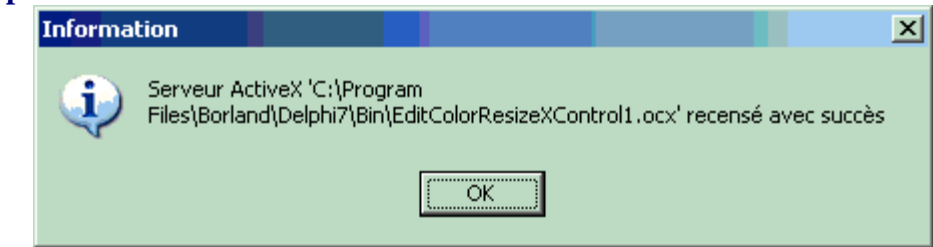

Au final Delphi engendre un seul fichier utile : le fichier contenant l'ActiveX. Les fichiers ActiveX se terminent par le suffixe OCX.

Dans le cas de notre exemple le fichier engendré a pour nom : **EditColorResizeXControl1.ocx.**

Vous pouvez mettre ce fichier où vous le voulez, pour pouvoir l'utiliser il faut le recenser là où vous l'avez mis

## **Remarque** :

Avant de supprimer un contrôle ActiveX du système, il faut annuler son recensement avec le menu *Exécuter|Dérecenser le serveur ActiveX*.

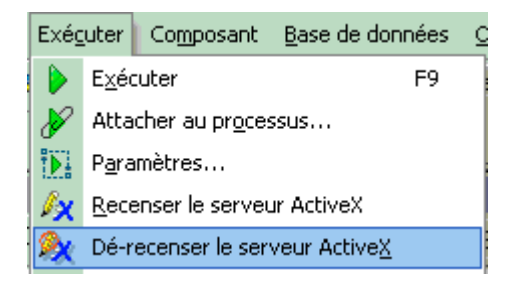

Ou bien lancer la commande **regsvr32.exe /u …** du système d'exploitation (en fenêtre de commande DOS)

Le composant **EditColorResizeXControl1.ocx** est maintenant utilisable avec un autre environnement C++, visual Basic,…

Afin de vérifier le bon fonctionnement de **EditColorResizeXControl1.ocx** nous allons l'installer dans la palette des composants Delphi comme un nouvel ActiveX (Delphi ignore qu'il a été conçu par Delphi, c'est un ActiveX comme des milliers d'autres que vous pouvez acheter ou récupérer gratuitement sur Internet).

## **4°) Comment installer dans la palette Delphi un ActiveX**

Dans le menu Composant, la commande "Importer un contrôle ActiveX" lance l'opération

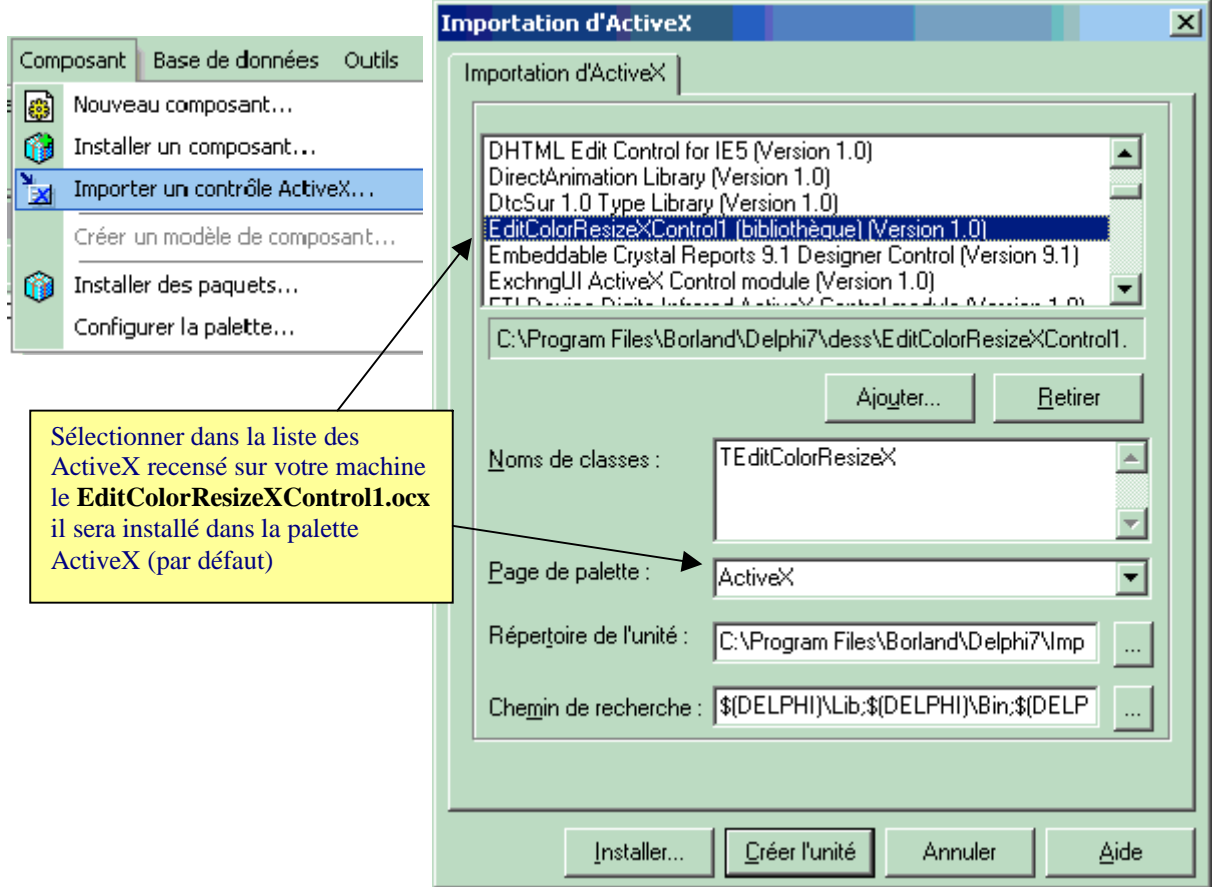

La suite du dialogue avec Delphi est identique à celle que vous avez lorsqu'il s'agit d'installer un composant Delphi classique, le dialogue se termine par l'affichage de la boîte suivante :

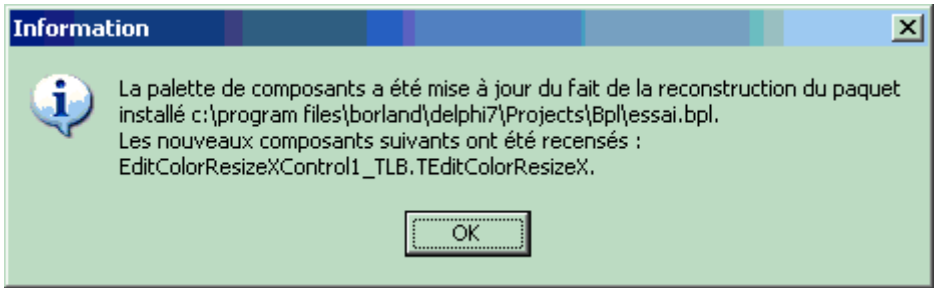

A partir de cet instant lorsque vous avez validé l'installation dans la palette vous disposez de la même entité représentée sous deux formats différents :

Un éditeur mono-ligne sensible au changement de couleur et au redimensionnement, vous en avez un version VCL (donc utilisable uniquement avec Delphi) et une autre version ocx utilisable avec tous les environnements de développements qui acceptent les ActiveX.

Enfin ce composant est converti par Net Framework à travers l'outil de conversion : **aximp c:\....\ EditColorResizeXControl1.ocx → en un fichier AxEditColorResizeXControl1.dll** utilisable par tout langage de l'architecture Net.

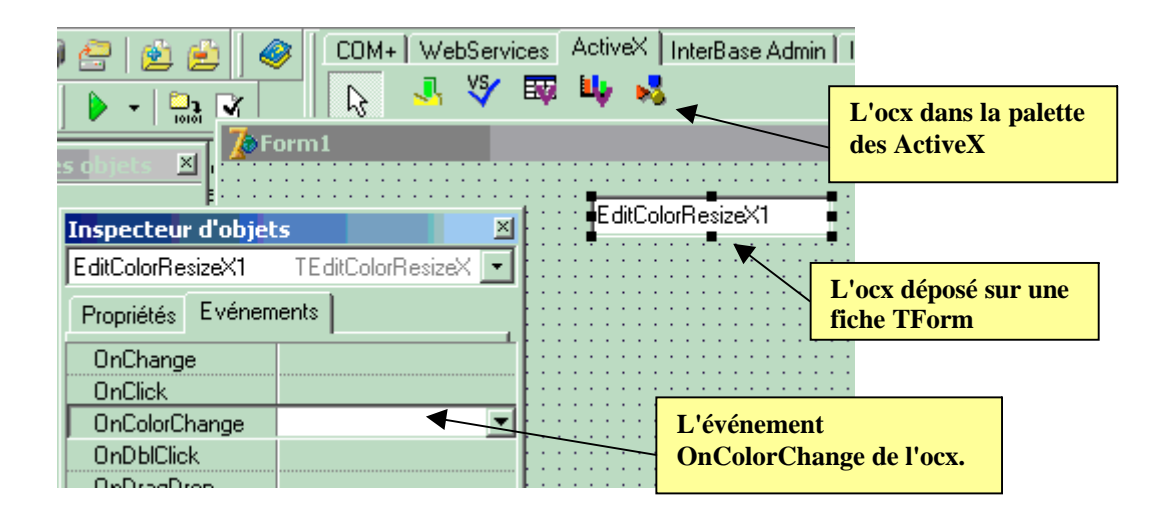

# **4. Déploiement et utilisation Web d'une fiche ActiveX**

Delphi propose un expert pour le déploiement web d'une fiche ActiveX :

L'expert ActiveForm permet de créer de toutes pièces une nouvelle application ActiveX. L'expert configure le projet et ajoute une fiche vide dont on peut commencer la conception en ajoutant des contrôles.

La coclasse TActiveFormX = class(TActiveForm, IActiveFormX) représente une fiche ActiveX, c'est un contrôle ActiveX fondé sur une fiche VCL sur laquelle vous pouvez déposer n'importe lequel des composants de la palette de Delphi d'où un gain de temps de développement.

La fiche ActiveX ainsi créée peut être déployée sur le Web : la fiche ActiveForm est ensuite affichable et exécutable à l'intérieur d'une page html dans un navigateur Web (Internet Explorer). Dans le navigateur Web, la fiche se comporte comme une application autonome et peut mettre en œuvre des actions complexes. Les fiches ActiveX sont les "concurrents" (mono-plateforme) des applets Java (multi-plateforme).

## *Utiliser l'expert ActiveForm pour créer une Fiche ActiveX basée sur une fiche VCL*

La démarche est sensiblement la même que pour créer un contrôle ActiveX, nous allons procéder à une création d'une telle fiche pas à pas sur un exemple.

# **Construisons pas à pas , en 4 étapes, une fiche ActiveX**

## **1°) Construction de la fiche de base**

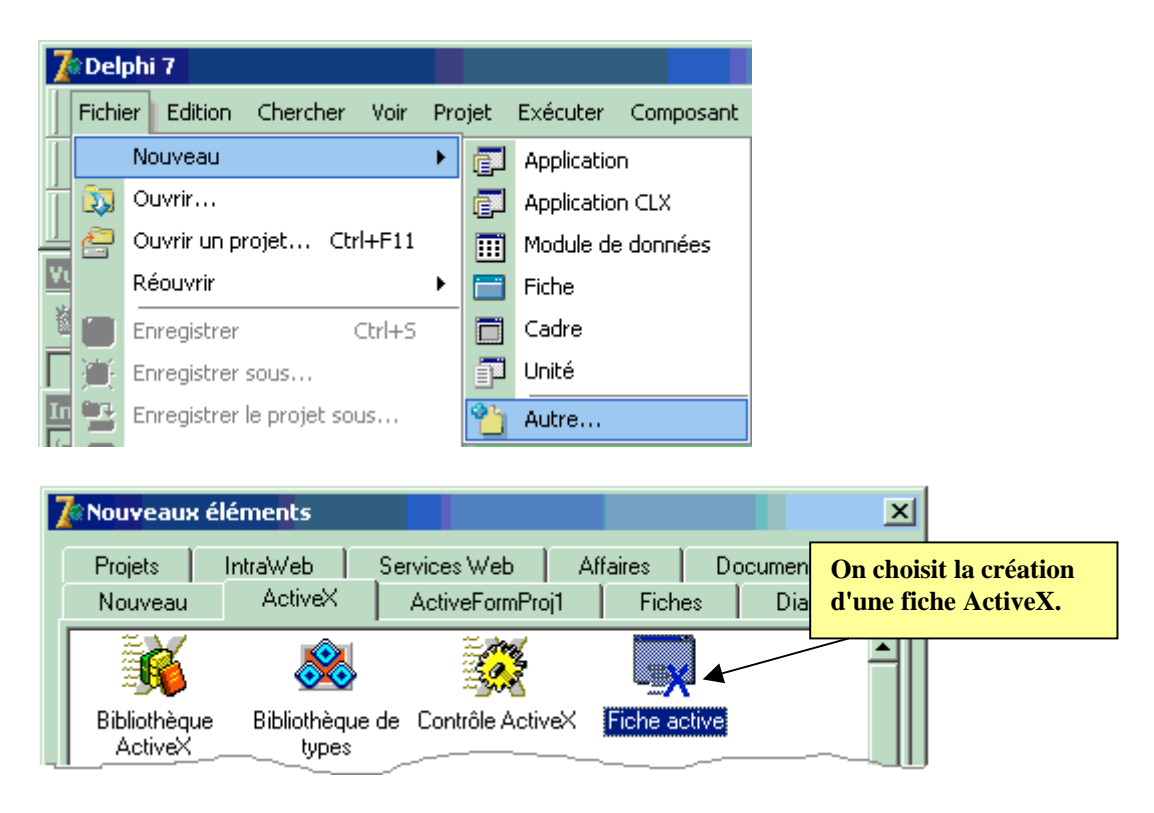

Delphi envoie un formulaire de saisie d'information sur le paramétrage de création du contrôle ActiveX qui hérite obligatoirement de TActiveForm, nous lui indiquons éventuellement le nom de la classe et celui de la unit (nous laissons le modèle de thread par défaut) :

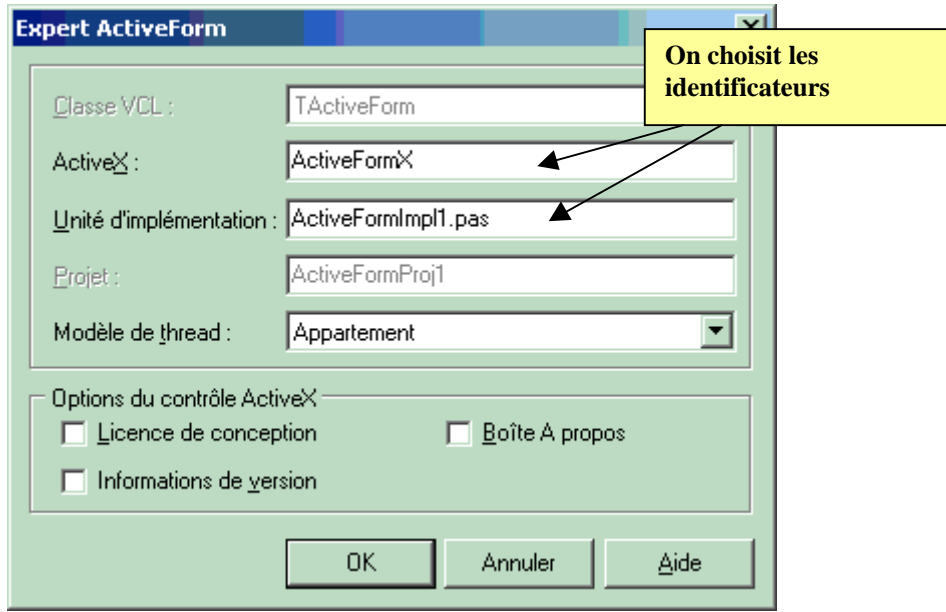

A ce stade, l'expert génère comme au paragraphe précédent, 3 fichiers intermédiaires (de 21 +349 +334 = 704 lignes) et propose une fiche visuelle vierge sur laquelle on peut insérer des contrôles et travailler avec la fiche comme on le ferait pour toute application Delphi.

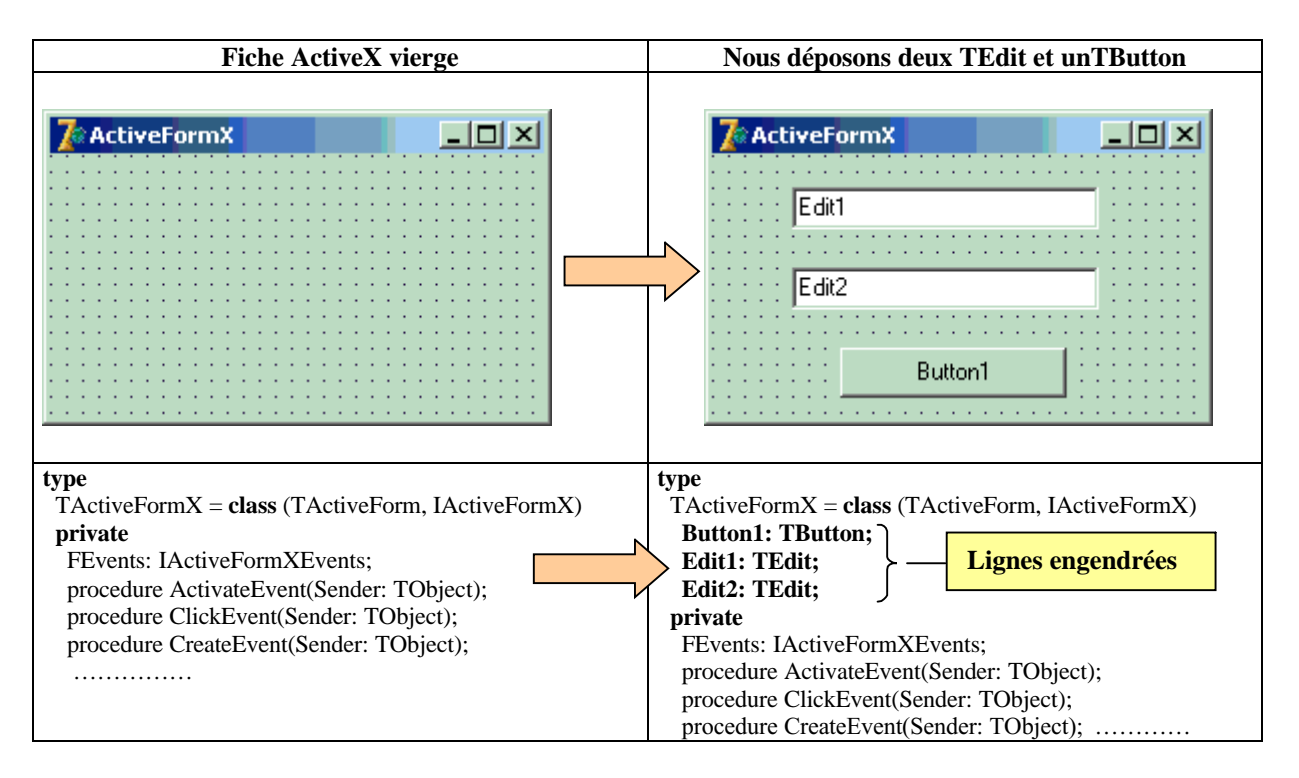

Nous programmons la recopie du texte de l'Edit2 dans l'Edit1 lorsque l'on clique sur le Button1, comme pour une application, Delphi nous propose le squelette du gestionnaire d'événement OnClick du Button1 que nous remplissons avec notre ligne de code de copie :

**procedure** TActiveFormX.Button1Click(Sender: TObject); **begin** Edit1.Text:=Edit2.Text **end**;

Nous supposons nous arrêter à ce stade et passer à la suite de la création de l'ActiveX.

## **2°) Recensement de la fiche ActiveX ainsi construite (**ActiveFormProj1.ocx)

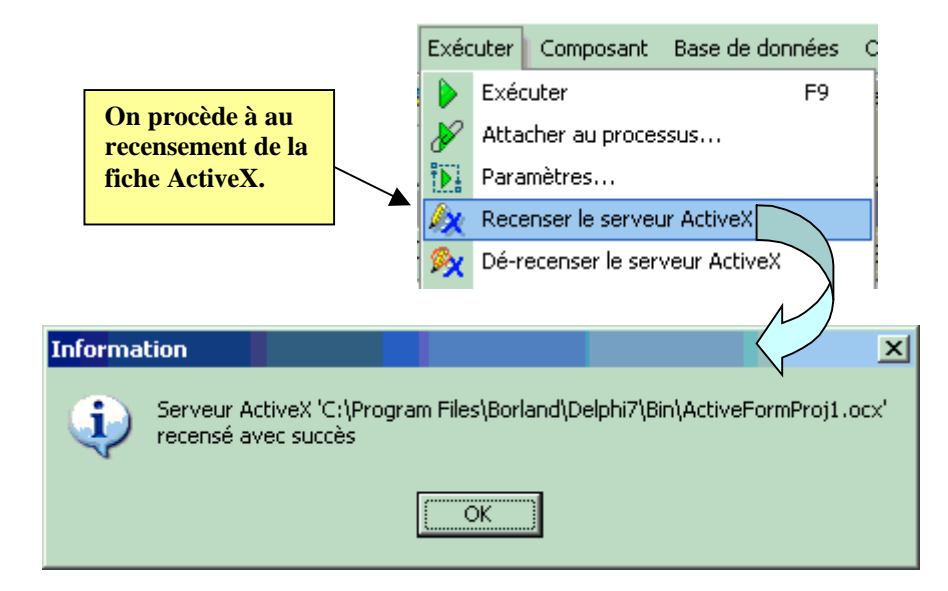

## **3°) Déploiement sur le web**

Avant de pouvoir utiliser dans un client Web, comme Internet Explorer, la fiche ActiveFormProj1.ocx ainsi créée, il faut la déployer sur le serveur. A chaque fois que la fiche ActiveX est modifiée, elle doit être recensée de nouveau et re-déployée afin que les modifications soient effectives.

Pour déployer un contrôle ActiveX, il est nécessaire de disposer d'un serveur Web Web (IIS pour notre exemple). Par contre, il n'est pas obligatoire d'enregistrer le contrôle dans la palette de composant puisque, en général, le composant web créé est dédié à une application web particulière.

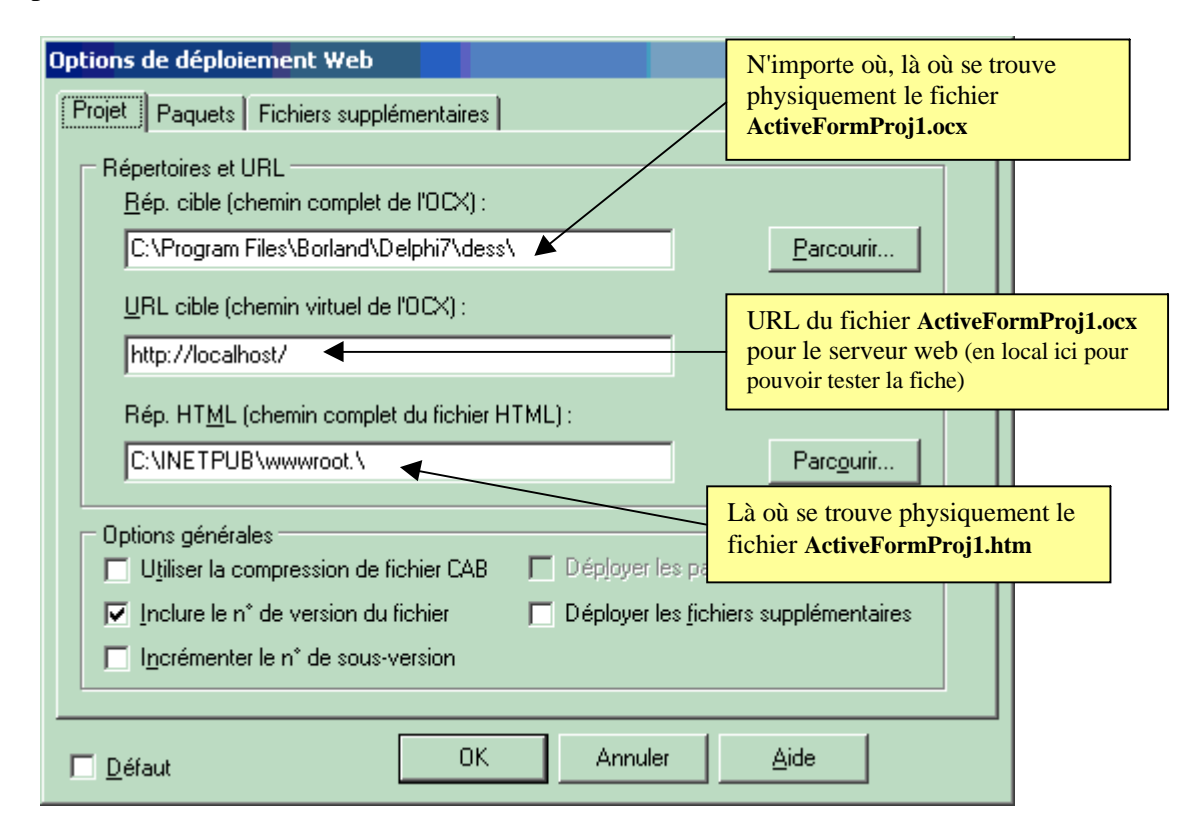

Delphi engendre un fichier **ActiveFormProj1.htm** permettant de tester la fiche ActiveX :

```
<HTML>
\langle H1 \rangle Page de test ActiveX Delphi 7\langle H1 \rangleVous devez voir vos fiches Delphi 7 ou contrôles imbriqués dans la fiche ci-dessous.
<HR><center><P>
<OBJECT
         classid="clsid:F9A089C7-B331-404E-B21F-4541846FA390"
         codebase="http://localhost/ActiveFormProj1.ocx#version=1,0,0,0"
         width=350
         height=250
         align=center
         hspace=0
         vspace=0</OBJECT>
</HTML>
```
Si vous avez installé un serveur web sur votre machine IIS par exemple alors l'exécution du fichier **ActiveFormProj1.htm** dans le navigateur IE donne la page html de test suivante :

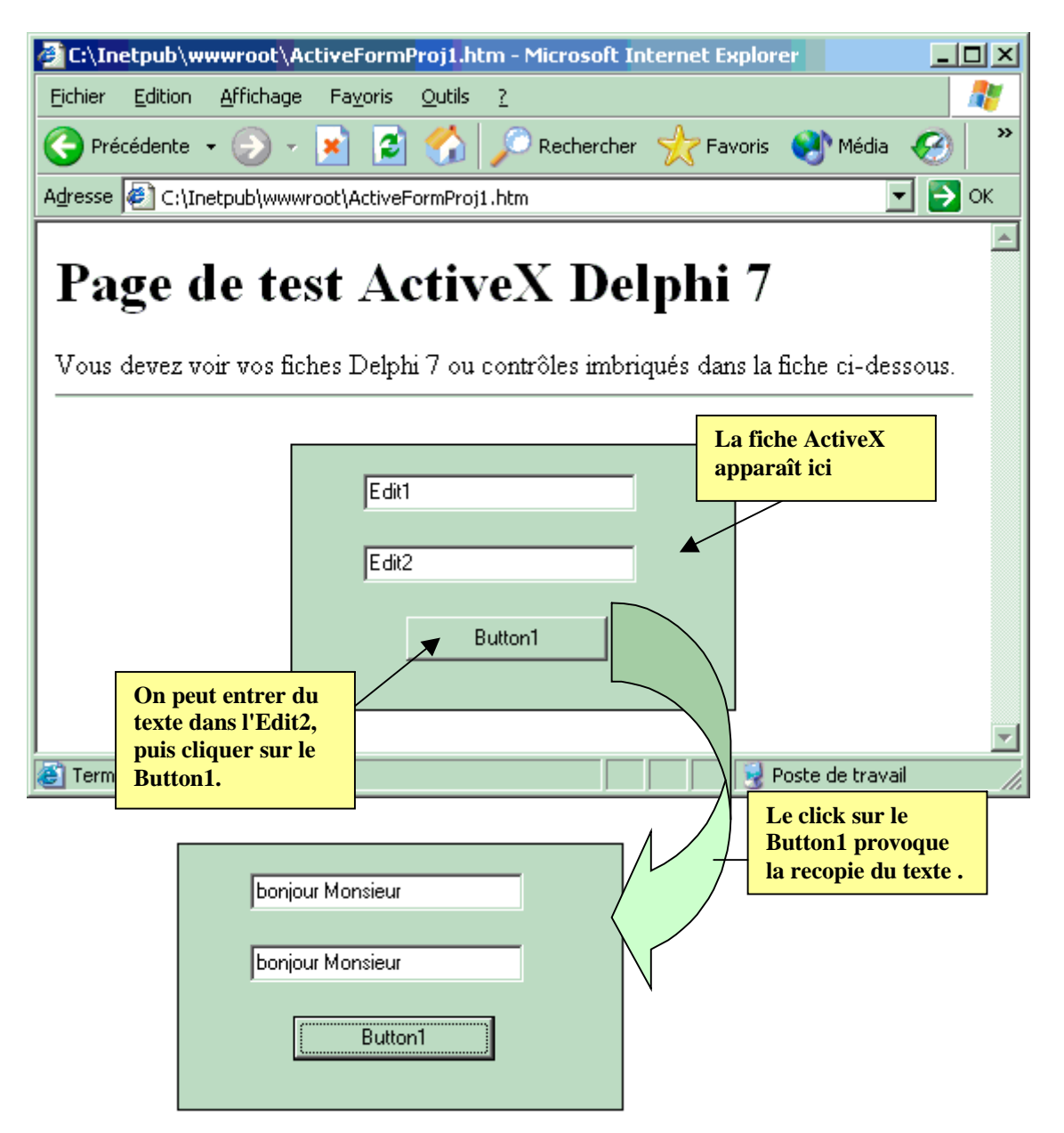

Quand cette page HTML est visualisée dans le navigateur Web, la fiche est affichée et exécutée comme application incorporée dans le navigateur. C'est-à-dire qu'elle s'exécute dans le même processus que le navigateur.

# **Exercices chapitre 8**

**Ex-1 :** Exercice entièrement traité sur la prise de contrôle d'une application par une autre à travers des messages systèmes. Le programme comporte une application de reception de messages et une application émettant des messages vers l' application de reception. L'application émettrice envoie des messages qui sont interprétés par la réceptrice comme des manipulations de la souris locale (déplacement, click, double click).

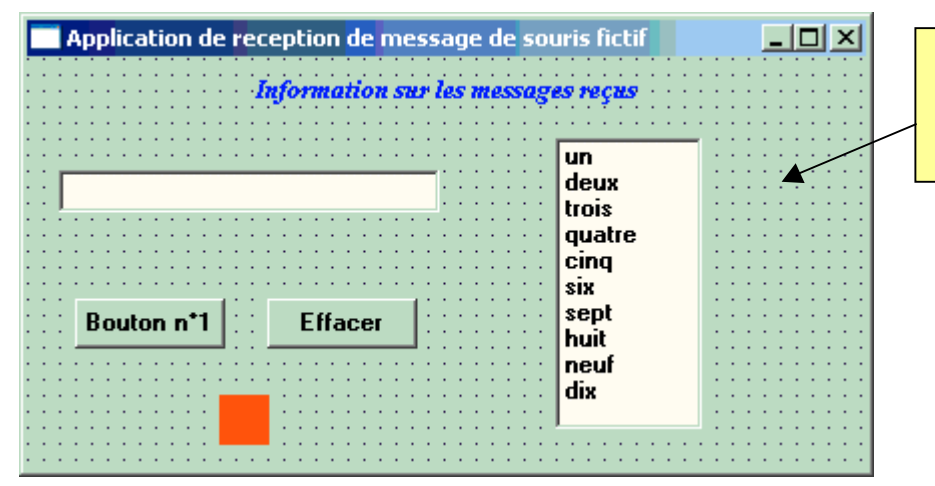

**Application réceptrice qui interprète les messages reçus comme des ordres donnés.**

#### **unit** Unit1**;**

## **interface**

#### **uses**

Windows, Messages, SysUtils, Classes, Graphics, Controls, Forms, Dialogs, StdCtrls**;**

#### **type**

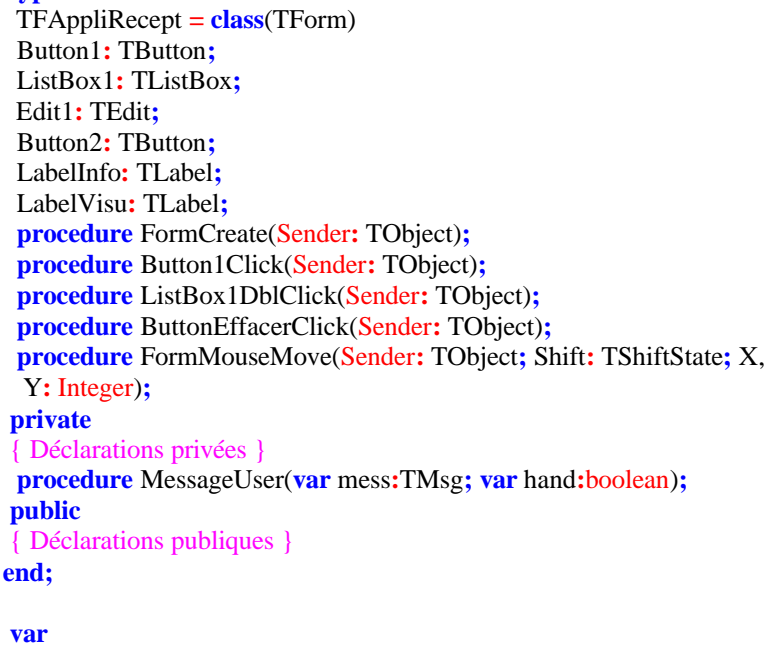

FAppliRecept**:** TFAppliRecept**;**

#### **implementation**

 $\{\$  R \*.dfm}

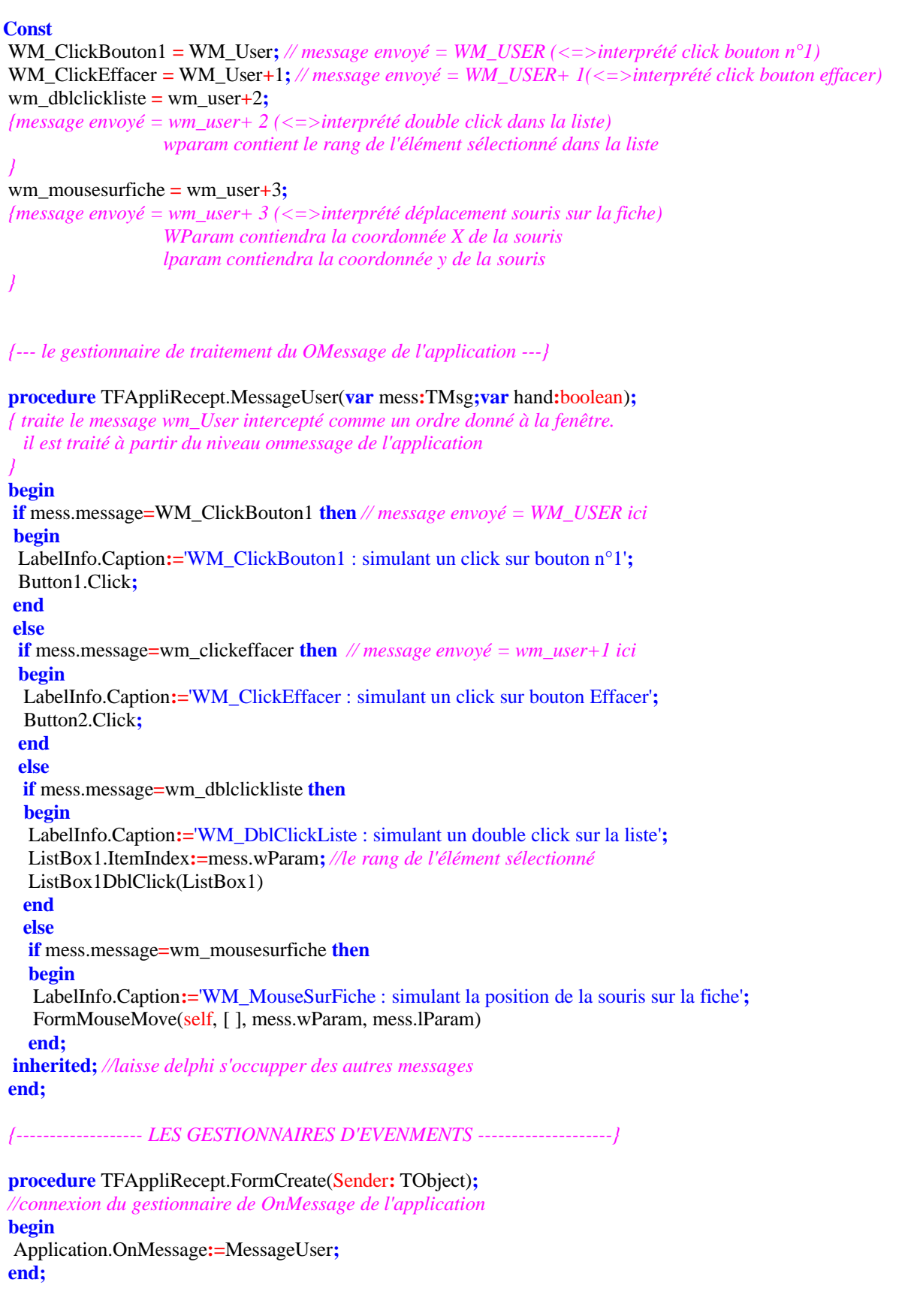

*{---- Les gestionnaires d'évènements qui seront appelés par l'émétteur et qui fonctionnent déjà en local lorsque l'appli est activée ---- }* **procedure** TFAppliRecept.Button1Click(Sender**:** TObject)**;** *//gestion du click du button1* **begin** Edit1.text**:=**'Le bouton n° 1 vient d''être clické'**; end; procedure** TFAppliRecept.ButtonEffacerClick(Sender**:** TObject)**;** *//gestion du click du button2* **begin** Edit1.Clear **end; procedure** TFAppliRecept.ListBox1DblClick(Sender**:** TObject)**;** *//gestion du double click du ListBox1* **begin with** Sender **as** TListBox **do** Edit1.text**:=**'choix dans la liste : '**+**ListBox1.Items[itemindex]**; end; procedure** TFAppliRecept.FormMouseMove(Sender**:** TObject**;** Shift**:** TShiftState**;** X, Y**:** Integer)**;** *//gestion du mousemove sur la fiche* **begin** Edit1.text:='souris/ $x = '+inttostr(x)+'y = '+inttostr(y);$ LabelVisu.Top**:=**Y**;** LabelVisu.Left**:=**X**; end; end.**

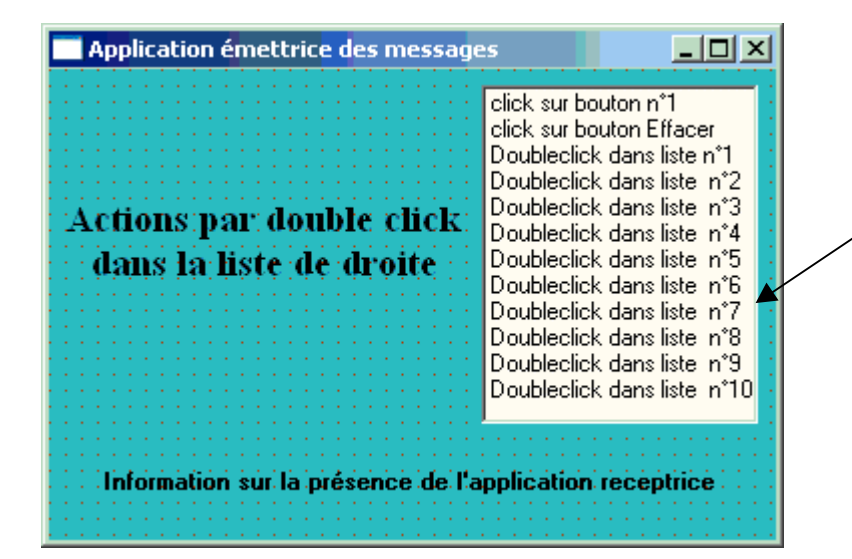

**Application émettrice qui envoie les messages comme des ordres donnés à la souris de l'application réceptrice.**

#### **unit** Unit1**;**

{ cette application contrôle l'action de la souris dans une autre application au niveau du click sur un bouton, double clik et mouse move.

```
le nom de la classe TForm de la fenêtre de l'appli réceptrice est TFAppliRecept.
On construit 4 messages utilisateurs :
WM_ClickBouton1 = WM_User;
WM_ClickEffacer = WM_User+1;
WM_DblClickListe = WM_User+2;
WM_MouseSurFiche = WM_User+3;
et PostMessage est chargée de les expédier à TFAppliRecept (avec des paramètres éventuels)
}
interface
 uses
 Windows, Messages, SysUtils, Classes, Graphics, Controls, Forms, Dialogs,
 StdCtrls, ExtCtrls;
 type
 TForm1 = class(TForm)
 LabelInfoMess: TLabel;
 ListBoxMess: TListBox;
 Label1: TLabel;
 procedure FormMouseMove(Sender: TObject; Shift: TShiftState; X,
 Y: Integer);
 procedure ListBoxMessDblClick(Sender: TObject);
private
 { Déclarations privées }
public
 { Déclarations publiques }
end;
var
 Form1: TForm1;
implementation
{ \$R *.dfm }
procedure TForm1.FormMouseMove(Sender: TObject; Shift: TShiftState; X,
 Y: Integer);
 var
 Wnd:HWnd;
 begin
 Wnd:=FindWindow('TFAppliRecept',nil);// recherche de la fenêtre
 if Wnd<>0 then// si instance de la fenêtre trouvée
 begin
  LabelInfoMess.Caption:='Fenêtre TFAppliRecept trouvée';
  PostMessage(Wnd,WM_USER+3,X,Y);// WM_MouseSurFiche
  {les paramètres X et Y donnent les coord. de la sourisà utiliser
  dans la fenêtre réceptrice
  }
 end
 end;
 procedure TForm1.ListBoxMessDblClick(Sender: TObject);
 var
 Wnd:HWnd;
 begin
 Wnd:=FindWindow('TFAppliRecept',nil);// recherche de la fenêtre
 if Wnd<>0 then// si instance de la fenêtre trouvée
```
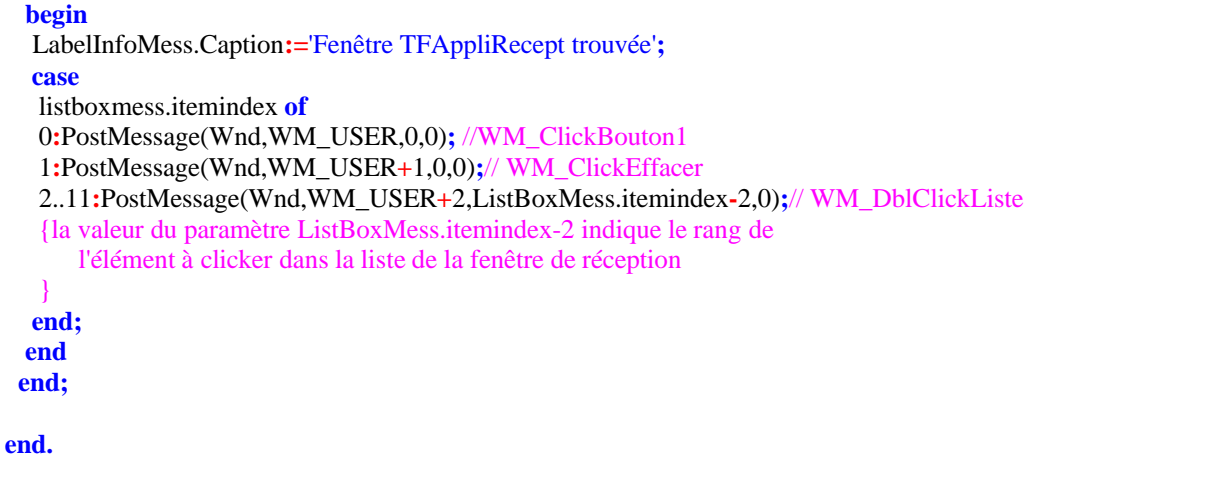

Exemples

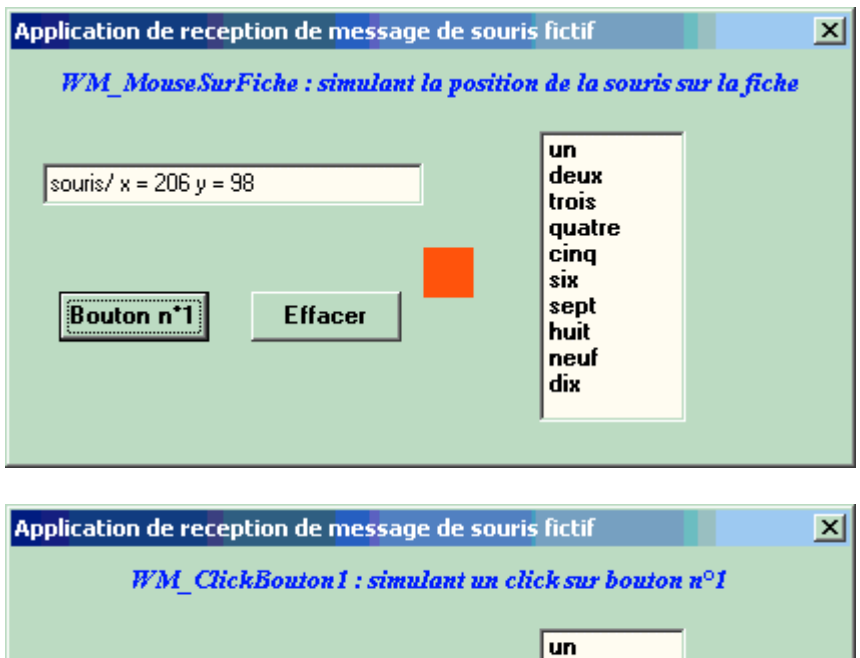

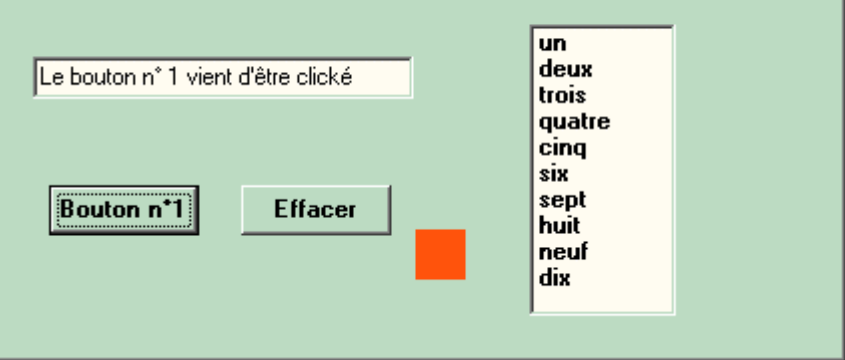

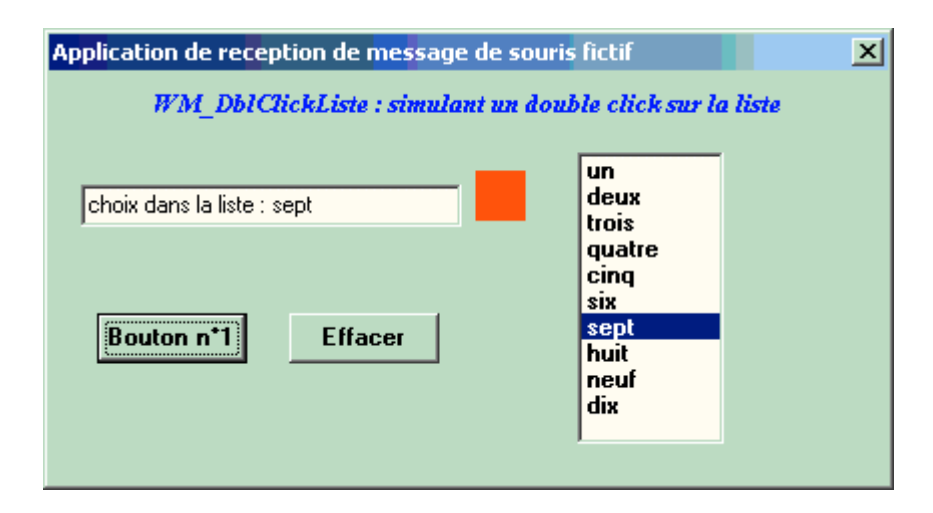

etc…

**Ex-2 :** Complétez la Unit suivante de telle manière que la classe TclassListBox représente un composant héritant des TListBox avec les améliorations suivantes :

#### **Trois nouvelles propriétés :**

**Scrolling:boolean** *{permettant le défilement automatique du texte}* **NbrLigneVues:integer** *{permettant de fixer le nombres de lignes de texte affichées}* **FirstEnMaj:boolean** *{permettant d'autoriser la mise en majuscule du premier caractère de tous les lignes de la liste}*

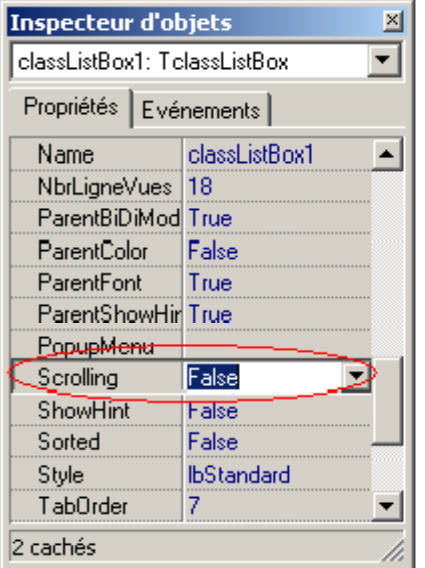

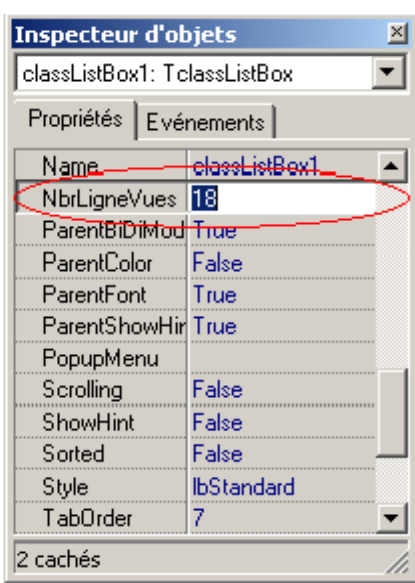

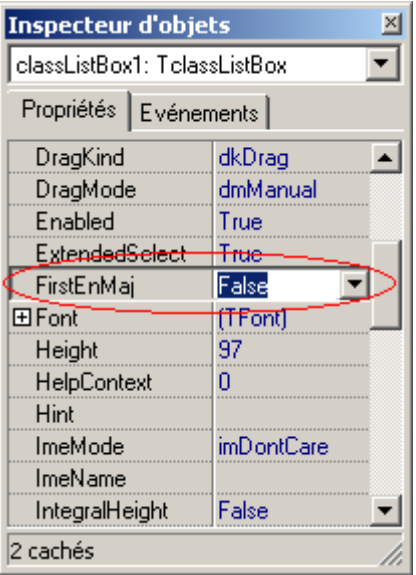

#### **Deux nouveaux événements :**

**OnMouseEnter:** *{interceptant l'entrée de la souris dans le composant}* **OnMouseExit:** *{interceptant la sortie de la souris hors du composant}*

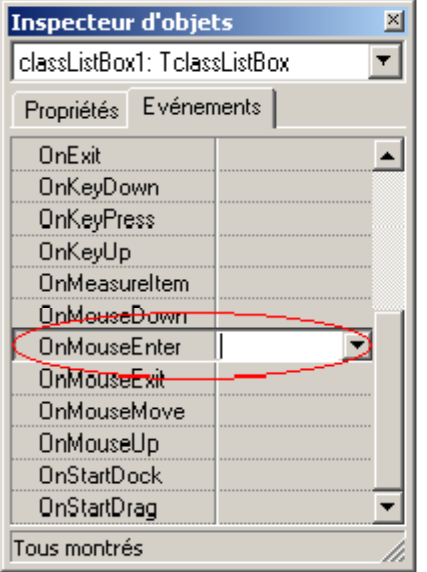

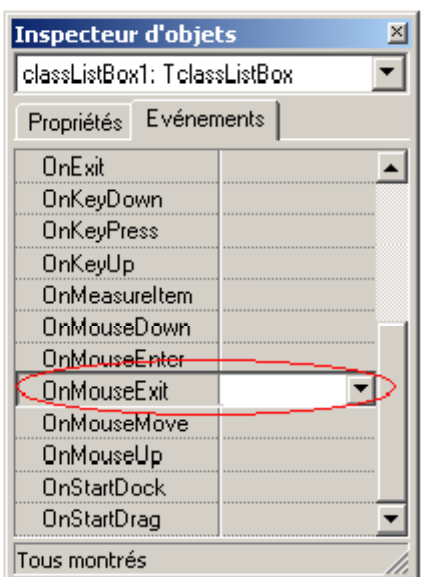

## *Code fourni : Squelette de la Unit à compléter* **unit** UclassListBox;

**interface**

**uses** stdctrls,Messages, Controls,Windows,Classes,Sysutils,extctrls;

#### **type**

TclassListBox=**class**(TListBox) **private** FOnMouseEnter: TNotifyEvent; FOnMouseExit: TNotifyEvent; FFirstEnMaj:boolean;*// champ d'autorisation de mise en majuscule du 1er caractère* FNbrLigneVues:integer;*// champ indiquant le nombre de lignes affichables dans la liste* FScrolling:boolean; *// champ d'autorisation de défilement automatique*

Tempo:TTimer;*// Timer de défilement ligne à ligne de la liste* **procedure** SetMaj(x:boolean); **procedure** CMMOUSEENTER(**var** mess:TMessage);**message** CM\_MOUSEENTER; *// VCL borland* **procedure** CMMOUSELEAVE(**var** mess:TMessage);**message** CM\_MOUSELEAVE ; *// VCL borland* **procedure** LBADDSTRING(**var** mess:TMessage);**message** LB\_ADDSTRING; *//system* **procedure** WMSIZE(**var** mess:TMessage);**message** WM\_SIZE; *//system* **procedure** setScrolling(x:boolean); **procedure** setNbrLigneVues(x:integer); **procedure** OnTempo(Sender:TObject); **public constructor** Create(AOwner: TComponent); **override**; **published property** NbrLigneVues: integer **read** FNbrLigneVues write setNbrLigneVues; **property** Scrolling: boolean **read** FScrolling **write** setScrolling; **property** FirstEnMaj:boolean **read** FFirstEnMaj **write** SetMaj; **property** OnMouseEnter: TNotifyEvent **read** FOnMouseEnter **write** FOnMouseEnter; **property** OnMouseExit: TNotifyEvent **read** FOnMouseExit **write** FOnMouseExit;

**end**;

**procedure Register**;

#### **implementation**

#### **procedure Register**;

**begin** RegisterComponents( 'Exemples', [TclassListBox]); **end**;

*{ TclassListBox }* **constructor** TclassListBox.Create(AOwner: TComponent); *//le constructeur du composant* **begin**

**end**;

**procedure** TclassListBox.WMSIZE(**var** mess: TMessage); *{lors du changement de taille du composant :*

*- le nombre de lignes vues change,*

*- la première ligne du texte doit être affichée au début*

*- le défilement est éventuellement arrêté selon le nombre de lignes affichées*

**begin**

*}*

**end**;

*{----------- entrée et sortie de la souris -----------------}* **procedure** TclassListBox.CMMOUSEENTER(**var** mess: TMessage); *//lance le gestionnaire d'événement OnmouseEnter* **begin**

**end**;

**procedure** TclassListBox.CMMOUSELEAVE(**var** mess: TMessage); *//lance le gestionnaire d'événement OnmouseExit* **begin**

**end**;

*{----------- le premier caractère d'une ligne -----------------}* **procedure** TclassListBox.LBADDSTRING(**var** mess: TMessage); *{lorsqu'une nouvelle ligne est insérée dans la liste, le premier caractère est mis en majuscule (si le composant est autorisé à mettre en majuscule).}* **begin**

**end**;

**procedure** TclassListBox.SetMaj(x: boolean); *{Met en majuscule tous les premiers caractères de chaque ligne si x est true, sinon met tous ces premiers caractères en minuscule et positionne FirstEnMaj:boolean à la valeur adéquate.}* **begin**

**end**;

*{-----------le défilement automatique -----------------}* **procedure** TclassListBox.OnTempo(Sender: TObject); *{le défilement ligne à ligne de toute la liste jusqu'à la fin en boucle si le nombre ligne de la liste est plus grand que le nombre de ligne affichables (NbrLigneVues:integer donne ce nombre) et si le défilementest autorisé (Scrolling:boolean donne cette autorisation) }*

**begin**

**end**;

**procedure** TclassListBox.setScrolling(x: boolean);

*{positionne le défilement ligne à ligne de toute la liste jusqu'à la fin en boucle si le nombre ligne de la liste est plus grand que le nombre de ligne affichables (NbrLigneVues:integer donne ce nombre) }*

**begin**

**end**;

**procedure** TclassListBox.setNbrLigneVues(x: integer); *{positionne le nombre de ligne affichables (NbrLigneVues:integer) recalcule et modifie la hauteur du composant en fonction du nombre de lignes que l'on veut afficher.*

*}*

**begin**

**end**;

**end**.

{

**Messages à utiliser (conseils) :**

**CM\_MOUSELEAVE , CM\_MOUSEENTER** : pour la souris LB\_ADDSTRING , LB\_GETTOPINDEX , LB\_SETTOPINDEX : pour les ListBox **WM\_SIZE** : pour le redimensionnement du composant **WM\_VSCROLL** : pour la barre de défilement vertical }

2°) Fournissez le composant prêt à installer .

Ecrivez un programme Delphi de test du composant.

#### **Ex-3 : non déterminisme et retour arrière algorithme d'exploration d'un labyrinthe**

Un labyrinthe est représenté par un tableau de cases, c'est un labyrinthe **parfait** si :

Deux cases quelconques sont joignables par un chemin unique.il n'existe pas de case isolée.

Ci-dessous trois labyrinthe A, B et C :

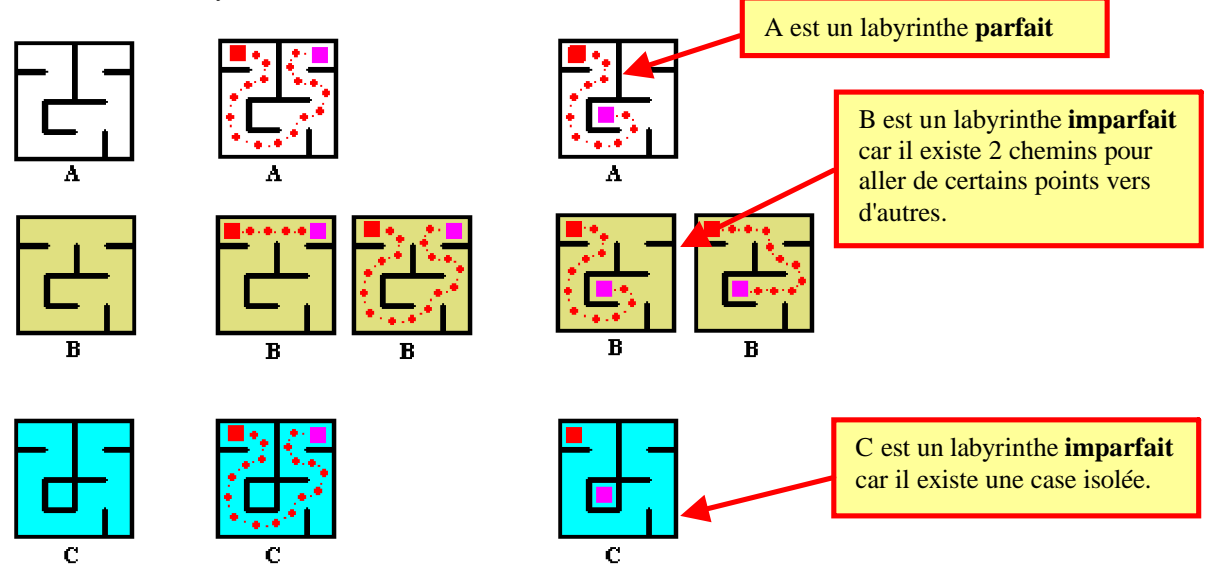

Les parcours dans un labyrinthe **parfait** peuvent être représentés par des arbres dont chaque noeud a au plus 3 fils :

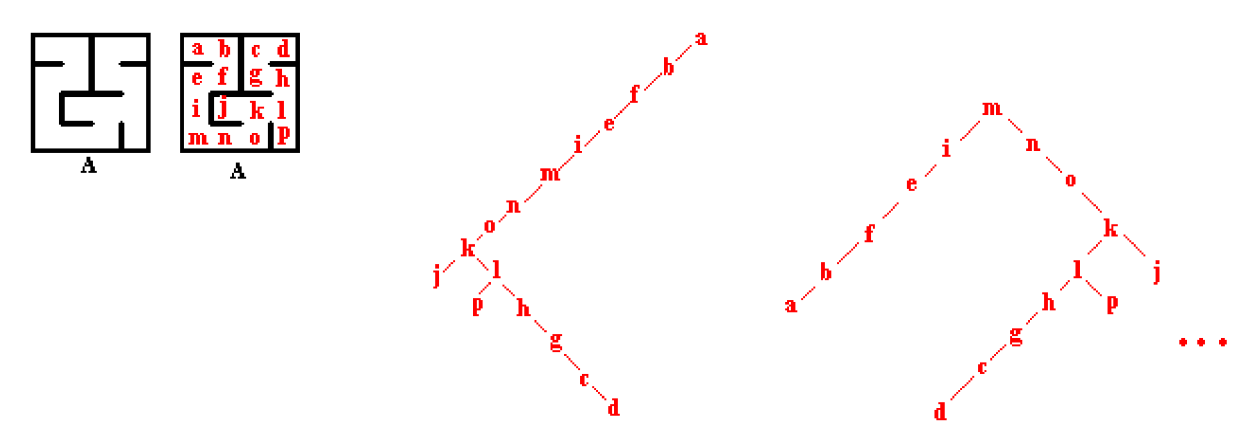

Dans un labyrinthe **imparfait** les parcours sont représentés par des graphes non arborescents :

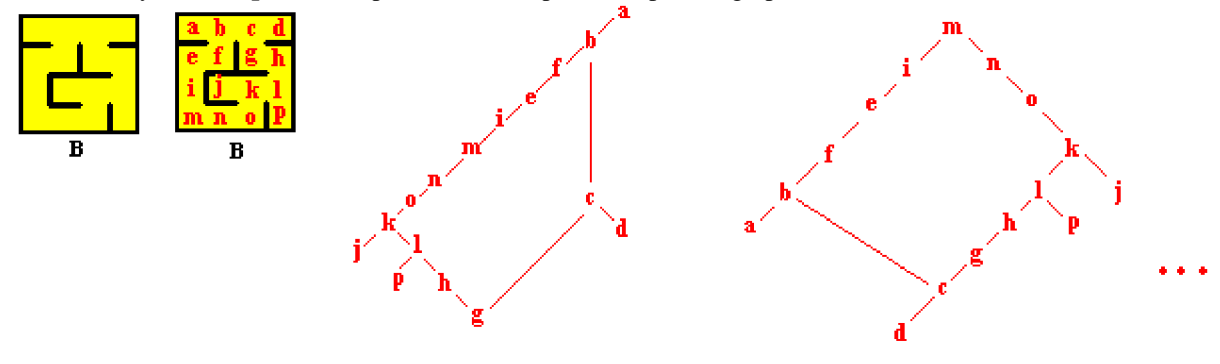

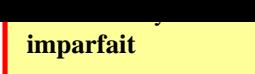

#### **Objectif :**

Nous allons faire explorer un labyrinthe semi-parfait (il peut y avoir plusieurs chemins entre deux cases, mais il n'y a aucune case isolée) à un **pélerin,** il aura pour mission de trouver une sortie s'il y en a une, ou bien de nous assurer qu'après exploration complète de ce labyrinthe, il ne comporte pas de sortie.

Pour notre pélerin un labyrinthe à explorer est caractérisé par une **entrée,** une succession de **couloirs**, de **cul-de-sacs** et de **carrefours** (et éventuellement une sortie).

Ci-dessous les configurations topographiques associées :

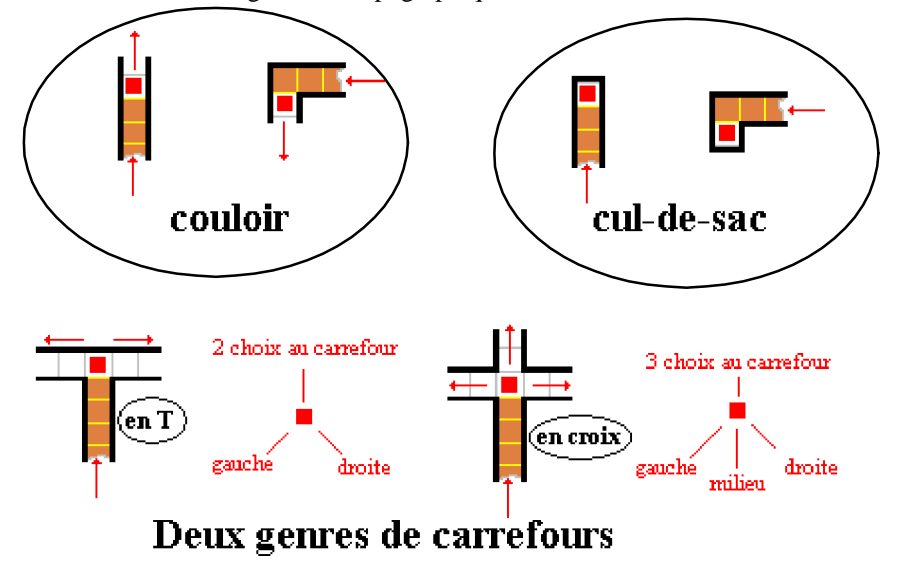

Dans un labyrinthe parfait, nous sommes assurés que s'il existe une sortie, il existe alors un chemin unique allant de la case marquée **entrée** vers la case marquée **sortie**.

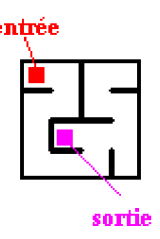

Le travail de notre pélerin va être de chercher ce chemin s'il existe, par exploration exhaustive.

#### **On apprend son "métier" au pélerin**

Nous ne voulons pas que notre pélerin se perde dans le labyrinthe en explorant plusieurs fois le même chemin aussi va-t-on lui enseigner l'**art étrange** du parcours en profondeur avec retour arrière (backtracking disent les anglophones) sans repasser sur un chemin déjà exploré. Notre centre de formation de pélerin explorateur de labyrinthe ne reculant devant aucune dépense, munit notre voyageur d'une lampe torche à durée de vie importante, de deux sacs chacun remplis de cailloux, l'un de cailloux roses l'autre de cailloux gris.

L'instructeur lui apprend qu'il va suivre des couloirs dans le labyrinthe, qu'il va changer de direction à des carrefours pour emprunter un nouveau couloir, qu'il va aussi tomber sur des culs-de-sacs. On lui apprend qu'il va devoir changer son comportement dès qu'il rencontre un cul-de-sac.

Tantqu'il chemine dans un couloir on lui conseille de déposer derrière lui un caillou rose, s'il arrive à un carrefour il dépose toujours un caillou rose et emprunte un des couloirs disponibles.

Dès qu'il rencontre un cul-de-sac, il doit évidemment revenir sur ses pas en ramassant les cailloux roses qu'il

a semés, lorqu'il arrive en revenant sur ses pas, à un carrefour, il dépose derrière lui un caillou gris à l'entrée du couloir qu'il est en train de quitter. Il doit aller au milieu du carrefour (qui contient un caillou rose) et il examine le seuils des différents couloirs qui débouchent sur ce carrefour :

- Un seul couloir a un caillou rose sur son seuil, les autres couloirs qu'il a déjà explorés ont un caillou gris sur leur seuil, ceux qu'il n'a pas encore explorés n'ont aucun caillou sur leur seuil.
- Dans l'éventualité où tous les seuils ont un caillou, il doit impérativement ramasser le caillou rose du carrefour et emprunter l'unique couloir dont le seuil est marqué par un caillou rose, tout en ramassant les cailloux rose semés dans ce couloir (il vient en fait d'explorer tous les chemins qui partaient de ce carrefour)

L'examen des seuils doit se faire par observation des cases (des entrées de couloir), le pélerin doit connaître le nombre de cases voisines de celle sur laquelle il se trouve, il en déduira le type de situation dans laquelle il est :

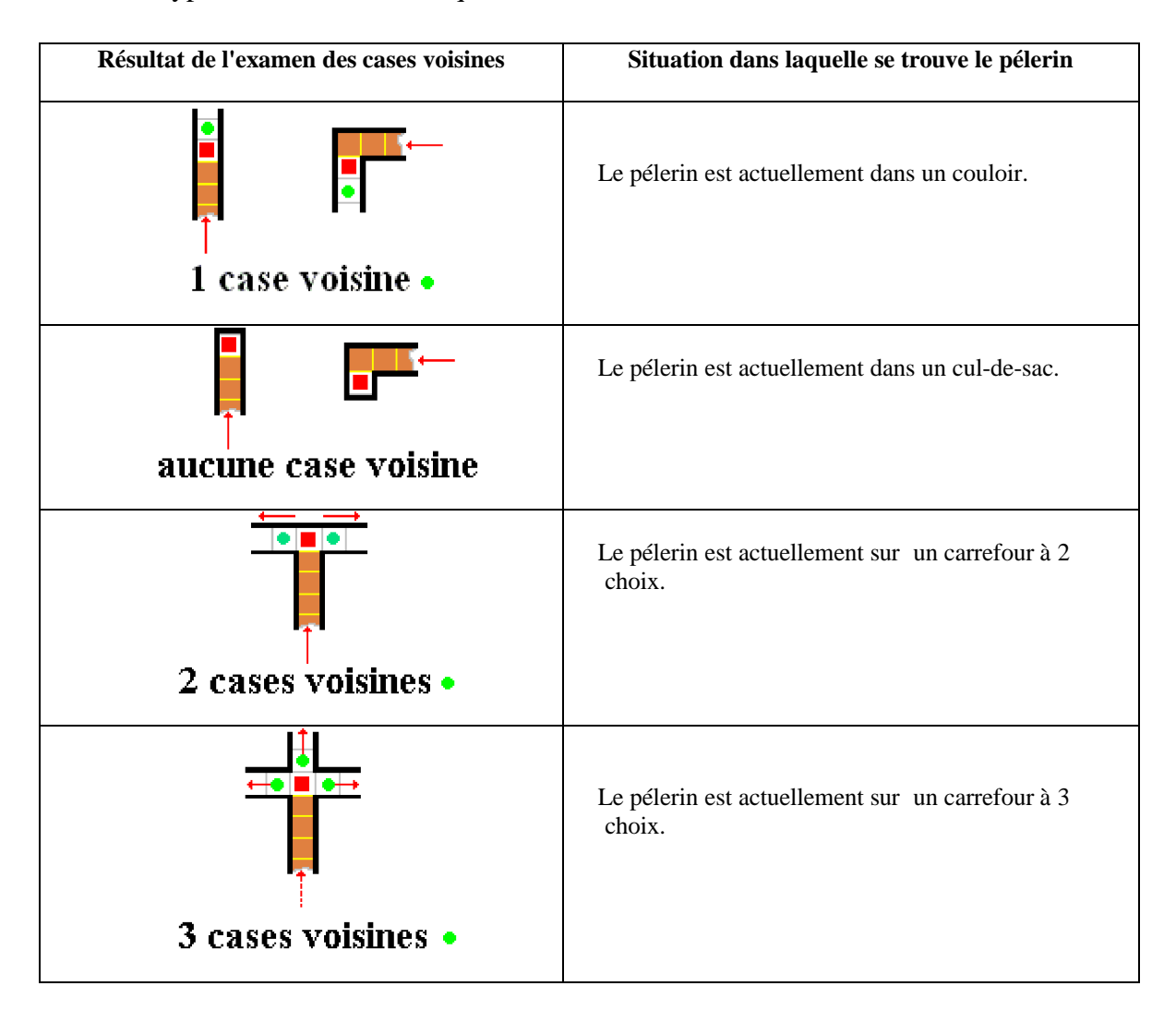

Bien entendu on a indiqué au pélerin que dès qu'il trouvait une sortie, il devait l'emprunter et son voyage se terminait là.

#### **Algorithme de parcours en profondeur**

Nous proposons une version itérative et une version récursive du parcours dans le labyrinthe.

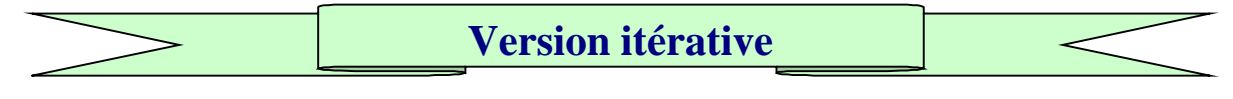

#### **Algorithme** Labyrinthe

*{ Un algorithme de déplacement dans un labyrinthe parfait. Version ITERATIVE }* **global** le labyrinthe sens **€** Booleen *// indique le sens actuel de parcours* SortieFound **€** Booleen *// une sortie a été trouvée* **utilise** DeplacerAller *// déplacement d'une case dans le sens exploration* DeplacerEnRetour *// déplacement d'une case en revenant sur ses pas*

#### **debut**

**tantque non** SortieFound **faire si** sens **=** aller **alors** DeplacerAller **sinon** DeplacerEnRetour **fsi ftant fin** *// Labyrinthe* **Algorithme** DeplacerAller

*{ Cheminement en mode "aller" à travers des couloirs et des carrefours : Actions lorsque le pélerin est sur une case du labyrinthe.*

#### *}* **global**

le labyrinthe sens **€** Booleen *// indique le sens actuel de parcours* SortieFound **€** Booleen *// une sortie a été trouvée*

#### **debut**

**si** la case est une **sortie alors** SortieFound <-- vrai ; arrêt de l'exploration **sinon** Examen des cases voisines **; si** aucune case voisine **alors** *//cul-de-sac*

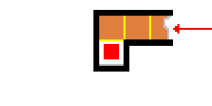

## aucune case voisine

```
{ il change de sens et se prépare è revenir sur ses pas }
sens <-- retour ;
le pélerin ramasse le caillou rose ;
sinon
si une seule case est voisine alors //couloir
```
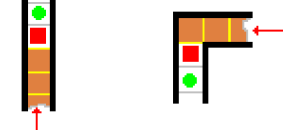

## 1 case voisine .

le pélerin se déplace **vers** cette case **; si** la case actuelle n'est pas l' **Entrée alors** il laisse un caillou rose sur la case actuelle **; fsi sinon** *//carrefour (2 ou 3 voisins)*

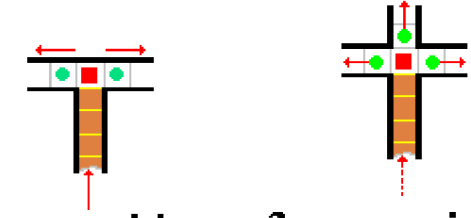

## 2 cases voisines • 3 cases voisines •

le pélerin choisit aléatoirement une case libre **;**

le pélerin se déplace **vers** cette case **;**

**si** la case actuelle n'est pas l' **Entrée alors**

il laisse un caillou rose sur la case actuelle **;**

**fsi fsi**

**fsi**

**fin** *// DeplacerAller*

## **Algorithme** DeplacerRetour

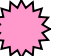

*{ Cheminement en mode "retour" à travers des couloirs et des carrefours : Actions lorsque le pélerin est sur une case du labyrinthe. }*

**global**

le labyrinthe

sens **€** Booleen *// indique le sens actuel de parcours*

#### **debut**

**si** le pélerin est dans un couloir **alors**

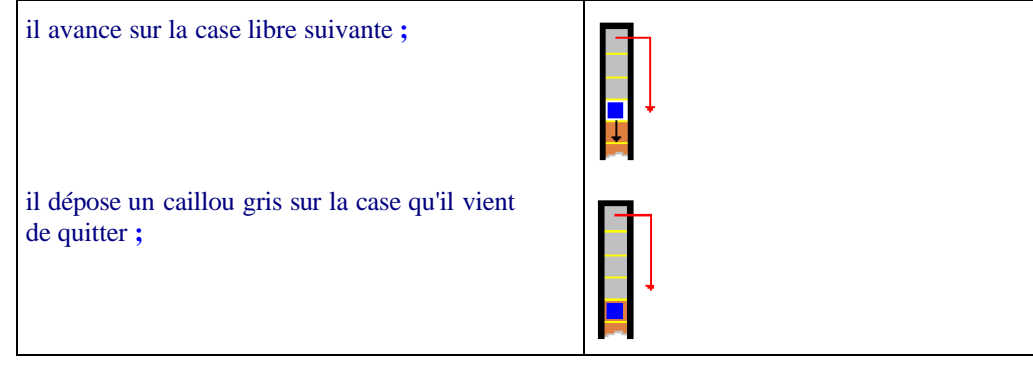

**sinon** *// la case est un carrefour* évaluation du nombre de case voisines libres **; si** au moins une case est libre **alors**

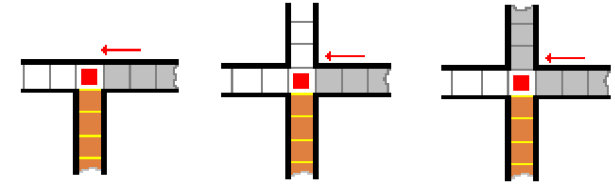

le pélerin avance sur cette case libre

**sinon** *// toutes les cases voisines ont été explorées* le pélerin retourne en empruntant la case qui contient le caillou rose *// l'entrée du couloir de retour*

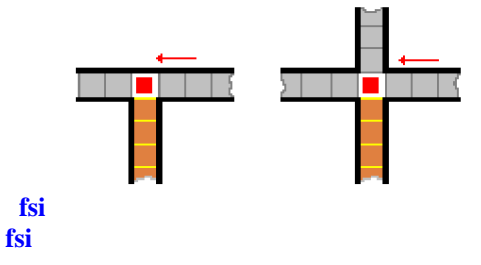

#### **fin** *// DeplacerRetour*

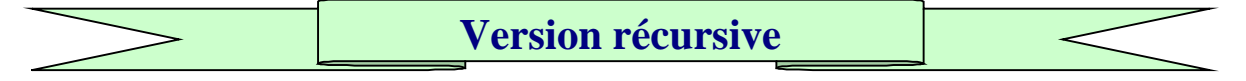

Nous donnons une version récursive qui reprend exactement la stratégie précédente, en particulier les deux algorithmes DeplacerAller et DeplacerEnRetour, en changeant l'itération **tantque** en récursivité (comparez les deux solutions) :

#### **Algorithme** Labyrinthe

*{ Un algorithme de déplacement dans un labyrinthe parfait. Version RECURSIVE }* **global** le labyrinthe SortieFound **€** Booleen *// une sortie a été trouvée* **debut si** FSortieFound **=** faux **alors** seDeplacer **sinon** ecrire('La sortie a déjà été trouvée !') **fsi fin** *// Labyrinthe* **Algorithme SeDeplacer** { le bloc **RECURSIF** } **global** le labyrinthe SortieFound **€** Booleen *// une sortie a été trouvée* **utilise** DeplacerAller *// déplacement d'une case dans le sens exploration* DeplacerEnRetour *// déplacement d'une case en revenant sur ses pas* **debut si** sens **=** aller **alors** DeplacerAller **sinon** DeplacerEnRetour **fsi** ; **SeDeplacer fin** *// SeDeplacer*

Implanter en Delphi les deux versions de cet algorithme. Ci-dessous l'exécution d'un programme Delphi gérant d'une manière animée, le parcours d'un pèlerin (un carré) dans un labyrinthe.

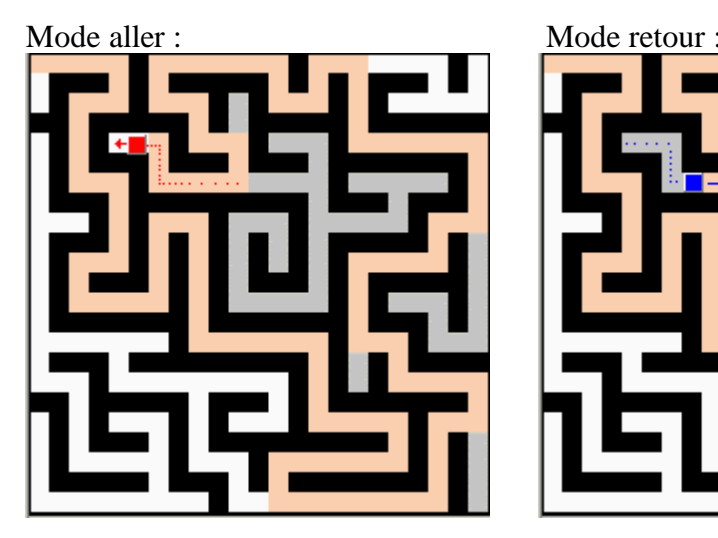

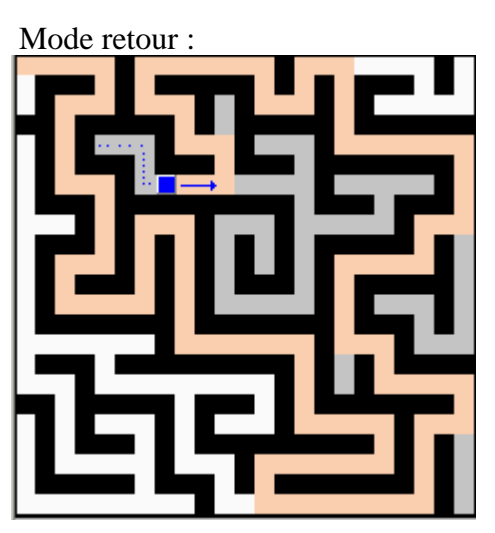

## **Ex-3 Code solution pratique : Labyrinthe**

Une solution d'animation d'un parcours dans un labyrinthe sous forme de 3 classes implémentant un explorateur et un labyrinthe :

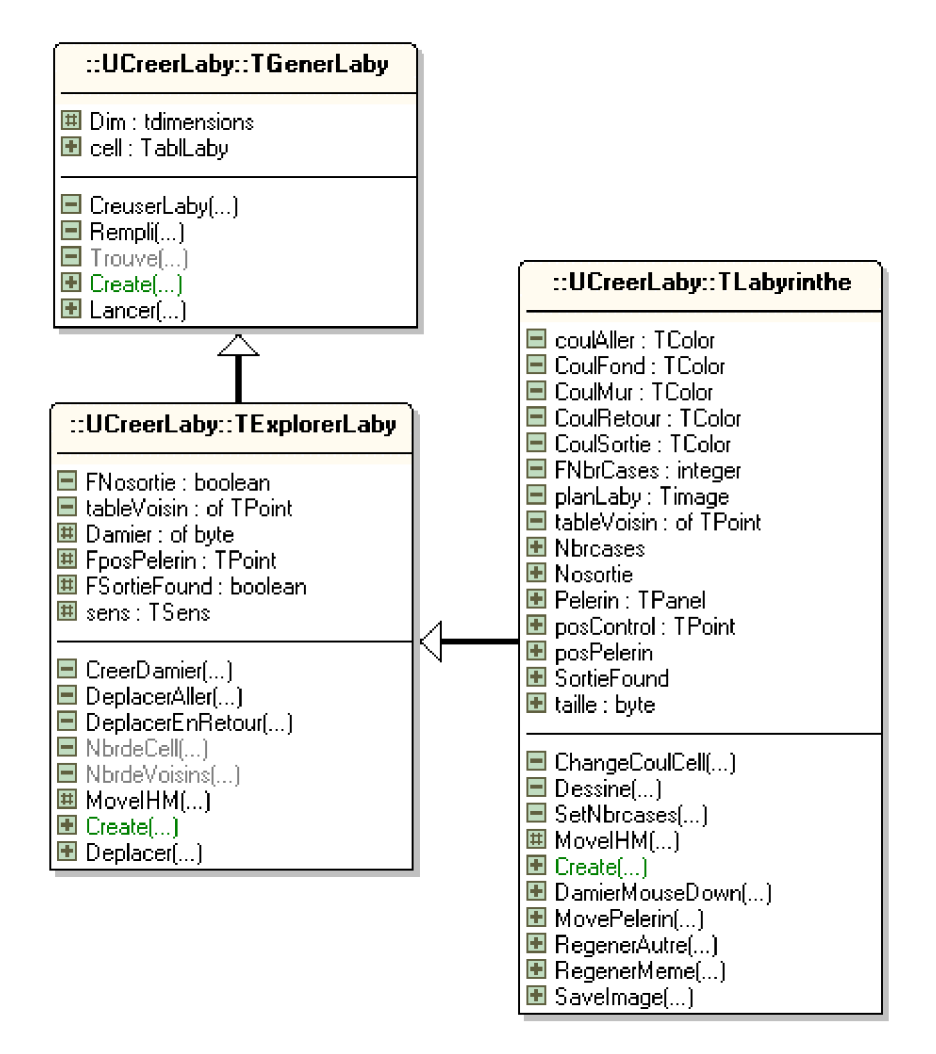

L'algorithme de création aléatoire d'un labyrinthe a été trouvé sur Internet (R.Jolivet), plusieurs autres algorithmes sont proposés, le lecteur peut changer d'algorithme pour obtenir des labyrithes de topologies différentes, il lui suffit de remplacer la méthode Lancer de la classe TGenerLaby.

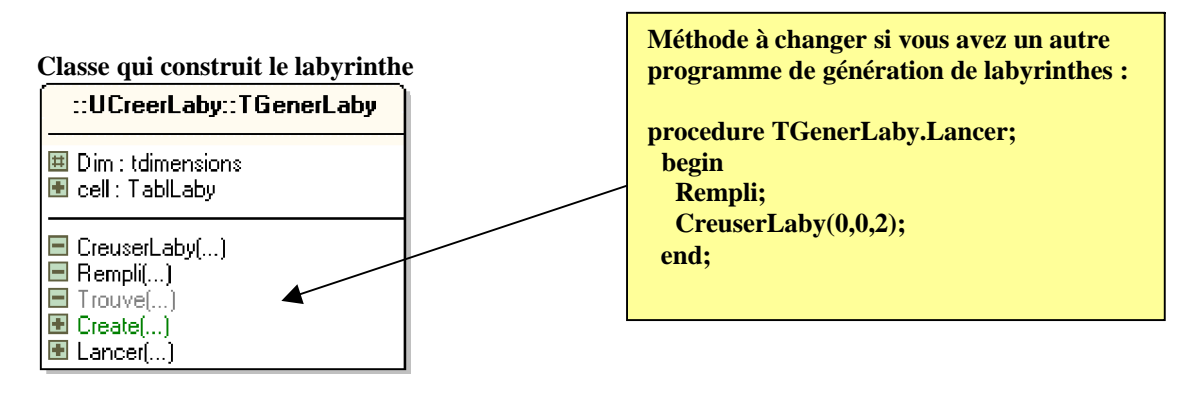

#### **Classe qui explore une case du labyrinthe Classe dédiée à l'affichage visuel** ::UCreerLaby::TExplorerLaby ::UCreerLaby::TLabyrinthe □ FNosortie : boolean CoulAller : TColor ■ tableVoisin : of TPoint CoulFond: TColor 围 Damier : of byte **□** CoulMur: TColor **图 FposPelerin: TPoint □ CoulRetour: TColor** 图 FSortieFound : boolean □ CoulSortie: TColor 围 sens : TSens **■ FNbrCases : integer**  $\blacksquare$  planLaby : Timage □ CreerDamier(...) El tableVoisin : of TPoint □ DeplacerAller(...) **El Nbreases** □ DeplacerEnRetour[...] **El Nosortie** ■ NbrdeCell[...] 图 Pelerin: TPanel ■ NbrdeVoisins(...) 图 posControl: TPoint Ⅲ MovelHM[...] **El** posPelerin 圖 Create(...) El SortieFound  $\blacksquare$  Deplacer $\ldots$  $\blacksquare$  taille : byte  $\blacksquare$  ChangeCoulCell(...)  $\blacksquare$  Dessine $\ldots$ )  $\blacksquare$  SetNbroases $\ldots$ 国 MovelHMf...)  $\blacksquare$  Create $(...)$ **El** DamierMouseDown[...] MovePelerin(...) **El** RegenerAutre[...] **El** RegenerMeme[...]

Le programme engendre un labyrinthe aléatoire, puis lance un TTimer qui fait explorer les cases successivement selon l'algorithme de l'énoncé ( parcours en profondeur) et affiche visuellement les différents trajets. Le pélerin est un carré de couleur rouge, les cailloux roses sont représentés par une case colorée en rose, les murs sont noirs, les cases libres sont blanches, les cailloux gris sont représentés par une case colorée en gris. Pour bien indiquer visuellement le sens de parcours, le pélerin est de couleur rouge lorsqu'il est en mode aller dans un couloir et en bleu lorsqu'il est en mode retour.

 $\blacksquare$  Savelmage $\ldots$ )

Ci-après une IHM de test du labyrinthe pas à pas

**unit** UFLaby**;**

#### **interface**

#### **uses**

UCreerLaby,unit2, Windows, Messages, SysUtils, Classes, Graphics, Controls, Forms, Dialogs, ExtCtrls, ComCtrls, StdCtrls, Buttons, Spin, Menus**;**

#### **type**

TForm1 **= class**(TForm) Couleur**:** TColorDialog**;** SaveDialog1**:** TSaveDialog**;** Image1**:** TImage**;** PanelPet**:** TPanel**;** BitBtnPerso**:** TBitBtn**;** BitBtnNew**:** TBitBtn**;** BitBtnClear**:** TBitBtn**;** BitBtn2**:** TBitBtn**;** BitBtnsave**:** TBitBtn**;** Bevel1**:** TBevel**;**

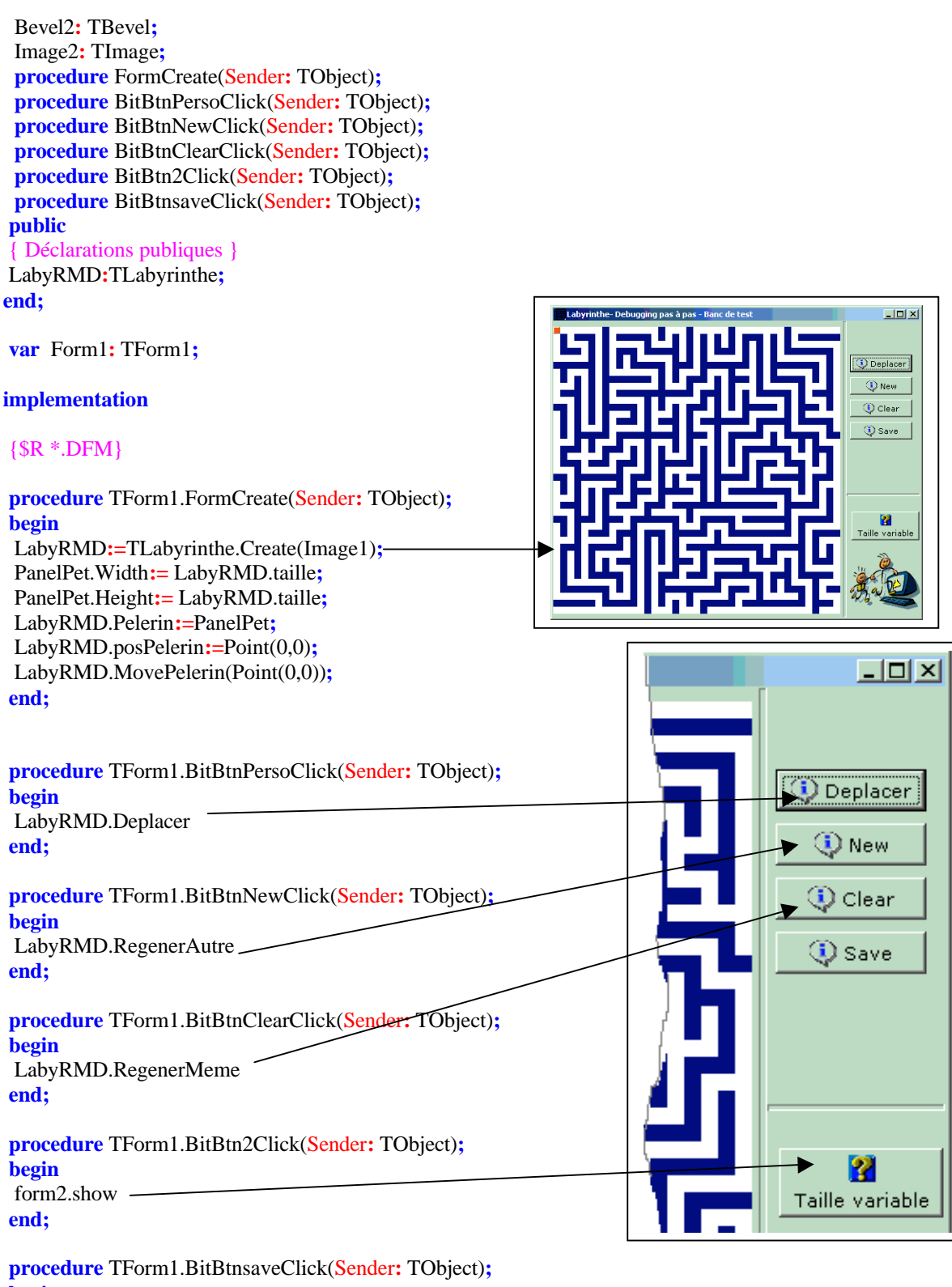

**begin** LabyRMD.SaveImage**; end;**

## **end.**

Aspect général de l'IHM de test du Labyrinthe :

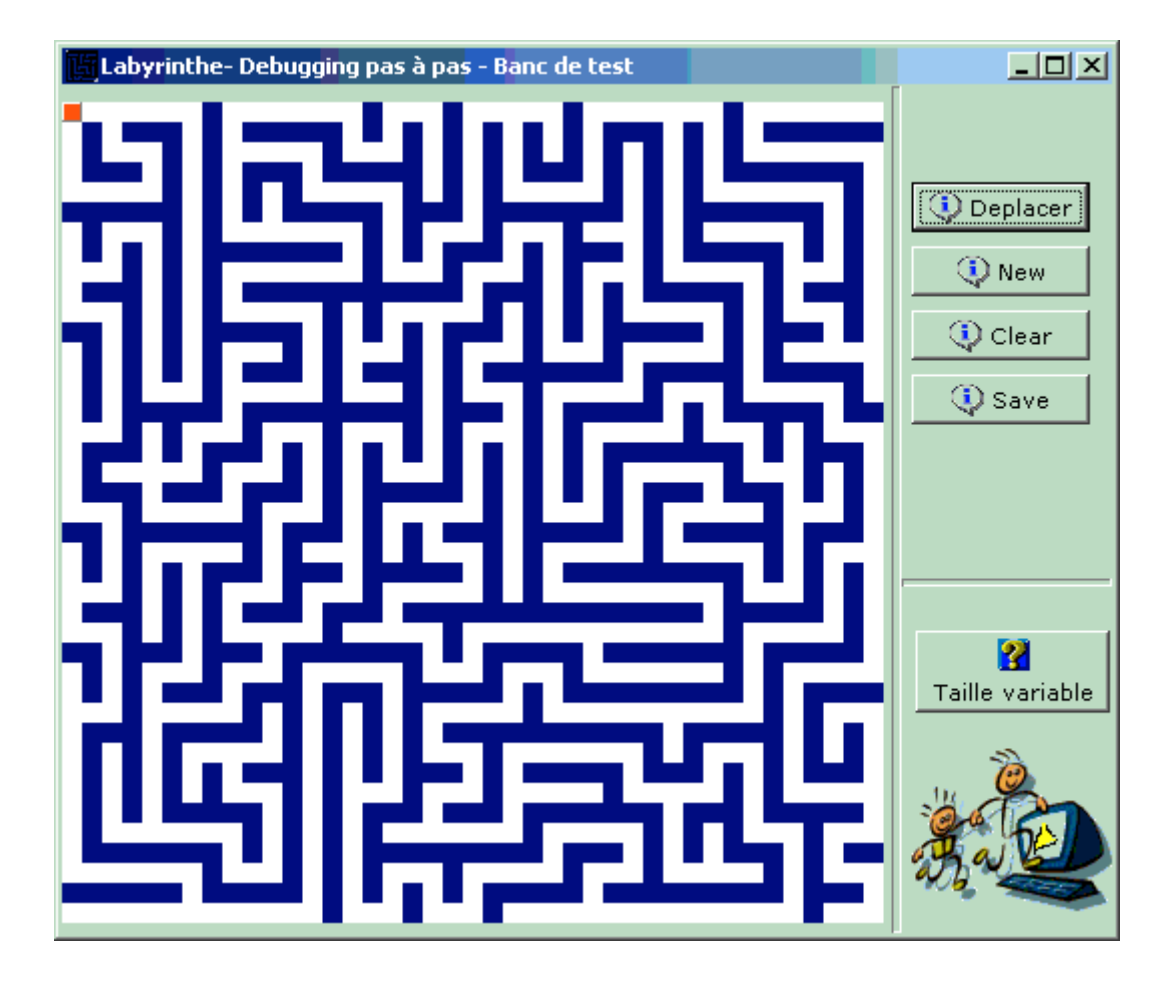

**unit** UCreerLaby**;** { un design pattern sur les labyrinthes } **interface uses** Windows,Classes, Sysutils,graphics,extctrls,Controls,Dialogs**; const** maxTab**=**40**;** depart**=**0**;** carrefour**=**1**;** libre**=**2**;** markAller**=**3**;** markRetour**=**4**;** mur**=**10**;** sortie**=**20**; type** tdimensions**= record** largeur,hauteur**:**integer**; end;** TablLaby**=**array[0..maxTab,0..maxTab] **of** boolean**;** TSens**=**(aller,retour)**;**

TGenerLaby**=class**

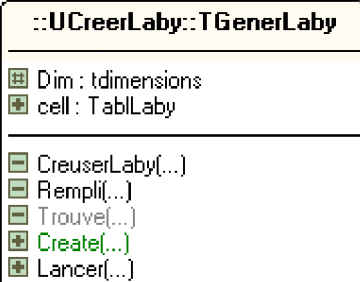

**private**

**procedure** Rempli**; function** Trouve(x,y**:**integer**;**dir**:**integer**;var** surf**:**TDimensions**;var** newDir**:**integer)**:**boolean**; procedure** CreuserLaby(x,y,d**:**integer)**; protected** Dim**:**TDimensions**; public** cell**:**TablLaby**; procedure** Lancer**; constructor** Create(Dim**:**TDimensions)**;**virtual**; end;**

TExplorerLaby**=class**(TGenerLaby)

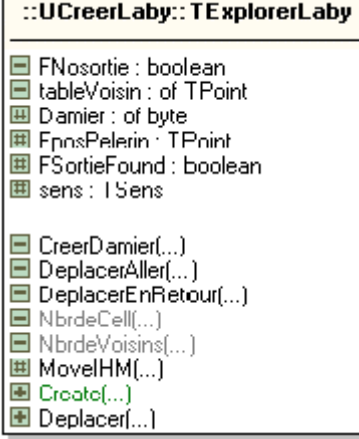

**private**

tableVoisin**:**array[1..4]**of** TPoint**; procedure** CreerDamier**; function** NbrdeCell(etat**:**integer)**:**integer**; function** NbrdeVoisins**:**integer**; procedure** DeplacerAller**; procedure** DeplacerEnRetour**; protected** sens**:**TSens**;** FposPelerin**:**TPoint**;** FSortieFound,FNosortie**:**boolean**;** Damier**:**array[0..maxTab,0..maxTab] **of** byte**; procedure** MoveIHM(x,y**:**integer**;**posExpl**:**TPoint**;**caillou**:**integer)**;**virtual**; public procedure** Deplacer**; constructor** Create(Dim**:**TDimensions)**;override; end;**

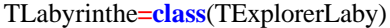

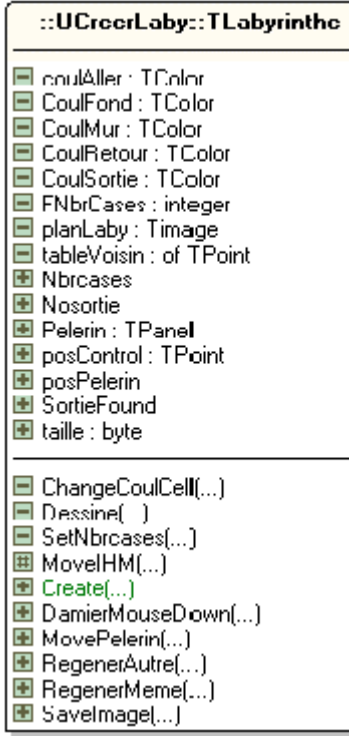

#### **private**

planLaby**:**Timage**;** tableVoisin**:**array[1..4]**of** TPoint**;** FNbrCases**:**integer**;** CoulMur,CoulFond,coulAller,CoulRetour,CoulSortie**:**TColor**; procedure** SetNbrcases(x**:**integer)**; procedure** Dessine**; procedure** ChangeCoulCell(coord**:**TPoint**;**coul**:**TColor)**; protected procedure** MoveIHM(x,y**:**integer**;**posExpl**:**TPoint**;**caillou**:**integer)**;override; public** Pelerin**:**TPanel**;** taille**:**byte**;** posControl**:**TPoint**; property** Nbrcases**:**integer read FNbrcases write SetNbrcases**; property** SortieFound**:**boolean read FSortieFound**; property** Nosortie**:**boolean read FNosortie**; property** posPelerin**:**TPoint read FposPelerin write FposPelerin**; procedure** DamierMouseDown(Sender**:** TObject**;** Button**:** TMouseButton**;** shift**:** tshiftstate**;** x, y**:** integer)**; procedure** MovePelerin(vers**:**TPoint)**; procedure** RegenerMeme**; procedure** RegenerAutre**; procedure** SaveImage**; constructor** Create(Visu**:**TImage)**; end ;**

# **implementation**

{ TLabyrinthe code Damier 0 --> départ 1 --> carrefour  $2 \rightarrow$ libre

```
3 \rightarrow \text{aller}4 --> retour
  10 - > m20 --> sortie
 La fonction récursive de creusement tirée de
 "logiciel pour créer des labyrinthes" de Raphaël Jolivet
 Mail: raphael.jolivet@wanadoo.fr
}
     {--------------------------- TGenerLaby ----------------------- }
constructor TGenerLaby.Create(Dim:TDimensions);
begin
inherited Create;
self.Dim:=Dim;
Lancer
end;
procedure TGenerLaby.Lancer;
begin
Rempli;
CreuserLaby(0,0,2);
end;
procedure TGenerLaby.CreuserLaby(x, y, d: integer);
var surface:TDimensions;
dir:integer;
begin
 dir:=random(1000)+1;
 while trouve(x,y,d,surface,dir)do
 begin
 cell[surface.largeur,surface.hauteur]:=true;
 cell[round((surface.largeur+x)/2),round((surface.hauteur+y)/2)]:=true;
 CreuserLaby(surface.largeur,surface.hauteur,dir);
 end;
end;
procedure TGenerLaby.Rempli;
var i,j:integer;
begin
for i:=0 to Dim.largeur do
for j:=0 to Dim.hauteur do
 cell[i,j]:=false;
end;
function TGenerLaby.Trouve(x, y, dir: integer; var surf: TDimensions; var newDir: integer): boolean;
var surftemp:array[1..4] of TDimensions;
d:array[1..4] of integer;
i,k,h:integer;
p:TDimensions;
begin
k:=0;
 for i:=0 to 3 do
 begin
 p.largeur:=x+2*round(cos(Pi/2*(i+dir) ) );
```
**if** (p.largeur**>=**0) **and** (p.hauteur**>=**0) **and** (p.largeur**<=**Dim.largeur)

p.hauteur**:=**y**+**2**\***round(sin(Pi**/**2**\***(i**+**dir) ) )**;**

**and** (p.hauteur**<=**Dim.hauteur) **then**

```
if not(cell[p.largeur,p.hauteur]) then
 begin
  k:=k+1;
  surftemp[k]:=p;
  d[k]:=i+dir;
 end;
 end;
 if k>0 then
 begin
 h:=1+random(k);
 surf:=surftemp[h];
 newDir:=d[h];
 result:=true;
 end
 else
 result:=false;
end;
{ ----------------------- TExplorerLaby ------------------------}
constructor TExplorerLaby.Create(Dim:TDimensions);
begin
inherited;
CreerDamier;
end;
procedure TExplorerLaby.CreerDamier;
var i,j:integer;
begin
for i:=0 to Dim.largeur do
 for j:=0 to Dim.hauteur do
 if cell[i,j] then
 Damier[i,j]:=libre
 else
  Damier[i,j]:=mur ;
Damier[0,0]:=depart;// point de départ
end;
procedure TExplorerLaby.Deplacer;
begin
if not FSortieFound then
if sens=aller then
 DeplacerAller
 else
 DeplacerEnRetour
else
 MessageDlg('La sortie a déjà été trouvée !', mtWarning,[mbOk], 0);
end;
procedure TExplorerLaby.MoveIHM(x,y:integer;posExpl:TPoint;caillou:integer);
begin
Damier[x,y]:= caillou;
end;
procedure TExplorerLaby.DeplacerAller;
var
compteVoisins,ptr,i,j,NbrSortie:integer;
begin
i:=FposPelerin.x;
 j:=FposPelerin.y;
 NbrSortie:=NbrdeCell(sortie);
```
**if** NbrSortie**>**0 **then** //c'est une sortie **begin** FposPelerin**:=**tableVoisin[1]**;** Beep**;** FSortieFound**:=**true**;** MessageDlg('J''ai trouvé une sortie dans ce labyrinthe !', mtInformation ,[mbOk], 0)**;** MoveIHM(i,j,FposPelerin,sortie)**;** exit **end else** // ce n'est pas une sortie **begin** compteVoisins**:=**NbrdeVoisins**; case** comptevoisins **of** 0**: begin** // cul-de-sac sens**:=**retour**;** MoveIHM(i,j,Point(i,j),markRetour)**; end;** 1**: begin** // couloir FposPelerin**:=**tableVoisin[1]**; if** Damier[i,j]**<>**depart **then** MoveIHM(i,j,FposPelerin,markAller) //ce n'est pas l'entrée **else** // c'est l'entrée MoveIHM(i,j,FposPelerin,depart)**; end;** 2,3**: begin** // carrefour ptr**:=**random(compteVoisins)**+**1**;** FposPelerin**:=**tableVoisin[ptr]**; if** Damier[i,j]**<>**depart **then** //ce n'est pas l'entrée MoveIHM(i,j,FposPelerin,carrefour) **else** // c'est l'entrée MoveIHM(i,j,FposPelerin,depart)**; end; end; end end; procedure** TExplorerLaby.DeplacerEnRetour**; var** NbrDepart,NewChemin,NbrCarrefour,NbrRetourPoss,i,j**:**integer**; begin** i**:=**FposPelerin.x**;** j**:=**FposPelerin.y**; if** (Damier[i,j]**<>**carrefour)**and**(Damier[i,j]**<>**depart) **then begin** NbrDepart**:=**NbrdeCell(depart)**;** NbrRetourPoss**:=**NbrdeCell(markAller)**;** NbrdeCell(carrefour)**;** FposPelerin**:=**tableVoisin[1]**; if** (NbrRetourPoss**=**0)**and**(NbrDepart**=**1) **then** //on va au départ **begin** NbrdeCell(depart)**;** FposPelerin**:=**tableVoisin[1]**; end;** MoveIHM(i,j,FposPelerin,markRetour)**; end else** // on est revenu à un carrefour (point de départ inclu)
**begin** //-- on est sur un vrai carrefour NewChemin**:=**NbrdeCell(libre)**; if** NewChemin > 0 **then** //au moins un chemin encore non exploré **begin if** Damier[i,j]**<>**depart **then** MoveIHM(i,j,FposPelerin,markAller) **else** MoveIHM(i,j,FposPelerin,depart)**;** sens**:=**aller**; end else** // plus de chemin à explorer **begin** NbrRetourPoss**:=**NbrdeCell(markAller)**;** // il n'y en a qu'une {-- tableVoisin[1] contient les coordonnées de cette cellule (de genre markaller) } **if** (NbrRetourPoss**=**0)**and**(Damier[i,j]**=**depart) **then** //on est sur la case départ **begin** FNosortie**:=**true**;** MessageDlg('Il n''y a pas de sortie dans ce labyrinthe !', mtWarning,[mbOk], 0)**;** exit **end;** FposPelerin**:=**tableVoisin[1]**;** MoveIHM(i,j,FposPelerin,markRetour)**; end end; end; function** TExplorerLaby.NbrdeCell(etat**:** integer)**:** integer**; var** compte**:**integer**; begin** compte**:=**0**; if** FposPelerin.y**>**0 **then if** Damier[FposPelerin.x,FposPelerin.y**-**1]**=**etat **then begin** compte**:=**compte**+**1**;** tableVoisin[compte]**:=**Point(FposPelerin.x,FposPelerin.y**-**1)**; end; if** FposPelerin.x**<**Dim.largeur **then if** Damier[FposPelerin.x**+**1,FposPelerin.y]**=**etat **then begin** compte**:=**compte**+**1**;** tableVoisin[compte]**:=**Point(FposPelerin.x**+**1,FposPelerin.y)**; end; if** FposPelerin.y**<**Dim.hauteur **then if** Damier[FposPelerin.x,FposPelerin.y**+**1]**=**etat **then begin** compte**:=**compte**+**1**;** tableVoisin[compte]**:=**Point(FposPelerin.x,FposPelerin.y**+**1)**; end; if** FposPelerin.x**>**0 **then if** Damier[FposPelerin.x**-**1,FposPelerin.y]**=**etat **then begin** compte**:=**compte**+**1**;** tableVoisin[compte]**:=**Point(FposPelerin.x**-**1,FposPelerin.y)**; end; result:=**compte **end; function** TExplorerLaby.NbrdeVoisins**:** integer**;**

#### **begin**

**result:=**NbrdeCell(libre) **end;**

```
{ ------------------------ TLabyrinthe --------------------------}
constructor TLabyrinthe.Create(Visu:TImage);
begin
if not Assigned(Visu) then
begin
 MessageDlg('Il faut utiliser un TImage pour afficher le plan !', mtError ,[mbOk], 0);
 Exit;
end;
planLaby:=Visu;
FNbrCases:=maxTab;
Dim.largeur:=FNbrCases;
Dim.hauteur:=FNbrCases;
inherited Create(Dim);
taille:=10;
sens:=aller;
FSortieFound:=false;
FNosortie:=false;
CoulMur:=clNavy;
CoulFond:=clWhite;
coulAller:=$00ABCEFE;
CoulRetour:=clsilver;//$00E1FEFF;
CoulSortie:=clFuchsia;
Randomize;
planLaby.width:=(Dim.largeur+1)*taille;
planLaby.height:=(Dim.hauteur+1)*taille;
planLaby.OnMouseDown:=DamierMouseDown;
posControl:=Point(planLaby.left,planLaby.top);
Dessine;
end;
procedure TLabyrinthe.DamierMouseDown(Sender: TObject; button: tmousebutton;
shift: tshiftstate; x, y: integer);
```

```
var i,j:integer;
begin
i:=x div taille;
j:=y div taille;
if damier[j,i]=mur then
exit;
Damier[j,i]:=sortie;
TImage(Sender).canvas.brush.color:=CoulSortie;
TImage(Sender).canvas.fillrect(rect(i*taille,j*taille,(i+1)*taille,(j+1)*taille));
end;
```

```
procedure TLabyrinthe.Dessine;
var i,j,Larg,Long:integer;
begin
for i:=0 to Dim.largeur do
for j:=0 to Dim.hauteur do
begin
 if cell[j,i] then
 begin
 planLaby.canvas.brush.color:=CoulFond;
 end
 else
 begin
  planLaby.canvas.brush.color:=CoulMur
 end;
```

```
planLaby.canvas.fillrect(rect(i*taille,j*taille,(i+1)*taille,(j+1)*taille));
 end ;
if Assigned(planLaby) then
begin
 Larg:= (Dim.largeur+1)*taille+1;
 Long:= (Dim.hauteur+1)*taille+1;
 planLaby.canvas.Pen.Color:=clBlack;
 planLaby.canvas.Pen.Width:=2;
 planLaby.canvas.MoveTo(0,Larg);
 planLaby.canvas.LineTo(Long,Larg);
 planLaby.canvas.LineTo(Long,0);
end
end;
procedure TLabyrinthe.RegenerAutre;
begin
Lancer;
RegenerMeme;
end;
procedure TLabyrinthe.RegenerMeme;
begin
planLaby.canvas.brush.color:=clSilver;
planLaby.canvas.fillrect(rect(0,0,planLaby.width,planLaby.height));
CreerDamier;
Dessine;
posPelerin:=Point(0,0);
MovePelerin(Point(0,0));
sens:=aller;
FSortieFound:=false;
FNosortie:=false;
end;
procedure TLabyrinthe.SaveImage;
var InputString:string;
begin
InputString:= InputBox('Nom du fichier', 'ENTREZ', 'LabyPerso.bmp');
planLaby.Picture.SaveToFile(InputString);
end;
procedure TLabyrinthe.SetNbrcases(x: integer);
begin
if x in [2..maxTab] then
begin
FNbrcases:=x;
 Dim.largeur:=x;
 Dim.hauteur:=x;
 RegenerAutre;
end
end;
       ---- Le déplacement dans le labyrinthe
procedure TLabyrinthe.MovePelerin(vers:TPoint);
begin
Pelerin.Top:=posControl.y+vers.y;
Pelerin.Left:=posControl.x+vers.x;
end;
procedure TLabyrinthe.ChangeCoulCell(coord:TPoint;coul:TColor);
begin
```
planLaby.canvas.brush.color**:=**coul**;**

planLaby.canvas.fillrect(rect(coord.y**\***taille,coord.x**\***taille, (coord.y**+**1)**\***taille,(coord.x**+**1)**\***taille))**;** planLaby.Update **end;**

**procedure** TLabyrinthe.MoveIHM(x, y**:** integer**;** posExpl**:** TPoint**;** caillou**:** integer)**; begin inherited;** MovePelerin(Point((posExpl.y)**\***taille, (posExpl.x)**\***taille))**; case** caillou **of** markaller**: begin** ChangeCoulCell(Point(x,y),CoulAller)**;** Pelerin.Color**:=**clRed**; end;** markretour**: begin** ChangeCoulCell(Point(x,y),CoulRetour)**;** Pelerin.Color**:=**clBlue**; end;** carrefour,sortie**:**ChangeCoulCell(Point(x,y),CoulAller)**; end; end;**

#### **end.**

Aspect après plusieurs appuis sur le bouton Déplacer :

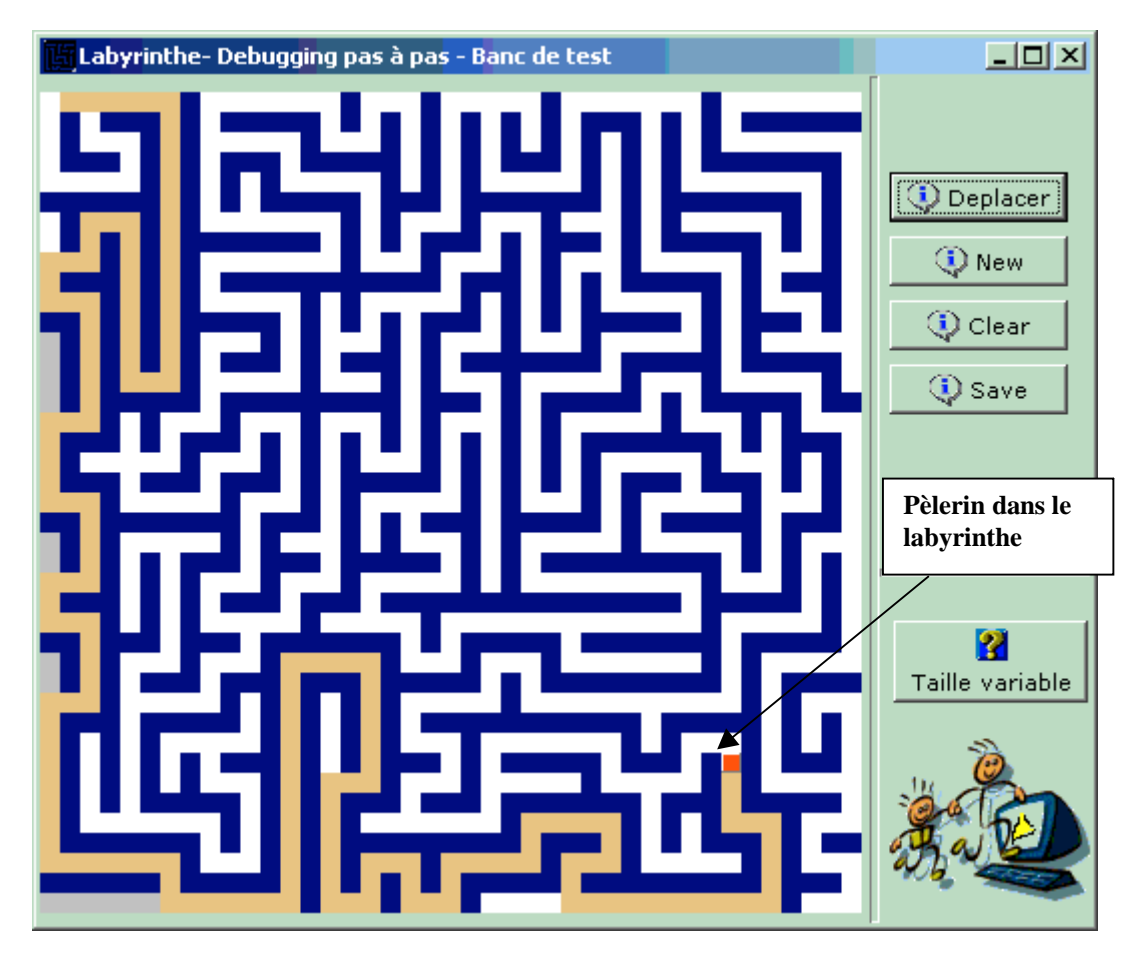

Extension de la solution à une nouvelle version sous forme de composant d'animation réutilisable à déposer dans la palette des composants Delphi dans l'onglet 'Exemples', il est construit par association sur un TPanel du Labyrinthe proprement dit dessiné sur un TImage, de 4 TSpeedButton permettant d'intervenir sur la génération d'un nouveau labyrinthe et sur l'animation de la recherche dans le labyrinthe et enfin d'unTSpinEdit qui permet de changer la taille du labyrinthe (valeur entre 2 et 40), l'animation est assurée par un TTimer :

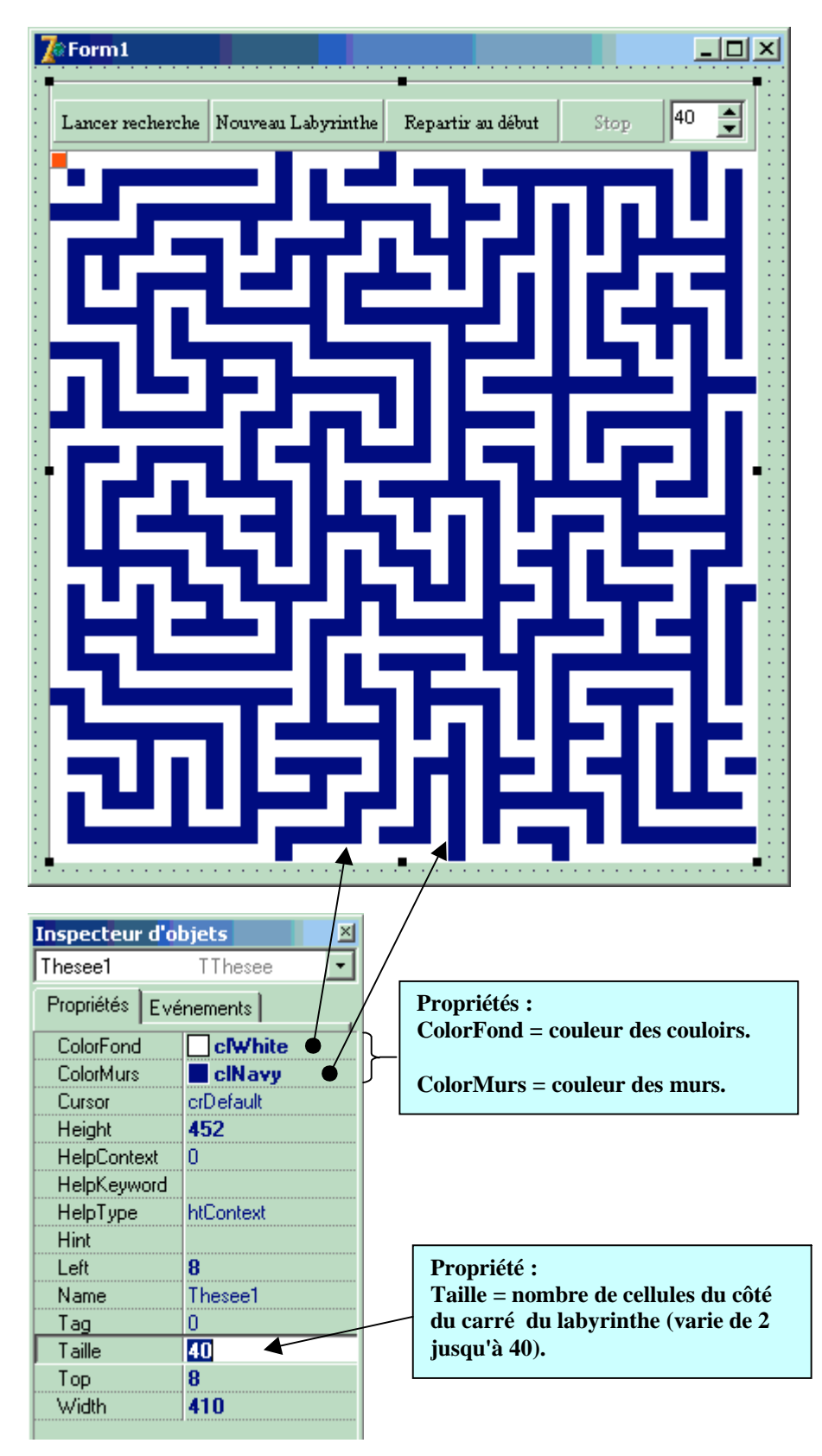

Le composant est sensible à 3 événements :

OnRecherche : qui se produit dès que le pèlerin commence sa recherche de sortie dans le labyrinthe. OnSortie : qui se déclenche dès que le pèlerin a trouvé une sortie dans le labyrinthe.

OnStop : qui se déclenche dès que le pèlerin s'est arrêté dans l'un des 3 cas suivants : on arrête l'animation avec le bouton stop, le pèlerin s'est rendu compte qu'il n'y avait pas de sortie dans le labyrinthe, le pèlerin a trouvé une sortie dans le labyrinthe.

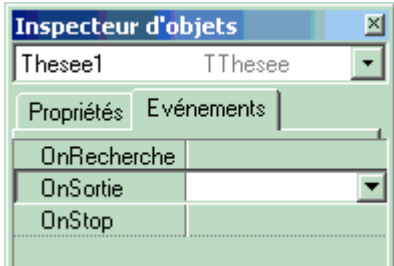

Dès que l'on clique sur le bouton lancer recherche, l'animation commence, le pèlerin se déplace dans le labyrinthe.

Ce composant utilise la **unit** UCreerLaby**;** précédente qui contient les 3 classes de base du labyrinthe :

#### **unit** ULabyrinthe**;**

```
{ un composant obtenu à partir du design pattern sur les labyrinthes }
interface
```
**uses** UCreerLaby,Messages,Classes,extctrls,Controls, graphics,buttons,

```
Spin;
{
code Damier
 0 --> départ
  1 --> carrefour
 2 \rightarrow libre
 3 \rightarrow aller
 4 --> retour
 10 \rightarrow \text{mur}20 --> sortie
}
type
TThesee =class(TCustomPanel)
private
Ftaille:integer;
Fstop:boolean;
FOnStop,FOnRecherche,FOnSortie:TNotifyEvent;
TheseeExplor,Command:Tpanel;
Plan:Timage;
LabyMinos:TLabyrinthe;
Tempo:TTimer;
SpeedBtnLancer,SpeedBtnNew,SpeedBtnClear,SpeedBtnStop:TSpeedButton;
SpinEditCases: TSpinEdit;
procedure Timing(Sender: TObject);
procedure SpeedBtnLancerClick(Sender: TObject);
procedure SpeedBtnNewClick(Sender: TObject);
procedure SpeedBtnClearClick(Sender: TObject);
procedure SpeedBtnStopClick(Sender: TObject);
procedure SpinChange(Sender: TObject);
procedure SetTaille(x:integer);
procedure WMSizeRedim(var Msg:TWMsize); message WM_size;
function GetColorMurs:TColor;
function GetColorFond:TColor;
```
**procedure** SetColorMurs(x**:**TColor)**; procedure** SetColorFond(x**:**TColor)**; public constructor** Create(AOwner**:** TComponent)**; override; published property** Taille**:**integer read Ftaille write SetTaille**; property** ColorMurs**:**TColor read GetColorMurs write SetColorMurs**; property** ColorFond**:**TColor read GetColorFond write SetColorFond**; property** OnStop**:**TNotifyEvent read FOnStop write FOnStop**; property** OnSortie**:**TNotifyEvent read FOnSortie write FOnSortie**; property** OnRecherche**:**TNotifyEvent read FOnRecherche write FOnRecherche**; end;**

**procedure** Register**;**

**implementation**

**procedure** Register**; begin** RegisterComponents( 'Exemples', [TThesee] )**; end;** {----------------------- TThesee ------------------------} **constructor** TThesee.Create(AOwner**:** TComponent)**; var** i**:**integer**; begin inherited;** self.Width**:=**410**;** self.Height**:=**452**;** self.BevelInner**:=**bvLowered**;** self.BevelOuter**:=**bvNone**;** self.Font.Name**:=**'Times New Roman'**;** self.Font.Size**:=**8**;** self.parent**:=**TWinControl(AOwner)**;** Command**:=**Tpanel.Create(self)**;** Command.parent**:=**self**;** Command.SetBounds(0,0,410,40)**;** Command.Align**:=**alTop**;** SpeedBtnLancer**:=**TSpeedButton.Create(Command)**;** SpeedBtnLancer.SetBounds(2,10,90,25)**;** SpeedBtnLancer.Caption**:=**'Lancer recherche'**;** SpeedBtnNew**:=**TSpeedButton.Create(Command)**;** SpeedBtnNew.SetBounds(93,10,100,25)**;** SpeedBtnNew.Caption**:=**'Nouveau Labyrinthe'**;** SpeedBtnClear**:=**TSpeedButton.Create(Command)**;** SpeedBtnClear.SetBounds(194,10,100,25)**;** SpeedBtnClear.Caption**:=**'Repartir au début'**;** SpeedBtnStop**:=**TSpeedButton.Create(Command)**;** SpeedBtnStop.SetBounds(295,10,60,25)**;** SpeedBtnStop.Caption**:=**'Stop'**;** SpeedBtnStop.Enabled**:=**false**; for** i**:=**0 **to** Command.ComponentCount**-**1 **do if** Command.Components[i] **is** TSpeedButton **then with** (Command.Components[i] **as** TSpeedButton)**do begin** parent**:=**Command**;** flat**:=**true**;** cursor**:=**crHandPoint **end;** SpeedBtnLancer.OnClick**:=**SpeedBtnLancerClick**;** SpeedBtnNew.OnClick**:=**SpeedBtnNewClick**;**

SpeedBtnClear.OnClick**:=**SpeedBtnClearClick**;** SpeedBtnStop.OnClick**:=**SpeedBtnStopClick**;** SpinEditCases**:=**TSpinEdit.Create(Command)**;** SpinEditCases.parent**:=**Command**;** SpinEditCases.SetBounds(358,10,45,25)**;** SpinEditCases.MaxValue**:=**maxTab**;** SpinEditCases.MinValue**:=**2**;** SpinEditCases.Value**:=**maxTab**;** SpinEditCases.Increment**:=**2**;** SpinEditCases.OnChange**:=** SpinChange**;** Plan**:=**Timage.Create(self)**;** Plan.parent**:=**self**;** Plan.AutoSize**:=**false**;** Plan.SetBounds(0,42,410,410)**;** Plan.canvas.brush.color**:=**clSilver**;** Plan.Align**:=**alClient**;** Plan.canvas.fillrect(rect(0,0,width,height))**;** Ftaille**:=**maxTab**;** Fstop**:=**true**;** TheseeExplor**:=**Tpanel.Create(self)**;** TheseeExplor.parent**:=**self**;** TheseeExplor.Color**:=**clRed**;** LabyMinos**:=**TLabyrinthe.Create(Plan)**;** LabyMinos.Pelerin**:=**TheseeExplor**;** TheseeExplor.Width**:=** LabyMinos.taille**;** TheseeExplor.Height**:=** LabyMinos.taille**;** LabyMinos.posPelerin**:=**Point(0,0)**;** LabyMinos.MovePelerin(Point(0,0))**;** Tempo**:=**TTimer.Create(self)**;** Tempo.Interval**:=**50**;** Tempo.Enabled**:=**false**;** Tempo.OnTimer**:=**Timing**; end; procedure** TThesee.Timing(Sender**:** TObject)**; begin if not** LabyMinos.sortieFound **and not** LabyMinos.Nosortie **and not** fstop **then** labyminos.deplacer **else begin** tempo.Enabled**:=**false**; if** assigned(FOnStop) **then** FOnStop (self)**; if** LabyMinos.sortieFound **then begin**

**if** assigned(FOnSortie) **then** FOnSortie (self)**;** SpeedBtnStop.Enabled**:=**false**;** SpeedBtnLancer.Enabled**:=**false**; end; if** LabyMinos.Nosortie **then begin** SpeedBtnStop.Enabled**:=**false**;** SpeedBtnLancer.Enabled**:=**false**; end end end;**

Gestionnaire de l'événement Ontimer de l'objet Tempo de type TTimer :

**Toutes les 50 ms le pèlerin se déplace d'une cellule dans le labyrinthe.**

Gestionnaire de l'événement Ontimer de l'objet Tempo de type TTimer :

**Si une sortie a été trouvée, ou il n'y a pas de sortie, ou on a demandé l'arrêt de l'animation, le timer se désactive et tout est stoppé.**

**procedure** TThesee.SpeedBtnLancerClick(Sender**:** TObject)**;**

**begin** Fstop**:=**false**;** Tempo.Enabled**:=**true**;** SpeedBtnStop.Enabled**:=**true**;** SpeedBtnStop.Caption**:=**'Stop'**; if** assigned(FOnRecherche) **then** FOnRecherche (self) **end; procedure** TThesee.SpeedBtnNewClick(Sender**:** TObject)**; begin** LabyMinos.RegenerAutre**;** SpeedBtnLancer.Enabled**:=**true**; end; procedure** TThesee.SpeedBtnClearClick(Sender**:** TObject)**; begin** LabyMinos.RegenerMeme**;** SpeedBtnLancer.Enabled**:=**true**; end; procedure** TThesee.SpeedBtnStopClick(Sender**:** TObject)**; begin if** SpeedBtnStop.Caption**=**'Stop' **then begin** Fstop**:=**true**;** SpeedBtnStop.Caption**:=**'Continuer'**; end else begin** Fstop**:=**False**;** SpeedBtnStop.Caption**:=**'Stop'**;** Tempo.Enabled**:=**true**; if** assigned(FOnRecherche) **then** FOnRecherche (self) **end end; procedure** TThesee.SpinChange(Sender**:** TObject)**; begin try if not** odd(SpinEditCases.Value) **then if** SpinEditCases.Value **in** [2..maxTab] **then** LabyMinos.Nbrcases**:=** SpinEditCases.Value **except** LabyMinos.Nbrcases**:=**2 **end end; procedure** TThesee.SetTaille(x**:** integer)**; begin if** x **in** [2..maxTab] **then begin if** odd(x) **then** x**:=**x**+**1**;** LabyMinos.Nbrcases**:=**x**;** Ftaille**:=**x**;** SpinEditCases.Value**:=**x**; end end;**

**procedure** TThesee.WMSizeRedim(**var** Msg**:** TWMsize)**; begin** self.Width**:=**410**;** self.Height**:=**452**; end;**

**function** TThesee.GetColorFond**:** TColor**; begin result:=**LabyMinos.CoulFond **end;**

**function** TThesee.GetColorMurs**:** TColor**; begin result:=**LabyMinos.CoulMur **end;**

**procedure** TThesee.SetColorFond(x**:** TColor)**; begin** LabyMinos.CoulFond **:=**x**;** LabyMinos.RegenerMeme**; end;**

**procedure** TThesee.SetColorMurs(x**:** TColor)**; begin** LabyMinos.CoulMur**:=**x**;** LabyMinos.RegenerMeme**; end;**

**end.**

## **Annexe**

## **Notations mathématiques et vocabulaire utile**

## **Ensembles**

- **Ensemble :** un ensemble est un regroupement d'objets de même type, chaque objet n'étant présent qu'une seule fois. En informatique on n'utilise que des *ensembles finis* (ensembles dont le nombre d'éléments est fini).
- **:** ensemble vide ne contenant aucun élément.
- **:** symbole d'appartenance d'un élément à un ensemble donné; on dit qu'un objet **x** appartient à l'ensemble  $A$  le fait que  $x$  se trouve dans la liste des éléments de  $A$  et l'on écrit  $x \in A$ .
- **:** ensemble vide ne contenant aucun élément.
- **P(E) :** Notation pour l'ensemble des parties d'un ensemble, c'est l'ensemble de tous les sousensembles que l'on peut construire à partir de E y compris E et l'ensemble vide. On montre que si E possède n éléments,  $P(E)$  possède alors  $2<sup>n</sup>$  éléments. Exemple : si  $E = \{0,1\}$  on a alors  $P(E) = \{ \{0\}, \{1\}, \{0,1\}, \emptyset \}$

**Cardinal :** le cardinal d'un ensemble E est le nombre d'éléments de cet ensemble, noté card(E).

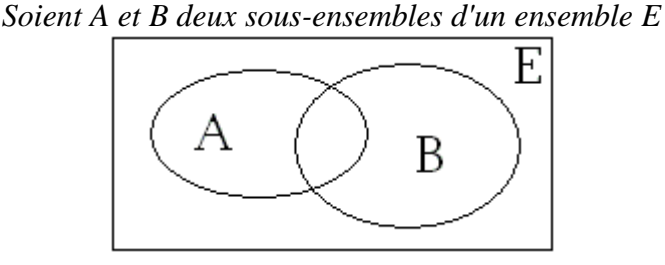

Il est possible d'effectuer un certain nombre d'opération sur les sous-ensembles A et B.

 $\cup$  *(union)* **:** A  $\cup$  B est le sous-ensemble de P(E) contenant tous les éléments de A ou bien tous les éléments de B, on écrit  $A \cup B = \{ x \in E / (x \in A)$  ou  $(x \in B) \}$ 

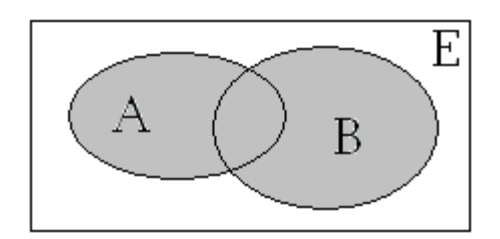

En gris l'ensemble  $A \cup B$ 

 $\cap$  *(intersection)* **:** A  $\cap$  B est le sous-ensemble de P(E) contenant tous les éléments de A et aussi tous les éléments de B, on écrit  $A \cap B = \{ x \in E / (x \in A) \text{ et } (x \in B) \}$ 

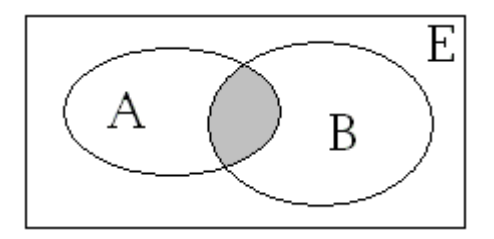

En gris l'ensemble  $A \cap B$ 

 $C_E$  *(complémentaire)* **:**  $C_E(A)$  est le sous-ensemble de  $P(E)$  contenant tous les éléments de E qui ne sont pas dans A, on écrit  $C_E(A) = \{ x \in E / (x \notin A) \}$ 

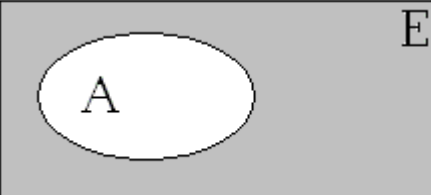

En gris l'ensemble  $C_E(A)$ 

*- (différence)* **:** A - B est le sous-ensemble de P(E) contenant tous les éléments de A privé de ceux de  $A \cap B$ , on écrit  $A - B = \{ x \in E / (x \in A) \text{ et } (x \notin B) \}$ 

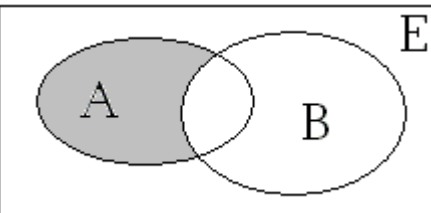

En gris l'ensemble A - B

 $\subset$  *(inclusion)* **:** On dit que A  $\subset$  B lorsque tous les éléments de A appartiennent à B.

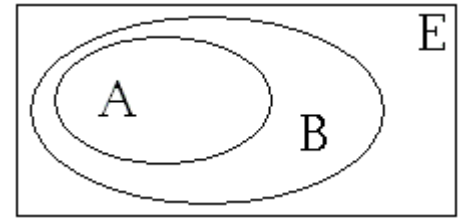

L'ensemble A est inclus dans l'ensemble B

- **Produit cartésien d'ensemble :** Soient E et F deux ensembles non vides, on note E x F leur produit cartésien E x F = {  $(x, y) / (x \in E)$  et  $(y \in F)$  }
- $\forall$ : quantificateur universel signifiant "**pour tout**", exemple  $\forall$ x ( $\mathbf{x} \in \mathbf{E}$ ) /.... se lit <quelque soit x appartenant à l'ensemble E tel que….>
- $\exists$  **:** quantificateur existenciel signifiant "**il existe au moins un**", exemple  $\exists$ **x** (**x**  $\in$  **E**)/.... se lit < il existe au moins un x appartenant à l'ensemble E tel que ….>
- $\exists!$ : quantificateur existenciel unique signifiant "**il existe uniquement un**", exemple  $\exists!x$  ( $x \in E$ ) /…. se lit < il existe un seul x appartenant à l'ensemble E tel que ….>

## **Symboles**

- $\Rightarrow$  **:** implication logique.
- **:** équivalence logique.
- $\sum$  **:** sommation de termes, exemple :  $\sum_{i=3}^{10} f(i)$  représente la somme : f(3)+f(4)+...+f(10)  $10$  $\prod$  **:** produit de termes, exemple :  $\prod_{i=3}$   $f(i)$  représente le produit : f(3) x f(4) x…x f(10)  $\cup$ : union généralisée, exemple :  $\bigcup_{k=0}^{\infty} A_k$  représente : A<sub>1</sub>  $\cup$  A<sub>2</sub>  $\cup$  ....  $\cup$  A<sub>n</sub>
- **n!**: factorielle n est le produit des n premiers entiers,  $n! = 1 \times 2 \times 3 \times ... \times (n-1) \times n$ , avec comme convention  $0! = 1$ .
- $\mathbf{C}_{\mathbf{n},\mathbf{p}}$  : est le nombre de combinaisons de p éléments distincts pris dans un ensemble à n éléments, ou encore le nombre de sous-ensembles à p éléments d'un ensemble à n éléments;

$$
C_{n\,,\,p}\!=\!-\frac{n!}{p!\,\,(n\text{-}p)!}
$$

 $(a+b)^n$ : binôme de Newton,  $(a+b)^n =$ 

## **Fonctions**

**Fonction :** Soient E et F deux ensembles non vides, tout procédé permettant d'associer un élément de E à un élément unique au plus, dans l'ensemble F est appelé une correspondance notée par exemple **f**, ou aussi une fonction **f** de E vers F.

On note ainsi  $f : E \to F$ , E est appelé *ensemble de départ* de la fonction f, F est appelé *ensemble d'arrivée* de la fonction f.

**Image d'un élément par une fonction :** si f est une fonction de E vers F, x un élément de E, et y l'unique élément de F associé à x par la fonction f, on écrit y = f(x) et l'on dit que f(x) est *l'image* dans F de l'élément x de E, on dit aussi que x est *l'antécédent* de y. On note ainsi:  $f: x \rightarrow f(x)$ 

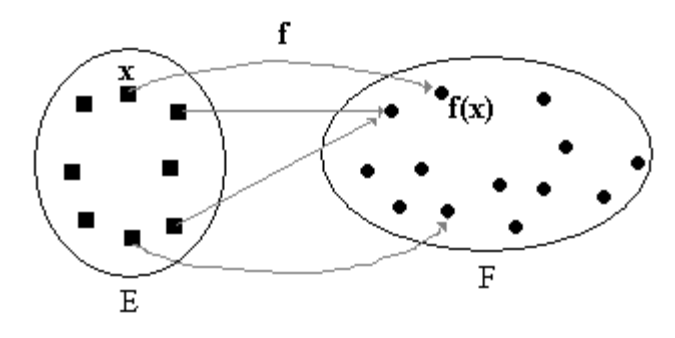

On écrit la correspondance entre l'image et l'antécédent ainsi :

{ soit  $x \in E$ ,  $\exists y \mid y \in F$  ) /  $y = f(x)$  } et {il existe au plus un y de F répondant à cette définition.}

Certains éléments de l'ensemble de départ peuvent ne pas avoir d'image par f.

**Domaine de définition d'une fonction :** si f est une fonction de E vers F, le sous-ensemble des éléments x de l'ensemble de départ E ayant une image dans F par la fonction f, est appelé le domaine de définition de la fonction f, noté **Dom(f).**

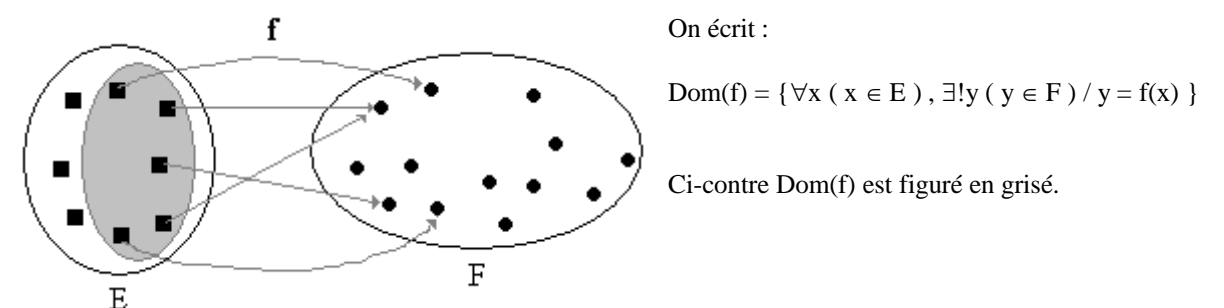

**Application :** Une application est une fonction dans laquelle **tous** les éléments de l'ensemble de départ ont une image dans F par la fonction f. Ci-après deux schémas figurant la différence entre application et fonction.

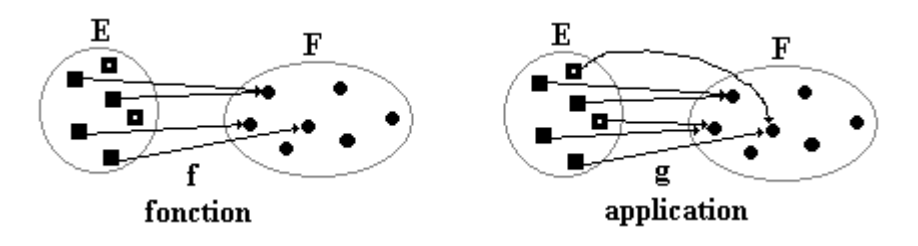

*Remarque* : toute fonction devient une application lorsque l'on prend comme ensemble de départ son domaine de définition, nous appelons restriction de f à Dom notée  $f_{\text{Dom}}$  cette application  $f$ 

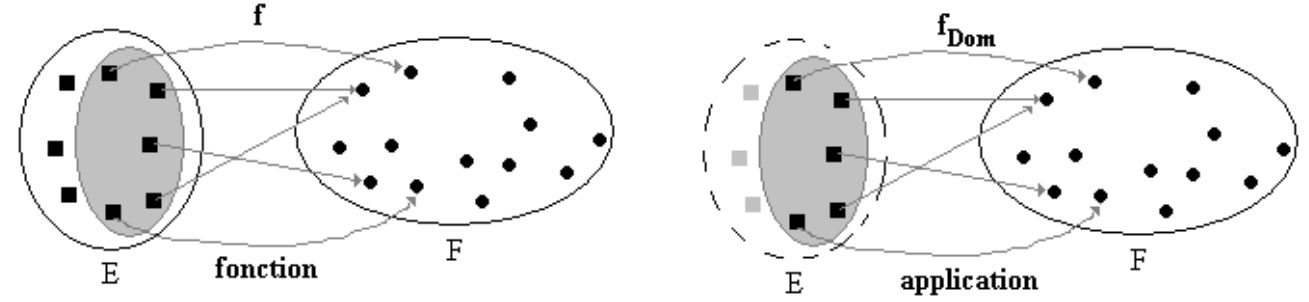

*En informatique, par abus de langage nous utiliserons indifféremment les dénomination application et fonction, car nous ne considérons que des fonctions qui portent sur leur domaine de définition.*

**Application injective (injection) :** Lorsque deux éléments distincts de l'ensemble de départ E ont toujours deux images distinctes dans l'ensemble d'arrivée, on dit que l'application est injective.

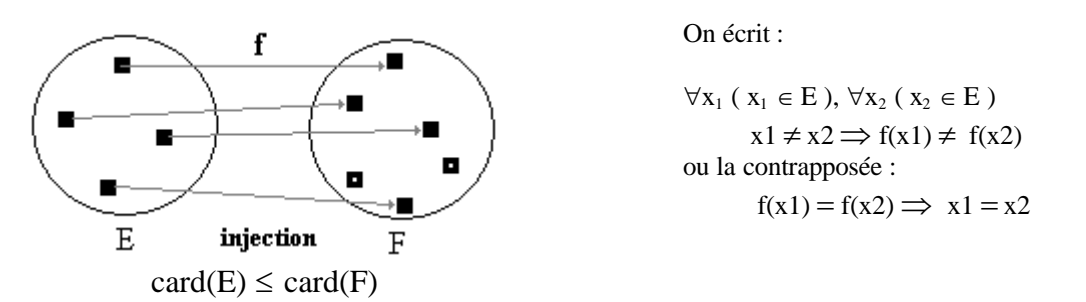

**Application surjective (surjection) :** Lorsque **tout** élément de l'ensemble d'arrivée F possède **au moins** un antécédent dans l'ensemble de départ E, on dit que l'application est surjective.

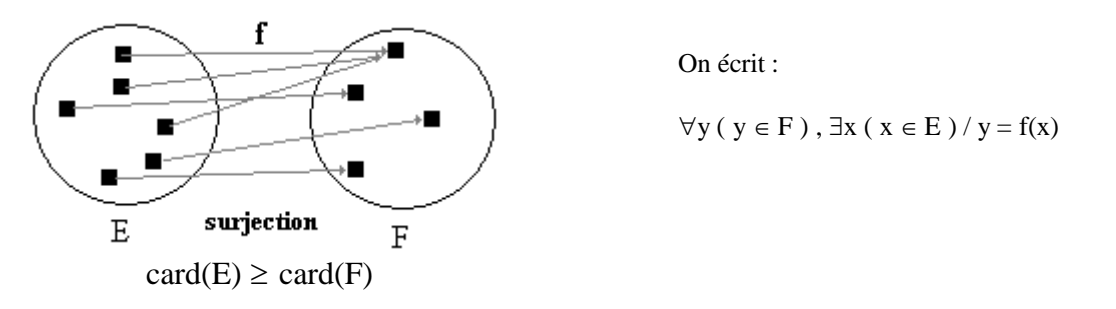

**Application bijective (bijection) :** Lorsque **tout** élément de l'ensemble d'arrivée F possède un **unique** antécédent dans l'ensemble de départ E et tout élément de E possède une image unique dans F, on dit alors que l'application est bijective.

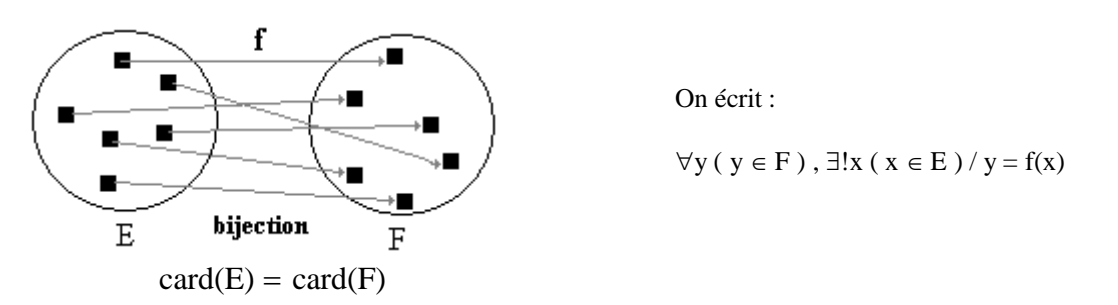

- **Remarques :** une application bijective est une application qui est à la fois surjective et injective. Comme nous travaillons en informatique avec des ensembles finis dire qu'il existe une bijection d'un ensemble E vers un ensemble F revient à dire qu'ils le même cardinal (le même nombre d'éléments).
- **Suite récurrente :** une suite d'éléments  $u_0, u_1, \ldots, u_n$  est dite récurrente lorqu'il existe une relation fonctionnelle entre un terme quelconque  $u_n$  et les termes qui le précèdent  $u_0, u_1, \ldots, u_{n-1}$ , notée ainsi :  $u_n = f(u_0, u_1, ..., u_{n-1}).$
- **Démonstration par récurrence :** soit une proposition P(n) dépendant d'une variable entière n. On suppose que P(1) est vérifiée

Si l'on montre que pour un entier n quelconque supérieur à 1, P(n) est vraie implique que  $P(n+1)$  est vraie on en conclu que :  $\forall n, n \ge 1$ ,  $P(n)$  est vraie. En effet  $P(1)$  vraie  $\Rightarrow P(2)$ vraie, mais P(2) vraie  $\Rightarrow$  P(3) vraie etc...

## **Structures algébriques**

**Loi de composition interne :** toute application f, telle que  $f : E \times E \to E$ , est appelée "loi de composition interne" dans E. Par exemple la loi + dans N,  $+: N \times N \rightarrow N$ , la notation fonctionnelle s'écrit  $+(a,b) \rightarrow y = +(a,b)$  on la dénomme notation préfixée pour une loi. Dans certains cas on préfère une autre notation dite notation infixée pour représenter l'image du couple (a,b) par une loi. Par exemple, la notation infixée de la loi + est la suivante : + (a,b)  $\rightarrow$  $y = a + b$ . D'une manière générale, pour une loi  $\alpha$  sur une ensemble E nous noterons **a**  $\alpha$  **b** l'image  $\alpha$ (a,b) du couple (a,b) par la loi  $\alpha$ .

Associativité : La loi ¤ est dite associative par définition si :  $\forall x ( x \in E), \forall y ( y \in E), \forall z ( z \in E)$  on a:  $(x \boxtimes y) \boxtimes z = x \boxtimes ( y \boxtimes z)$  **Commutativité :** La loi ¤ est dite commutative par définition si :  $\forall x ( x \in E), \forall y ( y \in E), on a : x \times y = y \times x$ 

**Elément neutre :** La loi ¤ est dite posséder un élément neutre noté **e** si :  $\forall x ( x \in E ),$  on  $a : x \boxtimes e = e \boxtimes x = x$ 

**Distributivité :** La loi ¤ est dite distributive par rapport à la loi \* si :  $\forall x ( x \in E), \forall y ( y \in E), \forall z ( z \in E)$  on  $a : x * ( y \boxtimes z ) = ( x * y ) \boxtimes ( x * z )$ 

**Symétrique :** On dit qu'un élément x d'un ensemble E est symétrisable (ou qu'il possède un symétrique unique) pour la loi  $\alpha$  sur E (nous notons x' le symétrique de x) lorsque cette loi possède un élément neutre **e** et que :  $\forall x$  ( $x \in E$ ),  $\exists !$   $x'$  ( $x' \in E$ ) /  $x' \nvert x \neq x \neq x \neq x' = e$ . Par exemple dans l'addition dans Z l'entier -x est le symétrique de l'entier x, car nous avons  $x + (-x) = (-x) + x = 0$ (l'entier 0 est l'élément neutre de la loi +)

- **Absorbant :** On dit qu'un élément **a** d'un ensemble E est absorbant pour la loi  $\alpha$  lorsque :  $\forall x$  ( $x \in \alpha$ E),  $x \times a = a \times x = a$ . Par exemple dans Z l'entier 0 est absorbant pour la multiplication.
- **Idempotent :** Un élément a d'une loi  $\overline{x}$  est dit idempotent lorsque a  $\overline{x}$  a = a. Par exemple dans la loi  $\cup$  sur P(E) (union de deux sous-ensembles de l'ensemble E non vide), tous les éléments de P(E) sont idempotents, en effet :  $\forall A \mid A \in P(E)$ ),  $A \cup A = A$

# **Annexe**

## **Syntaxes de base comparées LDFA - Delphi - Java/C#**

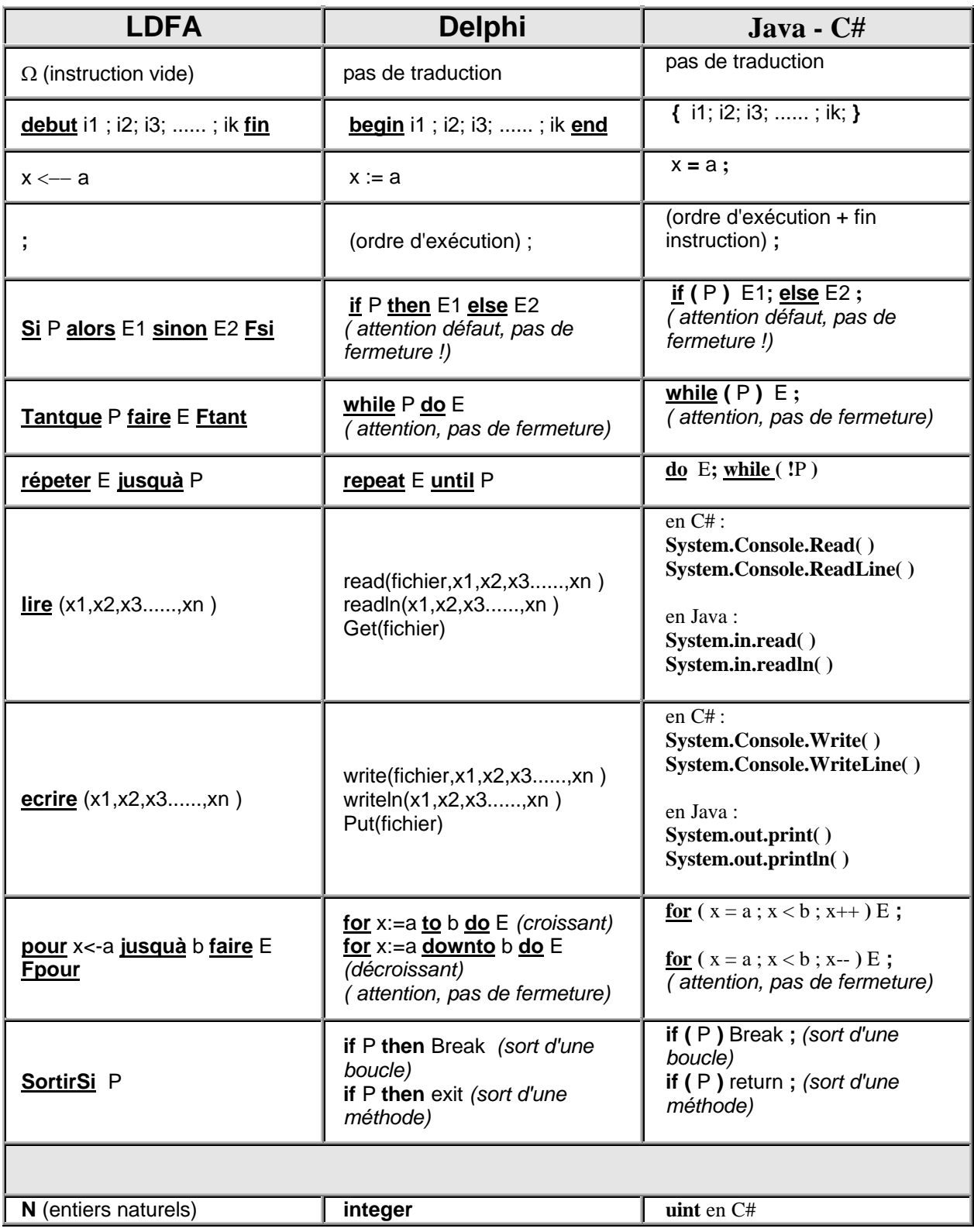

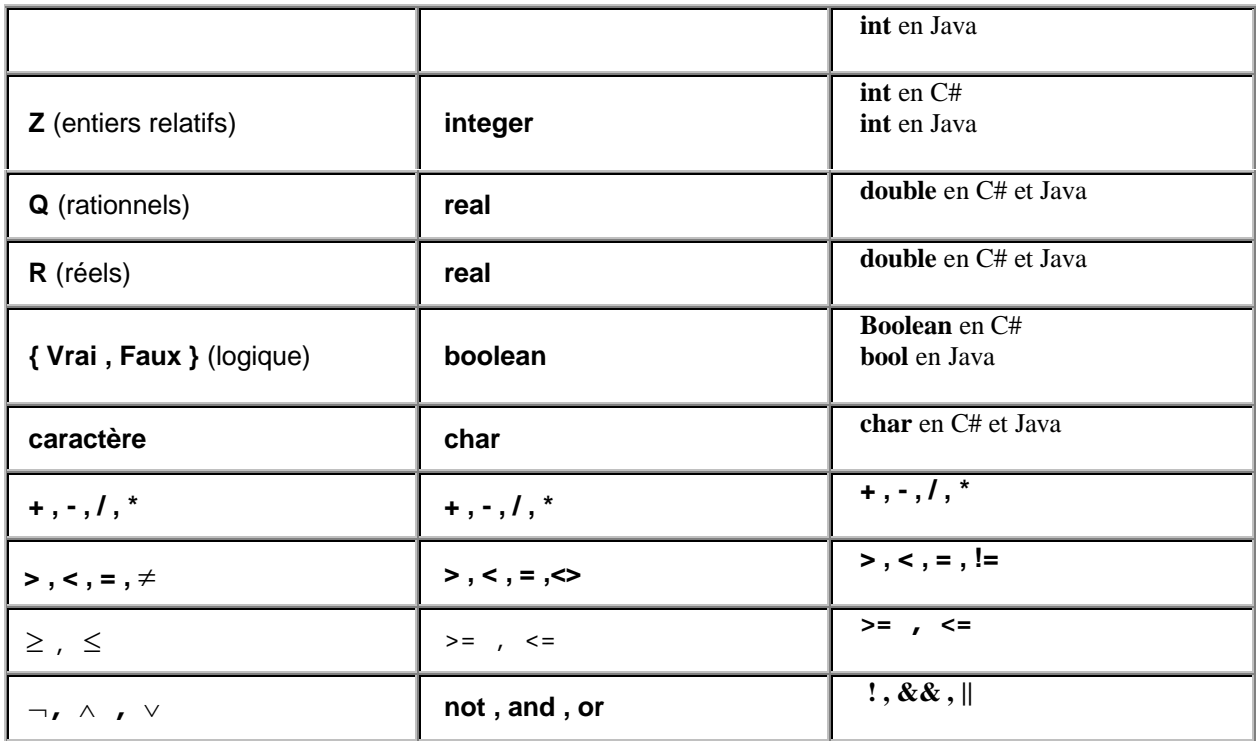

## **Annexe**

## **Agrégation ou héritage**

## **choisissez entre "EST UN" ou bien "A UN"**

### **Est Un**

Lorsque vous spécifiez un problème en termes d'objets et que vous analysez les relations entre un Objet1 et un Objet2, si vous énoncez une phrase du genre : << Objet2 est un Objet1 qui possède les particularités supplémentaires.....>> , vous devez implémenter la notion d'**héritage** entre la classe d'Objet1 notée Classe1 et celle d'Objet2 notée Classe2.

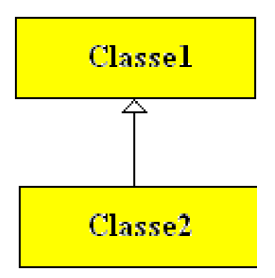

Lorsque vous construisez une classe dérivée (héritant de) d'une autre classe, vous implémentez le concept "**EST UN**".

## **A Un**

Lorsque vous spécifiez un problème en termes d'objets et que vous analysez les relations entre un Objet1 et un Objet2, si vous énoncez une phrase du genre : << Objet2 a un (ou possède un) Objet1 .....>> , vous devez implémenter la notion d'**agrégation** entre la classe d'Objet1 notée Classe1 et celle d'Objet2 notée Classe2.

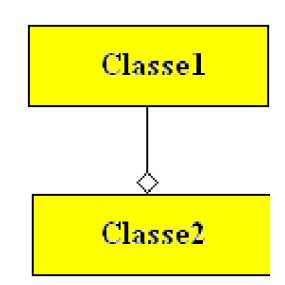

Lorsque vous construisez dans une classe un attribut d'une autre classe, vous implémentez le concept "**A UN**".

Prenons en exemple trois classes **Moteur** , **Vehicule** et **Voiture** représentant chacune les concepts physiques des entités réelles de moteur, de véhicule et de voiture dans le vocabulaire courant :

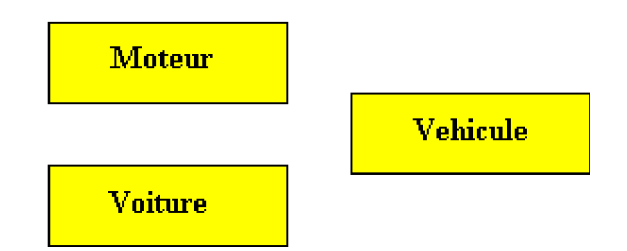

Lorsque nous décrirons les relations entre les entités physiques, nous dirons que :

#### **Une voiture est un véhicule qui a un moteur**.

Traduisons cette phrase en terme de relations de classes en notation UML :

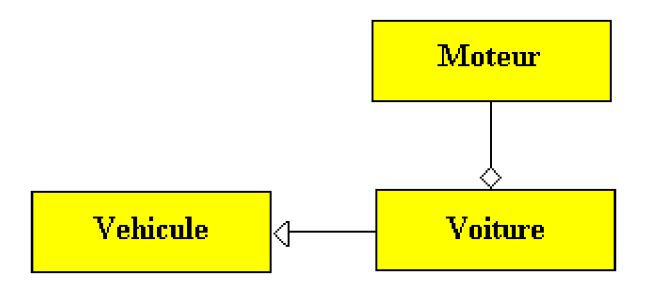

## **AGREGATION FORTE ou AGREGATION FAIBLE**

Reprenons notre voiture en y ajoutant le fait qu'elle contient aussi des roues, des rivets et des soudures, nous créons les classes Rivet , Roue , Soudure.

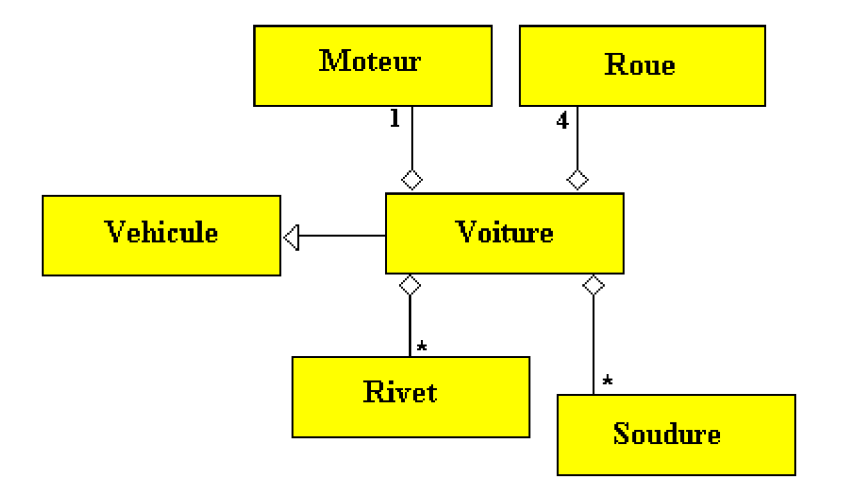

Décrivons les relations entre les entités physiques par une phrase :

**Une voiture est un véhicule qui a un seul moteur, qui a quatre roues, qui a un nombre quelconque de soudures et un nombre quelconque de rivets.**

Cette phrase traduit les relations de classes en notation UML précédente.

En fait il y a une différence plus subtile dans les objets agrégés de notre voiture. Nous pouvons distinguer les objets qui sont fortement liés à la voiture, qui ne seront jamais changés lors de la vie de la voiture et qui partiront à la casse avec la voiture : les soudures et les rivets en font partie. Nous savons en revanche que les roues peuvent être changées plusieurs fois au cours de la vie de la voiture, enfin nous savons qu'il est possible d'effectuer un "échange standard" permettant de remettre un moteur neuf dans notre voiture.

Nous avons donc des objets fortement liés à la voiture (rivets, soudures) et des objets faiblement liés à cette même voiture. En terme informatique nous parlerons d'**agrégation forte** pour les objets fortement liés et d'**agrégation faible** pour ceux qui sont liés faiblement.

Vocabulaire aussi employé par les auteurs et notation UML :

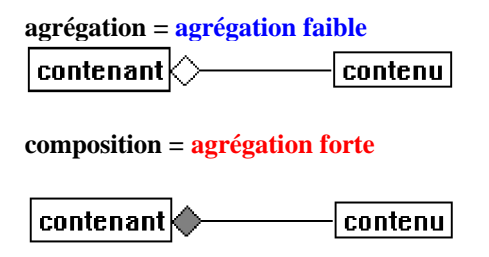

En utilisant les notations de composition (agrégation forte) et de d'agrégation (agrégation faible) nous obtenons les diagrammes de classe UML suivants :

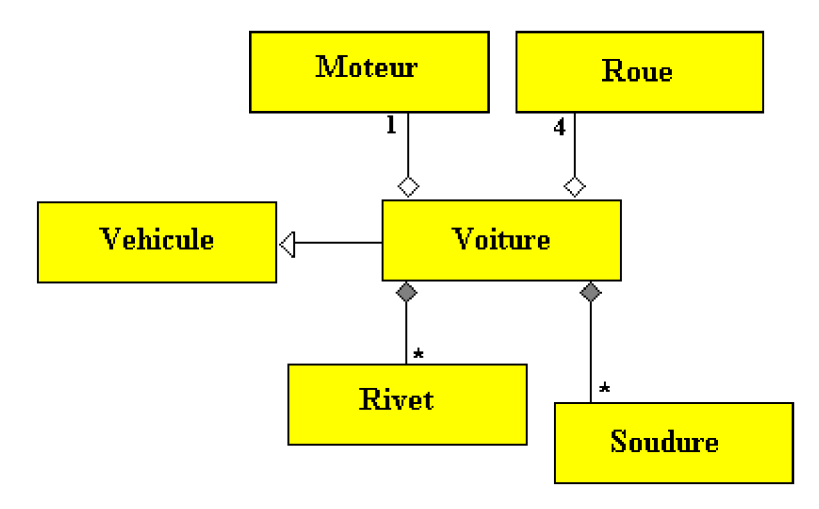

Utilisation pratique des relations de classes dans le code

UML n'étant qu'une notation voici ci-dessous comment en Delphi par exemple les notions d'association, d'agrégation et de composition sont implantables :

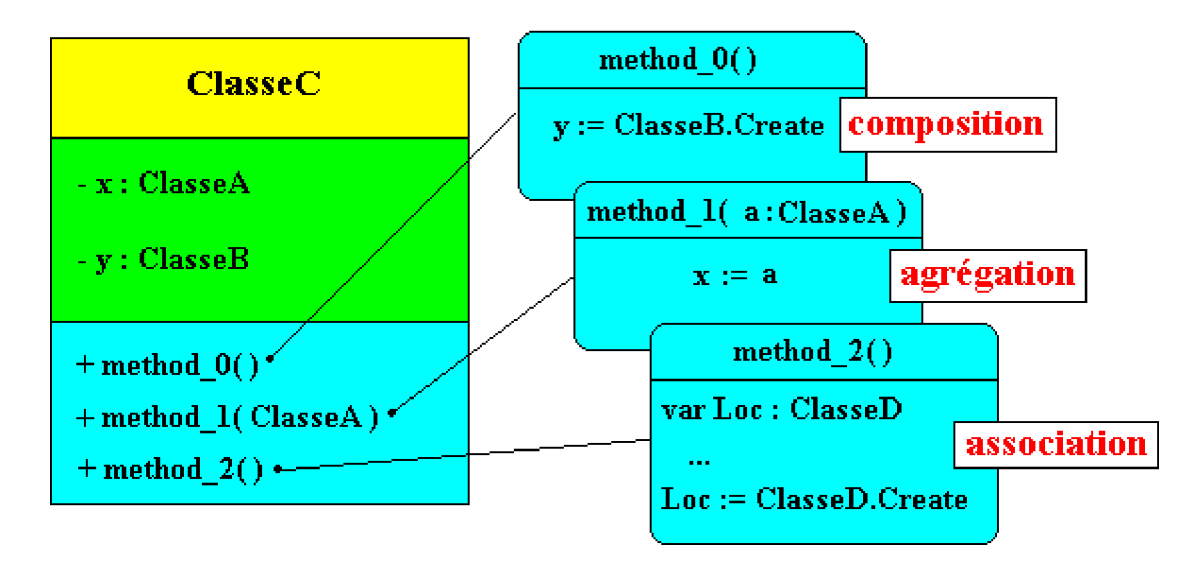

Ci-dessus une application plus concrète reprenant l'exemple précédent en y ajoutant une association de la classe voiture avec un numéro de série (objet de classe numSerie ).

Diagrammes UML de définition :

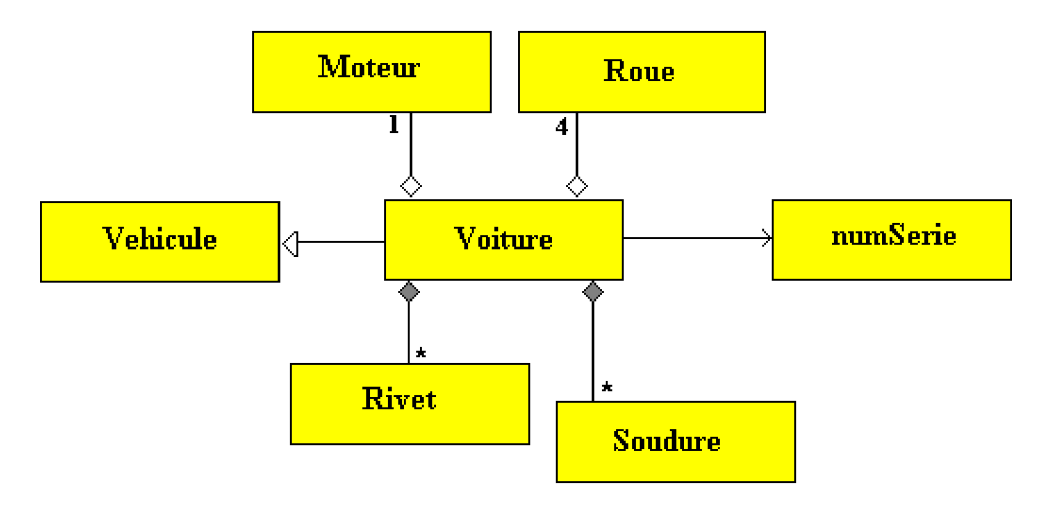

Un exemple d'implantation des diagrammes précédents sous forme d'une Unit en Delphi :

```
unit Unit1 ;
 interface
type
 vehicule = class
 end;
 moteur = class
 end;
 roue = class
 end;
 rivet = class
 end;
 soudure = class
 end;
 numSerie = class
 end;
voiture = class (vehicule)
 private
```

```
V16 : moteur ;
  EnsRivets : rivet ;
  EnsSoudure : soudure ;
  TrainRoue : roue ;
  procedure MonterRoues(x : roue) ;
  procedure MonterMoteur(x : moteur) ;
 public
  constructor Create ;
  destructor Destroy ;override;
end;
```
TrainRoue **:=** x **;** *// agrégation (faible)*

#### **implementation**

*{ voiture }*

```
constructor voiture.Create ;
begin
 EnsRivets := rivet.Create ; // composition (agrégation forte)
 EnsSoudure := soudure.Create ; //composition (agrégation forte)
end;
destructor voiture.Destroy ;
begin
 EnsRivets.Free ;
 EnsSoudure.Free :
 inherited;
end;
procedure voiture.MonterMoteur(x : moteur) ;
var numCorrect : numSerie ;
begin
 V16 := x ; // agrégation (faible)
  numCorrect := numSerie .Create ; // association simple (ni agrégation, ni compsition)
  ....
  numCorrect.Free ;
end;
procedure voiture.MonterRoues(x : roue) ;
begin
```
**end.**

**end;**

## **Annexe**

**Cinq composants visuels utiles, générés dynamiquement en Delphi, Java swing, C#**

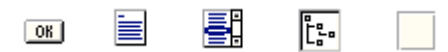

Ces composants sont les outils minimum que l'on trouve dans une interface interactive. Ils sont présentés avec le code qui les engendre sans avoir à passer par le l'environnement RAD; le lecteur est incité à comparer les similitudes et les différences selon le langage d'implantation, il pourra aussi réutiliser les lignes fournies lorsqu'il voudra générer dynamiquement de tels composants dans son programme pendant l'exécution.

## *Le bouton poussoir*

## **Langage Delphi : bouton poussoir - classe TButton**

Une unit pour afficher un **TButton** dans une fiche Form1 :

#### **unit** Ubutton **;**

#### **interface**

#### **uses**

Windows, Messages, SysUtils, Variants, Classes, Graphics, Controls, Forms, Dialogs, StdCtrls **;**

#### **type**

```
TForm1 = class (TForm)
 procedure FormCreate( Sender: TObject) ;
private
 { Déclarations privées }
Button1 : TButton ;
public
 { Déclarations publiques }
end;
```
**var** Form1 **:** TForm1 **;**

#### **implementation**

 $\{$  \$R  $*$ .dfm }

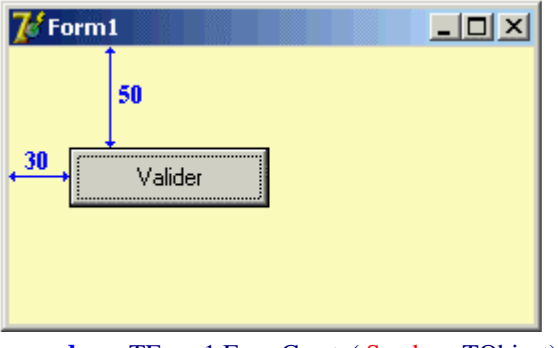

**procedure** TForm1.FormCreate( Sender**:** TObject) **; begin** Button1 **:=** TButton.Create( self ) **;** Button1.Parent **:=**self **;** Button1.Caption **:=** 'Valider'**;** Button1.SetBounds(30,50,100,30) **; end;**

**end.**

**Langage Java : bouton poussoir- classe JButton**

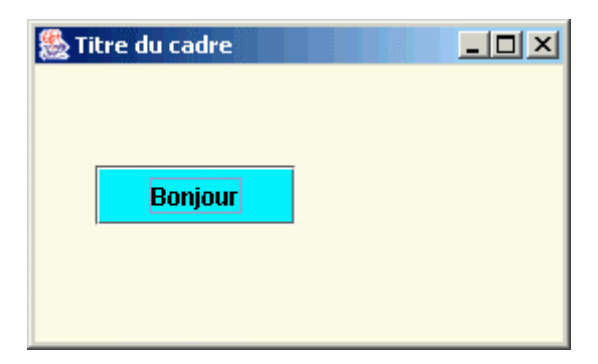

Deux classes minimales en Java-swing pour afficher un **JButton** dans une fiche nommée Fen de type Fiche héritant des **JFrame** :

```
import java.awt.* ;
import javax.swing.* ;
 public class ApplicationButton
 {
 public static void main ( String [ ] args ) {
  Fiche Fen = new Fiche ( );
  Fen.setVisible ( true );
 }
 }
 class Fiche extends JFrame
 {
 private Container contentPane ;
 private JButton jButton = new JButton ( );
 public Fiche ( ) {
  contentPane = ( Container ) this .getContentPane ( );
  contentPane.setBackground ( SystemColor.info );
  jButton.setBackground ( Color.cyan );
  jButton.setText ("Bonjour");
```

```
jButton.setBounds ( 30, 50, 100, 30 );
 contentPane.setLayout ( null );
 contentPane.add ( jButton );
 this .setBounds ( 100,100, 271, 165 );
 this .setTitle ("Titre du cadre");
 this .setDefaultCloseOperation ( EXIT_ON_CLOSE )
}
}
```
## **Langage C# : bouton poussoir - classe Button**

Deux classes minimales en C# pour afficher le Button dans une fiche :

```
using System ;
using System .Drawing ;
using System .Collections ;
using System .ComponentModel ;
using System .Windows.Forms ;
using System .Data ;
namespace ProgTest
{
public class WinForm : System .Windows.Forms.Form
 {
 private System .Windows.Forms.Panel panel1 ;
 private System .Windows.Forms.TextBox textBox1 ;
 private System .Windows.Forms.Button button1 ;
 public WinForm ( ) {
 this .button1 = new System .Windows.Forms.Button ( );
 this .button1.SetBounds ( 15, 70,60, 25 );
 this .button1.Text = "Ok";
 this .button1.BackColor = System .Drawing.Color.Aquamarine ;
  // WinForm
 this .BackColor = System .Drawing.Color.Moccasin ;
 this .Controls.Add (this .button1 );
 this .Text = "WinForm";
 this .SetBounds ( 100,80,270,165 );
 }
 protected override void Dispose ( bool disposing ) {
  base .Dispose ( disposing );
 }
```
**}**

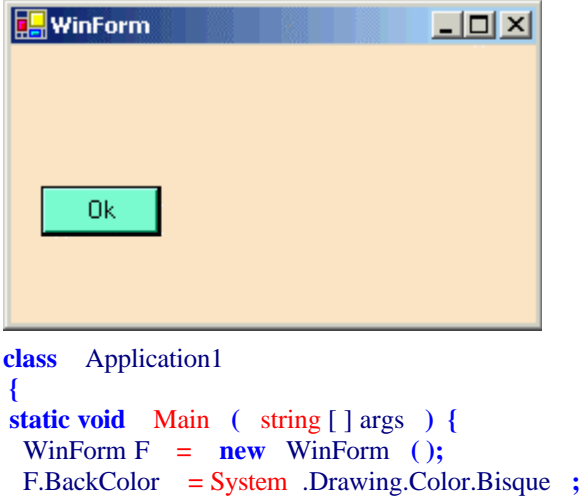

*La zone de texte multi-ligne* 

Application.Run **(** F **);**

**} } }**

## **Langage Delphi : zone de texte multi-ligne - classe TMemo**

Une unit pour afficher un texte dans un TMemo, construction dynamique du TMemoà partir d'une fiche Form1 :

```
unit Umemo ;
 interface 
 uses
   Windows, Messages, SysUtils, Variants, Classes, Graphics, Controls, Forms,
  Dialogs, StdCtrls ;
 type
   TForm1 = class (TForm)
   procedure FormCreate( Sender: TObject) ;
 private
   Memo1 : TMemo ;
 public
  { Déclarations publiques }
end;
 var
   Form1 : TForm1 ;
implementation
  { \$R * dfm }
```
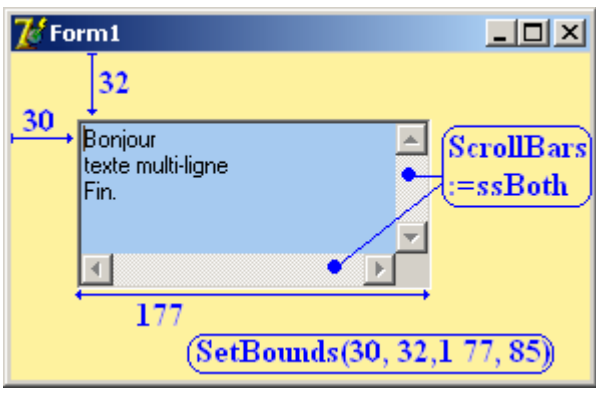

**procedure** TForm1.FormCreate( Sender**:** TObject) **; begin** Memo1 **:=** TEdit.Create( self ) **;** Memo1.Parent **:=**self **;** Memo1.SetBounds(30,32,177,85) **;** Memo1.Color **:=** clSkyBlue **;** Memo1.ScrollBars :=ssBoth**;** Memo1.Lines.Add('Bonjour') **;** Memo1.Lines.Add('texte multi-ligne') **;** Memo1.Lines.Add('Fin.') **;**

**end;**

#### **end.**

### **Langage Java : zone de texte multi-ligne - classe JTextArea**

Rappelons que la classe swing **JTextArea** délègue la gestion des barres de défilement à un objet conteneur dont c'est la fonction le *JScrollpane*, ceci a lieu lorsque le **JTextArea** est ajouté au *JScrollpane. // les déclarations :* JScrollPane jScrollPane1 = **new** JScrollPane( ); JTextArea jTextArea1 = **new** JTextArea( ); *// dans le constructeur de la fenêtre JFrame :* **this**.getContentPane( ).add(jScrollPane1, null); jScrollPane.getViewport( ).add(jTextArea1, null); ou bien en utilisant une autre surcharge du constructeur de JScrollPane :

*// les déclarations :* JTextArea jTextArea1 = **new** JTextArea( ); JScrollPane jScrollPane1 = **new** JScrollPane( jTextArea1 );

*// dans le constructeur de la fenêtre JFrame :* **this**.getContentPane( ).add(jScrollPane1, null);

Deux classes minimales en Java-swing pour afficher le JTextArea dans une fiche :

```
import java.awt. * ;
import javax.swing. * ;
public class ApplicationMemo
{
public static void main ( String [] args )
```

```
{
 Cadre1 Fiche = new Cadre1 ( );
 Fiche.setVisible ( true );
 }
}
& Titre du cadre
                                     --|-|\times|Boniour
      texte multi-liane
       ù,
       .,
class Cadre1 extends JFrame
{
private JPanel contentPane ;
private JScrollPane jScrollPane1 = new JScrollPane ( );
private JTextArea jTextArea1 = new JTextArea ( );
public Cadre1 ( )
 {
 this .setSize (new Dimension ( 271, 165 ));
 this .setTitle ("Titre du cadre");
 this .setDefaultCloseOperation ( EXIT_ON_CLOSE );
 contentPane = ( JPanel ) this .getContentPane ( );
 contentPane.setBackground ( SystemColor.info );
 jScrollPane1.setBounds ( 30, 32, 177, 85 );
 jTextArea1.setBackground ( Color.cyan );
 jTextArea1.append ("Bonjour\n");
 jTextArea1.append ("texte multi-ligne\n");
 jTextArea1.append ("....\n");
 jTextArea1.append ("....\n");
 jTextArea1.append ("....\n");
 jTextArea1.append ("Fin.\n");
 contentPane.setLayout (null);
 this .getContentPane ( ) .add ( jScrollPane1, null);
 jScrollPane1.getViewport ( ) .add ( jTextArea1, null);
 }
}
```
## **Langage C# : zone de texte multi-ligne - classe TextBox**

Deux classes minimales en C# pour afficher le TextBox en mode multi-ligne dans une fiche :

```
using System ;
using System .Drawing ;
using System .Windows.Forms ;
namespace ProgTest
{
 class WinForm : System .Windows.Forms.Form
 {
  private System .Windows.Forms.TextBox textBox1 ;
  public WinForm ( ) {
```

```
this .textBox1 = new System .Windows.Forms.TextBox ( );
   this .SuspendLayout ( );
    // textBox1:
    this .textBox1.BackColor = System .Drawing.Color.SkyBlue ;
    this .textBox1.Location = new System .Drawing.Point ( 32, 48);
    this .textBox1.Name = "textBox1";
    this .textBox1.Size = new System .Drawing.Size (208, 100);
    this textBox1.Multiline = true;
    this. textBox1.ScrollBars = System.Windows.Forms.ScrollBars.Both;
    // au choix (action équivalentes) :
    this .textBox1.AppendText ("Bonjour\r\n" );
    this .textBox1.AppendText ( "texte multi-ligne\r\n" );
    this .textBox1.AppendText ( "Fin.\r\n" );
    this .textBox1.Text = "Bonjour\r\ntexte multi-ligne\r\nFin.";
    // WinForm:
    this .Text = "WinForm";
    this .Controls.Add (this .textBox1 );
    this .ResumeLayout ( false );
  }
  protected override void Dispose ( bool disposing ) {
    base.Dispose ( disposing );
  }
 }
WinForm
                                        \Box\Box\timesBonjour
                                   \mathbf{A}texte multi-ligne
      |\mathsf{Fin}|class Application1
 {
  static void Main ( string[ ] args ) {
    WinForm F = new WinForm ();
    F.BackColor = System .Drawing.Color.Bisque ;
    Application.Run ( F );
  }
 }
}
```

```
La liste de chaînes
```
## **Langage Delphi : liste de chaînes - classe TListBox**

Une unit pour visualiser un **TListBox** déposé sur une fiche Form1, le **TListBox** contient des chaînes et il est construit dynamiquement sur la fiche :

**unit** Ulistbox **;**

#### **interface**

#### **uses**

Windows, Messages, SysUtils, Variants, Classes, Graphics, Controls, Forms, Dialogs, ComCtrls, StdCtrls **;**

#### **type**

```
TForm1 = class (TForm)
 procedure FormCreate( Sender: TObject) ;
private
 { Déclarations privées }
 ListBox1 : TListBox ;
public
 { Déclarations publiques }
end;
```
#### **var**

Form1 **:** TForm1 **;**

#### **implementation**

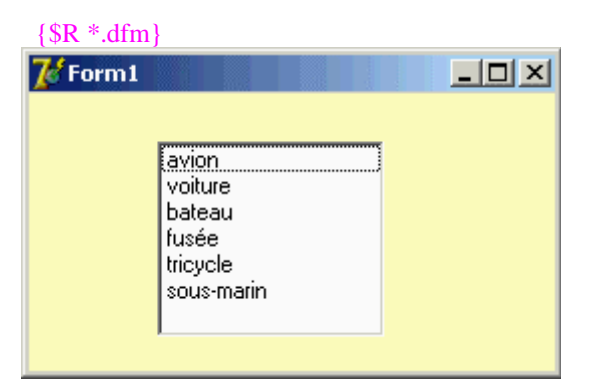

**procedure** TForm1.FormCreate( Sender**:** TObject) **; begin**

```
ListBox1 := TListBox.Create( self ) ;
 ListBox1.Parent :=self ;
 ListBox1.SetBounds(50,30,100,90) ;
 ListBox1.Items.Append( 'avion' ) ;
 ListBox1.Items.Append( 'voiture' ) ;
 ListBox1.Items.Append( 'bateau' ) ;
 ListBox1.Items.Append( 'fusée' ) ;
 ListBox1.Items.Append( 'tricycle' ) ;
 ListBox1.Items.Append( 'sous-marin' ) ;
end;
```
#### **end.**

### **Langage Java : liste de chaînes - classe JList**

Rappelons que la classe swing **JList** est une classe d'affichage d'élément de type **object**, le stockage effectif est délégué à un objet modele de type **DefaultListModel :**

*// les déclarations :* DefaultListModel modele = **new** DefaultListModel ( );  $JList$  jList $1 = new$  JList $( )$ ;

```
// dans le constructeur de la fenêtre JFrame :
modele.addElement( "avion" );
```
jList1.setModel ( modele );

...

*Sans autre possibilité car le constructeur de DefaultListModel n'a pas de surcharge.*

Gestion de la barre de défilement verticale :

Rappelons que la classe swing **JList** délègue la gestion de la barre de défilement verticale à un objet conteneur dont c'est la fonction le *JScrollpane*, ceci a lieu lorsque le **JList** est ajouté au *JScrollpane.* Le mécanisme est le même que celui qui est décrit dans le fonctionnement du JTextArea avec ses barres de défilement, par exemple en ajoutant le **JList** au *JScrollpane*:

```
// les déclarations :
JScrollPane scrollPane = new JScrollPane( );
JList jList1 = new JList ( );
```
*// dans le constructeur de la fenêtre JFrame :* **this**.getContentPane( ).add( scrollPane ); scrollPane.getViewport( ).add(jList1 );

Deux classes minimales en Java-swing pour visualiser un **JList** :

```
import java.awt. * ;
import javax.swing. * ;
public class ApplicationListe
{
public static void main ( String [] args ) {
 Fiche Fen = new Fiche ( );
 Fen.setVisible ( true );
}
}
```
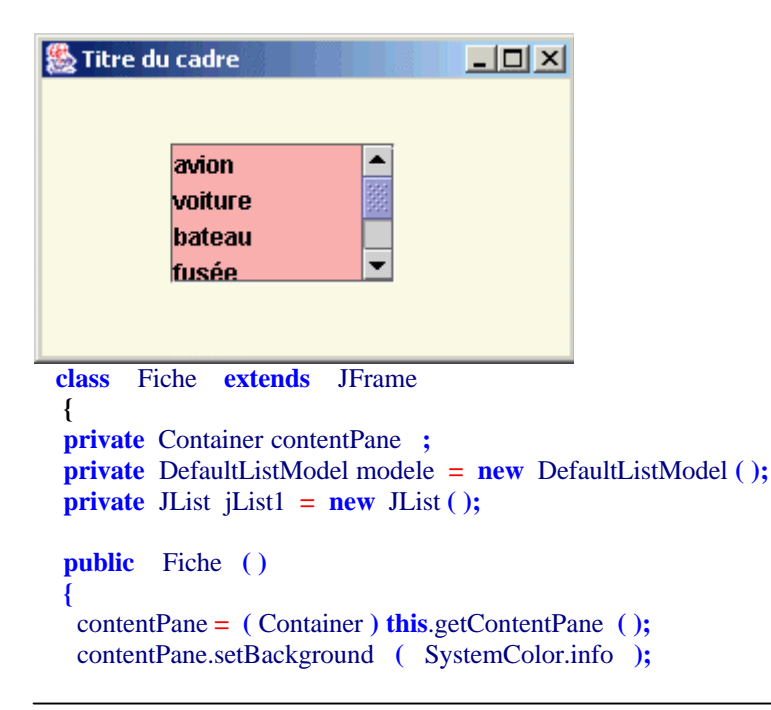

contentPane.setLayout **(null);**

modele.addElement **(**"avion"**);** modele.addElement **(**"voiture"**);** modele.addElement **(**"bateau"**);** modele.addElement **(**"fusée"**);** modele.addElement **(**"tricycle"**);** modele.addElement **(**"sous-marin"**);** jList1.setModel **(** modele **);** jList1.setBackground **(** Color.pink **);** JScrollPane scrollPane **= new** JScrollPane **( );** scrollPane.setBounds **(** 64,32,112,70 **);** scrollPane.getViewport **( )**.add **(** jList1 **); this**.setBounds **(** 100,100, 271, 165 **); this**.setTitle **(**"Titre du cadre"**);**

```
this.setDefaultCloseOperation ( EXIT_ON_CLOSE );
 contentPane.add ( scrollPane );
 }
}
```
## **Langage C# : liste de chaînes - classe ListBox**

Deux classes minimales en C# pour visualiser un System.Windows.Forms.**ListBox** :

```
using System ;
using System.Windows.Forms ;
namespace ProgTest
{
public class WinForm : System.Windows.Forms.Form
 {
 private System.Windows.Forms.ListBox listBox1 ;
 public WinForm ( ) {
  // listBox1
  this .listBox1 = new ListBox ();
  this .listBox1.Items.AddRange (new object [ ] {
   "avion" ,
   "voiture" ,
   "bateau" ,
   "fusée" ,
   "tricycle" ,
   "sous-marin"
   }
  );
 this .listBox1.SetBounds ( 64,32,112,82 );
  // WinForm
  this .BackColor = System .Drawing.Color.Moccasin ;
  this .Controls.Add (this .listBox1 );
 this .Text = "WinForm";
 this .SetBounds ( 100,80,270,165 );
 }
 protected override void Dispose ( bool disposing ) {
  base .Dispose ( disposing );
```
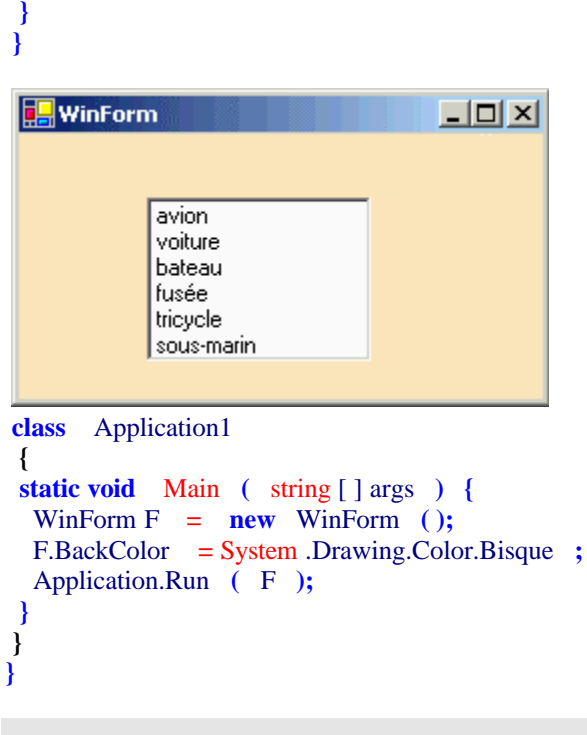

*La liste d'affichage arborescente* 

## **Langage Delphi : liste arborescente - classe TTreeView**

Une unit pour visualiser un **TTreeView** déposé sur une fiche Form1 construit dynamiquement sur la fiche :

```
unit Utreeview ;
interface
uses
 Windows, Messages, SysUtils, Variants, Classes, Graphics, Controls, Forms,
 Dialogs, ComCtrls ;
type
 TForm1 = class (TForm)
 procedure FormCreate( Sender: TObject) ;
private
 { Déclarations privées }
 TreeView1 : TTreeView ;
public
 { Déclarations publiques }
end;
var
 Form1 : TForm1 ;
implementation
 { \$R *.dfm }
```
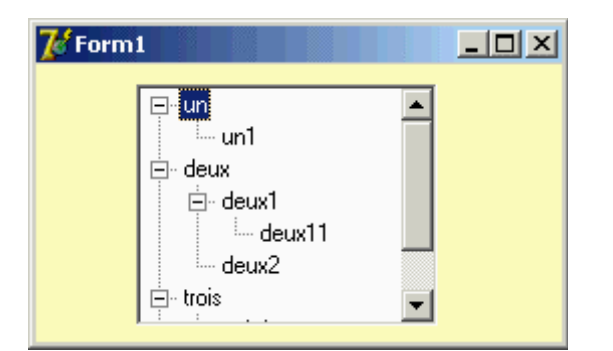

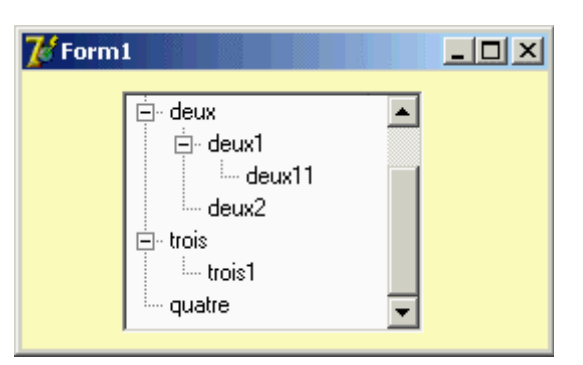

**procedure** TForm1.FormCreate( Sender**:** TObject) **; var** noeud **:** TTreeNode **; begin** TreeView1 **:=** TTreeView.Create( self ) **;** TreeView1.Parent **:=**self **;** TreeView1.SetBounds(50,10,150,120) **;** noeud **:=** TreeView1.Items.Add( nil , 'un' ) **;** noeud **:=** TreeView1.Items.Add(noeud, 'deux' ) **;** noeud **:=** TreeView1.Items.Add(noeud, 'trois' ) **;** noeud **:=** TreeView1.Items.Add(noeud, 'quatre' ) **;** TreeView1.Items.AddChild(TreeView1.Items[0], 'un1' ) **;** TreeView1.Items.AddChild(TreeView1.Items[2], 'deux1' ) **;** TreeView1.Items.AddChild(TreeView1.Items[3], 'deux11' ) **;** TreeView1.Items.AddChild(TreeView1.Items[2], 'deux2' ) **;** TreeView1.Items.AddChild(TreeView1.Items[6], 'trois1' ) **; end;**

**end.**

### **Langage Java : liste arborescente - classe JTree**

La classe swing **JTree** est un affichage arborescent donc chaque noeud est lui-même un objet de type DefaultMutableTreeNode qui se construisent comme des arbres classiques.

Gestion de la barre de défilement verticale :

La classe swing **JTree** délègue la gestion de la barre de défilement verticale à un objet conteneur dont c'est la fonction le *JScrollpane*, comme pour le **JList** et le **JTextArea** par ajout au *JScrollpane.*

Deux classes minimales en Java-swing pour visualiser un **JTree** rattaché à un objet de gestion de barres **JScrollPane** nommé treeView :

```
import java.awt.* ;
 import javax.swing.* ;
 import javax.swing.tree.* ;
 public class ApplicationTree
  {
  public static void main ( String [] args ) {
   Fiche Fen = new Fiche ( );
```

```
Fen.setVisible ( true );
}
}
class Fiche extends JFrame
{
private Container contentPane ;
private DefaultMutableTreeNode racine = new DefaultMutableTreeNode (null);
private JTree tree ;
private JScrollPane treeView ;
```
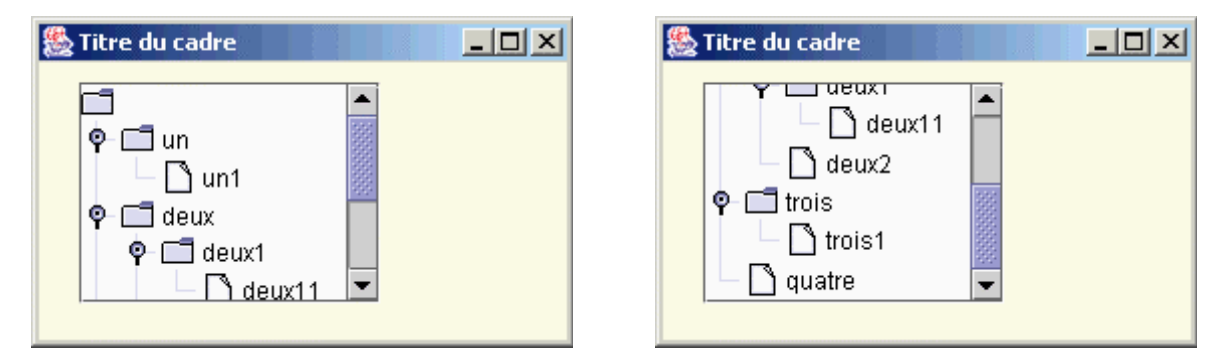

```
public Fiche ( ) {
contentPane = ( Container ) this .getContentPane ( );
contentPane.setBackground ( SystemColor.info );
contentPane.setLayout (null);
```

```
DefaultMutableTreeNode noeud = new DefaultMutableTreeNode ("un");
 DefaultMutableTreeNode noeud1 = new DefaultMutableTreeNode ("un1");
 racine.add ( noeud );
 noeud.add ( noeud1 );
 noeud = new DefaultMutableTreeNode ("deux");
 noeud1 = new DefaultMutableTreeNode ("deux1");
 racine.add ( noeud );
 noeud.add ( noeud1 );
 noeud1.add (new DefaultMutableTreeNode ("deux11"));
 noeud.add (new DefaultMutableTreeNode ("deux2"));
 noeud = new DefaultMutableTreeNode ("trois");
 racine.add ( noeud );
 noeud1 = new DefaultMutableTreeNode ("trois1");
 noeud.add ( noeud1 );
 noeud = new DefaultMutableTreeNode ("quatre");
 racine.add ( noeud );
 tree = new JTree (racine);
 treeView = new JScrollPane ( tree );
 treeView.setBounds ( 20,20, 150, 100 );
this .setBounds ( 100,100, 271, 165 );
this .setTitle ("Titre du cadre");
this .setDefaultCloseOperation ( EXIT_ON_CLOSE );
contentPane.add ( treeView );
}
```

```
Langage C# : liste arborescente - classe TreeView
```
**}**
Un **TreeView** est une collection arborescente donc chaque noeud est lui-même un objet TreeNode, la propriété Nodes permet d'accéder à la collection des noeuds , elle contient un indexeur.

Deux classes minimales en C# pour visualiser un System.Windows.Forms.**TreeView** :

```
using System ;
using System .Windows.Forms ;
namespace ProgTest
{
public class WinForm : System .Windows.Forms.Form
 {
 private System .Windows.Forms.TreeView treeView1 ;
WinForm
                                      <u> - 미치</u>
                                                         WinForm
                                                                                               -|\Box\times|⊟ <mark>un</mark>
                                                                   ⊟∝deux
                                                                                          \blacktriangle\blacktrianglel… un1
                                                                      Ė⊢deux1
          ⊟<sub>"</sub> deux
                                                                           <sup>i</sup>⊸ deux11
              ⊟- deux1
                                                                         deux2
                  illing deux11
                                                                   Ė⊢trois
                 deux2
                                                                       <sup>L…</sup> trois1
          ⊟⊹ trois
                                                                      quatre
 public WinForm ( ) {
  // treeView1
  this .treeView1 = new System .Windows.Forms.TreeView ();
 this .treeView1.SetBounds ( 50,10,150,120 );
 this .treeView1.Nodes.Add ("un");
 this .treeView1.Nodes.Add ("deux");
 this .treeView1.Nodes.Add ("trois");
 this .treeView1.Nodes.Add ("quatre");
 this .treeView1.Nodes[0].Nodes.Add ("un1");
 this .treeView1.Nodes[1].Nodes.Add ("deux1");
 this .treeView1.Nodes[1].Nodes[0].Nodes.Add ("deux11");
 this .treeView1.Nodes[1].Nodes.Add ("deux2");
 this .treeView1.Nodes[2].Nodes.Add ("trois1");
  // WinForm
  this .BackColor = System .Drawing.Color.Moccasin ;
 this .Controls.Add (this .treeView1 );
 this .Text = "WinForm";
 this .SetBounds ( 100,80,270,165 );
 }
 protected override void Dispose ( bool disposing ) {
  base .Dispose ( disposing );
 }
}
class Application1
 {
 static void Main ( string [ ] args ) {
  WinForm F = new WinForm ( );
  F.BackColor = System .Drawing.Color.Bisque ;
```

```
Application.Run ( F );
 }
}
}
```
*Un conteneur de composants : le panneau* 

## **Langage Delphi : panneau conteneur - classe TPanel**

Une unit pour visualiser un TPanel déposé sur une fiche Form1, le TPanel contient un TButton et un TEdit, ces trois contrôles sont construits dynamiquement sur la fiche :

**unit** Upanel **;**

**interface**

#### **uses**

```
Windows, Messages, SysUtils, Variants, Classes, Graphics, Controls, Forms,
Dialogs, ExtCtrls, StdCtrls ;
```
#### **type**

```
TForm1 = class (TForm)
 procedure FormCreate( Sender: TObject) ;
private
 Panel1 : TPanel ;
 Button1 : TButton ;
 Edit1 : TEdit ;
public
 { Déclarations publiques }
end;
```
### **var**

Form1 **:** TForm1 **;**

**implementation**

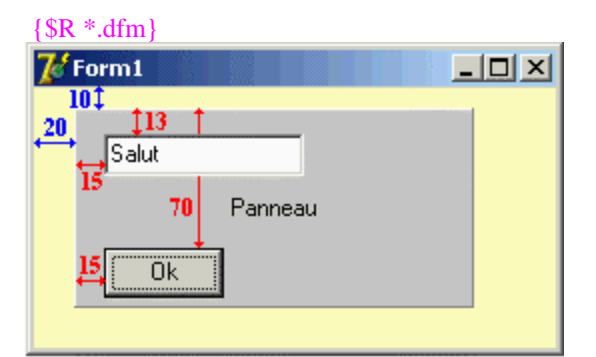

**procedure** TForm1.FormCreate( Sender**:** TObject) **; begin**

```
Panel1 := TPanel.Create( self ) ;
Panel1.Parent :=self ;
Panel1.SetBounds(20,10,200,100) ;
Panel1.Color := clSilver ;
Panel1.Caption := 'Panneau';
Button1 := TButton.Create( self ) ;
Button1.Parent := Panel1 ;
```

```
Button1.Caption := 'Ok';
 Button1.SetBounds(15,70,60,25) ;
 Edit1 := TEdit.Create( self ) ;
 Edit1.Parent := Panel1 ;
 Edit1.SetBounds(15,13,100,20) ;
Edit1.Text := 'Salut'
end;
```
**end.**

## **Langage Java : panneau conteneur - classe JPanel**

La classe swing **JPanel** est une classe conteneur d'autres composants swing ou bien Awt.

Deux classes minimales en Java-swing pour visualiser un **JPanel** déposé sur une fiche nommée Panel héritant des **JFrame**, le **JPanel** contient un **JButton** et un **JTextField**, ces trois contrôles sont construits dynamiquement sur la fiche Panel :

```
import java.awt. * ;
import java.awt.event. * ;
import javax.swing. * ;
class Fiche extends JFrame
{
private JPanel jPanel = new JPanel ( ) ;
private JButton jButton = new JButton ( ) ;
private JTextField jTextField = new JTextField () ;
private Container contentPane ;
```
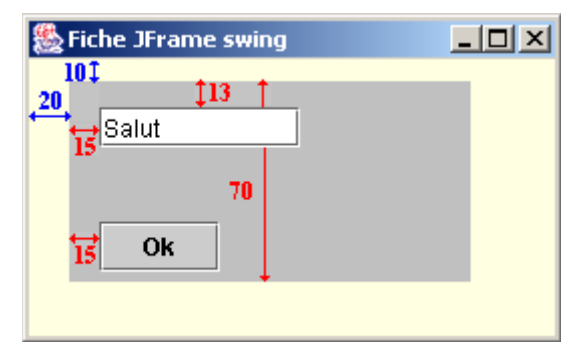

**public** Fiche **( ) { this** .setBounds **(** 100,80,270,165 **); this** .setDefaultCloseOperation **(** EXIT\_ON\_CLOSE **); this** .setTitle **(**"Fiche JFrame swing"**);** contentPane **= (** Container **) this** .getContentPane **( );** contentPane.setBackground **(** SystemColor.info **);** contentPane.setLayout **(null);**

//le jPanel jPanel.setBackground **(** Color.lightGray **);** jPanel.setBounds **(** 20, 10,200, 100 **);** jPanel.setLayout **(null);**

//le jButton jButton.setBounds **(** 15, 70,60, 25 **);**

```
jButton.setText ("Ok");
   //le jTextField
   jTextField.setBounds ( 15, 13,100, 20 );
   jTextField.setText ("Salut");
   //les liaisons de parent au niveau conteneurl
   contentPane.add ( jPanel );
   jPanel.add ( jButton );
   jPanel.add ( jTextField );
   this .show ( );
  }
  }
public class AppliPanel {
  public static void main ( String [ ] arg ) {
   new Fiche ( );
  }
  }
```
## **Langage C# : panneau conteneur - classe Panel**

Deux classes minimales en C# pour visualiser un **System.Windows.Forms.Panel** contenant un **System.Windows.Forms.TextBox** en mode mono-ligne et un **System.Windows.Forms.Button** :

```
using System ;
using System .Drawing ;
using System .Collections ;
using System .ComponentModel ;
using System .Windows.Forms ;
using System .Data ;
namespace ProgTest
{
public class WinForm : System .Windows.Forms.Form
 {
 private System .Windows.Forms.Panel panel1 ;
 private System .Windows.Forms.TextBox textBox1 ;
 private System .Windows.Forms.Button button1 ;
 public WinForm ( )
 {
 this .panel1 = new System .Windows.Forms.Panel ( );
 this .textBox1 = new System .Windows.Forms.TextBox ( );
  this .button1 = new System .Windows.Forms.Button ( );
  WinForm
                                     - \Box \times10I
          Î 13
        |Salut
            Ok
  // panel1
 this .panel1.BackColor = System .Drawing.Color.Silver ;
 this .panel1.Controls.Add (this .button1 );
```

```
this .panel1.Controls.Add (this .textBox1 );
 this .panel1.SetBounds ( 20, 10,200, 100 );
 this .panel1.TabIndex = 0 ;
  // textBox1
 this .textBox1.SetBounds ( 15, 13,100, 20 ) ;
 this .textBox1.TabIndex = 0 ;
 this .textBox1.Text = "Salut";
  // button1
 this .button1.SetBounds ( 15, 70,60, 25 );
 this .button1.TabIndex = 1 ;
 this .button1.Text = "Ok";
  // WinForm
 this .BackColor = System .Drawing.Color.Moccasin ;
 this .Controls.Add (this .panel1 );
 this .Text = "WinForm";
 this .SetBounds ( 100,80,270,165 );
 }
 protected override void Dispose ( bool disposing ) {
  base .Dispose ( disposing );
 }
}
class Application1
 {
  static void Main ( string[ ] args ) {
    WinForm F = new WinForm ( );
    F.BackColor = System .Drawing.Color.Bisque ;
    Application.Run ( F );
  }
}
}
```
# **Remerciements**

à Mrs : (*pour leur patiente relecture et leurs conseils précieux et pertinents pour la première version de la partie cours du package contenue dans les chapitres 1 à 8 du livre)*

*M.Lai* consultant expert en technologie objets à ETAC et Professeur d'informatique associé, à l'IUP d'Aix-Marseille auteur lui-même d'ouvrages solides et de niveau spécialisé sur la conception orientée objet avec Java.

*A.Rouillon* Maître de conférence Hors-classe en informatique retr., ancien directeur de l'ecole d'ingénieur de Tours et ancien directeur de l'E3i.

#### **Remerciements** à Mrs : (*pour les corrections d'erreurs et conseils*) *G.Bougeret*, *C.Gervais* (en particulier pour le chapitre 9 du cours Java version initiale).

*J-M Dumas*, professeur d'informatique, spécialiste SGBD de notre filière d'enseignement qui m'a fourni de précieuses informations de terrain sur les BD ainsi que des remarques pédagogiques sur le chapitre 7.5 et son épouse *Nicole* pour ses corrections du même chapitre.

A tous les rares internautes qui ont bien voulu signaler une erreur dans la rédaction.

#### **Remerciements** : (*pour participation*)

*P. di Scala* professeur de mathématiques au lycée G.Pompidou de Mauriac pour la rédaction des exercices et projets Delphi sur les bases de données du chapitre 7 et dans le CD-ROM.

A mon épouse Dominique pour son soutien et sa patience qui me permettent de consacrer de nombreuses heures à la construction du package et des cours inclus et surtout comme la seule personne en dehors de moi qui a eu la constance de relire entièrement toutes les pages de l'ouvrage, alors que l'informatique n'est pas sa tasse de thé.

#### **Remerciements** : (*diffusion de la connaissance*)

- A l'Université de Tours qui supporte et donne accès à la partie Internet du package pédagogique à partir de sa rubrique "cours en ligne".
- Au club des développeurs francophones qui héberge un site miroir du précédent et qui recommande le package pédagogique ( http://rmdiscala.developpez.com/cours/ ) à ses visiteurs débutants.

#### **Remerciements** : (*Anticipés*)

A tous ceux qui voyant des erreurs dans l'actuel document auraient l'obligeance de me les signaler pour une future mise à jour, e-mail : discala@univ-tours.fr.

# **Bibliographie**

## **Chapitre 1**

Lorrains, Réseaux téléinformatiques, Hachette technique, Paris (1979). P. Franken, OS/2 2.0, Micro Application, Paris (1992). Data Becker, Le meilleur de Windows 95, Micro Application, Paris (1995). H. Boucher, Architecture de l'ordinateur – Tome 3 – Logiciel, Cepadues Editions, Toulouse (1980). Victor Sandoval, Intranet, le réseau d'entreprise, Hermes, Paris (1996). Pierre-Alain Goupille, Technologie des ordinateurs et des réseaux, Masson, Paris (1996). Daniel Etiemble, Architecture des processeurs Risc, Armand Colin, Paris (1991). Y. Nishinuma, R. Espesser, Unix premiers contacts, Eyrolles, Paris (1986). S. Krakowiak, Principes des systèmes d'exploitation des ordinateurs, Dunod, Paris (1985). Guy Pujolle, La télématique réseaux et applications, Eyrolles, Paris (1983). Guy Pujolle, Les réseaux d'entreprise, Eyrolles, Paris (1983). Cornafion, Systèmes informatiques répartis, Dunod, Paris (1981). Crocus, Systèmes d'exploitation des ordinateurs, Dunod, Paris (1975). Philippe Dax, CP/M et sa famille, Eyrolles, Paris (1982). Daniel-Jean David, Les systèmes à microprocesseurs, éditests, Paris (1982). Alain Pinaud, Programmer en assembleur, P.S.I., Lagny (1982). Data Becker, Le grand livre MS-DOS 5.0, Micro Application, Paris (1991). A. Villard, M. Miaux, Un microprocesseur pas à pas, ETSF, Paris (1983). Wladimir Mercouroff, Les ordinateurs, Cedic/Fernand Nathan, Paris (1980). Adam Osborne, Initiation aux micro-ordinateurs, éditions Radio, Paris (1981). Frédéric Hoste, Les réseaux locaux d'entreprise, édi test, Paris (1983). C. Macchi, J.-F. Guilbert, Téléinformatique, Dunod, Paris (1979). H. Lilen, Du microprocesseur au micro-ordinateur, éditions Radio, Paris (1980). J. du Roscoät, Principes et problèmes d'un système d'exploitation d'ordinateur, Masson et Cie, Paris (1972). C. Carrez, Les systèmes informatiques, Dunod, Paris (1990). Guy Lacroix, Le mirage internet - Enjeux économiques et sociaux, Vigot, Paris (1997). A. Tanenbaum, Les systèmes d'exploitation, InterEditions, Paris (1989). A. Tanenbaum, Architecture de l'ordinateur, InterEditions, Paris (1987). Donald H. Sanders, L'univers des ordinateurs, McGraw Hill, Paris (1984). J.Steiner, Comprendre choisir et utiliser les microprocesseurs, Osman-Eyrolles, Paris (2000) E.Charton, créer un intranet, campus press, Paris (2000) O.Pavie, les réseaux, campus press, Paris (2000) J.Casad, B.Willsey, TCP/IP , campus press, Paris (1999) T.Drilling, guide de l'utilisateur LINUX, Micro Application, Paris (2000) A.Arnold, I.Guerssarian, mathématiques pour l'informatique, Masson, Paris (1997). N.Wielsch & al, Kit de démarrage Linux Mandrake 7.2, Micro Application, Paris (2000) G.Pujolle Best of : les réseaux , Eyrolles, Paris (2002) A.Tanenaum, Systèmes d'exploitation, Pearson education 2° éd.,Paris (2003) Th.Lucas et al Initiation à la logique formelle, De Boeck université, Bruxelles (2003) P.Maurette, Programmez en assembleur, Micro Application, Paris (2004)

# **Chapitre 2**

P. Lignelet, PASCAL manuel de base – Tome 1, Masson, Paris (1980).

P. Lignelet, PASCAL techniques de programmation - Tome 2, Masson, Paris (1980).

D.-J. David, J.-L. Deschamps, Programmer en Pascal avec version Turbo Pascal, P.S.I., Lagny (1985).

Miller, Programmer en Pascal pour scientifiques et ingénieurs, Sybex, Paris (1982).

J.-L. Nebut, Théorie et pratique du langage Pascal, éditions Technip, Paris (1980).

J. Lonchamp, Les langages de programmation, Masson, Paris (1989).

O. Lecarme, J.-L. Nebut, Pascal pour programmeurs, McGraw-Hill, Paris (1985).

Michel Marchand, Mathématique discrète – Outil pour l'informaticien, De Boeck Université, Bruxelles (1989). André Arnold, Irène Guessarian, Mathématiques pour l'informatique, Masson, Paris (1997).

R. Faure, B. Lemaire, Mathématiques pour l'informaticien, Gauthier-Villars, Paris (1973).

A. Kaufmann, Mathématiques nouvelles pour mieux comprendre l'informatique, Entreprise Moderne d'Edition, Paris (1974).

M. Gross, A. Lentin, Grammaires formelles, Gauthier-Villars, Paris (1970).

K. Weiskamp, L. Heiny, B. Flamig, Borland C++ - Programmation orientée objet, Sybex, Paris (1991).

A.R. Feuer, Langages C - Problèmes et exercices, Masson, Paris (1991).

Data Becker, Turbo C version 2, Micro Application, Paris (1990).

Ch. Bonnin, Exercices pratiques de programmation en Cobol A.N.S. 74, Eyrolles, Paris (1982).

J. Guyot, C. Vial, Arbres, tables & algorithmes, Eyrolles, Paris (1992).

C. Berthet, Le langage de programmation PL/1, Dunod, Paris (1977).

Thomas Lachand-Robert, Introduction à Turbo C++, Sybex, Paris (1990).

M. Thorin, ADA – Manuel complet du langage avec exemples, Eyrolles, Paris (1981).

M. Gauthier, ADA – Un apprentissage, Dunod, Paris (1989).

J.-F. Macary, C. Nicolas, Programmation Java, Eyrolles, Paris (1996).

J. Laborde, Cours pratique de langage algol, Dunod, Paris (1967).

Bjarne Stroustrup, Le langage C++, InterEditions, Paris (1989).

Groupe Algol de l'AFCET, Définition du langage algorithmique Algol 68, Hermann, Paris (1972).

Jean-Michel Hufflen, Programmation fonctionnelle en schème, Masson, Paris (1996).

J.S. Chion, E.F. Clermann, Le langage Algol W, Presses Universitaires de Grenoble, Grenoble (1973).

H. Farreny, LISP, Masson, Paris (1984).

Tony Hasemer, LISP, InterEditions, Paris (1985).

C. Delannoy, Apprendre à programmer en Fortran, Eyrolles, Paris (1982).

D. Le Verrand, Le langage ADA, Dunod, Paris (1982).

K. Jensen, N. Wirth, Pascal – Manuel de l'utilisateur (rapport initial), Eyrolles, Paris (1981).

Pierre Weis, Xavier Leroy, Le langage Caml, InterEditions, Paris (1993).

H. Gallaire, Techniques de compilation, Cepadues édition, Toulouse (1984).

Nino Silverio, Réaliser un compilateur – Les outils Lex et Yacc, Eyrolles, Paris (1994).

A. Aho, R. Sethi, J. Ullman, Compilateurs – Principes, techniques et outils, InterEditions, Paris (1989).

Michel Hughes, Initiation mathématique aux grammaires formelles, Larousse, Paris (1972).

B. Groc, M. Bouhier, La programmation par syntaxe, Dunod, Paris (1990).

A. Aho, J. Ullman, Concepts fondamentaux de l'informatique, Dunod, Paris (1993).

Comprendre la linguistique, Marabout université, Verviers (1975).

Noam Chomsky, Structures syntaxiques, éditions du Seuil (1969).

N. Chomsky, G.A. Miller, L'analyse formelle des langues naturelles, Gauthier-Villars (1968).

J.-M. Autebert, Théorie des langages et des automates, Masson, Paris (1994).

D.Grune et al, cours et exercices compilateurs, Dunod, Paris (2002)

## **Chapitre 3 & 4**

J. Arsac, La construction de programmes structurés, Dunod, Paris (1977). Thomas Forse, Qualimétrie des systèmes complexes, Les Editions d'Organistaion, Paris (1989). Grégoire, Informatique – Programmation 1, Masson, Paris (1986). Grégoire, Informatique – Programmation 2, Masson, Paris (1988). Grégoire, Informatique – Programmation 3, Masson, Paris (1990). M. Thorin, Génie logiciel, Masson, Paris (1984). M.C. Gaudel et al., précis de génie logiciel,Masson,Paris(1996) J. Arsac, Premières leçons de programmation, Cedic/Fernand Nathan, Paris (1980). G. Chaty, J. Vicard, L'algorithmique de la pratique à la théorie, Cedic/Fernand Nathan, Paris (1983). F.H. Raymond, Programmation : Introduction théorique en vue de la pratique, Masson, Paris (1984). C. froidevaux, M.C. Gaudel, M. Soria, Types de données et algorithmes, McGraw Hill, Paris (1990). Ian Sommerville, Le génie logiciel et ses applications, InterEditions,Paris (1988). P. Berlioux, Ph. Bizard, Algorithmique, Dunod, Paris (1983). P.C. Scholl, J.-P. Peyrin, Schémas algorithmiques fondamentaux, Masson,Paris (1988). M. Lucas, Algorithmique et représentation des données 2, Masson, Paris (1983).

Hua Thanh te, J.-F. dazy, D. Enselme, Programmation CNAM niveau A, Masson, Paris (1981).

Grégoire, Cours d'informatique – Programmation 1, ESI, Paris (1984).

Grégoire, Cours d'informatique – Programmation 2, ESI, Paris (1984).

P. Lignelet, Algorithmique – Niveau de base 1, Masson, Paris (1981).

P. Lignelet, Algorithmique – Niveau avancé 2, Masson, Paris (1981). F.H. Raymond, Informatique – Programmation CNAM cours A, Masson, Paris (1980). J. Lonchamp, Les langages de programmation, Masson, Paris (1989). Patrick Jaulent, Génie logiciel : les méthodes, Armand Collin, Paris (1992). Harold Abelson et Al, Structure et interprétation des programmes informatiques, InterEditions, paris (1989). A. Ducrin, Programmation 2, Dunod, Paris (1984). JP. Fournier, Passeport pour l'algorithmique objet, International Thomson Publishing France, paris (1997). Bertrand Meyer, Introduction à la théorie des langages de programmation, InterEdition, Paris (1992). M. Soberman, Génie logiciel en informatique de gestion, Eyrolles, Paris (1992). C. Pair, R. Mohr, R. Schott, Construire les algorithmes, Dunod, Paris (1988). J. Courtin, L. Kowarski, Initiation à l'algorithmique et aux structures de données, Dunod, Paris (1994). R.C. Backhouse, Construction et vérification de programmes, Masson, Paris (1989). J. Biondi, G. Clavel, Introduction à la programmation 1, Masson, Paris(1984). P.C. Scholl, Algorithmique et représentation des données 3, Masson, Paris (1984). Ian Sommerville, Le génie logiciel, Addison-Wesley, Paris (1992). J.F. Monin, Comprendre les méthodes formelles, Masson, Paris (1996). Leslie B. Wilson, Robert G. Clark, Langages de programmation comparés, Addison-Wesley, Paris (1993). Jacques Arsac, Préceptes pour programmer, Dunod, Paris (1991). B Liskov, J.Guttag, La maitrîse du développement de logiciel, Les Editions d'organisation, Paris (1990). B. Ibrahim, C. Pellegrini, Structuration des données informatiques, Dunod, Paris (1989). Aho Hopcroft Ullman, Structures de données et algorithmes, InterEditions, Paris (1987). Steve McConnell, Programmation professionnelle, Microsoft Press, Les Ulis (1993). M.-C. Gaudel, B. Marre, F. Schlienger, G. Bernot, Précis de génie logiciel, Masson, Paris (1996). Henri Habrias, Introduction à la spécification 2, Masson, Paris (1993). A.Cardon, C.Dabancourt, initiation à l'algorithmique objet, Eyrolles, Paris (2001) L.Albert et al , cours et exrcices d'informatique en CAML, Vuibert, Paris (1998) M.Quercia, algorithmique, cours et exercices en CAML, Vuibert, Paris (2002) B.Warin, algorithmique, passeport ppour la programmation, ellipses, PAris (2002) Th.Cormen et al, introduction à l'algorithmique en 2° cycle, Dunod, Paris (2002)

# **Chapitre 5 à 8**

P. Lignelet, Structures de données avec Ada – Conception orientée objets, Masson, Paris (1990).

Jacques Ferber, Conception et programmation par objets, Hermes, Paris (1990).

Timothy Budd, Introduction à la programmation par objets, Addison Wesley, Paris (1992).

- Masini, Napoli, Colnet, Léonard, Tombre, Les langages à objets, InterEditions, Paris (1989).
- Grady Booch, Ingénierie du logiciel avec ADA, InterEditions, Paris (1988).

Grady Booch, Conception orientée objets et applications, Addison Wesley, Paris (1992).

M.-F. Barthet, Logiciels interactifs et ergonomie, Dunod, Paris (1988).

O. Foucaut, & al Conception des systèmes d'information et programmation événementielle, InterEditions, Paris (1996).

Gérard Weidenfeld et all, Techniques de base pour le multimédia, Masson, Paris (1997).

Jean-Pierre Vickoff, RAD – Développement Rapide d'Applications, Simon & Schuster Macmillan, Paris (1996).

R.L. Glass, R.A. Noiseux, Maintenance du logiciel, Masson, Paris (1983).

Bertrand Meyer, Conception et programmation par objets, EyrollesParis (2000).

M. Lai, Conception orientée objet : Pratique de la méthode HOOD, Dunod, Paris (1991).

M.Lai, UML la notation unifiée de modélisation objet, Dunod, Paris (2000).

M.Fowler, UML, Campus press, Paris (2001).

Morley,Hugues,Leblanc, UML pour l'analyse d'un système d'information, , Dunod, Paris (2002).

J.Gabillaud, SQL et algèbre relationnelle, ENI, Paris (2004)

C.Soutou , – de UML à SQL, Eyrolles, Paris (2002).

A. Burda, G. Färber, Delphi 2, Micro Application, Paris (1996).

Borland, guide du langage pascal objet, www.borland.fr, Paris (2002)

Dick Lantim, Delphi professionnel, Eyrolles, Paris (1997).

Dick Lantim, Delphi – programmation avancée, Eyrolles, Paris (1996).

Dick Lantim, Delphi3, Eyrolles, Paris (1998).

Gilles Betz, Delphi 1,2 et 3 – Edition développeur, Sybex, Paris (1997).

G. Deutsch, M. Gross, K. et M. Richter, Delphi 3, Micro Application, Paris (1997).

- Borland, guide du développeur Delphi 7 sous Windows, www.borland.fr, Paris (2003)
- Borland, guide du développeur Kylix 3 sous Linux, www.borland.fr, Paris (2003)
- Th. Binzinger, Delphi 6 l'intro, Campus press, Paris (2002)
- S.Teixera, X.Pacheco, Delphi 6 développement, Campus press, Paris (2002)
- O.Dahan, P.Toht, Delphi 7 studio, Eyrolles, Paris (2003)
- M.Martin, codes en stock Delphi 6, Campus press, Paris (2002)
- M.Martin, le tout en poche Delphi 7, Campus press, Paris (2003)
- G.Gardarin, Best of, Base de données, Eyrolles 5° éd., Paris (2003)